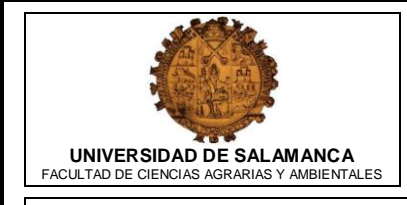

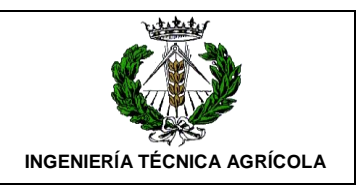

## **PROYECTO DE UN VIVERO DE VIÑEDO EN EL TÉRMINO MUNICIPAL DE CORPORARIO (ALDEADÁVILA DE LA RIBERA)**

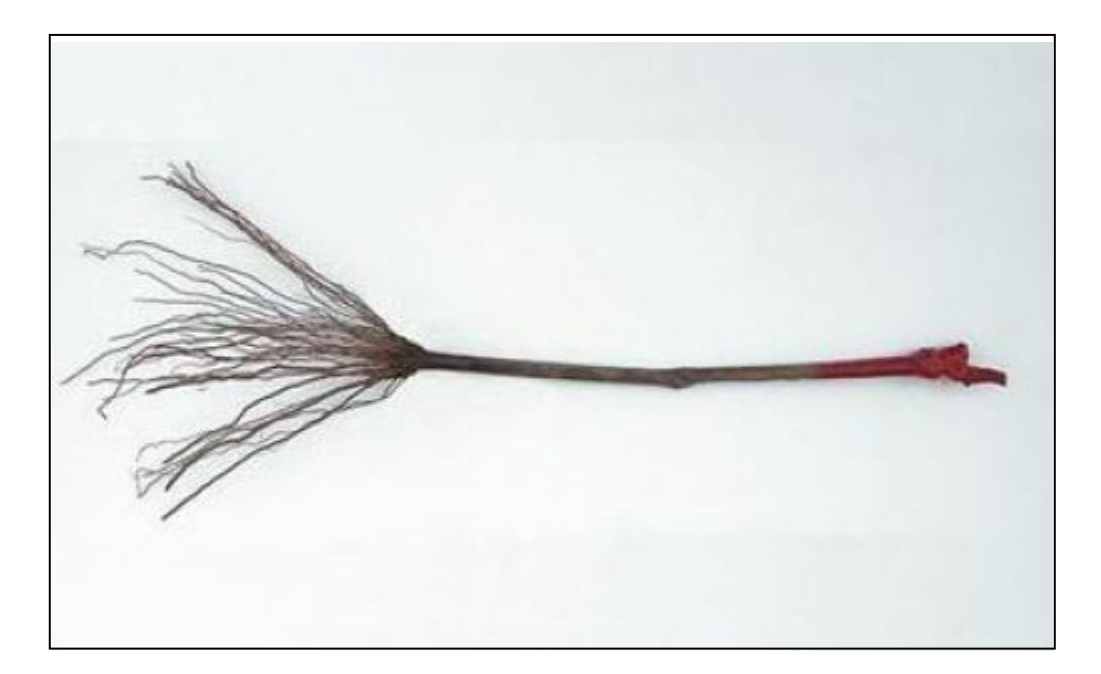

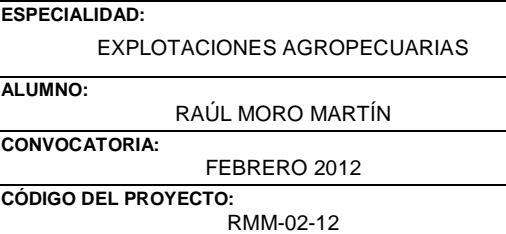

## **RESUMEN DEL PROYECTO**

El presente proyecto consiste en la construcción de un vivero de viñedo en las Arribes del Duero. Las parcelas donde se ubicará el vivero son propiedad del promotor, y se encuentran en desuso.

Las parcelas tienen una extensión total de 6,6 hectáreas, de las cuales 5,5 hectáreas se utilizarán para las plantaciones y en el resto será donde se ubicará la nave. Todo la superficie no utilizada se mantendrá en unas buenas condiciones, evitando el estado de abandono.

En este vivero se producirán plantas injertadas certificadas de Malvasía, Verdejo, Bruñal, Juan García, Rufete y Tempranillo injertadas sobre uno de estos tres portainjertos: 110 Richter, 1103 Paulsen o SO4. La elección de la variedad con el tipo de portainjerto será la indicada por el comprador, encargándose previamente.

Con este proyecto se pretende, además de una rentabilidad económica, ofrecer a los viticultores de las Arribes plantas con garantías sanitarias. Todas estas variedades están permitidas por el Consejo Regulador de esta denominación y los portainjertos elegidos son los recomendados por el Consejo Regulador para los tipos de suelos predominantes en Las Arribes.

Este proyecto cuenta con una nave con todo el equipamiento necesario para realizar un buen proceso de injertación y confección de la planta. Todos los marcos y densidades de plantación han sido diseñados para un óptimo desarrollo de la planta, con el fin de conseguir sarmientos vigorosos y sanos necesarios para producir una planta de gran calidad.

El comienzo de producción comenzará en el año 5, para ser vendidas en el año 6. El número de plantas producidas cada año será de 250.000, ya descontadas el porcentaje de bajas considerado.

El presupuesto de ejecución por contrata asciende a una cantidad de 428.261.14€. Para hacer frente a este gran desembolso económico se ha pedido un préstamo de 294.149,68€ que se devolverá en 10 años. El resto será aportado por el promotor.

## **ÍNDICE GENERAL**

## **DOCUMENTO Nº1: MEMORIA**

- Memoria
- Anejos
	- Anejo nº1: Situación actual
	- Anejo nº2: Generación, evaluación y selección de alternativas
	- Anejo nº3: Ingeniería del proceso productivo
	- Anejo nº4: Maquinaria
	- Anejo nº5: Ingeniería de las obras
	- Anejo nº6: Ejecución y puesta en marcha del proyecto
	- Anejo nº7: Reglamentación y normas de explotación
	- Anejo nº8: Justificación de precios
	- Anejo nº9: Evaluación económica y financiera
	- Anejo nº10: Ficha urbanística
	- Anejo nº11: Topografía
	- Anejo nº12: Estudio básico de seguridad y salud
		- Memoria
		- Pliego de condiciones

### **DOCUMENTO Nº2: PLANOS**

## **DOCUMENTO Nº3: PLIEGO DE CONDICIONES**

### **DOCUMENTO Nº4: MEDICIONES Y PRESUPUESTO**

# **MEMORIA**

# **MEMORIA**

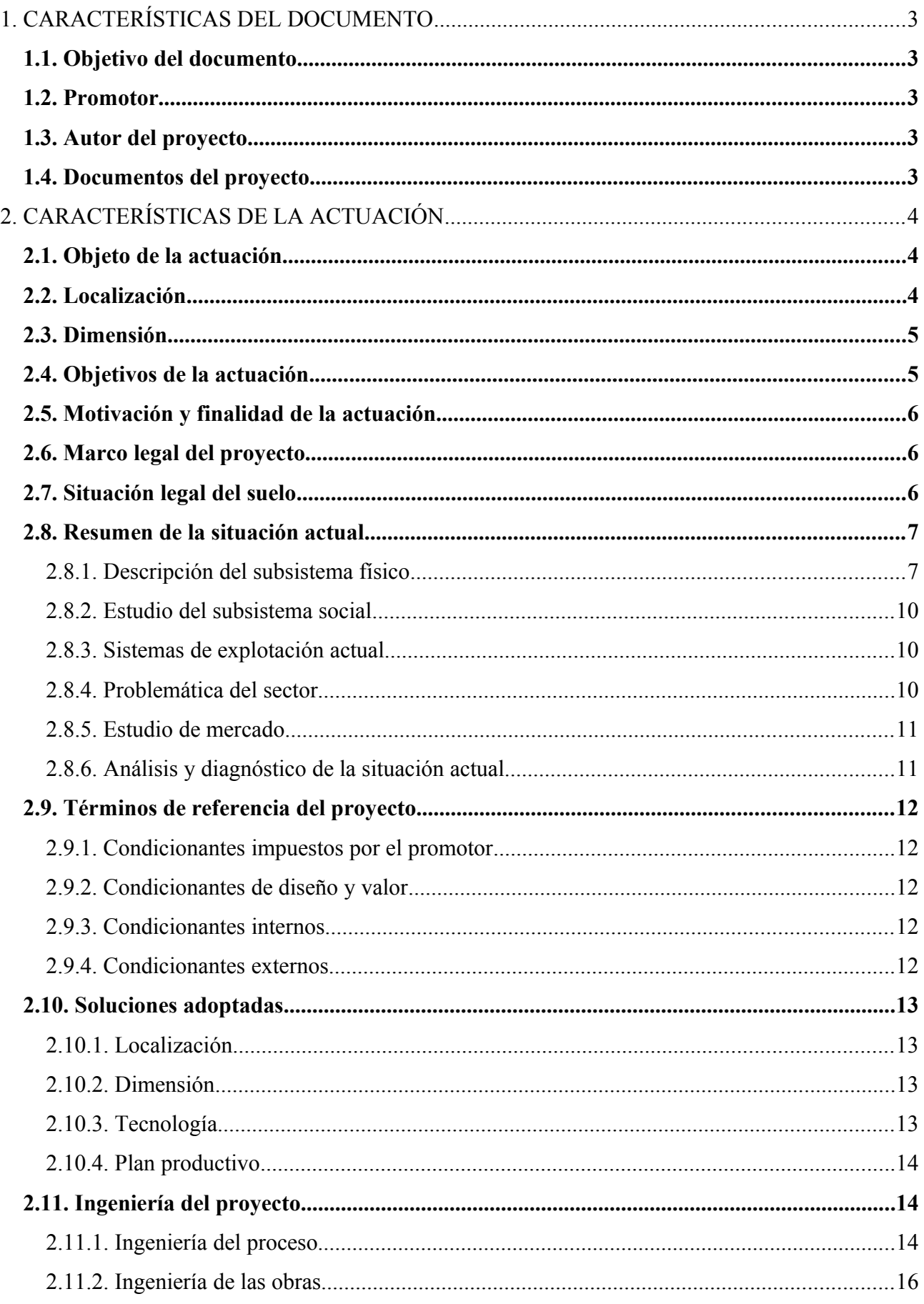

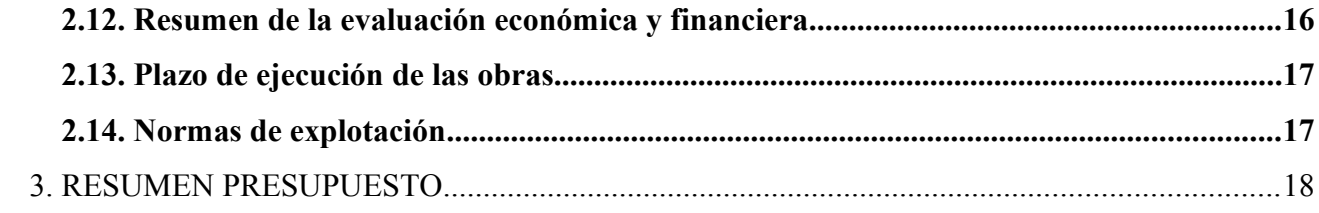

**Proyecto**: **"Proyecto de un vivero de viñedo en el término municipal de Corporario (Adeadávila de la Ribera)".** HOJA 3 DE 19

## **MEMORIA**

## **1. CARACTERÍSTICAS DEL DOCUMENTO**

## *1.1. Objetivo del documento*

El objetivo de este documento es servir como proyecto fin de carrera para la obtención de la titulación de Ingeniero Técnico Agrícola, especialidad en explotaciones agropecuarias en la Facultad de Ciencias Agrarias y Ambientales de la Universidad de Salamanca.

## *1.2. Promotor*

El promotor de este proyecto es D. Ignacio Provedo Eguia, uno de los dueños de viveros Provedo.

## *1.3. Autor del proyecto*

El presente documento ha sido redactado por D. Raúl Moro Martín, estudiante de Ingeniería Técnica Agrícola de la Universidad de Salamanca.

## *1.4. Documentos del proyecto*

Los documentos de que consta el presente proyecto son:

- Memoria con sus correspondientes anejos
- Planos
- Pliego de condiciones
- Presupuesto
- Estudio básico de seguridad y salud

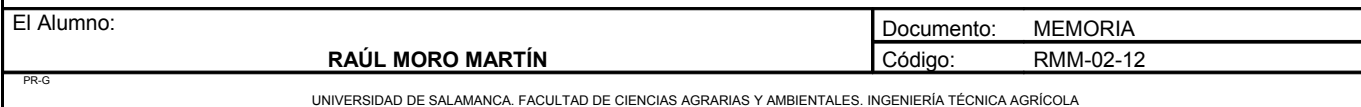

# **2. CARACTERÍSTICAS DE LA ACTUACIÓN**

## *2.1. Objeto de la actuación*

El objeto de este proyecto es la construcción de un vivero de viñedo en el término municipal de Corporario (Aldeadávila de la Ribera). En este vivero se producirá plantas injertadas certificadas para su posterior venta. Las variedades disponibles son Tempranillo, Juan García, Bruñal, Rufete, Malvasía y Verdejo, injertadas sobre 110 Richter, SO4 o 1103 Paulsen. El comprador, informará cual es el patrón que desea para injertar la variedad. Todas las infraestructuras serán construidas nuevas, restaurando las paredes que delimitan el conjunto de parcelas.

## *2.2. Localización*

Las parcelas donde se construirá el vivero se encuentran en Corporario, concretamente en el paraje denominado "La Mancolla". Estas parcelas pertenecen al polígono 21, masa 12, y el número de las parcelas son 147, 525, 531, 599, 889, 983, 990, 1016, 1176, 1235 y 2010.

Corporario es un anejo del pueblo de Aldeadávila de la Ribera. Estos pueblos se encuentran a muy poca distancia, no diferenciándose prácticamente los límites entre ellos. Las parcelas están a 300 metros de la carretera SA-314 que cruza el pueblo de Corporario por la mitad.

La distancia con los principales núcleos de población es de:

- Vitigudino: 29Km
- Salamanca: 100Km

Las coordenadas de las parcelas son:

UTM | X: 700778,81 Y: 4565818,76 HUSO: 29

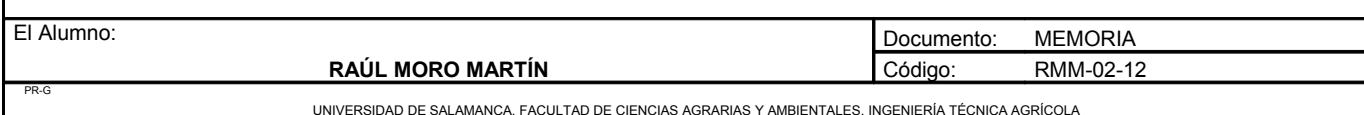

GEO Lat: 41º 13´6" N Long: 6º 36´19" W

Recientemente se ha realizado la concentración parcelaria, reduciendo el número de parcelas a las mencionadas anteriormente. Debido a esto, no existen fichas urbanísticas, aunque próximamente se procederá a su realización. También se actualizará el catastro y los diferentes visores de información geográfica que actualmente siguen indicando las parcelas previas a la concentración.

## **2.3. Dimensión**

La dimensión total es de 6,6 hectáreas, de las cuales se utilizarán 5,5 hectáreas para la plantación y el resto será donde se ubicará la nave. El terreno que no sea construido o cultivado se mantendrá en buenas condiciones evitando un estado de abandono.

## **2.4. Objetivos de la actuación.**

Con la realización del proyecto se pretende:

- Producir plantas con garantías sanitarias.
- Vender a los viticultores plantas de gran calidad.
- Incentivar el cultivo de la variedad Bruñal.
- Aumentar el número de explotaciones vitícolas.
- Diseñar las plantaciones con conducciones y marcos que favorezcan su óptimo desarrollo.
- Utilización de cámaras para la óptima conservación del material vegetal.

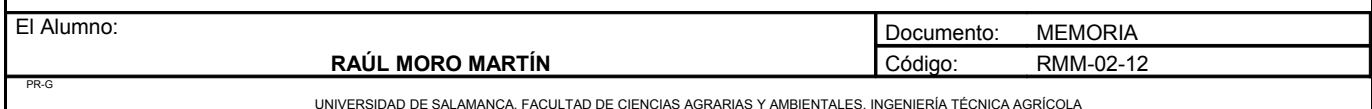

**Proyecto**: **"Proyecto de un vivero de viñedo en el término municipal de Corporario (Adeadávila de la Ribera)".** HOJA 6 DE 19

## **2.5. Motivación y finalidad de la actuación.**

Las motivaciones que empujan al promotor a realizar esta inversión son las siguientes:

- Proyecto de gran rentabilidad.
- Ausencia de competencia en Las Arribes.
- Aumento del conocimiento y demanda de la variedad Bruñal.

## **2.6. Marco legal del proyecto**

La normativa más importante a la que hace referencia este proyecto es la que se expone a continuación:

- Real Decreto 1891/2008, de 14 de Noviembre, por el que se aprueba el Reglamento para la autorización y registro de los productores de semillas y plantas de vivero y su inclusión en el Registro nacional de productores. (B.O.E. de 6 de Diciembre de 2008).
- Real decreto 208/2003 de 21 de febrero. En este reglamento se aprueba el Reglamento técnico de control y certificación de plantas de vivero de vid.

## **2.7. Situación legal del suelo**

Las parcelas donde se ubica el proyecto es propiedad del promotor del mismo. No existe ninguna carga hipotecaria ni arrendamiento sobre la misma. Estas parcelas fueron adquiridas por el promotor previamente realizado el presente proyecto.

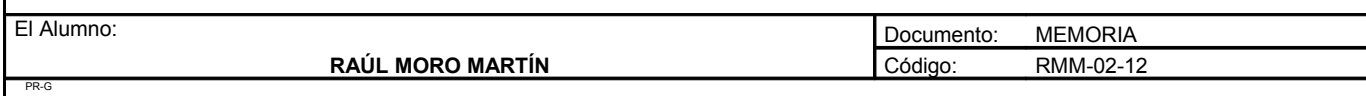

**Proyecto**: **"Proyecto de un vivero de viñedo en el término municipal de Corporario (Adeadávila de la Ribera)".** HOJA 7 DE 19

## **2.8. Resumen de la situación actual**

#### 2.8.1. Descripción del subsistema físico

#### A) Relieve

El relieve en las Arribes del Duero se caracteriza por dos unidades morfológicas la penillanura y el arribe.

- La zona de penillanura se caracteriza por grandes afloramientos graníticos y algún afloramiento pizarroso, encontrándose ésta última más enterrada que en la superficie.
- La zona de arribe se caracteriza por los grandes cañones por los que discurre el río Duero, encontrándose desniveles de 300 a 400 metros. En la zona de Arribe el granito es la roca más predominante y la vegetación es escasa debido a la pobreza de los suelos y a su poca profundidad.

#### B) Suelo

Los suelos predominantes son sobre pizarra y granito:

- Los suelos sobre granito destacan por su escasa profundidad. Son suelos muy arenosos con una alta acidez y un escaso contenido en materia orgánica.
- Los suelos sobre pizarra poseen un mayor grado de desarrollo. Son suelos con una profundidad mayor al anterior y con un contenido escaso de materia orgánica. Su textura suele ser franco arenosa.

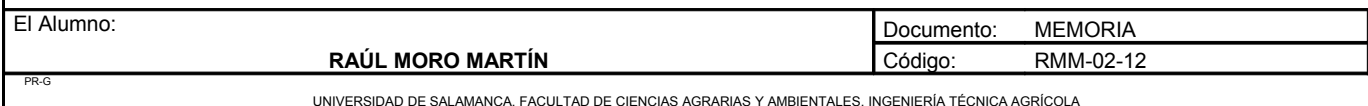

#### C) Clima

El clima de la zona destaca por poseer distintas características en función si estudiamos la penillanura o el arribe.

Temperatura:

- En la zona de penillanura destaca por inviernos largos y fríos y veranos cortos pero muy calurosos, registrándose temperaturas máximas absolutas de 39ºC y mínimas de -4,1ºC. En esta zona es donde de ubica el proyecto, con una temperatura media de 13,54ºC.
- En la zona de arribe los inviernos son más cortos pero más suaves y los veranos más largos pero más calurosos, llegándose a registrar los 45ºC de máxima absoluta y -1º de mínima.

#### Pluviometría:

La pluviometría se sitúa en una media de 700 mm, caracterizándose las diferencias de pluviometría entre distintos años, registrándose en el año 2006 1050mm o 436mm en el año 1991. Las precipitaciones son más abundantes en los meses de diciembre, enero y febrero, llegando a ser casi nulas en los meses de julio y agosto.

Humedad:

La humedad relativa es de 78% superando el 90% en los meses más lluviosos.

Evapotranspiración:

La evapotranspiración ha sido calculada por el método de Thornthwaite y es de 835,1mm.

Viento:

Los vientos predominantes son de componente oeste, es un viento propio de primavera o invierno y son templados y húmedos y originan lluvias abundantes.

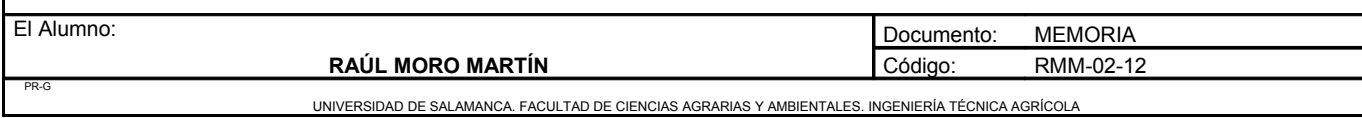

El periodo activo de vegetación dura desde mediados de marzo hasta finales de octubre, con un total de 214 días.

Resultado de las clasificaciones climáticas:

- Lang: Zona húmeda de estepas y sabanas.
- Martonne: Regiones del olivo y de los cereales.
- Thornthwaite: Clima subhúmedo mesotérmico, con gran falta de humedad en verano y una concentración moderada.
- FAO: Clima templado con invierno suave, monoaxérico y mesomediterráneo acentuado.

#### D) Vegetación

La importante diversidad vegetal existente es consecuencia directa de la peculiaridad geográfica y climática de la zona. La vegetación predominante es de tipo arbustivo como escobas, jaras, tomillo, zarzamora, madroño, cornicabra. Este tipo de vegetación es muy frecuente en la zona de arribes, aumentando la presencia de especies arbóreas a medida que se va adentrando en la penillanura. Las especies arbóreas más abundantes son el alcornoque, roble, castaño, y fresno. Las especies herbáceas se distribuyen en función de su resistencia al frío, situándose las más sensibles en la zona de arribe y las más resistentes en la penillanura.

#### E) Fauna

La abundancia de fauna es una características de las Arribes del Duero, al igual que la presencia de animales en peligro de extinción como águila perdicera, el águila real, el alimoche, el búho real, el buitre leonado, la chova piquirroja, la cigüeña negra y el halcón peregrino las cuales con su presencia consiguieron que las Arribes del Duero fuera considerada una Zona Especial de Protección para las Aves (ZEPA) en el año 1990.

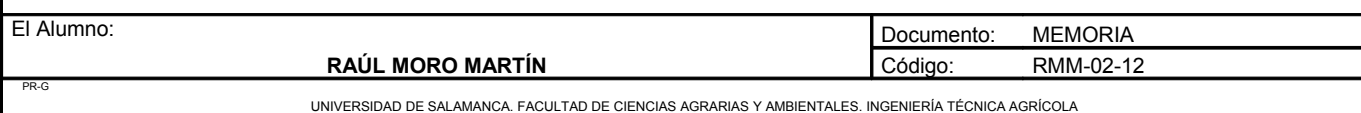

Es destacada la presencia de murciélagos, de los que se calcula la presencia de 14 especies. Se cuenta con la presencia de ejemplares tan escasos como son el gato montés y el tejón. Sin embargo, las Arribes son un hábitat idóneo para la proliferación de reptiles, tanto por clima como por relieve, siendo los más abundantes el lagarto ocelado, la lagartija colilarga, el bastardo y la culebra escalera. Éstos a su vez se han convertido en elementos clave de la alimentación de las rapaces diurnas, por la disminución progresiva de otros animales como el conejo y la perdiz.

#### 2.8.2. Estudio del subsistema social

Las parcelas donde se emplazará el proyecto se encuentran en el término municipal de Corporario, que es un anejo de Aldeadávila de la Ribera. Aldeadávila de la Ribera es el núcleo más grande de todos los pueblos de alrededor, exceptuando Vitigudino que es cabeza de comarca.

Aldeadávila de la Ribera tiene una superficie de 46,18 km<sup>2</sup> y una población de 1389 personas en 2010. La densidad de población es de 30,08 habitantes/ $km^2$ .

La agricultura es la principal fuente de ingresos sobre todo la vid y el olivo.

#### 2.8.3. Sistemas de explotación actual

Las parcelas donde se pretende llevar a cabo el proyecto, se encuentran en un estado de abandono, por lo que actualmente no se obtiene ningún tipo de ingresos de ellas.

#### 2.8.4. Problemática del sector

El problema de este sector en Las Arribes es el escaso número de nuevas plantaciones realizadas al año y a la alta competencia a nivel nacional. Las plantas de vid producen durante un gran número de años, por lo que no es necesario renovarla cada pocos años, esto provoca una demanda escasa en viticultores con plantaciones relativamente jóvenes.

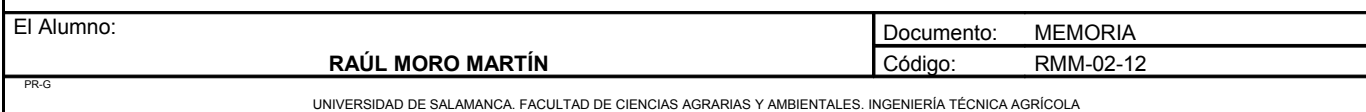

#### 2.8.5. Estudio de mercado

La mayoría de los viveros de viñedo se encuentran en La Rioja, Navarra, Aragón, Cataluña o levante Algunos de ellos solo limitan su producción a plantas de vid, mientras que otros la complementan con la venta de frutales, olivos, generalmente planta injertada.

Esta producción está destinada a viticultores que realizan plantaciones de viñedo, aunque también una pequeña parte se destina a viveros de plantas ornamentales donde se venden para un uso ornamental lejano del productivo.

El vivero más cercano se encuentra a una distancia aproximada de 500km.

2.8.6. Análisis y diagnóstico de la situación actual

• Accesos e infraestructuras

Podemos acceder a la parcela desde Salamanca tomando la CL-517 durante 70 km hasta Vitigudino, una vez allí tomamos la carretera SA-314 durante 29 km hasta Corporario. Las parcelas se encuentran al final del núcleo urbano, por lo que se puede acceder a ellas fácilmente desde la carretera por una de las calles ubicadas a la derecha. Las parcelas se encuentran dirección norte en Corporario.

**Maquinaria** 

Toda la maquinaria para las labores del cultivo será alquilada, excepto el tractor que se comprará. Todas las máquinas necesarias para el proceso de injertación y preparación del material serán compradas.

Mano de obra

Se contratará un operario que se encargará de realizar todas las operaciones y vigilar el estado de las plantaciones. Para las tareas que requieran más tiempo se contratarán a peones a los cuales se les pagará por las horas trabajadas.

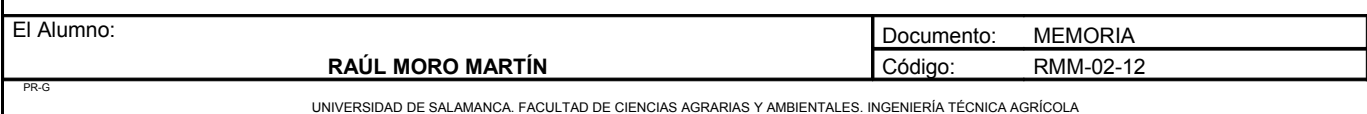

## *2.9. Términos de referencia del proyecto*

#### 2.9.1. Condicionantes impuestos por el promotor

El promotor impone las siguientes condiciones para la realización del proyecto:

- Localización: El proyecto se ubicará en el polígono 21, en toda la masa 12.
- Forma de venta: Solo se venderá planta injertada, con el patrón indicado por el comprador.

#### 2.9.2. Condicionantes de diseño y valor

Los criterios de diseño y valor seguidos para la realización del proyecto por parte del autor del mismo, buscan que la plantación sea un elemento más del paisaje, respetando el medioambiente y realizando prácticas de cultivo que no erosionen el suelo. La nave se ha diseñado con dimensiones mínimas para evitar un gran impacto visual, además se ha diseñado con los materiales de coste más reducido, sin que ello comprometa una calidad suficiente.

#### 2.9.3. Condicionantes internos

La plantación, establecimiento de la espaldera y riego por goteo será llevado a cabo por una empresa externa.

#### 2.9.4. Condicionantes externos

La parcela no cuenta con pozo o sondeo, pero si tiene red eléctrica. Estos factores han influido a la hora del abastecimiento de agua o como conseguir la energía necesaria.

Debe tenerse en cuenta que las fechas de injertación, plantación y demás operaciones vendrán impuestas por el promotor del proyecto.

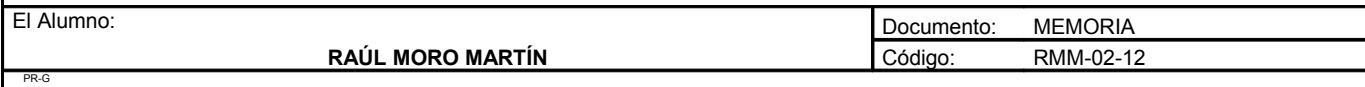

UNIVERSIDAD DE SALAMANCA. FACULTAD DE CIENCIAS AGRARIAS Y AMBIENTALES. INGENIERÍA TÉCNICA AGRÍCOLA

## *2.10. Soluciones adoptadas*

#### 2.10.1. Localización

Su localización viene determinada previamente como uno de los condicionantes del promotor: Corporario, Polígono 21, masa 12 y parcelas: 147, 525, 531, 599, 889, 983, 990, 1016, 1176, 1235 y 2010.

#### 2.10.2. Dimensión

Como ya se ha citado anteriormente, la superficie de las parcelas en total es de 6,6 hectáreas.

#### 2.10.3. Tecnología

Las alternativas elegidas para el proyecto son:

- Variedades tintas para la obtención de yemas: Tempranillo, Juan García, Bruñal y Rufete.
- Variedades blancas para la obtención de yemas: Malvasía y Verdejo.
- Variedades para la obtención de portainjertos: 110Richter, 1103 Paulsen y SO4.
- Portainjerto para los campos de plantas madre productoras de yemas: 1103 Paulsen.
- Marco de plantación para los campos de plantas madre productora de yemas: en calles.
- Marco de plantación para los campos de plantas madre productora de portainjertos: marco real.
- Sistema de conducción para los campos de planta madre productoras de yemas: espaldera.
- Sistema de conducción para los campos de planta madre productoras de portainjertos: mimbrera.
- Obtención de agua: procedente de la red de abastecimiento.
- Orientación de las filas: en función de los limites de la parcela, intentando orientar en lo posible con dirección norte-sur.
- Sistema de riego para los campos de plantas madre productoras de yemas: Riego por goteo integrado autocompensante con alambre integrado.
- Sistema de riego para los campos de planta madre productoras de portainjertos: Riego por goteo integrado autocompensante subterráneo.

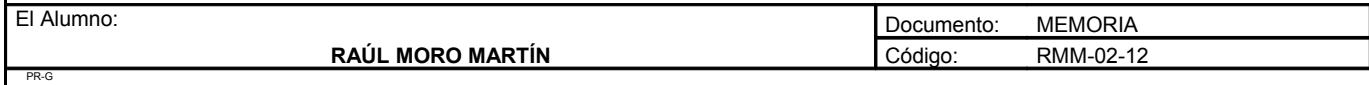

UNIVERSIDAD DE SALAMANCA. FACULTAD DE CIENCIAS AGRARIAS Y AMBIENTALES. INGENIERÍA TÉCNICA AGRÍCOLA

- Sistema de riego para los campos de planta recién injertada: Riego por goteo integrado autocompensante.
- Sistema de poda para las plantas productoras de yemas: royat doble.
- Sistema de poda para las plantas productoras de portainjertos: manchega.
- Tipo de poda: manual.
- Arranque de planta injertada: con máquina sin confeccionar.
- Conservación de la madera: en cámaras frigoríficas.
- Tipo de injerto: omega.

#### 2.10.4. Plan productivo

Se han seleccionado 4 variedades tintas y 2 variedades blancas para injertar sobre uno de los tres tipos de portainjertos que se han plantado. El comprador elegirá la variedad con el tipo de portainjerto que mejor se adapte a las condiciones de su terreno. De esta forma aseguramos un aumento de la demanda y mayor grado de satisfacción por parte del comprador.

## *2.11. Ingeniería del proyecto*

#### 2.11.1. Ingeniería del proceso

#### A) Programa productivo

El proyecto consiste en el cultivo de dos tipos de plantaciones, una de campos de plantas madre productoras de yemas y otra de portainjertos. De estas plantaciones se obtendrán púas y estacas, las cuáles se prepararán para su posterior injertación. Posteriormente cuando estas partes anuden se plantarán en campo donde se verá cuáles sobreviven y cuáles muere. Posteriormente serán recogidas, confeccionadas y almacenadas hasta su venta. El número de plantas injertadas será de 300000 plantas, de las cuales se estima que sobrevivan 250000 plantas que serán las que finalmente se vendan.

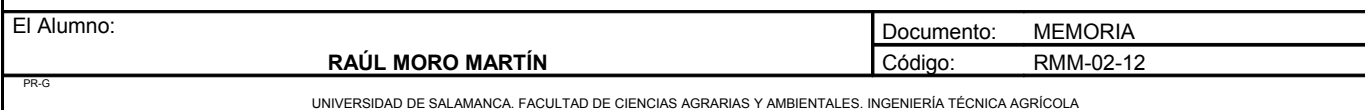

#### B) Proceso productivo

#### *Plantaciones de campos de plantas madre*

Estas plantaciones recibirán las siguientes operaciones:

- Tres tratamientos preventivos de azufre para evitar la aparición de oidio. Estos tratamientos serán realizados en los meses de abril, junio y agosto.
- Se realizará un tratamiento herbicida preventivo en el mes de marzo.
- Pase de cultivador en los meses de enero, junio y octubre, para tener el suelo con unas buenas condiciones físicas.
- Se practicarán podas verdes de despuntado, despampanado y eliminación de racimos para conseguir sarmientos más vigorosos y sanos. El despampanado se realizará en el mes de mayo, el despuntado en el mes de junio, en plena floración y la eliminación de racimos en julio.
- La poda se realizará en el mes de noviembre.

#### *Producción de planta injertada*

Los sarmientos se recogerán después de la poda en el mes de noviembre y se llevarán a la nave donde se confeccionarán cortándolos en el tamaño adecuado y eliminando aquellos que no tengan el suficiente diámetro o no presenten buen aspecto. Todo este material se desinfectará. Posteriormente se conservará en frío hasta que se proceda a su injertado a una temperatura de 4ºC y una alta humedad. Previamente se revisará todo el material, se limarán las yemas, se rehidratará, se injertará y se parafinará. El injerto se realiza en sentido de la savia ascendente, realizando el injerto a 3 centímetros de donde se ubicaba la última yema y enraizará a 1 centímetro de la yema inferior que será por donde de cortará.

Para la creación del callo las plantas estarán durante 20 – 25 días en una cámara a 25ºC con una humedad superior a 90%. En estas condiciones se asegura una unión sólida y fuerte. Posteriormente se parafina 15 centímetros y se planta en campo.

A principios del mes de noviembre las plantas se recogerán, se les cortarán las raíces y se podarán. De nuevo se volverán a desinfectar y se parafinará. Posteriormente se atarán con fleje y se guardarán en cajas.

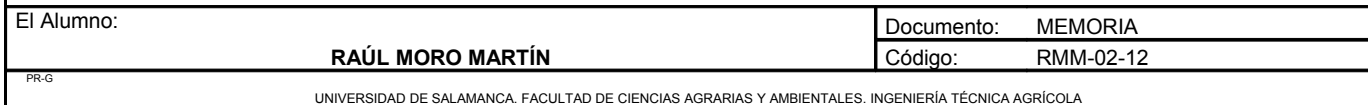

Hasta que se proceda a su venta se conservarán en una cámara a una temperatura de 4ºC y sin humedad.

#### 2.11.2. Ingeniería de las obras

Se instalará un sistema de riego por goteo con conducciones de PVC y PE. Las tuberías de PVC irán enterradas y las tuberías de polietileno según el tipo de plantación que rieguen.

Se construirá una nave con diferentes infraestructuras interiores, con baños, oficina, y cámaras frigoríficas y de calor. Esta nave estará equipada con el equipo suficiente para poder realizar los procesos de injertado. También una parte de la nave se utilizará para el equipo de fertirriego, bomba y donde guardar la maquinaria. Esta nave dispondrá de instalación de luz eléctrica.

Todos los cálculos del diseño hidráulico, construcción de la nave e instalación de electricidad se muestran en el anejo Nº5: Ingeniería de las obras e infraestructuras.

### *2.12. Resumen de la evaluación económica y financiera*

Para la financiación del proyecto se solicitará al banco un crédito de 294149,68 € a amortizar en 10 años y con un tipo de interés del 5%.

La vida útil del proyecto se ha fijado en 30 años, pero la vida útil de algunos componentes se ha estimado en:

- Tijeras de podar: 10 años
- Tractor: 20 años
- Tubería portagoteros: 15 años
- Cabezal de riego: 20 años

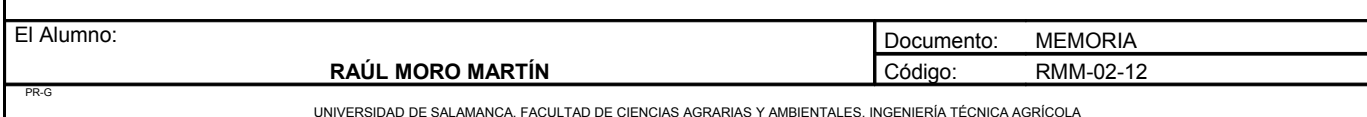

Después de realizar una valoración económica y financiera teniendo en cuenta la inflación de los precios se obtienen los siguientes índices de rentabilidad:

- VAN
- TIR
- Tiempo de recuperación
- Relación beneficio/inversión

Estos índices nos indican que:

- VAN: Aplicando una tasa de descuento del 5% el VAN es 2219734,63  $\epsilon$ , por lo que al ser mayor que cero la inversión es rentable.
- TIR: El TIR es de 19,22%, por tanto es mayor que el tipo de interés que se podría obtener y por ello es rentable.
- El plazo de recuperación es de 8 años.
- La relación beneficio/inversión es de 5,26 por lo que por cada euro que se invierte se obtienen 5,26 euros.

## *2.13. Plazo de ejecución de las obras*

El periodo de tiempo necesario para la ejecución y puesta en marcha del proyecto está comprendido entre el 15 de enero de 2013 y marzo del 2014.

## *2.14. Normas de explotación*

Las normas de explotación del proyecto constituyen un conjunto de instrucciones y especificaciones que, juntamente con las establecidas en los pliegos, normas, instrucciones y reglamentos oficiales vigentes, permitirán realizar un manejo adecuado de la explotación, obtener los rendimientos y cumplir los fines para los que ha sido proyectado.

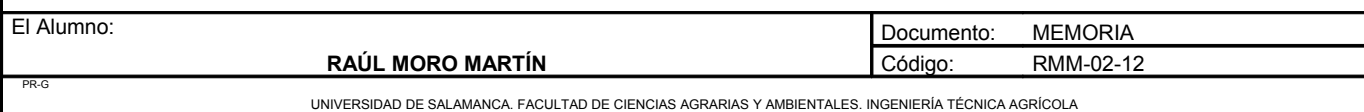

Proyecto: "Proyecto de un vivero de viñedo en el término municipal de Corporario (Adeadávila de la Ribera)".

## 3. RESUMEN PRESUPUESTO

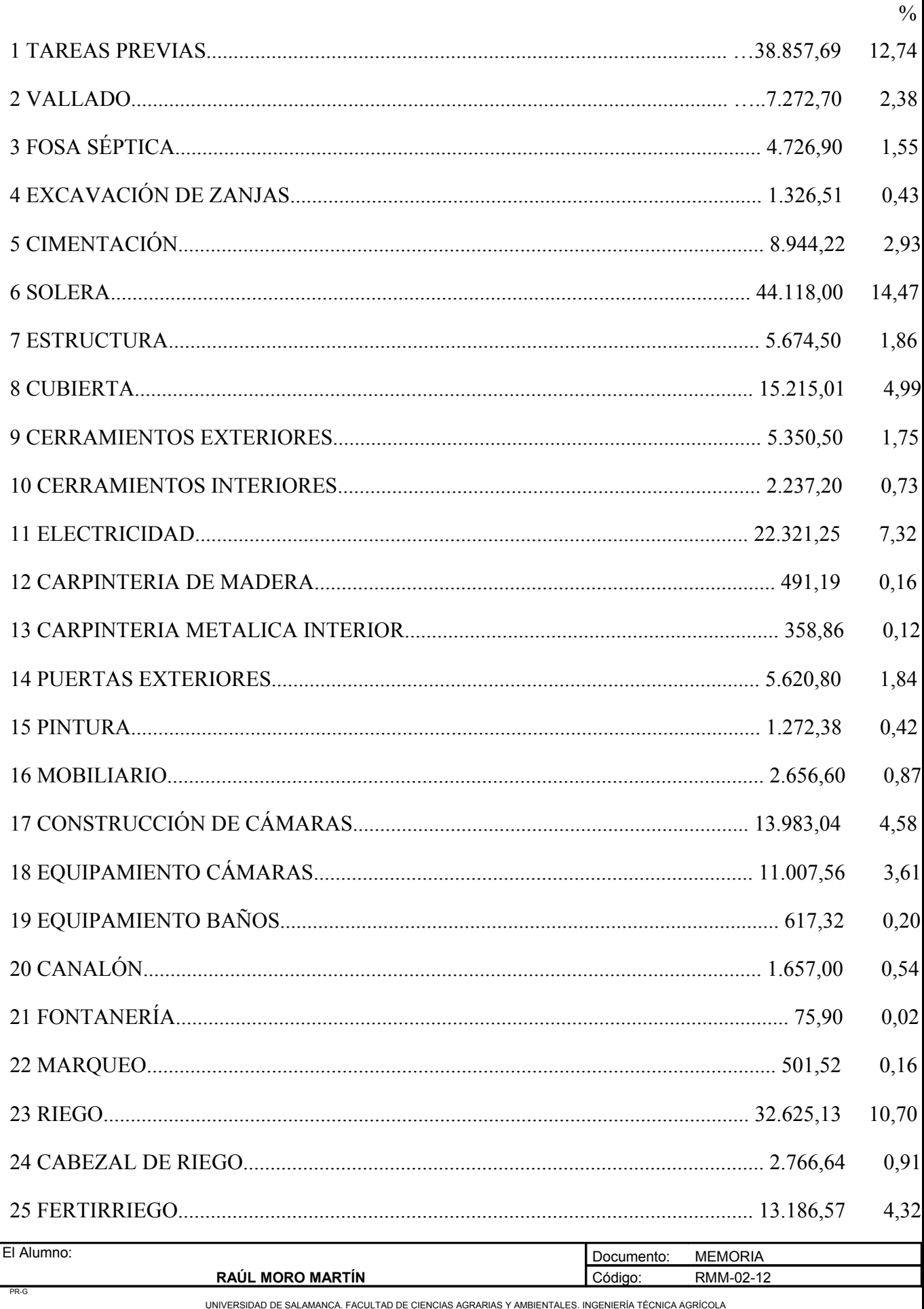

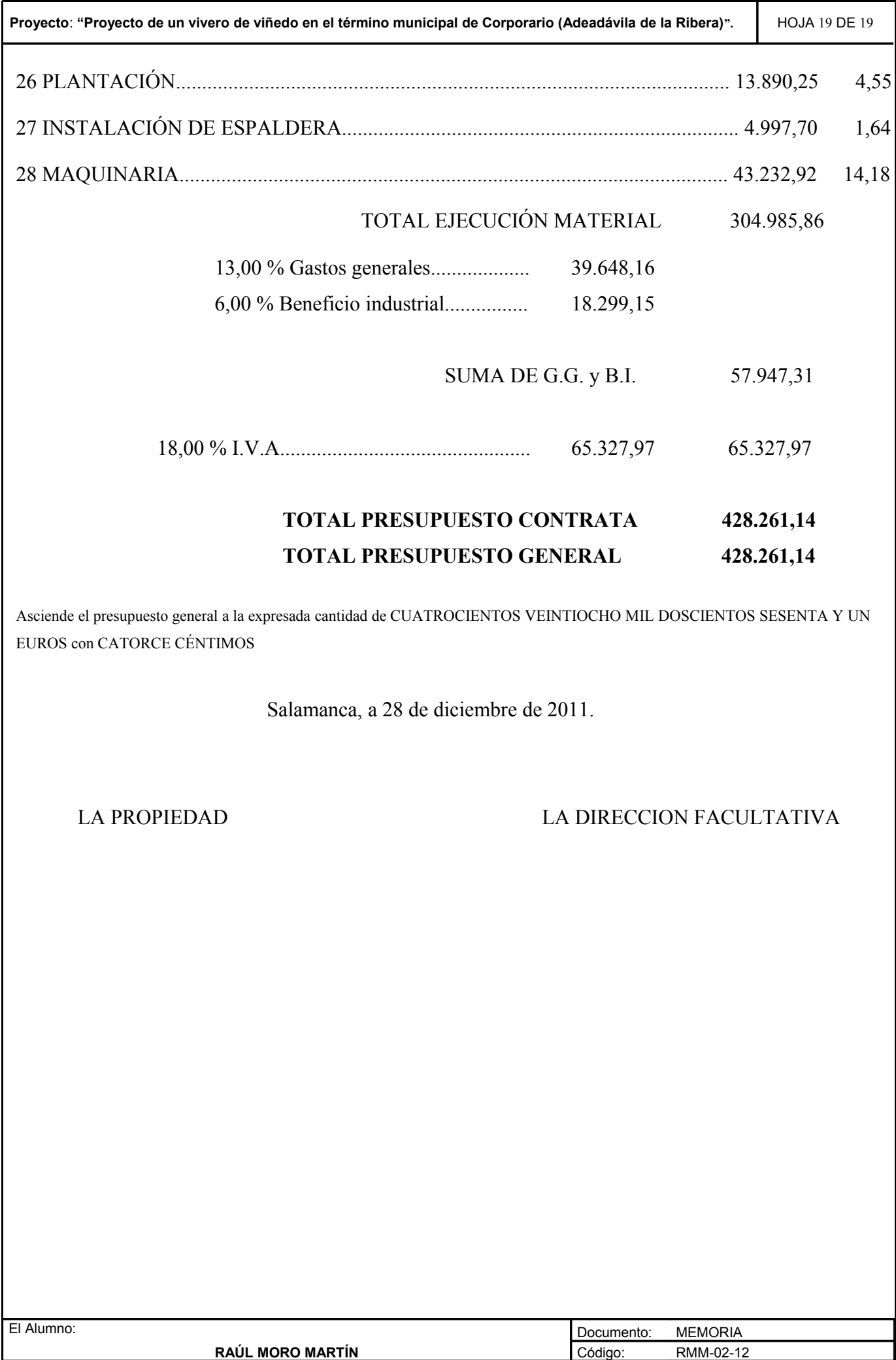

UNIVERSIDAD DE SALAMANCA. FACULTAD DE CIENCIAS AGRARIAS Y AMBIENTALES. INGENIERÍA TÉCNICA AGRÍCOLA

PR-G

**ANEJO Nº1: SITUACIÓN ACTUAL**

# ANEJO Nº1: SITUACIÓN ACTUAL

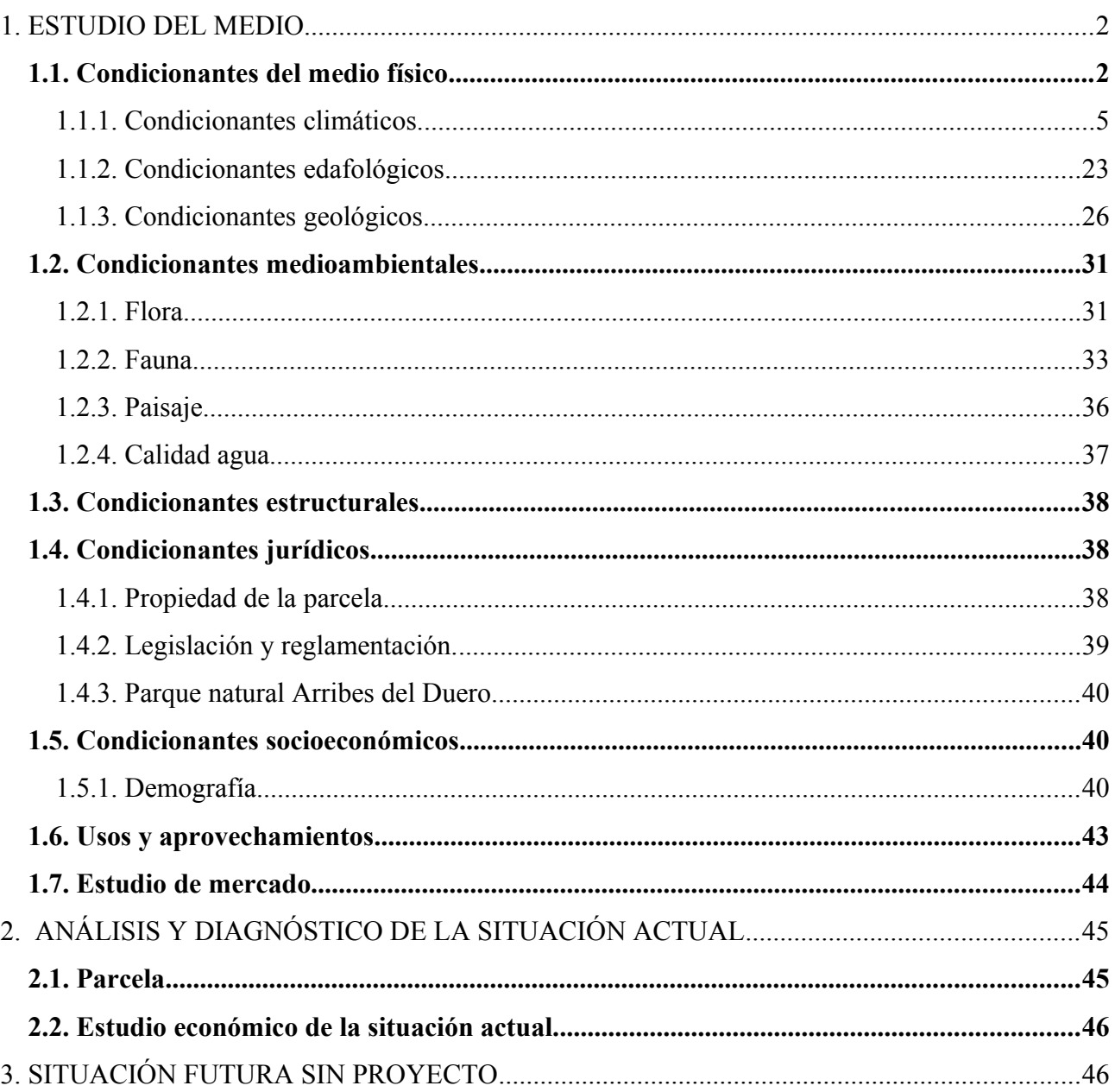

# **SITUACIÓN ACTUAL**

## **1. ESTUDIO DEL MEDIO**

## *1.1. Condicionantes del medio físico*

Aldeadávila de la Ribera es un pueblo situado al noroeste de la provincia de Salamanca, en pleno corazón del parque natural Arribes del Duero.

En el término municipal de Aldeadávila de la Ribera se encuentran también integrados los municipios de Corporario y Salto de Aldeadávila. Aldeadávila de la Ribera es un pueblo en el que su economía se basa fundamentalmente en la agricultura, siendo tradicional el cultivo de la vid y del olivo, aunque también destaca minoritariamente el cultivo del almendro. A partir de 1964 debido a la construcción de la presa de Aldeadávila se diversifica la oferta de trabajo en el pueblo, no limitándose a las tareas agrarias.

El término municipal se encuentra a una altitud de 700 metros sobre el nivel del mar y tiene una extensión de 46,18km² siendo característico los grandes cañones que caracterizan a esta comarca por donde discurre el río Duero. Dicho término municipal se encuentra rodeado por las siguientes localidades:

- Noroeste: Bruço (Portugal)
- Norte: Vilarinho dos Galegos (Portugal)
- Noreste: Pereña de la Ribera
- Este: Masueco
- Sureste: Masueco
- Sur: La Zarza de Pumareda
- Suroeste: Mieza
- Oeste: Salto de Aldeadávila

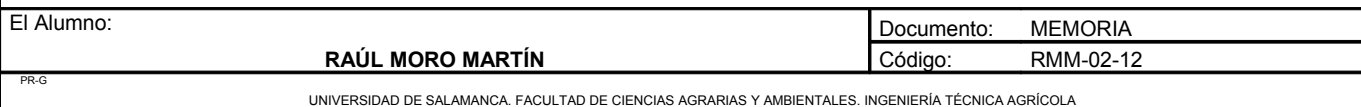

Las distancias con las principales localidades son:

- Vitigudino: 29 km
- Salamanca: 100 km

El acceso a Aldeadávila de la Ribera desde Salamanca es por la carretera CL-517 hasta Vitigudino durante 70 km, y una vez allí tomar la carretera SA-314, a los 29 km llegaremos a Aldeadávila de la Ribera.

Mapa de la zona:

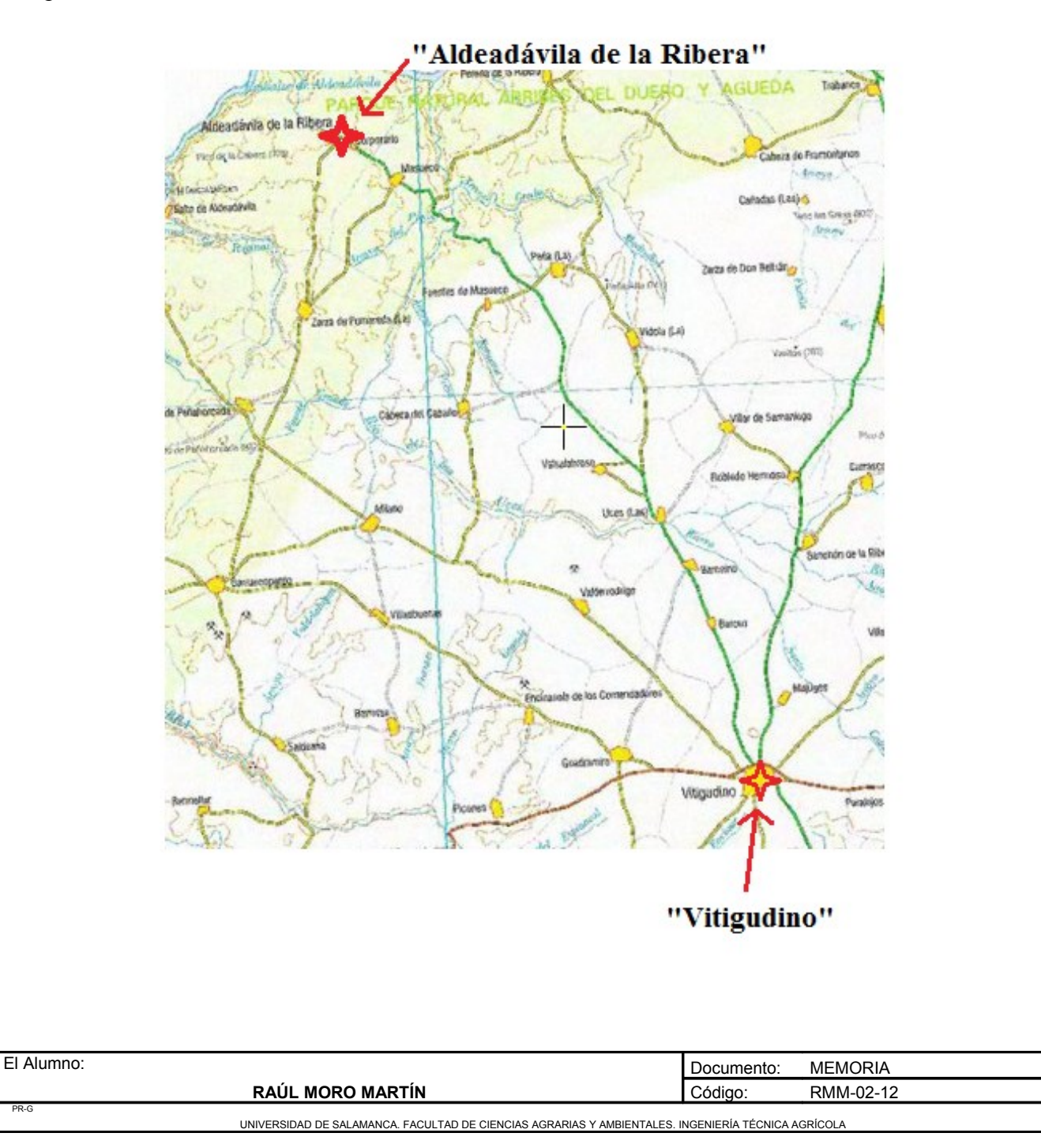

Proyecto: **"Proyecto de un vivero de viñedo en el término municipal de Corporario (Aldeadávila de la Ribera)".** HOJA 4 DE 46

Las parcelas donde se realizará el proyecto tienen una extensión total de 6,6 hectáreas y se encuentra en el término municipal de Corporario, en un paraje conocido como "La Mancolla". Estas parcelas se encuentran en el polígono 21, masa 12, parcelas 147, 525, 531, 599, 889, 983, 990, 1016, 1176, 1235 y 2010.

Las coordenadas son:

UTM | X: 700778,81 Y: 4565818,76 HUSO: 29

GEO | Lat: 41° 13′6" N Long: 6º 36´19" W

Mapa de situación de las parcelas

PR-G

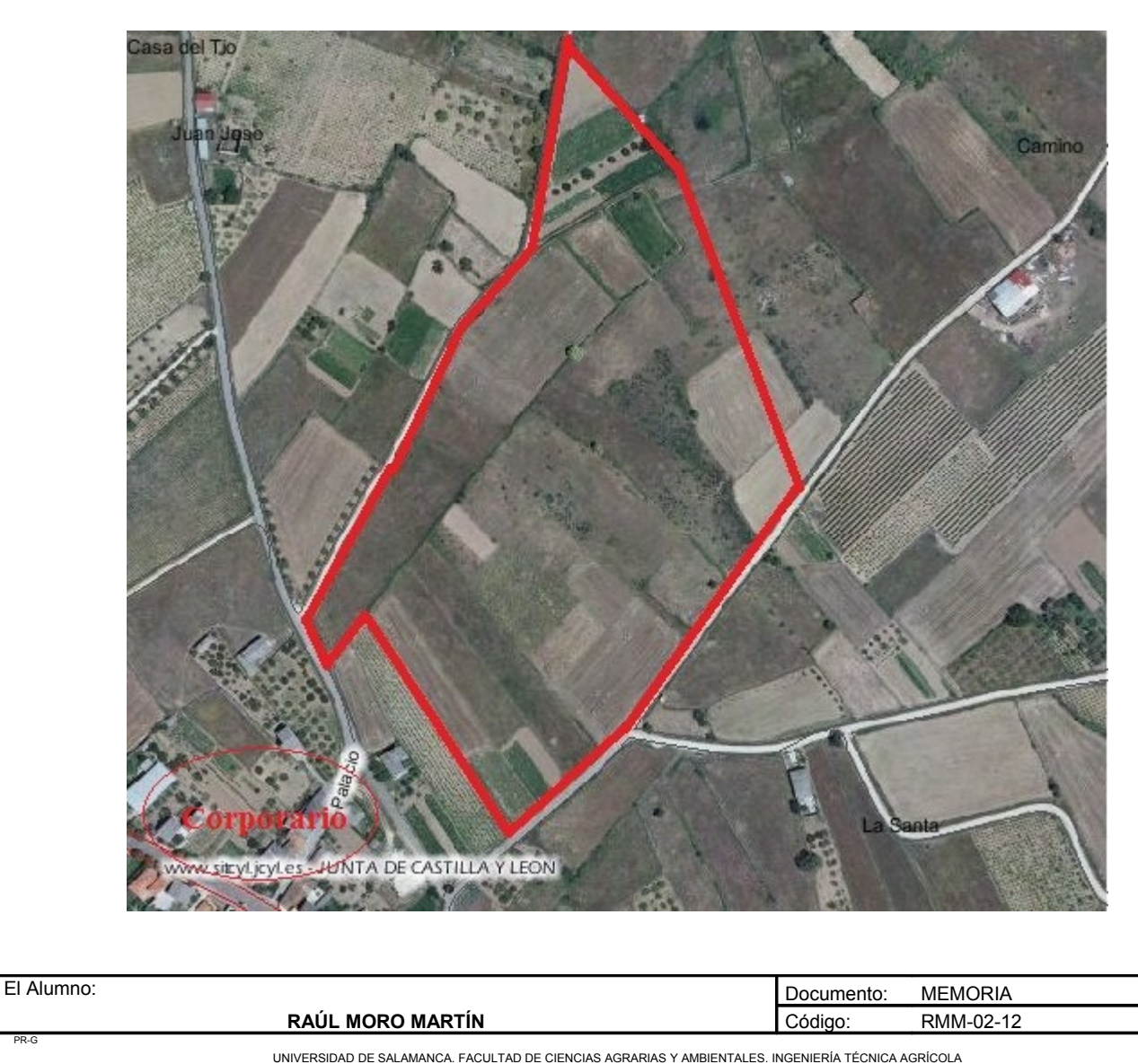

#### 1.1.1. Condicionantes climáticos

Los datos climáticos referentes a las precipitaciones y temperaturas han sido tomados en la estación meteorológica de Aldeadávila de la Ribera. Existe otra estación en Salto de Aldeadávila, pero debido a la diferencia de cota los datos son distintos. Así pues, podemos distinguir una zona con temperaturas propias de arribe más cálidas y otra de penillanura más frías con diferencias de entre 300 y 400m de altitud. Se cogerá los datos de la zona de penillanura debido a que la parcela se encuentra a una altitud de 700m.

#### **Características térmicas**

La temperatura media anual es de 13,54ºC, aunque esta cifra se ve aumentada a medida que nos acercamos a la frontera portuguesa debida al encajonamiento del río Duero que provoca una gran diferencia de cota. La temperatura media anual es baja, y se caracteriza con inviernos largos y fríos y veranos cortos pero muy calurosos.

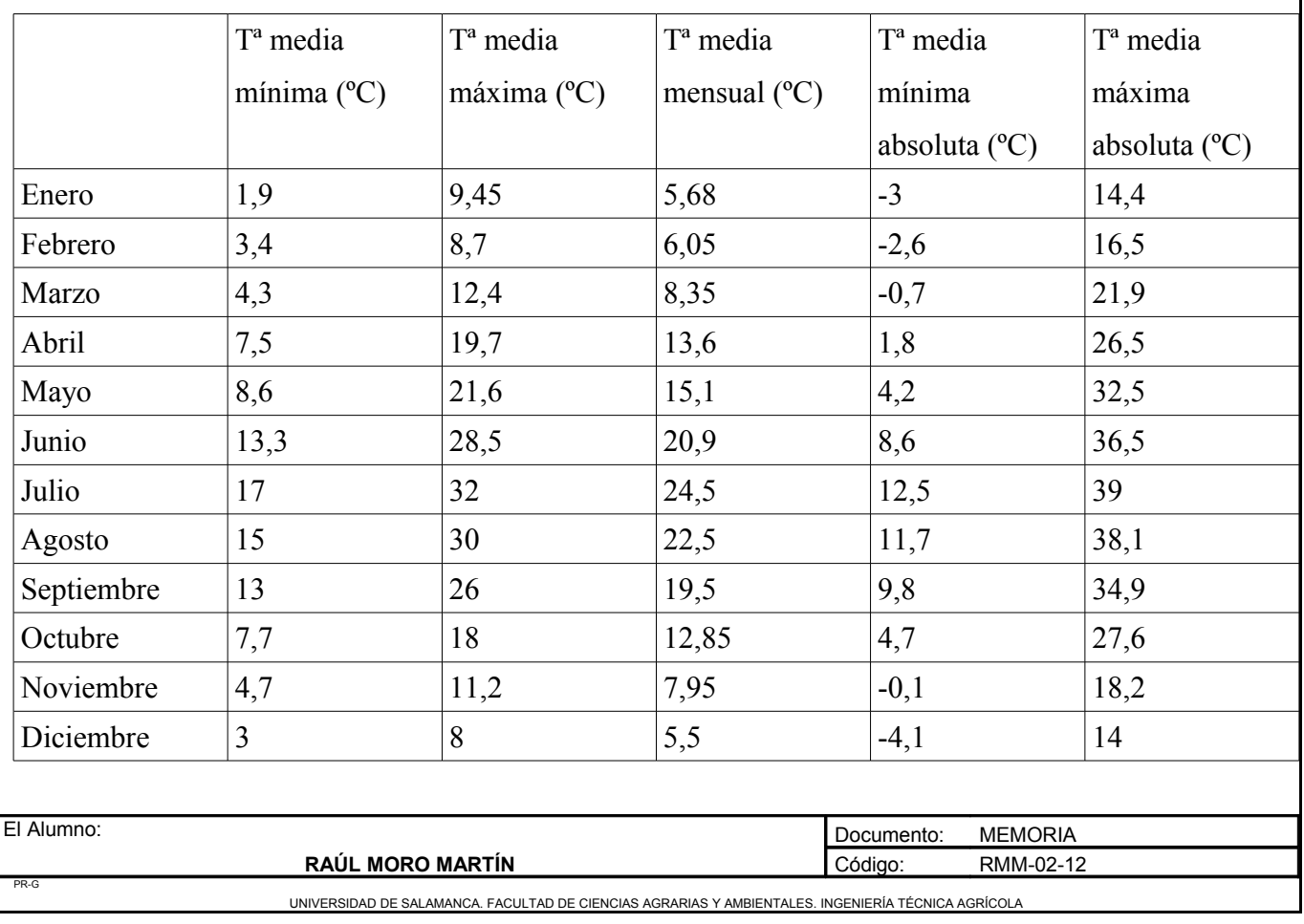

Tabla valores de temperaturas medias.

Proyecto: **"Proyecto de un vivero de viñedo en el término municipal de Corporario (Aldeadávila de la Ribera)".** HOJA 6 DE 46

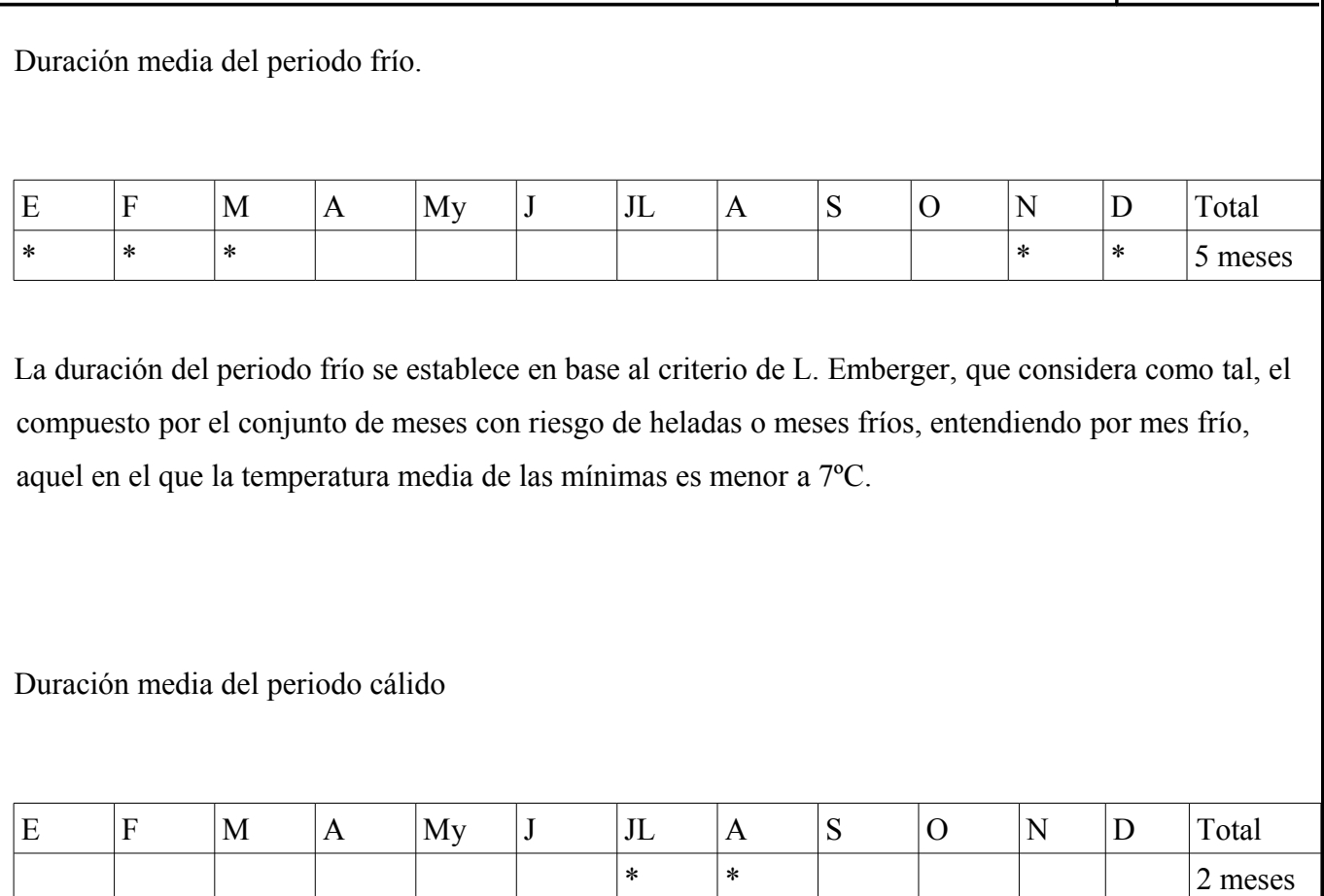

Para establecer la duración del periodo cálido se han determinado los meses en los que las temperaturas medias de máximas alcanzan valores superiores a 30ºC

#### **Pluviometría**

La pluviometría anual es de 700mm aproximadamente, el término municipal está cruzado por la isoyeta de 700mm. La precipitación no es constante a lo largo de todo el año, concentrándose en primavera y en otoño. La estación más seca es el verano, registrándose valores próximos a 0mm durante los meses de julio y agosto.

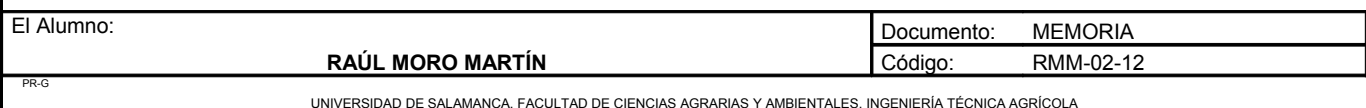

Proyecto: **"Proyecto de un vivero de viñedo en el término municipal de Corporario (Aldeadávila de la Ribera)".** HOJA 7 DE 46

Tabla de las precipitaciones medias por meses

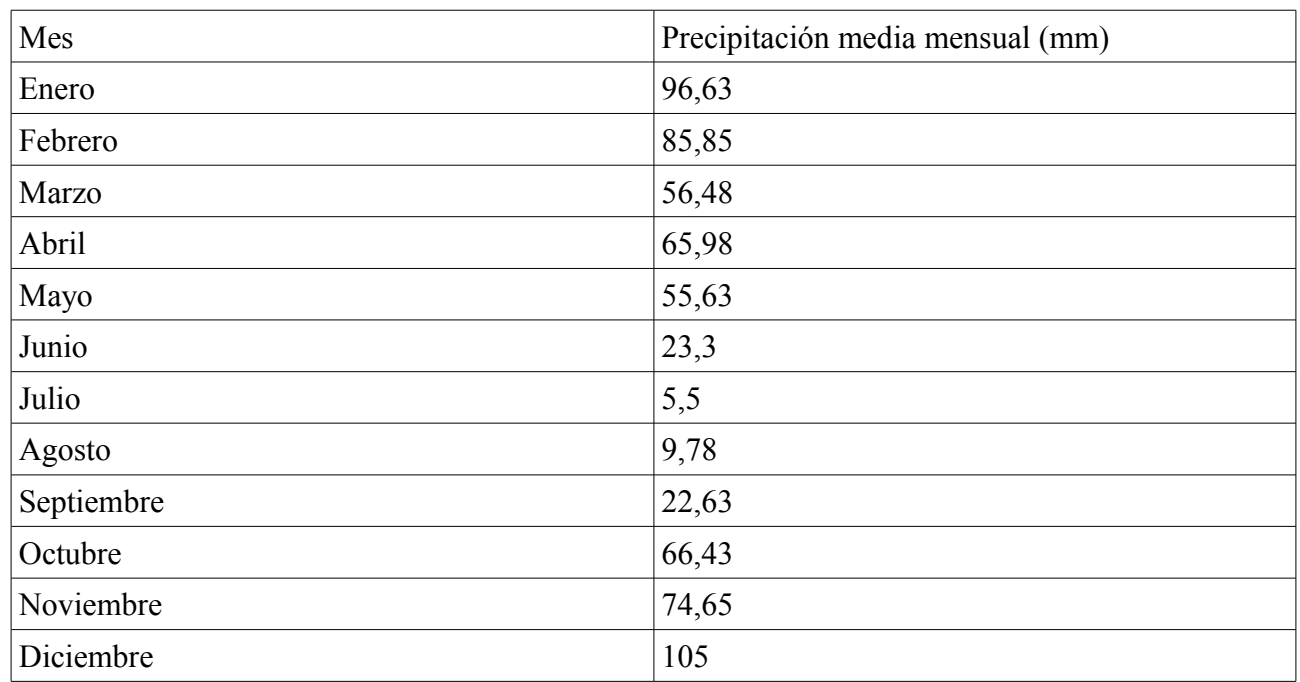

Tabla del registro de las precipitaciones en los últimos 20 años.

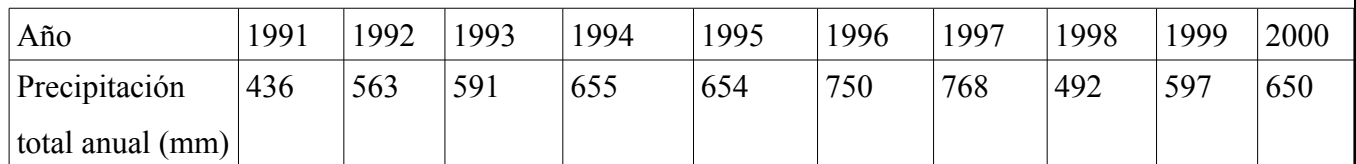

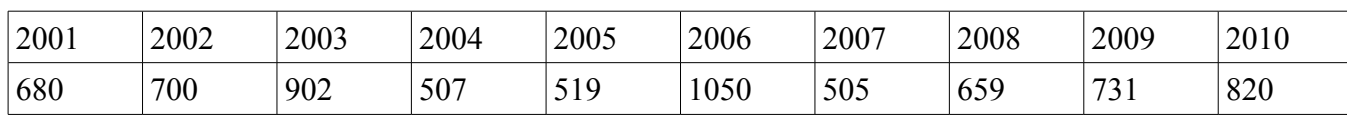

A lo largo de los últimos 20 años se han registrado años con variaciones pluviométricas muy destacadas como 1050mm en el año 2006 y 436mm en el año 1991.

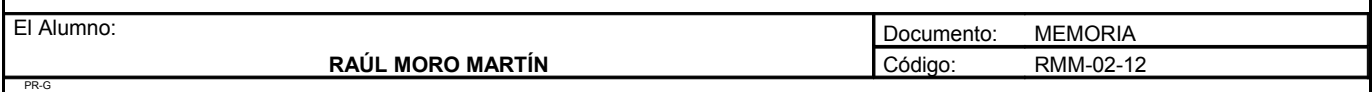

UNIVERSIDAD DE SALAMANCA. FACULTAD DE CIENCIAS AGRARIAS Y AMBIENTALES. INGENIERÍA TÉCNICA AGRÍCOLA

#### **Evapotranspiración potencial**

El método que se ha utilizado para calcular la evapotranspiración potencial para cada uno de los meses del año ha sido por el método de Thornthwaite. Los datos meteorológicos que vamos a utilizar son temperatura e iluminación. En primer lugar, a partir de las temperaturas mensuales, se denomina la evapotranspiracion sin ajustar (e), que corresponda a valores calculados para meses ficticios de 30 días y 12 horas de insolación diaria. Se calcula el valor "e" mediante la fórmula:

 $E = 1.6 \cdot (10 \cdot t / I)^a$ 

Siendo:

- t= Temperatura mensual
- I= Índice térmico de la zona

 $a = 0.675 \cdot I^3 \cdot 10^{-6} - 0.771 \cdot I^2 \cdot 10^{-4} + 0.01792 \cdot I + 0.49239$ 

El índice térmico de la zona (I), es un valor anual que se obtiene mediante la suma de los doce índices de valor (i) correspondientes a cada uno de los meses del año, calculados por la expresión:

 $i = (t/5)^{1,514}$ 

Por lo tanto los valores de la ETP serán:

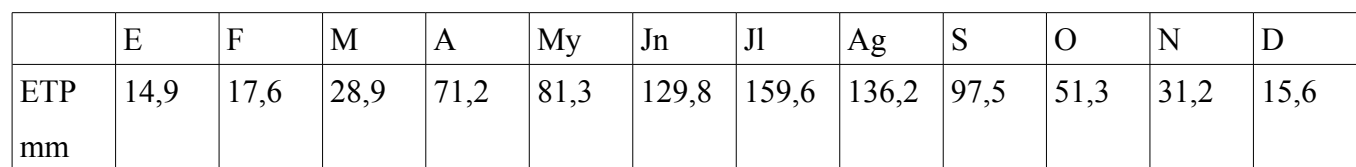

Total: 835,1 mm

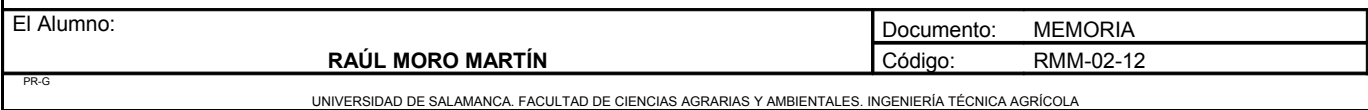

Proyecto: **"Proyecto de un vivero de viñedo en el término municipal de Corporario (Aldeadávila de la Ribera)".** HOJA 9 DE 46

La evapotranspiración calculada por este método es independiente del tipo de vegetación que ocupa el suelo, exclusivamente dependiendo de los factores climáticos.

#### **Humedad**

La humedad relativa del aire es bastante alta, superando el 90% en los meses más lluviosos.

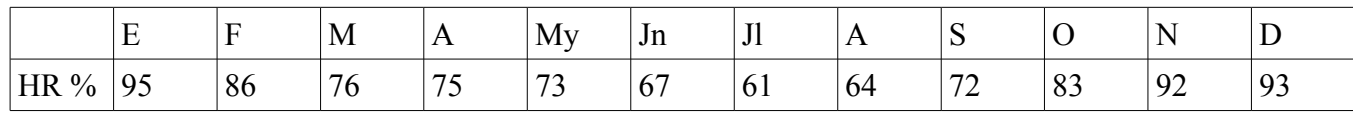

La media de la humedad relativa es de 78%.

#### **Viento**

Los datos del viento se han obtenido de la estación meteorológica de Vitigudino, la cual se encuentra a unos 30 km de distancia de la parcela del proyecto.

Las coordenadas de la estación son:

Altitud: 760 m

Longitud: 06º 26´00"

Latitud: 41° 02'10"

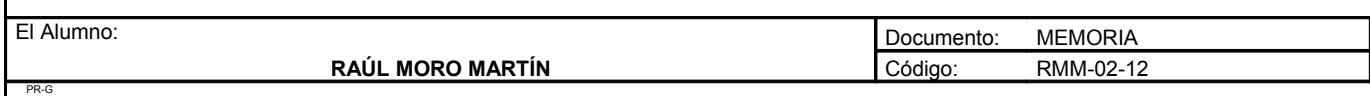

Proyecto: **"Proyecto de un vivero de viñedo en el término municipal de Corporario (Aldeadávila de la Ribera)".** HOJA 10 DE 46

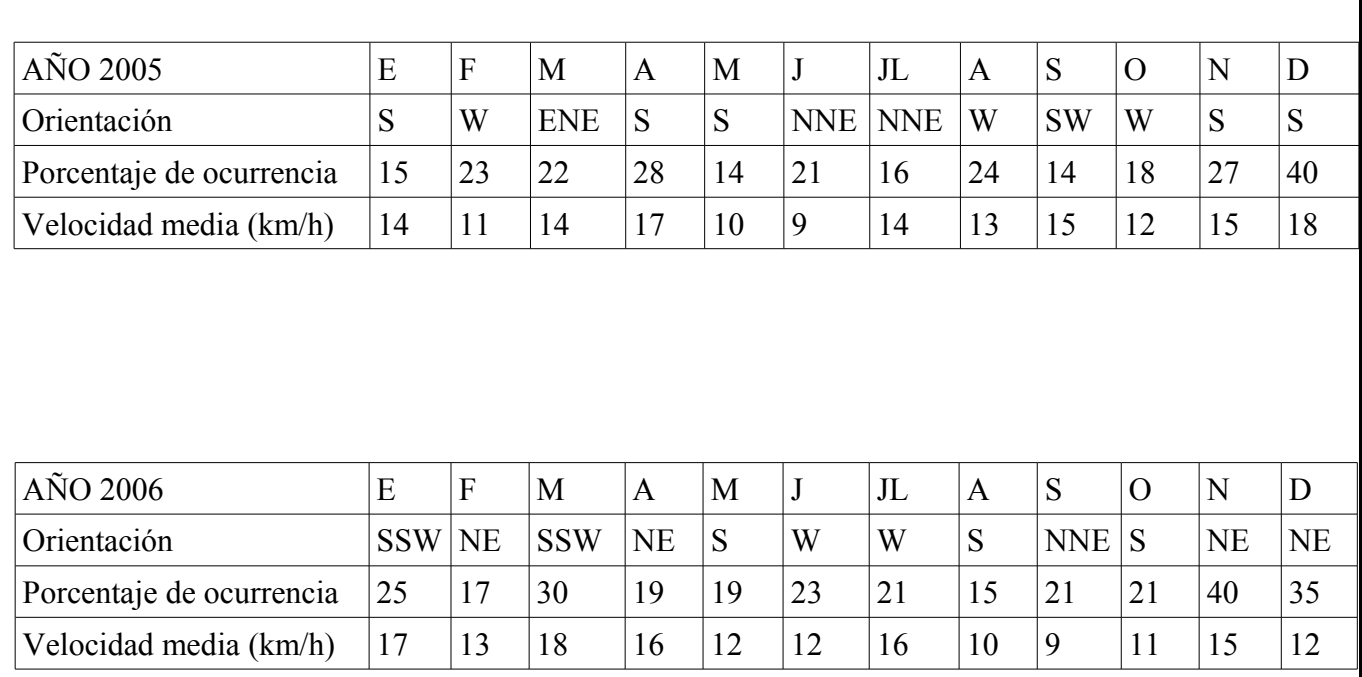

En las siguientes tablas se muestran los datos de dirección e intensidad del viento en 2005 y 2006

Los vientos predominantes son de componente oeste. Es un viento propio de primavera o invierno, son templados húmedos y originan lluvias abundantes, pudiendo darse ráfagas fuertes en el periodo invernal. Los vientos del Suroeste, conocidos como ábregos, son cálidos, húmedos y provocan lluvias generalizadas en toda la comarca. Los vientos del Noroeste no son predominantes en este área. Estos vientos que afectan a esta zona son de carácter flojo generalmente, aunque en alguna ocasión pueden ser moderados. Por lo tanto, en la zona donde se va a realizar la plantación no será necesario la utilización de cortavientos, ya que no suelen producirse vientos fuertes.

#### **Nieblas**

Las nieblas se producen principalmente en invierno, aunque se advierten también, con menor intensidad, en otoño y primavera. Estas nieblas son con frecuencia de irradiación, provocadas en periodos de tiempo estable.

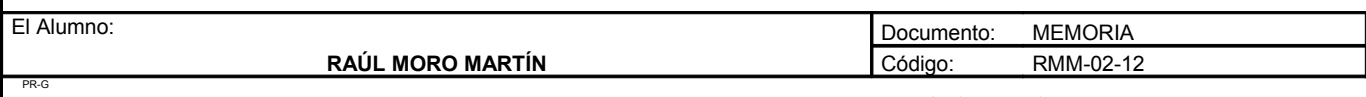

UNIVERSIDAD DE SALAMANCA. FACULTAD DE CIENCIAS AGRARIAS Y AMBIENTALES. INGENIERÍA TÉCNICA AGRÍCOLA

Proyecto: **"Proyecto de un vivero de viñedo en el término municipal de Corporario (Aldeadávila de la Ribera)".** HOJA 11 DE 46

## Días de niebla

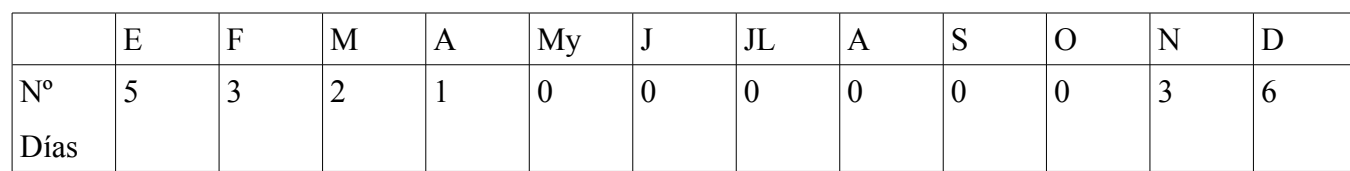

## **Granizo**

#### Días de granizo

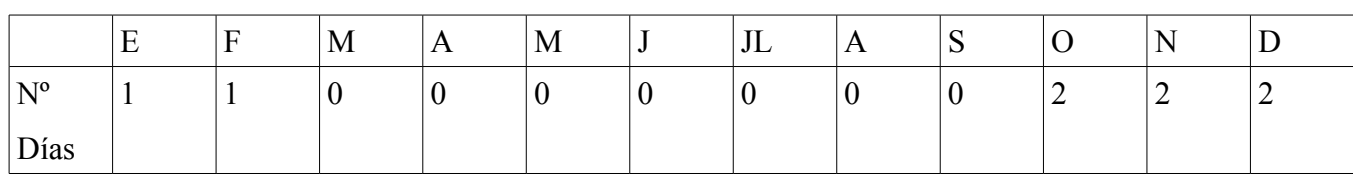

### **Tormenta**

#### Días de tormenta

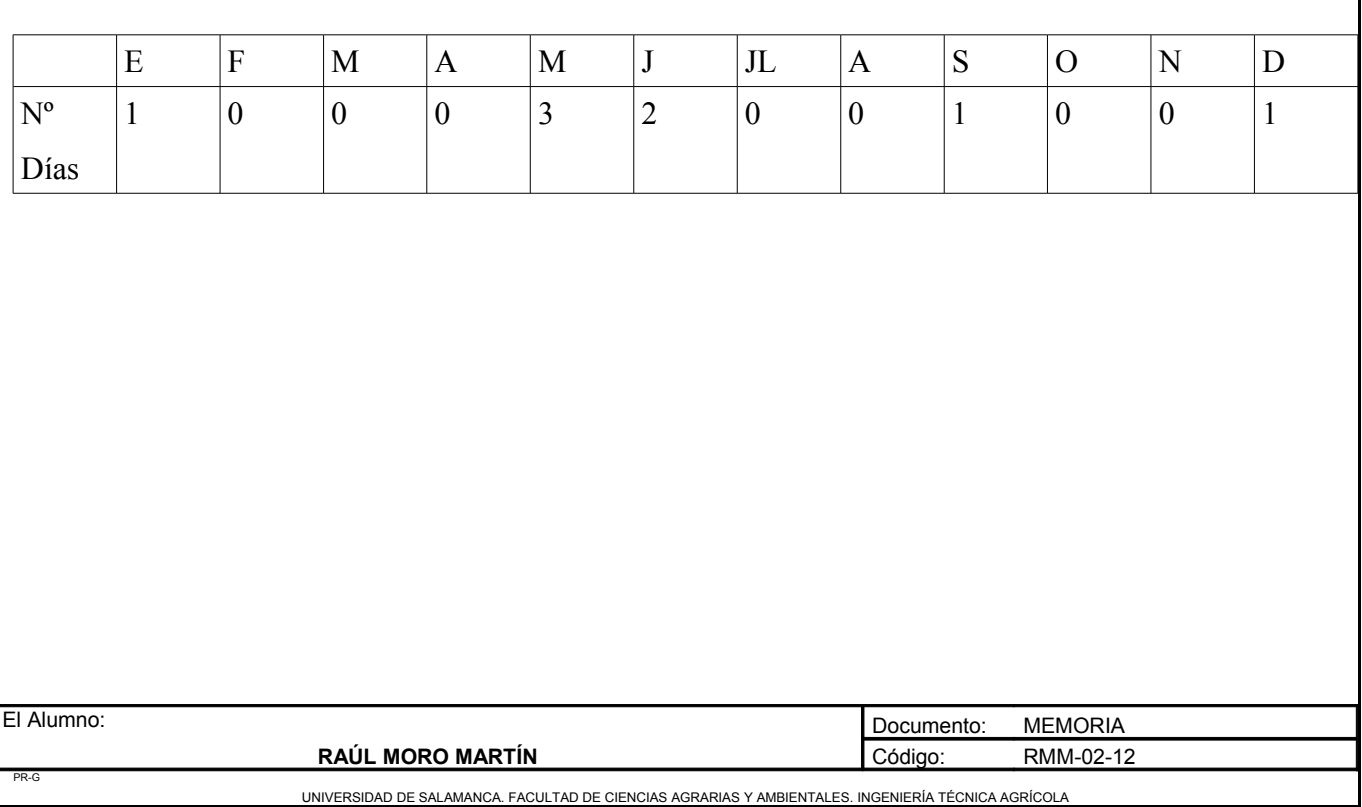

Proyecto: **"Proyecto de un vivero de viñedo en el término municipal de Corporario (Aldeadávila de la Ribera)".** HOJA 12 DE 46

### **Tabla con la insolación media de cada día por meses**

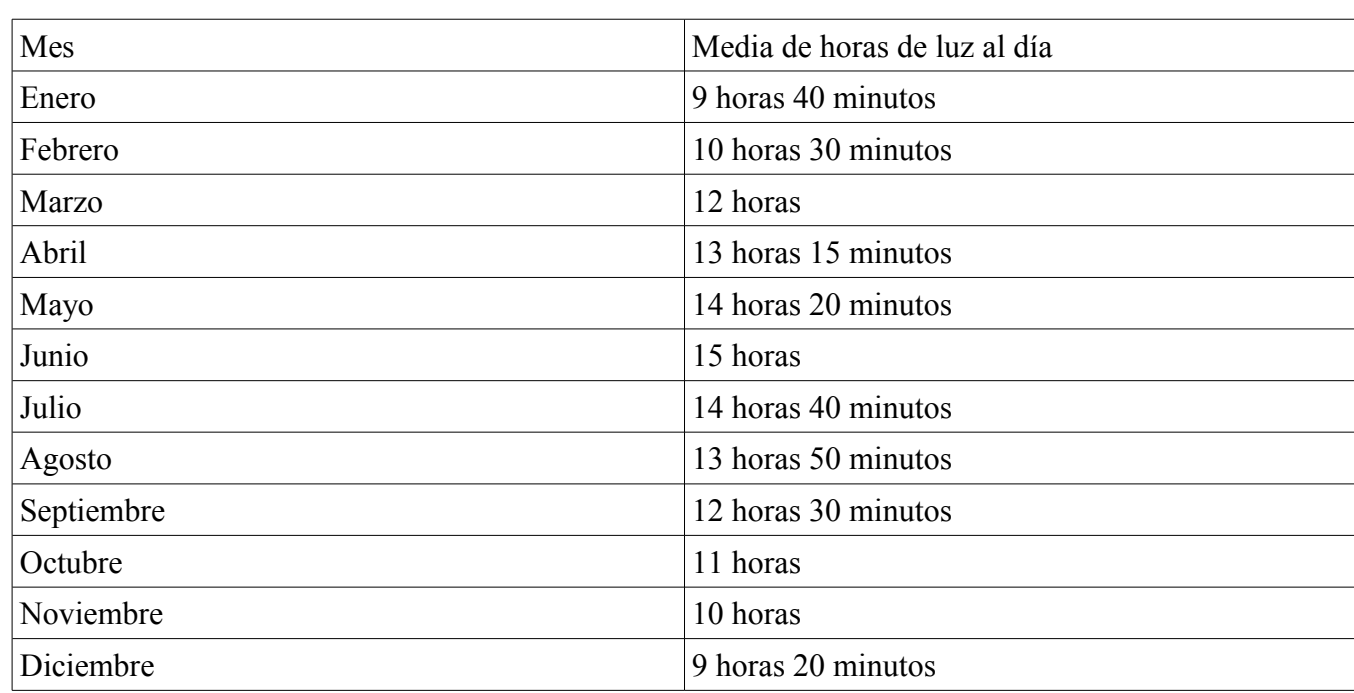

# *Índices climáticos*

# **Índice de Lang**

Caracteriza los climas según sea la relación entre la precipitación anual y la temperatura media anual.

Se calcula mediante la expresión:

$$
I_L = P/T
$$

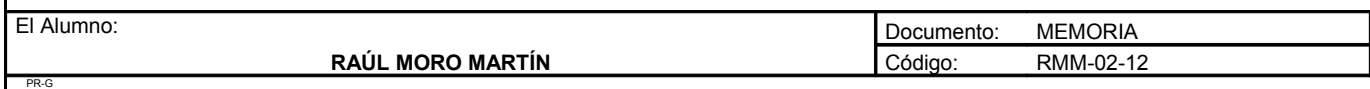
Proyecto: **"Proyecto de un vivero de viñedo en el término municipal de Corporario (Aldeadávila de la Ribera)".** HOJA 13 DE 46

P= Precipitación media anual (mm).

T= Temperatura media anual (ºC).

En este caso:

$$
I_L = 661,45/13,54 = 48,85
$$

Por tanto el clima en esta zona según la clasificación de Lang, entra dentro de las denominadas "zona húmeda de estepas y sabanas".

# **Índice de Martonne**

Se obtiene mediante la fórmula:

$$
I_M = P/T + 10
$$

P= Precipitación media anual en mm

T= Temperatura media anual en ºC

En este caso:

$$
I_M = 661,45/(13,54+10) = 28,1
$$

Por tanto, según esta clasificación, el clima entra dentro de la denominada "regiones del olivo y de los cereales"

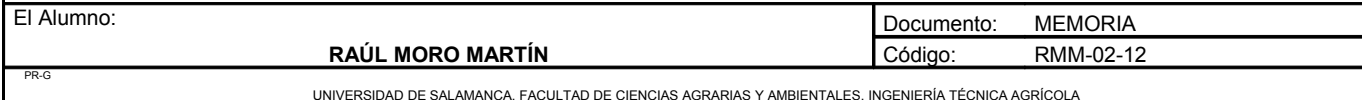

# **Clasificación agroclimática de Thornthwaite**

Para realizar esta clasificación son necesarios 4 índices para caracterizar una zona:

- 1. Índice de humedad.
- 2. Eficacia térmica.
- 3. Variación estacional de la humedad.
- 4. Determinación de la concentración térmica en verano.

# 1. Índice de humedad

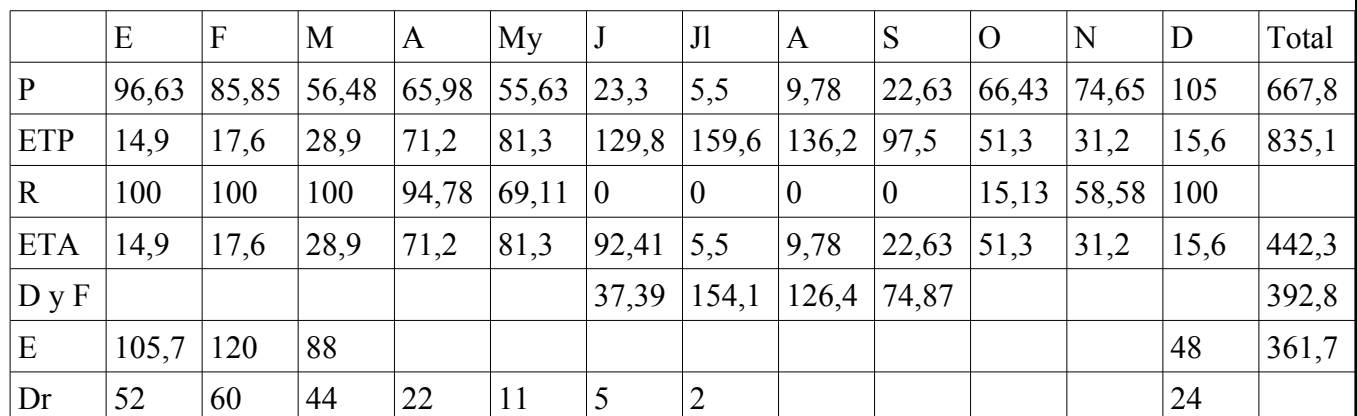

Determinar

$$
I_F = (F/ETP) \cdot 100
$$
  
\n
$$
I_F = (392,8/835,1) \cdot 100 = 47\%
$$
  
\n
$$
I_E = (E/ETP) \cdot 100
$$
  
\n
$$
I_E = (361,7/835,1) \cdot 100 = 43,3\%
$$

$$
I_H = (I_E - 0.6 \cdot I_F) \qquad I_H = (43.3 - 0.6 \cdot 47) = 15.1
$$

15,1 corresponde a un tipo climático subhúmedo con la sigla *C*<sup>2</sup>

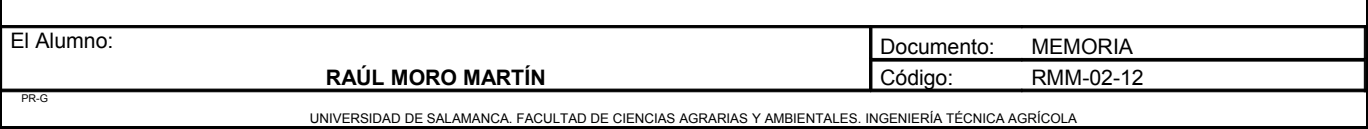

2. Eficacia térmica

Se halla con la ETP anual en cm

ETP anual:  $835,1$ mm =  $83,51$ cm

Corresponde a tipo climático mesotérmico con la sigla  $B_2$ <sup>'</sup>

3. Variación estacional de la humedad

Se calcula mediante el índice de humedad, en el caso de que estemos en un clima húmedo como es este caso.

 $I<sub>D</sub> = 47$ 

Es un tipo climático con gran falta de humedad en verano y corresponde a la sigla  $S_2$ 

4. Determinación de la concentración térmica en verano

 $C_V = (ETP \text{ veranol} ETP \text{ anual}) \cdot 100$ 

 $C_V = (129.8 + 159.6 + 136.2)/835,1 = 51\%$ 

Corresponde a un tipo climático de moderada concentración y corresponde a la sigla  $\vec{b}_4$ 

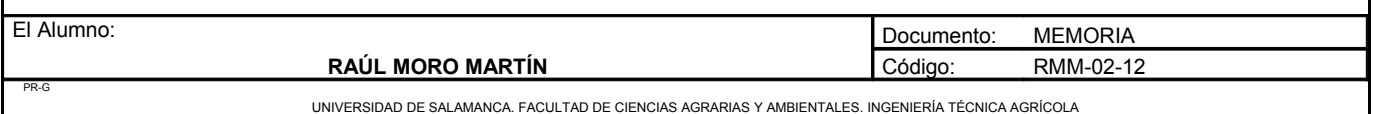

Conclusión de la clasificación de Thornthwaite

$$
C_2 B_2^{\prime} S_2 b_4^{\prime}
$$

Es un clima subhúmedo mesotérmico, con gran falta de humedad en verano y una concentración moderada.

# **Clasificación climática de la FAO**

Este tipo de clasificación expresa la relación del clima con las posibilidades de vida en una zona caracterizada por temperatura y humedad.

Analiza:

- Temperatura
- Aridez
- Índice xerotérmico

Temperatura

La clasificación se realiza mediante la temperatura media:

La temperatura media anual en Aldeadávila de la Ribera siempre es superior a 0ºC, por lo que estamos en un clima templado, templado-cálido o cálido, perteneciente al grupo 1, por lo que vamos a estudiar si existe invierno y su rigor.

En Aldeadávila de la Ribera el mes mas frío es diciembre, con una temperatura media de 5,5ºC, es decir con un invierno de tipo suave.

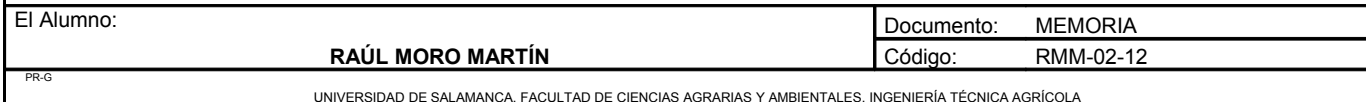

Condiciones de aridez

Para ello se estudia si hay periodos secos, y la forma de determinar un periodo seco es mediante la formula P<2T.

Realizamos los cálculos en los meses más calurosos y secos:

Mayo: 55,63<(2\*15,1=30,2) NO

Junio: 23,3< (2\*20,9=41,8) SI

Julio: 5,5<(2\*24,5=49) SI

Agosto: 9,78<(2\*22,5=45) SI

Septiembre: 22,63<(2\*19,5=39) SI

Octubre: 66,43<(2\*12,85=25,7) NO

Existe un periodo seco durante los meses de junio, julio, agosto y septiembre.

Diagrama ombrotérmico

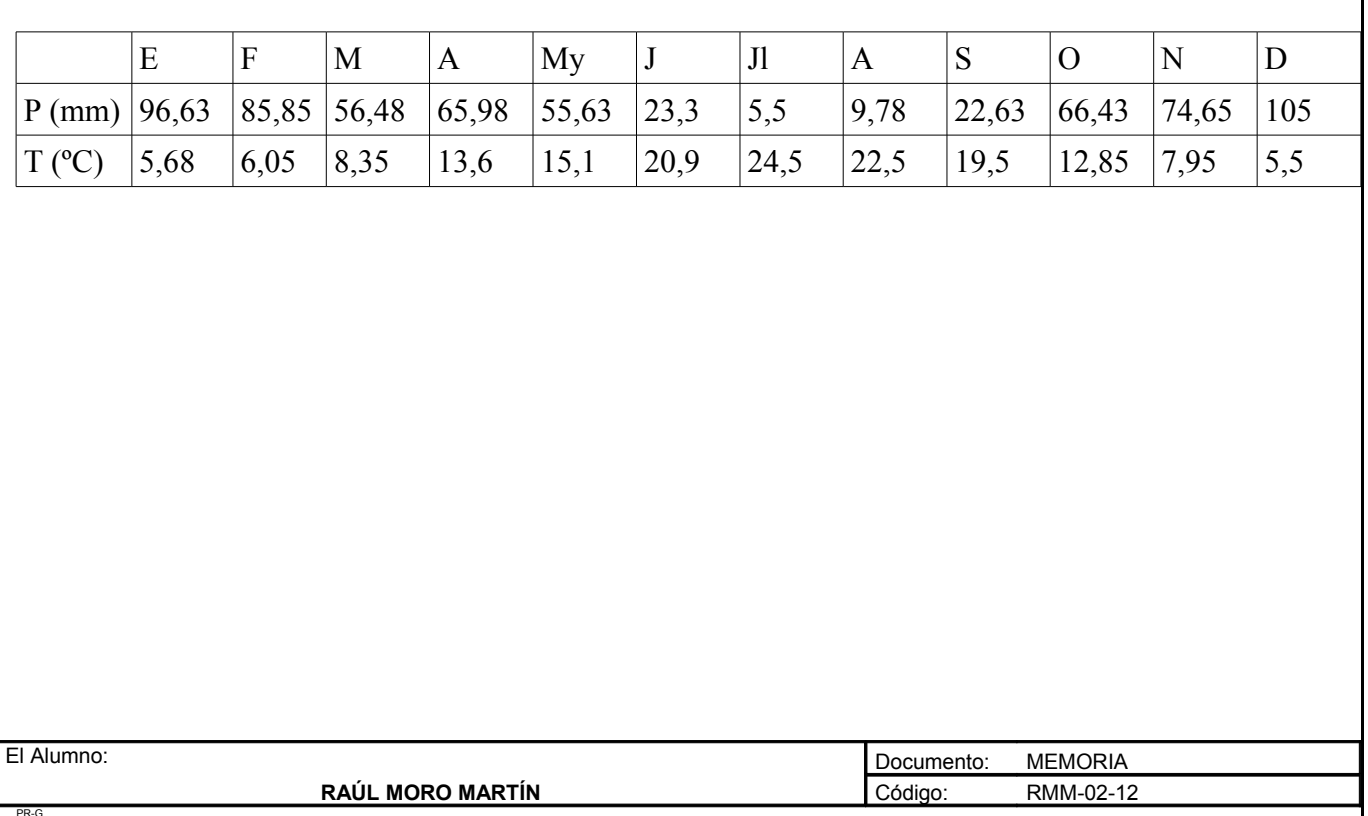

UNIVERSIDAD DE SALAMANCA. FACULTAD DE CIENCIAS AGRARIAS Y AMBIENTALES. INGENIERÍA TÉCNICA AGRÍCOLA

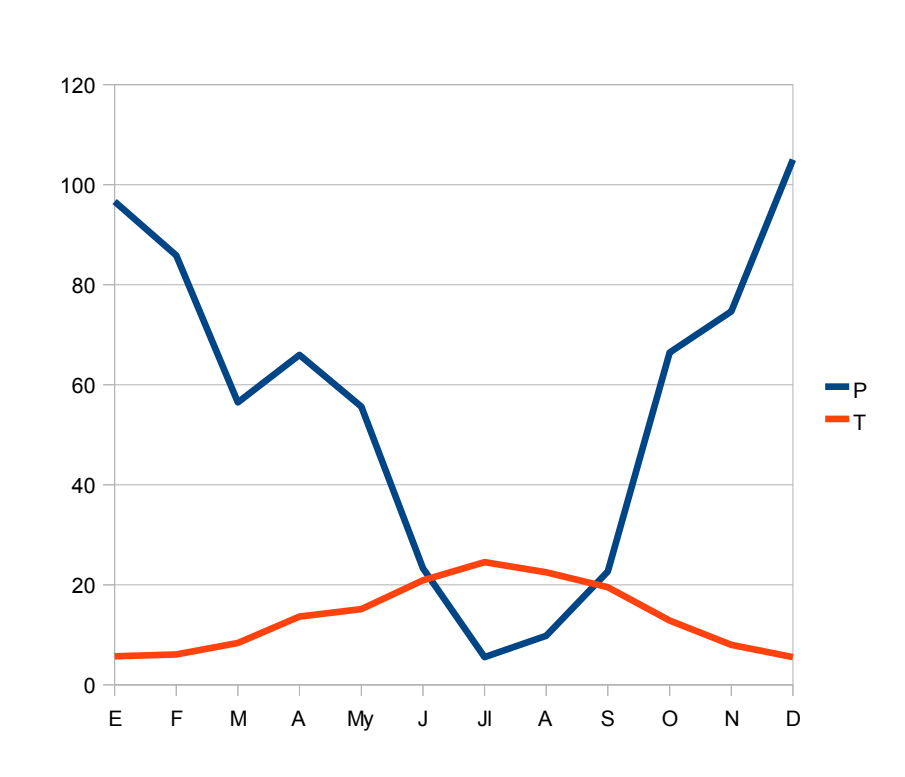

Corresponde a un clima monoaxérico, existe un solo periodo seco.

Índice xerotérmico

Solo se realiza para los meses secos, se calcula mediante la siguiente fórmula

 $X = \Sigma Xm$ 

```
X_m = f(N-(p+b/2))
```
N= Número de días del mes.

p= Número de días lluviosos del mes.

b= Número de días de niebla.

f= Factor dependiente de la humedad relativa.

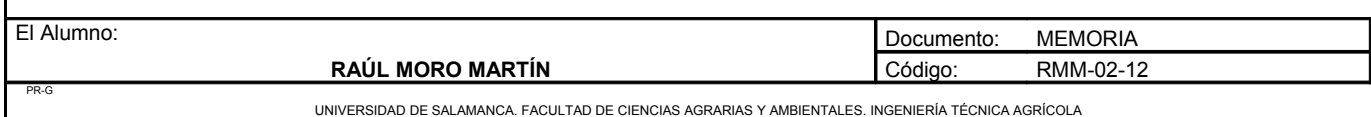

Proyecto: **"Proyecto de un vivero de viñedo en el término municipal de Corporario (Aldeadávila de la Ribera)".** HOJA 19 DE 46

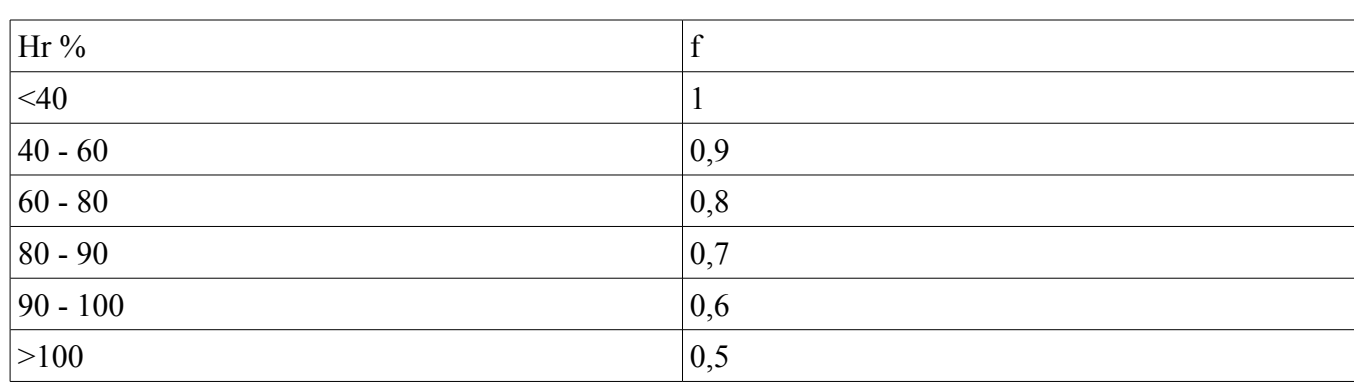

Mayo: Xm=  $0,8(30-(6+0)) = 19,2$ 

Junio:  $Xm=0,8(31-(3+0)) = 22,4$ 

Julio: Xm=0,8 $(31-(4+0)) = 21,6$ 

Agosto: Xm= $0,8(30-(5+0)) = 20$ 

 $X= 19,2+22,4+21,6+20 = 83,2$ 

El clima según la clasificación de la FAO corresponde a un clima templado con invierno suave, monoaxérico y mesomediterráneo acentuado.

# **Caracterización térmica de la vid**

Duración del periodo activo de vegetación.

La temperatura correspondiente al cero vegetativo de la vid corresponde a 10ºC, en este gráfico se expresa la temperatura media de los meses y en los que la planta estaría activa debido a que la temperatura media mensual superaría al cero vegetativo de la planta.

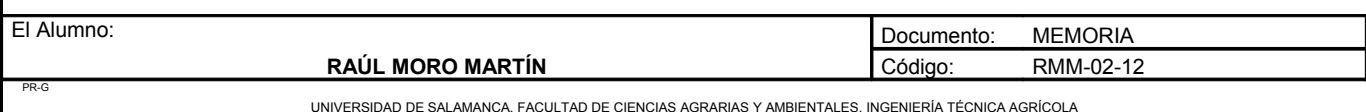

Proyecto: **"Proyecto de un vivero de viñedo en el término municipal de Corporario (Aldeadávila de la Ribera)".** HOJA 20 DE 46

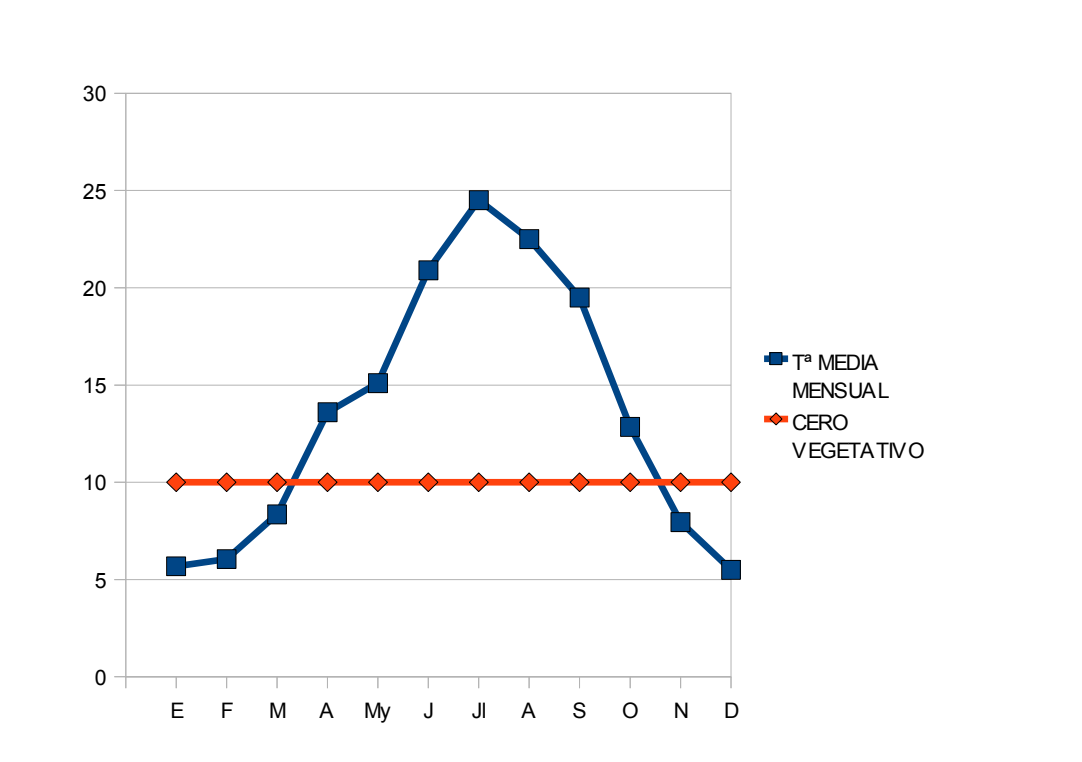

Vemos que el periodo activo de vegetación dura desde mediados de marzo hasta finales de octubre, con un total de 214 días.

## **Integral térmica activa.**

Se obtiene mediante la expresión:

#### Ita=ΣTa

(Suma de temperaturas medias diarias superiores a 10ºC, durante el periodo activo)

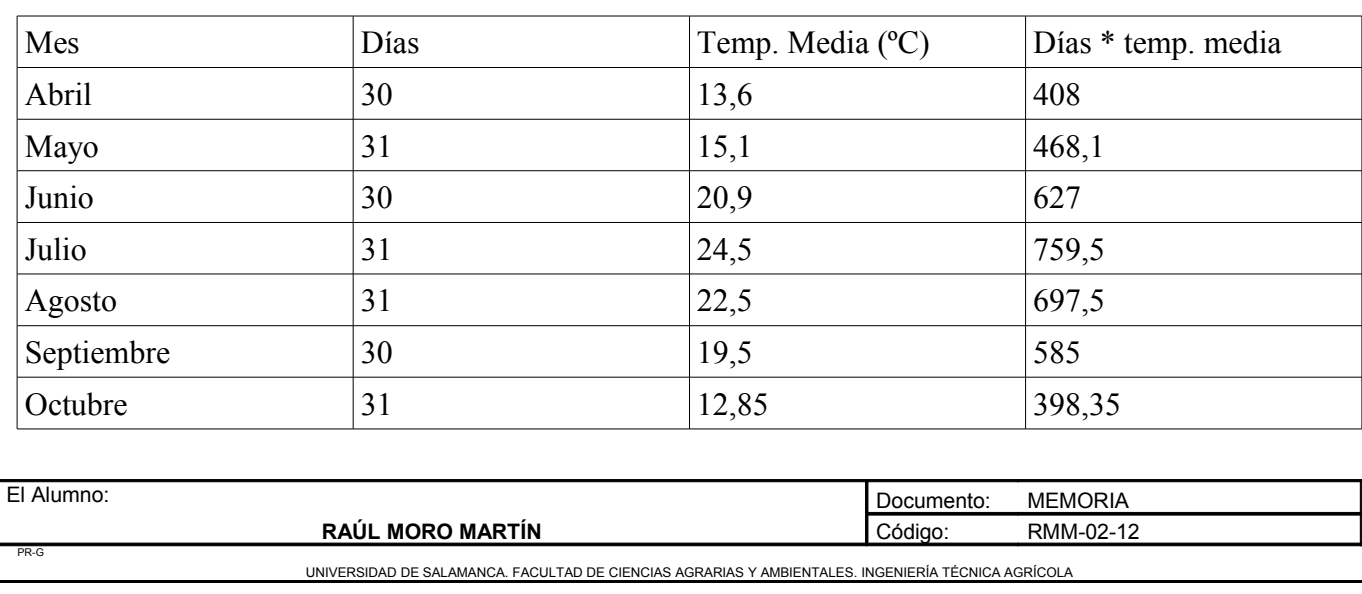

Ita= 408+468,1+627+759,5+697,5+585+398,35= 3943,45ºC

Este índice es algo impreciso, pero son abundantes los datos numéricos de aplicación que nos da la bibliografía, pudiendo destacar:

- Marcilla establece que para la madurez fisiológica son precisos valores entre 2800ºC y 4000ºC, según variedades.
- Ribereau Gayon y Peyneaud consideran que para obtener buenas producciones la suma sea superior a 3100ºC

Según los autores mencionados anteriormente no hay problema para el cultivo de la vid en esta zona.

## **Integral térmica eficaz de Winkler y Amerine**

Es la suma de las temperaturas medias diarias eficaces desde el 1 de abril al 30 de octubre.

La temperatura eficaz (Te) es la temperatura activa (Ta) restando 10ºC.

#### Te= $Ta-10^{\circ}C$

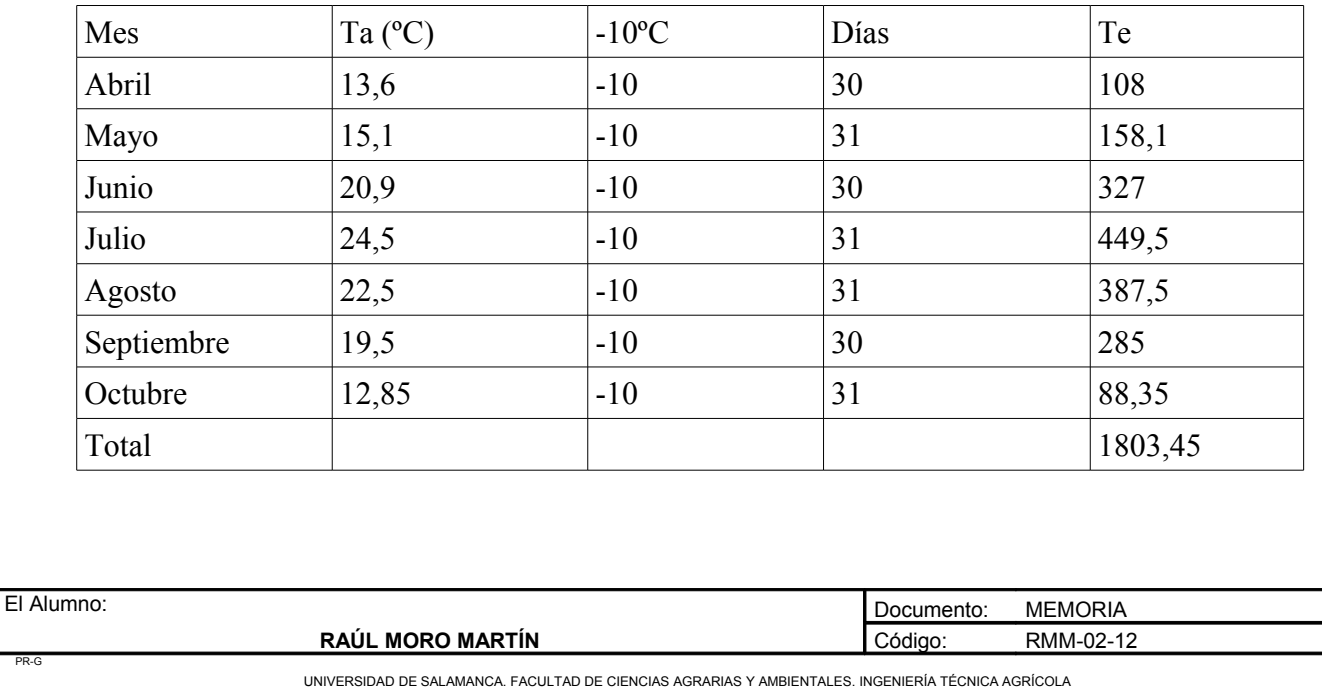

Proyecto: **"Proyecto de un vivero de viñedo en el término municipal de Corporario (Aldeadávila de la Ribera)".** HOJA 22 DE 46

Abril: Te= (13,6-10)\*30= 108

Mayo: Te= (15,1-10)\*31= 158,1

Junio: Te= (20,9-10)\*30= 327

Julio: Te=  $(24,5-10)*31 = 449,5$ 

Agosto: Te= (22,5-10)\*31= 387,5

Septiembre: Te= (19,5-10)\*30= 285

Octubre: Te= (12,85-10)\*31= 88,35

El resultado es de 1803,45ºC días.

Formulan la siguiente clasificación

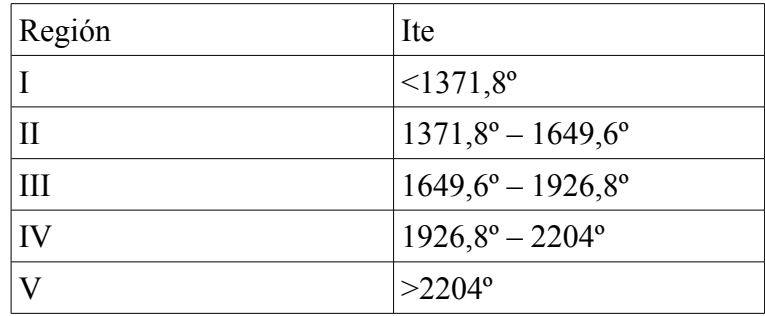

En este caso corresponde a la región III y su caracterización es de clima cálido que favorece una uva con alto contenido en azúcar.

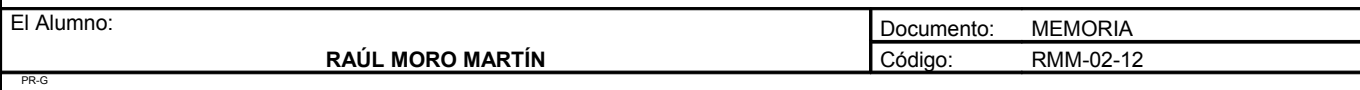

UNIVERSIDAD DE SALAMANCA. FACULTAD DE CIENCIAS AGRARIAS Y AMBIENTALES. INGENIERÍA TÉCNICA AGRÍCOLA

#### 1.1.2. Condicionantes edafológicos

En el lugar de emplazamiento del proyecto hemos encontrado dos tipos de suelos, ambos tipos de suelo son sobre pizarras. Estos tipos de suelos debido a que se encuentran sobre pizarras tienen una concentración en bases superior al 50%.

Primer tipo de suelo:

El primer tipo de suelo es un regosol éutrico. Este tipo de suelo tiene un epipedón desarrollado sobre sedimentos o rocas blandas. Tienen una débil evolución y desarrollo. Son suelos típicos de zonas donde afloran rocas blandas fácilmente erosionables.

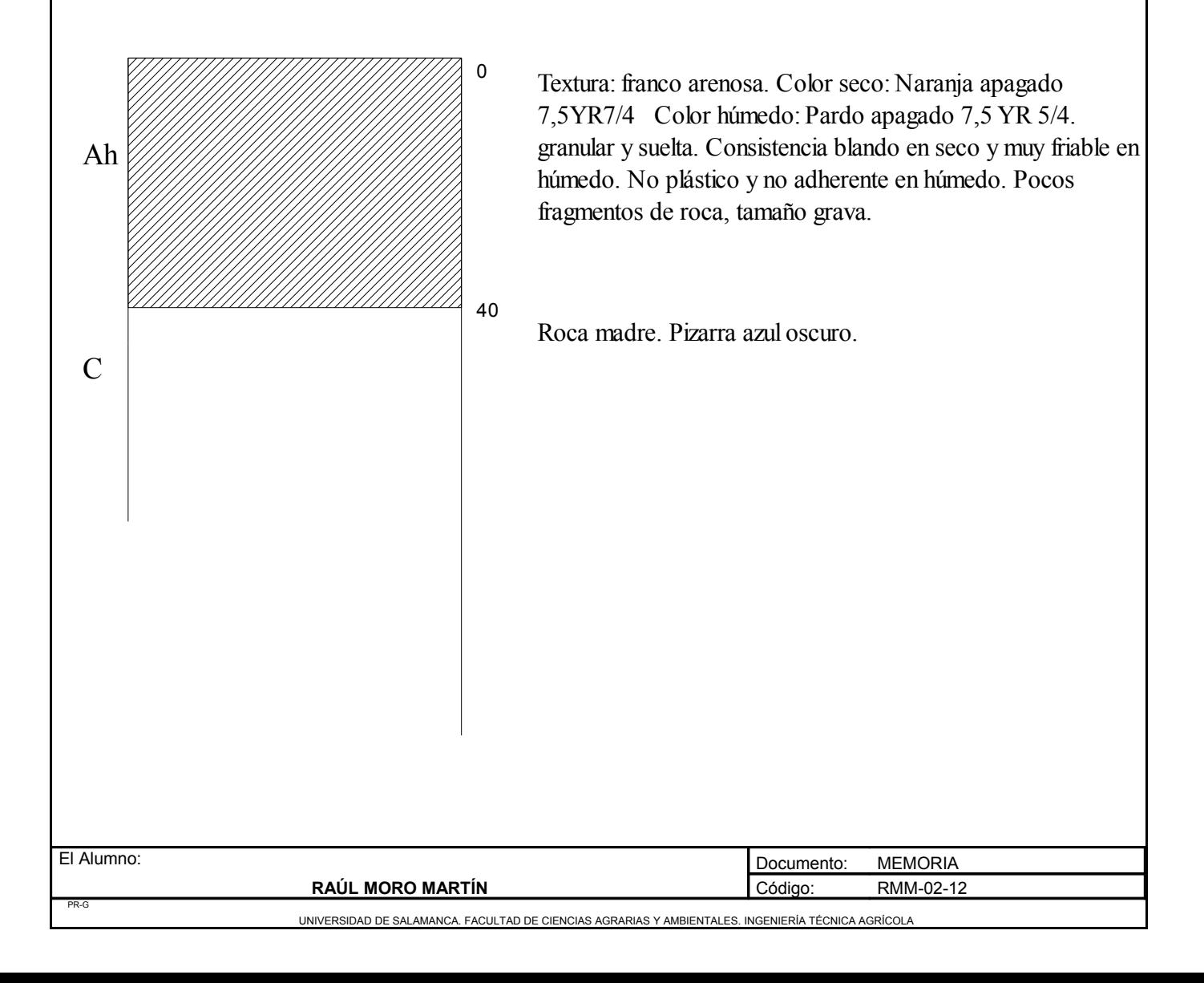

Análisis químico del suelo en los primeros 40 centímetros.

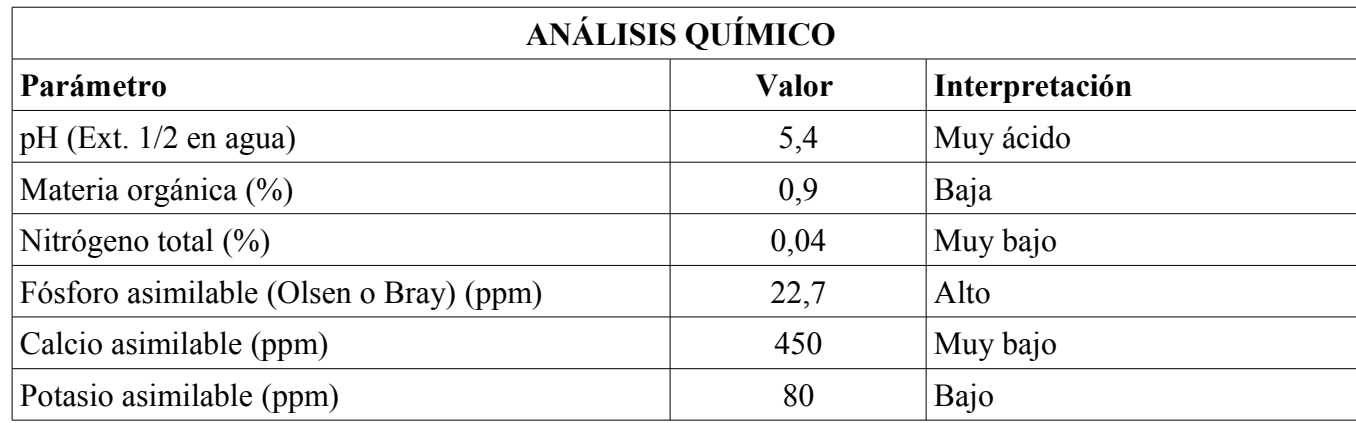

• Segundo tipo de suelo

El segundo tipo de suelo es un cambisol éutrico. Los cambisoles suelen ser unos suelos que tienen unos horizontes poco contrastados. Son suelos de mediano desarrollo y evolución. El horizonte de diagnóstico cámbico se origina por una alteración de los materiales inestables de la roca madre, dicha alteración va acompañada de un lavado de carbonatos en los horizontes superiores (A y B) del perfil.

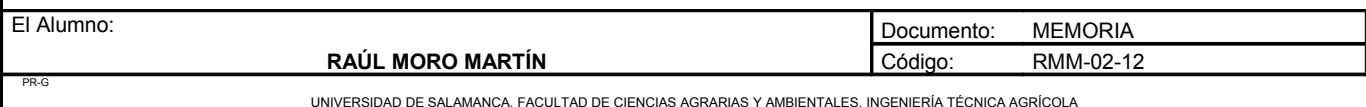

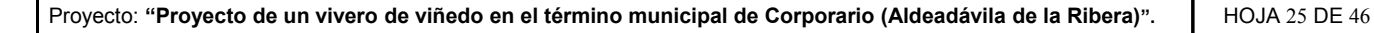

 $\overline{0}$ 35 70 Ah Bw  $\overline{C}$ 

Textura: franco arenosa. Color seco: Naranja apagado 7,5YR7/4 Color húmedo: Pardo apagado 7,5 YR 5/4. granular y suelta. Consistencia blando en seco y muy friable en húmedo. No plástico y no adherente en húmedo. Pocos fragmentos de roca, tamaño grava.

Horizonte de alteración de la roca madre. Textura franco arenosa. Color seco: Naranja apagado 7,5 YR 6/4. color húmedo: Pardo rojizo apagado 5YR 4/4. Estructura: bloques subangulares. Desarrollo débil. Consistencia blando en seco y friable en húmedo. No plástico y no adherente en mojado. Pocos fragmentos de roca, tamaño grava.

Roca madre. Pizarra gris rojiza.

Análisis químico del suelo en los primeros 35 centímetros.

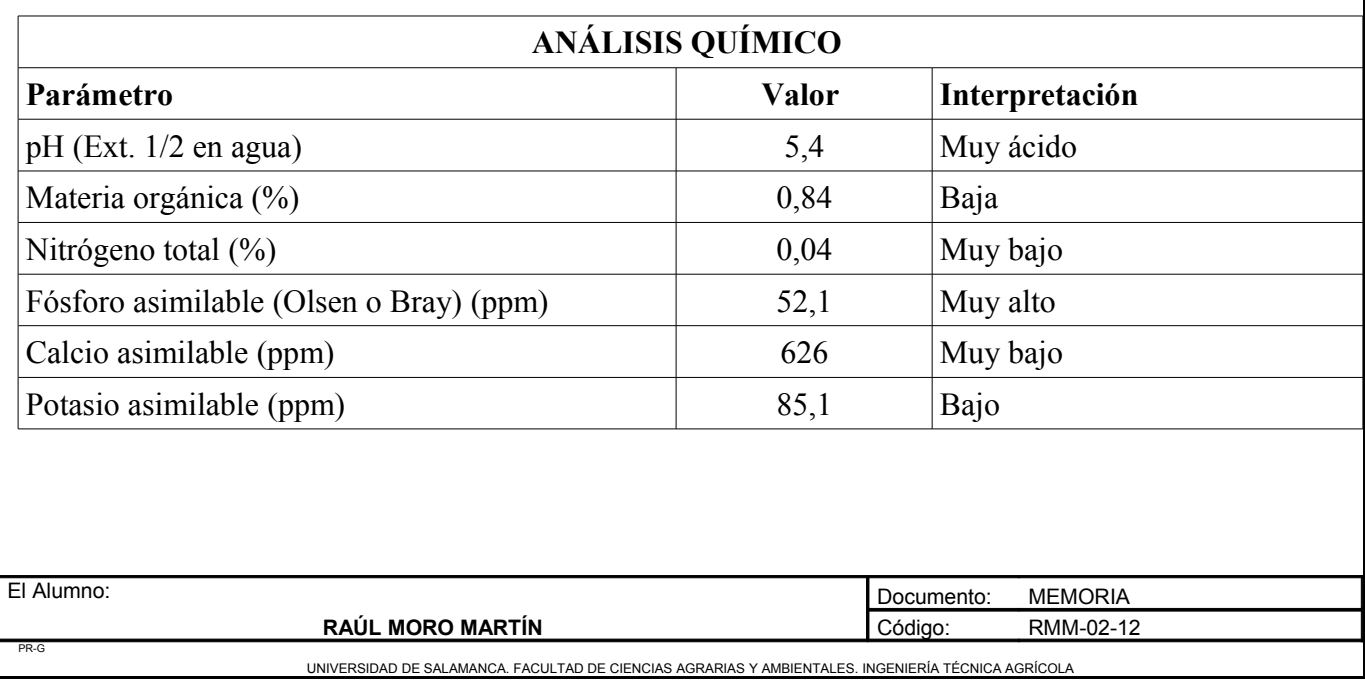

Análisis químico del suelo de 35 a 70 centímetros.

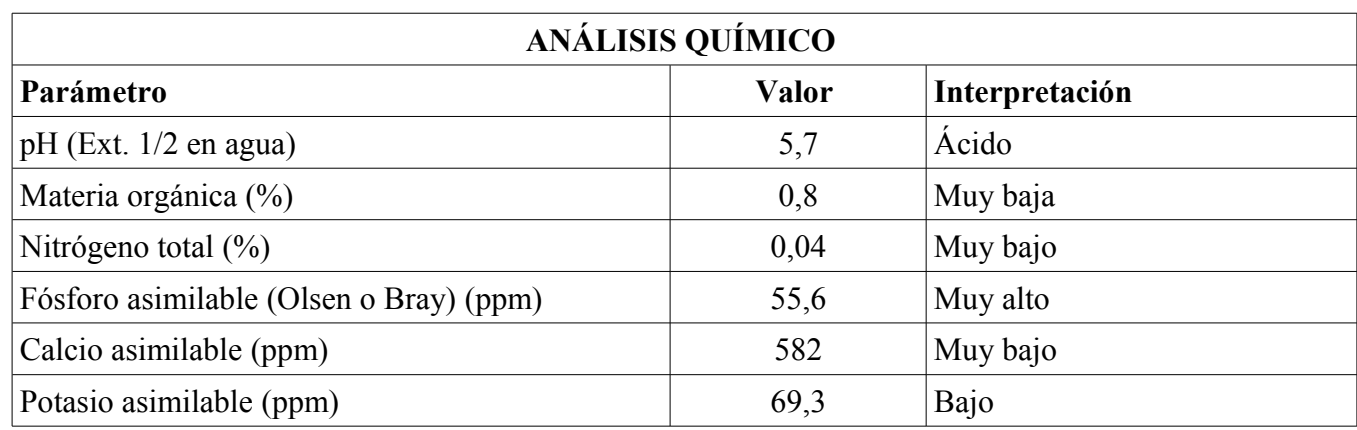

#### 1.1.3. Condicionantes geológicos

En el relieve de los arribes destacamos dos unidades: la penillanura y el valle.

La penillanura presenta una morfología acastillada en las zonas graníticas y alomada en las pizarreñas. El tipo de roqueado da lugar a suelos poco profundos y poco fértiles, con salteados de afloramientos rocosos donde aparece al desnudo el granito, con formaciones típicas como berrocales, yelmos y grandes bolos. La penillanura desciende hacia el oeste, constituyendo un paisaje de llanuras, siendo en Los Arribes donde se marcan ciertas irregularidades. Toda la penillanura se encuentra retocada por la incisión cuaternaria del Duero y sus afluyentes, proceso que ha tenido lugar durante el cuaternario.

Los Arribes se asientan en el dominio herciniano, que corresponde a los plegamientos y terrenos más antiguos, es una vasta y extensa penillanura que se prolonga hacia Portugal y el sistema central. La mayor extensión corresponde al predominio granítico, con algunas incisiones de rocas como el gneis y pizarras. En Los Arribes, las rocas que aparecen en mayor proporción son las masas de roca granítica como el granito y granodioritas. Pero no obstante, en una buena extensión predominan las pizarras, más antiguas aún, que aparecen sobre todo en Los Arribes Sur.

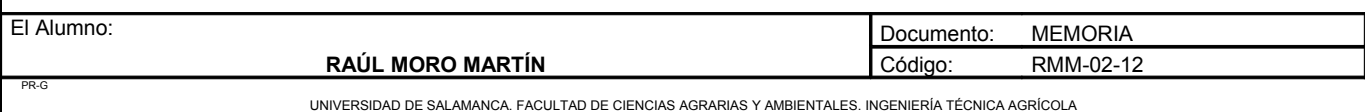

Hoy en día, continúa el progresivo hundimiento del oeste peninsular, causado por el final de la Orogenia Alpina y la fuerte acción erosiva de los cursos fluviales que ha modelado los valles y limado la penillanura, dando lugar al paisaje actual de Los Arribes: las suaves ondulaciones de la meseta, en contraste con la brusquedad de los cortados, con caídas superiores a los 400m.

## *Litología y estratigrafía*

Mapa geológico de Aldeadávila de la Ribera

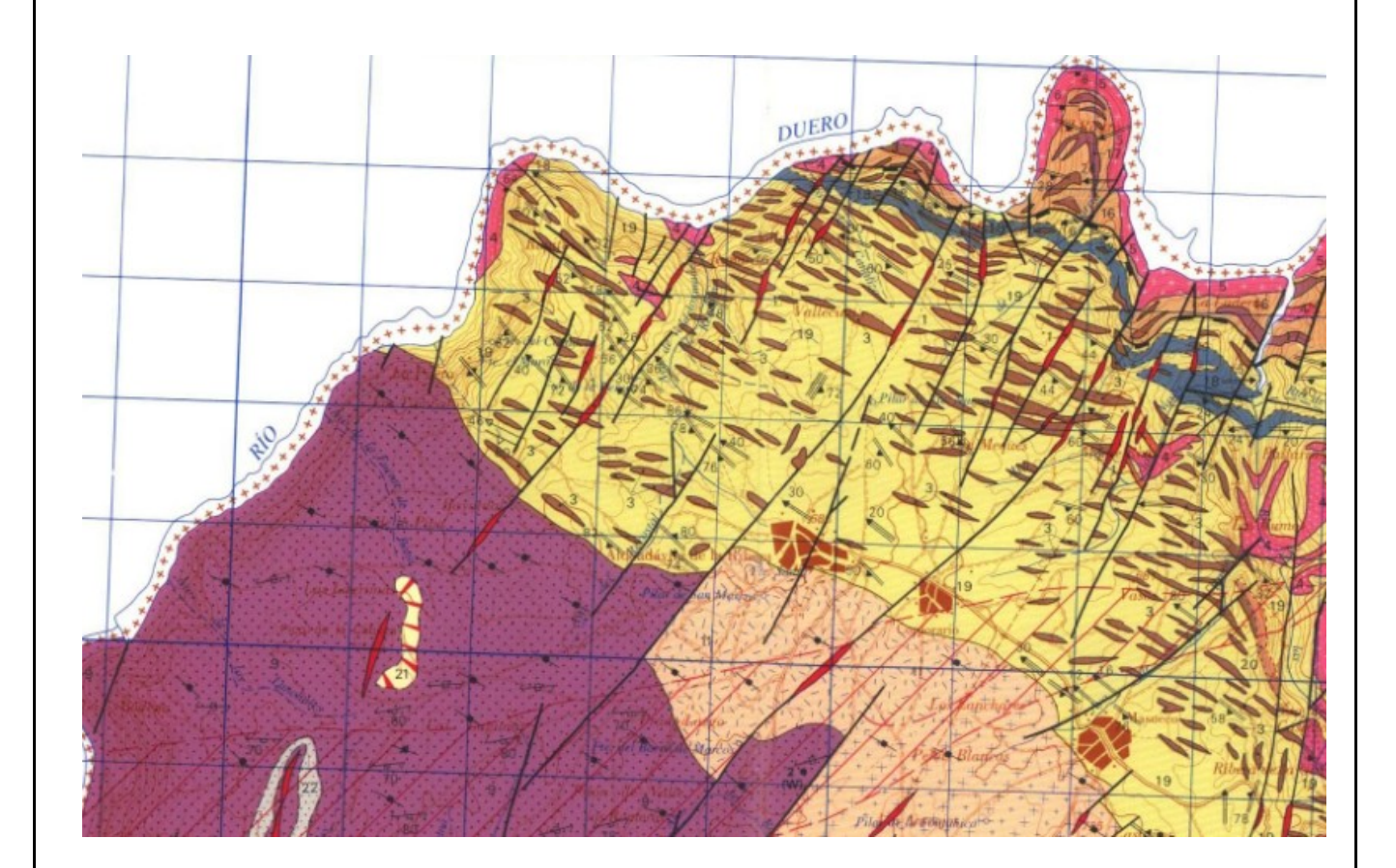

En el mapa geológico se pueden distinguir los siguientes tipos de rocas:

- De color morado es un tipo de roca granítica sincinemático, concretamente es un granito de grano grueso, dos micas, porfídico.
- De color amarillo es un tipo de roca procedente del precámbrico superior y son metasedimentos pelítico-samíticos

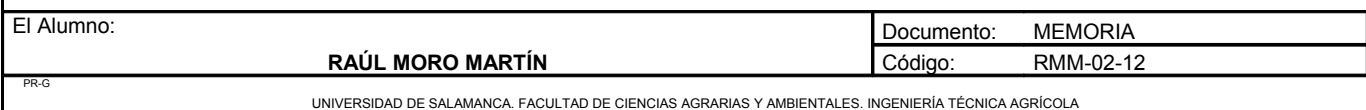

- Las manchas ovaladas marrones son leucogneises cuarzo feldespáticos migmáticos
- De color rosa claro es una roca granítica sincinemática, concretamente facies de grano mediofino

Mapa geológico del lugar de emplazamiento del proyecto.

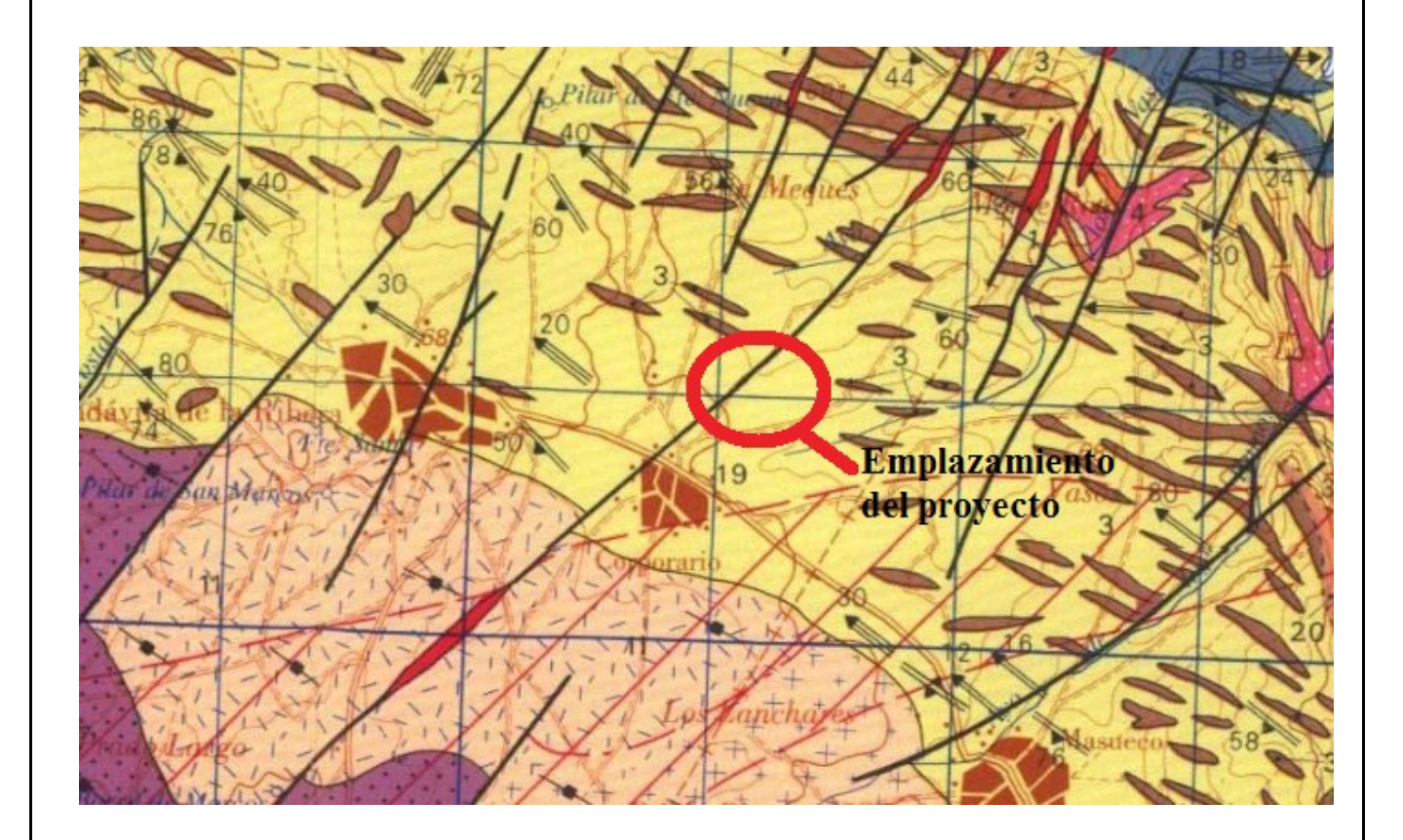

El lugar de emplazamiento del proyecto se asienta sobre metasedimentos pelítico-samíticos procedentes del precámbrico superior.

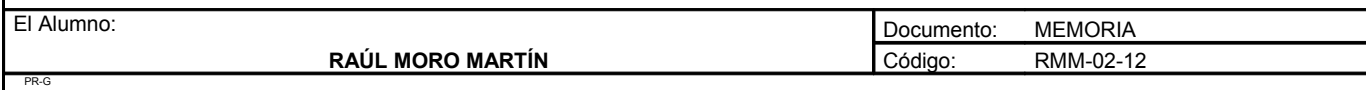

Columna estratigráfica

## **COLUMNAS ESTRATIGRÁFICAS EN LAS** PRINCIPALES UNIDADES O ZONAS

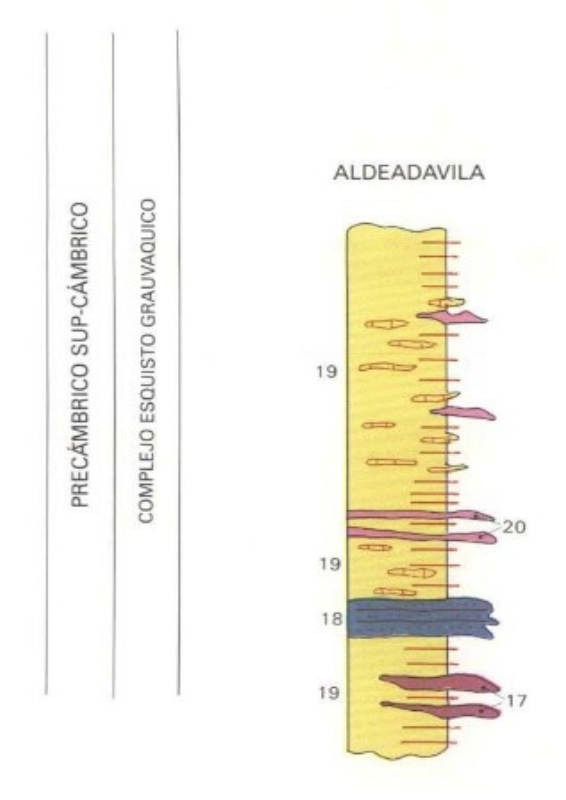

Leyenda:

- 17: Leucogneises cuarzo-feldespáticos migmáticos.
- 18: Metagrauvacas, rocas calcosilatadas y paragneises cuarcíticos.

19: Metasedimentos pelítico-samíticos.

20: Intercalaciones cuarcíticas.

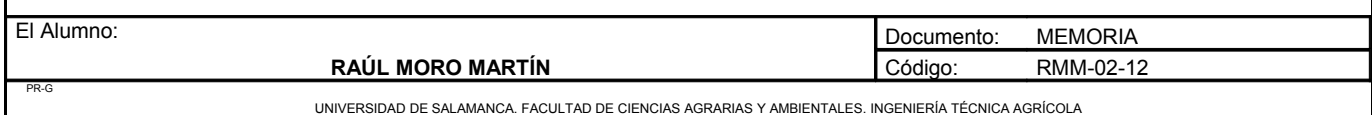

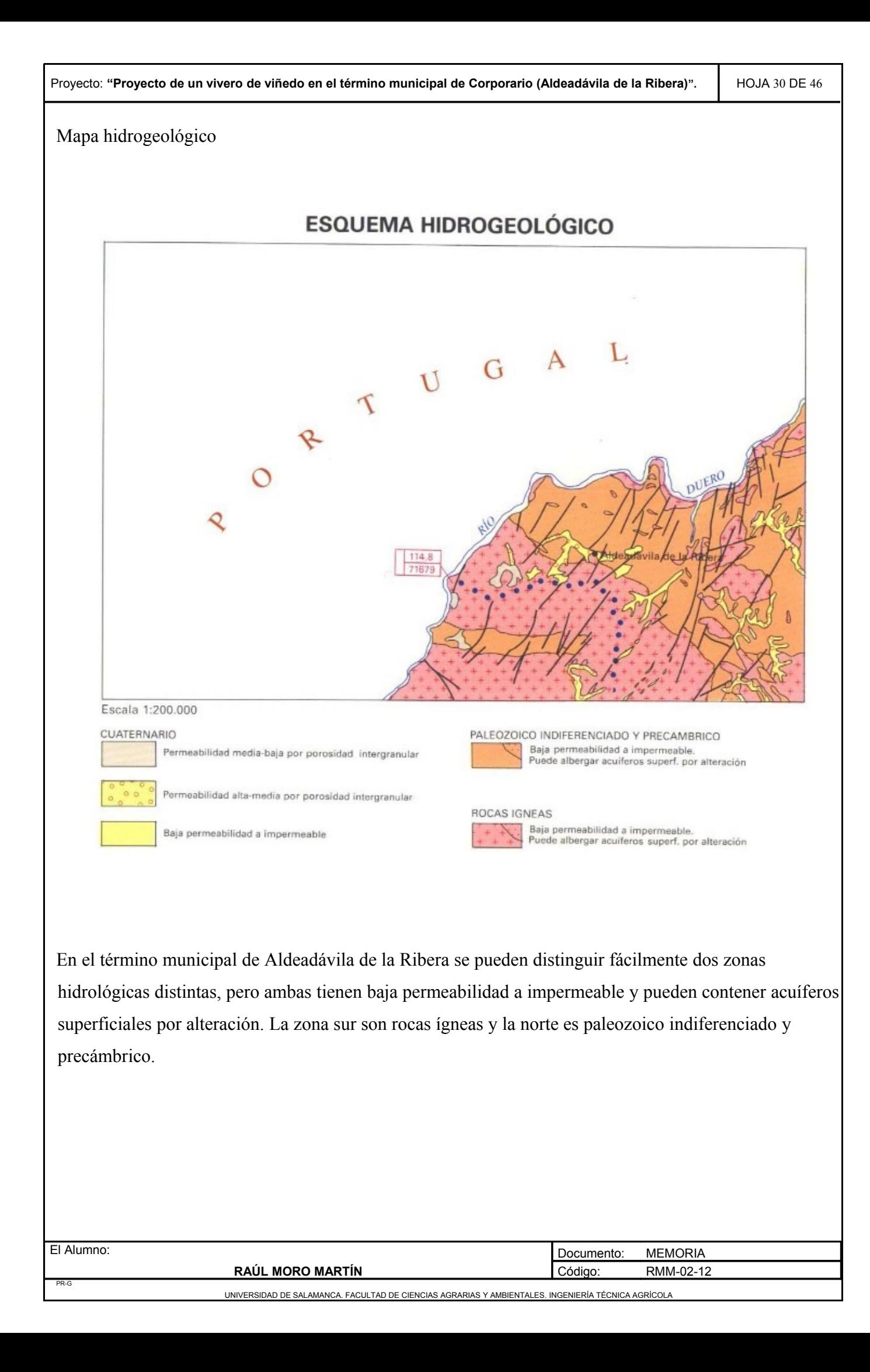

## *1.2. Condicionantes medioambientales*

### 1.2.1. Flora

Existe una gran diversidad vegetal debida a la peculiaridad geográfica y climática de la zona. Se pueden distinguir dos tipos de vegetaciones según sea zona de arribe, con un clima mediterráneo mucho más templado o penillanura con un clima propio de la meseta.

Las especies arbóreas mas presentes en la zona son:

- Encina *(Quercus rotundifolia)*
- Roble *(Quercus robur)*
- Castaño *(Castanea sativa)*
- Alcornoque *(Quercus suber)*
- Negrillo *(Ulmus minor)*
- Fresno *(Fraxinus angustifolia)*
- Quejigo *(Quercus faginea)*
- Almez *(*C*eltis australis)*
- Sauce *(Salix alba)*

Las especies arbustivas más presentes en la zona son:

- Escoba blanca *(Cytisus multiflorus)*
- Escoba amarilla *(Cytisus scoparius)*
- Tomillo *(Thymus vulgaris)*
- Zarzamora *(Rubus ulmifolius)*
- Jara *(Cistus ladanifer)*

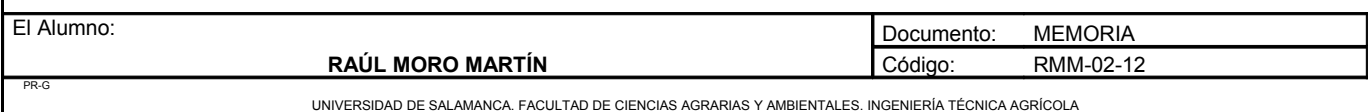

- Madroño *(Arbutus unedo)*
- Cornicabra *(Pistacia terebinthus)*
- Chumbera *(Opuntia ficus-indica)*
- Enebro *(Juniperus communis)*
- Piornos *(Erinacea anthyllis)*
- Lavanda *(Lavandula espica)*
- Rosal silvestre *(Rosa canin)*

Las especies herbáceas más presentes en la zona son:

- Festuca alta *(Festuca arundinacea)*
- Verónica (*Veronica officinalis*)
- Estramonio *(Datura estramonium)*
- Cenizos *(Chenopodium album)*
- Grama *(Cynodon dactylon)*
- Poa bulbosa *(Poa bulbosa)*
- Zurrón de pastor *(Capsella bursa-pastoris)*
- Diente de león *(Tarxacum officinale)*
- Amapola *(Papaver rhoeas)*

Las especies cultivadas más presentes son:

- Almendro *(Prunus amigdalus)*
- Vid *(Vitis vinifera)*
- Olivo *(Olea europaea)*
- Guindo *(Prunus avium)*
- Higuera *(Ficus carica)*

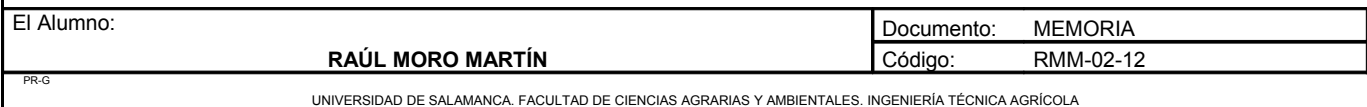

- Melocotonar *(Prunus persica)*
- Centeno *(Secale ceral)*

### 1.2.2. Fauna

Las Arribes del Duero fue declarada una zona especial de protección de aves (ZEPA) debido a la presencia de un gran numero de aves en peligro de extinción, como la águila perdicera, el águila real, el alimoche, el búho real, el buitre leonado, la chova piquirroja, la cigüeña negra y el halcón peregrino. A continuación se expresa una lista con la fauna más destacada y representativa de la zona.

## Aves

- Águila perdicera *(Aquila fasciata)*
- Águila real *(Aquila chrysaetos)*
- Alimoche *(Neophron percnopterus)*
- Búho real *(Bubo bubo)*
- Buitre leonado *(Gyps fulvus)*
- Chova piquirroja *(Pyrrhocorax pyrrhocorax)*
- Cigüeña negra *(Ciconia nigra)*
- Halcón peregrino *(Falco peregrinus)*
- Avión roquero *(Ptyonoprogne rupestris)*
- Cuervo *(Corvus corax)*
- Golondrina dáurica (*Cecropis daurica)*
- Grajilla (*Corvus monedula)*
- Roquero solitario (*Monticola solitarius)*
- Vencejo real (*Tachymarptis melba)*
- Arrendajo *(Garrulus glandarius)*
- Becada *(Scolopax rusticola)*

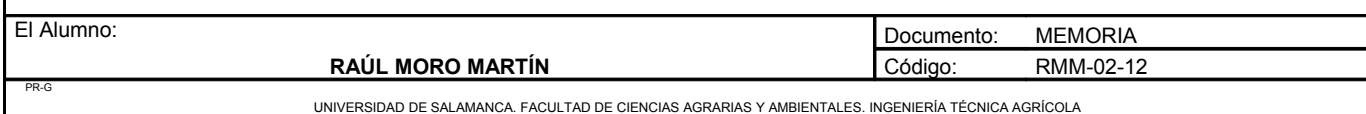

- Camachuelo común *(Pyrrhula pyrrhula)*
- Mirlo común *(Turdus merula)*
- Mito *(Aegithalos caudatus)*
- Pico picapinos *(Dendrocopos major)*
- Pito real *(Picus viridis)*
- Torcecuello *(Jynx torquilla)*
- Trepador azul *(Sitta europaea)*
- Zorzal común *(Turdus philomelos)*
- Águila calzada *(Hieraaetus pennatus)*
- Milano negro *(Milvus migrans)*
- Milano real *(Milvus milvus)*
- Ratonero común *(Buteo buteo)*
- Autillo *(Otus scops)*
- Búho chico *(Asio otus)*
- Cárabo *(Strix aluco)*
- Chotacabras gris *(Caprimulgus europaeus)*
- Chorlitejo chico *(Charadrius dubius)*
- Focha común *(Fulica atra)*
- Gallina de agua *(Gallinula chloropus)*
- Garza real *(Ardea cinerea)*
- Martín pescador *(Alcedo atthis)*
- Mirlo acuatico *(Cinclus cinclus)*

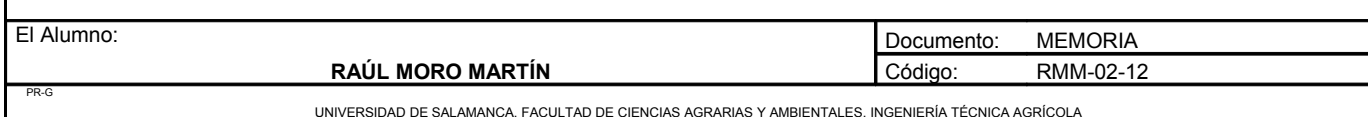

#### Mamíferos

- Lobo *(Canis lupus)*
- Zorro *(Vulpes vulpes)*
- Jabalí *(Sus scrofa)*
- Gineta *(Genetta genetta)*
- Conejo *(Oryctolagus cuniculus)*
- Liebre *(Lepus europaeus)*
- Erizo *(Erinaceus europaeus)*
- Comadreja *(Mustela nivalis)*
- Garduña *(Martes foina)*
- Lirón careto *(Eliomys quercinus)*
- Murciélagos *(Pipistrellus pipistrellus)*
- Gato montés *(Felis silvestris)*
- Tejón *(Meles meles)*

# Anfibios

- Tritón ibérico *(Lissotriton boscai)*
- Sapo partero ibérico *(Alytes obstetricans)*
- Sapo común *(Bufo bufo)*
- Sapo corredor *(Epidalea calamita)*
- Tritón jaspeado *(Triturus marmoratus)*
- Rana de san Antonio *(Hyla arborea)*
- Salamandra común *(Salamandra salamandra)*

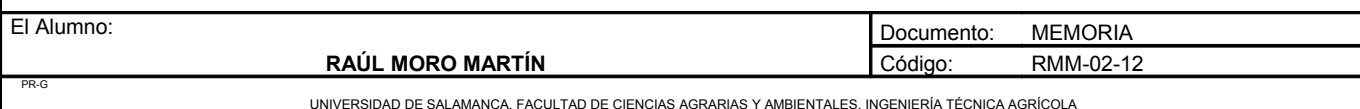

#### Reptiles

- Lagarto ocelado *(Timon lepidus)*
- Lagartija colilarga *(Psammodromus algirus)*
- Bastardo *(Malpolon monspessulanus)*
- Culebra de escalera *(Rhinechis scalaris)*

#### 1.2.3. Paisaje

El paisaje en Las Arribes del Duero se caracteriza por la morfología de su terreno, distinguiéndose la arribe y la penillanura.

La zona de arribe destaca por sus grandes acantilados, llegando a registrarse de 300 a 400 metros de diferencia de altitud. Una de las peculiaridades del paisaje de arribe es la presencia de bancales, que son pequeñas terrazas construidas en las laderas de las pendientes para así poder aprovechar el suelo para su cultivo. Actualmente muchos de esos bancales se encuentran en estado de abandono y deterioro pero en algunas zonas todavía se pueden ver en un buen estado de conservación y mantenimiento. En estos valles es muy común los afloramientos graníticos. La vegetación es de porte medio-bajo, caracterizándose la presencia de arbustos silvestres, viñedo aunque también olivar y almendros .

A medida que ascendemos, el relieve se vuelve más ondulado y progresivamente van desapareciendo los bancales. En esta zona de penillanura ya aparecen los primeros cultivos cerealistas, de centeno y cebada principalmente. También destaca la presencia de pequeñas masas forestales. Aparecen viñedos y olivares de mayor tamaño.

Un elemento muy llamativo del paisaje son la abundancia de pequeñas cabañas de piedra circulares presentes en el campo, albergue de pastores durante la realización de su trabajo. Son construcciones de escasa altura (1,5 metros) y planta circular, solo disponen de una pequeña puerta y carecen de cualquier lujo en su interior. Su techo es abovedado.

Debido a la baja fertilidad del suelo existe una gran cantidad de zonas de pasto, con poca arboleda. El lugar de emplazamiento del proyecto se encuentra rodeado por viñedos y huertos familiares, debido a la cercanía con Corporario.

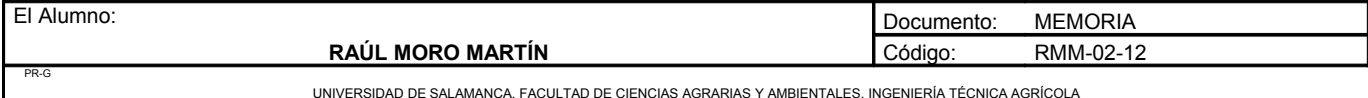

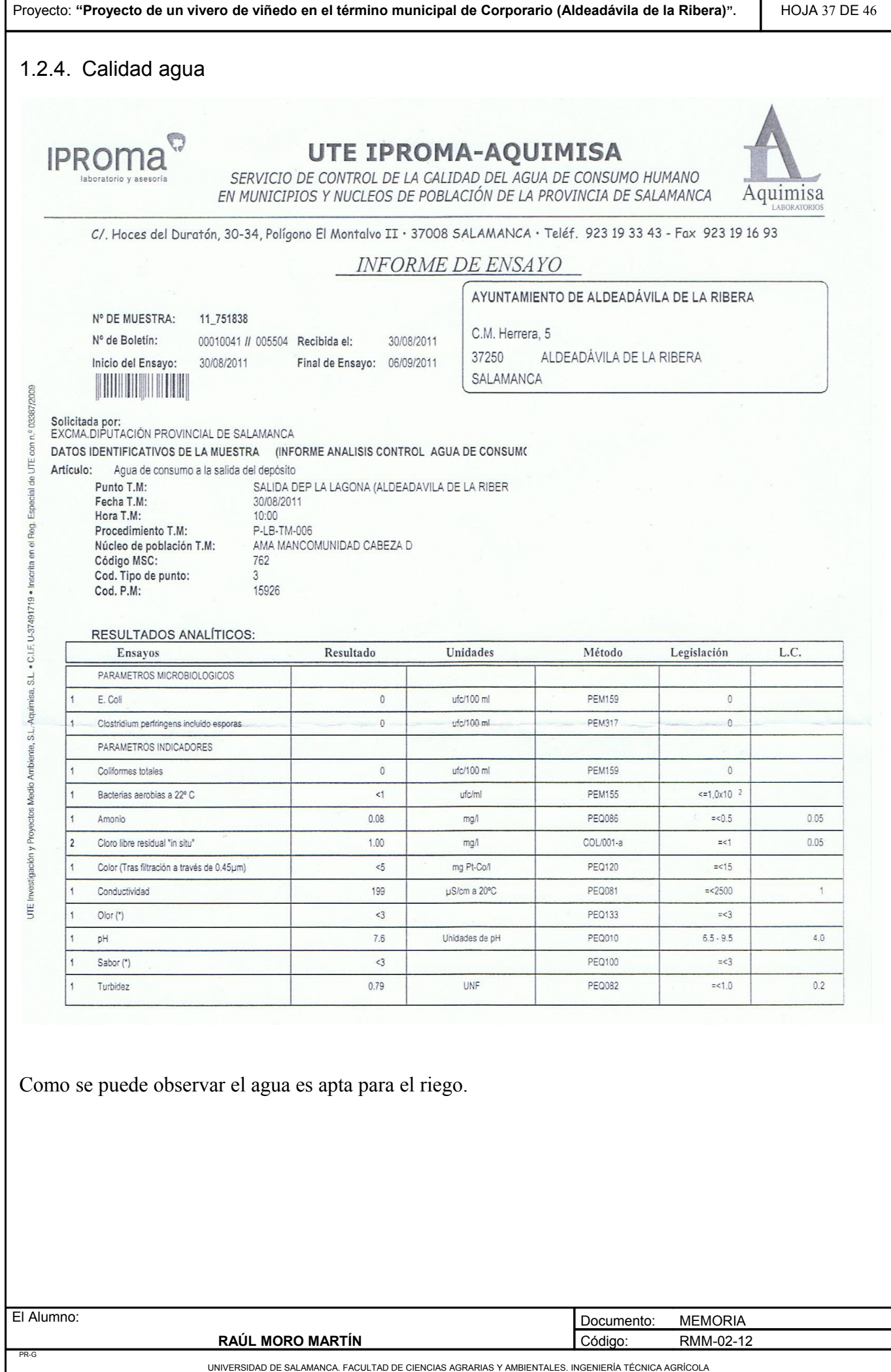

T

 $\Gamma$ 

UNIVERSIDAD DE SALAMANCA. FACULTAD DE CIENCIAS AGRARIAS Y AMBIENTALES. INGENIERÍA TÉCNICA AGRÍCOLA

## *1.3. Condicionantes estructurales*

Las principales carreteras que comunican Aldeadávila de la Ribera son dos:

- CV-51: Comunica Aldeadávila de la Ribera con La Zarza de Pumareda, situado a una distancia de 6km.
- SA-314: Comunica Aldeadávila de la Ribera con Vitigudino, situado a una distancia de 30km. Esta carretera a lo largo de su trazado pasa por los pueblos de Masueco, Las Uces, Barceíno y Barceo, encontrándose a lo largo de la misma distintas salidas que comunican con más pueblos cercanos. La carretera que comunica Vitigudino con Salamanca es la CL-517 y se encuentran a una distancia de 70km.

Ambas carreteras son comarcales, se encuentran en buen estado y carecen de mucho tránsito.

Existe otra carretera que comunica Aldeadávila de la Ribera con el poblado de Salto de Aldeadávila.

La ubicación de la parcela del proyecto se encuentra a escasa distancia del pueblo de Corporario, concretamente a 200 metros de distancia de la carretera SA-314, que cruza el pueblo de Corporario.

## *1.4. Condicionantes jurídicos*

### 1.4.1. Propiedad de la parcela

En lo referente a la propiedad de la parcela, el régimen de tenencia de la misma es propio, no tiene ningún derecho de paso adquirido por otras personas.

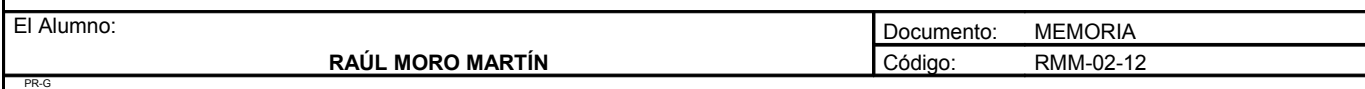

UNIVERSIDAD DE SALAMANCA. FACULTAD DE CIENCIAS AGRARIAS Y AMBIENTALES. INGENIERÍA TÉCNICA AGRÍCOLA

1.4.2. Legislación y reglamentación.

La producción de plantas de vivero se encuentra regulada mediante los siguientes reales decretos.

- Real Decreto 1891/2008, de 14 de Noviembre, por el que se aprueba el Reglamento para la autorización y registro de los productores de semillas y plantas de vivero y su inclusión en el Registro nacional de productores. (B.O.E. de 6 de Diciembre de 2008). La finalidad de este reglamento es promover, mejorar y proteger la producción de semillas y plantas de vivero y fomentar el empleo de las de mejor calidad, estableciendo asimismo las normas para su circulación y comercio.
- Real decreto 208/2003 de 21 de febrero. En este reglamento se aprueba el Reglamento técnico de control y certificación de plantas de vivero de vid.

La Directiva 68/193/CEE del Consejo, de 9 de abril de 1968, referente a la comercialización de los materiales de multiplicación vegetativa de la vid, fue incorporada al ordenamiento jurídico español mediante la Orden de 1 de julio de 1986, que fue modificada por Orden de 24 de junio de 1991. La citada Directiva ha sido modificada por la Directiva 2002/11/CE del Consejo, de 19 de febrero de 2002. Dicha modificación se produce, tal como se señala en uno de los considerandos de la norma comunitaria, con la finalidad de eliminar todas las barreras comerciales que puedan impedir la libre circulación de los materiales de multiplicación de la vid en la Comunidad. Con tal objeto, se han suprimido todas las posibilidades de inaplicación unilateral por parte de los Estados miembros de la Directiva 68/193/CEE, a cuyo efecto se han derogado o modificado algunas de sus disposiciones. Las novedades aportadas por la nueva normativa comunitaria en la materia imponen la necesidad de adaptar la normativa española, por lo que se han derogado aquellas disposiciones del Reglamento técnico de control y certificación de plantas de vivero de vid, aprobado por Orden de 1 de julio de 1986, que son objeto de regulación por la Directiva 2002/11/CE, manteniéndose, en cambio, la vigencia de aquellos preceptos del citado Reglamento técnico referentes a aspectos no contemplados por la directiva 2002/11/CE.

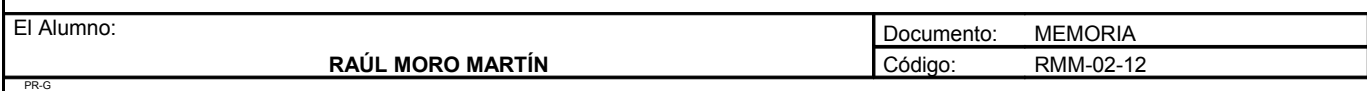

#### 1.4.3. Parque natural Arribes del Duero

La ley de espacios naturales de Castilla y León formula en su articulo 18 el plan de espacios naturales de dicha comunidad autónoma que posee un carácter meramente indicativo. Este plan incluye áreas que por sus peculiares características geológicas, morfológicas, faunísticas y paisajísticas son merecedoras de protección para preservarlas de actuaciones que pudieran deteriorarlas irreversiblemente.

La Junta de Castilla y León dió los primeros pasos con el fin de lograr que este espacio natural fuera declarado como parque natural; en 1991 fue incluido en el Plan de Espacios Naturales de Castilla y León (ley de espacios naturales de la comunidad de castilla y león aprobada el 30 de abril de 1991 articulo 18) y en 1992 se publico la orden del 30 de abril de Iniciación de Plan de Ordenación de los Recursos Naturales de Espacio Natural de Arribes del Duero.

El 22 de marzo de 2002 se aprueba la ley reguladora de declaración del espacio natural Arribes del Duero. Mediante el decreto de la junta 164/2001 de 7 de junio de aprobó el plan de ordenación de los recursos naturales del espacio natural arribes del duero (PORN).

## *1.5. Condicionantes socioeconómicos*

#### 1.5.1. Demografía

PR-G

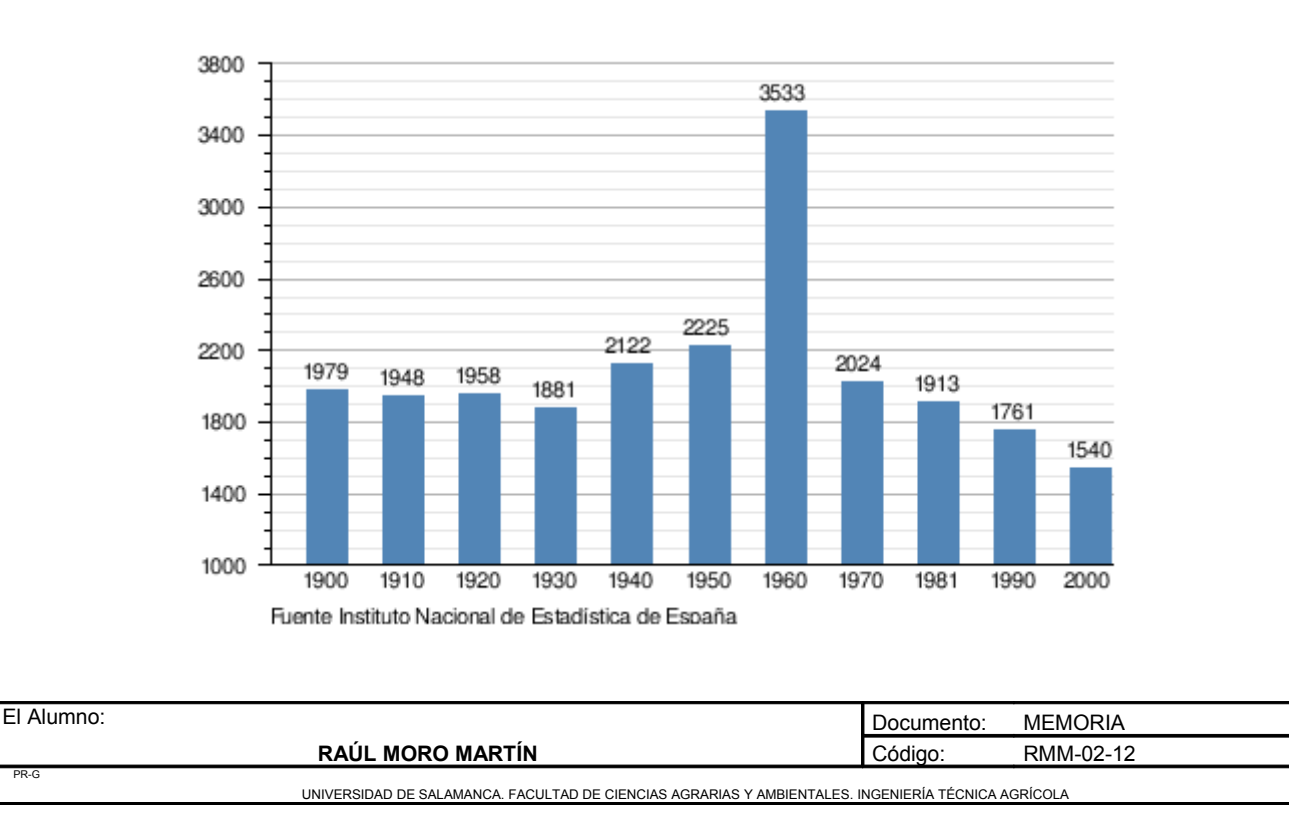

**Evolución demográfica de Aldeadávila de la Ribera, durante el siglo XX.**

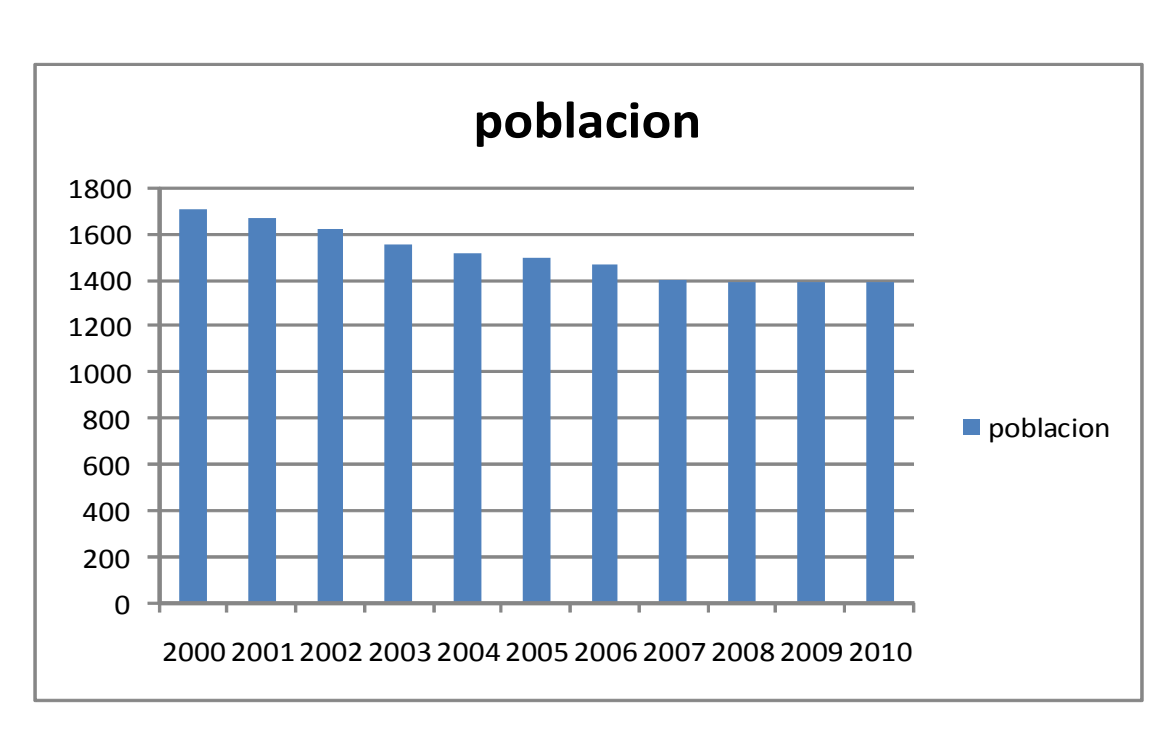

#### **Evolución demográfica de Aldeadávila de la Ribera en los últimos 10 años.**

#### **Evolución demográfica de hombres y mujeres en los últimos 15 años**

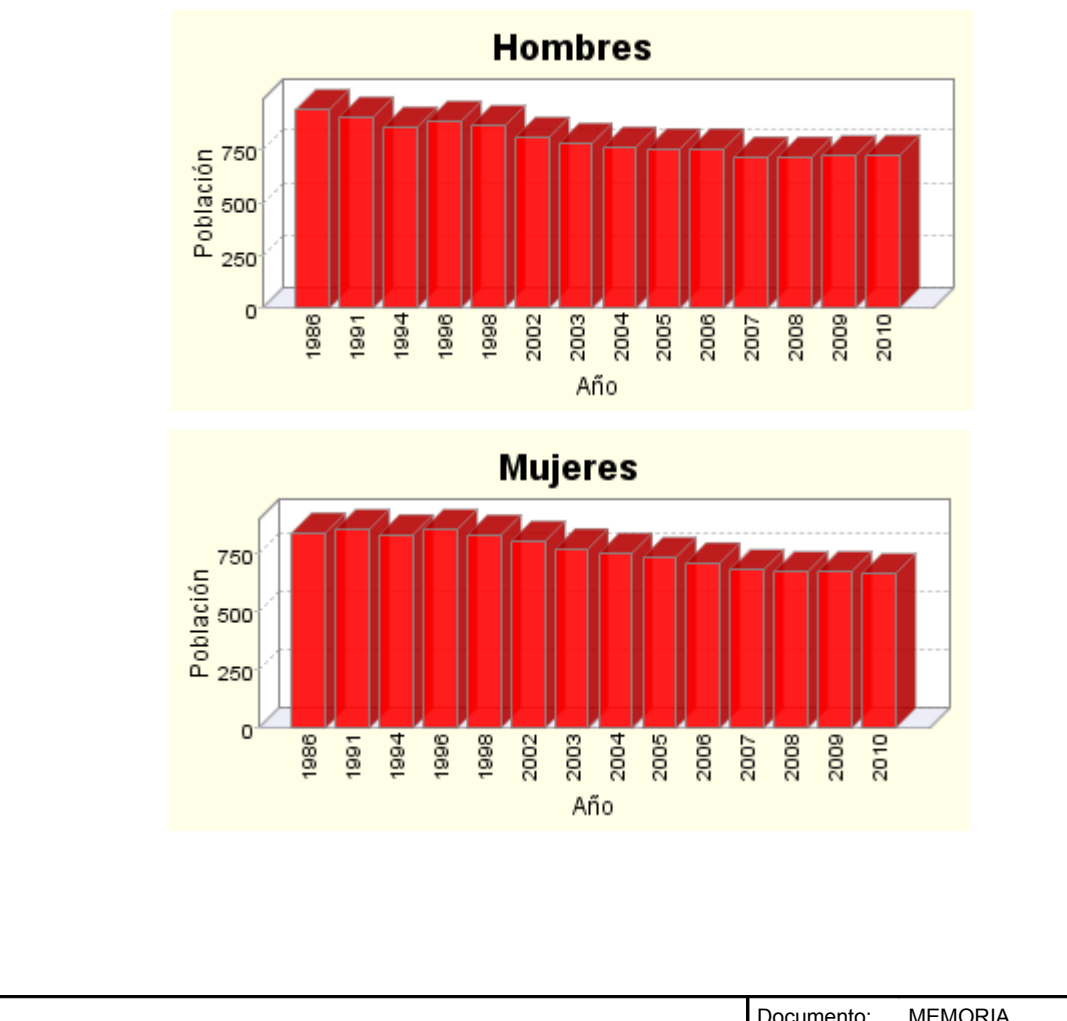

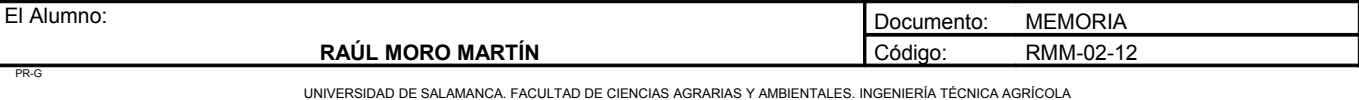

PR-G

### **Población por edades en 2010**

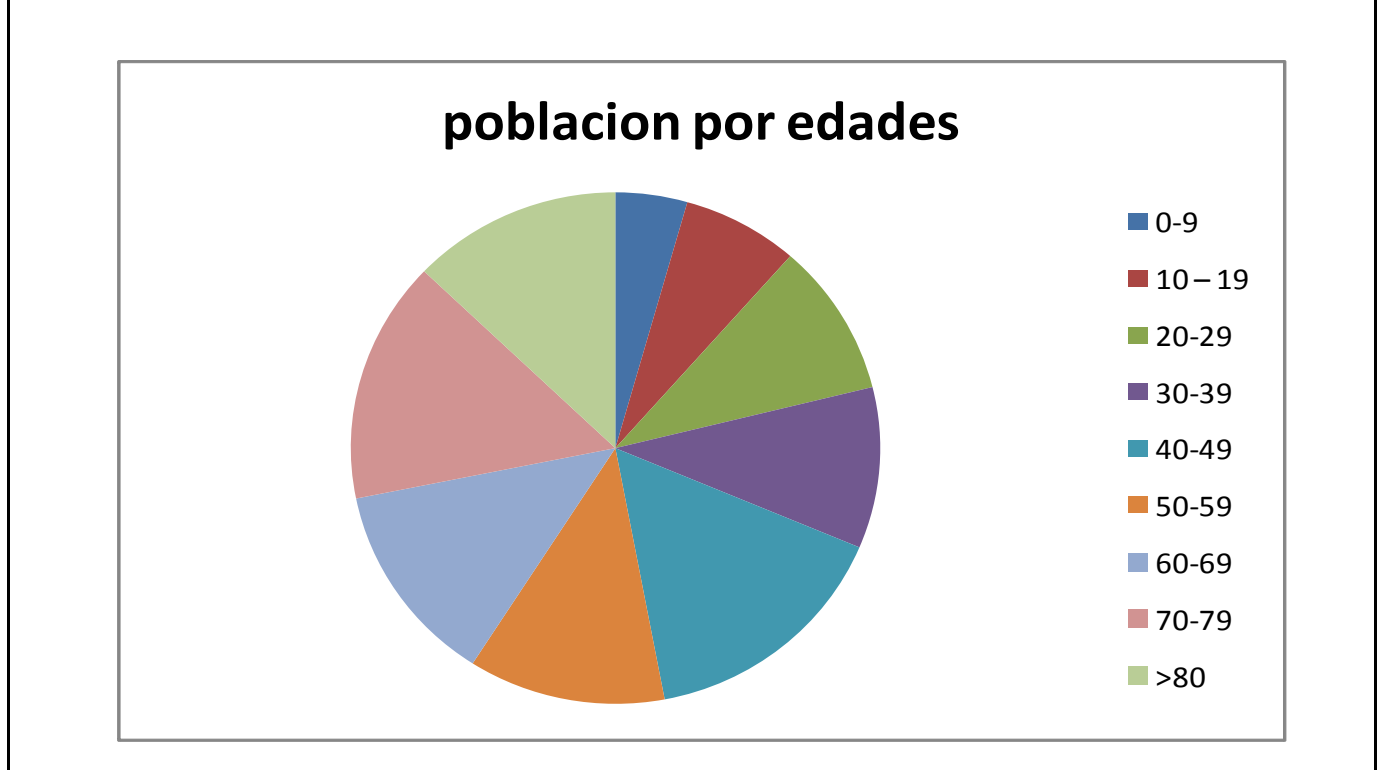

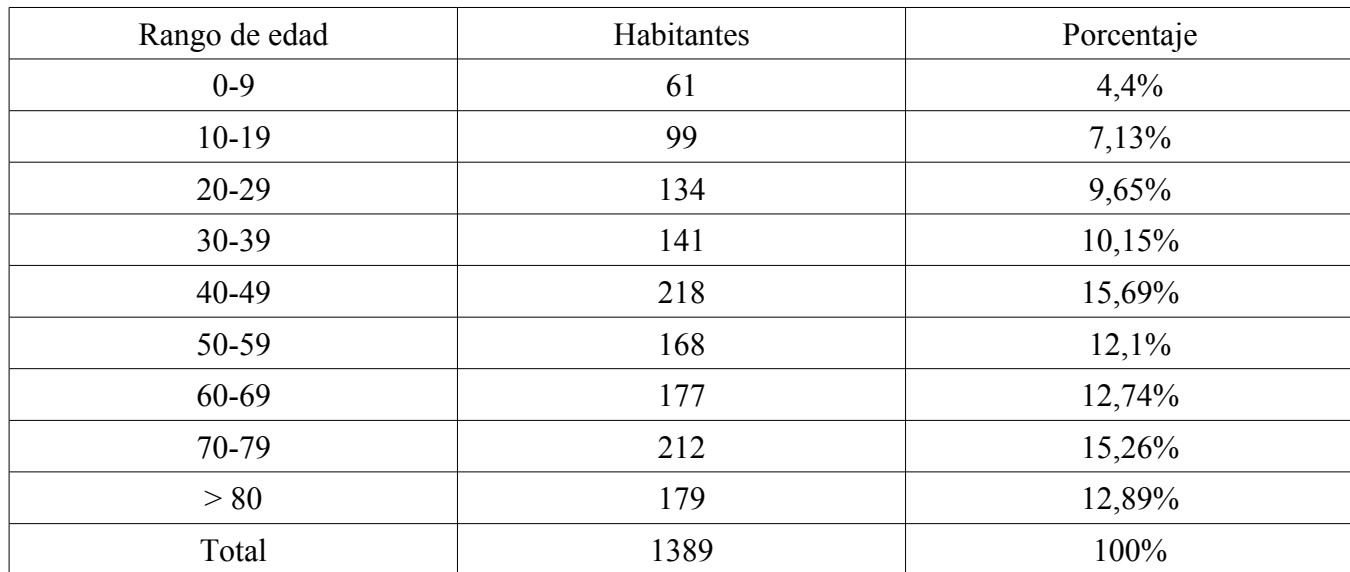

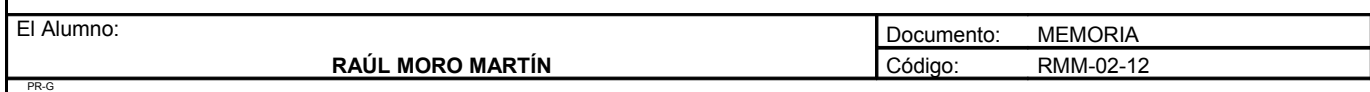

UNIVERSIDAD DE SALAMANCA. FACULTAD DE CIENCIAS AGRARIAS Y AMBIENTALES. INGENIERÍA TÉCNICA AGRÍCOLA

Las gráficas expuestas anteriormente indican una constante y progresiva disminución de la población. En la década de los 60 se produjo una fuerte inmigración a esta zona debida a la construcción de la presa de Aldeadávila, la cual produjo una gran cantidad de empleo, aunque una vez terminada la construcción se produjo otra gran corriente migratoria en busca de empleo a otros lugares. La mayoría de la población tiene con una edad superior a los 40 años, siendo muy reducido el porcentaje de menores de edad.

## *1.6. Usos y aprovechamientos*

## **Agricultura**

La economía del pueblo se basa fundamentalmente en la agricultura, siendo típicos los cultivos de vid y olivo. La introducción del olivo procede de la época árabe, mientras que la de la vid recibe un fuerte impulso en la edad media. Al ser un relieve muy pendiente, hace falta la presencia de bancales para poder realizar el cultivo del suelo, por lo que las parcelas tienen poca extensión, y la mecanización de los cultivos se hace muy complicada. Todos estos factores han ido provocando un abandono a las zonas con peor acceso.

Según el censo agrario de 1999 las explotaciones agrarias eran 455 y ocupaban 3.301 hectáreas, el 86,5% en propiedad, el 13,4% en arrendamiento y el 0,1% en régimen de aparcería.

1.100 ha estaban labradas (536 de herbáceos, 65 de frutales, 243 de olivar y 255 de viñedo), 1.130 se dedicaban a pastos permanentes, 9 a explotaciones forestales y 1.061 ha eran otras tierras no forestales. La mayoría de las explotaciones, 283, tenían menos de 5 ha y 5 superaban las 50 ha.

Con estos datos se observa que la mayoría de las explotaciones carece de una superficie elevada, lo que hace complicada su viabilidad económica.

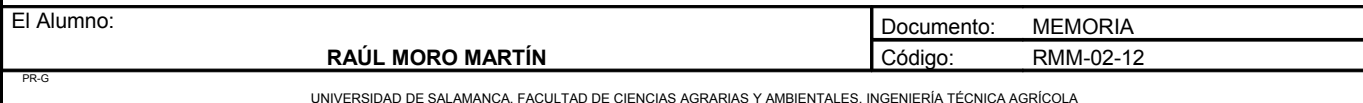

# **Ganadería**

La ganadería tiene menos importancia que la agricultura en Aldeadávila de la Ribera. El ganado suele pastar libremente por terrenos comunales como es el caso del ganado ovino, bovino y caprino.

Según el censo agrario de 1999 las unidades ganaderas eran 644: 215 de bovino, 168 de ovino, 11 de caprino, 34 de porcino, 102 de equino, 3 de ave y 111 de coneja madre.

# **Silvicultura**

La silvicultura es escasa, ya que no hay grandes masas forestales, aunque destaca el almezal que hay. En el censo agrario de 1999 se registraron 9 explotaciones forestales.

# *1.7. Estudio de mercado*

Debido a la plaga de filoxera causada a finales del sigo XIX principios del sigo XX por *viteus vitifoliae* se obligó a que todas las nuevas plantaciones estuvieran injertadas sobre un patrón que fuera resistente a esta enfermedad, es decir, sobre la variedad americana. Este proceso de unión o injertación es realizada en viveros, donde continuamente se experimenta con nuevas variedades y existe programas de selección para mejorar distintos aspectos, como la adaptación al medio o el aumento de la producción.

La mayoría de los viveros de viñedo se encuentran en La Rioja, Navarra, Aragón, Cataluña o levante. Algunos de ellos solo limitan su producción a plantas de vid, mientras que otros la complementan con la venta de frutales, olivos... generalmente planta injertada.

Esta producción está destinada a viticultores que realizan plantaciones de viñedo, aunque también una pequeña parte se destina a viveros de plantas ornamentales donde se venden para un uso ornamental lejano del productivo.

Los viveros mas cercanos se encuentran en La Rioja, a una distancia de aproximadamente 500km. La mayoría de los viveros venden planta certificada, exenta de virus con garantías y obtenidas a partir de plantas de categoría base.

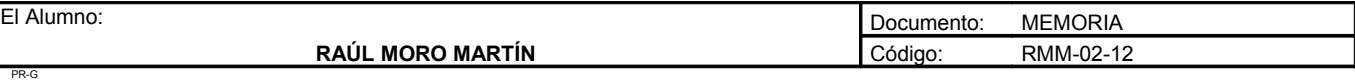

UNIVERSIDAD DE SALAMANCA. FACULTAD DE CIENCIAS AGRARIAS Y AMBIENTALES. INGENIERÍA TÉCNICA AGRÍCOLA

# **2. ANÁLISIS Y DIAGNÓSTICO DE LA SITUACIÓN ACTUAL**

# *2.1. Parcela*

Las parcelas donde se ubica el proyecto se encuentra en el paraje conocido como "La Mancolla". Dicho paraje pertenece al municipio de Corporario, perteneciente a Aldeadávila de la Ribera, provincia de Salamanca. Estas parcelas pertenecen al polígono 21, masa 12, y el número de las parcelas son 147, 525, 531, 599, 889, 983, 990, 1016, 1176, 1235 y 2010. todas ellas pertenecen al promotor. A continuación se expone la dimensión de cada parcela.

- Parcela 147: 4558 m².
- Parcela 525: 6447 m².
- Parcela 531: 1865 m².
- Parcela 599: 4459 m².
- Parcela 889: 1524 m².
- Parcela 983: 10203 m².
- Parcela 990: 5724 m².
- Parcela 1016: 3706 m².
- Parcela 1176: 6906 m².
- Parcela 1235: 4860 m².
- Parcela 2010: 16025 m².

En total forma un extensión de 6,6 hectáreas, de las cuales se utilizarán 5,5 hectáreas para el cultivo y el resto para las infraestructuras necesarias.

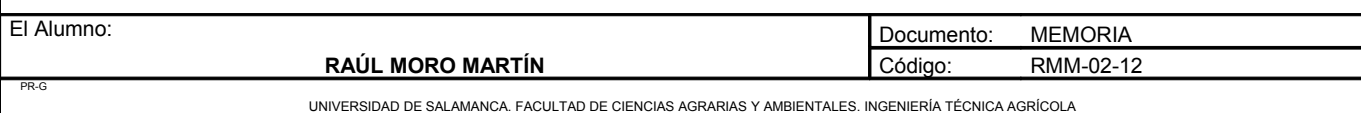

Las parcelas presentan una pendiente variable del 0% al 6%. En estas parcelas no hay presente ninguna construcción.

En la actualidad, estas parcelas se encuentran en un estado de abandono.

## *2.2. Estudio económico de la situación actual.*

Las parcelas al encontrarse en un estado de abandono carecen de cualquier tipo de ingreso actualmente. Toda la maquinaria necesaria para preparar el terreno será comprada o alquilada como se indica en el anejo nº4: maquinaria, del presente documento.

# **3. SITUACIÓN FUTURA SIN PROYECTO**

Debido a que el estado de la parcela es de abandono en caso de no realizarse el presente proyecto, el propietario podría plantearse la venta o arrendamiento de las tierras debido a la nula utilización de ellas.

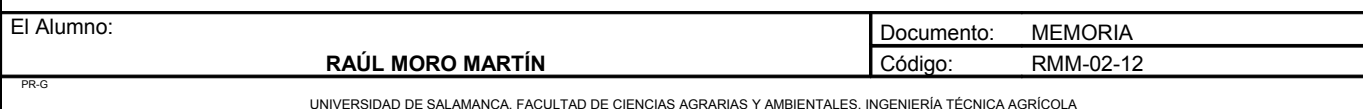

## **ANEJO Nº2: GENERACIÓN, EVALUACIÓN Y SELECCIÓN DE ALTERNATIVAS**

# ANEJO Nº2: GENERACIÓN, EVALUACIÓN Y SELECCIÓN DE **ALTERNATIVAS**

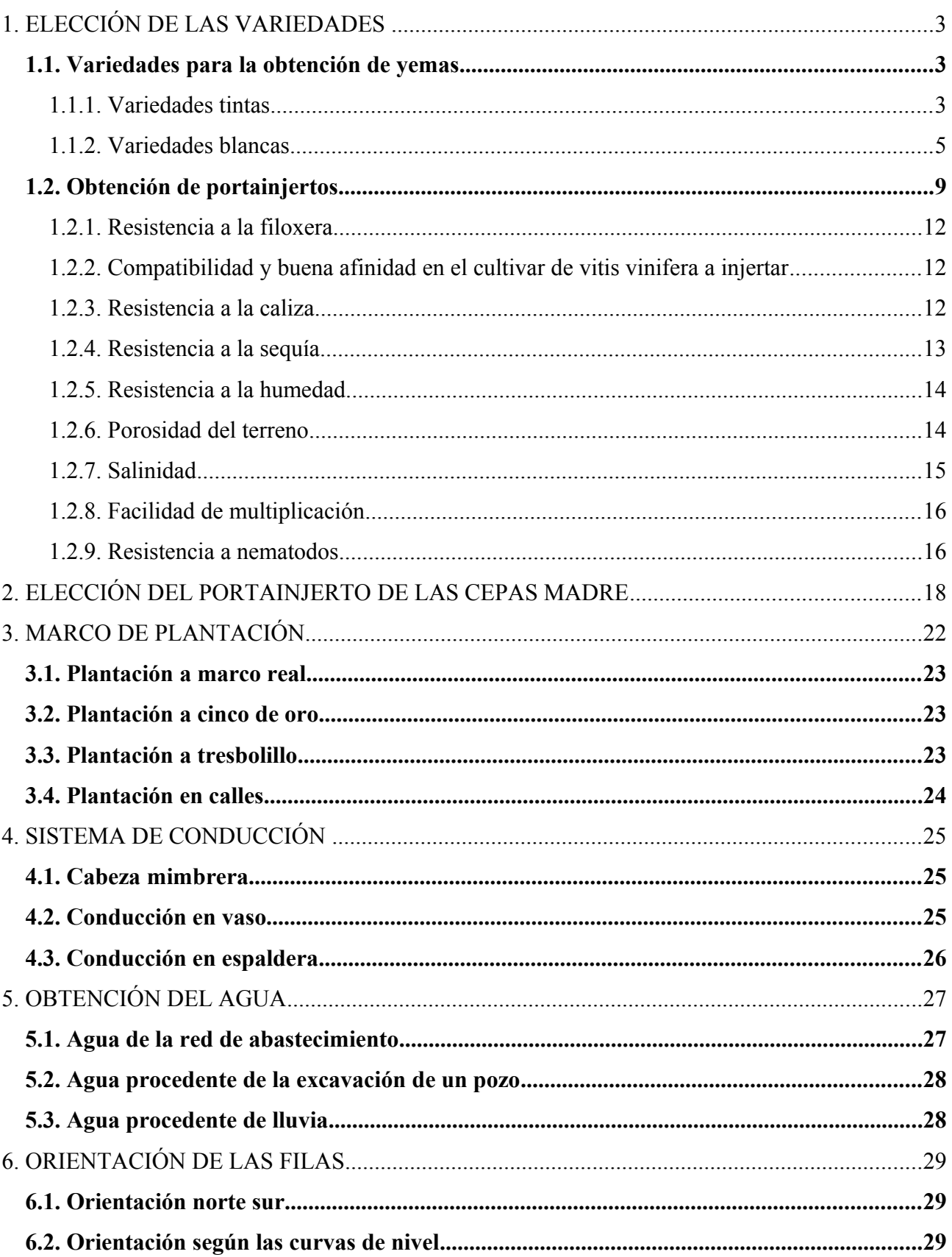
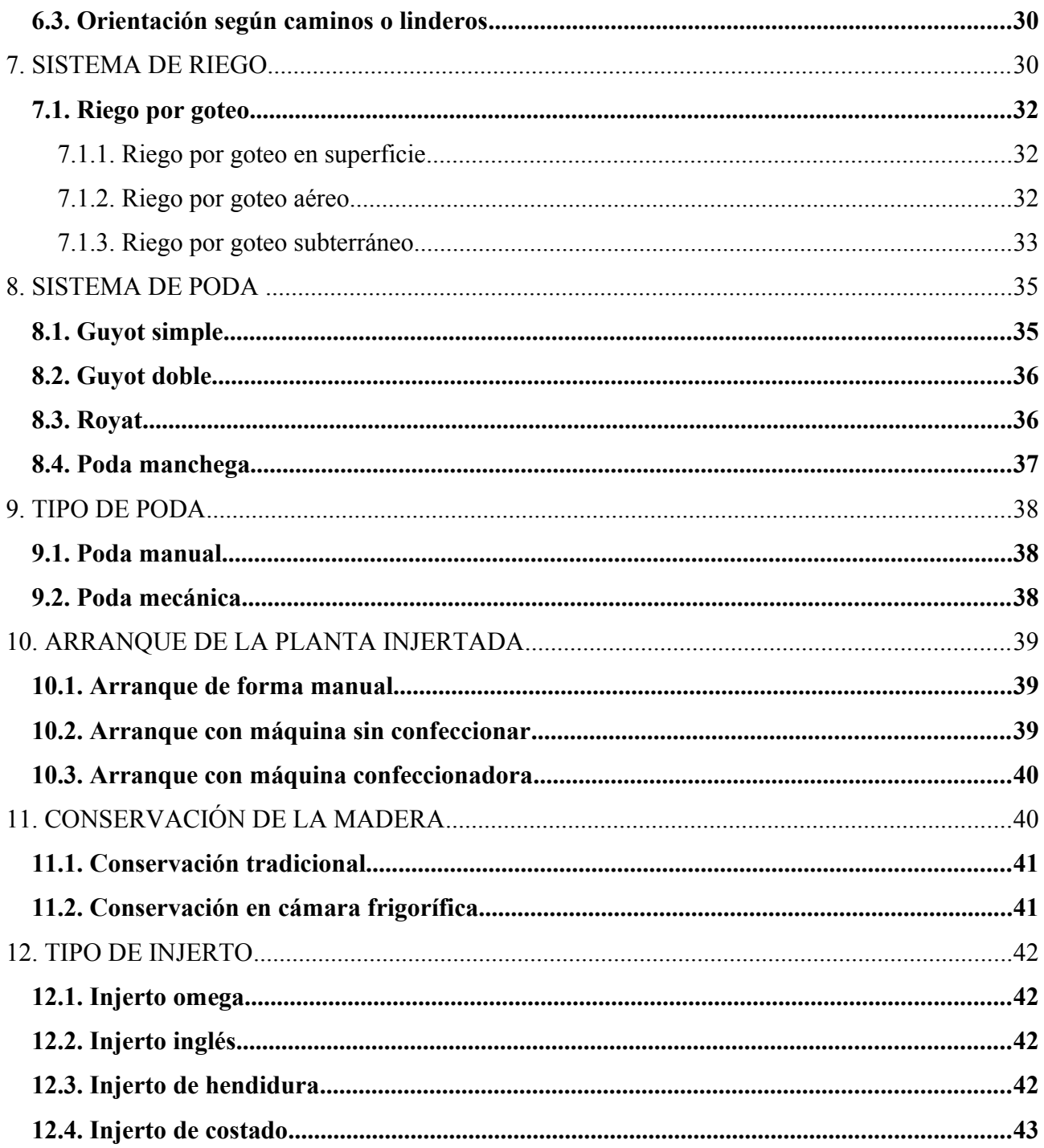

# **GENERACIÓN, EVALUACIÓN Y SELECCIÓN DE ALTERNATIVAS**

# **1. ELECCIÓN DE LAS VARIEDADES**

# *1.1. Variedades para la obtención de yemas*

Debido a que el mercado mayoritario de este vivero va a ser la denominación de origen Arribes del Duero se elegirán las variedades permitidas por el consejo regulador. A continuación se exponen todas las variedades permitidas en esta denominación de origen con sus principales características y exigencias.

### 1.1.1. Variedades tintas

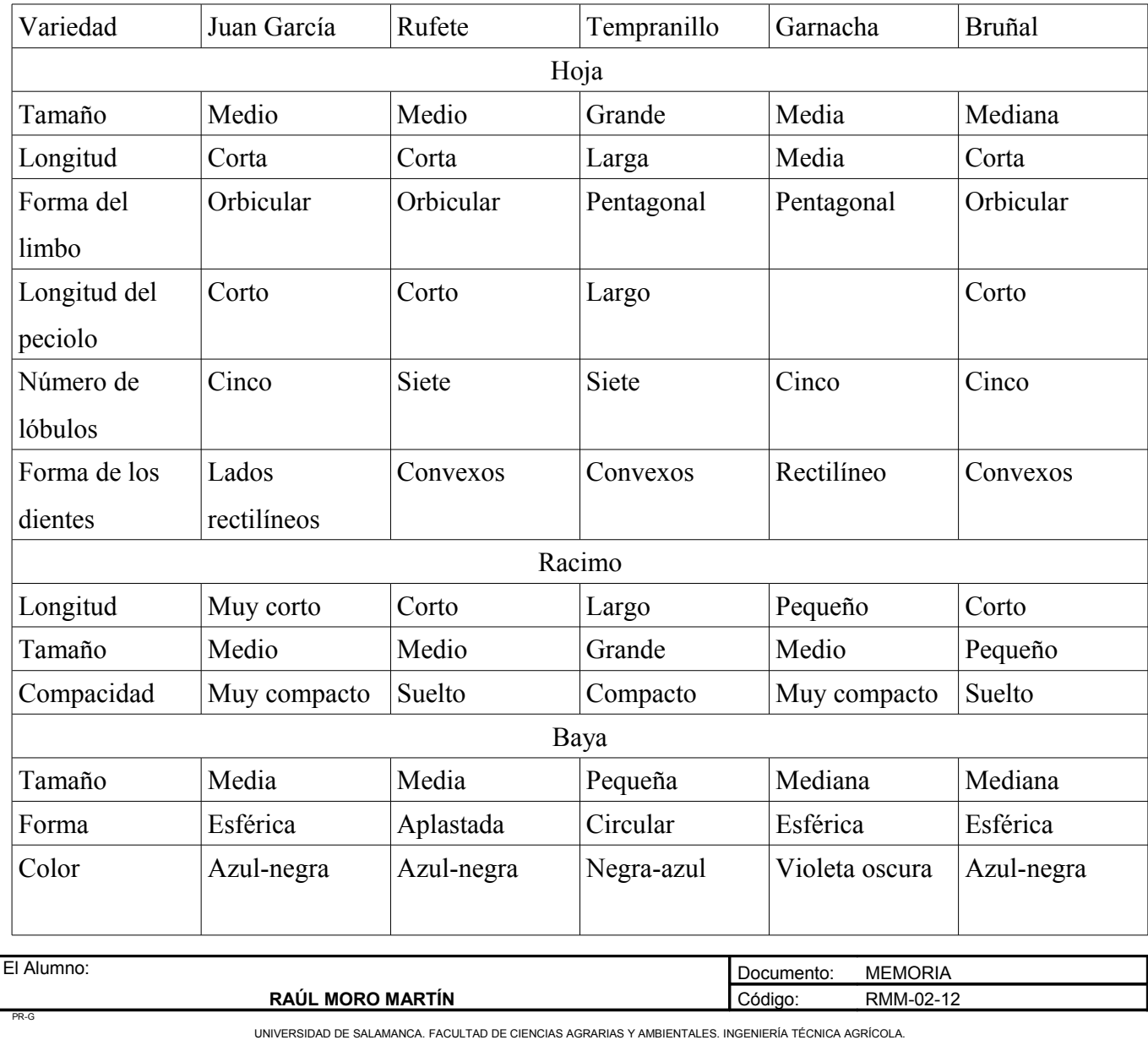

#### Características

- Juan García: Una de sus principales características de adaptabilidad es que no tiene una brotación temprana, lo que descarta el riesgo de heladas en primavera. También es muy resistente a las plagas y enfermedades, aunque es muy sensible en su exposición a la botrytis. Se trata de una variedad que no presenta una elevada graduación alcohólica ni tampoco una alta acidez. Posee buenas aptitudes para la vinificación. Tiene un ciclo largo, y su nivel productivo es alto.
- Rufete: Posee unos taninos recios que le proporcionan un buen poder antioxidante y una buena crianza. Da su mejor calidad en suelos de tipo guijarroso (pizarroso) orientados al Sur. Es importante controlar su producción, de lo contrario, aparte de dar menos azúcar y materia colorante, proporciona taninos bastante herbáceos. Madura en segunda época.
- Tempranillo: Variedad de ciclo corto, sensible al oídio. Su potencial enológico es alto y su nivel productivo también es alto. Sensible a la polilla del racimo. Tolera bien la sequía si no es muy extrema. Poco sensible a las heladas de primavera.
- Garnacha: Requiere un clima mediterráneo mas bien cálido, es muy utilizada en rosados. Tiene ciclo corto y es muy vigorosa. Su nivel productivo es medio y es muy sensible al mildiu, botrytis y al corrimiento de la flor. Poco tolerable al encharcamiento del suelo. Requiere podas cortas.
- Bruñal: Es una variedad de porte erguido y ciclo corto. Su nivel productivo es bajo y su potencial enológico es muy alto.

#### Conclusión:

Las variedades elegidas son Juan García, Rufete, Tempranillo y Bruñal, debido a su buena adaptación al medio y a la resistencia a enfermedades. La variedad garnacha queda descartada en este proyecto debido a su mayor debilidad a enfermedades y a que requiere un clima más cálido para que se pueda desarrollar en condiciones óptimas. Otra razón es la baja aceptación de esta variedad entre los viticultores, la cual carecería de una demanda significativa.

Estas variedades elegidas se encuentran en un alto porcentaje plantadas en esta denominación, con una adaptabilidad y rendimiento avalados por cientos de años de cultivo. La mayoría de los vinos calificados se realizan con estas variedades, y debido a su alta calidad y buenas características enológicas se realizan de forma monovarietal.

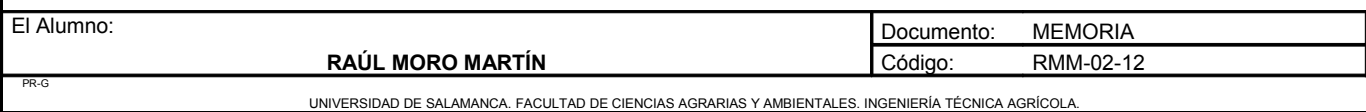

También los viticultores al estar trabajando muchas generaciones con estas variedades poseen un buen conocimiento sobre como cultivarlas con un alto grado de eficacia, conociendo sus debilidades y tratando de paliarlas con un buen plan de cultivo.

#### 1.1.2. Variedades blancas

Las variedades blancas permitidas en esta denominación son: malvasía, verdejo, albillo y puesta en cruz. Principales características de las variedades:

A) Malvasía

- Racimos: De tamaño mediano a grande, alargados con forma piramidal, muy alados, de compacidad media a elevada. Con pedúnculo muy corto y verde. Bastante uniforme en tamaño de baya y coloración.
- Bayas: De tamaño medio a pequeño, de sección esférica, perfil muy ligeramente elíptico. Con poca homogeneidad. De hollejo muy fino de color verde con tendencia a tonos amarillo dorados, con mucha pruína. Ombligo muy marcado. Pulpa sin pigmentar, blanda, muy jugosa, con sabor muy dulce y aroma.
- Cepas: De elevado vigor con porte tumbado o semierecto. De desborre muy temprano, envero y maduración precoces. De fertilidad baja y poco productivas.
- Características agronómicas y adaptación al medio vitícola:
	- Con buena resistencia al frío invernal pero sensible a las heladas de primavera.
	- Escasa resistencia a la sequía.
	- De sensibilidad media al desecado del raspón.
	- Con elevada sensibilidad al encharcamiento del suelo y a la humedad elevada.
	- Requiere suelos sueltos filtrantes.
	- Adecuado para climas suaves.

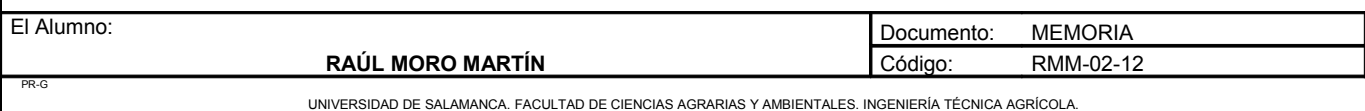

- Muy sensible al mildiu.
- De sensibilidad entre media y elevada al oídio.
- Muy sensible a la botritis.
- Sensible a la podredumbre ácida.
- Muy sensible a los ácaros.
- Sensible a los cicadélidos.
- De elevada sensibilidad a la polilla del racimo.
- Potencial enológico:
	- Con mostos aromáticos, dorados, con ligero sabor amargo, oxidables, muy ácidos y con elevado contenido en azúcares.
	- Adecuado para vinos blancos tranquilos suaves.
	- Capaz de dar vinos licorosos y dulces suaves, con mucho extracto seco.
	- Origina varietales jóvenes muy aromáticos.
	- Puede utilizarse en espumosos que resultan muy aromáticos e interesantes.

#### B) Verdejo

El verdejo, es una variedad cultivada tradicionalmente en la región del Duero, Actualmente se está plantando en toda la península.

- Racimos: Tamaño pequeño-mediano, compactos y con pedúnculo muy corto.
- Bayas: pequeñas a medianas, esféricas, con hollejo de grosor medio y pepitas grandes.
- Fenología: Brotación media, maduración media-tardía, ciclo medio.

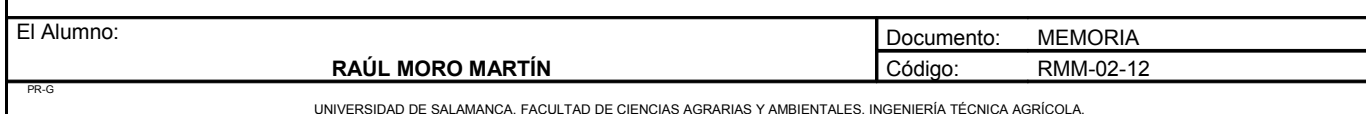

- Características agronómicas:
	- Vigor medio
	- Fertilidad media-baja
	- Producción media-alta
	- Variedad con un amplio grado de adaptación.
	- Tolera bien la sequía moderada
	- Se adapta a suelos poco fértiles y pedregosos.
- Características enológicas:
	- El verdejo produce vinos moderadamente alcohólicos, de acidez media-alta, y elevada relación ácido tartárico/ácido málico.
	- Los vinos son estructurados y glicéridos, suaves, sabrosos y retrogusto amargo persistente.
	- Los vinos abarcan una gama de color que va del amarillo verdoso al pajizo, con tonos acerados y capa ligera media.
	- Los vinos de verdejo aportan aromas intensos, afrutados, con matices herbáceos, flores blancas con tonos amargos que les confieren una marcada tipicidad aromática, resultando inconfundibles.

#### C) Albillo

- Racimos: Pequeños, cortos, de elevada o mediana compacidad, de pedúnculo muy corto y bastante uniforme. De bayas con desprendimiento difícil de su pedúnculo.
- Bayas: De tamaño mediano a pequeño, epidermis verde amarillenta que pasa a dorado pálido en maduración, de sección esférica. Con hollejo fino. De pulpa no coloreada, muy blanda y jugosa.
- Características agronómicas y adaptación al medio vitícola:
	- Desborre y maduración precoz, por lo que resulta sensible a las heladas.
	- Sensible al oídio.
	- Poco sensible al mildiu.
	- Poco sensible a la botrytis.

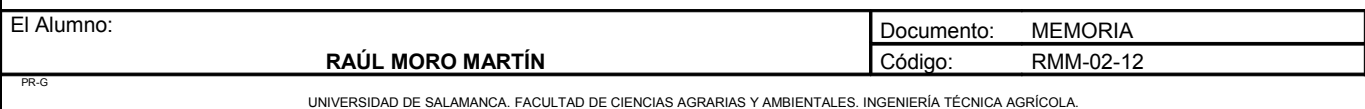

- Requiere podas largas por ser de fertilidad baja y con productividad entre media y baja, por lo que requiere podas largas.
- Potencial enológico:
	- Da mostos amarillo pajizos muy afrutados y dulzones, con acidez media a baja.
	- Variedad capaz de elaborar vinos densos, bien estructurados y con un cierto retrogusto amargo pero agradable.

#### D) Puesta en cruz

La variedad puesta en cruz es una variedad autóctona que esta en un proceso de experimentación, por lo que no se dispone de información detallada acerca de ella.

Conclusión:

Las variedades blancas representan un porcentaje bajo en las plantaciones en la denominación de origen Arribes del Duero. Debido al bajo porcentaje, solo se han seleccionado dos variedades, ya que el mercado que van a tener va a ser mucho menor. Las variedades de uva blanca suelen aparecer en todos los cultivos, pero en un porcentaje escaso.

Las variedades elegidas serán verdejo y malvasía, ya que actualmente son las que se encuentran en mayor número en los viñedos de esta denominación. Se descarta la variedad albillo debido a su baja fertilidad y productividad. La variedad puesta en cruz se encuentra en proceso de experimentación con ella, por lo que de momento no se ha decidido incluir debido a la falta de información sobre sus características.

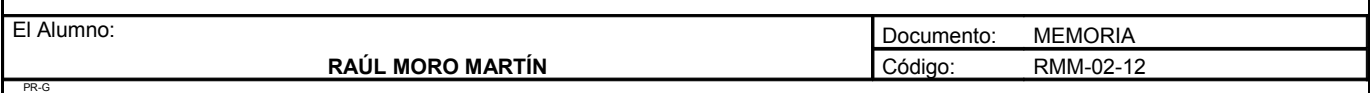

**Proyecto**: **"Proyecto de un vivero de viñedo en el término municipal de Corporario (Aldeadávila de la Ribera)".** HOJA 9 DE 43

Variedades elegidas:

- Juan García
- Rufete
- Tempranillo
- Bruñal
- Malvasía
- Verdejo

# *1.2. Obtención de portainjertos*

En la elección del portainjerto deben hacerse coexistir los condicionamientos principales: resistencia a la filoxera y/o nematodos, adaptación al medio y afinidad con la variedad injertada y sanidad vegetal.

Además los portainjertos juegan un papel muy importante en la maduración y sobre la calidad final de la vendimia, influyendo principalmente por el vigor que confieren al sistema vegetativo, ya que los viñedos más vigorosos son siempre los menos precoces, dando finalmente los frutos menos azucarados y más ácidos.

La elección de los distintos portainjertos se basará en la afinidad con las especies antes seleccionadas y los que presenten una mejor adaptación con el suelo de esta denominación.

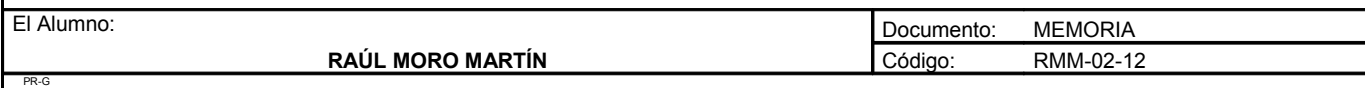

**Proyecto**: **"Proyecto de un vivero de viñedo en el término municipal de Corporario (Aldeadávila de la Ribera)".** HOJA 10 DE 43

• Distribución de la demanda nacional

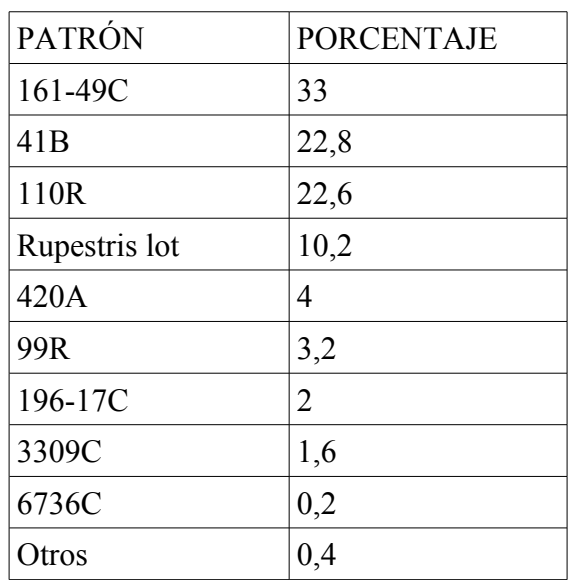

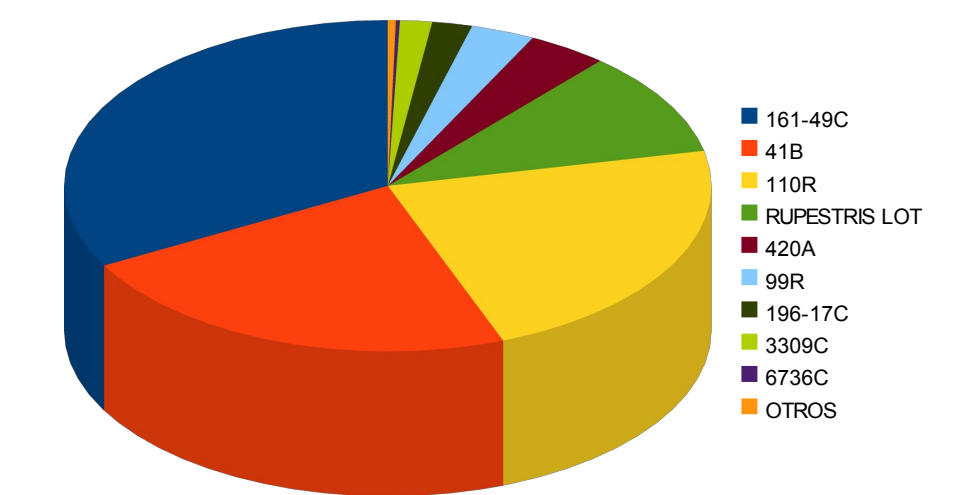

Estos datos están tomados del catastro vitícola y vinícola realizado entre los años 1975 a 1985, ya que no hay datos mas recientes.

Para la elección del portainjerto analizaremos los más empleados a nivel nacional, centrándonos fundamentalmente en los utilizados en la D.O Arribes, aunque alguno de ellos no se muestre en la gráfica.

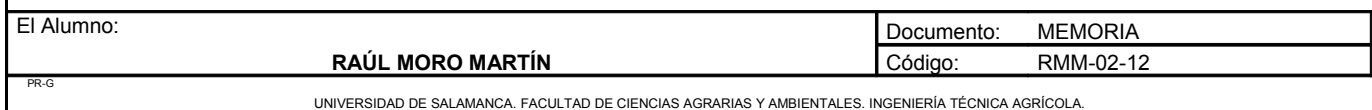

**Proyecto**: **"Proyecto de un vivero de viñedo en el término municipal de Corporario (Aldeadávila de la Ribera)".** HOJA 11 DE 43

Los tres portainjertos mas empleados a nivel nacional son:

- 161-49 Couderc
- 41-B Millardet
- 110 Richter

También valoraremos los siguientes portainjertos muy presentes en la D.O Arribes:

- 1103 Paulsen
- SO4
- 99 Richter

Tendremos en cuenta los siguientes condicionantes para su elección:

- Resistencia a la filoxera
- Compatibilidad y buena afinidad en el cultivar de *vitis vinifera* a injertar
- Resistencia a la caliza
- Resistencia a la sequía
- Resistencia a la humedad
- Porosidad del terreno
- Salinidad
- Facilidad de multiplicación
- Resistencia a nematodos

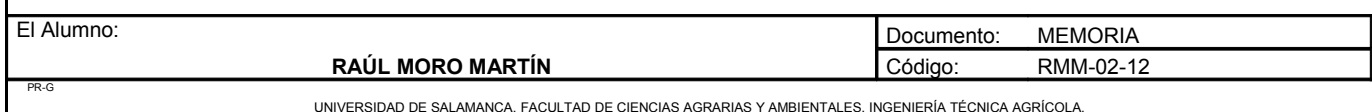

#### 1.2.1. Resistencia a la filoxera

Todos estos patrones son resistentes a la filoxera, por eso hoy en día no hay problemas con esta enfermedad, debido a que todas las plantaciones están injertadas con alguno de estos patrones u otros no mencionados.

#### 1.2.2. Compatibilidad y buena afinidad en el cultivar de vitis vinifera a injertar

La falta de afinidad se traduce por un decaimiento de la variedad después de algunos años de producción; una de las causas más típicas es la presencia de un obstáculo a la circulación de la savia que puede proceder de:

- Una diferencia de diámetro entre patrón y variedad.
- Una soldadura incompleta.
- La formación de tilosis que obstruyan los vasos conductores.

Las únicas incompatibilidades son:

- SO4: produce en cabernet sauvignon la desecación del raspón. Esta incompatibilidad no nos afecta debido a que esa variedad no estará en este proyecto.
- 161-49 Couderc: poca afinidad con tempranillo.
- 1103 Paulsen produce corrimiento en malvasía y verdejo.

#### 1.2.3. Resistencia a la caliza

La clorosis es una alteración fisiológica caracterizada por la carencia de hierro utilizable en el sistema foliar, que se traduce por una deficiencia de clorofila mas o menos grave. La falta puede tener su origen en dos causas:

- Una carencia directa por falta de hierro, consecuencia de insuficiencia de hierro libre en el suelo.
- Una carencia inducida por la caliza del suelo, que conteniendo hierro es absorbido por la planta, encontrándose en la misma en concentraciones normales e incluso a veces elevadas.

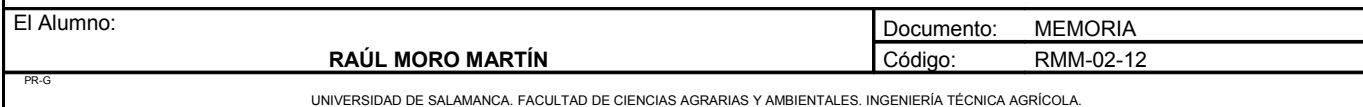

La carencia directa de falta de hierro divalente en la planta obstaculiza la respiración, dando lugar a una abolición de la proteosíntesis, una proteólisis y desorganización de los cloropastos, que conduce a una decoloración de la planta, con todas sus consecuencias.

La carencia inducida es debida a la situación en la cual el hierro es abundante en la planta, pero las cantidades que se encuentran en estado soluble en los jugos extraídos de los órganos verdes por presión, son bajas, lo que da lugar a las mismas consecuencias que en el caso de carencia directa de falta de hierro.

Para conocer los portainjertos mas resistentes tanto a la caliza como al contenido de hierro en un suelo utilizamos el índice de poder clorosante (IPC). Este indice nos relaciona la caliza activa con el contenido en hierro en el suelo fácilmente extraíble.

En la siguiente tabla se expresa la resistencia de los portainjertos a la caliza activa, así como el IPC:

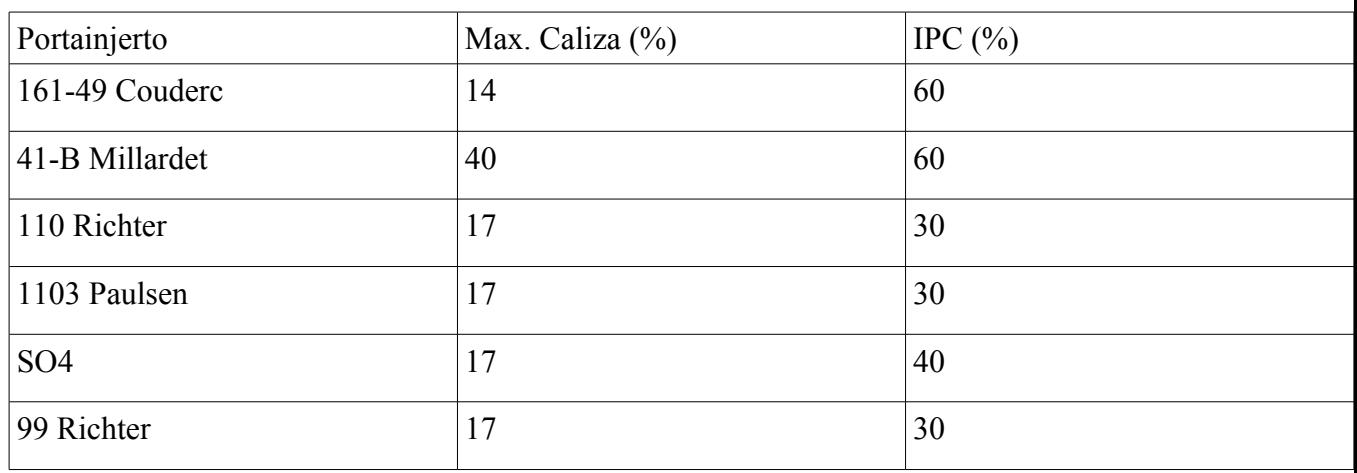

#### 1.2.4. Resistencia a la sequía.

Es necesario considerar:

- Disponibilidad de agua en el suelo.
- Exigencias del sistema foliar.
- Aptitud del sistema radicular para satisfacer sus necesidades.

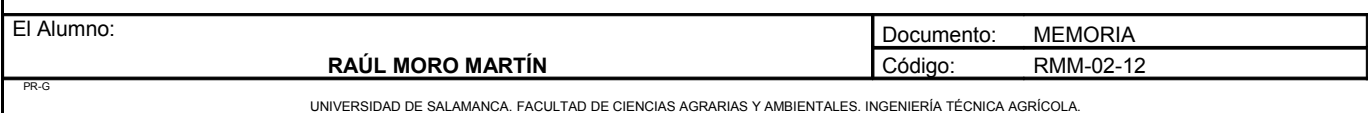

Las diferentes variedades de *vitis vinifera* tienen distintas exigencias de agua, cuando son injertadas sobre un mismo portainjerto, en suelo de textura y humedad uniforme, y de ello es la principal consecuencia de la cuantía y la calidad de sus frutos.

Se admite que *vitis vinifera* es la que aporta en sus cruzamientos la resistencia a la sequía, por lo que este aspecto no depende de los portainjertos.

#### 1.2.5. Resistencia a la humedad.

Todos los patrones son muy sensibles a la asfixia radicular, aunque hay pequeñas diferencias entre ellos y algunos toleran niveles más altos de agua en el suelo

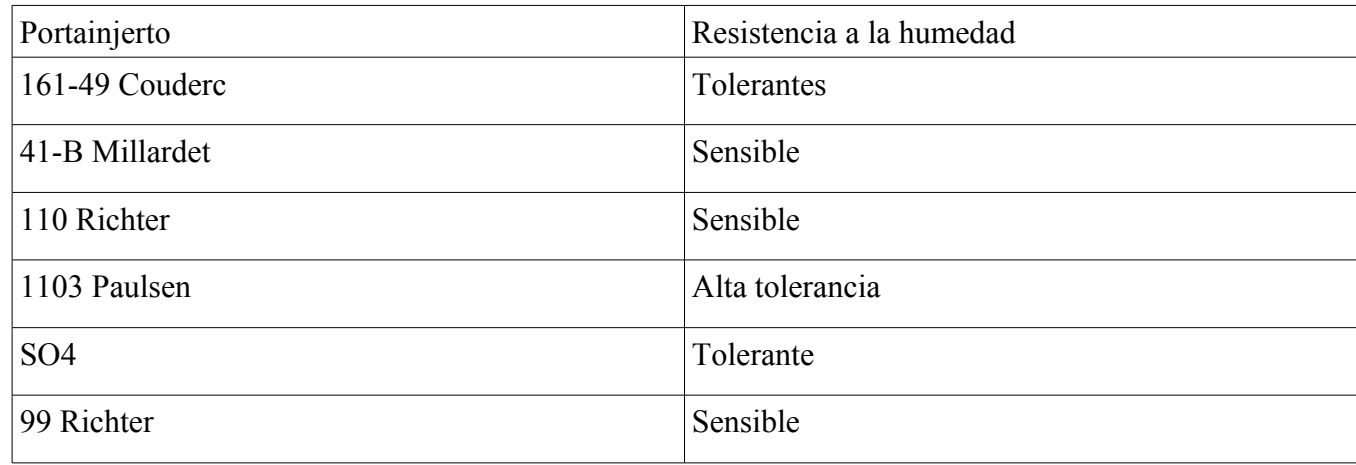

#### 1.2.6. Porosidad del terreno

Los terrenos más adecuados para el cultivo de la vid son los sueltos, silíceo-calizos o calizos-silíceos.

Los suelos y subsuelos sueltos y los limosos de consistencia media, son los de más fácil plantación con portainjertos, al ser fácilmente penetrables por sus raíces.

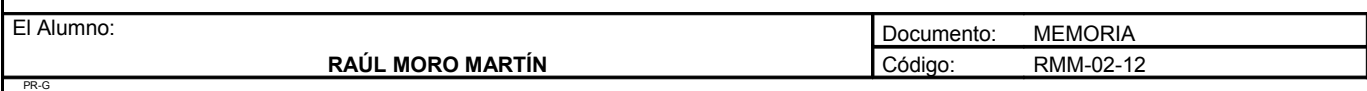

**Proyecto**: **"Proyecto de un vivero de viñedo en el término municipal de Corporario (Aldeadávila de la Ribera)".** HOJA 15 DE 43

A continuación se expone una tabla con la adaptación a la compacidad del terreno (falta de porosidad).

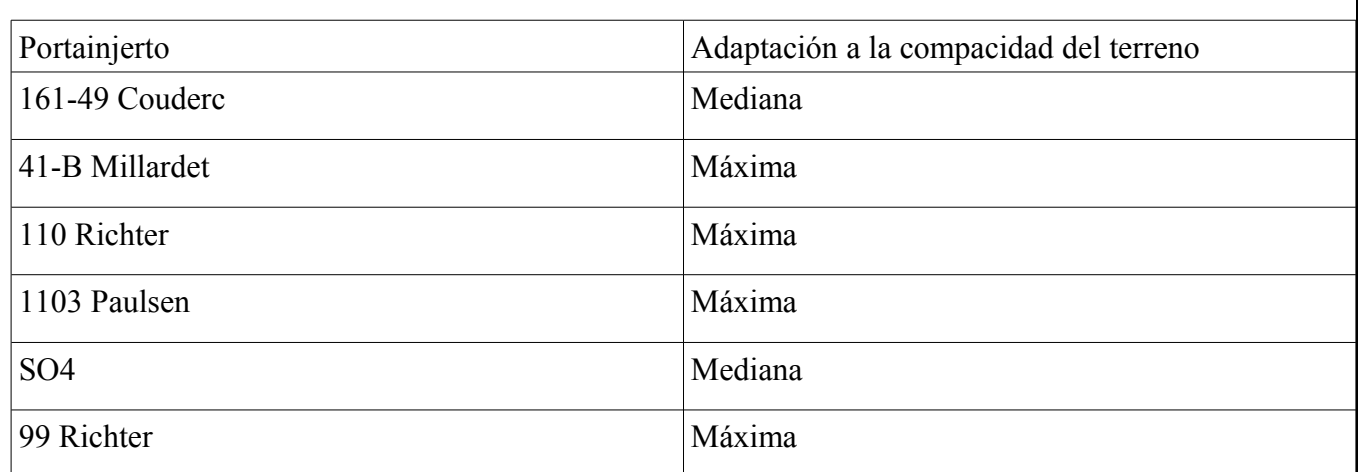

#### 1.2.7. Salinidad

En terrenos con problema de sales no hay posibilidad de cultivar el viñedo pues la especie más resistente, *vitis vinifera*, solo llega a tolerar contenidos máximos del 3% en ClNa; los que se consideran patrones resistentes difícilmente van bien en suelos con el 1% de ClNa y por tanto, en dichas situaciones es arriesgado plantar.

A continuación se muestra una tabla con la resistencia a la salinidad de los distintos patrones:

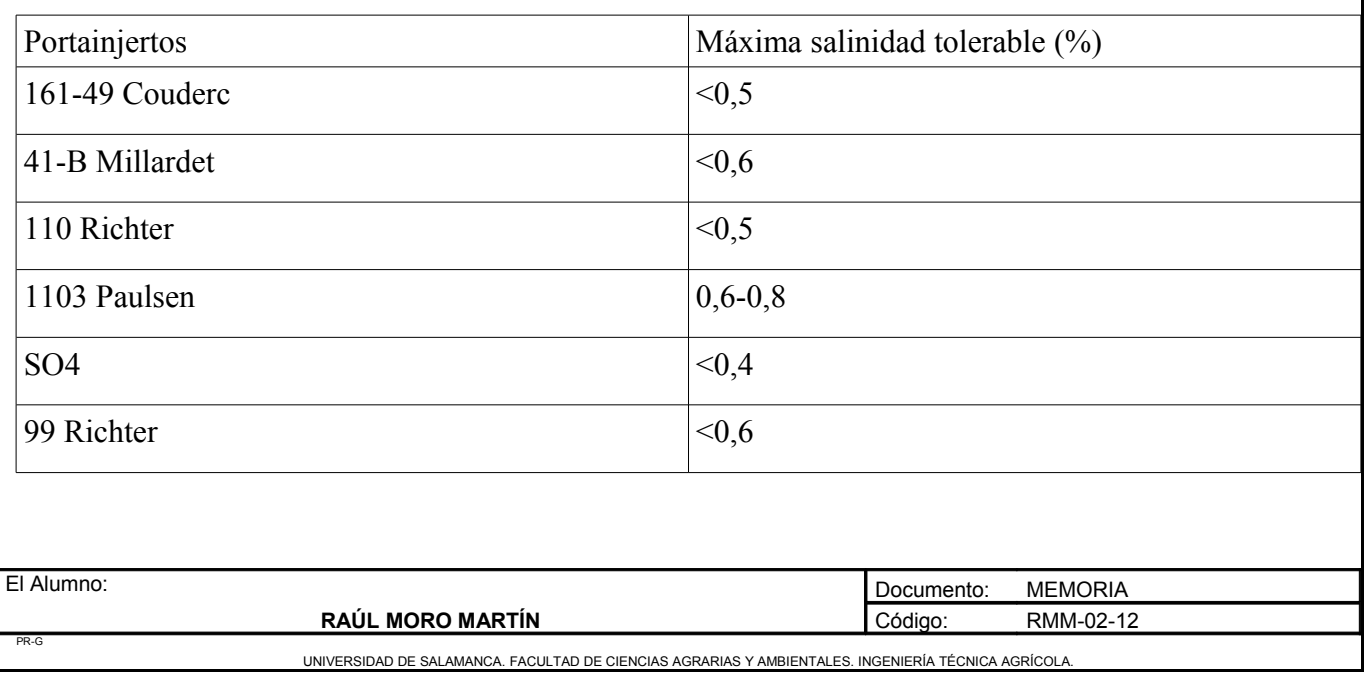

#### 1.2.8. Facilidad de multiplicación

Los aspectos determinantes de la facilidad de multiplicación son:

- La producción de estaquillas en los campos de pies madres.
- La facilidad de enraizamiento de las estaquillas.
- La aptitud de la producción de plantas-injerto.
- Características del arraigo después del trasplante.

A continuación se muestra un tabla con la aptitud al enraizamiento de los injertos y su rendimiento.

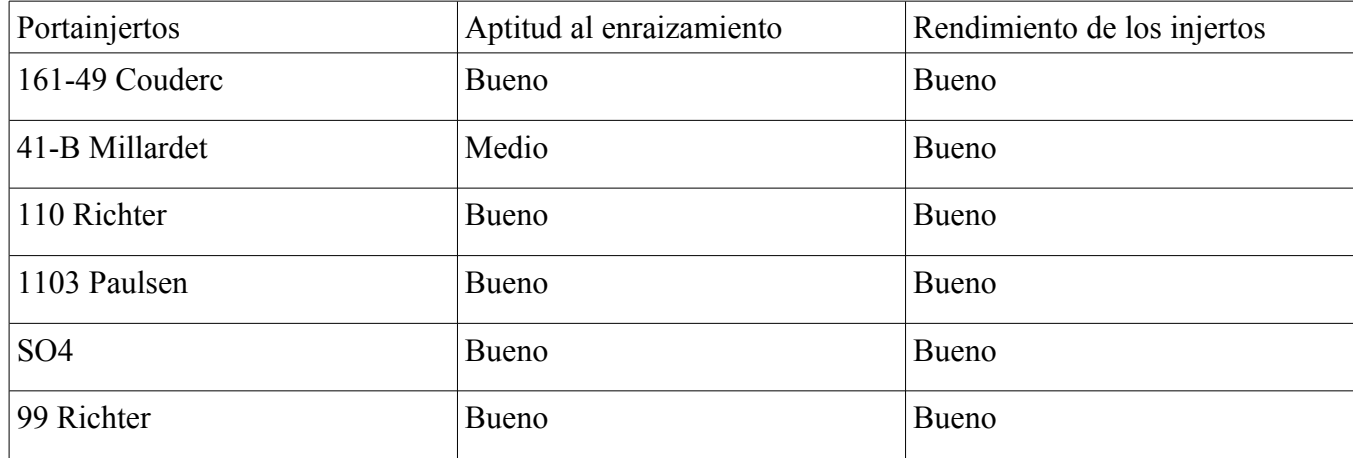

#### 1.2.9. Resistencia a nematodos

En suelos muy arenosos los nematodos endoparásitos *Meloidogyne* y *Pratylenchu*s pueden ser mas peligrosos que la propia filoxera. Los nematodos ectoparásitos, principalmente *Xiphinema* y *Longidorus*, provocan daños al transmitir los virus del entrenudo corto.

Al referirse a la resistencia de los portainjertos nematodos únicamente se considera su comportamiento respecto a *Meloidogyne*.

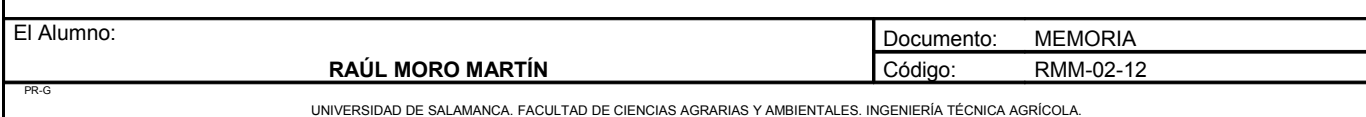

**Proyecto**: **"Proyecto de un vivero de viñedo en el término municipal de Corporario (Aldeadávila de la Ribera)".** HOJA 17 DE 43

En la siguiente tabla se muestra la resistencia de los portainjertos a dicho nematodo.

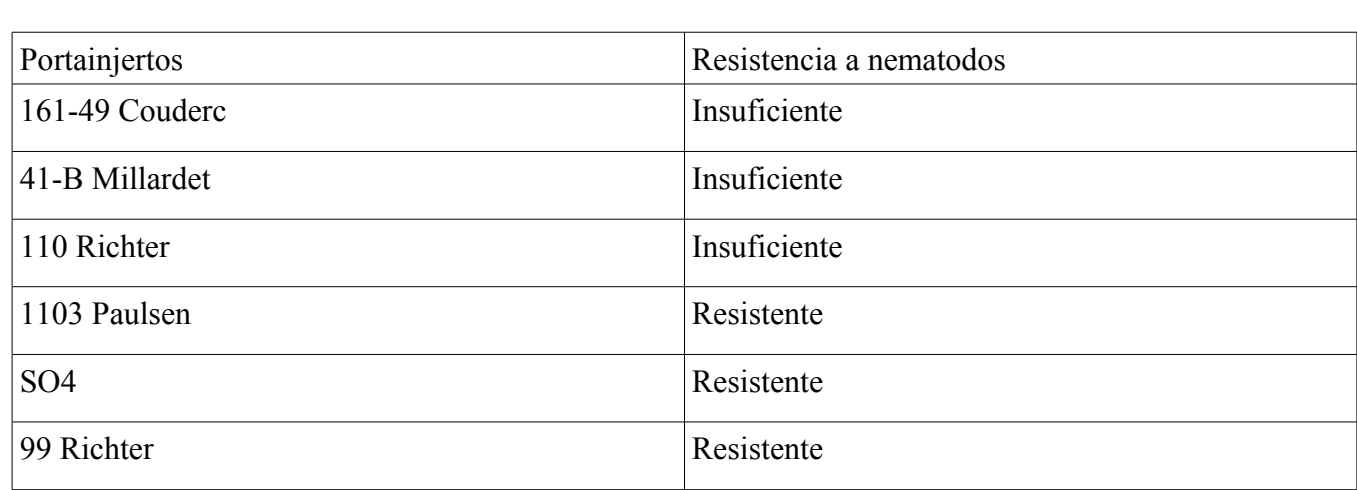

Conclusión:

Los patrones elegidos son **1103 Paulsen, SO4 y 110 Richter**, debido a que son compatibles con las variedades que se van a injertar en el vivero, resisten bien la humedad, aunque en este aspecto 110 richter es el más débil. También resisten bien la compacidad del terreno y tienen buena facilidad de multiplicación. Tienen buena resistencia a nematodos, excepto 110 richter.

Otro aspecto ha sido el buen resultado que estos portainjertos han dado en las Arribes, llegando a ser recomendados por el consejo regulador a aquellas personas que quieren reponer plantas o realizar nuevas plantaciones.

Portainjertos elegidos:

- 1103 Paulsen.
- SO4.
- 110 Richter.

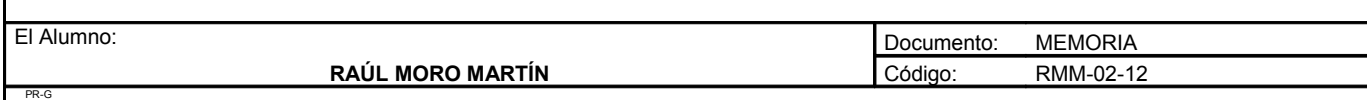

# **2. ELECCIÓN DEL PORTAINJERTO DE LAS CEPAS MADRE**

Las plantas de *vitis vinifera* que serán de las que se obtienen las yemas estarán injertadas por el patrón a elegir. Esto es debido para que no ocurra un ataque de filoxera. El portainjerto elegido será el que mejor se adapte al suelo y tengan una buena afinidad con las distintas variedades. Todas las variedades se injertaran con el mismo patrón, para que así confiera un vigor a todas las plantas por igual.

Para la elección del portainjerto de las variedades vamos a utilizar método de decisión multicriterio Electre. Se elegirá uno de los tres portainjertos que se utilizarán para la producción del material final. Los criterios a evaluar serán resistencia a la humedad, porosidad del terreno, IPC y resistencia a nematodos.

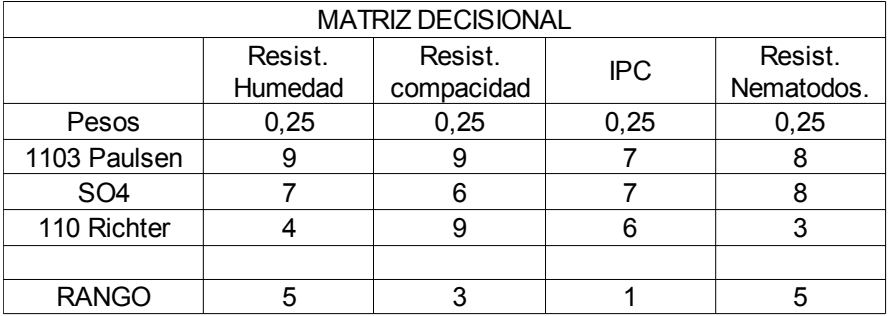

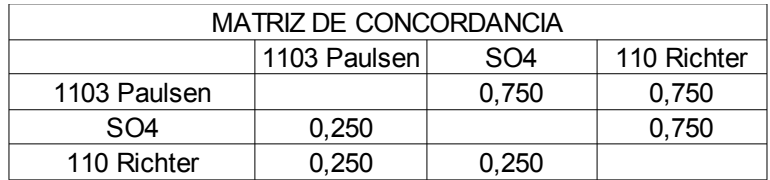

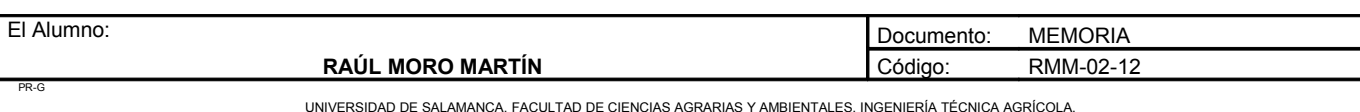

#### **Proyecto**: **"Proyecto de un vivero de viñedo en el término municipal de Corporario (Aldeadávila de la Ribera)".** HOJA 19 DE 43

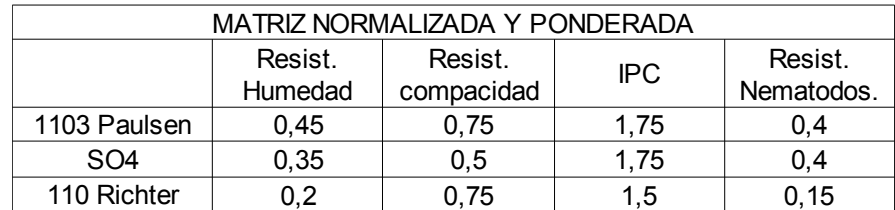

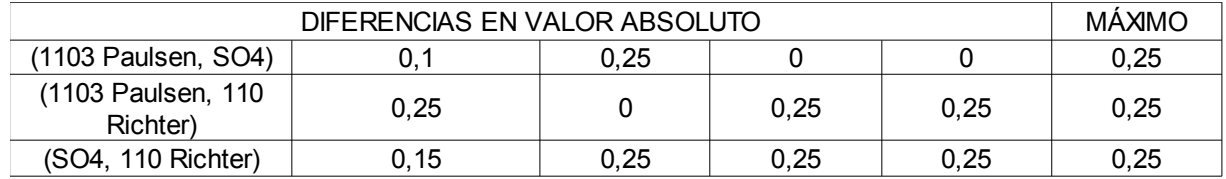

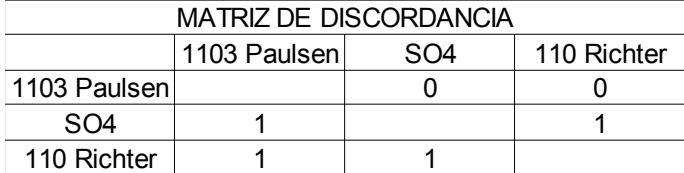

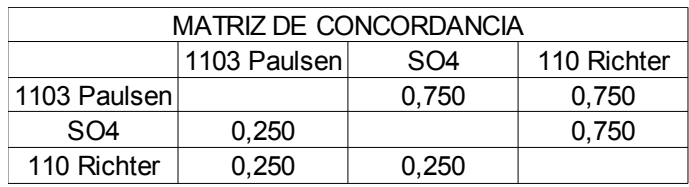

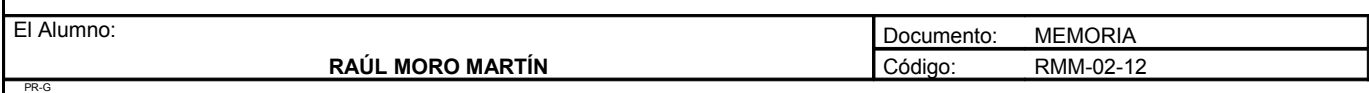

### TOMAMOS COMO VALOR 0,5

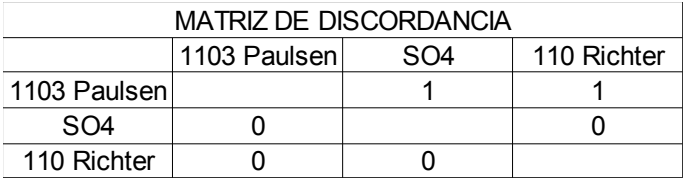

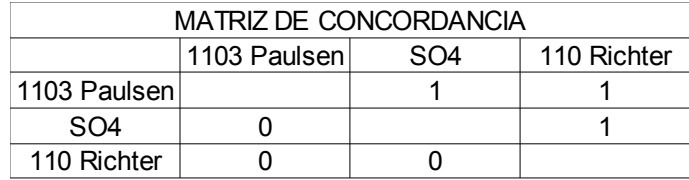

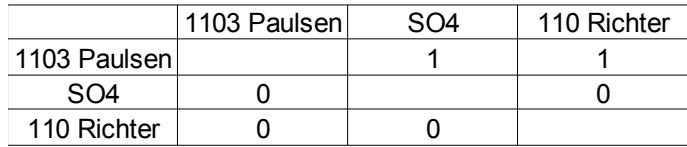

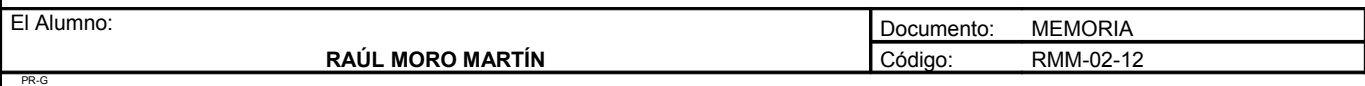

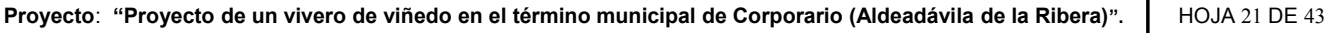

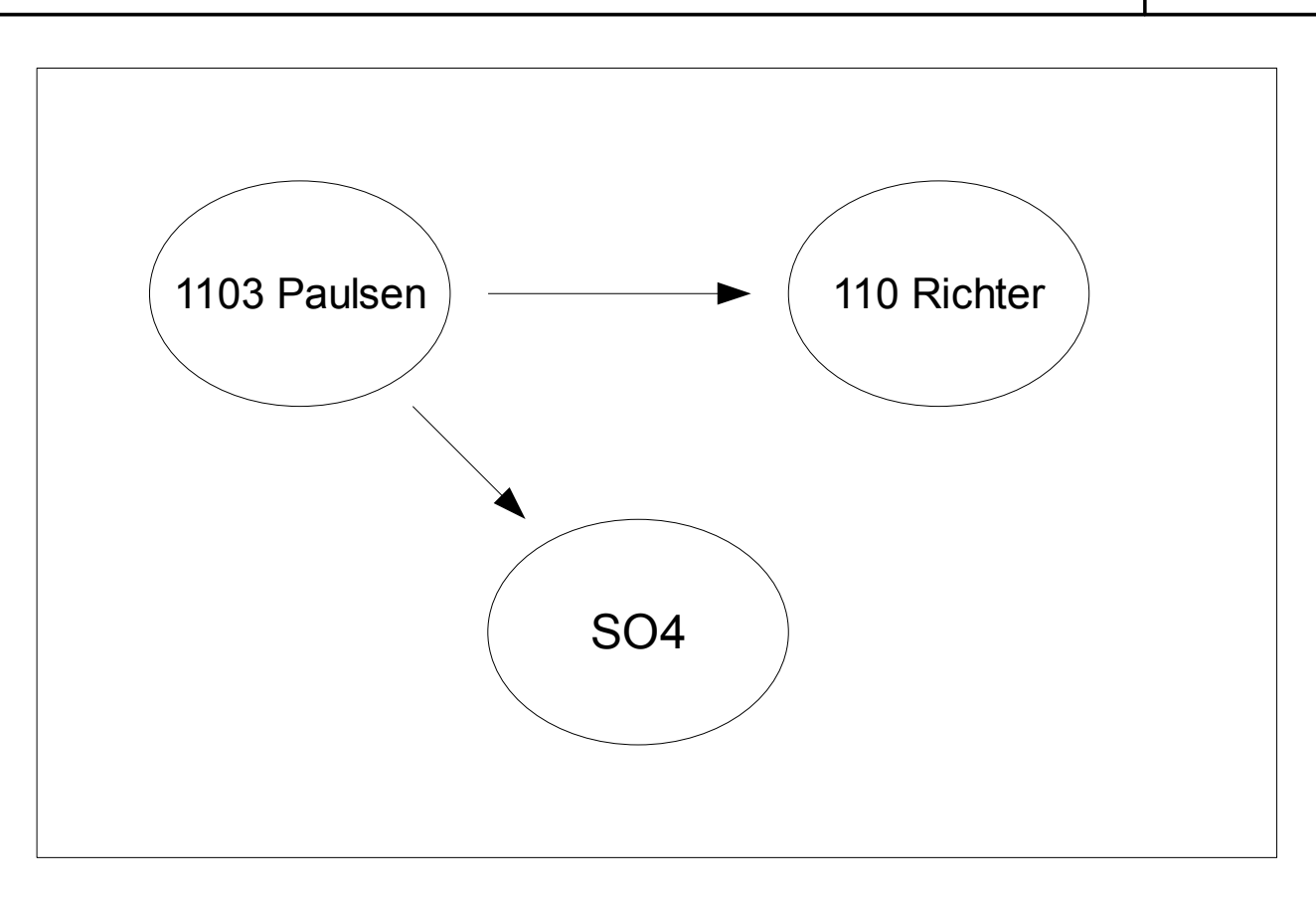

Conclusión:

Según el método Electre para los criterios antes mencionados el portainjerto 1103 Paulsen supera a SO4 y a 110 Richter, por lo que será el que utilicemos para injertar las variedades Tempranillo, Juan García, Rufete, Bruñal, Malvasía y Verdejo que utilizaremos para la obtención de yemas.

Este patrón no presenta ninguna incompatibilidad importante con las variedades antes mencionadas, salvo el corrimiento producido en las variedades blancas, pero debido a la poda en verde carece de importancia. La finalidad es buscar un patrón que provoque un buen desarrollo vegetativo, en esta caso, la producción de uva no la tenemos en cuenta, ya que no es el fin del presente proyecto, por esta razón no tendremos en cuenta el corrimiento de flor provocada por 1103 Paulsen en malvasía y verdejo.

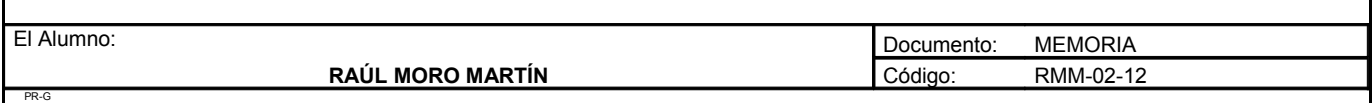

# **3. MARCO DE PLANTACIÓN**

El marco de plantación se define como la distancia que hay entre dos filas consecutivas (distancia entre calles) y la distancia que existe entre dos cepas consecutivas de la misma fila.

El marco de plantación se refiere a la disposición de las plantas sobre el terreno, es decir, la distancia que deben guardar las cepas entre sí una vez plantadas. Esto va a influir en la realización de las diferentes operaciones de cultivo.

Las variables de las que depende el marco de plantación son:

- Densidad de plantación.
- Tamaño de la planta adulta.
- Sistema de formación.
- Mecanización.
- Exposición a luz solar.
- Condiciones del terreno.
- Climatología de la zona.

A continuación se expone distintos tipos de marcos de plantación, de los cuales se elegirá uno para la plantación de las variedades de las que se obtendrán las yemas y otro marco para los tipos de portainjertos.

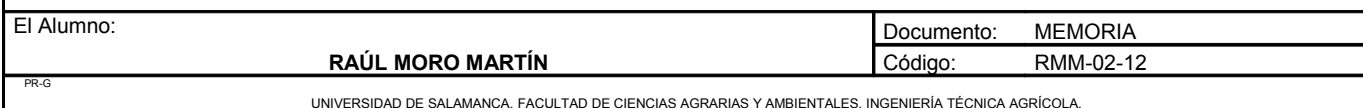

**Proyecto**: **"Proyecto de un vivero de viñedo en el término municipal de Corporario (Aldeadávila de la Ribera)".** HOJA 23 DE 43

Tipos de marco de plantación:

### *3.1. Plantación a marco real*

Es la disposición de plantación más comúnmente utilizada durante mucho años, cuando la mecanización de las plantaciones era escasa. El desarrollo de las plantaciones a marco real, consiste en que cada cuatro cepas forman un cuadrado.

Densidad de plantación= 10000/a²

a = Distancia entre dos cepas.

# *3.2. Plantación a cinco de oro*

Esta disposición de plantación, denominada también tresbolillo irregular, corresponde a una plantación en calles, cuyas lineas de cepas han sido trasladadas longitudinalmente medio intervalo de separación entre plantas, respecto a las colindantes, formando cada tres cepas contiguas un triangulo isósceles, en lugar de un triangulo equilátero, el cual corresponde al tresbolillo. Es muy poco utilizada.

# *3.3. Plantación a tresbolillo*

La plantación a tresbolillo, tres cepas forman un triangulo equilátero. Es un tipo de plantación que presenta más uniformidad que la de marco real, aunque sea menos utilizada que ésta. Permite una mayor densidad de plantación del terreno.

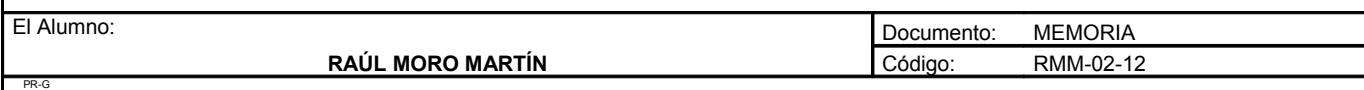

### *3.4. Plantación en calles*

Es el sistema de plantación de mayor utilización actual, cuando se trata de hacer compatibles una alta densidad de plantación con la mecanización de su cultivo. Elevadas densidades de plantación no permiten el paso de tractores y aperos por las entrelineas de las plantaciones, pero en este caso si que se permite por las líneas. La separación de las lineas de las cepas es de 2,8 a 3 metros con una separación de plantas en la linea consecuencia de la densidad de plantación, generalmente no menor de 1 metro.

La plantación en calles, cada cuatro cepas contiguas forman un rectángulo de lados (a) y (b), las labores se realizan a lo largo de las calles.

Densidad de plantación =10000/a·b

Conclusión:

Para los campos de plantas madre productoras de yemas se utilizará una plantación en calles, es un sistema muy utilizado en la actualidad y permite más densidad de plantas. El marco elegido es 3x1,1, lo que permite una densidad aproximada de 3030 plantas por hectárea.

Para los campos de plantas madre productoras de portainjertos se utilizará un marco real, debido a que en estas plantas nos interesa un mayor desarrollo vegetativo para tener mas pámpanos que darán lugar a las estacas. Se utilizará un marco de 3x3m para facilitar la mecanización. Con este marco tenemos una densidad de 1100 plantas por hectárea aproximadamente.

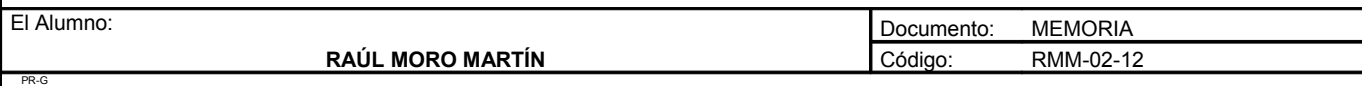

# **4. SISTEMA DE CONDUCCIÓN**

La forma de conducción del viñedo, también denominada geometría de la disposición foliar de la planta, íntimamente relacionada con la poda, constituye un factor de gran importancia en el cultivo de la vid, por su directa influencia en la producción y calidad.

# *4.1. Cabeza mimbrera*

Este sistema de conducción se basa en un tronco corto en la que en su parte superior se deja un muñón con una serie de pulgares. La planta posee un porte rastrero. Es la forma más habitual de conducción para la obtención de portainjertos. Requiere un tipo de densidad de plantación muy baja.

# *4.2. Conducción en vaso*

El sistema se estructura, esencialmente, sobre el tronco de la cepa en cuya parte superior se insertan los elementos vegetales en disposición libre, en forma radial y sin apoyos, con brazos cortos y poda en pulgares. Tradicionalmente este sistema ha sido practicado en España porque tiene pocas exigencias medioambientales, respondiendo muy bien sobre los terrenos marginales y semiáridos.

Ventajas de este sistema:

- Posibilidad de interceptar gran cantidad de radiación con un numero de hojas relativamente reducido.
- Logra una buena maduración de los racimos.
- Acorde con el nivel de producción.
- Requiere una inversión moderada para su implantación porque no necesita estructuras de apoyo.
- Su mantenimiento es sencillo con podas adecuadas.

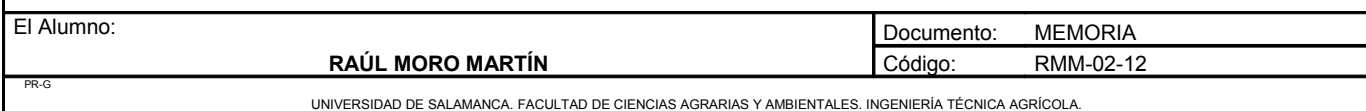

### *4.3. Conducción en espaldera*

En este sistema se utiliza un empalizamiento para desarrollar tronco, brazos y vegetación de la cepa en un plano vertical bien alineado, manteniendo siempre las podas en este diseño. La inversión es mayor que en otros sistemas.

Su característica principal es que permite el paso fácil de la maquinaria entre sus hileras como la de poda en verde y de invierno.

Las principales ventajas de la producción de vid en espaldera son:

- Posibilidad de podas largas.
- Mayor defensa contra las heladas.
- Mayor sanidad debido a la ventilación.
- Tratamientos mas eficaces.

Los principales de la espaldera son:

- Mayor coste de implantación y mantenimiento.
- Mayores necesidades hídricas.
- No poder cruzar las labores.
- Menor defensa con vientos fuertes racheados.

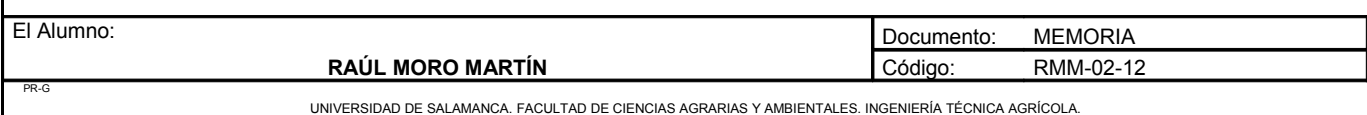

**Proyecto**: **"Proyecto de un vivero de viñedo en el término municipal de Corporario (Aldeadávila de la Ribera)".** HOJA 27 DE 43

Conclusión:

Para los campos de plantas madre productoras de yemas se utilizará espaldera, ya que el marco de plantación utilizado es 3x1,1m y facilita mucho la realización del trabajo, como distintas podas en verde. Para los campos de plantas madre productoras de la estaca portainjerto utilizaremos una conducción en mimbrera, ya que el requisito de baja densidad de plantación lo tenemos al elegir el marco de 3x3 metros. También lo hemos seleccionado debido a que es el sistema mas adecuado para estas variedades y el que se utiliza para este fin. Con este tipo de conducción obtenemos unos sarmientos finos, mejor para que su diámetro coincida con el de la púa.

# **5. OBTENCIÓN DEL AGUA**

Este proyecto tiene unas necesidades hídricas, tanto para las instalaciones de la nave como para el riego de la plantación. Existe dos formas de conseguir agua para el presente proyecto:

# *5.1. Agua de la red de abastecimiento*

En este caso el agua se tomaría de la red de abastecimiento. Este agua es potable y nos aseguramos una calidad y una sanidad adecuada para el uso humano como para las plantas. Aunque no esté permitido el uso del agua de la red de abastecimiento para regadío el excelentísimo ayuntamiento de Aldeadávila de la Ribera nos comunicó que para el presente proyecto si se podría permitir, debido a que la finalidad no seria conseguir un fruto o una semilla sino una planta.

También la ley de aguas permite la utilización de la red de abastecimiento en caso de que sea un proyecto de desarrollo comarcal, o como es en este caso, un beneficio para los viticultores de las Arribes.

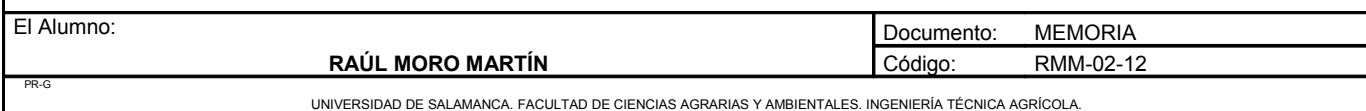

La red de abastecimiento pasa muy próximo al lugar de emplazamiento del proyecto. Otra razón por la que se permite este agua es la utilidad de sistema de riego localizado muy eficientes y a las baja necesidad hídrica del presente proyecto.

### *5.2. Agua procedente de la excavación de un pozo*

Debido a que la roca del subsuelo es pizarra, y este tipo de roca es impermeable, en esta zona es fácil encontrar embalsamientos de agua, que mediante la construcción de un pozo nos puede surtir. Esto también se ve reflejado en el esquema hidrogeológico expuesto en el anejo número 1 donde indica en el lugar de emplazamiento del proyecto que es una roca con baja permeabilidad a impermeable y que puede albergar acuíferos superficiales por alteración.

Un inconveniente es que debido al periodo seco que tenemos en los meses de mayores necesidades hídricas, podríamos tener escasez de agua. En las cercanías del proyecto se encuentra una gran cantidad de pozos pequeños, utilizados para regar pequeños cultivos o huertos, sin grandes demandas hídricas.

Otro inconveniente sería encontrar agua de una calidad óptima, y que no haya sido contaminada o con un alto contenido en sales, aunque con la baja actividad industrial y la ausencia de plantaciones intensivas cercanas es un aspecto de poca consideración.

# *5.3. Agua procedente de lluvia*

Actualmente se está utilizando el agua de lluvia para regar a ciertos cultivos. Este sistema se basa en aprovechar la superficie de tejado de la nave como captadora de agua, y de ahí mediante unos filtros y conductos transportarla a unos depósitos para un posterior uso. El problema es que en este proyecto la dimensión de la nave será escasa, por lo que no habría suficiente agua. También como se ha mostrado en el anejo número 1 la variación de las precipitaciones es muy alta, por lo que crea una cierta incertidumbre.

Este sistema se podría plantear como complementario con alguno de los dos anteriormente expuestos, pero dado el tamaño reducido de la nave, desde un punto de vista económico no es rentable.

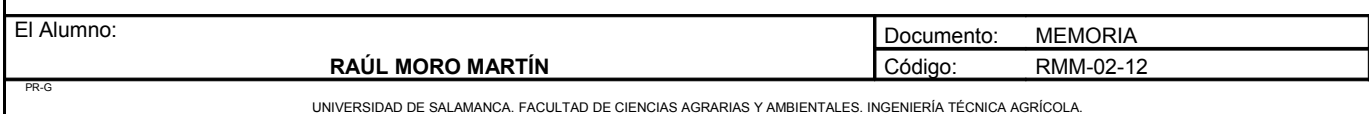

Conclusión:

Debido a las bajas pero si importantes necesidades hídricas, necesitamos un suministro de agua que sea seguro, por lo que con el correspondiente permiso del excelentísimo ayuntamiento de Aldeadávila de la Ribera el agua será tomada de la red de abastecimiento.

Se ha descartado la idea del agua de lluvia debido a la insignificancia de cantidad e incertidumbre y también a la excavación de un pozo debido a que en algún año de sequía careceríamos de suministro.

# **6. ORIENTACIÓN DE LAS FILAS**

En los cultivos de viñedo la orientación es un factor muy importante para conseguir una buena maduración en el momento preciso. En este proyecto, como la finalidad no es la obtención de uva se plantean los siguientes tipos de orientación.

# *6.1. Orientación norte sur*

Con esta orientación, sobre todo en plantaciones de espaldera, se consigue una mejor maduración de la uva. Por la mañana el sol sale por el este y le da a una parte de la planta, y al ponerse por el oeste a la tarde le da al otro lado. Esta orientación se suele modificar si existe vientos muy fuertes, girándola hacia la dirección de los vientos.

# *6.2. Orientación según las curvas de nivel*

Este tipo de orientación se basa en plantar las viñas según las curvas de nivel, paralelas unas de otras. La calle que separa a las distintas filas de cepas se encuentra a una misma altura. Con esta práctica se evita la erosión y a realizar labores a favor de la pendiente. Es muy utilizada en zonas donde se acusen fuertes pendientes.

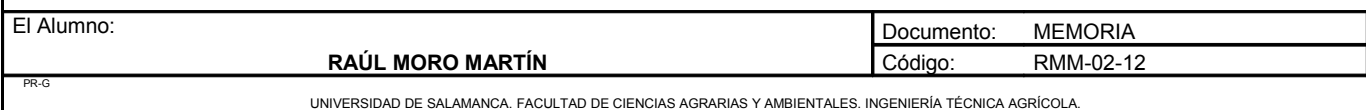

### *6.3. Orientación según caminos o linderos*

Es muy frecuente que la orientación se haga paralela a caminos que pasen cerca de la parcela o a distintos linderos. Muchas veces no es la orientación más adecuada para que la uva reciba la suficiente insolación para un adecuada maduración, pero en este proyecto ese aspecto no resulta una razón de la que dependa la elección.

Conclusión:

Debido a que conseguir una madurez óptima no es el fin de este proyecto la orientación de las filas se realizará en función de los distintos linderos y terrazas, para así facilitar el manejo y no diseñar ramales de riego demasiado largos que acusen descenso de presiones. Dentro de las posibilidades se intentará que las filas tengan una orientación norte-sur, para que la planta reciba la misma insolación por ambas partes, para que se desarrolle de forma homogénea.

# **7. SISTEMA DE RIEGO**

Antiguamente en España estaba prohibido el regadío en viñedos, solo se podía dar un riego de apoyo en invierno en regiones con precipitaciones inferiores a 400mm. Una vez que las denominaciones han permitido el riego de la vid, son estas mismas las que establecen las limitaciones.

Las necesidades hídricas depende de muchos factores como pueden ser la temperatura, lluvia, humedad o sistema de conducción.

Se estima que las necesidades hídricas de la vid en términos generales son de 300mm en un año para formar un kilogramo de materia seca. Esta cifra no tiene en cuenta las pérdidas por evaporación, consumo de vegetación espontánea y otro factores. Estas necesidades llegan a su punto máximo en la fase media del ciclo, es decir, en el verano, que es la época de mayor sequía.

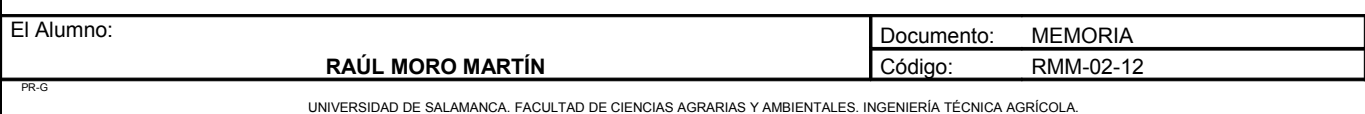

El riego en general contribuye a evitar los efectos producidos por el déficit hídrico. El principal efecto del riego en el viñedo es el aumento de la producción.

El momento del riego depende de la pluviometría registrada en el año. En el caso de Aldeadávila de la Ribera debido al gran periodo seco deberemos centrar los riegos en los meses de junio, julio y agosto. Las necesidades hídricas de la vid van aumentando desde la brotaron hasta el envero. El riego en los viñedos jóvenes (hasta cuatro años) es muy beneficioso para un correcto desarrollo tanto de raíces como de sus partes aéreas.

Debido a que en este proyecto no buscamos la producción de uva no se entra en el gran debate de perder calidad aportando agua, debido a que como se ha mencionado anteriormente la finalidad es conseguir plantas sanas y vigorosas.

El sistema de riego a emplear sera de tipo localizado, presentando las siguientes ventajas:

- Ahorro de agua y de energía
- Disminución en la aparición de enfermedades
- Adaptación a todo tipo de parcelas
- Ahorro de mano de obra

El riego localizado consiste en aplicar agua a una zona determinada del suelo, no en su totalidad. El agua circula a presión por un sistema de tuberías (principales, secundarias, terciarias y ramales) desplegado sobre la superficie del suelo o enterrado en éste, saliendo finalmente por los emisores de riego localizado con poca o nula presión a través de unos orificios, generalmente de muy pequeño tamaño.

En el mercado existe una gran cantidad de tipos de riego localizado. A continuación se exponen distintos tipos de riego.

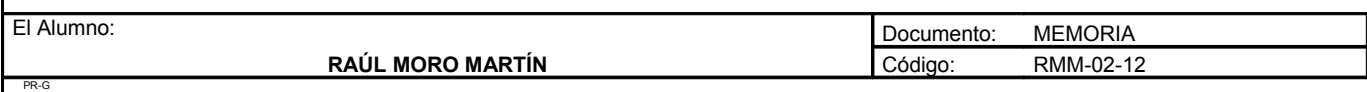

# *7.1. Riego por goteo*

Existen distintos tipos de riego por goteo:

#### 7.1.1. Riego por goteo en superficie

Este tipo de riego se basa en unas tuberías que van por la superficie del terreno. Suelen ir unidas al terreno mediante unas grapas. Los orificios por donde sale el agua son de distinto tipo:

- Goteros autocompensantes: obtienen el mismo caudal a diferentes presiones de trabajo, por lo que son muy adecuados en instalaciones donde existan diferencias de presión entre los distintos ramales de riego si queremos obtener caudales uniformes en todos ellos. También es muy adecuado en caso de que el terreno esté en pendiente.
- Goteros regulables: son goteros que permiten regular el tipo de caudal que se quiere que salga por él mediante un mando mecánico, normalmente una rosca en el propio gotero con la que se modifica.
- Goteros tradicionales: son los que siempre se han utilizado, su caudal depende de la presión, teniendo un máximo de salida. No se puede regular su caudal.

#### 7.1.2. Riego por goteo aéreo

El sistema de riego colgado protege a la tubería de la maquinaria alejándola del suelo. Existe varios tipo de riego por goteo aéreo:

• Riego por goteo aéreo: los bulbos permanecerán correctamente ubicados mientras que los clips fijen la tubería al alambre. Normalmente se ubican en el primer ramal de alambre. La desventaja es que con el paso del tiempo los clips que la unen al alambre se desgastan o se rompen, lo que produce un corrimiento de los bulbos. Por ello se requiere una supervisión y mantenimiento.

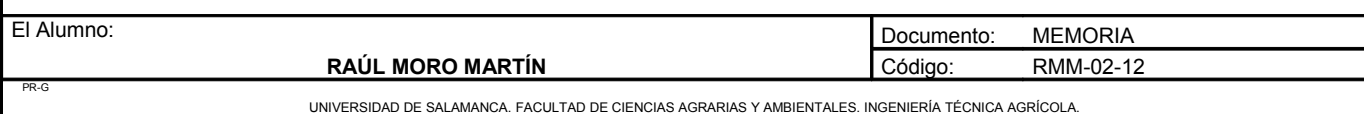

• Riego por goteo con alambre integrado: La tubería se fabrica integrando el alambre desde fábrica, de tal manera que siempre permanece recta, sin corvaturas, sin poner clips, por lo que los bulbos se formarán donde han sido proyectados. También los goteros pueden ser autocompensantes.

#### 7.1.3. Riego por goteo subterráneo

Es un sistema de riego a presión similar al riego por goteo pero donde la tubería se encuentra enterrada a una profundidad de entre 30-60cm dependiendo del tipo de suelo, de su estructura y de la profundidad de las raíces.

Las ventajas del riego subterráneo son:

- Las pérdidas por evaporación son menores todavía.
- Se pueden utilizar aguas de efluentes, pues los microorganismos del agua no están expuestos al aire ni a la luz solar.
- Las tuberías no molestan absolutamente para nada.

Los inconvenientes del riego subterráneo son:

- Las tuberías pueden presentar problemas de obstrucción y perforación por parte de las raíces.
- El diseño de la instalación es crítico para prevenir el efecto sifón y que se arrastren partículas al interior del gotero provocando obstrucciones de la tubería.
- El mantenimiento es un poco mayor que el goteo normal.
- El coste de instalación es un 30% superior al goteo convencional.
- Un coste en material del 20% superior al goteo exterior.

El tipo de riego subterráneo mas utilizado es mediante unos orificios por los que el agua circula como si fuera un laberinto, impidiendo el taponamiento y la entrada a dicho orificios de raíces y partículas de suelo.

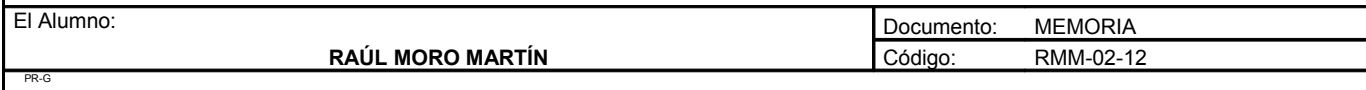

Conclusión:

Debido a que tenemos el cultivo dividido en tres tipos de plantas, cada una con sus características morfológicas, seleccionaremos varios sistemas de riego en función de su adaptación al cultivo.

Para las plantas injertadas utilizaremos el riego por goteo en superficie con goteros autocompensantes debido a que el desarrollo radicular de estas plantas es muy pequeño y el subterráneo resultaría ineficaz. Tampoco utilizaríamos riego por goteo aéreo, ya que estas plantas no están en espaldera. El hecho de poner goteros autocompensantes es debido a la gran cantidad de ramales de riego que hay y a la pequeña inclinación del terreno.

Para los campos de cepas madre productoras de yemas utilizaremos un sistema aéreo con alambre integrado y goteros autocompensantes debido a que estas cepas se encuentran en espaldera. Elegimos el sistema con alambre integrado debido al ahorro de coste horario a la hora de poner el riego sujetándolo al alambre y es un sistema más eficaz debido a que los bulbos no se mueven. También requiere menos mantenimiento debido a que al no llevar clips no existe la posibilidad de que se desprenda o que con el paso del tiempo pierdan su función.

Para los campos madre productoras de portainjertos se utilizará el sistema subterráneo, ya que al estar en un marco muy amplio que permite el paso de maquinaria en ambas direcciones seria un impedimento a la hora de su realización. El sistema de laberinto evita que se tupan los orificios y debido al gran desarrollo radicular de estas variedades no presenta problema para su captación, aunque las tuberías estarán enterradas a poca profundidad. Solo se permitiría por encima de ellas unas labores superficiales de escasos centímetros.

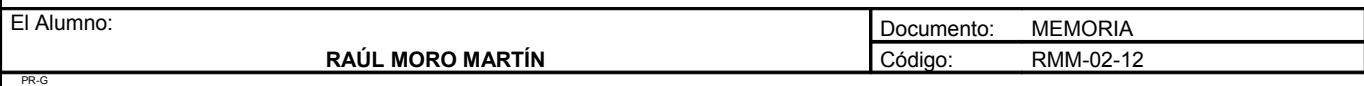

# **8. SISTEMA DE PODA**

La poda es una serie de cortes y supresiones que se ejecutan en los sarmientos, brazos y en algunas ocasiones en tronco, así como en las partes herbáceas que se llevan a cabo todos los años, con diferentes fines.

Tipos de poda:

Existen diferentes sistemas de poda en función del tipo de formación con que se trabaje. Como en este vivero se realizarán los dos tipos de formación, se realizarán distintos tipos de poda.

# *8.1. Guyot simple*

Es una poda mixta sobre un tronco corto. La cepa lleva un pulgar a dos yemas y una vara cuya longitud depende del vigor de la cepa. La vara está formada siempre por el sarmiento superior y el pulgar por el sarmiento inferior del pulgar del año anterior.

Después de haber establecido el tronco, la poda de formación de la cepa consiste en podar los sarmientos situados por debajo del punto de anclaje como se indica a continuación:

- El sarmiento superior destinado a ser conducido sobre el alambre se conserva como rama fructífera y se poda dejando de cinco a ocho yemas según su vigor.
- El sarmiento situado por debajo se poda en pulgar con dos yemas.

Posteriormente, en la poda anual, se suprime la rama fructífera y en el pulgar antiguo, la madera más baja (nacida de la primera yema franca o a veces de la ciega) se poda a dos yemas; será el nuevo pulgar: la otra se poda a una cierta longitud en función de la carga que se quiera dejar; por lo general, esta rama fructífera lleva 7-8 yemas. La vara se empaliza horizontalmente sobre el alambre. En el caso de que no exista una madera de retorno proporcionada por el pulgar, se conservará la vara sobre la antigua rama fructífera.

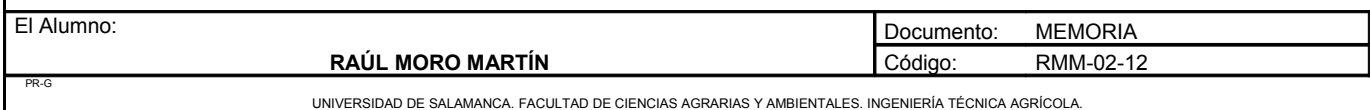

La poda guyot simple reduce al mínimo el alargamiento del esqueleto pero corre el riesgo de ser debilitante para la cepa si no se hace una determinación correcta de la carga.

# *8.2. Guyot doble*

La cepa está constituida por un tronco con dos brazos que lleva cada uno una vara y un pulgar. Para la poda de fructificación, con relación a la guyot simple, este sistema permite repartir la carga sobre dos maderas más cortas que sobre una sola rama fructífera; así se evitan los riesgos de superproducción y de alargamiento del esqueleto. En cambio, si las varas son demasiado largas con relación al vigor de la cepa, se corre el riesgo de una superproducción, de una mala maduración de las uvas y de un importante debilitamiento. La poda Guyot doble, al repartirse las heridas sobre dos brazos, entraña, por lo general, un decaimiento menos rápido de las variedades particularmente sensibles a las enfermedades de la madera.

Para la formación del Guyot doble se procede como para el Guyot simple, es decir, formando el segundo brazo un año más tarde, o bien eligiendo desde la poda del tercer año dos maderas situadas por debajo del alambre de empalizado de los brazos y a los dos lados del tronco, en el plano de la fila de la viña. Entonces se podan a un número de yemas variable según el vigor de la cepa; se empalizan en posición oblicua, si el punto de anclaje es bastante bajo o en posición horizontal sobre los hilos portadores de los brazos.

# *8.3. Royat*

La poda royat es un tipo de poda corta sobre un esqueleto largo. La cepa presenta, en la parte horizontal, brazos espaciados regularmente que llevan pulgares a dos yemas.

Las ventajas de la poda royat es que la poda anual es fácil, rápida de realizar y que los tratamientos le llega perfectamente a la planta.

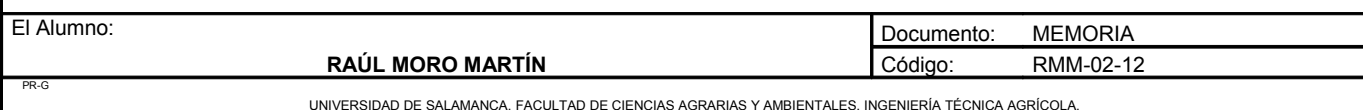

Los inconvenientes es que la poda de formación es larga y delicada; la curvatura del tronco no siempre es regular; los sarmientos nacidos en el primer y en el ultimo brazo son, por lo general, no muy vigorosos, los nacidos en los brazos de la parte media demasiados débiles y el podador encuentra dificultades para equilibrar la vegetación.

Para evitar el desguarnecimiento de los pulgares del centro de los brazos y el envejecimiento prematuro del cordón es recomendable practicar, para la supresión de maderas no seleccionadas durante la formación del cordón, un desbrotado precoz, completado en verano por un segundo desbrotado en el tronco. Se evitará siempre hacer cortes rasos que originan necrosis en la parte horizontal del cordón, lo que perjudica la circulación de la savia; además al actuar así se dispone mas fácilmente de maderas de reemplazo para volver a formar los pulgares a partir de las maderas nacidas a partir de las yemas de la base.

### *8.4. Poda manchega*

La poda manchega es un tipo de poda corta, se basa en un tronco corto en el cual, en su parte superior hay un muñón lleno de pulgares. La disposición de los pulgares es independiente en cada planta. Siempre se poda a dos yemas. A medida que el pámpano se va desarrollando se va separando de los demás y así tiene mas capacidad para captar la luz. Este tipo de poda es muy fácil de realizar y la labor de formar a la planta carece de complejidad.

#### Conclusión:

Para los campos madre productoras de yemas se realizará un tipo de poda royat, debido a que con esta poda conseguimos yemas de buena calidad que durante su proceso de formación pueden ser fácilmente tratadas en caso de enfermedad. También la elegimos debido a su sencillez para la poda y recogida del material vegetal. Este tipo de poda nos facilita mucho el trabajo de las podas verdes, que en este caso se realicen.

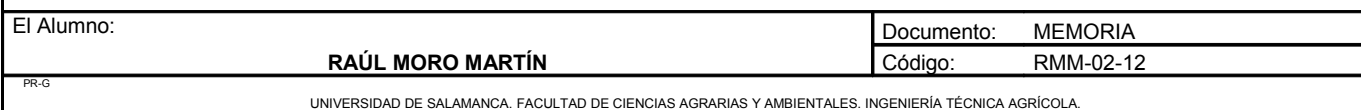
Para los campos madre productoras de portainjertos se realizará un tipo de poda manchega, debido a que hemos elegido una conducción en mimbrera. La poda manchega nos facilitará mucho el trabajo de selección de sarmientos. También tendremos mucha más cantidad de sarmientos por cepa debido al mayor número de pulgares.

## **9. TIPO DE PODA**

Tradicionalmente la poda siempre se ha realizado de forma manual con la única ayuda de unas tijeras de poda. Actualmente existe otras técnicas con maquinaria innovadora que poda a las cepas.

### *9.1. Poda manual*

La poda manual es la que siempre se ha realizado tradicionalmente. Requiere mayor cantidad de mano de obra y es mucho más laboriosa de realizar. En este tipo de poda al realizarse planta por planta se ve sus necesidades de renovación de madera o no. La planta sufre mucho menos y el corte se realiza con más cuidado y realizando el bisel del corte para que la lagrima no caiga por las yemas. Actualmente este tipo de poda se ha visto favorecida por las nuevas tijeras de podar mecánicas, con las cuales se reduce el esfuerzo físico.

## *9.2. Poda mecánica*

Este tipo de poda se está expandiendo actualmente debido a la nueva maquinaria disponible en el mercado. Esta maquinaria va acoplada a la toma de fuerza del tractor. Realiza el mismo corte para todas las plantas, no seleccionando yemas y cortando todas a la misma altura. De esta forma se evita muchos costes de mano de obra, y actualmente se sigue experimentando con ella. Con este sistema de poda se ha demostrado una bajada del rendimiento, con una menor concentración de azúcares y supone un elevado coste de la maquinaria.

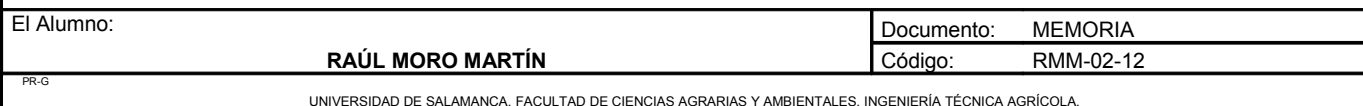

Conclusión:

Debido a que nos interesa un material vegetal sano se realizará una poda manual. Así seleccionamos los sarmientos en buen estado para realizar los injertos. Las yemas con este tipo de poda sufren menos y controlamos mejor que yemas dejamos para el año siguiente. El elevado coste de la maquinaria es otro apartado por el que se ha elegido el sistema manual, ya que la superficie de plantas madres no tiene una gran extensión.

## **10. ARRANQUE DE LA PLANTA INJERTADA**

Las plantas injertadas son plantadas en el vivero donde están medio año en la tierra.. En ese periodo de tiempo se ve cuales mueren o sobreviven. El proceso de arranque se puede realizar de forma manual o con diferentes máquinas a lo largo del mes de noviembre.

## *10.1. Arranque de forma manual*

Las plantas injertadas son extraídas del campo manualmente para su posterior confección y venta. Este trabajo se puede realizar manualmente, aunque conlleva muchos gastos de mano de obra y se necesita mucho personal, lo que no resulta económicamente viable.

#### *10.2. Arranque con máquina sin confeccionar*

Este tipo de máquina es muy utilizada. Va unida a la toma de fuerza del tractor y consiste en una reja que va por debajo de las plantas injertadas arrancándolas. También posee un fuerte agitador para separar la tierra de las raíces. Las plantas van siendo depositadas en una pequeña tolva. Este tipo de máquina ahorra mucho tiempo y su utilización es muy sencilla. La planta sufre muy poco con las agitaciones y actualmente es el método más utilizado en un gran porcentaje de viveros.

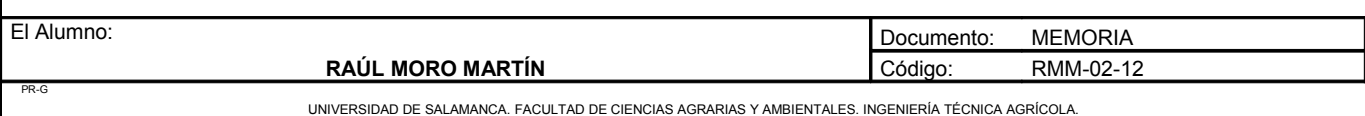

## *10.3. Arranque con máquina confeccionadora*

Este tipo de máquina es mas compleja e innovadora. Va también unida a la toma de fuerza del tractor y consiste en una reja que va por debajo de las raíces de las plantas injertadas arrancándola. Una vez arrancadas pasan por un agitador el cual separa la tierra de las raíces. Luego posee una encintadora que las ata en ramilletes del número que desee y quedan listas para la venta. El problema de este tipo de máquinas es que hay que quitar primero las plantas muertas, ya que sino se encintaran con las sanas. Es una máquina mucho más costosa.

#### Conclusión:

Hemos seleccionado el arranque con máquina sin confeccionar debido a que la forma manual queda descartada por el coste horario que supondría. El arranque con máquina confeccionadora también ha sido descartado por el problema de no separar la planta muerta de la viva, se necesitaría un operario que supervisase y esa maquinaria es mucho más costosa y sofisticada que la elegida. La maquinaria elegida es mucho más sencilla de manejar y mas fiable debido a su menor complejidad mecánica.

## **11. CONSERVACIÓN DE LA MADERA**

La primera de las condiciones para tener buenos resultados en el estaquillado y en el injerto es disponer de material vegetal en perfecto estado de frescor, es decir que presente un color franco bajo la corteza y una médula acuosa.

La segunda condición es tener maderas en perfecto estado sanitario; en efecto la vitalidad de las maderas se puede alterar en el transcurso de la conservación:

• Por deshidratación: se ha demostrado que el enraizamiento es imposible si la perdida de agua es superior al 20%.

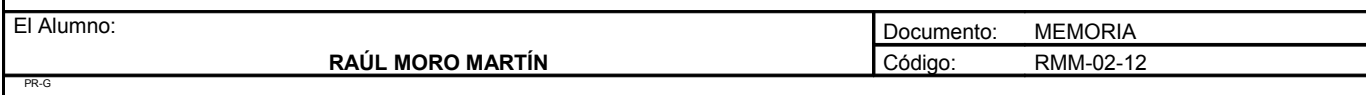

UNIVERSIDAD DE SALAMANCA. FACULTAD DE CIENCIAS AGRARIAS Y AMBIENTALES. INGENIERÍA TÉCNICA AGRÍCOLA.

- Por disminución de las reservas en glúcidos indispensables para la respiración de los tejidos.
- Por la presencia de hongos.

Formas de conservación:

## *11.1. Conservación tradicional*

Para los portainjertos y yemas se hace en un local fresco y húmedo, en haces que se colocan horizontalmente. Estos locales se suelen construir bajo tierra para que sea más fácil que cumplan las condiciones necesarias.

## *11.2. Conservación en cámara frigorífica*

Este sistema es más moderno y más utilizado en todos los viveros de viñedo. Estas cámaras tienen una baja temperatura y una alta humedad. Las yemas se meten en sacos de plástico. Las estacas se colocan horizontalmente atadas en haces de número variable.

Conclusión:

Se utilizará la conservación en cámaras frigoríficas, ya que tenemos aseguradas las condiciones que este material exige para una buena conservación. Es más costoso que el tradicional, pero con estas cámaras nos aseguramos una excelente conservación. Estas cámaras son completamente herméticas y poseen sensores para el control de la humedad con los cuales se activa un humificador.

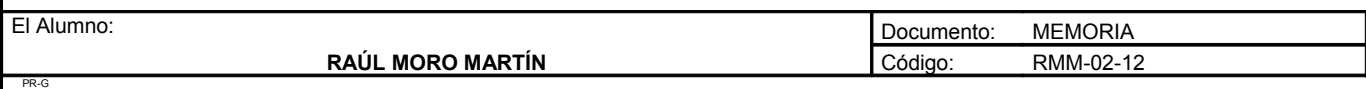

UNIVERSIDAD DE SALAMANCA. FACULTAD DE CIENCIAS AGRARIAS Y AMBIENTALES. INGENIERÍA TÉCNICA AGRÍCOLA.

## **12. TIPO DE INJERTO**

Las diferentes posibilidades de conexión entre el patrón y la variedad son múltiples. A continuación se exponen los más representativos.

## *12.1. Injerto omega*

Es el método más utilizado (90% aproximadamente de los injertos de taller); se practica únicamente con máquina. La púa lleva en su base una ranura con forma de raíl cuya sección recuerda a la letra griega omega (Ω); el patrón presenta un ahuecamiento de la misma forma. Los dos elementos del injerto así preparados son embalsamados automáticamente por la máquina, para conseguir una buena soldadura es aconsejable colocar la yema de la púa en el mismo plano que las del patrón, respetando la alternancia y parafinarlos inmediatamente.

## *12.2. Injerto inglés*

Es un injerto con cortes oblicuos (45º) con una lengüeta practicada lo mas cerca posible bajo la yema de la púa y sobre el entrenudo superior de la madera del patrón; la sección es una elipse cuyo eje principal debe estar en el plano de las yemas. Para asegurarse un mejor contacto de las zonas cambiales, se eligen maderas del mismo diámetro. Las lengüetas son practicadas en el tercio superior de la elipse, la de la púa se levanta para hacerla penetrar en la hendidura del patrón y recíprocamente, asegurando así la solidez de la ensambladura que no es necesario atar.

## *12.3. Injerto de hendidura*

Consiste en rajar el patrón verticalmente según su diámetro mayor para introducir la púa cortada en forma de cuña. Se utilizan varios tipos de injertos de hendidura:

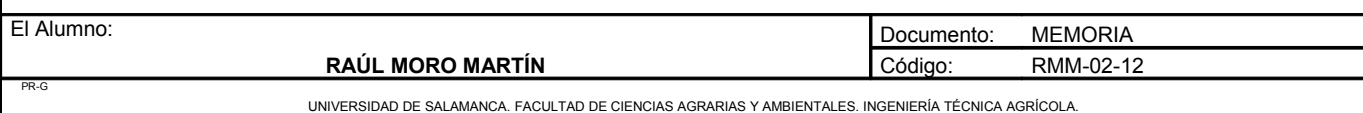

- Injerto de hendidura total: se practican cortes oblicuos, en forma de cuña a ambos lados de la yema cuando la púa y el patrón son del mismo diámetro, estos cortes deben ser planos para evitar la desecación. La púa se introduce en el patrón; para mejorar la soldadura y reducir la anchura de la cuña, los injertos se pueden cortar con hombros o con biseles oblicuos.
- Injerto de hendidura simple: la púa se corta en doble bisel, cuando el patrón es de un diámetro ligeramente superior a la variedad. Se coloca sobre la zona externa del patrón para que las zonas cambiales queden en contacto.
- Injerto de hendidura doble: utilizado cuando el patrón es de diámetro grueso, consiste en colocar una púa cortada en cuña en cada extremo de la hendidura del patrón.

## *12.4. Injerto de costado*

El injerto de costado se practica a finales de agosto o principios de septiembre. En el patrón se da un corte a un lado, sin alcanzar la médula. La púa del injerto, en bisel, con una o dos yemas, es introducida en la incisión. El conjunto se ata. El patrón se decapita en la primavera siguiente. Las ventajas de este sistema residen en la época de injerto, en que la temperatura es favorable para soldadura, y en la posibilidad de volver a injertar la hendidura en la primavera siguiente en caso de que no prenda.

#### Conclusión:

Se utilizará el injerto de tipo omega, ya que se realiza mediante máquinas y supone un gran ahorro en coste horario en su realización. También al realizarse mediante máquinas se asegura una perfecta complementación entre portainjerto y púa. Es el tipo de injerto que más realiza en viveros, y tiene un alto grado de éxito y con el posterior parafinado se asegura una unión perfecta. Los demás tipos de injerto se descartan debido a que deben ser realizados manualmente y conllevan mucho mas tiempo y trabajo en su realización.

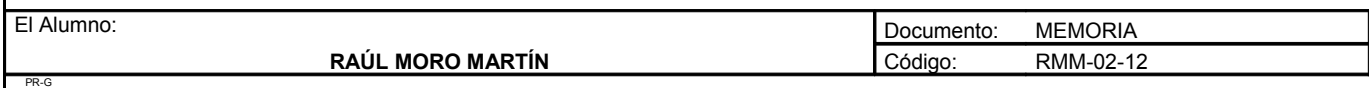

UNIVERSIDAD DE SALAMANCA. FACULTAD DE CIENCIAS AGRARIAS Y AMBIENTALES. INGENIERÍA TÉCNICA AGRÍCOLA.

**ANEJO Nº3: INGENIERÍA DEL PROCESO PRODUCTIVO**

# ANEJO Nº3: INGENIERÍA DEL PROCESO PRODUCTIVO

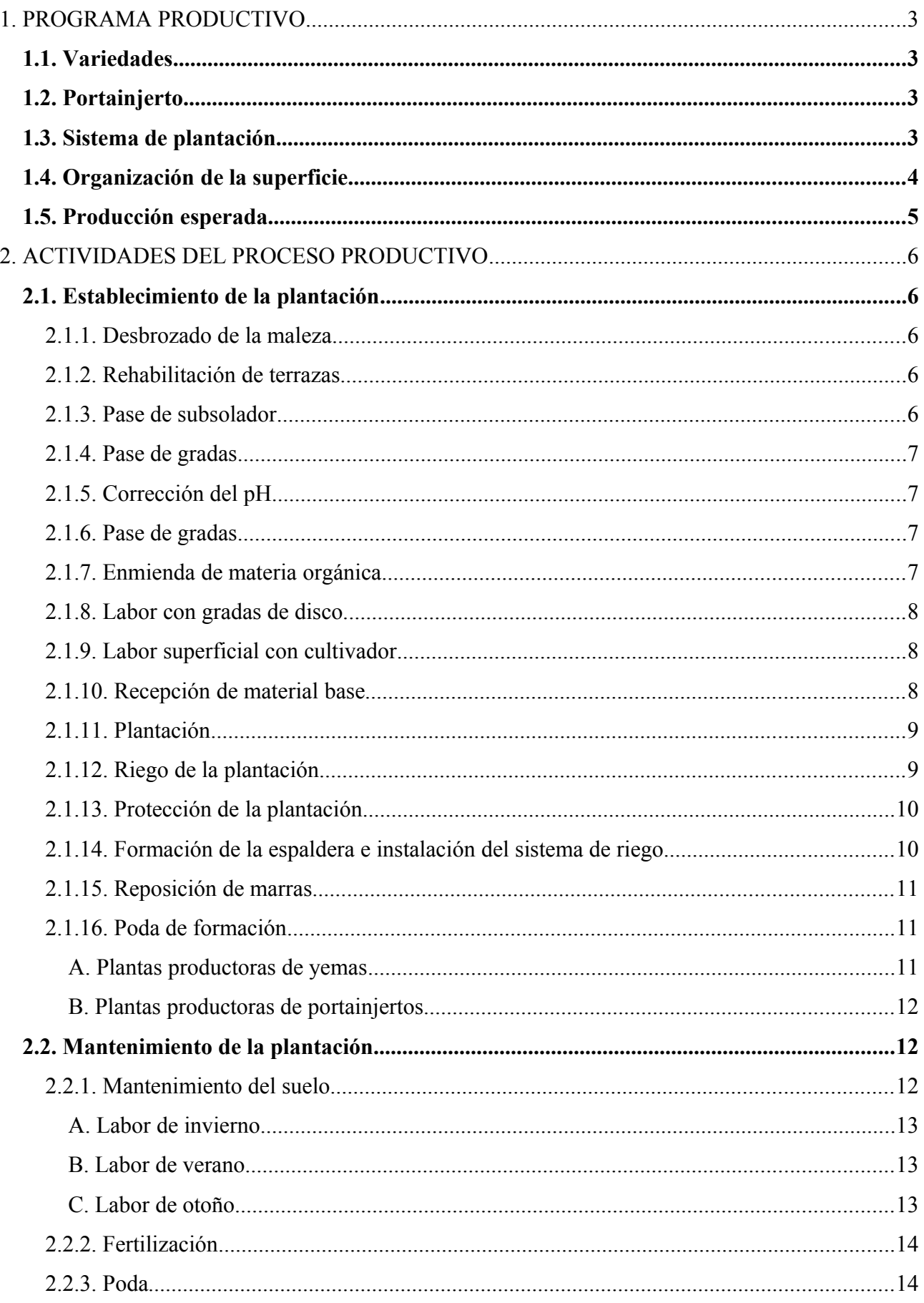

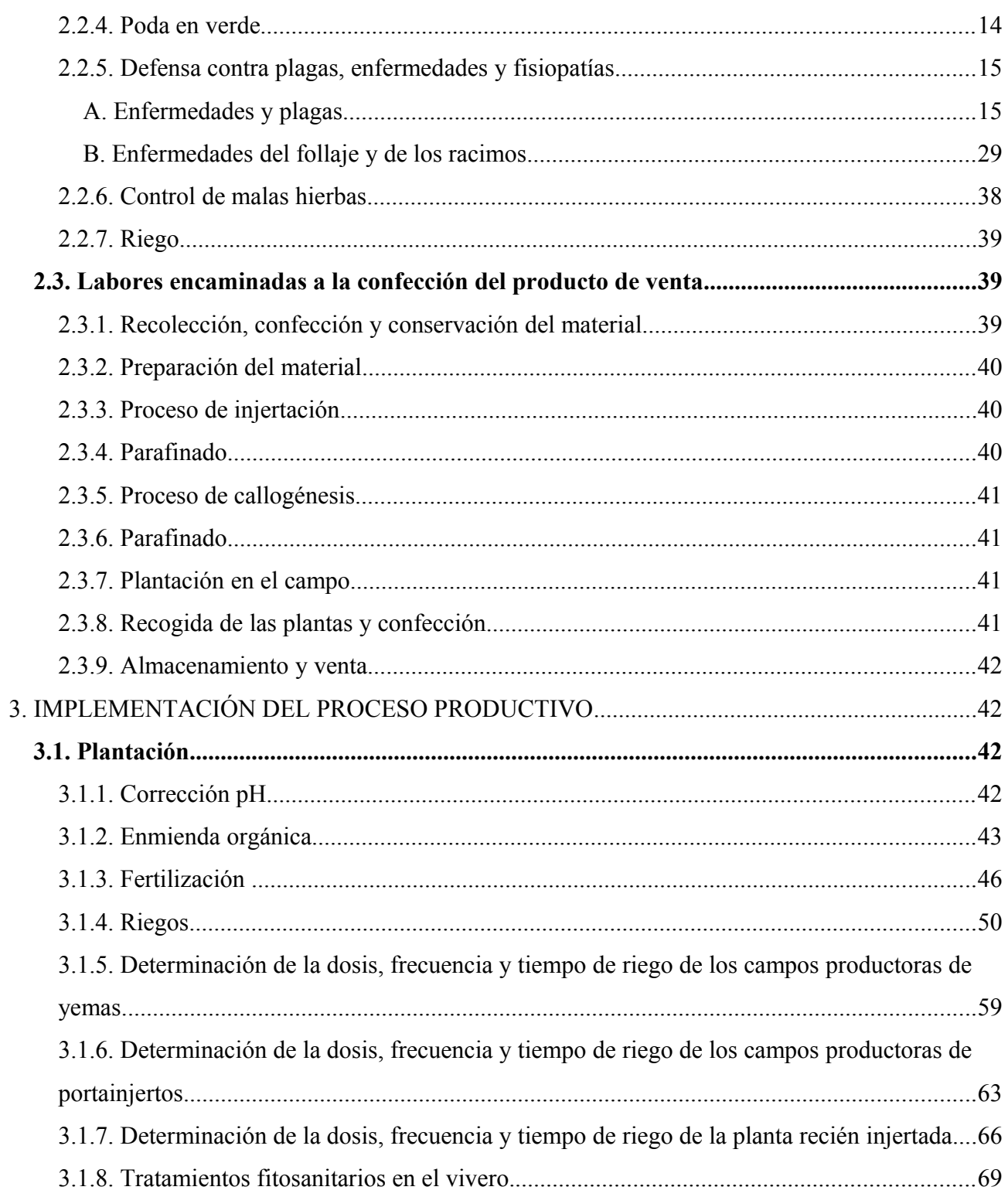

# **INGENIERÍA DEL PROCESO PRODUCTIVO**

## **1. PROGRAMA PRODUCTIVO**

### *1.1. Variedades*

Las variedades elegidas para la obtención de púas han sido Juan García, Tempranillo, Rufete, Bruñal, Malvasía y Verdejo, siendo las dos últimas variedades blancas y las restantes variedades tintas. Todas estas variedades están permitidas en la denominación de origen Arribes del Duero para su posterior venta a los viticultores de la zona. Son variedades bien adaptadas al tipo de suelo y clima, capaces de producir vinos de gran calidad.

## *1.2. Portainjerto*

Los patrones que darán lugar a los portainjertos serán del género *Vitis Rupestris* y son 110 Richter, 1103 Paulsen y SO4. Estos portainjertos son los que se encuentran en mayor porcentaje en esta denominación, y han sido seleccionados según su comportamiento a distintos determinantes, como se ha mostrado en el anejo número 2: generación, evaluación y selección de alternativas.

## *1.3. Sistema de plantación*

El sistema de plantación es independiente según sea el campo de cepas madre productoras de púas o de portainjertos.

Para el campo de cepas madre productoras de púas, el sistema será el de espaldera, con calles de una anchura de 3 metros y una distancia entre cepas de 1,1 metros. La densidad de plantación será de 3.030 plantas por hectárea.

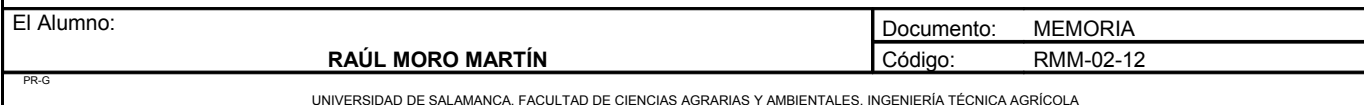

Para el campo de cepas madre productoras de portainjertos utilizaremos un sistema de conducción en mimbrera, muy utilizado en este tipo de plantaciones. La densidad de plantación será baja, en torno a 1.000 plantas por hectárea.

Para el campo de planta injertada se utilizará un sistema muy común en viveros de viñedo. Se pondrán dos filas juntas de planta a una distancia de 20 centímetros. Por el medio de estas dos filas será donde se situará el ramal de riego. El conjunto de dos filas se distanciará 80 centímetros de otras dos, para permitir el paso de personas. La densidad es de 200.000 plantas por hectárea.

## *1.4. Organización de la superficie*

La superficie total del conjunto de parcelas será dividida en cuatro partes:

- Una parte será el lugar donde se encuentre localizada la nave, con su correspondiente entrada.
- Otra parte será el campo de cepas madre productoras de yemas. Esta parte tendrá una extensión de 1 hectárea aproximadamente. La superficie será repartida de la siguiente manera:
	- Juan García: 800 plantas a 3,3m²= 2.640m².
	- $\degree$  Rufete: 415 plantas a 3.3m<sup>2</sup> = 1.369.5m<sup>2</sup>.
	- $\degree$  Tempranillo: 415 plantas a 3,3m<sup>2</sup> = 1.369,5m<sup>2</sup>.
	- $\degree$  Bruñal: 800 plantas a 3,3m<sup>2</sup> = 2.640m<sup>2</sup>.
	- Malvasía: 300 plantas a 3,3m²= 990m².
	- Verdejo: 300 plantas a 3,3m²= 990m².

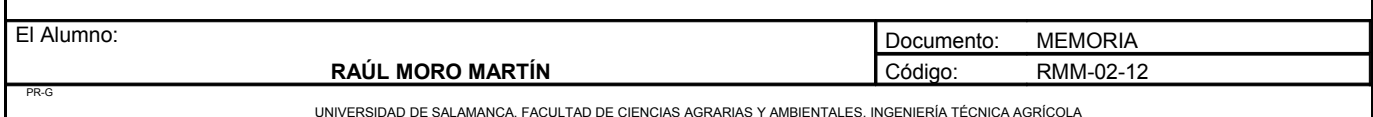

La producción de yemas por variedad es:

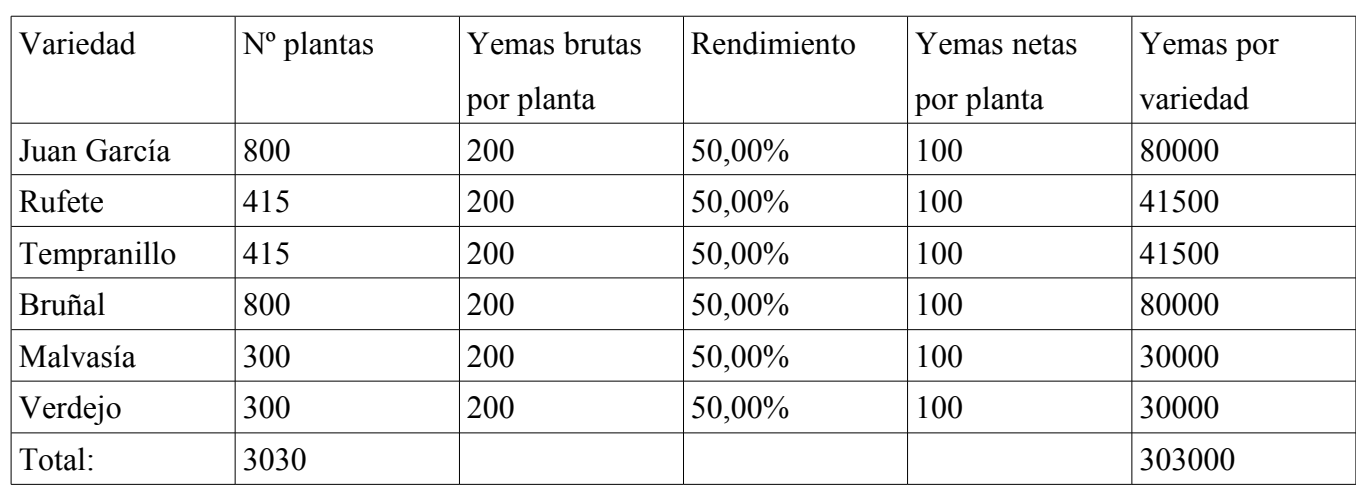

El rendimiento de las yemas es del 50% debido a que muchas no tienen el grosor necesario y se eliminan por no estar en buenas condiciones. En este caso se utilizará 300000 yemas.

- Otra parte será el campo de cepas madre de las que se obtendrá el portainjerto, que tendrá una extensión de 3 hectáreas de las cuales serán plantadas 2,5 hectáreas, el resto se utilizarán como caminos o no se plantarán debido a la irregularidad de la parcela. Como multiplicaremos tres tipos de patrones, se destinará 0,82 hectáreas a cada patrón.
- Por último se destinará 1,5 hectáreas a la planta injertada.

## *1.5. Producción esperada*

Durante los 5 primeros años desde la plantación no habrá ningún tipo de producción, debido a que los campos de cepa madre estarán en formación. Cuando las plantas se encuentren formadas el objetivo de este proyecto es la producción de 250000 plantas para vender, contando un 20% de bajas, con lo que plantaríamos 300000 plantas.

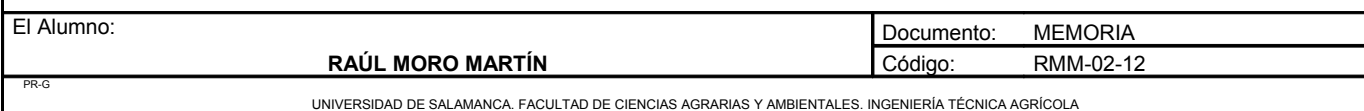

## **2. ACTIVIDADES DEL PROCESO PRODUCTIVO**

## *2.1. Establecimiento de la plantación*

#### 2.1.1. Desbrozado de la maleza

En las distintas parcelas han crecido, debido al abandono, distintos arbustos como escobas, zarzeras... Todas estas plantas serán eliminadas antes de realizar cualquier actividad en el lugar de emplazamiento del presente proyecto. También se procederá a la tala de seis frutales que se encuentran en una de las parcelas. Esta tarea se realizará en el mes de enero.

#### 2.1.2. Rehabilitación de terrazas

El estado actual de las parcelas es mayoritariamente de abandono, por lo que las pequeñas terrazas se encuentran muy deterioradas. Antes de empezar la plantación se hace necesario rehabilitarlas. Esta tarea se realizará en el mes de febrero.

#### 2.1.3. Pase de subsolador

Una vez realizadas las tareas anteriores se procederá a la preparación del terreno. Para la preparación del suelo en viñedo es necesario removerlo en una cierta profundidad. A esta labor del terreno se le llama subsolado. De esta manera las raíces de las plantas jóvenes encontrarán unas condiciones favorables para su desarrollo tras el transcurso de los primeros años. Esta labor de subsolado, a grandes rasgos, consiste en una descompactación del suelo y del subsuelo, hasta en 70 centímetros, con el fin de crear las condiciones de aireación y fertilidad favorables, así como agrietar el subsuelo para una posterior penetración de las raíces en el.

Esta labor será efectuada un año antes de la plantación, en el mes de marzo, en toda la superficie que posteriormente se plante.

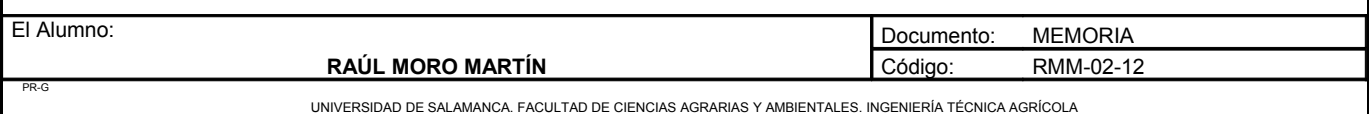

#### 2.1.4. Pase de gradas

En el mes de marzo se realizará un pase de gradas de disco. Con esta labor conseguimos desmenuzar y mullir el suelo, el cual ha quedado en malas condiciones de transitabilidad tras el subsolado, destruyendo los terrones que ha dejado el subsolador para obtener un suelo lo mas homogéneo posible en cuanto a sus propiedades físicas. Al mismo tiempo se mulle y nivela la superficie del suelo.

### 2.1.5. Corrección del pH

Se realizará una enmienda cálcica para corregir el pH del suelo, debido a que el pH de este suelo es muy ácido, de media 5,5. La acidez de los suelos es peligrosa por sus consecuencias sobre las propiedades de los suelos: nula o escasa evolución de la materia orgánica del suelo, reducción de la estabilidad estructural de los suelos, lavado de los elementos minerales y liberación de iones tóxicos. Esta labor se realizará en mayo, cuando el suelo esté en proceso de secado.

#### 2.1.6. Pase de gradas

En el mes de junio se dará un pase de gradas para enterrar la cal.

#### 2.1.7. Enmienda de materia orgánica

Según los análisis del suelo, se hará un aporte de materia orgánica debido a que el porcentaje de materia orgánica en el suelo es muy bajo, con una media de 0,85%. Esta labor se realizará en el mes de septiembre durante tres años consecutivos. Con esta práctica el contenido en materia orgánica final del suelo será de 1,5%.

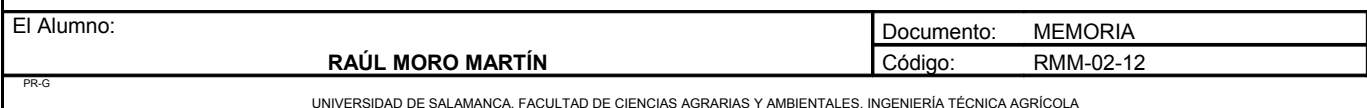

#### 2.1.8. Labor con gradas de disco

Se realizará una labor posterior a las enmiendas, con el fin de enterrarlas, para que no se queden en la superficie y no cumplan su función. Con esta labor se busca una homogeneidad de las distintas correcciones o estercoladuras en el suelo. Esta tarea se realizará inmediatamente que finalicen la anterior, a finales de septiembre.

#### 2.1.9. Labor superficial con cultivador

Antes de realizar la plantación se realizará una labor superficial con un cultivador para desmenuzar algún terrón de tierra en caso de que así exista. También preparamos la superficie en las mejores condiciones para realizar la plantación. Esta labor se realizará en febrero.

#### 2.1.10. Recepción de material base

El material base será encargado al Instituto Tecnológico Agrario de Castilla y León (ITACYL). Este instituto nos facilitará la planta que tendrá una categoría de planta base. Todas las variedades vendrán injertadas con el patrón 1103 Paulsen, como seleccionamos en el anejo número 2. Al número de plantas, mostrado anteriormente, habrá que sumar un 2%, que es la cantidad elegida para la reposición de marras, por lo que la cantidad de planta a pedir es:

- Juan García: 800 plantas  $+2\% = 816$  plantas
- Tempranillo: 800 plantas  $+2\% = 816$  plantas
- Rufete: 415 plantas  $+2\% = 423$  plantas
- Bruñal:415 plantas  $+2\% = 423$  plantas
- Malvasía: 300 plantas  $+2\% = 306$  plantas
- Verdejo: 300 plantas  $+2\% = 306$  plantas

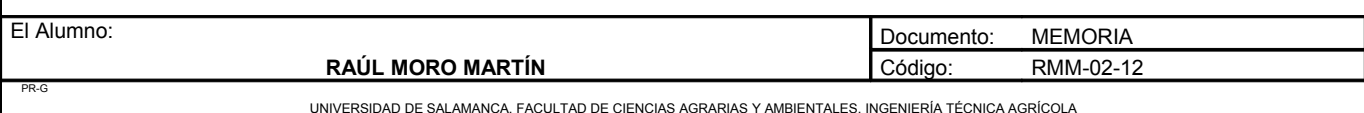

La planta será encargada con una antelación suficiente y se pedirá que la traigan el día anterior a su plantación.

También se pedirán las plantas productoras de portainjertos. La cantidad de plantas será:

- 110 Richter: 918 plantas +  $2\%$  = 936 plantas
- 1103 Paulsen: 915 plantas + 2% = 933 plantas
- $SO_4$ : 915 plantas + 2% = 933 plantas

#### 2.1.11. Plantación

La plantación se realizará en marzo, cuando existe un bajo riesgo de heladas una vez pasados los meses mas fríos. La forma de plantar será mediante una plantadora láser. En la máquina plantadora irán dos operarios.

La planta se enterrará de manera que el nudo quede 2 centímetros por encima del suelo. Después de la plantación, se acuñarán levemente y se pondrán rectas en caso de que queden torcidas.

#### 2.1.12. Riego de la plantación

Después de que se realice la plantación se procederá al riego de la misma. Esta tarea se realizará mediante un tractor y una cuba llena de agua. A la cuba irá enganchada una manguera y se regarán dos filas. Esta tarea será realizada por dos peones. El tractor alternará una calle si y otra no, debido a que las filas se riegan de dos en dos.

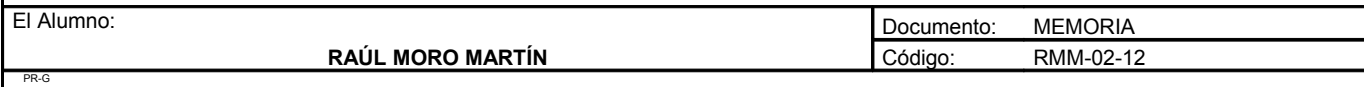

UNIVERSIDAD DE SALAMANCA. FACULTAD DE CIENCIAS AGRARIAS Y AMBIENTALES. INGENIERÍA TÉCNICA AGRÍCOLA

#### 2.1.13. Protección de la plantación

Una vez colocadas las plantas sobre el terreno, se colocarán unos tubos protectores individuales para cada planta.

Estos tubos cumplen una triple función para la planta:

- Protegen frente al ataque de lagomorfos o roedores que les pueda atacar.
- Crean un microclima para la planta que la hace crecer rápidamente buscando la aireación fuera del tubo protector.
- Protegen del viento.

En algunos casos pueden resultar perjudiciales para las plantas en años de mucho calor, provocando la muerte por asfixia de algunas de ellas. Por ello es necesario revisar periódicamente la plantación para ver la evolución de la misma.

Los tubos que emplearemos en nuestra plantación presentan forma cilíndrica con una altura de 60 cm y 15 cm de diámetro. Son de polietileno, de color blanco, paredes lisas y están provistos de una varilla metálica que permite fijarlos al suelo y al primer alambre de la espaldera.

#### 2.1.14. Formación de la espaldera e instalación del sistema de riego

El campo de cepas madre productoras de yemas tendrá un sistema de conducción en espaldera simple. Una empresa externa será la encargada de la instalación de dicha espaldera, incluido también el sistema de riego, tuberías y ramales portagoteros. Esta empresa también se encargará del sistema de riego de los campos de cepa madre productoras de portainjertos.

La separación entre dos postes contiguos será de 5,5 metros, en cuya distancia se colocarán 5 plantas a una distancia de 1,1 metros.

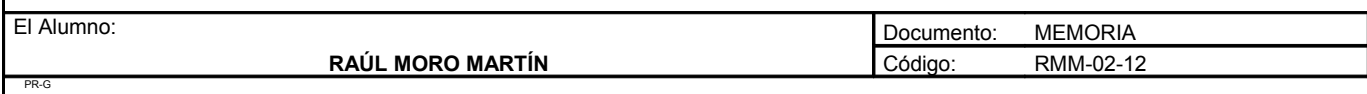

UNIVERSIDAD DE SALAMANCA. FACULTAD DE CIENCIAS AGRARIAS Y AMBIENTALES. INGENIERÍA TÉCNICA AGRÍCOLA

#### 2.1.15. Reposición de marras

En el mes de mayo, se procederá a la reposición de marras. Se ha estimado un 2% de reposición. La planta que no se emplee en la reposición de marras en la parcela objeto del proyecto serán desechadas.

#### 2.1.16. Poda de formación

#### *A. Plantas productoras de yemas*

La poda de formación para las plantas productoras de yemas es de tipo royat, con dos brazos.

Primer año: El sarmiento resultado de la yema dejada al realizar la plantación, de podará a una o dos yemas, eliminándose los demás sarmientos que hayan podido brotar. Al final de la primavera o principio de verano, cuando los pámpanos tengan suficiente flexibilidad, realizaremos el atado y entutorado del pámpano elegido para formar la espaldera. Debe quedar recto para la mejor circulación de la savia.

Segundo año: Suprimiremos los brotes que surjan de la base de la viña y las yemas del sarmiento elegido el año anterior para formar la espaldera, excepto 3 de estas yemas que deben quedar a la altura del primer alambre. Se dejarán tres yemas porque necesitaremos dos brotes como mínimo, por lo que el tercer brote reemplazará a otro si este se daña. Arquearemos los brotes intentando dejar las yemas colocadas hacia arriba y abajo para obtener los pulgares en la parte superior del cordón. Si fuera necesario se puede realizar una ligera torsión en los mismos.

Tercer año: En la poda correspondiente al reposo invernal elegiremos tres yemas en la parte superior que se encuentren espaciadas, y las demás se suprimirán. La separación debe ser de al menos 15 centímetros. Si el sarmiento que formará el brazo no fuera suficientemente largo, se dejará la última yema del final del mismo, que dará lugar a un brote y prolongará en longitud este brazo.

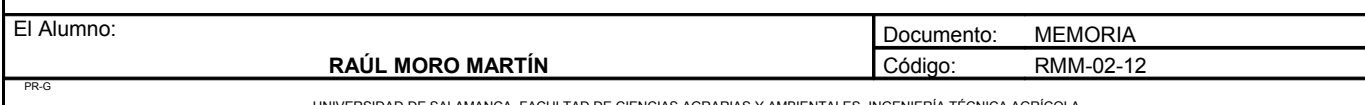

Cuarto año: Los sarmientos resultantes se podarán a yemas vistas, que serán los futuros pulgares de producción.

Quinto y sucesivos años: Se podarán los pulgares a dos yemas vistas . Las yemas dejadas dependen de la variedad y la producción.

#### *B. Plantas productoras de portainjertos*

Las plantas de las que se obtendrán los portainjertos tendrán una formación de tipo mimbrera con una poda de tipo manchega.

Este tipo de poda se basa en dejar la yema ciega o casquera solamente. Son yemas que no producen racimos, y que solo brotan si las demás yemas son eliminadas.

La poda se basa todos los años en podar a la casquera y la propia planta va tomando la forma. Es muy frecuente que broten sobre madera vieja.

## *2.2. Mantenimiento de la plantación*

#### 2.2.1. Mantenimiento del suelo

El mantenimiento implica dar al suelo las características estructurales necesarias para que el cultivo se desarrolle satisfactoriamente. Además se consigue controlar las malas hierbas para que no puedan ocasionar perjuicios al cultivo, favorecer la infiltración de las lluvias, mejorar el desarrollo radicular, evitar la escorrentía y la erosión, así como impedir la formación de costra o grietas.

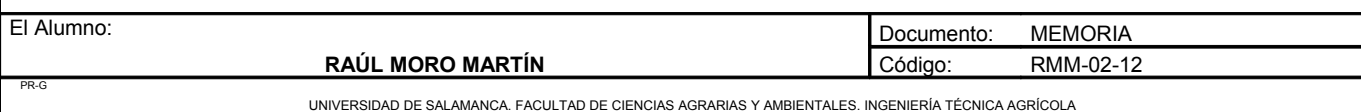

Se realizarán, sobre los campos de cepa madre, 3 labores superficiales al año, cifra que puede variar dependiendo de distintos factores como el estado del suelo, o el desarrollo de las plantas con porte rastrero. Estas labores se realizarán con un cultivador.

#### *A. Labor de invierno*

El objetivo principal es la rotura de la costra del suelo producida por las heladas del invierno y favorecer la infiltración de las lluvias. De esta forma se mulle el suelo y se airean las capas superficiales del terreno, dándole una estructura óptima para el buen desarrollo de la floración. Este pase se realizará a finales de enero, atrasándose a febrero si el terreno no lo permite.

#### *B. Labor de verano*

Tiene como función principal mejorar las condiciones del suelo para el transcurso del verano compactando el terreno para reducir la evapotranspiración. El pase se realizará en junio.

#### *C. Labor de otoño*

La labor de otoño tiene como función del terreno reducir la compactación del terreno y facilitar la penetración en el suelo de las lluvias otoñales. Esta labor se realizará en octubre.

En el campo de plantas injertadas se utilizará un film de polietileno enterrado en las calles que saldrá a la luz donde estén las plantas. Todos los años este plástico se retirará una vez recogidas las plantas y antes de que se vuelva a poner al año siguiente se le dará un pase de cultivador en el mes de marzo y posteriormente se colocará el plástico.

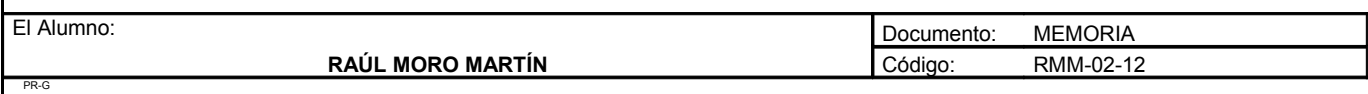

UNIVERSIDAD DE SALAMANCA. FACULTAD DE CIENCIAS AGRARIAS Y AMBIENTALES. INGENIERÍA TÉCNICA AGRÍCOLA

#### 2.2.2. Fertilización

La fertilización se realizará mediante un sistema de fertirriego, el cual se aplicará cuando sea oportuno diluido en el agua. El abono por fertirriego se empezará a aplicar en el año 6, debido a que en los cinco años anteriores no hará falta debido al aporte de materia orgánica realizado durante los tres primeros años.

#### 2.2.3. Poda

La poda se realizará durante el mes de noviembre, una vez que la hoja ya esté caída y se realizará de forma manual. En este periodo la planta está en reposo vegetativo. Cuanto antes se pode antes desborra la planta, por lo que debemos de tener cuidado con las heladas primaverales, aunque en esta zona son muy poco frecuentes pudiéndose considerar nulas.

Los 4 primeros años se realizará un tipo de poda de formación, y posteriormente de mantenimiento con el fin de obtener un material vegetal de buena calidad.

#### 2.2.4. Poda en verde

Debido a que la finalidad de este proyecto no es la obtención de uva, se realizarán unos tipos de podas en verde encaminadas a aumentar el vigor de las plantas y a facilitar su manejo. Se realizarán las siguientes operaciones sobre la planta:

• Despampanado: Esta operación tiene como fin la eliminación de todos los brotes jóvenes y pámpanos inútiles que brotan de los brazos, el tronco, o los que salen del patrón para conseguir los objetivos como reducir riesgos de contaminaciones primarias por mildiu o preparar las operaciones de poda de invierno, reduciendo el tiempo de poda. Esta operación se realizará fundamentalmente en el campo de cepas madre para la obtención de yemas. Se realizará en el mes de mayo, cuando los pámpanos son más fáciles de desprender.

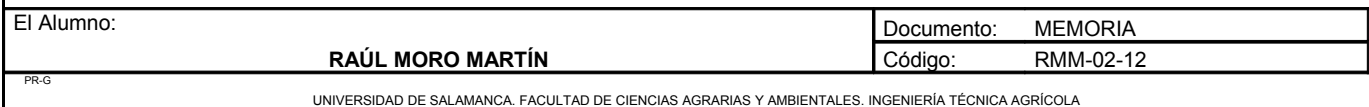

Proyecto: **"Proyecto de un vivero de viñedo en el término municipal de Corporario (Aldeadávila de la Ribera)".** HOJA 15 DE 77

- Despunte: Consiste en suprimir la extremidad de los pámpanos en crecimiento para conseguir distintos efectos como limitar problemas de sequía, mejorar la aireación de la cepa para evitar enfermedades o facilitar el paso de la maquinaria. Esta operación se realizará en plena floración, por el mes de junio y solo al campo de cepas madre productoras de yemas.
- Eliminación de racimos: Esta operación consiste en eliminar todos los racimos para así provocar un mayor desarrollo vegetativo. Se realizará después de la floración, en el mes de julio.

#### 2.2.5. Defensa contra plagas, enfermedades y fisiopatías

A continuación se exponen las distintas plagas y enfermedades mas habituales en viñedo. Siempre se tratará de hacer tratamientos preventivos. En este caso nos centraremos en las enfermedades sobre la parte vegetativa, debido a que serán las que más nos afecten.

#### *A. Enfermedades y plagas*

## ENTRENUDO CORTO O DEGENERACION INFECCIOSA:

Dos nepovirus, transmitidos por nematodos, son la causa del entrenudo corto: el GFLV (*grapevine fanleaf virus)* y el Ar MV (*Arabic mosaic virus)*

Síntomas:

En las hojas: reducción de los ángulos interneviales lo que le confiere un aspecto de abanico a las hojas, modificación a veces del número de nervios, dientes puntiagudos y ensanchamiento de los senos; también se puede observar un amarillamiento del limbo.

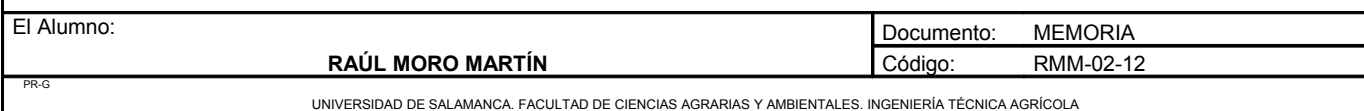

En los brotes: presencia de nudos cortos, de ahí el nombre de entrenudo corto, de doble entrenudo, de fasciaciones (división del ramo en horquilla de 2, 3 o 4 ramificaciones terminales); desarrollo anormal de ramos anticipados que confiere a las plantas un aspecto arbustivo; debilitamiento general de la cepa.

En los racimos: corrimiento.

La enfermedad se presenta en manchas dispersas en el viñedo y se desarrolla lentamente alrededor de cada foco infeccioso. Al cabo de algunos años el decaimiento conduce a la muerte de las cepas del centro de la mancha mientras que las de la periferia muestran una gama de síntomas.

• Fuentes de contaminación:

Los virus solo pueden multiplicarse en las células vivas de sus huéspedes, son parásitos obligatorios. La contaminación de nuevas plantas se realiza de dos maneras:

- Por multiplicación vegetativa: injerto y estaquillado principalmente, de material procedente de plantas madre enfermas en el caso del injerto, basta que uno de los dos elementos del injerto esté virosado para que el conjunto de la planta quede contaminada.
- Por intermediación de nematodos que pican las raíces sanas con su estilete tras haber picado una planta enferma.

En el caso de GFLV, la vid es el único huésped a la vez del virus y de su vector, *Xiphinema index*. La contaminación solo puede venir de la vid o de su vector. Es por eso que después del arranque de una viña enferma las nuevas viñas son contaminadas por los nematodos que han quedado viviendo en los restos de raíces del suelo. Quedan contaminando durante 5 o 6 años.

En el caso de ArMV, los riesgos de contaminación son mas altos ya que el virus y su vector, *Xiphinema diversicaudum*, tienen huéspedes variados. El virus puede afectar a diversas especies vegetales anuales y perennes y *Xiphinema diversicaudum* puede desarrollarse sobre numerosos huéspedes. Las especies que sirven de huésped al virus y al vector pueden constituir, por tanto, reservorios y fuentes de contaminación.

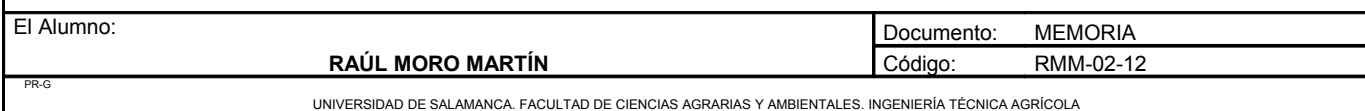

• Medios de lucha:

Una viña establecida con plantas enfermas o en un suelo contaminado no puede curarse, los medios de lucha son preventivos como los que se enumeran a continuación:

- Utilizar material de multiplicación vegetativa exento de virus obtenido por selección sanitaria.
- Desvitalizar las cepas antes del arranque de una viña enferma. El objetivo es destruir el sistema radicular con el fin de que el virus no pueda sobrevivir. Después de la recolección se pulveriza el follaje con un herbicida sistémico. El arranque se hace en abril-mayo del año siguiente.
- Impedir la actividad de los nematodos vectores después del arranque de la viña enferma suprimiendo su fuente alimentaria por eliminación de los residuos de raíces y raicillas o bien esperando su muerte.

#### ENRROLLADO:

Esta enfermedad es provocada por un cloterovirus, transmisibles exclusivamente de cepa a cepa. El más frecuente es GL RaV (*Grapevine leafroll associated vinus)* 

Síntomas<sup>·</sup>

Esta enfermedad se manifiesta en verano por un enrollado de las hojas, fenómeno que parte de la base de los ramos y progresa ascendiendo hacia la extremidad. En las variedades tintas de produce un enrojecimiento intervenial, de un rojo violáceo, dejando una banda estrecha a lo largo de los nervios que permanece verde y un endurecimiento del limbo; en las variedades blancas se produce un amarilleamiento y engrosamiento de limbo. Los síntomas son más llamativos en variedades tintas y más discretos en variedades blancas.

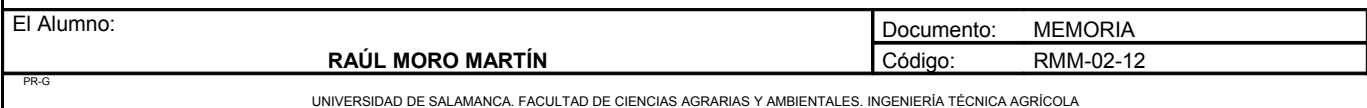

Medios de lucha:

Son los mismos que para el entrenudo corto:

- Utilizar material de multiplicación vegetativa exento de virus obtenido por selección sanitaria.
- Desvitalizar las cepas antes del arranque de una viña enferma. El objetivo es destruir el sistema radicular con el fin de que el virus no pueda sobrevivir. Después de la recolección se pulveriza el follaje con un herbicida sistémico. El arranque se hace en abril-mayo del año siguiente.
- Impedir la actividad de los nematodos vectores después del arranque de la viña enferma suprimiendo su fuente alimentaria por eliminación de los residuos de raíces y raicillas o bien esperando su muerte.

### FLAVESCENCIA DORADA

La flavescencia dorada es una enfermedad epidémica que provoca la destrucción de la cosecha y que puede producir la muerte de las cepas afectadas. Se desencadena cuando, en una región determinada, se encuentra el fitoplasma responsable de la enfermedad y el cicadélico vector, *Scaphoïdeus titanus*

Síntomas:

Las cepas enfermas presentan en algunas variedades un porte llorón. Los síntomas pueden estar localizados en algunos pámpanos de la cepa o afectar a toda la planta. Estos síntomas aparecen al año siguiente de la contaminación:

- Primeramente se observa un retraso en el desborre.
- Las inflorescencias se desecan y caen convertidas en polvo si el ataque es precoz; si el ataque es más tardío, el raspón se deseca y las bayas se arrugan y no maduran.

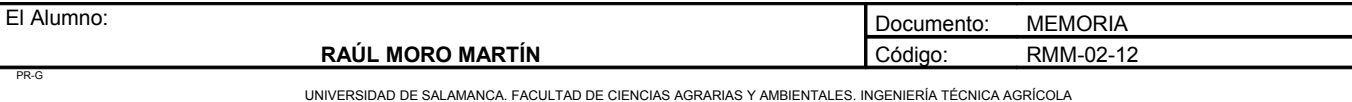

- Las hojas se vuelven duras, quebradizas, se enrollan hacia abajo y adquieren una coloración amarilla en las variedades blancas y roja en las variedades tintas, la coloración afecta a la vez al limbo y a los nervios.
- Los sarmientos permanecen totalmente verdes desde la base hasta el ápice por bloqueo del agostamiento, son blandos y quebradizos a nivel de los nudos, en invierno se ennegrecen y mueren.
- Causas de la flavescencia dorada:

La aparición de la flavescencia dorada en una región tiene dos causas sucesivas:

- La presencia del agente vector, un cicadélico, *Scaphoideus titanus* Ball. En el viñedo.
- La introducción de material vegetal portador del agente patógeno, el fitoplasma responsable.

Cuando los dos agentes están en el viñedo, el cicadélico se hace portador del fitoplasma al alimentarse en plantas infectadas. Se convierte en infeccioso treinta días mas tarde. La contaminación está asegurada a corta distancia por las larvas y en un sector mas amplio por los adultos. La enfermedad progresa en manchas a partir de los focos iniciales. Las hembras ponen huevos a finales de verano en la corteza de la madera de dos años, estos huecos son sanos. Su eclosión tiene lugar en primavera. Su ciclo completo solo es posible en condiciones climáticas estrictas.

Medios de lucha:

No es posible la lucha contra las enfermedades por fitoplasmas y solo la protección contra los agentes vectores y la no introducción de vides afectadas es lo que actualmente se utiliza. Una manera de prevenir es mediante la utilización de material de multiplicación y de planas sanas. Otra manera es mediante la lucha química contra el insecto vector. Esta tarea será realizada por el Servicio de Protección Vegetal, al que habrá que avisar en caso de que aparezca dicha enfermedad.

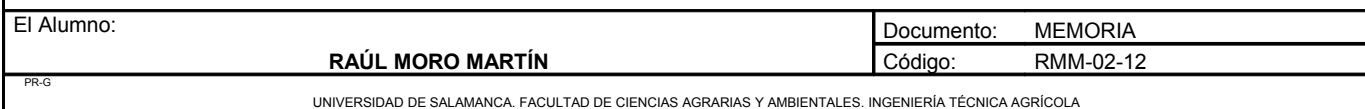

### **EUTIPIOSIS**

Esta enfermedad de la madera es causada por un hongo lignícola que penetra por las heridas de poda. El hongo responsable es *Eutypa lata* que se presenta habitualmente en su forma sexuada produciendo ascosporas, pero también existe una forma asexuada del hongo *Libertella blepharis*

Síntomas:

Los síntomas en la vegetación aparecen varios años después de la contaminación, pero de una manera caprichosa, en función de la pluviometría en las proximidades del desborre. Los primeros síntomas visibles de la enfermedad se manifiestan en primavera, por un debilitamiento de algunos brotes, en principio, sobre un brazo de la cepa quedando las hojas ligeramente deformadas y cloróticas. Los años siguientes se observa, en primavera, un encanijamiento de la vegetación confiriéndole un aspecto arbustivo a finales de primavera.

Las hojas, de un verde amarillento, quedan pequeñas, crispadas, presentando en el limbo zonas bronceadas en las variedades tintas, con borde adelgazado que se necrosan en la fase última antes de la desecación del ramo.

Las inflorescencias presentan un porte erguido, en la floración se corren y se desecan.

En la superficie de los brazos o de las cepas muertas se puede observar zonas grisáceas o negruzcas, de aspecto abollado, que corresponden a las peritecas; al corte se observan necrosis sectoriales bien delimitadas, pardas y de consistencia dura.

Este decaimiento se agrava de año en año, provoca la muerte del brazo y posteriormente de la cepa. Esta enfermedad constituye una amenaza grave para la perennidad de las cepas en un viñedo. Esta amenaza concierne a todo el conjunto de viticultores ya que la enfermedad puede propagarse lejos de un foco existente, no muestra signos hasta varios años más tarde y puede reducir considerablemente el potencial

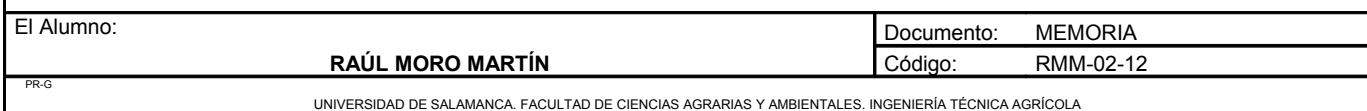

de producción y el útil de trabajo de los viticultores. Es difícil para un viticultor ponderar el riesgo de esta enfermedad ya que sus efectos no son fulminantes, son lentos y progresivos.

• Causas de la eutipiosis:

Las vides débiles son más sensibles y se marchitan mas rápidamente que las plantas vigorosas, aunque éstas manifiesten mejor los síntomas. Las contaminaciones pueden deberse:

- A diferentes causas, pudiendo ser el origen tanto un debilitamiento de la vid como de un aumento de la receptividad de las cepas por proliferación de tejidos cicatriciales después de las heladas de invierno.
- A modificaciones del sistema de conducción que hayan provocado heridas importantes.
- A practicas de poda:
	- $\vee$  Mutilantes: recorte abusivo de los brazos con retorno sobre un pulgar nacido de la madera vieja, enrasado de las heridas de poda en los brazos con herramientas potentes de poda asistida.
	- $\triangleright$  Contaminantes: por la no supresión de brazos muertos o no extracción de las cepas muertas.
	- $\triangleright$  Favorables a la receptibilidad de las heridas de poda por intervenciones precoces de poda o que no respetan los principios de poda.
- A la construcción masiva del viñedo de una región, con una proporción más importante de variedades sensibles y además el envejecimiento general de ese viñedo; esto es lo que se produjo después de la crisis filoxérica de finales del sigo XIX.
- Medios de lucha:

La eutipiosis es una enfermedad que no se trata. Los medios de intervención están encaminados esencialmente a reducir las fuentes del inóculo, a evitar las contaminaciones, a regenerar las plantas enfermas al principio de la manifestación de los síntomas y, en los sucesivo, a limitar la incidencia de las contaminaciones sobre la perennidad de la cepa.

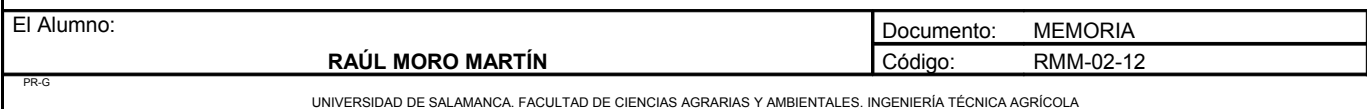

### **YESCA**

La yesca es la enfermedad mas antigua de la vid. Es debida a varios hongos que se desarrollan en la madera y que dan síntomas comunes. Se observa una forma de evolución lenta que se manifiesta por un debilitamiento progresivo con síntomas en las hojas y una forma apopléctica de evolución rápida haciendo que la cepa muera en verano en algunas horas.

Síntomas:

En su forma lenta: En verano se observa la aparición de manchas amarillentas, o rojizas, según las variedades que progresan hacia los nervios y que contrastan con el verde del limbo restante en el borde de los nervios. Pueden aparecer necrosis marginales y producir progresivamente la desecación de las hojas de la base quedando las extremidades generalmente verdes, la cepa tarda varios años en morir.

En su forma de apoplejía: Se observa una desecación brutal y la muerte de algunas cepas aisladas, durante el periodo de grandes calores de verano, frecuentemente después de una lluvia. Las hojas se ajan, los racimos se marchitan dando lugar a la pérdida de cosecha y los sarmientos no se agostan. En invierno los sarmientos tienen un tinte gris azulado y están completamente secos. En caso de ataque grave la cepa puede rajarse. Bajo la corteza de los brazos y de los troncos se puede, entonces, observar una coloración parda que se extiende de arriba hacia abajo. Un corte transversal del tronco permite ver, en el centro, madera amarilla o blanca, careada, desmenuzable, oliendo a hongos, rodeada por una orla de madera oscurecida que contrasta con la zona de madera sana.

• Causas de la enfermedad:

Hasta 1970, la yesca se atribuía a dos hongos, *Phellinus ignarius* y *Stereum hirsutum.* Posteriormente, trabajos de investigación han permitido la identificación de otros hongos, aislados en las necrosis pardas y duras (*Phaeoacremonium aleophilum, P. chlammydosporum, Eutypa lata)* y en las necrosis claras y blandas (*phellinus punctatus).* Estos trabajos no han permitido afirmar si estos hongos eran responsables de la enfermedad. Lo que si es seguro es que esos hongos penetran por las heridas de poda y por las

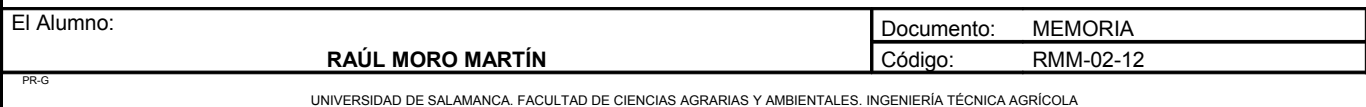

heridas hechas en el tronco con las herramientas, colonizan después los tejidos desarrollando su micelio en los brazos y tronco, impidiendo la circulación de la savia y provocando la mortalidad de las cepas

Medios de lucha:

Ante todo hay que evitar hacer grandes heridas de poda y heridas en el tronco. Los troncos enfermos deben de ser arrancados y quemados. Deben tomarse las mismas precauciones que para la eutipiosis para limitar el inóculo y evitar las contaminaciones. Las heridas de poda pueden protegerse por medio de un tratamiento con arseniato sódico.

## PODREDUMBRE RADICULAR

La podredumbre es una enfermedad parasitaria debida a hongos que se desarrollan en las raíces.

Síntomas:

La enfermedad se presenta en manchas en las parcelas, algunas zonas presentan una vegetación débil, brotes cortos, hojas pequeñas y claras. Las cepas pueden presentar a finales de verano un enrojecimiento o una flavescencia acompañados de un mal agostamiento. El debilitamiento avanza progresivamente y alcanza a las cepas vecinas mientras que las primeras se marchitan y mueren en verano.

Separando la base del tronco y sacando al aire las raíces gruesas, se observa un franqueamiento del injerto y, bajo las cortezas, masas de micelio blanquecinas más o menos continuas con olor fuerte a hongo.

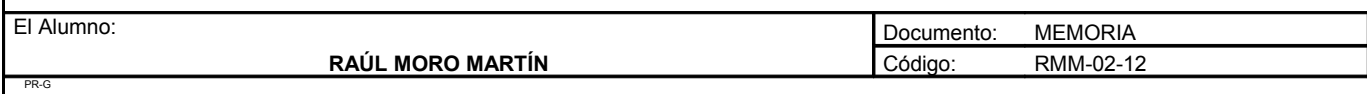

• Causas de la enfermedad:

*Armillariella mella* es el hongo responsable de la podredumbre de la vid y de los árboles frondosos. Esta especificidad parasitaria explica por que los ataques de podredumbre sobre desbroces de resinosas son mas débiles que sobre desbroces de árboles frondosos, frutales o forestales. El parásito aparece frecuentemente en plantaciones jóvenes, en suelos húmedos con subsuelo impermeable, sobre todo después de una roturación de talas, de árboles frutales, de vid o de leguminosas. Las plantas procedentes de viveros infectados introducen la enfermedad en el viñedo.

Medios de lucha:

Antes de la plantación, hay que eliminar el máximo número de raíces y dejar descansar el suelo haciendo cultivos anuales, especialmente cebada, durante un mínimo de cuatro o cinco años después del arranque de una viña enferma, y de ocho a diez después del arranque de grandes árboles si el diagnóstico de armillaria es positivo.

La desinfección del suelo se hace con un producto que contiene metasodio que tiene un doble efecto: es eficaz directamente contra la podredumbre, pero también tiene un efecto indirecto al preservar en el suelo un enemigo natural de la podredumbre, un hongo del género *Trichoderma* que continúa la acción del fungicida.

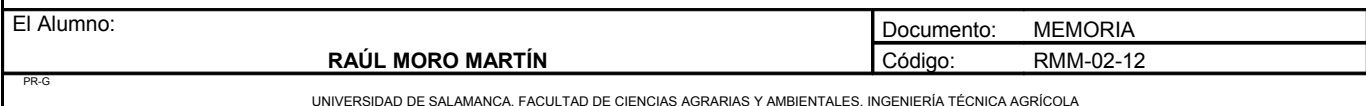

Proyecto: **"Proyecto de un vivero de viñedo en el término municipal de Corporario (Aldeadávila de la Ribera)".** HOJA 25 DE 77

PIE NEGRO

Síntomas:

El pie negro afecta únicamente a viñas jóvenes, lo mas frecuente de 3 a 8 años, que se marchitan presentando los síntomas siguientes:

- En la parte aérea, reducción del desborre, desecación brutal durante el periodo vegetativo, debilidad de las cepas y mortalidad.
- En el arranque, las plantas afectadas presentan dos platillos de raíces, uno superficial y rastrero, que todavía está vivo en plantas debilitadas mientras que en la base del portainjerto el segundo nivel está muerto; debajo de la corteza del portainjerto se observa una necrosis parda más o menos importante.
- En las parcelas, el reparto de pies muertos es aleatorio, con una mortalidad a veces por manchas o en lineas.
- Causas de la enfermedad:

La necrosis del talón del portainjerto se debe a la penetración por efracción de un hongo,

*Cylindrocarpon destructans*, que es un parásito debilitante que se instala en plantas que hayan sufrido previamente un estrés. No es la única causa del debilitamiento ya que su poder patógeno no le permite instalarse en una planta que tenga toda su capacidad de reacción. La manifestación del pie negro esta ligada a varias factores favorecedores:

- La compactación excesiva de suelos, natural o provocada por los trabajos de preparación del suelo antes de la plantación. Estos trabajos realizados en periodo invernal húmedo, en suelos de tendencia hidromorfa, entrañarían una asfixia radicular con dificultades de instalación y funcionamiento de las raíces.
- El vigor excesivo de las plantas seria un factor agravante al aumentar sus necesidades alimenticias.

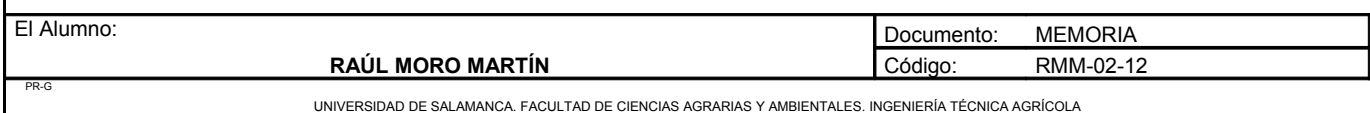

- La desinfección del suelo reduce los riesgos de pie negro.
- Las aportaciones de estiércol en abonados de fondo parecen favorecer a la enfermedad.
- Medios de lucha:

Son principalmente las intervenciones del viticultor las que deben ser mejor pensadas para limitar la aparición del pie negro:

- Efectuar las labores de preparación del terreno en suelos secos y evitar su compactación.
- Hacer en periodo seco un subsolado de suelos que tengan tendencia a compactarse.
- Evitar las prácticas de plantación que frenen el desarrollo del sistema radicular como, por ejemplo, la plantación con taladradora o ahoyador en suelo compacto húmedo.
- Prever un drenaje de las parcelas húmedas.
- Desinfectar solamente las parcelas en las que se asegura la presencia de entrenudo corto o dejar descansar el suelo varios años.

En las viñas que se descubre el pie negro, se pueden hacer labores profundas con arados de púas en periodo seco y completar esta preparación haciendo grandes hoyos, preferentemente antes del invierno para conseguir un buen desmenuzado del suelo. Si hay muchas plantas afectadas, es preferible hacer un arranque completo y preparar el suelo en buenas condiciones.

## NECROSIS BACTERIANA DE LA VID

Esta enfermedad es ocasionada por una bacteria llamada *Xilophylus ampelinus*. Tiene un desarrollo localizado y esporádico pero sus efectos son graves.

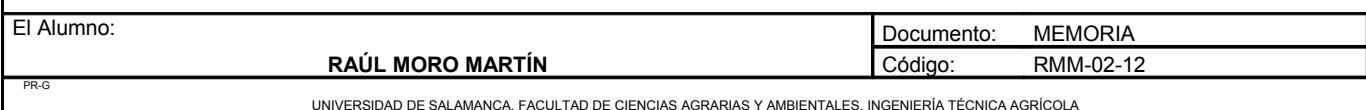

Síntomas<sup>·</sup>

Las yemas y los brotes jóvenes contaminados poco después del desborre a partir de heridas de poda, tienen un desborre irregular y unos brotes endenbles con una coloración rojiza, algunos brotes se desecan y mueren.

Los brotes jóvenes más grandes (cinco hojas y mas) contaminados a través de los vasos, presentan sectorialmente un enrojecimiento y un ligero hinchazón de los tejidos que se agrietan y después se necrosan. Esta necrosis longitudinal de tinte negro de los brotes en crecimiento es característico de la enfermedad. A finales de junio la contaminación de los pámpanos progresa de abajo a arriba con la aparición de los primeros síntomas a nivel de los nudos, estos estallan y se necrosan, y después se forman grietas en los entrenudos.

Las hojas presentan dos tipos de síntomas:

- Al principio se observa una desecación de los bordes de las hojas.
- Un poco mas tarde, cuando el follaje está en crecimiento activo, se observan pequeñas manchas dispersas en el limbo, al principio de aspecto aceitoso en el envés, necrosándose en el centro. Estos síntomas son la consecuencia de una contaminación externa en el momento del estallido de los brotes.

Los botones florales se ennegrecen y se desecan.

Durante el verano, la enfermedad continúa desarrollándose y aparecen en los sarmientos necrosis parduzcas; el agostamiento de las maderas es incompleto. Al comienzo de la vegetación al año siguiente el sarmiento presenta, bajo la corteza, tejidos esponjosos y agrietados.

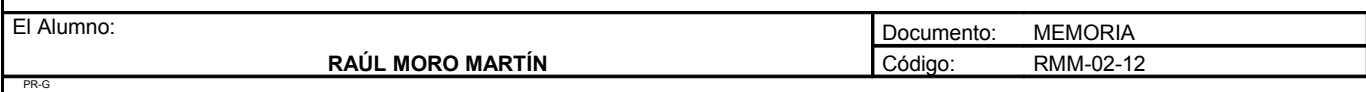

UNIVERSIDAD DE SALAMANCA. FACULTAD DE CIENCIAS AGRARIAS Y AMBIENTALES. INGENIERÍA TÉCNICA AGRÍCOLA

• Causas de la enfermedad:

La necrosis bacteriana es debida a una bacteria, *Xylophilus ampelinus,* que se conserva en la madera viva y también durante cinco o seis meses en las maderas de poda abandonadas en el suelo. Las fuentes de contaminación son muy diversas:

- Los lloros.
- Heridas de poda frescas y mojadas por las lluvias.
- Heridas de los brotes debidas a los despuntes.
- Labores del suelo.
- Inundaciones.
- Necrosis de los pámpanos infectados.
- Injertos.
- Instrumentos de poda.

Las bacterias se desarrollan en los espacios intercelulares y desorganizan las células por secreción enzimática. Circulan en la planta a través de los vasos, pudiendo obstruirlos. Los síntomas no siempre aparecen con la misma intensidad y pueden ser inexistentes aunque las cepas estén contaminadas.

• Medios de lucha:

La lucha se basa esencialmente en métodos preventivos para evitar la creación de focos y limitar la extensión de la enfermedad. El primer método consiste en no utilizar nada más que injertos y plantas sanas en el momento de la plantación del viñedo y en la reposición de marras. En las zonas contaminadas, los viticultores deben seguir las mismas recomendaciones:

– Al ser el periodo de vendimias un periodo muy favorable a la diseminación de la enfermedad, conviene, en el caso de vendimias mecanizadas, comenzar por las parcelas aparentemente sanas, lavar máquinas vendimiadoras utilizando una gran cantidad de agua, desinfectarlas con un producto enológico clorado y aclarar después.

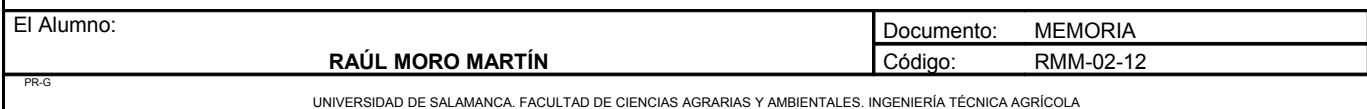

- Podar durante el periodo de reposo y desinfectar los instrumentos de poda con alcohol o lejía.
- Eliminar y quemar los brazos enfermos, las cepas muertas y los sarmientos.
- Limitar el uso de instrumentos que lesionan la planta, no triturar los sarmientos, evitar los despuntes tardíos después del envero, no utilizar prepodadoras ni rotavator.
- Evitar las inundaciones.
- Tratar con cobre.

#### *B. Enfermedades del follaje y de los racimos*

#### EXCORIOSIS

La excoriosis es una enfermedad muy antigua, que se encuentra en todas las situaciones y en todas las latitudes. Es debida a *Phomopsis viticola*.

Síntomas<sup>·</sup>

Los síntomas característicos aparecen sobre los sarmientos, en particular en su base. En primavera aparecen puntuaciones negras o lesiones extendidas de color pardo-marrón, a veces con una estriación acorchada que recuerda al aspecto de una tableta de chocolate; a veces están coronadas por lesiones discontinuas. En verano se forma, a menudo, en la inserción del brote, un abultamiento que se agrieta longitudinalmente, acompañado, a veces, de una estrangulamiento de la madera, haciendo frágil el sarmiento. En otoño la corteza presenta manchas blanquecinas y puntuaciones negras. En invierno los sarmientos de la madera vieja se caen y la cepa queda gravemente mutilada.

Las hojas pueden ser afectadas y presentar manchas pardas en el peciolo, los nervios y el limbo; este queda pequeño, verde pálido o clorótico.

En los racimos la enfermedad puede estar presente en el raspón, pudiendo causar una desecación parcial o total.

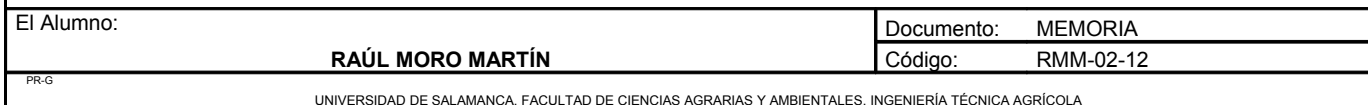
• Causas de la enfermedad:

Las esporas germinan exclusivamente en el agua. El desarrollo de la enfermedad está sometido, por tanto a la frecuencia de las lluvias a comienzos de la vegetación. El vigor y el agrupamiento del follaje que contribuyen a aumentar la humedad a nivel de los órganos, favorecen la enfermedad.

Medios de lucha<sup>·</sup>

La lucha se basa en tomar medidas profilácticas para limitar la extensión de la enfermedad y de los tratamientos químicos.

Las medidas profilácticas consisten:

- En usar injertos sanos procedentes de las viñas bien protegidas.
- En eliminar en la poda los sarmientos que tengan lesiones.
- En eliminar los sarmientos blanqueados y quemarlos.

Los tratamientos químicos tienen como finalidad tanto la destrucción de los pícnidos situados en los sarmientos antes del desborre, como la protección de los brotes jóvenes en tratamiento de post-desborre.

Tratamiento de invierno o de pre-desborre: después de la poda, pero como muy tarde dos o tres semanas antes del desborre, aplicación de arsenito sódico a la dosis de 625 gramos de arsénico por hectolitro. La pulverización debe ser abundante y bien repartida.

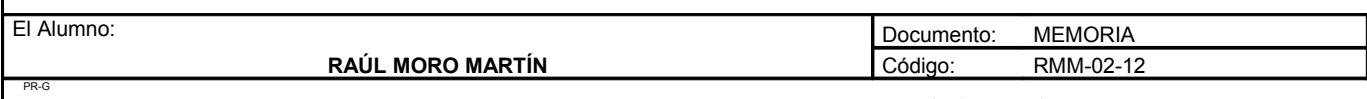

Tratamiento de primavera o de post-desborre: algunos productos anti-mildiu, especialmente los productos orgánicos de síntesis, son muy eficaces contra la excoriosis simple y cuando se utilicen inmediatamente después del desborre y antes de las lluvias contaminadoras. El azufre mojable tiene una buena eficacia. Después de tres años de mantenimiento, la protección química contra la excoriosis ya no es necesaria hasta que las condiciones climáticas se vuelvan particularmente favorables al hongo. Después de dos primaveras lluviosas, los tratamientos de primavera se reanudarán un año.

## OIDIO

El oídio es una enfermedad causada por el hongo *Uncinula necator*, que se desarrolla en todos los órganos herbáceos de la vid.

Síntomas:

Los brotes jóvenes herbáceos presentan en primavera un crecimiento reducido, con entrenudos cortos y un revestimiento de polvo blanquecino que les confiere uno de los aspectos característicos de la enfermedad, visible solamente en las variedades sensibles del viñedo mediterráneo; después del agostamiento los sarmientos tienen manchas parduzcas y sus extremidades permanecen blanquecinas.

En las hojas se observan en un principio un ligero rizado en el borde y después la aparición de manchas difusas de polvo blanquecino o grisáceo. Las manchas blanquecinas del oídio son visibles sobre todo en la cara superior del limbo mientras que con el mildiu están localizadas estrictamente en la cara inferior.

En los racimos la contaminación puede ocurrir antes de la floración y provocar una desecación parcial o total de las inflorescencias. Después del cuajado, los granos contaminados se recubren de un fino polvo blanquecino y posteriormente de necrosis negras. El crecimiento de las partes afectadas se para, mientras que las uvas continúan engordando; revientan y dejan aparecer las pepitas. Estas lesiones son muy favorables a la penetración de la podredumbre gris.

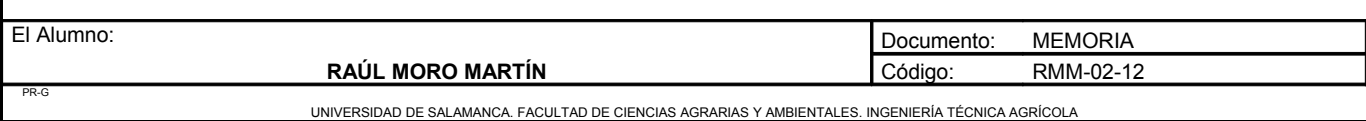

• Causas de la enfermedad:

La enfermedad es causada por el hongo *Uncinula necator,* este hongo tiene dos formas con dos comportamientos diferentes.

- La forma "drapeaux" es privativo de los viñedos meridionales en donde provoca ataque precoces, luego tiene tendencia a experimentar una regresión y a desaparecer a partir de mediados de julio, siendo reemplazada por la segunda forma.
- La forma "cleistotecas" es dominante en los viñedos septentrionales, se manifiesta más tardíamente en primavera, a partir de ascosporas y reemplaza a la forma anterior durante el verano.
- Medios de lucha:

Medidas profilácticas: no hay profilaxia eficaz, solamente hay que reducir el vigor de las cepas y eliminar los focos quemando en invierno las maderas de poda de las partes afectadas y evitando las contaminaciones de las hojas al principio de la vegetación ya que las esporulaciones en las hojas constituyen el reservorio del inóculo a partir del cual van a contaminarse los racimos. En la multiplicación vegetativa hay que utilizar injertos sanos.

Lucha química: la lucha química es el único medio de combatir el oídio. Es preventiva esencialmente con el fin de proteger órganos sanos antes de toda contaminación. Se modula en función de la sensibilidad de las variedades y de la situación geográfica. No obstante, en caso de aparición de colonias de micelio, debe emprenderse inmediatamente una lucha curativa para frenar la enfermedad. Los tratamientos precoces constituyen la llave de la protección eficaz contra el oídio.

Los principales fungicidas anti-oídio son:

- Tipo mineral: Azufre.
- Tipo orgánico: Dinocap.
- Penetrantes: A base de estrobilurinas.

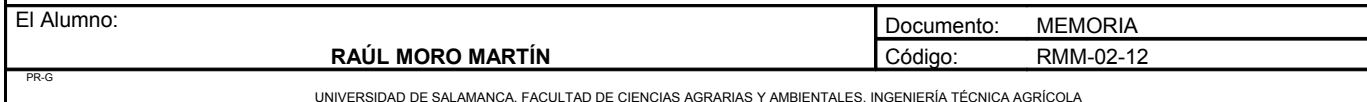

## BLACK ROT

El black rot es una enfermedad parasitaria originada en América del Norte. Esta enfermedad desapareció en parte gracias a los tratamientos anti-mildiu a base de cobre. De nuevo se vuelve a manifestar de manera episódica con una gran virulencia y una rápida propagación en zonas próximas a viñas abandonadas.

Síntomas:

El back rot ataca únicamente a los órganos herbáceos. Se desarrolla sobre las hojas, zarcillos, pámpanos y racimos.

En las hojas, todavía jóvenes, se observa sucesivamente:

- Una ligera hinchazón que se vuelve grisácea.
- Manchas regulares de coloración hoja muerta, bordeadas por una linea parda.
- Pequeños puntos brillantes negros dispuestos en forma de corona en la periferia de las manchas sobre las dos caras de las hojas.

Los pámpanos jóvenes raramente son atacados; sin embargo, llevan a veces manchas pardas, alargadas, recubiertas de los mismos puntos negros brillantes.

Los peciolos y zarcillos presentan a menudo manchas semejantes, pero más pequeñas.

Los racimos son atacados mas tardíamente que las hojas y, en general, después de la floración, se observa sucesivamente:

- Una mancha redondeada, lívida, que progresa e invade toda la baya en dos o tres días.
- El hundimiento de la parte afectada que después se oscurece.

– Desecación del fruto que se momifica y se vuelve azulado, mientras que la superficie se recubre de pústulas cuya naturaleza varia en función de la fecha de infección y del periodo de observación: al principio se trata de pícnidos y, a finales de verano, conceptáculos granulosos, esbozos de las peritecas.

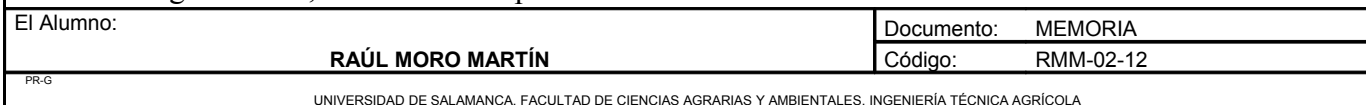

• Causas de la enfermedad:

El black rot es debido al desarrollo de un hongo microscópico, *Guignardia bidwellii*, que vive en el interior de los tejidos. El parásito pasa el invierno en estado de órganos resistentes, las peritecas, sobre los raspones y las bayas momificadas caídas al suelo por las máquinas de vendimiar así como sobre los sarmientos. Para su desarrollo es indispensable el agua o una elevada higrometría.

Medios de lucha:

Medidas profilácticas: se resumen en supresión de viñas abandonadas y eliminación del inóculo como quemar zarcillos y sarmientos en invierno y en primavera despampanar cuidadosamente.

Lucha química: la lucha química debe ser preventiva , precoz y debe permitir la protección de los sarmientos durante su periodo de máxima receptividad que va desde el cuajado al envero. Existe fungicidas solo de acción preventiva y también de acción preventiva y curativa.

## **MILDIU**

Síntomas<sup>·</sup>

En las hojas: manchas translucidas llamadas "manchas de aceite", de forma generalmente circular o alargada cuando aparecen en los nervios; en el envés de las hojas cuando la atmósfera es suficientemente húmeda, aparece en la zona de "manchas de aceite" un polvo blanco que se desprende fácilmente al frotarlo. En las hojas adultas, las manchas son pequeñas y angulosas, estando limitado su contorno por los nervios.

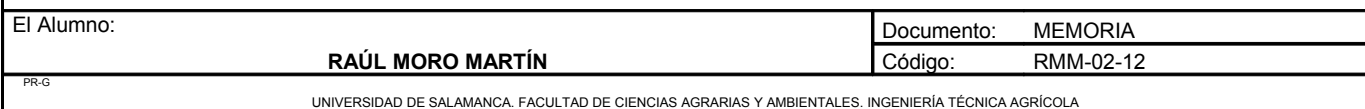

En los pámpanos: la contaminación produce unas manchas de color amarillo pálido que se oscurecen después; el pámpano se curva en forma de cayado y después se endereza; de estas manchas salen conidióforos; los daños producidos sobre los pámpanos son más raros pero mas graves que los de las hojas.

En los racimos: El ataque sobre el pedúnculo provoca una curvatura en gancho del racimo, pero donde mas frecuentemente se manifiesta la enfermedad es sobre las bayas:

- Bien en los frutos recién formados; las uvas afectadas se recubren de un polvo gris: es el rot gris.
- Bien sobre los frutos verdes ya desarrollados; aparecen en ellos manchas blanquecinas que después se oscurecen: es el rot pardo.
- Condiciones favorables:

La humedad y el calor son indispensables para el desarrollo del mildiu. La receptividad de la vid también juega un papel importante. Los órganos herbáceos jóvenes, en vías de crecimiento y ricos en estomas son los más sensibles.

Durante el periodo otoñal, las lluvias favorecen la maduración de los huevos de invierno y condicionan la virulencia y la precocidad de los ataques en primavera. Cuando los huevos están maduros, son las lluvias y la temperatura las que condicionan el momento de aparición de las primeras contaminaciones. La vegetación baja constituye un trampolín ideal para para recibir estas primeras contaminaciones por medio de las salpicaduras en momentos de lluvia. Las hojas son receptivas a lo largo del año pero, sobre todo, cuando están en crecimiento. La receptividad de los racimos es máxima en estado de botones separados en la cerrazón del racimo y a partir del envero ya no son atacadas por el mildiu.

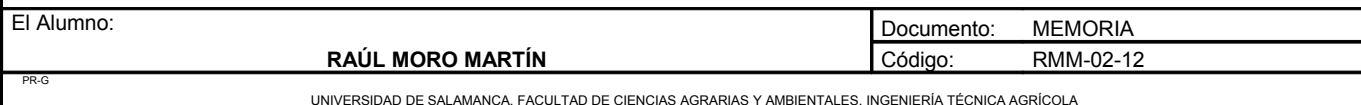

Medios de lucha<sup>-</sup>

Las medidas profilácticas tienen un doble objetivo:

- Reducir al máximo las condiciones favorables para la formación de focos primarios en primavera mediante la supresión de encharcamientos, el despampanado precoz para eliminar la vegetación baja cerca del suelo, destrucción de plantas jóvenes nacidas de pepitas en viñas en no cultivo o caídas por las vendimiadoras, el abandono de aportaciones de orujo sin fermentar.
- Destruir los focos primarios por la recogida de hojas enfermas, procedimiento experimentado por el ITV en el Midi y despuntar después de la floración las hojas jóvenes receptivas.

La lucha química es indispensable y resulta esencialmente preventiva depositando el fungicida sobre los órganos sanos antes de cualquier contaminación, aunque algunos productos tienen acción curativa. El número y época de los tratamientos están determinados por las características de los productos y la estimación del riesgo de contaminación.

## PODREDUMBRE GRIS

Síntomas<sup>·</sup>

El hongo puede atacar a casi todos los órganos y manifestarse a partir de la primavera, pero los ataques mas graves son los que se producen sobre los racimos a partir del envero.

En las hojas se observa, en primaveras húmedas y frescas, manchas parduscas en el interior o en el borde del limbo, lo que da un aspecto de "hoja quemada" a la parte superior; algunas veces se ve un afieltrado gris. Estos ataques en las hojas pueden producir su caída, pero, en general, tiene consecuencias limitadas.

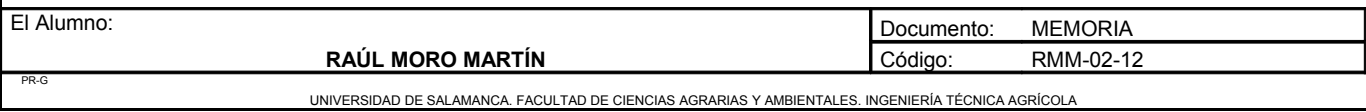

En los pámpanos los síntomas son más raros. Los años lluviosos son atacados a partir de los otros órganos enfermos y presentan, entonces, un afieltrado de micelio y una alteración parda de los tejidos; los sarmientos mal agostados pueden presentar en otoño cavidades de 1 a 5 mm de diámetro que corresponden a los esclerocios.

En las inflorescencias y racimos el hongo puede:

- Producir la desecación de botones florales antes de la floración y la caída precoz de una parte o de la totalidad de la inflorescencia.
- Atacar al pedúnculo cuando todavía está verde, haciendo aparecer necrosis bajo masas de micelios; una podredumbre húmeda puede desarrollarse con exudación de un liquido de las partes afectadas: es la podredumbre peduncular, que es grave, sobre todo, hacia la parada de crecimiento en el momento en que los granos son ya gruesos, produciendo la caída prematura de los racimos.
- Atacar a los granos del racimo después del cuajado; las contaminaciones precoces pueden producirse a partir de residuos florales, los granos toman una coloración grisácea, después se oscurecen y se pudren, cubriéndose de eflorescencias grises: es la podredumbre gris; a partir del envero la infección progresa a partir de un grano enfermo hacia los granos próximos.
- Causas de la enfermedad:

La enfermedad es causada por el hongo *Botrytis cinerea.* Es una enfermedad criptógama que ataca a un gran número de plantas. En la vid, *Botrytis cinerea* se manifiesta en los órganos herbáceos (hojas, brotes inflorescencias), en las estacas-injerto en cámara caliente de estratificación y sobre los racimos donde provoca:

- La podredumbre peduncular, que se manifiesta en el pedúnculo y en el raspón de los racimos, produciendo su marchitez y muchas veces, su caída antes de la cosecha.
- La podredumbre gris propiamente dicha, que es la forma mas grave y que afecta a los granos del racimo, en tiempo húmedo, entre el cuajado y la madurez.
- La podredumbre noble, que se manifiesta en periodo de sobremaduración bajo ciertas condiciones climáticas y que se busca para la elaboración de vinos generosos.

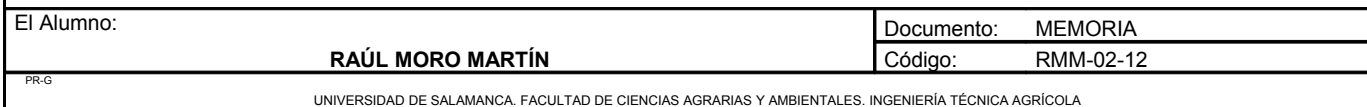

Medios de lucha:

La podredumbre gris es una de las enfermedades para la cual faltan medios de protección suficientemente eficaces. Ni los medios profilácticos, ni la lucha química permiten asegurar una protección suficiente en presencia de ataques fuertes.

Las medidas preventivas: En primer lugar hay que considerar las técnicas culturales destinadas a reducir las causas de desarrollo de la enfermedad:

- Elegir en primer lugar variedades con racimo poco compacto. La selección varietal en este campo está en curso de realización, pero es evidentemente un trabajo de larga duración.
- Elegir un porta injertos que no induzca un vigor excesivo, esta elección depende de la variedad y de las condiciones del ambiente.
- Reducir el vigor por medios culturales.
- Efectuar tratamientos preventivos contra las polillas del racimo, responsables de las heridas en las bayas.

La lucha química es difícil de realizar porque el parásito es polífago, está permanentemente presente y es capaz de realizar una evolución explosiva. Esta lucha es preventiva y la creación de un sistema de ayuda para la toma de decisiones permite precisar mejor las fechas de tratamiento.

### 2.2.6. Control de malas hierbas

Para el control de las malas hierbas se realizará un tratamiento por el mes de marzo. Este herbicida valdrá para malas hierbas de hoja estrecha como de hoja ancha. El herbicida utilizado contendrá la materia activa pendimethalin. La dosis a utilizar será la recomendada por la casa del producto elegido.

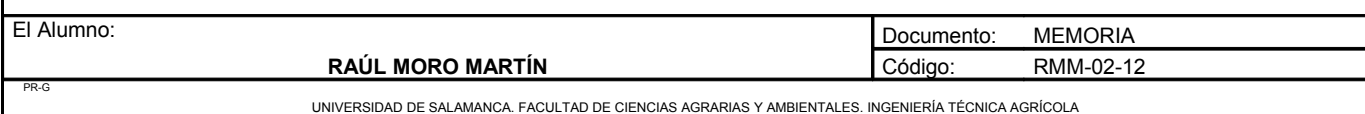

El campo de planta injertada no se le aplicará el herbicida, debido a que con el pase de cultivador y posteriormente con el plástico que cubre toda la superficie no se hace necesario. En caso de que aparezcan malas hierbas en las orillas o en la tierra que cubre el plástico de eliminarán de forma manual.

## 2.2.7. Riego

El riego se realiza mediante el sistema de riego por goteo en aquellos meses en los que existe déficit de agua. En nuestro caso el riego se utilizará en los meses de abril hasta octubre, utilizándose dicho sistema de riego también para la aplicación del abono mediante un sistema de fertirriego.

# *2.3. Labores encaminadas a la confección del producto de venta*

## 2.3.1. Recolección, confección y conservación del material

En noviembre se realiza la poda. Todo el material podado, es decir los sarmientos, serán llevados al taller. Allí los sarmientos de las cepas madres productoras de portainjertos se cortarán con una longitud de 40 centímetros. El corte se realiza a 1 centímetro de distancia de la parte inferior, que es por donde enraizará. El corte en la parte superior se realizará a 3 centímetros de una yema, que es donde se realizará el injerto. La longitud del portainjerto será aproximadamente de 40 cm y tendrá un diámetro aproximado de 7 mm.

Los sarmientos de las cepas madre productoras de yemas también serán recogidos y llevados al taller de confección, donde se cortarán las púas, eligiéndose las yemas mejores y más sanas. Cada púa contendrá una yema. Deberán tener un diámetro de 7mm.

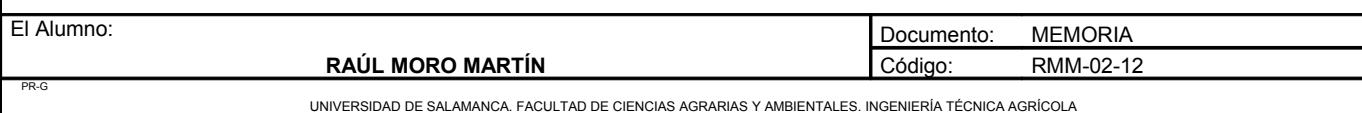

Antes de su conservación, todas las púas y estacas serán desinfectadas sumergiéndolas en metiltiofanato. Estarán sumergidas en esta solución durante 24 horas. Se empleará una dosis de 1 litro por cada 100 litros de agua.

Posteriormente todo el material será conservado en cámaras frigoríficas con baja temperatura (1-4ºC) y una alta humedad (90%). Las púas serán conservadas en grandes bolsas de plástico, y los portainjertos se colocarán en posición horizontal en cajas.

### 2.3.2. Preparación del material

En el mes de febrero se procederá a la confección del material vegetal. En esta operación se eliminarán las yemas de los portainjertos. Este proceso se realizará mediante unas máquinas limadoras.

Posteriormente todo el material será metido en unos recipientes llenos de agua con un producto antifúngico que contenga metiltiofanato. La dosis a utilizar será 1 litro por cada 100 litros de agua. Con esta práctica lo que hacemos es rehidratar todo el material y evitar las enfermedades fúngicas, debido a que los hongos utilizan las heridas provocadas en la madera para atacar.

### 2.3.3. Proceso de injertación

El injerto se realizará en el mes de marzo. Este proceso se realizará mediante una máquina injertadora. Antes de injertar se volverá a comprobar el estado óptimo de salud del patrón y de la púa, así como que coincidan en el diámetro. Una vez injertado se comprobará la buena unión que se ha realizado.

## 2.3.4. Parafinado

Después de realizarse el injerto, para asegurar una buena unión y que la zona injertada no se mueva se parafinará.

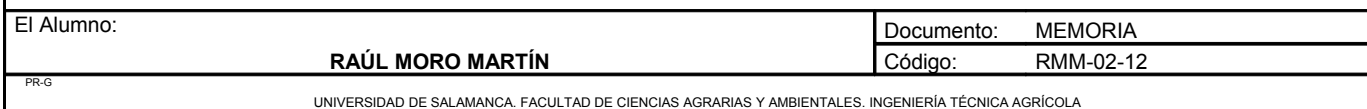

### 2.3.5. Proceso de callogénesis

Después de que se parafine el injerto, las plantas se colocan en cajas y se meten en una cámara a una temperatura de 25ºC y una humedad del 90% durante 20 días. Con estas condiciones conseguimos una perfecta unión entre las dos partes, un desarrollo radicular y un perfecto callo.

## 2.3.6. Parafinado

En el mes de abril cuando la planta sale de la cámara de calor, se vuelve a parafinar para proteger la zona del injerto cuando se plante en campo. Esta vez se parafinará unos 15 centímetros de la planta.

## 2.3.7. Plantación en el campo

En el mes de mayo las plantas se plantarán en el campo, en los agujeros señalados en el plástico de polietileno. Previamente se realizará un pase se cultivador. Una vez plantadas se regará un día si y un día no, concentrando los riegos más al principio y disminuyéndolo en el último mes, para someter a las plantas a un pequeño estrés hídrico. Las plantas se recogerán en el mes de octubre. La planta se enterrará a una profundidad de 15 centímetros, dejando 25 centímetros al aire.

### 2.3.8. Recogida de las plantas y confección

En el mes de noviembre se recoge la planta. La planta se recogerá con una máquina vibradora que separará la tierra de la raíz. Posteriormente las plantas serán llevadas al taller donde se comprobará la solidez de la soldadura. También se recortarán las raíces y se volverá a impregnar con el producto antifúngico, con la misma concentración. También se realizará una poda del sarmiento; éste se recorta a dos yemas. Las plantas con una mala soldadura o mala apariencia serán eliminadas. Una vez hayan sido seleccionadas las plantas óptimas para la venta se volverán a parafinar, pero en esta ocasión sólo los últimos 5 centímetros.

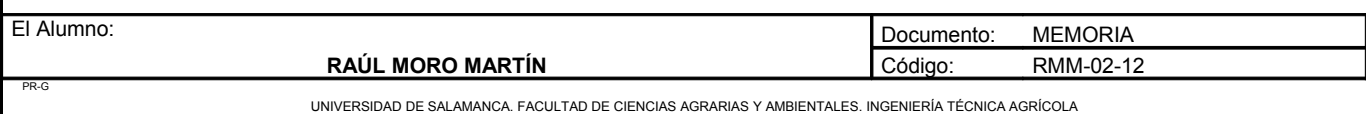

### 2.3.9. Almacenamiento y venta

Una vez que se hayan confeccionado las plantas, se procederá a su conservación hasta la venta. Las plantas se atarán en haces de 50 plantas, con una etiqueta por cada 25 plantas. En cada caja se colocarán 5 haces metidos en una bolsa de plástico. Estas cajas se conservarán hasta su venta en cámaras frigoríficas con baja temperatura (1-4ºC) y sin humedad.

# **3. IMPLEMENTACIÓN DEL PROCESO PRODUCTIVO**

## *3.1. Plantación*

## 3.1.1. Corrección pH

En el análisis químico del suelo, se muestra que tenemos un pH medio de 5,5. El valor idóneo para el cultivo de la vid es de 6,5. Esto indica que debemos subir una unidad el valor del pH. El producto que utilizaremos será cal viva. Debido a que solo tenemos que aumentar el pH una unidad toda la enmienda de cal se realizará en un año.

El método utilizado para calcular la enmienda de cal viva ha sido el de Tamés. Este método, en función del producto que utilicemos y el suelo que tengamos indica unas cantidades a aplicar para subir una unidad de pH. Estas cantidades están calculadas para una profundidad de 15 centímetros. Siendo así, para los cálculos se multiplicará 4 veces la cantidad indicada en este método debido a que en este caso se quiere modificar el pH de 60 centímetros de profundidad.

Para 15 centímetros, en un suelo franco arenoso se utilizaría una cantidad de 1500 kg de cal viva, por lo que nosotros utilizaremos una cantidad de 6000 kg de cal viva que será repartida toda de una vez.

Esta tarea se realizará unos meses antes de la enmienda orgánica, ya que no se pueden aplicar las dos a la vez.

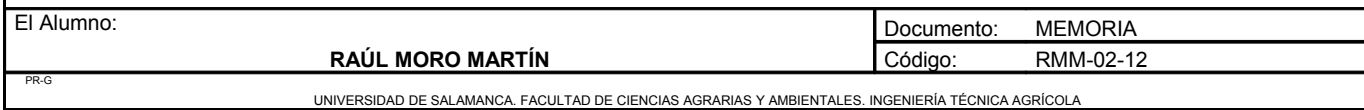

### 3.1.2. Enmienda orgánica

Se realizará una enmienda orgánica para elevar el porcentaje de la misma en el suelo. El porcentaje medio es de 0,85% y lo óptimo es que sea 1,5%. Se ha elegido un valor de 1,5% debido a que la vid no es un cultivo especialmente exigente en materia orgánica. Se buscará aumentar este valor en los tres primeros años. Posteriormente no se realizará ninguna enmienda más, ya que estarán las plantas recién injertadas y en ciertos casos se han detectados problemas fúngicos en estas plantas debido a la aplicación de enmiendas.

Según M. Almansa, cuando el suelo no alcanza esos niveles, se aportará estiércol bien fermentado en cantidades de 30 a 40 t/ha.

Se aplicará estiércol de oveja en el mes de septiembre, debido a que es un estiércol caliente y se recomienda aplicarlo unos meses antes de la plantación. También se aplicará este estiércol debido a que en las cercanías existe una granja de ovejas, lo que nos facilita el abastecimiento.

Para calcular la cantidad de estiércol que debemos aportar utilizamos la siguiente fórmula:

*M* .  $O = 10^4 \cdot p \cdot Da \cdot (m.o.f - m.o.i)/100$ 

M.O: Cantidad de materia orgánica a aportar.

p: Profundidad del suelo a la que se va a incorporar la materia orgánica.

Da: Densidad aparente del suelo  $(t/m<sup>3</sup>)$ .

m.o.f: Nivel de materia orgánica final que queremos conseguir.

m.o.i: Nivel de materia orgánica inicial que poseemos.

 $M.O = 10000 \cdot 0.15 \cdot 1.2 \cdot (1.5 - 0.85)/100 = 11.7$  toneladas.

Como el fertilizante orgánico se considera que es un 10% de su peso en humus, la cifra que hemos obtenido (11,7 t) la multiplicamos por 10.

11,7 · 10 = 117 Toneladas de estiércol por hectárea.

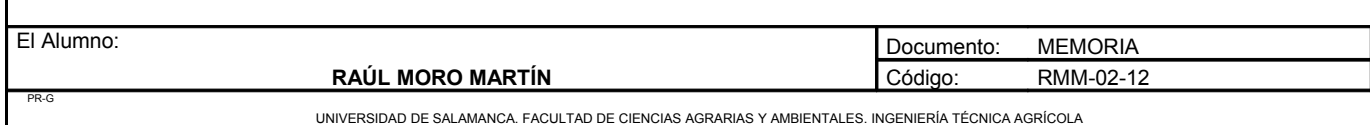

Como el total del estiércol lo repartiremos en 3 años, cada año se aportará 39 por cada hectárea, en total de la parcela que se plantará: 214,5 toneladas en 5,5 hectáreas al año.

Además del valor orgánico, el estiércol tiene valor mineral, es decir, la estercoladura nos aporta una fertilización mineral, que se hace necesaria calcular para modificar el posterior abonado.

Contenido en elementos nutritivos del estiércol de oveja:

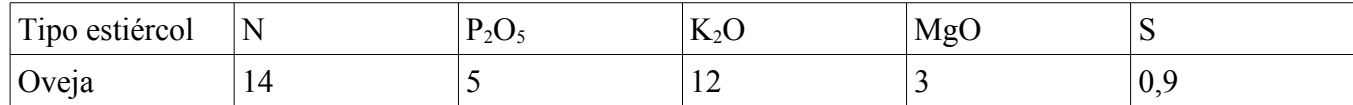

Las unidades de los distintos minerales está expresado en Kg. Se refiere a Kg de mineral por cada tonelada de estiércol.

Como en este caso se aportará 117 toneladas por hectárea, se aportará de los distintos minerales:

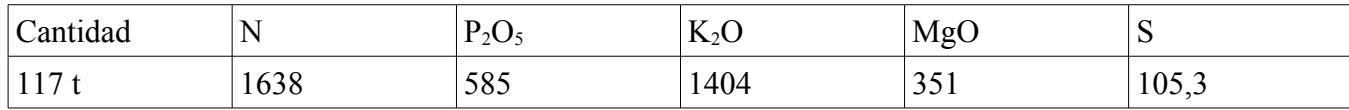

Estas serán las cantidades aportadas por la enmienda orgánica a lo largo de los 3 años. Al aportarse a lo largo de 3 años, ésta será la cantidad de mineral liberada cada año:

# Año 1

El primer año se aplicarán 39 toneladas por hectárea. Este año se liberará el 50% de los elementos que contiene el estiércol.

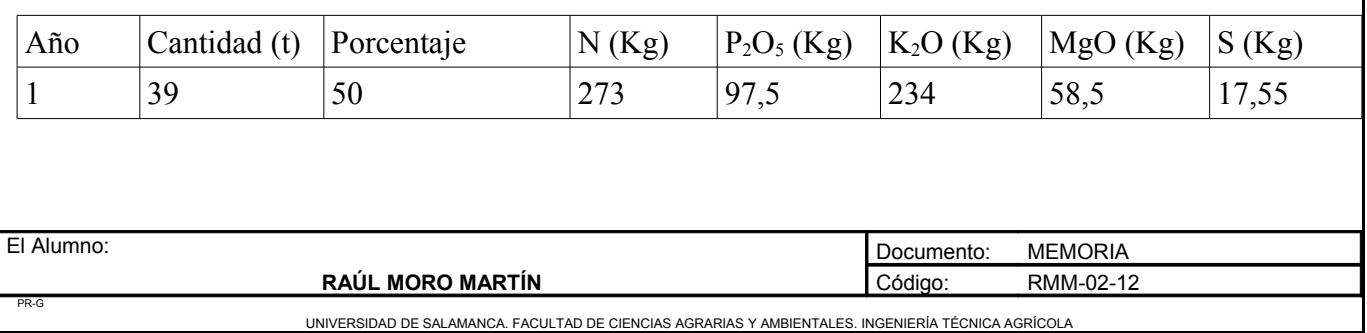

# Año 2

El segundo año se aplicarán 39 toneladas por hectárea. Este año se liberará el 50% de los elementos que contiene el estiércol aplicado este año y el 35% de los elementos aplicados el año anterior.

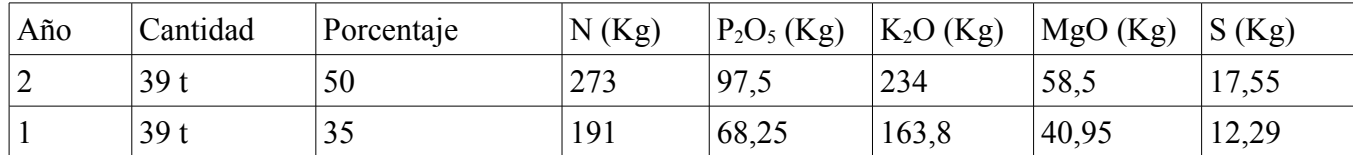

# Año 3

El tercer año se aplicarán 39 toneladas por hectárea. Este año se liberará el 50% de los elementos que contiene el estiércol aplicado este año, el 35% de los elementos aplicados en el estiércol de año segundo y el 15% de los elementos aplicados en el estiércol del primer año.

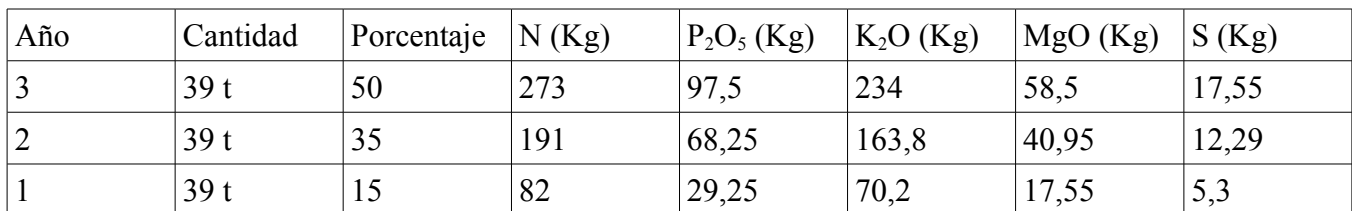

# Año 4

El cuarto año se liberará el 35% de los elementos del estiércol aplicado el tercer año y el 15% de los elementos del estiércol del segundo año.

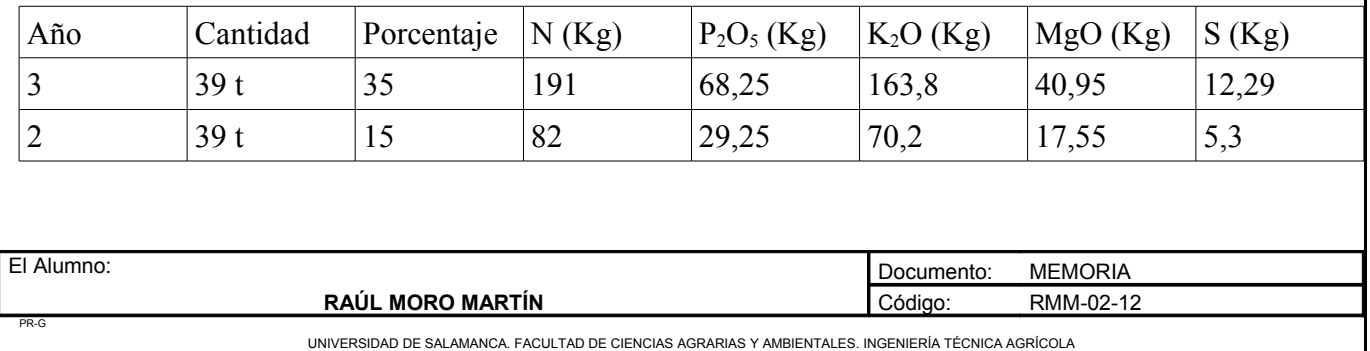

Proyecto: **"Proyecto de un vivero de viñedo en el término municipal de Corporario (Aldeadávila de la Ribera)".** HOJA 46 DE 77

# Año 5

El quinto año se liberara el 15% de los elementos del estiércol aplicado el tercer año.

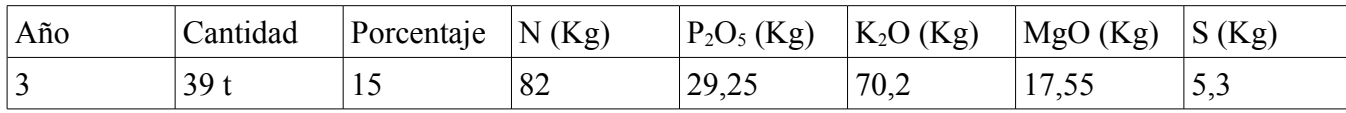

## 3.1.3. Fertilización

La fertilización es uno de los medios de los que dispone el viticultor para controlar el vigor de las viñas con vistas a conseguir el equilibrio deseable entre rendimiento y calidad. La planificación de la fertilización se integra dentro de una estrategia mas global de técnicas de control de la producción.

Los objetivos de la fertilización son:

- La satisfacción de las necesidades en elementos minerales necesarios para la nutrición de la vid.
- El mantenimiento o el restablecimiento de los potenciales agronómicos de los suelos.

Las necesidades de la vid, son bastante pocas, como se muestran a continuación, expresado en kilogramos al año.

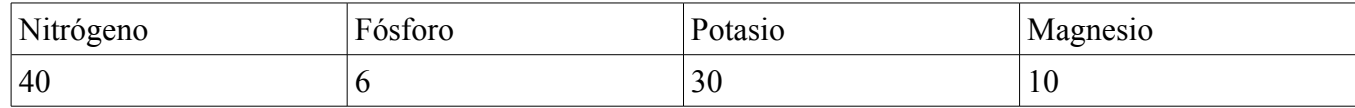

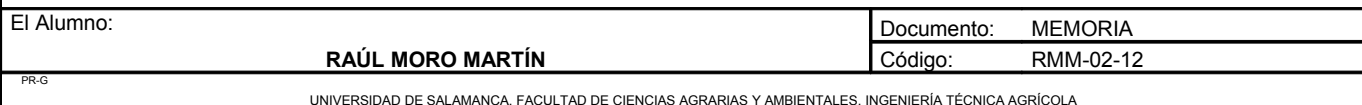

Proyecto: **"Proyecto de un vivero de viñedo en el término municipal de Corporario (Aldeadávila de la Ribera)".** HOJA 47 DE 77

A continuación se muestra una tabla con la cantidad de elementos que aporta la materia orgánica durante los cinco primeros años.

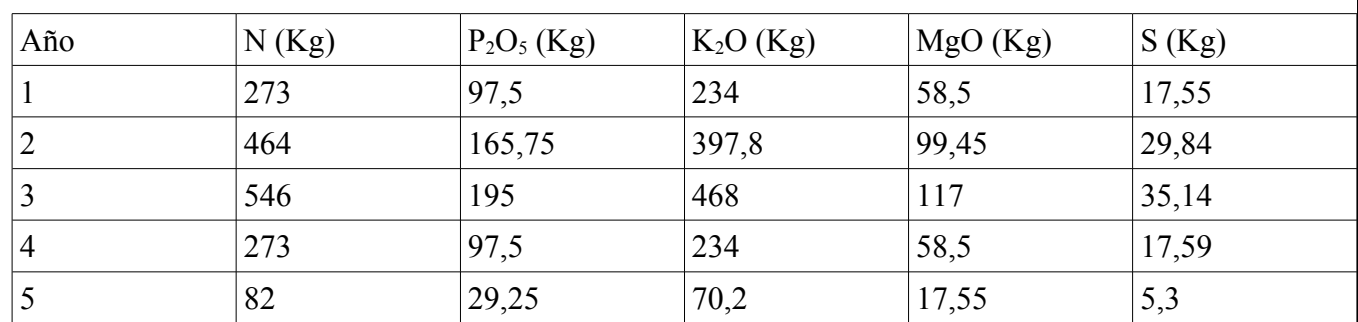

Como se muestra en la tabla, durante los primeros cinco años no hace falta aportar ningún tipo de abono, ya que las necesidades se ven cubiertas por el aporte de materia orgánica aplicado durante los primeros tres años. El primer fertirriego se aplicaría en el año 6.

A partir del quinto año se realizará un tipo de fertilización en el agua de riego, denominada fertirrigacion.

Los tipos de abono a utilizar serán:

- Nitrato potásico 13-0-46 para satisfacer las necesidades de potasio.
- Fosfato monoamónico 12% N y 60%  $P_2O_5$  para las necesidades de fósforo.
- Nitrato magnésico líquido con una riqueza de 12% de nitrógeno y 14% de magnesio.

Con estos tres abonos se va a cubrir las necesidades de la planta. Son tres abonos que se adaptan muy bien a la fertirrigación debido a que son abonos solubles, cuyo residuo insoluble en agua a 15ºC, a la mayor dosis de empleo recomendada es inferior al 0,5%.

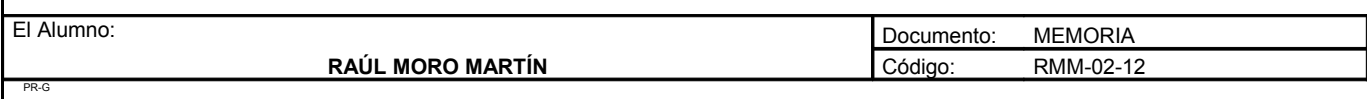

## Potasio:

La cantidad de potasio a aportar es de 30 kilogramos al año. Para satisfacer esta necesidad se utilizará nitrato potásico, que contiene un 46% de potasio, y 13% de nitrógeno por lo que:

Kg K =  $(100.30)/46 = 65$  kilogramos de nitrato potásico

También se aporta de nitrógeno:  $65 \cdot 0,13 = 8,45$ Kg de nitrógeno

# Fósforo:

La cantidad de fósforo a aportar es de 6 kilogramos al año. Para satisfacer esta necesidad se utilizará fosfato monoamónico que contiene un 60% de fósforo y 12% de nitrógeno

Kg P =  $(100.6)/60 = 10$  Kilogramos de fosfato monoamónico

También se aporta de nitrógeno =  $10 \cdot 0, 12 = 1, 2$  Kg de nitrógeno

## Nitrógeno:

El nitrógeno que tenemos que aportar es 40 kilogramos, aunque debido a que los otros dos abonos anteriores llevan nitrógeno, hay que restarle lo que aportan.

 $40 - 8,45 - 1,5 = 30,05$  kilogramos quedan por aportar de nitrógeno.

Estos 30,05 kilogramos de nitrógeno serán aportados mediante nitrato magnésico. La cantidad a aportar será:

Kg  $N = (100 \cdot 30.05)/12 = 250$  Kilogramos de nitrato magnésico

También se aporta de magnesio:  $250 \cdot 0,13 = 32,5$  kilogramos de magnesio.

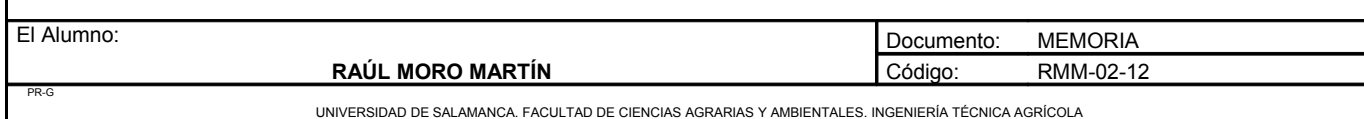

Total abono a aplicar por hectárea:

- Nitrato potásico: 65 kilogramos.
- Fosfato monoamónico: 10 kilogramos.
- Nitrato magnésico: 250 kilogramos.

## **Distribución temporal de los fertilizantes**

A la hora de la distribución de los fertilizantes, hay que tener en cuenta una serie de factores:

- Fertilizar después de iniciado el riego y procurar que se agote el fertilizante antes que el riego.
- No mezclar fertilizantes con productos desatascantes o limpiantes.
- No colocar en el depósito más fertilizante del que se pueda disolver según la solubilidad del abono.

Los fertilizantes se aplicarán al cultivo en el momento que más lo necesiten, el periodo de abonado será desde abril hasta septiembre, distribuyéndose los elementos de la siguiente manera:

- Nitrógeno: se empieza aplicar en brotación y va disminuyendo progresivamente.
- Fósforo: se aplica en todos los meses indicados anteriormente por un igual.
- Potasio: se aplica en todos los meses indicados por un igual, debido a que se aplicaría más cuando se desarrolle y madura el fruto, que en este proyecto será eliminado en poda en verde.

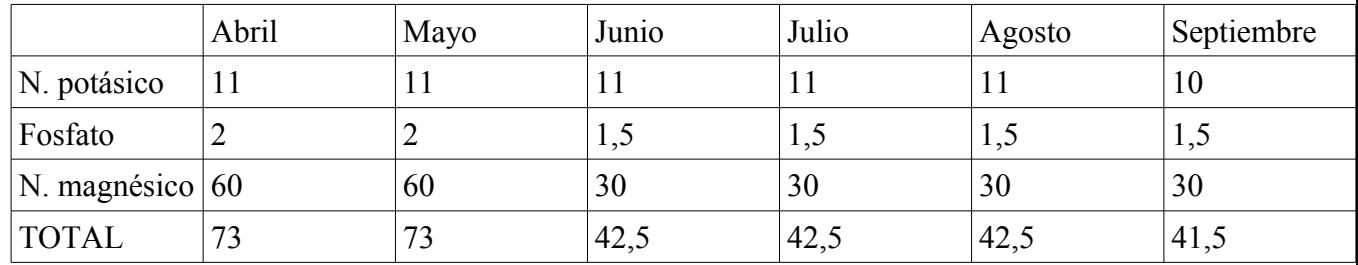

Las plantas injertadas recibirán la misma cantidad de abono a lo largo del tiempo que se encuentren plantadas en el terreno.

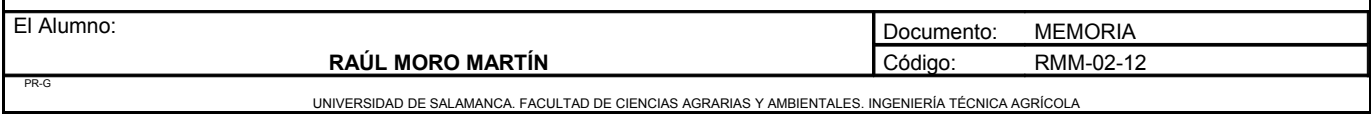

Proyecto: **"Proyecto de un vivero de viñedo en el término municipal de Corporario (Aldeadávila de la Ribera)".** HOJA 50 DE 77

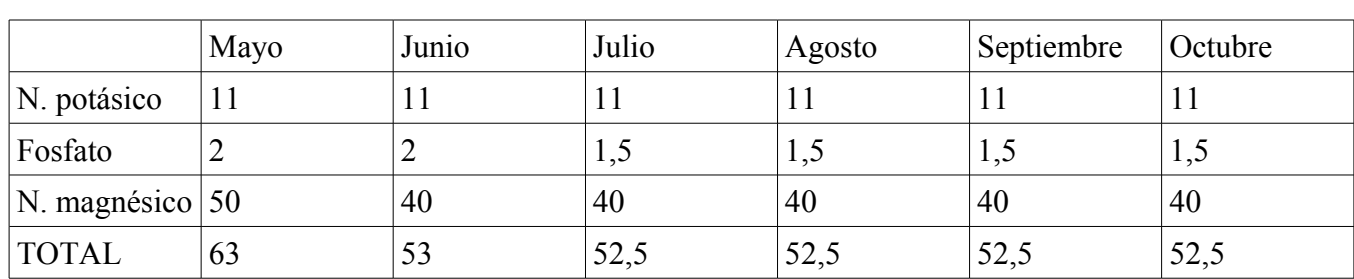

## 3.1.4. Riegos

Para el cálculo del agua necesaria para las plantas se hace necesario realizar dos tipos de cálculos, el agua que las plantas necesitan y la cantidad de agua necesaria para la aplicación del abono. Primero vamos a calcular el agua necesaria para la aplicación del abono, ya que tiene que estar diluido en una cierta concentración.

## Agua necesaria para el abono

Una vez calculadas las cantidades de fertilizantes de forma individualizada que van a aportarse cada mes, obtenemos, mediante suma en cada mes y en cada año, las cantidades totales de fertilizante que se van a utilizar. Así, podemos obtener posteriormente las necesidades de agua que entra a formar parte de la disolución, si consideramos que la concentración de fertilizante en el agua sea de 0,5g/l de agua.

Para hallar la cantidad total de fertilizante se va a separar en función sea del campo de cepas madre o de la planta injertada, ya que llevan distinto plan de abonado.

Cantidad total de fertilizante:

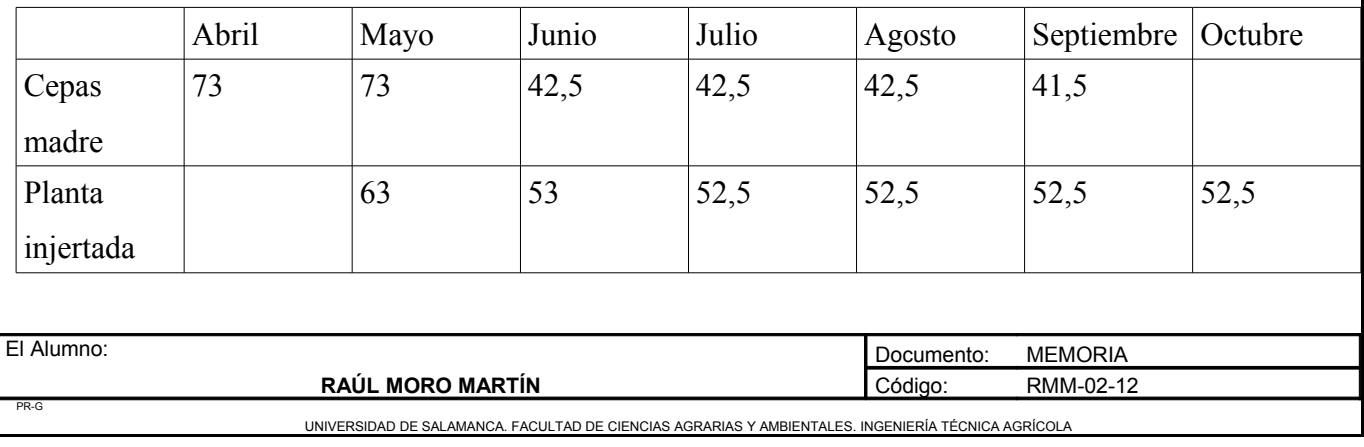

Para calcular necesidades de agua para fertirrigación se hace necesario calcular los mm/mes equivalentes a los Kg/ha totales de fertilizantes calculados anteriormente. Esta equivalencia se realiza mediante la siguiente operación.

$$
Kg/ha = 1/ha \cdot 1ha/10000m^2 = 0,00011/m^2 = mm
$$

Así se realiza para todos los meses de los dos tipos de plantaciones. El resultado se expone en la siguiente tabla:

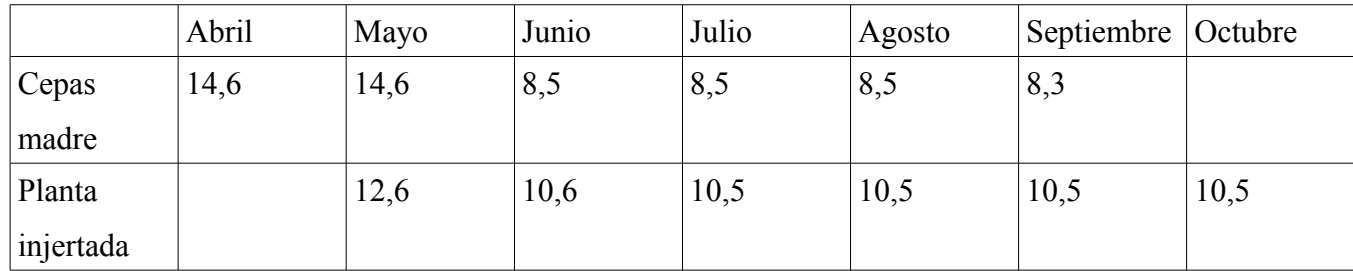

Estas son las necesidades para la fertirrigación al mes.

Agua necesaria para las plantas.

Para el cálculo de las necesidades hídricas se va a utilizar el método de Blaney-Criddle. Este método se basa en calcular una evapotranspiración de referencia, a partir de valores de porcentaje medio diario de horas de iluminación según la latitud, que se multiplica por una serie de coeficientes para corregirla.

Para calcular la evapotranspiración de referencia por este método, se utiliza la siguiente expresión:

$$
ETo = f = p \cdot (0.46 \cdot t + 8.13)
$$

Donde:

ETo: Evapotranspiración del cultivo de referencia.

f: Factor de Blaney-Criddle (mm/día).

p: Porcentaje de horas de luz del periodo respecto al total de horas de luz anual.

T: (Temperatura media de máximas + temperatura media de mínimas)/2.

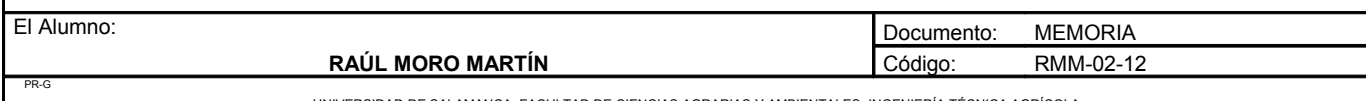

Proyecto: **"Proyecto de un vivero de viñedo en el término municipal de Corporario (Aldeadávila de la Ribera)".** HOJA 52 DE 77

El porcentaje de horas de luz depende de la latitud. En nuestro caso y para este método, el porcentaje medio diario de horas de iluminación (p) es:

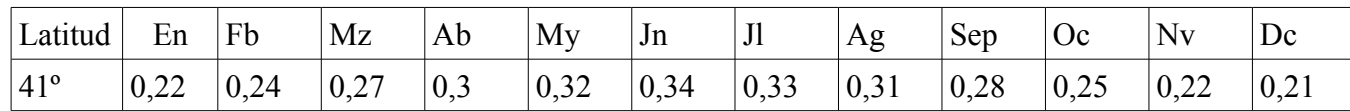

T: Temperatura media de máximas y mínimas /2

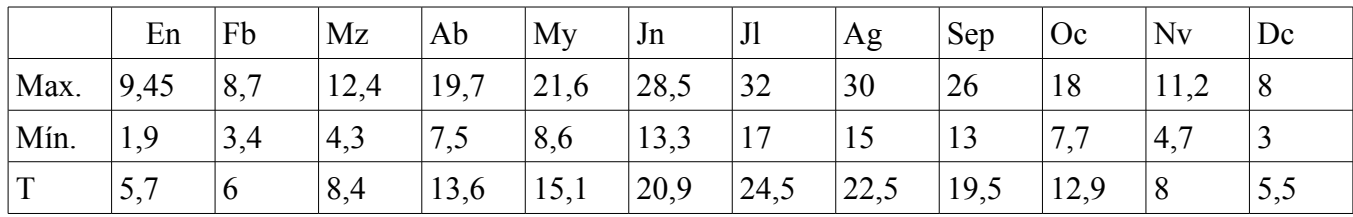

Con estos datos calculamos la ETo.

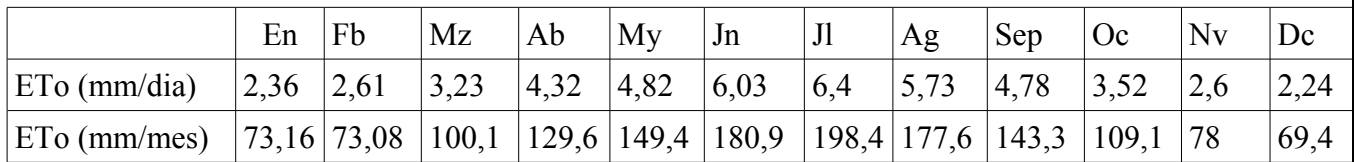

A) Cálculo de Etc.

La Etc, evapotranspiración del cultivo, se calcula multiplicando la evapotranspiración del cultivo de referencia, ETo, por un coeficiente exclusivo de cada cultivo, Kc, este coeficiente de cultivo ha sido calculado por distintos autores, el cual irá en función de determinadas prácticas culturales como son:

- Marco de plantación.
- Sistema de conducción.
- Tipo de poda.
- Características varietales.
- Método empleado para la lucha contra malas hierbas.

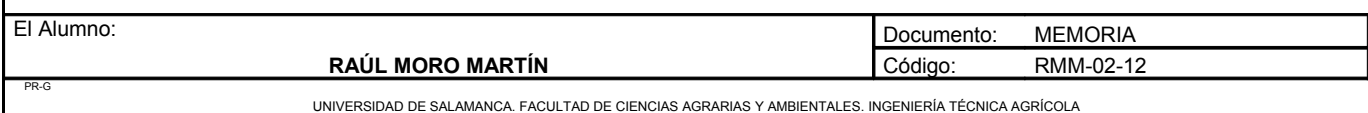

En este caso utilizaremos un valor medio, debido a que tenemos distintas variedades, con distinto marco de plantación, distinto tipo de poda y distinto sistema de conducción.

Tomaremos como Kc= 0,5

La evapotranspiración máxima del cultivo será, para el mes de julio:

Etc:  $6.4 \cdot 0.5 = 3.2$  mm/día.

B) Efecto de localización (K1).

Se han propuesto numerosos procedimientos que corrigen la Etc por el efecto de localización. Entre ellos se han seleccionado como más prácticos los que se basan en la "fracción área sombreada por el cultivo" (FAS). A efectos prácticos se puede considerar la proyección sobre el terreno de la masa vegetal del cultivo.

En nuestro caso, debido a la variedad de sistemas de formación y de plantas multiplicaremos la superficie de las plantas productoras de portainjertos (1,3 X 1,3m) por la superficie de sombra de las plantas productoras de yemas (1,2 X 0,5) y por la superficie de sombra de la planta injertada (0,20 X 0,20m) ponderando.

En total:

- Cepas madre productoras de portainjertos:  $[(3/5,5) \cdot (1,5 \cdot 1,5)]/(9m^2) = 0,14$
- Cepas madre productoras de yemas:  $[(1/5.5) \cdot (1.2 \cdot 0.5)]/(3.3 \text{ m}^2) = 0.04$
- Plantas injertadas:  $[(1,5/5,5) \cdot (0,15 \cdot 0,15)]/(0,2m^2) = 0,06$

### $FAS = 0,25$

Estos métodos suponen que a efectos de evapotranspiración el área sombreada se comporta casi igual que la superficie del suelo en riegos no localizados, mientras que el área no sombreada elimina agua con una intensidad mucho mayor. Diversos autores han estudiado la relación entre K1 y A, obteniendo las siguientes fórmulas.

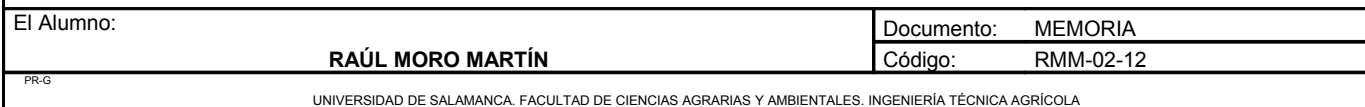

Proyecto: **"Proyecto de un vivero de viñedo en el término municipal de Corporario (Aldeadávila de la Ribera)".** HOJA 54 DE 77

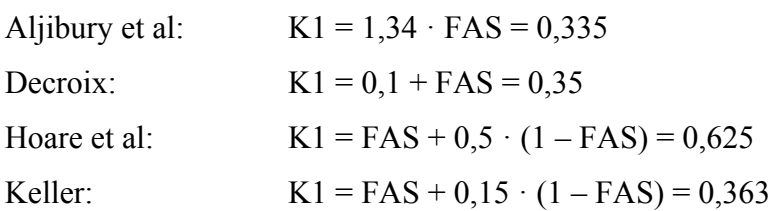

De estos cuatro valores se desprecian los dos extremos y se hace la media de los dos centrales. De esta forma obtenemos K1:

$$
K1 = (0,35+0,625)/2 = 0,49
$$

C) Correcciones por condiciones locales.

Se deben realizar dos tipos de correcciones por condiciones locales: por variación climática y por variación de advención.

• Variación climática (Ka)

Puesto que la Eto utilizada en el cálculo equivale al valor medio del periodo estudiado, debe mayorarse multiplicándola por un coeficiente pues de otra forma las necesidades calculadas serian también un valor medio, lo que quiere decir que aproximadamente la mitad de los años el valor calculado sería insuficiente. Adoptamos el criterio de Hernández Abreu de aplicar siempre un coeficiente comprendido entre 1,15 y 1,20.

### Tomamos Ka =  $1,15$

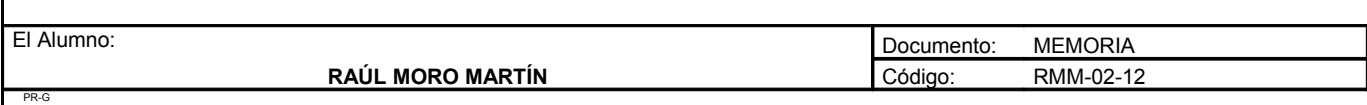

### • Variación por advención (Kr)

Los efectos del movimiento del aire por advención, tienen un efecto considerable en el microclima que afecta al cultivo, ya que éste microclima depende, además del propio cultivo, de la extensión de la superficie regada y de las características de los terrenos colindantes. En caso de parcelas pequeñas, el microclima del cultivo será muy distinto según este rodeado de una masa verde o de un terreno sin cultivar. Por consiguiente, el coeficiente Kr vendrá en función de la naturaleza del cultivo y del tamaño de la superficie regada. Se toma como superficie regada, no solo la parcela considera, sino también las que la rodean que también estén regadas.

### Tomamos  $Kr = 0.94$

## NECESIDADES NETAS

Las necesidades netas, con los coeficientes calculados anteriormente, serán calculados mediante la siguiente expresión:

#### $Nn = ETo \cdot Kc \cdot K1 \cdot Ka \cdot Kr$

 $Kc = 0.5$  $K1 = 0,49$  $Ka = 1.15$  $Kr = 0.94$ 

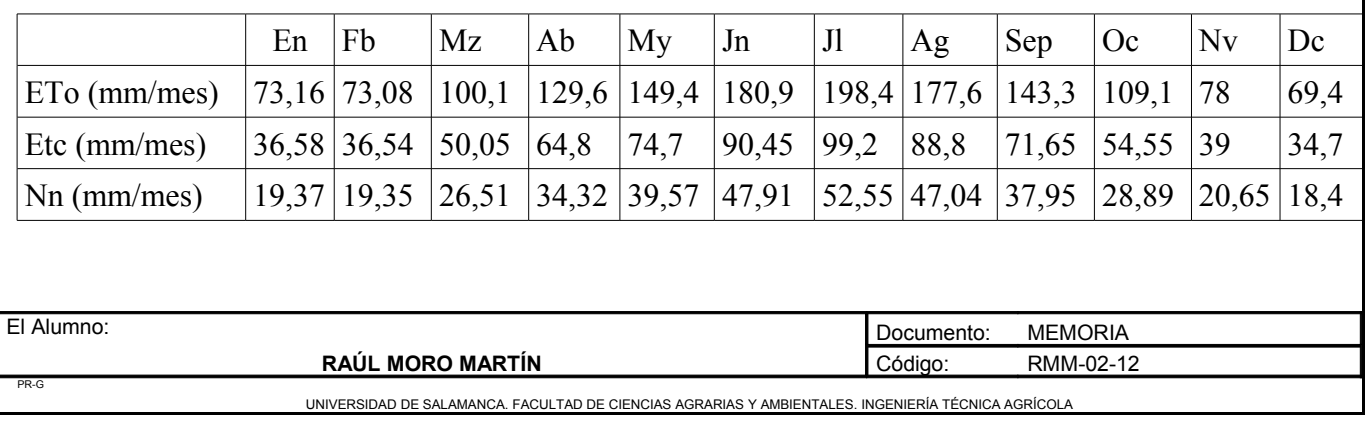

#### NECESIDADES DE RIEGO

Para calcular las necesidades de riego o el agua necesaria para el riego, se utilizará la expresión:

$$
Ar = Nn - Pe
$$

Siendo:

Ar: Necesidades de agua de riego.

Nn: Necesidades netas.

Pe: Precipitación efectiva, siendo ésta:

- Si P (precipitación media mensual) >  $75 \text{mm} \rightarrow \text{Pe} = 0.8 \cdot \text{P} 25$
- Si P (precipitación media mensual) < 75 mm  $\rightarrow$  Pe = 0,6 · P 10

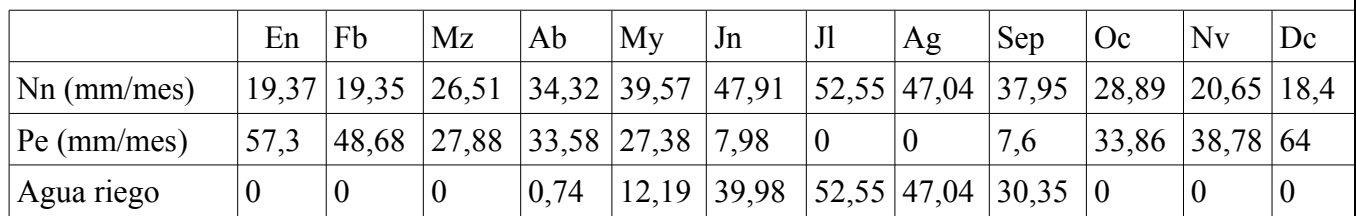

## NECESIDADES TOTALES

Para el cálculo de las necesidades totales de agua hay que tener en cuenta dos aspectos:

- En aquellos meses en los que solo se aporte agua para fertirrigacion, las necesidades totales serán las necesidades de agua calculadas para fertirrigar.
- En los meses en los que se fertirriegue y además sea necesario aporte de agua, las necesidades de agua serán las mayores de las dos.

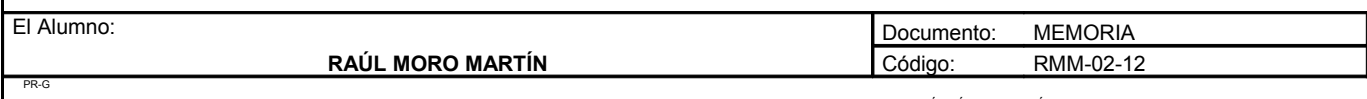

Si se considera una eficiencia de aplicación de 0,8 para el riego por goteo, el agua de riego para aplicar será:

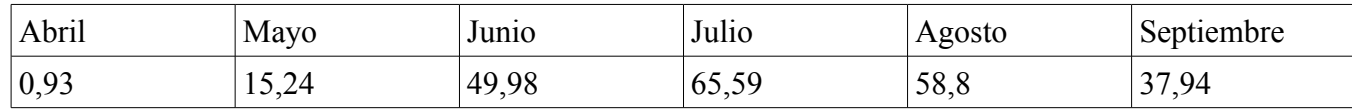

La cantidad total de agua a aplicar será de 228,5 litros por hectárea.

Esta cantidad de agua se aplicará a los campos de cepas madre de las que se obtendrán yemas y portainjertos.

Para la planta injertada se regará desde el primer momento que se plante, con riegos de baja cantidad y mucha frecuencia. Los riegos se aplicarán desde el mes de mayo, que será cuando se planten hasta que se arranquen en el mes de octubre. La frecuencia de los riegos será mayor al principio y se mantendrá a lo largo del verano, reduciéndose a partir de septiembre.

Cantidad de agua para la planta injertada.

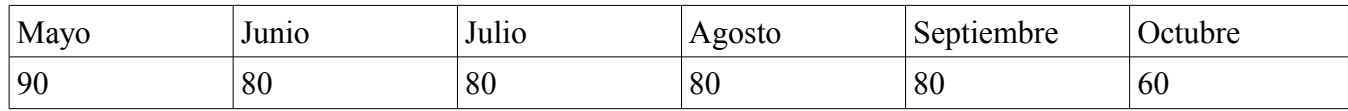

Estos datos han sido obtenidos de viveros Provedo, aplicado a la pluviometría del lugar de emplazamiento del proyecto.

A continuación se muestran las tablas con las necesidades de agua para las plantas y para el fertirriego.

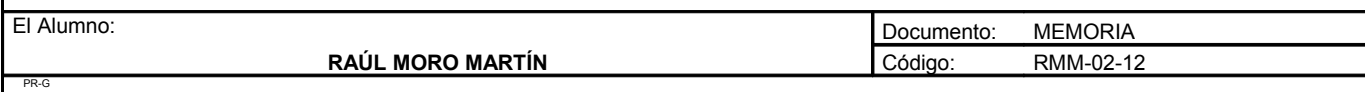

Proyecto: **"Proyecto de un vivero de viñedo en el término municipal de Corporario (Aldeadávila de la Ribera)".** HOJA 58 DE 77

Agua necesaria para las plantas:

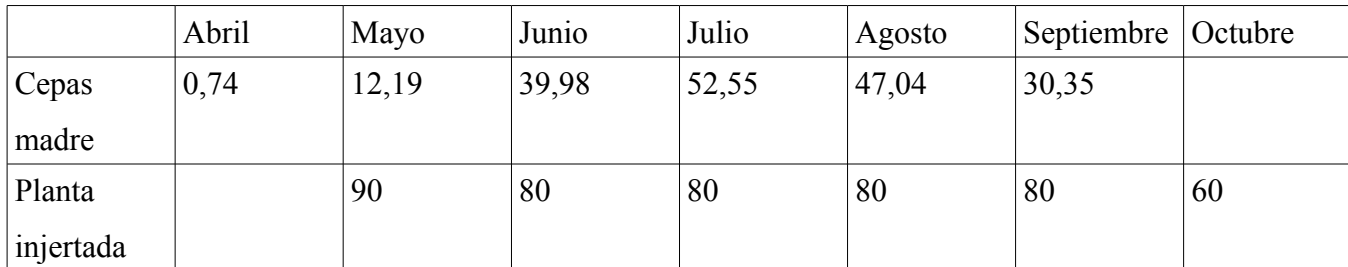

Agua necesaria para el fertirriego

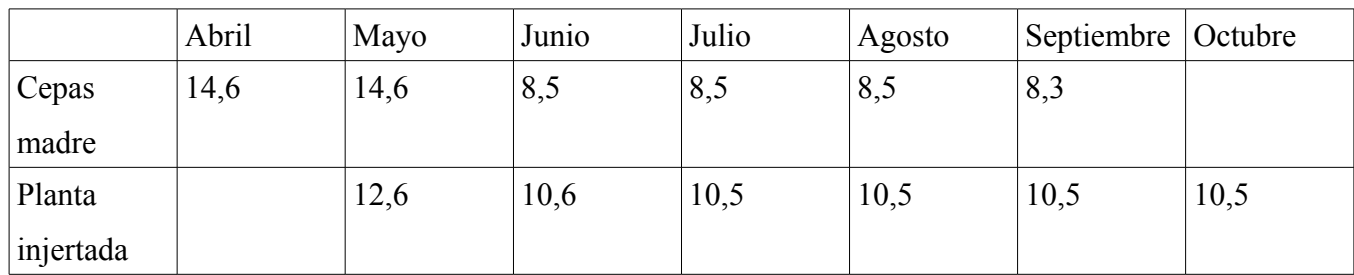

Como se ha mencionado antes si las necesidades del fertirriego son mayores se aplicará esa cantidad, y sino la que necesite la planta. En conclusión, estas son las necesidades de las plantas:

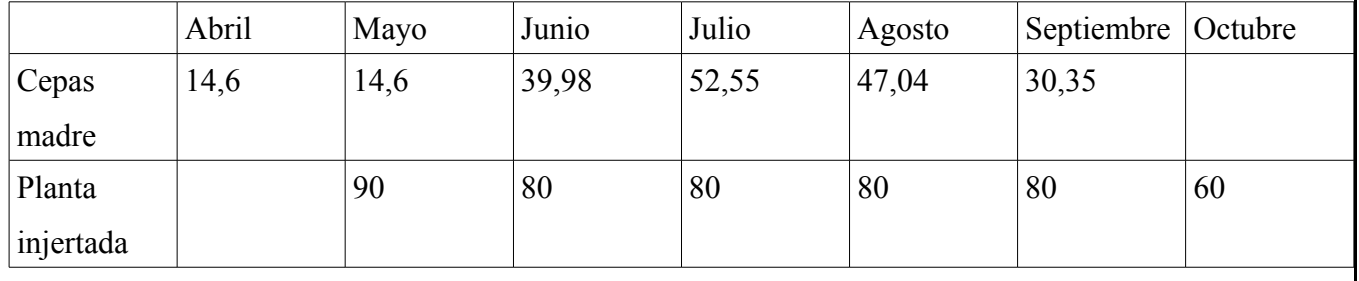

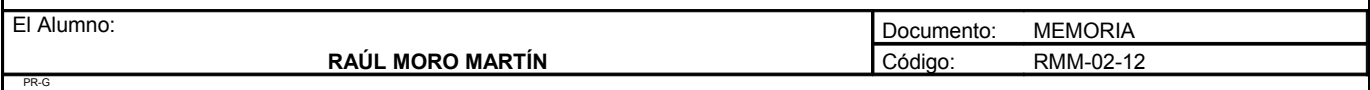

3.1.5. Determinación de la dosis, frecuencia y tiempo de riego de los campos productoras de yemas.

A) Porcentaje de superficie mojada.

Una de las características de los riegos localizados de alta frecuencia, entre los que se encuentra el goteo, es precisamente la localización, es decir, el aplicar el agua solamente a una parte del suelo. A efectos de diseño es necesario establecer un mínimo de volumen de suelo a humedecer, lo cual es algo complicado, por lo que el concepto de porcentaje de suelo mojado se sustituye por el de porcentaje de superficie mojada, el cual es más fácil de manejar y medir.

Keller recomienda como valores mínimos para árboles con clima húmedo  $P = 20\%$ . En cambio, en el caso de cultivos herbáceos el valor de P debe ser mayor, llegando incluso al 70%.

La elección de P es algo bastante importante puesto que valores de P elevados aumentan la seguridad del sistema, pero, lógicamente aumentan también el coste de instalación. En este caso no podemos equiparar la plantación a árboles ni a cultivos herbáceos. Por tanto atendiendo a la separación que estableceremos entre ramales portaemisores, la separación entre emisores y el caudal de los mismos, tomaremos como porcentaje mínimo de superficie mojada P = 35%.

B) Superficie mojada por un emisor.

Para determinar el área mojada por un emisor en el caso de goteros resulta algo complicado ya que en el área y en las dimensiones del bulbo húmedo intervienen numerosos factores como la textura o volumen de riego. En términos cuantitativos, el cálculo del área mojada por un emisor se puede hacer mediante tres procedimientos:

- Por el empleo de formulas: este método de calculo presenta gran cantidad de dificultades y al igual que su uso, aún esta muy lejos de ser de aplicación práctica.
- Por el empleo de tablas: diversos autores han propuesto unas tablas que relacionan la extensión del bulbo húmedo con algunos de los factores que intervienen, pero el uso de estas tablas, aunque sea el método más frecuentemente utilizado a nivel de diseño, adolece siempre de un cierto grado de inexactitud, por lo que debe emplearse con mucha prudencia.

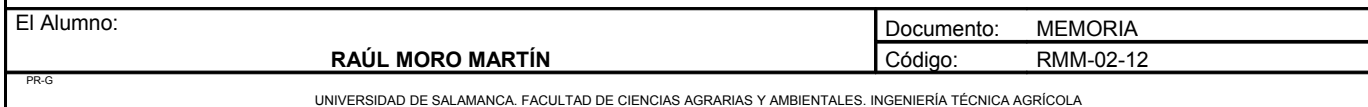

• Por las pruebas de campo: seria el mejor procedimiento de conocer el área mojada por un emisor, aunque su uso no es frecuente a nivel de diseño.

En este caso utilizaremos el procedimiento de las tablas, utilizando unas tablas dadas por Keller, donde atendiendo a la profundidad de las raíces, a la textura del suelo, al caudal de emisor que se va a utilizar y el grado de estratificación del suelo obtenemos el diámetro mojado por un emisor que es 1,1 metros. Por tanto el área mojada por un emisor será:

Área mojada por un gotero (Ae) =  $1,1^2 \cdot 3,1416 / 4 = 0,95$ m<sup>2</sup>

C) Número de emisores por planta (e).

Para calcular en número de emisores por planta se aplicará la siguiente fórmula:

$$
e \geq P \cdot Sp \; / \; 100 \cdot Ae
$$

Siendo:

e: Número de emisores por planta.

- P: Porcentaje de superficie mojada. En nuestro caso habíamos tomado P = 35%.
- Sp: Superficie ocupada por planta. Con un marco de 3 x 1,1 la superficie ocupada por cada planta es de 3,3m².

Ae: Área mojada por emisor. En nuestro caso ya hemos calculado que es de 0,95m².

Por tanto el número mínimo de emisores por planta es:

$$
e > 35 \cdot 3,3 / 100 \cdot 0,95 = 1,21
$$

Se dispondrá de dos emisores por planta. El caudal que recibirá cada planta será de 2 · 4litros/ha = 8l/ha

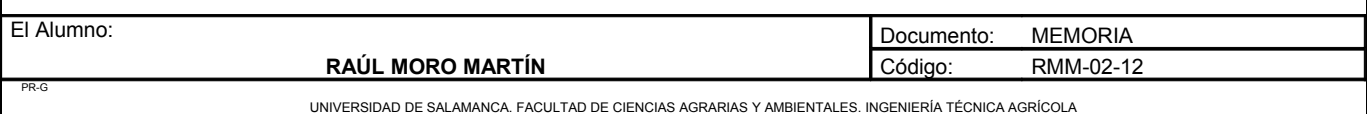

El porcentaje de suelo mojado (P) que se obtiene finalmente es:

 $P = 100 \cdot e \cdot Ae / Sp = 100 \cdot 2 \cdot 0.95 / 3.3 = 57,58\%$  que es superior al mínimo que habíamos establecido.

D) Tiempo de riego (t)

Utilizaremos la siguiente expresión:

 $t = Nt \cdot I / e \cdot q$ 

Siendo:

t: Tiempo de riego en horas.

Nt: Necesidades totales de agua en litros/planta.

e: Número de emisores por planta.

I: Intervalo de riego.

q: Caudal del emisor.

Tenemos que pasar las necesidades totales que tenemos en mm/mes a l/planta y día. Esta operación se realiza mediante la siguiente fórmula:

Nt(mm/mes) · 1mes/31 días · 10(m<sup>3</sup>/ha) · número ha · 1000l/m<sup>3</sup>/número de plantas = Nt (l/planta y día)

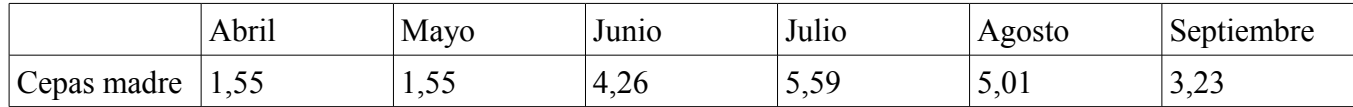

El número de emisores por planta es de 2, su caudal es de 4l/h. El intervalo de riego es generalmente la variable menos rígida y por tanto la que más se puede modificar. En general se diseña con I = 1 como mínimo, aunque I < 1, es decir, más de un riego diario también se puede dar, para lo cual se exige un cierto automatismo de la instalación.

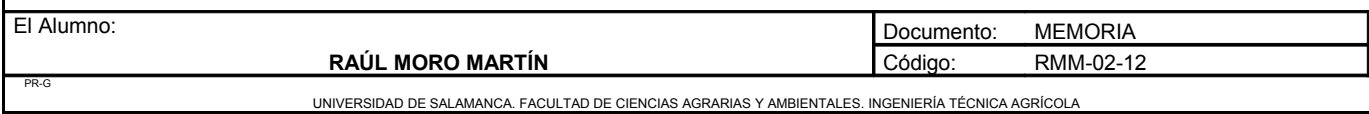

En nuestro caso tomaremos un intervalo de riego de 4 días y veremos que el tiempo de riego nos sale:

- Abril:  $1,55 \cdot 4 / 2 \cdot 4 = 0,78$  horas = 50 minutos
- Mayo:  $1,55 \cdot 4 / 2 \cdot 4 = 0,78$  horas = 50 minutos
- Junio:  $4,26 \cdot 4 / 2 \cdot 4 = 2,13$  horas = 2 horas 10 minutos
- Julio:  $5,59 \cdot 4 / 2 \cdot 4 = 2,89$  horas  $= 2$  horas 50 minutos
- Agosto:  $5,01 \cdot 4 / 2 \cdot 4 = 2,50$  horas = 2 horas 30 minutos
- Septiembre:  $3,23 \cdot 4 / 2 \cdot 4 = 1,61$  horas = 1 horas 35 minutos

El volumen emitido por un emisor será:

- Abril: 0,78 horas  $\cdot$  4 litros/hora = 3,12 litros
- Mayo: 0,78 horas  $\cdot$  4 litros/hora = 3,12 litros
- Junio: 2,13 horas  $\cdot$  4 litros/hora = 8,52 litros
- Julio: 2,89 horas  $\cdot$  4 litros/hora = 11,56 litros
- Agosto: 2,50 horas  $\cdot$  4 litros/hora = 10 litros
- Septiembre: 1,61 horas  $\cdot$  4 litros/hora = 6,44 litros

La dosis de riego se calculará multiplicando el volumen emitido por un emisor por los emisores de cada planta (2):

- Abril: 3,12 litros  $\cdot$  2 emisores = 6,24 litros planta
- Mayo: 3,12 litros  $\cdot$  2 emisores = 6,24 litros planta
- Junio:  $8,52$  litros  $\cdot$  2 emisores = 17,04 litros planta
- Julio: 11,56 litros  $\cdot$  2 emisores = 23,12 litros planta
- Agosto: 10 litros  $\cdot$  2 emisores = 20 litros planta
- Septiembre:  $6,44$  litros  $\cdot$  2 emisores = 12,88 litros planta

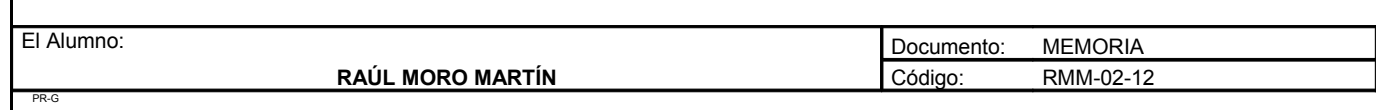

Así, las necesidades de la cepa en el intervalo de riego (4 días) serán:

- Abril: 1,55 litros/cepa y día  $\cdot$  4 días = 6,2 litros planta
- Mayo: 1,55 litros/cepa y día  $\cdot$  4 días = 6,2 litros planta
- Junio: 4,26 litros/cepa y día  $\cdot$  4 días = 17,04 litros planta
- Julio: 5,59 litros/cepa y día · 4 días = 22,36 litros planta
- Agosto: 5,01 litros/cepa y día  $\cdot$  4 días = 20,04 litros planta
- Septiembre: 3,23 litros/cepa y día  $\cdot$  4 días = 12,92 litros planta

Como podemos ver coincide con las dosis de riego.

3.1.6. Determinación de la dosis, frecuencia y tiempo de riego de los campos productoras de portainjertos.

Se realizarán los mismos procedimientos que para el cálculo de las plantas madres productoras de yemas pero con variaciones debido a que es distinto sistema de riego, conducción y marco.

A) Porcentaje de superficie mojada.

Tomaremos como porcentaje mínimo de superficie mojada  $P = 35\%$ ., aunque en este caso se trata de un sistema de riego subterráneo.

B) Superficie mojada por un emisor.

Área mojada por un gotero (Ae) =  $1,1^2 \cdot 3,1416 / 4 = 0,95$ m<sup>2</sup>

C) Número de emisores por planta (e):

Para calcular en número de emisores por planta se aplicará la siguiente fórmula:

 $e > P \cdot Sp / 100 \cdot Ae$ 

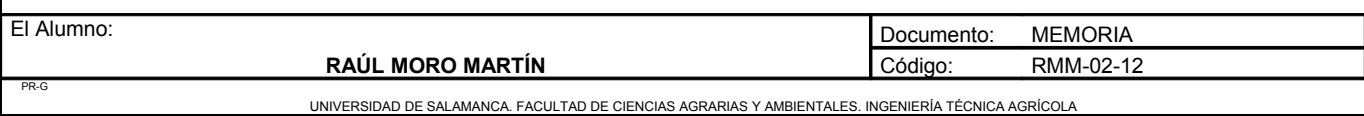

Siendo:

- e: Número de emisores por planta.
- P: Porcentaje de superficie mojada. En nuestro caso habíamos tomado P = 35%.
- Sp: Superficie ocupada por planta. Con un marco de 3 x 3 la superficie ocupada por cada planta es de 9m².

Ae: Área mojada por emisor. En nuestro caso ya hemos calculado que es de 0,95m².

Por tanto el número mínimo de emisores por planta es:

 $e > 35 \cdot 9 / 100 \cdot 0.95 = 3.31$  emisores

Se dispondrá de 4 emisores por planta. El caudal que recibirá cada planta será de 4 · 4litros/ha = 16l/ha

El porcentaje de suelo mojado (P) que se obtiene finalmente es:

 $P = 100 \cdot e \cdot Ae / Sp = 100 \cdot 4 \cdot 0.95 / 9 = 42,22%$  que es superior al mínimo que habíamos establecido.

D) Tiempo de riego (t)

Utilizaremos la siguiente expresión:

 $t = Nt \cdot I / e \cdot q$ 

Siendo:

t: Tiempo de riego en horas.

Nt: Necesidades totales de agua en litros/planta.

e: Número de emisores por planta.

I: Intervalo de riego.

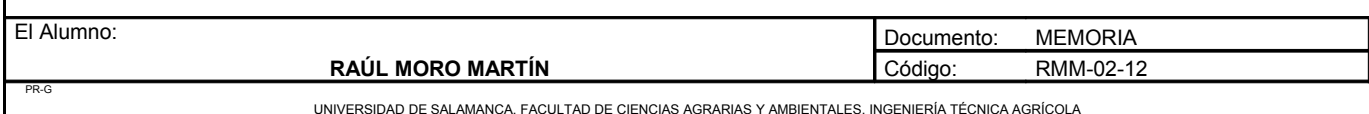

Proyecto: **"Proyecto de un vivero de viñedo en el término municipal de Corporario (Aldeadávila de la Ribera)".** HOJA 65 DE 77

Las necesidades en litros por planta y por día son:

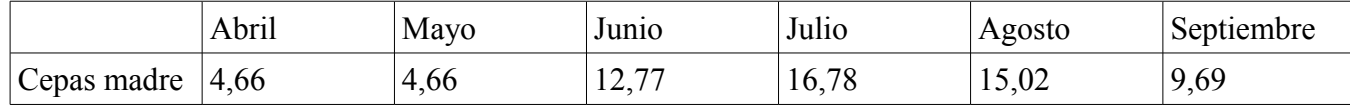

El número de emisores por planta es de 4, su caudal es de 4l/h. El intervalo de riego es generalmente la variable menos rígida y por tanto la que más se puede modificar. En general se diseña con  $I = 1$ .

En nuestro caso tomaremos un intervalo de riego de 4 días y veremos que el tiempo de riego nos sale:

- Abril:  $4,66 \cdot 4 / 4 \cdot 4 = 1,17$  horas = 1 hora 10 minutos
- Mayo:  $4,66 \cdot 4 / 4 \cdot 4 = 1,17$  horas = 1 hora 10 minutos
- Junio:  $12,77 \cdot 4 / 4 \cdot 4 = 3,19$  horas = 3 horas 10 minutos
- Julio:  $16,78 \cdot 4 / 4 \cdot 4 = 4,2$  horas = 4 horas 10 minutos
- Agosto:  $15,02 \cdot 4 / 4 \cdot 4 = 3,76$  horas = 3 horas 45 minutos
- Septiembre:  $9,69 \cdot 4 / 4 \cdot 4 = 2,42$  horas = 2 horas 25 minutos

El volumen emitido por un emisor será:

- Abril: 1,17 horas  $\cdot$  4 litros/hora = 4,68 litros
- Mayo:  $1,17$  horas  $\cdot$  4 litros/hora = 4,68 litros
- Junio:  $3,19$  horas  $\cdot$  4 litros/hora = 12,76 litros
- Julio:  $4,2$  horas  $\cdot$  4 litros/hora = 16,8 litros
- Agosto:  $3,76$  horas  $\cdot$  4 litros/hora = 15,04 litros
- Septiembre: 2,42 horas  $\cdot$  4 litros/hora = 9,68 litros

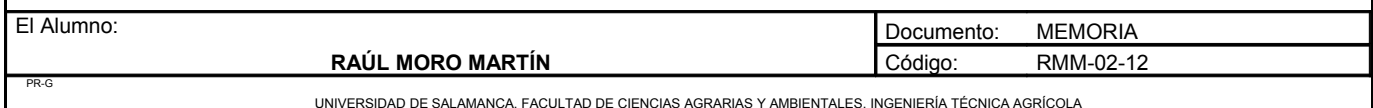
La dosis de riego se calcularán multiplicando el volumen emitido por un emisor por los emisores de cada planta (2):

- Abril: 4,68 litros  $\cdot$  4 emisores = 18,72 litros planta
- Mayo:  $4,68$  litros  $\cdot$  4 emisores = 18,72 litros planta
- Junio: 12,76 litros  $\cdot$  4 emisores = 51,04 litros planta
- Julio: 16,8 litros  $\cdot$  4 emisores = 67,2 litros planta
- Agosto: 15,04 litros  $\cdot$  4 emisores = 60,16 litros planta
- Septiembre:  $9,68$  litros  $\cdot$  4 emisores = 38,72 litros planta

Así, las necesidades de la cepa en el intervalo de riego (4 días) serán:

- Abril: 4,66 litros/cepa y día  $\cdot$  4 días = 18,64 litros planta
- Mayo: 4,66 litros/cepa y día · 4 días = 18,64 litros planta
- Junio: 12,77 litros/cepa y día  $\cdot$  4 días = 51,08 litros planta
- Julio: 16,78 litros/cepa y día  $\cdot$  4 días = 67,12 litros planta
- Agosto: 15,02 litros/cepa y día  $\cdot$  4 días = 60,08 litros planta
- Septiembre: 9.69 litros/cepa y día  $\cdot$  4 días = 38.76 litros planta

Como podemos ver coincide con las dosis de riego.

3.1.7. Determinación de la dosis, frecuencia y tiempo de riego de la planta recién injertada.

Debido a la peculiaridad de esta plantación de planta recién injertada, el método para calcular la dosis, frecuencia y tiempo de riego se realizará de diferente manera.

En esta plantación las plantas se dispondrán dos filas de 10 plantas separadas cada planta de la fila 10 centímetros y 20 centímetros con la fila de al lado. Cada dos filas habrá una separación de 80 centímetros, por lo que la tubería con los goteros irá por el medio de las dos filas. Se dispondrá un emisor por cada cuatro plantas , es decir, 5 emisores por cada metro cuadrado.

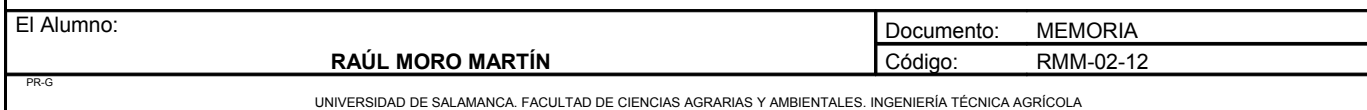

Proyecto: **"Proyecto de un vivero de viñedo en el término municipal de Corporario (Aldeadávila de la Ribera)".** HOJA 67 DE 77

Las necesidades de estas plantas en litros por planta y día se calculará mediante la misma fórmula que para las plantaciones anteriores.

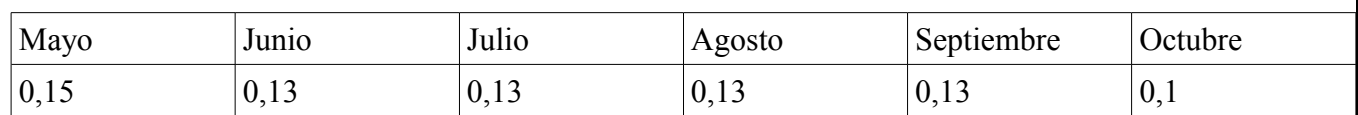

El número de emisores por cada planta será de 0,25. Cada emisor su caudal será de 4 litros/ hora. En este caso la frecuencia de riego será de 2 días durante los meses de mayo, junio, julio y agosto y de cuatro días para septiembre y octubre.

- Mayo:  $0,15 \cdot 2 / 0,25 \cdot 4 = 0,30$  horas = 20 minutos
- Junio:  $0,13 \cdot 2 / 0,25 \cdot 4 = 0,26$  horas = 15 minutos
- Julio:  $0.13 \cdot 2 / 0.25 \cdot 4 = 0.26$  horas = 15 minutos
- Agosto:  $0.13 \cdot 2 / 0.25 \cdot 4 = 0.26$  horas = 15 minutos
- Septiembre:  $0,13 \cdot 4 / 0,25 \cdot 4 = 0,52$  horas = 30 minutos
- Octubre:  $0.1 \cdot 4/0.25 \cdot 4 = 0.52$  horas = 24 minutos

El volumen emitido por un emisor será:

- Mayo:  $0,30$  horas  $\cdot$  4 litros/hora = 1,2 litros
- Junio:  $0,26$  horas  $\cdot$  4 litros/hora = 1 litros
- Julio:  $0,26$  horas  $\cdot$  4 litros/hora = 1 litros
- Agosto:  $0,26$  horas  $\cdot$  4 litros/hora = 1 litros
- Septiembre:  $0,52$  horas  $\cdot$  4 litros/hora = 2 litros
- Octubre: 0,4 horas  $\cdot$  4 litros/hora = 1,6 litros

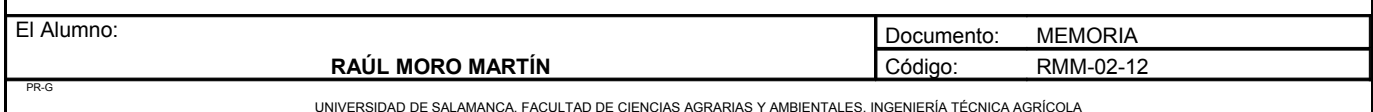

La dosis de riego se calcularán multiplicando el volumen emitido por un emisor por los emisores de cada planta (2):

- Mayo: 1,2 litros  $\cdot$  0,25 emisores = 0,3 litros
- Junio: 1 litros  $\cdot$  0,25 emisores = 0,25 litros
- Julio: 1 litros  $\cdot$  0,25 emisores = 0,25 litros
- Agosto: 1 litros  $\cdot$  0,25 emisores = 0,25 litros
- Septiembre: 2 litros  $\cdot$  0,25 emisores = 0,50 litros
- Octubre: 1,6 litros  $\cdot$  0,25 emisores = 0,4 litros

Así, las necesidades de la cepa en el intervalo de riego (2 y 4 días) serán:

- Mayo: 0,15 litros/cepa y día  $\cdot$  2 días = 0,3 litros planta
- Junio: 0,13 litros/cepa y día  $\cdot$  2 días = 0,26 litros planta
- Julio:0,13 litros/cepa y día  $\cdot$  2 días = 0,26 litros planta
- Agosto: 0,13 litros/cepa y día  $\cdot$  2 días = 0,26 litros planta
- Septiembre: 0,13 litros/cepa y día  $\cdot$  4 días = 0,52 litros planta
- Octubre: 0,1 litros/cepa y día  $\cdot$  4 días = 0,4 litros planta

Como podemos ver coincide con las dosis de riego.

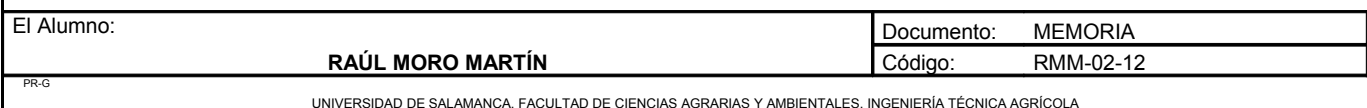

3.1.8. Tratamientos fitosanitarios en el vivero.

### OIDIO

Esta enfermedad es endémica y se realizarán varios tratamientos preventivos contra ella con azufre, que además sirve para combatir los ácaros.

• El primer tratamiento se realizará en el periodo comprendido entre el desborre y el momento en que los pámpanos tienen unos 10 centímetros, es decir, desde un estado de 3 a 5 hojas. Para este tratamiento se empleará azufre en polvo aplicado sobre la plantación mediante un turbopulverizador arrastrado de tubos múltiples orientables. El azufre adquirido vendrá en sacos de 25 kilogramos y la dosis a emplear será de 20Kg/ha.

#### Equipo necesario:

- Tractor 80 c.v.
- Turbopulverizador arrastrado de tubos múltiples orientables.

Capacidad de trabajo teórica: 1,57ha/h.

Mano de obra: Tractorista.

Época de realización: Abril.

Duración de la labor: Como el cultivo tiene una extensión de 4 hectáreas: 4 · 1,57 = 6,28 horas. Consumo de azufre: 20Kg/ha · 4ha = 80 Kg de azufre. Se comprarán 4 sacos de 25 kilogramos de azufre

en polvo.

• El segundo tratamiento se realizará en el periodo de floración. Para este tratamiento se empleará azufre en polvo aplicado sobre la plantación mediante un turbopulverizador arrastrado de tubos múltiples orientables. El azufre adquirido vendrá en sacos de 25 kilogramos y la dosis a emplear será de 30Kg/ha.

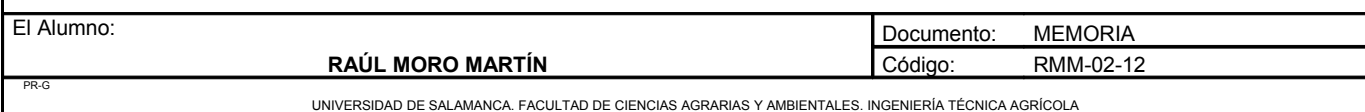

Equipo necesario:

- Tractor 80 c.v.
- Turbopulverizador arrastrado de tubos múltiples orientables.

Capacidad de trabajo teórica: 1,57ha/h.

Mano de obra: Tractorista.

Época de realización: Junio.

Duración de la labor: Como el cultivo tiene una extensión de 4 hectáreas: 4 · 1,57 = 6,28 horas.

Consumo de azufre: 30Kg/ha · 4ha = 120 Kg de azufre. Se comprarán 4 sacos de 25 kilogramos de azufre en polvo más los 20 kilogramos que nos sobraron del primer tratamiento.

• El tercer tratamiento se realizará en el periodo de envero. Para este tratamiento se empleará azufre en polvo aplicado sobre la plantación mediante un turbopulverizador arrastrado de tubos múltiples orientables.. El azufre adquirido vendrá en sacos de 25 kilogramos y la dosis a emplear será de 50Kg/ha.

Equipo necesario:

- Tractor 80 c.v.
- Turbopulverizador arrastrado de tubos múltiples orientables.

Capacidad de trabajo teórica: 1,57ha/h.

Mano de obra: Tractorista.

Época de realización: Agosto.

Duración de la labor: Como el cultivo tiene una extensión de 4 hectáreas: 4 · 1,57 = 6,28 horas.

Consumo de azufre: 50Kg/ha · 4ha = 200 Kg de azufre. Se comprarán 8 sacos de 25 kilogramos de azufre en polvo.

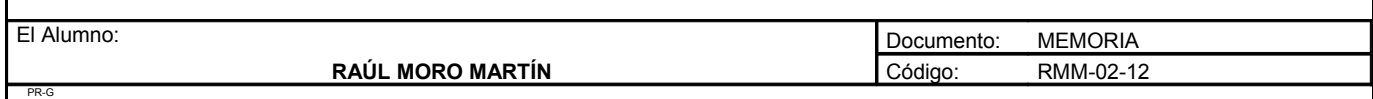

UNIVERSIDAD DE SALAMANCA. FACULTAD DE CIENCIAS AGRARIAS Y AMBIENTALES. INGENIERÍA TÉCNICA AGRÍCOLA

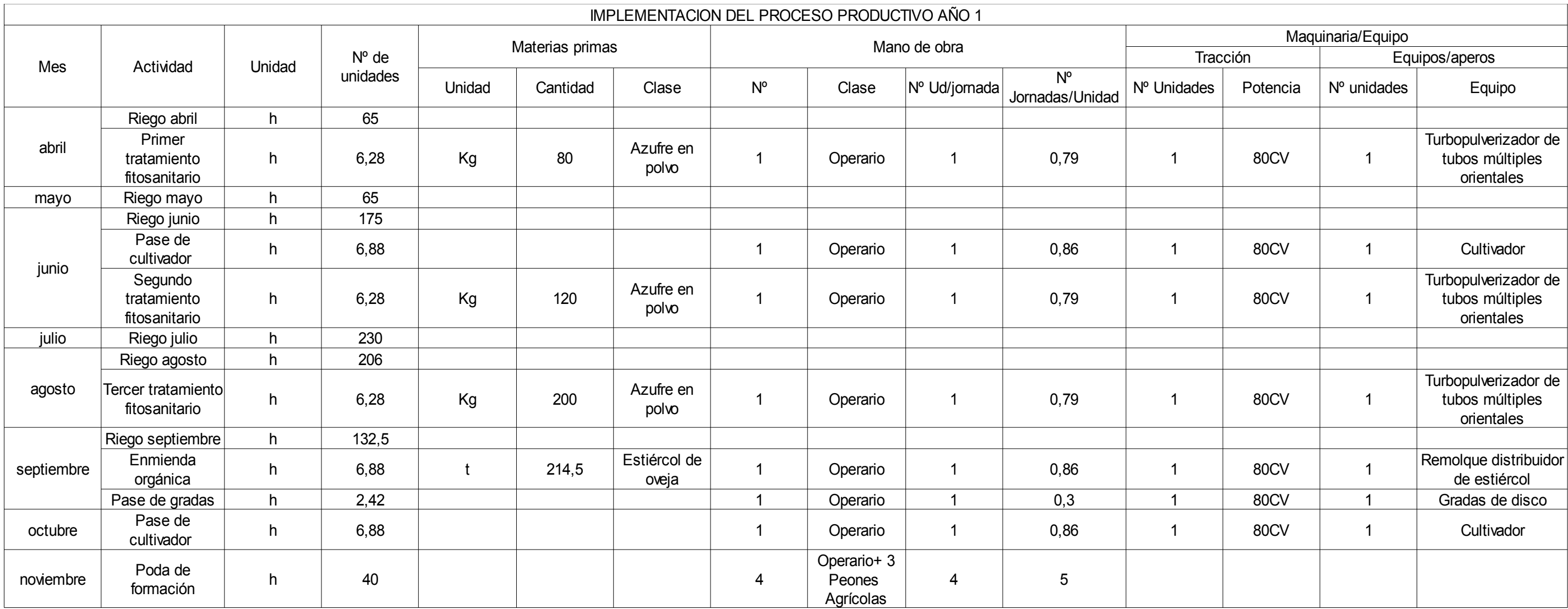

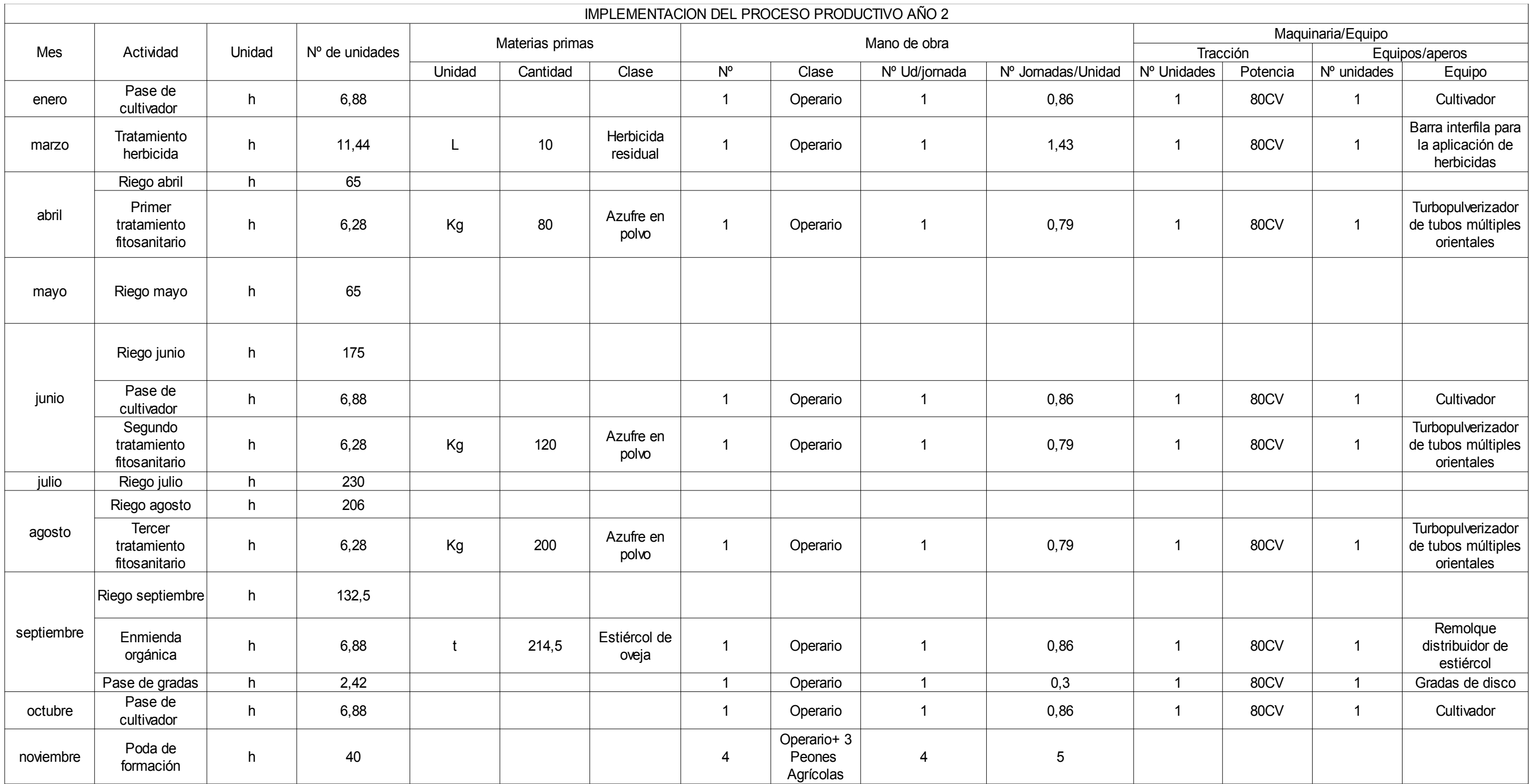

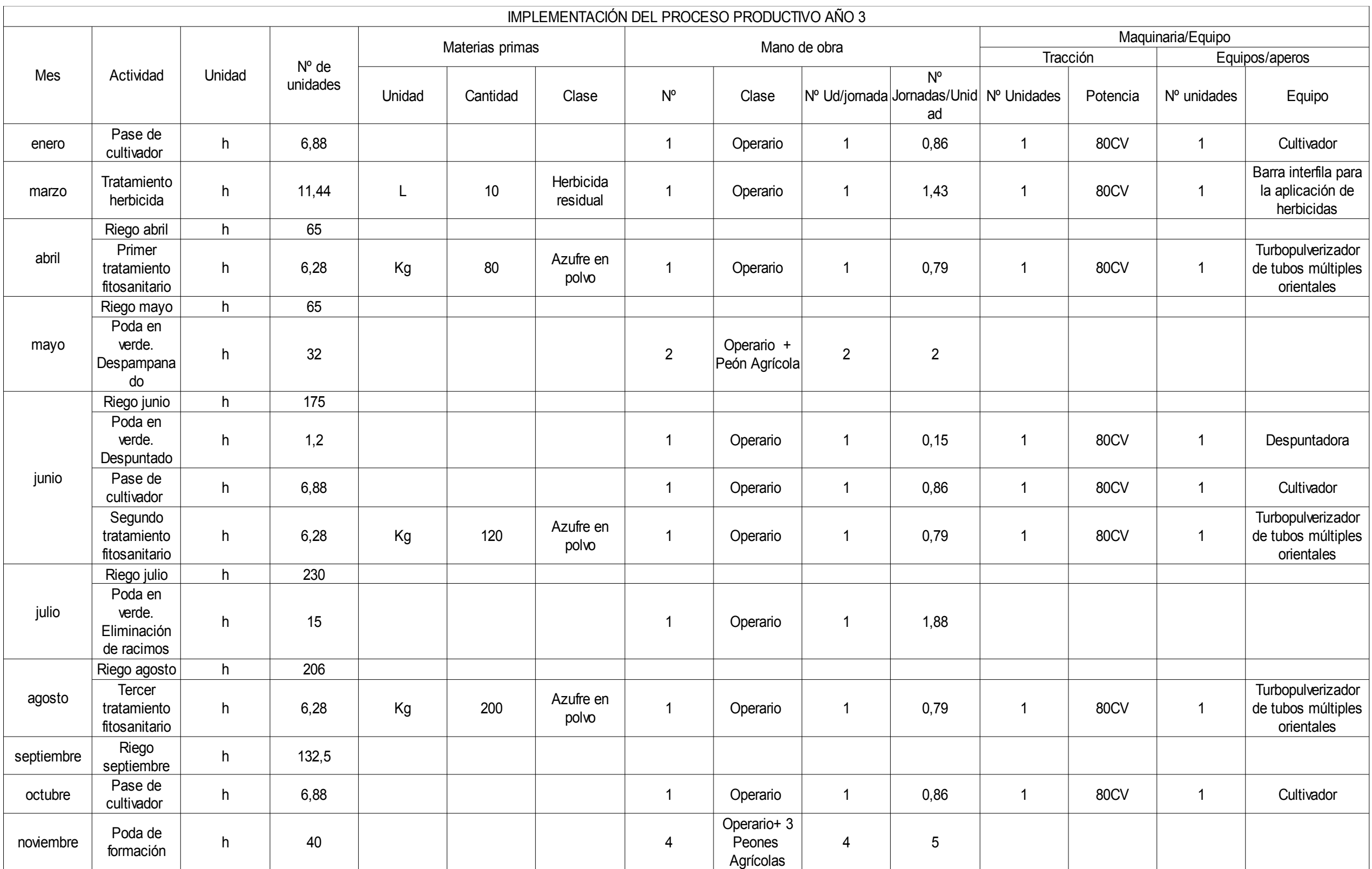

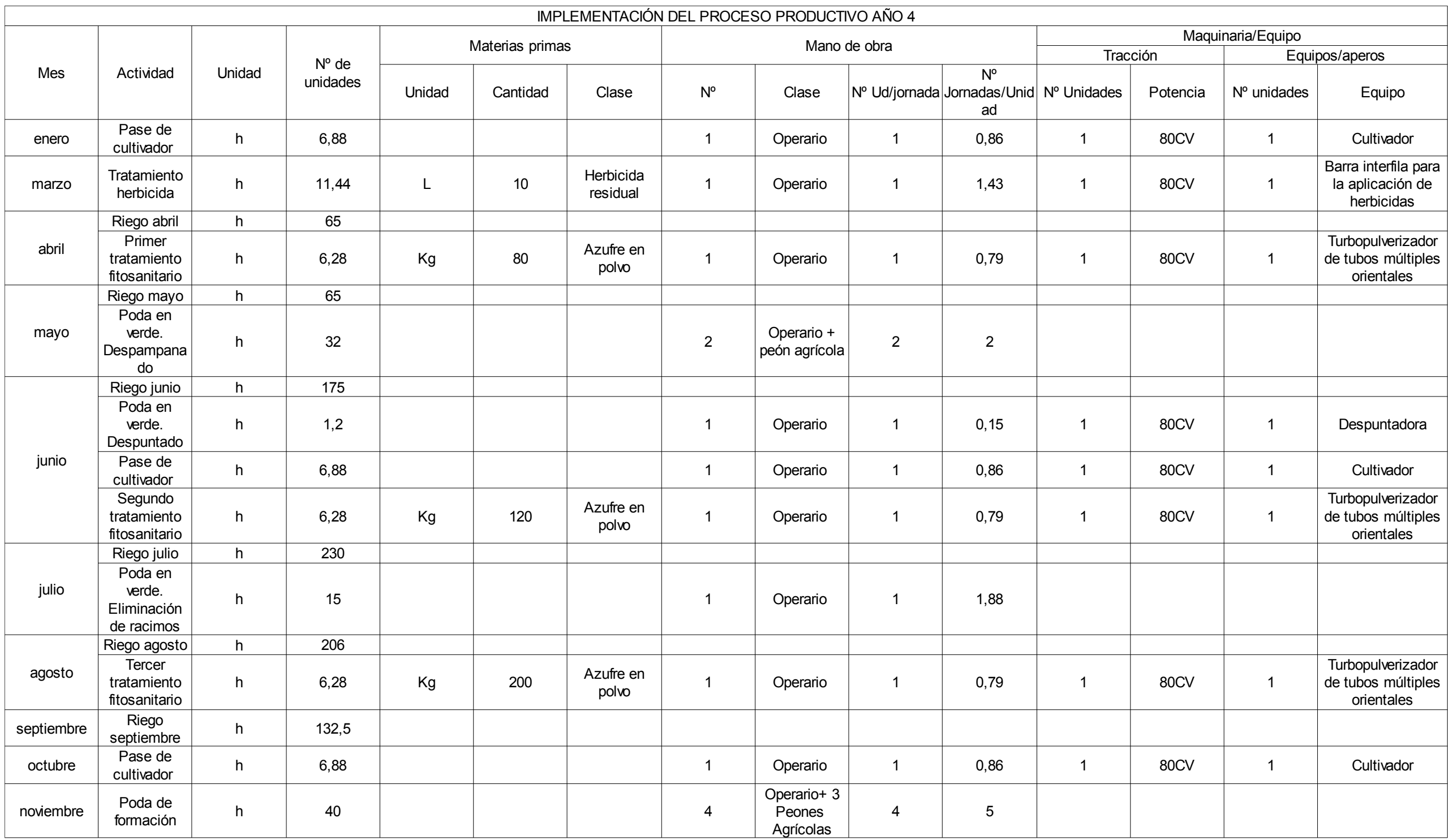

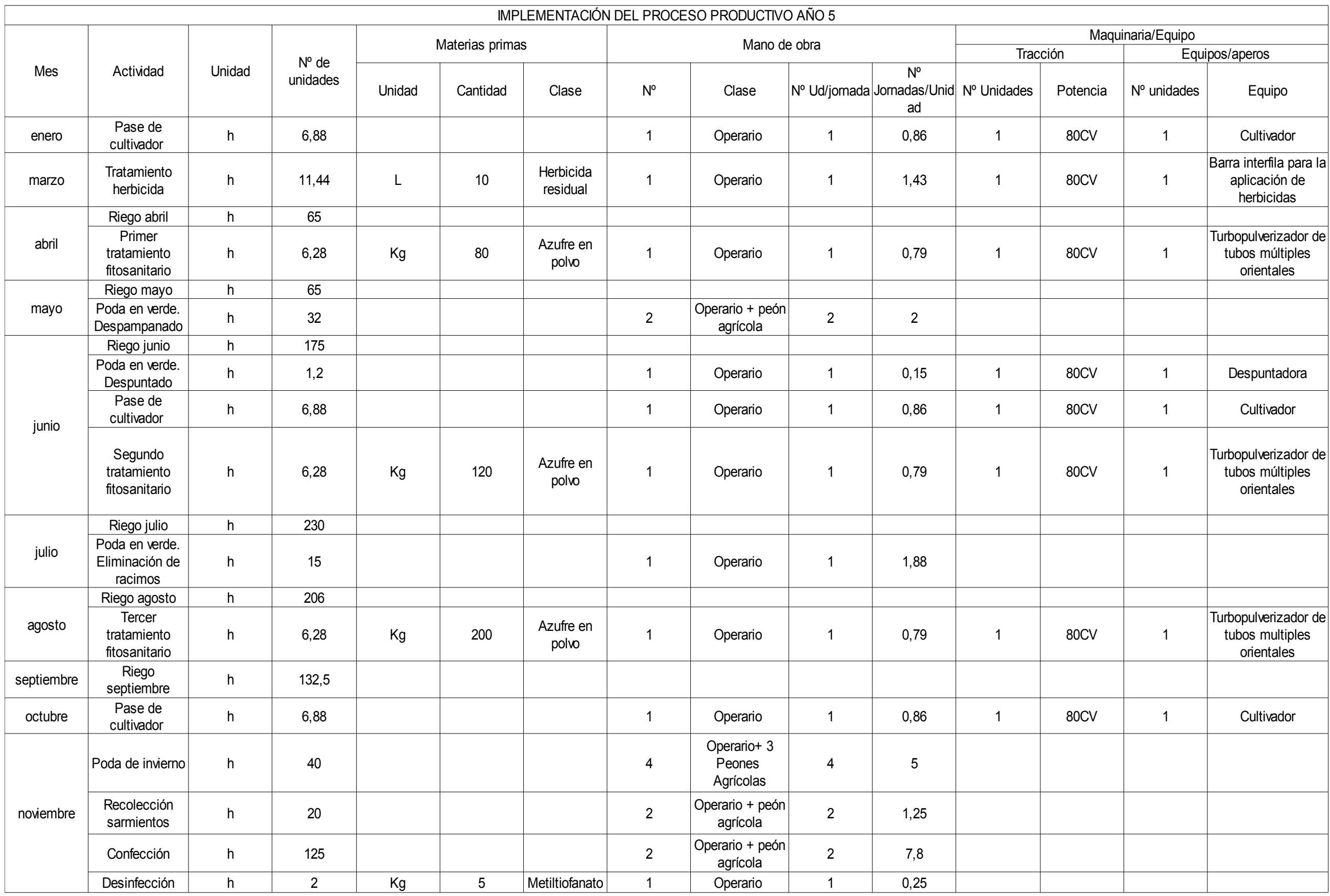

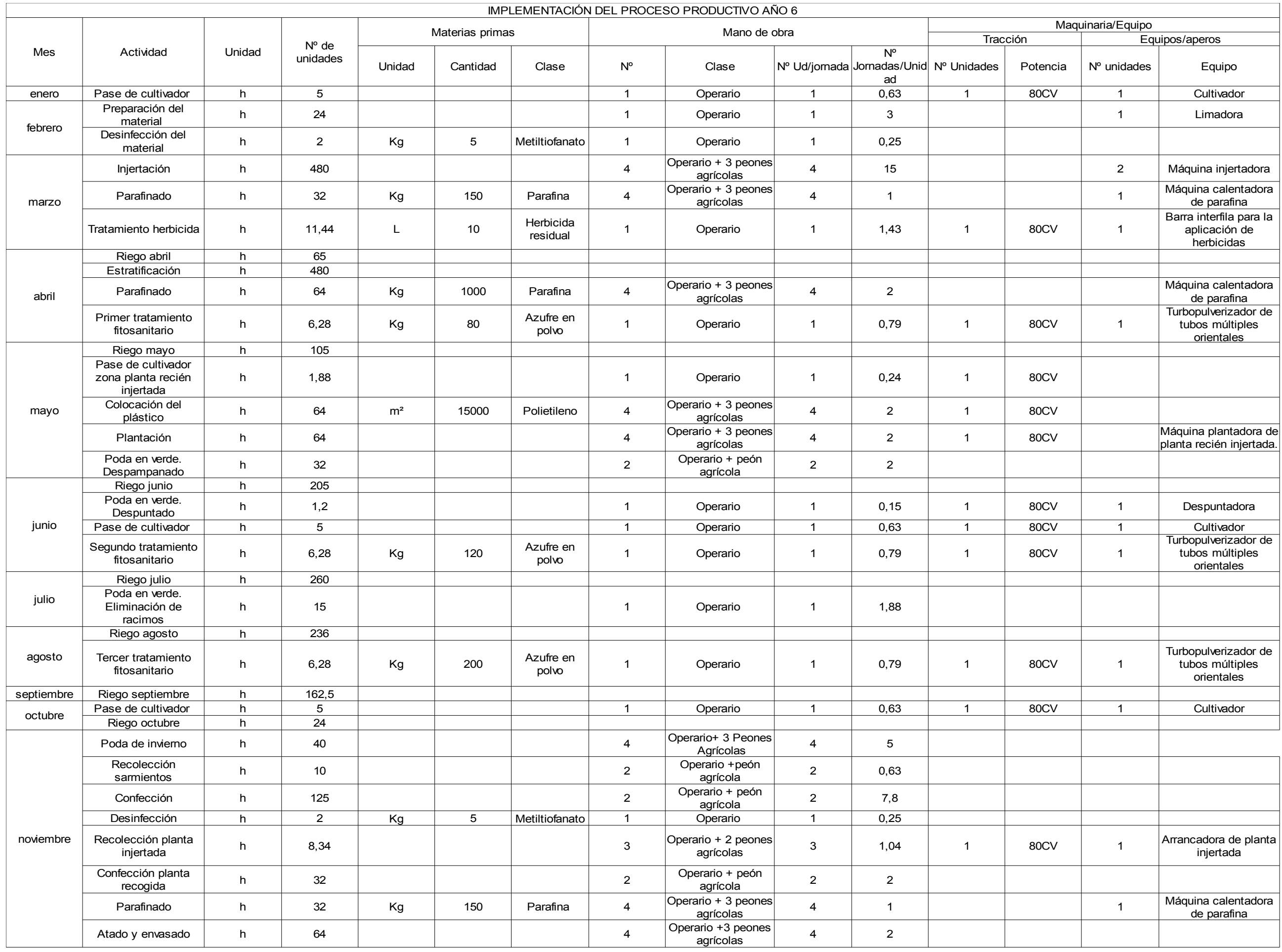

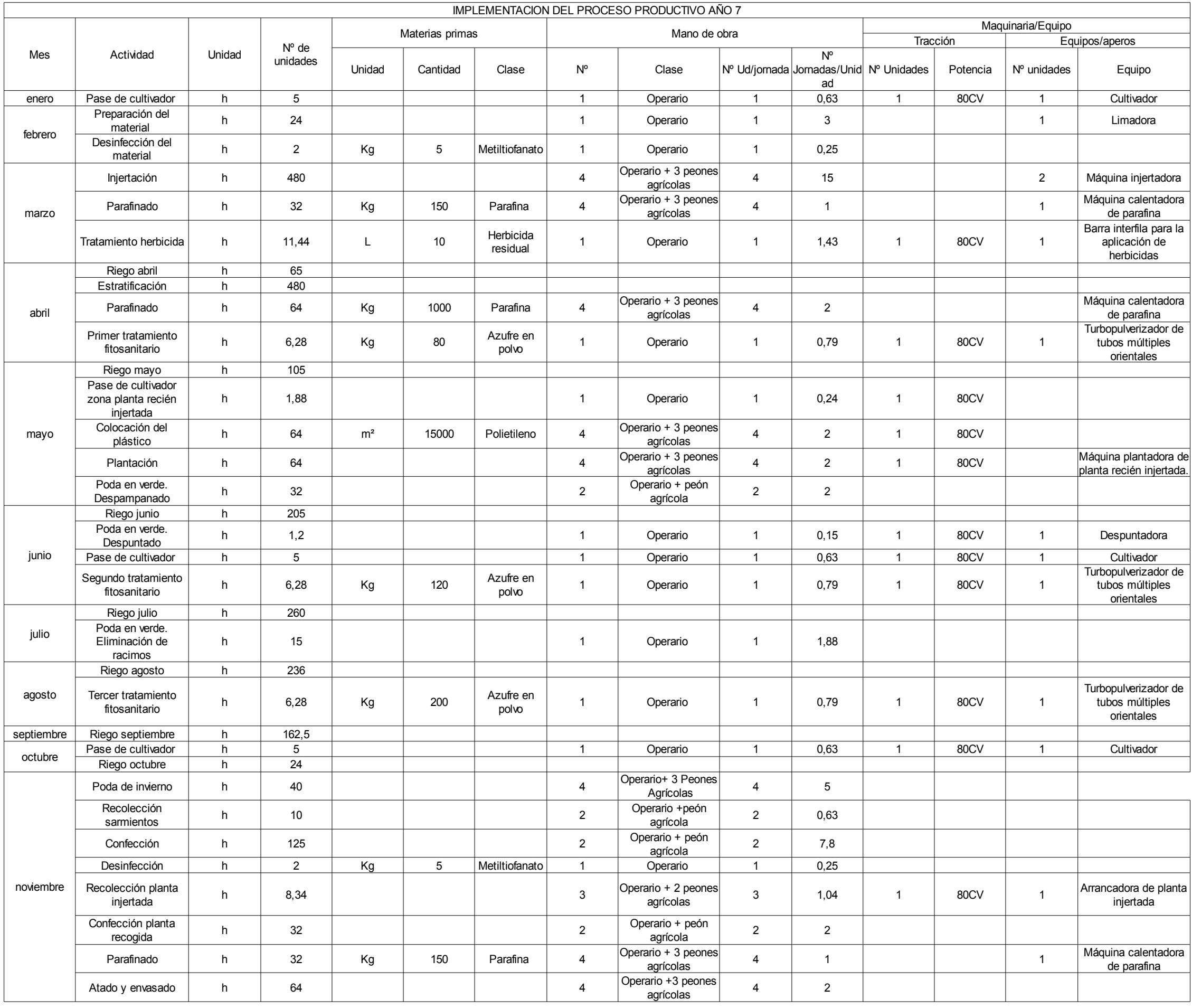

**ANEJO Nº4: MAQUINARIA**

# ANEJO Nº 4: MAQUINARIA

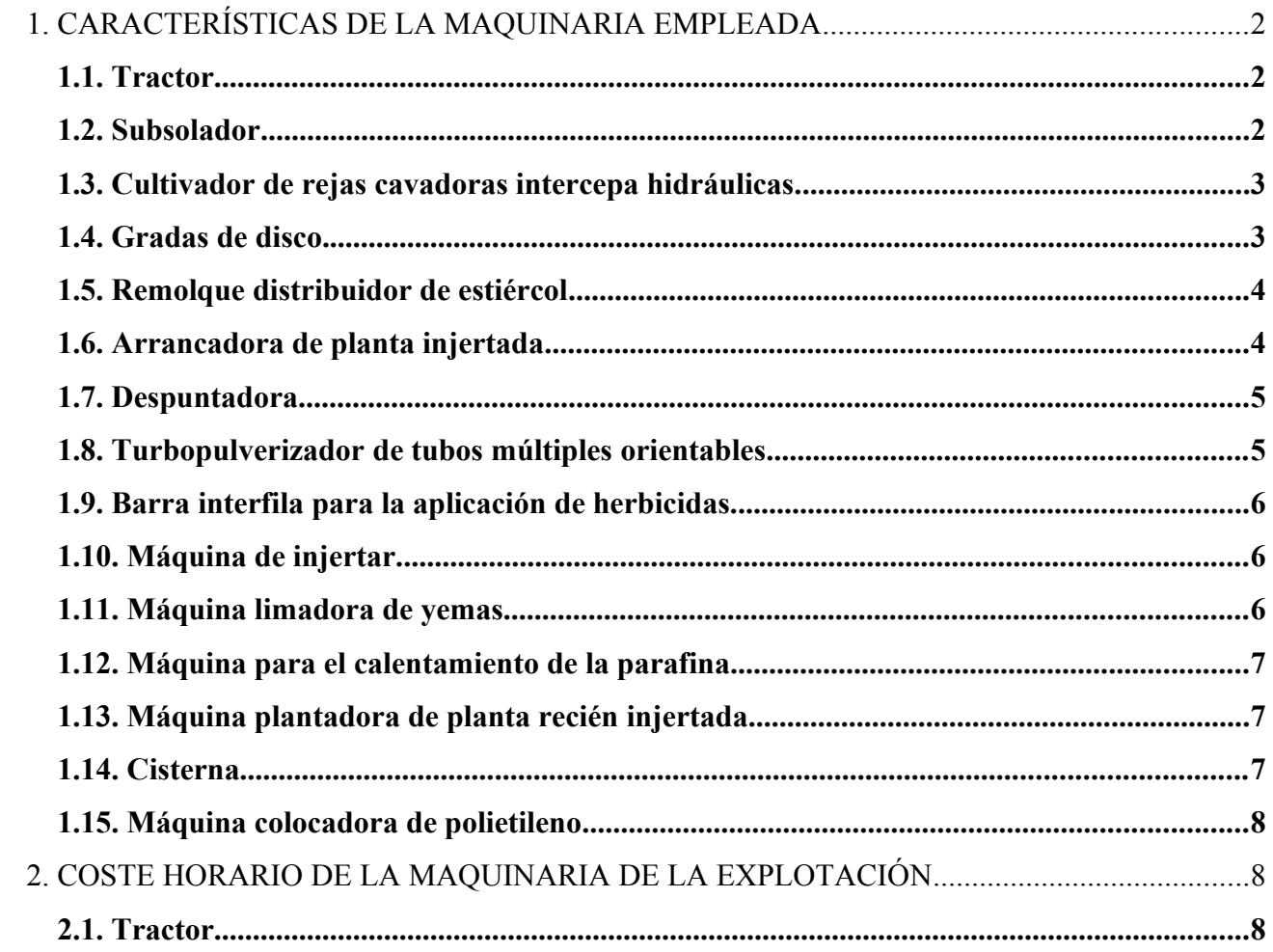

# **MAQUINARIA**

# **1. CARACTERÍSTICAS DE LA MAQUINARIA EMPLEADA**

# *1.1. Tractor*

En la explotación se utilizará un tractor de 80 c.v, que se empleará en las distintas labores para la plantación y para el mantenimiento una vez establecida la plantación. Si alguna labor de plantación requiere un tractor más potente se alquilará por horas.

Las características del tractor son:

- Potencia: 80 c.v
- Tipo de tracción: doble

# *1.2. Subsolador*

Se utilizará para las labores preparatorias del terreno, para remover el terreno en profundidad, sobre todo en sus capas más profundas. Esta labor no voltea ni mezcla distintas capas. Con esta labor se posibilita un mejor enraizamiento del patrón y aumentamos la capacidad de almacenamiento de agua del suelo, además de airearlo. El subsolador empleado presentará dos brazos.

- Profundidad máxima de trabajo: 1 m
- Velocidad de trabajo (v): 4 km/h
- Anchura de trabajo (a): 2,1 m
- Rendimiento efectivo (ne): 0,8
- Capacidad de trabajo efectiva (Se): Se = a (m) · v (Km/h) · ne / 10

Se = 2,1 · 4 · 0,8/10 = 0,672ha/h = 1,49 h/ha

#### El precio de alquiler es de 19,95  $\varepsilon$ /hora

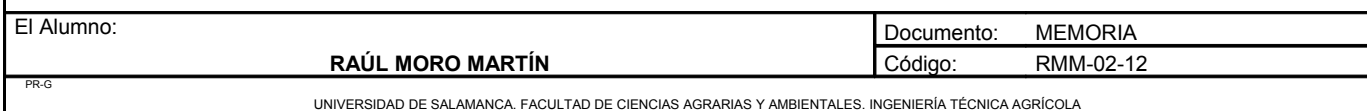

## **1.3. Cultivador de rejas cavadoras intercepa hidráulicas.**

La primera labor que realizaremos con el cultivador, tiene como finalidad crear una adecuada superficie de cultivo sobre la cual se instalará la plantación, para preparar los campos de la planta injertada una vez que haya sido retirado el plástico. También se utilizará para mantener en buen estado la superficie del suelo, evitando costras o grietas y para prepararlo según los factores climatológicos. Se utilizará el tipo de reja cavadora ya que es la que mejor se adapta al uso que le vamos a dar.

- Profundidad del trabajo: 0,20 m
- Velocidad de trabajo (v): 4 km/h
- Número de brazos: 9
- Anchura de trabajo (a): 2,5 m
- Rendimiento efectivo (ne): 0,8
- Capacidad de trabajo efectiva (Se): Se = a (m) · v (Km/h) · ne / 10

Se =  $2.5 \cdot 4 \cdot 0.8/10 = 0.8$ ha/h = 1,25 h/ha

El precio de alquiler es de 20  $\epsilon$ /hora.

## **1.4. Gradas de disco.**

Esta labor se realizará después del subsolado y después de las enmiendas y abonados de fondo.

- Profundidad del trabajo: 0,25 m
- Velocidad de trabajo (v): 7 Km/h
- Anchura de trabajo (a): 4m
- Rendimiento efectivo (ne): 0,8
- Capacidad de trabajo efectiva (Se): Se = a (m) · v (Km/h) · ne / 10

Se =  $4 \cdot 7 \cdot 0.8/10 = 2.24$ ha/h = 0.44h/ha

#### El precio de alquiler de esta máquina es de 25  $\epsilon$ /hora

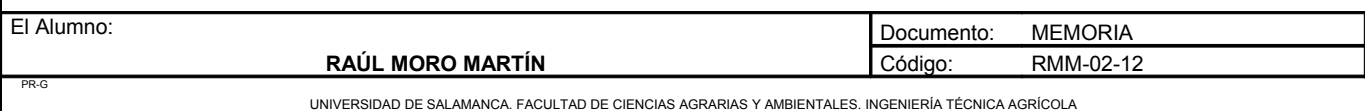

## **1.5. Remolque distribuidor de estiércol**

Se trata de un remolque de fondo móvil, formado por tres cadenas situadas longitudinalmente, unidas entre sí por medios de perfiles angulares que arrastran lentamente el estiércol hacia la parte trasera. El movimiento será discontinuo, avanzando a impulsos gracias a un mecanismo de tipo gatillo o trinquete. Este remolque también se utilizará para la aplicación de la cal viva.

- Velocidad de trabajo (v): 4 km/h
- Anchura de trabajo (a): 2,5 m
- Rendimiento efectivo (ne): 0,8
- Capacidad de trabajo efectiva (Se): Se = a (m) · v (Km/h) · ne / 10

Se =  $4 \cdot 2.5 \cdot 0.8/10 = 0.8$ ha/h = 1,25h/ha

El precio de alquiler de esta máquina es de 36,25  $\epsilon$ /hora

## **1.6. Arrancadora de planta injertada**

La planta injertada se arrancará con una máquina que lleva una reja con la que arranca las plantas. Posteriormente un vibrador separa de las raíces la tierra y esta planta va a una pequeña tolva donde una persona la recogerá y la meterá en cajas para trasladarla al almacén. Esta máquina irá enganchada al tractor.

- Velocidad de trabajo (v): 2 km/h
- Anchura de trabajo (a): 1m
- Rendimiento efectivo (ne): 0,9
- Capacidad de trabajo efectiva (Se): Se = a (m) · v (Km/h) · ne / 10

Se =  $1 \cdot 2 \cdot 0.9/10 = 0.18$ ha/h = 5.56h/ha

El precio de alquiler de esta máquina es de 69,84  $\epsilon$ /hora.

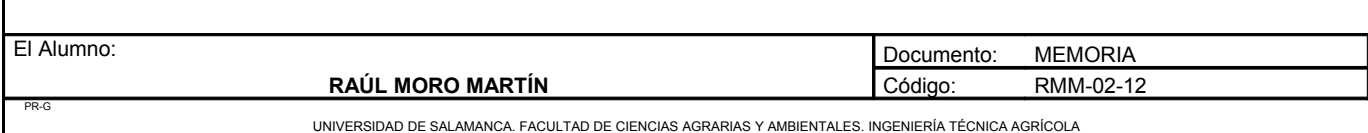

## *1.7. Despuntadora.*

La despuntadora se basa en una sierra vertical a dos lados que se acoplan en la parte delantera del tractor y va cortando la punta de los sarmientos para controlar el desarrollo de la planta. Esta máquina solo se utilizará para las plantas que estén en un sistema de conducción de espaldera.

- Velocidad de trabajo (v): 4 km/h
- Anchura de trabajo (a): 3 m
- Rendimiento efectivo  $(ne)$ : 0,7
- Capacidad de trabajo efectiva (Se): Se = a (m) · v (Km/h) · ne / 10

Se =  $4 \cdot 3 \cdot 0.7/10 = 0.84$ ha/h = 1.20h/ha

El precio de alquiler de esta máquina es de 54,85  $\epsilon$ /hora

## *1.8. Turbopulverizador de tubos múltiples orientables*

Se utilizará para realizar tratamientos preventivos de azufre y para otros tratamientos que sean necesarios. Este apero va arrastrado por el tractor.

- Velocidad de trabajo (v): 2,5 km/h
- Anchura de trabajo (a): 3 m
- Rendimiento efectivo (ne): 0,85
- Capacidad de trabajo efectiva (Se): Se = a (m) · v (Km/h) · ne / 10

Se =  $2,5 \cdot 3 \cdot 0,85/10 = 0,638$ ha/h =  $1,57$ h/ha

El precio de alquiler de esta máquina es de 46,08 €/hora

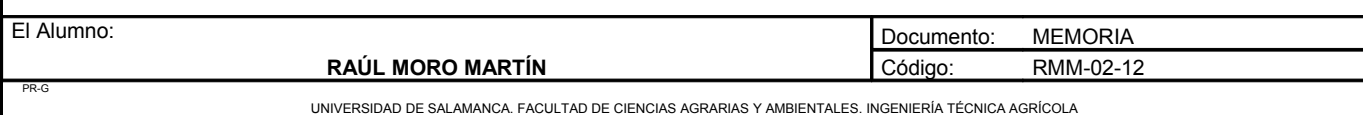

### *1.9. Barra interfila para la aplicación de herbicidas.*

Esta máquina consiste en un depósito situado en la parte trasera del tractor y una barra que se coloca en la parte delantera a una escasa altura del suelo. La anchura de la barra es regulable.

- Velocidad de trabajo (v): 2 km/h
- Anchura de trabajo (a): 3 m
- Rendimiento efectivo (ne): 0,8
- Capacidad de trabajo efectiva (Se): Se = a (m) · v (Km/h) · ne / 10

Se =  $2 \cdot 3 \cdot 0.8/10 = 0.48$ ha/h =  $2.08$ h/ha

• El precio de alquiler de esta máquina es de 44,31 €/hora.

## *1.10. Máquina de injertar.*

En el vivero existirán tres máquinas de injertar. Estas máquinas irán ancladas a la mesas de injertos. Para esta maquinaria no se calculará la capacidad de trabajo efectiva debido a que es el operario el que realiza el trabajo, y la velocidad de utilización depende de la destreza del operario.

## *1.11. Máquina limadora de yemas*

Esta máquina consiste en unos rodillos limadores en los que se mete el sarmiento una vez ya cortado y se eliminan las yemas de forma manual. En el vivero existirá dos unidades de esta maquinaria. Para esta máquina tampoco se calculará la capacidad de trabajo efectivo, debido a que en cada sarmiento, según su estado, puede tardar mas o menos tiempo.

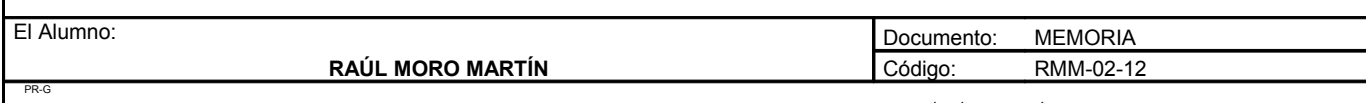

### *1.12. Máquina para el calentamiento de la parafina.*

Esta máquina, con una capacidad para 100 litros posee una resistencias que calientan la parafina, provocando que ésta se derrita y se pueda impregnar el injerto con ella. Su fuente de alimentación es electricidad. Para esta máquina tampoco se calculará la capacidad de trabajo efectivo.

## *1.13. Máquina plantadora de planta recién injertada.*

Esta máquina se utiliza para plantar la planta injertada en el campo, en los agujeros previamente marcados en el plástico. Irá enganchada al tractor y en ella un operario irá sentado plantando las plantas.

- Velocidad de trabajo (v): 2 Km/h
- Anchura de trabajo (a): 0,75 m
- Rendimiento efectivo  $(ne)$ : 0,6
- Capacidad de trabajo efectiva (Se): Se = a (m) · v (Km/h) · ne / 10

Se =  $2 \cdot 0.75 \cdot 0.6/10 = 0.09$ ha/h = 11h/ha

El precio de alquiler de esta máquina es de 40  $\epsilon$ /hora

## *1.14. Cisterna*

La cisterna tendrá una capacidad de 1500 litros y será arrastrada por el tractor de la explotación. Esta cisterna se utilizará para el riego de plantación.

- Velocidad de trabajo (v): 4 Km/h
- Anchura de trabajo (a): 3 m
- Rendimiento efectivo (ne): 0,9
- Capacidad de trabajo efectiva (Se): Se = a (m) · v (Km/h) · ne / 10

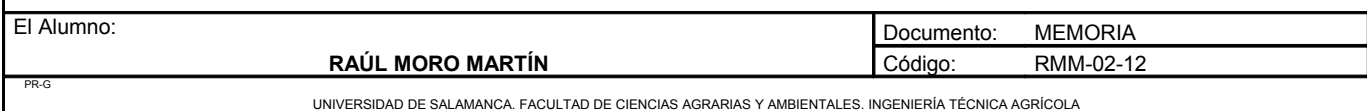

Se =  $4 \cdot 3 \cdot 0.9/10 = 1.08$ ha/h = 0.93h/ha

• El precio de alquiler de esta máquina es de 18 €/hora

### *1.15. Máquina colocadora de polietileno*

Este apero se acopla al tractor y se encarga de la colocación del polietileno sobre el que se plantarán las plantas injertadas.

- Velocidad de trabajo (v): 2 Km/h
- Anchura de trabajo (a): 0,75 m
- Rendimiento efectivo  $(ne)$ : 0,6
- Capacidad de trabajo efectiva (Se): Se = a (m) · v (Km/h) · ne / 10

Se =  $2 \cdot 0.75 \cdot 0.6/10 = 0.09$ ha/h = 11h/ha

El precio de alquiler de esta máquina es de 40  $\epsilon$ /hora

# **2. COSTE HORARIO DE LA MAQUINARIA DE LA EXPLOTACIÓN**

### *2.1. Tractor*

Datos:

- Valor inicial (Vo):  $33425 \in$
- Valor final (Vf):  $20\% = 6685 \text{ } \in$
- Años de amortización: 20
- Interés aplicado: 3%
- Horas de trabajo al año (h) : 121 h

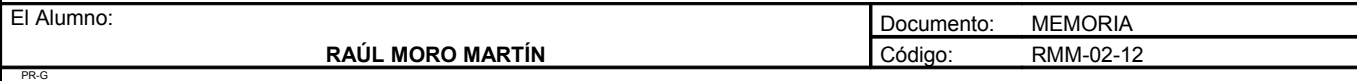

UNIVERSIDAD DE SALAMANCA. FACULTAD DE CIENCIAS AGRARIAS Y AMBIENTALES. INGENIERÍA TÉCNICA AGRÍCOLA

**Proyecto: "Proyecto de un vivero de viñedo en el término municipal de Corporario (Aldeadávila de la Ribera)".** HOJA 9 DE 9

Costes fijos:

a) Amortización: 33425 – 6685 / 20 = 1337 €/año

b) Intereses:  $[(33425 + 6685)/2] \cdot 0.03 = 601.65 \text{ E/año}$ 

c) Seguro: 50 €/año

d) Garaje: 20€/año

Total costes fijos año: 2008,65 €/año

Costes fijos (€/hora): 16,6 €/hora

*Costes variables*

a) Reparaciones y mantenimiento:  $6685 \cdot 0,25 / 20 = 83 \cdot \text{\textsterling} / \text{año} = 0,69 \cdot \text{\textsterling} / \text{hora}$ 

b) Carburante:  $4 \in / \text{hora}$ 

c) Otros (lubricante, neumáticos, etc): 15 €/hora

Total costes variables (€/hora): 19,69€ / hora

*Costes totales*

Costes totales  $=$  costes fijos  $+$  costes variables Coste horario total:  $16,6 + 19,69 = 36,9$  €/hora

Conclusión:

Debido a la dimensión del proyecto y a la diversa maquinaria necesaria para la plantación de plantas recién injertadas el tiempo de trabajo utilizado por cada máquina es muy reducido. Esto provoca que al calcular el coste horario de cada máquina con las horas de utilización su precio por hora ascendería mucho, por lo que sale mucho mas rentable alquilarla, excepto la pequeña maquinaria para el proceso de injertación. Solo existirá de maquinaria el tractor para poder utilizar todos los aperos alquilados.

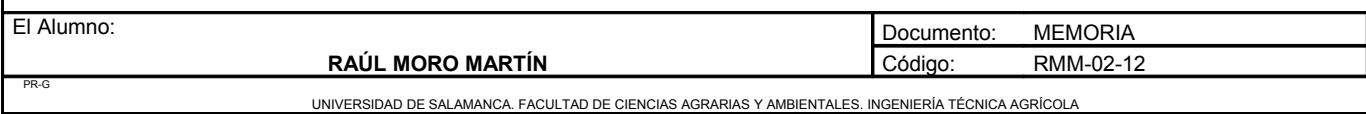

**ANEJO Nº5: INGENIERÍA DE LAS OBRAS**

# ANEJO Nº5: INGENIERÍA DE LAS OBRAS

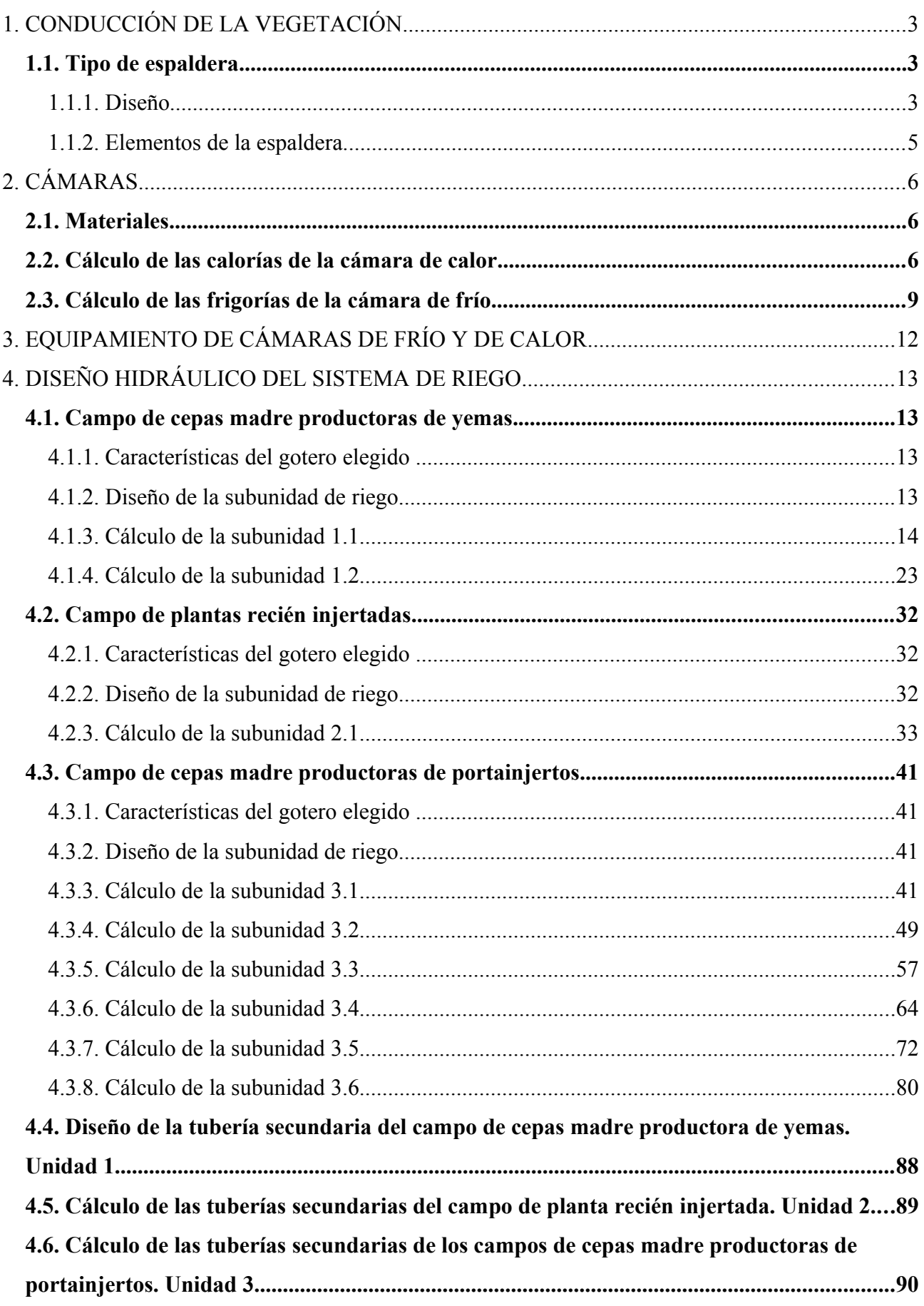

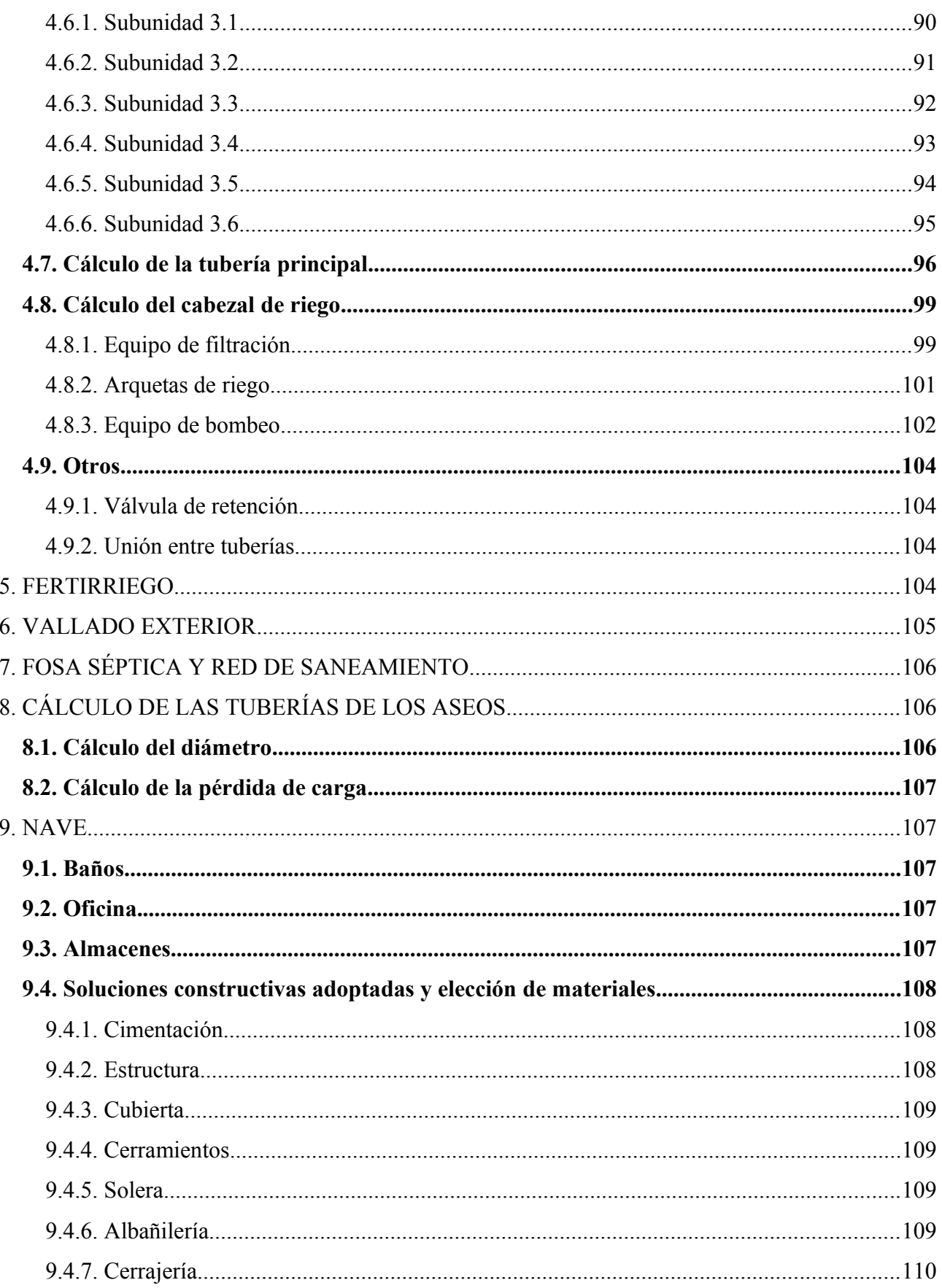

# **INGENIERÍA DE LAS OBRAS Y CONSTRUCCIONES**

# **1. CONDUCCIÓN DE LA VEGETACIÓN**

Existen diferentes formas para conducir la vegetación en una plantación de vid. Una vez analizadas las diferentes formas de conducción en el anejo número 2: generación, evaluación y selección de alternativas del presente proyecto, se ha seleccionado el sistema de espaldera simple para la plantación de las plantas productoras de yemas, debido a las ventajas que este tipo de conducción presenta frente a otros.

## *1.1. Tipo de espaldera*

Una vez vistos los diferentes sistemas de conducción en espaldera, se ha decidido que para la obtención de yemas, este sistema es el más adecuado.

Esta forma de conducción se caracteriza por estar constituida por un conjunto de alambres paralelos sensiblemente horizontales, sostenidos por postes verticales equidistantes. El número de lineas horizontales de alambre en la conducción de pámpanos ascendentes oscila de dos para podas no excesivamente generosas, en climas secos; a tres o cuatro para formas muy amplias en climas frescos y húmedos.

#### 1.1.1. Diseño

En este tipo de espalderas los postes pueden ser de madera, laminados de hierro u otro material, si bien estos se dispondrán con una separación que será múltiple de la distancia que separa dos cepas en la linea, aproximadamente a unos 5 o 6 metros.

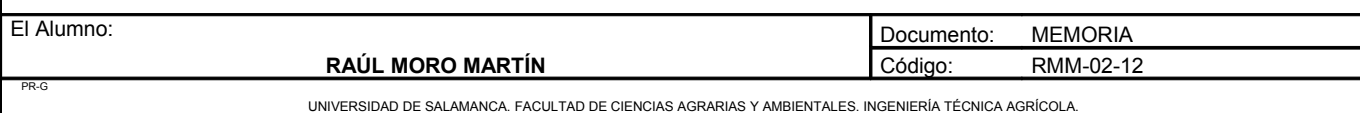

En las lineas de una espaldera hay que distinguir los postes extremos, llamados cabezales, y los postes intermedios o de sostén, siendo los primeros más robustos que los segundos, y su anclaje al terreno debe ser lo bastante sólido para resistir la tensión de los alambres, el peso de la vegetación y el fruto que existe entre ellos y el primer poste intermedio. Los postes cabezales pueden ser de madera o laminados en hierro. Dichos postes se entierran a un metro del suelo aproximadamente, pero no así los postes intermedios que se disponen de una forma más superficial.

Los anclajes de los postes cabezales se pueden realizar con vientos de alambre anclados a una gruesa piedra enterrada o dado de hormigón, llamado muerto, o a una hélice metálica galvanizada que se introduce en el suelo, dejando al exterior una varilla con asa terminal para atar el viento. Los postes cabezales pueden ponerse rectos o verticales hacia la parte exterior de la parcela.

Una vez instalados todos los postes, se procederá a la colocación de los alambres que sujetarán la plantación. Los alambres se fijan a los postes mediante muescas, anillas, ataduras u horquillas, éstas últimas para los postes de madera.

En las espalderas actuales el primer alambre se sitúa a unos 40 centímetros del suelo o algo más para prevenir las heladas, sanear la vegetación y poder dar las labores o facilitar la aplicación de herbicidas en la linea de las cepas. El segundo alambre será el que aguante mayor peso, ya que a él van fijados los cordones de las cepas, se situará entre 60 y 80 centímetros del suelo. Los demás alambres se sitúan a unos 40-45 centímetros de separación, aunque ello es muy variable según circunstancias.

Con el objetivo de ahorrar mano de obra se puede poner un doble alambre en el que ocupa la segunda posición a cada lado del poste para introducir los pámpanos cuando broten o crezcan.

Si empleamos alambre de acero inoxidable, que tiene una resistencia superior y mayor duración que el galvanizado, las secciones serán menores, pero la inversión será mayor.

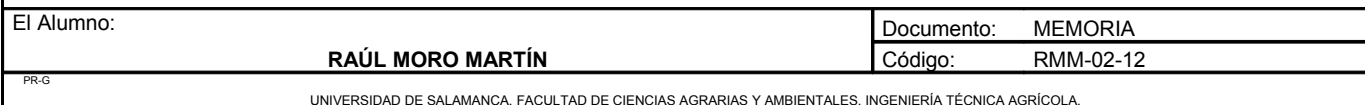

#### 1.1.2. Elementos de la espaldera.

Las características de la espaldera simple que vamos a emplear en nuestra plantación serán los siguientes:

#### A) Postes

Son los encargados de sostener el plano vertical que formarán los alambres. Necesitaremos dos tipos de postes:

- Los postes cabezales: deben ser lo bastante sólidos, ya que han de resistir la tensión de los alambres y el peso de la vegetación y fruto existente entre ellos y los primeros postes intermedios. Estos, serán de madera con unos 10 centímetros de diámetro dispuestos de manera inclinada a la parte exterior de la espaldera. El objetivo principal de la inclinación es, que éstos trabajan estructuralmente mejor la compresión a la vez que los vientos estorban menos al paso de los tractores y maquinaria.
- Los postes intermedios o de sostén: son menos fuertes y firmes que los anteriores, y más superficiales. Serán postes metálicos con perfil en T y situados con una separación de 5.5 metros. Cada dos postes intermedios se establecerán 5 cepas situadas a 1,1 metros de distancia entre ellas. También se colocarán el mismo número de plantas entre el poste cabezal y el primer poste intermedio.

#### B) Anclajes

El anclaje del poste cabezal se establecerá a partir de una hélice metálica galvanizada que se introduce en el suelo dejando al exterior una varilla con asa terminal para atar el viento.

#### C) Alambres

La colocación de los alambres será el citado en la definición y características de espaldera simple, si bien no hay que señalar que la colocación del primer alambre no se realiza con el objetivo de aplicar herbicidas. Hay que señalar que no será necesaria la colocación de un alambre portagotero debido a que el sistema de goteo empleado se caracteriza por llevar dicho alambre integrado. Las ventajas e inconvenientes de este sistema de riego por goteo se especifican en el anejo número 2.

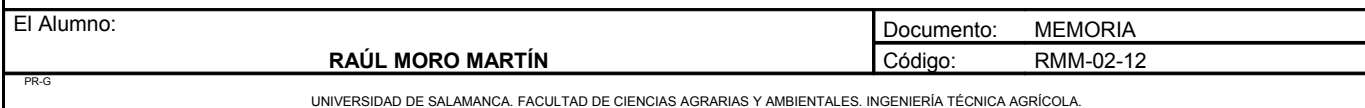

La sujeción de los alambres a los postes se realizará mediante las muescas que presentan los postes intermedios y con horquillas se sujetarán en los postes cabezales.

El alambre empleado será galvanizado del número 14 (2,2mm), tanto para los alambres de formación como para los superiores destinados a sujetar la vegetación.

# **2. CÁMARAS**

En la nave existirán dos cámaras de idénticas dimensiones, una de ellas, la cámara 1, dispondrá de un sistema de calefacción, refrigeración y humedad, mientas que la cámara 2, solo dispondrá de un sistema de refrigeración. La cámara 1 se utilizará para la conservación de yemas y estacas antes del injerto y para la estratificación. La cámara 2 se utilizará para la conservación de la planta hasta su venta.

### *2.1. Materiales*

Las paredes de las cámaras de construirán con ladrillos de 6 agujeros. Se harán dos tabiques dejando una separación entre ellos de 10 centímetros donde se inyectará poliol 9131 con isocianato. Las puertas serán herméticas para así evitar las pérdidas de calor o frío. En la parte interior se forrará con panel EPS de chapa prelacada de 40mm.

### *2.2. Cálculo de las calorías de la cámara de calor*

Para calcular la cantidad de kilocalorías que hace falta para la estratificación de la planta se ha utilizado la fórmula de Walker – Cotter. Para ello se aplica la siguiente fórmula:

 $Of = Occ + Ora + Or + Ocs - EI$ 

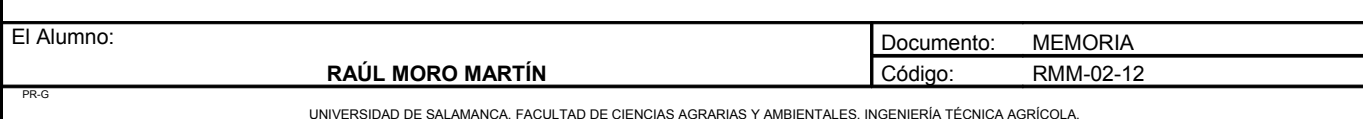

Donde:

Qf: Calor a aportar.

Qcc: Pérdidas caloríficas debidas a la conducción-convección a través de las paredes.

Qra: Pérdidas debidas a la renovación del aire por fugas controladas o incontroladas.

Qr: Pérdidas debidas a la radiación infrarroja emitidas por el suelo o las plantas.

Qcs: Pérdidas debidas a la dispersión calorífica por calentamiento del suelo.

EI: Aportaciones energéticas debidas a la irradiación del sol.

A) Pérdidas caloríficas por conducción – convección.

Se calcula mediante la fórmula:

 $Qcc = K \cdot S \cdot \Delta T$ 

K: Coeficiente de transmisión del calor.

S: Superficie de la cámara.

∆T: Incremento de temperatura.

Se toma un valor de K de 1,5.

 $Qcc = 1.5 \cdot 67.5 \cdot (23-10) = 1316.25$  Kcal

B) Pérdidas debidas a la renovación del aire por fugas controladas o incontroladas.

Viene dada por la fórmula:

$$
Qra = N \cdot V \cdot 0,307 \cdot \Delta T
$$

N: Número de renovaciones que sufre la cámara, en este caso se considera 1,1, que es para una velocidad del viento 0 km/h.

V: Volumen de la cámara.

0,307 es el calor específico del aire.

∆T: Incremento de la temperatura.

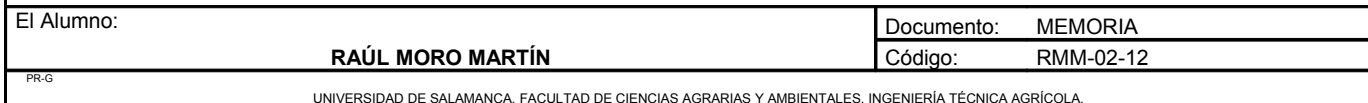

$$
Qra = 1, 1 \cdot 337, 5 \cdot 0, 307 \cdot (23 - 10) = 1481, 66
$$
 Kcal

C) Pérdidas debidas a la radiación infrarroja emitidas por el suelo o las plantas

Se refiere a las producidas como consecuencia de la evasión de las radiaciones infrarrojas. Su cálculo normalmente, se realiza a través de la fórmula de Walker derivada de la ley de Stephan que señala que todo cuerpo a una temperatura rodeado de paredes a otra temperatura, emite o absorbe una cantidad de energía radiactiva.

La fórmula de Walker aplicada a este caso es:

$$
Qr = 4.4 \cdot (10 \cdot 8) \cdot Sc \cdot P \cdot ((Ti \cdot 4) - (Te \cdot 4))
$$

Sc: Superficie de la cámara.

P: Depende del material de la cámara.

Ti: Temperatura final.

Te: Temperatura inicial.

 $Qr = 4.4 \cdot (10^{6} - 8) \cdot 67.5 \cdot 0.02 \cdot (279841 - 10000) = 0.012$  Kcal

D) Pérdidas debidas a la dispersión calorífica por calentamiento del suelo.

Viene dada por la fórmula:

$$
Qcs = r \cdot Sc \cdot \Delta T'
$$

r: Coeficiente de conductividad del suelo, en este caso es de 1.

Sc: Superficie de cámara.

∆T´: Incremento de temperatura / 2.

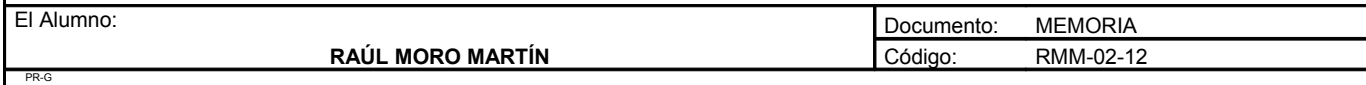

UNIVERSIDAD DE SALAMANCA. FACULTAD DE CIENCIAS AGRARIAS Y AMBIENTALES. INGENIERÍA TÉCNICA AGRÍCOLA.

**Proyecto: "Proyecto de un vivero de viñedo en el término municipal de Corporario (Aldeadávila de la Ribera)".** HOJA 9 DE 110

$$
Qcs = 1 \cdot 67.5 \cdot 6.5 = 438.8
$$
 Kcal

E) Aportaciones energéticas debidas a la irradiación del sol.

Como la cámara está en la nave y no le llega la luz del sol la consideraremos 0.

Total:

 $Qf = 1316,25 + 1481,66 + 0,012 + 438,8 = 3236,72$  Kcal/hora

### *2.3. Cálculo de las frigorías de la cámara de frío*

Para calcular la cantidad de kilofrigorías que hace falta para la conservación de la planta se ha utilizado la fórmula de Walker – Cotter. Esta fórmula es la misma que se aplica para el cálculo de las calorías. Para ello se aplica la siguiente fórmula:

$$
Qf = Qcc + Qra + Qr + Qcs
$$

Donde:

Qf: Frío a aportar.

Qcc: Pérdidas caloríficas debidas a la conducción-convección a través de las paredes.

Qra: Pérdidas debidas a la renovación del aire por fugas controladas o incontroladas.

Qr: Pérdidas debidas a la radiación infrarroja emitidas por el suelo o las plantas.

Qcs: Pérdidas debidas a la dispersión calorífica por calentamiento del suelo.

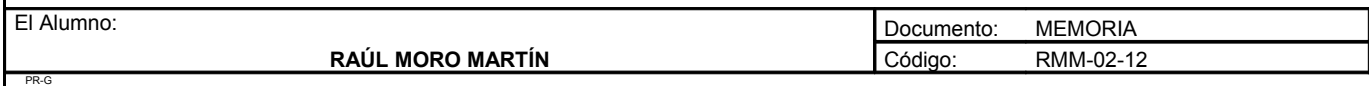

UNIVERSIDAD DE SALAMANCA. FACULTAD DE CIENCIAS AGRARIAS Y AMBIENTALES. INGENIERÍA TÉCNICA AGRÍCOLA.

**Proyecto: "Proyecto de un vivero de viñedo en el término municipal de Corporario (Aldeadávila de la Ribera)".** HOJA 10 DE 110

A) Pérdidas caloríficas por conducción – convección.

Se calcula mediante la fórmula:

$$
Qcc = K \cdot S \cdot \Delta T
$$

K: Coeficiente de transmisión del calor.

S: Superficie de la cámara.

∆T: Incremento de temperatura.

Se toma un valor de K de 1,5.

Qcc =  $1,5 \cdot 67,5 \cdot (10 - 4) = 607,5$  frigorías

B) Pérdidas debidas a la renovación del aire por fugas controladas o incontroladas.

Viene dada por la fórmula:

$$
Qra = N \cdot V \cdot 0,307 \cdot \Delta T
$$

N: Número de renovaciones que sufre la cámara, en este caso se considera 1,1, que es para una velocidad del viento 0 km/h.

V: Volumen de la cámara.

0,307 es el calor específico del aire.

∆T: Incremento de la temperatura.

$$
Qra = 1, 1 \cdot 337, 5 \cdot 0, 307 \cdot (10 - 4) = 683, 84 \text{ frigorías}
$$

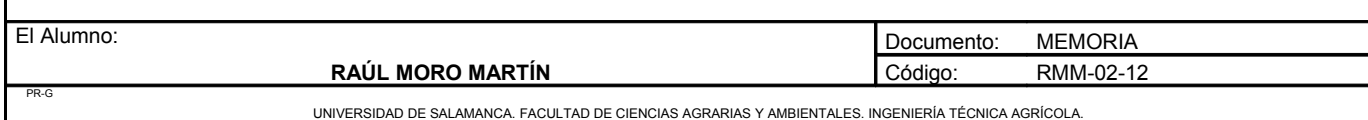

C) Pérdidas debidas a la radiación infrarroja emitidas por el suelo o las plantas

Se refiere a las producidas como consecuencia de la evasión de las radiaciones infrarrojas. Su cálculo normalmente, se realiza a través de la fórmula de Walker derivada de la ley de Stephan que señala que todo cuerpo a una temperatura rodeado de paredes a otra temperatura, emite o absorbe una cantidad de energía radiactiva.

La fórmula de Walker aplicada a este caso es:

 $Qr = 4.4 \cdot (10 \text{ }^{\circ}8) \cdot \text{Sc} \cdot P \cdot ((Ti \text{ }^{\circ}4) - (Te \text{ }^{\circ}4))$ 

Sc: Superficie de la cámara.

- P: Depende del material de la cámara.
- Ti: Temperatura final.
- Te: Temperatura inicial.

 $Qr = 4.4 \cdot (10^{3} - 8) \cdot 67.5 \cdot 0.02 \cdot (10000 - 256) = 0.0004$  Kcal

D) Pérdidas debidas a la dispersión calorífica por calentamiento del suelo.

Viene dada por la fórmula:

 $Qcs = r \cdot Sc \cdot \Delta T'$ 

r: Coeficiente de conductividad del suelo, en este caso es de 1.

Sc: Superficie de cámara.

∆T´: Incremento de temperatura / 2.

Qcs= 
$$
1 \cdot 67.5 \cdot 3 = 202.5
$$
 Frigorías

Total:

```
Qf: 607.5 + 683.84 + 0.0004 + 202.5 = 1493.84 Frigorías
```
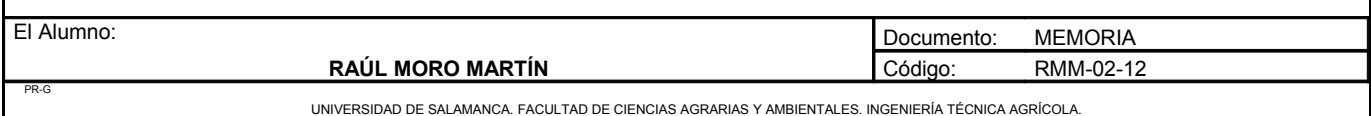

# **3. EQUIPAMIENTO DE CÁMARAS DE FRÍO Y DE CALOR**

En la nave existirán dos cámaras, a las que denominaremos cámara 1 y cámara 2:

- $\bullet$  Cámara 1: Esta cámara tendrá una capacidad de 337,5 m<sup>3</sup> y se utilizará para el almacenamiento de material hasta que se proceda a su injerto y para el proceso de estratificación. Esta cámara dispondrá de un sistema de calefacción y otro de frío, además contará con un humidificador con la suficiente potencia para mantener una humedad por encima del 90%.
	- Humidificador: Se utilizará un humidificador que emita 6,5 litros a la hora, que contenga un depósito. Este humidificador irá enganchado a una toma de luz de 230W.
	- Calefactor: Se utilizará un calefactor que se ubicará en el suelo de la cámara. Será un calefactor capaz de emitir 4000 Kcal/hora.
	- Equipo de refrigeración: Se utilizará un equipo de refrigeración capaz de emitir 2000 frigorías por hora. Su ubicación será en lo alto de la cámara.
- Cámara 2: Esta cámara tendrá la misma capacidad que la cámara 1, pero ésta solo se utilizará para la conservación de la planta hasta su venta, por lo que solo dispondrá de un sistema de refrigeración.
	- Equipo de refrigeración: Se utilizará un equipo de refrigeración capaz de emitir 2000 frigorías por hora. Su ubicación será en lo alto de la cámara.

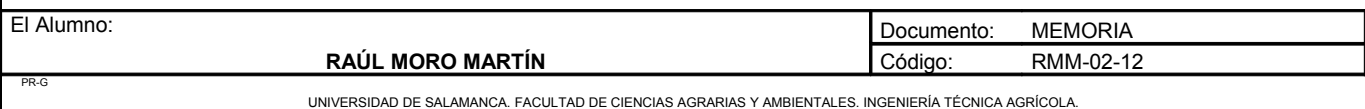

# **4. DISEÑO HIDRÁULICO DEL SISTEMA DE RIEGO**

## *4.1. Campo de cepas madre productoras de yemas.*

#### 4.1.1. Características del gotero elegido

Se han elegidos goteros integrados de laberinto autocompensates en los que se obliga al agua a recorrer una trayectoria tortuosa para así conseguir la pérdida de carga necesaria. Sus características son las siguientes:

- Caudal nominal:  $q = 4$  l/h.
- Presión nominal:  $Ha = 10$  m.c.a.
- Exponente de descarga:  $x = 0.5$ .
- Categoría: A.
- Coeficiente de variación:  $C.U = 0,04$ .
- Diámetro de paso del gotero: 1,25mm.

#### 4.1.2. Diseño de la subunidad de riego

Una subunidad de riego es la superficie gobernada por un regulador de presión.

Para el diseño de una subunidad de riego hay que combinar lo que es puro cálculo hidráulico (obtención de caudales en laterales, y terciarias, dimensionado de las tuberías y determinación de presiones en laterales y terciarias), con la distribución en planta de la red.

El número de sectores de riego lo podemos obtener mediante la siguiente expresión:

#### $N = H \cdot Fr / Tr$

Siendo:

N: Número de sectores de riego.

H: Horas de riego al día.

Fr: Frecuencia de riego.

Tr: Tiempo de riego.

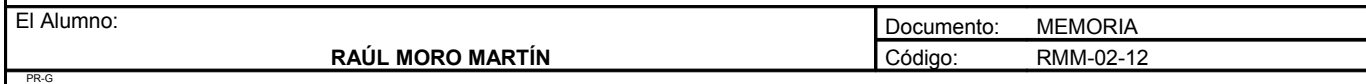

UNIVERSIDAD DE SALAMANCA. FACULTAD DE CIENCIAS AGRARIAS Y AMBIENTALES. INGENIERÍA TÉCNICA AGRÍCOLA.
Dada la forma del campo de cepas madre, y la división de esta en dos unidades de espaldera lo más conveniente es dividirla en una unidad de riego; comprobaremos que es posible esta división y obtendremos las horas totales de riego al día contando con un intervalo de cuatro días.

$$
1 = 2,89 \cdot 4 / Tr
$$

Se regará como máximo 2,89 horas horas al día, es decir, 11,56 horas cada cuatro días. Solo se regará esta unidad a la vez. La subunidad 1.1 tiene una extensión 0,35 ha y la subunidad 1.2 tiene una extensión de 0,65 ha.

# 4.1.3. Cálculo de la subunidad 1.1

Esta subunidad cuenta con 11 filas con distinto número de plantas cada fila, debido a la curvatura del terreno. El número de plantas por fila es:

Fila 1: 111 plantas.

Fila 2: 110 plantas. Fila 3: 109 plantas.

Fila 4: 108 plantas.

Fila 5: 107 plantas.

Fila 6: 105 plantas.

Fila 7: 102 plantas.

Fila 8: 88 plantas.

Fila 9: 82 plantas.

Fila 10: 69 plantas.

Fila 11: 59 plantas.

En total son 1050 plantas.

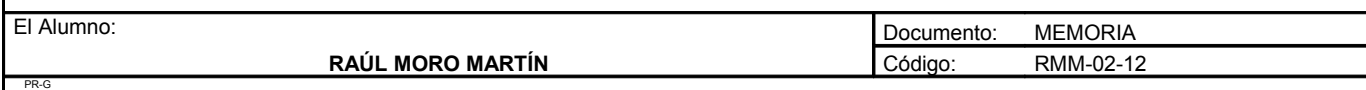

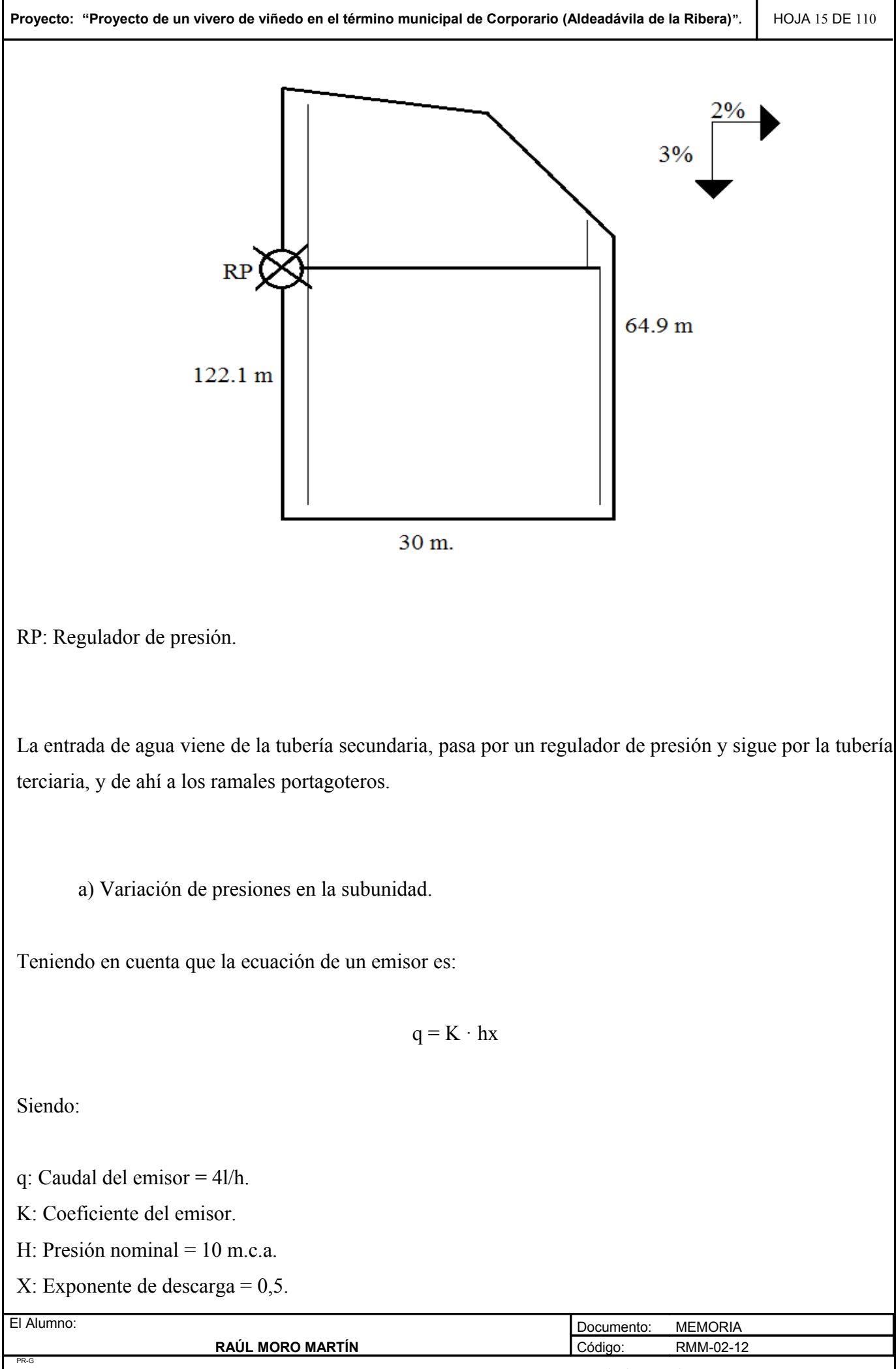

 $Así'$ 

 $4 = K \cdot 10^{0.5}$ .  $K = 1,26$ .  $q = 1,26 \cdot H^{0,5}$ 

b) Pérdida de carga admisible en una subunidad (∆Hs)

Viene determinada por la máxima diferencia de presión y por la diferencia de cotas. Si llamamos  $Z_1$  al desnivel del ramal portagotero, la pérdida de carga admisible en la subunidad vale :

$$
\Delta H_s \!=\! \Delta P_s \,/\, G - Z_i \!+\! Z_t
$$

En este caso se utiliza el signo negativo debido a que es un nivel ascendiente para la tubería lateral y el signo positivo para la tubería terciaria que es descendente.

 $Z_i = 57,2 \cdot 2/100 = 1,14 \text{ m.c.a}$  $Z_t = 31 \cdot 3/100 = 0.93$  m.c.a

 $\Delta P_s / G = 0.1 / 0.5 \cdot 10 = 2$  m.c.a

 $\Delta H_s = 2 - 1,14 + 0,93 = 1,79$  m.c.a

Esta es la pérdida de carga máxima que se permitirá en esta subunidad.

c) Reparto óptimo de presiones en la subunidad.

Una vez conocida la pérdida de carga admisible en la subunidad, ésta se repartirá entre las distintas tuberías que componen la subunidad.

Montalvo y Arbiza, (1.990) proponen una expresión para determinar el reparto óptimo, R, en función de la separación en laterales, s, y el coeficiente de forma de la subunidad, CF, definido como la relación entre las longitudes del lateral, L<sub>l</sub>, y la terciaria, L<sub>t.</sub>

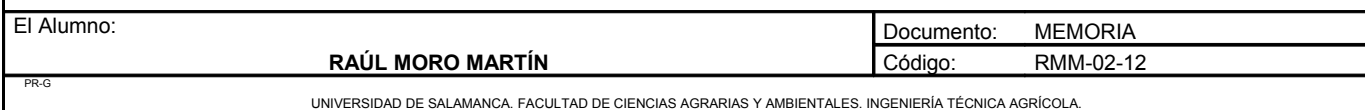

**Proyecto: "Proyecto de un vivero de viñedo en el término municipal de Corporario (Aldeadávila de la Ribera)".** HOJA 17 DE 110

$$
CF = L_j / L_t
$$

Esta expresión recoge la longitud total del lateral y de la terciaria en la subunidad, independientemente de la situación del punto de alimentación.

En nuestro caso el coeficiente de forma toma el siguiente valor:

$$
CF = 122, 1 / 31 = 3, 9
$$

El reparto óptimo, R, se define como la relación entre las pérdidas en el lateral y en el total de la subunidad:

$$
R \equiv \Delta H_{\rm l}/\,\Delta H_{\rm s}
$$

Como en este caso los laterales son alimentados por el punto medio:

$$
R = \Delta H_1 / \Delta H_s = 0{,}776 \; CF^{0,1402} / \; s^{0,054}
$$

$$
R = 0,776 \cdot 3,9^{0,1402} / 3^{0,054} = 0,88
$$

Esto quiere decir que podemos perder el 88% de la carga en los laterales y el 12% en la terciaria.

 $\Delta H_l = 0.88 \cdot 1.79 = 1.58$  m.c.a  $\Delta H_t = 0.12 \cdot 1.79 = 0.21$  m.c.a

d) Cálculo de la tubería lateral.

Hay que tener en cuenta que los laterales están alimentados por un punto intermedio, cogeremos la situación más desfavorable.

- Longitud: 64,9 metros.
- Número de plantas: 59 plantas.
- Número de salidas: 118 emisores (2 emisores por planta).
- Caudal: 4l/h emisor.
- Caudal lateral: 472 l/h.

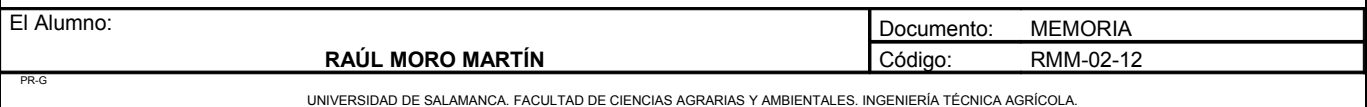

### **Pérdidas de carga localizadas (hs)**

Las pérdidas de carga localizadas en las tuberías laterales de la subunidad son producidas por la conexión de los emisores en los laterales. Para calcular estas pérdidas de carga localizadas adoptaremos el criterio de Watters y Keller (1978) que propusieron una longitud equivalente constante de 0,23metros por emisor:

Le =  $0.23 \cdot 64.9 = 14.9$  metros. La = Longitud + Le =  $64.9 + 14.9 = 79.8$  metros.

Por tanto, los cálculos de pérdidas de carga se hacen como si la longitud del lateral fuese 79,8 metros con lo que se incluyen las pérdidas de carga localizadas.

## **Pérdidas de carga continuas (hc)**

Utilizamos la expresión de Blasius:

$$
h = \alpha \cdot L \cdot Q^{1,75} \cdot F_g / D^{4,75}
$$

Donde:

α = Coeficiente en función de la temperatura.

D = Diámetro interior de la tubería, en mm.

 $L =$ Longitud total de la tubería, en metros.

Q = Caudal en el origen de la tubería en l/h.

 $F<sub>g</sub>$  = Coeficiente de reducción generalizado.

En nuestro caso tenemos:

 $\alpha = 0.479$ .

D = Tanteamos con 20 mm de diámetro, 17,6 de diámetro interior.

 $L = 79.8$  metros.

 $Q = 472$  l/h.

 $F_g = 0,366$ .

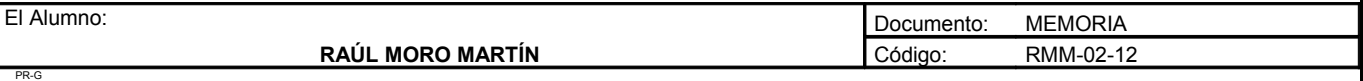

h =  $0.479 \cdot 79.8 \cdot 472^{1.75} \cdot 0.366 / 17.6^{4.75} = 0.81$  m.e.a < 1.63 m.e.a Válido

En este caso tendríamos un sobrante de pérdida de 0,82 que podríamos aprovechar en la tubería terciaria.

Tanteamos ahora con una tubería de 16 mm de exterior y 13,6 mm diámetro interior

$$
h = 0,479 \cdot 78,47 \cdot 472^{1,75} \cdot 0,366 / 13,6^{4,75} = 2,71
$$
 m.c.a No válido.

e) Cálculo de la tubería terciaria.

La tubería tiene 11 lineas de cultivo en la parte de abajo y 10 lineas en la parte de arriba, en total 1050 plantas a las que se aporta 8400 l/h.

#### **Pérdidas de carga localizadas (hs)**

Podríamos emplear un coeficiente mayorante K sobre las pérdidas de carga continuas, pero seguiremos la expresión de T. Montalvo, que determina la longitud equivalente de la conexión lateral-terciaria en función del número de laterales (N) y del caudal en cabeza (Q en l/h), mediante:

 $L_e = 0, 10 \cdot Q_1^{0,30} \cdot N^{0,26}$ 

En nuestro caso:

$$
L_e = 0,10 \cdot 472^{0,30} \cdot 21^{0,26} = 1,39
$$
 metres

La longitud de la tubería terciaria es:

## $L_t$  = 31 metros

De esta forma, la longitud para el cálculo de las pérdidas de carga de la tubería terciaria será  $L = L_t + L_e$  $= 31 + 1,39 = 32,39$  metros con lo que quedan incluidas las pérdidas de carga localizadas debido a las conexiones de los laterales con la tubería terciaria.

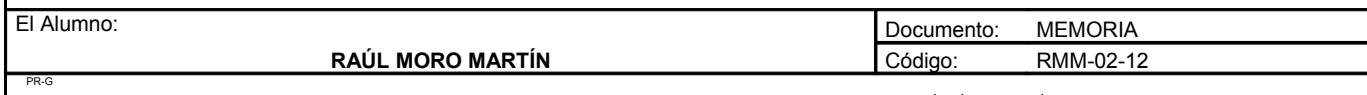

**Proyecto: "Proyecto de un vivero de viñedo en el término municipal de Corporario (Aldeadávila de la Ribera)".** HOJA 20 DE 110

## **Pérdidas de carga continuas (hc)**

Utilizamos nuevamente la expresión de Blasius:

$$
h = \alpha \cdot L \cdot Q^{1,75} \cdot F_g / D^{4,75}
$$

Donde:

 $\alpha = 0,479$  $L = 32.39$  metros  $F_g = 0,370$ 

Tanteamos con una tubería de diámetro exterior de 63 mm y diámetro interior de 59,2 mm.

 $H = 0,479 \cdot 32,39 \cdot 8400^{1,75} \cdot 0,370 / 56^{4,75} = 0,18$  m.e.a Válido

f) Estudio de presiones en la subunidad

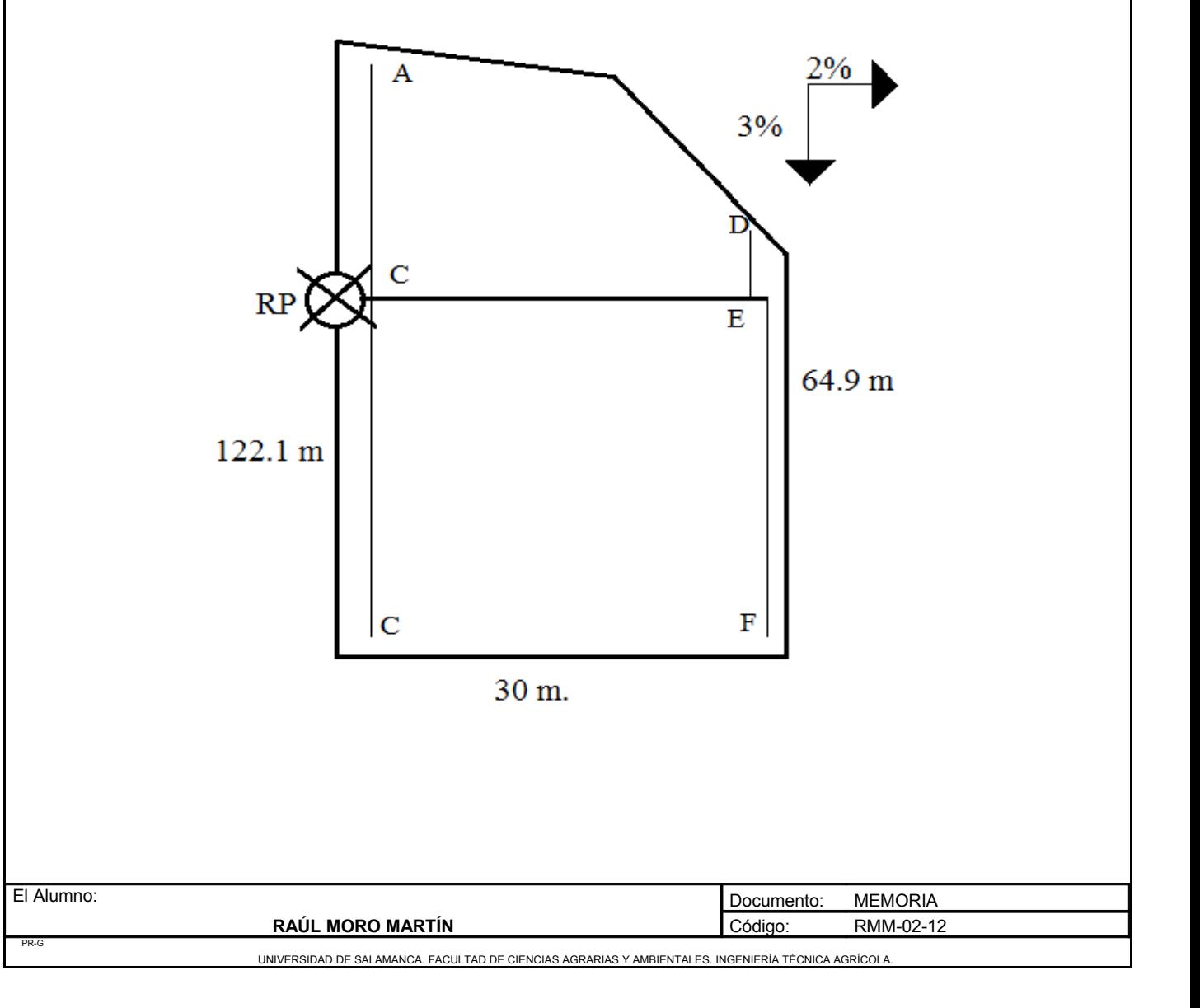

**Proyecto: "Proyecto de un vivero de viñedo en el término municipal de Corporario (Aldeadávila de la Ribera)".** HOJA 21 DE 110

**A** es el punto mas alejado y desfavorable

$$
h_{\min}/h_a = CU / (1 - 1.27 \cdot CV / e^{0.5})^{1/x}
$$

Donde:

ha: Presión nominal del gotero = 10 m.c.a.

CU: Coeficiente de uniformidad = 0,9 (90%).

CV: Coeficiente de variación de fabricación = 0,04.

x: Coeficiente de descarga = 0,5.

e: Número de emisores por cada planta = 2 emisores.

Tomamos el punto A como el mas desfavorable en la subunidad

 $h_{min}$  = 10 · 0,9 / (1 -1,27 · 0,04 / 2<sup>0,5</sup>)<sup>1/0,5</sup> = 8,71 m.c.a PA/g

 $PB/g = PA/g + hAB + ZAB = 8,71 + 0,75 + [(2/100) \cdot 57,2] = 10,60$  $PC/g = PB/g - hBC + ZBC = 10,60 - 0,75 + [(2/100) \cdot 64.9] = 11,15$  $PRP/g = PB/g + hBRP + ZBRP = 10,60 +0,3 + [(3/100) \cdot 33] = 11,9$  $PD/g = PRP/g - hRPD + ZRPD = 11,9 - 0,3 + [(3/100) \cdot 33] = 12,59$  $PE/g = PD/g - hDE - ZDE = 12,59 - 1 - [(2/100) \cdot 12,1] = 11,34$  $PF/g = PD/g - hDF + ZDF = 12,59 - 1 + [(2/100) \cdot 64,9] = 12,8$ 

### • Presiones máximas y mínimas en la subunidad

Hmax = Pmax /  $g = PD / g = 12,6$ Hmin = Pmin /  $g = PA / g = 8,71$ 

Y para asegurar la presión media de emisor (H<sub>a</sub>) que es de 10 m.c. a realizamos la siguiente operación

 $H_{\text{max}}$  –  $H_{\text{min}}$  /2 = 12,6 – 8,718/2 = 1,94  $H<sub>max</sub> = 12,6 + 1,94 = 14,5$  $H_{min} = 8,71 + 1,94 = 10,6$ 

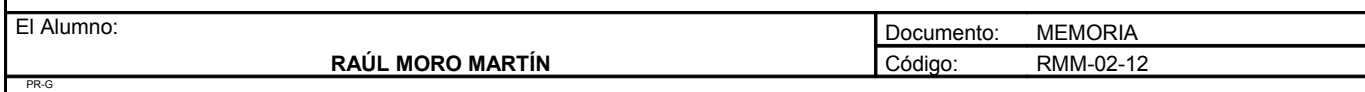

Por tanto la presión que se requiere en el regulador de presión será:

 $14,5 - 10,6 = 3,9$  $14,5 + 3,9 = 18,5$  m.c.a

• Caudales máximos y mínimos en la subunidad

q max = K · hxmax =  $1,26 \cdot (12,6)^{0,5} = 4,47$ q min = K · hxmin =  $1,26 \cdot (8,71)^{0,5} = 3,71$ 

• Tolerancia de caudales

 $\ddot{A}Q$  / qa = (q max – q min) / qa  $10\%$  qa  $\text{AAO}$  / qa =  $(4.47 - 3.71)/4 = 0.19$ 

 $0,19 < 0,4$  Se admite

• Comprobación de la uniformidad de la subunidad

Cua =  $(1 - 1,27 \cdot 0,04 / 2^{0.5}) \cdot 0.5 \cdot (3,71 / 4 + 4 / 4,47) = 0.91$ 

El coeficiente de uniformidad absoluta es de 91% frente el que se había previsto en el cálculo de necesidades que era el 90%. Este coeficiente de uniformidad no será constante durante la vida de la instalación y habrá que chequearlo.

Como CU =  $91\%$  > CU admisible =  $90\%$  Admisible

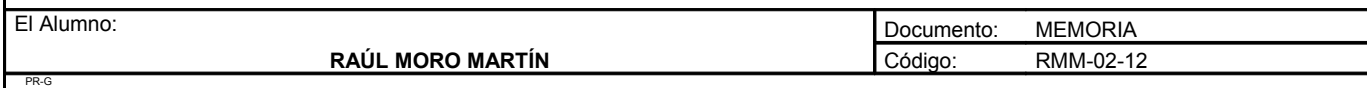

## 4.1.4. Cálculo de la subunidad 1.2

Esta subunidad cuenta con 18 filas con distinto número de plantas cada fila, debido a la curvatura del terreno. El número de plantas por fila es:

Fila 1: 115 plantas. Fila 2: 115 plantas. Fila 3: 115 plantas. Fila 4: 115 plantas. Fila 5: 115 plantas. Fila 6: 115 plantas. Fila 7: 115 plantas. Fila 8: 115 plantas. Fila 9: 115 plantas. Fila 10: 115 plantas. Fila 11: 115 plantas. Fila 12: 115 plantas. Fila 13: 115 plantas. Fila 14: 115 plantas. Fila 15: 115 plantas.

- Fila 16: 95 plantas.
- Fila 17: 80 plantas.
- Fila 18: 80 plantas.

En total son 1980 plantas con una extensión de 0,65 ha.

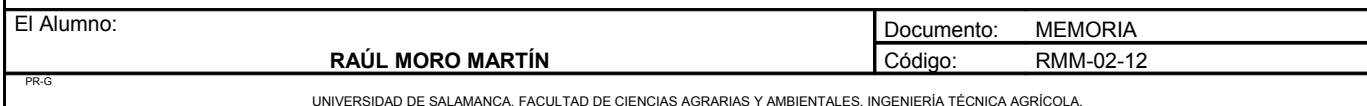

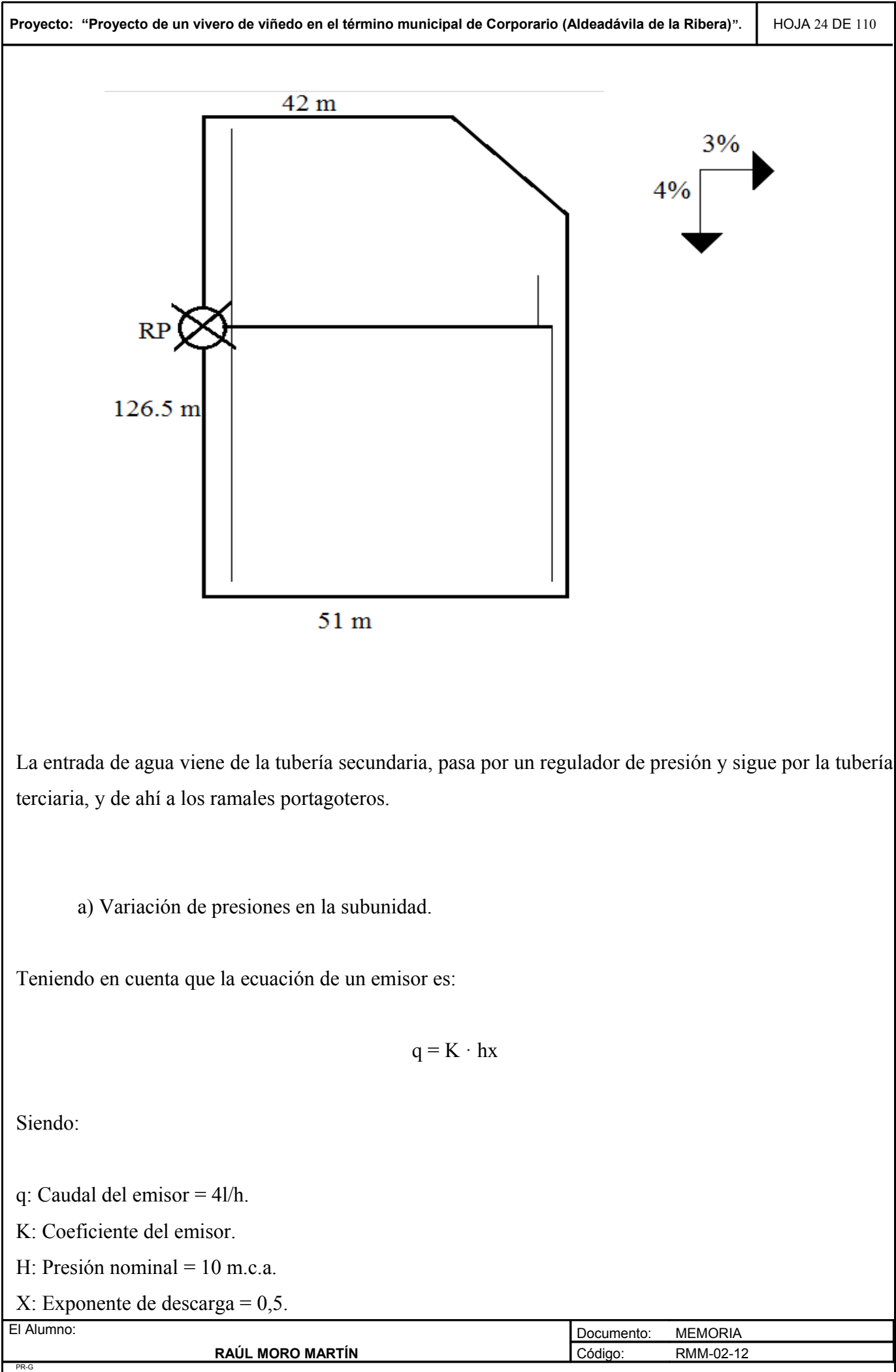

 $Así'$  $4 = K \cdot 10^{0.5}$ 

 $K = 1,26$  $q = 1,26 \cdot H^{0,5}$ 

b) Pérdida de carga admisible en una subunidad (∆Hs)

Viene determinada por la máxima diferencia de presión y por la diferencia de cotas. Si llamamos  $Z_1$  al desnivel del ramal portagotero, la pérdida de carga admisible en la subunidad vale :

$$
\Delta H_s \!=\! \Delta P_s / G - Z_i + Z_t
$$

En este caso se utiliza el signo negativo debido a que es un nivel ascendente para la tubería lateral y el signo positivo para la tubería terciaria que es descendente.

 $Z_1 = 38,5 \cdot 4/100 = 1,54 \text{ m.c.a}$  $Z_t = 51 \cdot 3/100 = 1{,}62$  m.c.a

 $\Delta P_s / G = 0.1 / 0.5 \cdot 10 = 2$  m.c.a

 $\Delta H_s = 2 - 1{,}54 + 1{,}66 = 2{,}12$  m.c.a

Esta es la pérdida de carga máxima que se permitirá en esta subunidad.

c) Reparto óptimo de presiones en la subunidad.

$$
CF = L_j / L_t
$$

Esta expresión recoge la longitud total del lateral y de la terciaria en la subunidad, independientemente de la situación del punto de alimentación.

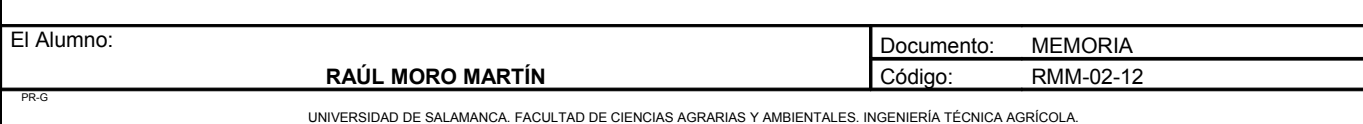

**Proyecto: "Proyecto de un vivero de viñedo en el término municipal de Corporario (Aldeadávila de la Ribera)".** HOJA 26 DE 110

En nuestro caso el coeficiente de forma toma el siguiente valor:

$$
CF = 126, 5 / 51 = 2, 3
$$

El reparto óptimo, R, se define como la relación entre las pérdidas en el lateral y en el total de la subunidad:

#### $R = \Delta H_1 / \Delta H_s$

Como en este caso los laterales son alimentados por el punto medio:

$$
R = \Delta H_1 / \Delta H_s = 0{,}776 \cdot CF^{0,1402} / s^{0,054}
$$

$$
R = 0,776 \cdot 2,3^{0,1402} / 3^{0,054} = 0,85
$$

Esto quiere decir que podemos perder el 85% de la carga en los laterales y el 15% en la terciaria.

 $\Delta H_l = 0.85 \cdot 2.12 = 1.80$  m.c.a  $\Delta H_t = 0.15 \cdot 2.12 = 0.32$  m.c.a

d) Cálculo de la tubería lateral.

Hay que tener en cuenta que los laterales están alimentados por un punto intermedio, cogeremos la situación mas desfavorable:

- Longitud: 88 metros.
- Número de plantas: 80 plantas.
- Número de salidas: 160 emisores (2 emisores por planta).
- Caudal: 4l/h emisor.
- Caudal lateral: 640 l/h.

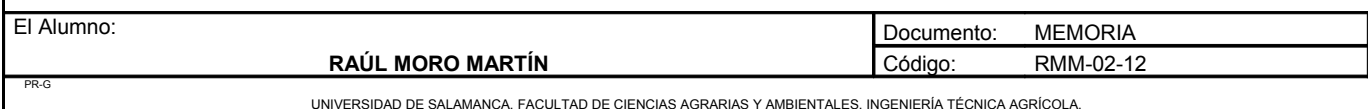

**Proyecto: "Proyecto de un vivero de viñedo en el término municipal de Corporario (Aldeadávila de la Ribera)".** HOJA 27 DE 110

#### **Pérdidas de carga localizadas (hs)**

$$
Le = 0.23 \cdot 88 = 20.24
$$
 metros

La = Longitud + Le =  $88 + 20,24 = 108,24$  metros

#### **Pérdidas de carga continuas (hc)**

Utilizamos la expresión de Blasius:

$$
h = \alpha \cdot L \cdot Q^{1,75} \cdot F_g / D^{4,75}
$$

En nuestro caso tenemos:

 $\alpha = 0.479$ . D = Tanteamos con 20 mm de diámetro, 17,6 de diámetro interior.  $L = 108,24$  metros.  $Q = 640/h$ .  $F_g = 0,366$ .

h =  $0,479 \cdot 108,24 \cdot 640^{1,75} \cdot 0,366 / 17,6^{4,75} = 1,80$  m.e.a = 1,8 m.e.a Válido

Tanteamos ahora con una tubería de 16 mm de exterior y 13,6mm diámetro interior

h =  $0.479 \cdot 108.24 \cdot 640^{1.75} \cdot 0.366 / 13.6^{4.75} = 6.38$  m.e.a No válido.

e) Cálculo de la tubería terciaria.

La tubería tiene 18 lineas de cultivo en la parte de abajo y 16 lineas en la parte de arriba, en total 1980 plantas a las que se aporta 15840 l/h.

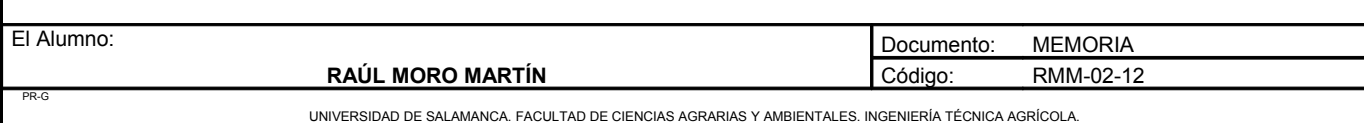

**Proyecto: "Proyecto de un vivero de viñedo en el término municipal de Corporario (Aldeadávila de la Ribera)".** HOJA 28 DE 110

**Pérdidas de carga localizadas (hs)**

$$
L_e = 0,10 \cdot Q_1^{0,30} \cdot N^{0,26}
$$

En nuestro caso:

$$
L_e = 0,10 \cdot 640^{0,30} \cdot 34^{0,26} = 1,74
$$
 metres

La longitud de la tubería terciaria es:

 $L_t$  = 51 metros

De esta forma, la longitud para el cálculo de las pérdidas de carga de la tubería terciaria será  $L = L_t + L_e$  $= 51 + 1,74 = 52,74$  metros con lo que quedan incluidas las pérdidas de carga localizadas debido a las conexiones de los laterales con la tubería terciaria.

### **Pérdidas de carga continuas (hc)**

Utilizamos nuevamente la expresión de Blasius:

$$
h = \alpha \cdot L \cdot Q^{1,75} \cdot F_g / D^{4,75}
$$

Donde:

 $\alpha = 0,479.$  $L = 52,74$  metros.  $F_g = 0,370.$ 

Tanteamos con una tubería de diámetro exterior de 75 mm y diámetro interior de 70,6 mm.

 $H = 0.479 \cdot 52{,}74 \cdot 15840^{1.75} \cdot 0.370 / 70.6^{4.75} = 0.33$  m.c.a Válida

La tubería terciaria tendrá un diámetro exterior de 75 mm y un diámetro interior de 70,6

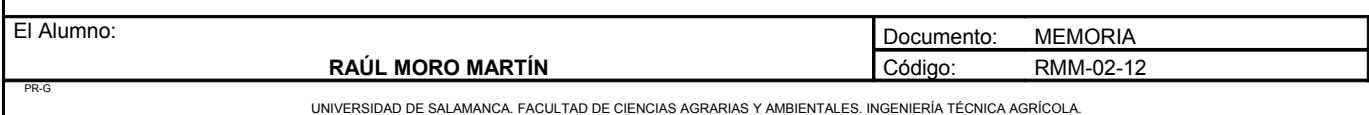

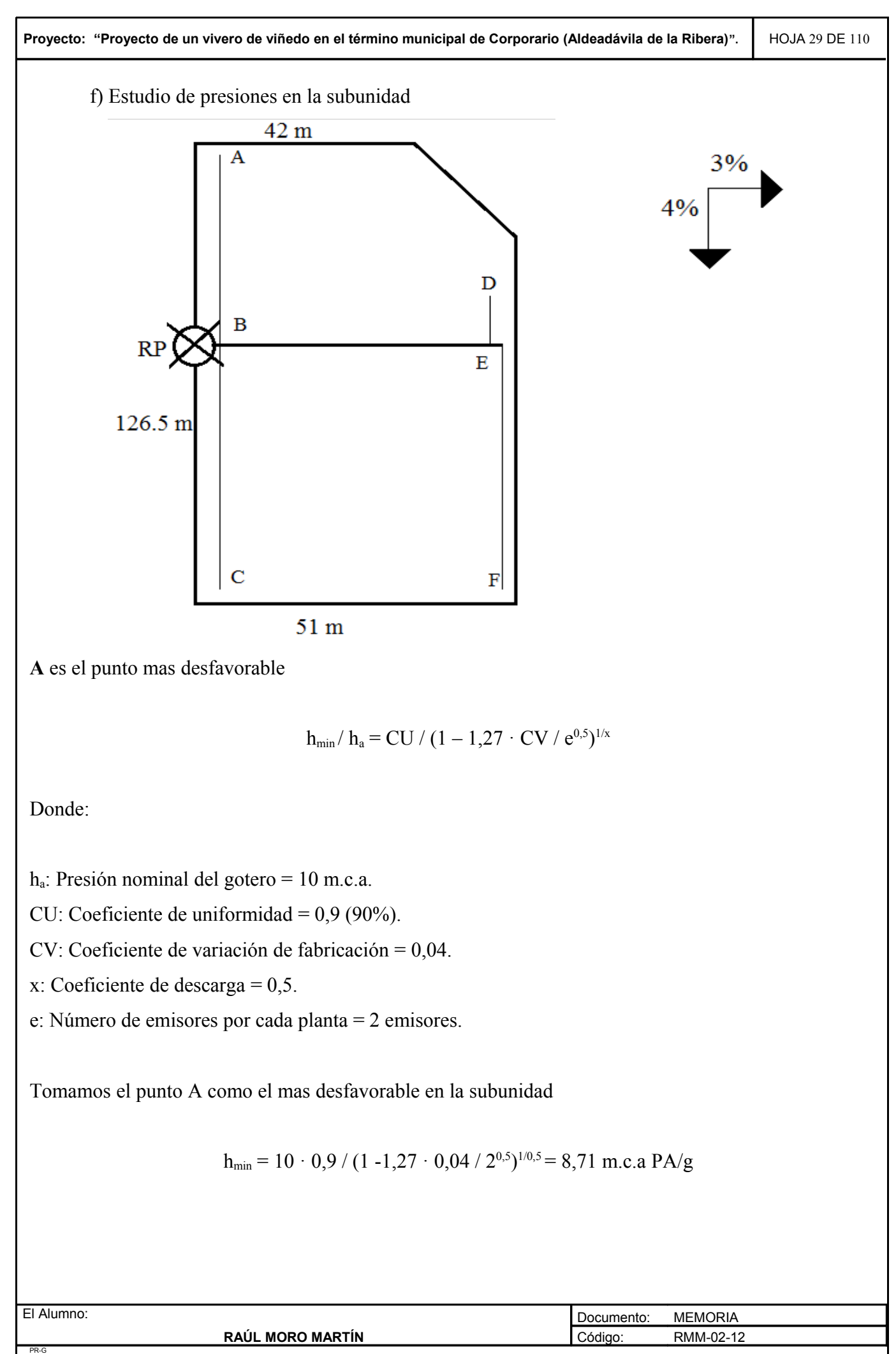

 $PB/g = PA/g + hAB + ZAB = 8,71 + 1 + [(4/100) \cdot 38,5] = 11,25$  $PC/g = PB/g - hBC + ZBC = 11,25 - 1 + [(4/100) \cdot 38,5] = 11,79$  $PRP/g = PB/g + hBRP + ZBRP = 11,25 +0,3 + [(3/100) \cdot 51] = 13$  $PD/g = PRP/g - hRPD + ZRPD = 13 - 1.5 + [(3/100) \cdot 51] = 13.03$  $PE/g = PD/g - hDE - ZDE = 13,03 - 1 - [(4/100) \cdot 88] = 8,51$  $PF/g = PD/g - hDF + ZDF = 13,03 - 1 - [(4/100) \cdot 88] = 8,51$ 

• Presiones máximas y mínimas en la subunidad

Hmax = Pmax /  $g = PD$  /g = 13,03 Hmin = Pmin /  $g = PF / g = 8.51$ 

Y para asegurar la presión media de emisor (Ha) que es de 10 m.c.a realizamos la siguiente operación:

 $H_{\text{max}}$  –  $H_{\text{min}}$  /2 = 13,03 – 8,51 / 2 = 2,26  $H_{max}$  = 13,03 + 2,26 = 15,29  $H_{min} = 8,51 + 2,26 = 10,77$ 

Por tanto la presión que se requiere en el regulador de presión será:

 $15,29 - 10,77 = 4,5$ 

 $15 + 4,5 = 19,5$  m.c.a

• Caudales máximos y mínimos en la subunidad

q max = K · hxmax =  $1.26 \cdot (13)^{0.5} = 4.3$ q min = K · hxmin =  $1,26 \cdot (8,5)^{0,5} = 3,7$ 

• Tolerancia de caudales

 $\text{AQ}$  / qa = (q max – q min) / qa  $10\%$  qa  $\text{AQ}$  / qa =  $(4,5 - 3,5)/4 = 0,25$ 

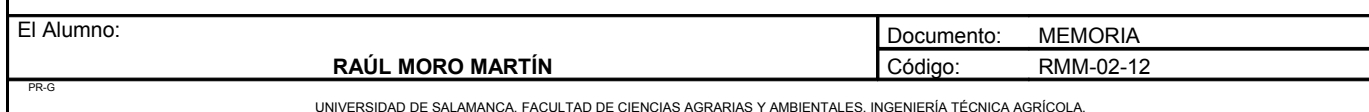

**Proyecto: "Proyecto de un vivero de viñedo en el término municipal de Corporario (Aldeadávila de la Ribera)".** HOJA 31 DE 110

 $0,25 > 0,4$  se admite

• Comprobación de la uniformidad de la subunidad

Cua =  $(1 - 1,27 \cdot 0,04 / 2^{0.5}) \cdot 0,5 \cdot (3,7 / 4 + 4 / 4,3) = 0,90$ 

El coeficiente de uniformidad absoluta es de 90% frente es que se había previsto en el cálculo de necesidades que era el 90%. Este coeficiente de uniformidad no será constante durante la vida de la instalación y habrá que chequearlo.

Como CU =  $90\%$  = CU admisible = $90\%$  Admisible

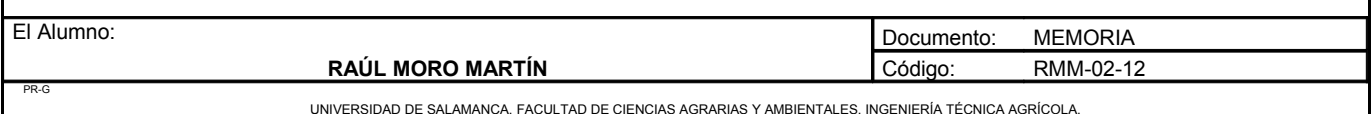

# *4.2. Campo de plantas recién injertadas*

# 4.2.1. Características del gotero elegido

Se han elegidos goteros integrados de laberinto autocompensates en los que se obliga al agua a recorrer una trayectoria tortuosa para así conseguir la pérdida de carga necesaria. Sus características son las siguientes:

- Caudal nominal:  $q = 4$  l/h.
- Presión nominal: Ha =  $10$  m.c.a.
- Exponente de descarga:  $x = 0.5$ .
- Categoría: A.
- Coeficiente de variación:  $C.U = 0,04$ .
- Diámetro de paso del gotero: 1,25mm.

# 4.2.2. Diseño de la subunidad de riego

Una subunidad de riego es la superficie gobernada por un regulador de presión.

Para el diseño de una subunidad de riego hay que combinar lo que es puro cálculo hidráulico (obtención de caudales en laterales, y terciarias, dimensionado de las tuberías y determinación de presiones en laterales y terciarias), con la distribución en planta de la red.

El número de sectores de riego lo podemos obtener mediante la siguiente expresión:

$$
N = H \cdot Fr / Tr
$$

Siendo:

N: Número de sectores de riego.

H: Horas de riego al día.

Fr: Frecuencia de riego.

Tr: Tiempo de riego.

## $4 = 0.15 \cdot 2 / Tr$

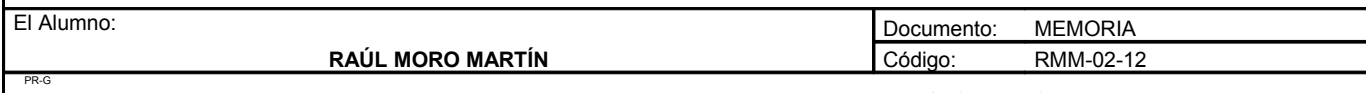

Se regará como máximo 0,15 horas al día, es decir, 0,30 horas cada dos días. Solo se regará esta unidad a la vez. La unidad que tiene una extensión de 1,5 hectáreas está dividida en 8 subunidades de 0,188 ha cada una.

4.2.3. Cálculo de la subunidad 2.1

Esta subunidad cuenta con 28 filas con el mismo número de plantas y otra fila con la mitad de longitud.

En total son 37500 plantas con una extensión de 0,188 ha.

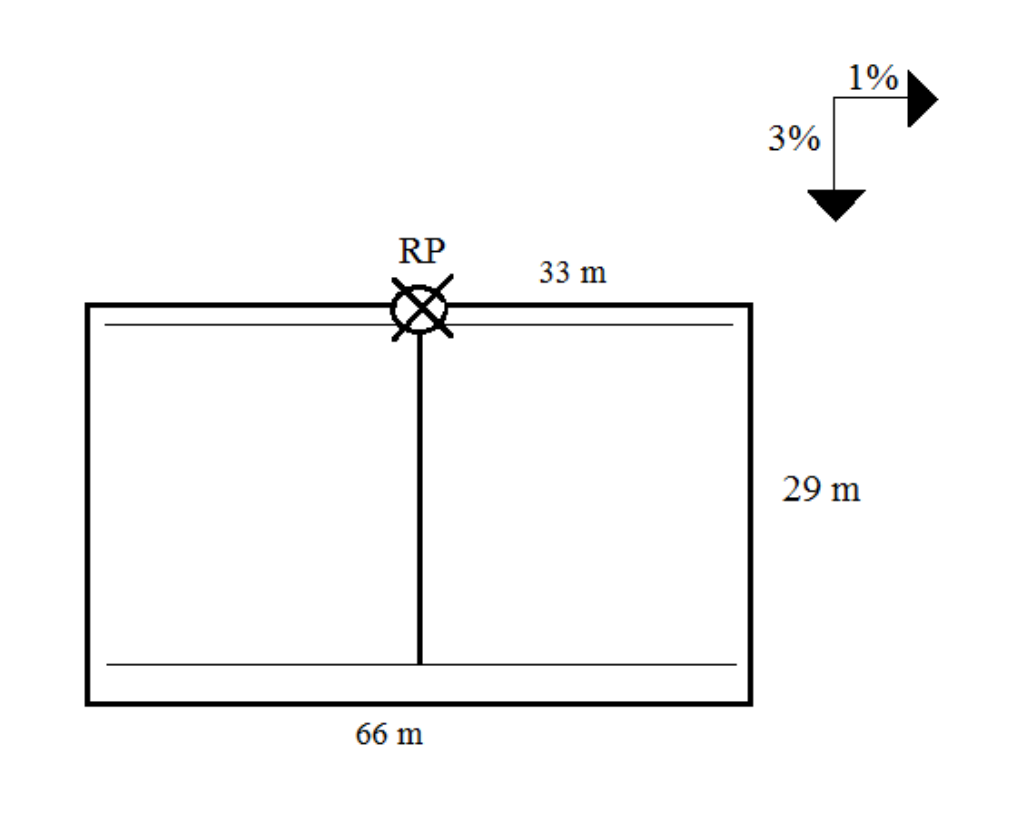

La entrada de agua viene de la tubería secundaria, pasa por un regulador de presión y sigue por la tubería terciaria, y de ahí a los ramales portagoteros.

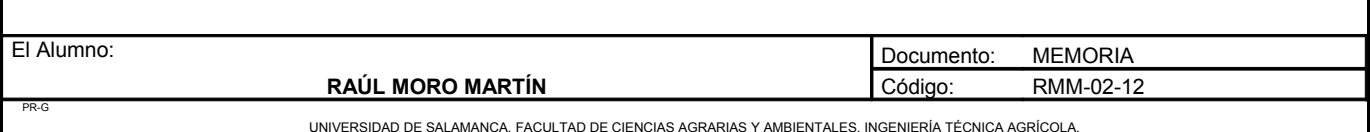

**Proyecto: "Proyecto de un vivero de viñedo en el término municipal de Corporario (Aldeadávila de la Ribera)".** HOJA 34 DE 110

a) Variación de presiones en la subunidad.

Teniendo en cuenta que la ecuación de un emisor es:

 $q = K \cdot hx$ 

Siendo:

q: Caudal del emisor = 4l/h.

K: Coeficiente del emisor.

H: Presión nominal = 10 m c a

X: Exponente de descarga = 0,5.

Así:  $4 = K \cdot 10^{0.5}$  $K = 1,26$  $q = 1,26 \cdot H^{0,5}$ 

b) Pérdida de carga admisible en una subunidad (∆Hs)

Viene determinada por la máxima diferencia de presión y por la diferencia de cotas. Si llamamos  $Z_1$  al desnivel del ramal portagotero, la pérdida de carga admisible en la subunidad vale :

$$
\Delta H_s \!=\! \Delta P_s / G - Z_i + Z_t
$$

En este caso se utiliza el signo negativo debido a que es un nivel ascendiente para la tubería lateral y el signo positivo para la tubería terciaria que es descendente.

 $Z_1 = 33 \cdot 1/100 = 0.33$  m.c.a  $Z_t = 29 \cdot 3/100 = 0.87$  m.c.a

 $\Delta P_s / G = 0.1 / 0.5 \cdot 10 = 2$  m.c.a

 $\Delta H_s = 2 - 0.33 + 0.87 = 2.54$  m.c.a

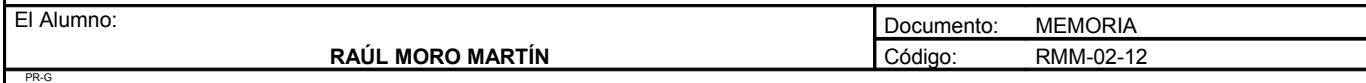

Esta es la pérdida de carga máxima que se permitirá en esta subunidad.

c) Reparto óptimo de presiones en la subunidad.

$$
CF = L_j / L_t
$$

Esta expresión recoge la longitud total del lateral y de la terciaria en la subunidad, independientemente de la situación del punto de alimentación.

En nuestro caso el coeficiente de forma toma el siguiente valor:

$$
CF = 66 / 29 = 2,27
$$

El reparto óptimo, R, se define como la relación entre las pérdidas en el lateral y en el total de la subunidad:

# $R = AH_1/AH_s$

Como en este caso los laterales son alimentados por el punto medio:

 $R = \Delta H_1 / \Delta H_s = 0.776 \cdot CF^{0.1402} / S^{0.054}$  $R = 0.776 \cdot 2.27^{0,1402} / 1^{0,054} = 0.87$ 

Esto quiere decir que podemos perder el 87% de la carga en los laterales y el 13% en la terciaria.

 $\Delta H_l = 0.87 \cdot 2.54 = 2.21$  m.c.a  $\Delta H_t = 0.13 \cdot 2.54 = 0.33$  m.c.a

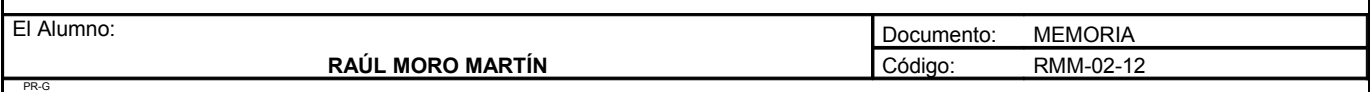

d) Cálculo de la tubería lateral.

Hay que tener en cuenta que los laterales están alimentados por un punto intermedio, cogeremos la situación más desfavorable:

- Longitud: 33 metros.
- Número de plantas: 660 plantas.
- Número de salidas: 165 emisores (0,25 emisores por planta).
- Caudal: 4l/h emisor.
- Caudal lateral: 660 l/h.

#### **Pérdidas de carga localizadas (hs)**

Le =  $0,23 \cdot 33 = 7,59$  metros

La = Longitud + Le =  $33 + 7,59 = 40,59$  metros

#### **Pérdidas de carga continuas (hc)**

Utilizamos la expresión de Blasius:

$$
\mathbf{h} = \alpha \cdot \mathbf{L} \cdot \mathbf{Q}^{1,75} \cdot \mathbf{F}_{g} / \mathbf{D}^{4,75}
$$

En nuestro caso tenemos:

 $\alpha = 0.47$ .

D = Tanteamos con 20 mm de diámetro, 17,6 de diámetro interior.

 $L = 40,59$  metros.

 $Q = 660/h$ .

 $F_g = 0,366$ .

h =  $0.47 \cdot 40.59 \cdot 660^{1.75} \cdot 0.366 / 17.6^{4.75} = 0.73$  m.c.a < 2.21 m.c.a Válido

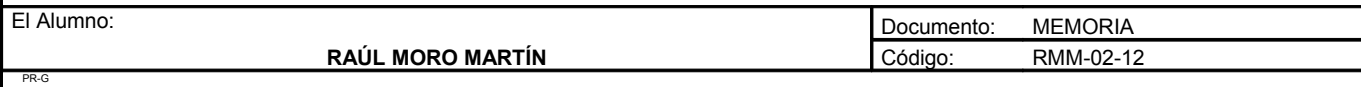

Probamos con una tubería de un diámetro exterior de 16 mm y un diámetro interior de 13,6mm

h =  $0.47 \cdot 40.59 \cdot 660^{1.75} \cdot 0.366 / 13.6^{4.75} = 2.47$  m.e.a. No válido

e) Cálculo de la tubería terciaria.

La tubería tiene 29 lineas de cultivo en la parte de abajo y 28 lineas en la parte de arriba, en total 37500 plantas a las que se aporta 37500 l/h.

**Pérdidas de carga localizadas (hs)**

$$
L_e = 0,10 \cdot Q_1^{0,30} \cdot N^{0,26}
$$

En nuestro caso:

$$
L_e = 0,10 \cdot 660^{0,30} \cdot 57^{0,26} = 2,01
$$
 metres

La longitud de la tubería terciaria es:

 $L_t$  = 29 metros

De esta forma, la longitud para el cálculo de las pérdidas de carga de la tubería terciaria será  $L = L_t + L_e$  $= 29 + 2,01 = 31,01$  metros con lo que quedan incluidas las pérdidas de carga localizadas debido a las conexiones de los laterales con la tubería terciaria.

**Pérdidas de carga continuas (hc)**

Utilizamos nuevamente la expresión de Blasius:

$$
h = \alpha \cdot L \cdot Q^{1,75} \cdot F_g / D^{4,75}
$$

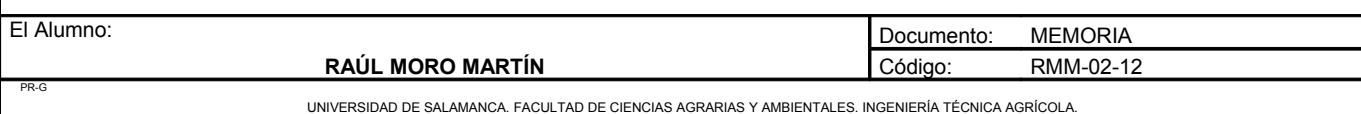

**Proyecto: "Proyecto de un vivero de viñedo en el término municipal de Corporario (Aldeadávila de la Ribera)".** HOJA 38 DE 110

Donde:

 $\alpha = 0.479$  $L = 31,01$  metros  $F_g = 0,370$ 

Tanteamos con una tubería de diámetro exterior de 90 mm y diámetro interior de 84,6 mm.

 $H = 0.479 \cdot 31.01 \cdot 37500^{1.75} \cdot 0.370 / 84.6^{4.75} = 0.39$  m.e.a

No valdría, pero como nos sobra presión de la tubería lateral se compensaría, debido a que lo que sobra en la lateral es superior a lo que falta en la tubería terciaria.

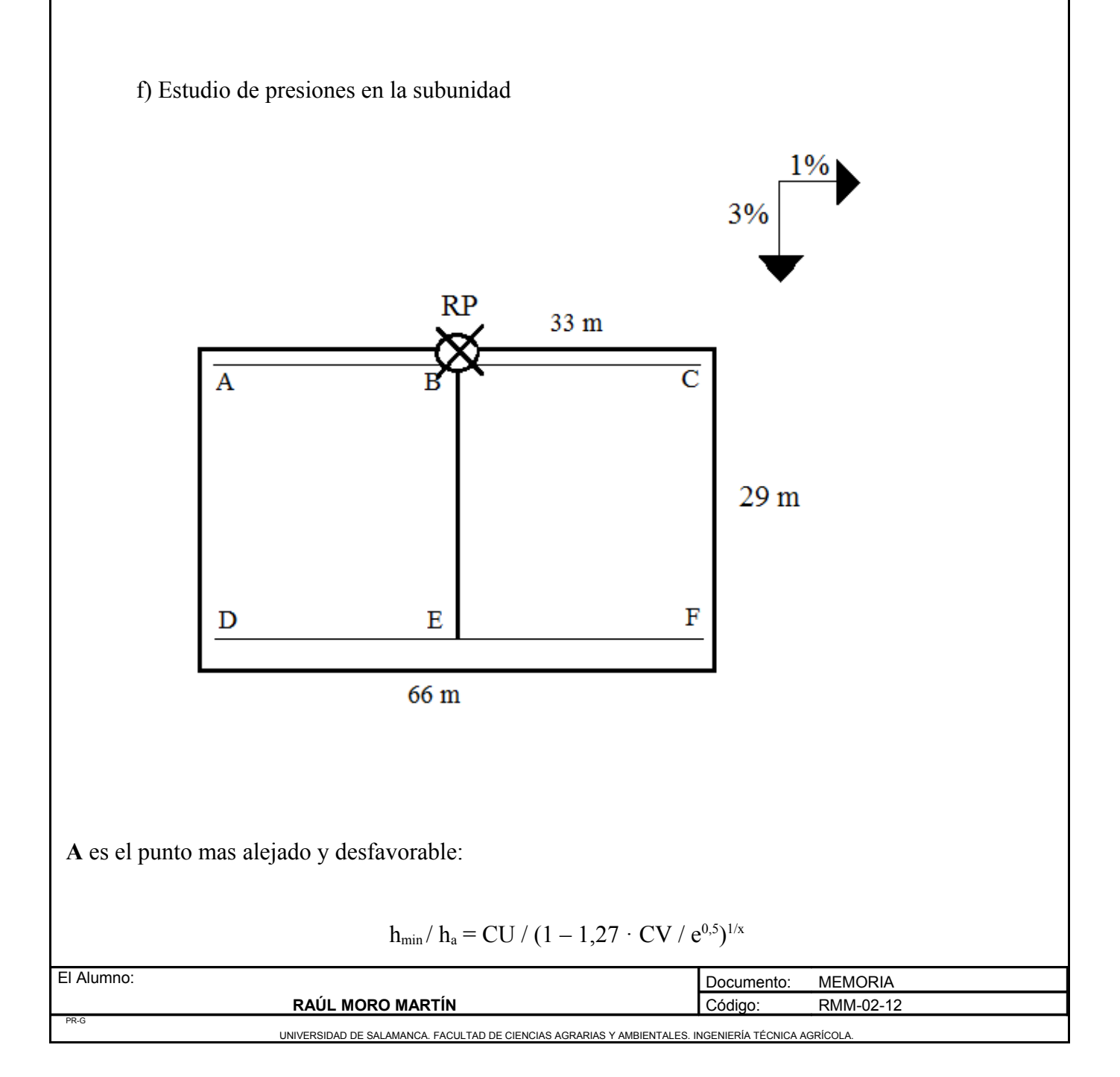

#### Donde:

ha: Presión nominal del gotero = 10 m.c.a.

CU: Coeficiente de uniformidad = 0,9 (90%).

CV: Coeficiente de variación de fabricación = 0,04.

x: Coeficiente de descarga = 0,5.

e: Número de emisores por cada planta = 2 emisores.

Tomamos el punto A como el mas desfavorable en la subunidad

 $h_{min}$  = 10 · 0,9 / (1 -1,27 · 0,04 / 2<sup>0,5</sup>)<sup>1/0,5</sup> = 8,71 m.c.a PA/g

 $PB/g = PA/g + hAB + ZAB = 8,71 + 1 + [(1/100) \cdot 33] = 10,04$  $PC/g = PB/g - hBC + ZBC = 10,04 - 1 + [(1/100) \cdot 33] = 9,37$  $PRP/g = PB/g + hBRP + ZBRP = 10,04 + 0,3 + [(3/100) \cdot 29] = 10,3$  $PD/g = PRP/g - hRPD + ZRPD = 10,3 - 0,3 + [(3/100) \cdot 29] = 10,87$  $PE/g = PD/g - hDE - ZDE = 10,87 - 1 - [(1/100) \cdot 33] = 9,54$  $PF/g = PD/g - hDF + ZDF = 10,87 - 1 + [(1/100) \cdot 33] = 10,2$ 

• Presiones máximas y mínimas en la subunidad

Hmax = Pmax /  $g = PD / g = 10,87$ Hmin = Pmin /  $g = PA / g = 8,71$ 

Y para asegurar la presión media de emisor (Ha) que es de 10 m.c.a realizamos la siguiente operación

 $H_{\text{max}}$  –  $H_{\text{min}}$  /2 = 10,87 – 8,71/2 = 1,08  $H_{max} = 10,87 + 1,08 = 11,95$  $H_{min}$  = 10,87 - 1,08 = 9,79

Por tanto la presión que se requiere en el regulador de presión será:

 $11,95 - 9,79 = 2,16$ 

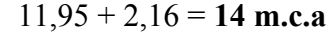

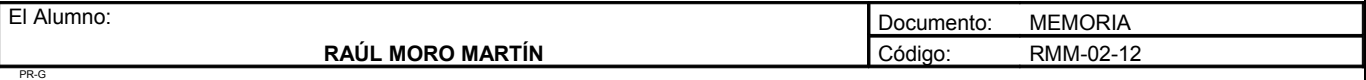

**Proyecto: "Proyecto de un vivero de viñedo en el término municipal de Corporario (Aldeadávila de la Ribera)".** HOJA 40 DE 110

• Caudales máximos y mínimos en la subunidad

q max = K · hxmax =  $1.26 \cdot (10.87)^{0.5} = 4.1$ q min = K · hxmin =  $1,26 \cdot (8,71)^{0,5} = 3,7$ 

• Tolerancia de caudales

 $\text{AQ}$  / qa = (q max – q min) / qa\_10% qa  $\text{AQ}/\text{qa} = (4, 1 - 3, 7)/4 = 0, 1$  $0, 1 \leq 0.4$  Se admite

• Comprobación de la uniformidad de la subunidad

Cua =  $(1 - 1,27 \cdot 0,04 / 2^{0.5}) \cdot 0,5 \cdot (3,7 / 4 + 4 / 4,1) = 0,92$ 

El coeficiente de uniformidad absoluta es de 92% frente es que se había previsto en el cálculo de necesidades que era el 90%. Este coeficiente de uniformidad no será constante durante la vida de la instalación y habrá que chequearlo.

Como CU =  $92\%$  > CU admisible = $90\%$  Admisible

El diseño es el mismo para las 8 subunidades que forman el campo de plantas recién injertadas.

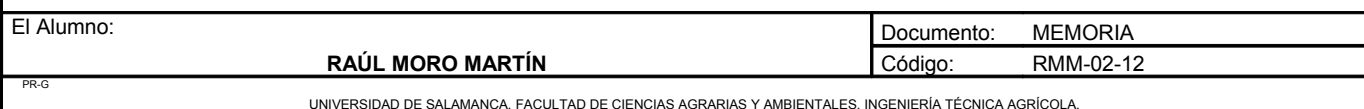

# *4.3. Campo de cepas madre productoras de portainjertos*

# 4.3.1. Características del gotero elegido

Se han elegidos goteros subterráneos de laberinto autocompensates en los que se obliga al agua a recorrer una trayectoria tortuosa para así conseguir la pérdida de carga necesaria. Sus características son las siguientes:

- Caudal nominal:  $q = 4$  l/h
- Presión nominal: Ha =  $10$  m.c.a
- Exponente de descarga:  $x = 0.5$
- Categoría: A
- Coeficiente de variación:  $C.U = 0,04$
- Diámetro de paso del gotero: 1,25mm

# 4.3.2. Diseño de la subunidad de riego

Una subunidad de riego es la superficie gobernada por un regulador de presión. Para este caso las subunidades se adaptarán a las terrazas y a las distintas formas del terreno, diseñándose de la forma que mejor se pueda aprovechar el terreno.

# 4.3.3. Cálculo de la subunidad 3.1

Esta subunidad cuenta con 13 filas con el mismo número de plantas cada, que son 22.

En total son 286 plantas con una extensión de 0,257 ha.

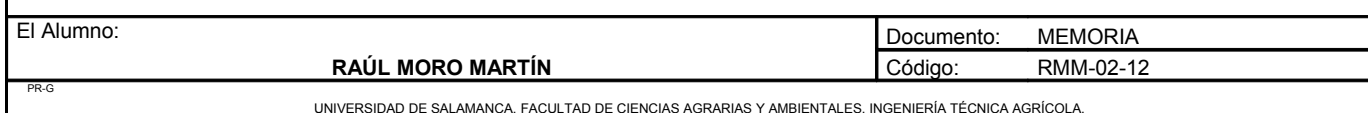

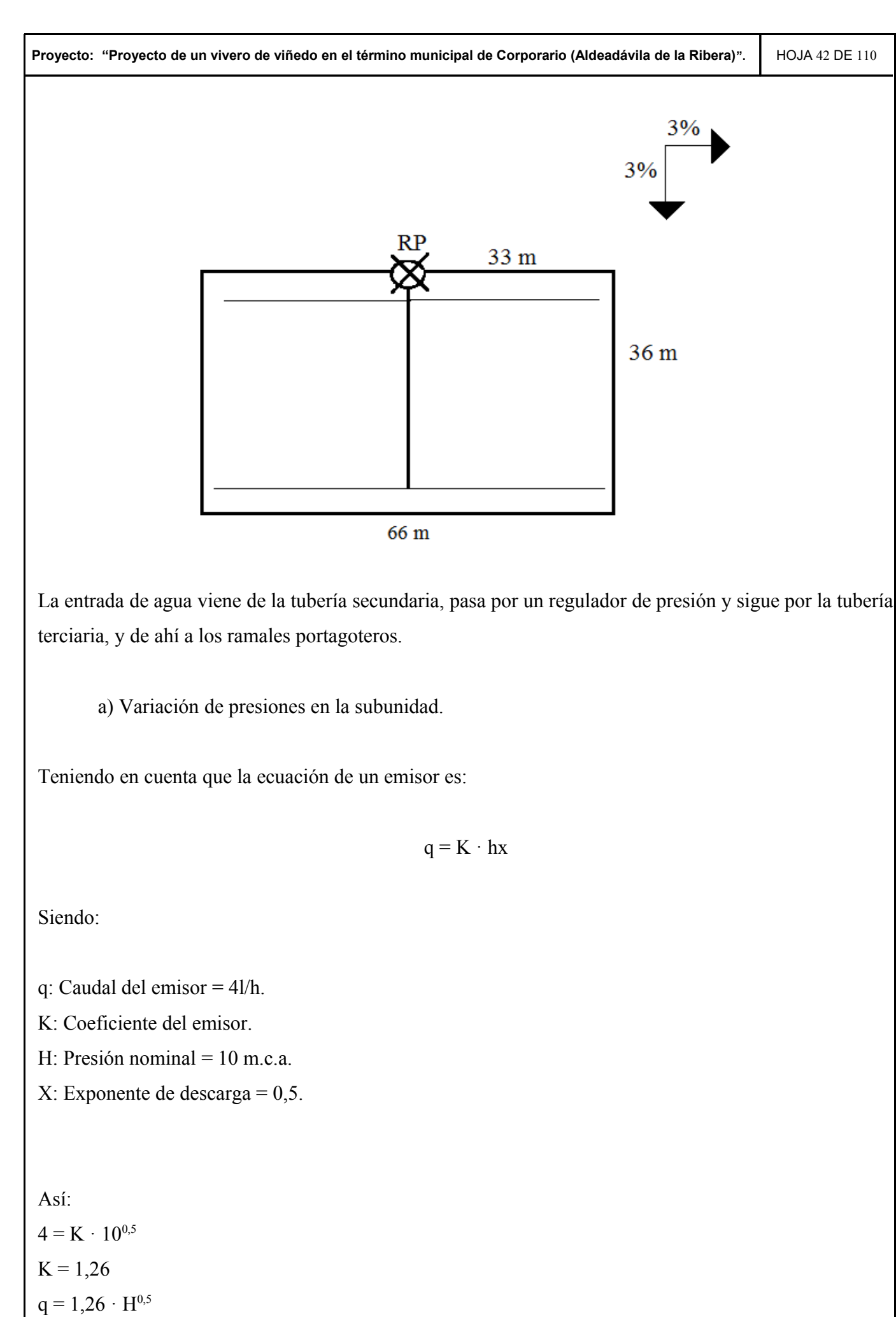

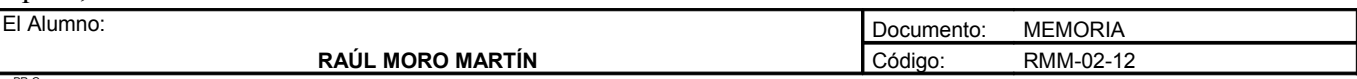

PR-G

b) Pérdida de carga admisible en una subunidad (∆Hs)

Viene determinada por la máxima diferencia de presión y por la diferencia de cotas. Si llamamos  $Z_1$  al desnivel del ramal portagotero, la pérdida de carga admisible en la subunidad vale :

$$
\Delta H_s \!=\! \Delta P_s / G - Z_i + Z_t
$$

En este caso se utiliza el signo negativo debido a que es un nivel ascendente para la tubería lateral y el signo positivo para la tubería terciaria que es descendente.

 $Z_1 = 33 \cdot 3/100 = 0.99$  m.c.a  $Z_t = 39 \cdot 3/100 = 1,17$  m.c.a

 $\Delta P_s / G = 0.1 / 0.5 \cdot 10 = 2$  m.c.a  $\Delta H_s = 2 - 0.99 + 1.17 = 2.18$  m.c.a

Esta es la pérdida de carga máxima que se permitirá en esta subunidad.

c) Reparto óptimo de presiones en la subunidad.

 $CF = L_i/L_t$ 

Esta expresión recoge la longitud total del lateral y de la terciaria en la subunidad, independientemente de la situación del punto de alimentación.

En nuestro caso el coeficiente de forma toma el siguiente valor:

$$
CF = 66 / 36 = 1,85
$$

El reparto óptimo, R, se define como la relación entre las pérdidas en el lateral y en el total de la subunidad:

$$
R = \Delta H_{\rm l} / \Delta H_{\rm s}
$$

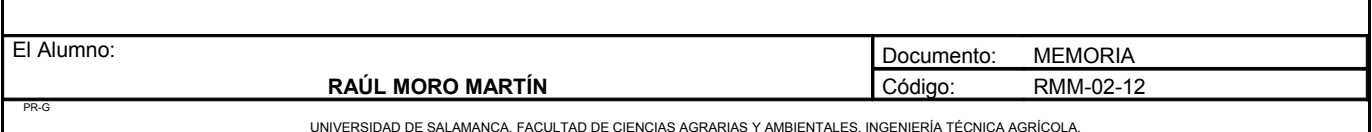

**Proyecto: "Proyecto de un vivero de viñedo en el término municipal de Corporario (Aldeadávila de la Ribera)".** HOJA 44 DE 110

Como en este caso los laterales son alimentados por el punto medio:

$$
R = \Delta H_1 / \Delta H_s = 0{,}776 \cdot CF^{0,1402} / s^{0,054}
$$

$$
R = 0{,}776 \cdot 1{,}85^{0,1402} / 3^{0,054} = 0{,}79
$$

Esto quiere decir que podemos perder el 79% de la carga en los laterales y el 21% en la terciaria.

 $\Delta H_l = 0.79 \cdot 2.18 = 1.72$  m.c.a  $\Delta H_1 = 0.21 \cdot 2.18 = 0.46$  m.c.a

d) Cálculo de la tubería lateral.

Hay que tener en cuenta que los laterales están alimentados por un punto intermedio, cogeremos la situación mas desfavorable:

- Longitud: 33 metros.
- Número de plantas: 11 plantas.
- Número de salidas: 44 emisores (4 emisores por planta).
- Caudal: 4l/h emisor.
- Caudal lateral: 176 l/h.

## **Pérdidas de carga localizadas (hs)**

Le =  $0.23 \cdot 33 = 7.59$  metros

La = Longitud + Le =  $33 + 7.59 = 40.59$  metros

## **Pérdidas de carga continuas (hc)**

Utilizamos la expresión de Blasius:

# $h = \alpha \cdot L \cdot Q^{1.75} \cdot F_g / D^{4.75}$

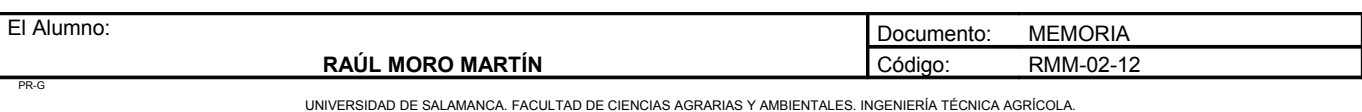

**Proyecto: "Proyecto de un vivero de viñedo en el término municipal de Corporario (Aldeadávila de la Ribera)".** HOJA 45 DE 110

En nuestro caso tenemos:

$$
\alpha = 0.47
$$

D = Tanteamos con 20 mm de diámetro, 17,6 de diámetro interior

 $L = 40,59$  metros

$$
Q = 176/h
$$

 $F_g = 0,366$ 

h =  $0.47 \cdot 40.59 \cdot 176^{1.75} \cdot 0.366 / 17.6^{4.75} = 0.08$  m.e.a < 1,72 m.e.a Válido

Probamos con una tubería de un diámetro exterior de 16 mm y un diámetro interior de 13,6mm

h =  $0.47 \cdot 40.59 \cdot 176^{1.75} \cdot 0.366 / 13.6^{4.75} = 0.25$  m.e.a. Válido

e) Cálculo de la tubería terciaria.

La tubería tiene 13 lineas de cultivo en la parte de abajo y 13 lineas en la parte de arriba, en total 286 plantas a las que se aporta 4576 l/h

**Pérdidas de carga localizadas (hs)**

$$
L_e = 0,10 \cdot Q_1^{0,30} \cdot N^{0,26}
$$

En nuestro caso:

$$
L_e = 0,10 \cdot 176^{0,30} \cdot 26^{0,26} = 1,1 \text{ metros}
$$

La longitud de la tubería terciaria es:

 $L_t$  = 36 metros

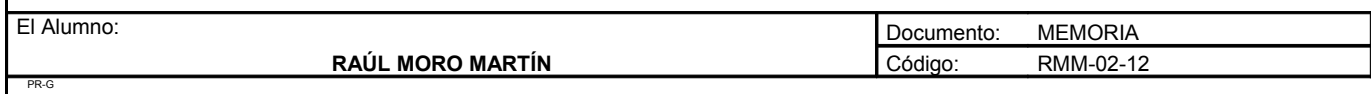

De esta forma, la longitud para el cálculo de las pérdidas de carga de la tubería terciaria será  $L = L_t + L_e$  $= 36 + 1,1 = 37,1$  metros con lo que quedan incluidas las pérdidas de carga localizadas debido a las conexiones de los laterales con la tubería terciaria.

## **Pérdidas de carga continuas (hc)**

Utilizamos nuevamente la expresión de Blasius:

$$
h = \alpha \cdot L \cdot Q^{1,75} \cdot F_g / D^{4,75}
$$

Donde:

 $\alpha = 0,479$  $L = 37,1$  metros  $F_g = 0,370$ 

Tanteamos con una tubería de diámetro exterior de 40 mm y diámetro interior de 36,4 mm.

 $H = 0,479 \cdot 37,1 \cdot 4576^{1,75} \cdot 0,370 / 36,4^{4,75} = 0,65 > 0,46$  m.e.a No válido

Se aceptaría la de 40 mm debido a que nos sobraría presión de la lateral que se utilizaría para la terciaria.

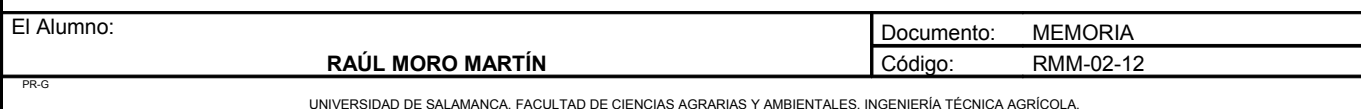

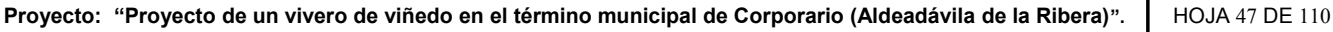

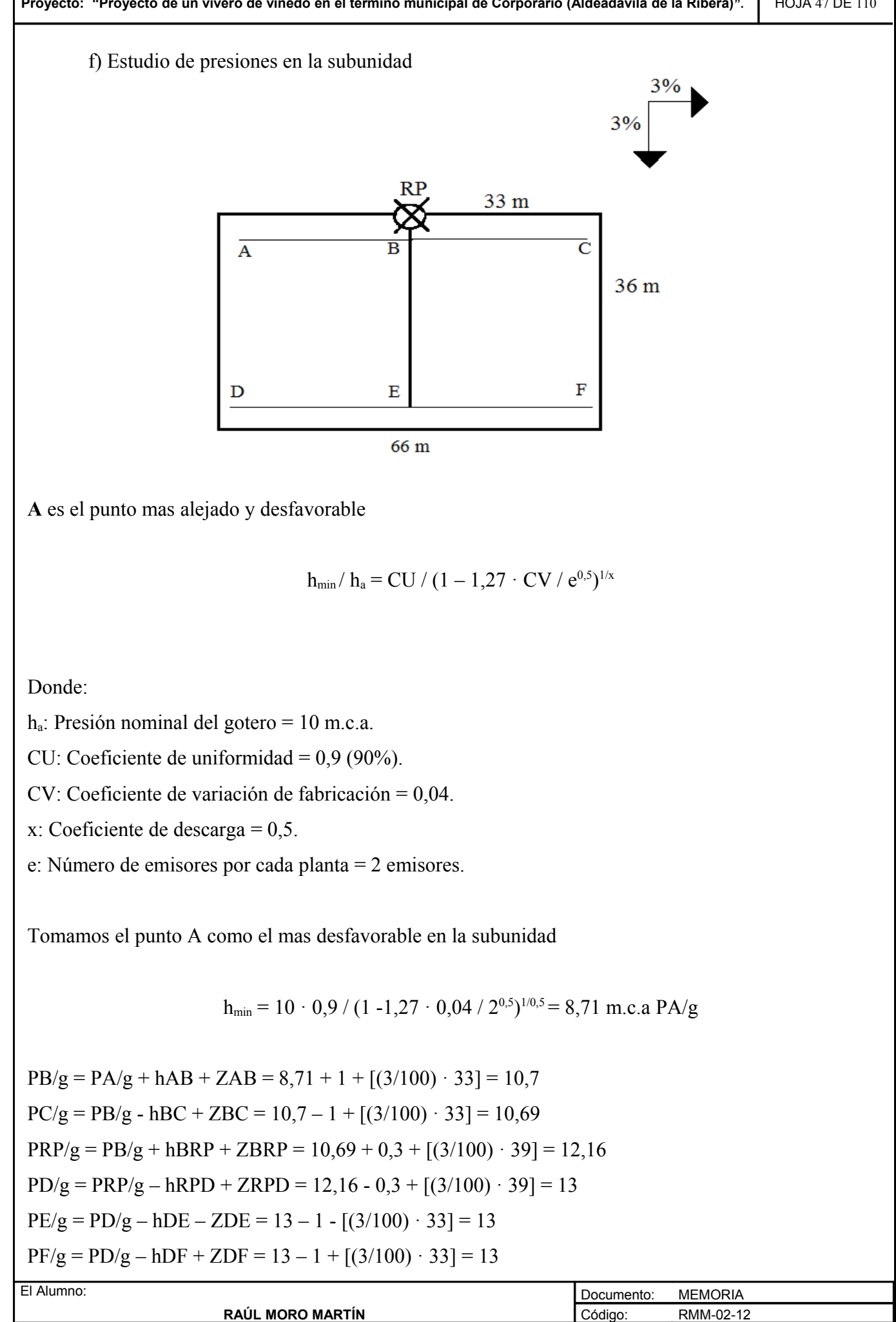

UNIVERSIDAD DE SALAMANCA. FACULTAD DE CIENCIAS AGRARIAS Y AMBIENTALES. INGENIERÍA TÉCNICA AGR

PR-G

**Proyecto: "Proyecto de un vivero de viñedo en el término municipal de Corporario (Aldeadávila de la Ribera)".** HOJA 48 DE 110

• Presiones máximas y mínimas en la subunidad

Hmax = Pmax /  $g = PD / g = 13$ Hmin = Pmin /  $g = PA$  / $g = 8,71$ 

Y para asegurar la presión media de emisor (H<sub>a</sub>) que es de 10 m.c.a realizamos la siguiente operación

 $H_{\text{max}} - H_{\text{min}}/2 = 13 - 8,71/2 = 2,1$  $H_{max} = 13 + 2, 1 = 15, 1$  $H_{min} = 13 - 2, 1 = 11, 9$ 

Por tanto la presión que se requiere en el regulador de presión será:

 $15,1 -11,9 = 4,2$ 

 $13 + 4.2 = 17$  m.c.a

• Caudales máximos y mínimos en la subunidad

q max = K · hxmax =  $1,26 \cdot (13)^{0.5} = 4.5$  l/h q min = K · hxmin =  $1,26 \cdot (8,71)^{0,5} = 3,7$  l/h

• Tolerancia de caudales

 $\text{AQ}$  / qa = (q max – q min) / qa  $10\%$  qa  $\text{AQ}$  / qa = (4,5 – 3,7) / 4 = 0,3  $0.3 < 0.4$  Admisible

• Comprobación de la uniformidad de la subunidad

Cua =  $(1 - 1.27 \cdot 0.04 / 2^{0.5}) \cdot 0.5 \cdot (3.7 / 4 + 4 / 4.5) = 0.89$ 

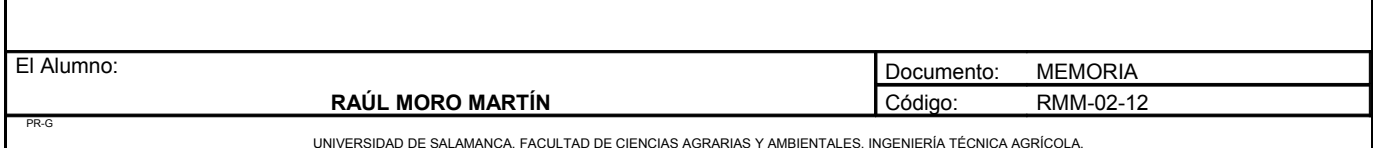

El coeficiente de uniformidad absoluta es de 89% frente es que se había previsto en el cálculo de necesidades que era el 90%. Este coeficiente de uniformidad no será constante durante la vida de la instalación y habrá que chequearlo.

Como CU = 89% se aproxima a 90% lo daremos por válido

# 4.3.4. Cálculo de la subunidad 3.2

Esta subunidad cuenta con 14 filas, 10 de ellas tienen 22 plantas y las otras 4 tienen 21 plantas.

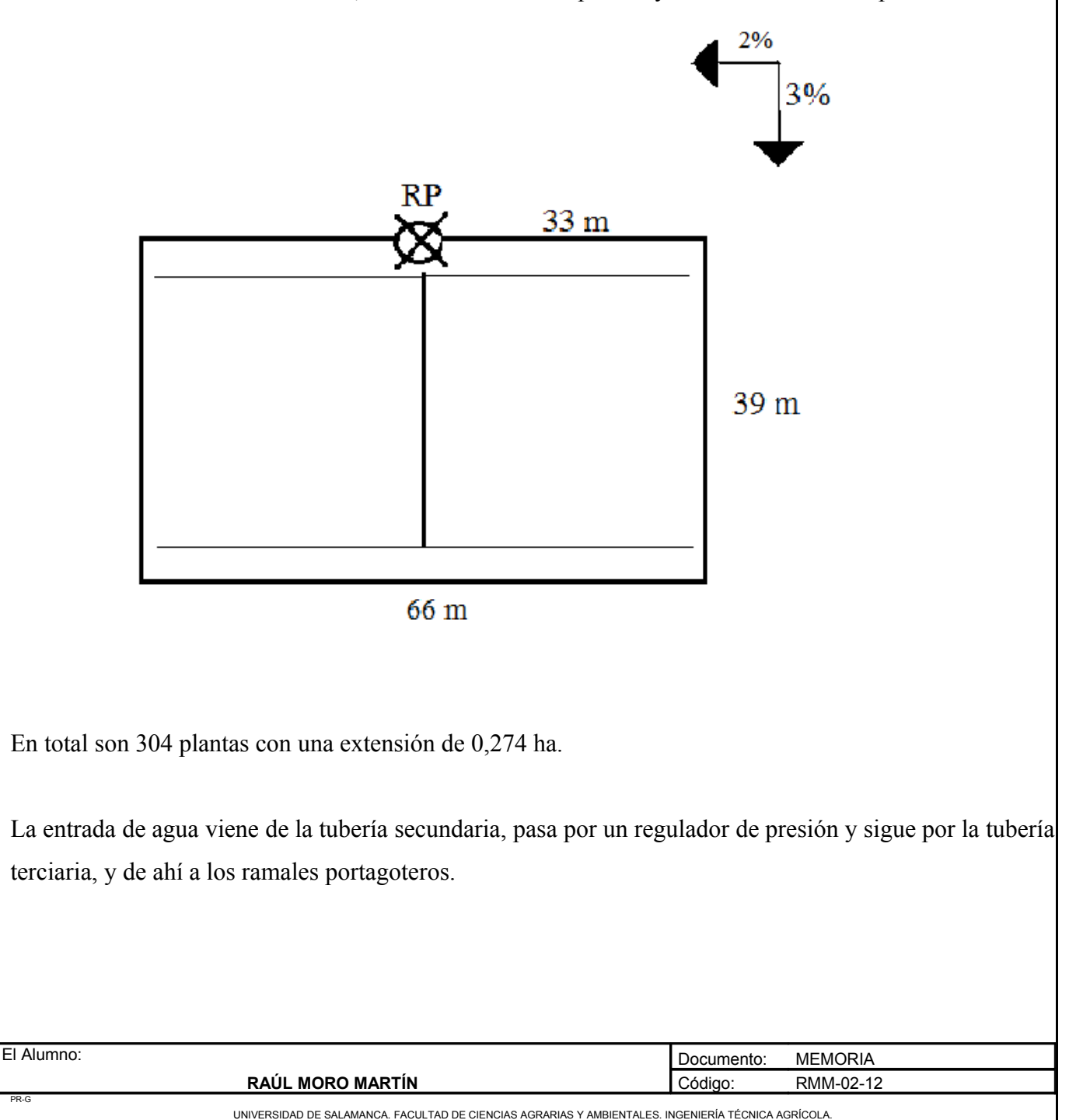
**Proyecto: "Proyecto de un vivero de viñedo en el término municipal de Corporario (Aldeadávila de la Ribera)".** HOJA 50 DE 110

a) Variación de presiones en la subunidad.

Teniendo en cuenta que la ecuación de un emisor es:

 $q = K \cdot hx$ 

Siendo:

q: Caudal del emisor = 4l/h.

K: Coeficiente del emisor.

H: Presión nominal =  $10$  m.c.a.

X: Exponente de descarga =  $0,5$ .

Así:  $4 = K \cdot 10^{0.5}$  $K = 1,26$  $q = 1,26 \cdot H^{0,5}$ 

b) Pérdida de carga admisible en una subunidad (∆Hs)

Viene determinada por la máxima diferencia de presión y por la diferencia de cotas. Si llamamos  $Z_1$  al desnivel del ramal portagotero, la pérdida de carga admisible en la subunidad vale:

$$
\Delta H_s \!=\! \Delta P_s \,/\, G - Z_i \!+\! Z_t
$$

En este caso se utiliza el signo negativo debido a que es un nivel ascendiente para la tubería lateral y el signo positivo para la tubería terciaria que es descendente.

 $Z_1 = 33 \cdot 2/100 = 0,66$  m.c.a  $Z_t = 42 \cdot 3/100 = 1,25$  m.c.a  $\Delta P_s / G = 0.1 / 0.5 \cdot 10 = 2$  m.c.a

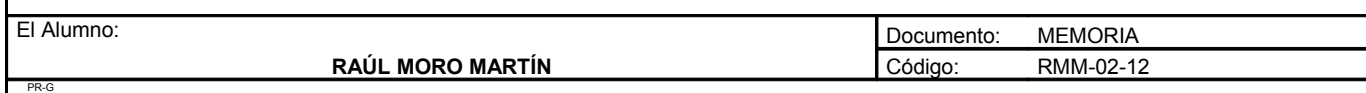

**Proyecto: "Proyecto de un vivero de viñedo en el término municipal de Corporario (Aldeadávila de la Ribera)".** HOJA 51 DE 110

 $\Delta H_s = 2 - 0.66 + 1.25 = 2.59$  m.c.a

Esta es la pérdida de carga máxima que se permitirá en esta subunidad.

c) Reparto óptimo de presiones en la subunidad.

 $CF = L_i/L_t$ 

Esta expresión recoge la longitud total del lateral y de la terciaria en la subunidad, independientemente de la situación del punto de alimentación.

En nuestro caso el coeficiente de forma toma el siguiente valor:

$$
CF = 66 / 39 = 1,69
$$

El reparto óptimo, R, se define como la relación entre las pérdidas en el lateral y en el total de la subunidad:

$$
R = \Delta H_{\rm l} / \, \Delta H_{\rm s}
$$

Como en este caso los laterales son alimentados por el punto medio:

 $R = \Delta H_1 / \Delta H_s = 0.776 \cdot CF^{0.1402} / s^{0.054}$ 

$$
R = 0,776 \cdot 1,69^{0,1402} / 3^{0,054} = 0,78
$$

Esto quiere decir que podemos perder el 78% de la carga en los laterales y el 22% en la terciaria.

 $\Delta H_l = 0.79 \cdot 2.59 = 2.04$  m.c.a  $\Delta H_t = 0.21 \cdot 2.59 = 0.54$  m.c.a

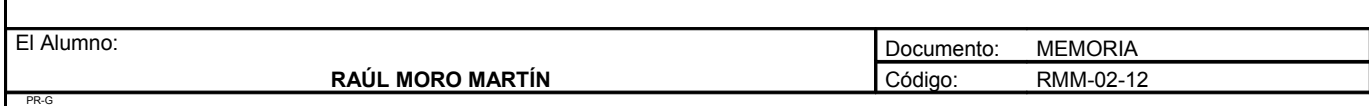

d) Cálculo de la tubería lateral.

Hay que tener en cuenta que los laterales están alimentados por un punto intermedio, cogeremos la situación mas desfavorable:

- Longitud: 39 metros
- Número de plantas: 11 plantas
- Número de salidas: 44 emisores (4 emisores por planta)
- Caudal: 4l/h emisor
- Caudal lateral: 176 l/h

### **Pérdidas de carga localizadas (hs)**

Le =  $0,23 \cdot 33 = 7,59$  metros

La = Longitud + Le =  $33 + 7,59 = 40,59$  metros

### **Pérdidas de carga continuas (hc)**

Utilizamos la expresión de Blasius:

$$
\mathbf{h} = \alpha \cdot \mathbf{L} \cdot \mathbf{Q}^{1,75} \cdot \mathbf{F}_{g} / \mathbf{D}^{4,75}
$$

En nuestro caso tenemos:

 $\alpha$  = 0.47

D = Tanteamos con 20 mm de diámetro, 17,6 de diámetro interior

 $L = 40,59$  metros

 $Q = 176/h$ 

 $F_g = 0,366$ 

h =  $0.47 \cdot 40.59 \cdot 176^{1.75} \cdot 0.366 / 17.6^{4.75} = 0.08$  m.e.a < 2.04 m.e.a Válido

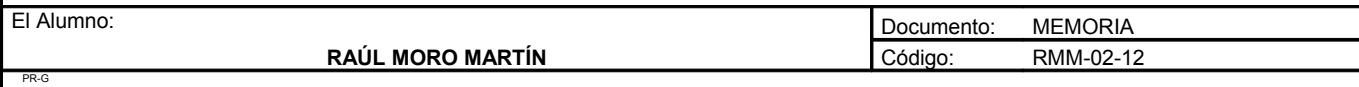

Probamos con una tubería de un diámetro exterior de 16 mm y un diámetro interior de 13,6mm

$$
h = 0.47 \cdot 40.59 \cdot 176^{1.75} \cdot 0.366 / 13.6^{4.75} = 0.25
$$
 m.c.a. Válido

e) Cálculo de la tubería terciaria.

La tubería tiene 14 lineas de cultivo en la parte de abajo y 14 lineas en la parte de arriba, en total 304 plantas a las que se aporta 4864 l/h

**Pérdidas de carga localizadas (hs)**

$$
L_e = 0,10 \cdot Q_1^{0,30} \cdot N^{0,26}
$$

En nuestro caso:

 $L_e = 0,10 \cdot 176^{0,30} \cdot 26^{0,26} = 1,1$  metros

La longitud de la tubería terciaria es:

 $L_t$  = 39 metros

De esta forma, la longitud para el cálculo de las pérdidas de carga de la tubería terciaria será  $L = L_t + L_e$  $= 39 + 1,1 = 40,1$  metros con lo que quedan incluidas las pérdidas de carga localizadas debido a las conexiones de los laterales con la tubería terciaria.

**Pérdidas de carga continuas (hc)**

Utilizamos nuevamente la expresión de Blasius:

$$
h = \alpha \cdot L \cdot Q^{1,75} \cdot F_g / D^{4,75}
$$

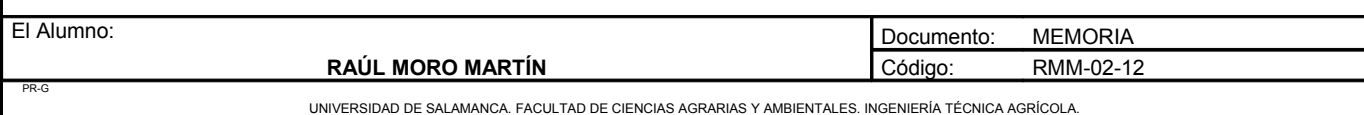

Donde:

PR-G

 $\alpha = 0,479$  $L = 40,1$  metros  $F_g = 0,370$ 

Tanteamos con una tubería de diámetro exterior de 40 mm y diámetro interior de 36,4 mm.

 $H = 0,479 \cdot 40,1 \cdot 4864^{1,75} \cdot 0,370 / 36,4^{4,75} = 0,78 \text{ m.c.} a > 0,59 \text{ No} \text{ válido}$ 

Se aceptaría debido a que sobraría presión de la lateral que se utilizaría para la terciaria.

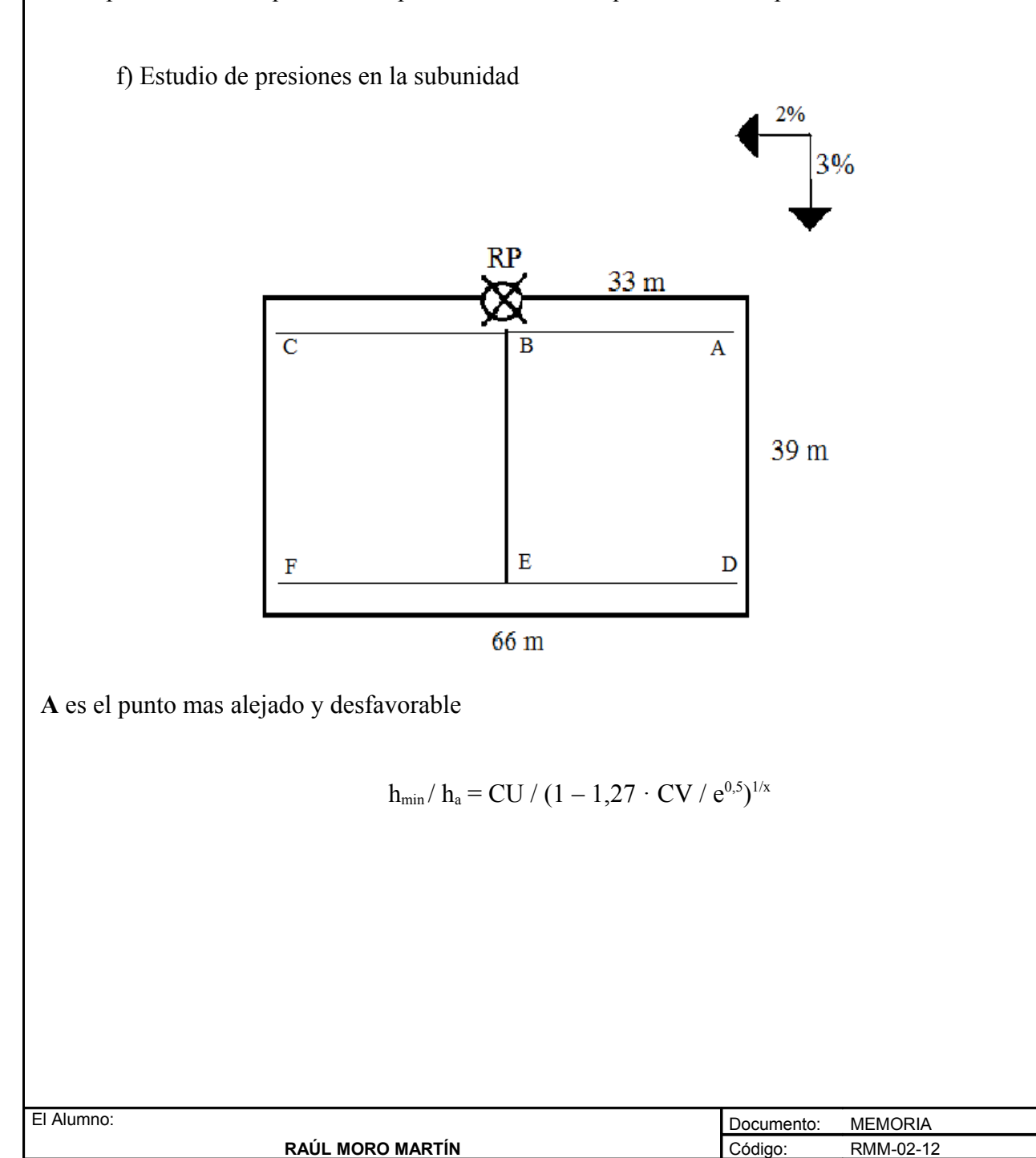

### Donde:

ha: Presión nominal del gotero = 10 m.c.a.

CU: Coeficiente de uniformidad = 0,9 (90%).

CV: Coeficiente de variación de fabricación = 0,04.

x: Coeficiente de descarga = 0,5.

e: Número de emisores por cada planta = 2 emisores.

Tomamos el punto A como el mas desfavorable en la subunidad

 $h_{min}$  = 10 · 0,9 / (1 -1,27 · 0,04 / 2<sup>0,5</sup>)<sup>1/0,5</sup> = 8,71 m.c.a PA/g

 $PB/g = PA/g + hAB + ZAB = 8,71 + 1 + [(2/100) \cdot 33] = 10,37$  $PC/g = PB/g - hBC + ZBC = 10,37 - 1 + [(2/100) \cdot 33] = 10,03$  $PRP/g = PB/g + hBRP + ZBRP = 10,37 + 0,3 + [(3/100) \cdot 42] = 11,9$  $PD/g = PRP/g - hRPD + ZRPD = 11,9 - 0,3 + [(3/100) \cdot 42] = 12,8$  $PE/g = PD/g - hDE - ZDE = 12,8 - 1 - [(2/100) \cdot 33] = 11,4$  $PF/g = PD/g - hDF + ZDF = 12,8 - 1 + [(2/100) \cdot 33] = 11,4$ 

• Presiones máximas y mínimas en la subunidad

Hmax = Pmax /  $g = PD / g = 12.8$ Hmin = Pmin /  $g = PA / g = 8,71$ 

Y para asegurar la presión media de emisor (Ha) que es de 10 m.c.a realizamos la siguiente operación:

 $H_{\text{max}}$  –  $H_{\text{min}}$  /2 = 12,8 – 8,71/2 = 2,05  $H_{max} = 12.8 + 2.05 = 14.85$  $H_{min} = 12.8 - 2.1 = 10.7$ 

Por tanto la presión que se requiere en el regulador de presión será:

 $14,85 -10,7 = 4,15$  $12,8 + 4,15 = 17$  m.c.a

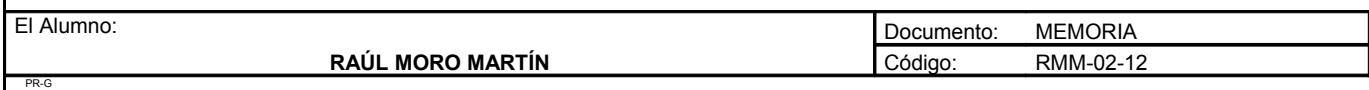

**Proyecto: "Proyecto de un vivero de viñedo en el término municipal de Corporario (Aldeadávila de la Ribera)".** HOJA 56 DE 110

• Caudales máximos y mínimos en la subunidad

q max = K · hxmax =  $1,26 \cdot (12,8)^{0,5} = 4,5$  l/h q min = K · hxmin =  $1,26 \cdot (8,71)^{0,5} = 3,7$  l/h

• Tolerancia de caudales

 $\text{AQ}$  / qa = (q max – q min) / qa\_10% qa  $\text{AQ}$  / qa = (4,5 – 3,7) / 4 = 0,3

 $0.3 < 0.4$  Admisible

• Comprobación de la uniformidad de la subunidad

Cua =  $(1 - 1,27 \cdot 0,04 / 2^{0.5}) \cdot 0,5 \cdot (3,7 / 4 + 4 / 4,5) = 0,89$ 

El coeficiente de uniformidad absoluta es de 89% frente es que se había previsto en el cálculo de necesidades que era el 90%. Este coeficiente de uniformidad no será constante durante la vida de la instalación y habrá que chequearlo.

Como CU = 89% se aproxima a 90% lo daremos por válido

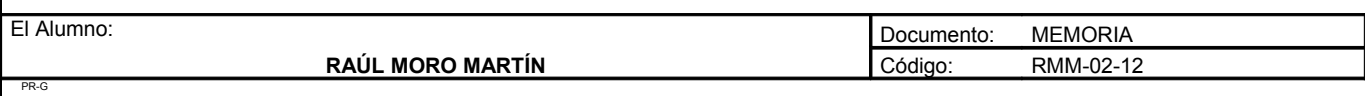

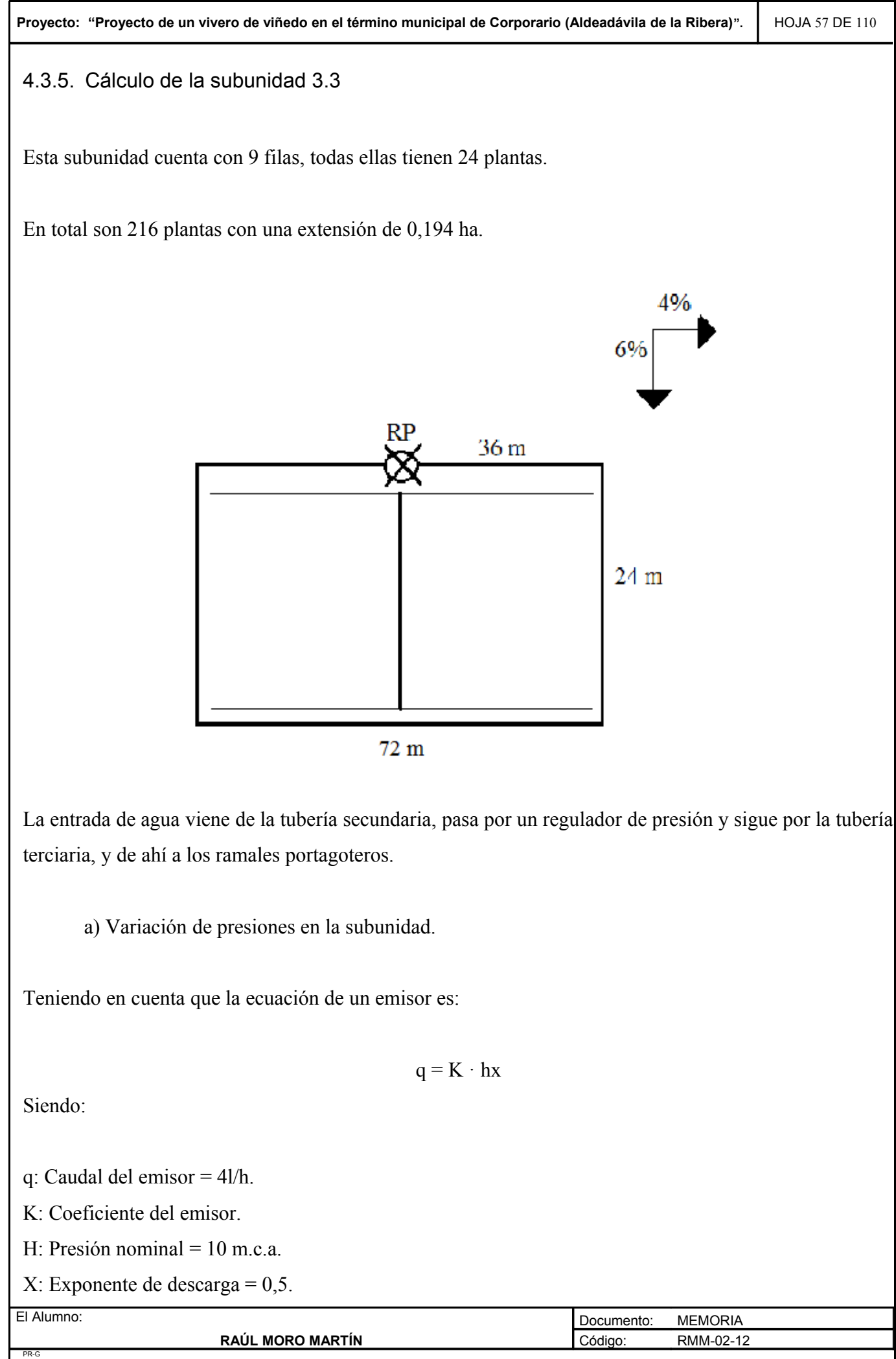

 $Así'$  $4 = K \cdot 10^{0.5}$ 

 $K = 1,26$  $q = 1,26 \cdot H^{0,5}$ 

b) Pérdida de carga admisible en una subunidad (∆Hs)

Viene determinada por la máxima diferencia de presión y por la diferencia de cotas. Si llamamos  $Z_1$  al desnivel del ramal portagotero, la pérdida de carga admisible en la subunidad vale :

$$
\Delta H_s \!=\! \Delta P_s \,/\, G - Z_i \!+\! Z_t
$$

En este caso se utiliza el signo negativo debido a que es un nivel ascendente para la tubería lateral y el signo positivo para la tubería terciaria que es descendente.

 $Z_1 = 36 \cdot 4/100 = 1,44$  m.c.a  $Z_t = 24 \cdot 6/100 = 1,44$  m.c.a

 $\Delta P_s / G = 0.1 / 0.5 \cdot 10 = 2$  m.c.a

 $\Delta H_s = 2 - 1,44 + 1,44 = 2$  m.c.a

Esta es la pérdida de carga máxima que se permitirá en esta subunidad.

c) Reparto óptimo de presiones en la subunidad.

$$
CF = L_j / L_t
$$

Esta expresión recoge la longitud total del lateral y de la terciaria en la subunidad, independientemente de la situación del punto de alimentación.

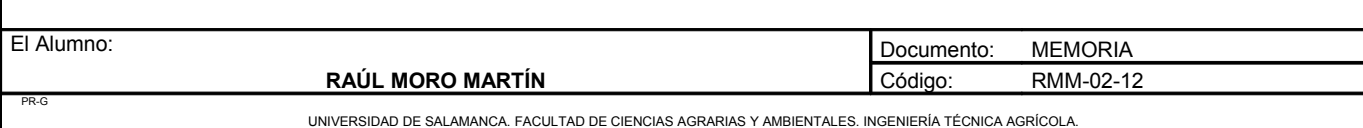

**Proyecto: "Proyecto de un vivero de viñedo en el término municipal de Corporario (Aldeadávila de la Ribera)".** HOJA 59 DE 110

En nuestro caso el coeficiente de forma toma el siguiente valor:

$$
CF = 72 / 24 = 3
$$

El reparto óptimo, R, se define como la relación entre las pérdidas en el lateral y en el total de la subunidad:

$$
R = \Delta H_{\rm l} / \, \Delta H_{\rm s}
$$

Como en este caso los laterales son alimentados por el punto medio:

$$
R = \Delta H_1 / \Delta H_s = 0{,}776 \cdot CF^{0,1402} / s^{0,054}
$$

$$
R = 0,776 \cdot 3^{0,1402} / 3^{0,054} = 0,85
$$

Esto quiere decir que podemos perder el 85% de la carga en los laterales y el 15% en la terciaria.

 $\Delta H_l = 0.85 \cdot 2 = 1.7$  m.e.a  $\Delta H_t = 0.15 \cdot 2 = 0.3$  m.c.a

d) Cálculo de la tubería lateral.

Hay que tener en cuenta que los laterales están alimentados por un punto intermedio, cogeremos la situación mas desfavorable.

- Longitud: 36 metros.
- Número de plantas: 12 plantas.
- Número de salidas: 48 emisores (4 emisores por planta).
- Caudal: 4l/h emisor.
- Caudal lateral: 192 l/h.

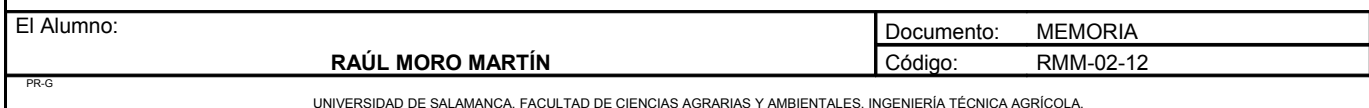

**Proyecto: "Proyecto de un vivero de viñedo en el término municipal de Corporario (Aldeadávila de la Ribera)".** HOJA 60 DE 110

### **Pérdidas de carga localizadas (hs)**

$$
Le = 0.23 \cdot 36 = 8.28
$$
 metres

La = Longitud + Le =  $36 + 8,28 = 44,28$  metros

### **Pérdidas de carga continuas (hc)**

Utilizamos la expresión de Blasius:

$$
h = \alpha \cdot L \cdot Q^{1,75} \cdot F_g / D^{4,75}
$$

En nuestro caso tenemos:

 $\alpha = 0.47$ . D = Tanteamos con 20 mm de diámetro, 17,6 de diámetro interior.  $L = 44,28$  metros.  $Q = 192/h$ .  $F_g = 0,366$ .

$$
h = 0.47 \cdot 44.28 \cdot 192^{1.75} \cdot 0.366 / 17.6^{4.75} = 0.09 \text{ m.c. a} < 1.70 \text{ m.c. a}
$$
Válido

Probamos con una tubería de un diámetro exterior de 16 mm y un diámetro interior de 13,6mm

$$
h = 0.47 \cdot 44.28 \cdot 192^{1.75} \cdot 0.366 / 13.6^{4.75} = 0.31
$$
 m.c.a. Válido

e) Cálculo de la tubería terciaria.

La tubería tiene 9 lineas de cultivo en la parte de abajo y 9 lineas en la parte de arriba, en total 216 plantas a las que se aporta 3456 l/h

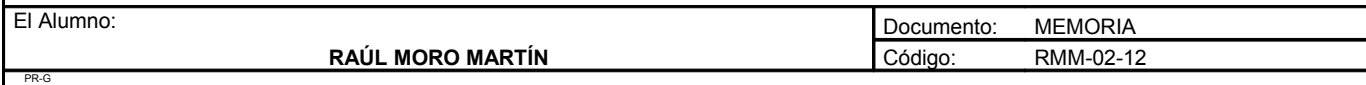

**Proyecto: "Proyecto de un vivero de viñedo en el término municipal de Corporario (Aldeadávila de la Ribera)".** HOJA 61 DE 110

**Pérdidas de carga localizadas (hs)**

 $L_e = 0, 10 \cdot Q_1^{0,30} \cdot N^{0,26}$ 

En nuestro caso:

$$
L_e = 0,10 \cdot 192^{0,30} \cdot 18^{0,26} = 1,03
$$
 metres

La longitud de la tubería terciaria es:

 $L_t$  = 24 metros

De esta forma, la longitud para el cálculo de las pérdidas de carga de la tubería terciaria será  $L = L_t + L_e$  $= 24 + 1,03 = 25,03$  metros con lo que quedan incluidas las pérdidas de carga localizadas debido a las conexiones de los laterales con la tubería terciaria.

# **Pérdidas de carga continuas (hc)**

Utilizamos nuevamente la expresión de Blasius:

$$
h = \alpha \cdot L \cdot Q^{1,75} \cdot F_g / D^{4,75}
$$

Donde:

 $\alpha = 0.479$  $L = 25,03$  metros  $F_g = 0,370$ 

Tanteamos con una tubería de diámetro exterior de 40 mm y diámetro interior de 36,4 mm.

H = 
$$
0.479 \cdot 25.03 \cdot 3456^{1.75} \cdot 0.370 / 47.5^{4.75} = 0.27
$$
 m.c.a Válido

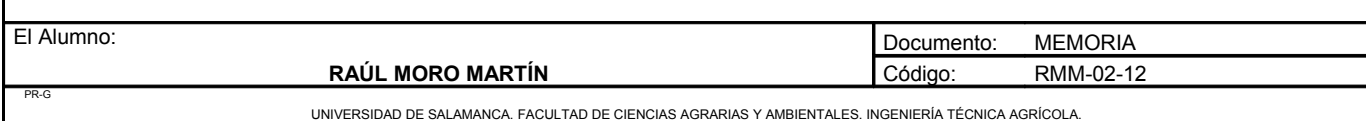

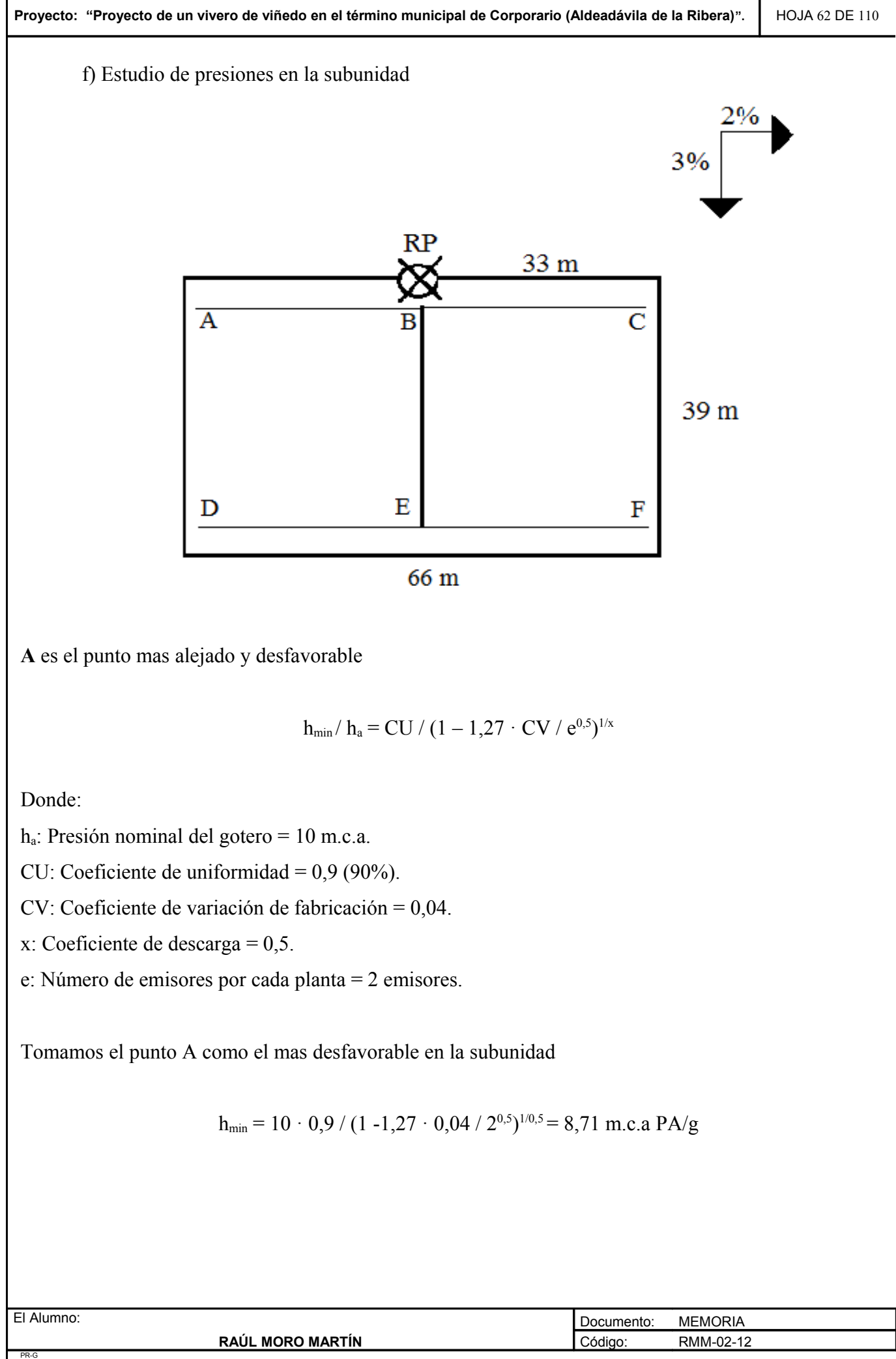

UNIVERSIDAD DE SALAMANCA. FACULTAD DE CIENCIAS AGRARIAS Y AMBIENTALES. INGENIERÍA TÉCNICA AGRÍCOLA.

 $PB/g = PA/g + hAB + ZAB = 8,71 + 1 + [(4/100) \cdot 36] = 11,15$  m.c.a  $PC/g = PB/g - hBC + ZBC = 11,15 - 1 + [(4/100) \cdot 36] = 11,59$  m.c.a  $PRP/g = PB/g + hBRP + ZBRP = 11,15 + 0,3 + [(6/100) \cdot 24] = 12,8$  m.c.a  $PD/g = PRP/g - hRPD + ZRPD = 12,8 - 0,3 + [(6/100) \cdot 24] = 13,9$  m.c.a  $PE/g = PD/g - hDE - ZDE = 13.9 - 1 - [(4/100) \cdot 36] = 11.45$  m.c.a  $PF/g = PD/g - hDF + ZDF = 13.9 - 1 - [(4/100) \cdot 36] = 11.45$  m.c.a

• Presiones máximas y mínimas en la subunidad

Hmax = Pmax /  $g = PD / g = 13.9$  m.c.a Hmin = Pmin /  $g = PA$  / $g = 8,71$  m.c.a

Y para asegurar la presión media de emisor (Ha) que es de 10 m.c.a realizamos la siguiente operación

 $H_{\text{max}}$  –  $H_{\text{min}}$  /2 = 13,9 – 8,71/2 = 2,6  $H_{\text{max}} = 13.9 + 2.6 = 16.5$  m.c.a  $H_{min}$  = 13,9 – 2,6 = 11,3 m.c.a

Por tanto la presión que se requiere en el regulador de presión será:

 $16,5 - 11,3 = 4,2$ 

 $13,9 + 4,2 = 17$  m.c.a

• Caudales máximos y mínimos en la subunidad

q max = K · hxmax =  $1,26 \cdot (13.9)^{0.5} = 4.7$  l/h q min = K · hxmin =  $1,26 \cdot (8,71)^{0,5} = 3,7$  l/h

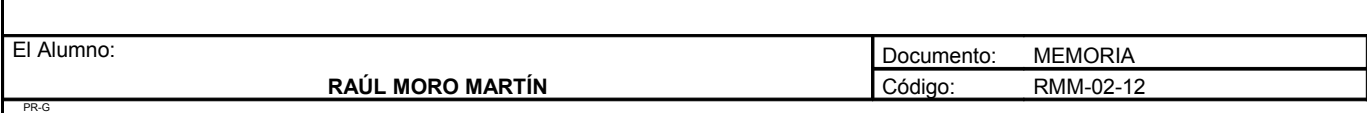

**Proyecto: "Proyecto de un vivero de viñedo en el término municipal de Corporario (Aldeadávila de la Ribera)".** HOJA 64 DE 110

• Tolerancia de caudales

 $\text{A}_\text{Q}$  / qa = (q max – q min) / qa  $10\%$  qa  $\text{AQ}$  / qa = (4,7 – 3,7) / 4 = 0,25

 $0,25 < 0,4$  Admisible

• Comprobación de la uniformidad de la subunidad

Cua =  $(1 - 1,27 \cdot 0,04 / 2^{0,5}) \cdot 0,5 \cdot (3,7 / 4 + 4 / 4,7) = 0,87$ 

El coeficiente de uniformidad absoluta es de 87% frente es que se había previsto en el cálculo de necesidades que era el 90%. Este coeficiente de uniformidad no será constante durante la vida de la instalación y habrá que chequearlo.

Como CU = 87% se aproxima a 90% lo daremos por válido

## 4.3.6. Cálculo de la subunidad 3.4

Esta subunidad cuenta con 9 filas, todas ellas tienen 22 plantas.

En total son 198 plantas con una extensión de 0,178ha.

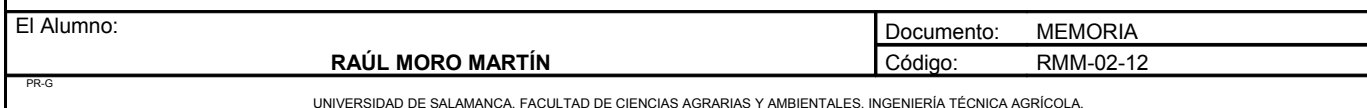

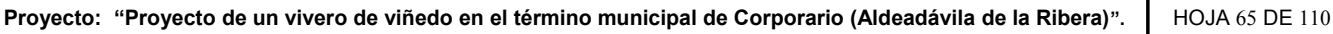

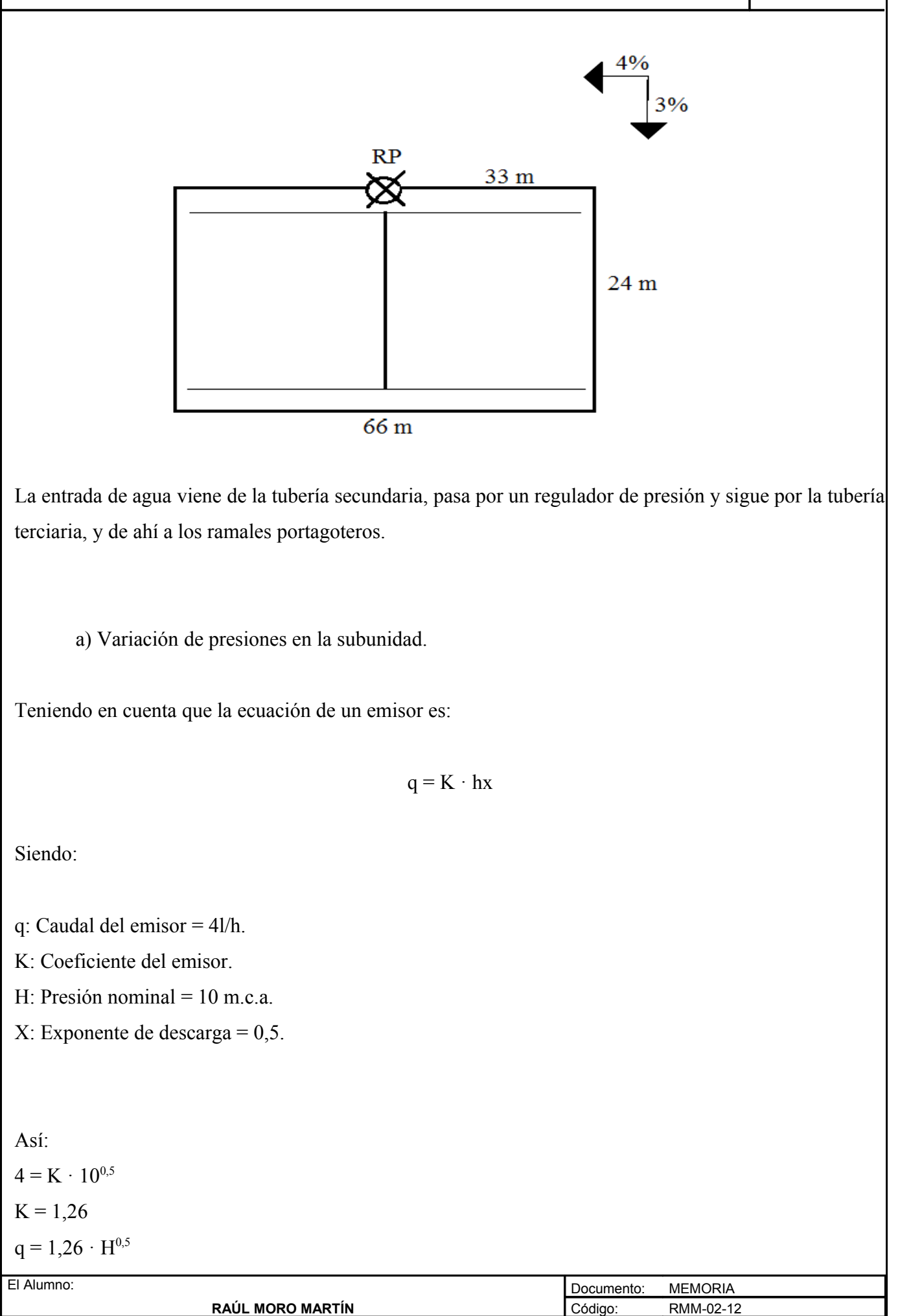

PR-G

b) Pérdida de carga admisible en una subunidad (∆Hs)

Viene determinada por la máxima diferencia de presión y por la diferencia de cotas. Si llamamos  $Z_1$  al desnivel del ramal portagotero, la pérdida de carga admisible en la subunidad vale :

$$
\Delta H_s \!=\! \Delta P_s / G - Z_i + Z_t
$$

En este caso se utiliza el signo negativo debido a que es un nivel ascendente para la tubería lateral y el signo positivo para la tubería terciaria que es descendente.

 $Z_1 = 33 \cdot 3/100 = 0.99$  m.c.a  $Z_t = 24 \cdot 4/100 = 0.96$  m.c.a

 $\Delta P_s / G = 0.1 / 0.5 \cdot 10 = 2$  m.c.a  $\Delta H_s = 2 - 0.99 + 0.96 = 1.97$  m.c.a

Esta es la pérdida de carga máxima que se permitirá en esta subunidad.

c) Reparto óptimo de presiones en la subunidad.

 $CF = L_i/L_t$ 

Esta expresión recoge la longitud total del lateral y de la terciaria en la subunidad, independientemente de la situación del punto de alimentación.

En nuestro caso el coeficiente de forma toma el siguiente valor:

$$
CF = 66 / 24 = 2{,}75
$$

El reparto óptimo, R, se define como la relación entre las pérdidas en el lateral y en el total de la subunidad:

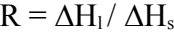

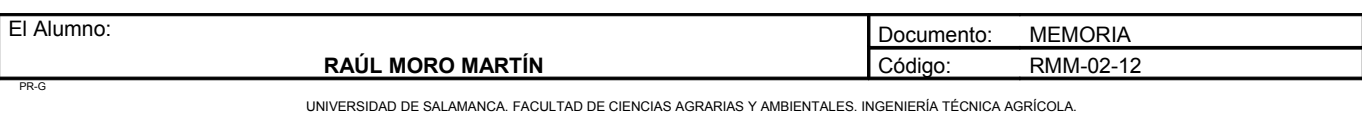

**Proyecto: "Proyecto de un vivero de viñedo en el término municipal de Corporario (Aldeadávila de la Ribera)".** HOJA 67 DE 110

Como en este caso los laterales son alimentados por el punto medio:

$$
R = \Delta H_1 / \Delta H_s = 0{,}776 \cdot CF^{0,1402} / s^{0,054}
$$

 $R = 0.776 \cdot 2.75^{0,1402} / 3^{0,054} = 0.84$ 

Esto quiere decir que podemos perder el 85% de la carga en los laterales y el 15% en la terciaria.

 $\Delta H_l = 0.84 \cdot 1.97 = 1.65$  m.c.a  $\Delta H_t = 0.16 \cdot 1.97 = 0.32$  m.c.a

d) Cálculo de la tubería lateral.

Hay que tener en cuenta que los laterales están alimentados por un punto intermedio, cogeremos la situación mas desfavorable

- Longitud: 33 metros
- Número de plantas: 11 plantas
- Número de salidas: 44 emisores (4 emisores por planta)
- Caudal: 4l/h emisor
- Caudal lateral: 176 l/h

### **Pérdidas de carga localizadas (hs)**

Le =  $0.23 \cdot 33 = 7.59$  metros

La = Longitud + Le =  $33 + 7,59 = 40,59$  metros

### **Pérdidas de carga continuas (hc)**

Utilizamos la expresión de Blasius:

# $h = \alpha \cdot L \cdot Q^{1.75} \cdot F_g / D^{4.75}$

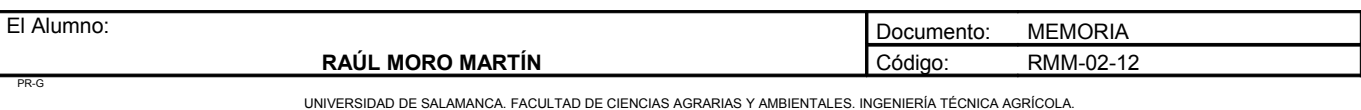

**Proyecto: "Proyecto de un vivero de viñedo en el término municipal de Corporario (Aldeadávila de la Ribera)".** HOJA 68 DE 110

En nuestro caso tenemos:

$$
\alpha = 0.47
$$
  
D = Tanteamos con 20 mm de diámetro, 17,6 de diámetro interior  
L = 40,59 metros  
Q = 176/h  
F<sub>g</sub> = 0,366  
h = 0,47 · 40,59 · 176<sup>1,75</sup> · 0,366 / 17,6<sup>4,75</sup> = 0,08 m.c.a < 1,65 m.c.a Válido

Probamos con una tubería de un diámetro exterior de 16 mm y un diámetro interior de 13,6mm

h =  $0.47 \cdot 40.59 \cdot 176^{1.75} \cdot 0.366 / 13.6^{4.75} = 0.25$  m.e.a. Válido

e) Cálculo de la tubería terciaria.

La tubería tiene 9 lineas de cultivo en la parte de abajo y 9 lineas en la parte de arriba, en total 198 plantas a las que se aporta 3168 l/h

**Pérdidas de carga localizadas (hs)**

$$
L_e = 0,10 \cdot Q_1^{0,30} \cdot N^{0,26}
$$

En nuestro caso:

$$
L_e = 0,10 \cdot 176^{0,30} \cdot 18^{0,26} = 1
$$
 metro

La longitud de la tubería terciaria es:

 $L_t$  = 24 metros

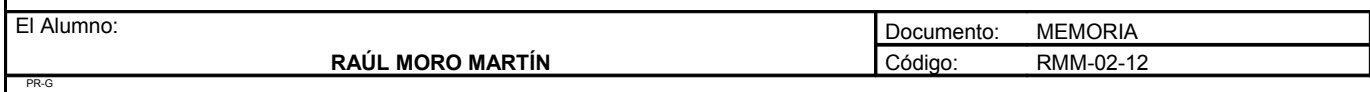

De esta forma, la longitud para el cálculo de las pérdidas de carga de la tubería terciaria será  $L = L_t + L_e$  $= 24 + 1 = 25$  metros con lo que quedan incluidas las pérdidas de carga localizadas debido a las conexiones de los laterales con la tubería terciaria.

# **Pérdidas de carga continuas (hc)**

Utilizamos nuevamente la expresión de Blasius:

$$
h = \alpha \cdot L \cdot Q^{1.75} \cdot F_g / D^{4.75}
$$

Donde:

 $\alpha = 0,479$  $L = 25$  metros  $F_g = 0,370$ 

Tanteamos con una tubería de diámetro exterior de 40 mm y diámetro interior de 36,4 mm.

H = 
$$
0.479 \cdot 25 \cdot 3168^{1.75} \cdot 0.370 / 36.4^{4.75} = 0.23
$$
 m.c.a Válido

f) Estudio de presiones en la subunidad

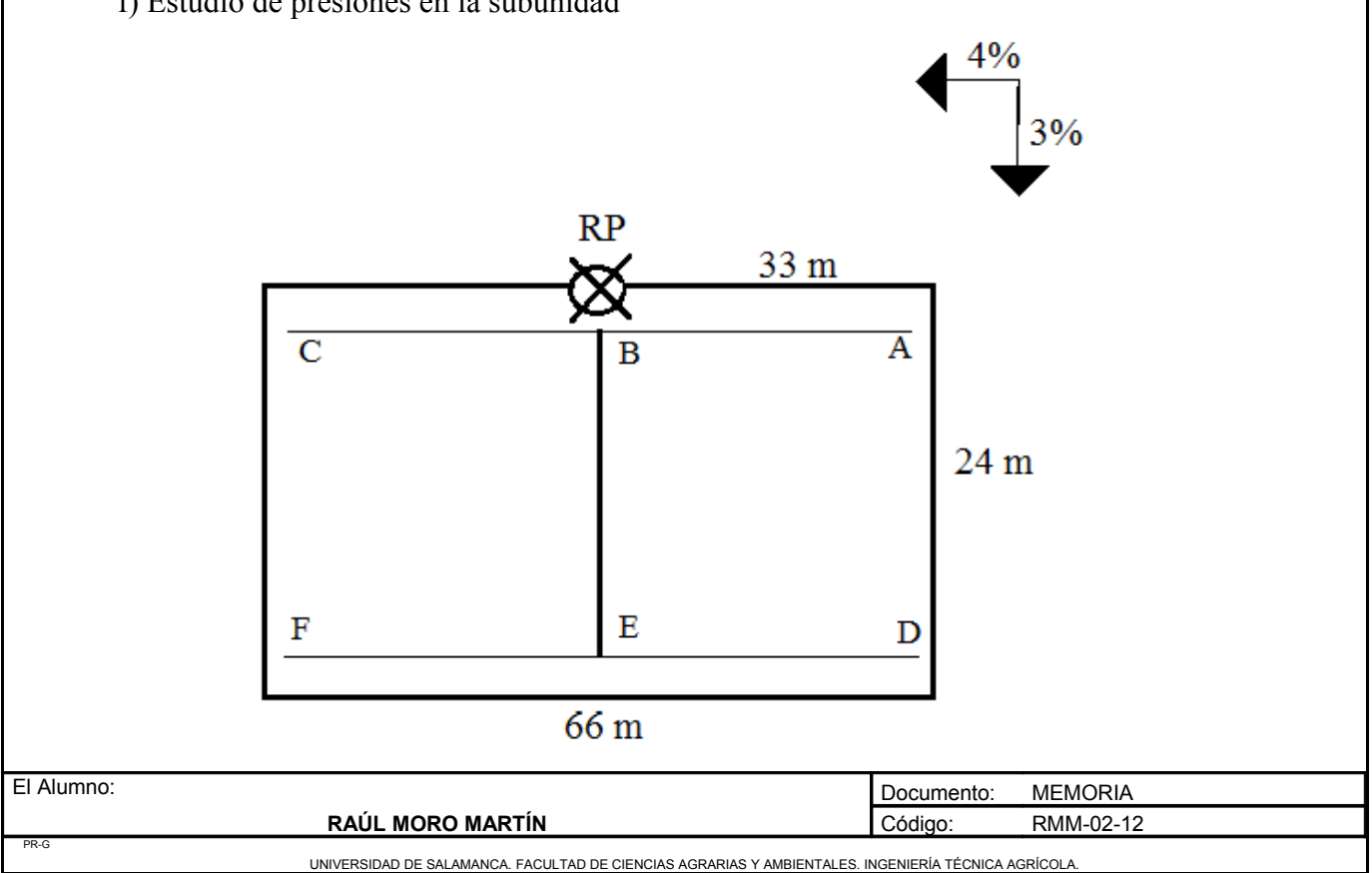

**Proyecto: "Proyecto de un vivero de viñedo en el término municipal de Corporario (Aldeadávila de la Ribera)".** HOJA 70 DE 110

**A** es el punto mas alejado y desfavorable

$$
h_{\min}/h_a = CU / (1 - 1.27 \cdot CV / e^{0.5})^{1/x}
$$

Donde:

h<sub>a</sub>: Presión nominal del gotero = 10 m.c.a.

CU: Coeficiente de uniformidad = 0,9 (90%).

CV: Coeficiente de variación de fabricación = 0,04.

x: Coeficiente de descarga = 0,5.

e: Número de emisores por cada planta = 2 emisores.

Tomamos el punto A como el mas desfavorable en la subunidad

 $h_{min}$  = 10 · 0,9 / (1 -1,27 · 0,04 / 2<sup>0,5</sup>)<sup>1/0,5</sup> = 8,71 m.c.a PA/g

 $PB/g = PA/g + hAB + ZAB = 8,71 + 1 + [(3/100) \cdot 33] = 10,7$  m.c.a  $PC/g = PB/g - hBC + ZBC = 10,7 - 1 + [(3/100) \cdot 33] = 10,69$  m.c.a  $PRP/g = PB/g + hBRP + ZBRP = 10,7 + 0,3 + [(4/100) \cdot 24] = 11,96$  m.c.a  $PD/g = PRP/g - hRPD + ZRPD = 11,96 - 0,3 + [(4/100) \cdot 24] = 12,6$  m.c.a  $PE/g = PD/g - hDE - ZDE = 12, 6 - 1 - [(3/100) \cdot 33] = 10, 61$  m.c.a  $PF/g = PD/g - hDF + ZDF = 12, 6 - 1 - [(3/100) \cdot 33] = 10, 61$  m.c.a

• Presiones máximas y mínimas en la subunidad

Hmax = Pmax /  $g = PD / g = 12, 6$  m.c.a Hmin = Pmin /  $g = PA / g = 8,71$  m.c.a

Y para asegurar la presión media de emisor (Ha) que es de 10 m.c.a realizamos la siguiente operación

 $H_{\text{max}}$  –  $H_{\text{min}}$  /2 = 12,6 – 8,71/2 = 1,9  $H_{max} = 12.6 + 1.9 = 14.5$  m.c.a  $H_{min}$  = 12,6 – 1,9 = 10,7 m.c.a

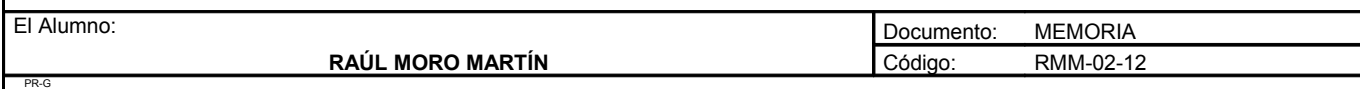

Por tanto la presión que se requiere en el regulador de presión será:

 $14,5 - 10,7 = 3,8$  $12,6 + 3,8 = 16,4$  m.c.a

• Caudales máximos y mínimos en la subunidad

q max = K · hxmax =  $1,26 \cdot (12,6)^{0,5} = 4,4$  l/h q min = K · hxmin =  $1,26 \cdot (8,71)^{0,5} = 3,7$  l/h

• Tolerancia de caudales

 $\text{AQ}$  / qa = (q max – q min) / qa  $10\%$  qa  $\text{A}_\text{Q}/\text{qa} = (4.4 - 3.7)/4 = 0.175$ 

 $0,175 < 0,4$  Admisible

• Comprobación de la uniformidad de la subunidad

Cua =  $(1 - 1,27 \cdot 0,04 / 2^{0.5}) \cdot 0,5 \cdot (3,7 / 4 + 4 / 4,4) = 0,89$ 

El coeficiente de uniformidad absoluta es de 89% frente es que se había previsto en el cálculo de necesidades que era el 90%. Este coeficiente de uniformidad no será constante durante la vida de la instalación y habrá que chequearlo.

Como CU = 89% se aproxima a 90% lo daremos por válido

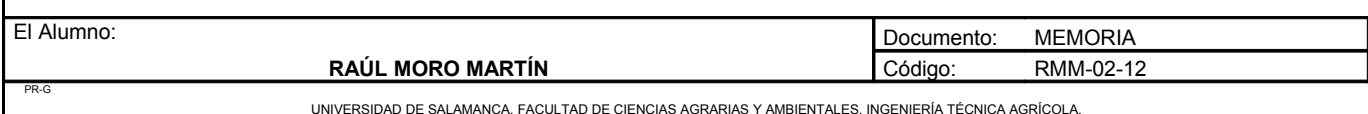

# 4.3.7. Cálculo de la subunidad 3.5

Esta subunidad cuenta con 21 filas, cada fila tiene un número distinto de plantas, desde 47 a 23 plantas disminuyendo progresivamente debido a la forma del terreno.

En total son 785 plantas con una extensión de 0,71ha.

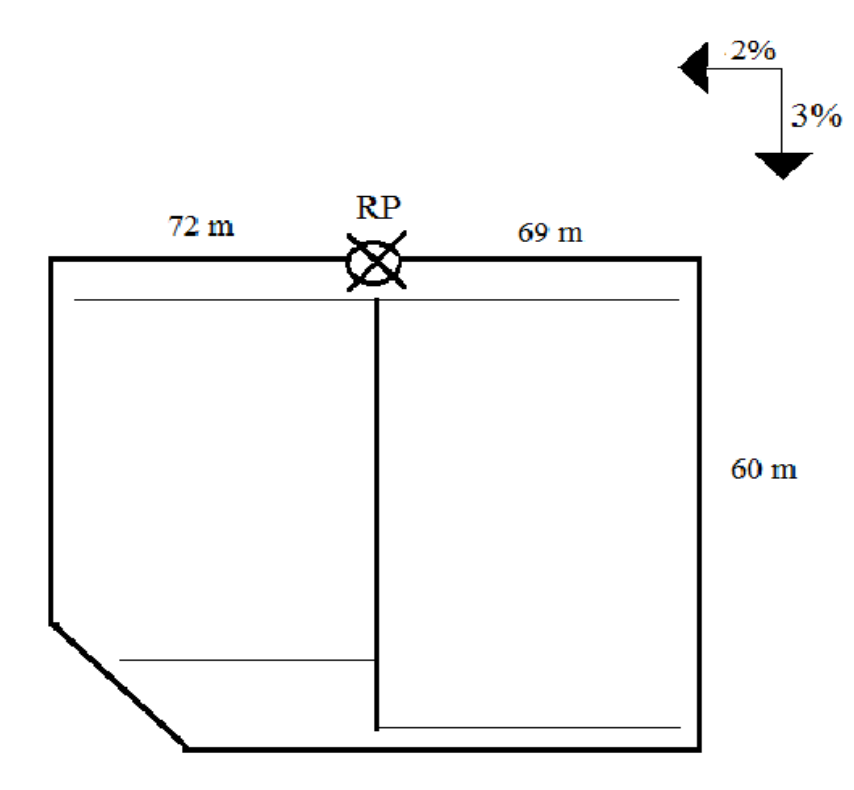

La entrada de agua viene de la tubería secundaria, pasa por un regulador de presión y sigue por la tubería terciaria, y de ahí a los ramales portagoteros.

a) Variación de presiones en la subunidad.

Teniendo en cuenta que la ecuación de un emisor es:

 $q = K \cdot hx$ 

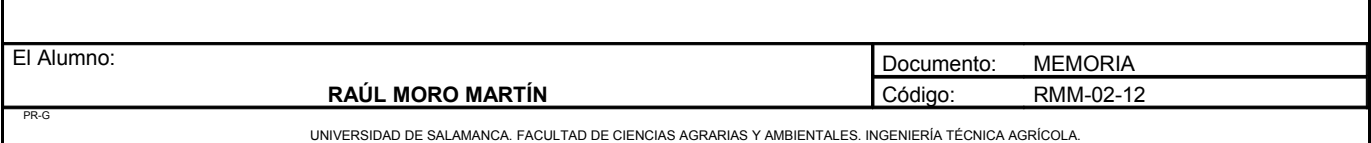

**Proyecto: "Proyecto de un vivero de viñedo en el término municipal de Corporario (Aldeadávila de la Ribera)".** HOJA 73 DE 110

Siendo:

- q: Caudal del emisor = 4l/h.
- K: Coeficiente del emisor.
- H: Presión nominal =  $10$  m.c.a.
- X: Exponente de descarga = 0,5.

Así:  $4 = K \cdot 10^{0.5}$  $K = 1,26$  $q = 1,26 \cdot H^{0,5}$ 

b) Pérdida de carga admisible en una subunidad (∆Hs)

Viene determinada por la máxima diferencia de presión y por la diferencia de cotas. Si llamamos  $Z_1$  al desnivel del ramal portagotero, la pérdida de carga admisible en la subunidad vale:

$$
\Delta H_s = \Delta P_s / G - Z_i + Z_t
$$

En este caso se utiliza el signo negativo debido a que es un nivel ascendente para la tubería lateral y el signo positivo para la tubería terciaria que es descendente.

 $Z_1 = 72 \cdot 2/100 = 1,44$  m.c.a  $Z_t = 63 \cdot 3,3/100 = 2,21$  m.c.a

 $\Delta P_s / G = 0.1 / 0.5 \cdot 10 = 2$  m.c.a

 $\Delta H_s = 2 - 1,44 + 2,21 = 2,77$  m.c.a

Esta es la pérdida de carga máxima que se permitirá en esta subunidad.

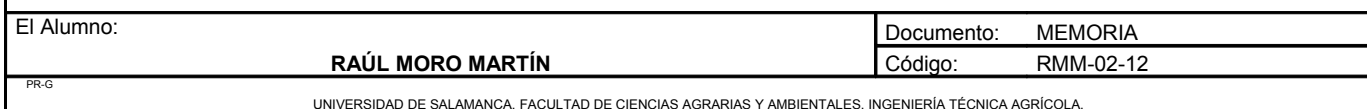

c) Reparto óptimo de presiones en la subunidad.

$$
CF = L_j / L_t
$$

Esta expresión recoge la longitud total del lateral y de la terciaria en la subunidad, independientemente de la situación del punto de alimentación.

En nuestro caso el coeficiente de forma toma el siguiente valor:

$$
CF = 141 / 60 = 2,35
$$

El reparto óptimo, R, se define como la relación entre las pérdidas en el lateral y en el total de la subunidad:

$$
R \equiv \Delta H_{\rm l}/\,\Delta H_{\rm s}
$$

Como en este caso los laterales son alimentados por el punto medio:

 $R = \Delta H_1 / \Delta H_s = 0{,}776 \cdot CF^{0,1402} / S^{0,054}$ 

 $R = 0.776 \cdot 2.35^{0,1402} / 3^{0,054} = 0.82$ 

Esto quiere decir que podemos perder el 82% de la carga en los laterales y el 18% en la terciaria.

 $\Delta H_l = 0.82 \cdot 2.77 = 2.27$  m.c.a  $\Delta H_t = 0.18 \cdot 2.77 = 0.52$  m.c.a

d) Cálculo de la tubería lateral.

Hay que tener en cuenta que los laterales están alimentados por un punto intermedio, cogeremos la situación mas desfavorable

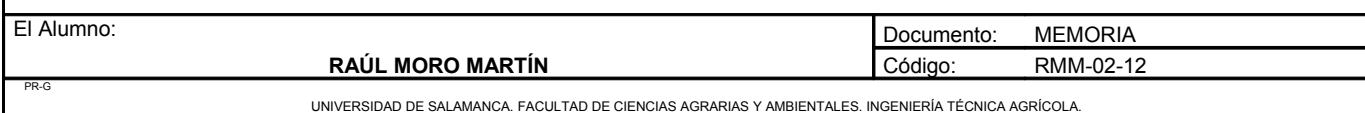

- Longitud: 72 metros
- Número de plantas: 24 plantas
- Número de salidas: 96 emisores (4 emisores por planta)
- Caudal: 4l/h emisor
- Caudal lateral: 384 l/h

### **Pérdidas de carga localizadas (hs)**

Le =  $0.23 \cdot 72 = 16,56$  metros

 $La = Longitud + Le = 72 + 16,56 = 88,56$  metros

## **Pérdidas de carga continuas (hc)**

Utilizamos la expresión de Blasius:

$$
h = \alpha \cdot L \cdot Q^{1.75} \cdot F_g / D^{4.75}
$$

En nuestro caso tenemos:

 $\alpha = 0.47$ . D = Tanteamos con 20 mm de diámetro, 17,6 de diámetro interior.  $L = 88,56$  metros.  $Q = 384/h$ .  $F_g = 0,366$ .

h =  $0.47 \cdot 88.56 \cdot 384^{1.75} \cdot 0.366 / 17.6^{4.75} = 0.61$  m.e.a < 2.27 m.e.a Válido

Probamos con una tubería de un diámetro exterior de 16 mm y un diámetro interior de 13,6mm

h =  $0.47 \cdot 88.56 \cdot 384^{1.75} \cdot 0.366 / 13.6^{4.75} = 2.09$  m.e.a. Válido

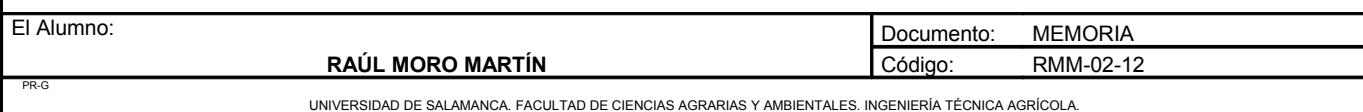

e) Cálculo de la tubería terciaria.

La tubería tiene 21 lineas de cultivo en la parte de abajo y 18 lineas en la parte de arriba, en total 785 plantas a las que se aporta 12560 l/h

**Pérdidas de carga localizadas (hs)**

 $L_e = 0, 10 \cdot Q_1^{0,30} \cdot N^{0,26}$ 

En nuestro caso:

$$
L_e = 0.10 \cdot 384^{0.30} \cdot 39^{0.26} = 1.55
$$
 metres

La longitud de la tubería terciaria es:

 $L_t$  = 60 metros

De esta forma, la longitud para el cálculo de las pérdidas de carga de la tubería terciaria será  $L = L_t + L_e$  $= 60 + 1,55 = 61,55$  metros con lo que quedan incluidas las pérdidas de carga localizadas debido a las conexiones de los laterales con la tubería terciaria.

**Pérdidas de carga continuas (hc)**

Utilizamos nuevamente la expresión de Blasius:

$$
h = \alpha \cdot L \cdot Q^{1.75} \cdot F_g / D^{4.75}
$$

Donde:

 $\alpha = 0.479$  $L = 61,55$  metros  $F_g = 0,370$ 

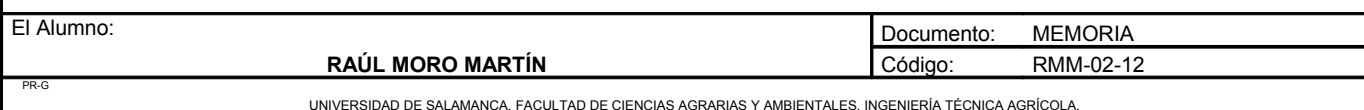

Tanteamos con una tubería de diámetro exterior de 63 mm y diámetro interior de 59,2 mm.

H = 0,479 · 61,55 · 125601,75 · 0,370 / 59,24,75 = 0,62 > 0,52 m.c.a No válido

No sería válido, pero como sobra presión de la tubería lateral si se permite.

f) Estudio de presiones en la subunidad

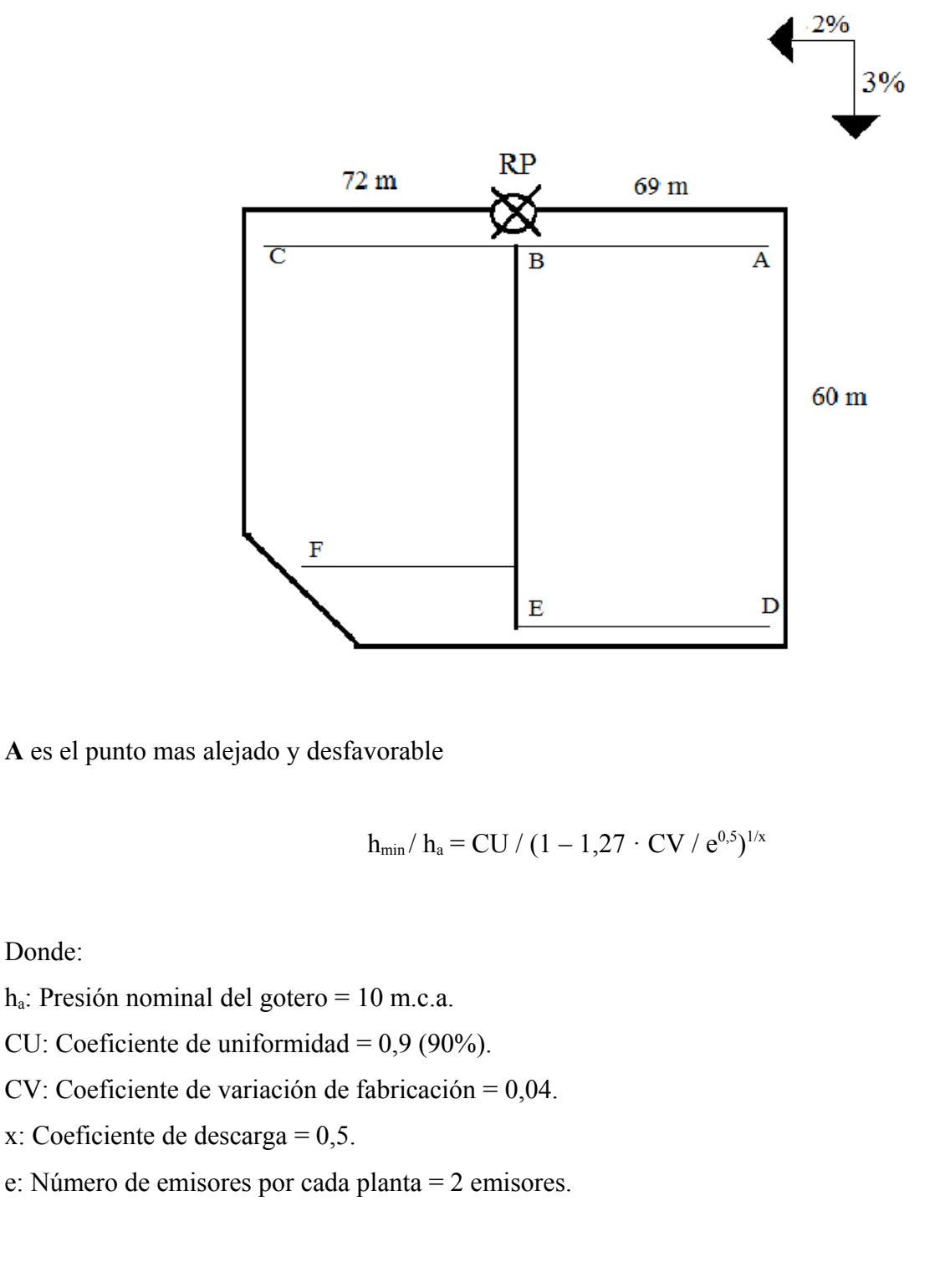

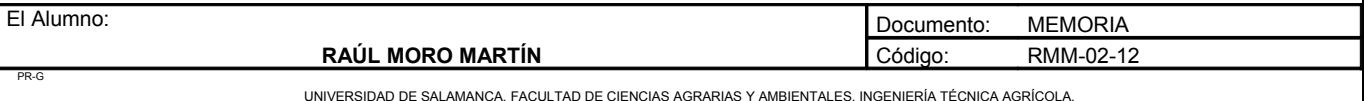

Tomamos el punto A como el mas desfavorable en la subunidad

$$
h_{min} = 10 \cdot 0.9 / (1 - 1.27 \cdot 0.04 / 2^{0.5})^{1/0.5} = 8.71 \text{ m.c.a PA/g}
$$

 $PB/g = PA/g + hAB + ZAB = 8,71 + 1 + [(2/100) \cdot 72] = 11,15$  m.c.a  $PC/g = PB/g - hBC + ZBC = 11,15 - 1 + [(2/100) \cdot 72] = 11,59$  m.c.a  $PRP/g = PB/g + hBRP + ZBRP = 11,15 + 0,3 + [(3,3/100) \cdot 63] = 13,5$  m.c.a  $PD/g = PRP/g - hRPD + ZRPD = 13,5 - 0,3 + [(3,3/100) \cdot 63] = 15$  m.c.a  $PE/g = PD/g - hDE - ZDE = 15 - 1 - [(2/100) \cdot 21] = 13.5$  m.c.a  $PF/g = PD/g - hDF + ZDF = 15 - 1 - [(2/100) \cdot 21] = 13.5$  m.c.a

• Presiones máximas y mínimas en la subunidad

Hmax = Pmax /  $g = PD / g = 15$  m.c.a Hmin = Pmin /  $g = PA$  / $g = 8,71$  m.c.a

Y para asegurar la presión media de emisor (H<sub>a</sub>) que es de 10 m.c. a realizamos la siguiente operación

 $H_{\text{max}} - H_{\text{min}}$  /2 = 15 – 8,71/2 = 3,1  $H_{max} = 15 + 3,1 = 18$  m.c.a  $H_{min}$  = 15 – 3,1 = 11,9 m.c.a

Por tanto la presión que se requiere en el regulador de presión será:

 $18 - 11,9 = 6,1$ 

 $15 + 6 = 21$  m.c.a

• Caudales máximos y mínimos en la subunidad

q max = K · hxmax =  $1,26 \cdot (15)^{0.5} = 4,7$  l/h

q min = K · hxmin =  $1,26 \cdot (8,71)^{0,5} = 3,7$  l/h

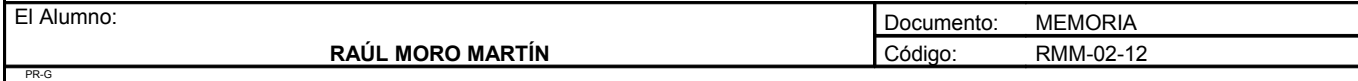

**Proyecto: "Proyecto de un vivero de viñedo en el término municipal de Corporario (Aldeadávila de la Ribera)".** HOJA 79 DE 110

• Tolerancia de caudales

 $\text{A}_Q$  / qa = (q max – q min) / qa  $10\%$  qa  $\text{AQ}$  / qa = (4,7 – 3,7) / 4 = 0,125

 $0,125 < 0,4$  Admisible

• Comprobación de la uniformidad de la subunidad

Cua =  $(1 - 1,27 \cdot 0,04 / 2^{0.5}) \cdot 0.5 \cdot (3,7 / 4 + 4 / 4,7) = 0.89$ 

El coeficiente de uniformidad absoluta es de 89% frente es que se había previsto en el cálculo de necesidades que era el 90%. Este coeficiente de uniformidad no será constante durante la vida de la instalación y habrá que chequearlo.

Como CU = 89% se aproxima a 90% lo daremos por válido

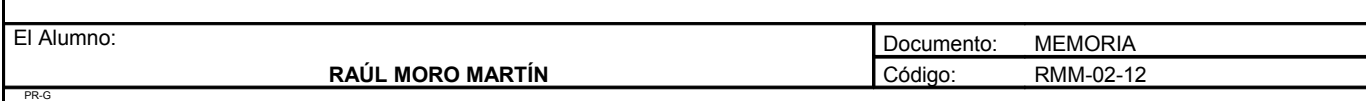

### 4.3.8. Cálculo de la subunidad 3.6

Esta subunidad cuenta con 27 filas, cada fila tiene un número distinto de plantas, desde 48 a 20 plantas disminuyendo progresivamente debido a la forma del terreno.

En total son 959 plantas con una extensión de 0,86ha.

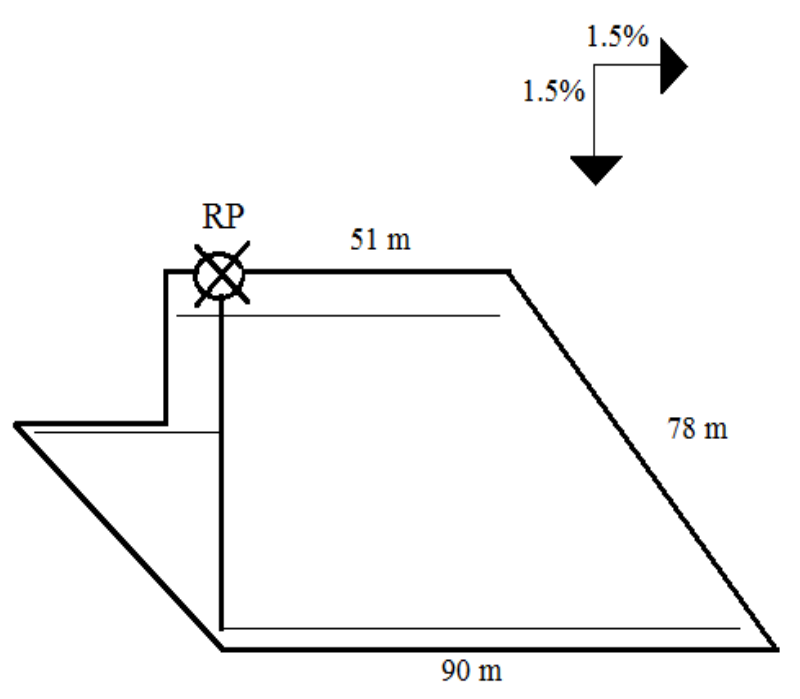

La entrada de agua viene de la tubería secundaria, pasa por un regulador de presión y sigue por la tubería terciaria, y de ahí a los ramales portagoteros.

a) Variación de presiones en la subunidad.

Teniendo en cuenta que la ecuación de un emisor es:

$$
q = K \cdot hx
$$

Siendo:

q: Caudal del emisor = 4l/h

K: Coeficiente del emisor

H: Presión nominal =  $10$  m.c.a

X: Exponente de descarga = 0,5

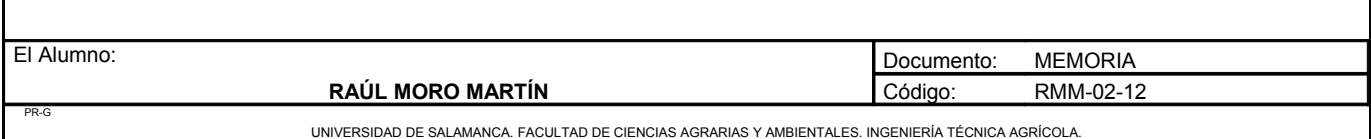

 $Así'$ 

 $4 = K \cdot 10^{0.5}$  $K = 1,26$  $q = 1.26 \cdot H^{0.5}$ 

b) Pérdida de carga admisible en una subunidad (∆Hs)

Viene determinada por la máxima diferencia de presión y por la diferencia de cotas. Si llamamos  $Z_1$  al desnivel del ramal portagotero, la pérdida de carga admisible en la subunidad vale :

$$
\Delta H_s \!=\! \Delta P_s / G - Z_i + Z_t
$$

En este caso se utiliza el signo negativo debido a que es un nivel ascendente para la tubería lateral y el signo positivo para la tubería terciaria que es descendente.

 $Z_1 = 81 \cdot 1,5/100 = 1,22 \text{ m.c.a}$  $Z_t = 80 \cdot 1,5/100 = 1,2 \text{ m.c.a}$ 

 $\Delta P_s / G = 0.1 / 0.5 \cdot 10 = 2$  m.c.a

 $\Delta H_s = 2 - 1,22 + 1,2 = 1,98$  m.c.a

Esta es la pérdida de carga máxima que se permitirá en esta subunidad.

c) Reparto óptimo de presiones en la subunidad.

$$
CF = L_j / L_t
$$

Esta expresión recoge la longitud total del lateral y de la terciaria en la subunidad, independientemente de la situación del punto de alimentación.

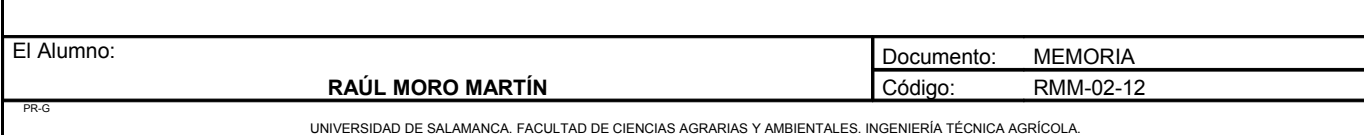

**Proyecto: "Proyecto de un vivero de viñedo en el término municipal de Corporario (Aldeadávila de la Ribera)".** HOJA 82 DE 110

En nuestro caso el coeficiente de forma toma el siguiente valor:

$$
CF = 141 / 78 = 1,80
$$

El reparto óptimo, R, se define como la relación entre las pérdidas en el lateral y en el total de la subunidad:

$$
R \equiv \Delta H_{\rm l}/\,\Delta H_{\rm s}
$$

Como en este caso los laterales son alimentados por el punto medio:

$$
R = \Delta H_1 / \Delta H_s = 0{,}776 \cdot CF^{0,1402} / s^{0,054}
$$

$$
R = 0,776 \cdot 1,80^{0,1402} / 3^{0,054} = 0,79
$$

Esto quiere decir que podemos perder el 79% de la carga en los laterales y el 21% en la terciaria.

 $\Delta H_l = 0.79 \cdot 1.98 = 1.56$  m.c.a  $\Delta H_t = 0.21 \cdot 1.98 = 0.42$  m.c.a

d) Cálculo de la tubería lateral.

Hay que tener en cuenta que los laterales están alimentados por un punto intermedio, cogeremos la situación mas desfavorable:

- Longitud: 81 metros
- Número de plantas: 27 plantas
- Número de salidas: 108 emisores (4 emisores por planta)
- Caudal: 4l/h emisor
- Caudal lateral: 432 l/h

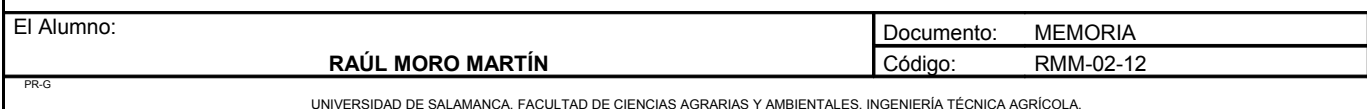

**Proyecto: "Proyecto de un vivero de viñedo en el término municipal de Corporario (Aldeadávila de la Ribera)".** HOJA 83 DE 110

### **Pérdidas de carga localizadas (hs)**

$$
Le = 0.23 \cdot 81 = 18.63
$$
 metros

La = Longitud + Le =  $81 + 18,63 = 99,63$  metros

### **Pérdidas de carga continuas (hc)**

Utilizamos la expresión de Blasius:

$$
h = \alpha \cdot L \cdot Q^{1,75} \cdot F_g / D^{4,75}
$$

En nuestro caso tenemos:

 $\alpha$  = 0,47 D = Tanteamos con 20 mm de diámetro, 17,6 de diámetro interior  $L = 99,63$  metros  $Q = 432/h$  $F_g = 0,366$ 

h =  $0.47 \cdot 99.63 \cdot 432^{1.75} \cdot 0.366 / 17.6^{4.75} = 0.85$  m.e.a < 1.56 m.e.a Válido

Probamos con una tubería de un diámetro exterior de 16 mm y un diámetro interior de 13,6mm

$$
h = 0.47 \cdot 99.63 \cdot 432^{1.75} \cdot 0.366 / 13.6^{4.75} = 2.89
$$
 m.c.a. No válido

e) Cálculo de la tubería terciaria.

La tubería tiene 27 lineas de cultivo en la parte de abajo y 24 lineas en la parte de arriba, en total 959 plantas a las que se aporta 15344 l/h

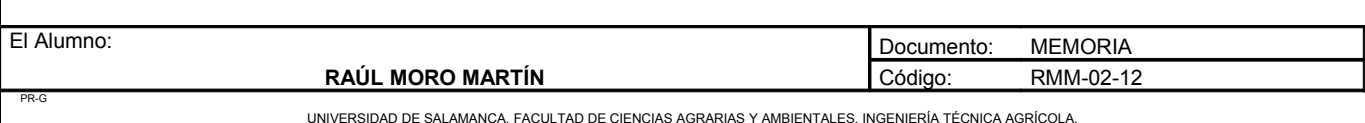

**Proyecto: "Proyecto de un vivero de viñedo en el término municipal de Corporario (Aldeadávila de la Ribera)".** HOJA 84 DE 110

**Pérdidas de carga localizadas (hs)**

 $L_e = 0, 10 \cdot Q_1^{0,30} \cdot N^{0,26}$ 

En nuestro caso:

$$
L_e = 0,10 \cdot 432^{0,30} \cdot 51^{0,26} = 1,72
$$
 metres

La longitud de la tubería terciaria es:

 $L_t$  = 78 metros

De esta forma, la longitud para el cálculo de las pérdidas de carga de la tubería terciaria será  $L = L_t + L_e$  $= 78 + 1,72 = 79,72$  metros con lo que quedan incluidas las pérdidas de carga localizadas debido a las conexiones de los laterales con la tubería terciaria.

## **Pérdidas de carga continuas (hc)**

Utilizamos nuevamente la expresión de Blasius:

$$
h=\alpha\,\cdot\,L\,\cdot\,Q^{1,75}\cdot\,F_g\,/\,D^{4,75}
$$

Donde:

 $\alpha = 0,479$  $L = 79,72$  metros  $F_g = 0,370$ 

Tanteamos con una tubería de diámetro exterior de 63 mm y diámetro interior de 59,2 mm.

 $H = 0.479 \cdot 79.72 \cdot 15344^{1.75} \cdot 0.370 / 59.2^{4.75} = 1.14$  m.e.a > 0.42 m.e.a No válido

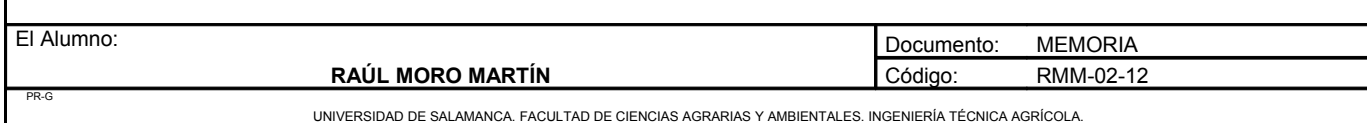

No seria válido pero como nos sobra presión de la tubería lateral si se podría utilizar una tubería de 59,2 mm de diámetro para la tubería terciaria. La presión que sobra de la lateral es 0,7 m.c.a, justo lo necesario.

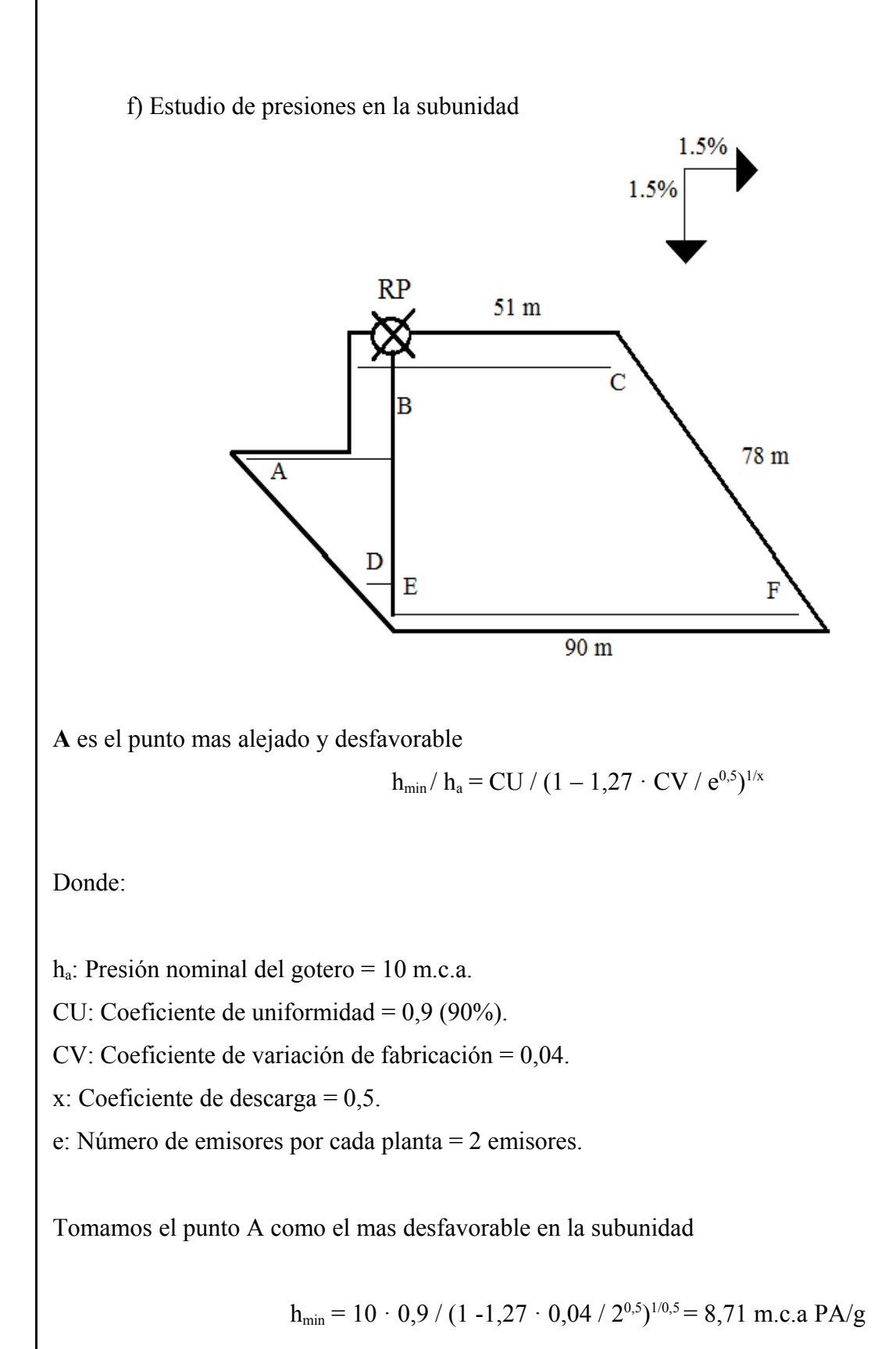

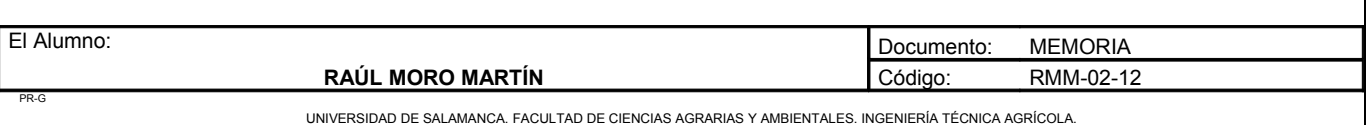
$PB/g = PA/g + hAB + ZAB = 8.71 + 1 + [(1.5/100) \cdot 81] = 10.9$  m.c.a  $PC/g = PB/g - hBC + ZBC = 10.9 - 1 + [(1.5/100) \cdot 51] = 10.6$  m.c.a  $PRP/g = PB/g + hBRP + ZBRP = 10,9 + 0,3 + [(1,5/100) \cdot 63] = 12,1$  m.c.a  $PD/g = PRP/g - hRPD + ZRPD = 12,1 - 0,3 + [(1,5/100) \cdot 63] = 12,7$  m.c.a  $PE/g = PD/g - hDE - ZDE = 12,7 - 1 - [(1,5/100) \cdot 15] = 11,5$  m.c.a  $PF/g = PD/g - hDF + ZDF = 12,7 - 1 - [(1,5/100) \cdot 90] = 10,35$  m.c.a

• Presiones máximas y mínimas en la subunidad

Hmax = Pmax /  $g = PD / g = 12,7$  m.c.a Hmin = Pmin /  $g = PA$  / $g = 8,71$  m.c.a

Y para asegurar la presión media de emisor (Ha) que es de 10 m.c.a realizamos la siguiente operación

 $H_{\text{max}} - H_{\text{min}}/2 = 12.7 - 8.71/2 = 2$  $H_{\text{max}} = 12.7 + 2 = 14.7$  m.c.a  $H_{min}$  = 12,7 – 2 = 10,7 m.c.a

Por tanto la presión que se requiere en el regulador de presión será:  $14,7 - 10,7 = 4$  m.c.a

 $12 + 4 = 16$  m.c.a

• Caudales máximos y mínimos en la subunidad

q max = K · hxmax =  $1,26 \cdot (12,7)^{0,5} = 4,5$  l/h q min = K · hxmin =  $1.26 \cdot (8.71)^{0.5} = 3.7$  l/h

• Tolerancia de caudales

 $\text{A}_\text{O}$  / qa = (q max – q min) / qa  $10\%$  qa  $\text{AAQ}$  / qa = (4,5 – 3,7) / 4 = 0,4

#### $0,4 = 0,4$  Admisible

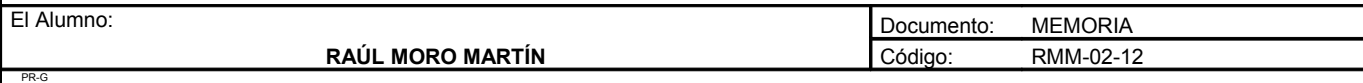

• Comprobación de la uniformidad de la subunidad

Cua =  $(1 - 1,27 \cdot 0,04 / 2^{0,5}) \cdot 0,5 \cdot (3,7 / 4 + 4 / 4,5) = 0,88$ 

El coeficiente de uniformidad absoluta es de 88% frente es que se había previsto en el cálculo de necesidades que era el 90%.Este coeficiente de uniformidad no será constante durante la vida de la instalación y habrá que chequearlo.

Como CU = 88% se aproxima a 90% lo daremos por válido

# *Cuadro resumen de las tuberías utilizadas*

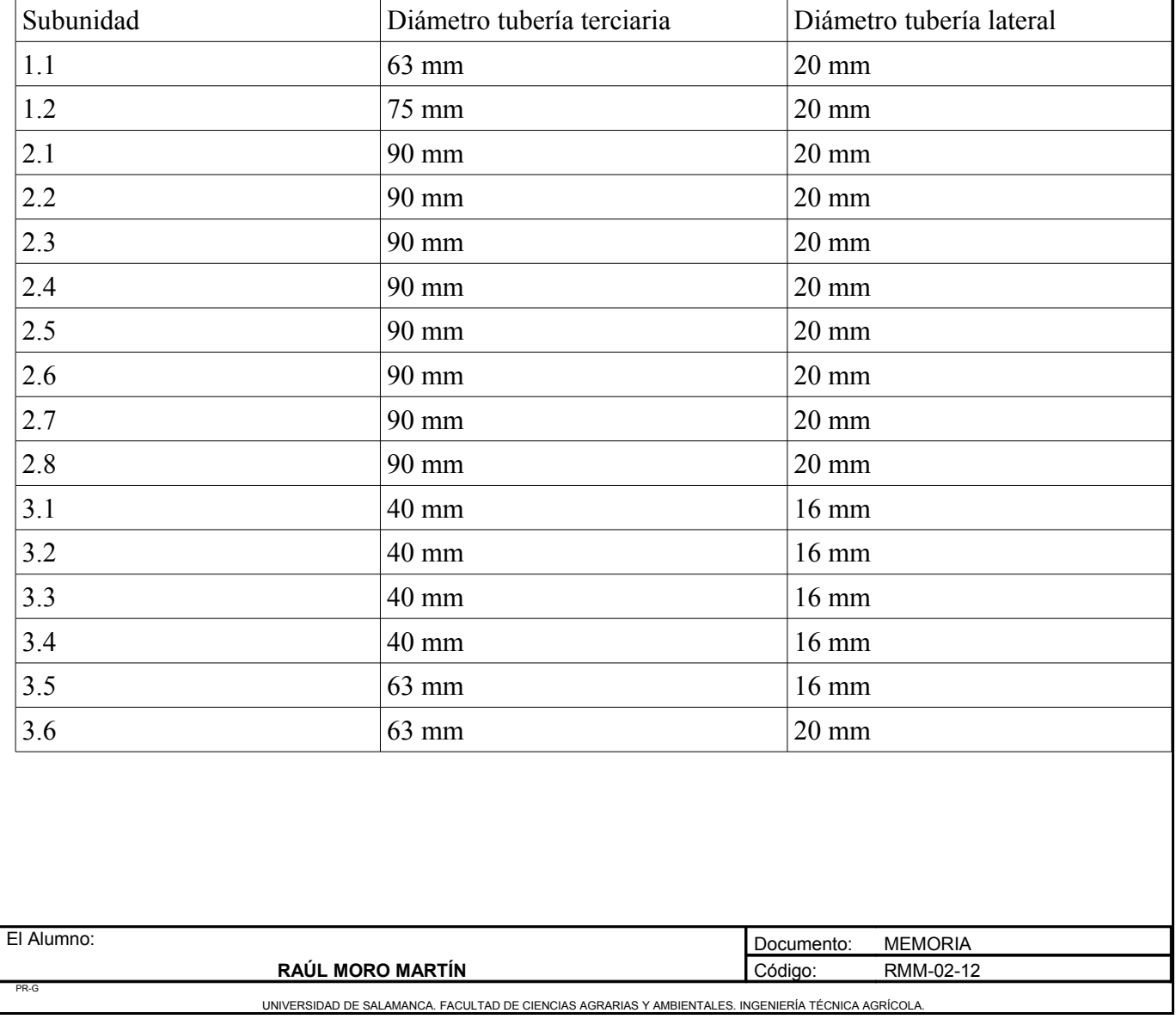

## *4.4. Diseño de la tubería secundaria del campo de cepas madre productora de yemas. Unidad 1.*

Para el cálculo de las tuberías secundarias en la unidad 1 será una tubería que provenga de la primaria, pase por la subunidad 1.1 y continué hasta la subunidad 1.2

- Caudal de la unidad 1: 24240 l/h Corresponde a la suma del caudal máximo de la subunidad 1.1 mas la suma del caudal máximo de la subunidad 1.2
- Longitud: 225 m
- $h = a \cdot F \cdot J \cdot L$ 
	- $\circ$  a: 1,15.
	- F: 0,532, debido a que esta tubería tiene dos salidas hacia dos terciarias.
	- J: < 5%.
	- Velocidad del fluido: 1,25 2,5 m/s.

Para un diámetro de 75 mm, con 70,6 mm de diámetro interno:

 $J = 0.479 \cdot 24240^{1.75} / 70.6^{4.75} = 3.7\%$  Válido

 $h = 1,15 \cdot 0,532 \cdot 0,037 \cdot 225 = 5,09$  m.c.a

$$
Velocidad = 4 \cdot Q / \pi \cdot D^2
$$

$$
v = 4 \cdot 0,00673 / \pi \cdot 0,0706^2 = 1,71 \text{ m/s}
$$

La velocidad se encuentra entre 1,5 y 2,5 m/s por lo que el diámetro de la tubería secundaria es válido.

La secundaria une con la primaria a través de un regulador de presión. La tubería será de PVC con un diámetro de 75 mm y será de 6 atmósferas.

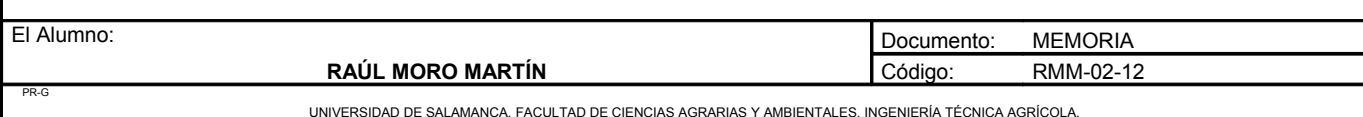

## *4.5. Cálculo de las tuberías secundarias del campo de planta recién injertada. Unidad 2.*

Para el cálculo de las tuberías secundarias en la unidad 2 serán ocho tuberías que provengan de la primaria, cada una para cada subunidad.

- Caudal de la subunidad : 37500 l/h
- Longitud: 36,5 m
- $h = a \cdot F \cdot J \cdot L$ 
	- $^{\circ}$  a: 1,15.
	- F: 1, debido a que esta tubería tiene una salida hacia una terciaria.
	- J: < 5%.
	- Velocidad del fluido: 1,25 2,5 m/s.

Para un diámetro de 90 mm, con 84,6 mm de diámetro interno:

 $J = 0,479 \cdot 37500^{1.75} / 84.6^{4.75} = 3,3\%$  Válido

 $h = 1,15 \cdot 1 \cdot 0,33 \cdot 36,5 = 1,38 \text{ m.c.a}$ 

Velocidad =  $4 \cdot Q / \pi \cdot D^2$ 

$$
v = 4 \cdot 0.01 / \pi \cdot 0.0836^2 = 1.82 \text{ m/s}
$$

La velocidad se encuentra entre 1,5 y 2,5 m/s lo daremos por válido.

La secundaria une con la primaria a través de un regulador de presión. La tubería será de PVC con un diámetro de 90 mm y será de 6 atmósferas.

Esta tubería será igual para las 8 subunidades de los campos de la planta recién injertada.

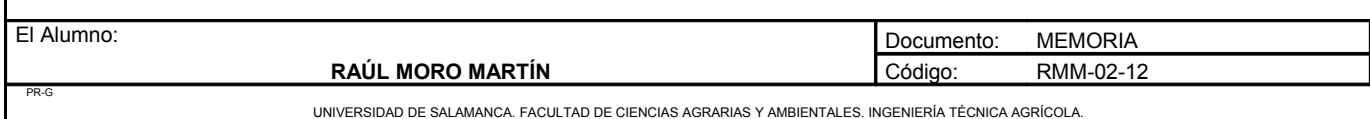

## *4.6. Cálculo de las tuberías secundarias de los campos de cepas madre productoras de portainjertos. Unidad 3.*

Para el cálculo de las tuberías secundarias en la unidad 3 será una tubería para cada subunidad, por lo que se calcularán 6 tuberías secundarias.

4.6.1. Subunidad 3.1

- Caudal de la subunidad : 4576 l/h
- Longitud: 33 m
- $h = a \cdot F \cdot J \cdot L$ 
	- $\circ$  a: 1.15.
	- F: 1, debido a que esta tubería tiene una salida hacia una terciaria.
	- J:  $<$  5%.
	- $\circ$  Velocidad del fluido: 1,5 2,5 m/s.

Para un diámetro de 40 mm, con 36,4 mm de diámetro interno:

 $J = 0,479 \cdot 4576^{1,75} / 36,4^{4,75} = 4,7\%$  Válido

 $h = 1,15 \cdot 1 \cdot 0,047 \cdot 33 = 1,78$  m.e.a

Velocidad =  $4 \cdot Q / \pi \cdot D^2$  $v = 4 \cdot 0.0013 / \pi \cdot 0.0364^2 = 1.5$  m/s

La velocidad se encuentra entre 1,5 y 2,5 m/s por lo que el diámetro de la tubería secundaria es válido.

La secundaria une con la primaria a través de un regulador de presión. La tubería será de PVC con un diámetro de 40 mm y será de 6 atmósferas.

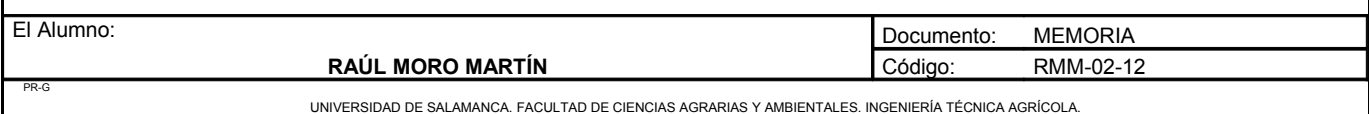

**Proyecto: "Proyecto de un vivero de viñedo en el término municipal de Corporario (Aldeadávila de la Ribera)".** HOJA 91 DE 110

#### 4.6.2. Subunidad 3.2

- Caudal de la subunidad : 4864 l/h
- Longitud: 40 m
- $h = a \cdot F \cdot J \cdot L$ 
	- $\circ$  a: 1,15.
	- F: 1, debido a que esta tubería tiene una salida hacia una terciaria.
	- $\circ$  J: < 5%.
	- $\degree$  Velocidad del fluido: 1,5 2,5 m/s.

Para un diámetro de 40 mm, con 36,4 mm de diámetro interno:

 $J = 0.479 \cdot 4864^{1.75} / 36.4^{4.75} = 5\%$  Válido  $h = 1,15 \cdot 1 \cdot 0,05 \cdot 40 = 2,3$  m.c.a Velocidad =  $4 \cdot Q / \pi \cdot D^2$  $v = 4 \cdot 0.0014 / \pi \cdot 0.0364^2 = 1.5$  m/s

La velocidad se encuentra entre 1,5 y 2,5 m/s por lo que el diámetro de la tubería secundaria es válido.

La secundaria une con la primaria a través de un regulador de presión. La tubería será de PVC con un diámetro de 40 mm y será de 6 atmósferas.

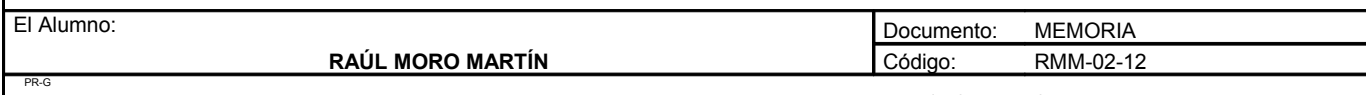

**Proyecto: "Proyecto de un vivero de viñedo en el término municipal de Corporario (Aldeadávila de la Ribera)".** HOJA 92 DE 110

#### 4.6.3. Subunidad 3.3

- Caudal de la subunidad : 3456 l/h
- Longitud: 43 m
- $h = a \cdot F \cdot J \cdot L$ 
	- $\circ$  a: 1,15.
	- F: 1, debido a que esta tubería tiene una salida hacia una terciaria.
	- $\circ$  J: < 5%.
	- $\degree$  Velocidad del fluido: 1,5 2,5 m/s.

Para un diámetro de 40 mm, con 36,4 mm de diámetro interno:

 $J = 0.479 \cdot 3456^{1.75} / 36.4^{4.75} = 2.8\%$  Válido  $h = 1,15 \cdot 1 \cdot 0,028 \cdot 40 = 1,29$  m.c.a Velocidad =  $4 \cdot Q / \pi \cdot D^2$  $v = 4 \cdot 0,001 / \pi \cdot 0,0364^2 = 1,2 \text{ m/s}$ 

La velocidad no se encuentra entre 1,5 y 2,5 m/s pero al ser poca la diferencia el diámetro de la tubería secundaria se da por válido.

La secundaria une con la primaria a través de un regulador de presión. La tubería será de PVC con un diámetro de 40 mm y será de 6 atmósferas.

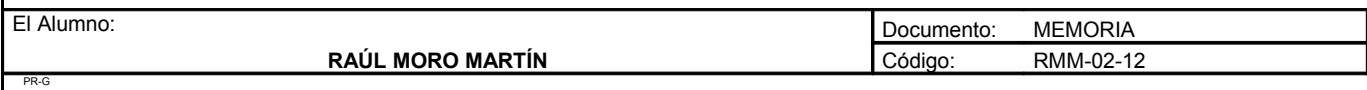

**Proyecto: "Proyecto de un vivero de viñedo en el término municipal de Corporario (Aldeadávila de la Ribera)".** HOJA 93 DE 110

#### 4.6.4. Subunidad 3.4

- Caudal de la subunidad : 3168 l/h
- Longitud: 36 m
- $h = a \cdot F \cdot J \cdot L$ 
	- $\circ$  a: 1,15.
	- F: 1, debido a que esta tubería tiene una salida hacia una terciaria.
	- $\circ$  J: < 5%.
	- $\degree$  Velocidad del fluido: 1,5 2,5 m/s.

Para un diámetro de 40 mm, con 36,4 mm de diámetro interno:

 $J = 0.479 \cdot 3168^{1.75} / 36.4^{4.75} = 2.4\%$  Válido  $h = 1,15 \cdot 1 \cdot 0,024 \cdot 36 = 1,01$  m.e.a Velocidad =  $4 \cdot Q / \pi \cdot D^2$  $v = 4 \cdot 0,0009 / \pi \cdot 0,0364^2 = 1,1 \text{ m/s}$ 

La velocidad no se encuentra entre 1,5 y 2,5 m/s pero al ser poca la diferencia el diámetro de la tubería secundaria se da por válido.

La secundaria une con la primaria a través de un regulador de presión. La tubería será de PVC con un diámetro de 40 mm y será de 6 atmósferas.

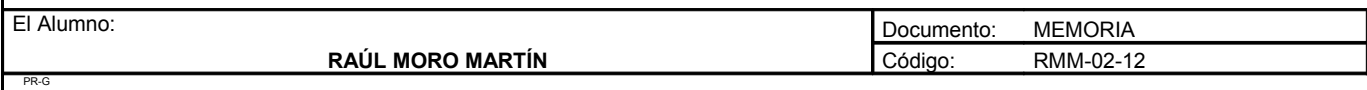

**Proyecto: "Proyecto de un vivero de viñedo en el término municipal de Corporario (Aldeadávila de la Ribera)".** HOJA 94 DE 110

#### 4.6.5. Subunidad 3.5

- Caudal de la subunidad : 12560 l/h
- Longitud: 5,5 m
- $h = a \cdot F \cdot J \cdot L$ 
	- $\circ$  a: 1,15.
	- F: 1, debido a que esta tubería tiene una salida hacia una terciaria.
	- $\circ$  J: < 5%.
	- $\degree$  Velocidad del fluido: 1,5 2,5 m/s.

Para un diámetro de 63 mm, con 59,2 mm de diámetro interno:

 $J = 0.479 \cdot 12560^{1.75} / 59.2^{4.75} = 2.7\%$  Válido  $h = 1,15 \cdot 1 \cdot 0,027 \cdot 5,5 = 0,17$  m.e.a Velocidad =  $4 \cdot Q / \pi \cdot D^2$  $v = 4 \cdot 0.0035 / \pi \cdot 0.0592^2 = 1.4$  m/s

La velocidad se encuentra entre 1,5 y 2,5 m/s el diámetro de la tubería secundaria se da por válido.

La secundaria une con la primaria a través de un regulador de presión. La tubería será de PVC con un diámetro de 63 mm y será de 6 atmósferas.

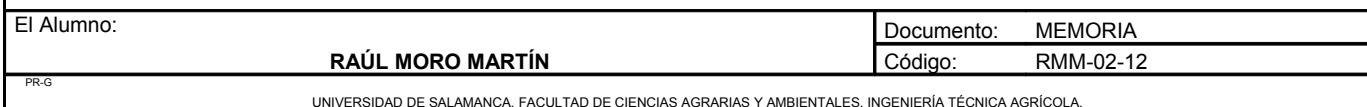

**Proyecto: "Proyecto de un vivero de viñedo en el término municipal de Corporario (Aldeadávila de la Ribera)".** HOJA 95 DE 110

#### 4.6.6. Subunidad 3.6

- Caudal de la subunidad : 15344 l/h
- Longitud: 91 m
- $h = a \cdot F \cdot J \cdot L$ 
	- $\circ$  a: 1,15.
	- F: 1, debido a que esta tubería tiene una salida hacia una terciaria.
	- $\circ$  J: < 5%.
	- $\degree$  Velocidad del fluido: 1,5 2,5 m/s.

Para un diámetro de 63 mm, con 59,2 mm de diámetro interno:

 $J = 0.479 \cdot 15344^{1.75} / 59.2^{4.75} = 3.8\%$  Válido

 $h = 1,15 \cdot 1 \cdot 0,038 \cdot 91 = 3,97$  m.e.a

Velocidad =  $4 \cdot Q / \pi \cdot D^2$ 

 $v = 4 \cdot 0.0043 / \pi \cdot 0.0592^2 = 1.56$  m/s

La velocidad se encuentra entre 1,5 y 2,5 m/s por lo que el diámetro de la tubería secundaria se da por válido.

La secundaria une con la primaria a través de un regulador de presión. La tubería será de PVC con un diámetro de 63 mm y será de 6 atmósferas.

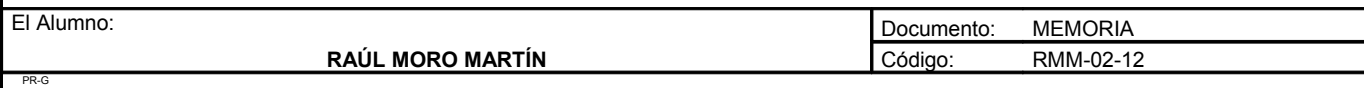

**Proyecto: "Proyecto de un vivero de viñedo en el término municipal de Corporario (Aldeadávila de la Ribera)".** HOJA 96 DE 110

## *Cuadro resumen de las tuberías secundarias*

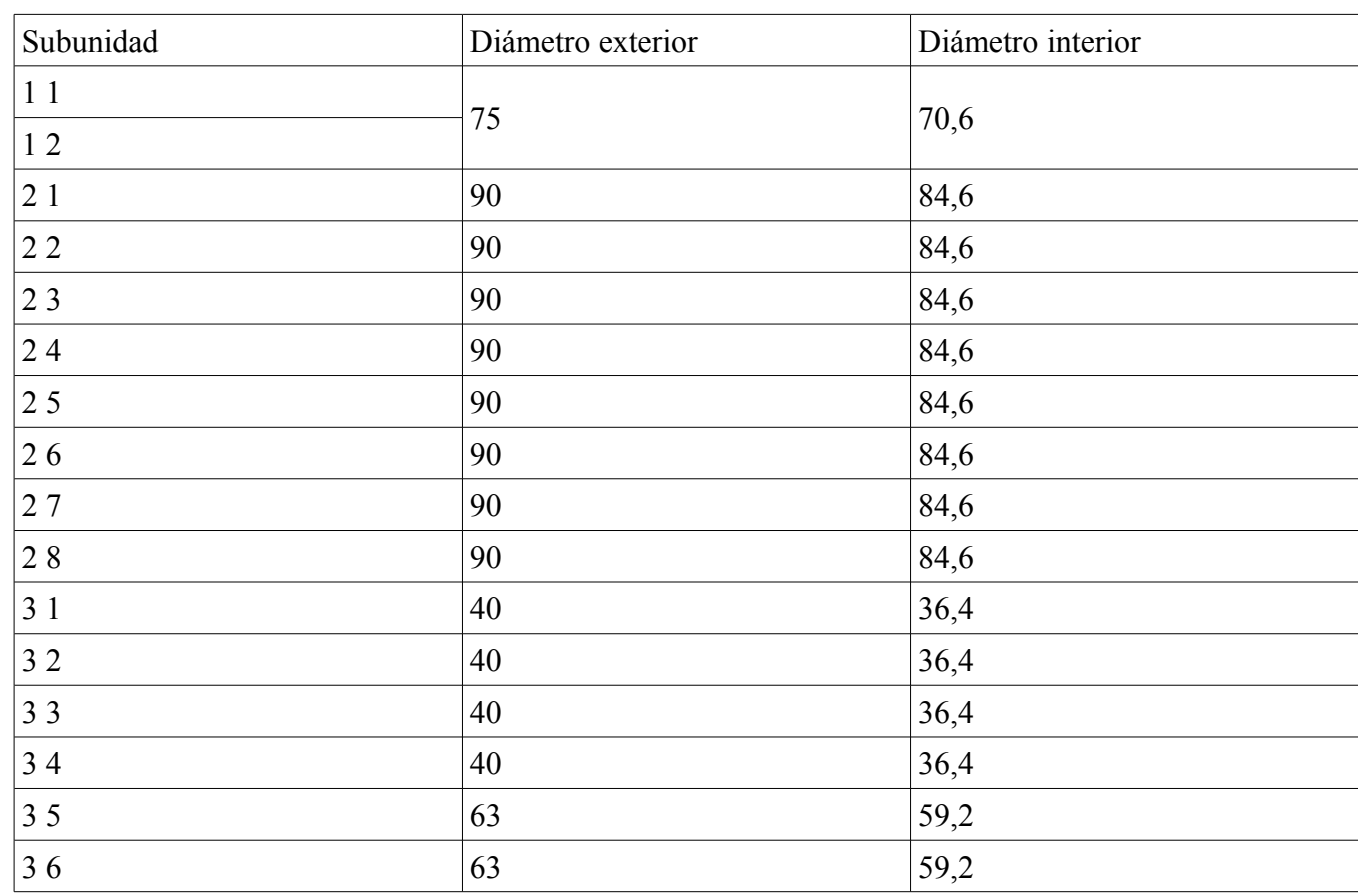

## *4.7. Cálculo de la tubería principal*

Para el cálculo de la tubería principal o primaria, tomaremos el caso mas desfavorable, aquel en el que tenemos en cuenta la longitud total de la tubería. Esta situación se produce para la última unidad en el que se ha dividido el campo de cepas madre productoras de portainjertos, es decir, la subunidad 3.5.

El caudal de esta subunidad es de 15344l/h.

La distintas subunidades de la unidad 2, están mas cercanas, pero tienen un caudal mucho mayor, concretamente de 37500 l/h.

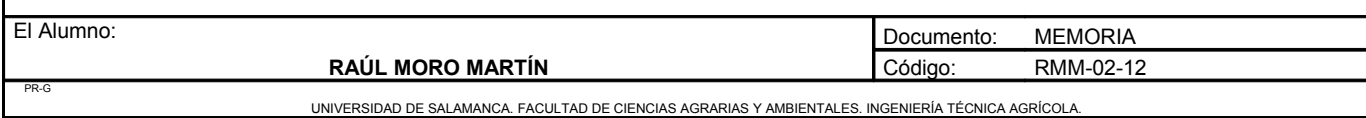

**Proyecto: "Proyecto de un vivero de viñedo en el término municipal de Corporario (Aldeadávila de la Ribera)".** HOJA 97 DE 110

Ante esta situación se ha adoptado por poner hasta la última subunidad 2 una tubería principal de un diámetro y de ahí hasta el final de otro diámetro.

## **Cálculo del tramo A – B**

- $Q_s = 37500$  l/h. El caudal coincide con el caudal de cada subunidad debido a que solo se regará una subunidad a la vez.
- $A = 1,15.$
- $\cdot$  F = 1. Una salida para cada secundaria.
- Velocidad del fluido:  $1,25 2,5$  m/s
- $J < 5\%$ .
- $f = A \cdot J \cdot F \cdot L$ .
- $L = 110$  m.

Para un diámetro de 90 mm, con 84,6 mm de diámetro interior:

 $J = 0,479 \cdot 37500^{1,75} / 84,6^{4,75} = 3,4\%$  Válido

 $h = A \cdot F \cdot J \cdot L$ 

 $h = 1,15 \cdot 1 \cdot 0,034 \cdot 110 = 4,3$  m.c.a

Velocidad =  $4 \cdot Q / \pi \cdot D^2$ 

 $v = 4 \cdot 0.0104 / \pi \cdot 0.0846^2 = 1.85$  m/s

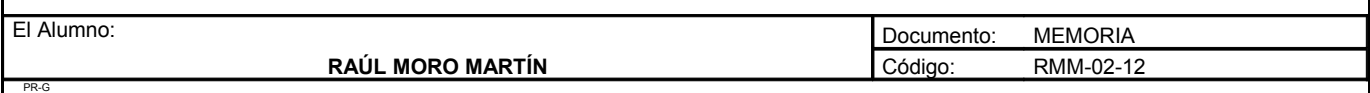

## **Cálculo del tramo B – C**

- $Q_s = 15344$  l/h. El caudal coincide con el la suma de los caudales de las últimas dos subunidades.
- $A = 1,15$ .
- $\cdot$  F = 1. Una salida para cada secundaria.
- Velocidad del fluido:  $1,25 2,5$  m/s.
- $J < 5\%$ .
- $f = A \cdot J \cdot F \cdot L$ .
- $L = 155$  m.

Para un diámetro de 63 mm, con 59,2 mm de diámetro interior:

 $J = 0,479 \cdot 15344^{1,75} / 59,2^{4,75} = 3,87 \%$  Válido

 $h = A \cdot F \cdot J \cdot L$ 

 $h = 1,15 \cdot 1 \cdot 0,0387 \cdot 155 = 6,8$  m.e.a

Velocidad =  $4 \cdot Q / \pi \cdot D^2$ 

 $v = 4 \cdot 0.00426 / \pi \cdot 0.0592^2 = 1.55$  m/s

La tubería primaria o principal tendrá un diámetro de 90 mm durante 110 metros y luego pasará durante 155 metros a un diámetro de 63 mm.

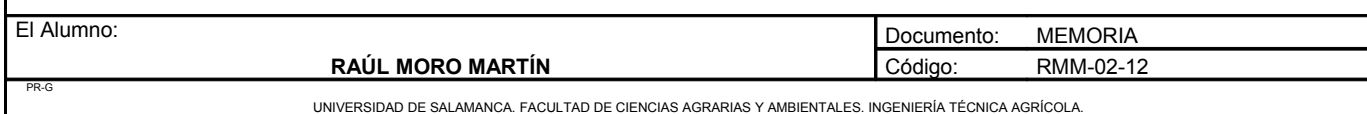

## *4.8. Cálculo del cabezal de riego*

#### 4.8.1. Equipo de filtración

Este equipo de filtración se colocará después del fertirriego y no antes de la bomba debido a que el agua al ser de la red de abastecimiento no hay problema de arena u otras partículas. Se colocará después del fertirriego debido a que un pequeño porcentaje del abono por diversas causas no se disuelve o por la presencia de pequeñas partículas las cuales serán atrapadas por los filtros y no obturarán los emisores portagoteros.

**Filtro de arena:** Para la selección de la arena hay que tener en cuenta el siguiente criterio: las partículas que superan el filtro deben tener un diámetro menor que 1/10 del diámetro mínimo del emisor y puesto que los filtros de arena dejan pasar partículas cuyo diámetro es de 1/10 a 1/12 del diámetro efectivo de la arena, por tanto la arena adecuada es la de diámetro efectivo igual al diámetro mínimo del emisor que en nuestro caso es de 1,25mm.

El máximo caudal que requiere un sector de riego es de 37500 l/h. Para calcular la superficie filtrante se tiene en cuenta que la velocidad media del agua no debe superar los 60 m/h y que el caudal se aumenta un 20% como margen de seguridad.

Caudal incrementado en un  $20\% = 45000$ l/h =  $45$ m<sup>3</sup>/h Velocidad  $= 60$  m/h

 $S = Q/V = 45 / 60 = 0.75 m<sup>2</sup>$ 

Se instalarán dos filtros en paralelo pues es mas fácil provocar la inversión de flujo para realizar la limpieza de cada filtro con agua limpia proveniente del otro.

 $S = 0.75/2 = 0.375$ m<sup>2</sup>

 $D = (4 \cdot S / \pi)^{0.5} = (4 \cdot 0.375 / \pi)^{0.5} = 0.70 \text{ m}$ 

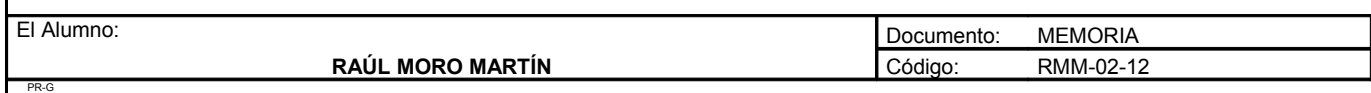

Elegiremos un tipo de filtro de doble cámara.

Calculamos las pérdidas de carga mediante la siguiente fórmula:

$$
h = \frac{1}{2} \cdot V \cdot (\varphi \cdot 6 / d)^2 \cdot (1 - p) / p^3 \cdot L
$$

 $h = \frac{1}{2} \cdot 0.016 \cdot (1 \cdot 6/1.25)^2 \cdot (1 - 0.38) \cdot 0.38^3 \cdot 1.77 = 3.7$  m.c.a

Tipo de filtro: Doble cámara. Diámetro: 31". Superficie de filtración: 1m<sup>2.</sup> Caudal máximo: 60m<sup>3</sup>/h.

Se adapta perfectamente a nuestras necesidades.

**Filtro de anillas:** Este tipo de filtro dispone el elemento filtrante en forma de anillas,o discos con ranuras, en una o en ambas partes del material. El filtraje se realiza en todo el recorrido, y no solo en la superficie como en el caso del filtro de malla. En el filtro de anillas el elemento filtrante está constituido por un cartucho de anillas ranuradas, que se aprietan unas con otras, dejando pasar el agua y reteniendo aquellas partículas cuyo tamaño sea mayor al de paso de las ranuras. En algunos modelos de anillas, el recorrido del agua a través de las ranuras es bastante sinuoso, lo que según sus fabricantes le da al filtrado ciertas características de profundidad, similares a las de los filtros de arena. Sin embargo es usual que los filtros de anillas se restrinjan a ser utilizados para la retención de partículas de origen mineral, y no hacerlos funcionar como si de filtros de arena se tratase.

A la hora de la elección del filtro seguiremos el siguiente criterio: el tamaño de los orificios será aproximadamente 1/7 del menor diámetro de paso del goteo. En nuestro caso el gotero es de 1,25mm; se elige, así una superficie de 80 mesh, con un tamaño de edificio menor que 178 micras.

Superficie de filtro:

Caudal incrementado en un  $20\% = 45000$  l/h =  $45m^3/h$ .

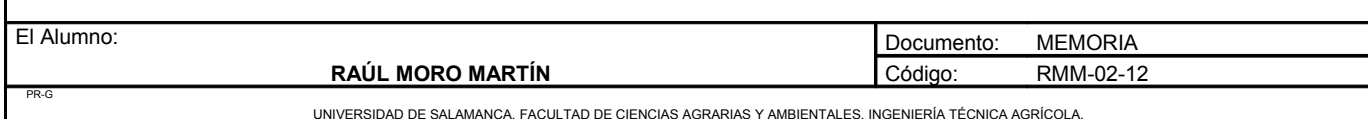

Para un tamaño de orificio de 178 micras con un agua sin algas la velocidad del agua debe estar comprendida entre 0,4 y 0,9 m/s. Aceptando 0,4m/s da un caudal de 446 m<sup>3</sup>/h por m<sup>2</sup> de área total de filtro.

Por tanto el filtro deberá tener una superficie S:

 $S > 45/446 = 0.1 m<sup>2</sup>$ 

Puesto que se colocan dos filtros en paralelo, cada uno de ellos con una superficie mínima de 0,06 m<sup>2</sup>. A efectos del cálculo, cuando el filtro esta limpio la pérdida de carga es del orden de 1 a 3 m.c.a y habrá que proceder a su limpieza cuando la pérdida de carga alcance el valor de 4 m.c.a.

## 4.8.2. Arquetas de riego

Las dimensiones de cada arqueta son  $1x1x1,2m$ . Tendremos una superficie de pared construida de  $4,8m<sup>2</sup>$ por arqueta. Existirán 16 arquetas iguales. Usaremos ladrillo perforado de 25x12x7, cemento en sacos, arena y una hormigonera alquilada por horas.

En cada arqueta de riego va instalado un limitador de presión al comienzo de la tubería terciaria. Los limitadores de presión nos aseguran una presión determinada aguas abajo de su emplazamiento y, por tanto, son capaces de mantener un caudal determinado y una uniformidad de riego. Los reguladores de presión instalados deben permitir suspender su funcionamiento cuando se requieran grandes presiones aguas abajo para limpiar los ramales, los limitadores serán de tipo muelle.

En cuanto a las electroválvulas, serán de membrana solenoide. Colocaremos 16, una por cada subunidad de riego, para que exista la posibilidad de regar subunidad por subunidad. Las pérdidas de carga son pequeñas y no hay mucha diferencia. Por tanto, a efectos de cálculo la pérdida de carga será de 1,5 m.c.a.

La conexión entre controlador de riego y las electroválvulas se hace mediante una linea eléctrica enterrada junto a la red de riego. Las electroválvulas funcionan mediante un solenoide de 24 voltios y 2 vatios de potencia. Serán de cierre lento para proteger a las tuberías de sobrepresiones. En cuanto a la longitud de cable que se necesita se muestra en la siguiente tabla. Existirá una cable de mando y otro de retorno para cada electroválvula.

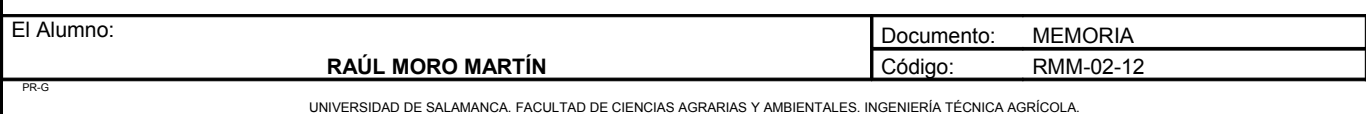

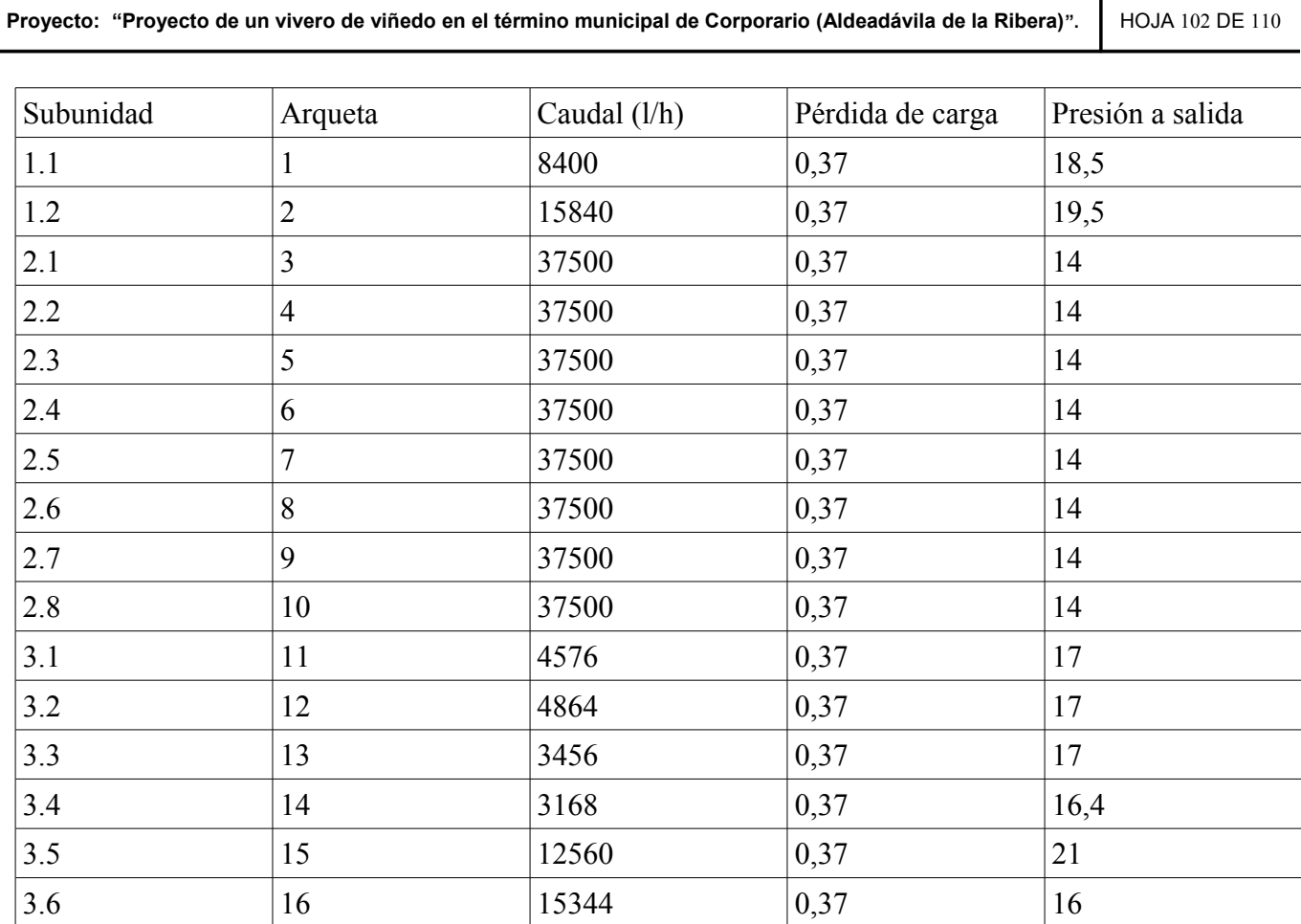

## 4.8.3. Equipo de bombeo

PR-G

El cálculo se realizará para el caso mas desfavorable, la unidad 2.

• Altura de impulsión necesaria

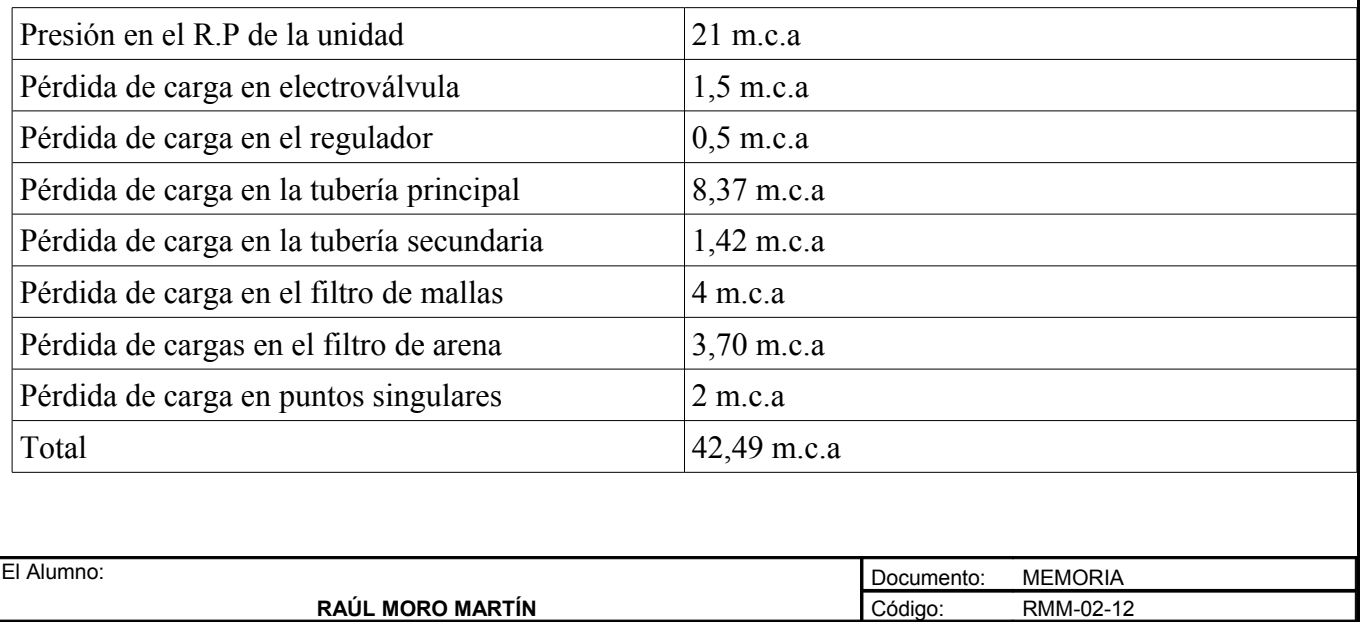

**Proyecto: "Proyecto de un vivero de viñedo en el término municipal de Corporario (Aldeadávila de la Ribera)".** HOJA 103 DE 110

• Cálculo de la bomba

Altura a la toma de agua: 4 metros. Caudal:  $37.5 \text{ m}^3$ . Profundidad de la bomba: 0m.

Altura manométrica:  $4 + 42,49 = 46,49$  m.e.a

Por tanto, el grupo motobomba debe suministrar una altura manométrica de 46,49 m.c.a.

La potencia del grupo motobomba:

$$
N = Q \cdot H_m / 270 \cdot \dot{\eta}
$$

Siendo ὴ el rendimiento del grupo motobomba (valor entre 0,7 y 0,8 normalmente)

 $N = 37,5 \cdot 46,49 / 270 \cdot 0,7 = 9,22 CV$ 

Necesitamos una bomba de al menos 10 CV de potencia que suministre 37,5 m<sup>3</sup>/h a una altura de 46,49m

$$
Kw = 10 \cdot 0,736 = 7,36
$$
 Kw

Potencia total del motor:

$$
Pm = Kw / \cos \varphi
$$

 $\cos \varphi$  = Factor de potencia en tanto por uno. Alrededor de 0,8

$$
Pm = 7,36 / 0,8 = 9,2
$$
 Kw

La bomba tendrá una potencia de 10Kw = 13,6 CV

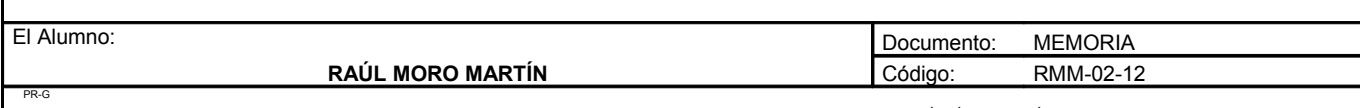

**Proyecto: "Proyecto de un vivero de viñedo en el término municipal de Corporario (Aldeadávila de la Ribera)".** HOJA 104 DE 110

## *4.9. Otros*

### 4.9.1. Válvula de retención

Se colocará una a la salida de la bomba, en la tubería primaria, para romper la columna de agua y reducir el golpe de ariete producido al cerrar y abrir bruscamente el circuito. Otra importante función es evitar el retorno de fertilizantes a la red de abastecimiento

## 4.9.2. Unión entre tuberías

Si la unión es entre tuberías de igual diámetro se realiza con un adhesivo especial. Las tuberías de distinto tamaño se unen mediante una reducción de diámetro. Los laterales se unen a las terciarias por medio de un "racor". La conexión se hace perforando la

terciaria con un taladro.

## **5. FERTIRRIEGO**

El equipo de fertirrigación elegido es mediante una bomba inyectora. Este sistema es el único que necesita energía para su funcionamiento y es el más exacto, por lo que se suele emplear, sobre todo, en hidroponía, donde es imprescindible disponer de concentraciones de nutrientes exactamente conocidas.

Este sistema aporta energía a la solución de fertilizantes para que tenga mayor presión que el agua de riego y se pueda introducir en la red. La bomba inyectora puede ser de pistón o de diafragma y generalmente utiliza energía eléctrica. Cada embolada de la bomba introduce una cantidad conocida de fertilizante, por lo que la dosificación se puede hacer de manera muy exacta, manteniendo constante la concentración de nutrientes en el depósito correspondiente.

En este caso existirán tres depósitos donde se diluirán los abonos indicados en el anejo número 3, y se programará la bomba para las necesidades indicadas en dicho anejo.

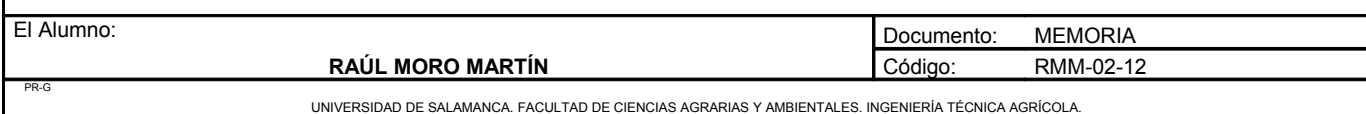

Se instalarán depósitos de 350 litros, ya que las máximas necesidades son de 73 litros/ha en abril y mayo.

## **6. VALLADO EXTERIOR**

Todo el perímetro del proyecto será vallado para así evitar la entrada de animales y de personas ajenas a la explotación. El vallado tendrá una altura de 2 metros y el material a utilizar será una malla de alambre. Cada 5 metros irá colocado un poste al que irá enganchado dicha malla.

La malla será de simple torsión galvanizada. Características de la malla:

- Diámetro del alambre: 2,2 mm.
- Luz: 50 mm.
- Resistencia Kg/m<sup>2</sup> =  $45/55$ .

Los postes también serán galvanizados y se colocarán a una distancia de 5 metros. Se sujetarán al suelo enterrándolos 30 centímetros y fijándolos con mortero.

En la zona del lugar de emplazamiento de la nave irán colocadas dos puertas de 5 metros de ancho cada puerta, estas puertas irán enganchadas a dos postes laterales.

El vallado tendrá la longitud del perímetro de la parcela, en total 1150 metros más 10 metros de puerta.

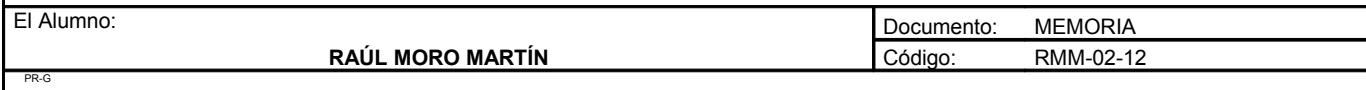

## **7. FOSA SÉPTICA Y RED DE SANEAMIENTO**

Debido a que el alcantarillado está a una cota superior se ha decidido construir una fosa séptica debajo de la nave para las aguas residuales. Esta fosa tendrá una dimensión de 4 x 4 x 1,5 es decir, una capacidad para 24000 litros. Su construcción será de bloques y recubierta de una malla para asegurar su impermeabilidad. Cuando esta fosa esté llena, se llamará a una empresa para su evacuación. El material utilizado será tela asfáltica, bloques de hormigón y hormigón en masa. Para la parte superior se utilizarán unas vigas IPE 120 distanciadas 50 centímetros y encima se pondrán ladrillos tabiquero de una dimensión de 20x50x4. Las vigas se apoyarán sobre los bloques.

## **8. CÁLCULO DE LAS TUBERÍAS DE LOS ASEOS**

## *8.1. Cálculo del diámetro*

Para calcular los caudales que se transportan se calcula el consumo en cada uno de los tramos, en función de las unidades de descarga que existen en ellos y posteriormente se aplicará un coeficiente de simultaneidad, ya que no todos los elementos de descarga funcionan al mismo tiempo.

Conocidos los caudales de cada tubería pueden conocerse los diámetros de cada una de ellas. Para facilitar los cálculos se considerará que la velocidad del agua por cada tubería es de 1m/seg. Para dimensionar las tuberías, la fórmula a emplear será:

$$
V(m/seg) = Q(m^3/seg) / S(m^2) = Q / (\pi \cdot D^2 / 4)
$$

Obtenemos:

 $D = (4 \cdot Q/\pi \cdot 1)^{1/2} = 1.13 \cdot Q^{1/2}$ 

$$
D = 1{,}13 \cdot (1{,}15 \cdot 10^{3})^{0.5} = 0{,}0381 \text{ m} = 38{,}1 \text{mm}
$$

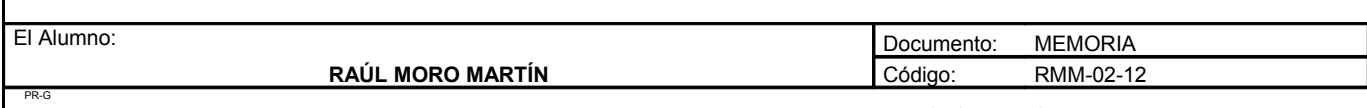

## *8.2. Cálculo de la pérdida de carga*

Debido a que esta instalación solo será para los aseos, no se tendrá en cuenta la pérdida de carga, ya que seria casi nula.

Se utilizarán tuberías de PVC 32 mm de 2,5 Atm de presión.

## **9. NAVE**

Se construirá una nave de unas dimensiones de 15 x 30m, es decir, 450 m<sup>2</sup>. En esta nave se encontrarán unos aseos para el personal, una oficina desde donde se llevará el control del vivero, un almacén y dos cámaras, ambas con su sistema de refrigeración y solo una de ellas con sistema de calor y humedad.

## *9.1. Baños*

En la nave habrá dos baños de dimensiones idénticas. Ambos baños tendrán una taza y un lavabo. Las paredes serán de ladrillo de seis agujeros e irán pintadas con pintura standar plástica. Las puertas serán de madera y tendrán una anchura de 1 metro.

## *9.2. Oficina.*

La oficina tendrá unas dimensiones de 3,5 x 4,95 metros. Las paredes serán de ladrillo de seis agujeros y las paredes serán pintadas con pintura standar plástica. La oficina estará equipada con una mesa de 1x2m y con tres sillas. La puerta tendrá una anchura de un metro y será de la misma serie que la de los baños.

## *9.3. Almacenes*

Existirán dos almacenes en la parte trasera de la nave. Las paredes serán construidas con ladrillo de seis agujeros y tendrán una puerta corredera de 1,5 metros metálica.

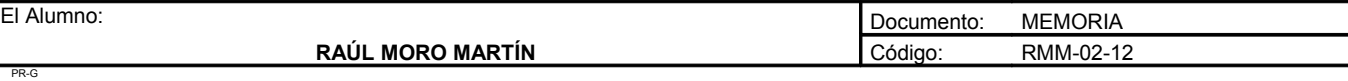

## *9.4. Soluciones constructivas adoptadas y elección de materiales*

La estructura de la nave se calcula como pórticos de acero a dos aguas con una altura de 5 metros al alero y 6,5 metros a la cumbrera. Se elige una separación entre pórticos de 5 metros, sobre las que se apoyan las correas de la cubierta separadas entre si 1,4 metros.

La nave se proyecta de forma geométrica regular de dimensiones 15 x 30 metros. La estructura es metálica con los pórticos de acero con perfil IPE. La cubierta está formada por chapa de acero lacada tipo sandwich. Los cerramientos están formados por bloques de hormigón blancos de 40x20x20cm. La solera es de hormigón de 15 centímetros de espesor.

## 9.4.1. Cimentación

Las zapatas de cimentación son de tres tipos y tendrá unas dimensiones de 1,85 x 2,85 x 90 cm ; 2,30 x 3,40 x 90 cm y 2,15 x 3,35 x 90 cm.

Cumplen todas las comprobaciones según los cálculos realizados mediante el criterio de CYPE ingenieros. El apoyo de los cimientos ha de ser uniforme para que no haya asientos desiguales y tendrá la suficiente resistencia para soportar las cargas previstas. La base del cimiento quedará a una profundidad libre de heladas.

### 9.4.2. Estructura

A continuación en los cálculos se especifican todos los diámetros necesarios para las distintas armaduras.

La estructura de la nave estará formado por pórticos de acero, cuyos datos geométricos son los siguientes.

- Luz pórtico: 15 m.
- Separación entre pórticos: 5m.
- Altura del pilar hasta el alero: 5m.
- Altura hasta la cumbrera: 6,5m.
- Separación entre correas: 1,4 m.

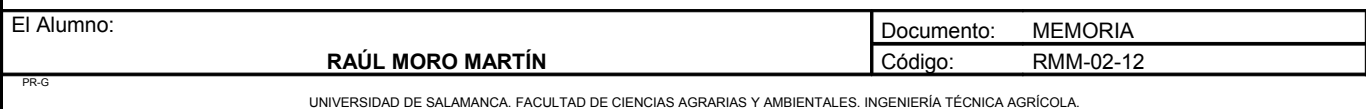

Por tanto necesitamos 7 pórticos separados a una distancia de 5 metros.

Los detalles constructivos y justificación de las dimensiones del pórticos se encuentran en los planos y a continuación del presente anejo.

## 9.4.3. Cubierta

Para la cubierta se ha elegido placas de acero lacado de tipo sandwich debido a que permite más separación entre correas y tiene un peso bastante ligero. En la parte exterior de la cubierta se instalará un canalón de PVC de 30 centímetros de diámetro cuya bajante posee un diámetro de 15 centímetros, éste irá sujeto al pórtico, con el objeto de canalizar el agua recogida de la cubierta.

## 9.4.4. Cerramientos

Los cerramientos exteriores de la nave están formados por bloques de hormigón de color blanco y dimensiones 40x20x20cm.

### 9.4.5. Solera

La construcción estará prevista de una solera constituida por hormigón en masa de 15 centímetros de espesor. El hormigón será en masa del tipo HA-25 de Rk = 20 N/m<sup>2</sup>. La malla tendrá un armado de 15x15cm con un diámetro de 6mm.

### 9.4.6. Albañilería

Los cerramientos interiores como el de los aseos, oficina o almacenes se realizará mediante ladrillos de 6 agujeros.

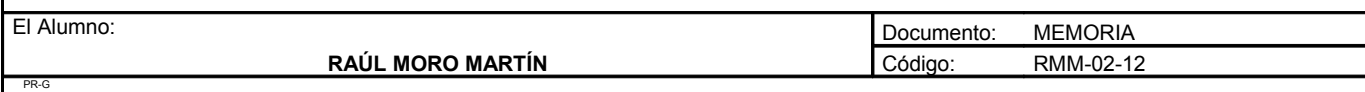

## 9.4.7. Cerrajería.

Las puertas de los aseos y de la oficina serán de madera, debido a su mejor estética. Las puertas de las cámaras serán herméticas para así evitar las pérdidas de calor y de frío. Para los almacenes se utilizarán puertas de chapa correderas.

Las puertas exteriores serán de chapa galvanizada. Será abatible de dos láminas con cerco de perfil de acero.

Todas las medidas de las puertas se encuentran reflejadas en los planos.

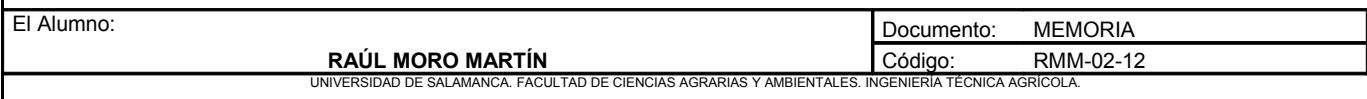

A continuación se exponen los distintos listados de obra calculados mediante el programa CYPE ingenieros.

## LISTADOS DE PÓRTICOS

Datos de la obra

Separación entre pórticos: 5.00 m.

Con cerramiento en cubierta

- Peso del cerramiento: 2.00 kg/m²

- Sobrecarga del cerramiento: 5.00 kg/m²

Sin cerramiento en laterales.

Normas y combinaciones

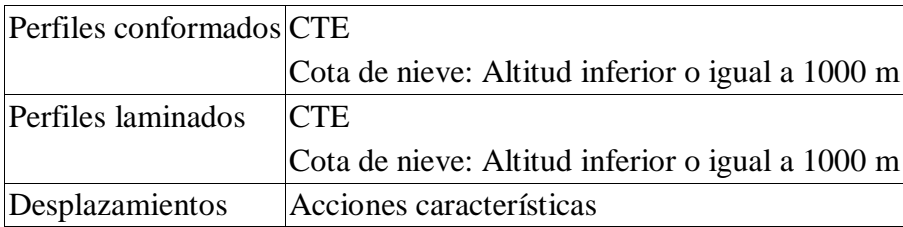

Datos de viento

Normativa: CTE DB-SE AE (España)

Zona eólica: A Grado de aspereza: II. Terreno rural llano sin obstáculos Periodo de servicio (años): 50 Profundidad nave industrial: 30.00 Sin huecos.

1 - V H1: Construcción abierta

2 - V H2: Construcción abierta

3 - V H3: Construcción abierta

4 - V H4: Construcción abierta

- 5 V H5: Construcción abierta
- 6 V H6: Construcción abierta

Datos de nieve

Normativa: CTE DB-SE AE (España)

Zona de clima invernal: 3 Altitud topográfica: 679.00 m Cubierta sin resaltos Exposición al viento: Normal

Hipótesis aplicadas:

- 1 N(EI): Nieve(estado inicial)
- 2 N(R) 1: Nieve(redistribución) 1
- 3 N(R) 2: Nieve(redistribución) 2

Aceros en perfiles

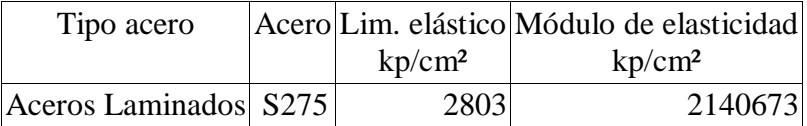

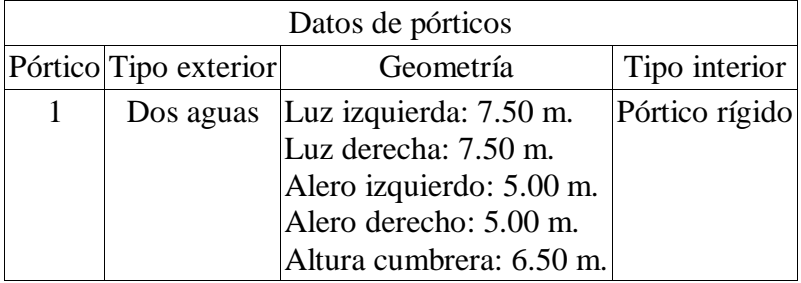

Cargas en barras

Pórtico 1, Pórtico 7

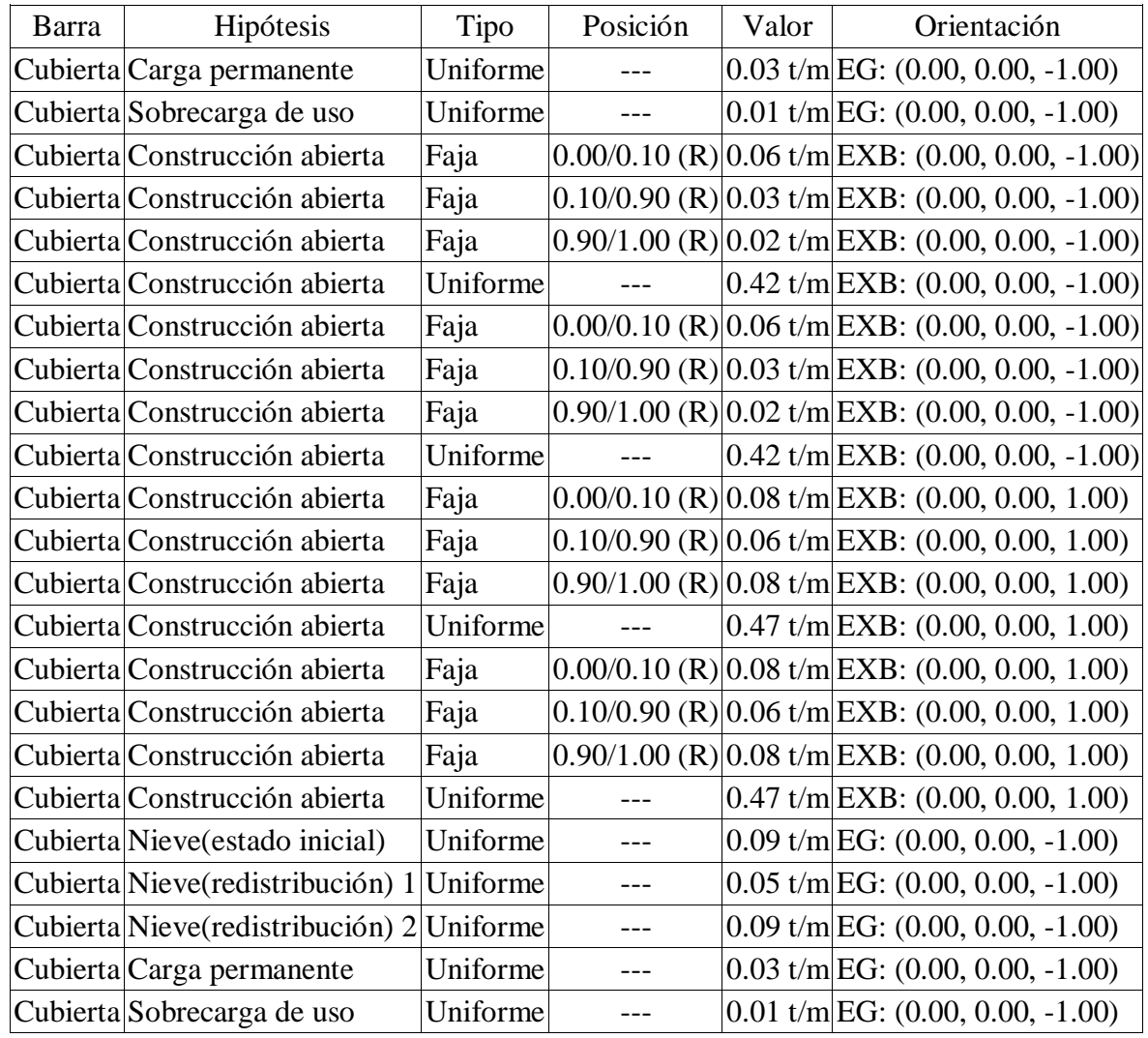

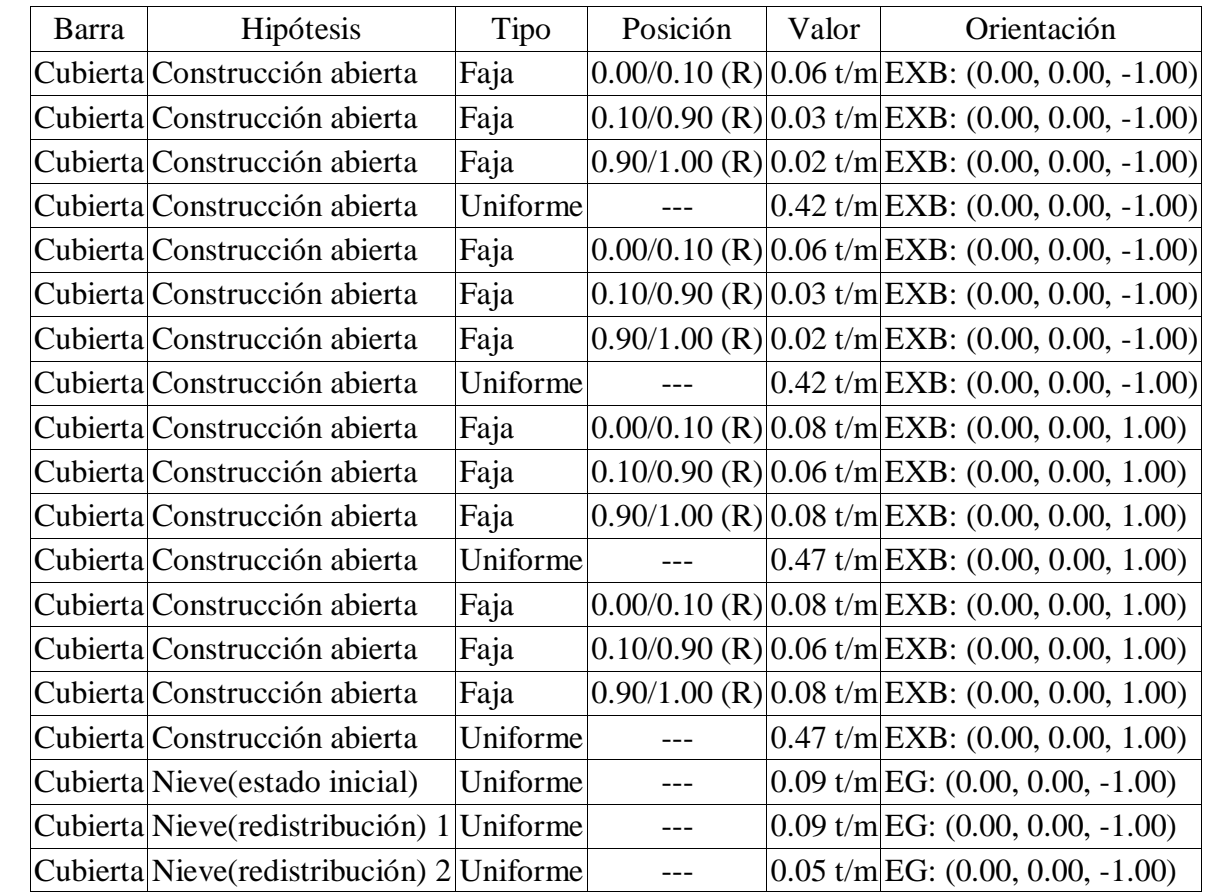

## Pórtico 2, Pórtico 6

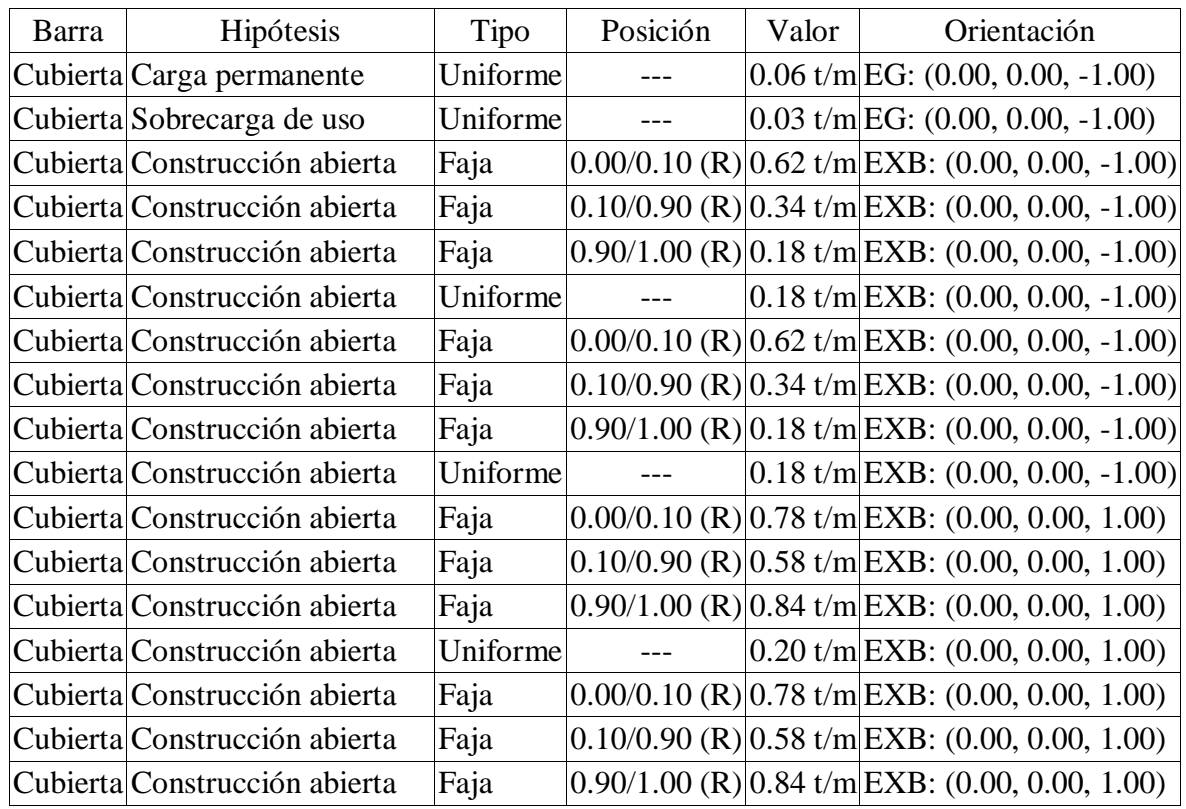

| Barra | Hipótesis                                  | Tipo     | Posición | Valor | Orientación                                                    |
|-------|--------------------------------------------|----------|----------|-------|----------------------------------------------------------------|
|       | Cubierta Construcción abierta              | Uniforme |          |       | $0.20$ t/m EXB: $(0.00, 0.00, 1.00)$                           |
|       | Cubierta Nieve (estado inicial)            | Uniforme |          |       | $0.19$ t/m EG: $(0.00, 0.00, -1.00)$                           |
|       | Cubierta Nieve (redistribución) 1          | Uniforme |          |       | $0.09$ t/m EG: $(0.00, 0.00, -1.00)$                           |
|       | Cubierta Nieve (redistribución) 2          | Uniforme |          |       | $0.19$ t/m EG: $(0.00, 0.00, -1.00)$                           |
|       | Cubierta Carga permanente                  | Uniforme |          |       | $0.06$ t/m EG: $(0.00, 0.00, -1.00)$                           |
|       | Cubierta Sobrecarga de uso                 | Uniforme |          |       | $0.03$ t/m EG: $(0.00, 0.00, -1.00)$                           |
|       | Cubierta Construcción abierta              | Faja     |          |       | $(0.00/0.10$ (R) $(0.62$ t/m EXB: $(0.00, 0.00, -1.00)$        |
|       | Cubierta Construcción abierta              | Faja     |          |       | $0.10/0.90$ (R) $0.34$ t/m EXB: (0.00, 0.00, -1.00)            |
|       | Cubierta Construcción abierta              | Faja     |          |       | $(0.90/1.00$ (R) $(0.18$ t/m EXB: $(0.00, 0.00, -1.00)$        |
|       | Cubierta Construcción abierta              | Uniforme |          |       | $0.18$ t/m EXB: $(0.00, 0.00, -1.00)$                          |
|       | Cubierta Construcción abierta              | Faja     |          |       | $(0.00/0.10$ (R) $(0.62 \text{ t/m})$ EXB: (0.00, 0.00, -1.00) |
|       | Cubierta Construcción abierta              | Faja     |          |       | $0.10/0.90$ (R) $0.34$ t/m EXB: (0.00, 0.00, -1.00)            |
|       | Cubierta Construcción abierta              | Faja     |          |       | $0.90/1.00$ (R) $0.18$ t/m EXB: (0.00, 0.00, -1.00)            |
|       | Cubierta Construcción abierta              | Uniforme |          |       | $0.18 \text{ t/m}$ EXB: (0.00, 0.00, -1.00)                    |
|       | Cubierta Construcción abierta              | Faja     |          |       | $[0.00/0.10$ (R) $[0.78$ t/m EXB: (0.00, 0.00, 1.00)           |
|       | Cubierta Construcción abierta              | Faja     |          |       | $0.10/0.90$ (R) $0.58$ t/m EXB: (0.00, 0.00, 1.00)             |
|       | Cubierta Construcción abierta              | Faja     |          |       | $0.90/1.00$ (R) $0.84$ t/m EXB: (0.00, 0.00, 1.00)             |
|       | Cubierta Construcción abierta              | Uniforme |          |       | $0.20$ t/m EXB: $(0.00, 0.00, 1.00)$                           |
|       | Cubierta Construcción abierta              | Faja     |          |       | $0.00/0.10$ (R) $0.78$ t/m EXB: (0.00, 0.00, 1.00)             |
|       | Cubierta Construcción abierta              | Faja     |          |       | $0.10/0.90$ (R) $0.58$ t/m EXB: (0.00, 0.00, 1.00)             |
|       | Cubierta Construcción abierta              | Faja     |          |       | $0.90/1.00$ (R) $0.84$ t/m EXB: (0.00, 0.00, 1.00)             |
|       | Cubierta Construcción abierta              | Uniforme |          |       | $0.20$ t/m EXB: $(0.00, 0.00, 1.00)$                           |
|       | Cubierta Nieve (estado inicial)            | Uniforme |          |       | $0.19$ t/m EG: $(0.00, 0.00, -1.00)$                           |
|       | Cubierta Nieve (redistribución) 1 Uniforme |          |          |       | $0.19$ t/m EG: $(0.00, 0.00, -1.00)$                           |
|       | Cubierta Nieve (redistribución) 2 Uniforme |          |          |       | $0.09$ t/m EG: $(0.00, 0.00, -1.00)$                           |

Pórtico 3, Pórtico 4, Pórtico 5

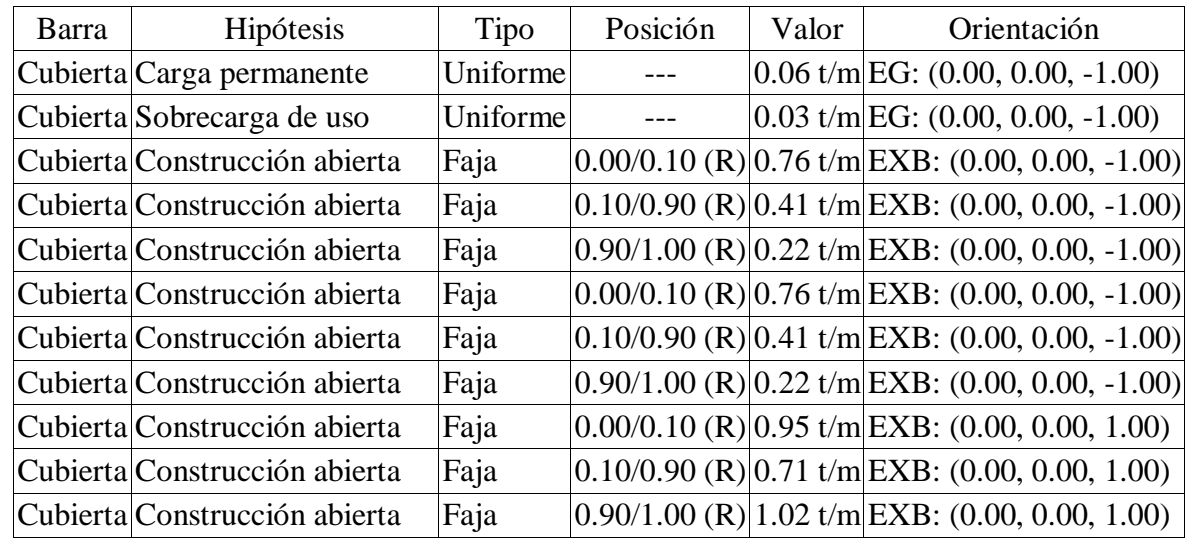

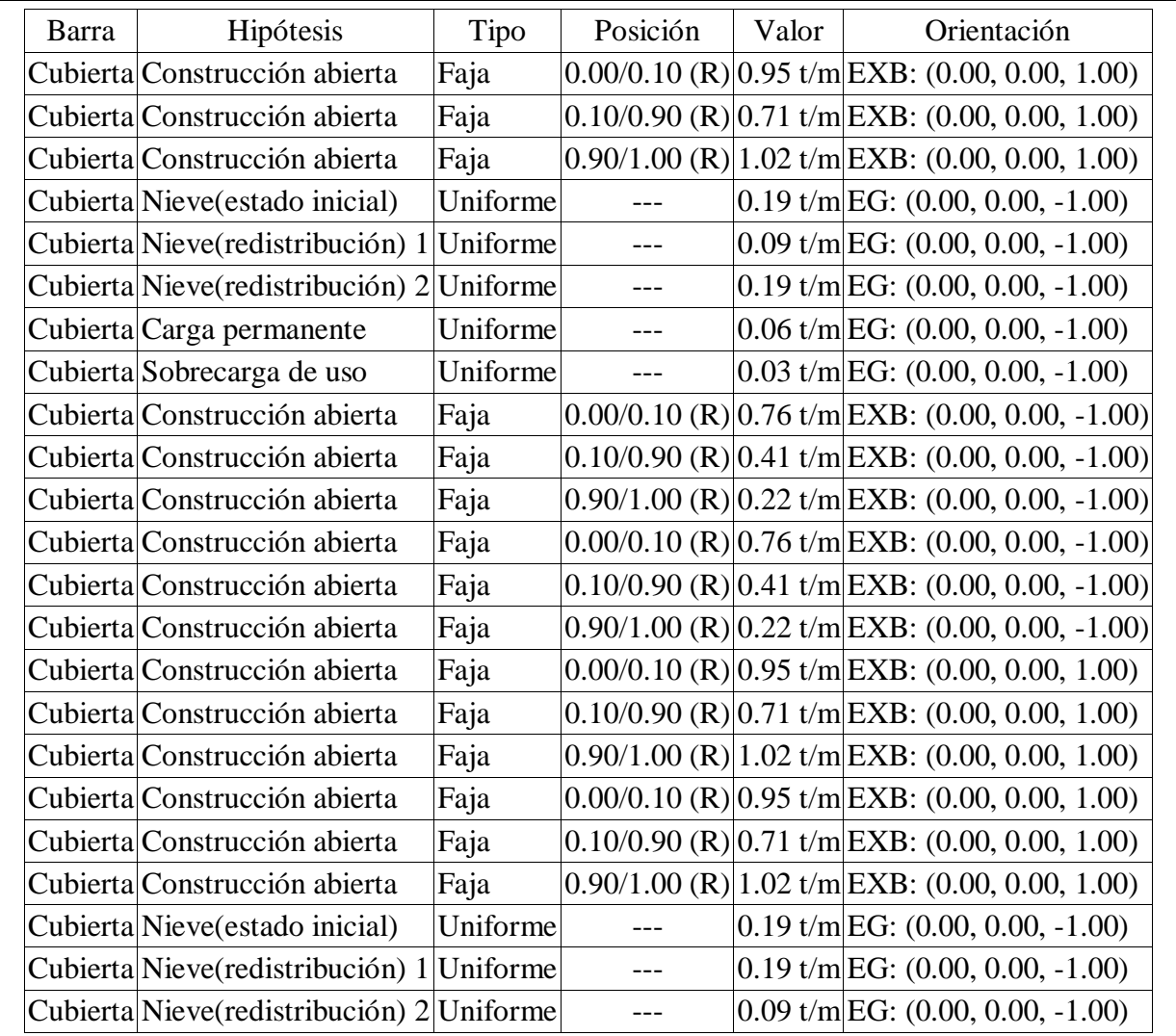

Descripción de las abreviaturas:

R : Posición relativa a la longitud de la barra.

EG : Ejes de la carga coincidentes con los globales de la estructura.

 EXB : Ejes de la carga en el plano de definición de la misma y con el eje X coincidente con la barra.

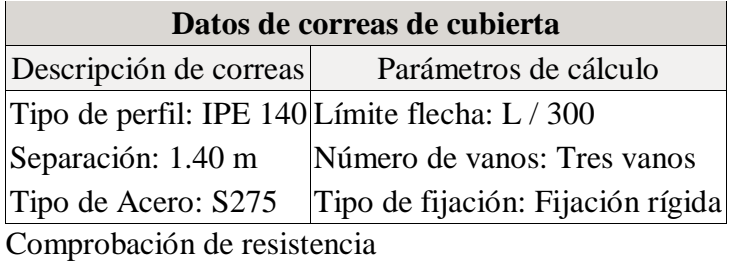

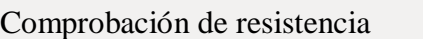

El perfil seleccionado cumple todas las comprobaciones. Aprovechamiento: 42.01 %

**Barra pésima en cubierta**

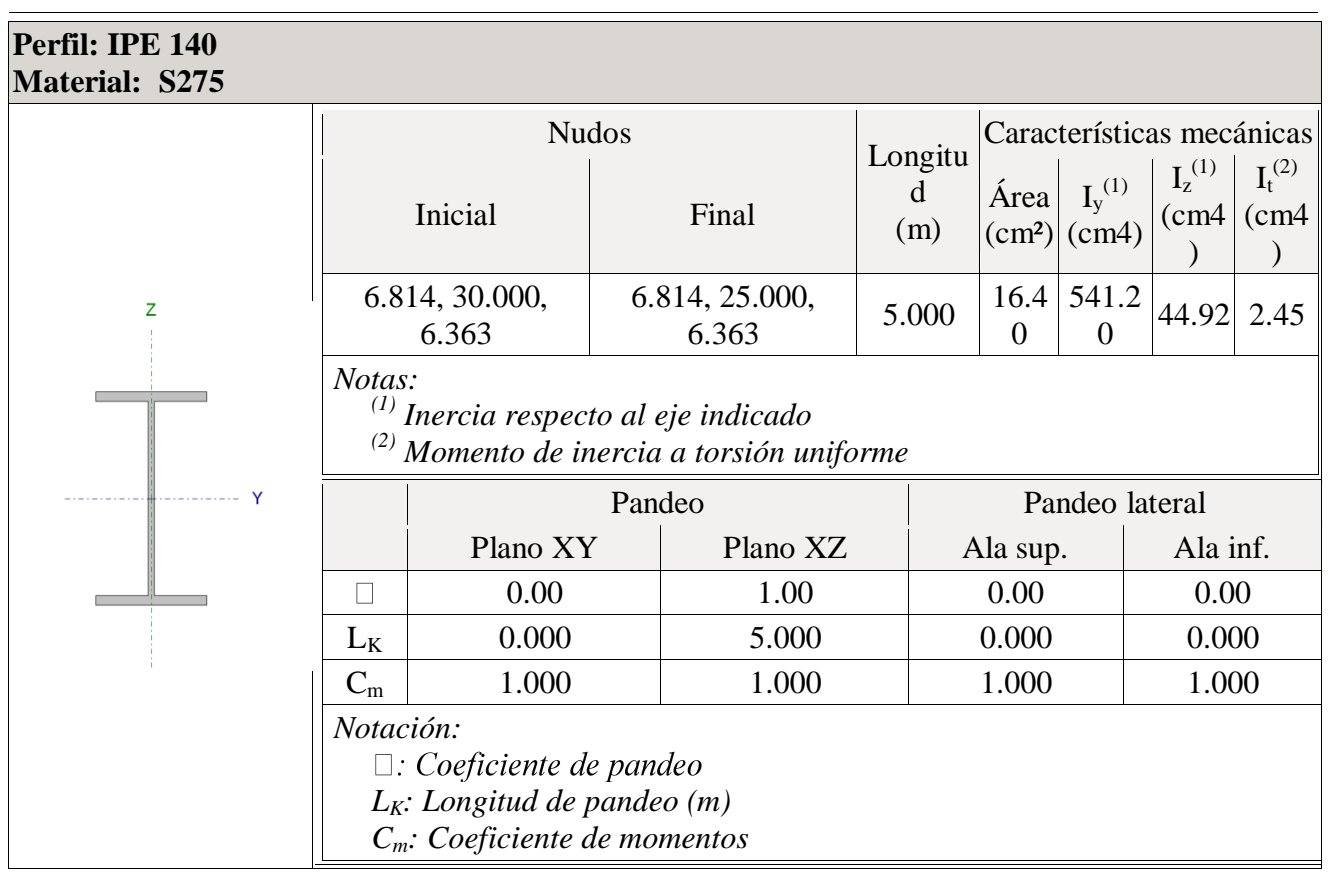

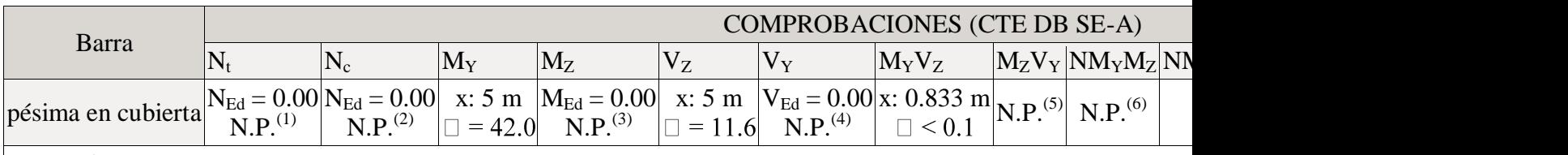

*Notación:*

*Nt: Resistencia a tracción*

*Nc: Resistencia a compresión*

*MY: Resistencia a flexión eje Y*

*MZ: Resistencia a flexión eje Z*

*VZ: Resistencia a corte Z*

*VY: Resistencia a corte Y*

*MYVZ: Resistencia a momento flector Y y fuerza cortante Z combinados*

*MZVY: Resistencia a momento flector Z y fuerza cortante Y combinados*

*NMYMZ: Resistencia a flexión y axil combinados*

*NMYMZVYVZ: Resistencia a flexión, axil y cortante combinados*

*Mt: Resistencia a torsión*

*MtVZ: Resistencia a cortante Z y momento torsor combinados*

*MtVY: Resistencia a cortante Y y momento torsor combinados*

 $\Box$   $\Box$ : Limitación de esbeltez

*x: Distancia al origen de la barra*

 $\Box$ : Coeficiente de aprovechamiento (%)

*N.P.: No procede*

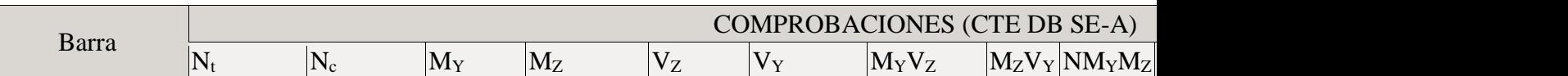

*Comprobaciones que no proceden (N.P.):*

*(1) La comprobación no procede, ya que no hay axil de tracción.*

*(2) La comprobación no procede, ya que no hay axil de compresión.*

*(3) La comprobación no procede, ya que no hay momento flector.*

*(4) La comprobación no procede, ya que no hay esfuerzo cortante.*

<sup>(5)</sup> No hay interacción entre momento flector y esfuerzo cortante para ninguna combinación. Por lo tanto, la

*(6)* No hay interacción entre axil y momento flector ni entre momentos flectores en ambas direcciones para *procede.*

*(7)* No hay interacción entre momento flector, axil y cortante para ninguna combinación. Por lo tanto, la comprobación

*(8) La comprobación no procede, ya que no hay momento torsor.*

*(9) No hay interacción entre momento torsor y esfuerzo cortante para ninguna combinación. Por lo tanto, la (9) No hay interacción entre momento torsor y esfuerzo cortante para ninguna combinación. Por lo tanto, la (10) La comprobación no procede, ya que no hay axil de compresión ni de tracción.*

## **Resistencia a tracción** (CTE DB SE-A, Artículo 6.2.3)

La comprobación no procede, ya que no hay axil de tracción.

### **Resistencia a compresión** (CTE DB SE-A, Artículo 6.2.5)

La comprobación no procede, ya que no hay axil de compresión.

### **Resistencia a flexión eje Y** (CTE DB SE-A, Artículo 6.2.6)

Se debe satisfacer:

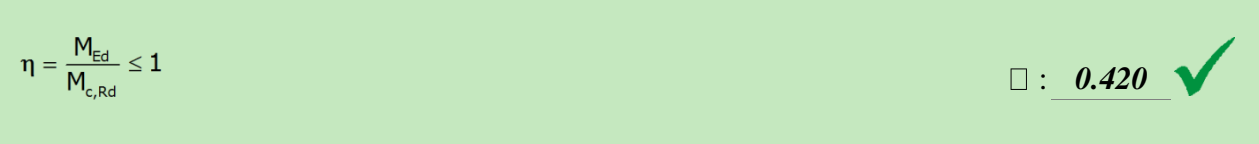

Para flexión positiva:

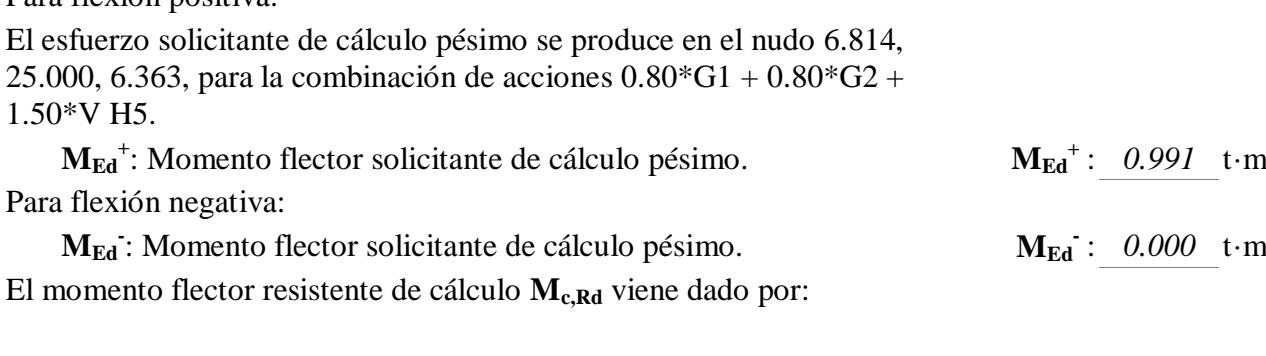

**Mc,Rd** : *2.358* t·m

Donde:

**Clase**: Clase de la sección, según la capacidad de deformación y de **Clase** : *1* desarrollo de la resistencia plástica de los elementos planos de una sección a flexión simple. **M<sub>c,Rd</sub>**:  $2.358$  **t**·m<br>de:<br>**Clase**: Clase de la sección, según la capacidad de deformación y de **Clase** :  $\frac{I}{I}$ <br>desarrollo de la resistencia plástica de los elementos planos de una<br>sección a flexión simple.

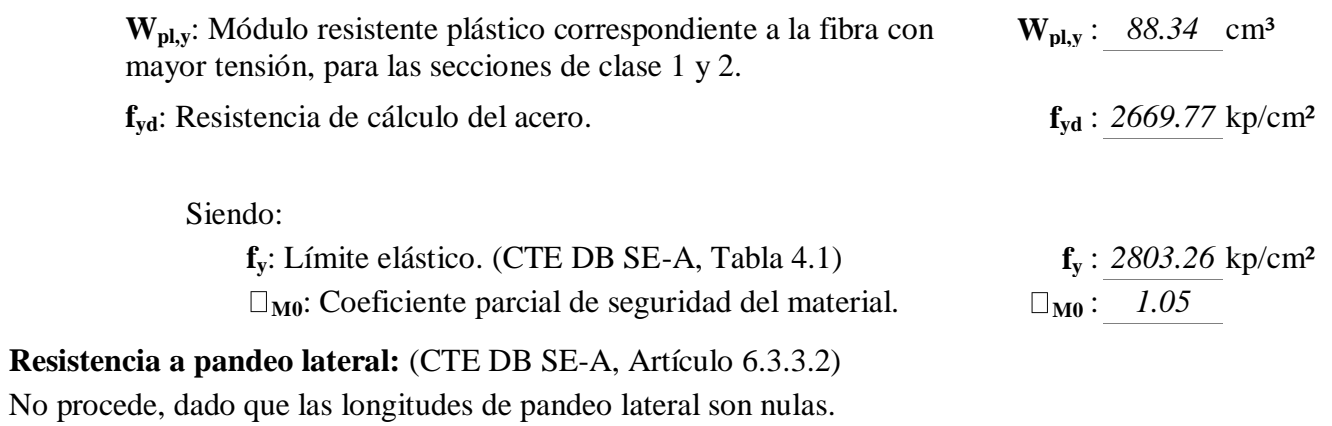

## **Resistencia a flexión eje Z** (CTE DB SE-A, Artículo 6.2.6)

La comprobación no procede, ya que no hay momento flector.

## **Resistencia a corte Z** (CTE DB SE-A, Artículo 6.2.4)

Se debe satisfacer:

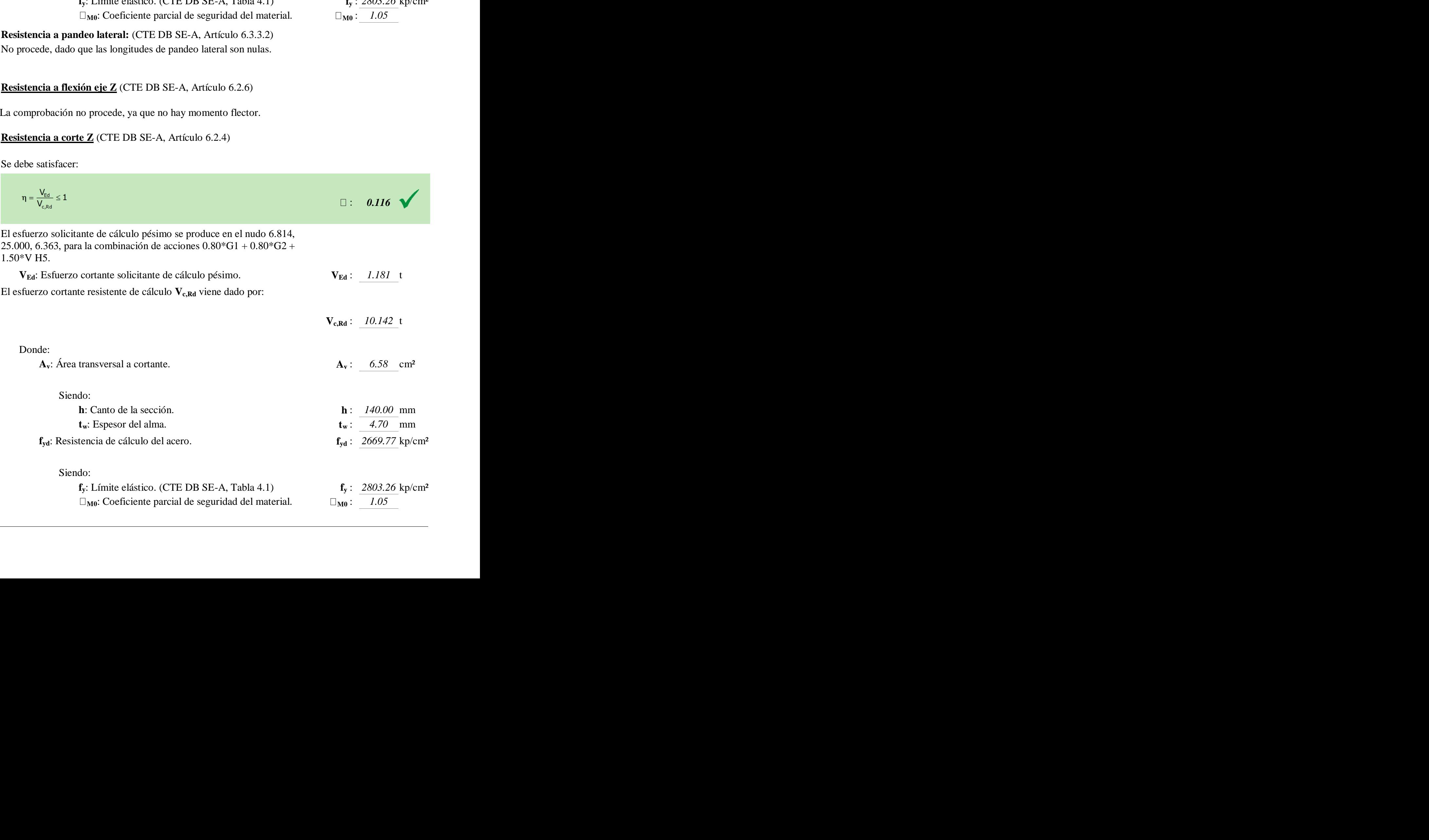

### **Abolladura por cortante del alma:** (CTE DB SE-A, Artículo 6.3.3.4)

Aunque no se han dispuesto rigidizadores transversales, no es necesario comprobar la resistencia a la abolladura del alma, puesto que se cumple:

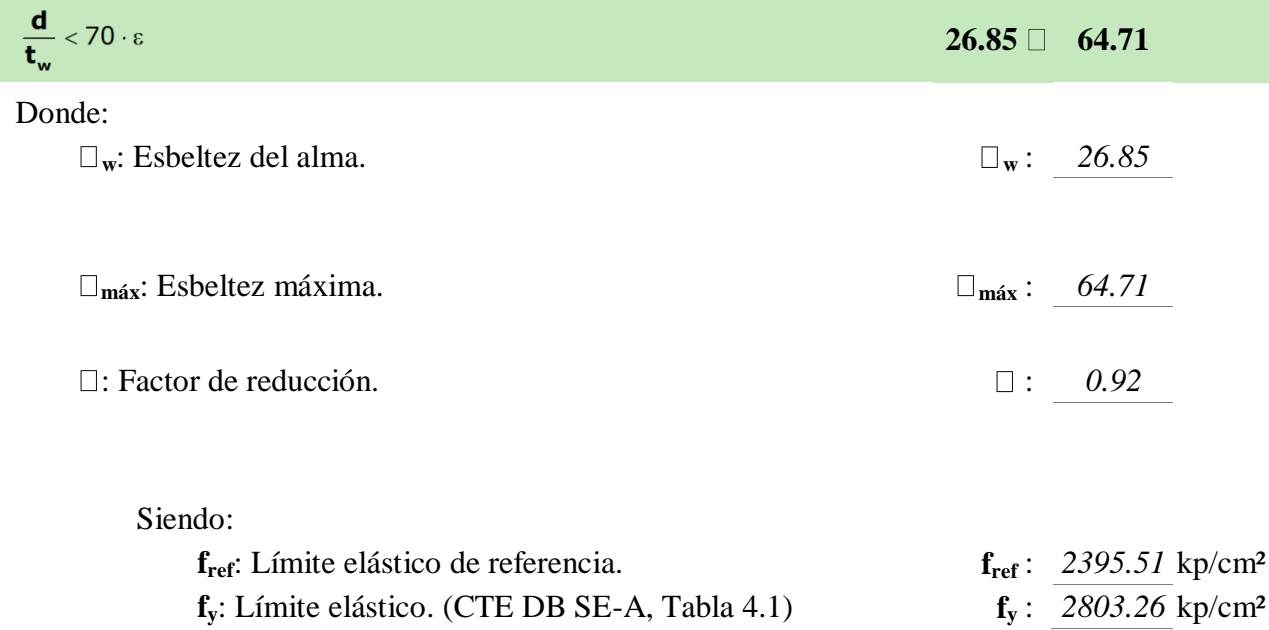

## **Resistencia a corte Y** (CTE DB SE-A, Artículo 6.2.4)

La comprobación no procede, ya que no hay esfuerzo cortante.

### **Resistencia a momento flector Y y fuerza cortante Z combinados** (CTE DB SE-A, Artículo 6.2.8)

No es necesario reducir la resistencia de cálculo a flexión, ya que el esfuerzo cortante solicitante de cálculo pésimo  $V_{Ed}$  no es superior al 50% de la resistencia de cálculo a cortante **Vc,Rd**.

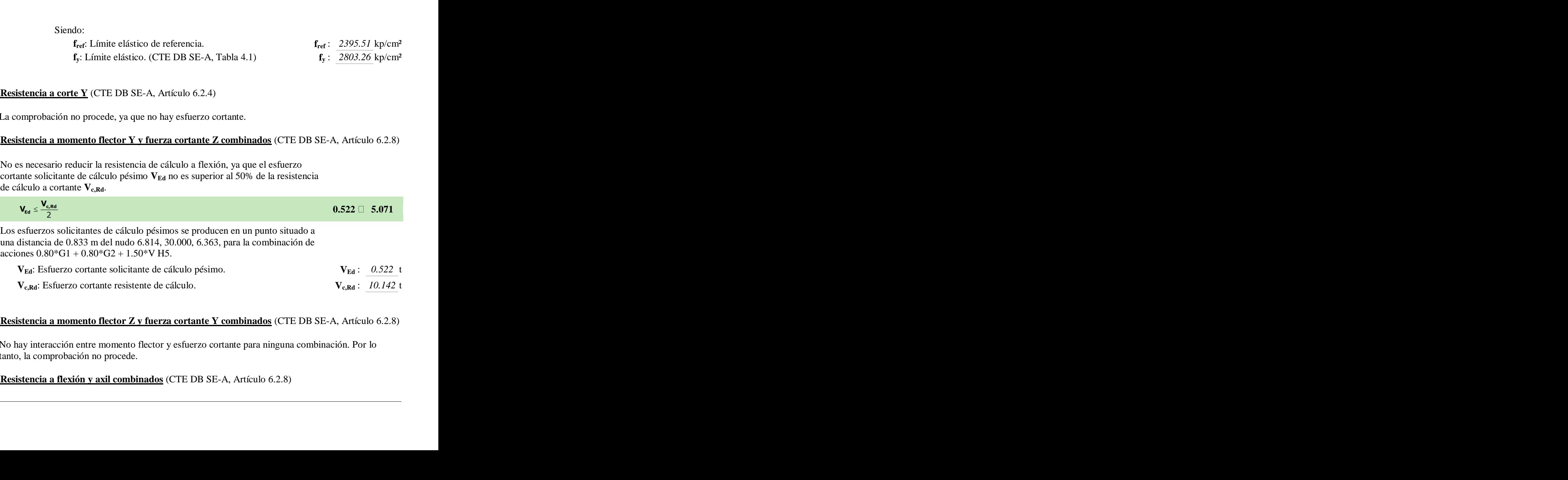

### **Resistencia a momento flector Z y fuerza cortante Y combinados** (CTE DB SE-A, Artículo 6.2.8)

No hay interacción entre momento flector y esfuerzo cortante para ninguna combinación. Por lo tanto, la comprobación no procede.

### **Resistencia a flexión y axil combinados** (CTE DB SE-A, Artículo 6.2.8)

No hay interacción entre axil y momento flector ni entre momentos flectores en ambas direcciones para ninguna combinación. Por lo tanto, la comprobación no procede.

#### **Resistencia a flexión, axil y cortante combinados** (CTE DB SE-A, Artículo 6.2.8)

No hay interacción entre momento flector, axil y cortante para ninguna combinación. Por lo tanto, la comprobación no procede.

**Resistencia a torsión** (CTE DB SE-A, Artículo 6.2.7)

La comprobación no procede, ya que no hay momento torsor.

#### **Resistencia a cortante Z y momento torsor combinados** (CTE DB SE-A, Artículo 6.2.8)

No hay interacción entre momento torsor y esfuerzo cortante para ninguna combinación. Por lo tanto, la comprobación no procede.

#### **Resistencia a cortante Y y momento torsor combinados** (CTE DB SE-A, Artículo 6.2.8)

No hay interacción entre momento torsor y esfuerzo cortante para ninguna combinación. Por lo tanto, la comprobación no procede.

**Limitación de esbeltez** (CTE DB SE-A, Artículo Artículos 6.3.1 y 6.3.2.1 - Tabla 6.3)

La comprobación no procede, ya que no hay axil de compresión ni de tracción.

Comprobación de flecha

Comprobación de flecha El perfil seleccionado cumple todas las comprobaciones. Porcentajes de aprovechamiento: - Flecha: 74.77 %

Coordenadas del nudo inicial: 0.686, 5.000, 5.137

Coordenadas del nudo final: 0.686, 0.000, 5.137

El aprovechamiento pésimo se produce para la combinación de hipótesis 1.00\*G1 + 1.00\*G2 +  $1.00^{\circ}$ Q +  $1.00^{\circ}$ N(EI) +  $1.00^{\circ}$ V H2 a una distancia 2.500 m del origen en el tercer vano de la correa.  $(Iy = 541 \text{ cm}^2)$   $(Iz = 45 \text{ cm}^2)$ 

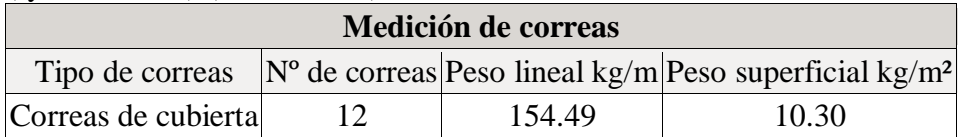
## **1.- DATOS DE OBRA**

### **1.1.- Normas consideradas**

Cimentación: EHE-08 Hormigón: EHE-08

Aceros laminados y armados: CTE DB-SE A

**Categoría de uso:** G2. Cubiertas accesibles únicamente para mantenimiento

### **1.2.- Estados límite**

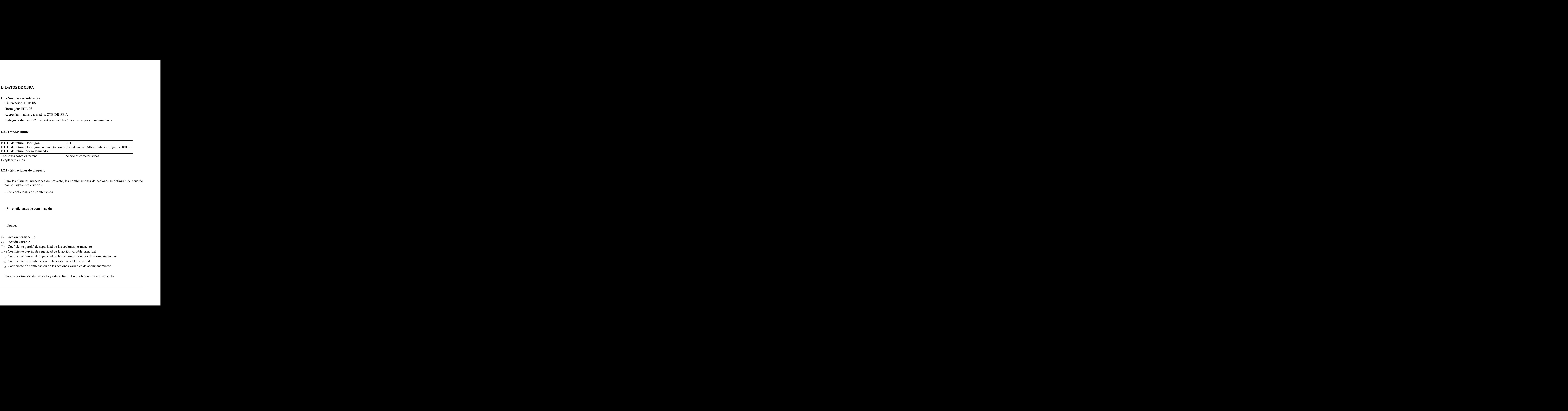

### **1.2.1.- Situaciones de proyecto**

Para las distintas situaciones de proyecto, las combinaciones de acciones se definirán de acuerdo con los siguientes criterios: de proyecto<br>
situaciones de proyecto, las combinaciones de acciones se definirán de acuerdo<br>
situacions:<br>
de combinación<br>
de combinación<br>
de combinación<br>
cial de seguridad de las acciones permanentes<br>
cial de seguridad de

- Con coeficientes de combinación

- Sin coeficientes de combinación

- Donde:
- $G_k$  Acción permanente
- $Q_k$  Acción variable
- $\square_G$  Coeficiente parcial de seguridad de las acciones permanentes
- $\square_{0,1}$  Coeficiente parcial de seguridad de la acción variable principal
- $\square_{\text{Q},i}$  Coeficiente parcial de seguridad de las acciones variables de acompañamiento
- $\square_{p,1}$  Coeficiente de combinación de la acción variable principal
- $\square_{\text{ai}}$  Coeficiente de combinación de las acciones variables de acompañamiento

Para cada situación de proyecto y estado límite los coeficientes a utilizar serán:

j 1 i >1

## **E.L.U. de rotura. Hormigón: EHE-08**

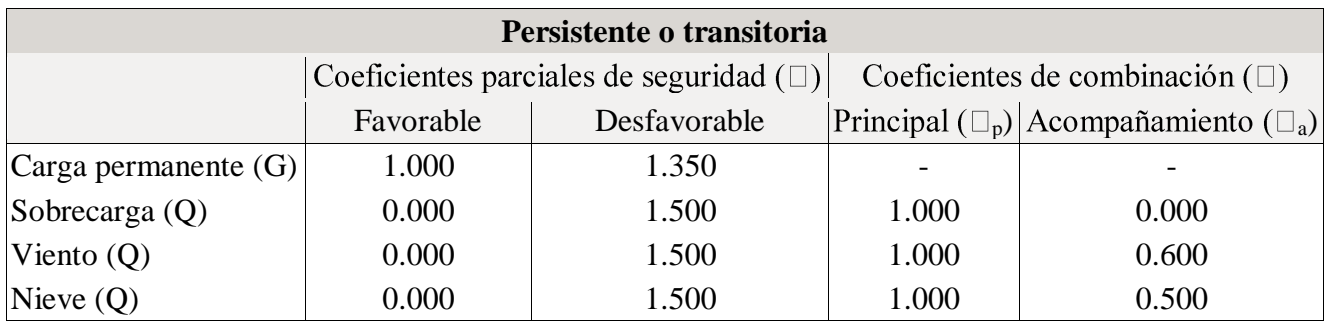

## **E.L.U. de rotura. Hormigón en cimentaciones: EHE-08 / CTE DB-SE C**

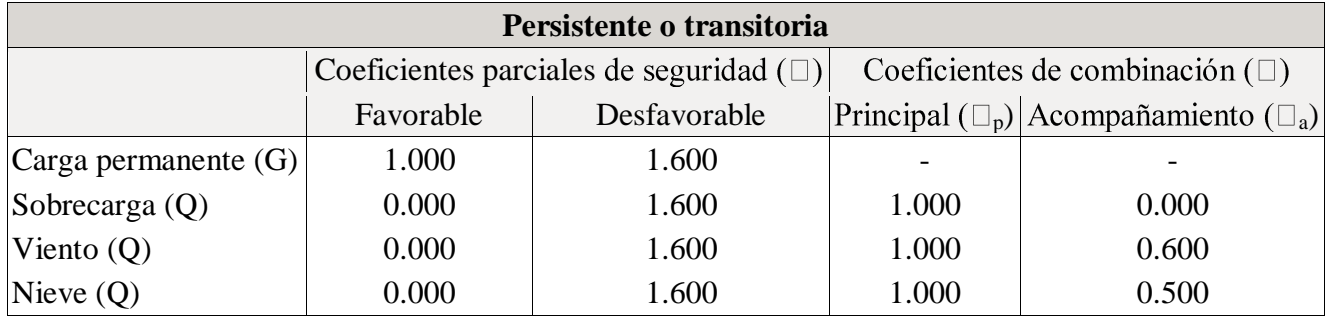

### **E.L.U. de rotura. Acero laminado: CTE DB-SE A**

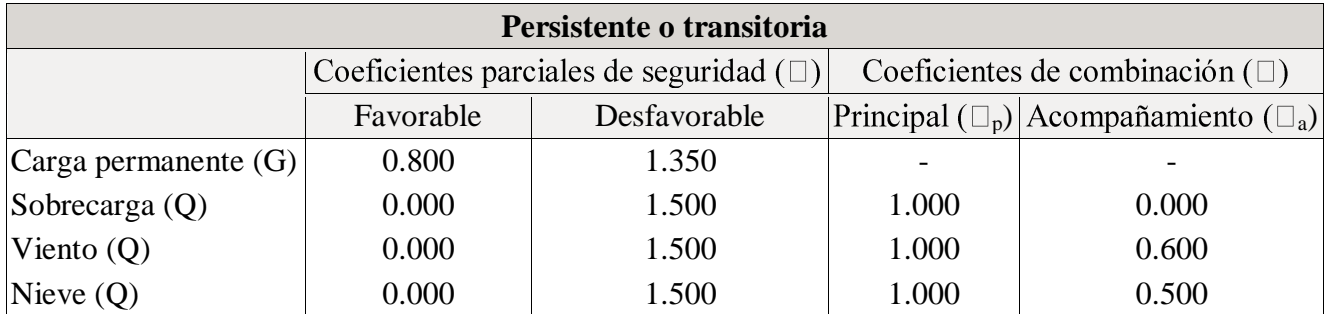

# **Tensiones sobre el terreno**

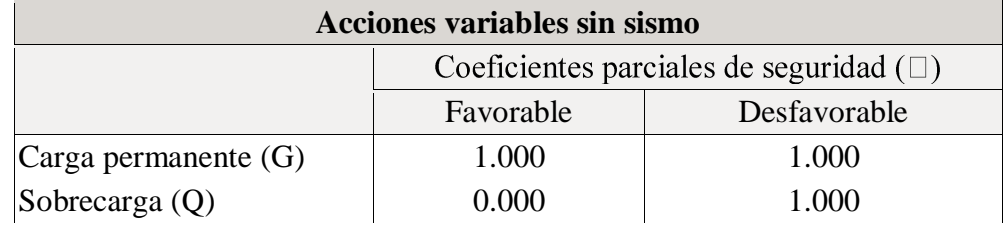

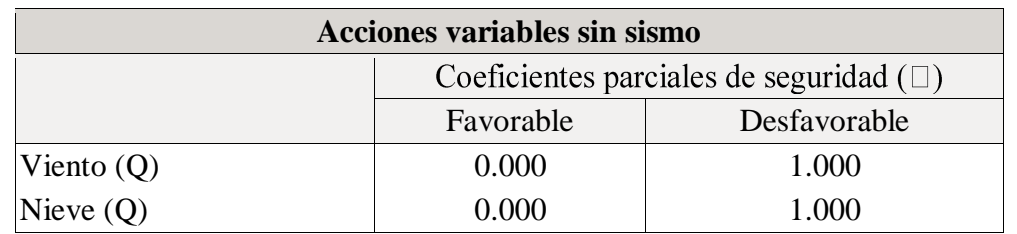

### **Desplazamientos**

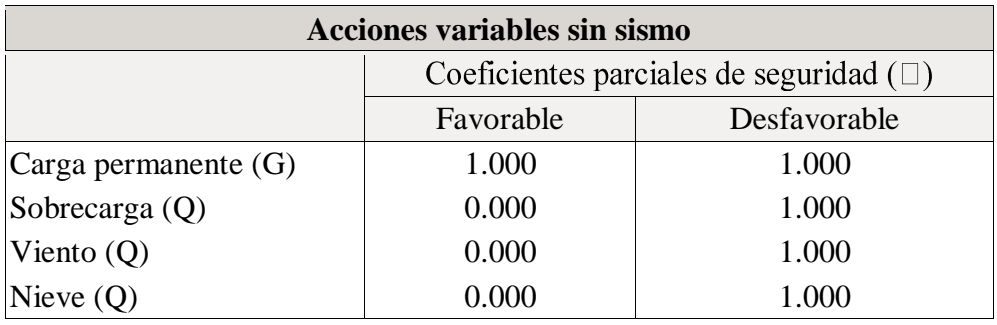

### **2.- ESTRUCTURA**

## **2.1.- Geometría**

### **2.1.1.- Nudos**

### Referencias:

 $\Box_x$ ,  $\Box_y$ ,  $\Box_z$ : Desplazamientos prescritos en ejes globales.

 $\Box_x$ ,  $\Box_y$ ,  $\Box_z$ : Giros prescritos en ejes globales.

Cada grado de libertad se marca con 'X' si está coaccionado y, en caso contrario, con '-'.

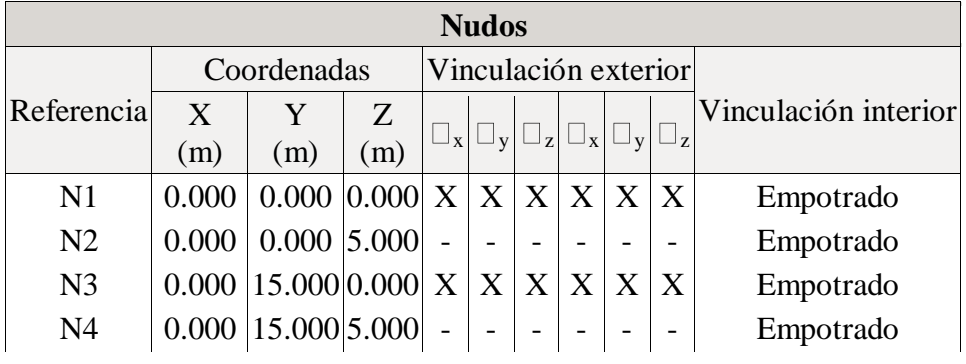

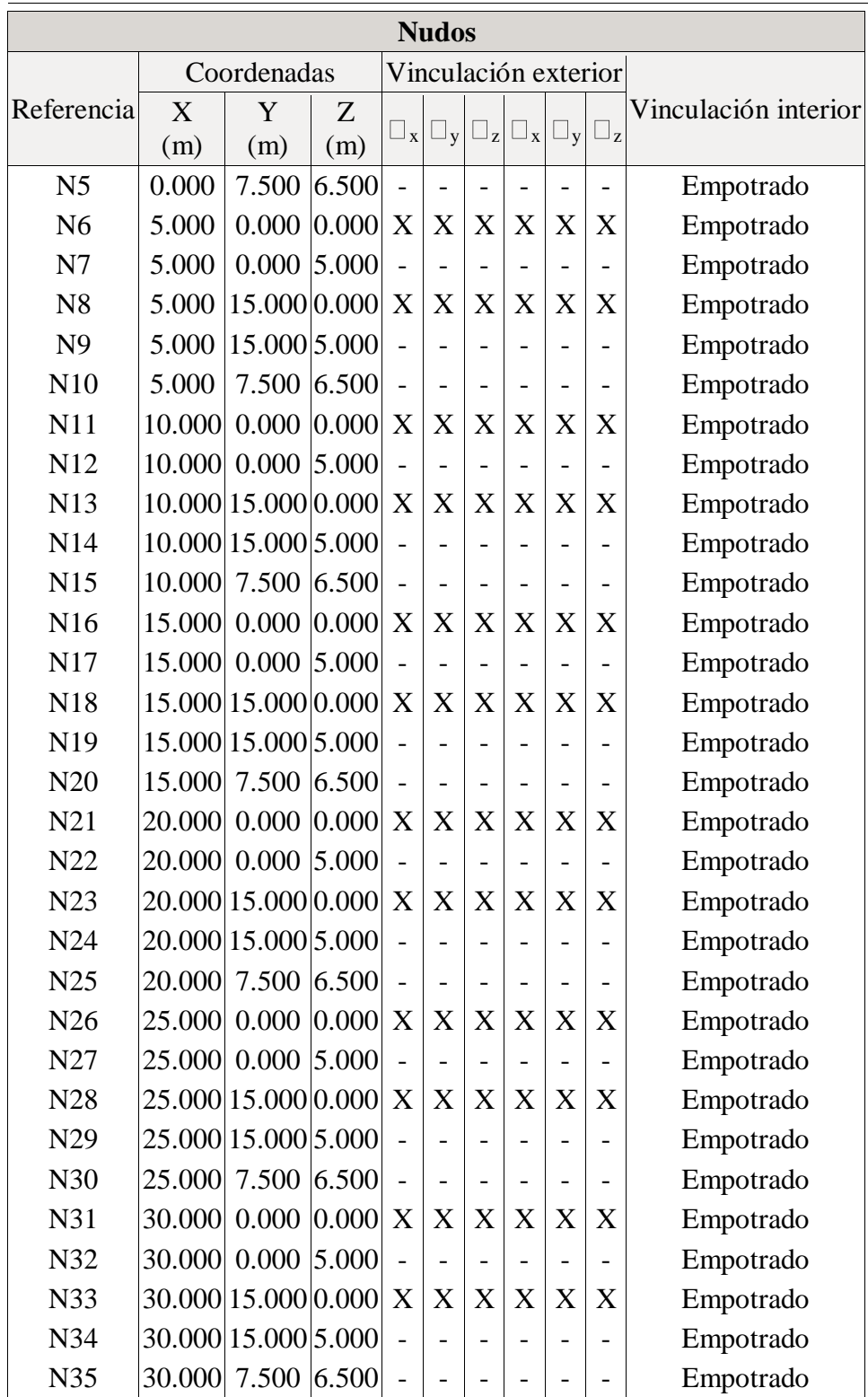

# **2.1.2.- Barras**

# *2.1.2.1.- Descripción*

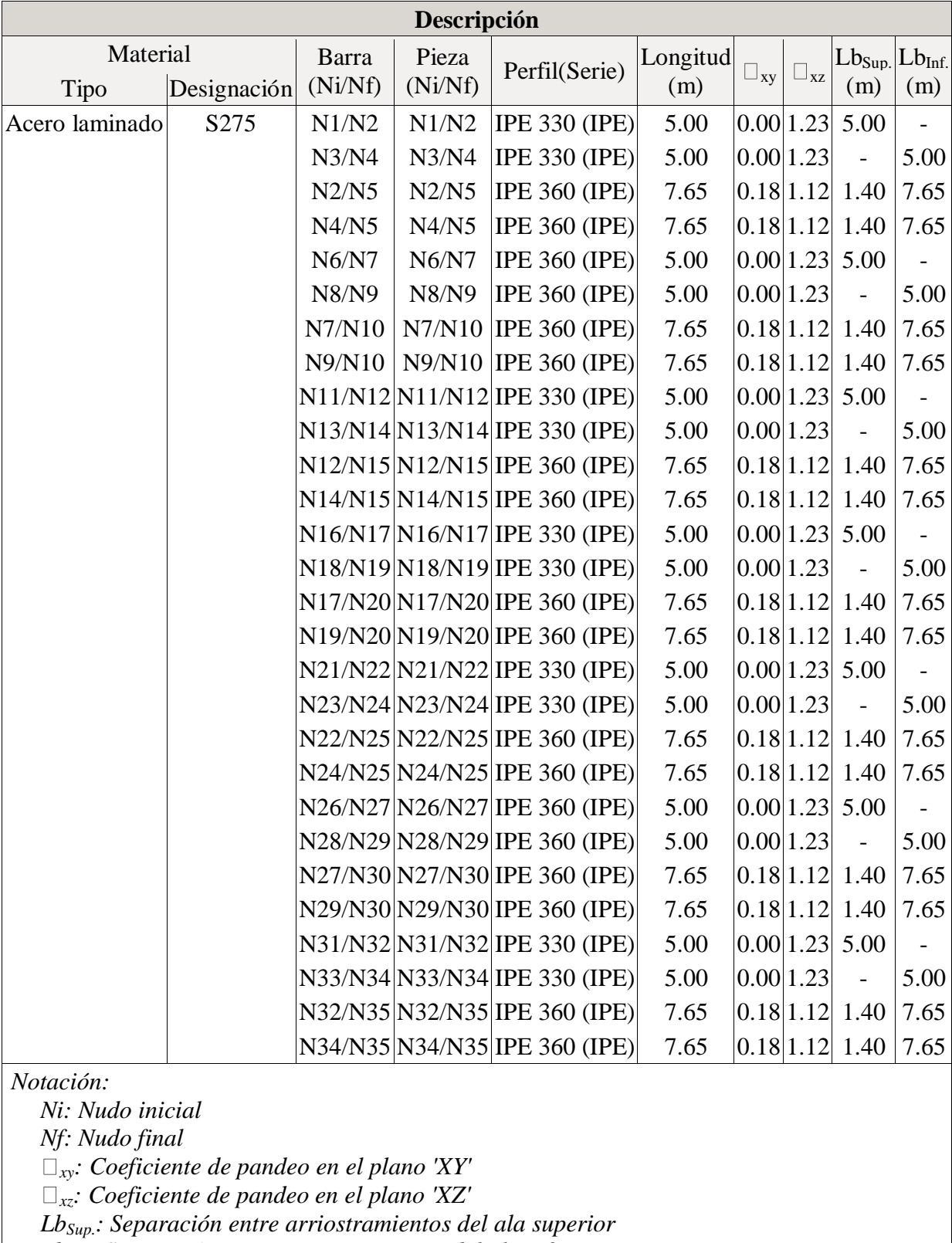

*LbInf.: Separación entre arriostramientos del ala inferior*

### *2.1.2.2.- Características mecánicas*

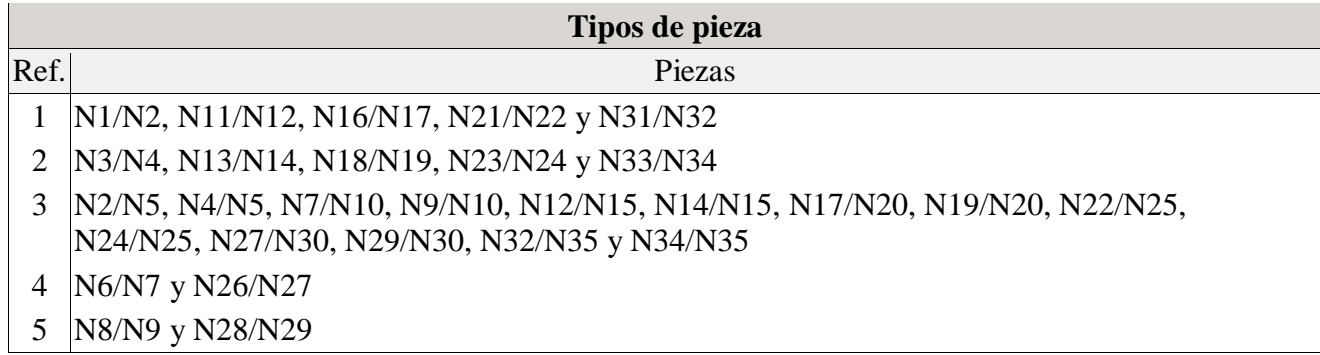

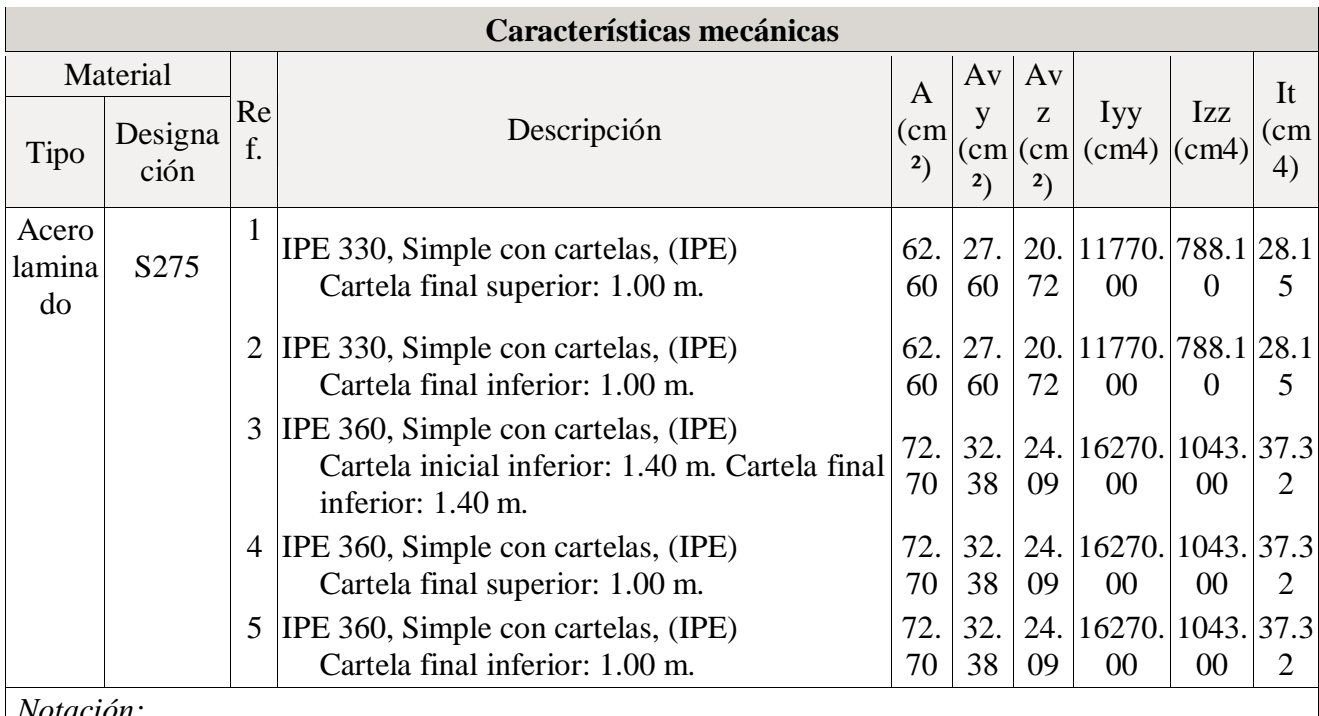

*Notación:*

*Ref.: Referencia A: Área de la sección transversal*

*Avy: Área de cortante de la sección según el eje local 'Y'*

*Avz: Área de cortante de la sección según el eje local 'Z'*

*Iyy: Inercia de la sección alrededor del eje local 'Y'*

*Izz: Inercia de la sección alrededor del eje local 'Z'*

*It: Inercia a torsión*

*Las características mecánicas de las piezas corresponden a la sección en el punto medio de las mismas.*

# *2.1.2.3.- Tabla de medición*

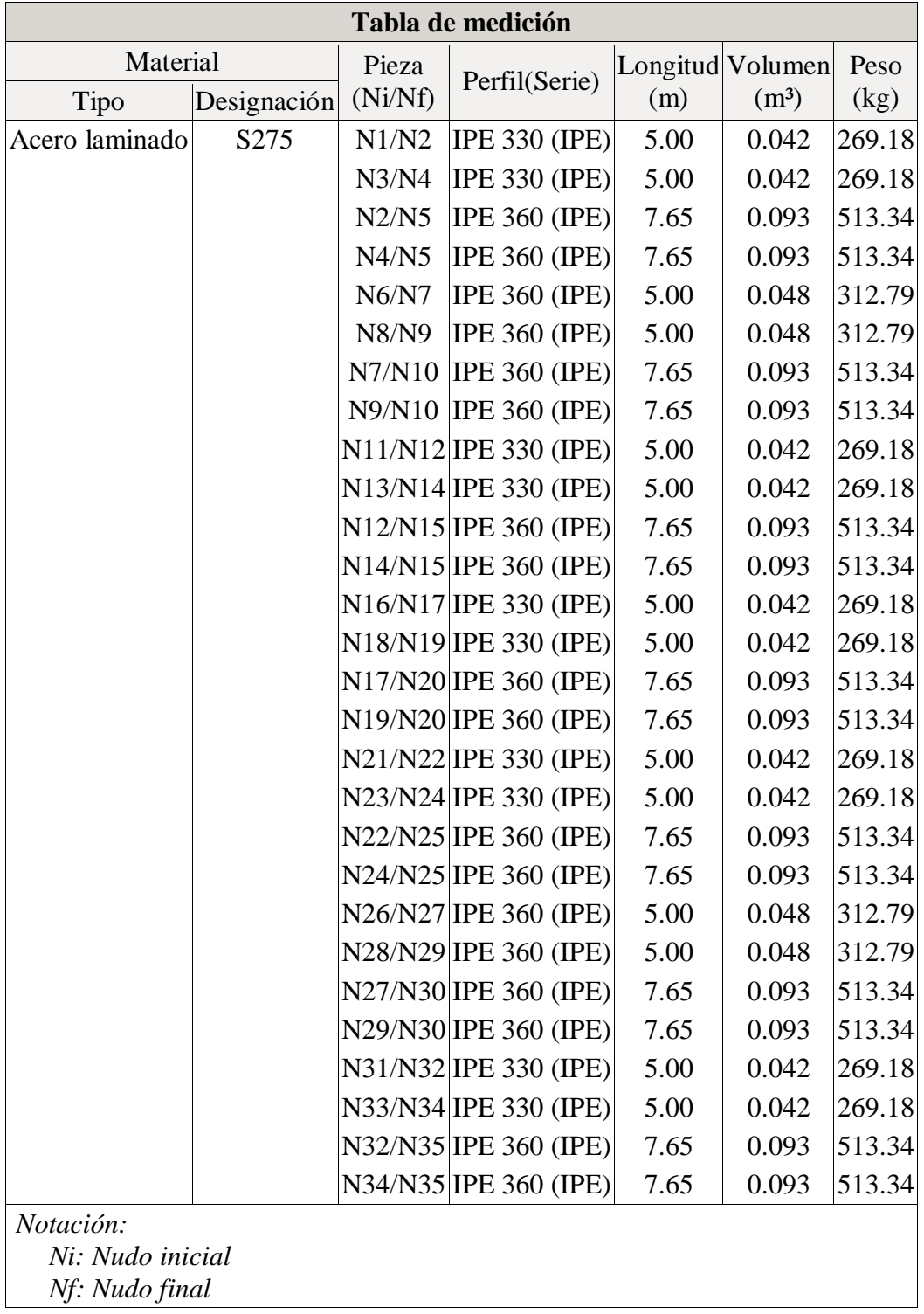

### 2.1.2.4.- Resumen de medición

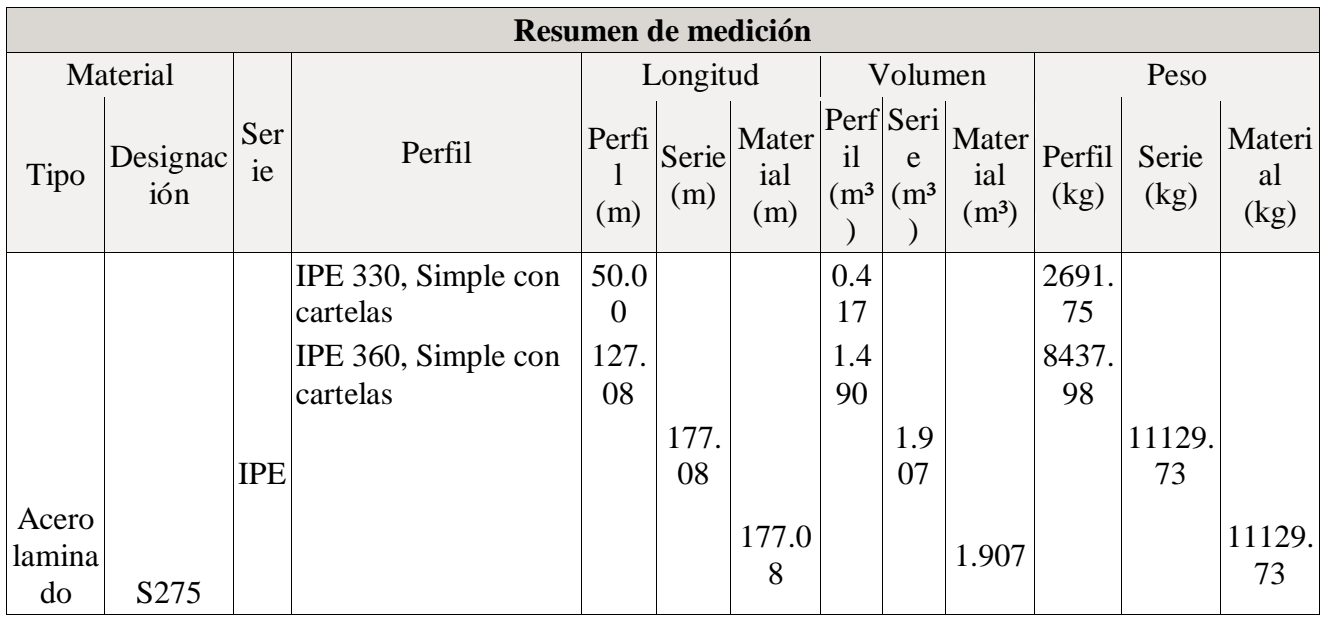

### **2.2.- Cargas**

### **2.2.1.- Barras**

Referencias:

'P1', 'P2':

- Cargas puntuales, uniformes, en faja y momentos puntuales: 'P1' es el valor de la carga. 'P2' no se utiliza.
- Cargas trapezoidales: 'P1' es el valor de la carga en el punto donde comienza (L1) y 'P2' es el valor de la carga en el punto donde termina (L2).
- Cargas triangulares: 'P1' es el valor máximo de la carga. 'P2' no se utiliza.
- Incrementos de temperatura: 'P1' y 'P2' son los valores de la temperatura en las caras exteriores o paramentos de la pieza. La orientación de la variación del incremento de temperatura sobre la sección transversal dependerá de la dirección seleccionada.

'L1', 'L2':

- Cargas y momentos puntuales: 'L1' es la distancia entre el nudo inicial de la barra y la posición donde se aplica la carga. 'L2' no se utiliza.
- Cargas trapezoidales, en faja, y triangulares: 'L1' es la distancia entre el nudo inicial de la barra y la posición donde comienza la carga, 'L2' es la distancia entre el nudo inicial de la barra y la posición donde termina la carga.

Unidades:

- Cargas puntuales: t
- Momentos puntuales: t·m.

Cargas uniformes, en faja, triangulares y trapezoidales: t/m.

- Incrementos de temperatura: °C.

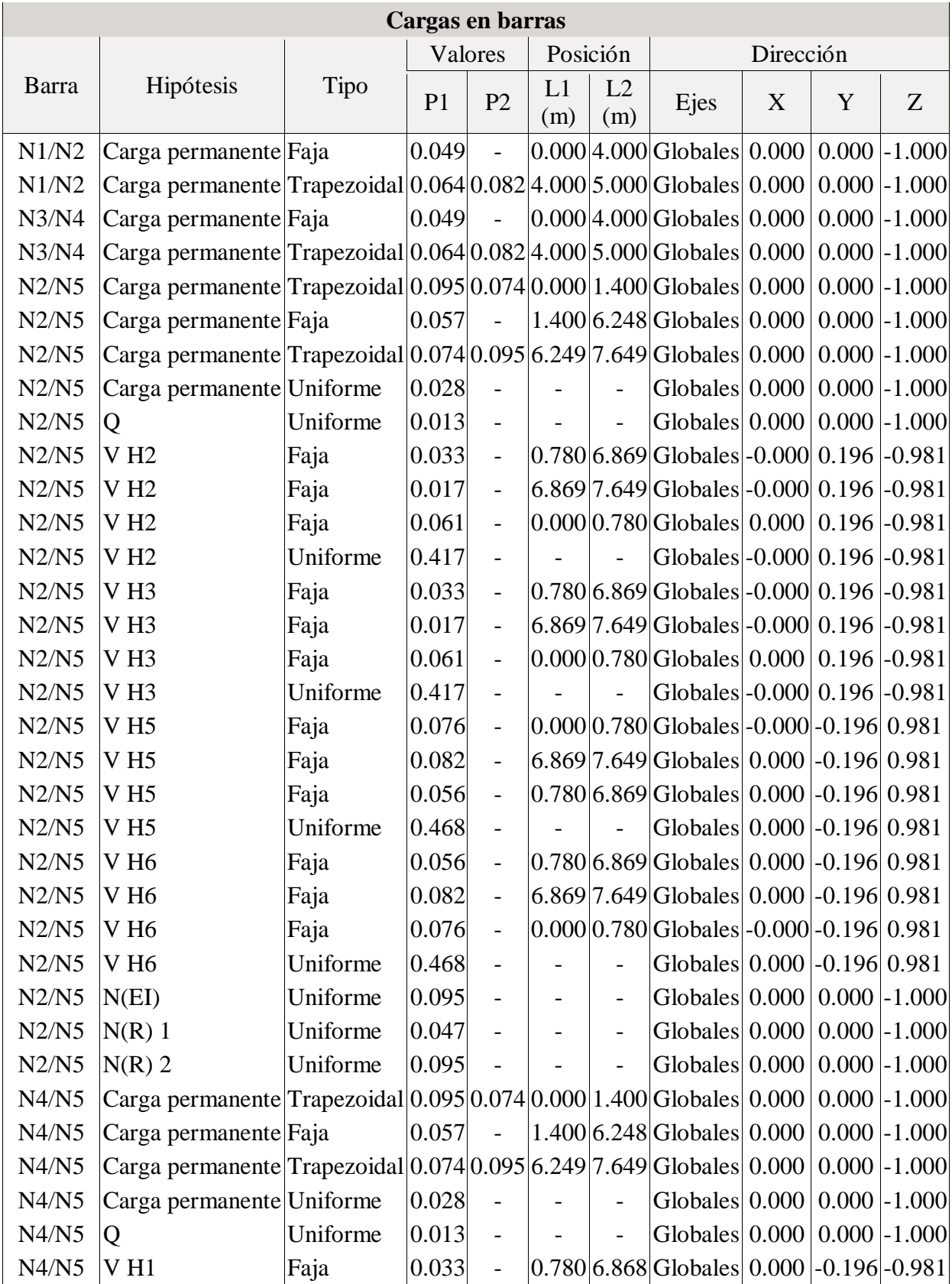

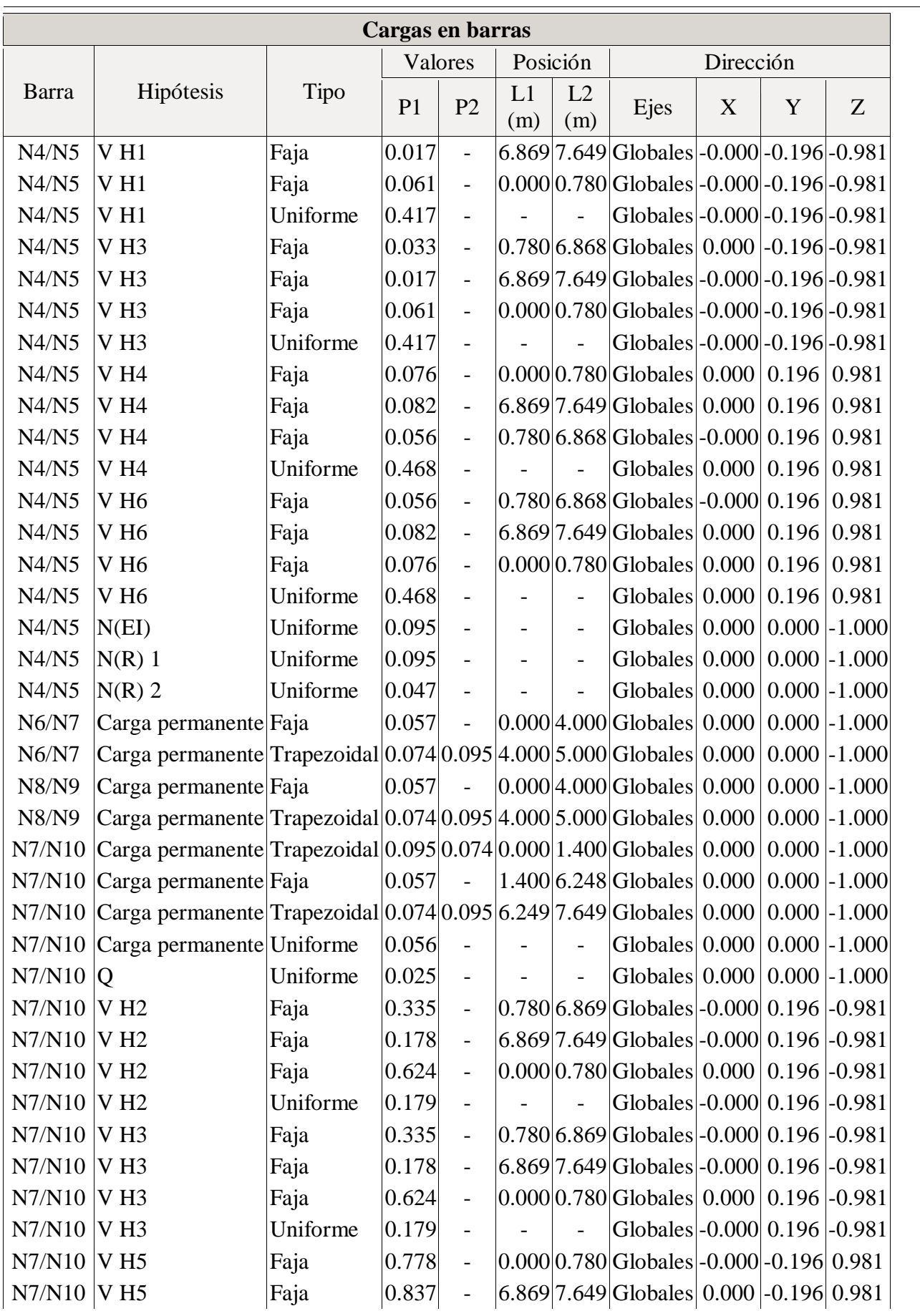

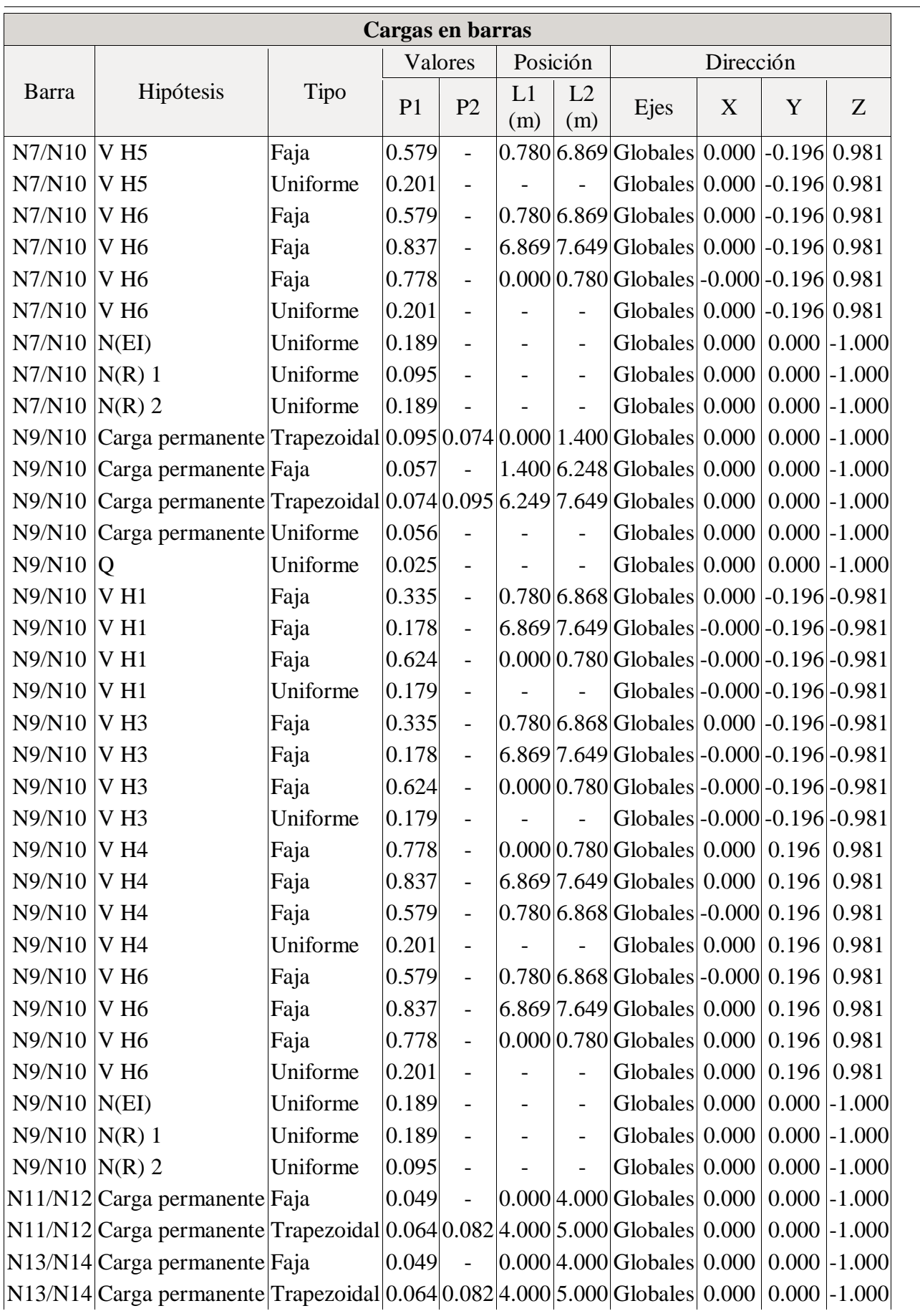

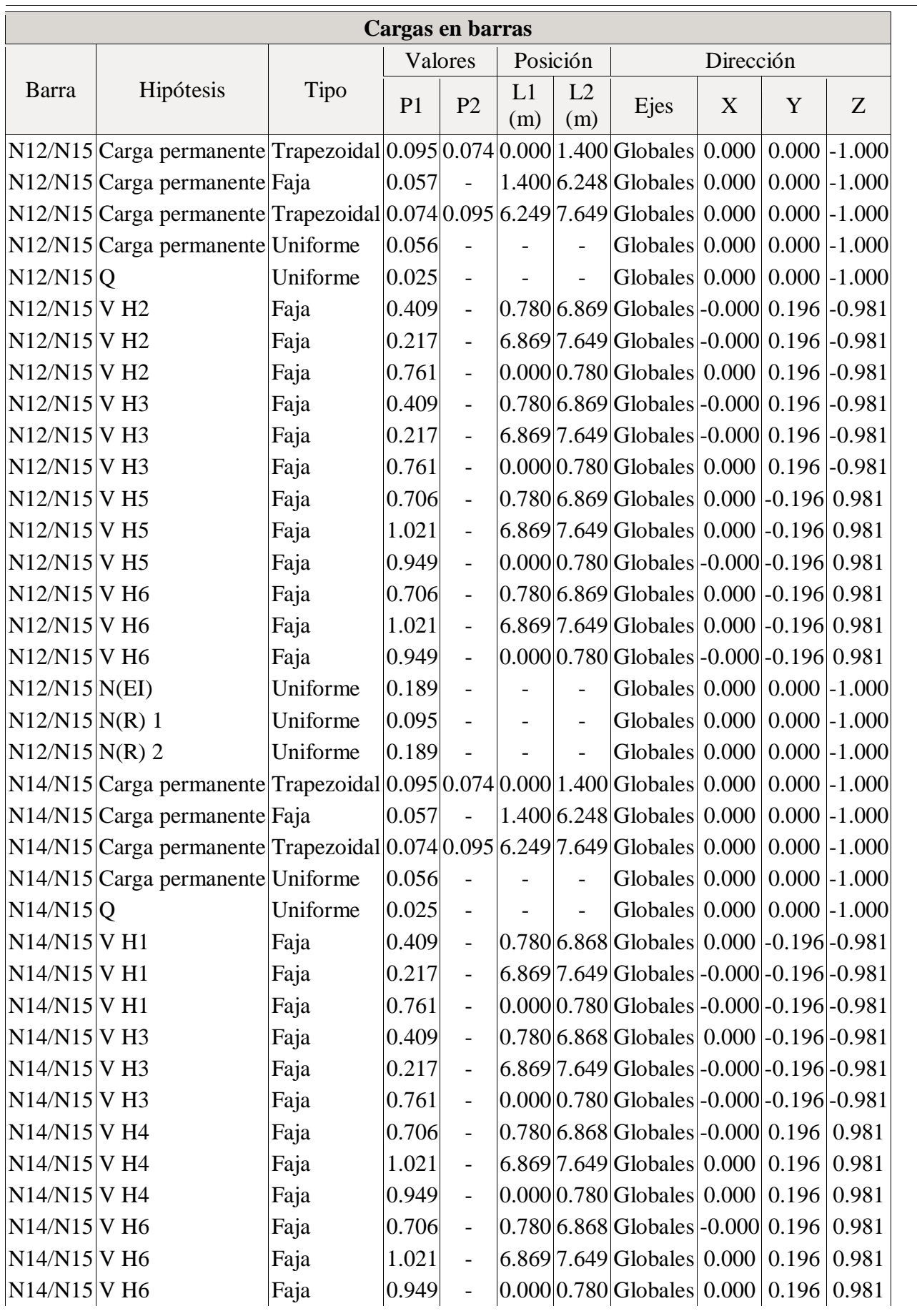

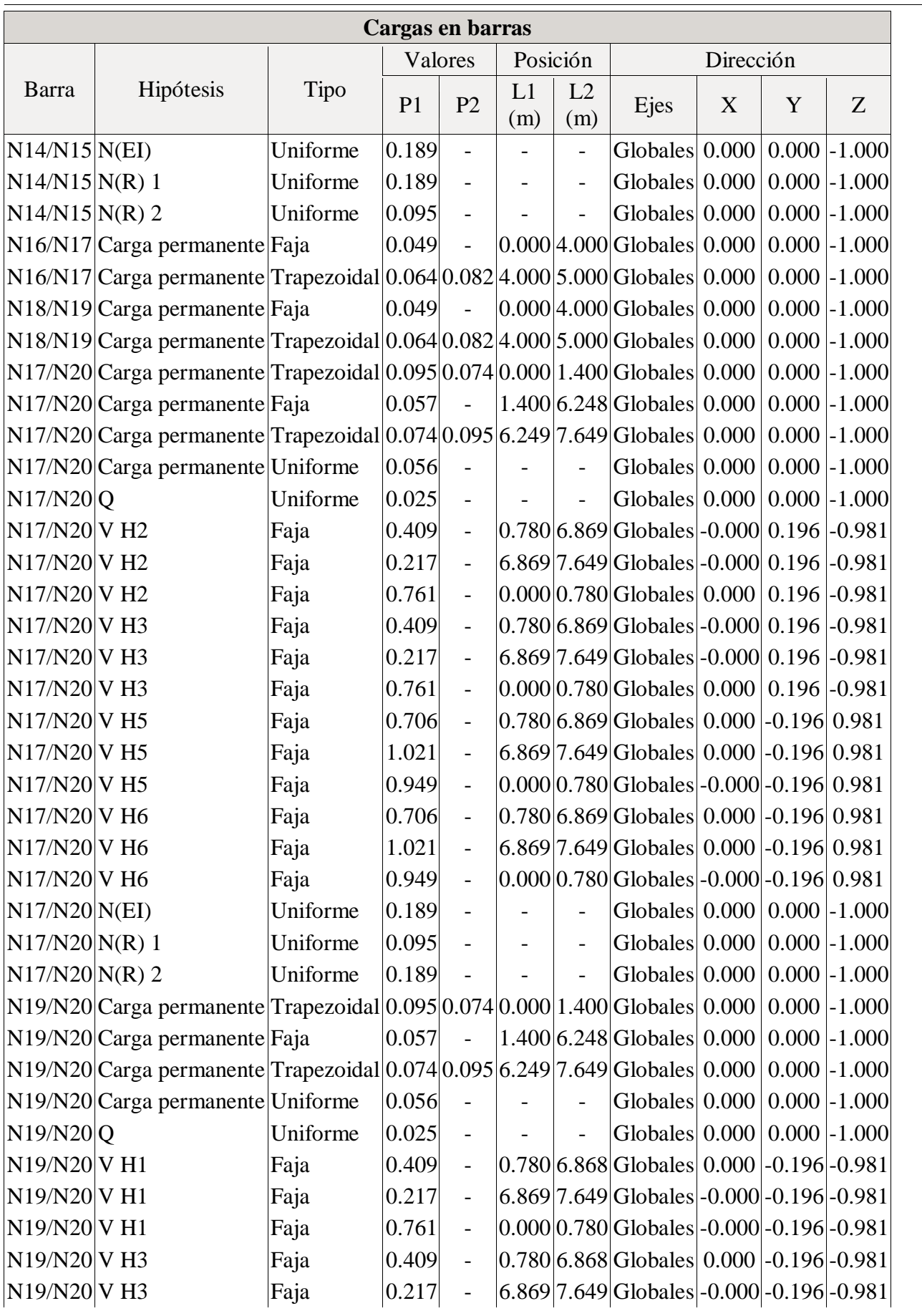

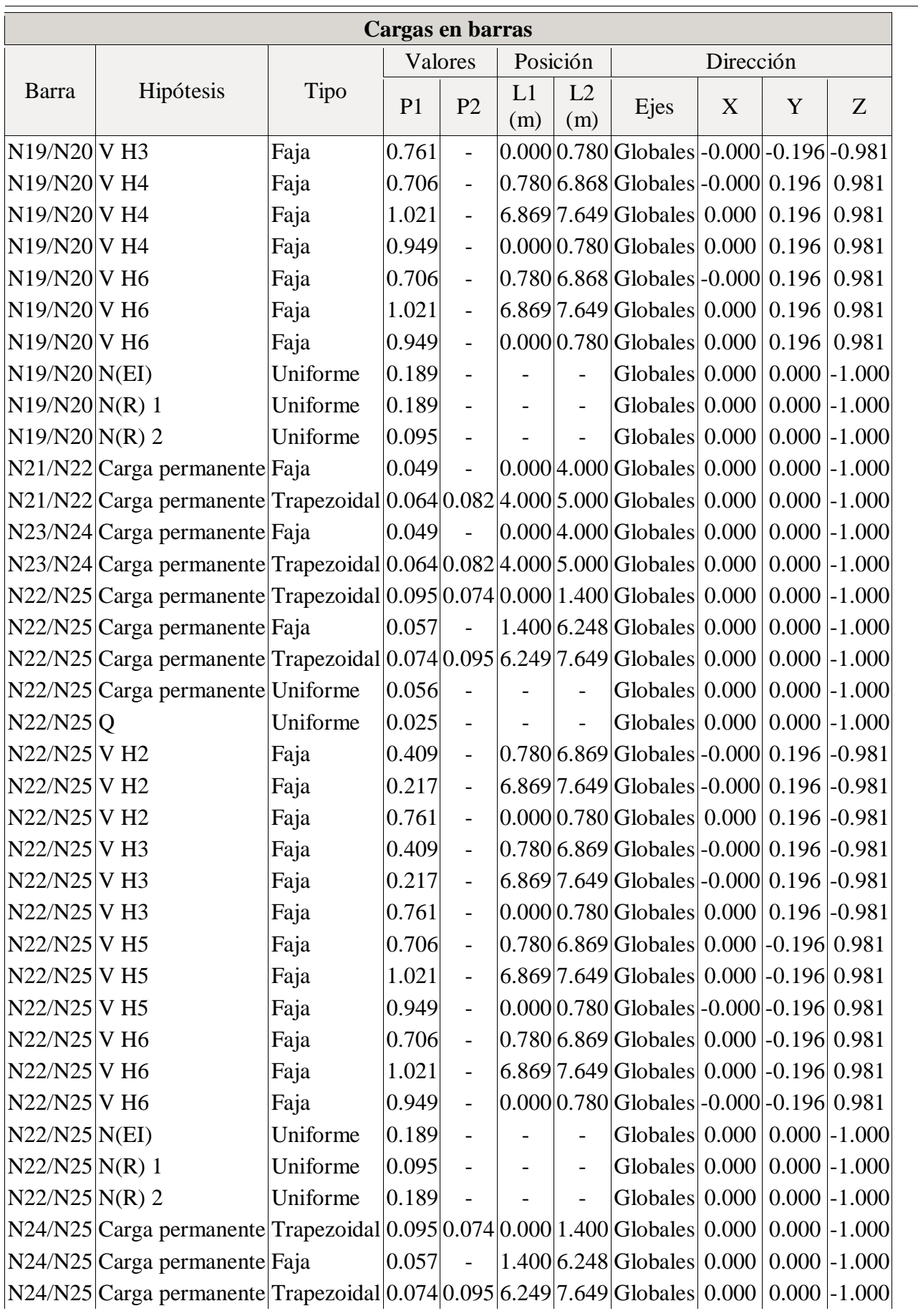

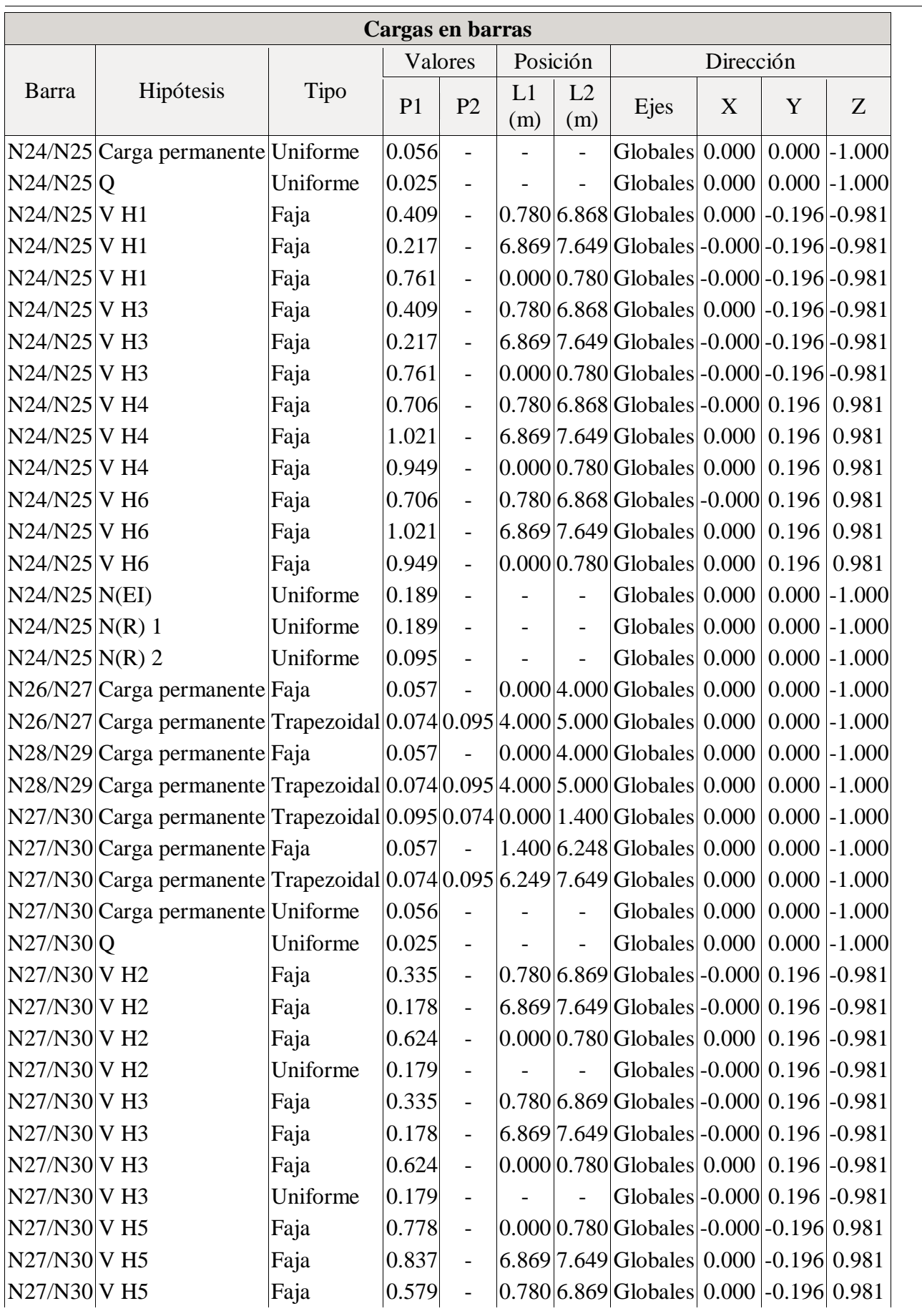

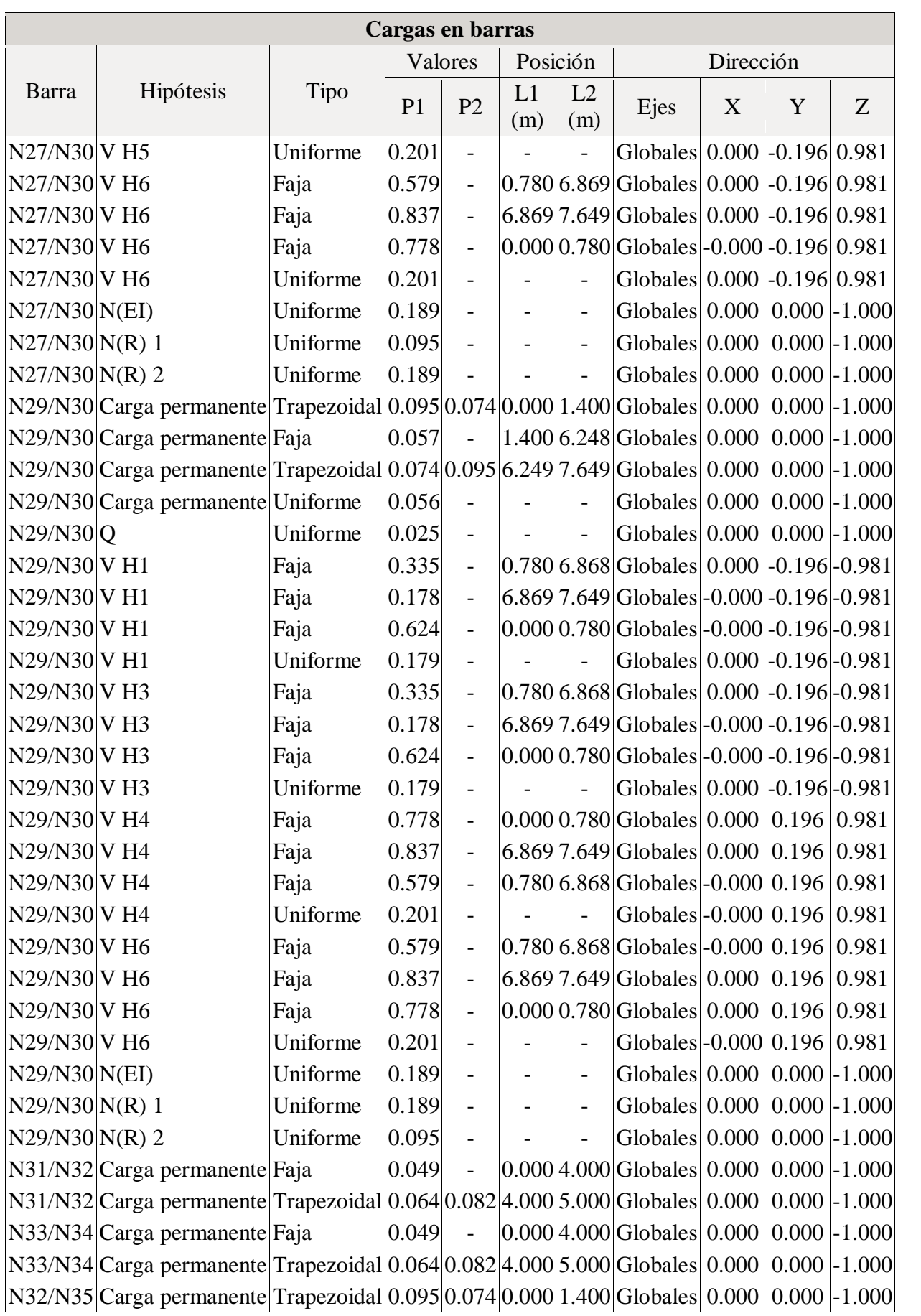

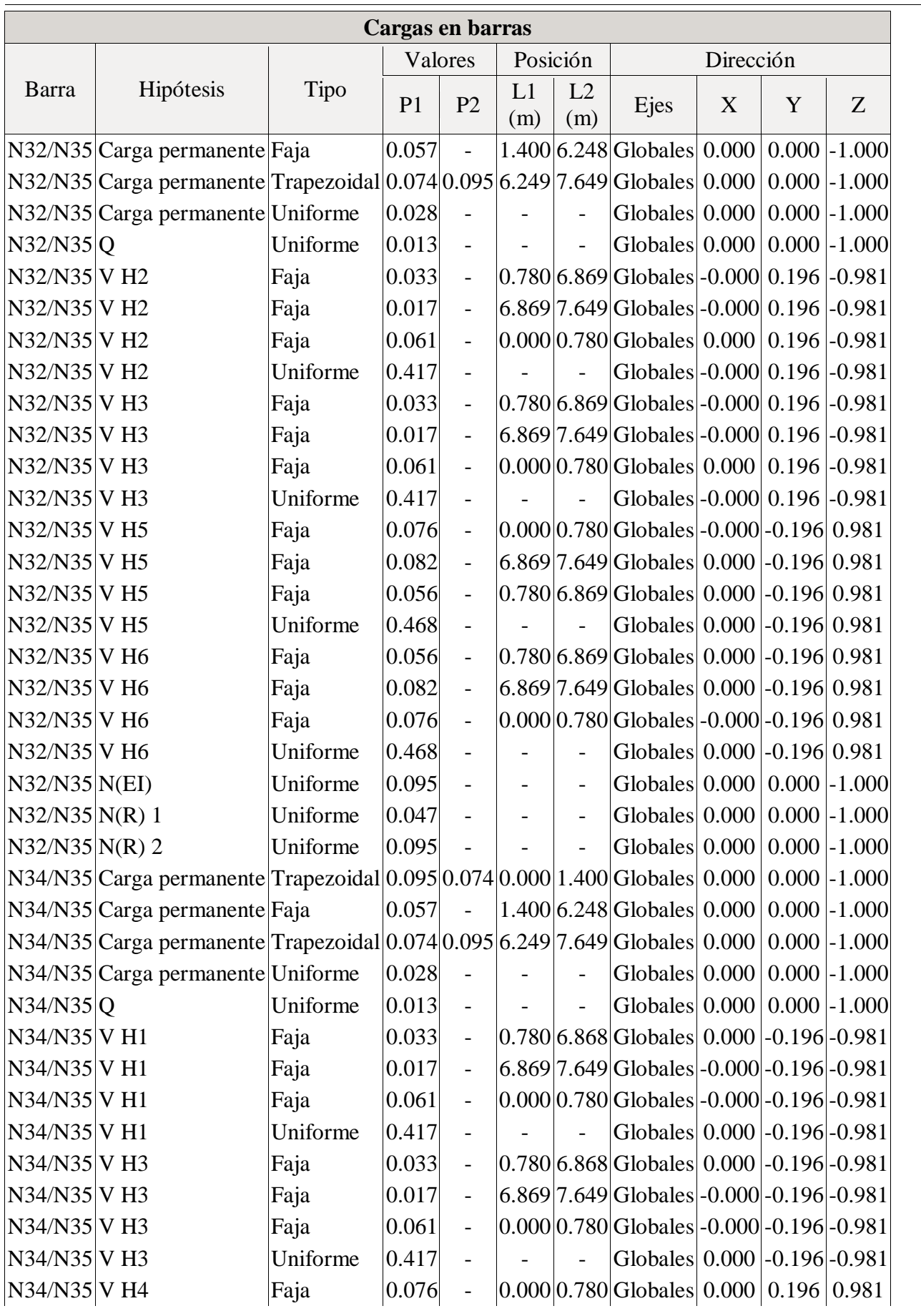

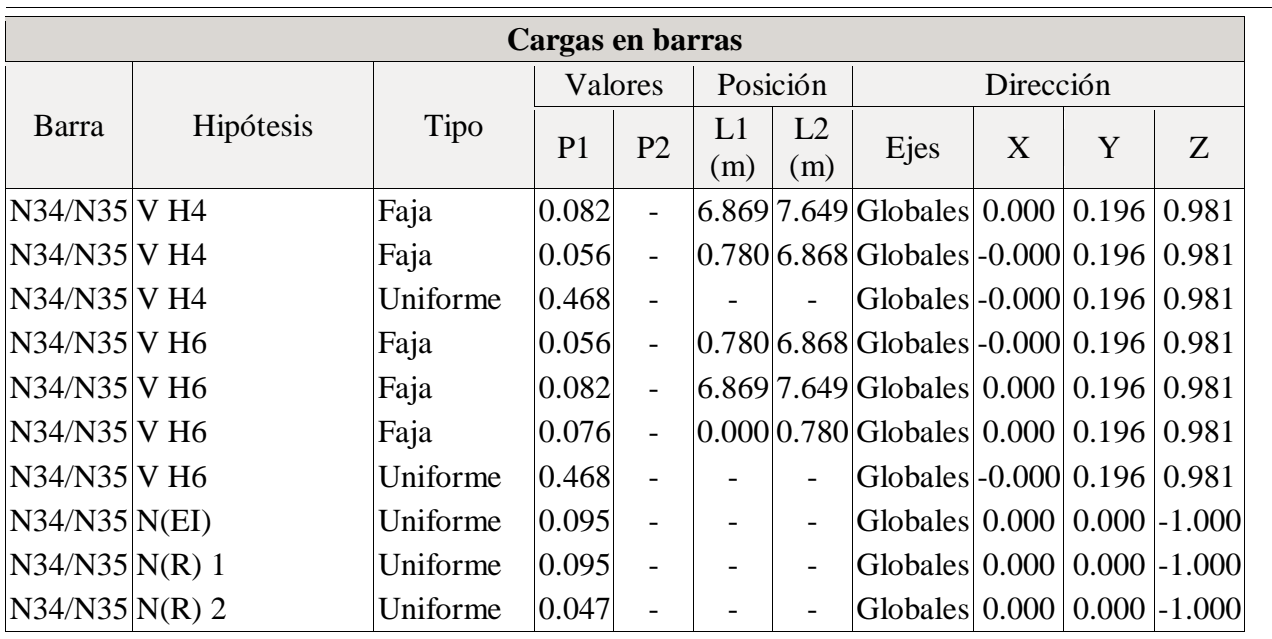

### **2.3.- Resultados**

### **2.3.1.- Barras**

### *2.3.1.1.- Flechas*

Referencias:

Pos.: Valor de la coordenada sobre el eje 'X' local del grupo de flecha en el punto donde se produce el valor pésimo de la flecha.

L.: Distancia entre dos puntos de corte consecutivos de la deformada con la recta que une los nudos

extremos del grupo de flecha.

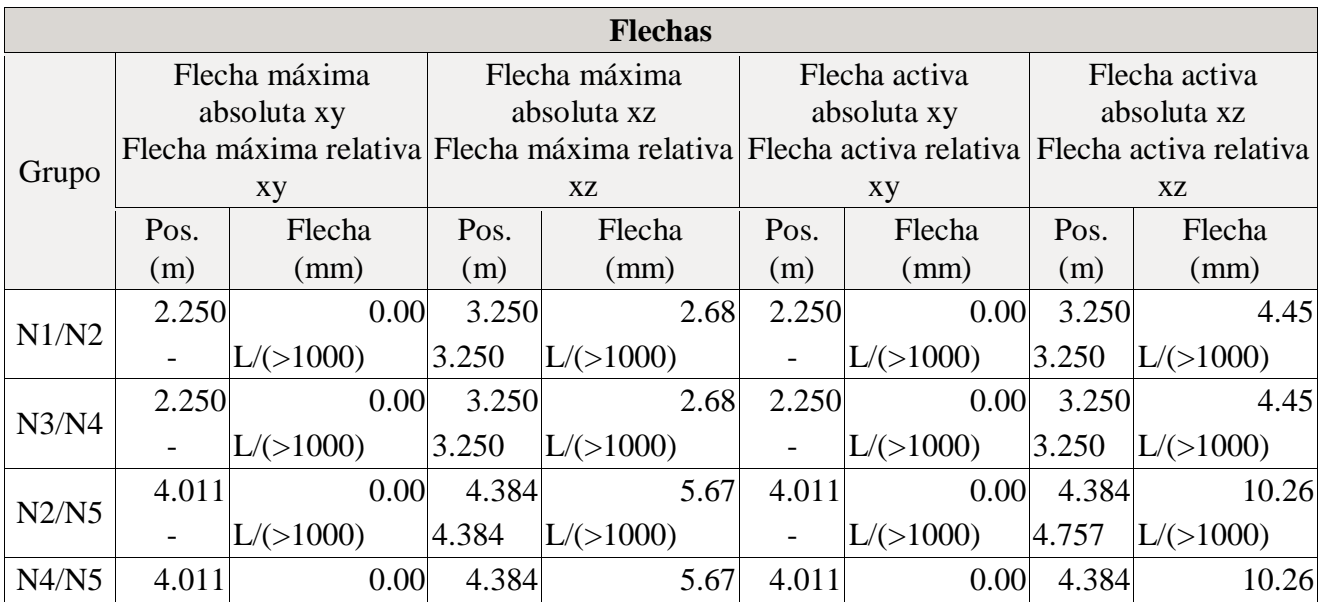

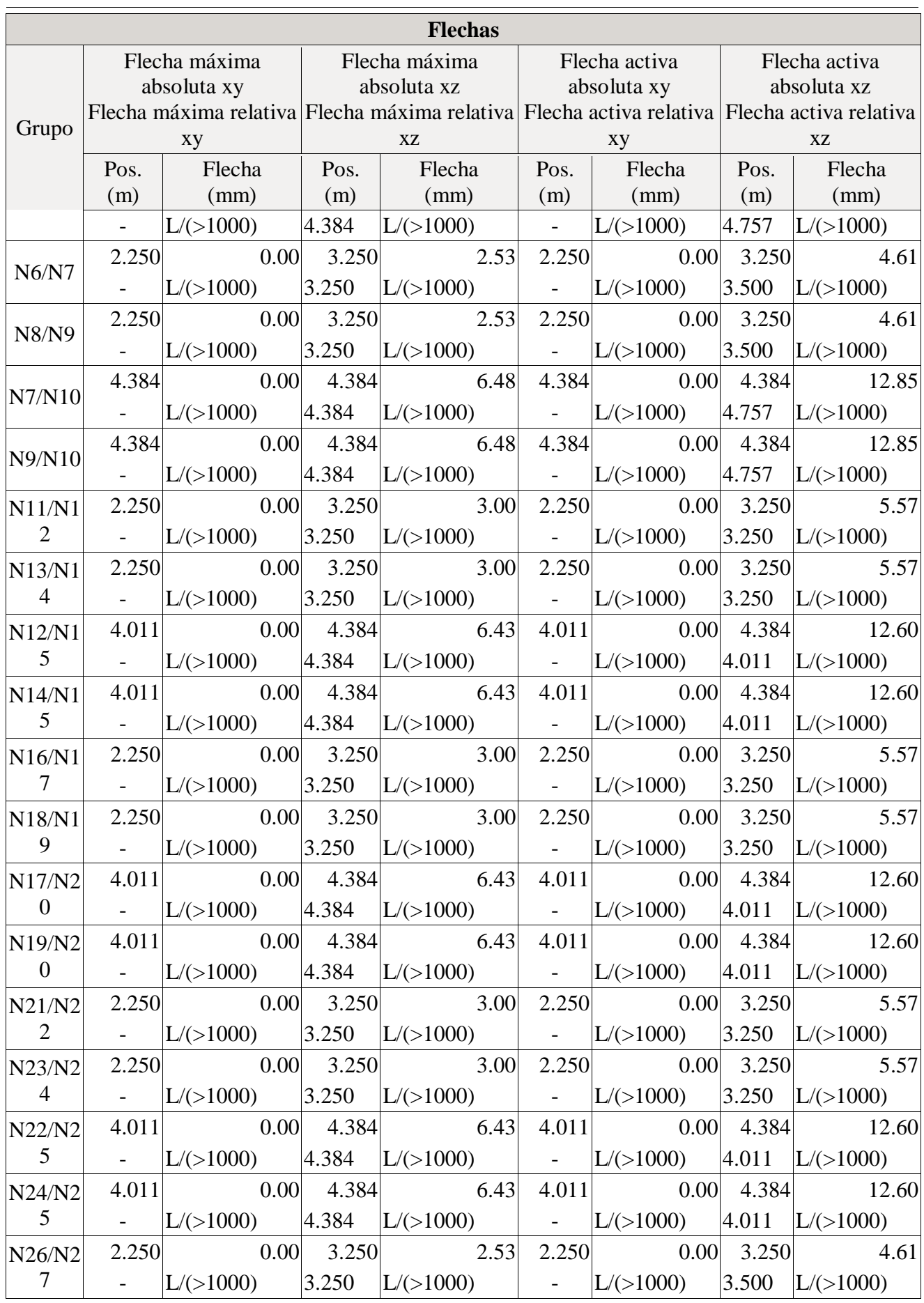

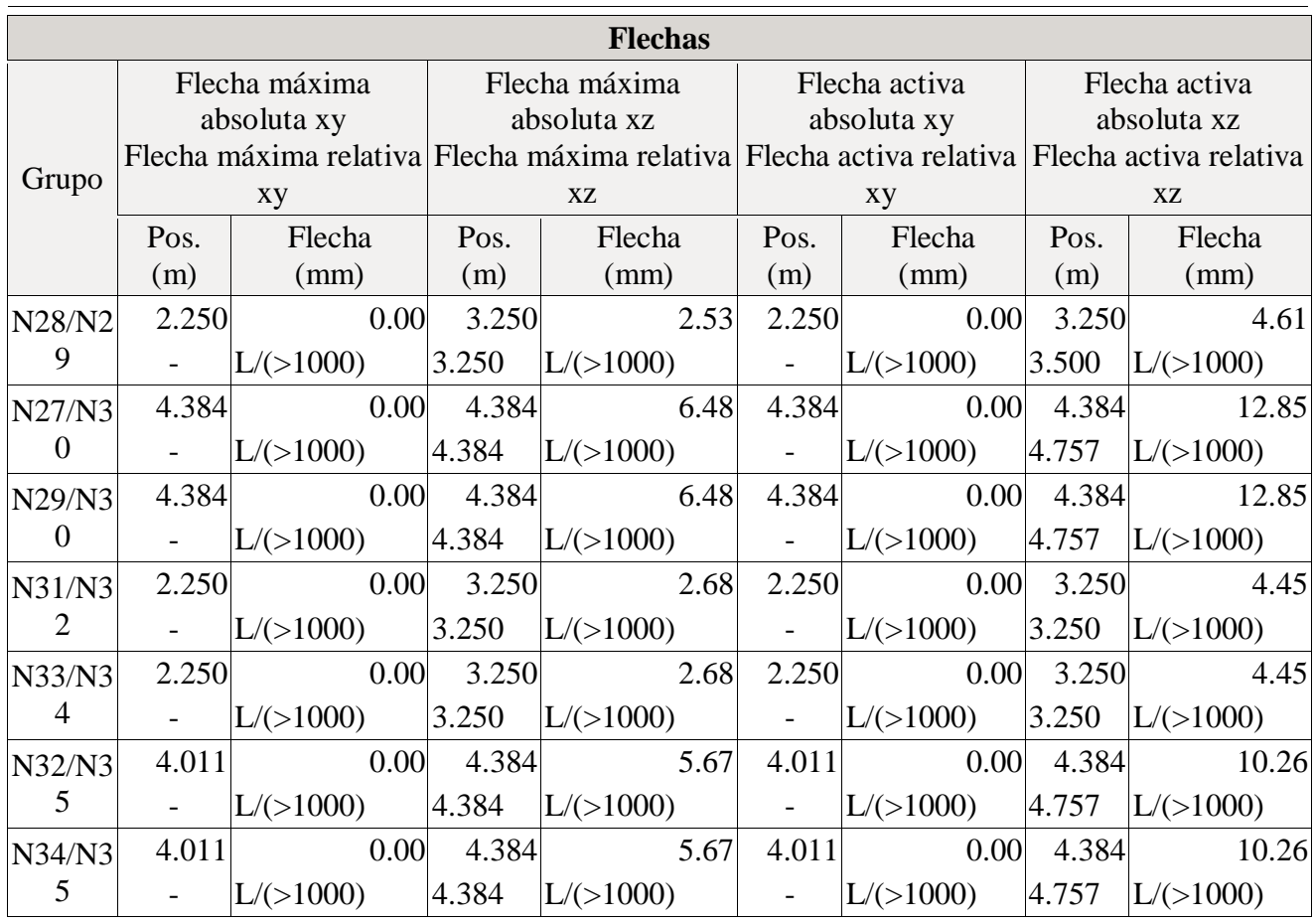

# **2.4.- Placas de anclaje**

# **2.4.1.- Descripción**

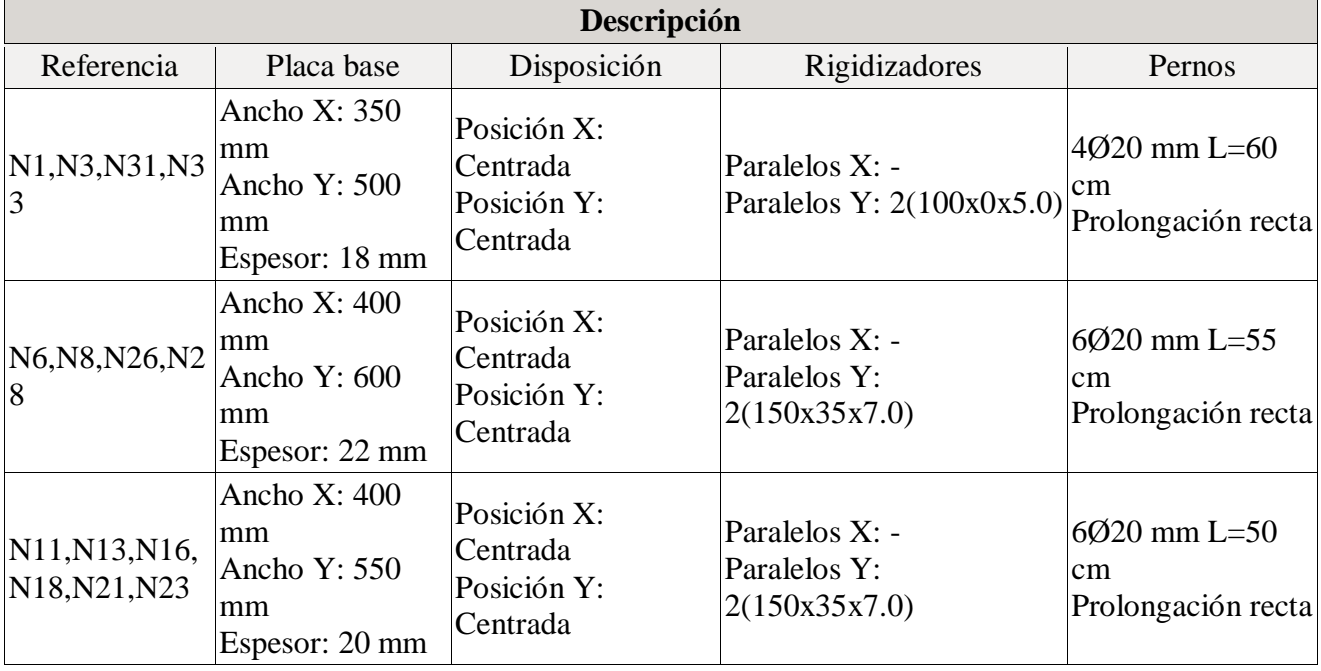

# **2.4.2.- Medición placas de anclaje**

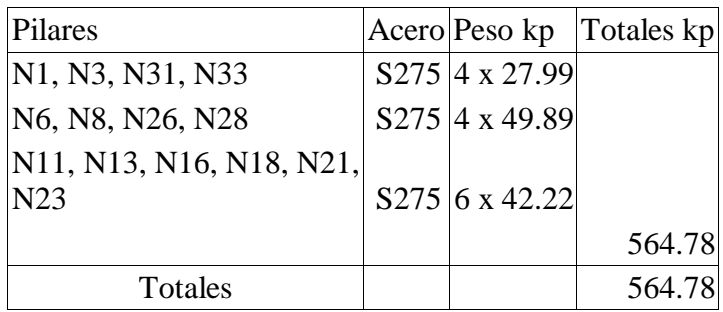

# **2.4.3.- Medición pernos placas de anclaje**

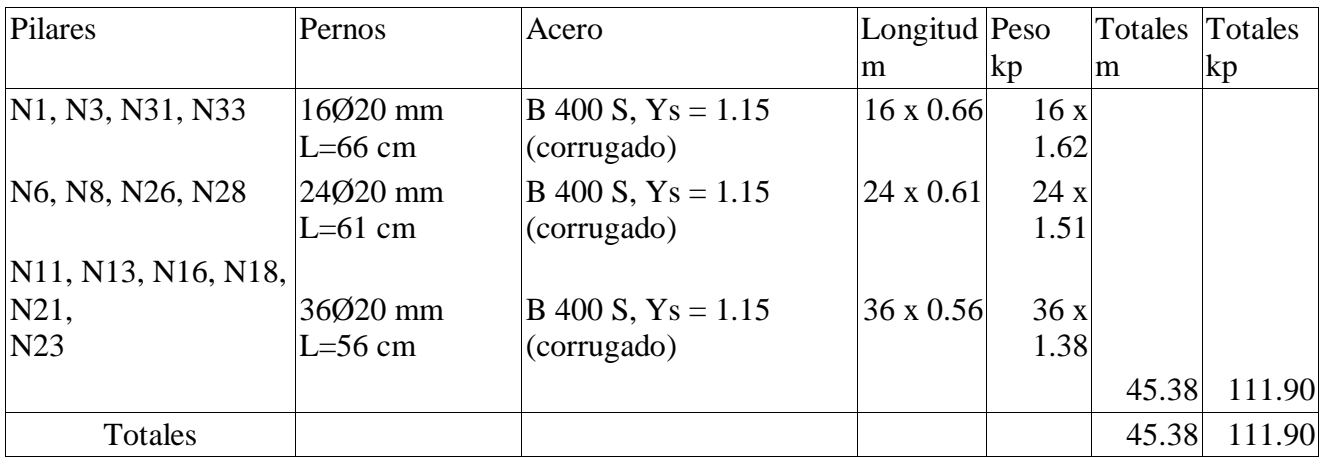

# **3.- CIMENTACIÓN**

# **3.1.- Elementos de cimentación aislados**

# **3.1.1.- Descripción**

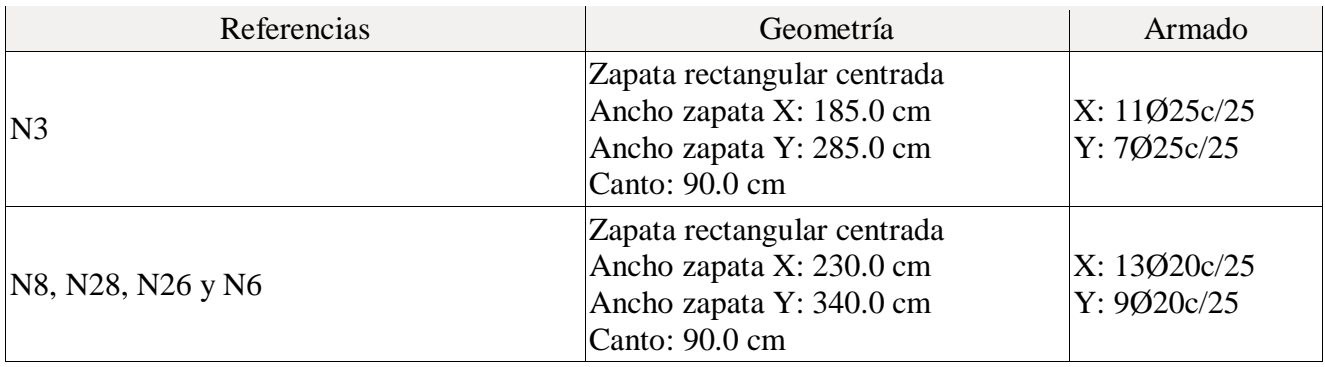

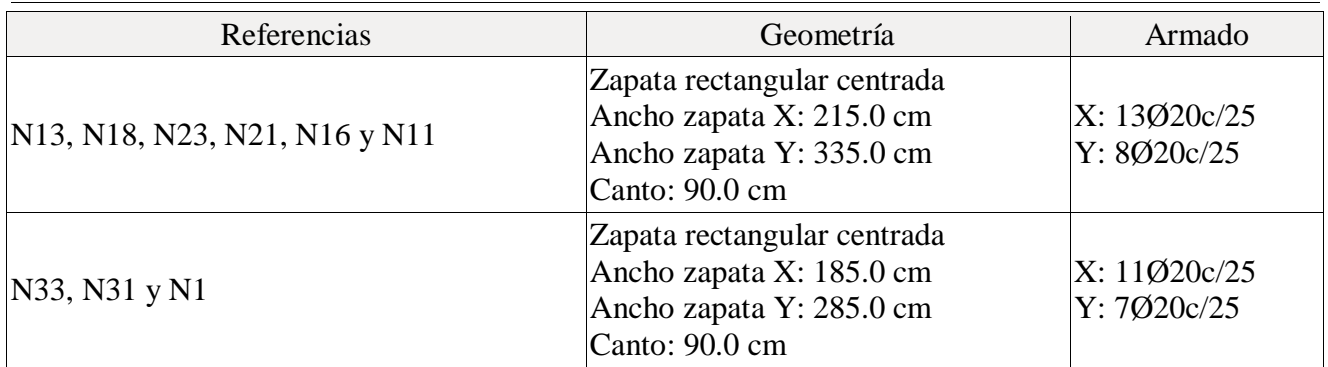

# **3.1.2.- Medición**

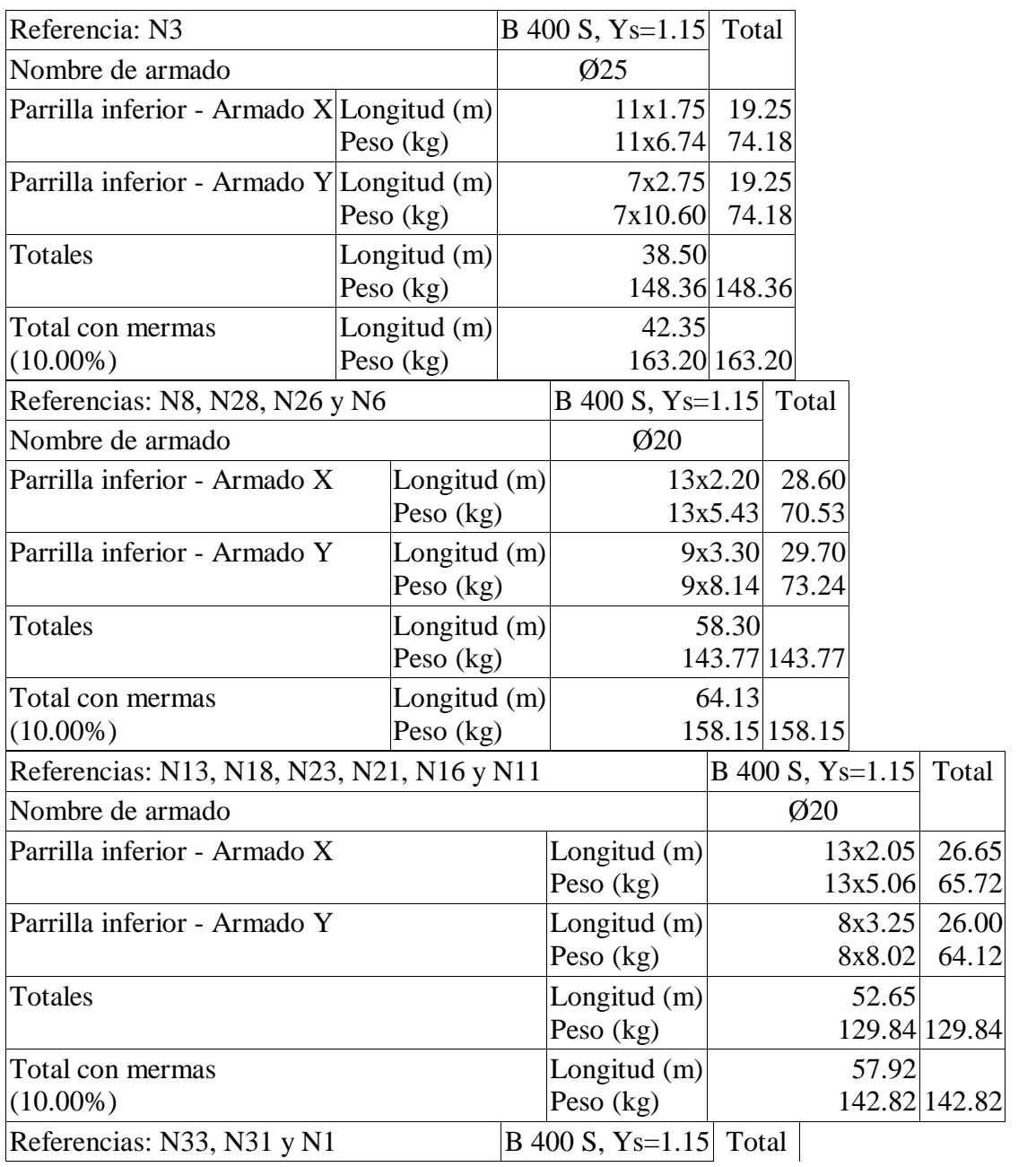

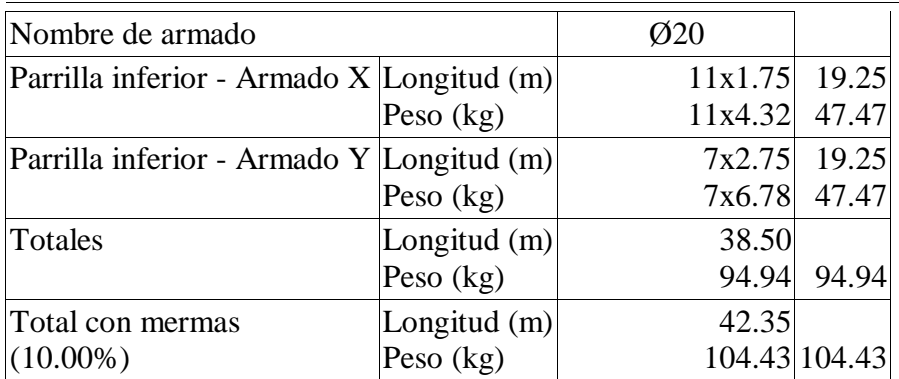

Resumen de medición (se incluyen mermas de acero)

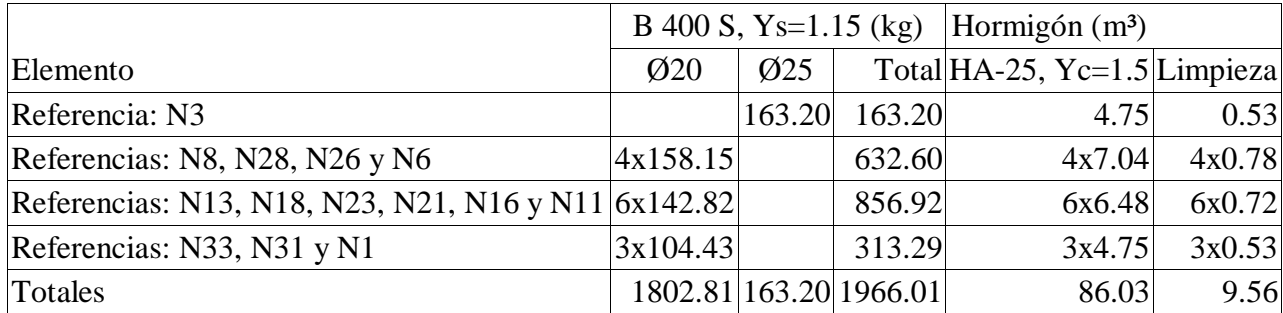

# **3.2.- Vigas**

# **3.2.1.- Descripción**

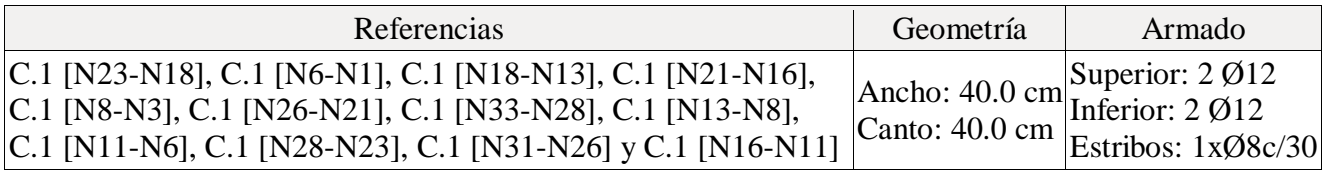

# **3.2.2.- Medición**

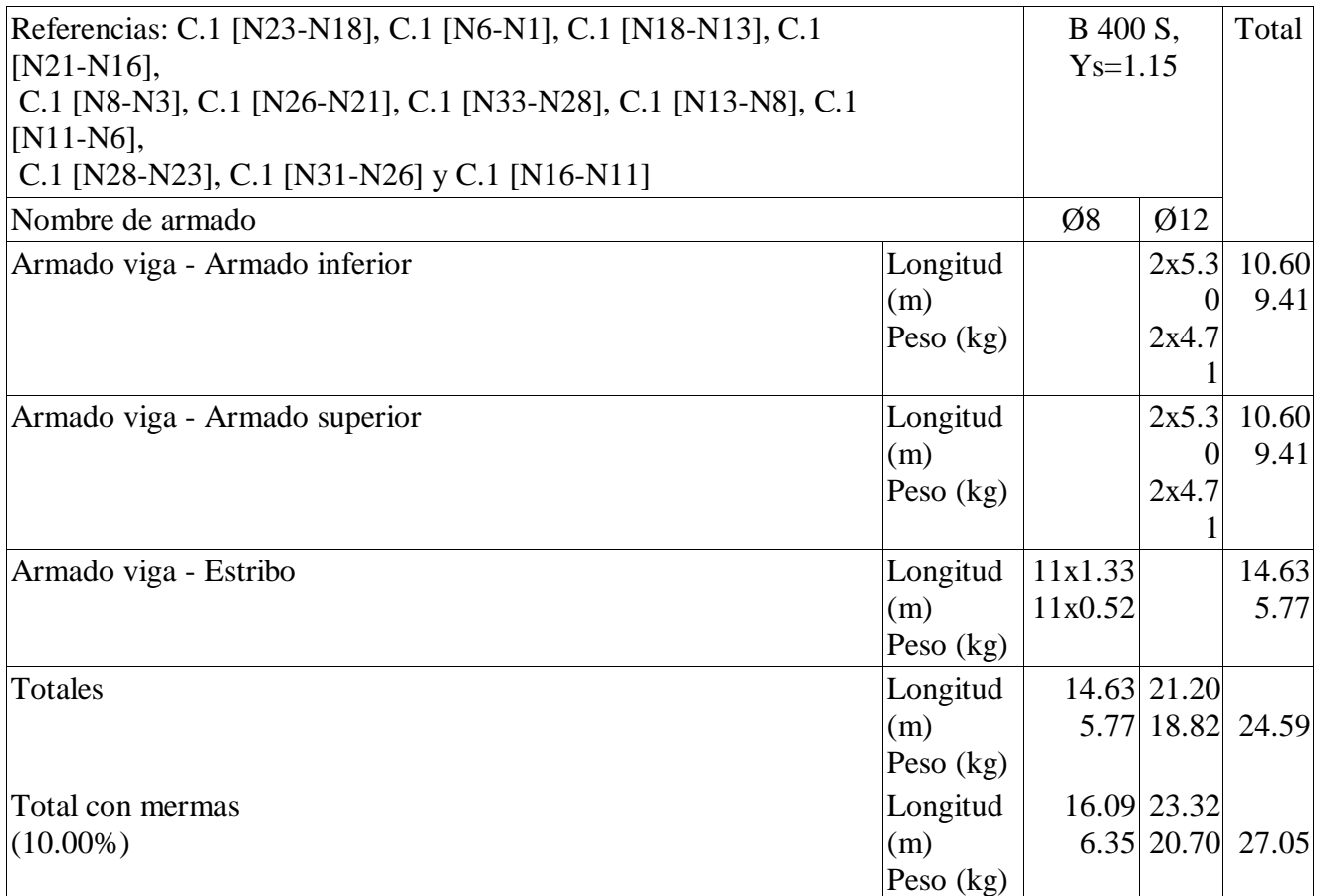

Resumen de medición (se incluyen mermas de acero)

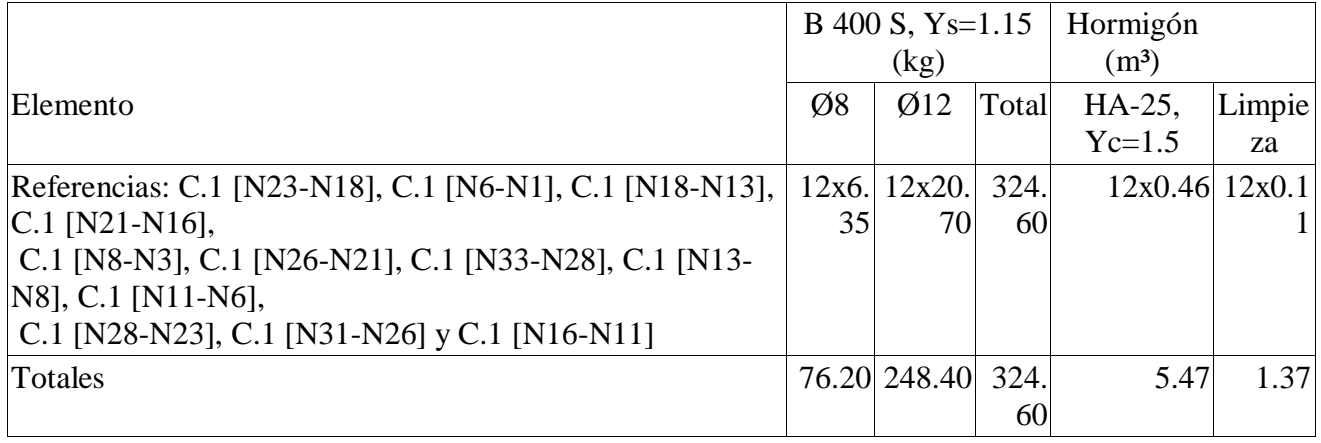

# Instalación eléctrica

### **1.- Descripción de la instalación**

La instalación consta de un cuadro general de distribución, con una protección general y protecciones en los circuitos derivados.

Su composición queda reflejada en el esquema unifilar correspondiente, en el documento de planos contando, al menos, con los siguientes dispositivos de protección:

- Un interruptor automático magnetotérmico general y para la protección contra sobreintensidades.
- Interruptores diferenciales para la protección contra contactos indirectos.
- Interruptores automáticos magnetotérmicos para la protección de los circuitos derivados.

La obra cuenta con: 2 cuadros

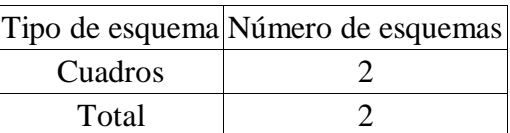

#### **2.- Potencia total prevista para la instalación**

La potencia total demandada por la instalación será:

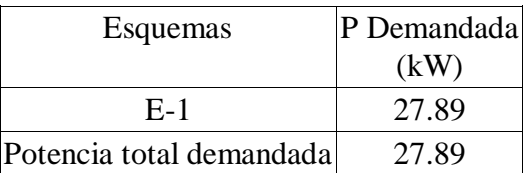

Dadas las características de la obra y los consumos previstos, se tiene la siguiente relación de receptores de fuerza, alumbrado y otros usos con indicación de su potencia eléctrica:

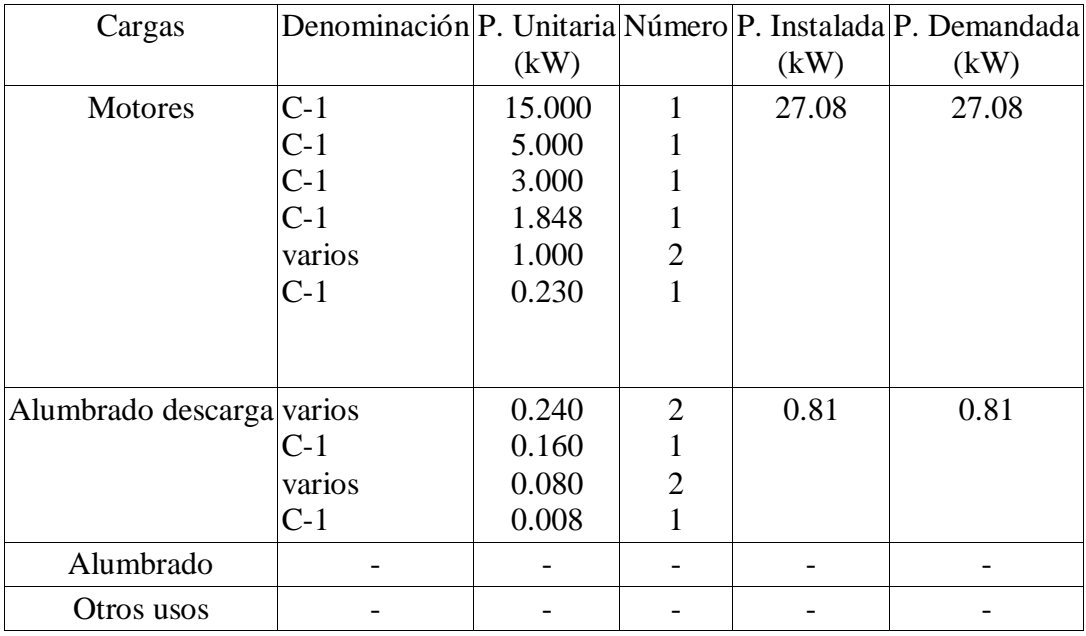

### **3.- Características de la instalación**

#### **3.1.- Origen de la instalación**

 El origen de la instalación vendrá determinado por una intensidad de cortocircuito en cabecera de: 12 Ka

El tipo de línea de alimentación será: H07V 5 G 25

# **3.2.- Cuadro general de distribución**

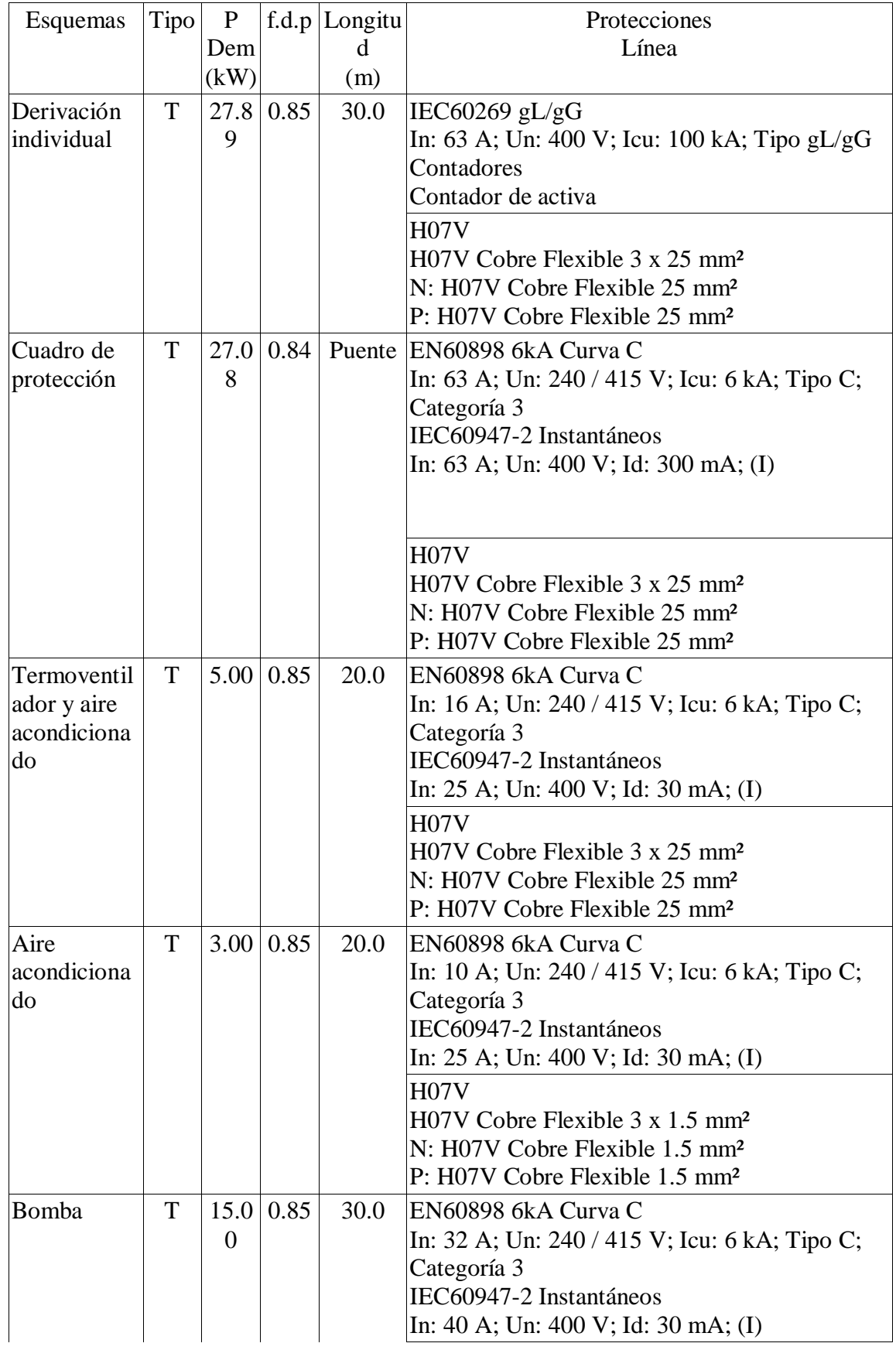

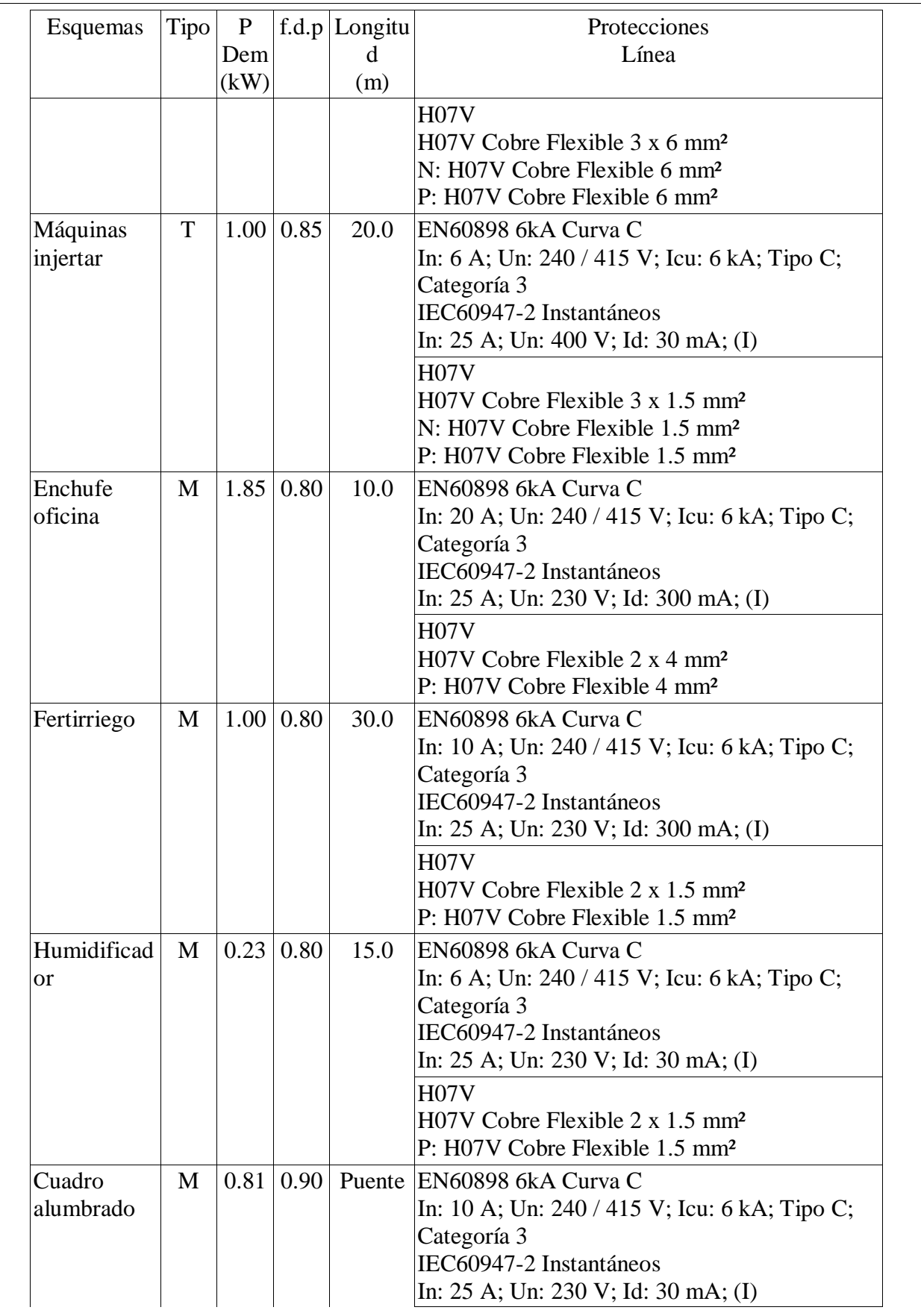

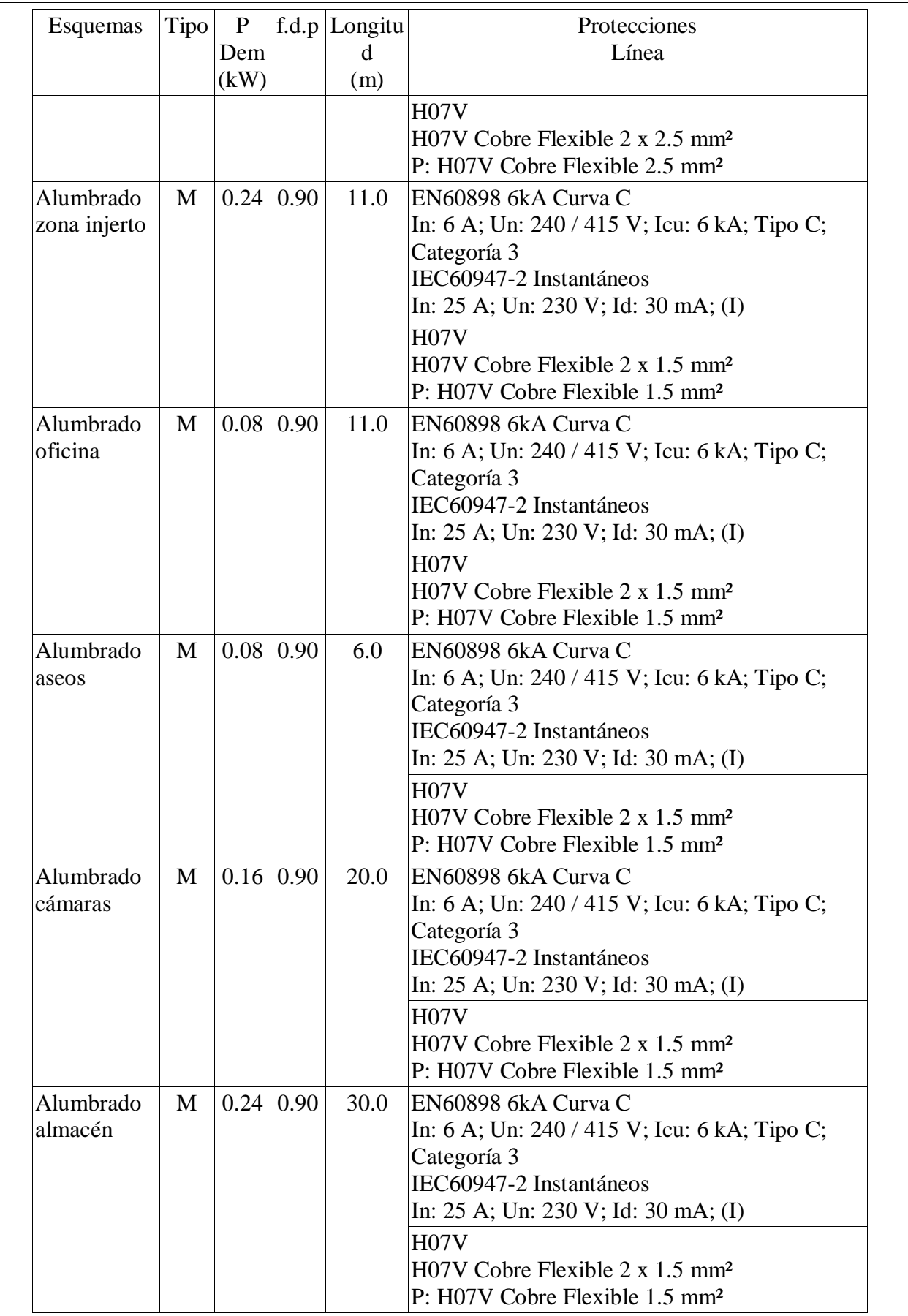

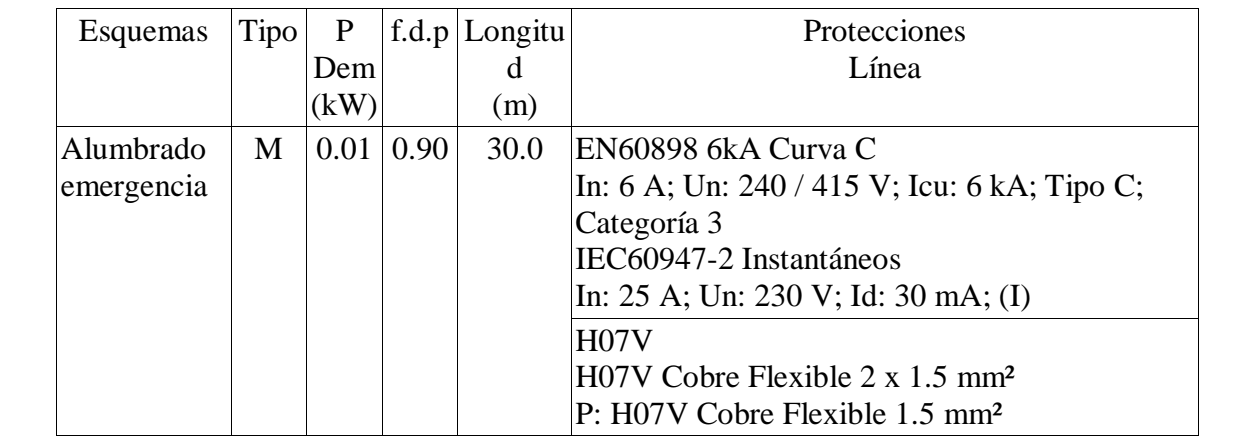

Canalizaciones

La ejecución de las canalizaciones y su tendido se harán de acuerdo con lo expresado en los documentos del presente proyecto.

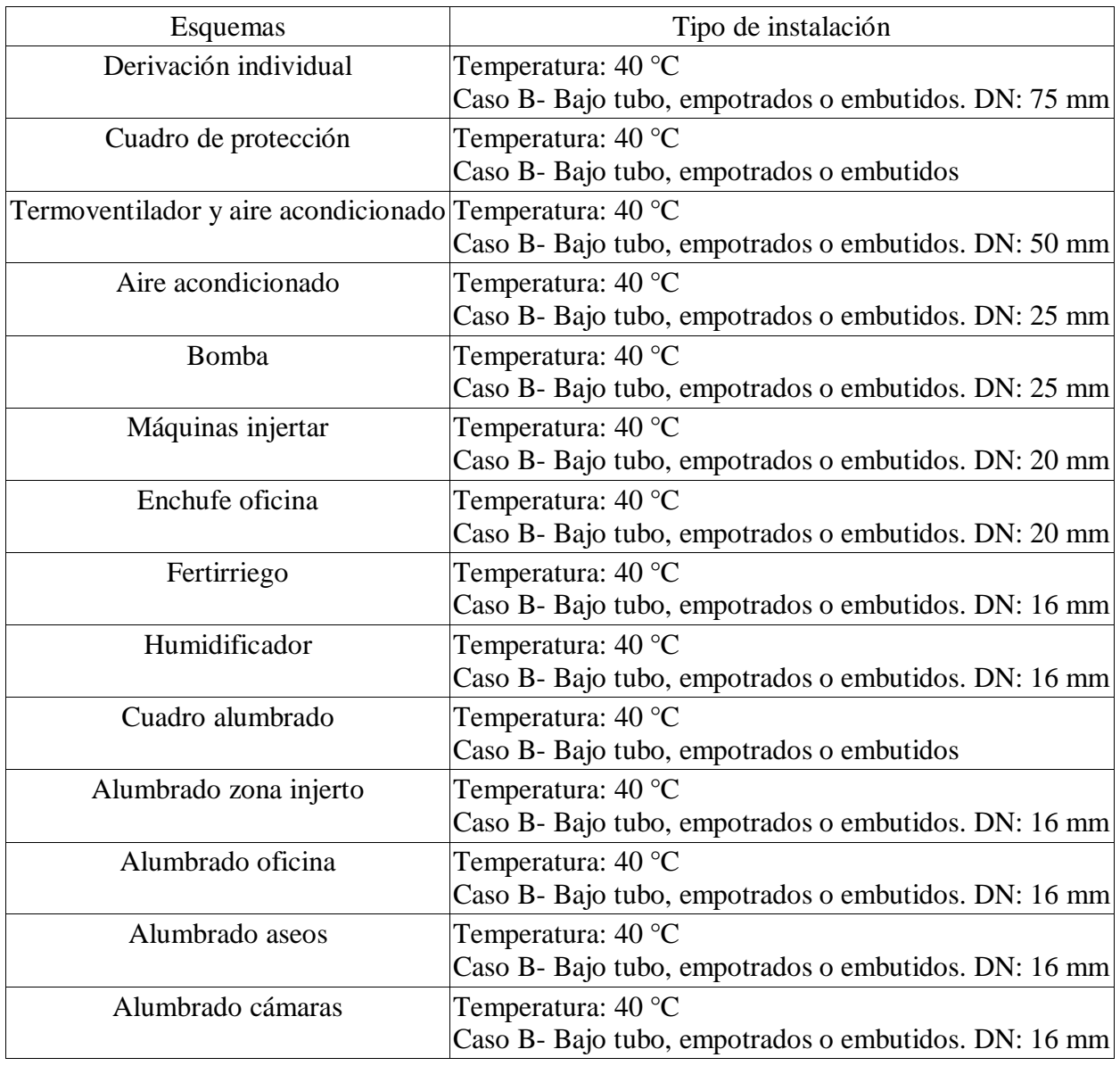

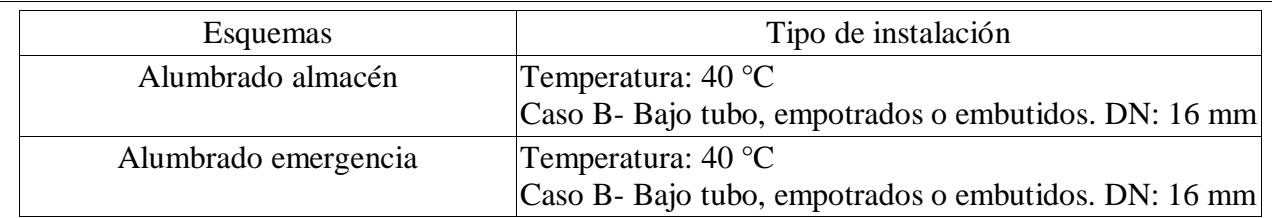

### **4.- Instalación de puesta a tierra**

La instalación de puesta a tierra de la obra se efectuará de acuerdo con la reglamentación vigente, concretamente lo especificado en el Reglamento Electrotécnico para Baja Tensión en su Instrucción 18, quedando sujeta a la misma las tomas de tierra y los conductores de protección.

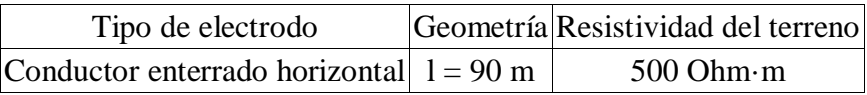

El conductor enterrado horizontal puede ser:

- cable de cobre desnudo de 35 mm2 de sección,
- $-$  pletina de cobre de 35 mm2 de sección y 2 mm de espesor,
- pletina de acero dulce galvanizado de 100 mm2 de sección y 3 mm de espesor,
- cable de acero galvanizado de 95 mm2 de sección,
- alambre de acero de 20 mm2 de sección, cubierto con una capa de cobre de 6 mm2 como mínimo.

### CONDUCTORES DE PROTECCIÓN

Los conductores de protección discurrirán por la misma canalización sus correspondientes circuitos y presentarán las secciones exigidas por la Instrucción ITC-BT 18 del REBT.

#### **5.- Fórmulas utilizadas**

#### **5.1.- Intensidad máxima admisible**

En el cálculo de las instalaciones se comprobará que las intensidades máximas de las líneas son inferiores a las admitidas por el Reglamento de Baja Tensión, teniendo en cuenta los factores de corrección según el tipo de instalación y sus condiciones particulares.

1. Intensidad nominal en servicio monofásico:

$$
I_n = \frac{P}{U_f \cdot \cos \varphi}
$$

2. Intensidad nominal en servicio trifásico:

$$
I_n = \frac{P}{\sqrt{3} \cdot U_1 \cdot \cos \varphi}
$$

En las fórmulas se han empleado los siguientes términos:

- In: Intensidad nominal del circuito en A
- P: Potencia en W
- Uf: Tensión simple en V
- Ul: Tensión compuesta en V
- $-$  cos(phi): Factor de potencia

### **5.2.- Caída de tensión**

Tipo de instalación: Instalación general.

Tipo de esquema: Desde acometida.

La caída de tensión no superará el siguiente valor:

Derivación individual: 1,5%

En circuitos interiores de la instalación, la caída de tensión no superará un porcentaje del 3% de la tensión nominal para circuitos de alumbrado y del 5% para el resto de circuitos, siendo admisible la compensación de caída de tensión junto con las correspondientes derivaciones individuales, de manera que conjuntamente no se supere un porcentaje del 4,5% de la tensión nominal para los circuitos de alumbrado y del 6,5% para el resto de circuitos.

Las fórmulas empleadas serán las siguientes:

#### 1. C.d.t. en servicio monofásico

Despreciando el término de reactancia, dado el elevado valor de R/X, la caída de tensión viene dada por:

$$
\Delta U = 2 \cdot R \cdot I_n \cdot \cos \varphi
$$

Siendo:

$$
R=\rho\cdot\frac{L}{S}
$$

### 2. C.d.t en servicio trifásico

Despreciando también en este caso el término de reactancia, la caída de tensión viene dada por:

$$
\Delta U = \sqrt{3} \cdot R \cdot I_n \cdot \cos \varphi
$$

Siendo:

$$
R = \rho \cdot \frac{L}{S}
$$

Los valores conocidos de resistencia de los conductores están referidos a una temperatura de 20°C.

Los conductores empleados serán de cobre o aluminio, siendo los coeficientes de variación con la temperatura y las resistividades a 20°C los siguientes:

 $-$  Cobre

Aluminio

Se establecen tres criterios para la corrección de la resistencia de los conductores y por tanto del cálculo de la caída de tensión, en función de la temperatura a considerar.

Los tres criterios son los siguientes:

a) Considerando la máxima temperatura que soporta el conductor en condiciones de régimen permanente.

En este caso, para calcular la resistencia real del cable se considerará la máxima temperatura que soporta el conductor en condiciones de régimen permanente.

Se aplicará la fórmula siguiente:

La temperatura 'Tmax' depende de los materiales aislantes y corresponderá con un valor de 90°C para conductores con aislamiento XLPE y EPR y de 70°C para conductores de PVC según tabla 2 de la ITC BT-07 (Reglamento electrotécnico de baja tensión). **n** accession entities<br>  $\alpha$  and the metric on each case of the termino de vanctureds, is easily de termino viewe dask post<br> *C* and the metric on the construction de loss conductores entity recitation is una temperature e dada por:<br>
atura de 20°C.<br>
variación con la<br>
res y por tanto del<br>
eiones de régimen<br>
ixima temperatura<br>
i con un valor de<br>
ductores de PVC<br>
.  $\frac{\partial \sin \text{trif}(\vec{r})}{\partial \vec{r}}$  and  $\frac{\partial \vec{r}}{\partial \vec{r}} = \sqrt{3} \cdot R \cdot I_a$ , cose  $\phi$ <br> *CC* =  $\sqrt{3} \cdot R \cdot I_a$ , cose  $\phi$ <br>  $R = P \cdot \frac{I_a}{S}$ <br>
mostidos do revistoriado de las conductores están exferidas a una temperatura de 20°C.<br>
es emp **Entrinese Secure Exercise de la consideration de la position de la consideration de la consideration de la consideration de la resistencia de los conductores y por tanto del properatura a considerar.<br>
<b>R** a resistencia de

b) Considerando la temperatura máxima prevista de servicio del cable.

Para calcular la temperatura máxima prevista de servicio se considerará que su incremento de temperatura (T) respecto a la temperatura ambiente To (25 °C para cables enterrados y 40°C para cables al aire) es proporcional al cuadrado del valor eficaz de la intensidad, por lo que: *R R T T C* 20º · 1 20 <sup>0</sup> 20º 0 *R R T T C* · 1 20

En este caso la resistencia corregida a la temperatura máxima prevista de servicio será:

c) Considerando la temperatura ambiente según el tipo de instalación.

En este caso, para calcular la resistencia del cable se considerará la temperatura ambiente To, que corresponderá con 25°C para cables enterrados y 40°C para cables al aire, de acuerdo con la fórmula:

En las tablas de resultados de cálculo se especifica el criterio empleado para las diferentes líneas.

En las fórmulas se han empleado los siguientes términos:

- In: Intensidad nominal del circuito en A
- Iz: Intensidad admisible del cable en A.
- P: Potencia en W
- $-$  cos(phi): Factor de potencia
- S: Sección en mm2
- L: Longitud en m
- ro: Resistividad del conductor en ohm·mm²/m
- alpha: Coeficiente de variación con la temperatura

### **5.3.- Intensidad de cortocircuito**

Entre Fases:

the termations:

\nA

\ntemperature

\n
$$
I_{cc} = \frac{U_I}{\sqrt{3} \cdot Z_I}
$$

Fase y Neutro:

$$
I_{cc} = \frac{U_f}{2 \cdot Z_t}
$$

En las fórmulas se han empleado los siguientes términos:

- Ul: Tensión compuesta en V
- Uf: Tensión simple en V
- Zt: Impedancia total en el punto de cortocircuito en mohm
- Icc: Intensidad de cortocircuito en kA

La impedancia total en el punto de cortocircuito se obtendrá a partir de la resistencia total y de la reactancia total de los elementos de la red hasta el punto de cortocircuito:

$$
Z_t = \sqrt{R_t^2 + X_t^2}
$$

Siendo:

- $-Rt = R1 + R2 + ... + Rn$ : Resistencia total en el punto de cortocircuito.
- $Xt = X1 + X2 + ... + Xn$ : Reactancia total en el punto de cortocircuito.

Los dispositivos de protección deberán tener un poder de corte mayor o igual a la intensidad de cortocircuito prevista en el punto de su instalación, y deberán actuar en un tiempo tal que la temperatura alcanzada por los cables no supere la máxima permitida por el conductor.

Para que se cumpla esta última condición, la curva de actuación de los interruptores automáticos debe estar por debajo de la curva térmica del conductor, por lo que debe cumplirse la siguiente condición:

$$
I^2 \cdot t \le C \cdot \Delta T \cdot S^2
$$

para  $0.01 \le 0.1$  s, y donde:

- I: Intensidad permanente de cortocircuito en A.
- t: Tiempo de desconexión en s.
- C: Constante que depende del tipo de material.
- incrementoT: Sobretemperatura máxima del cable en °C.
- $-$  S: Sección en mm2.

Se tendrá también en cuenta la intensidad mínima de cortocircuito determinada por un cortocircuito fase - neutro y al final de la línea o circuito en estudio.

Dicho valor se necesita para determinar si un conductor queda protegido en toda su longitud a cortocircuito, ya que es condición imprescindible que dicha intensidad sea mayor o igual que la intensidad del disparador electromagnético. En el caso de usar fusibles para la protección del cortocircuito, su intensidad de fusión debe ser menor que la intensidad soportada por el cable sin dañarse, en el tiempo que tarde en saltar. En todo caso, este tiempo siempre será inferior a 5 seg.

#### **6.- Cálculos**

### **6.1.- Sección de las líneas**

Para el cálculo de los circuitos se han tenido en cuenta los siguientes factores:

- Caída de tensión
	- Circuitos interiores de la instalación:
		- 3% para circuitos de alumbrado.
		- 5% para el resto de circuitos.
- Caída de tensión acumulada
	- Circuitos interiores de la instalación:
	- 4,5% para circuitos de alumbrado.
	- 6,5% para el resto de circuitos.
- Imax: La intensidad que circula por la línea (I) no debe superar el valor de intensidad máxima admisible (Iz).

Los resultados obtenidos para la caída de tensión se resumen en las siguientes tablas:

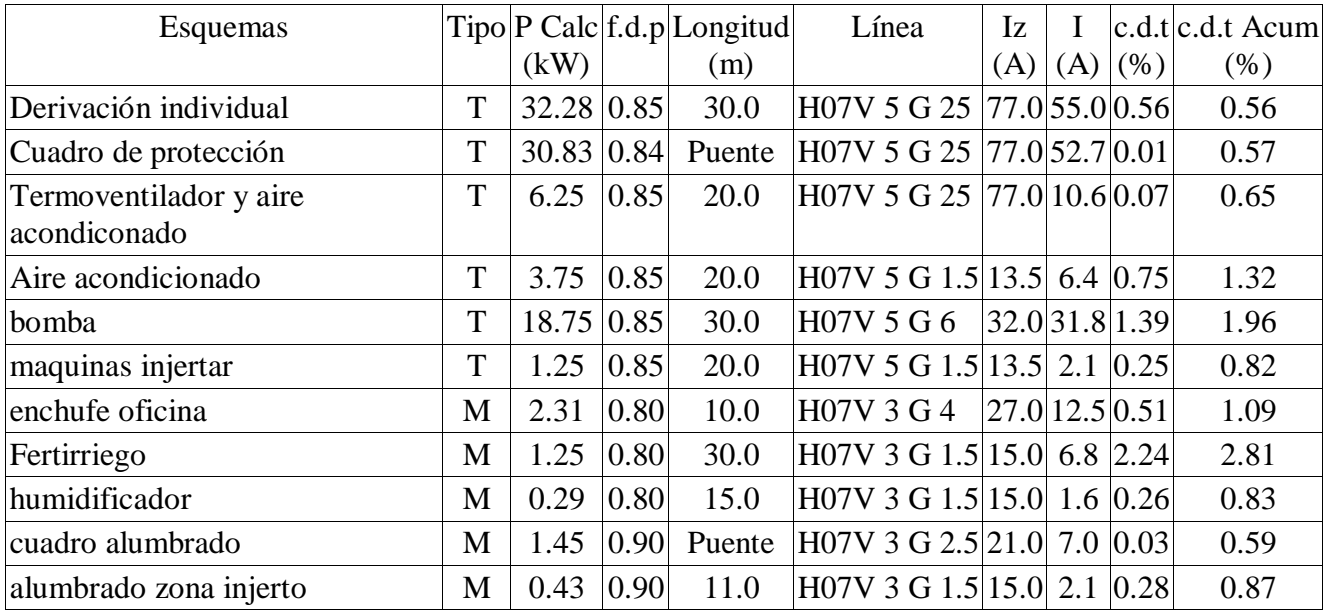

#### Cuadro general de distribución
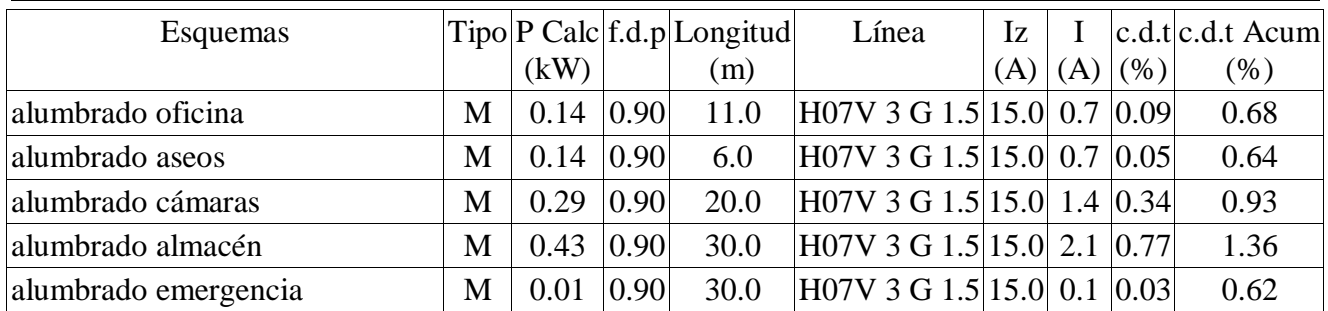

Cálculos de factores de corrección por canalización

Los siguientes factores de corrección calculados según el tipo de instalación ya están contemplados en los valores de intensidad máxima admisible (Iz) de la tabla anterior.

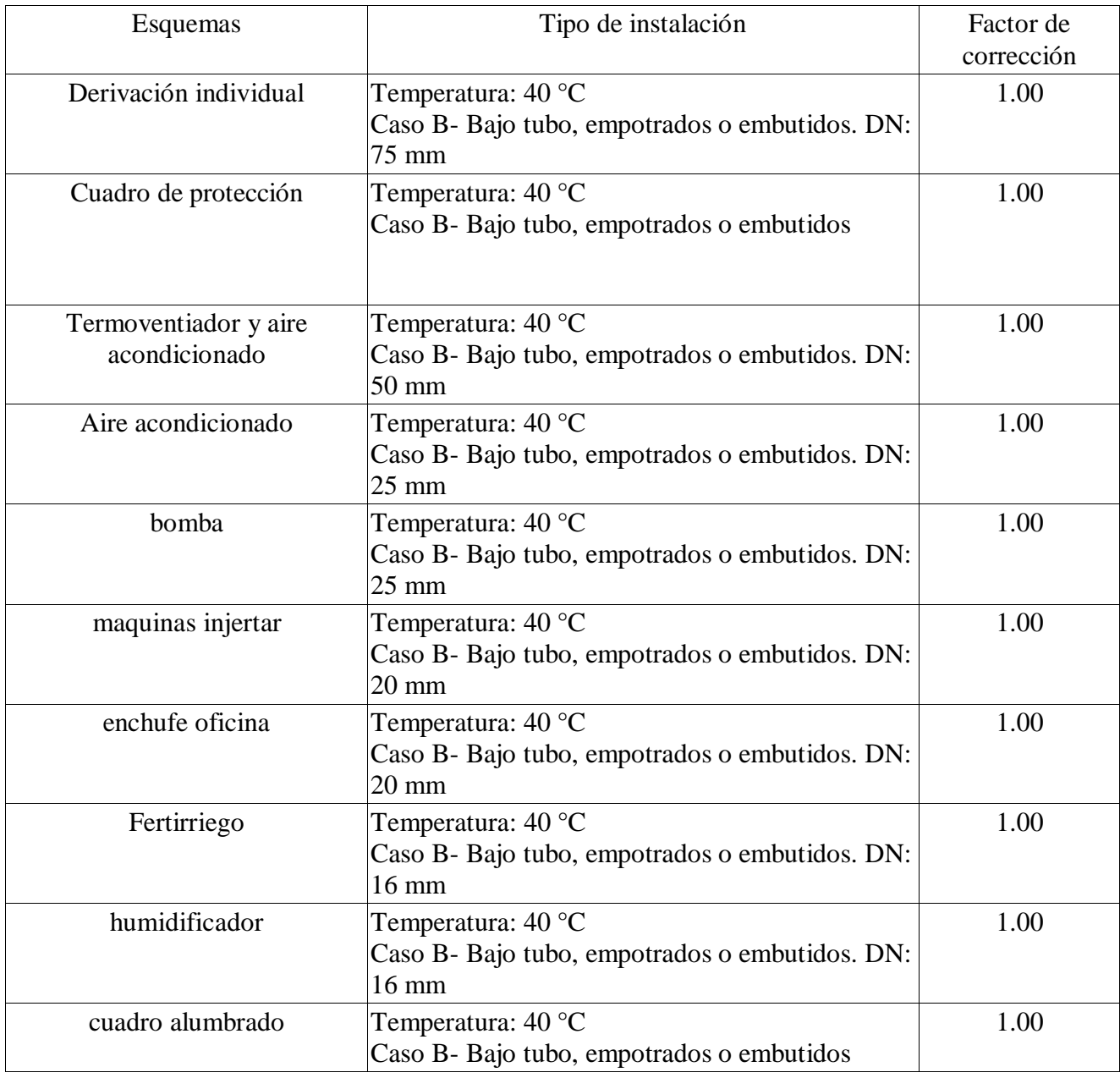

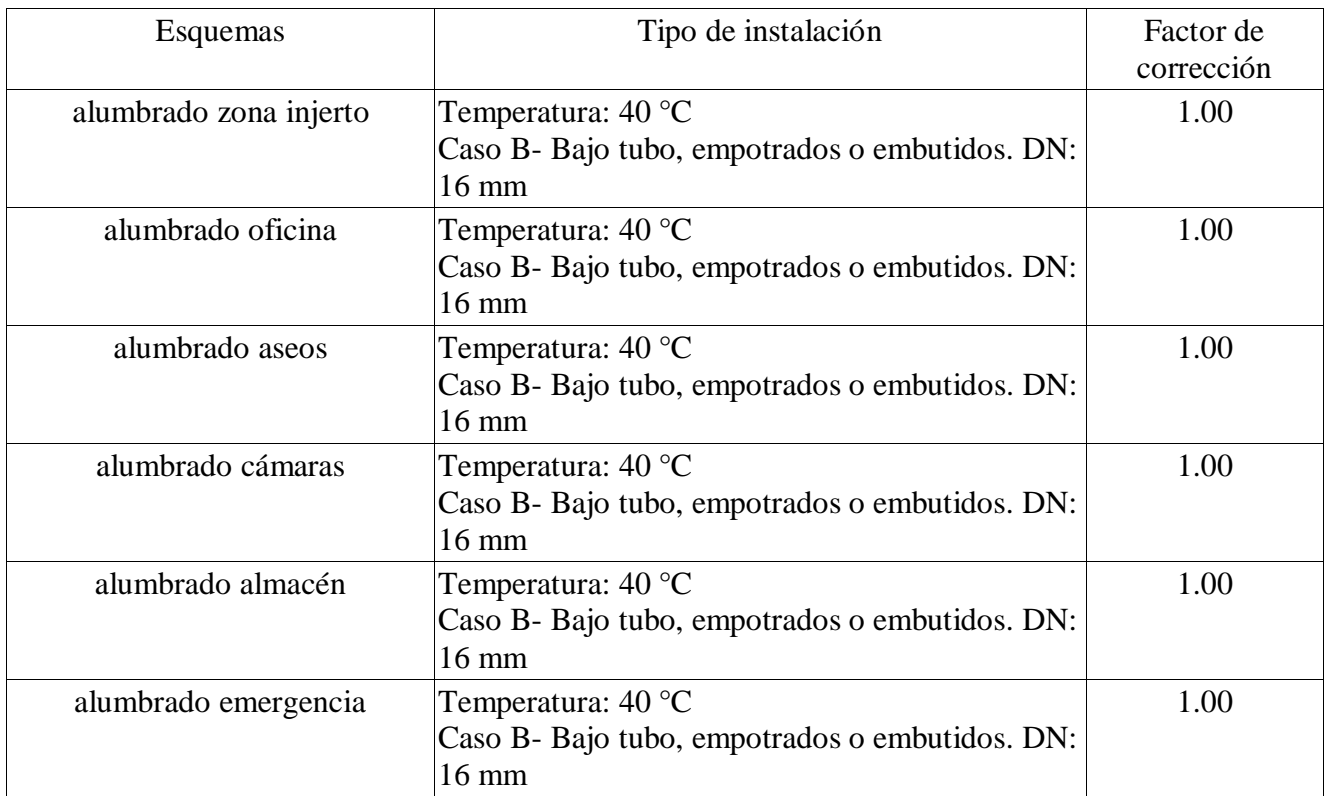

#### **6.2.- Cálculo de las protecciones**

Sobrecarga

Para que la línea quede protegida a sobrecarga, la protección debe cumplir simultáneamente las siguientes condiciones:

$$
Iuso <= In <= Iz cable
$$

$$
Itc <= 1.45 \; x \; Iz \; cable
$$

Estando presentadas en la tabla de comprobaciones de la siguiente manera:

- $-Iuso = Intensidad de uso prevista en el circuito.$
- $-In = Intensidad nominal del fusible o magnetotérmico.$
- $-Iz = Intensidad admissible del conductor o del cable.$
- Itc = Intensidad disparo del dispositivo a tiempo convencional.

Otros datos de la tabla son:

- P Calc = Potencia calculada.
- $-$  Tipo = (T) Trifásica, (M) Monofásica.

#### Cortocircuito

Para que la línea quede protegida a cortocircuito, el poder de corte de la protección debe ser mayor al valor de la intensidad máxima de cortocircuito:

 $I_{\text{CII}} \geq I_{\text{CC}}$  máx

Además, la protección debe ser capaz de disparar en un tiempo menor al tiempo que tardan los aislamientos del conductor en dañarse por la elevación de la temperatura. Esto debe suceder tanto en el caso del cortocircuito máximo, como en el caso del cortocircuito mínimo:

Para Icc máx: Tp CC máx < Tcable CC máx

Para Icc mín: Tp CC mín < Tcable CC mín

Estando presentadas en la tabla de comprobaciones de la siguiente manera:

- $-Icu = Intensidad de corte último del dispositivo.$
- $-Ics = Intensidad de corte en serviceio. Se recomiendo que supere la Icc en protecciones$ instaladas en acometida del circuito.
- $-$  Tp = Tiempo de disparo del dispositivo a la intensidad de cortocircuito.
- Tcable = Valor de tiempo admisible para los aislamientos del cable a la intensidad de cortocircuito.

El resultado de los cálculos de las protecciones de sobrecarga y cortocircuito de la instalación se resumen en las siguientes tablas:

#### Cuadro general de distribución

Sobrecarga

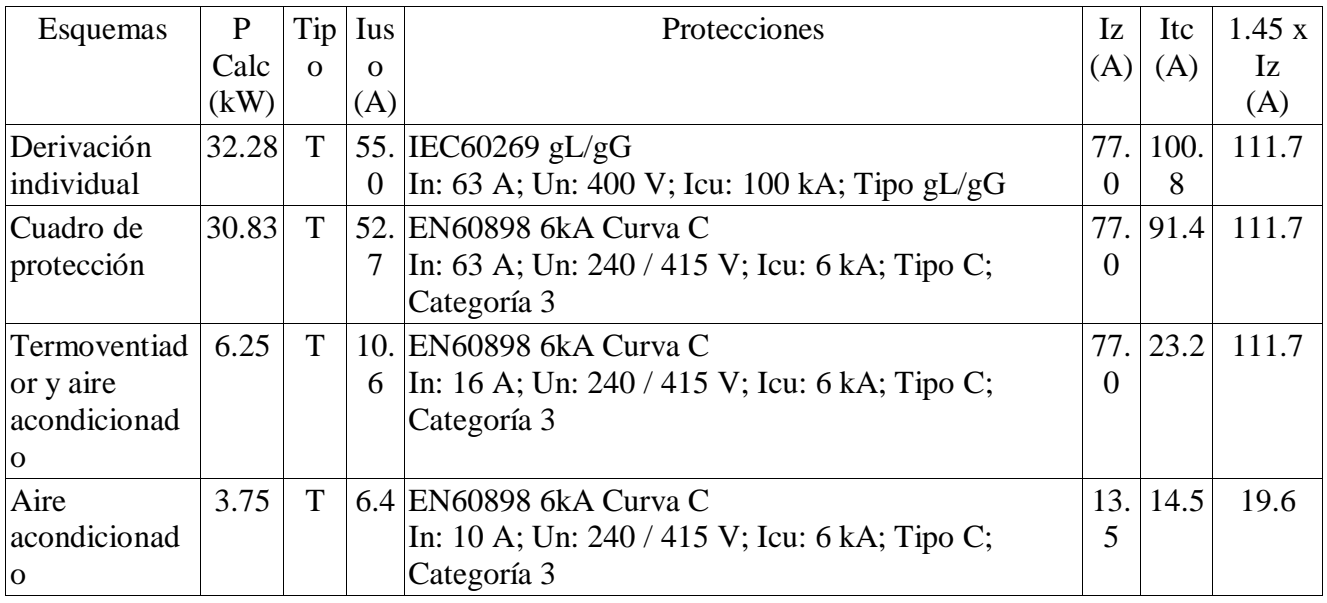

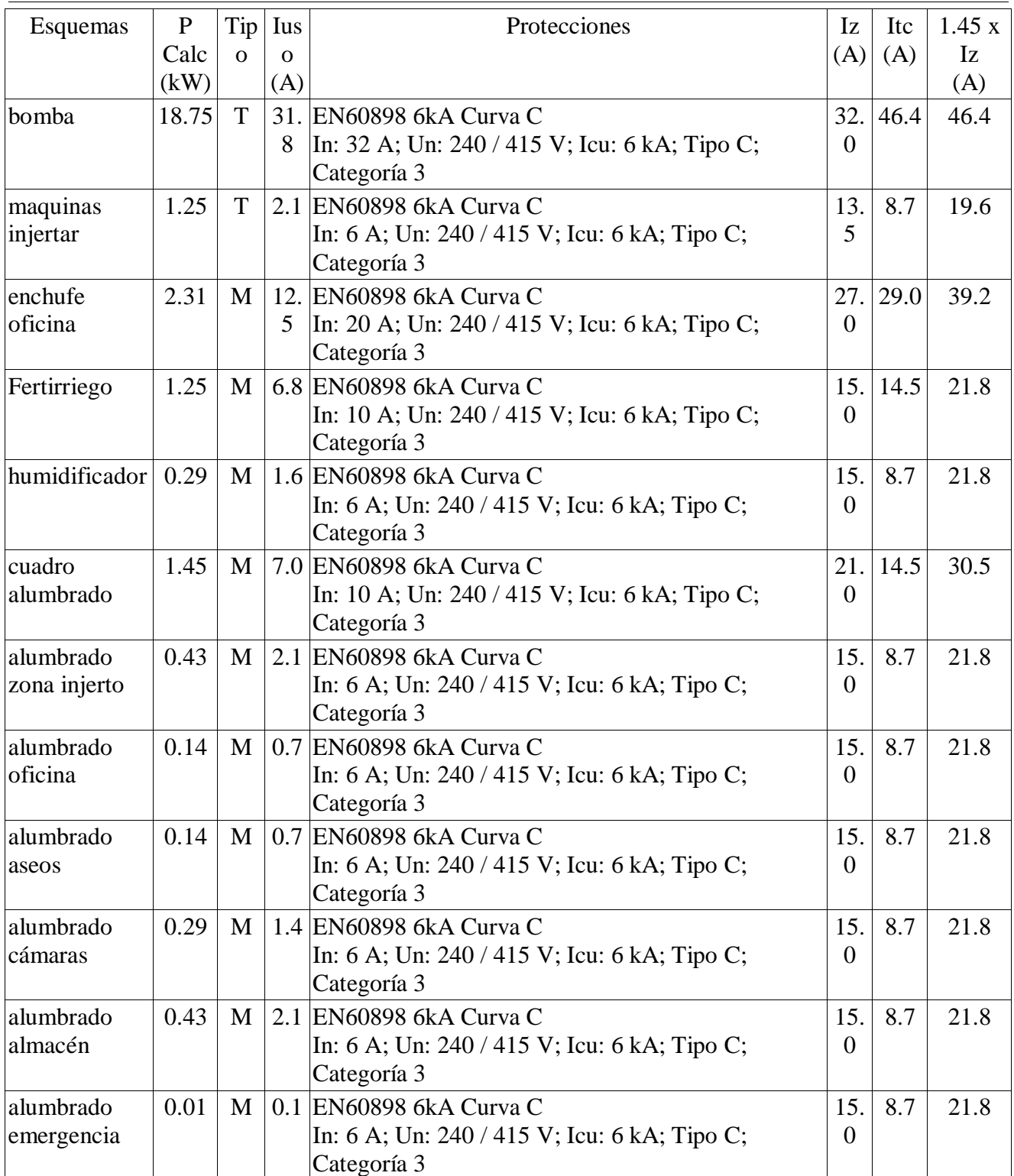

#### Cortocircuito

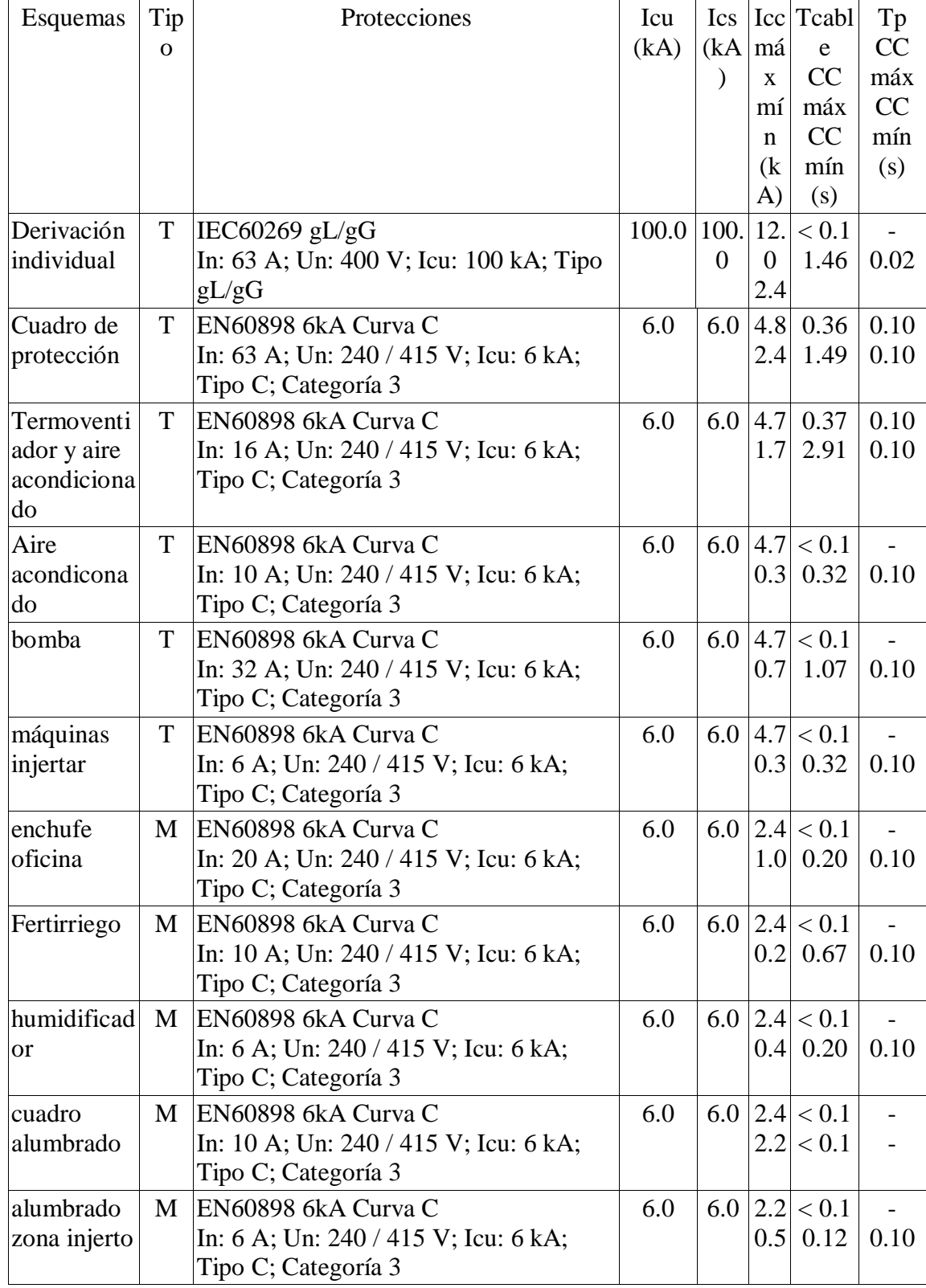

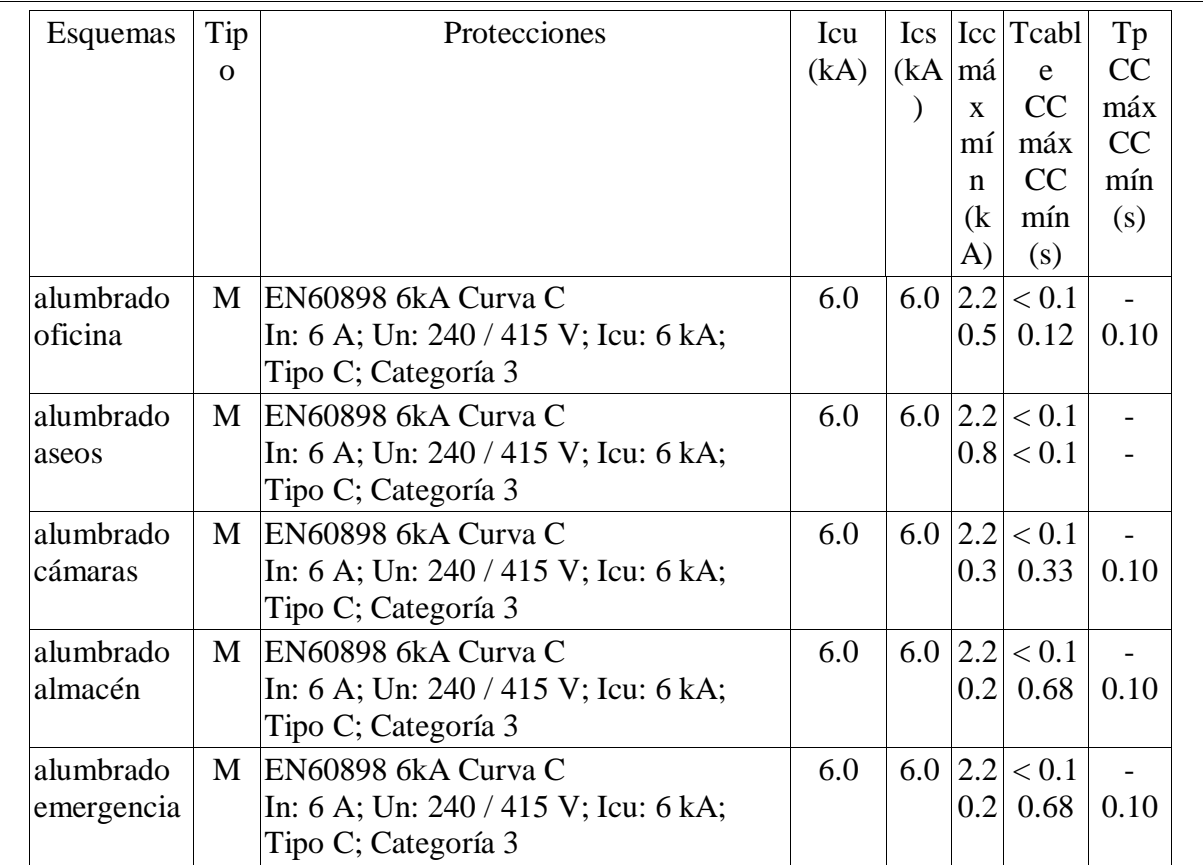

#### **7.- Cálculos de puesta a tierra**

#### **7.1.- Resistencia de la puesta a tierra de las masas**

El cálculo de la resistencia de puesta a tierra de la instalación se realiza según la Instrucción 18 de Reglamento Electrotécnico para Baja Tensión.

Se instalará un conductor de cobre desnudo de 35 milímetros cuadrados de sección en anillo perimetral, embebido en la cimentación del edificio, con una longitud(L) de 90 m, por lo que la resistencia de puesta a tierra tendrá un valor de:

$$
R = \frac{2 \cdot r \cdot 500}{L} = \frac{2 \cdot 500}{90} = 11.11 \text{ Ohm}
$$

El valor de resistividad del terreno supuesta para el cálculo es estimativo y no homogéneo. Deberá comprobarse el valor real de la resistencia de puesta a tierra una vez realizada la instalación y proceder a las correcciones necesarias para obtener un valor aceptable si fuera preciso.

#### **7.2.- Resistencia de la puesta a tierra del neutro**

El cálculo de la resistencia de puesta a tierra de la instalación se realiza según la Instrucción 18 de Reglamento Electrotécnico para Baja Tensión.

La resistencia de puesta a tierra es de: 3.00 Ohm

#### **7.3.- Protección contra contactos indirectos**

La intensidad diferencial residual o sensibilidad de los diferenciales debe ser tal que garantice el funcionamiento del dispositivo para la intensidad de defecto del esquema eléctrico.

La intensidad de defecto se calcula según los valores definidos de resistencia de las puestas a tierra, como:

 $Idef =$ 

Ufn

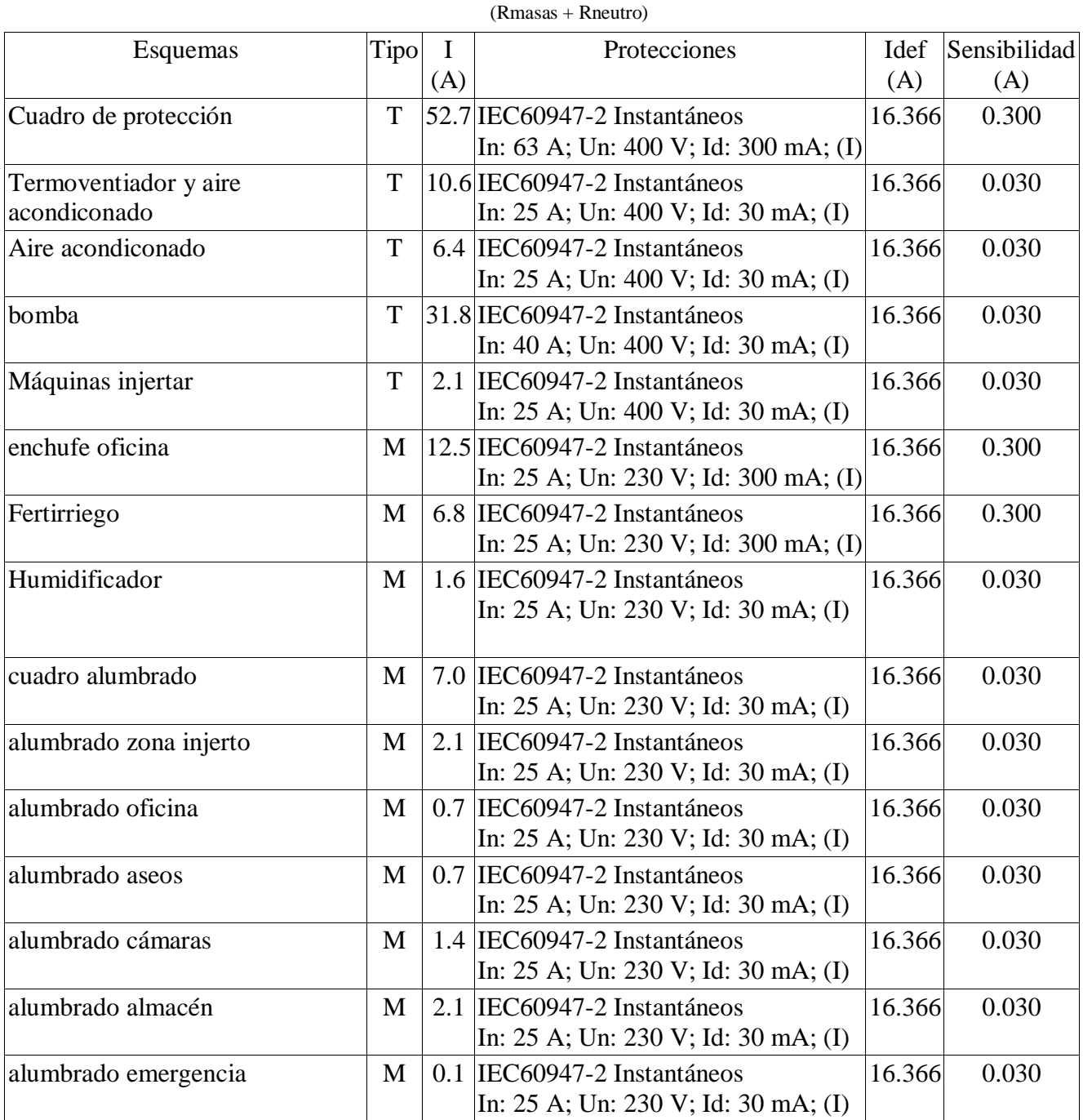

siendo:

- Tipo = (T)Trifásica, (M)Monofásica.
- $-I = Intensidad de uso prevista en la línea.$
- Idef = Intensidad de defecto calculada.

Sensibilidad = Intensidad diferencial residual de la protección.

Por otro lado, esta sensibilidad debe permitir la circulación de la intensidad de fugas de la instalación debida a las capacidades parásitas de los cables. Así, la intensidad de no disparo del diferencial debe tener un valor superior a la intensidad de fugas en el punto de instalación. La norma indica como intensidad mínima de no disparo la mitad de la sensibilidad.

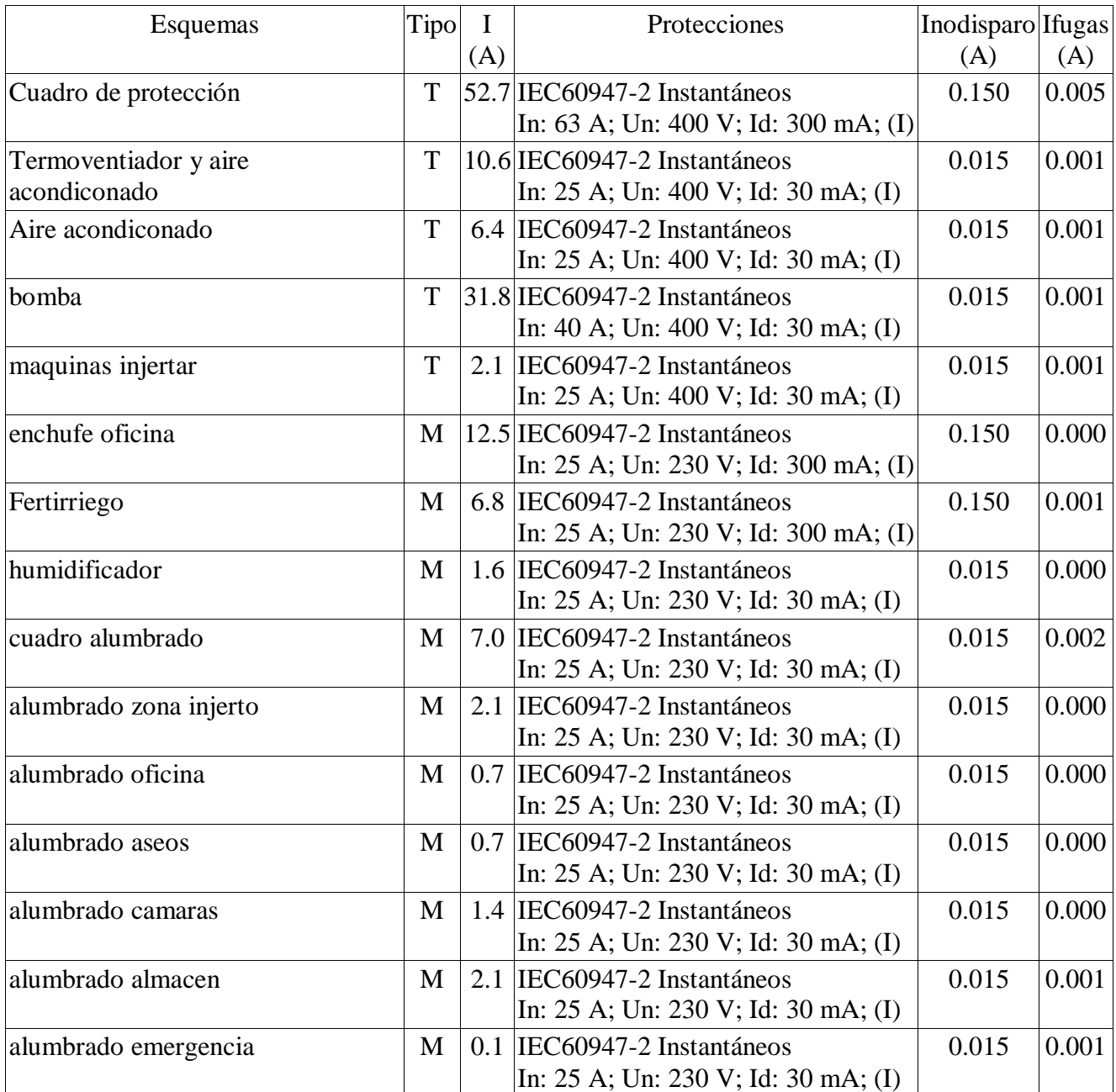

#### **8.- Mediciones**

Medición de líneas

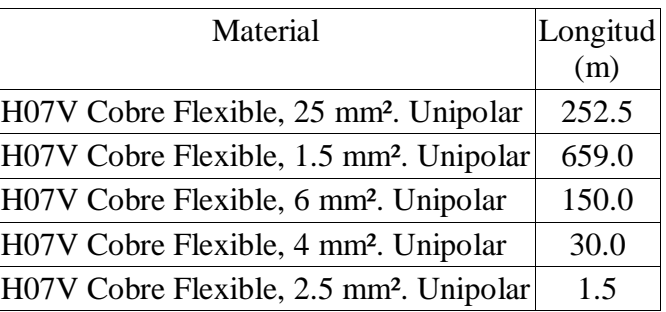

Medición de canalizaciones

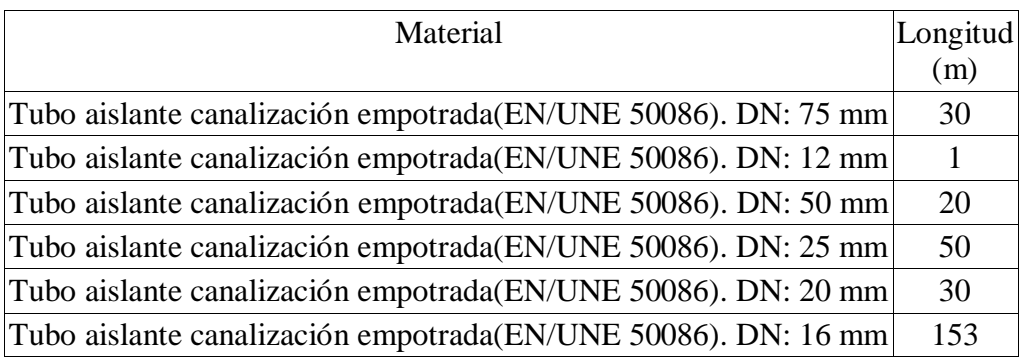

Medición de protecciones

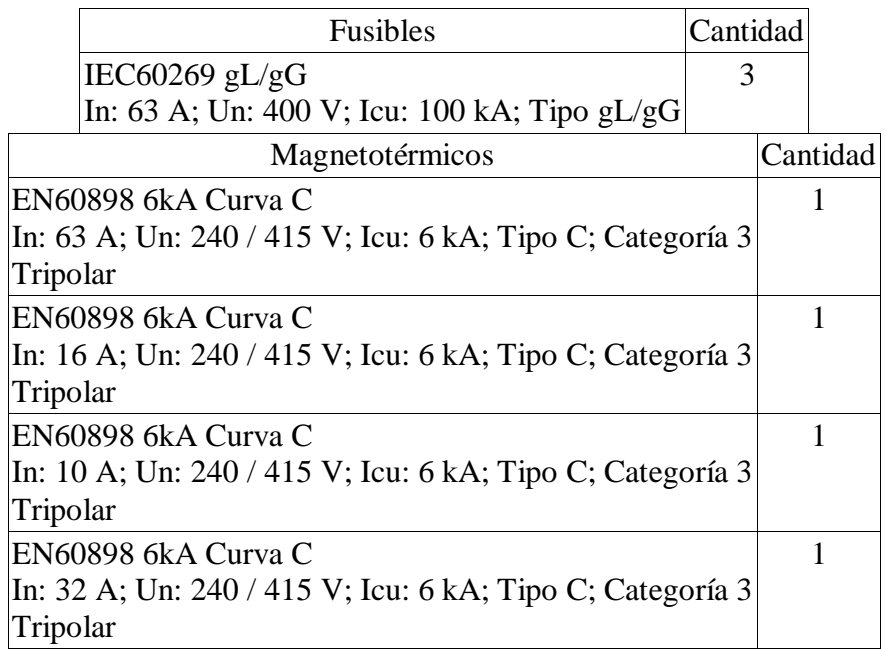

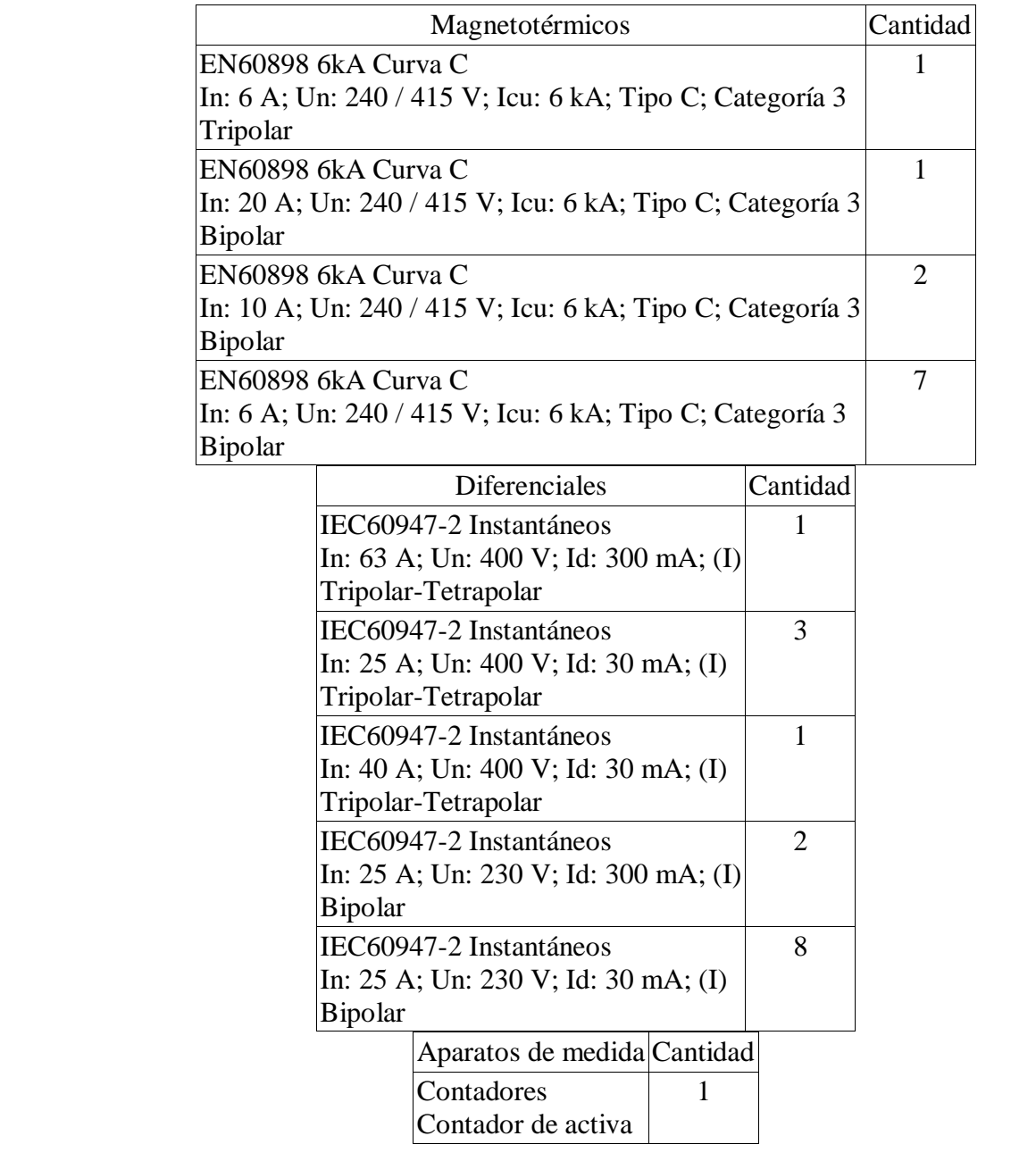

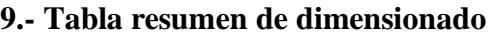

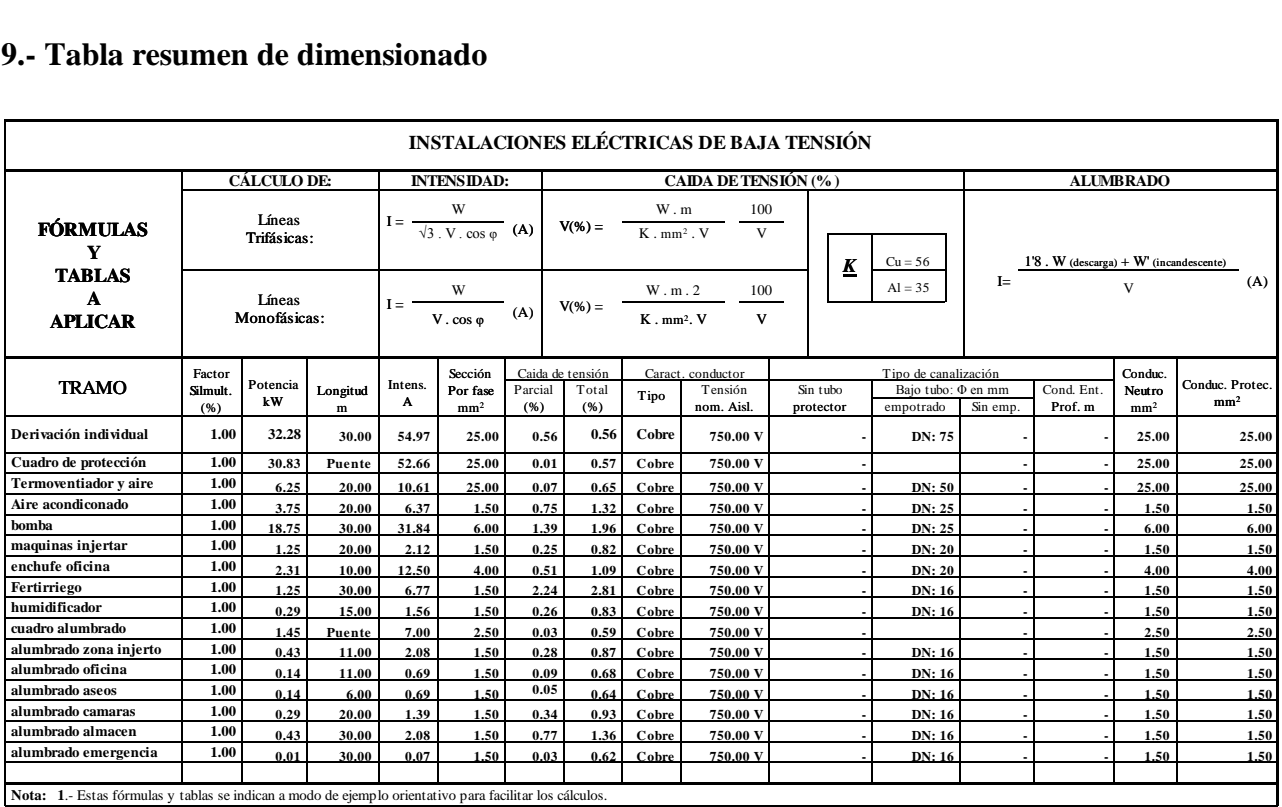

**ANEJO Nº6: EJECUCIÓN Y PUESTA EN MARCHA DEL PROYECTO**

# ANEJO Nº6: EJECUCIÓN Y PUESTA EN MARCHA DEL **PROYECTO**

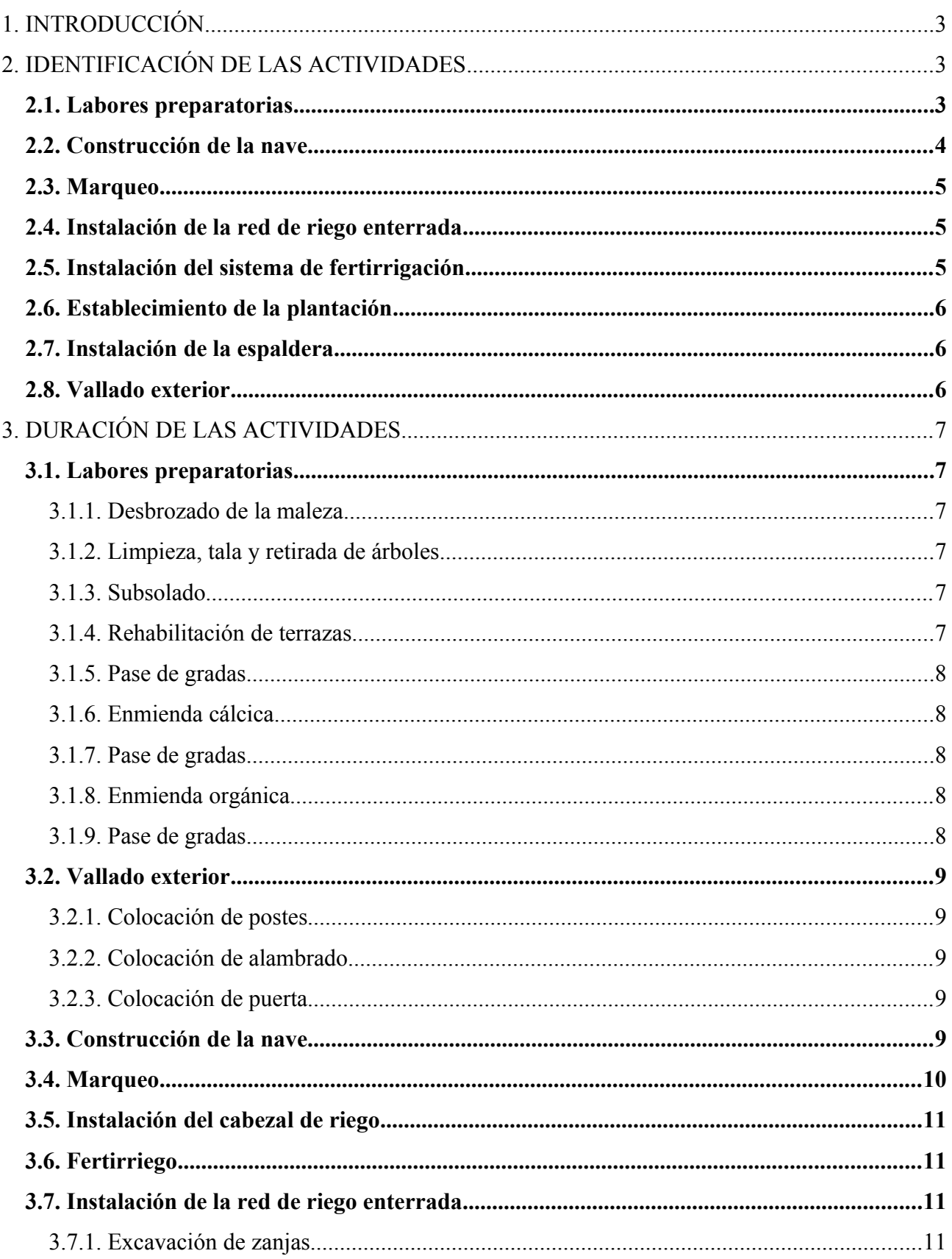

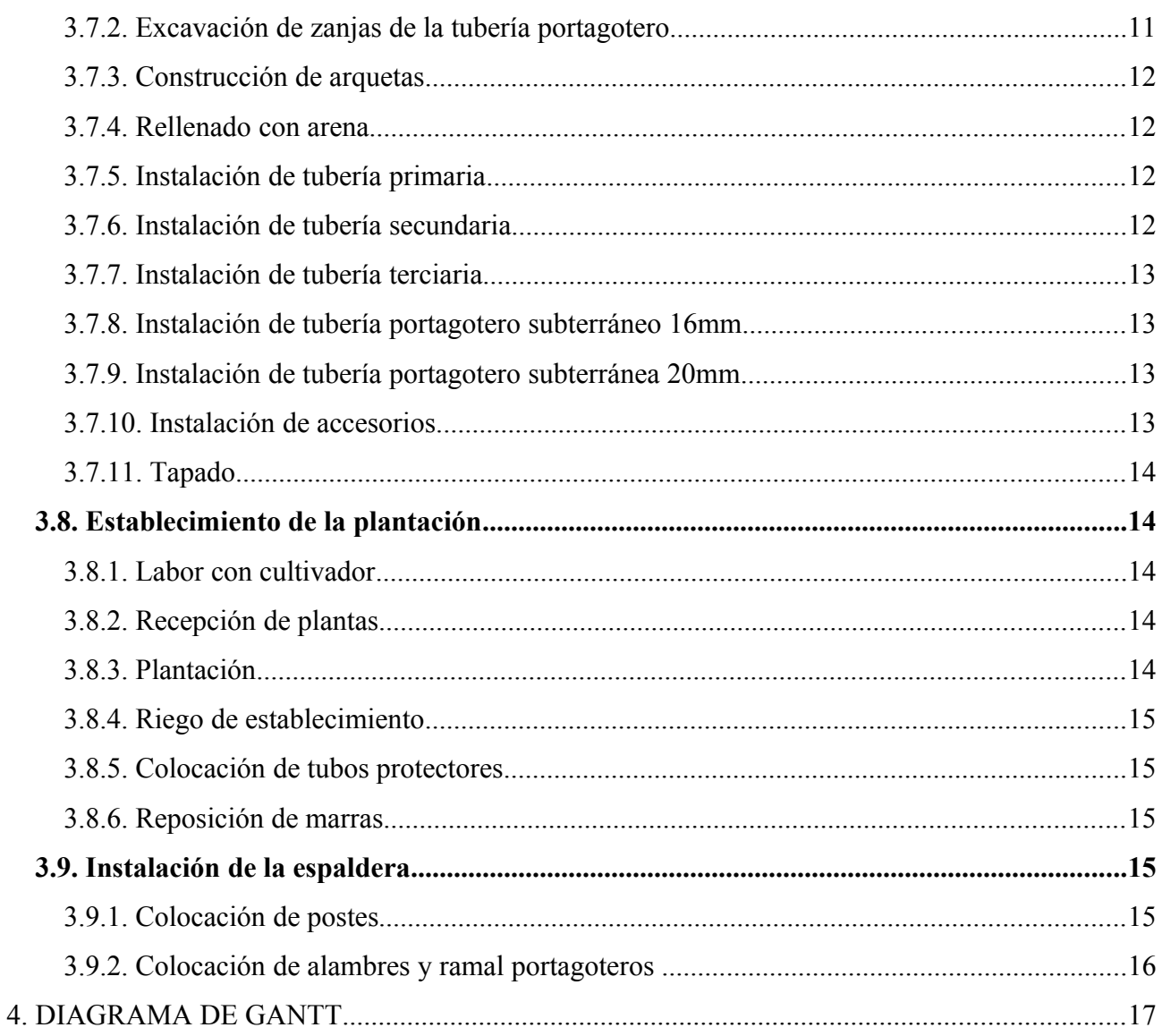

## **EJECUCIÓN Y PUESTA EN MARCHA**

## **1. INTRODUCCIÓN**

En este anejo se pretenden indicar las actividades de ejecución y realizar un programa para llevar a cabo las mismas, el cual nos dará una idea sobre el tiempo de realización de las actividades y cuando se producirá la puesta en funcionamiento del proyecto.

En el siguiente anejo se le asignará un tiempo de ejecución a cada actividad, buscando relaciones entre actividades para programar las tareas en el tiempo.

## **2. IDENTIFICACIÓN DE LAS ACTIVIDADES**

A continuación se expone un listado de las actividades necesarias para la implantación del vivero de viñedo.

## *2.1. Labores preparatorias*

Las labores preparatorias son todas aquellas labores cuya finalidad es la de conseguir unas condiciones ideales de suelo para un posterior desarrollo del cultivo a implantar.

Las labores preparatorias de nuestro proyecto son:

- Desbrozado de la maleza
- Limpieza, tala y retirada de árboles
- Rehabilitación de terrazas
- Subsolado
- Pase de gradas
- Enmienda cálcica

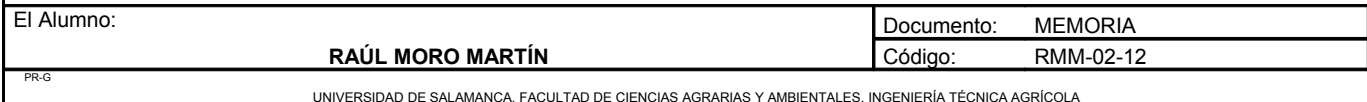

**Proyecto: "Proyecto de un vivero de viñedo en el término municipal de Corporario (Aldeadávila de la Ribera)".** HOJA 4 DE 17

- Pase de gradas
- Enmienda orgánica
- Pase de gradas

#### *2.2. Construcción de la nave*

Para la construcción de la nave previamente habrá que realizar una excavación donde se situará la fosa séptica, que tendrá unas dimensiones de 4x4x1,5, es decir tendrá una capacidad de 24m<sup>3</sup>. Las labores necesarias para llevar a cabo la construcción de la nave y la fosa séptica será:

- Apertura de hoyo y construcción de la fosa
- Cimentación
- Solera
- Colocación de estructuras
- Colocación de la cubierta
- Cerramientos exteriores
- Cerramientos interiores
- Electricidad
- Carpintería de madera
- Carpintería metálica interior
- Puertas exteriores
- Pintura
- Mobiliario
- Construcción de cámaras
- Equipamiento de cámaras
- Equipamiento de baños
- Instalación del canalón

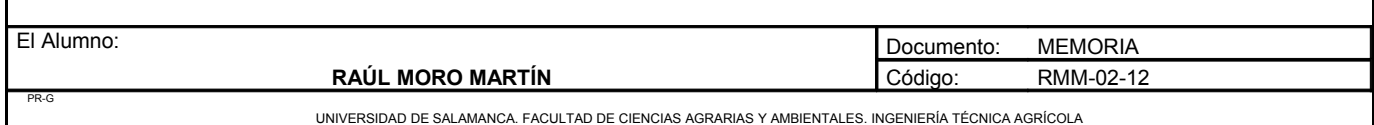

### *2.3. Marqueo*

Mediante esta labor, se pretende replantear las lineas de cultivo, tuberías, caminos y la ubicación de la nave.

### *2.4. Instalación de la red de riego enterrada*

Son un conjunto de actividades necesarias para la colocación e instalación de tuberías y demás elementos que constituirán el sistema de riego de la plantación. También se instalará el sistema de riego por goteo enterrado del campo de cepas madre productoras de portainjertos. Las labores necesarias para llevar a cabo la instalación de la red de riego enterrada son:

- Excavación de zanjas
- Excavación de zanjas de la tubería portagotero
- Construcción de arquetas
- Rellenado con arena
- Instalación de las tuberías
- Instalación de accesorios
- Tapado

## *2.5. Instalación del sistema de fertirrigación*

Se instalará el sistema de fertirrigación en la parte de la nave destinada a ella. Allí serán colocados los depósitos y los distintos filtros.

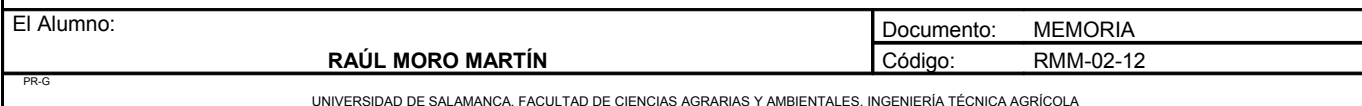

**Proyecto: "Proyecto de un vivero de viñedo en el término municipal de Corporario (Aldeadávila de la Ribera)".** HOJA 6 DE 17

### *2.6. Establecimiento de la plantación*

Conjunto de actividades dedicadas al establecimiento de la plantación sobre la parcela objeto de proyecto. Las actividades necesarias de establecimiento son:

- Labor con cultivador
- Recepción de plantas
- Plantación
- Riego de establecimiento
- Colocación de tubos protectores
- Reposición de marras

## *2.7. Instalación de la espaldera*

La instalación de la espaldera consiste en la colocación de los postes, alambres, sistema de riego por goteo con alambre integrado y demás accesorios necesarios para formar la espaldera que se pretende. Para ello las actividades a realizar son:

- Colocación de postes
- Colocación de alambres y ramal portagoteros

## *2.8. Vallado exterior*

Todo el perímetro de la explotación será vallado para proteger a la plantación de personas y de animales terrestres. También se dispondrá de una puerta para acceder a la explotación. Las actividades a realizar son:

- Colocación de postes
- Colocación del alambrado
- Colocación de la puerta

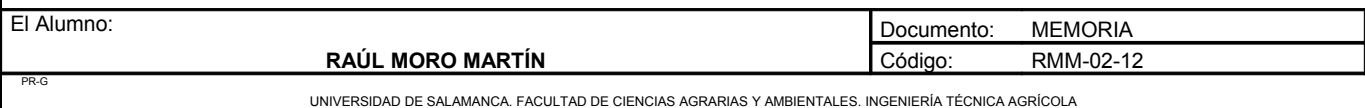

**Proyecto: "Proyecto de un vivero de viñedo en el término municipal de Corporario (Aldeadávila de la Ribera)".** HOJA 7 DE 17

## **3. DURACIÓN DE LAS ACTIVIDADES**

### *3.1. Labores preparatorias*

3.1.1. Desbrozado de la maleza

Rendimiento: 0,002h/m² Total:  $0.002h/m^2 \cdot 10000m^2/ha \cdot 3ha = 60hora = 7.5$  días Mano de obra: 2 operarios Total: 3,25 días.

3.1.2. Limpieza, tala y retirada de árboles

Rendimiento: 0,2h/unidad Total:  $0,2h/u \cdot 6u = 1,2$  horas = 0,15 días Mano de obra: 1 operario Total: 0,15 días.

3.1.3. Subsolado

Rendimiento: 1,49 h/ha Total:  $1,49h/ha \cdot 5,5ha = 8 horas = 1 día$ 

#### 3.1.4. Rehabilitación de terrazas

Rendimiento: 0,25h/m Total:  $0,25h/m \cdot 300m = 75$  horas Mano de obra: 3 operarios

Total: 3,125 días

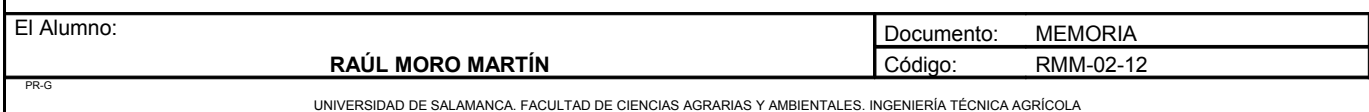

**Proyecto: "Proyecto de un vivero de viñedo en el término municipal de Corporario (Aldeadávila de la Ribera)".** HOJA 8 DE 17

3.1.5. Pase de gradas

Rendimiento: 0,44h/ha

Total:  $0,44h/ha \cdot 5,5ha = 2,42 horas = 2 horas 20 minutes$ 

3.1.6. Enmienda cálcica

Rendimiento: 1,25h/ha

Total:  $1,25h/ha \cdot 5,5ha = 6$  horas 30 minutos

3.1.7. Pase de gradas

Rendimiento: 0,44h/ha

Total:  $0,44h/ha \cdot 5,5ha = 2,42 horas = 2 horas 20 minutes$ 

3.1.8. Enmienda orgánica

Rendimiento: 1,25h/ha

Total:  $1,25h/ha \cdot 5,5ha = 6$  horas 30 minutos

3.1.9. Pase de gradas

Rendimiento: 0,44h/ha

Total:  $0,44h/ha \cdot 5,5ha = 2,42 horas = 2 horas 20 minutes$ 

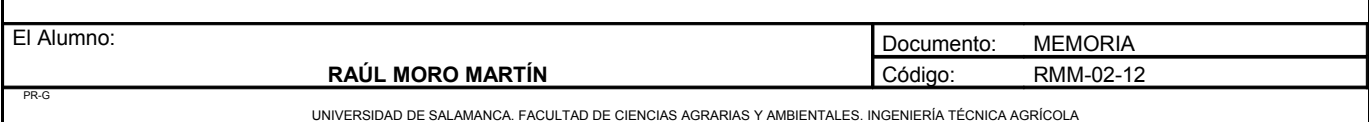

**Proyecto: "Proyecto de un vivero de viñedo en el término municipal de Corporario (Aldeadávila de la Ribera)".** HOJA 9 DE 17

## *3.2. Vallado exterior*

3.2.1. Colocación de postes

Rendimiento: 0,015 h/m

Mano de obra: 2 operarios (1 especialista + 1 peón cualificado)

Total:  $0.015 \text{ h/m} \cdot 1150 \text{m} = 17.25 \text{ horas} / 2 \text{ operarios} = 8.6 \text{ horas} = 1.08 \text{ días}$ 

3.2.2. Colocación de alambrado

Rendimiento: 0,05 h/m

Mano de obra: 2 operarios (1 especialista + 1 peón cualificado)

Total:  $0.05$  h/m ·  $1150m = 57.5$  horas = 7.2 días

3.2.3. Colocación de puerta

Total: 4 horas

## *3.3. Construcción de la nave*

La nave se construirá en los meses de junio, julio, agosto, septiembre y octubre. Se trabajará los días laborales lunes, martes, miércoles, jueves y viernes y se librará el sábado y el domingo. La nave se realizará en un tiempo de 133,01 días.

- Excavación de hoyo y construcción de la fosa =  $13,35$  días
- Excavación de zanjas  $= 1,41$  dias
- Cimentación =  $4,21$  días
- Solera  $= 21$  días

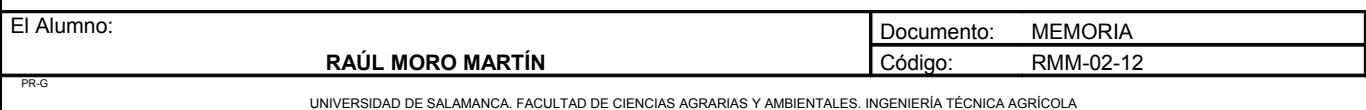

- Colocación de estructuras  $= 6,75$  días
- Colocación de la cubierta = 14,27 días
- Cerramientos exteriores = 22 días
- Cerramientos interiores  $= 5,6$  días
- Electricidad  $= 4.7$  días
- Carpintería de madera  $= 0.34$  días
- Carpintería metálica interior  $= 0.2$  días
- Puertas exteriores  $= 1,25$  días
- Pinturas  $= 4.35$  días
- Mobiliario =  $0,5$  días
- Construcción de cámaras = 19 días
- Equipamiento cámaras = 4 días
- Equipamiento baños =  $0,5$  días
- Fontanería =  $0,5$  días
- Instalación de canalón y bajante  $= 2,25$  días

Existe algunas actividades en la construcción en la nave que se solapan ya que son independientes unas de otras.

### *3.4. Marqueo*

Rendimiento: 0,0005h/m²

Total:  $0,0005h/m^2 \cdot 10000m^2 \cdot 3,5ha = 17,5horas$ 

Personal: 2 operarios (1 especialista + 1 peón agrícola)

Total:  $17,5h/2$  operarios = 8,75 horas = 1,09 días

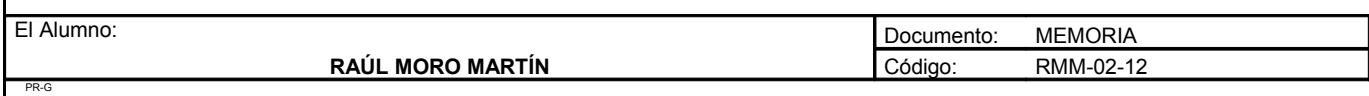

**Proyecto: "Proyecto de un vivero de viñedo en el término municipal de Corporario (Aldeadávila de la Ribera)".** HOJA 11 DE 17

### *3.5. Instalación del cabezal de riego*

Mano de obra: 2 operarios (1 especialista + 1 peón cualificado) Total:  $8h / 2$  operarios = 4 horas/operario

## *3.6. Fertirriego*

La instalación del fertirriego se ha estipulado en 10 días, con 2 operarios, un especialista y un peón cualificado.

## *3.7. Instalación de la red de riego enterrada*

#### 3.7.1. Excavación de zanjas

Tubería primaria + tubería secundaria + tubería terciaria. Rendimiento:  $0,10$  h / m<sup>3</sup> Volumen de zanja: 1599,5m · 1m · 0,5m = 799,75 m<sup>3</sup> Volumen de arquetas:  $1m \cdot 1m \cdot 1, 2m = 1, 2m^3$  $1,2 \text{ m}^3 \cdot 16 \text{ arquetas} = 19,2 \text{ m}^3$ Volumen total:  $799.75 + 19.2 = 818.95$  m<sup>3</sup> Total:  $0,10 \text{ h/m}^3 \cdot 818,95 \text{ m}^3 = 81,9 \text{ horas} = 10,2 \text{ días}$ 

#### 3.7.2. Excavación de zanjas de la tubería portagotero

Estas zanjas serán para enterrar la tubería portagotero subterránea de las plantas productoras de portainjertos

Rendimiento: 0,03 h/m<sup>3</sup>

Volumen de zanja: 8328m x 0,5m x 0,5 = 2082m<sup>3</sup>

0,03 h/m · 2082 m = 62,46 horas = 7,80 días

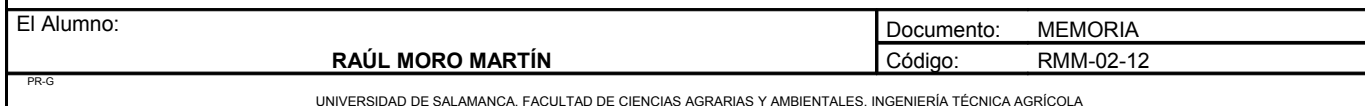

#### 3.7.3. Construcción de arquetas

Superficie construida por pared:  $1.2m \cdot 1m = 1.2m^2$ Superficie construida por arqueta:  $1,2m^2 \cdot 4 = 4,8m^2$ Rendimiento:  $2,25 \text{ m}^2/\text{h}$ Mano de obra: 2 operarios (1 oficial + peón cualificado)  $4,8 \text{ m}^2 / 2,25 \text{ m}^2/\text{h} = 2,13 \text{ h}$ / arqueta 2,13 h/arqueta / 2 operarios =  $1,06$  h/ arqueta Total: 1,06 h/arqueta  $\cdot$  16 arquetas = 16,96 horas = 2,12 días

#### 3.7.4. Rellenado con arena

Rendimiento:  $0.06$  h / m<sup>3</sup> Total:  $0.06 \text{ h/m}^3 \cdot 1599.5 \text{ m} \cdot 0.5 \text{ m} \cdot 0.15 \text{ m} = 7.19 \text{ horas} = 0.89 \text{ días}$ 

#### 3.7.5. Instalación de tubería primaria

Rendimiento: 0,03 h/m

Mano de obra: 2 operarios ( oficial de primera + peón cualificado)

 $0.03$  h/m  $\cdot$  265m = 7,95 horas

7,95 horas / 2 operarios = 3,975 horas = 0,5 días

3.7.6. Instalación de tubería secundaria

Rendimiento: 0,03 h/m Mano de obra: 2 operarios ( oficial de primera + peón cualificado) 0,03 h/m  $\cdot$  762,5m = 22,87 horas 22,87 horas / 2 operarios = 11,43 horas = 1,43 días

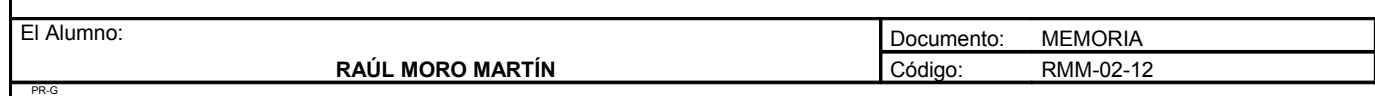

#### 3.7.7. Instalación de tubería terciaria

Rendimiento: 0,03 h/m

Mano de obra: 2 operarios ( oficial de primera + peón cualificado)

0,03 h/m  $\cdot$  572 m = 17,16 horas

17,16 horas / 2 operarios =  $8,58$  horas = 1,07 días

3.7.8. Instalación de tubería portagotero subterráneo 16mm

Rendimiento: 0,03 h/m Mano de obra: 2 operarios ( oficial de primera + peón cualificado) 0,03 h/m  $\cdot$  5316 m = 159,48 horas 159,48 horas / 2 operarios = 79,74 horas = 10 días

3.7.9. Instalación de tubería portagotero subterránea 20mm

Rendimiento: 0,03 h/m

Mano de obra: 2 operarios ( oficial de primera + peón cualificado)

0,03 h/m  $\cdot$  3012 m = 90,36 horas

90,36 horas / 2 operarios =  $45,18$  horas =  $5,65$  días

3.7.10. Instalación de accesorios

Rendimiento: 0,01 h/m Mano de obra: 2 operarios ( oficial de primera + peón cualificado)

0,01 h/m  $\cdot$  1599,5 m = 16 horas

16 horas / 2 operarios = 8 horas = 1 día

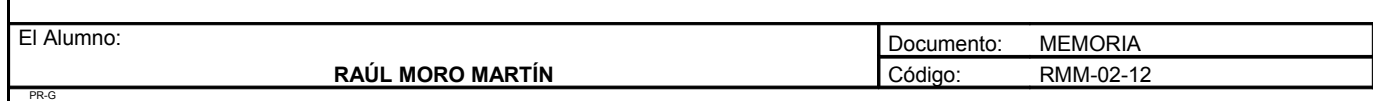

3.7.11. Tapado Rendimiento: 0,04 h/m<sup>3</sup> Total:  $0.04 \text{ h/m}^3 \cdot 1599.5 \text{ m} \cdot 0.5 \text{ m} \cdot 0.35 \text{ m} = 11.19 \text{ horas} = 1.4 \text{ días}$ *3.8. Establecimiento de la plantación* 3.8.1. Labor con cultivador Rendimiento: 1,25h/ha Total:  $1,25h/ha \cdot 5,5ha = 6,88 horas = 6 horas 50 minutes$ 3.8.2. Recepción de plantas Rendimiento: 0,5h/ha Total:  $0,5h/ha \cdot 3,5ha = 1,75horas$ Mano de obra: 1 peón 3.8.3. Plantación Rendimiento: 6h/ha Total:  $6h/ha \cdot 3,5ha = 21 horas = 2,63 días.$ Mano de obra: 4 operarios (uno manejando la plantadora, dos colocando las plantas y un cuarto acuñando)

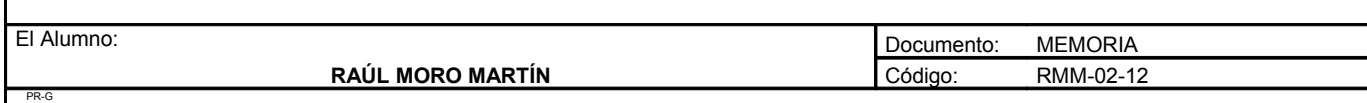

#### 3.8.4. Riego de establecimiento

Rendimiento: 0,93h/ha

Total:  $0,93h/ha \cdot 3,5ha = 3,26 horas$ 

Mano de obra: un peón conduciendo el tractor y dos peones con mangueras encargados de regar las plantas

3.8.5. Colocación de tubos protectores

Rendimiento: 3h/ha

Total:  $3h/ha \cdot 3,5ha = 10,5horas$ 

Mano de obra: 5 operarios

Total: 10,5 horas / 5 operarios: 2,1 horas cada operario.

3.8.6. Reposición de marras

Rendimiento: 0,30h/ha Total:  $0,30h/ha \cdot 3,5ha = 1,05 horas$ 

### *3.9. Instalación de la espaldera*

3.9.1. Colocación de postes

Rendimiento: 10h/ha

Total:  $10h/ha \cdot 1ha = 10 horas = 1 dia y 2 horas$ 

Mano de obra: 2 operarios

Total: 10horas / 2 operarios: 5 horas cada operario

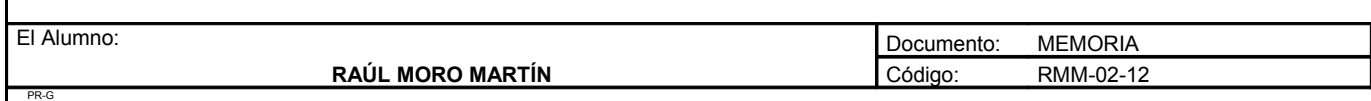

#### 3.9.2. Colocación de alambres y ramal portagoteros

Rendimiento: 13h/ha

Total:  $13h/ha \cdot 1ha = 13 horas$ 

Mano de obra: 2 operarios

Total: 13 horas / 2 operarios: 6 horas y 30 minutos cada operario.

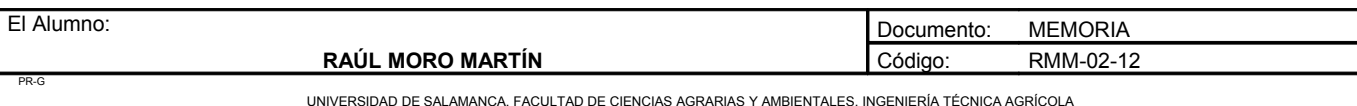

**Proyecto: "Proyecto de un vivero de viñedo en el término municipal de Corporario (Aldeadávila de la Ribera)".** HOJA 17 DE 17

## **4. DIAGRAMA DE GANTT**

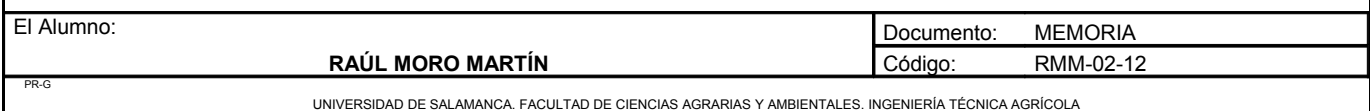

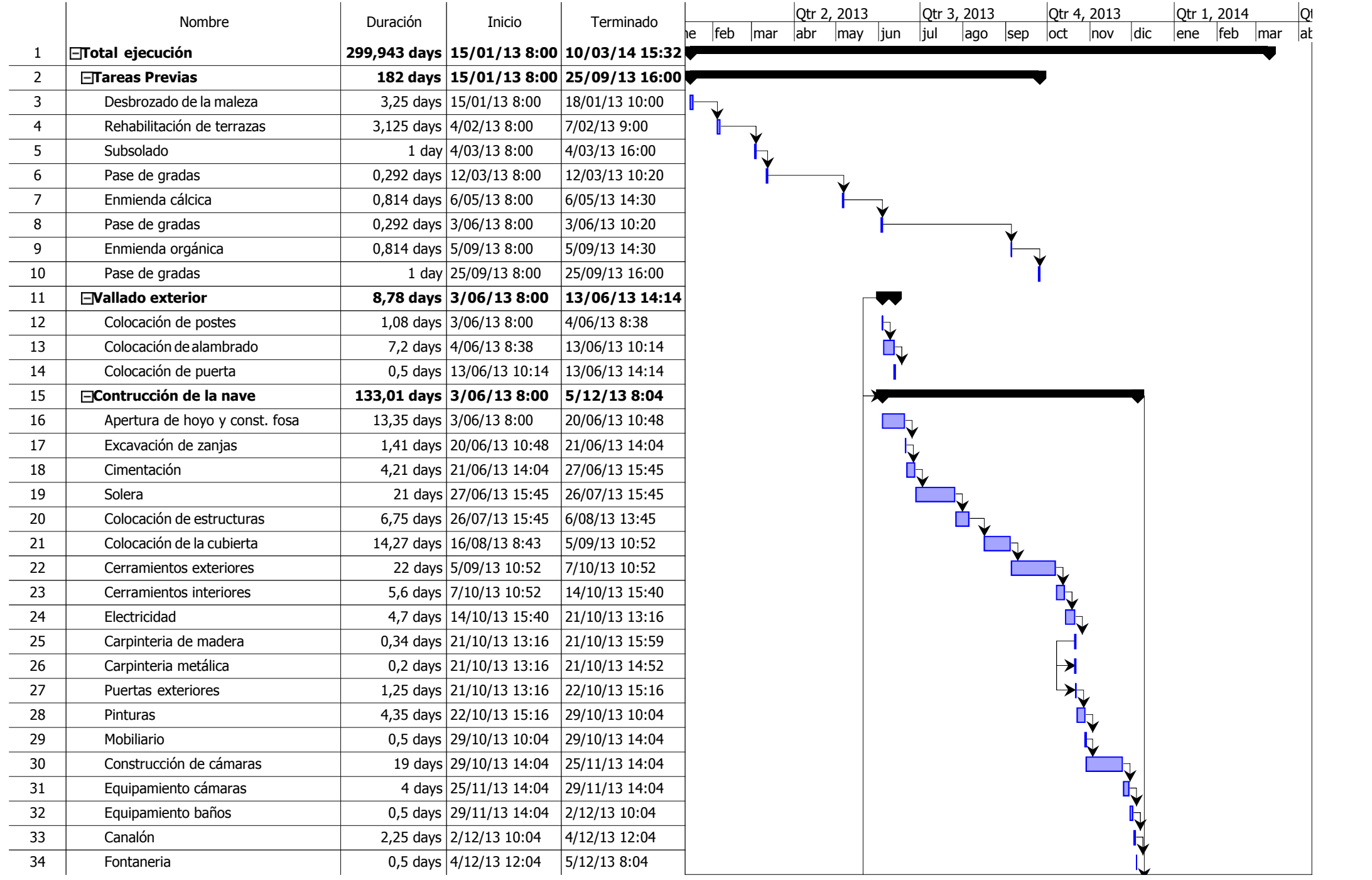

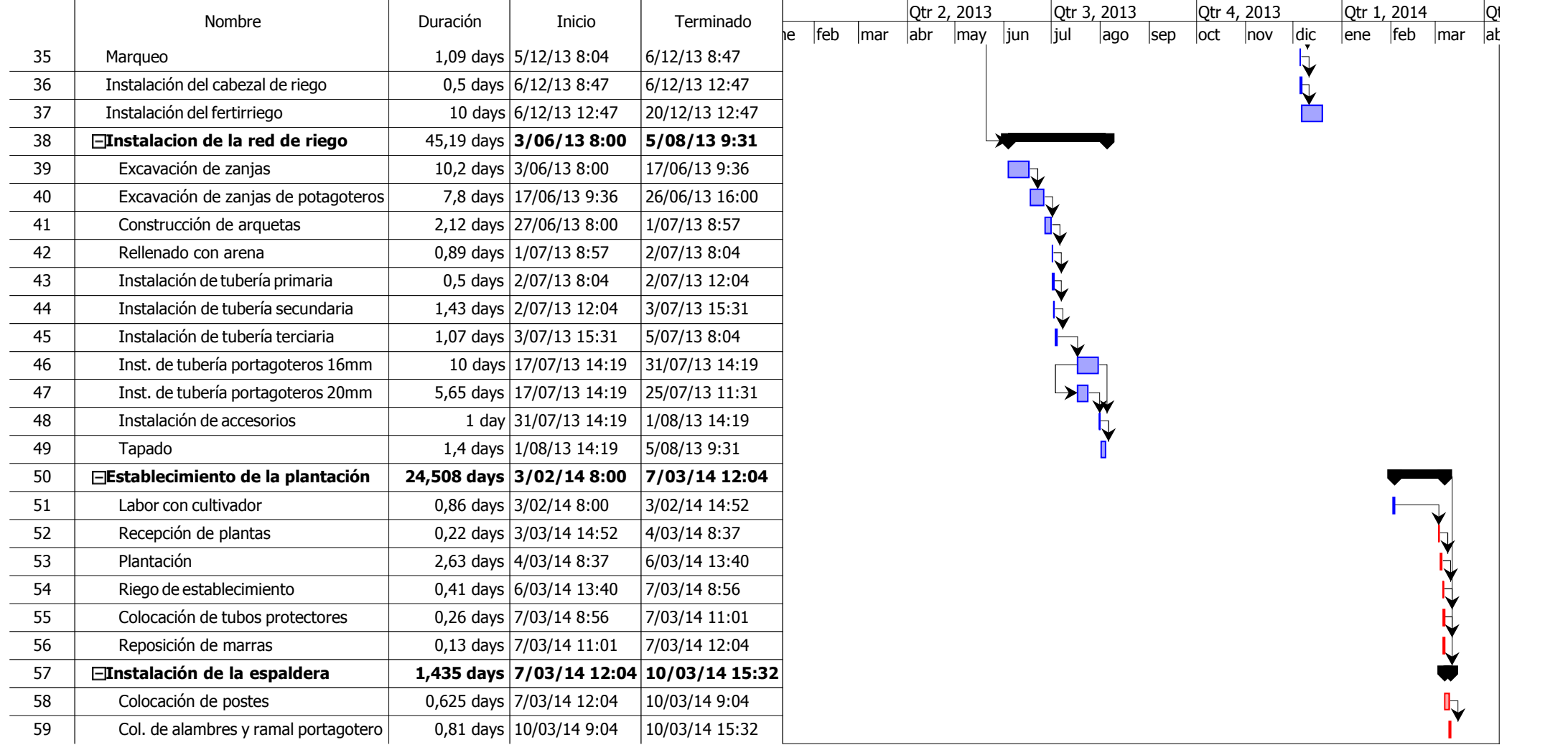

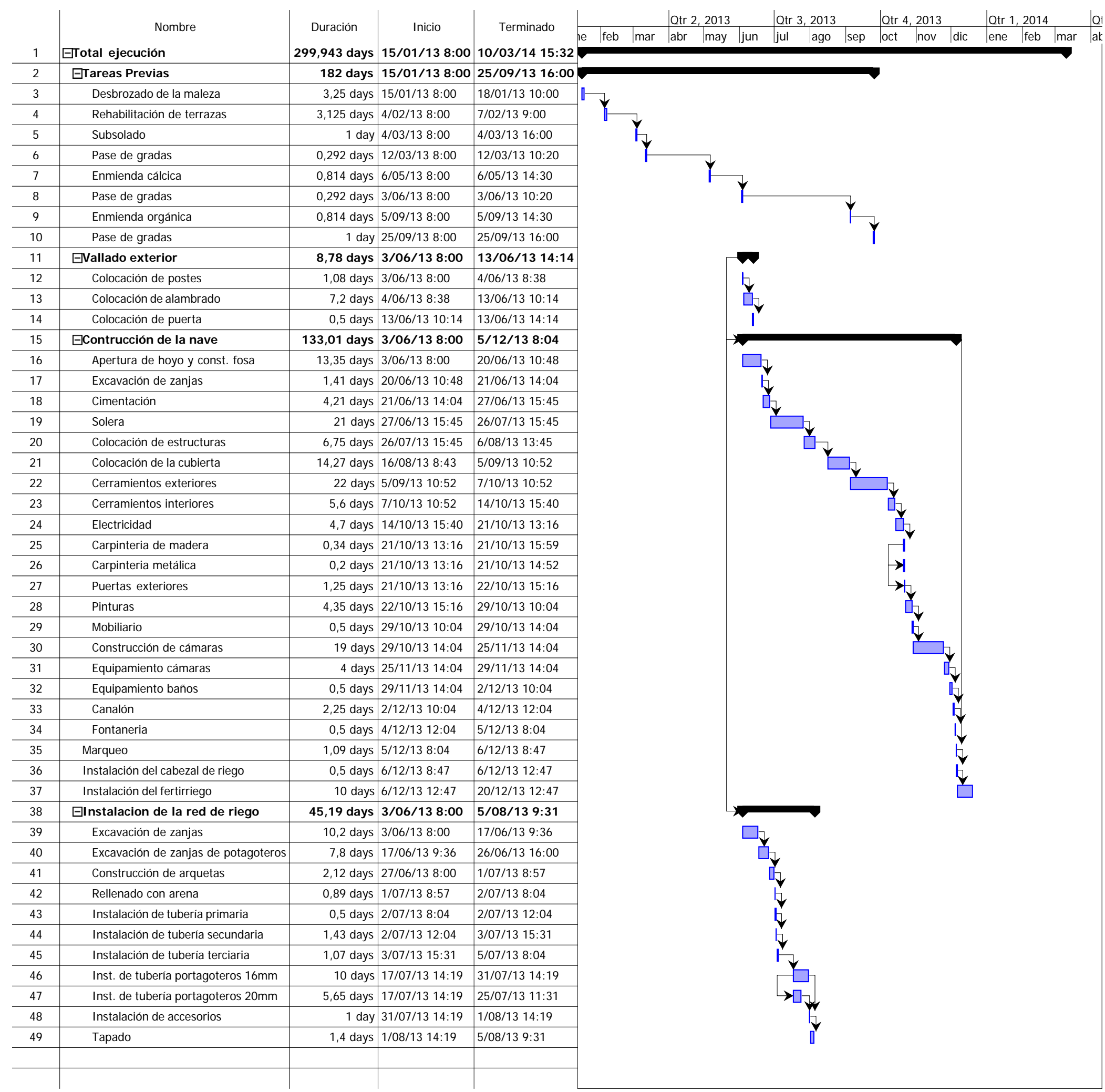

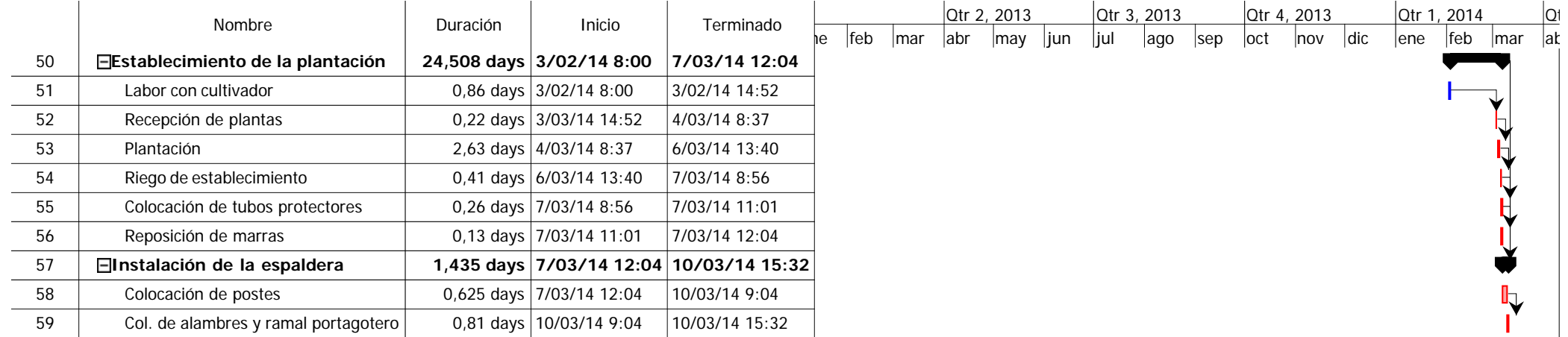

**ANEJO Nº7: REGLAMENTACIÓN Y NORMAS DE EXPLOTACIÓN**

# ANEJO Nº 7: REGLAMENTACIÓN Y NORMAS DE **EXPLOTACIÓN**

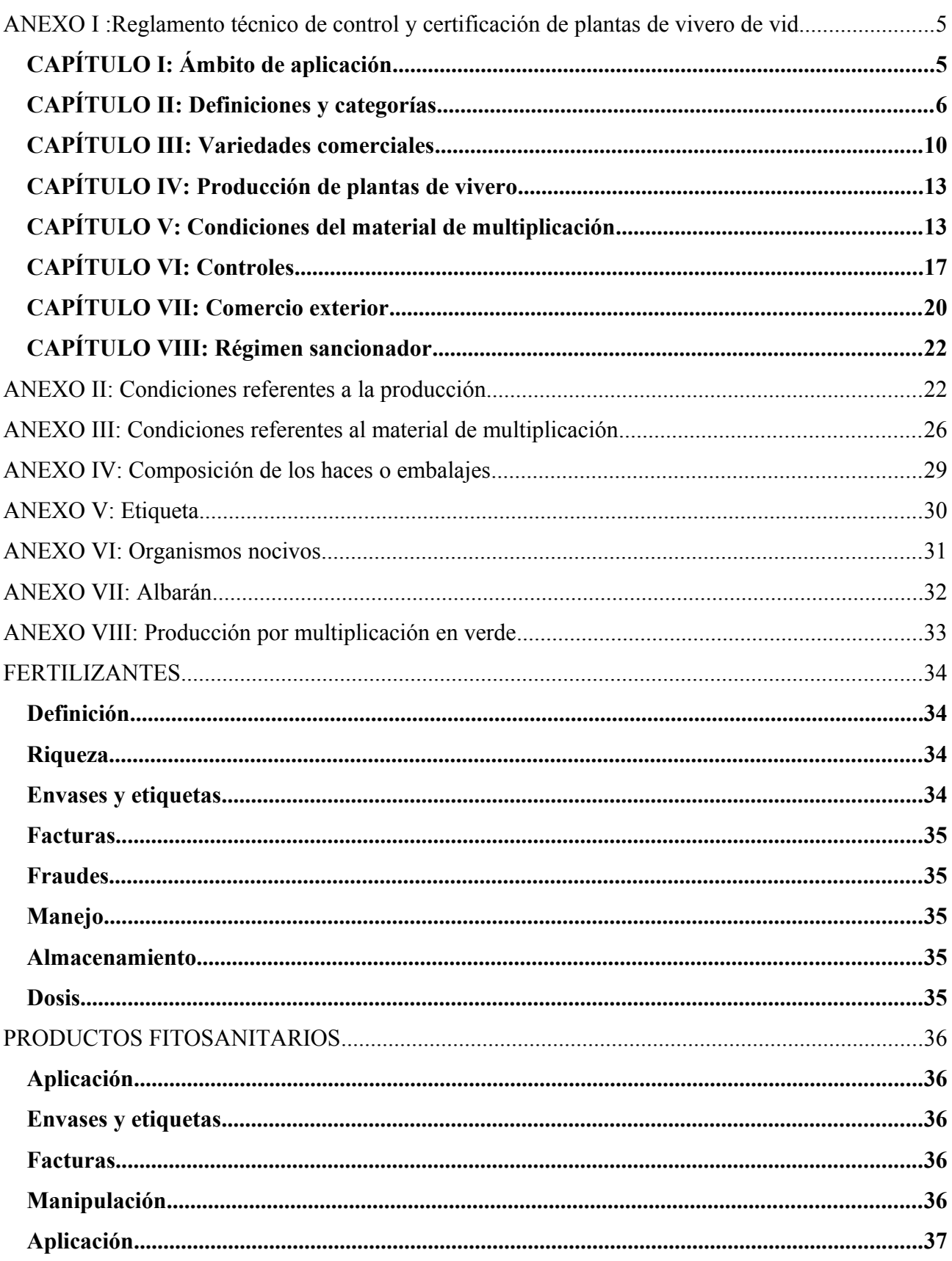
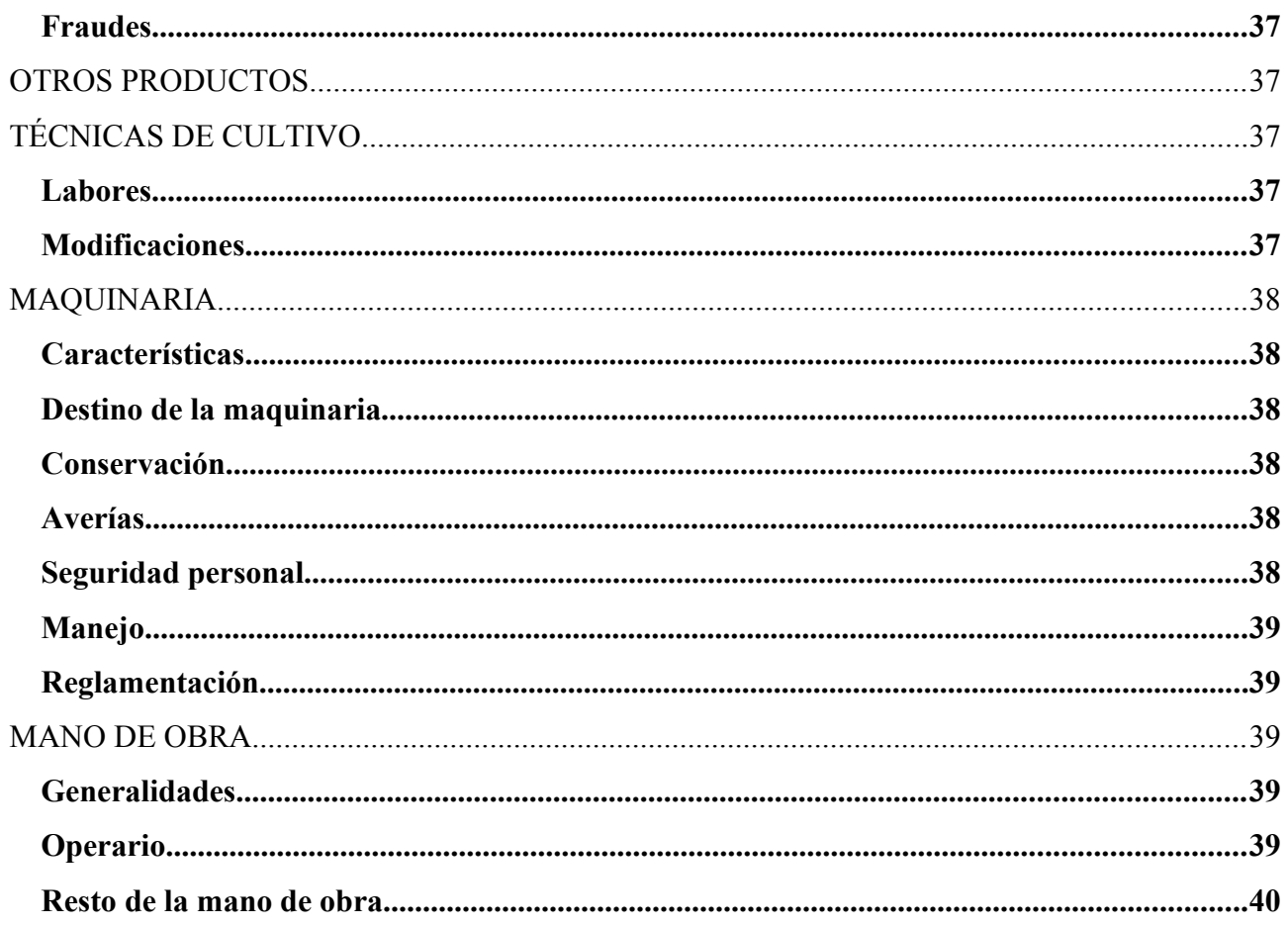

# **REGLAMENTACIÓN**

A continuación se expone el Real Decreto 208/2003 de 21 de febrero, por el que se aprueba el Reglamento técnico de control y certificación de plantas de vivero de vid.

#### **TEXTO**

La Directiva 68/193/CEE del Consejo, de 9 de abril de 1968, referente a la comercialización de los materiales de multiplicación vegetativa de la vid, fue incorporada al ordenamiento jurídico español mediante la Orden de 1 de julio de 1986, que fue modificada por Orden de 24 de junio de 1991.

La citada Directiva ha sido modificada por la Directiva 2002/11/CE del Consejo, de 19 de febrero de 2002. Dicha modificación se produce, tal como se señala en uno de los considerandos de la norma comunitaria, con la finalidad de eliminar todas las barreras comerciales que puedan impedir la libre circulación de los materiales de multiplicación de la vid en la Comunidad. Con tal objeto, se han suprimido todas las posibilidades de inaplicación unilateral por parte de los Estados miembros de la Directiva 68/193/CEE, a cuyo efecto se han derogado o modificado algunas de sus disposiciones.

Las novedades aportadas por la nueva normativa comunitaria en la materia imponen la necesidad de adaptar la normativa española, por lo que se han derogado aquellas disposiciones del Reglamento técnico de control y certificación de plantas de vivero de vid, aprobado por Orden de 1 de julio de 1986, que son objeto de regulación por la Directiva 2002/11/CE, manteniéndose, en cambio, la vigencia de aquellos preceptos del citado Reglamento técnico referentes a aspectos no contemplados por la directiva que mediante el presente Real Decreto se transpone.

Es necesario señalar que al amparo del artículo 4 de la Directiva, que permite a los Estados miembros fijar para su producción propia condiciones suplementarias o más rigurosas, se efectúa una regulación de la producción destinada a la exportación, de la producción por el método de la multiplicación en verde y de los organismos nocivos a controlar en el proceso, si bien esta regulación se aplicará exclusivamente a las plantas de vivero producidas en España. El material de multiplicación proveniente de otro país comunitario y que se comercialice en España no estará sujeto a ninguna restricción distinta de las fijadas en la Directiva comunitaria.

En su virtud, a propuesta del Ministro de Agricultura, Pesca y Alimentación, de acuerdo con el Consejo de Estado y previa deliberación del Consejo de Ministros en su reunión del día 21 de febrero de 2003

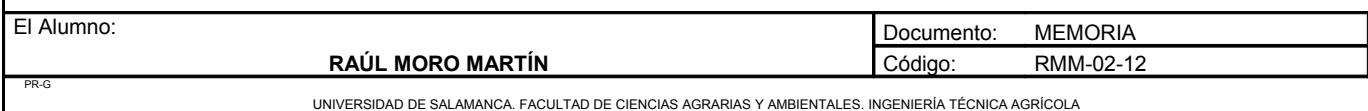

#### $DIS$  P  $ON$   $GO$   $\cdot$

Artículo único. Aprobación del Reglamento técnico de control y certificación de plantas de vivero de vid.

Se aprueba el Reglamento técnico de control y certificación de plantas de vivero de vid, en los términos que figuran en el anexo al presente Real Decreto.

#### DISPOSICIONES TRANSITORIAS

Primera. Patrones de categoría estándar.

No obstante lo previsto en el artículo 13 del Reglamento que se aprueba, se autoriza la comercialización en el territorio nacional, hasta el 1 de enero de 2005, de los materiales de multiplicación de la categoría estándar destinados a ser utilizados como portainjertos que procedan de cepas madre de material de multiplicación estándar que existiesen a la fecha del 23 de febrero de 2002.

Segunda. Cepas madre de prebase.

Las cepas madre de prebase autorizadas y existentes a la fecha de entrada en vigor de este Reglamento técnico de control y certificación de plantas de vivero de vid serán clasificadas por la autoridad competente en las categorías aprobadas en este Reglamento en función del cumplimiento de las condiciones fijadas en cada caso en el anexo I.

Disposición derogatoria única. Derogación normativa.

Queda derogada la Orden de 1 de julio de 1986, por la que se aprueba el Reglamento técnico de control y certificación de plantas de vivero de vid, salvo los epígrafes VII y VIII que continúan en vigor.

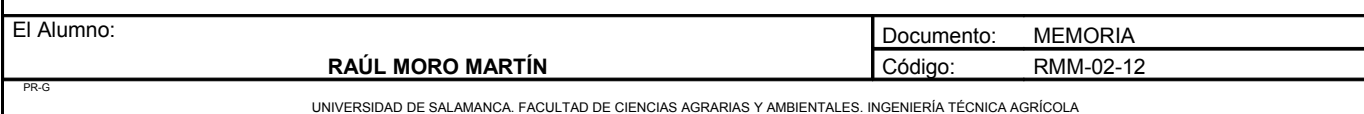

#### DISPOSICIONES FINALES

Primera. Habilitación competencial.

El presente Real Decreto se dicta al amparo del artículo 149.1.13.ª de la Constitución, que atribuye al Estado competencia exclusiva en materia de bases y coordinación general de la actividad económica, a excepción de los artículos 26 y 27, que se dictan al amparo del artículo 149.1.10.ª, que otorga al Estado competencia exclusiva en materia de comercio exterior.

Segunda. Facultad de aplicación.

Se faculta al Ministro de Agricultura, Pesca y Alimentación para dictar, en el ámbito de sus competencias, las disposiciones que sean necesarias para la aplicación de lo dispuesto en este Real Decreto y en especial para modificar los anexos, cuando resulte necesario o en caso de modificación de la normativa comunitaria.

# **ANEXO I :Reglamento técnico de control y certificación de plantas de vivero de vid**

## *CAPÍTULO I: Ámbito de aplicación*

Artículo 1. Ámbito de aplicación.

1. Quedan sujetas al ámbito de aplicación del presente Reglamento técnico las plantas de vivero de vid que se comercialicen de las distintas especies cultivadas del género botánico «Vitis L.», así como sus híbridos interespecíficos e intervarietales.

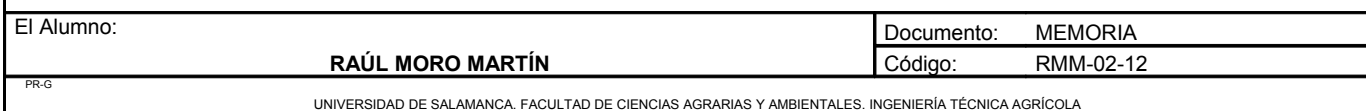

2. El presente Reglamento se aplicará sin perjuicio de lo dispuesto en el Reglamento (CEE) n.º 234/68 del Consejo, de 27 de febrero de 1968, sobre el establecimiento de una organización común de mercados en el sector de las plantas vivas y de los productos de la floricultura.

3. El presente Reglamento no se aplicará a los materiales de multiplicación cuando se haya comprobado que están destinados a la exportación a países terceros.

### *CAPÍTULO II: Definiciones y categorías*

Artículo 2. Definiciones generales.

A efectos del presente Reglamento, se entenderá por:

a) «Vid»: las plantas del género «Vitis L.» que se destinan a la producción de uvas o a la utilización como materiales de multiplicación para estas mismas plantas.

b) «Variedad»: un conjunto vegetal de un único taxón botánico, del rango más bajo conocido, que pueda:

1.º Definirse mediante la expresión de los caracteres resultantes de un determinado genotipo o de una determinada combinación de genotipos.

2.º Distinguirse de cualquier otro conjunto vegetal mediante la expresión de uno de esos caracteres, como mínimo.

3.º Considerarse una entidad por su aptitud para ser reproducido sin cambio alguno.

c) «Clon»: una descendencia vegetativa de una variedad conforme a una cepa de vid elegida por la identidad de su variedad, sus caracteres fenotípicos y su estado sanitario.

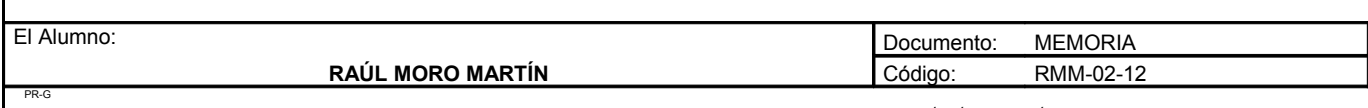

Artículo 3. Definiciones de plantas de vivero.

- 1. «Materiales de multiplicación».
	- a) Plantones de vid.

1.º «Barbados»: fracciones de sarmientos o ramas herbáceas de vid enraizadas y sin injertar, destinadas a la plantación franco de pie o a ser utilizadas como portainjerto para un injerto.

2.º «Plantas injerto»: fracciones de sarmientos o de ramas herbáceas de vid, unidas entre sí por injerto, cuya parte subterránea esté enraizada.

b) Partes de plantas de vid.

1.º «Sarmientos»: ramas de un año.

2.º «Ramas herbáceas»: ramas no agostadas.

3.º «Estacas injertables de portainjertos»: fracciones de sarmientos o de ramas herbáceas de vid, destinadas a formar la parte subterránea cuando se preparen plantas injerto.

4.º «Injertos»: fracciones de sarmientos o de ramas herbáceas de vid, destinadas a formar la parte aérea cuando se preparen plantas injerto o se realicen injertos sobre el terreno.

5.º «Estaquillas»: fracciones de sarmientos o de ramas herbáceas de vid, destinadas a la producción de barbados.

2. «Cepas-madres»: cultivos de vides destinados a la producción de estacas, estaquillas o injertos.

3. «Viveros»: cultivos de vides destinados a la producción de barbados o de plantas-injerto.

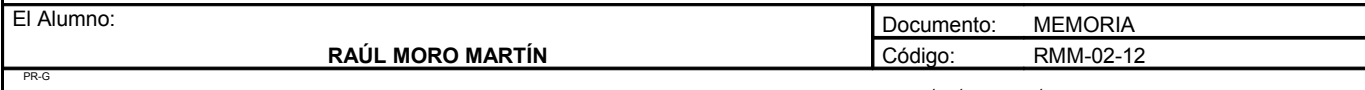

Artículo 4. Categorías de plantas de vivero.

1. «Materiales de multiplicación iniciales»: los materiales de multiplicación que cumplan los siguientes requisitos:

a) Que se hayan producido bajo la responsabilidad del productor, mediante métodos aceptados generalmente, con vistas a mantener la identidad de la variedad y, en su caso, del clon, así como a prevenir enfermedades.

b) Que se destinen a la producción de materiales de multiplicación de base o de materiales de multiplicación certificados.

c) Que cumplan las condiciones previstas en los anexos I y II para los materiales de multiplicación iniciales.

d) Con respecto a los cuales se haya comprobado en un examen oficial que se han observado las condiciones antes mencionadas.

2. «Materiales de multiplicación de base»: los materiales de multiplicación que cumplan los siguientes requisitos:

a) Que se hayan producido bajo la responsabilidad del productor, mediante métodos aceptados generalmente, con vistas a mantener la identidad de la variedad y, en su caso, del clon, así como a prevenir enfermedades, y que procedan directamente de materiales de multiplicación iniciales por vía vegetativa.

b) Que estén destinados a la producción de materiales de multiplicación certificados.

c) Que cumplan las condiciones previstas en los anexos I y II para los materiales de multiplicación de base.

d) Con respecto a los cuales se haya comprobado en un examen oficial que se han observado las condiciones antes mencionadas.

3. «Materiales de multiplicación certificados»: los materiales de multiplicación que cumplan los siguientes requisitos:

a) Que proceden directamente de materiales de multiplicación de base o de materiales de multiplicación iniciales.

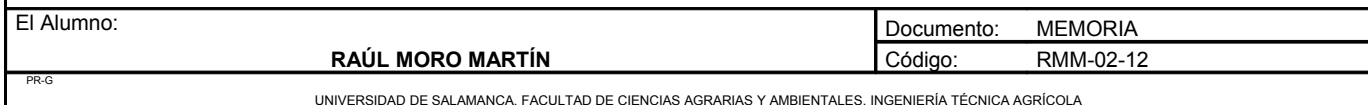

b) Que están destinados:

1.º A la producción de plantas o de partes de plantas que sirvan para la producción de uvas.

2.º A la producción de uvas.

c) Que cumplen las condiciones previstas en los anexos I y II para los materiales de multiplicación certificados.

d) Para los que se ha comprobado, al realizar un examen oficial, que se han respetado las condiciones mencionadas.

4. «Materiales de multiplicación estándar»: los materiales de multiplicación que cumplan los siguientes requisitos:

a) Que poseen la identidad y la pureza varietales.

b) Que están destinados:

1.º A la producción de plantas o de partes de plantas que sirvan para la producción de uvas.

2.º A la producción de uvas.

c) Que cumplen las condiciones previstas en los anexos I y II para los materiales de multiplicación estándar.

d) Para los que se ha comprobado, al realizar un examen oficial, que se han respetado las condiciones antes mencionadas.

Artículo 5. Otras definiciones.

1. «Comercialización»: la venta, la posesión con miras a la venta, la oferta de venta y cualquier cesión, entrega o transmisión de materiales de multiplicación a terceros, tanto mediante remuneración como sin ella, con vistas a su explotación comercial. No se consideran comercialización los intercambios de materiales de multiplicación cuya finalidad no sea la explotación comercial de la variedad, como es el caso de las operaciones siguientes:

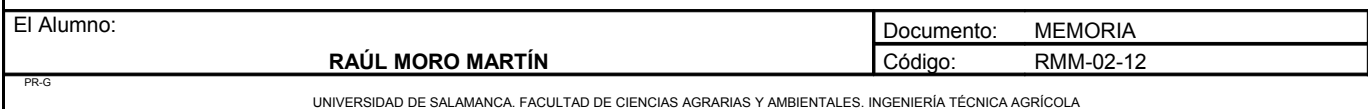

a) La entrega de materiales de multiplicación a organismos de experimentación e inspección.

b) La entrega de materiales de multiplicación a productores de servicios para la transformación o al acondicionamiento, siempre que el productor de servicios no adquiera derechos sobre el material de multiplicación suministrado.

2. «Autoridad competente»: el Ministerio de Agricultura, Pesca y Alimentación, respecto a la ordenación y coordinación en materia de control y certificación de plantas de vivero de vid, así como en relación con el Registro de variedades comerciales y en los supuestos de comercio exterior, y los órganos competentes de las Comunidades Autónomas, respecto a la aplicación del control y certificación de plantas de vivero de vid en sus respectivos territorios.

### *CAPÍTULO III: Variedades comerciales*

Artículo 6. Registro de variedades comerciales.

1. Sólo se podrán comercializar las variedades inscritas en el Registro de variedades comerciales de vid. 2. También se admitirá la comercialización de las variedades inscritas en los catálogos o registros de los demás Estados miembros, sin perjuicio de lo dispuesto en el Reglamento (CE) n.º 1493/1999 del Consejo, de 17 de mayo de 1999, por el que se establece la organización común del mercado vitivinícola en lo que respecta a las normas generales referentes a la clasificación de las variedades de vid.

3. El Registro podrá ser consultado por cualquiera y determinará las principales características morfológicas y fisiológicas que permiten distinguir las variedades entre sí.

Artículo 7. Admisión de variedades en el Registro de variedades comerciales.

1. Sólo se admitirá una variedad en el Registro si fuera distinta, estable y suficientemente homogénea.

2. Se considerarán diferenciadas las variedades que se distingan claramente, por la expresión de los caracteres derivados de un genotipo o de una combinación de genotipos dados, de cualesquiera otras variedades cuya existencia sea conocida notoriamente en la Comunidad.

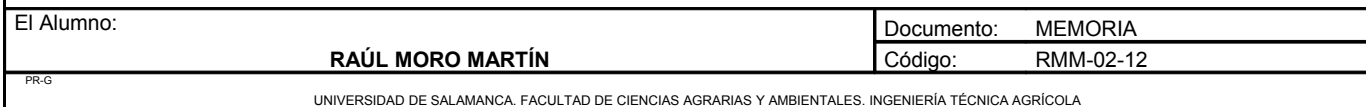

3. Se considerará variedad conocida notoriamente en la Comunidad toda variedad que, en el momento de la solicitud formal de admisión, esté registrada en el catálogo del Estado miembro de que se trate o de otro Estado miembro, o en espera de admisión en el Estado miembro de que se trate o en otro Estado miembro, a menos que las condiciones antes citadas hayan dejado de cumplirse en todos los Estados miembros afectados antes de la decisión sobre la solicitud de admisión de la nueva variedad examinada.

4. Se considerarán estables aquellas variedades en las que la expresión de los caracteres incluidos en el examen de la diferenciación o de cualquier otro carácter utilizado para describir la variedad no experimente cambios tras multiplicaciones sucesivas.

5. Se considerarán homogéneas aquellas variedades en las que, a reserva de las variaciones que puedan derivarse de las particularidades de su multiplicación, la expresión de los caracteres incluidos en el examen de la diferenciación o de cualquier otro carácter utilizado para describir la variedad sea suficientemente homogénea.

6. Las variedades procedentes de otros Estados miembros se someterán, en particular en lo que se refiere al procedimiento de admisión, a las mismas condiciones aplicadas a las variedades y a los clones nacionales.

7. La admisión de variedades en el Registro será resultado de exámenes oficiales, efectuados especialmente en cultivo sobre un número suficiente de caracteres que permita describir la variedad y de acuerdo con métodos precisos y fiables.

8. Si se tuviere conocimiento de que la variedad figura en el Registro de otro Estado miembro con otra denominación consolidada, dicha denominación constará igualmente en el Registro.

9. Las variedades admitidas se controlarán regular y oficialmente. Si se dejase de cumplir alguna de las condiciones de admisión, se anulará esta y se suprimirá la variedad del Registro.

10. Todas las solicitudes o retiradas de solicitudes de admisión de variedades, así como todas las inscripciones en el Registro de variedades comerciales y las diferentes modificaciones de éste, se notificarán inmediatamente por el Ministerio de Agricultura, Pesca y Alimentación a los demás Estados miembros y a la Comisión.

11. Las variedades de vid modificadas genéticamente únicamente se admitirán si se han adoptado todas las medidas apropiadas para evitar riesgos para la salud humana y el medio ambiente de acuerdo con lo dispuesto en la normativa en vigor.

12. Las variedades modificadas genéticamente que hayan sido aceptadas figurarán claramente indicadas como tales en el Registro. Todas las personas que comercialicen dichas variedades deberán indicar en su

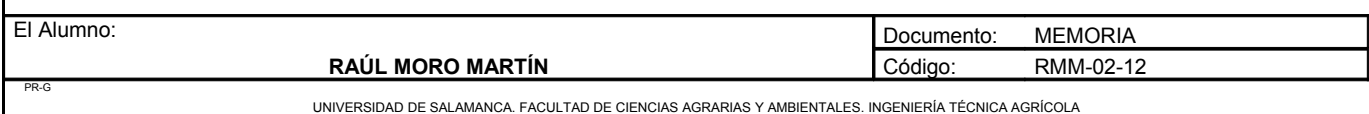

catálogo comercial que se trata de variedades modificadas genéticamente, precisando el objetivo de la modificación.

Artículo 8. Listas de clones admitidos a certificación.

1. Con base en la información facilitada por los órganos competentes de las Comunidades Autónomas sobre las plantas de vivero calificadas dentro del sistema de certificación, el Ministerio de Agricultura, Pesca y Alimentación establecerá la lista de clones admitidos a certificación en España.

2. Los clones incluidos en la listas correspondientes de otro Estado miembro de la Unión Europea también serán admitidos a la certificación en España.

Artículo 9. Conservación de las variedades comerciales.

1. Las variedades inscritas en el Registro de variedades comerciales o, en su caso, los clones admitidos se mantendrán mediante selección conservadora.

2. La selección conservadora debe poderse controlar en todo momento gracias a los registros efectuados por el encargado o los encargados de conservar la variedad y, en su caso, el clon.

3. Podrán pedirse muestras de la variedad al encargado de conservarla. Si fuese necesario, podrán ser tomadas oficialmente.

4. Cuando la selección conservadora se efectúe en España para una variedad admitida en otro Estado miembro, el Ministerio de Agricultura, Pesca y Alimentación, a través del cauce correspondiente, remitirá al Estado que tenga admitida la variedad en su catálogo el resultado de los controles que se realicen, si se le requiere la asistencia administrativa.

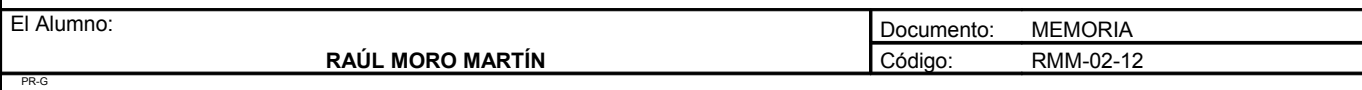

### *CAPÍTULO IV: Producción de plantas de vivero*

Artículo 10. Condiciones referentes a la producción.

La producción de plantas de vivero cumplirá las condiciones correspondientes del anexo I.

Artículo 11. Producción por el método «in vitro».

La producción de material de multiplicación inicial, base o certificado por el método «in vitro» sólo se admitirá en la medida que la Unión Europea establezca condiciones y disposiciones específicas para ello.

Artículo 12. Producción por el método de «multiplicación en verde».

La producción de material de multiplicación por el método de «multiplicación en verde» se realizará de acuerdo con las condiciones fijadas en el anexo VII.

### *CAPÍTULO V: Condiciones del material de multiplicación*

Artículo 13. Materiales que se pueden comercializar.

1. Sólo se podrán comercializar los materiales de multiplicación si:

a) Han sido certificados oficialmente como «materiales de multiplicación iniciales», «materiales de multiplicación de base» o «materiales de multiplicación certificados» o, en el caso de los materiales de multiplicación que no estén destinados a ser utilizados como portainjertos, si se trata de materiales de multiplicación estándar controlados oficialmente.

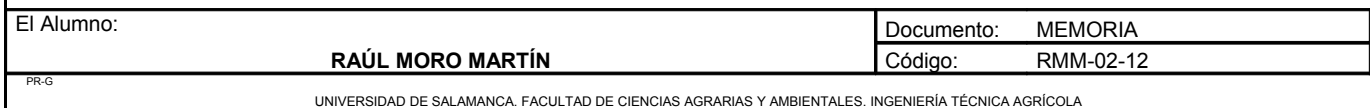

b) Si cumplen las condiciones previstas en el anexo II.

2. Si se comprobara que las plantas de vivero no cumplen los requisitos del presente Reglamento, la autoridad competente adoptará las medidas adecuadas para que no se comercialice hasta tanto no se adecuen a aquéllos.

3. La autoridad competente podrá autorizar a productores radicados en España a comercializar cantidades apropiadas de materiales de multiplicación que no cumplan los requisitos del presente Reglamento en los siguientes casos:

- a) Cuando estén destinados a pruebas o con finalidad científica.
- b) Cuando estén destinados para trabajos de selección.
- c) Cuando estén destinados a medidas encaminadas a la conservación de la diversidad genética.

4. En el caso del material modificado genéticamente, dicha autorización únicamente podrá concederse si se han adoptado todas las medidas apropiadas para evitar riesgos para la salud humana y el medio ambiente de conformidad con la normativa en vigor.

Artículo 14. Lotes.

1. Los materiales de multiplicación serán, en el momento de la recolección, del acondicionamiento, del almacenamiento, del transporte y del cultivo, conservados en lotes separados y marcados según su variedad y, en su caso, para los materiales de multiplicación iniciales, los materiales de multiplicación de base y para los materiales de multiplicación certificados, según el clon.

2. Los materiales de multiplicación sólo podrán comercializarse en lotes suficientemente homogéneos y en envases o haces cerrados, provistos de un sistema de cierre y de un etiquetado.

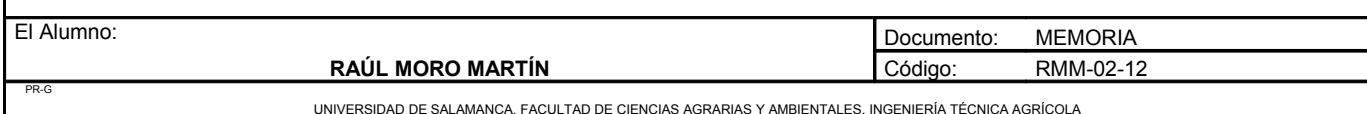

Artículo 15. Precintado.

Los envases y haces de materiales de multiplicación se cerrarán oficialmente o bajo control oficial de tal modo que no puedan abrirse sin que el sistema de cierre quede deteriorado o sin que queden rastros de manipulación en la etiqueta oficial establecida en el artículo 16, o en el envase, cuando se trate de envases. Para garantizar el cierre, el sistema de cierre llevará como mínimo la etiqueta oficial o un precinto oficial.

La composición de los haces y embalajes será la fijada en el anexo III.

Artículo 16. Etiquetado.

1. Los envases y haces de materiales de multiplicación irán provistos de una etiqueta oficial exterior que esté redactada, al menos, en la lengua española oficial del Estado; su fijación se garantizará por medio del sistema de cierre. La etiqueta tendrá las informaciones fijadas en el anexo IV.

2. Dicha etiqueta será blanca cruzada diagonalmente por una raya violeta para los materiales de multiplicación iniciales, blanca para los materiales de multiplicación de base, azul para los materiales de multiplicación certificados y amarillo oscuro para los materiales de multiplicación estándar. Sus dimensiones serán las fijadas en el anexo IV.

3. Los órganos competentes de las Comunidades Autónomas podrán autorizar a los productores establecidos en su territorio a comercializar varios envases o varios haces de plantas injerto o de barbados de las mismas características con una sola etiqueta. En este caso, los envases o haces estarán unidos de tal forma que, al separarlos, la ligadura que los una se deteriore y no pueda recomponerse. La fijación de la etiqueta se realizará por medio de esa ligadura. No se autorizará un nuevo cierre.

4. La etiqueta oficial podrá también incluir todos los datos correspondientes al pasaporte fitosanitario previsto en el Real Decreto 2071/1993, de 26 de noviembre, relativo a las medidas de protección contra la introducción y difusión en el territorio nacional y de la Comunidad Económica Europea de organismos nocivos para los vegetales o productos vegetales, así como para la exportación y tránsito hacia países terceros. En ese caso, los datos del pasaporte fitosanitario irán claramente diferenciados, se respetarán sus condiciones y la etiqueta oficial se reconocerá equivalente al pasaporte fitosanitario.

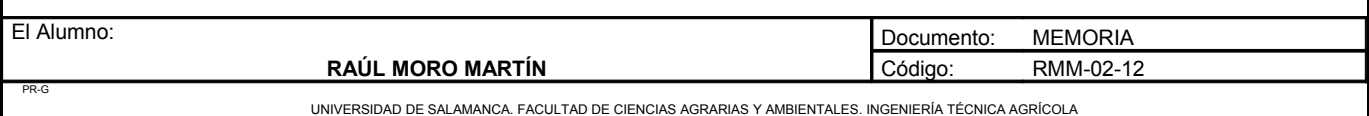

5. En las etiquetas colocadas en los lotes de materiales de multiplicación de una variedad que haya sido modificada genéticamente y en cualquier otro documento que los acompañe en virtud de lo dispuesto en el presente Reglamento, tanto si es oficial como si no lo es, se indicará claramente que la variedad ha sido modificada genéticamente, especificándose el nombre de los organismos modificados genéticamente.

Artículo 17. Conservación de las etiquetas.

El destinatario de los materiales de multiplicación vegetativa de la vid deberá conservar las etiquetas oficiales durante al menos un año y ponerlas a disposición de la autoridad competente para el control.

Artículo 18. Albarán.

1. Toda partida de material de multiplicación producido en España y que se comercialice deberá ir amparada por un albarán del productor numerado correlativamente en el que se harán constar, al menos, los datos fijados en el anexo VI.

2. El productor deberá conservar dichos albaranes, cuyo conjunto se considerará como libro registro de salidas.

Artículo 19. Exigencias reducidas.

Cuando la Comisión de las Comunidades Europeas autorice la comercialización de un determinado conjunto de materiales de multiplicación de una categoría sometida a exigencias reducidas de una variedad determinada, el color de la etiqueta será el previsto para la categoría correspondiente, y en todos los demás casos, será marrón. La etiqueta indicará siempre que se trata de materiales de multiplicación de una categoría sometida a exigencias reducidas.

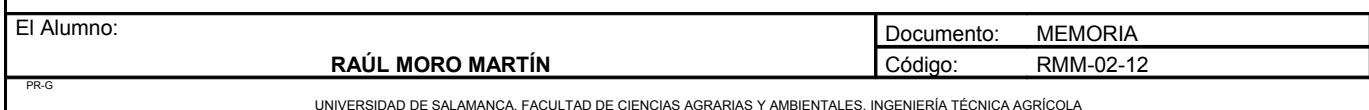

### *CAPÍTULO VI: Controles*

Artículo 20. Controles por los productores.

Los productores tomarán las medidas necesarias para garantizar el cumplimiento de las normas fijadas en el presente Reglamento en todas las etapas de la producción y de la comercialización de las plantas de vivero.

Con dicha finalidad, los productores, bien por ellos mismos o, en su caso, en colaboración con otro productor, deberán efectuar controles que comprendan lo siguiente:

a) La elaboración y puesta en marcha de métodos de vigilancia y de control en las fases fundamentales de su proceso de producción y comercio.

b) La toma de muestras, que deberán analizarse en un laboratorio reconocido por la autoridad competente, deberá asegurar que:

1.º Las muestras se tomen durante las distintas fases del proceso de producción y en los intervalos establecidos, en su caso, por la autoridad competente al efectuar la comprobación de los métodos de producción para la concesión de la autorización del productor.

2.º El muestreo se realice de un modo técnicamente correcto y siguiendo un procedimiento estadísticamente fiable teniendo en cuenta el tipo de análisis a realizar.

3.º Las personas que tomen las muestras deben ser competentes para ello.

c) La anotación por escrito, o por algún otro medio que garantice una conservación duradera, de los datos correspondientes a los párrafos a) y b) anteriores, y el mantenimiento de un registro de la producción y de la comercialización de las plantas de vivero, los cuales se tendrán a disposición de la autoridad competente. Estos documentos y registros se conservarán durante un período de tres años como mínimo y contendrán información completa sobre:

1.º Las plantas de vivero compradas para su almacenamiento o utilización en su proceso de producción.

2.º Las plantas de vivero en proceso de producción.

3.º Las plantas de vivero expedidas a otros, o registro de salidas compuesto por el conjunto de los albaranes emitidos, ordenados correlativamente.

4.º Los tratamientos químicos aplicados a las plantas.

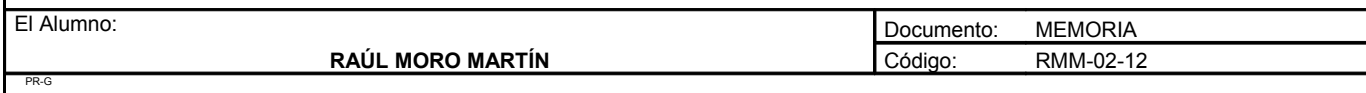

5.º En el caso de producción in vitro, y para cada línea de descendencia distinta: fecha de cada operación, número de plantas e identificación de cada subcultivo.

d) Colaborar con la autoridad competente en cuanto se refiere a su actividad y al control oficial correspondiente y especialmente:

1.º Encargarse personalmente o designar otra persona con experiencia técnica en la producción de plantas y en cuestiones fitosanitarias para relacionarse con dicha autoridad competente.

2.º Facilitar el acceso a las personas facultadas para actuar en nombre de la autoridad competente, a los registros y documentos indicados en el párrafo c).

No obstante, los productores cuya actividad en este ámbito se limite a la mera distribución de plantas de vivero producidas y embaladas fuera de su establecimiento, deberán llevar únicamente un registro, o conservar pruebas duraderas, de las operaciones de compra y venta o entrega de plantas de vivero que hayan realizado.

Artículo 21. Presencia de organismos nocivos.

Cuando como consecuencia de los propios controles, o de la información de que dispongan, los productores comprobasen la presencia de uno o varios de los organismos nocivos contemplados en el Real Decreto 2071/1993, o la presencia, en cantidad superior a lo admisible, de los organismos contemplados en el anexo V, informarán de ello inmediatamente a la autoridad competente y tomarán las medidas que ésta les indique, o cualquier otra medida necesaria para reducir el riesgo de diseminación de dichos organismos nocivos en cuestión. Los productores llevarán un registro de todos los casos de detección de organismos nocivos en sus establecimientos y de todas las medidas que se hayan adoptado al respecto.

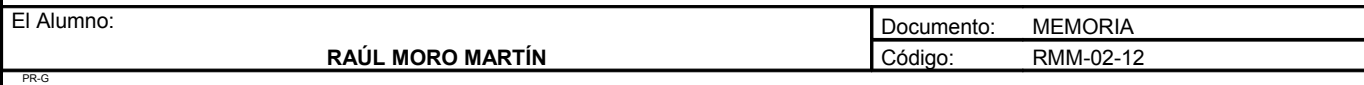

Artículo 22. Control de los productores.

La autoridad competente llevará a cabo regularmente la vigilancia y el control de los productores, así como de sus establecimientos, a fin de asegurar el cumplimiento continuado de los requisitos establecidos en el presente Reglamento. Esta vigilancia o control se llevará a cabo en el momento apropiado y, al menos, una vez al año.

Artículo 23. Inspecciones oficiales.

Las inspecciones oficiales podrán ser visuales o por toma de muestras para su análisis, cuando proceda.

Los procesos de producción y comercialización serán objeto de las inspecciones que determine la autoridad competente, la cual podrá tomar muestras en cualquier momento durante dichos procesos.

Cuando se tomen muestras oficiales, se procederá de forma que se garantice la identidad y representatividad de la muestra.

De las circunstancias y resultados de las inspecciones, incluida, en su caso, la toma de muestras, se levantará un acta.

Las descalificaciones de partidas de plantas de vivero serán comunicadas por escrito al productor, indicando los motivos.

Artículo 24. Declaraciones y estadísticas.

1. Los productores enviarán a la autoridad competente, antes del 31 de mayo de cada año, en modelo normalizado que ésta les indique, las siguientes informaciones:

a) La declaración de cultivos en donde figuren, al menos, los datos de localización de las parcelas, metros cuadrados de cultivo, unidades en cultivo, tipo de material, origen del material de multiplicación, para cada variedad, clon y categoría de planta de vivero.

b) La declaración de producción y de comercialización, en donde figuren, al menos, los datos de: unidades, tipo de material, origen del material para cada variedad, clon y categoría de planta de vivero producida o comercializada.

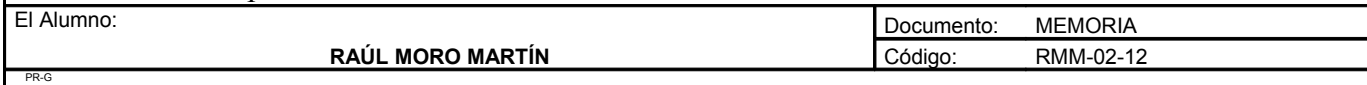

2. Con el fin de confeccionar las estadísticas nacionales y facilitar la información prevista en la normativa comunitaria, los órganos competentes de las Comunidades Autónomas enviarán a la Dirección General de Agricultura (Oficina Española de Variedades Vegetales), antes del 1 de julio de cada año, los datos de plantas madres, producción y comercialización de la campaña ordenados por variedades, clon, tipo de material y categorías.

Artículo 25. Postcontroles.

Para comprobar la calidad del material de multiplicación y la correcta aplicación de este Reglamento, los órganos competentes de las Comunidades Autónomas podrán realizar postcontroles en el material comercializado en su territorio teniendo en cuenta la información proporcionada por los albaranes establecidos en el artículo 18.

El Ministerio de Agricultura, Pesca y Alimentación podrá decidir la realización de postcontroles de ámbito nacional, a fin de comprobar la calidad del material o para armonizar los métodos de control y certificación de las plantas de vivero, así como de los laboratorios de análisis.

Cuando la Comisión de la Unión Europea establezca ensayos comparativos o experimentos temporales en el ámbito comunitario, las autoridades competentes participarán y colaborarán en aquéllos en la medida que sea necesario para ello, con la coordinación del Ministerio de Agricultura, Pesca y Alimentación.

### *CAPÍTULO VII: Comercio exterior*

Artículo 26. Condiciones generales.

El material de multiplicación que se importe de países terceros, para poder ser introducido en España, deberá ofrecer al menos garantías equivalentes en todos los aspectos a las de los materiales de multiplicación producidos en la Unión Europea.

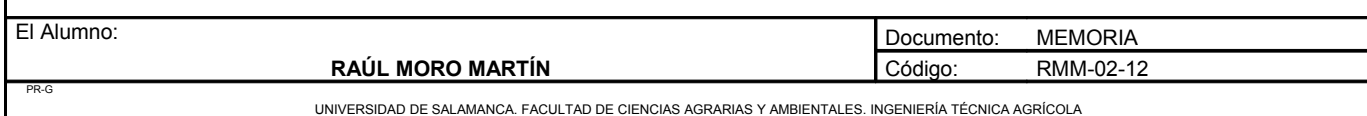

Proyecto: **"Proyecto de un vivero de viñedo en el término municipal de Corporario (Aldeadávila de la Ribera)".** HOJA 21 DE 40

En cuanto a la tramitación, documentación y condiciones necesarias para efectuar importaciones y exportaciones de y hacia países terceros, se aplicará lo dispuesto en el artículo 5 del Decreto 3767/1972, de 23 de diciembre, por el que se aprueba el Reglamento General sobre Producción de Semillas y Plantas de Vivero, modificado en último lugar por el Real Decreto 2273/1993, de 22 de diciembre, y en la Orden de 23 de mayo de 1986 por la que se aprueba el Reglamento general técnico de control y certificación de semillas y plantas de vivero, sin perjuicio de lo establecido en el Real Decreto 2071/1993.

Artículo 27. Documento informativo.

Los materiales importados deberán ir acompañados de un documento en el que figuren las indicaciones siguientes:

a) Especie (denominación botánica).

b) Variedad y, en su caso, el clon, aplicándose estas indicaciones en el caso de las plantas injerto tanto a los portainjertos como a los esquejes para injertos.

c) Categoría.

d) Tipo del material de multiplicación.

e) País de producción y servicio de control oficial.

f) País de expedición si no fuera el mismo que el país de producción.

g) Importador.

h) Cantidad de material.

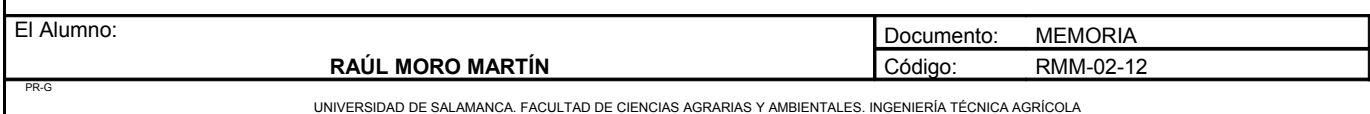

### *CAPÍTULO VIII: Régimen sancionador*

Artículo 28. Infracciones y sanciones.

Las posibles infracciones y sanciones en la producción y comercialización de las plantas de vivero se clasificarán y aplicarán de acuerdo con lo preceptuado en la Ley 11/1971, de 30 de marzo, de Semillas y Plantas de Vivero, y disposiciones complementarias, y, en su caso, con lo establecido en el Real Decreto 1945/1983, de 22 de junio, por el que se regulan las infracciones y sanciones en materia de defensa del consumidor y de la producción agroalimentaria.

### **ANEXO II: Condiciones referentes a la producción**

#### 1. Origen:

a) Las partes de plantas de vid que se utilicen para la producción de barbados o plantas injerto procederán de cepas-madre que hayan pasado el control correspondiente.

b) Sólo se clasificarán nuevos campos cepas madre en los viveros si se emplea para su implantación material de multiplicación inicial o base, quedando clasificados dichos campos como cepas-madre de base o cepas madre de certificado, respectivamente.

2. Condiciones generales:

a) El cultivo poseerá identidad y pureza en lo que concierne a la variedad y, en su caso, al clon.

b) El estado cultural y de desarrollo del cultivo permitirá un control suficiente de la identidad y pureza en lo que concierne a la variedad y, en su caso, del clon, así como del estado sanitario.

c) El suelo o, en su caso, el substrato de cultivo presentará garantías suficientes en cuanto a la ausencia de organismos nocivos o sus vectores, en particular de los nematodos que

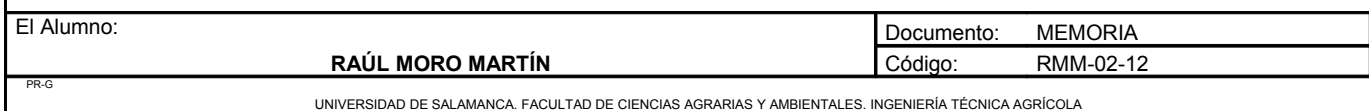

trasmiten enfermedades de los virus. Para ello, los suelos destinados a la plantación, excepto si su contenido de arcilla es inferior al 1 por 100, deberán cumplir las siguientes condiciones:

No haber tenido cultivos de viña o cepas madre en los doce años anteriores.

No haber tenido cultivos de viveros de vid en los tres años anteriores.

Los plazos anteriores se reducen a seis y un año, respectivamente, si la parcela se desinfecta contra nematodos nocivos previamente.

Las parcelas que se desinfecten pueden utilizarse como viveros de vid dos años consecutivos.

Los substratos utilizados deberán haberse desinfectado adecuadamente.

d) Los campos de cepas-madre y los viveros no se instalarán a menos de tres metros de cualquier viñedo o terreno que haya sido viñedo.

e) Las cepas madre en cultivo hidropónico o en maceta estarán permanentemente etiquetadas para conocer la variedad y el clon. En el cultivo de plantas por multiplicación en verde, las variedades y clones estarán separadas por lotes, debiendo cada lote estar identificado de la misma forma.

f) La presencia de organismos nocivos que reduzcan el valor de utilización de los materiales de multiplicación, y en particular los citados en el anexo V, no se permitirá más que en la medida más débil posible.

g) Tanto en los campos de cepas madres como en los viveros se procederá por parte del productor a la eliminación de todas las plantas que no correspondan a la variedad o presenten síntomas de las virosis citadas en el anexo V, quedando prohibido el uso y comercialización de la totalidad de las plantas de la parcela si no se realiza la depuración.

h) Las cepas madre se calificarán con la categoría del material de multiplicación que produzcan.

3. Cepas madre de material de multiplicación inicial:

Las cepas madre de material de multiplicación inicial tendrán comprobado mediante inspección oficial:

a) Que provienen directamente de la planta cabeza de clon.

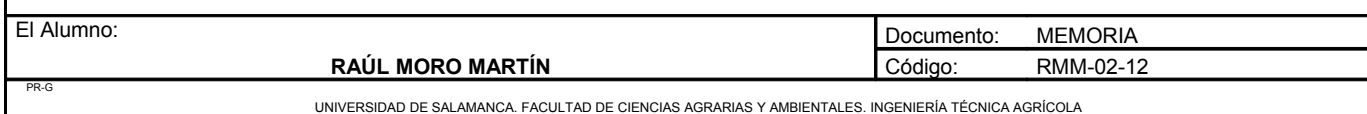

b) Que corresponden a la variedad una vez que se compruebe que todos sus caracteres varietales coinciden con los descritos para la variedad en el registro de variedades comerciales.

c) Que se encuentran libres de organismos nocivos y, en especial, de las virosis del anexo V, en virtud de resultados de análisis por método de indexaje.

d) Que mantienen su estado sanitario mediante la confirmación de resultados por métodos de laboratorio en todas las plantas cada cinco años.

No se admiten faltas de plantas imputables a los organismos nocivos del anexo V. Si fuesen imputables a otras razones, éstas tienen que quedar justificadas, y, en todo caso, se deberán consignar en el expediente dichas razones.

Las cepas madre iniciales deberán mantenerse en condiciones de asegurar su aislamiento de organismos nocivos, estarán aisladas al menos 30 metros de cualquier viñedo o vivero vitícola y se establecerán en fincas cultivadas directamente por el productor.

La planta cabeza de clon y toda su descendencia clonal se identificará con un número o código que servirá de referencia de origen a todas las plantas de vivero que provengan del mismo.

4. Cepas madre de material de multiplicación base:

Las cepas madre de material de multiplicación base tendrán comprobado mediante inspección oficial:

a) Que se han constituido directamente con material de multiplicación inicial.

b) Que corresponden a la variedad.

c) Que se encuentran libres de organismos nocivos y, en especial, de las virosis del anexo V, en virtud de resultados de análisis por métodos de laboratorio.

d) Que mantienen su estado sanitario mediante la confirmación de resultados por métodos de laboratorio para las virosis del GFLV, GLRaV1 y GLRaV3 en todas las plantas cada seis años.

No se admiten faltas de plantas imputables a los organismos nocivos del anexo V. Si fuesen imputables a otras razones, éstas tienen que quedar justificadas, y, en todo caso, se deberán consignar en el expediente dichas razones.

Las cepas madre de base deberán mantenerse en condiciones de asegurar su aislamiento de organismos nocivos, estarán aisladas al menos 30 metros de cualquier viñedo o vivero vitícola y se establecerán en fincas cultivadas directamente por el productor.

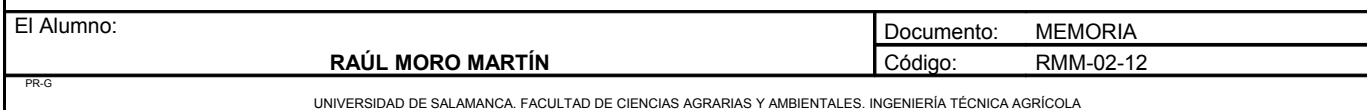

5. Cepas madre de material de multiplicación certificado:

Las cepas madre de material de multiplicación certificado tendrán comprobado mediante inspección oficial:

a) Que se han constituido directamente con material de multiplicación base.

b) Que corresponden a la variedad.

c) Que se encuentran libres de organismos nocivos y, en especial, de las virosis del anexo V, en virtud de resultados de análisis por método de laboratorio realizados por muestreo.

d) Que mantienen su estado sanitario mediante la confirmación de resultados por métodos de laboratorio para las virosis del GFLV, GLRaV1 y GLRaV3 realizados por muestreo cada diez años.

La proporción de faltas debidas a organismos nocivos no podrá sobrepasar el 5 por 100. Si fuesen imputables a otras razones, éstas tienen que quedar justificadas, y, en todo caso, se deberán consignar en el expediente dichas razones.

6. Cepas madre de material de multiplicación estándar:

Las cepas madre de material de multiplicación estándar tendrán comprobado su pureza varietal y su estado sanitario sobre los organismos nocivos del anexo V mediante una inspección oficial periódica visual o, en su caso, con test de laboratorio.

La proporción de faltas debidas a organismos nocivos no podrá sobrepasar el 10 por 100. Si fuesen imputables a otras razones, éstas tienen que quedar justificadas, y, en todo caso, se deberán consignar en el expediente dichas razones.

#### 7. Viveros:

Los viveros se establecerán en condiciones apropiadas para evitar contaminaciones. El cumplimiento de las condiciones generales de cultivo se comprobará mediante una inspección oficial anual con métodos visuales o, en su caso, completada con test de laboratorio. En caso de controversia que pueda resolverse sin afectar a la calidad de los materiales de multiplicación, tendrá lugar una segunda inspección antes de la cosecha.

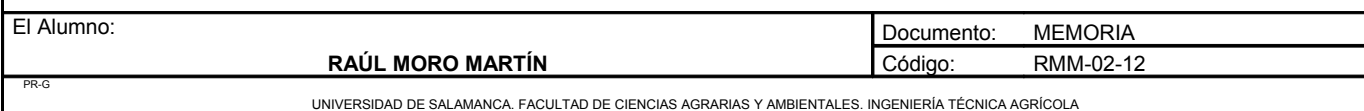

Proyecto: **"Proyecto de un vivero de viñedo en el término municipal de Corporario (Aldeadávila de la Ribera)".** HOJA 26 DE 40

# **ANEXO III: Condiciones referentes al material de multiplicación**

### 1. Pureza varietal:

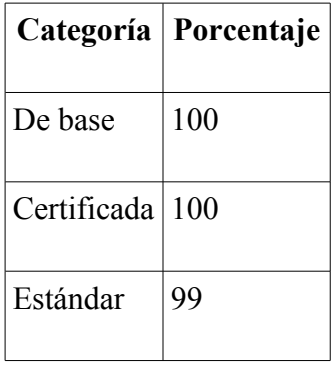

2. Pureza técnica: 96 por 100:

Se considerarán como técnicamente impuros:

a) Los materiales de multiplicación desecados en su totalidad o en parte, incluso los que han sufrido una inmersión en agua tras su desecación.

b) Los materiales de multiplicación estropeados, con heridas, especialmente los dañados por el granizo o el hielo y los aplastados o rotos.

3. Madurez:

Los sarmientos habrán llegado a un grado suficiente de madurez de la madera. La proporción maderapulpa será la normal para la variedad.

4. Clasificación de plantas injerto:

Las plantas injerto procedentes de una combinación patron-injerto, ambos de la misma categoría, se considerarán de esa categoría. Las plantas de vivero procedentes de una combinación patrón-injerto de distinta categoría se considerarán de acuerdo con el componente de inferior categoría.

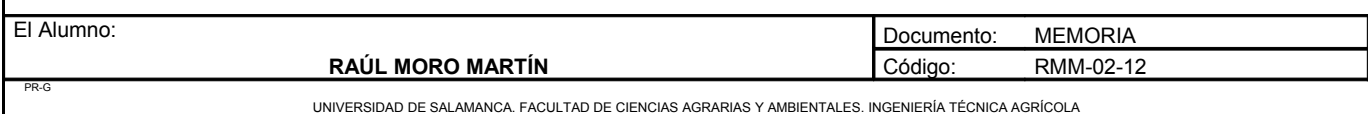

Proyecto: **"Proyecto de un vivero de viñedo en el término municipal de Corporario (Aldeadávila de la Ribera)".** HOJA 27 DE 40

#### 5. Calibrado:

- 1) Estacas, estaquillas e injertos:
	- A) Diámetro, medido el mayor de la sección menor:
		- a) Estacas e injertos:

1.º Diámetro en el extremo más delgado:

Para V. Rupestris y sus cruzamientos con vitis vinífera: 6 a 12 milímetros.

Para el resto de variedades: 6,5 a 12 milímetros.

El porcentaje de sarmientos que tengan un diámetro inferior o igual a siete milímetros para V. Rupestris o sus cruzamientos con viníferas e inferior o igual a 7,5 milímetros para las demás variedades no sobrepasará el 25 por 100 del lote.

2.º Diámetro máximo en el extremo más grueso: 14 milímetros con la excepción de injertos a utilizar «in situ». El corte de la estaca deberá efectuarse al menos a dos centímetros de la base de la yema inferior.

b) Estaquillas:

Diámetro mínimo en el extremo más delgado: 3,5 milímetros.

B) Longitud:

a) Estacas: longitud mínima: 1,05 metros a partir de la base del nudo inferior, teniendo en cuenta el meritallo superior.

b) Estaquillas: longitud mínima: 55 centímetros a partir de la base del nudo inferior, contando el entrenudo superior para V. Viníferas, 30 centímetros.

c) Injertos:

1.º Cuando haya cinco yemas utilizables, longitud mínima 50 centímetros a partir de la base del nudo inferior, contando el entrenudo superior.

2.º Cuando haya una yema utilizable, longitud mínima 6,5 centímetros realizando el corte lo más próximo posible a la yema:

1,5 centímetros por arriba.

Cinco centímetros por debajo.

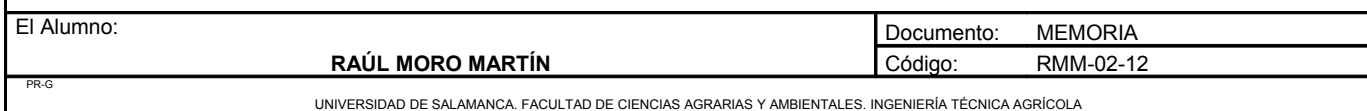

2) Barbados:

A) Diámetro:

El diámetro medido en el medio del entrenudo que sigue al brote superior y según el eje mayor será al menos de cinco milímetros.

B) Longitud:

La distancia del punto inferior de inserción de las raíces a la bifurcación del brote superior será, al menos, de:

a) Para barbados de patrones: 30 centímetros.

b) Para otros barbados: 22 centímetros.

c) Raíces: Cada planta deberá tener, al menos, tres raíces bien desarrolladas y convenientemente repartidas. Para la variedad 420 A se admite que tenga únicamente dos raíces bien desarrolladas, siempre que sean opuestas.

3) Planta injerto:

a) Longitud mínima del tallo: 20 centímetros.

b) Raíces: cada planta deberá tener, al menos, tres raíces bien desarrolladas y convenientemente repartidas. Para la variedad 420 A se admite que no tenga más de dos raíces pero en todo caso serán opuestas.

c) Soldadura: ésta será suficiente, regular y sólida en cada planta.

4) Plantas cultivadas en recipientes («pot»):

Estas plantas han de presentar un sarmiento o un brote bien desarrollado y un sistema radicular equilibrado con la parte aérea.

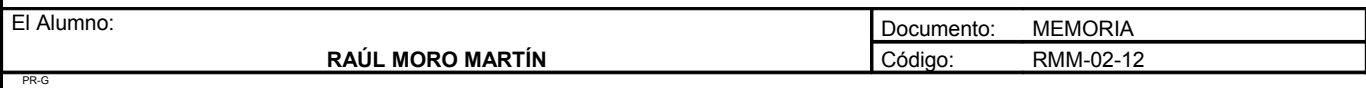

Proyecto: **"Proyecto de un vivero de viñedo en el término municipal de Corporario (Aldeadávila de la Ribera)".** HOJA 29 DE 40

# **ANEXO IV: Composición de los haces o embalajes**

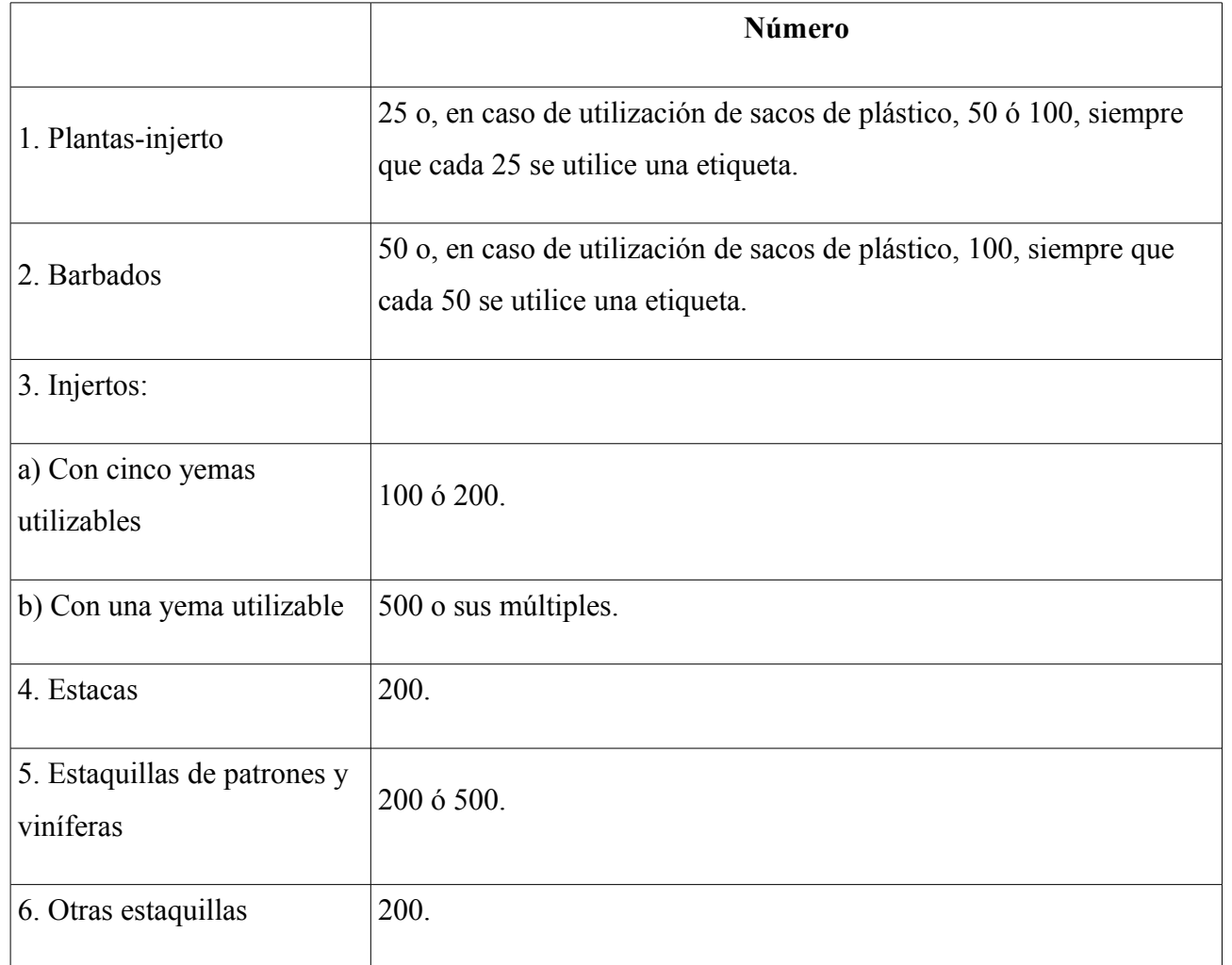

Plantas embaladas en contenedor: las plantas embaladas en contenedores precintados podrán llevar una sola etiqueta por contenedor por la cantidad total de plantas que contenga. La cantidad total será un múltiplo de las fijadas para el tipo de material correspondiente, salvo en el caso de las plantas en «pot» cuyo acondicionado no lo permita.

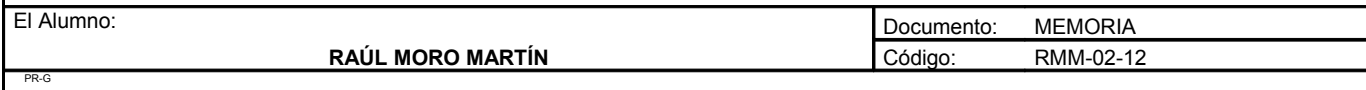

Proyecto: **"Proyecto de un vivero de viñedo en el término municipal de Corporario (Aldeadávila de la Ribera)".** HOJA 30 DE 40

## **ANEXO V: Etiqueta**

- 1. La etiqueta oficial tendrá las siguientes informaciones:
	- a) Norma CE.
	- b) País de producción: ESPAÑA.
	- c) Autoridad competente del control y precintado del material.

d) Nombre y dirección de la persona física o jurídica responsable del precintado o su número de registro oficial.

- e) Especie.
- f) Tipo de material.
- g) Categoría.

h) Variedad y, en su caso, el clon. Para las plantas-injerto esta indicación se aplicará tanto para el patrón como para el injerto.

- i) Número de referencia del lote.
- j) Cantidad.

2. Para los materiales de multiplicación «Barbados» y «Planta-injerto» serán suficientes las indicaciones contempladas en las letras a), b), c), d), e), f), g), h) y j).

3. En los casos que se haya testado la planta para las virosis citadas en el anexo V, con resultado negativo, podrá indicase esta circunstancia, para las categorías de base y certificada de la siguiente forma:

«Los materiales de multiplicación de base y los materiales de un estadío vegetativo anterior a los materiales de base han sido examinados por ........ (autoridad competente) y han sido reconocidos exentos de ........ (enfermedad por virus) según ........ (método de análisis).»

Dichas indicaciones podrán referirse a todos los materiales de las categorías «de base» o «certificados» en lo referente al enrrollado y al entrenudo corto y, para los portainjertos, a título suplementario, al jaspeado. Las pruebas deberán estar oficialmente reconocidas y deberán

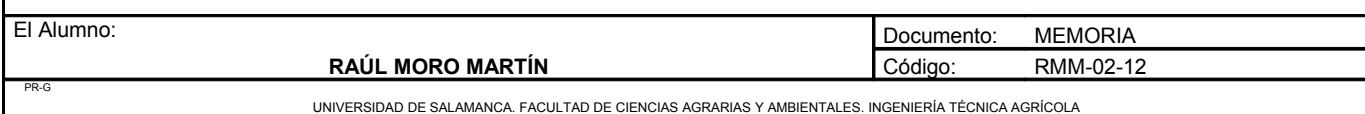

haber sido realizadas durante un periodo mínimo de tres años, por una autoridad reconocida y controlada oficialmente.

Se podrá aplicar para todas las enfermedades de virus los métodos de análisis con plantas indicadoras de vid, y, además, para el entrenudo corto, los métodos de análisis con plantas herbáceas, así como el método serológico.

4. La dimensión mínima de la etiqueta será de  $110 \times 67$  milímetros para los haces de estacas, estaquillas e injertos y de  $80 \times 70$  milímetros para los haces de barbados y plantas-injerto.

# **ANEXO VI: Organismos nocivos**

a) Tratamiento en cultivo:

Deberán realizarse los tratamientos fitosanitarios periódicos necesarios, principalmente para el control de nematodos, ácaros, insectos, hongos y bacterias.

b) Plantas de vivero portadoras de plagas y enfermedades:

El material de multiplicación, así como las cepas madre, estarán libres de las siguientes plagas o enfermedades:

Nematodos: «Xiphinema sp»; «Longidorus sp».

Ácaros: «Phillocoptes vitis», «Panonychus ulmi 7 eotetranychus carpini».

Cochinillas: «Pseudococus citri» y «quadraspidiotus perniciosus».

Podredumbres: «Armillariella mellea» y «Rosellinia necatrix».

Excoriosis: «Phomosis sp».

Eutiopiosis: «Eutypa armeniaca».

Yesca: «Estereum sp».

Bacteriosis: «Xanthomonas ampelina».

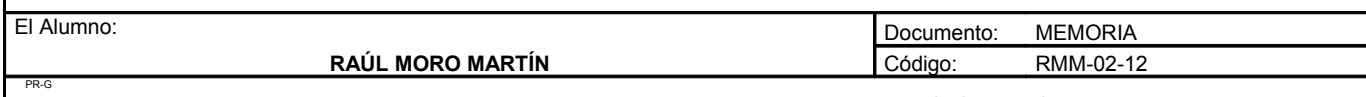

Se admitirá la presencia de ligeras infestaciones de las plagas y enfermedades citadas en el apartado a), siempre que se hubieran realizado los oportunos tratamientos.

c) Virosis:

- 1. Entrenudo corto (GFLV).
- 2. Enrollado, razas 1 y 3 (GLRaV1, GLRaV3).
- 3. Jaspeado (GfkV).

### **ANEXO VII: Albarán**

Los albaranes contendrán, al menos, las siguientes informaciones:

a) Expedidor: productor, número de registro, almacén de partida.

b) Destinatario: nombre, dirección y almacén de destino.

c) Naturaleza de la mercancía: tipo de material, variedad, clon, unidades, categoría, número de haces o envases.

d) Fecha del envío y número del albarán.

e) Declaración del productor: el productor declara que la mercancía amparada por el presente albarán cumple con todos los requisitos exigidos por la legislación vigente, haciéndose responsable de la veracidad de los datos consignados.

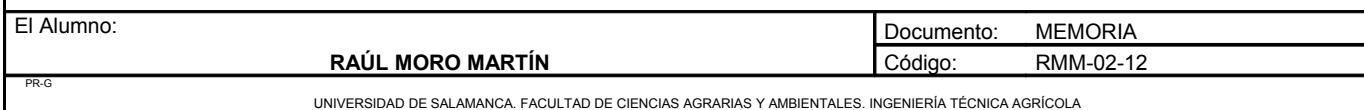

# **ANEXO VIII: Producción por multiplicación en verde**

#### 1. Origen del material:

El material de multiplicación provendrá siempre de cepas madre aprobadas por la autoridad competente, de la categoría correspondiente 2.

#### 2. Multiplicación:

El material vegetal de cepas madre de base se multiplicará en verde y todo el material obtenido durante el año de producción se podrá calificar como material de multiplicación base.

El material vegetal de cepas madre de certificado se multiplicará en verde y todo el material obtenido durante el año de producción se podrá calificar como material de multiplicación certificado.

Las variedades y clones estarán separadas por lotes, debiendo cada lote estar identificado por etiquetaje permanente.

#### 3. Comunicaciones:

El productor comunicará la declaración de cultivos correspondiente a cada lote en fase de producción antes de un mes desde su plantación.

El conjunto de declaraciones constituirá la base para estimar las necesidades de etiquetas para cada variedad y clon.

#### 4. Etiquetado:

Las plantas comercializadas en «pots» podrán ir etiquetadas en embalajes amparados por una sola etiqueta.

Las plantas en «pots» que se comercialicen individualmente deberán llevar una etiqueta individual.

Las plantas en «pots» que se comercialicen en embalajes cerrados y precintados podrán llevar su etiqueta adherida a dicho embalaje, en conjuntos de plantas de acuerdo con lo señalado en el anexo III. En el albarán deberá figurar la información «plantas producidas por multiplicación en verde».

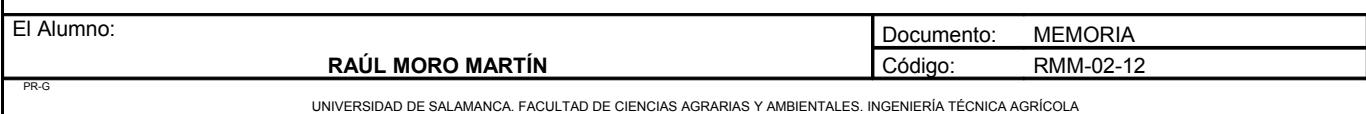

# **NORMAS DE EXPLOTACIÓN**

# **FERTILIZANTES**

### *Definición*

Se consideran como abonos todas aquellas sustancias naturales o artificiales que suministran a la planta los elementos nutritivos necesarios para su desarrollo.

### *Riqueza*

La riqueza de los abonos empleados ha de venir especificada de la siguiente forma:

- Para los abonos nitrogenados: tanto por ciento de N, indicando también la proporción de nitrógeno de forma nítrica y en forma amoniacal.
- $-$  Para los abonos fosfóricos: tanto por ciento de P<sub>2</sub>O<sub>5</sub>.
- Para los abonos potásicos: se expresará el tanto por ciento de  $K_2O$ .

### *Envases y etiquetas*

En los envases de los fertilizantes deberá figurar en letra el porcentaje de riqueza de cada uno de los elementos nutritivos.

Los abonos que posean gran higroscopicidad vendrán en envases especiales y no se abrirán hasta el momento de su empleo en la propia parcela.

En la etiqueta de los envases ha de constar la clase y denominación del abono, peso, riqueza mínima de cada uno de los elementos fertilizantes o factores útiles, así como la dirección del fabricante o comerciante que elabore o manipule.

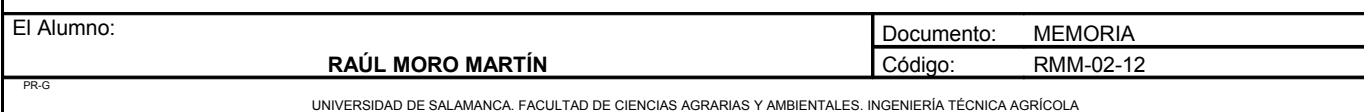

Proyecto: **"Proyecto de un vivero de viñedo en el término municipal de Corporario (Aldeadávila de la Ribera)".** HOJA 35 DE 40

### *Facturas*

Ademas de los detalles expuestos en el apartado anterior, deberán figurar en la factura el peso total de la partida, en número y la clase de envases, firmado de conformidad por ambas partes.

### *Fraudes*

Si se sospecha de fraude y la importancia de la partida lo aconseja, se tomarán tres muestras por los Agentes del Servicio de Defensa contra Fraudes, para su posterior análisis.

### *Manejo*

Las mezclas y distribución de abono se harán bajo las recomendaciones técnicas que correspondan a cada caso, ajustándose siempre a los criterios de incompatibilidad entre los distintos abonos a emplear.

### *Almacenamiento*

El almacenamiento de los abonos se hará de forma que se conserven intactas sus propiedades y no contaminen los productos de la explotación.

### *Dosis*

Se seguirán las normas en cuanto a dosis de empleo recomendadas en el proyecto.

Si nuevos análisis de tierra, al cabo de los años, señalasen una variación en los elementos nutritivos del suelo, quedará facultado el propietario del vivero para que, conforme a su criterio y a los resultados de los análisis, rectifique la forma de abonado adaptándola a la nueva situación.

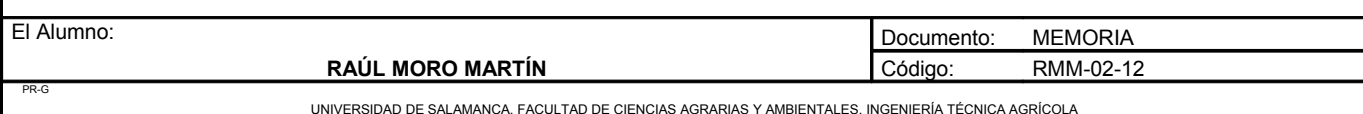

# **PRODUCTOS FITOSANITARIOS**

### *Aplicación*

Los pulverizadores utilizados en la aplicación de los productos fitosanitarios deberán ser lavados perfectamente después de cada aplicación.

Se observarán, antes de los tratamientos, las condiciones meteorológicas, especialmente la velocidad del viento y si puede haber peligro de deriva del producto hacia otros cultivos cercanos que pudiesen quedar afectados.

### *Envases y etiquetas*

Los productos fitosanitarios deberán estar envasados, precintados y etiquetados, según el modelo oficial. Los envases deberán reunir las condiciones necesarias para la buena conservación del producto.

En el envase, precinto, etiqueta, o en el acta aparte, deberán ser consignados el número de registro, nombre, composición química, pureza y otras características de interés del producto.

### *Facturas*

En las facturas de compra deberán ir consignadas todas las características de la etiqueta y firmado de conformidad por ambas partes.

### *Manipulación*

Las etiquetas del envase deberán dar las instrucciones necesarias para el manejo del producto y harán constar los peligros que provoca su manipulación. En caso de ser productos peligrosos, no se recomendará el manejo a personas carentes de experiencia.

Deberá tenerse especial cuidado en la seguridad del personal que maneje los productos tóxicos. El uso y la mezcla de estos productos estará bajo el control de un técnico experto en la materia.

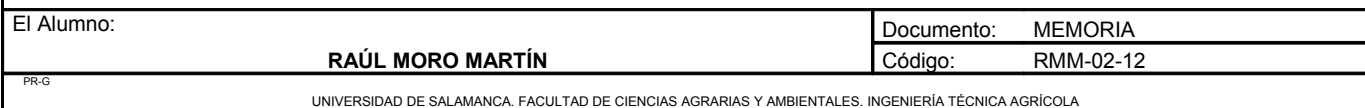

### *Aplicación*

Los tratamientos fitosanitarios se harán en la época y forma reseñada y utilizando la dosis estrictamente indicada según se específica en el correspondiente anejo y cuadros de cultivo.

### *Fraudes*

En caso de duda sobre la autenticidad de los productos fitosanitarios, se procederá al análisis realizado por la Jefatura Agronómica Provincial, de igual manera que se indicaba para el caso de los fertilizantes.

# **OTROS PRODUCTOS**

Los demás productos que se empleen en la explotación se regirán por las normas análogas a las indicadas para los fertilizantes y productos fitosanitarios y los indicados por el ingeniero director del vivero.

# **TÉCNICAS DE CULTIVO**

### *Labores*

Las labores de preparación, abonado, riego, etc se efectuarán conforme a las normas indicadas en la memoria y anejos correspondientes. Cada tres años se realizará un análisis de suelo para ver su progreso y volver a realizar algún tipo de enmienda o corrección.

### *Modificaciones*

Queda facultado el propietario del vivero para introducir las variaciones que estime convenientes, pero sin alterar en lo fundamental los principios que deben guiar la explotación.

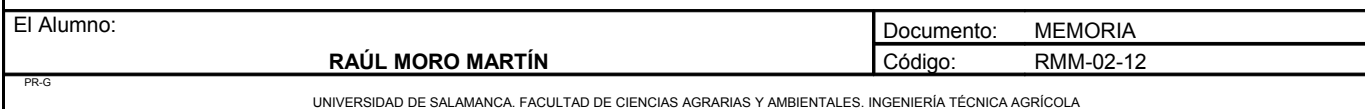
Proyecto: **"Proyecto de un vivero de viñedo en el término municipal de Corporario (Aldeadávila de la Ribera)".** HOJA 38 DE 40

# **MAQUINARIA**

#### *Características*

Las características de la maquinaria están reseñadas en el anejo correspondiente (Anejo número 4), si por alguna circunstancia no fueran exactamente éstas, queda autorizado el propietario de la explotación para introducir las variaciones convenientes ajustándose en lo posible a estas.

#### *Destino de la maquinaria*

La maquinaria de la explotación no será empleada en trabajos no adecuados a sus funciones.

### *Conservación*

Las piezas que lo exijan deberán mantenerse suficientemente engrasadas. Durante su permanencia en el almacén deberán ser cuidadosamente reparadas.

Toda la maquinaria cuando no esté en uso se guardará en la nave.

### *Averías*

Las averías producidas en la maquinaria serán arregladas por una persona acreditada.

#### *Seguridad personal*

En lo que a uso de maquinaria se refiere, el operario deberá trabajar en condiciones de máxima seguridad.

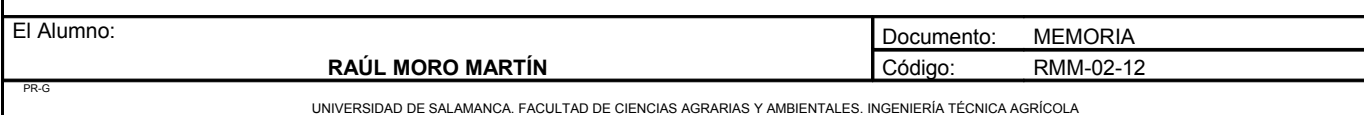

#### *Manejo*

La tracción y maquinaria para las distintas operaciones de cultivo, serán de la propia explotación, salvo en los casos en los que se especifique su alquiler.

#### *Reglamentación*

El tractor deberá estar, tal y como indica la ley, inscrito en la sección agronómica de la correspondiente Delegación Provincial del Ministerio de Medio Ambiente, Rural y Marino y tiene que cumplir por consiguiente los requisitos para dicha inscripción.

# **MANO DE OBRA**

#### *Generalidades*

La contratación, salarios, seguros sociales, etc, se ajustarán a lo que marque la legislación vigente y los convenios en su caso.

### *Operario*

La persona contratada ejercerá de operario. La función de éste es regular los trabajos, debiendo hacer constar la comprensión de los mismos. En caso de faltar este requisito, se sobreentenderá que ha existido, teniendo pues la responsabilidad civil de cuantos trastornos o accidentes sobrevinieran por el incumplimiento de su misión. También se encargará de vigilar diariamente el estado de la explotación y de los elementos de trabajo, debiendo hacer un parte diario del estado de los mismos, así como de los trabajos realizados.

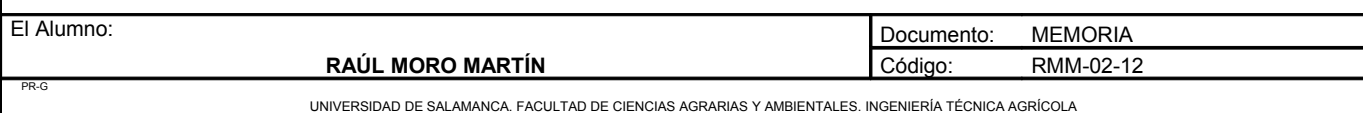

#### *Resto de la mano de obra.*

Eventualmente, en épocas de mayor trabajo, se contratará a distintas personas según la cantidad de trabajo. Estas personas serán dirigidas por el operario. Su salario será según las horas trabajadas.

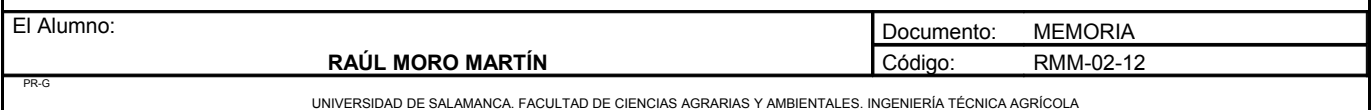

**ANEJO Nº8: JUSTIFICACIÓN DE PRECIOS**

# ANEJO Nº8: JUSTIFICACIÓN DE PRECIOS

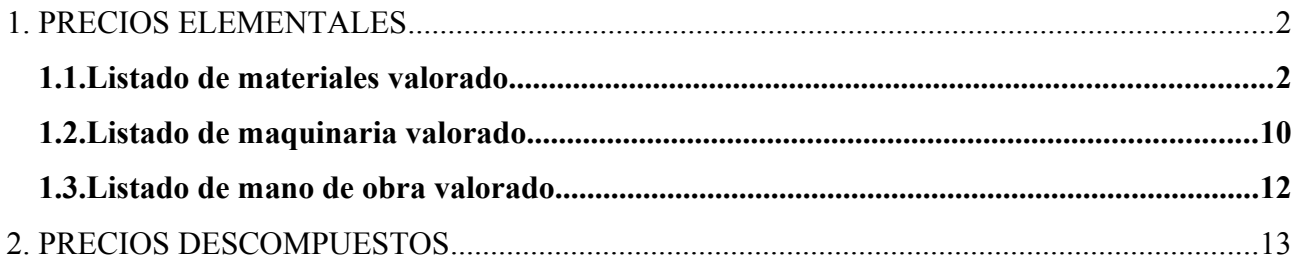

# **JUSTIFICACIÓN DE PRECIOS.**

#### **1. PRECIOS ELEMENTALES**

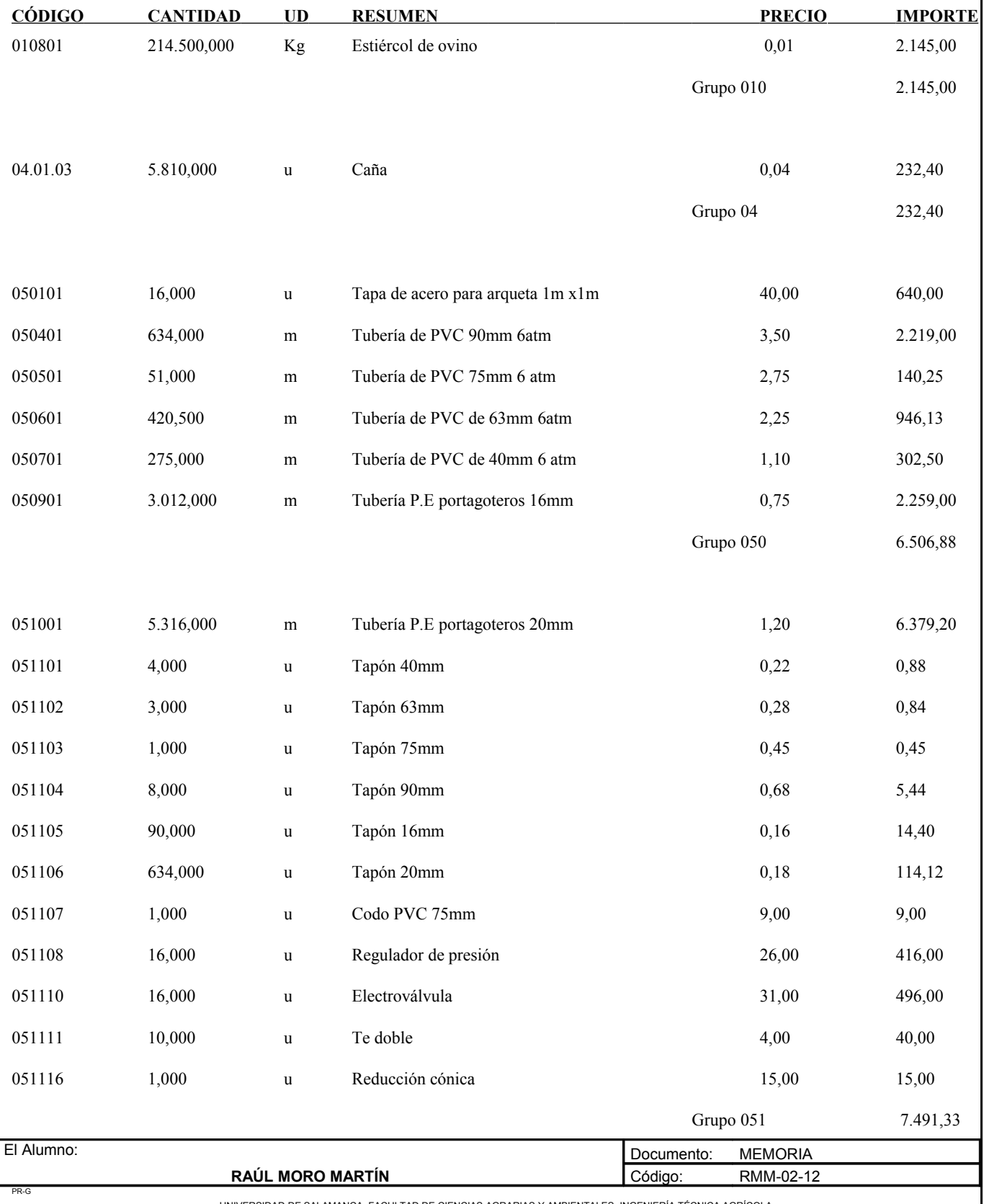

#### *1.1. Listado de materiales valorado*

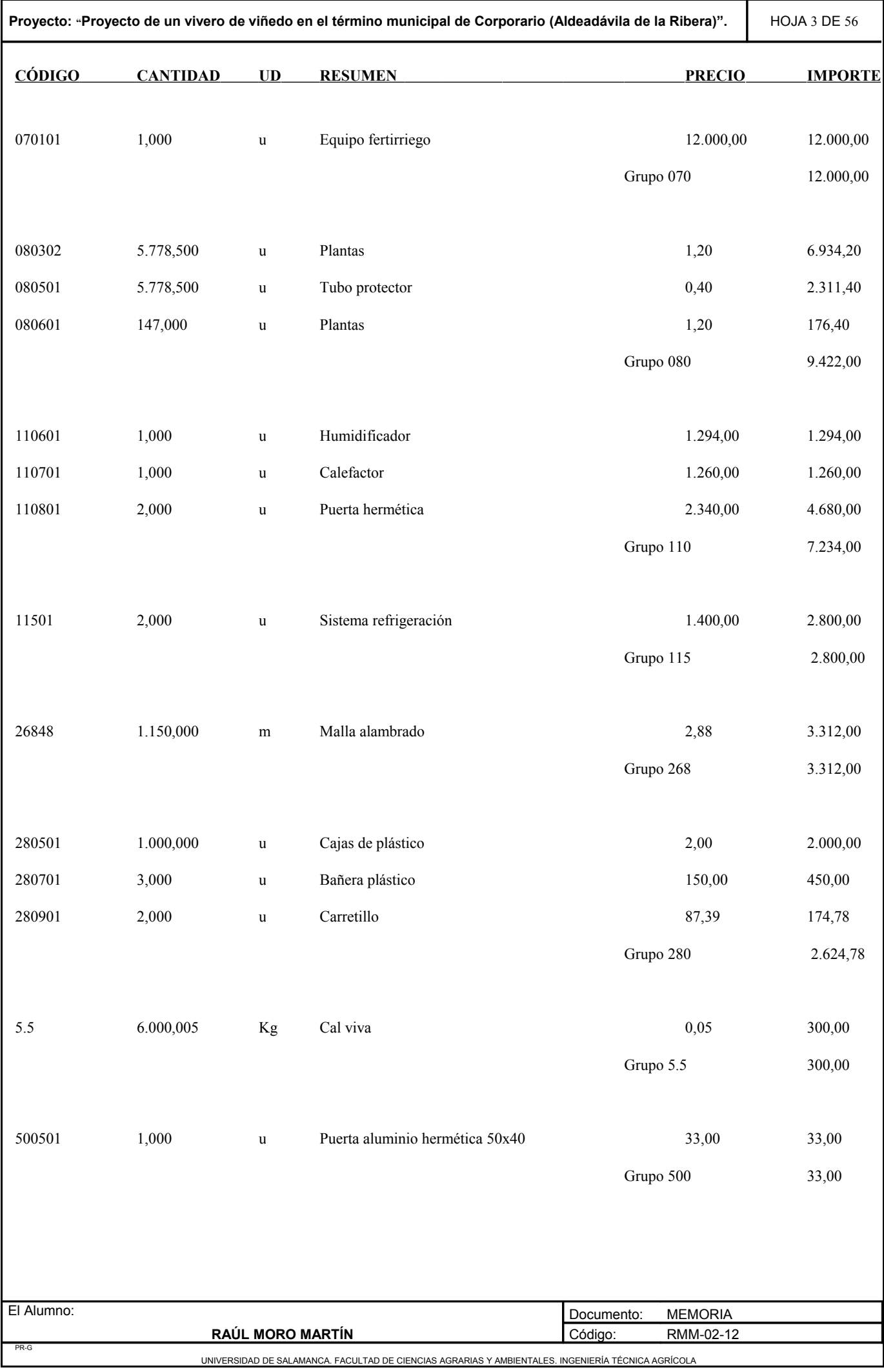

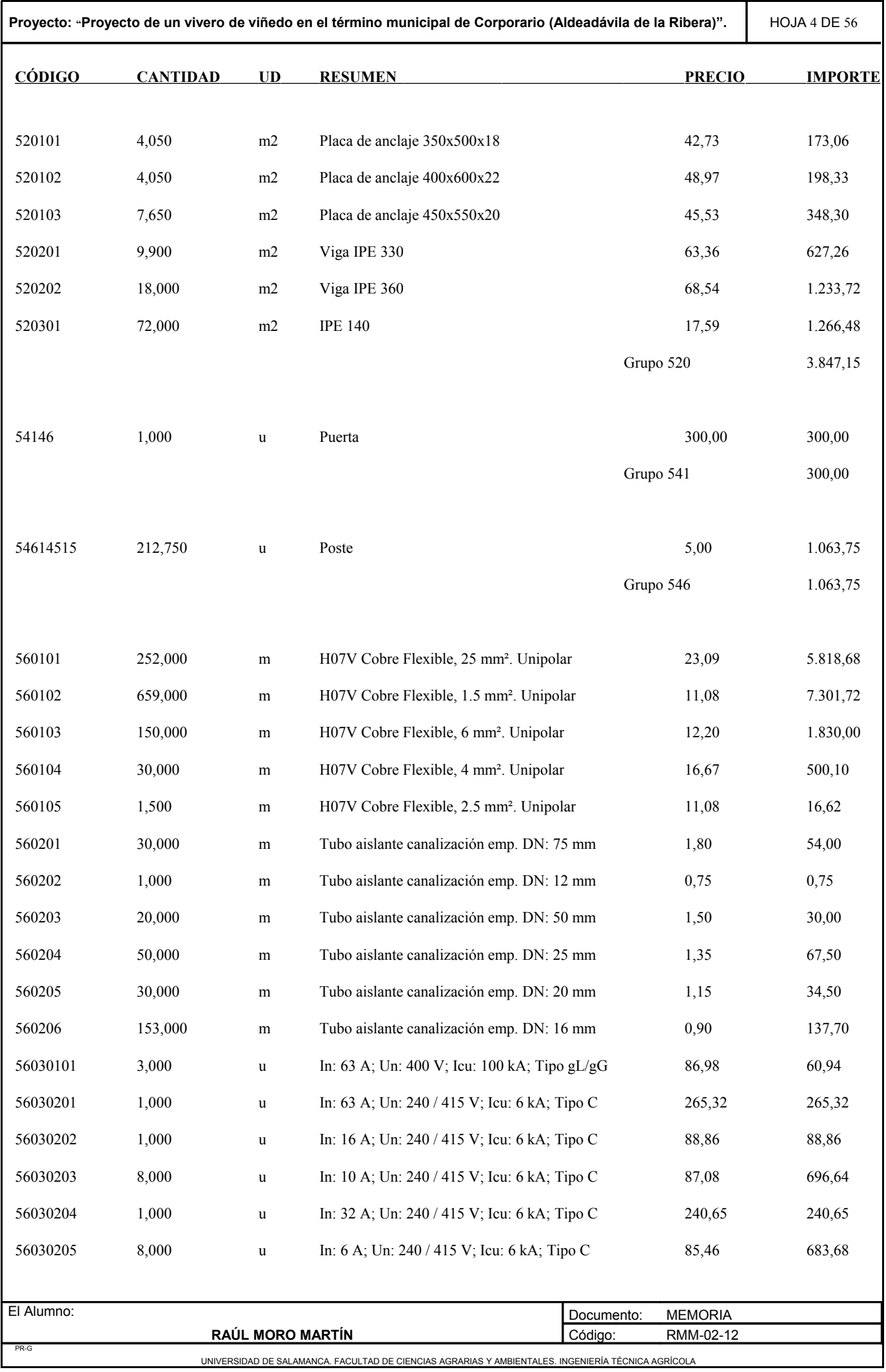

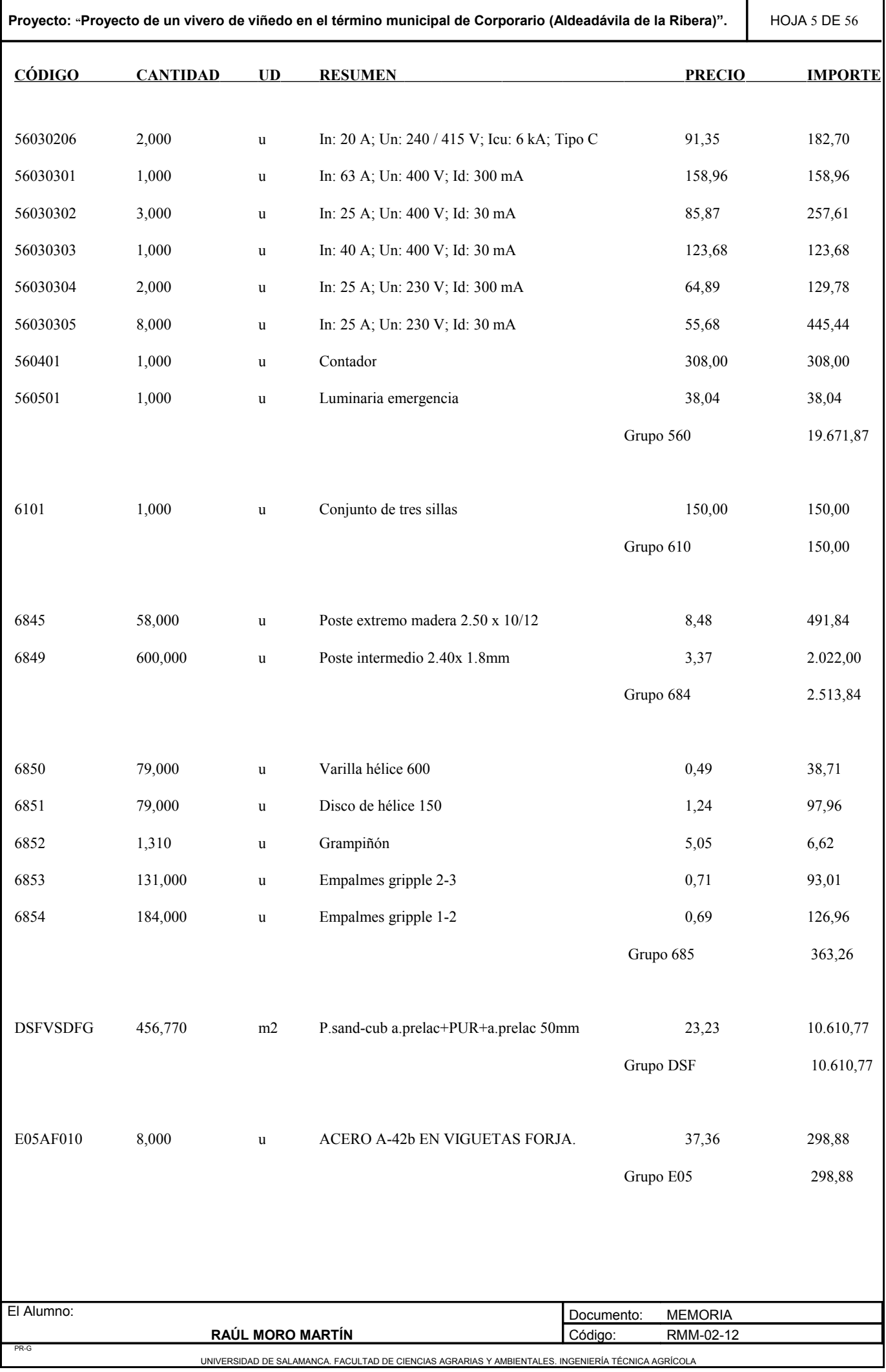

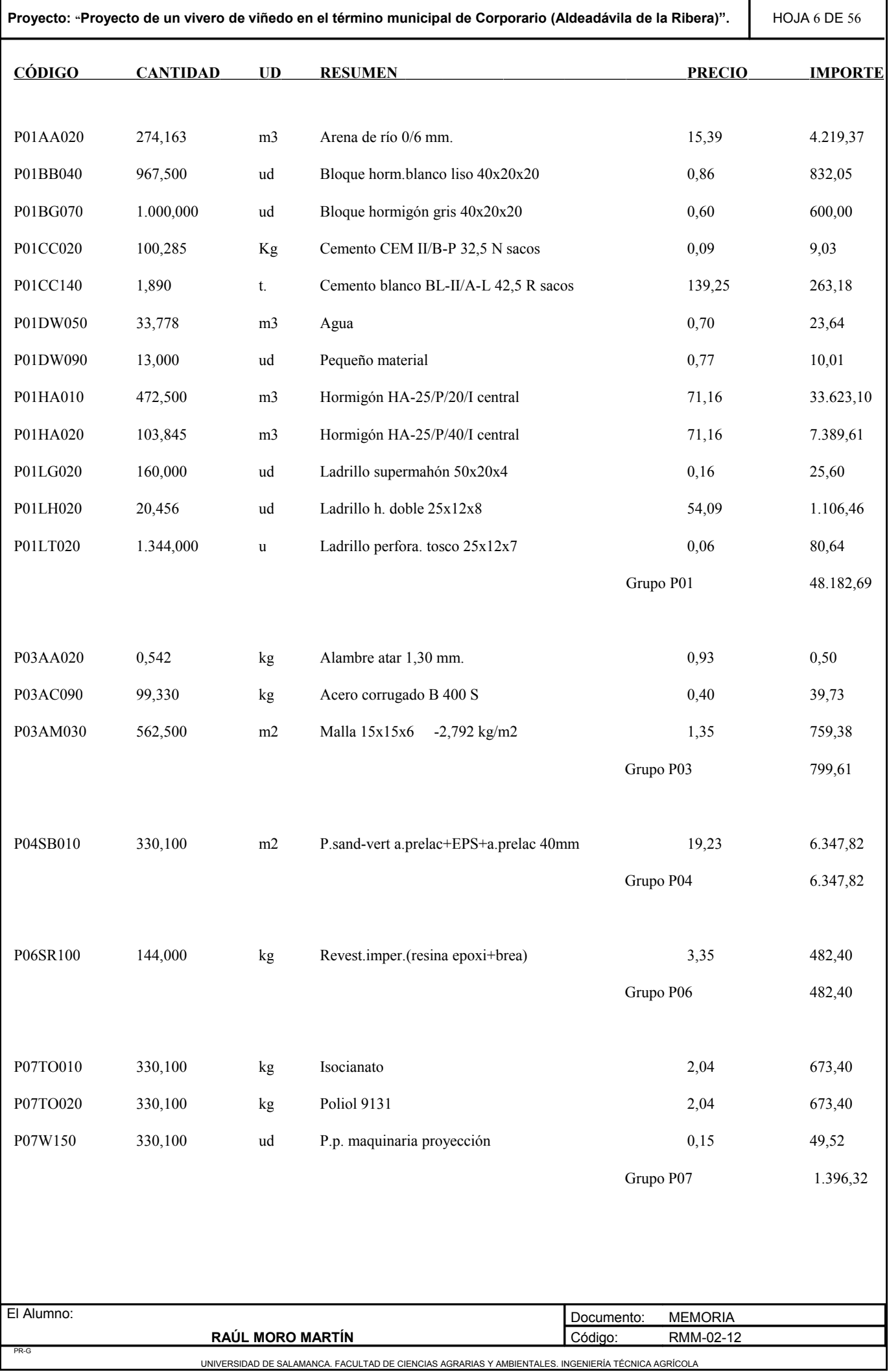

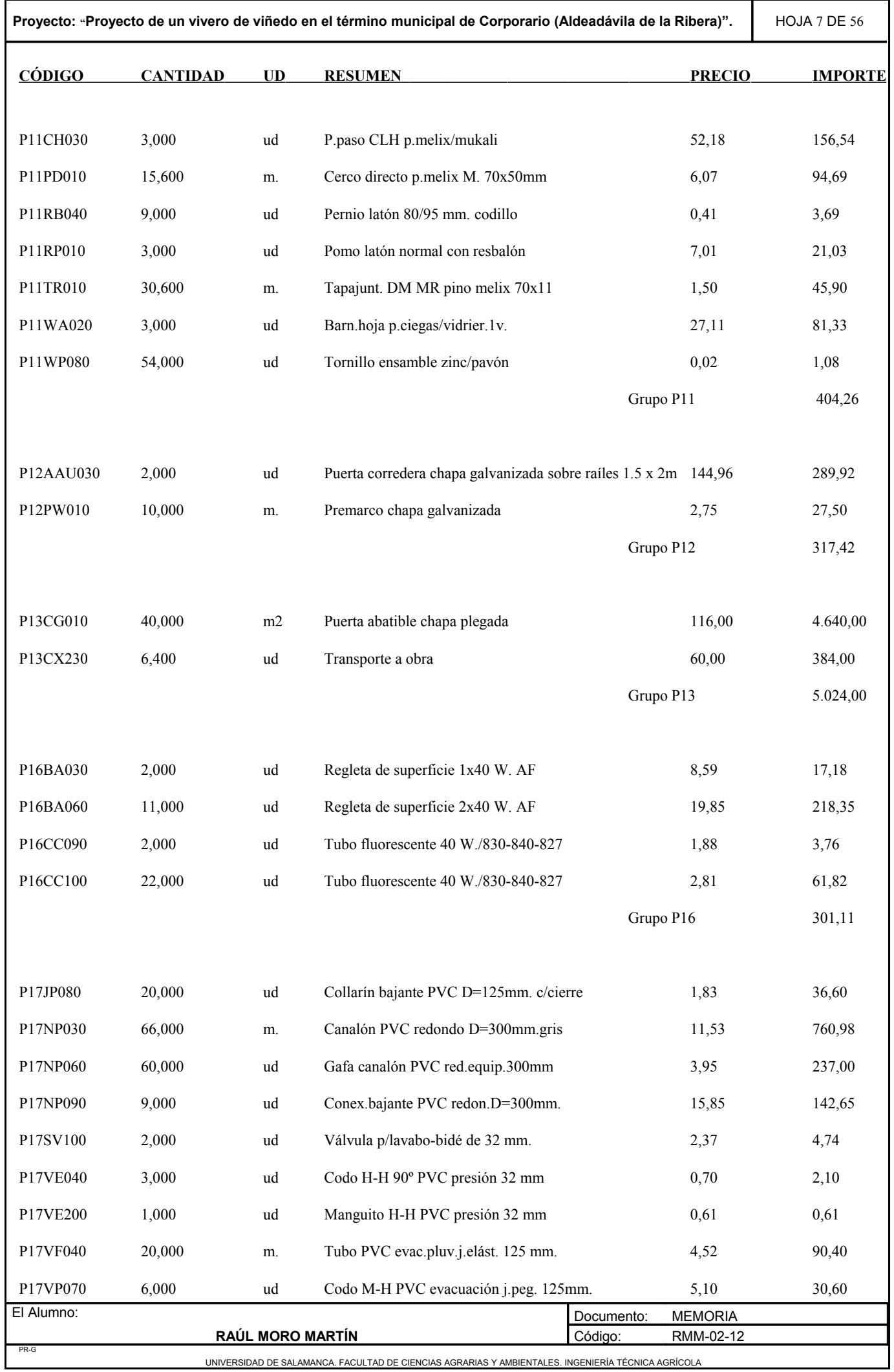

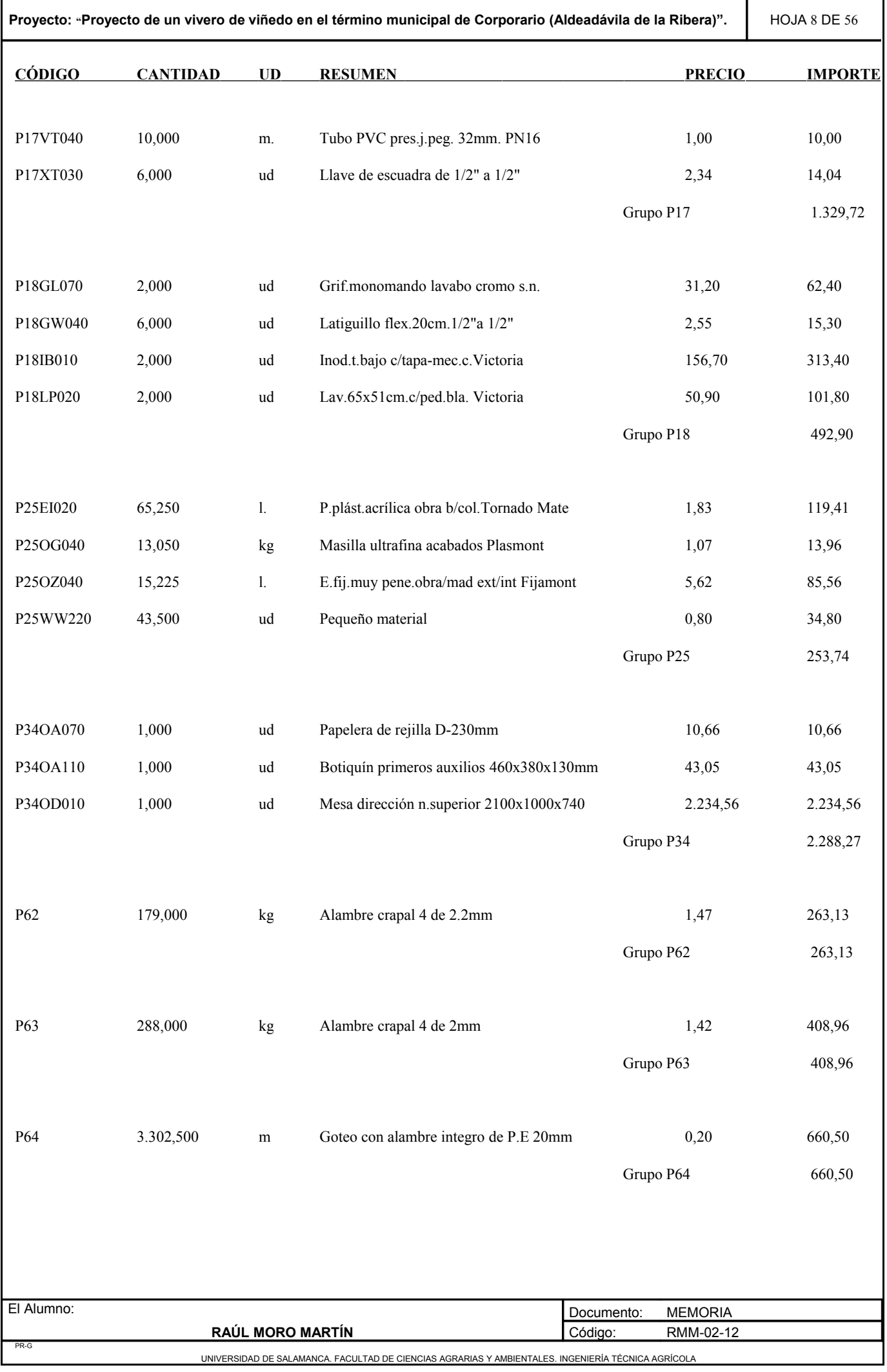

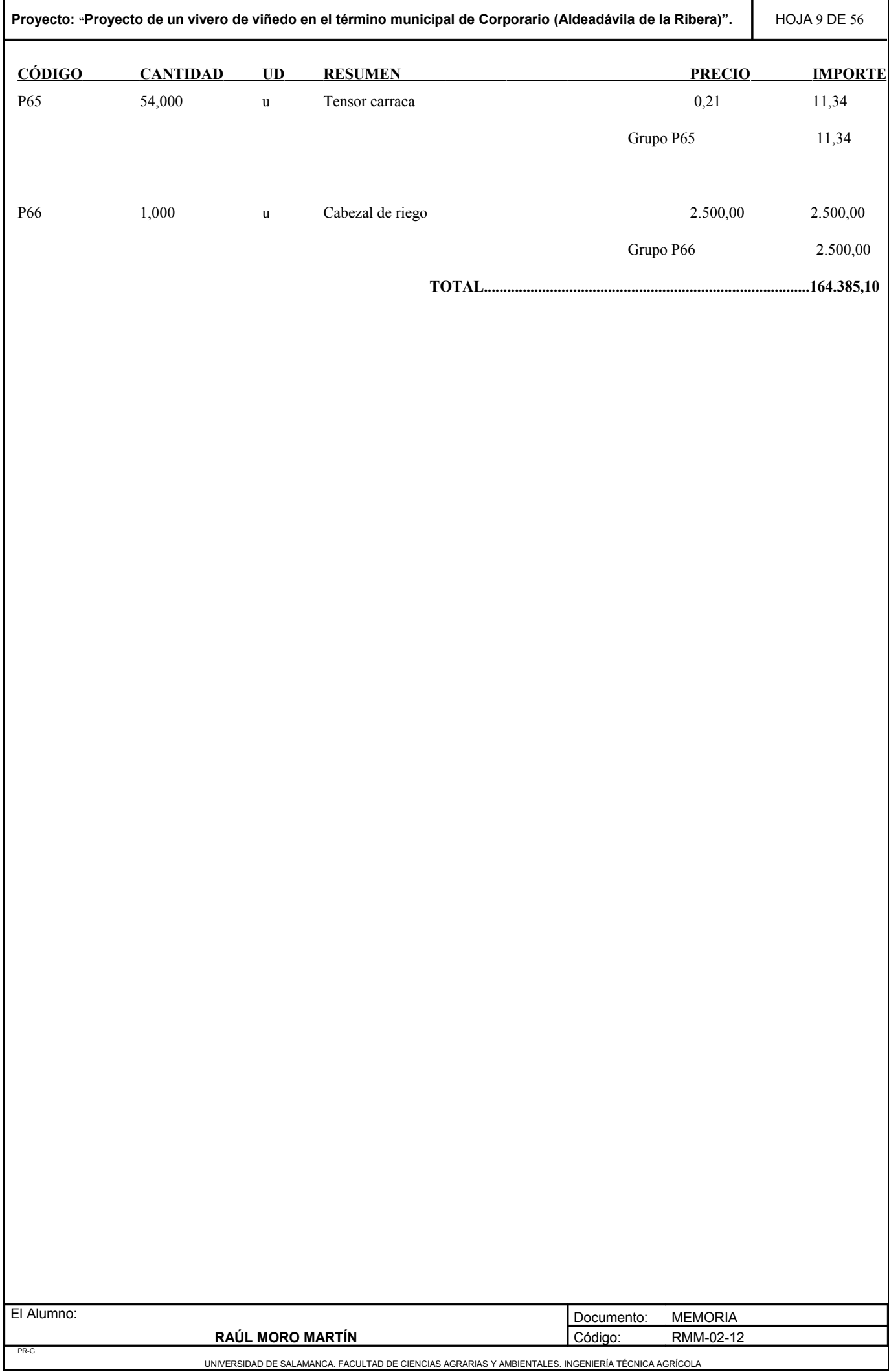

# *1.2. Listado de maquinaria valorado*

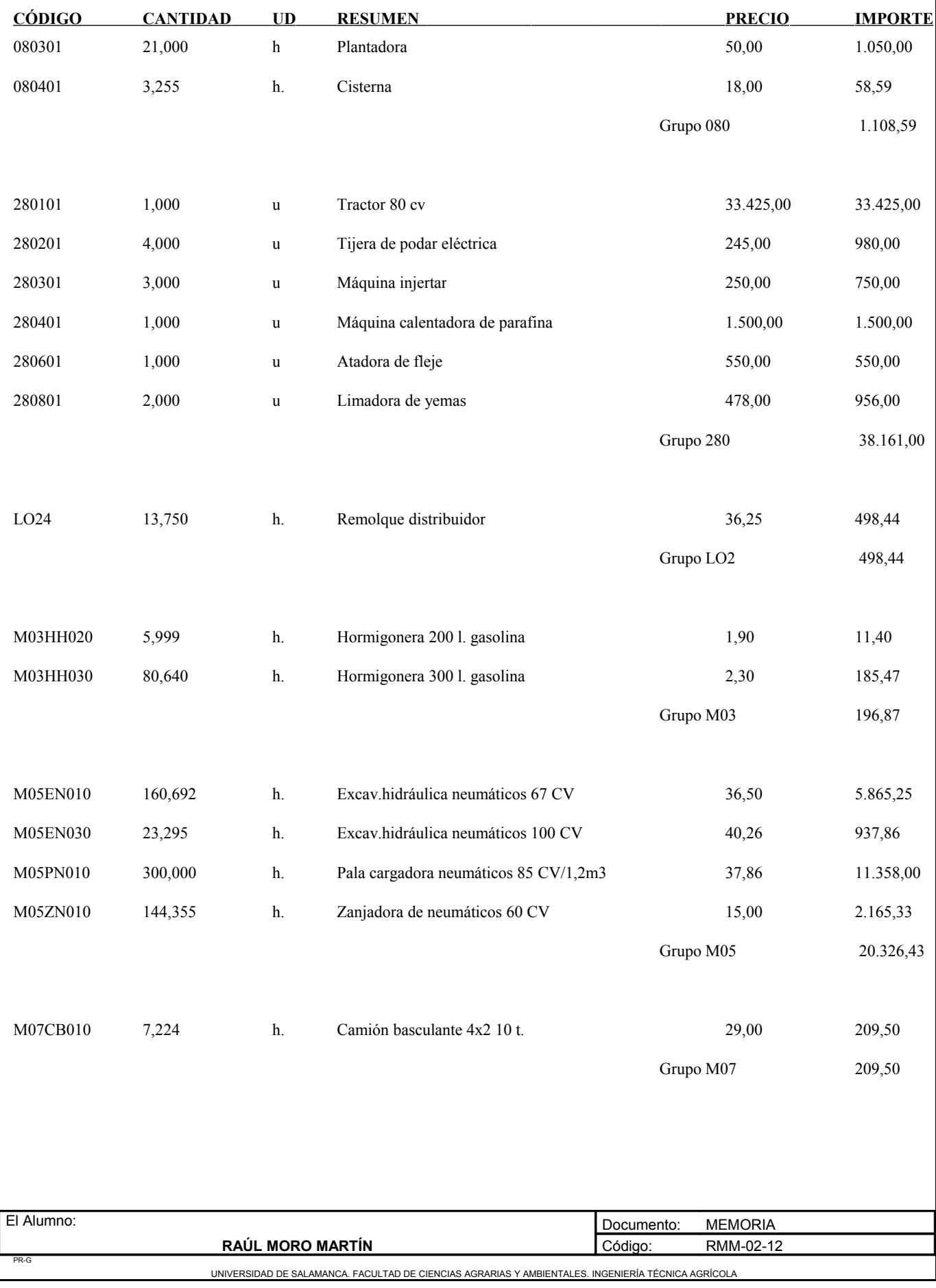

**Proyecto: "Proyecto de un vivero de viñedo en el término municipal de Corporario (Aldeadávila de la Ribera)".** HOJA 11 DE 56

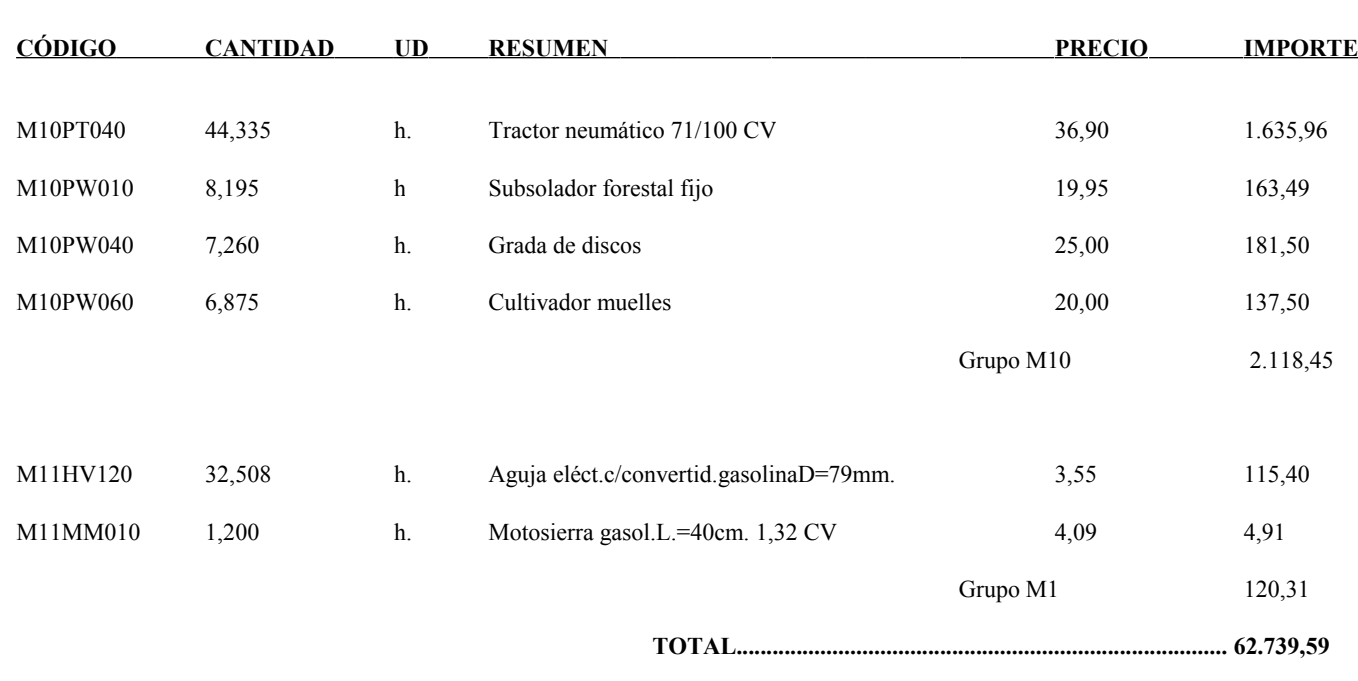

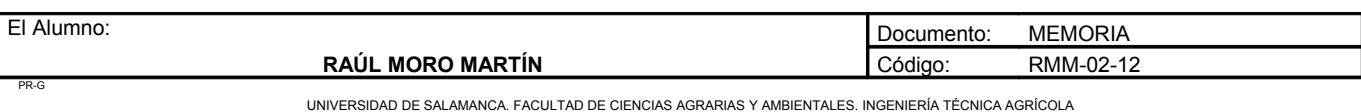

### *1.3. Listado de mano de obra valorado*

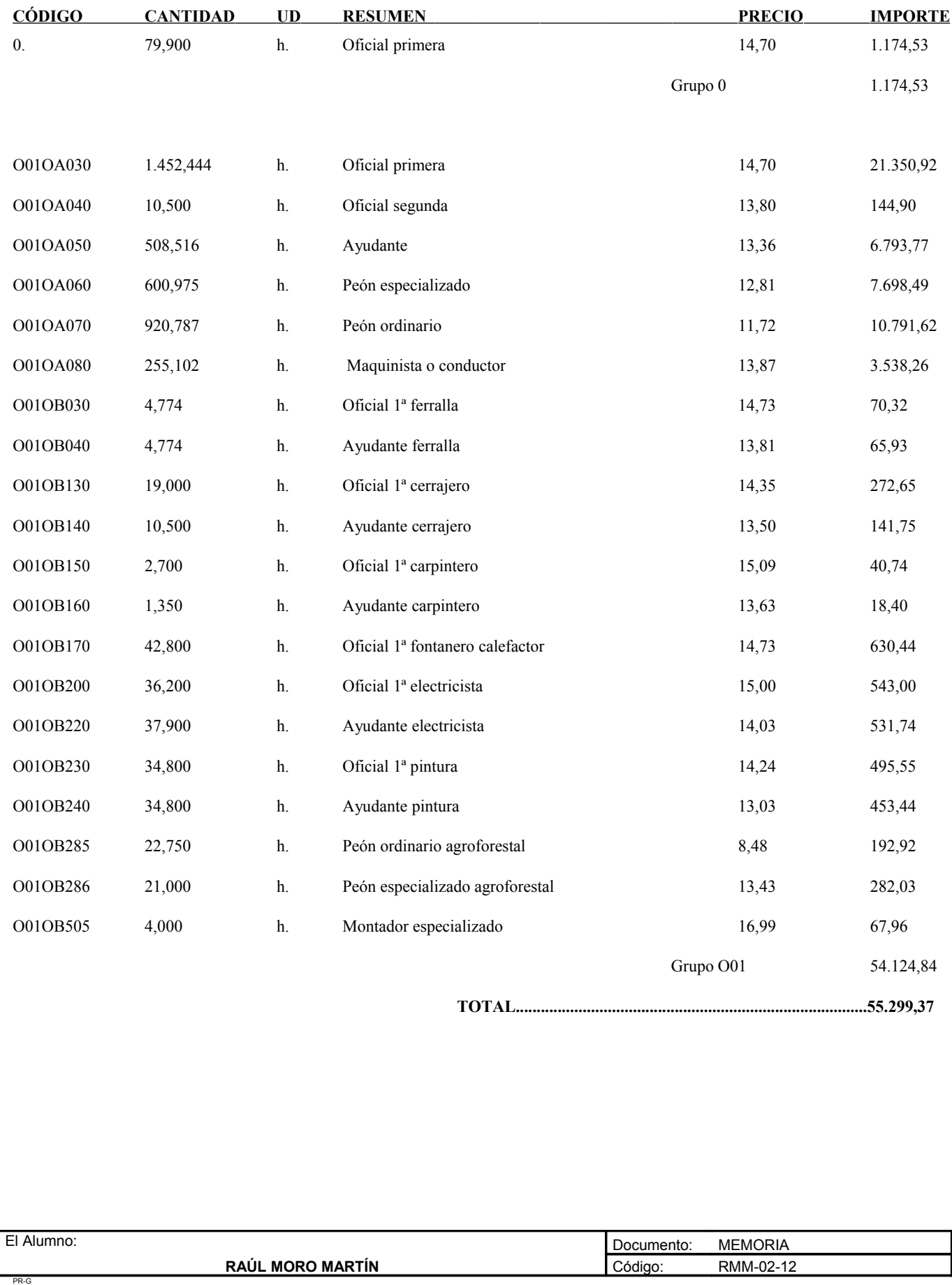

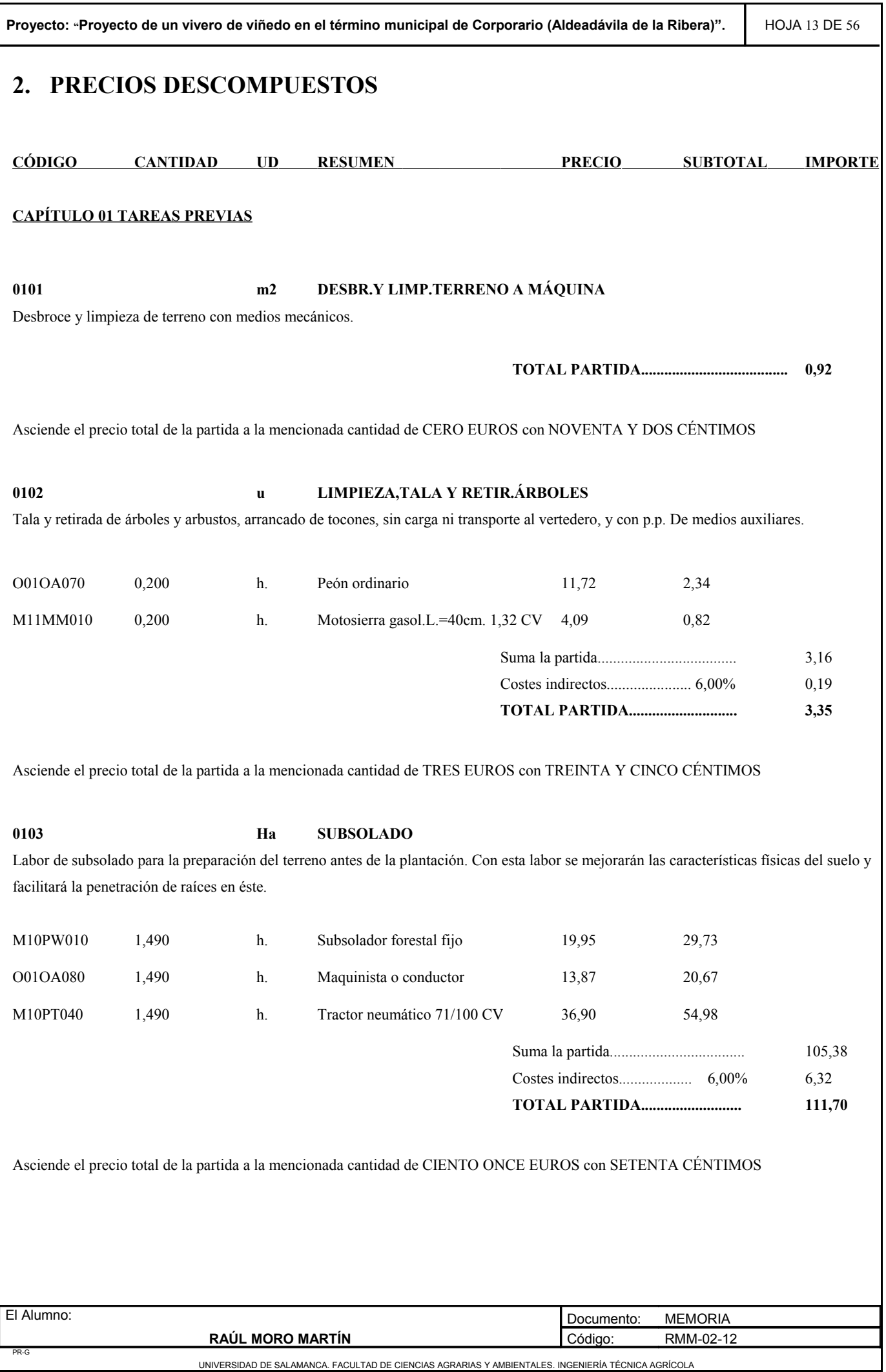

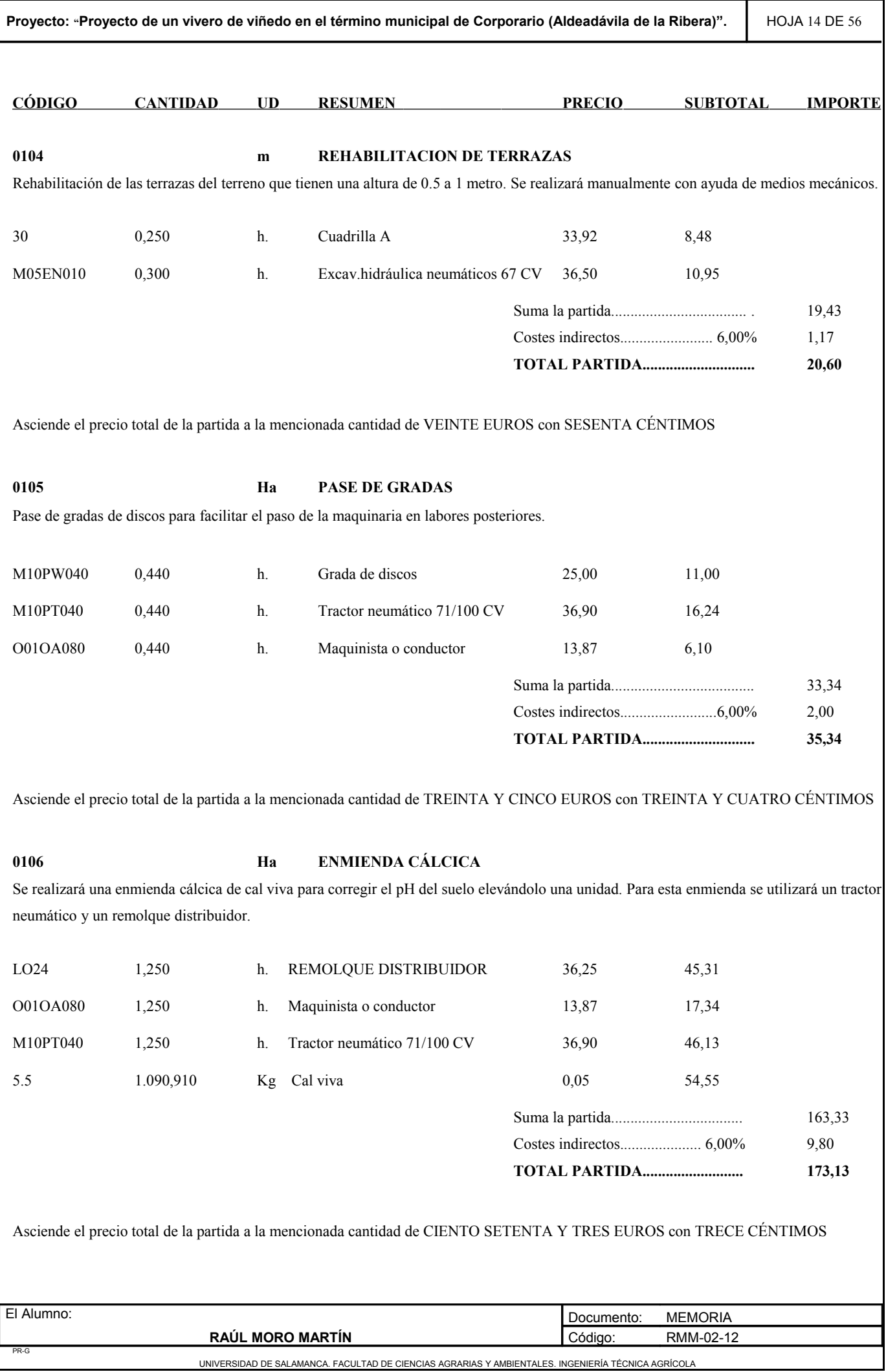

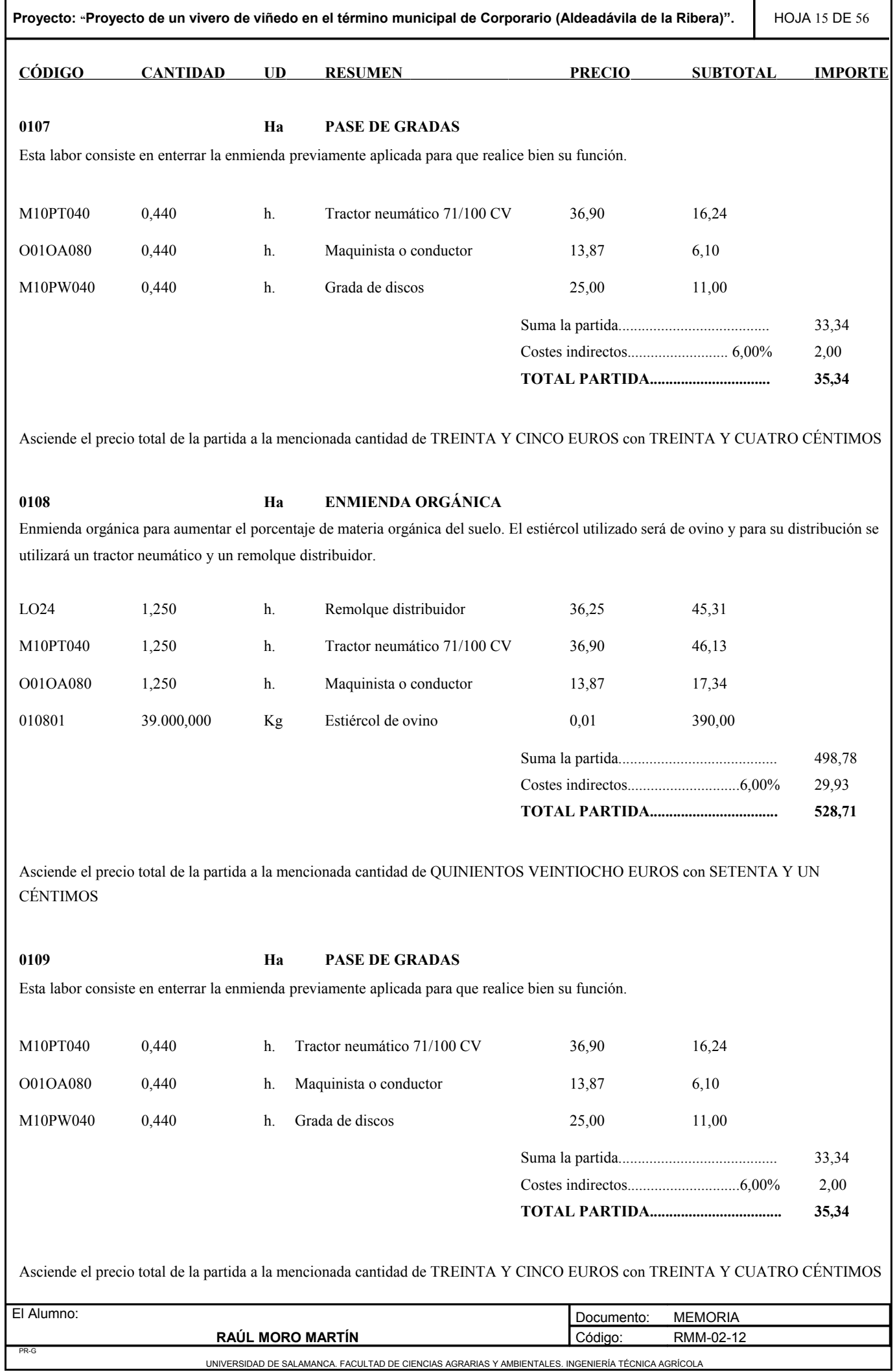

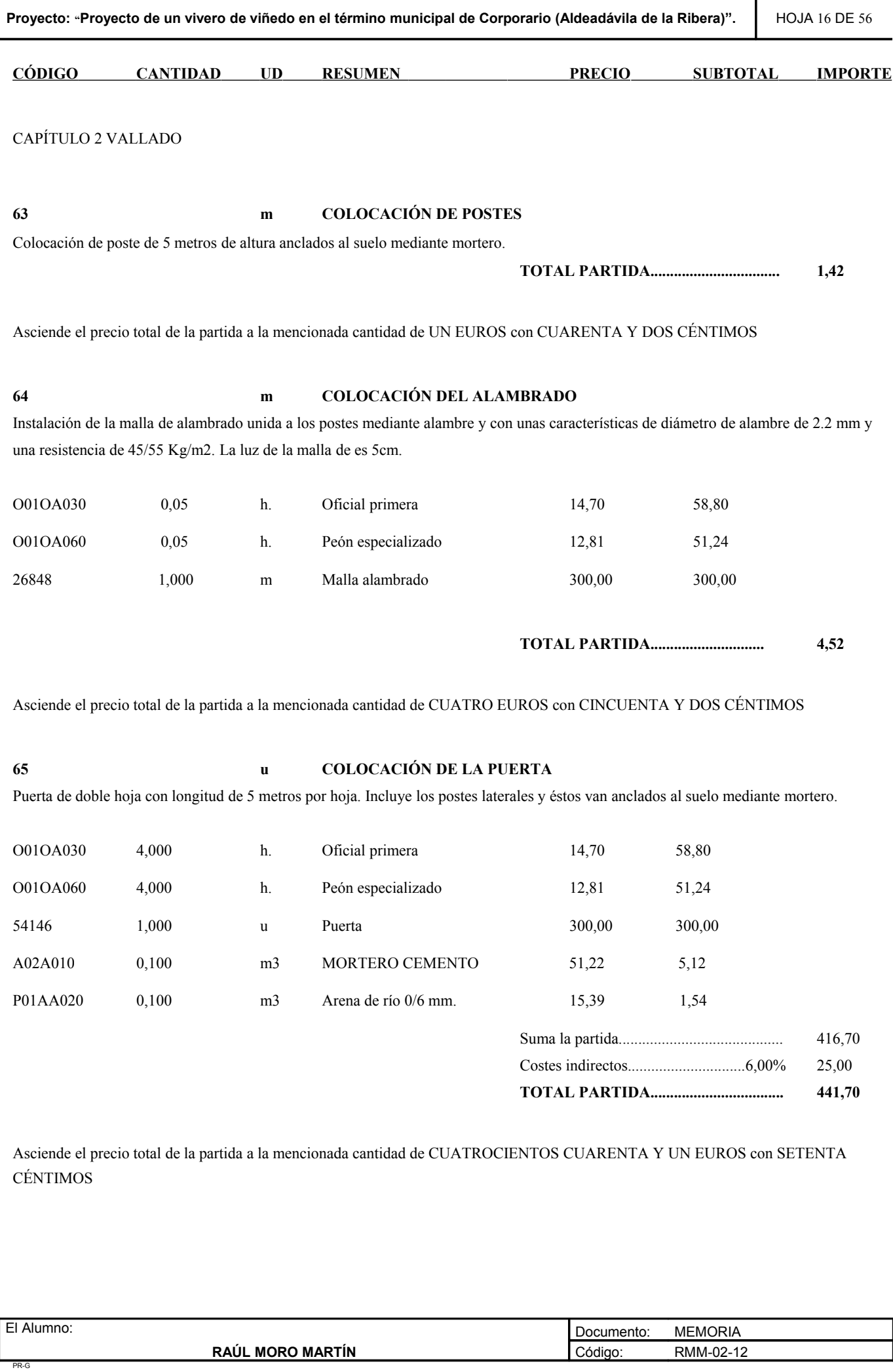

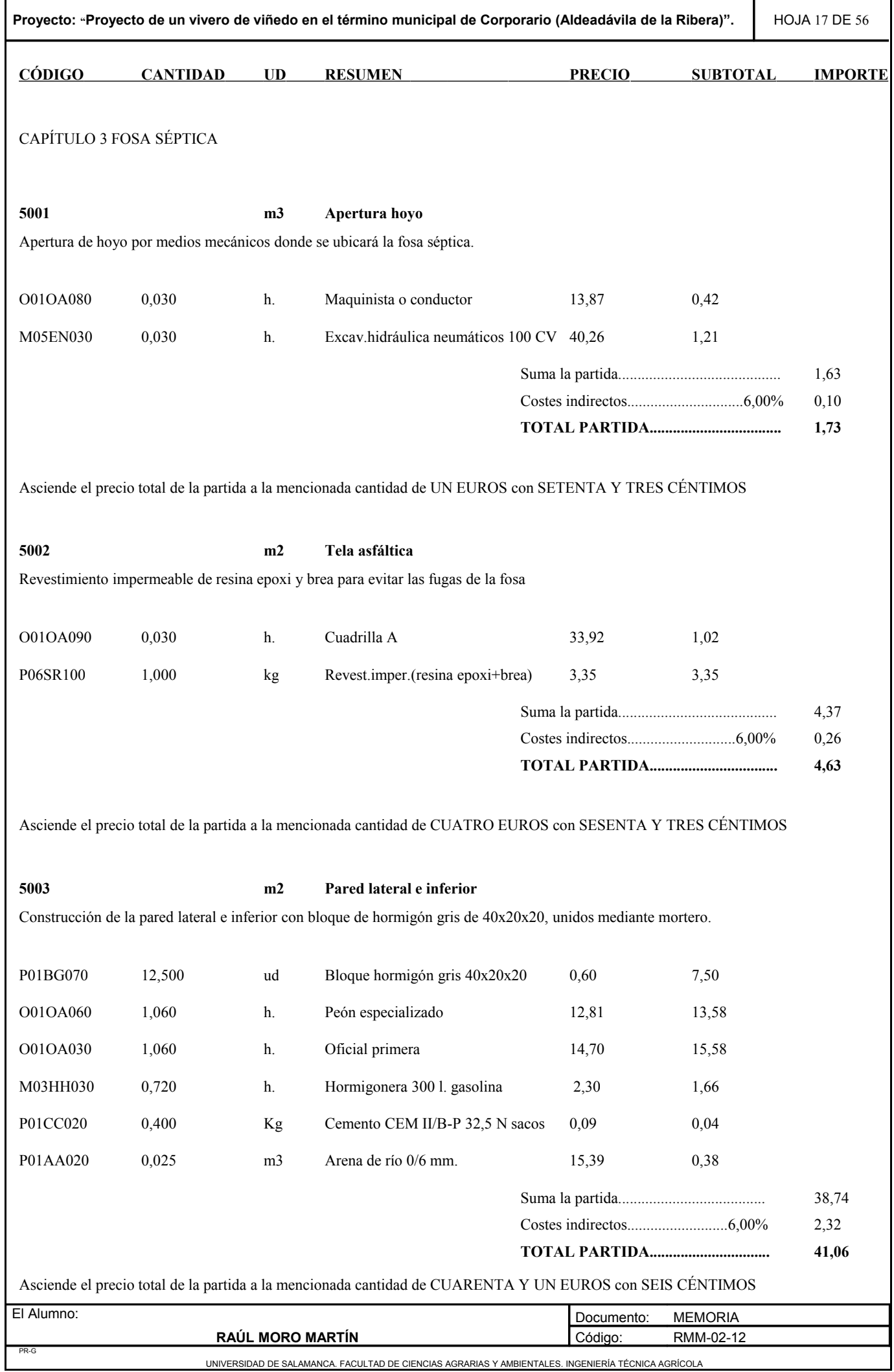

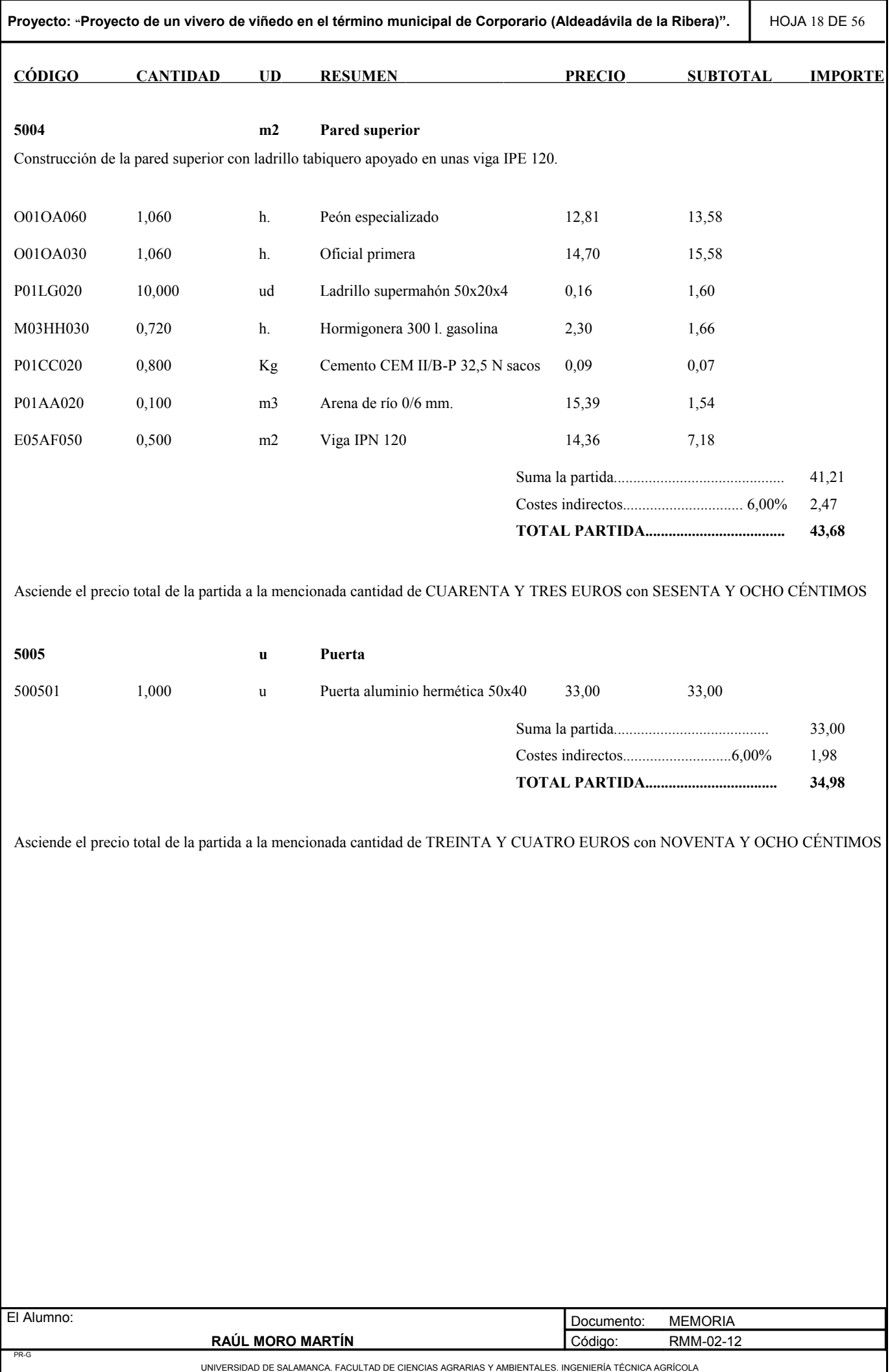

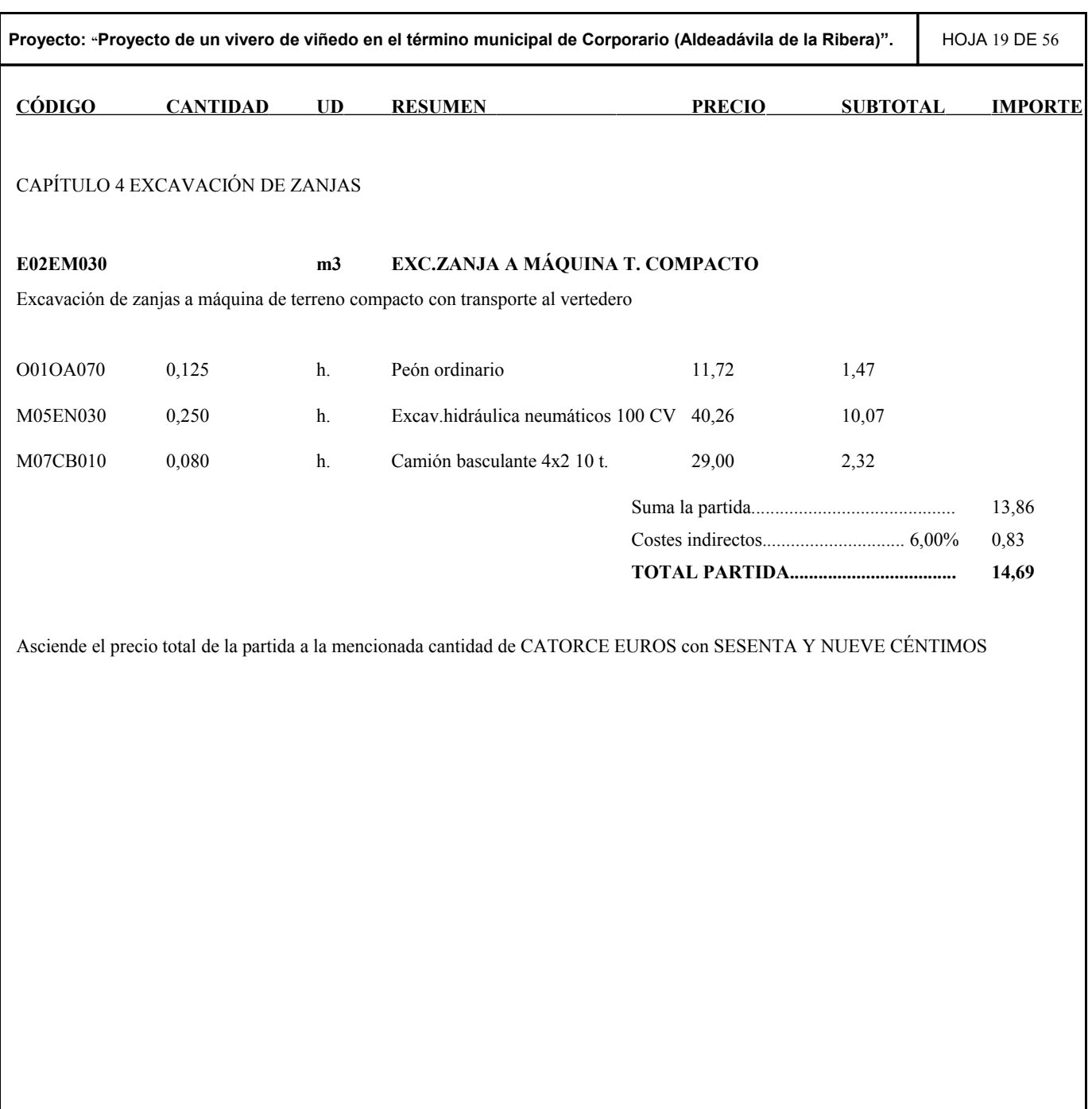

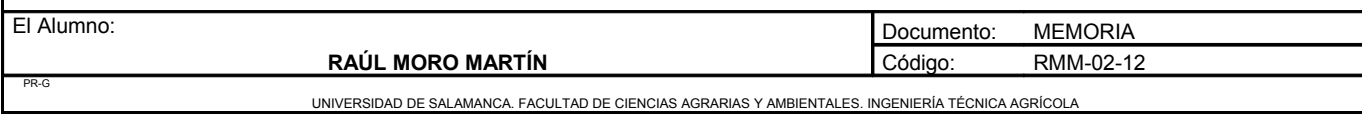

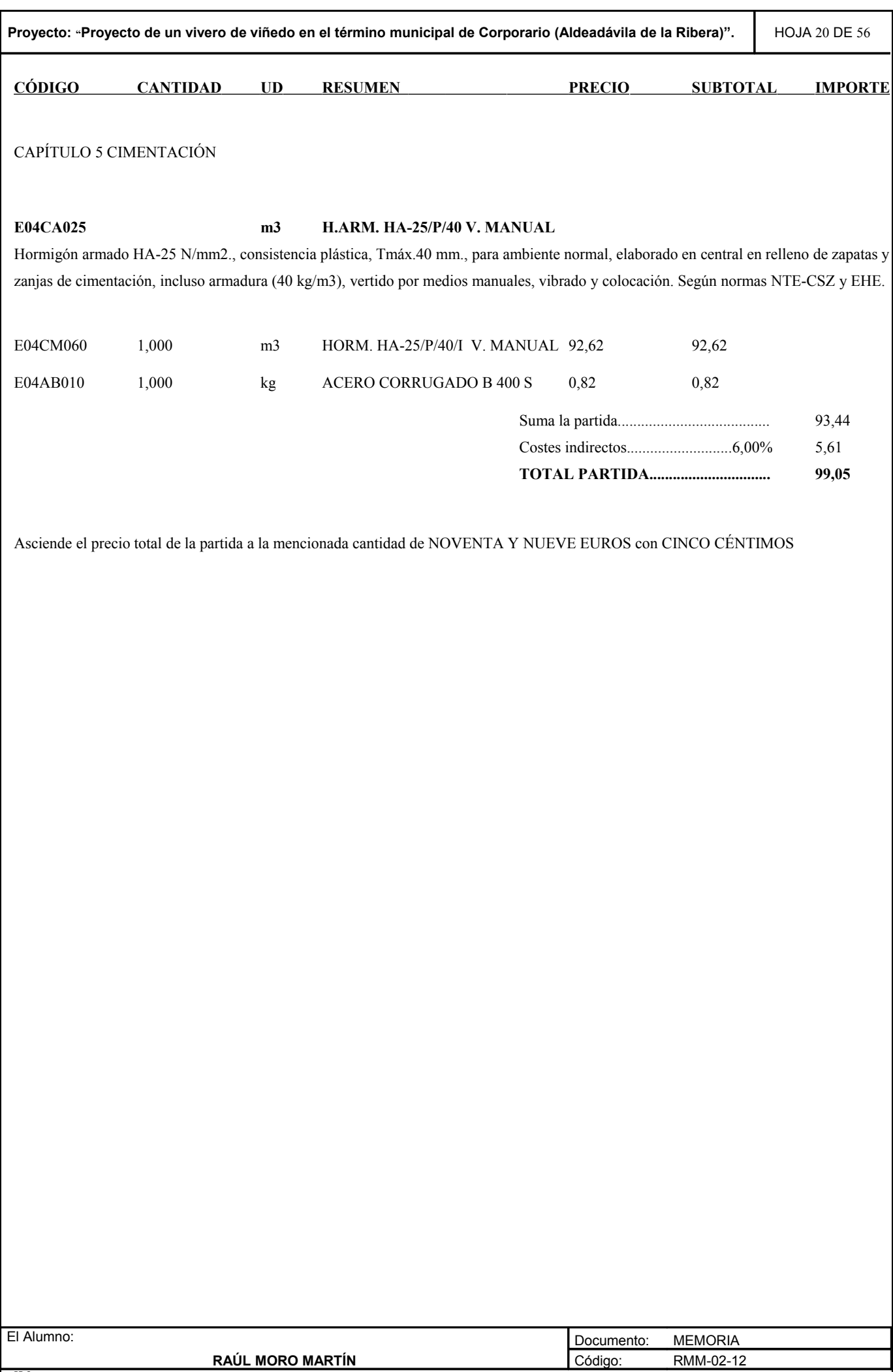

PR-G

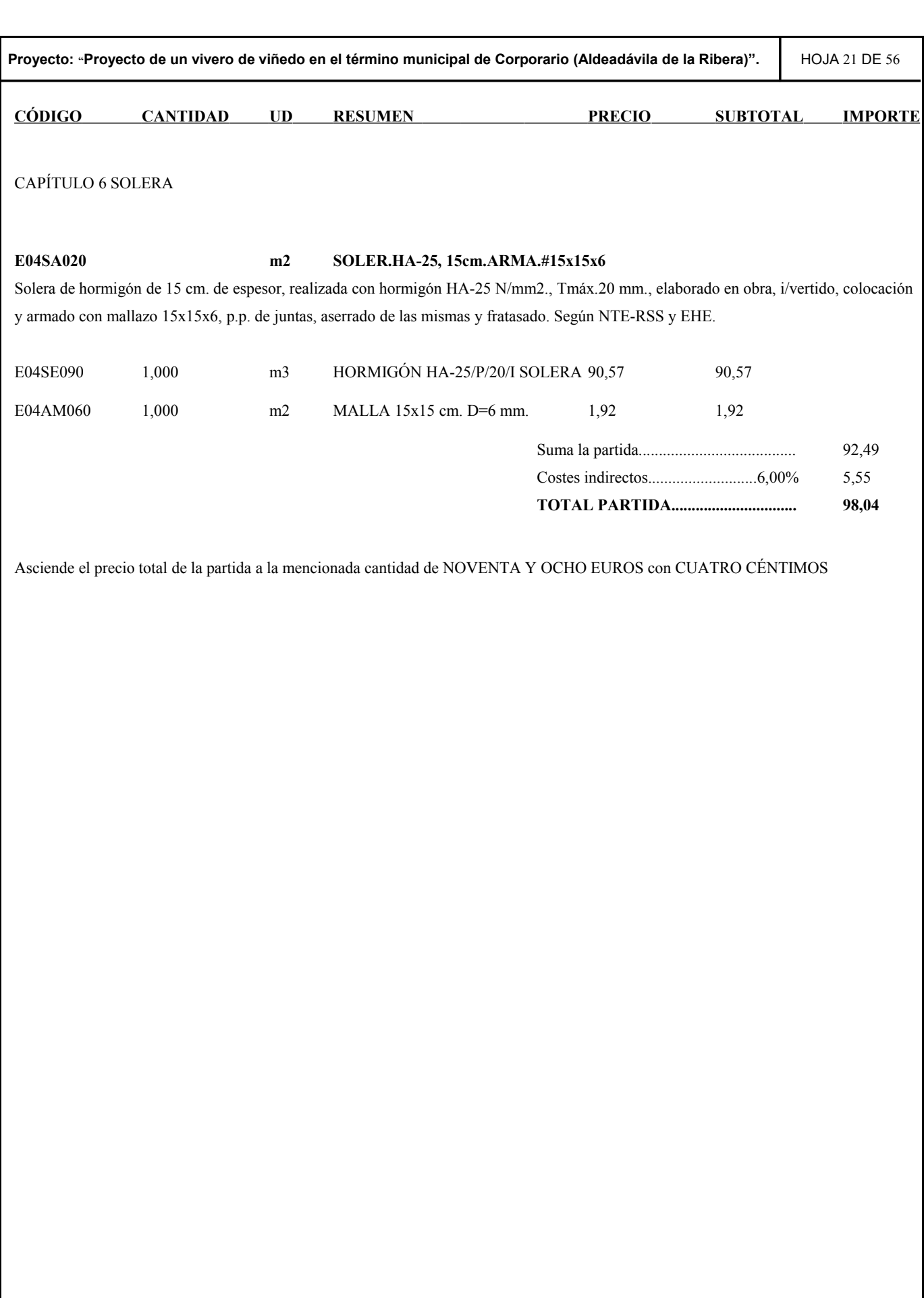

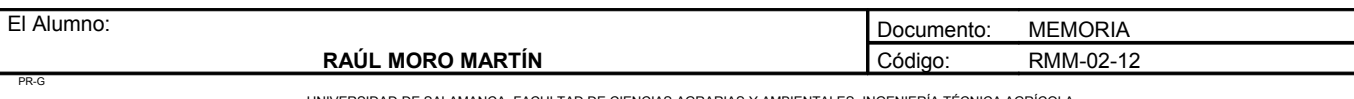

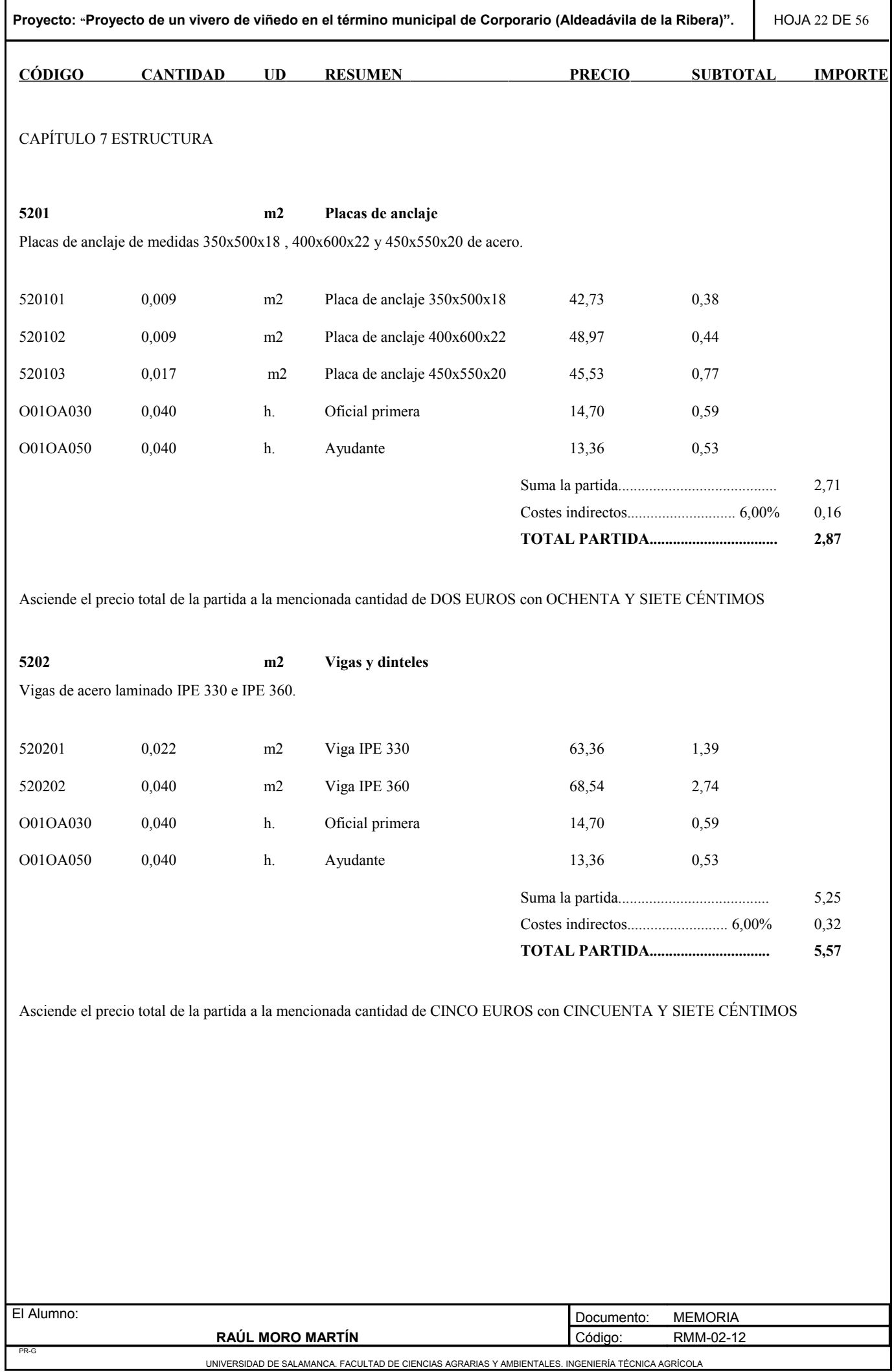

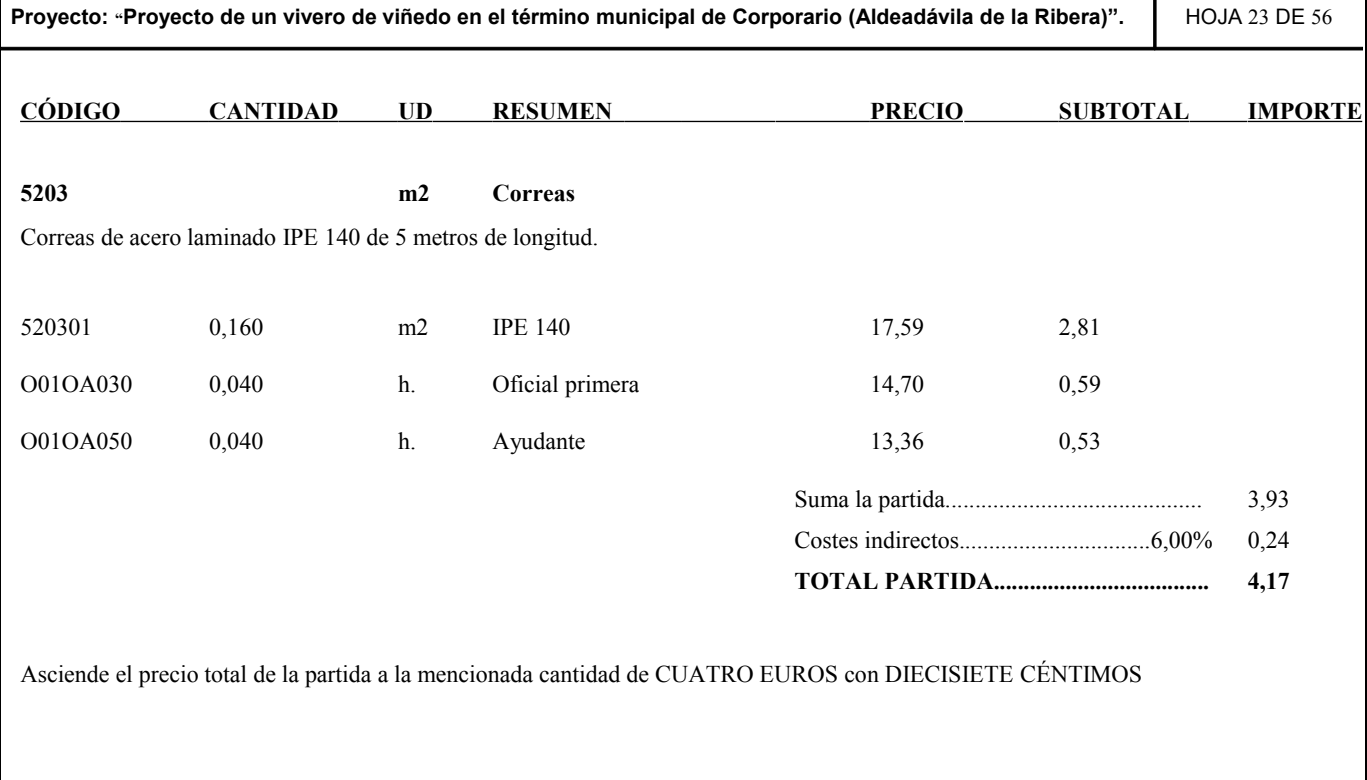

T

 $\Gamma$ 

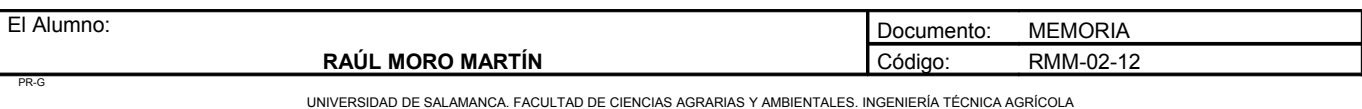

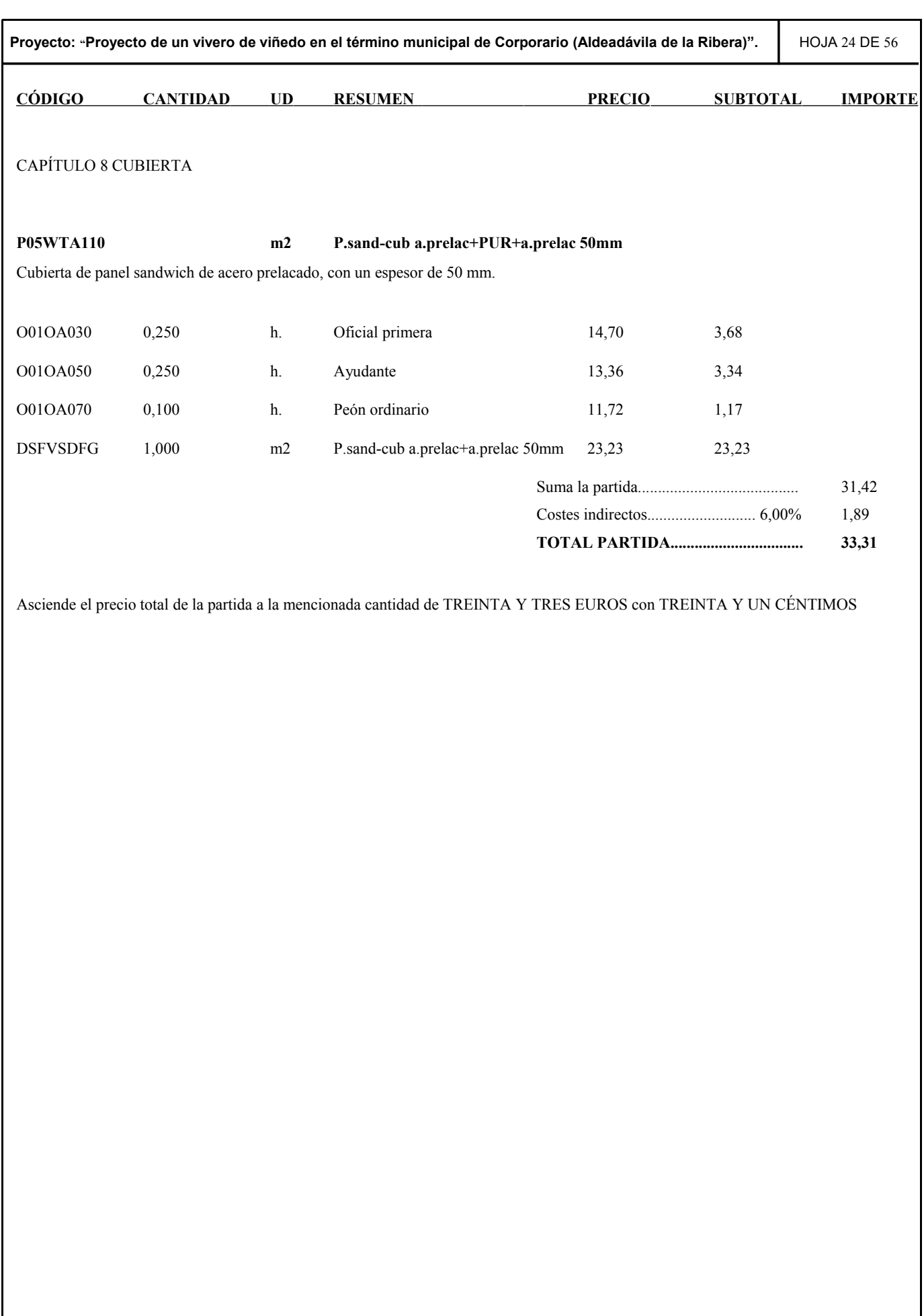

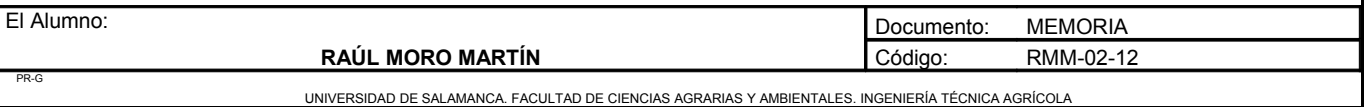

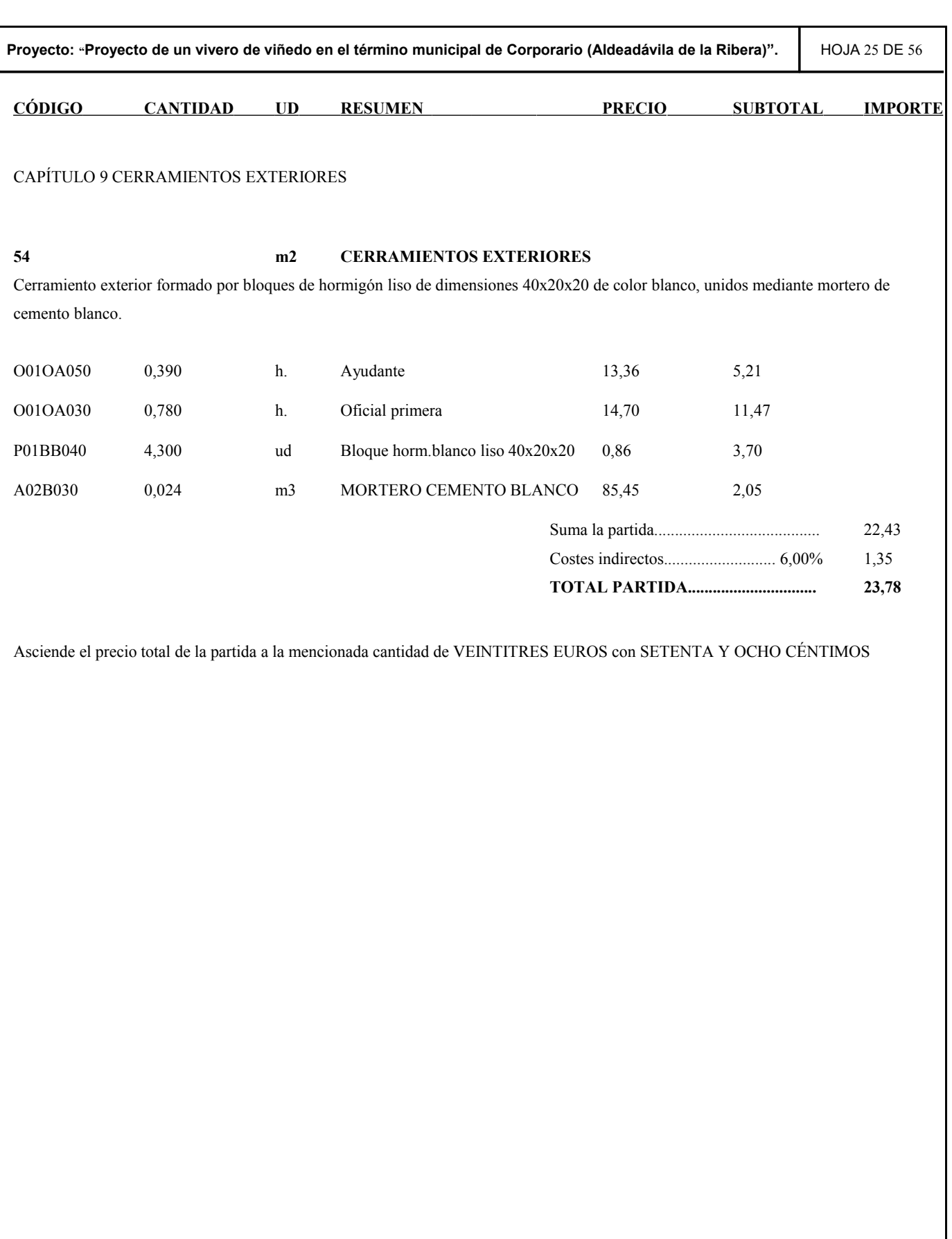

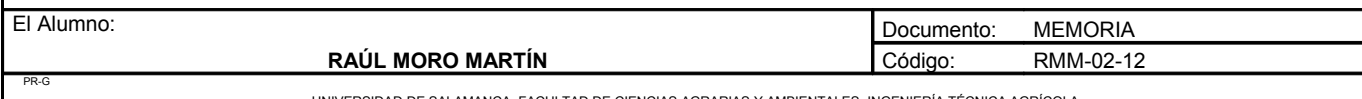

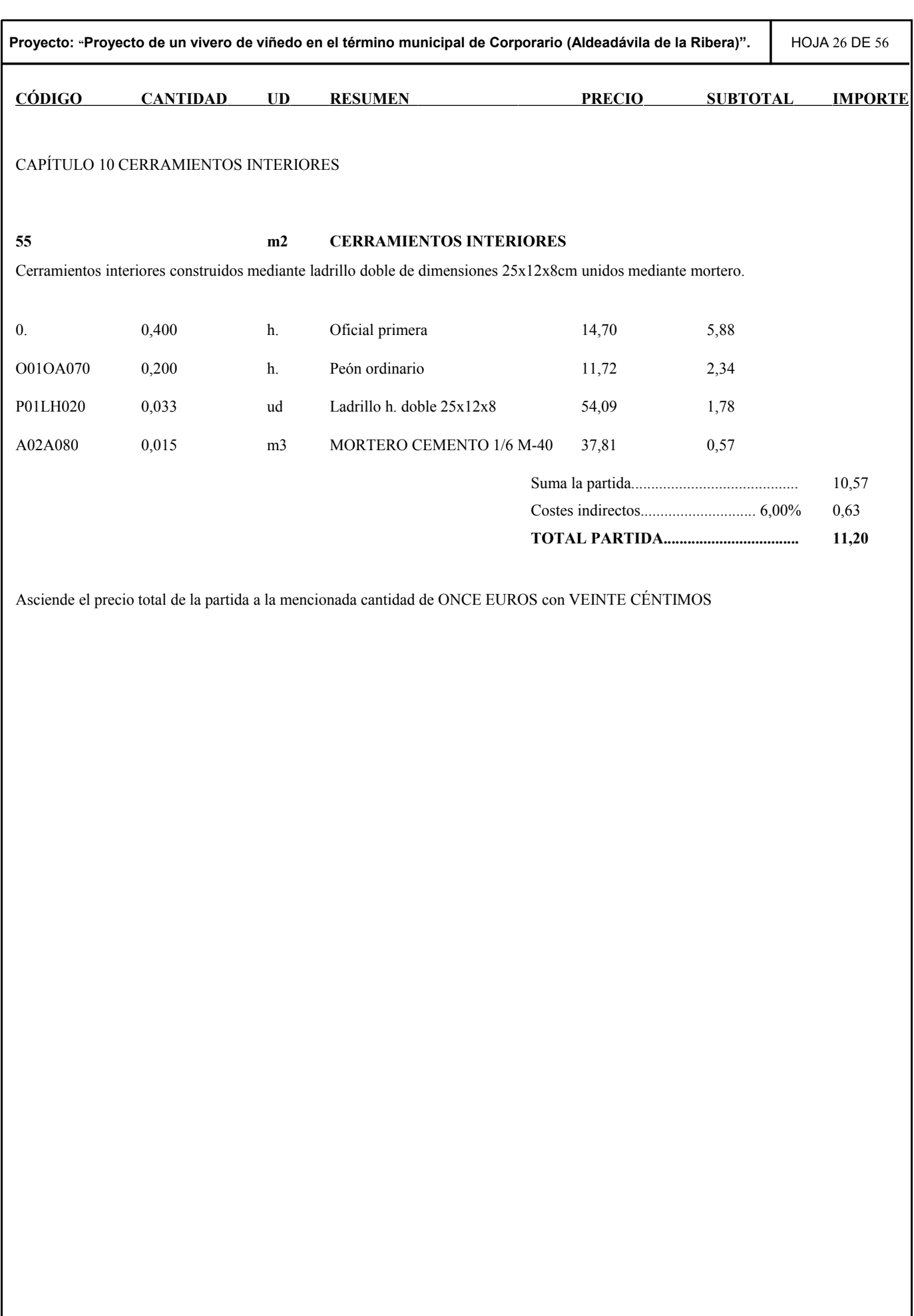

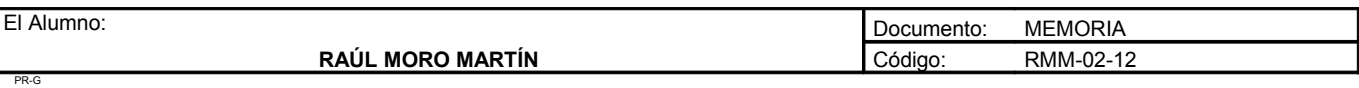

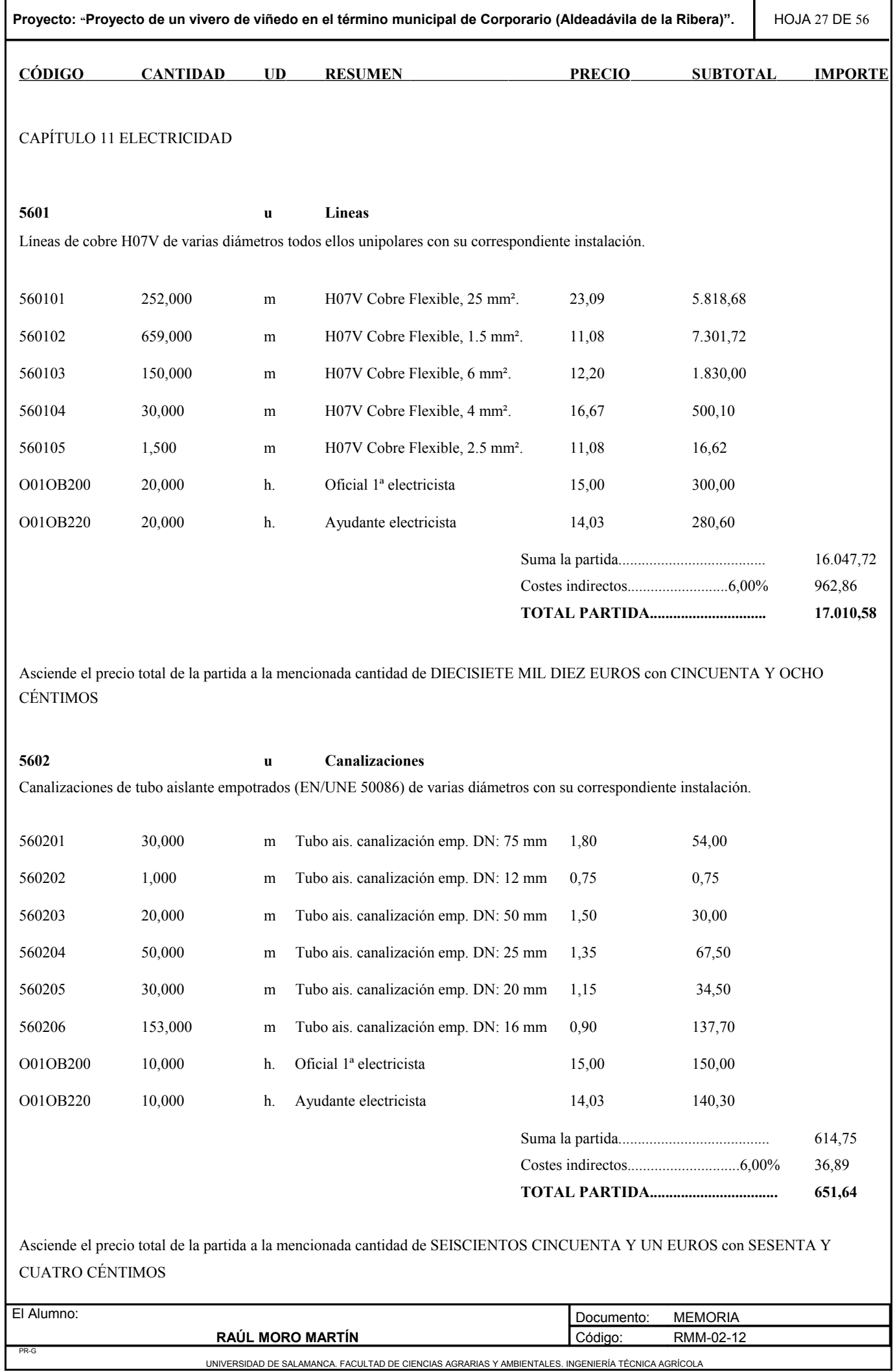

**Proyecto: "Proyecto de un vivero de viñedo en el término municipal de Corporario (Aldeadávila de la Ribera)".** HOJA 28 DE 56

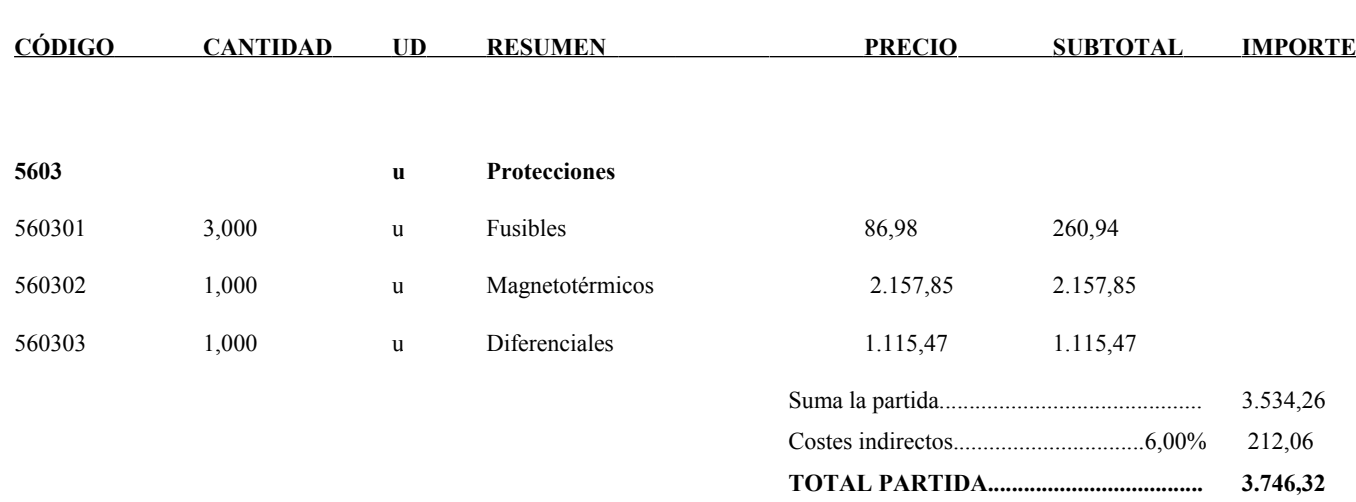

Asciende el precio total de la partida a la mencionada cantidad de TRES MIL SETECIENTOS CUARENTA Y SEIS EUROS con TREINTA Y DOS CÉNTIMOS

#### **E18IRA030 ud REGLETA DE SUPERFICIE 1x40 W.AF**

Regleta de superficie de 1x36 W. con protección IP20 clase I, cuerpo de chapa de acero de 0,7 mm., pintado con pintura epoxi poliéster y secado al horno, sistema de anclaje formado por chapa galvanizada sujeta con tornillos incorporados, equipo eléctrico formado por reactancia, condensador, portalámparas, cebador, lampara fluorescente nueva generación y bornes de conexión. Instalado, incluyendo replanteo, accesorios de anclaje y conexionado.

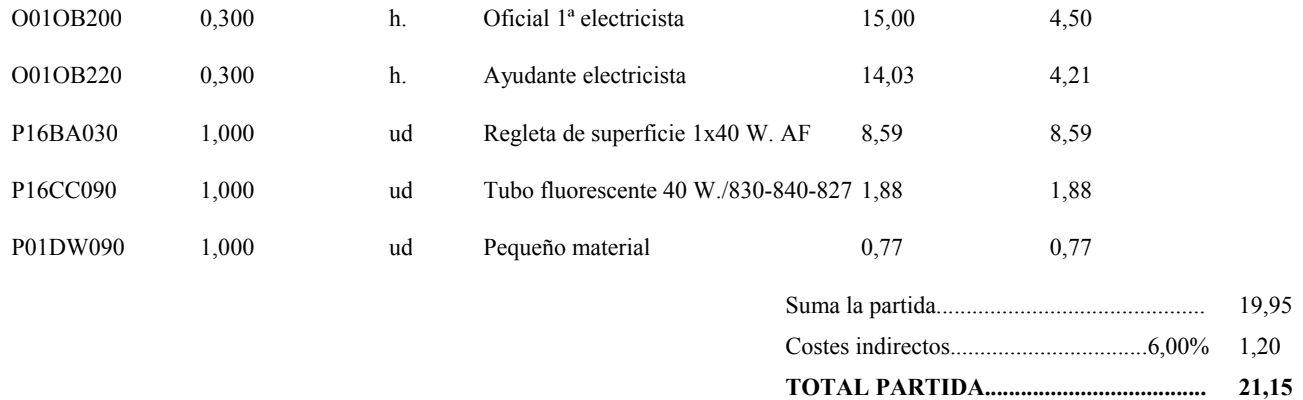

Asciende el precio total de la partida a la mencionada cantidad de VEINTIUN EUROS con QUINCE CÉNTIMOS

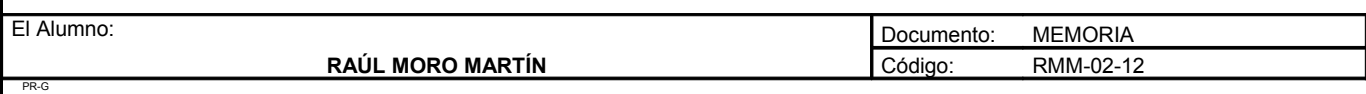

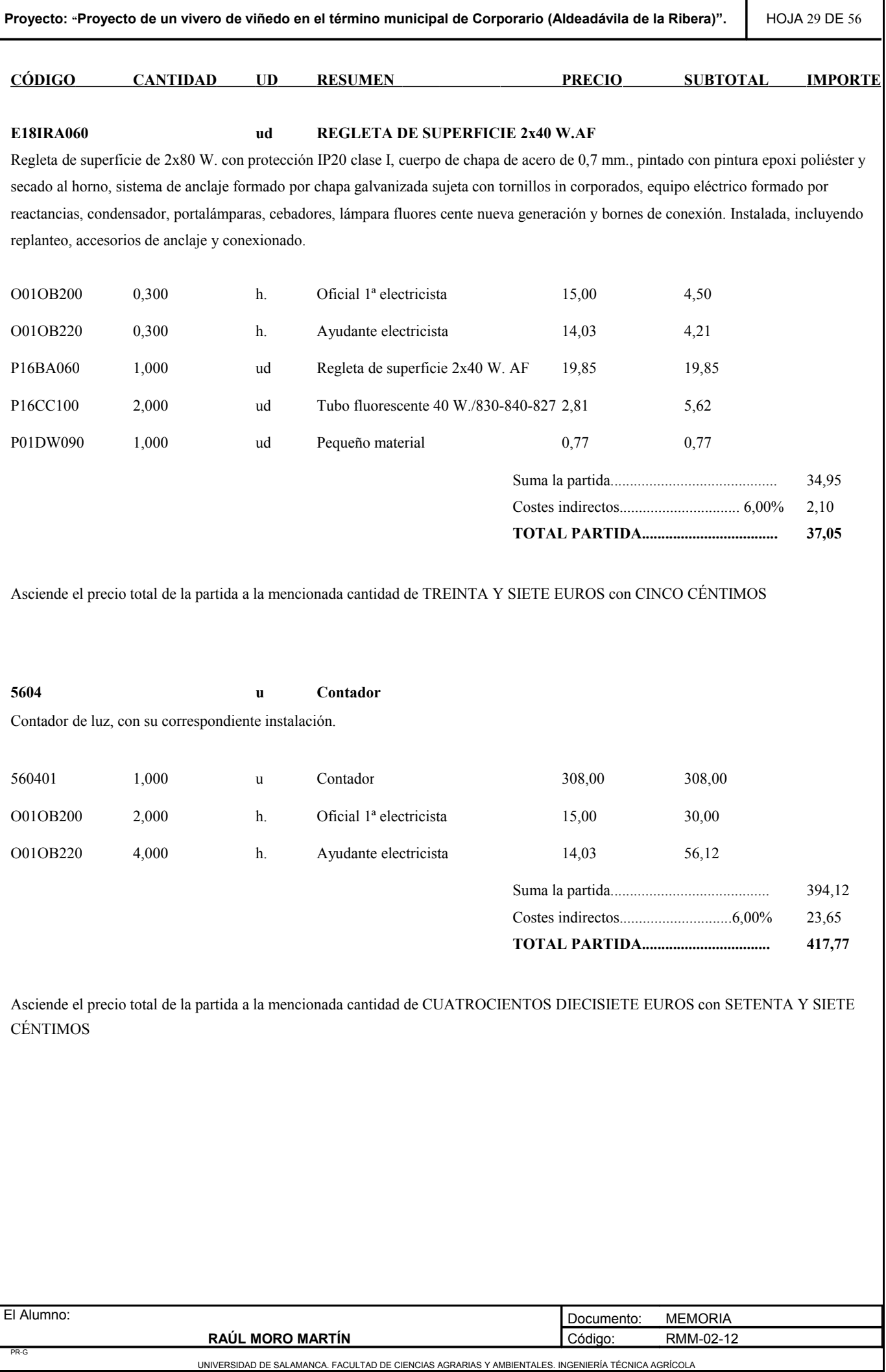

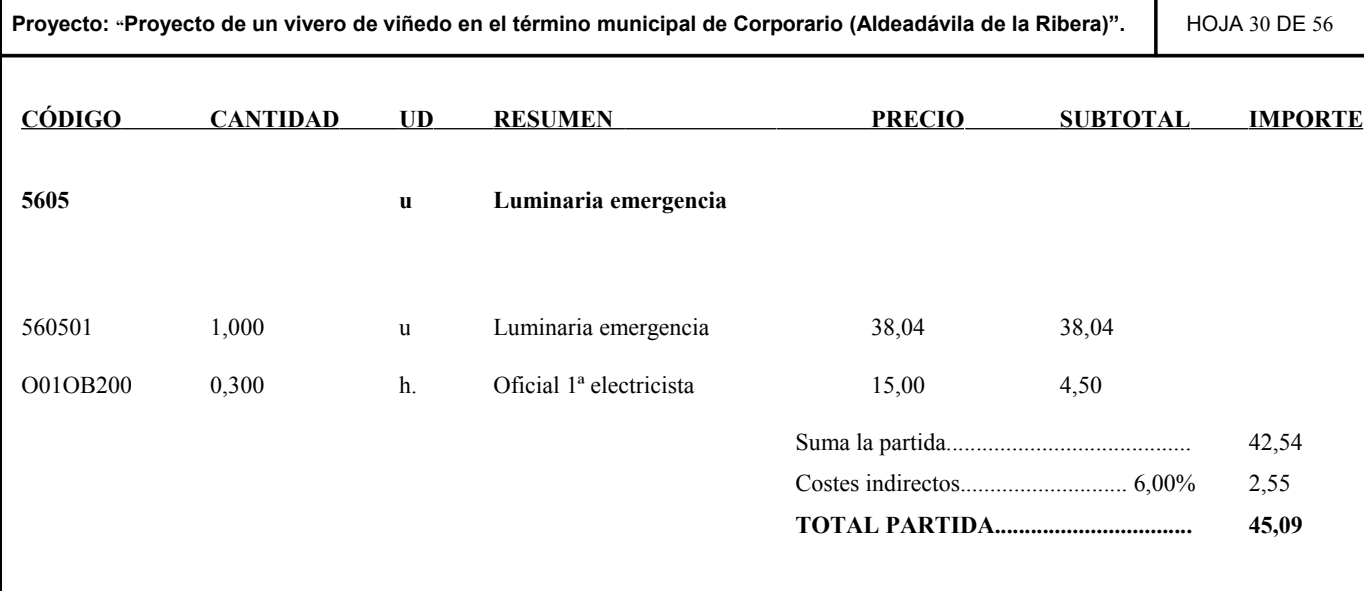

Asciende el precio total de la partida a la mencionada cantidad de CUARENTA Y CINCO EUROS con NUEVE CÉNTIMOS

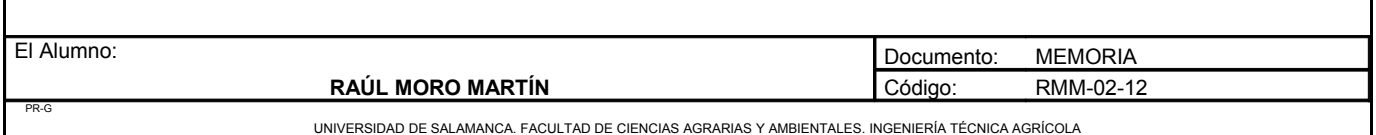

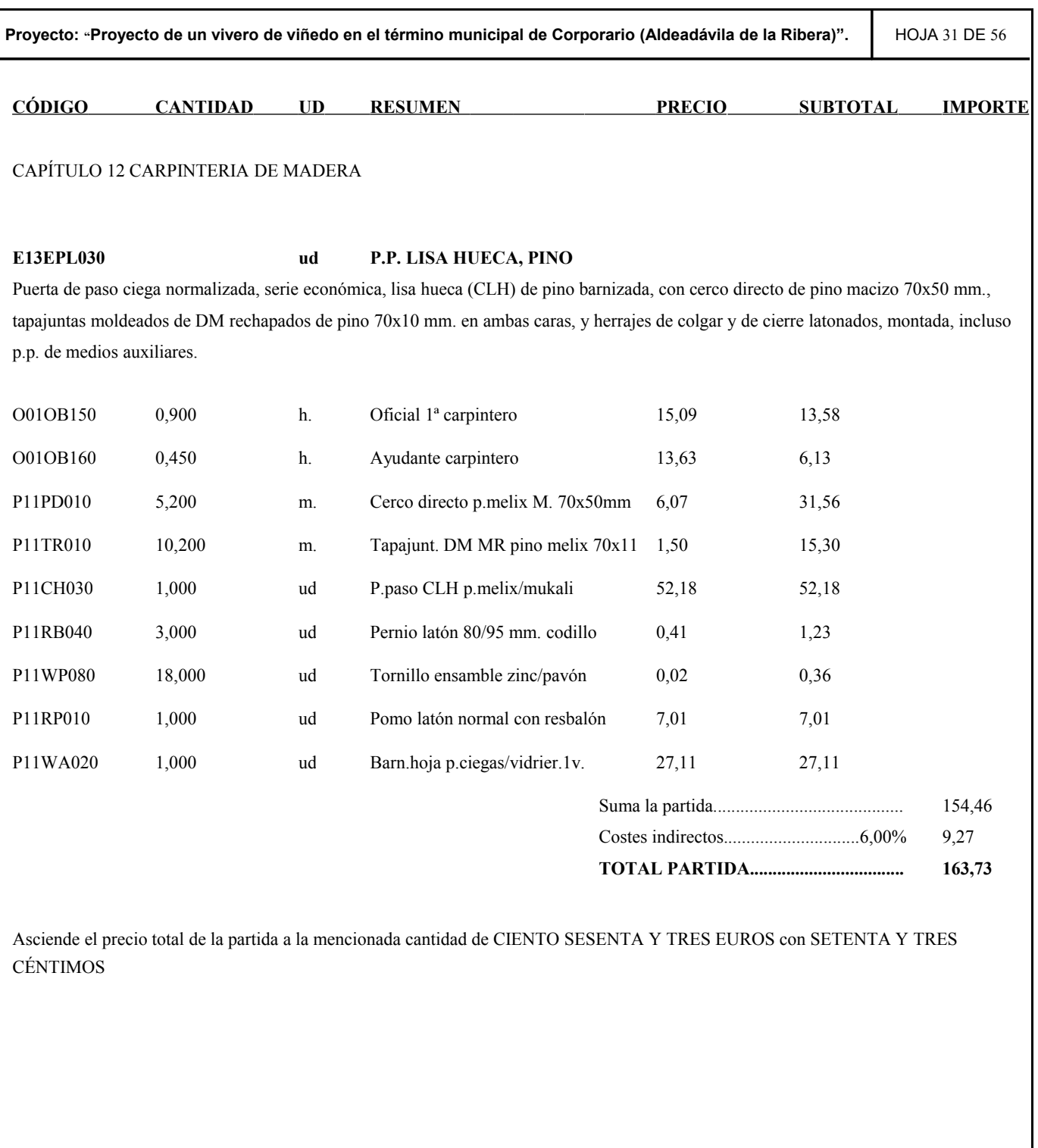

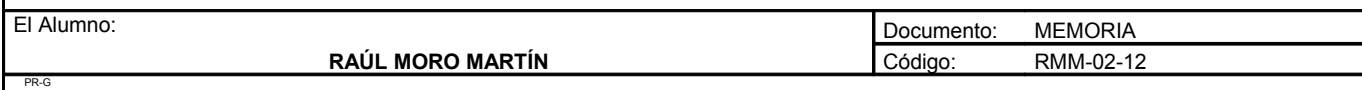

H

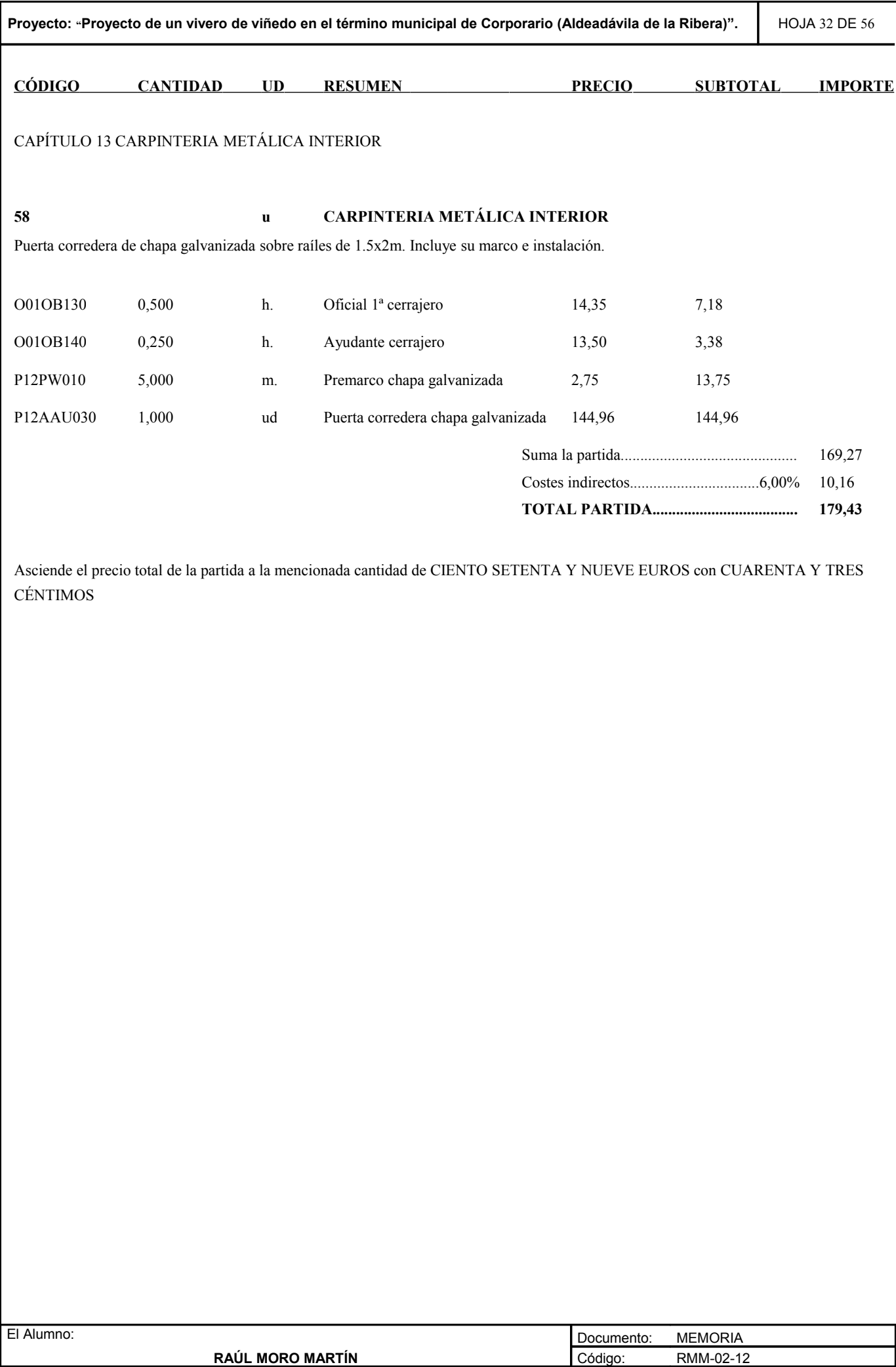

PR-G
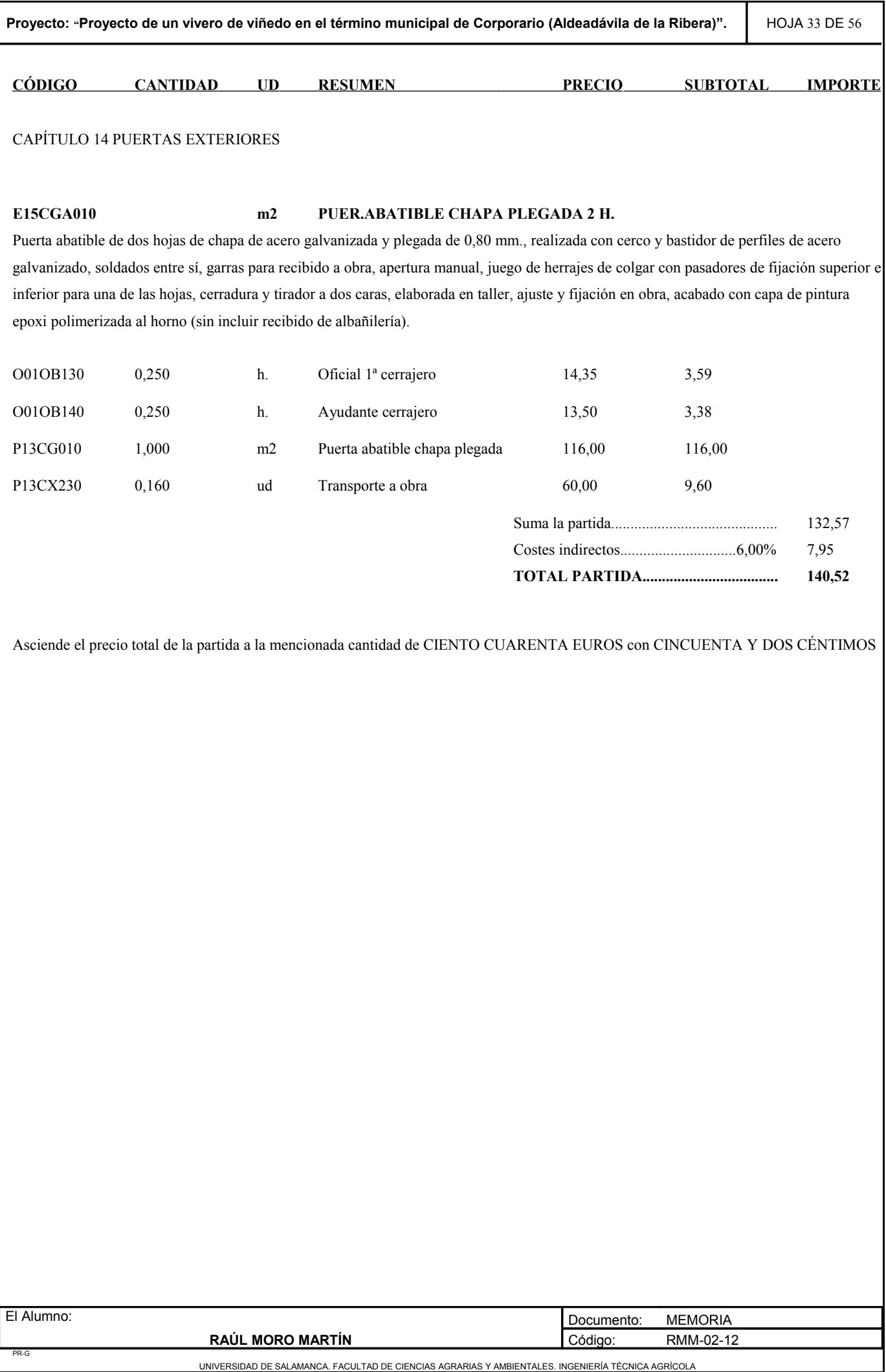

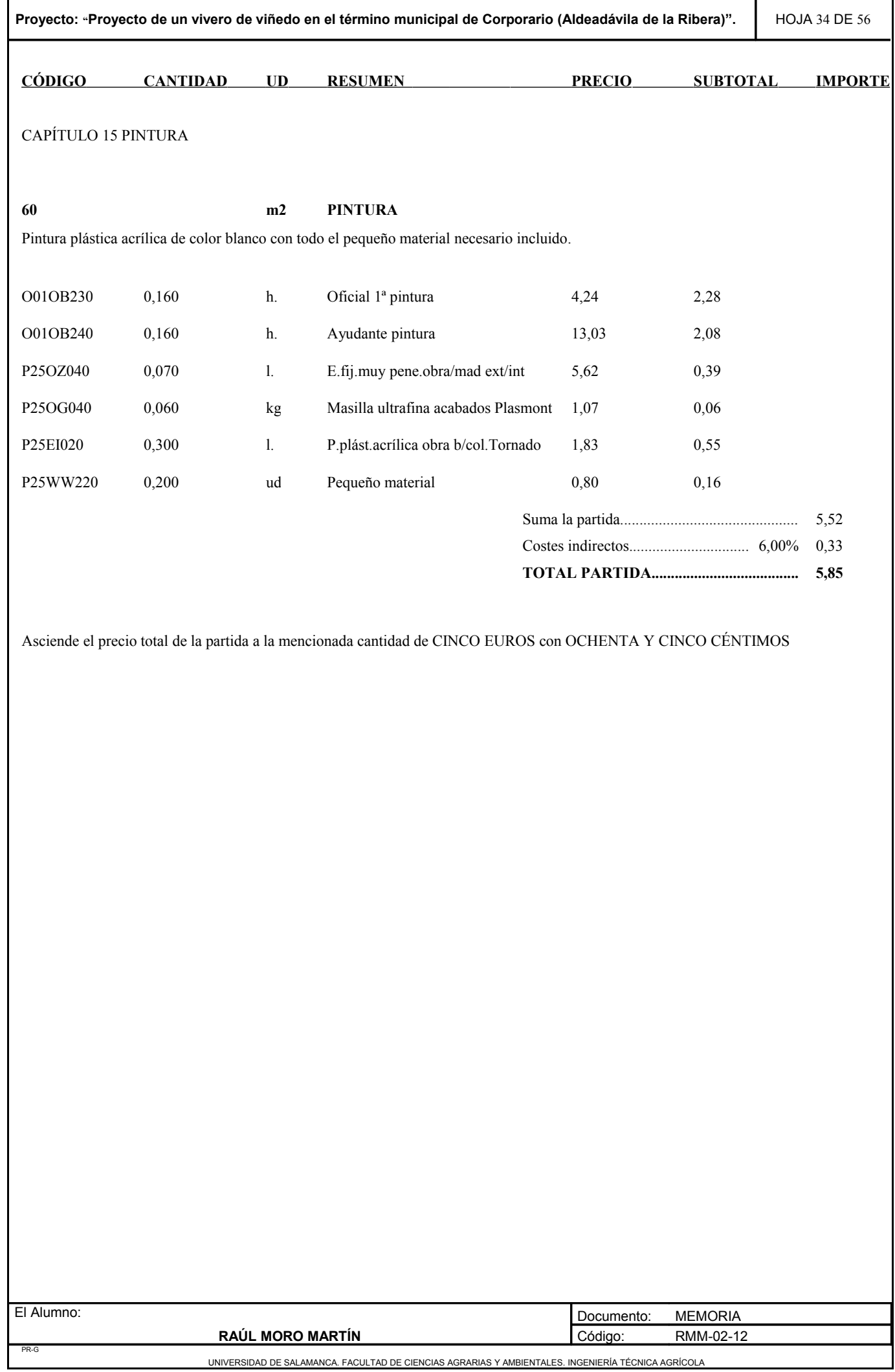

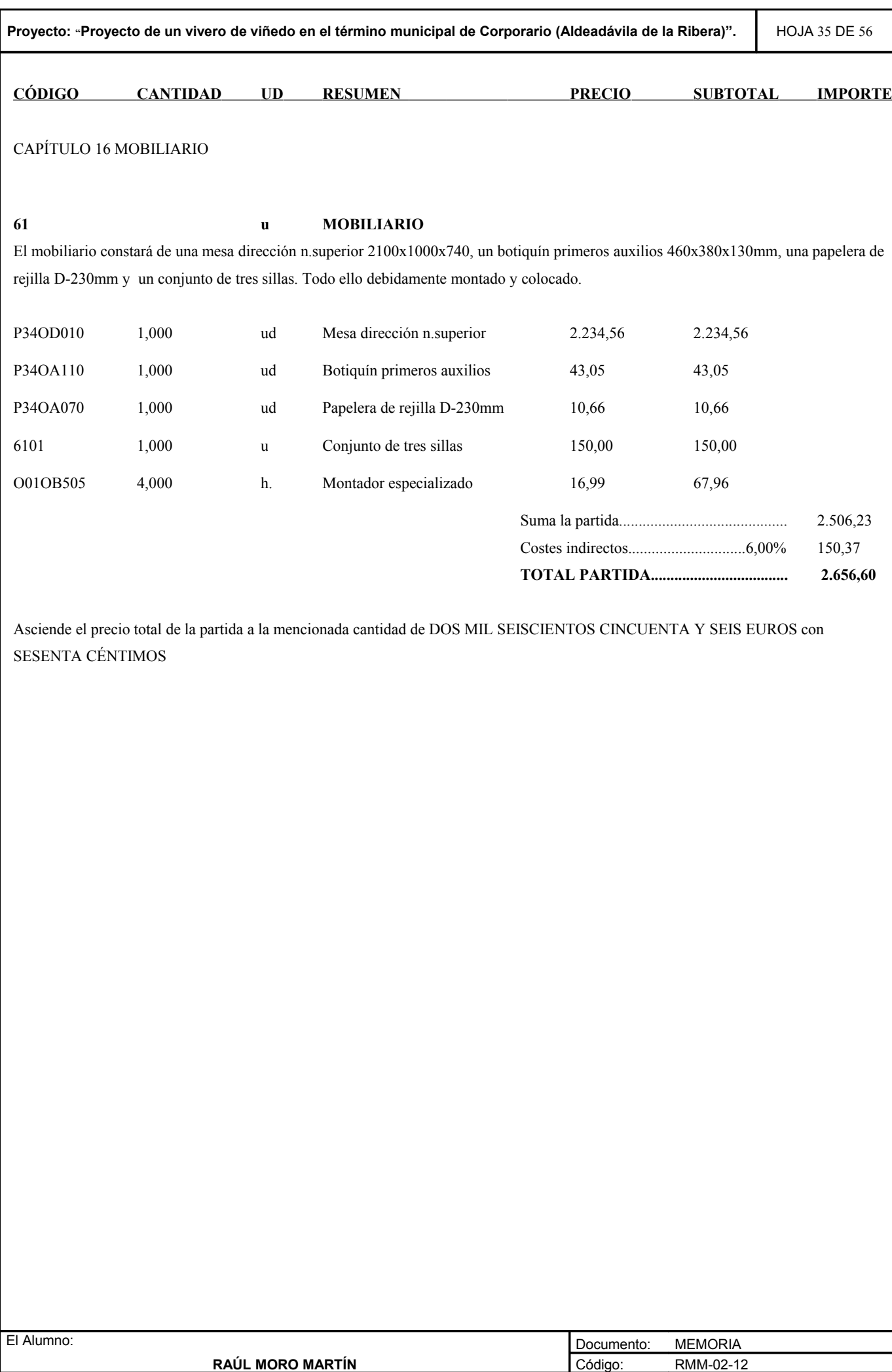

PR-G

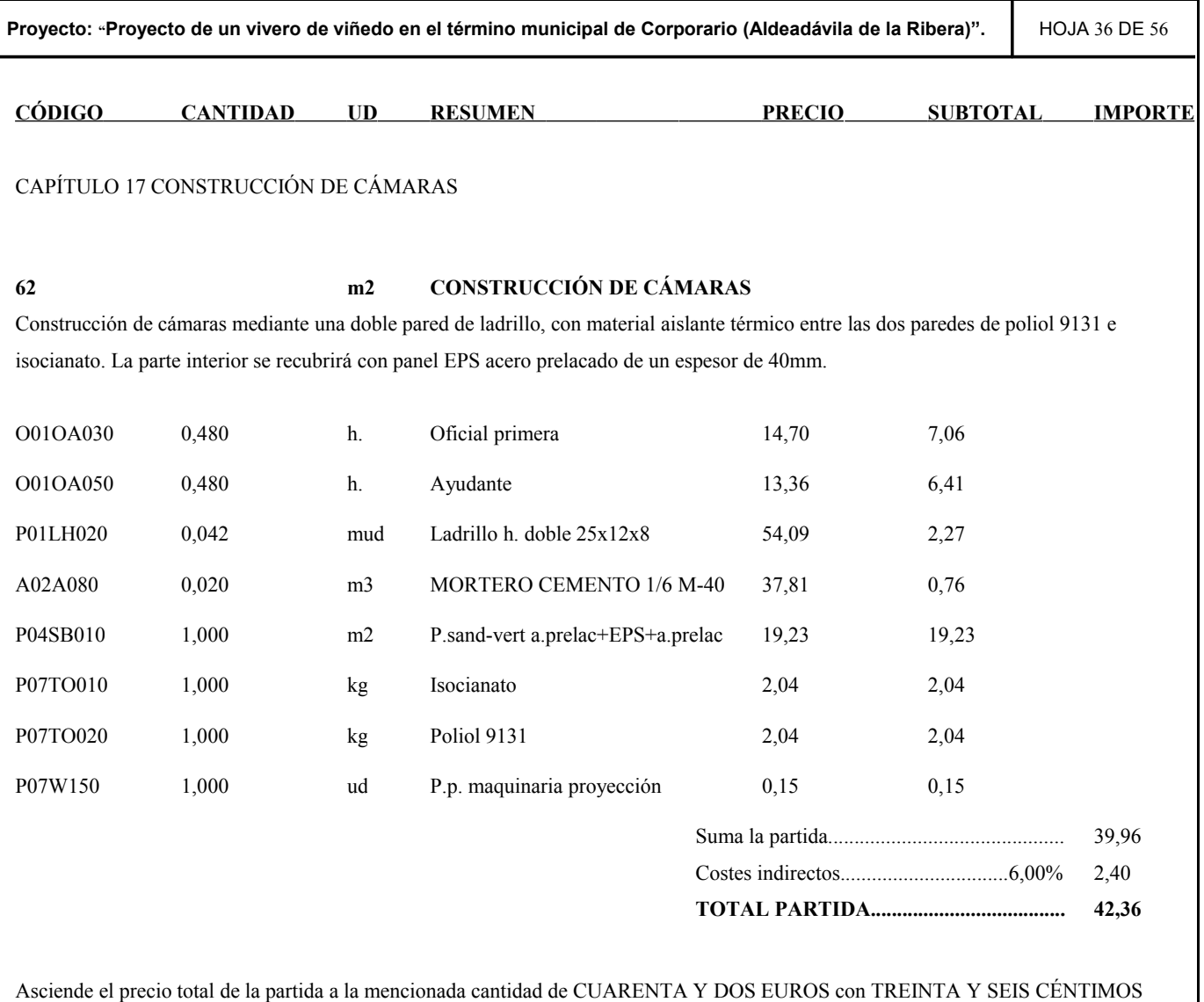

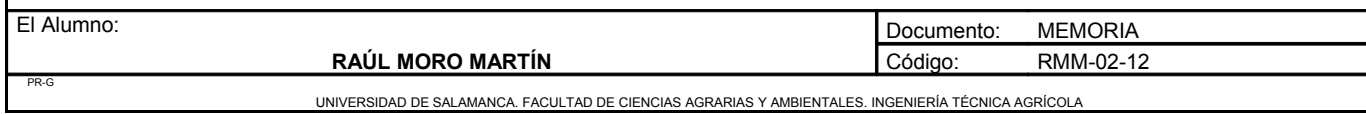

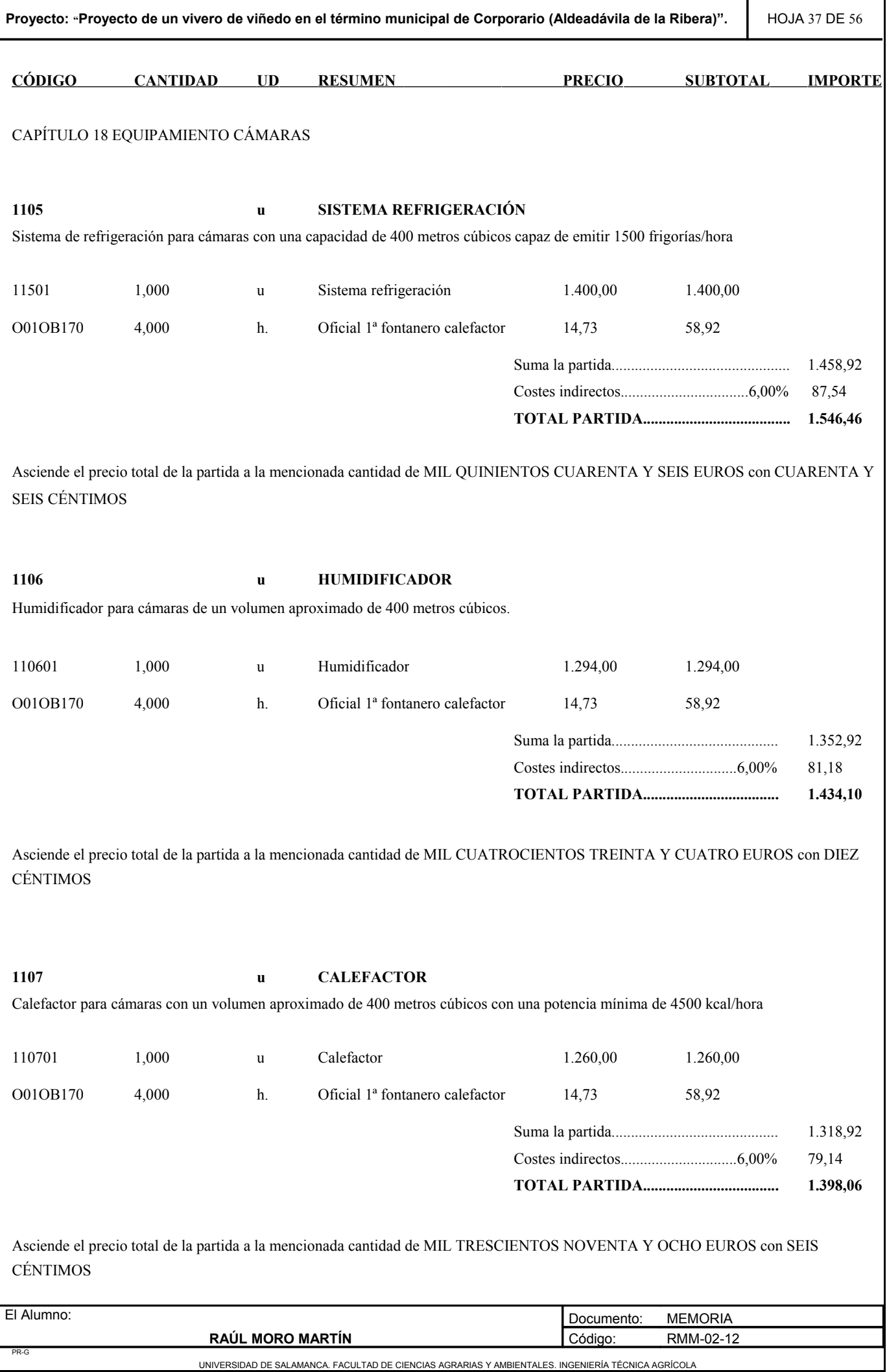

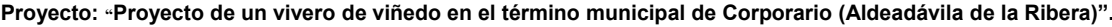

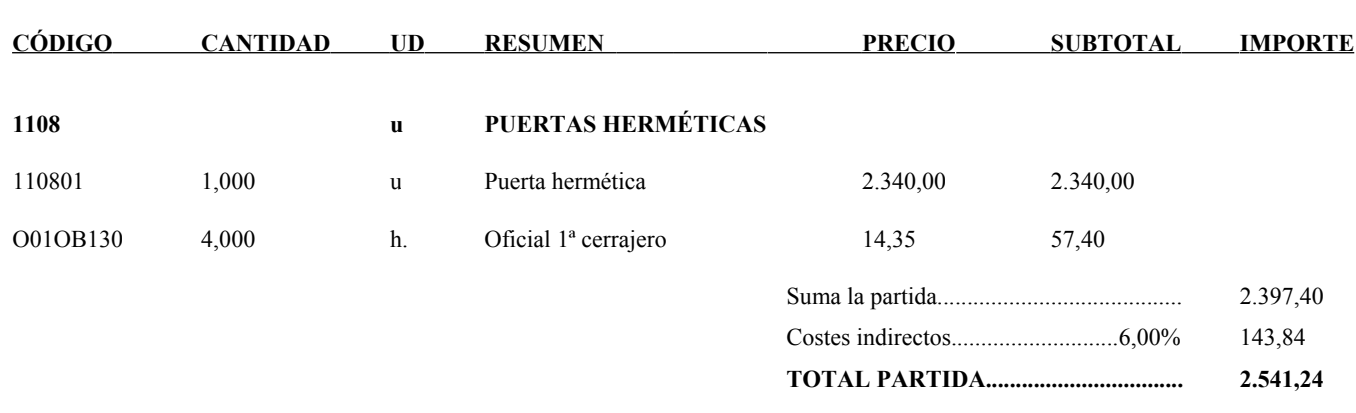

Asciende el precio total de la partida a la mencionada cantidad de DOS MIL QUINIENTOS CUARENTA Y UN EUROS con VEINTICUATRO CÉNTIMOS

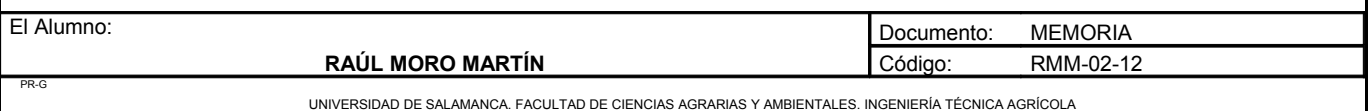

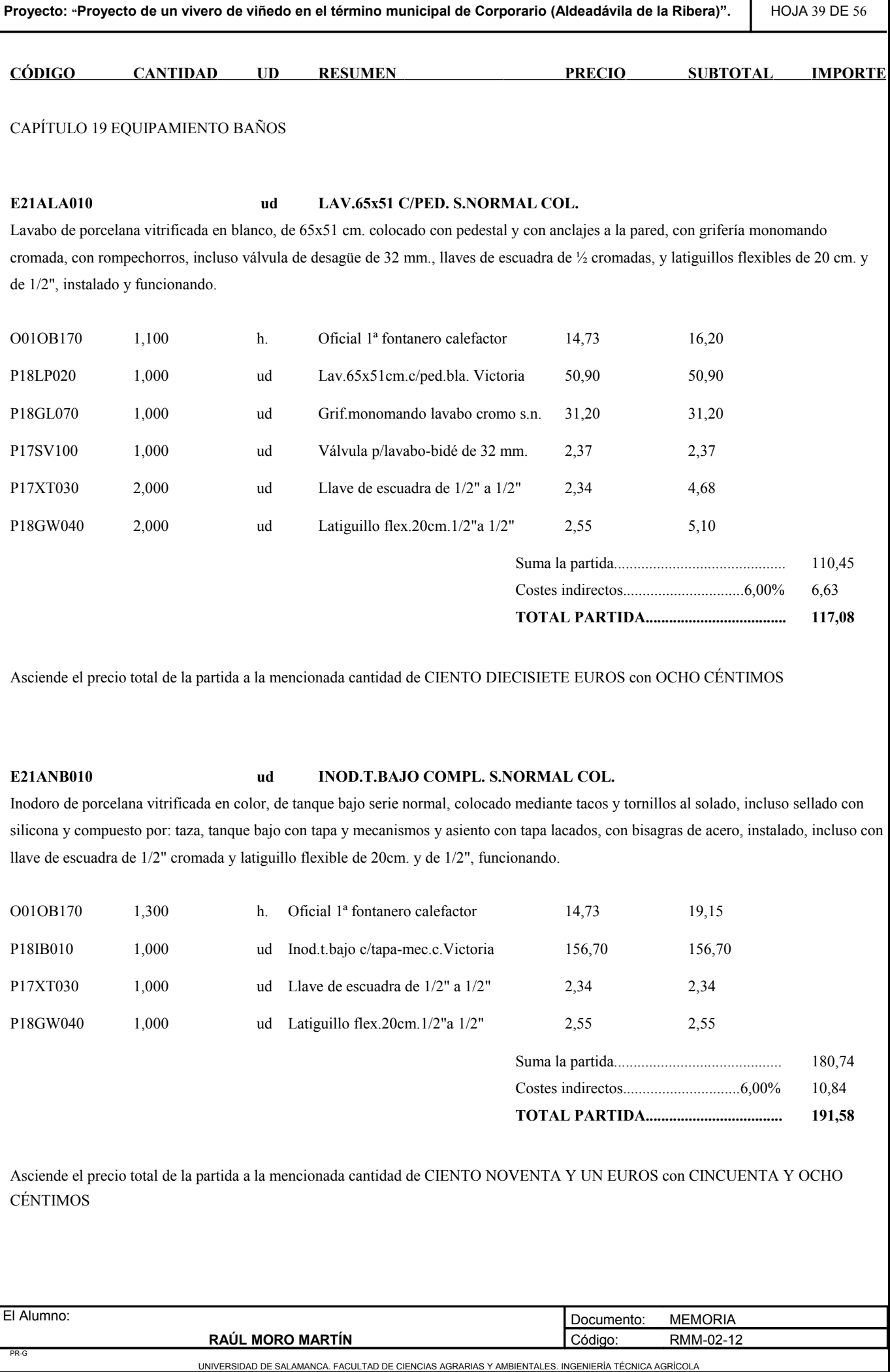

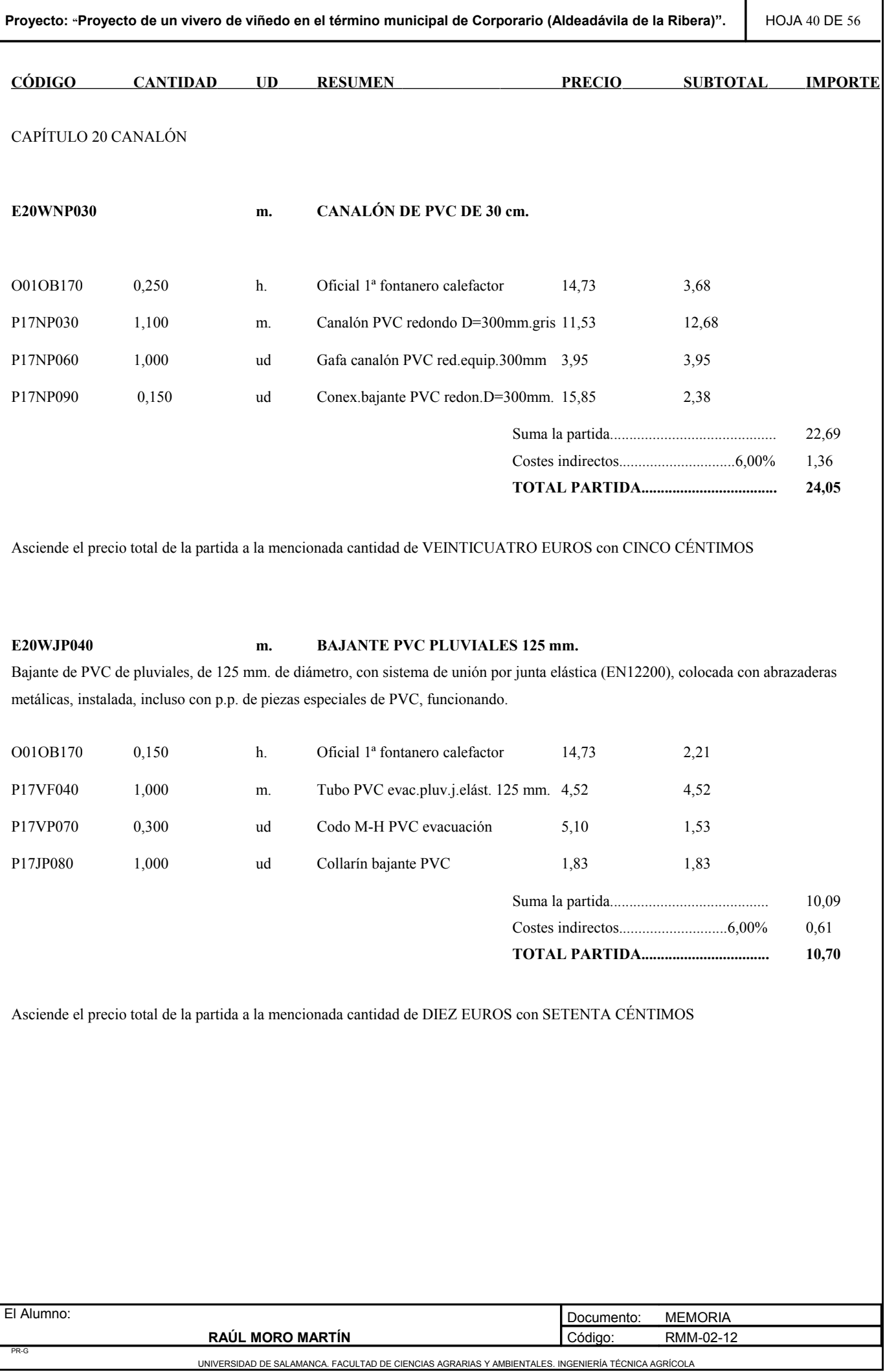

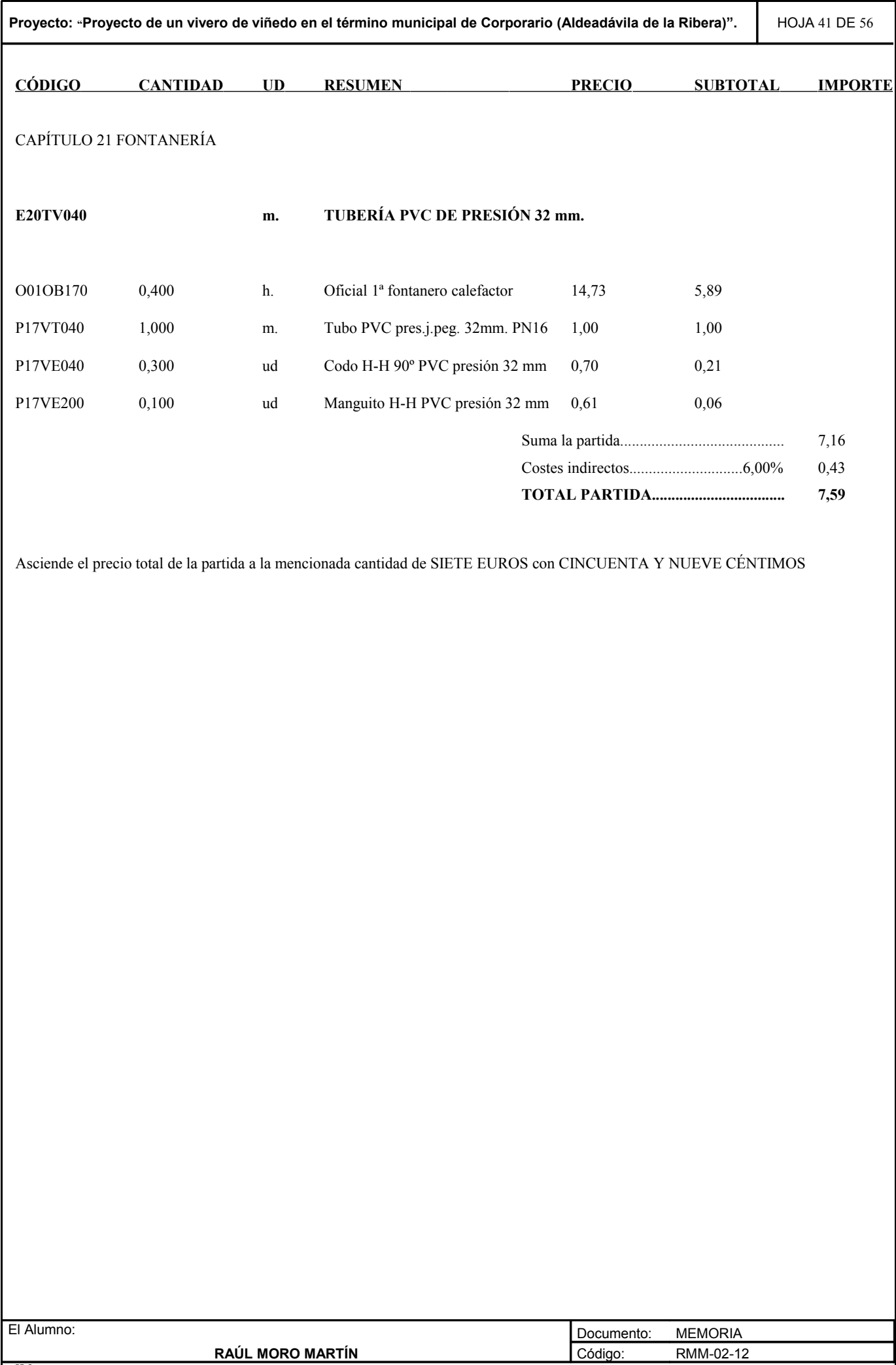

PR-G

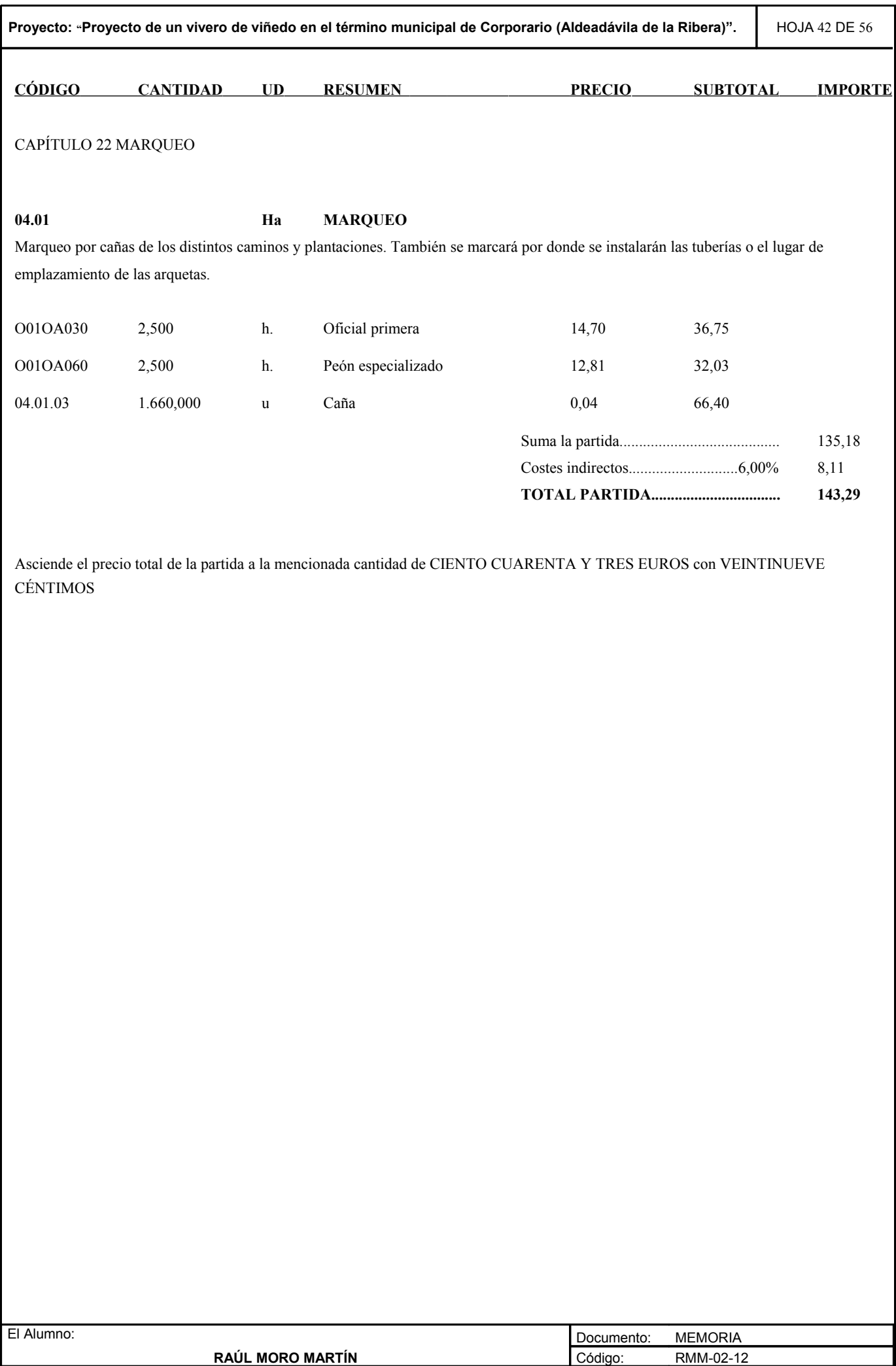

PR-G

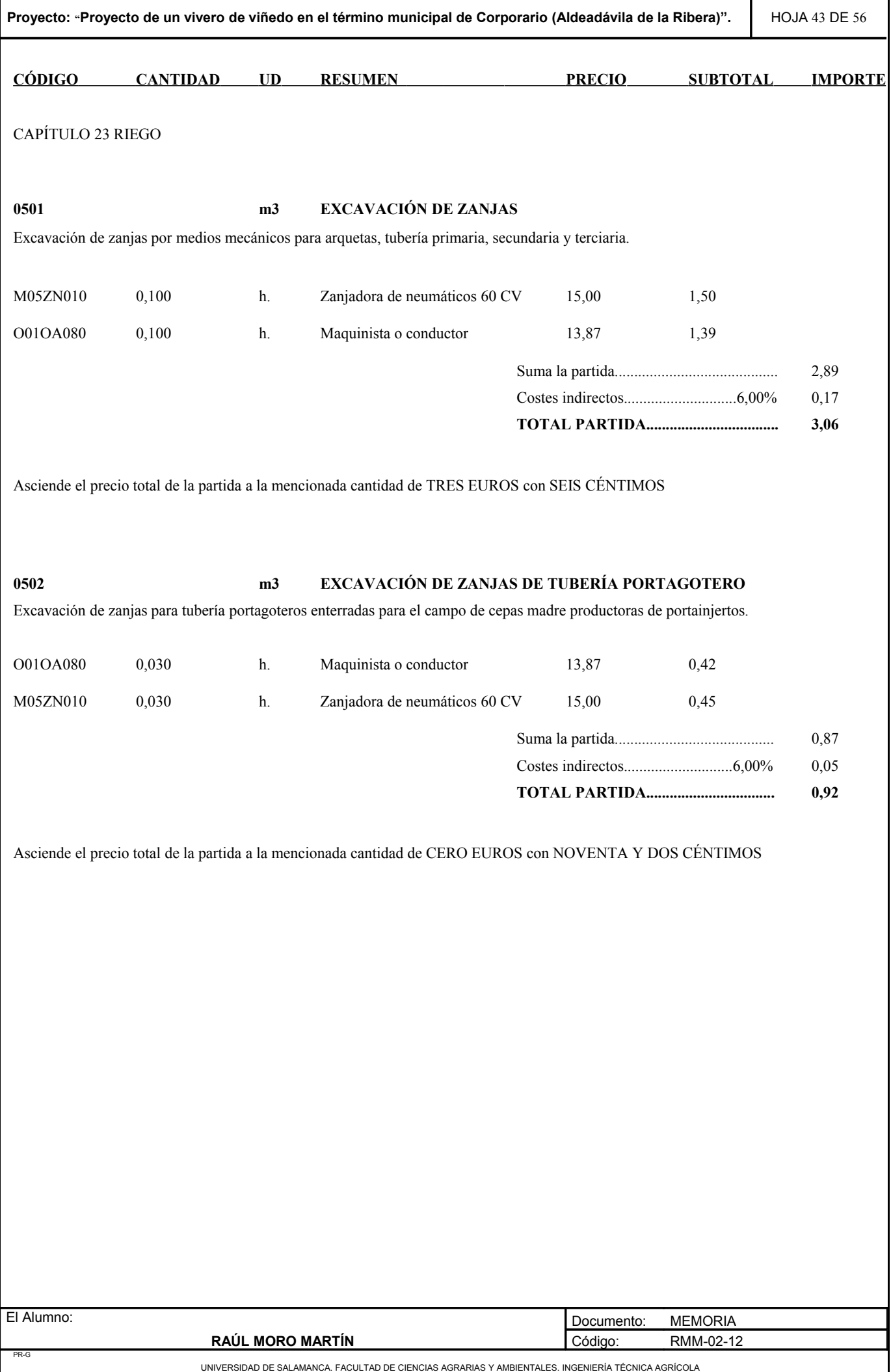

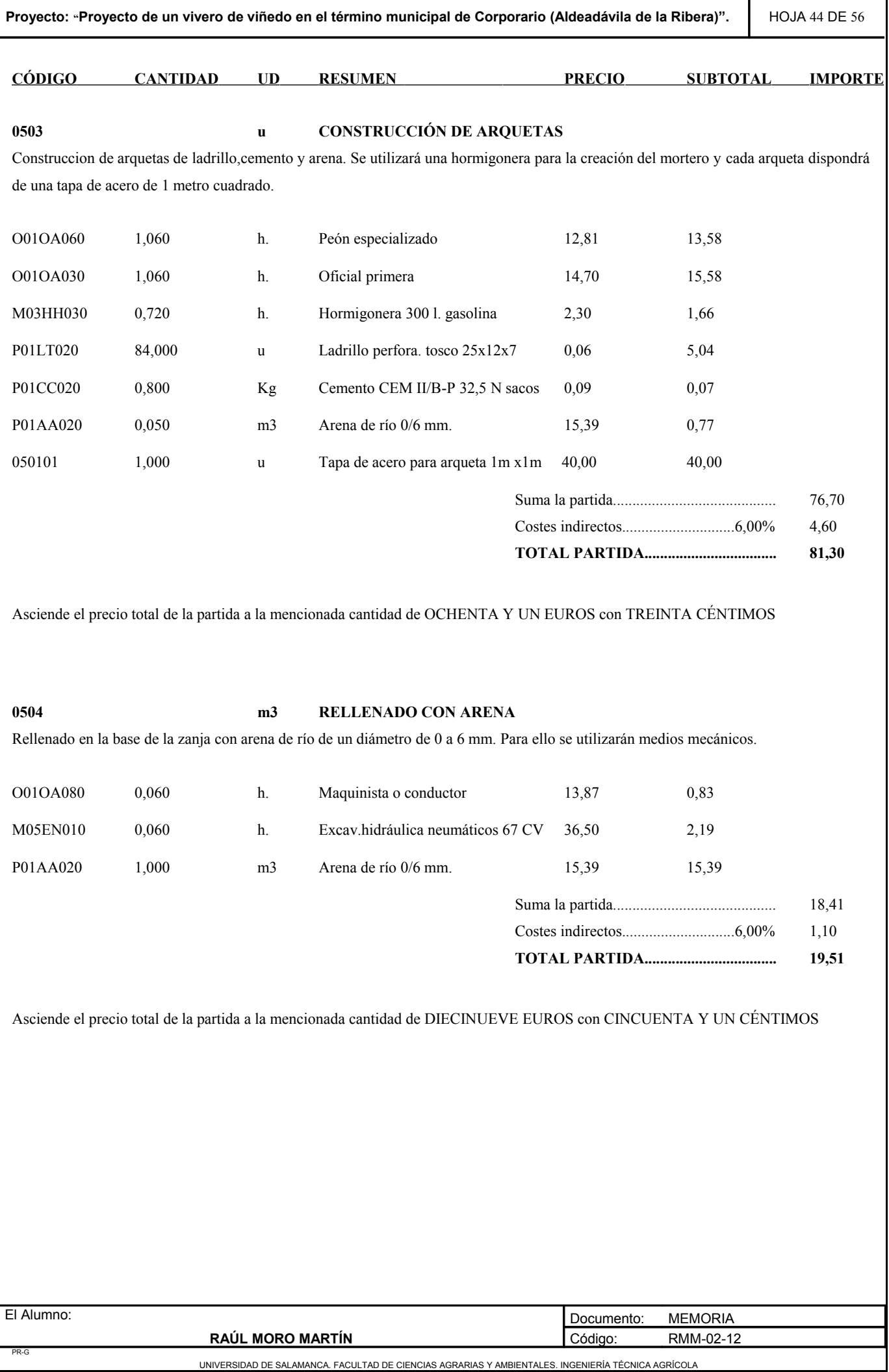

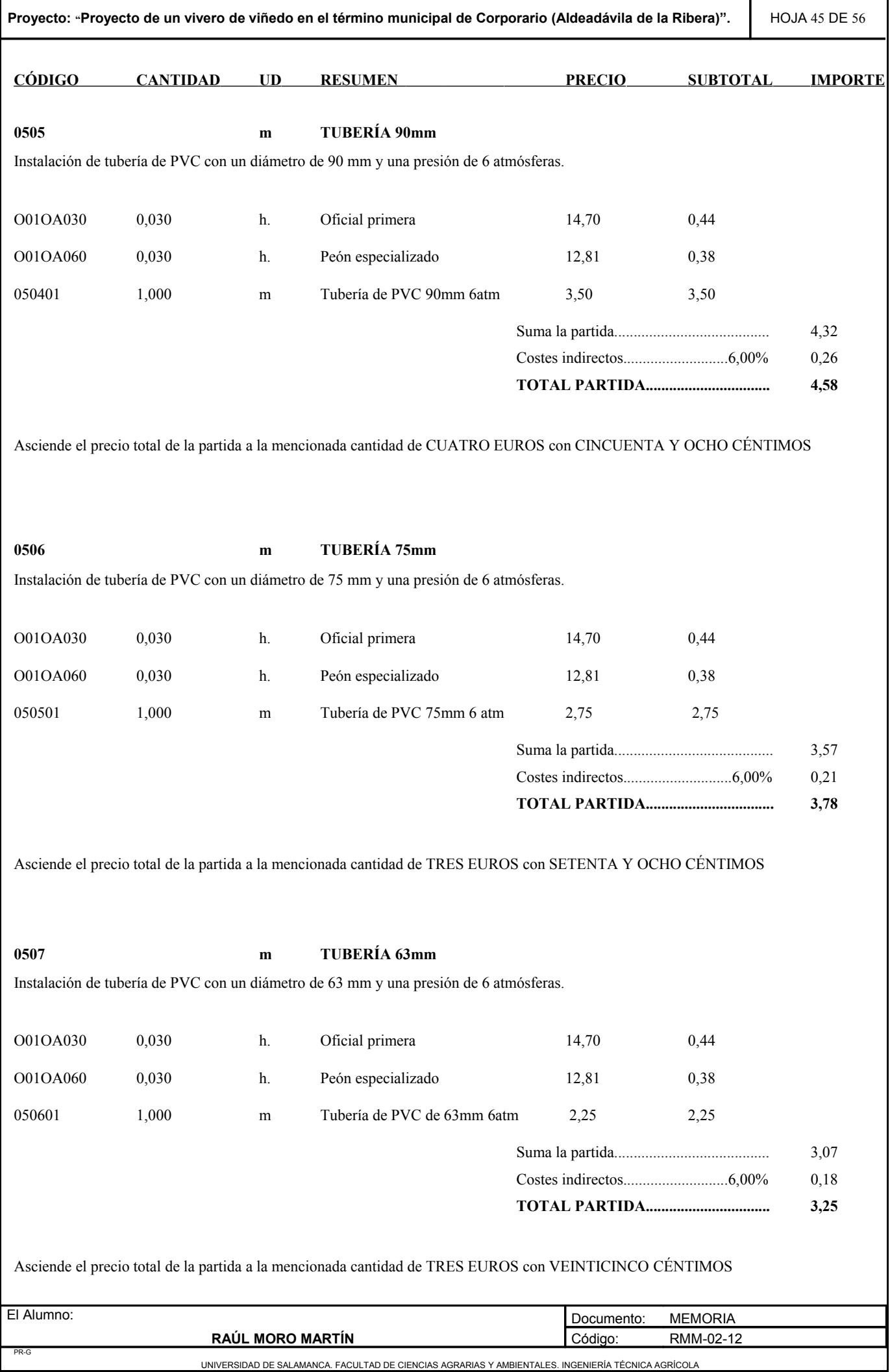

ı

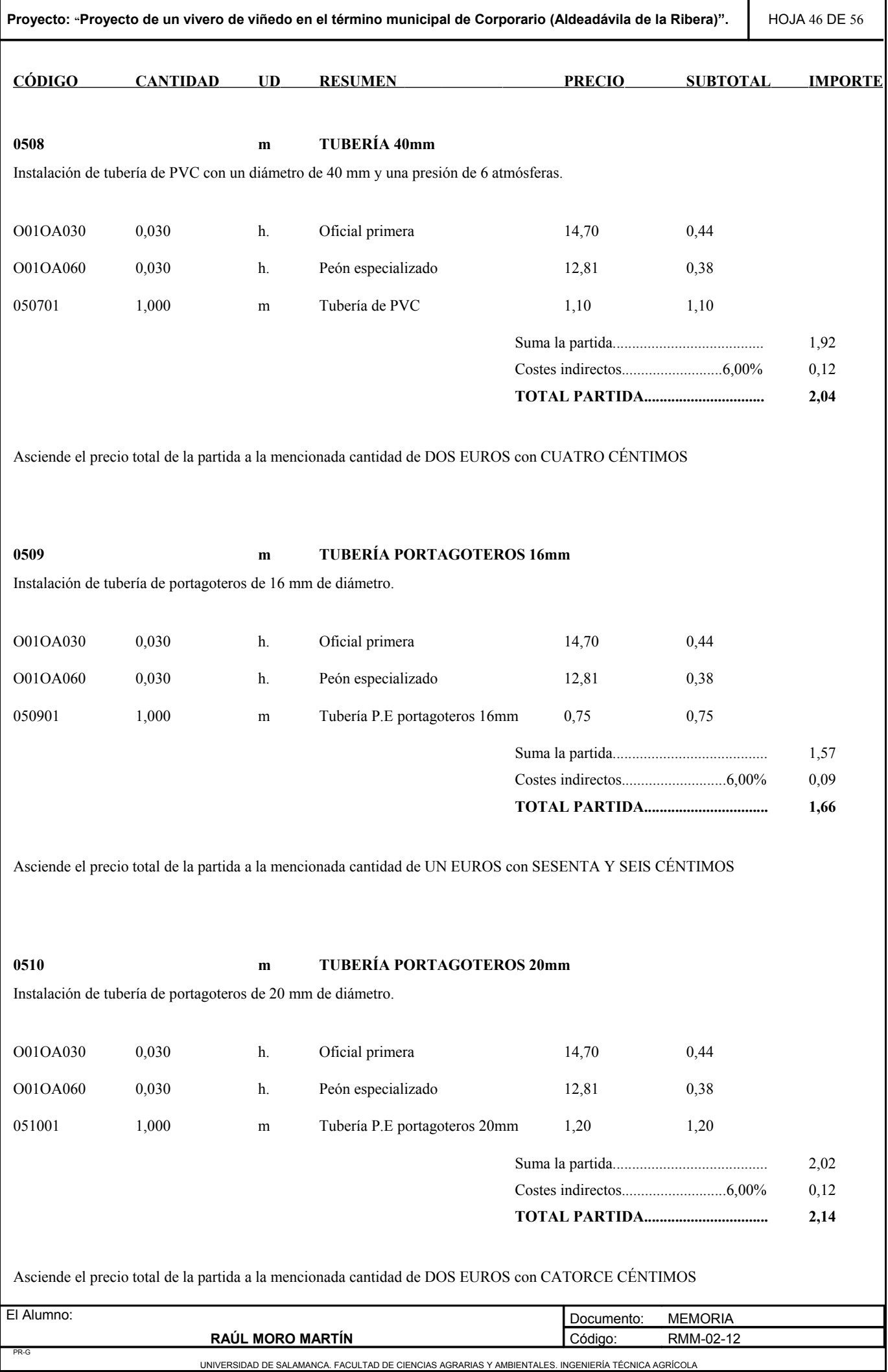

 $\mathsf{l}$ 

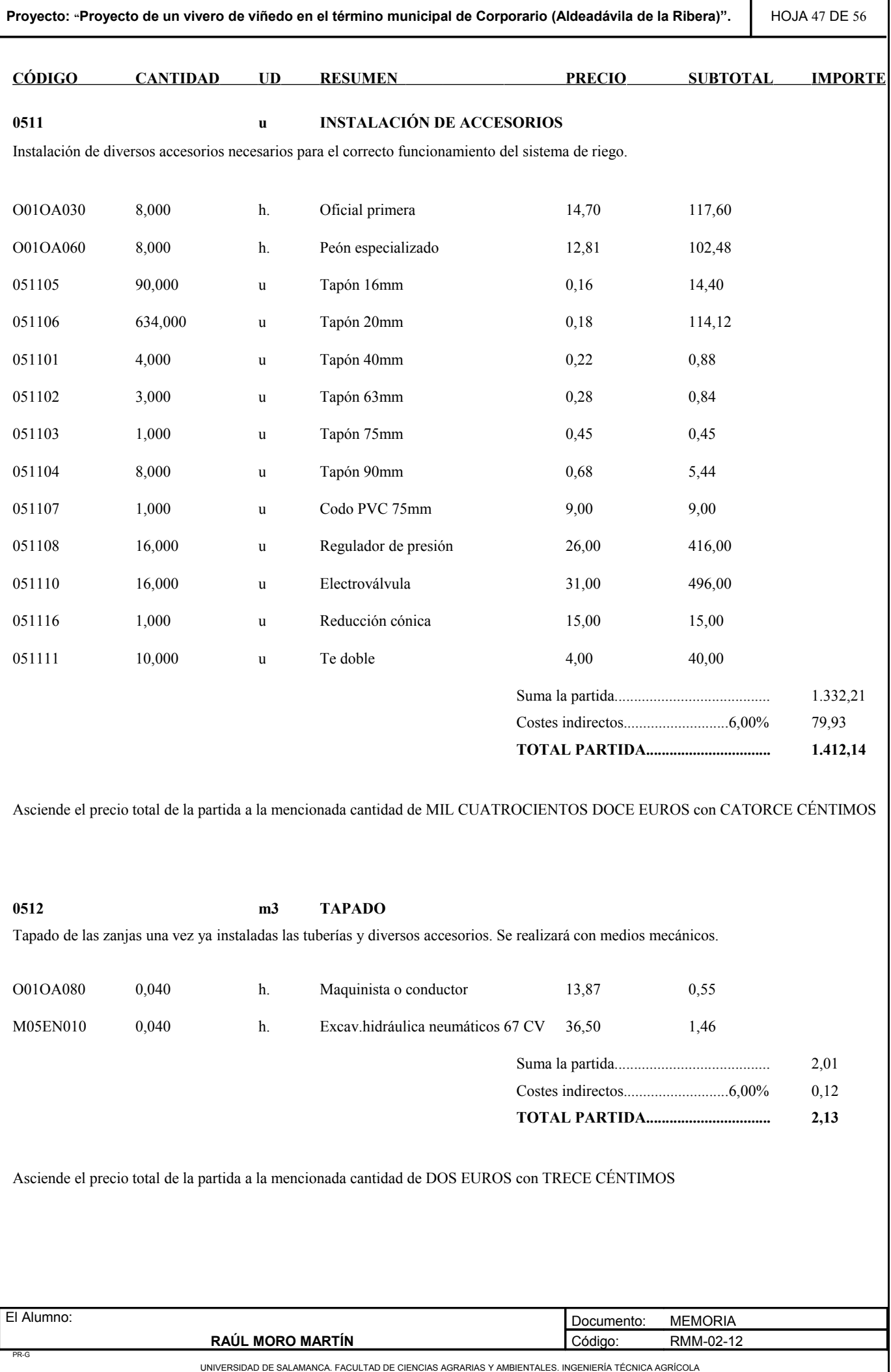

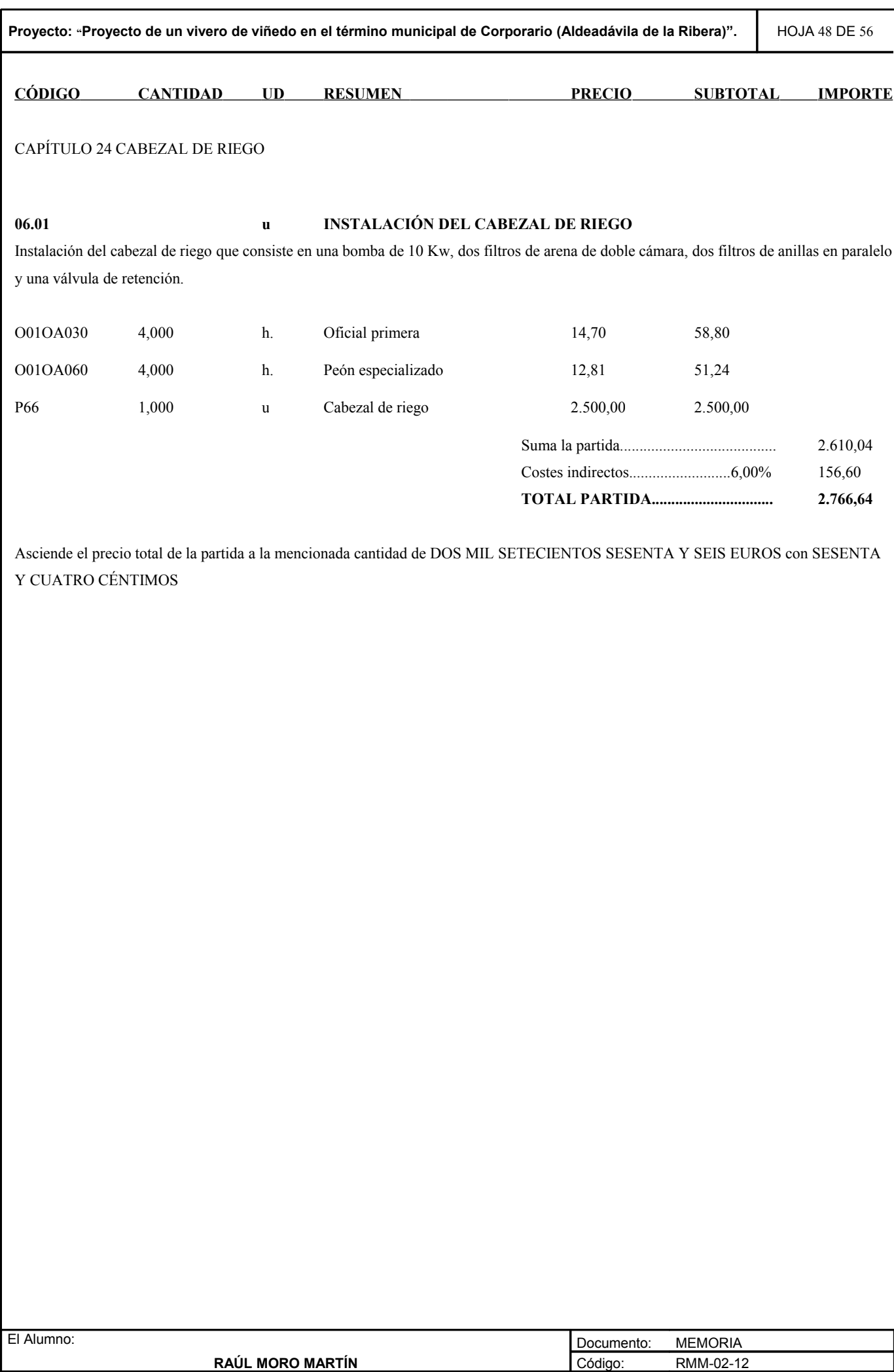

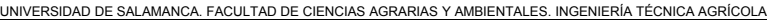

PR-G

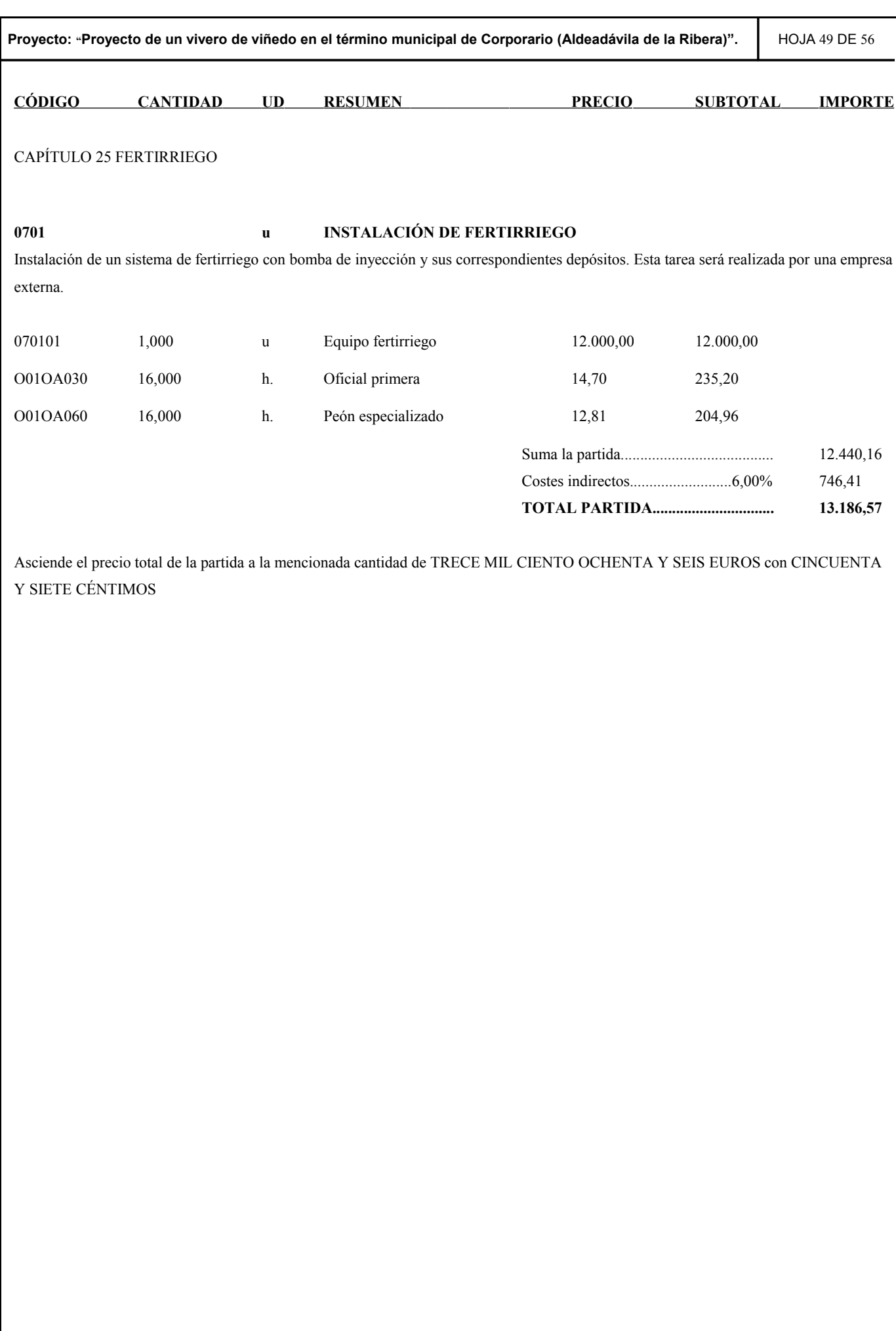

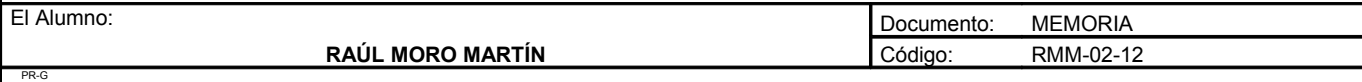

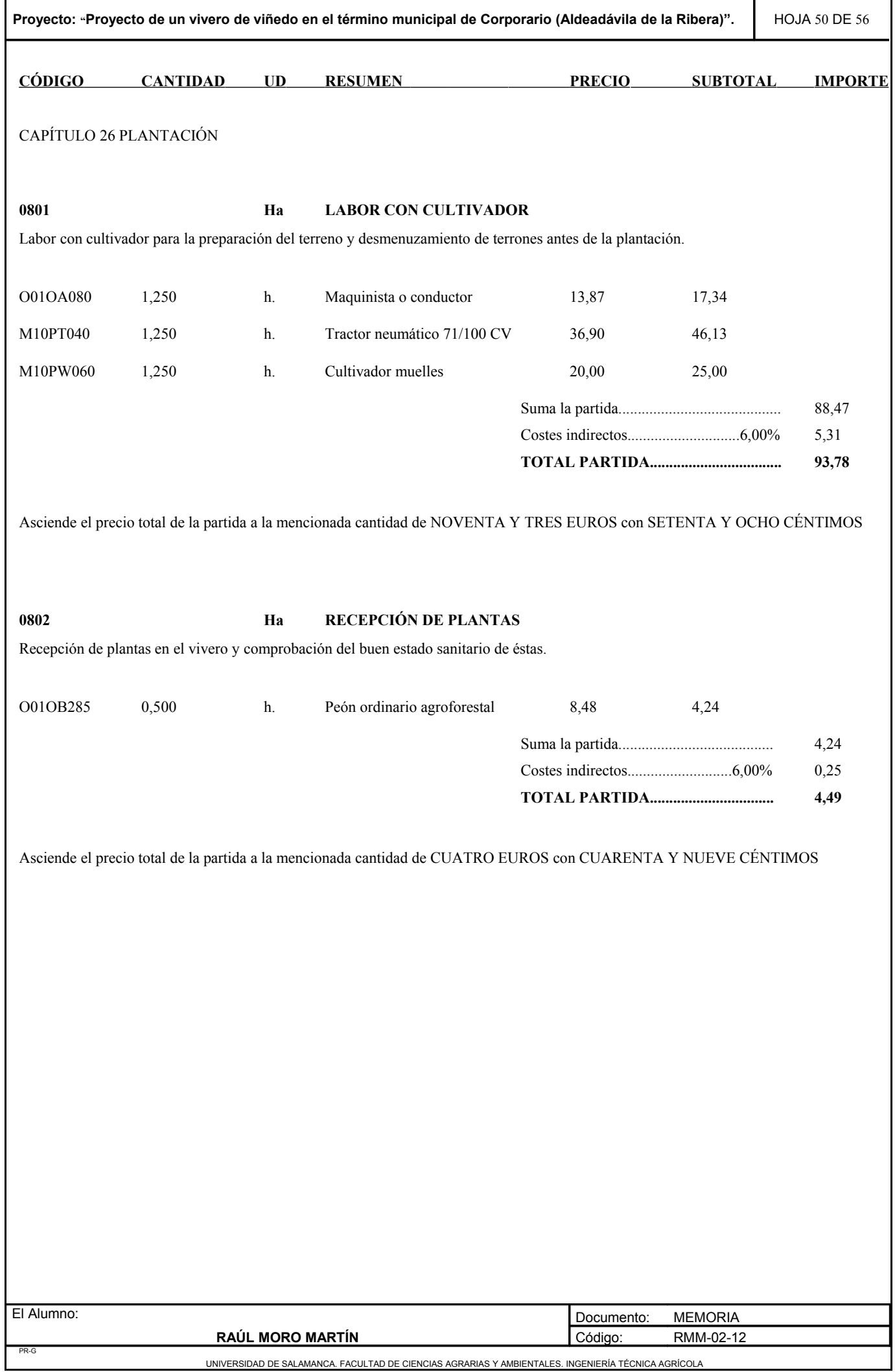

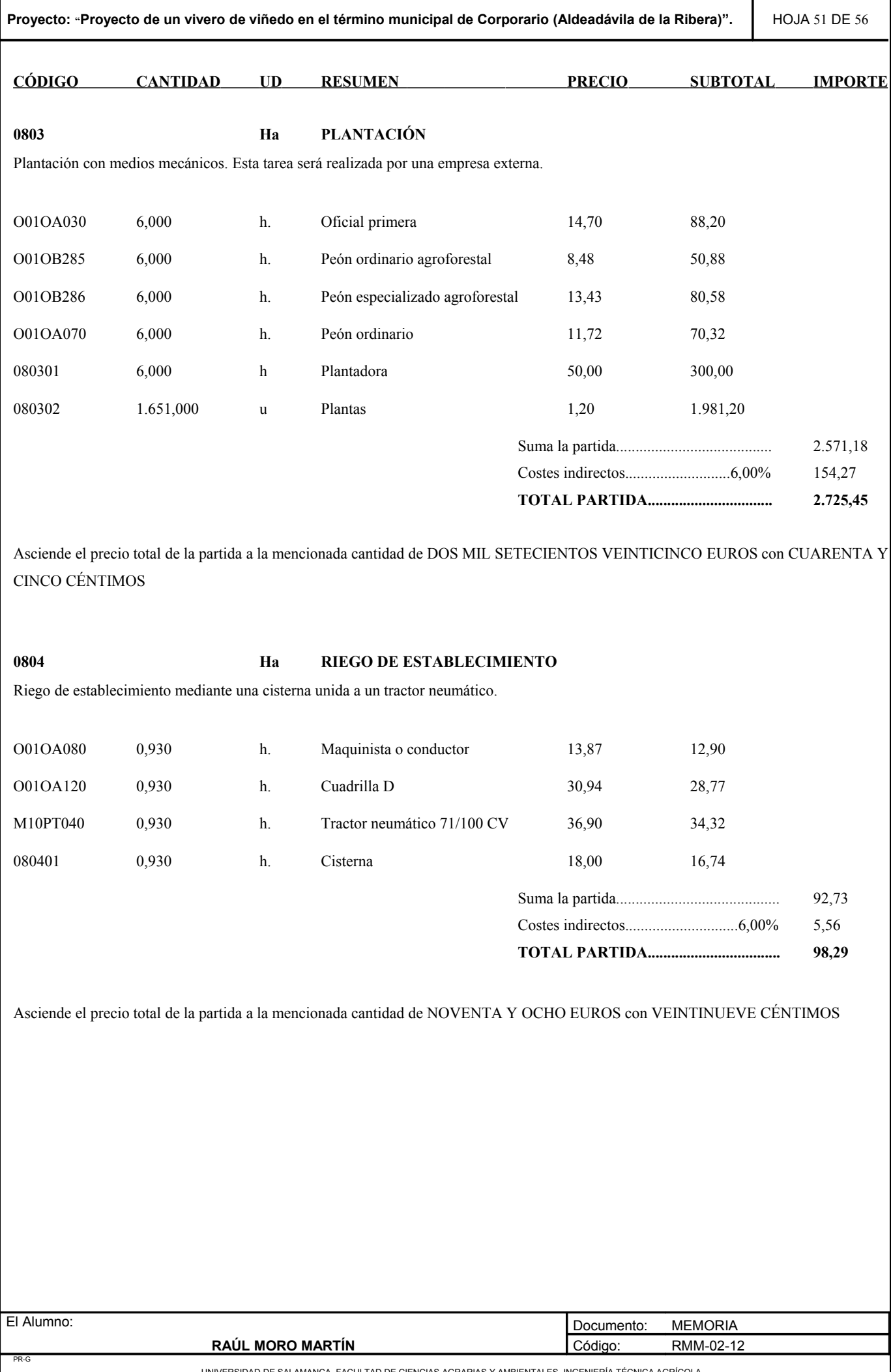

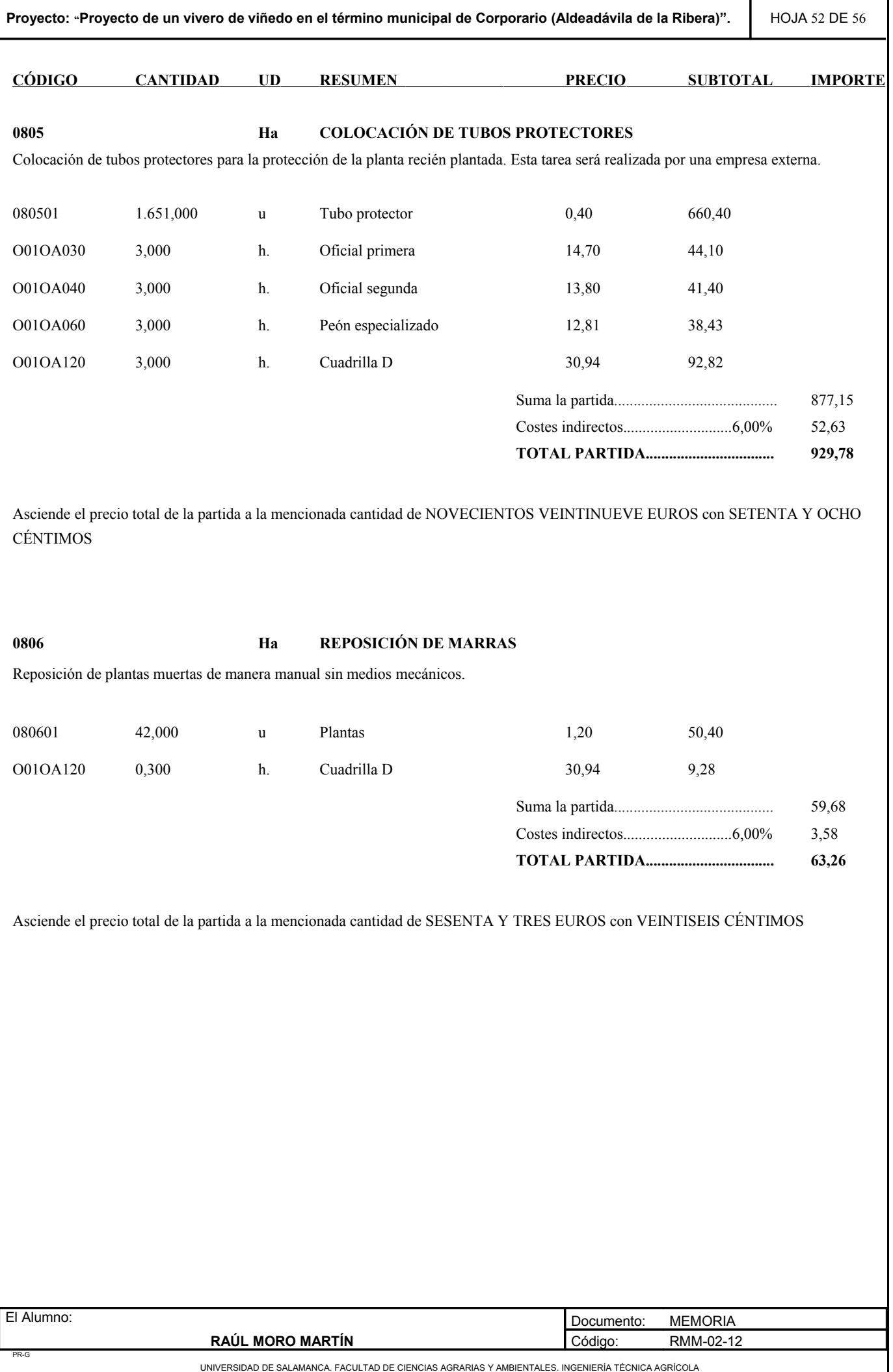

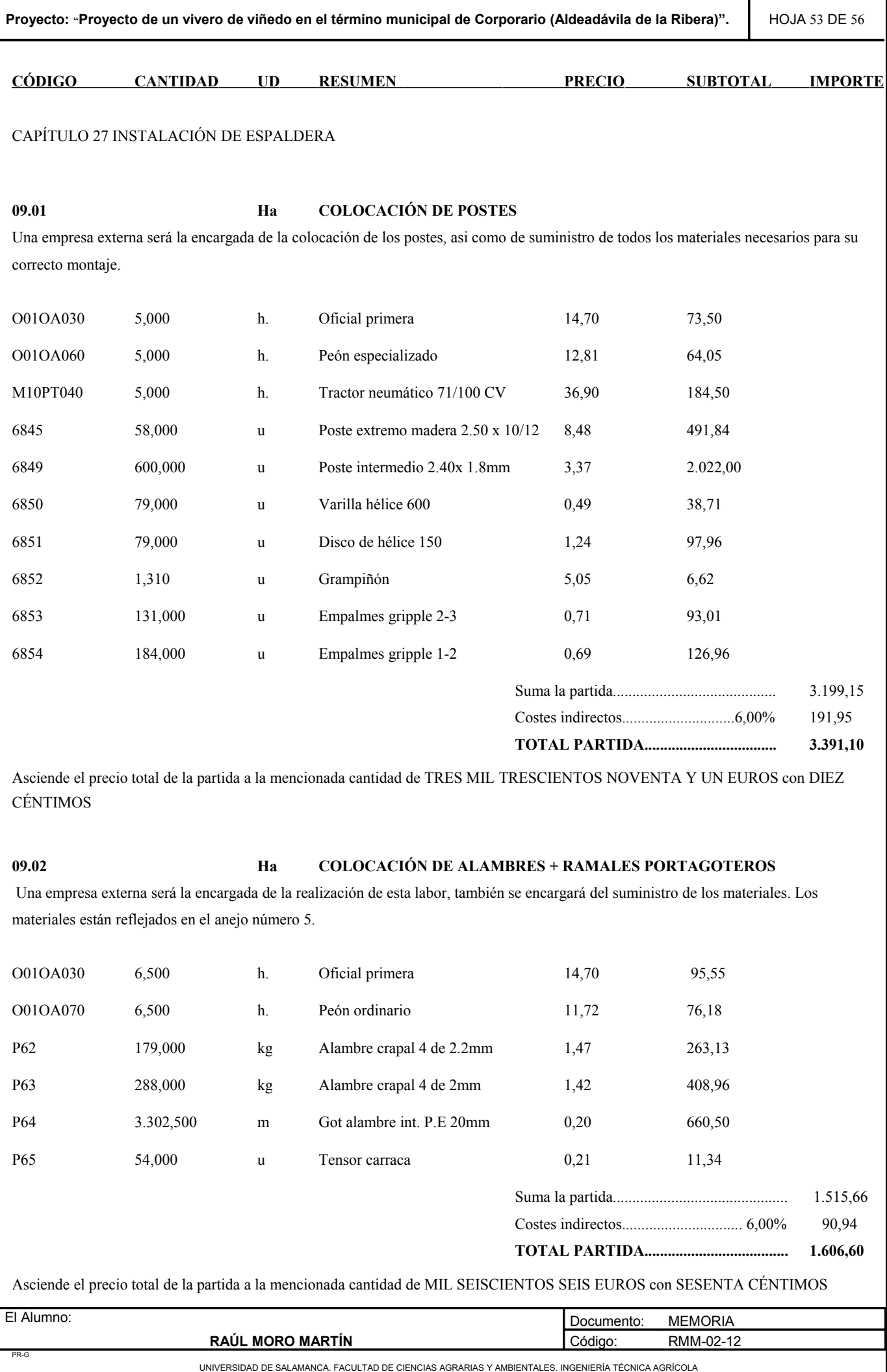

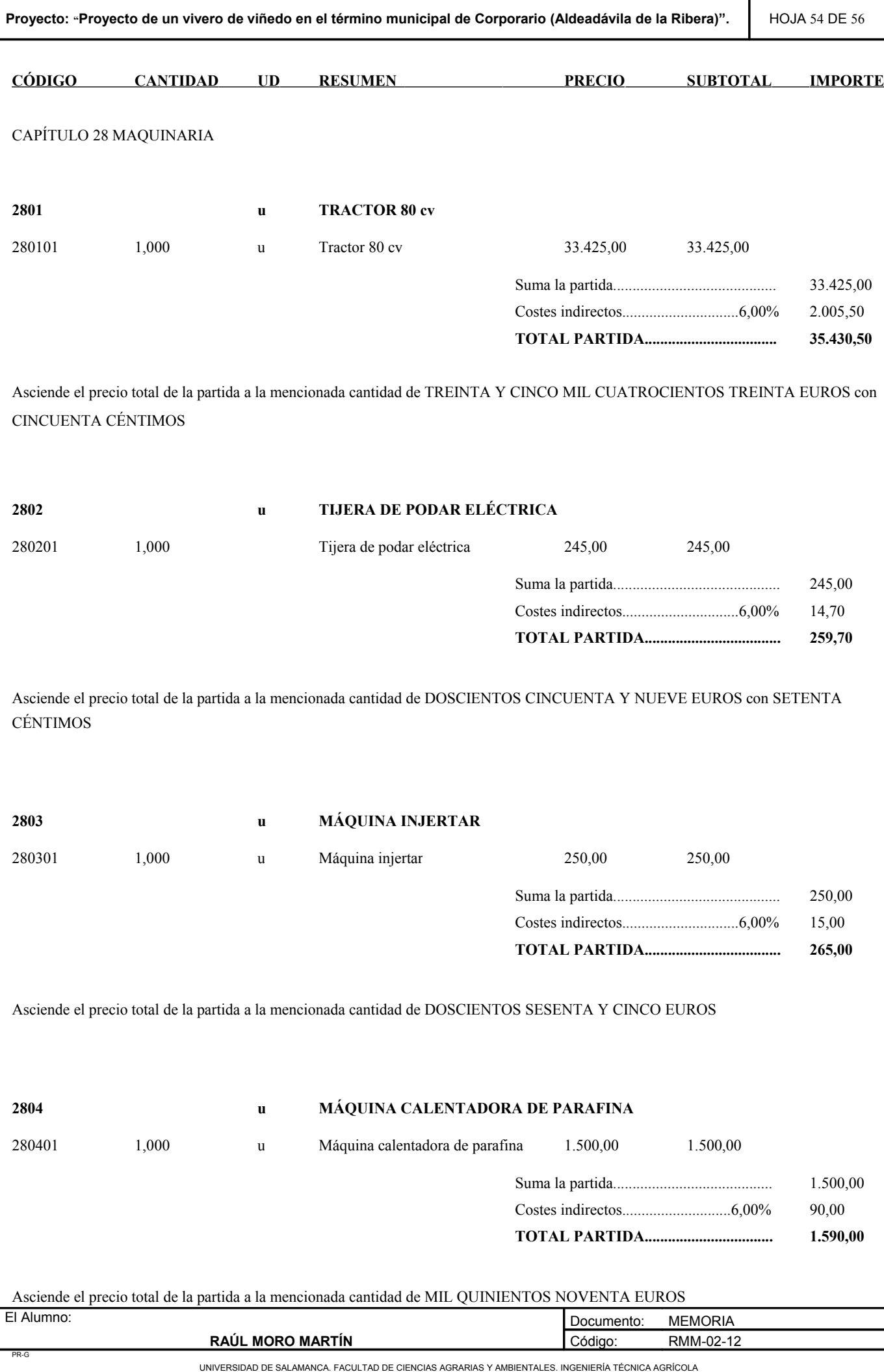

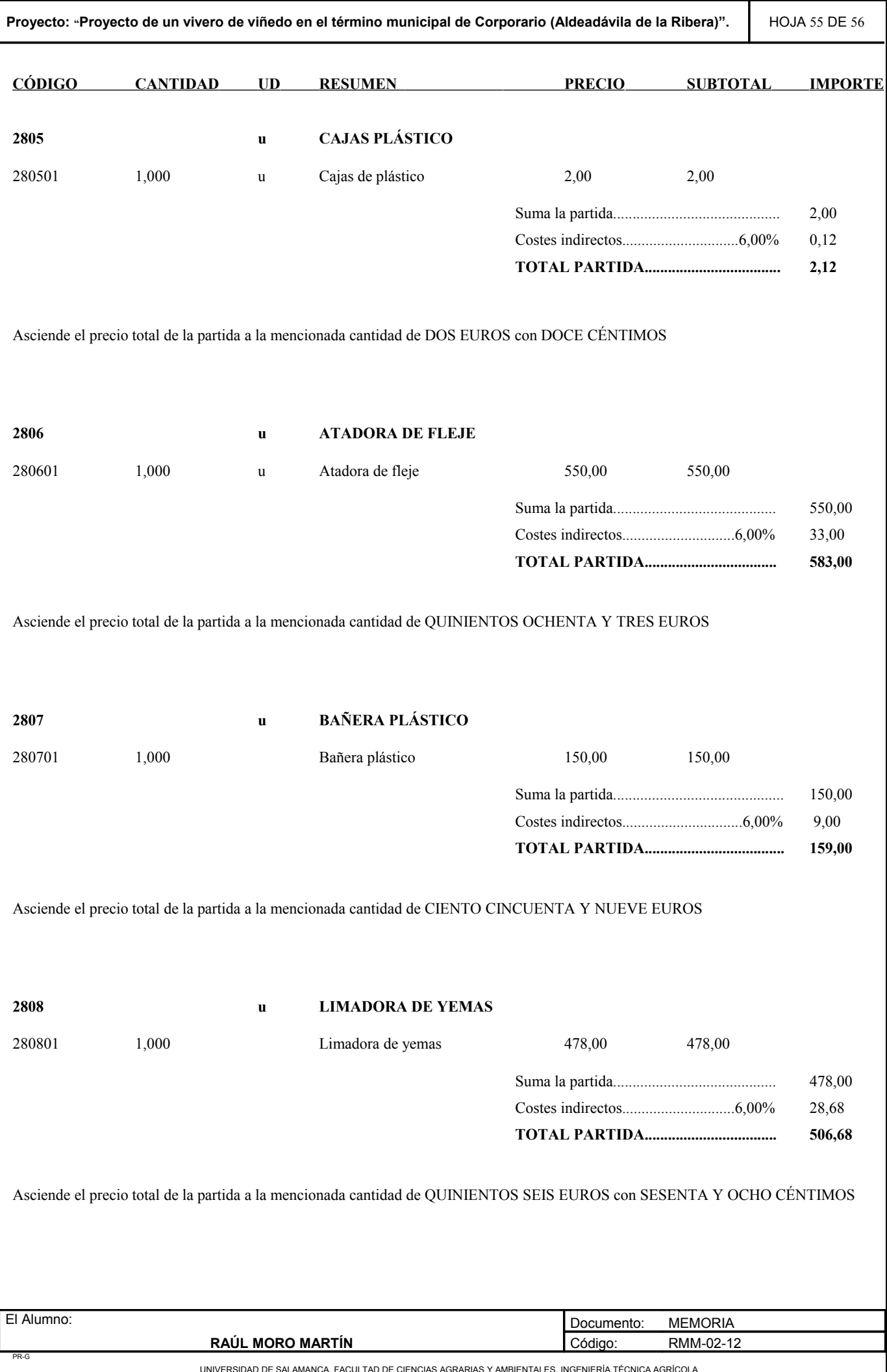

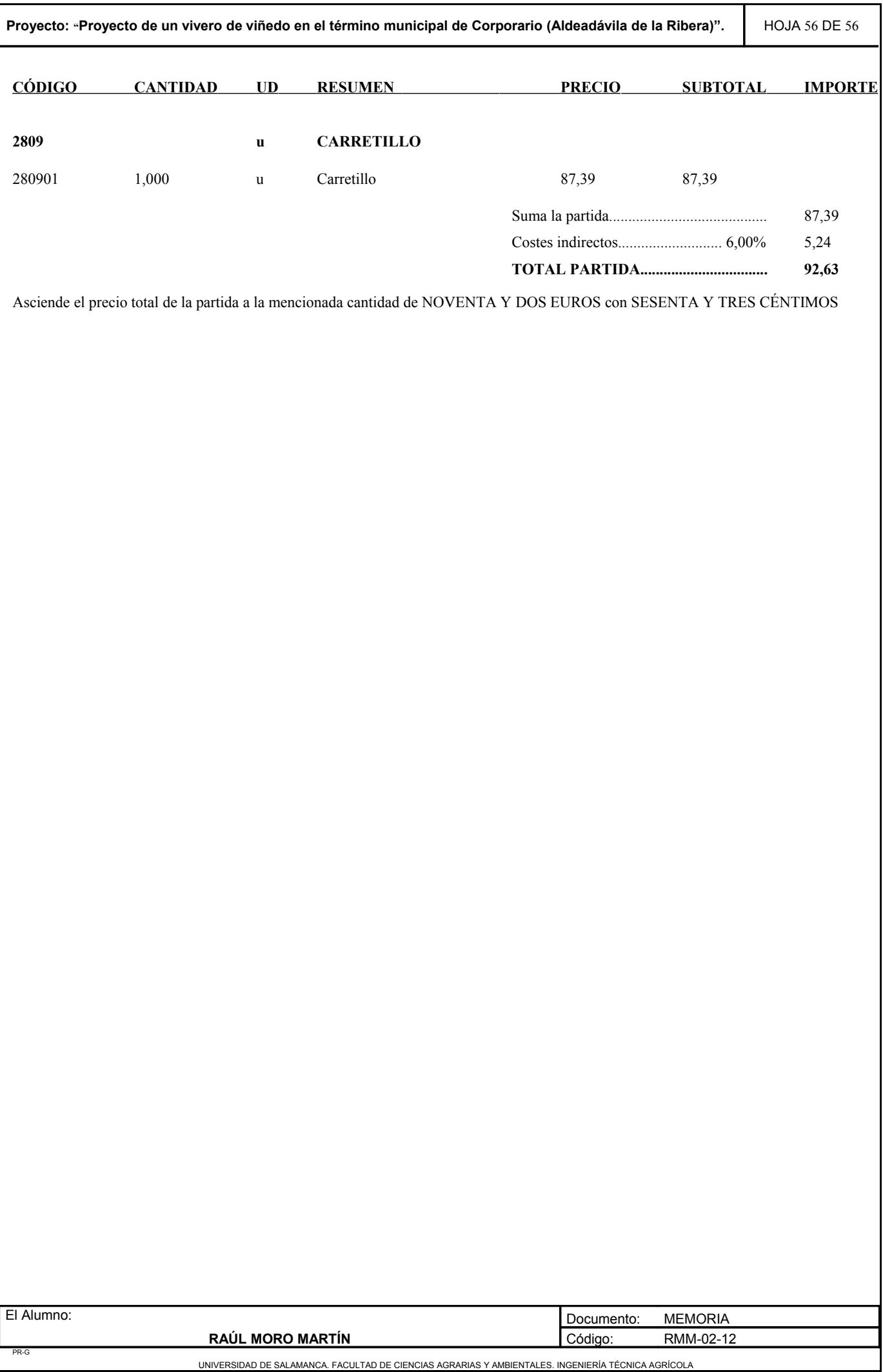

**ANEJO Nº9: EVALUACIÓN ECONÓMICA Y FINANCIERA**

# ANEJO Nº9: EVALUACIÓN ECONÓMICA Y FINANCIERA

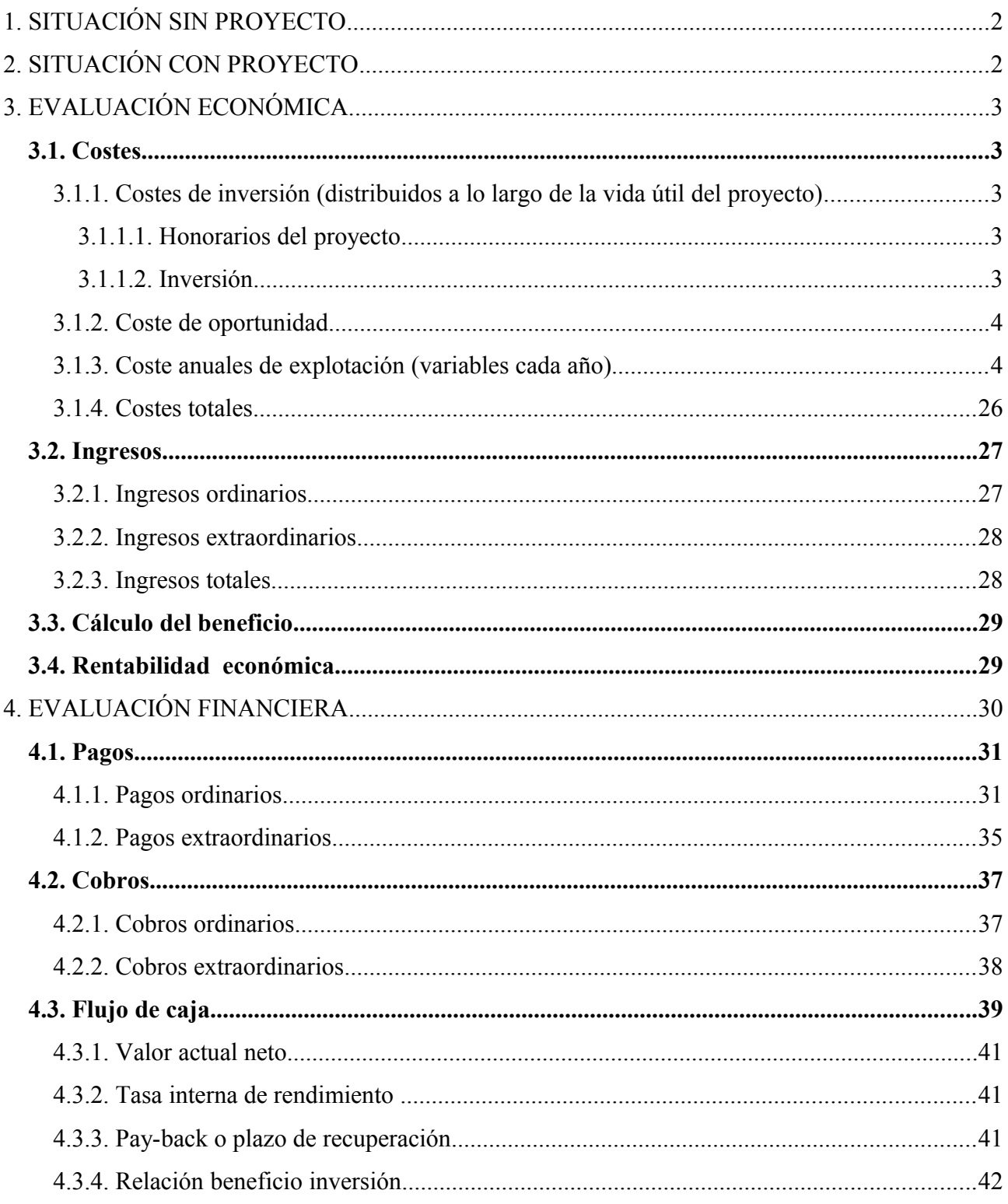

# **EVALUACIÓN ECONÓMICA Y FINANCIERA**

## **1. SITUACIÓN SIN PROYECTO**

Los flujos de caja en la situación sin proyecto son nulos, debido a que las tierras se encuentran en un estado de abandono y no existe contratos de arrendamiento ni ingresos debido a producciones agrícolas o de otro tipo.

# **2. SITUACIÓN CON PROYECTO**

En este apartado, se realiza un estudio económico para conocer el beneficio de la explotación, y también se realiza la evaluación financiera, en la que se calcula la rentabilidad por medio de los siguientes índices económicos:

- VAN: Valor actual neto.
- Flujo de caja producido en un tiempo: indicará la ganancia generada por el proyecto y su viabilidad.
- TIR: Índice que muestra la rentabilidad del proyecto.
- Pay-Back o plazo de recuperación: Tiempo transcurrido para la recuperación de la inversión.

Para la realización del estudio económico y la evaluación financiera se debe tener en cuenta:

- Vida útil del proyecto: Consideraremos una vida útil del proyecto de 31 años, a lo largo de los cuales estará generando beneficios según las estimaciones del inversor.
- Tasa de actualización: Se toma una tasa de actualización del 5%, y que servirá para actualizar los flujos de caja.

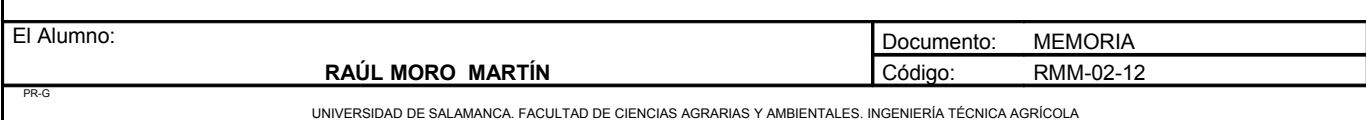

# **3. EVALUACIÓN ECONÓMICA.**

## *3.1. Costes*

#### 3.1.1. Costes de inversión (distribuidos a lo largo de la vida útil del proyecto)

En este proyecto se considerarían dos años 0, (el año 0 y el año 1) debido a que por la realización de enmiendas y construcciones existiría dos años en los que el proyecto se encuentra en fase de construcción.

#### *3.1.1.1. Honorarios del proyecto*

Consideramos que en el año 0 realizamos el pago de los honorarios del redactor del proyecto, que es un 3% del presupuesto de ejecución del material.

Honorarios = 304.985,86  $\cdot$  0,03 = 9.149,58  $\in$ 

- Amortización: Honorarios/vida útil (+ año 0) = 9.149,58/32 = 285,92  $\epsilon$ /año
- Interés: (Honorarios/2) · i = (9.149,58/2) · 0,05 = 228,74 €/año

Total coste honorarios =  $285,92 + 228,74 = 514,66 \text{ €/año}$ 

#### *3.1.1.2. Inversión*

El coste de la inversión o cantidad de unidades monetarias que es necesario desembolsar para que el proyecto comience a funcionar asciende a la cantidad de 428261,14€. Esta inversión se amortizará a lo largo de los 32 años de vida útil del proyecto.

Amortización de la inversión = Inversión/vida útil =  $428.261,14/32 = 13.383,16 \text{ } \epsilon \text{/año}$ 

Intereses de la inversión = (Inversión/2) · 0,05 = (428.261,14/2) · 0,05 = 10.706,53 €/año

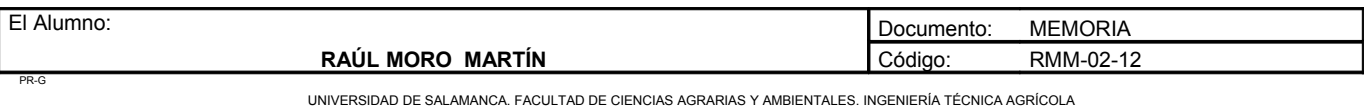

**Proyecto**: **"Proyecto de un vivero de viñedo en el término municipal de Corporario (Adeadávila de la Ribera)".** HOJA 4 DE 44

Total coste inversión = 13.383,16 + 10.706,53 = 24.089,69 €/año

Total costes de inversión = Total costes honorarios + Total costes inversión Total costes de inversión = 514,66 + 24.089,69 = 24.604,35€/año

#### 3.1.2. Coste de oportunidad

Teniendo en cuenta que el rendimiento actual de las parcelas es nulo, se considerará como coste de oportunidad el interés del dinero si éste estuviese invertido en una entidad financiera, es decir, el 5%. Este porcentaje se aplicará sobre la inversión a lo largo de la vida útil del proyecto.

Coste de oportunidad = (428.261,14/32) · 0,05 = 669,16 €/año

#### 3.1.3. Coste anuales de explotación (variables cada año)

En la explotación estará continuamente contratada una persona, que ejercerá de operario y realizará las labores necesarias para el mantenimiento de la plantación. Eventualmente se contratarán empleados para actividades puntuales que requieran más trabajo.

- Operario:
	- Remuneraciones: 14 pagas de 980,65€ = 13.729,1€
	- Cotizaciones por parte del empresario a la seguridad social (24,6%)

$$
980,65 \cdot 0,246 \cdot 12 = 2.894,88
$$

- Interés debido al escalonamiento de:
	- Salarios:  $13.729,1/2 \cdot (12-1/12) \cdot 0.05 = 314,63 \in \mathbb{R}$
	- Cotizaciones: 2.894.88/2 · (12-2/12) · 0.05 = 60.31€

$$
TOTAL = 16.998,92\epsilon
$$

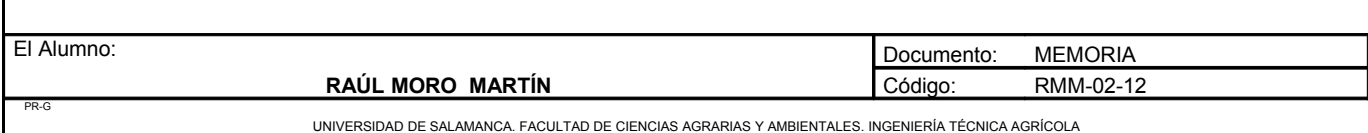

Los contratados eventuales se les pagará 6 euros la hora donde estaría incluido las remuneraciones, cotizaciones a la seguridad social, así como los intereses debido al escalonamiento de salarios y cotizaciones.

 $\sqrt{\text{A}N}\text{O}1$ 

## **AÑO 1**

PR-G

#### **1. Coste de las labores de cultivo**

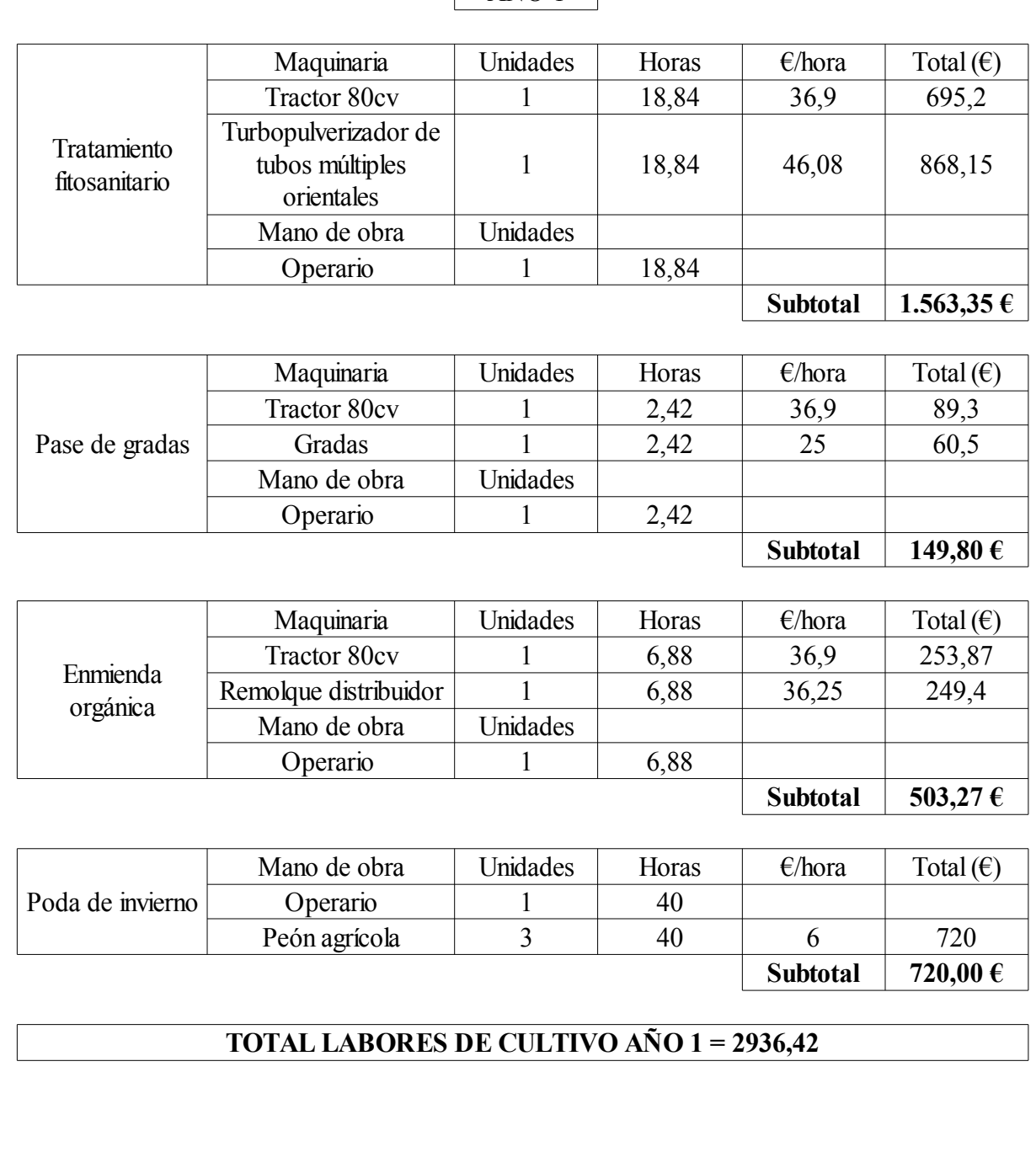

El Alumno: **RAÚL MORO MARTÍN** Documento: MEMORIA Código: RMM-02-12

**Proyecto**: **"Proyecto de un vivero de viñedo en el término municipal de Corporario (Adeadávila de la Ribera)".** HOJA 6 DE 44

#### **2. Coste de materias primas**

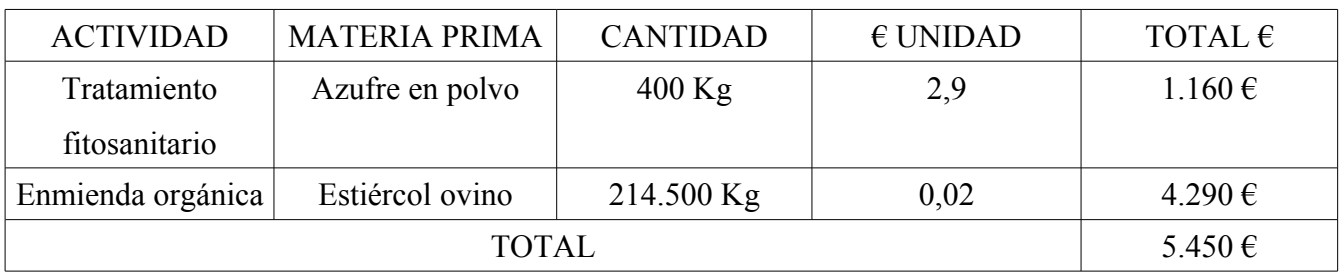

**Agua**

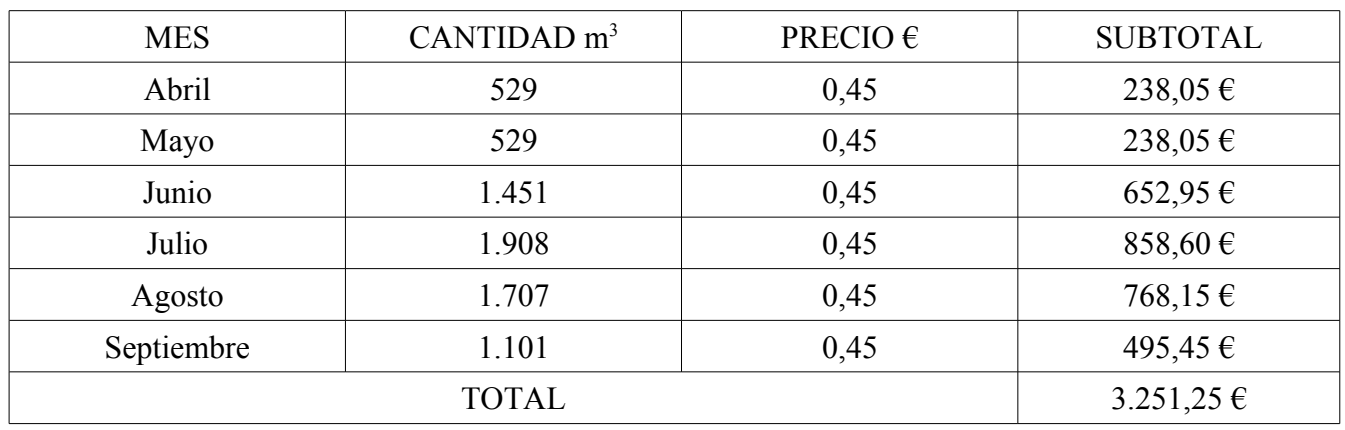

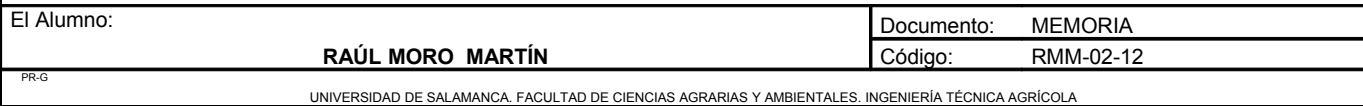

**Proyecto**: **"Proyecto de un vivero de viñedo en el término municipal de Corporario (Adeadávila de la Ribera)".** HOJA 7 DE 44

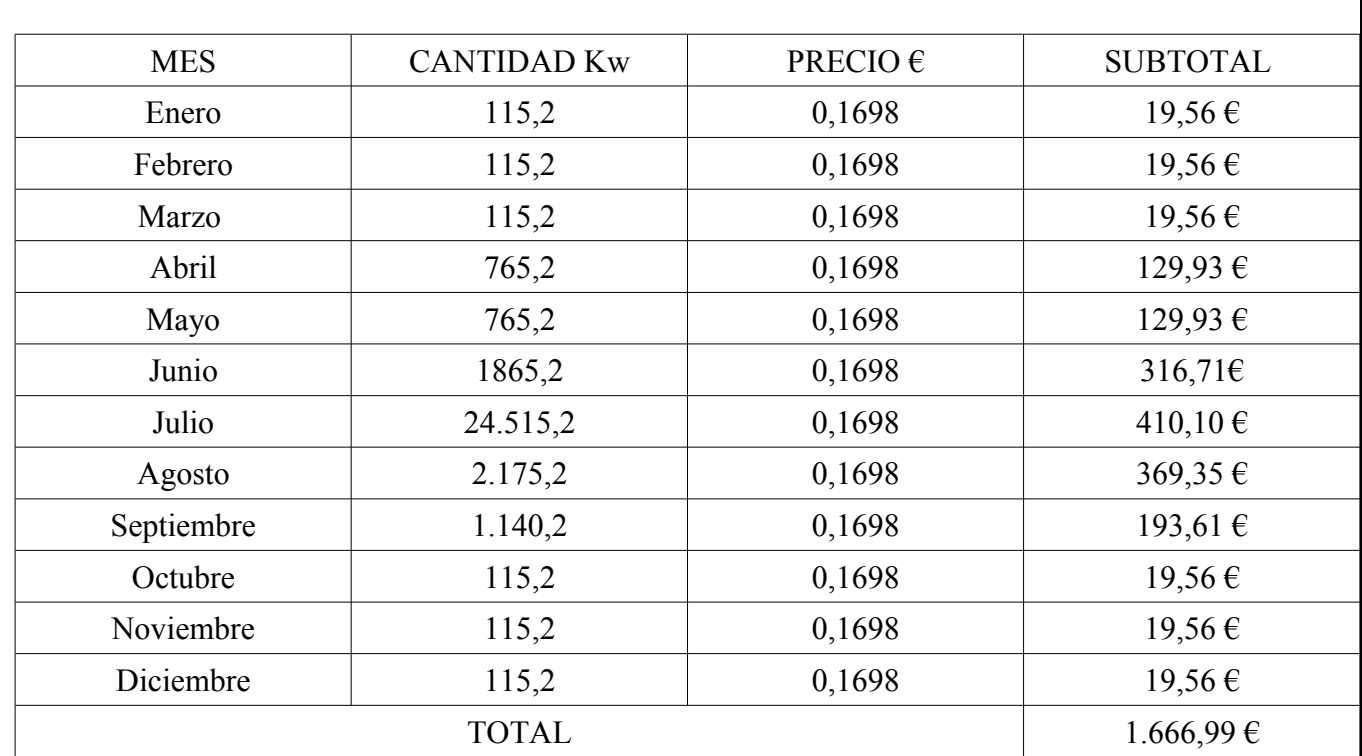

#### **3. Coste de energía**

#### **4. Contribuciones e impuestos**

Contribución Territorial, Rústica y Pecuaria en la explotación: 2,08€/ha · 6,6ha = 13,94 €

#### **5. Interés del capital circulante al 5%**

Interés del capital circulante = (costes/2) · i = (13318,6 / 2) · 0,05 = 332,97 €

#### **6. Coste del operario**

Coste del operario: 16.998,92€

### **TOTAL COSTES AÑO 1: 30.650,49 €**

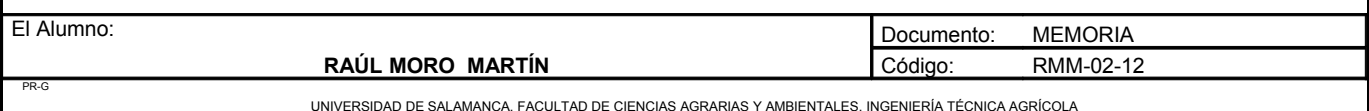

**Proyecto**: **"Proyecto de un vivero de viñedo en el término municipal de Corporario (Adeadávila de la Ribera)".** HOJA 8 DE 44

## **AÑO 2**

#### **1. Coste de las labores de cultivo**

## AÑO 2

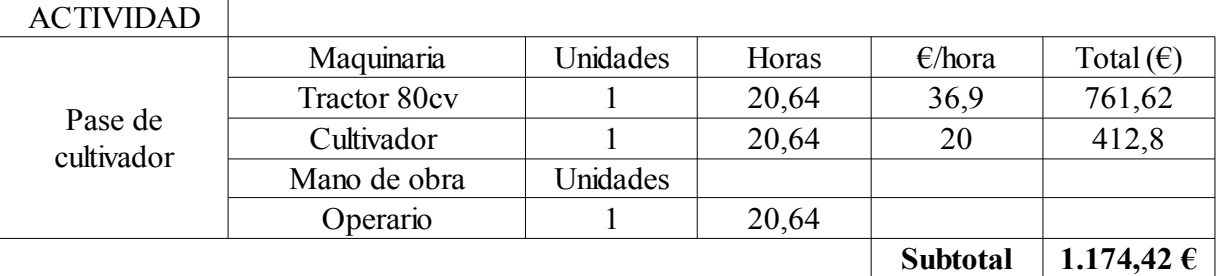

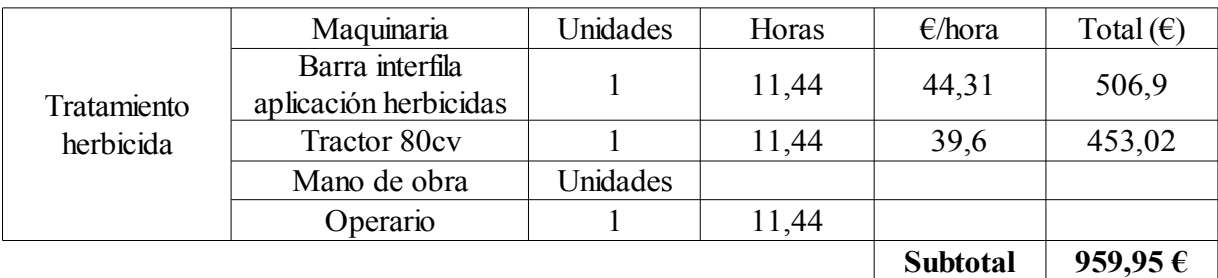

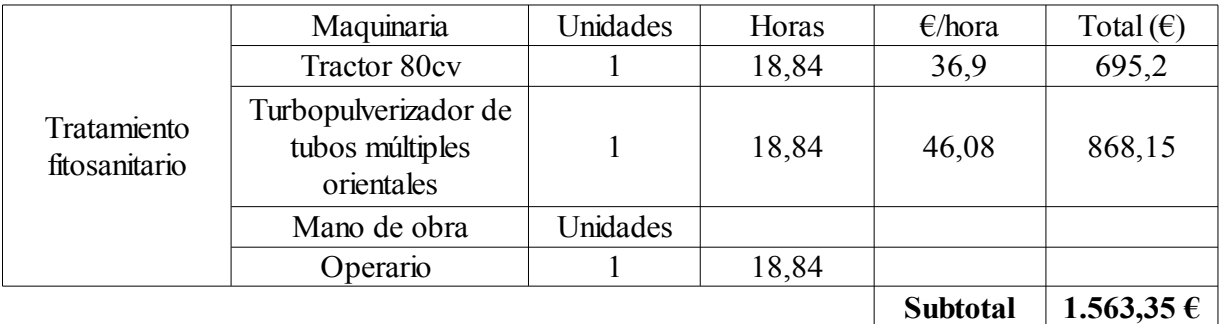

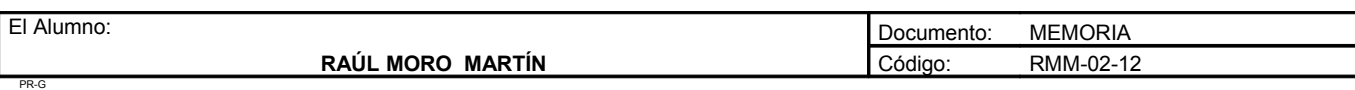

**Proyecto**: **"Proyecto de un vivero de viñedo en el término municipal de Corporario (Adeadávila de la Ribera)".** HOJA 9 DE 44

#### AÑO 2

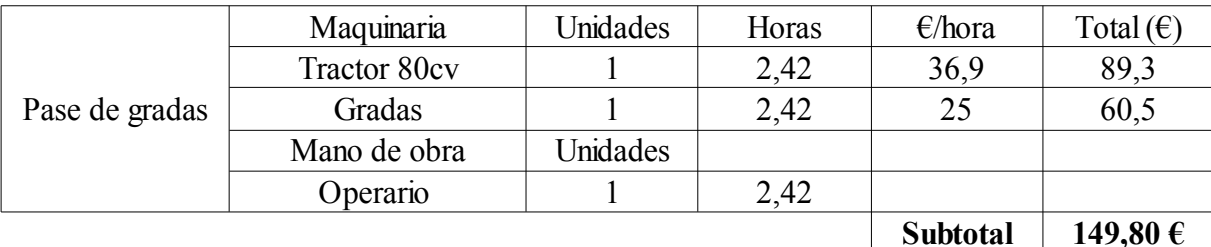

Maquinaria Unidades Horas  $\epsilon$ /hora Total  $(\epsilon)$ Tractor 80cv 1 6,88 36,9 253,87 Remolque distribuidor  $\begin{array}{|c|c|c|c|c|c|c|c|} \hline 1 & 6,88 & 36,25 & 249,4 \ \hline \end{array}$ Mano de obra | Unidades Operario 1 6,88 **503,27 €** Enmienda orgánica **Subtotal**

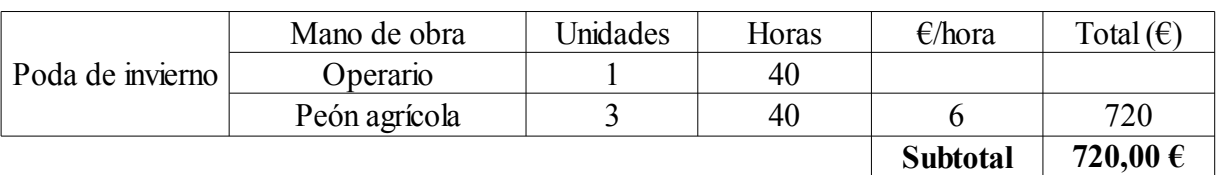

**720,00 € Subtotal**

#### **TOTAL LABORES DE CULTIVO AÑO 2 = 5070,79 €**

#### **2. Coste de las materias primas**

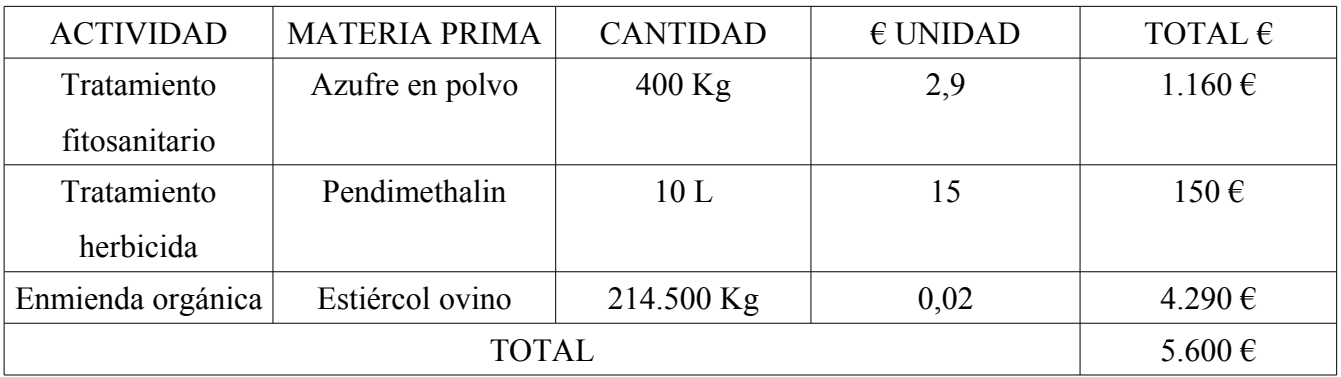

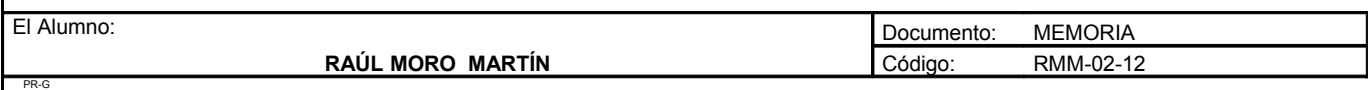

**Proyecto**: **"Proyecto de un vivero de viñedo en el término municipal de Corporario (Adeadávila de la Ribera)".** HOJA 10 DE 44

#### **Agua**

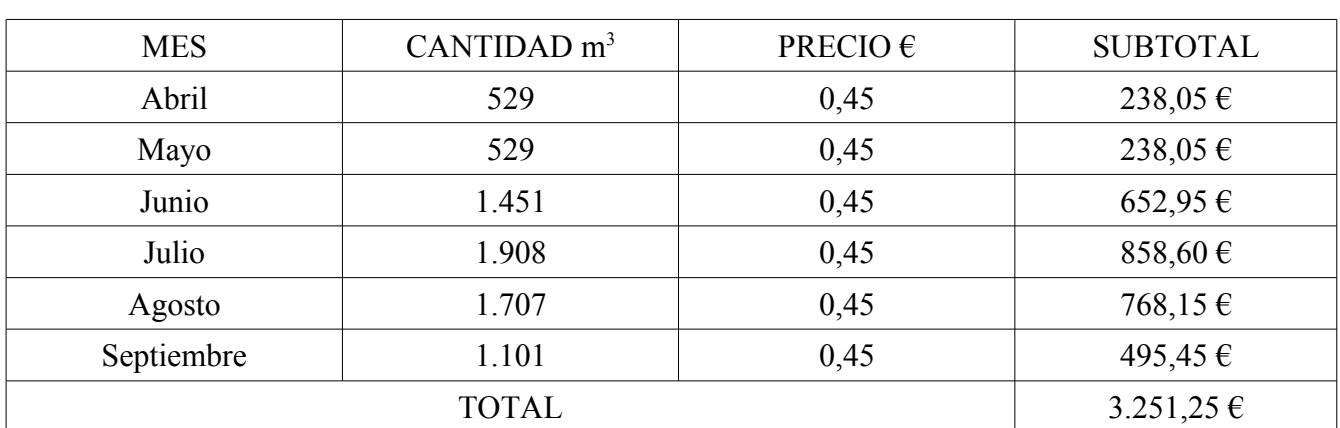

#### **3. Coste de la energía**

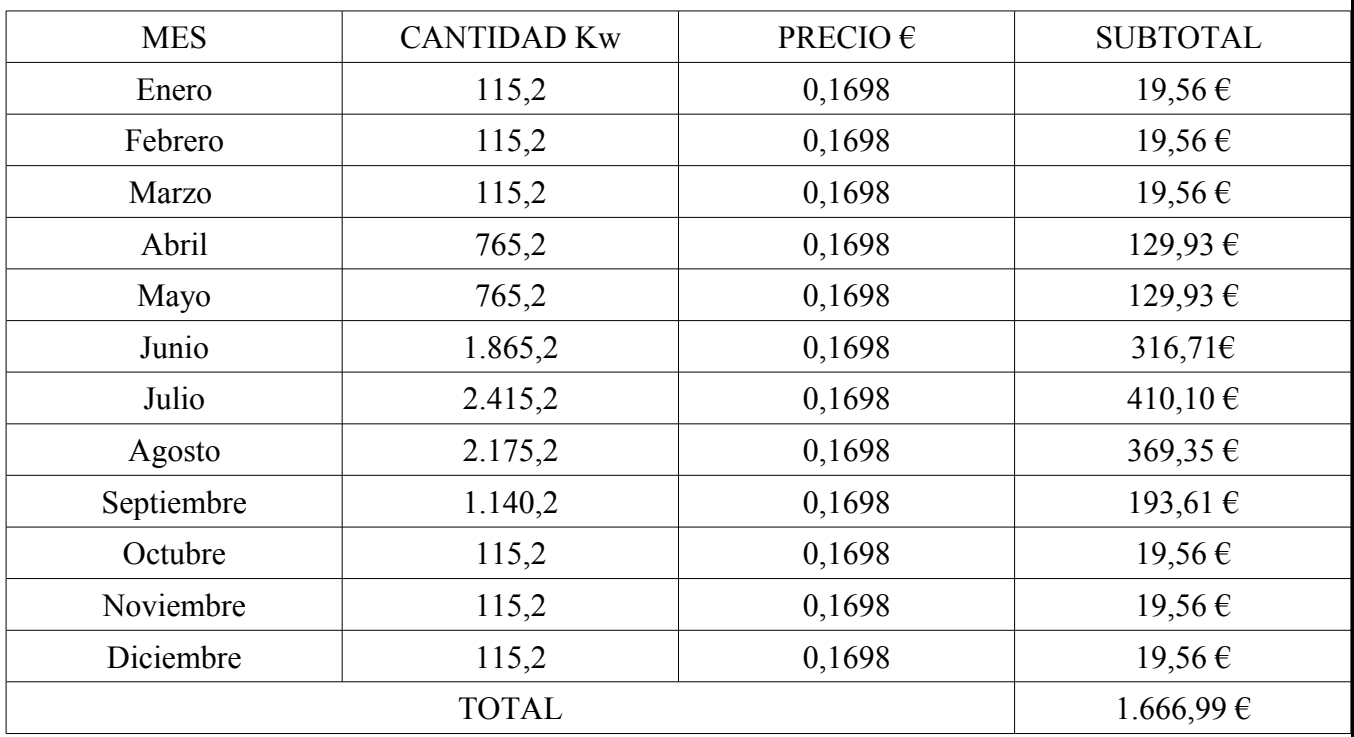

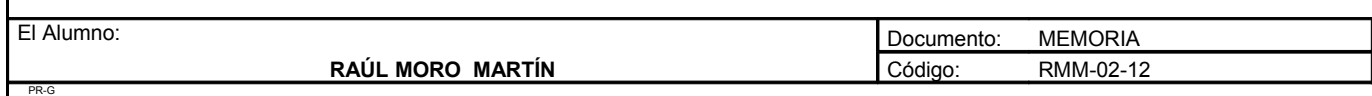

**Proyecto**: **"Proyecto de un vivero de viñedo en el término municipal de Corporario (Adeadávila de la Ribera)".** HOJA 11 DE 44

#### **4. Contribuciones e impuestos**

Contribución Territorial, Rústica y Pecuaria en la explotación: 2,08€/ha · 6,6ha = 13,94 €

#### **5. Interés del capital circulante al 5%**

Interés del capital circulante = (costes/2) · i = (15809,07 / 2) · 0,05 = 395,23  $\epsilon$ 

#### **6. Coste del operario**

Coste del operario: 16.998,92€

#### **TOTAL COSTES AÑO 2: 32.997,12 €**

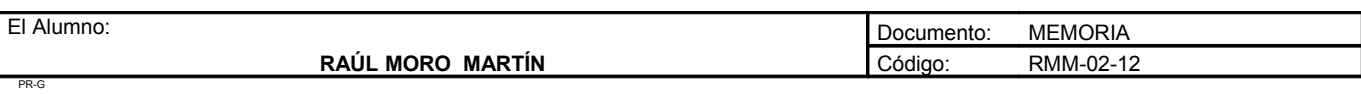
**Proyecto**: **"Proyecto de un vivero de viñedo en el término municipal de Corporario (Adeadávila de la Ribera)".** HOJA 12 DE 44

## **AÑO 3**

PR-G

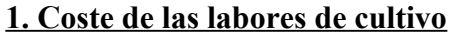

AÑO 3

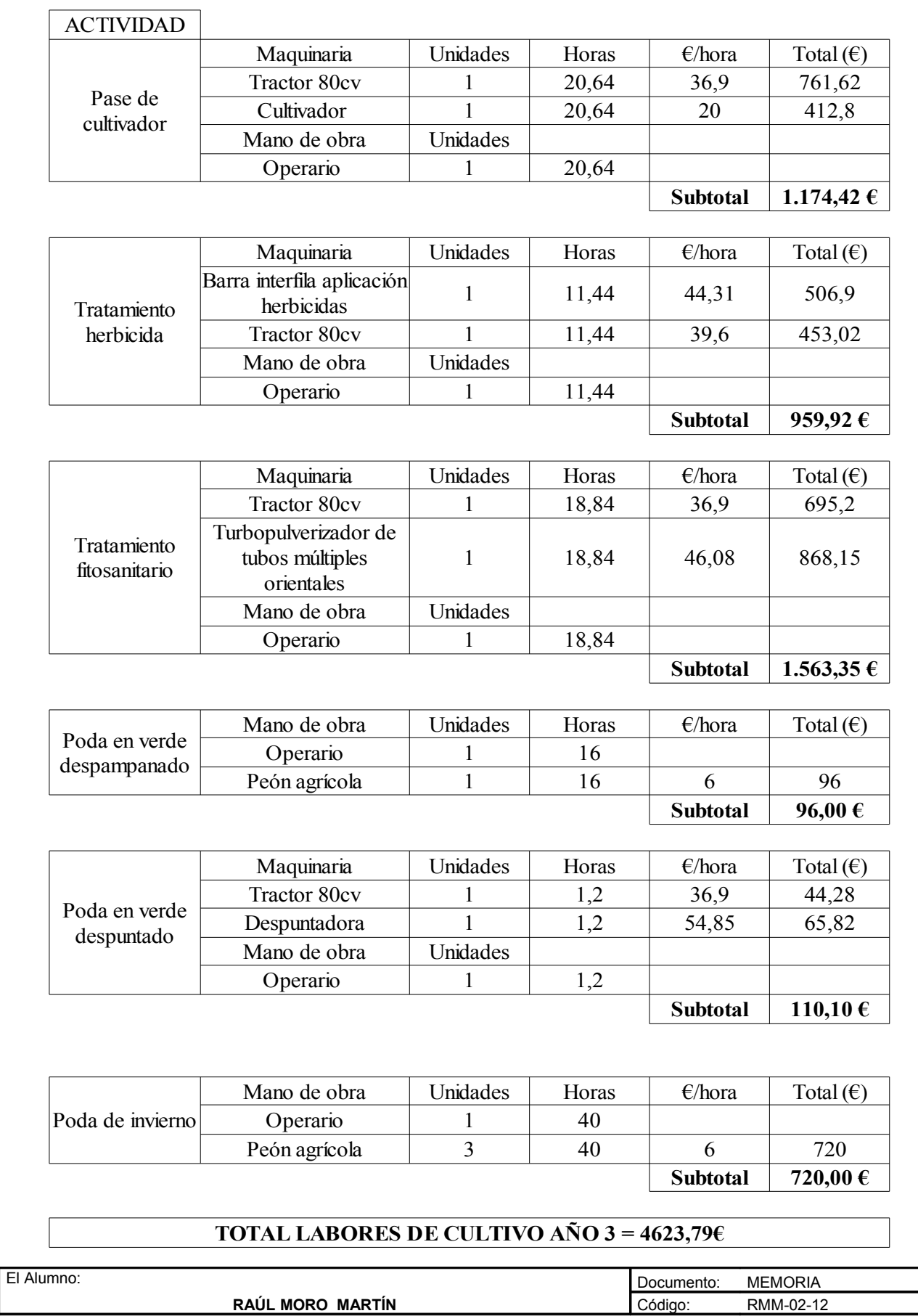

**Proyecto**: **"Proyecto de un vivero de viñedo en el término municipal de Corporario (Adeadávila de la Ribera)".** HOJA 13 DE 44

## **2. Coste de las materias primas**

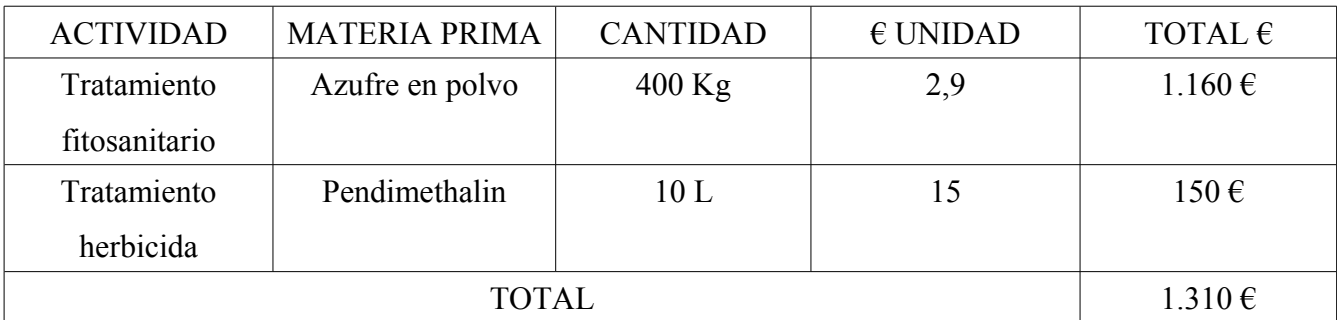

#### **Agua**

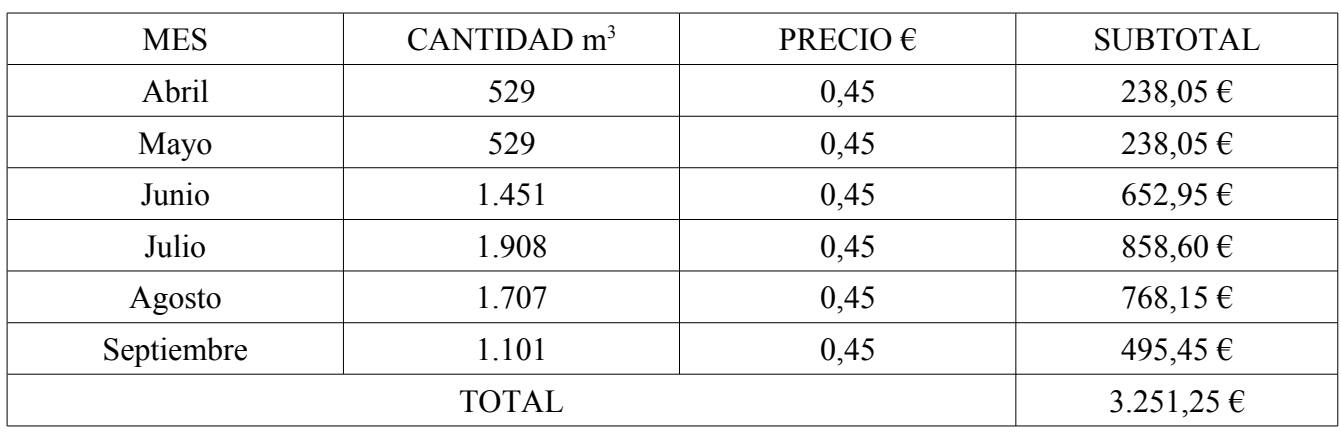

## **3. Coste de la energía**

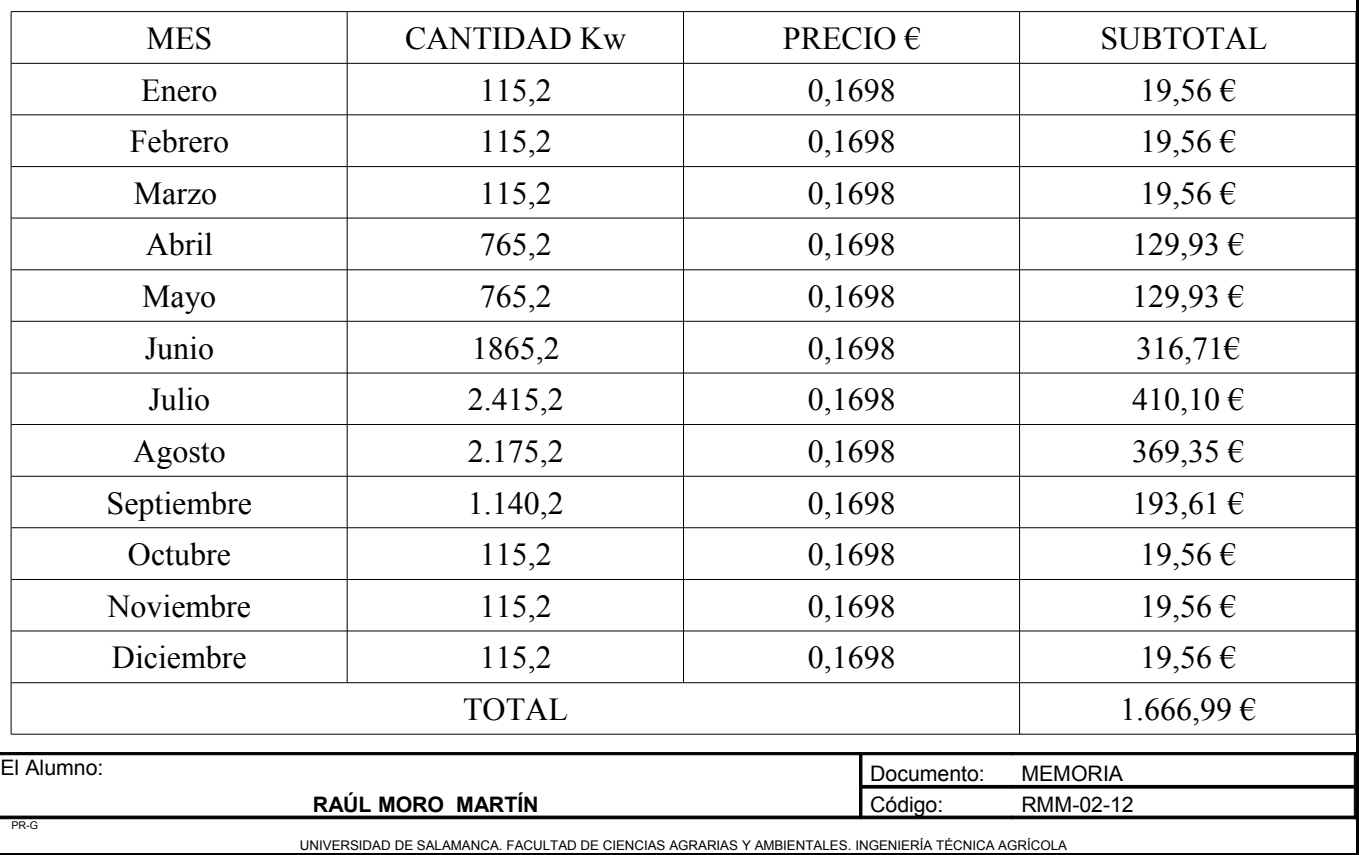

**Proyecto**: **"Proyecto de un vivero de viñedo en el término municipal de Corporario (Adeadávila de la Ribera)".** HOJA 14 DE 44

## **4. Contribuciones e impuestos**

Contribución Territorial, Rústica y Pecuaria en la explotación: 2,08€/ha · 6,6ha = 13,94 €

## **5. Interés del capital circulante al 5%**

Interés del capital circulante = (costes/2) · i = (10865,97 / 2) · 0,05 = 271,65  $\epsilon$ 

## **6. Coste del operario**

Coste del operario contratado: 16.998,92€

## **TOTAL COSTES AÑO 3: 28.136,54 €**

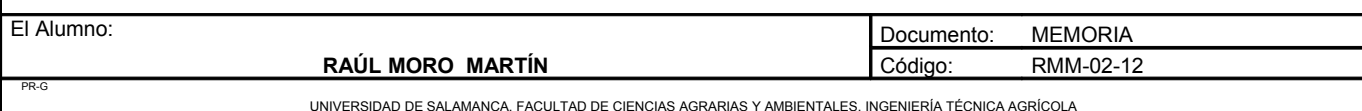

**Proyecto**: **"Proyecto de un vivero de viñedo en el término municipal de Corporario (Adeadávila de la Ribera)".** HOJA 15 DE 44

**AÑO 4**

#### **1. Coste de las labores de cultivo**

#### AÑO 4

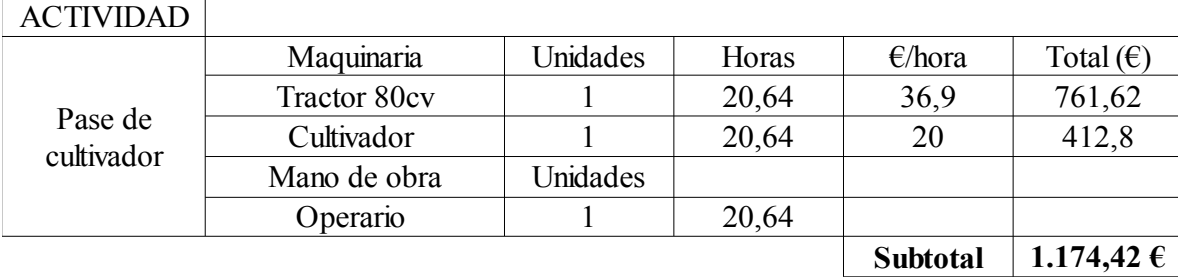

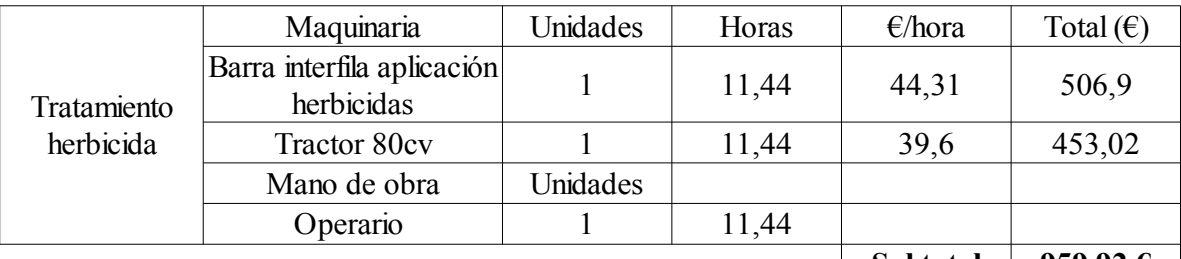

**959,92 € Subtotal**

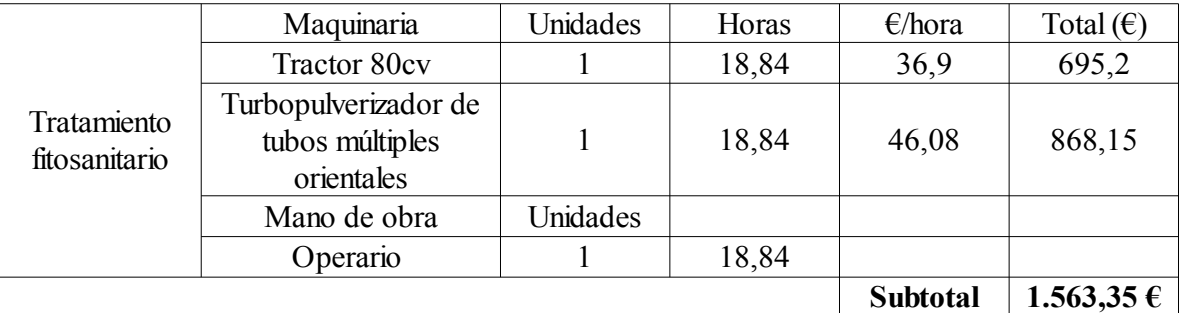

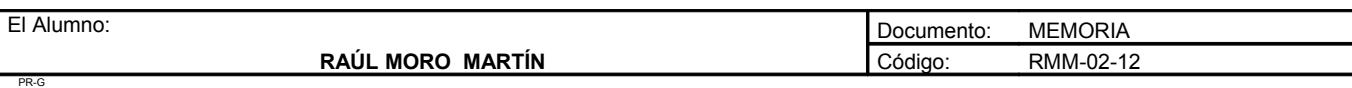

**Proyecto**: **"Proyecto de un vivero de viñedo en el término municipal de Corporario (Adeadávila de la Ribera)".** HOJA 16 DE 44

## AÑO 4

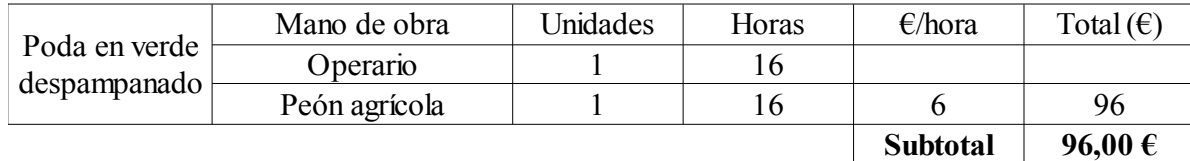

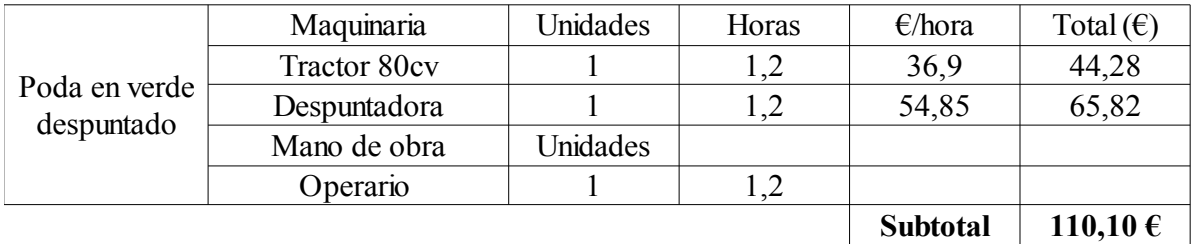

Mano de obra  $\vert$  Unidades  $\vert$  Horas  $\vert$   $\epsilon$ /hora  $\vert$  Total  $(\epsilon)$ Operario 1 40 Peón agrícola  $\begin{array}{|c|c|c|c|c|}\n\hline\n3&\quad40&\quad6&\quad720 \\
\hline\n\end{array}$ **720,00 €** Poda de invierno **Subtotal**

## **TOTAL LABORES DE CULTIVO AÑO 4 = 4623,79€**

#### **2. Coste de las materias primas**

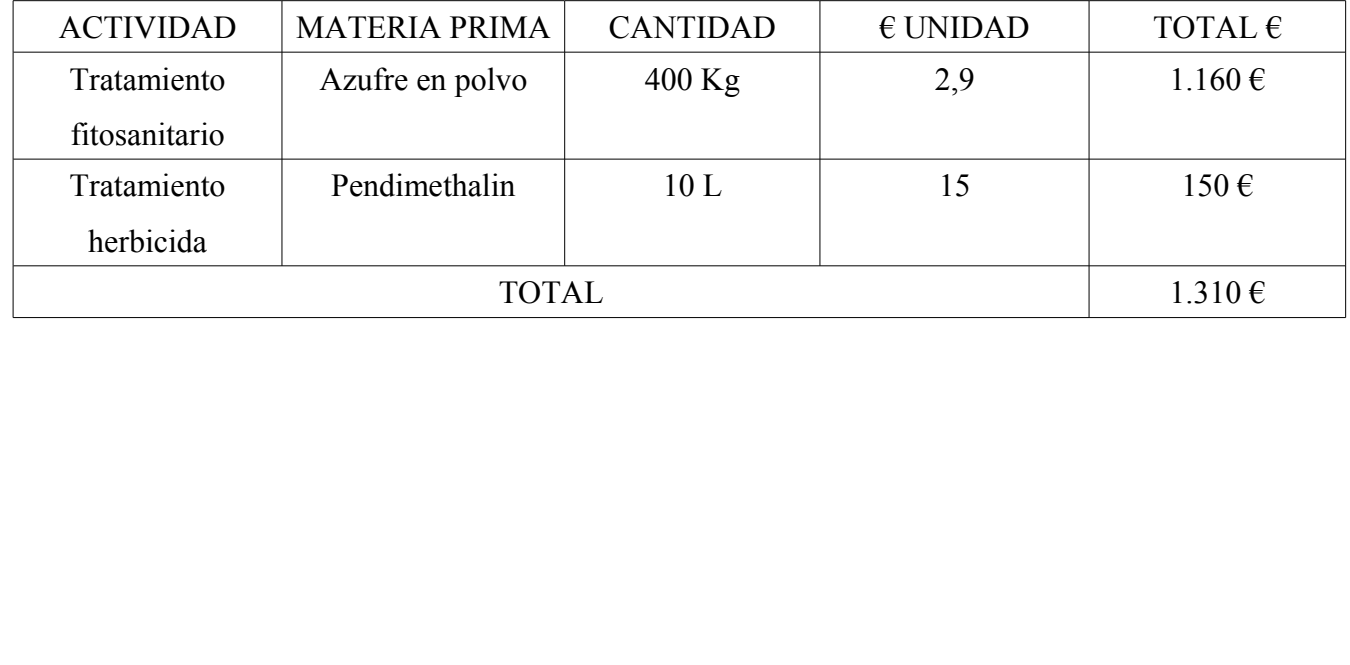

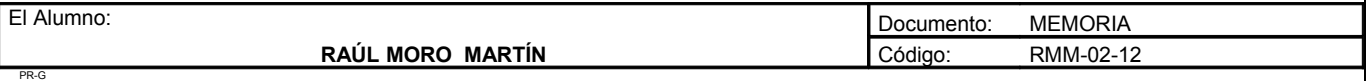

**Proyecto**: **"Proyecto de un vivero de viñedo en el término municipal de Corporario (Adeadávila de la Ribera)".** HOJA 17 DE 44

#### **Agua**

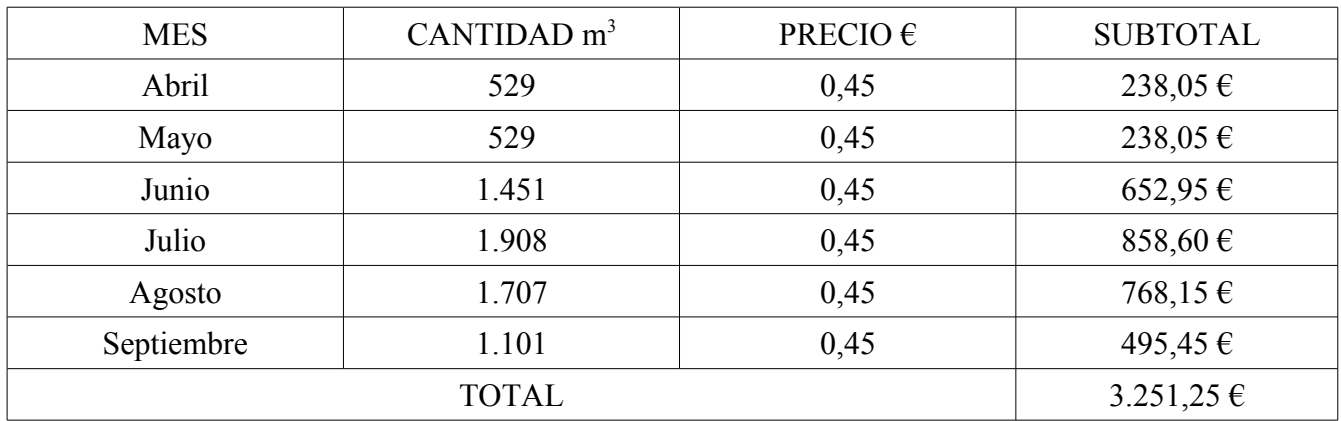

#### **3. Coste de la energía**

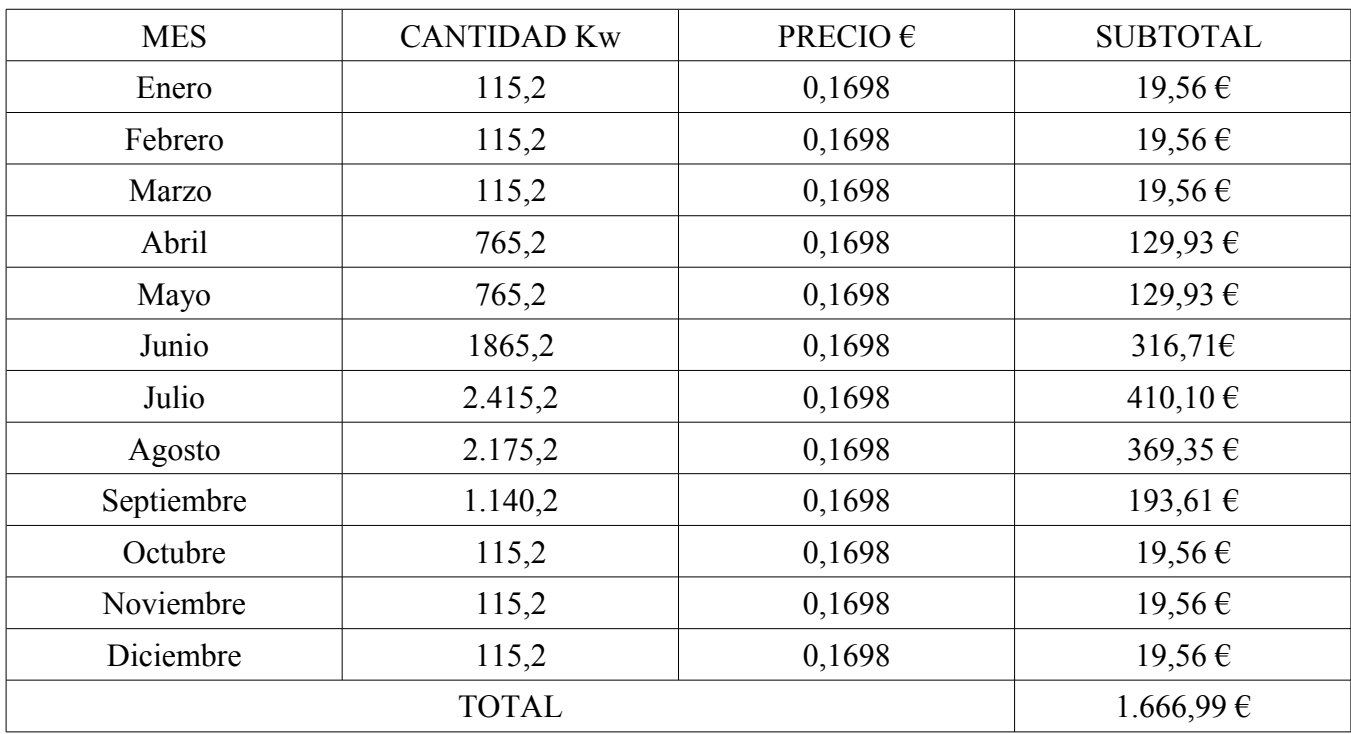

#### **4. Contribuciones e impuestos**

Contribución Territorial, Rústica y Pecuaria en la explotación: 2,08€/ha · 6,6ha = 13,94 €

#### **5. Interés del capital al 5%**

Interés del capital circulante = (costes/2) · i = (10865,97 / 2) · 0,05 = 271,65  $\epsilon$ 

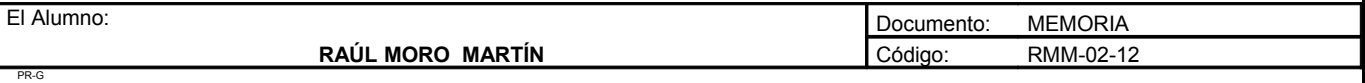

**Proyecto**: **"Proyecto de un vivero de viñedo en el término municipal de Corporario (Adeadávila de la Ribera)".** HOJA 18 DE 44

#### **6. Coste del operario**

Coste del operario: 16.998,92€

#### **TOTAL COSTES AÑO 4: 28.136,54 €**

## **AÑO 5**

#### **1. Coste de las labores de cultivo**

## AÑO 5

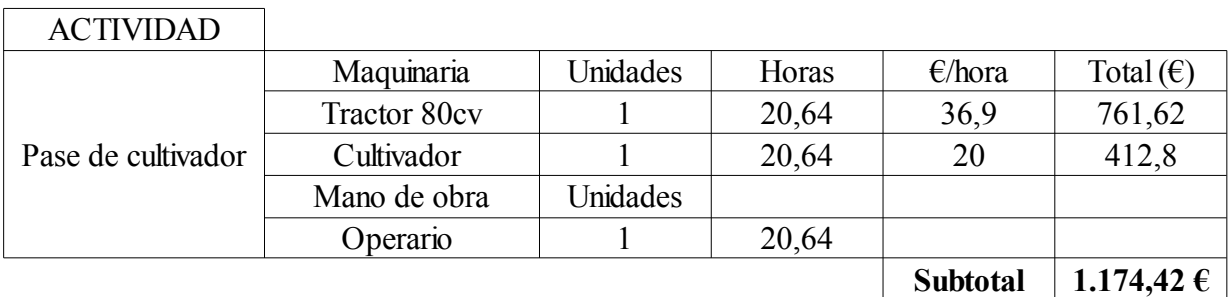

Maquinaria | Unidades | Horas |  $\epsilon$ /hora | Total ( $\epsilon$ ) 1 | 11,44 | 44,31 | 506,9 Tractor 80cv 1 11,44 39,6 453,02 Mano de obra Unidades Operario 1 11,44 Tratamiento herbicida Barra interfila aplicación herbicidas

> **959,92 € Subtotal**

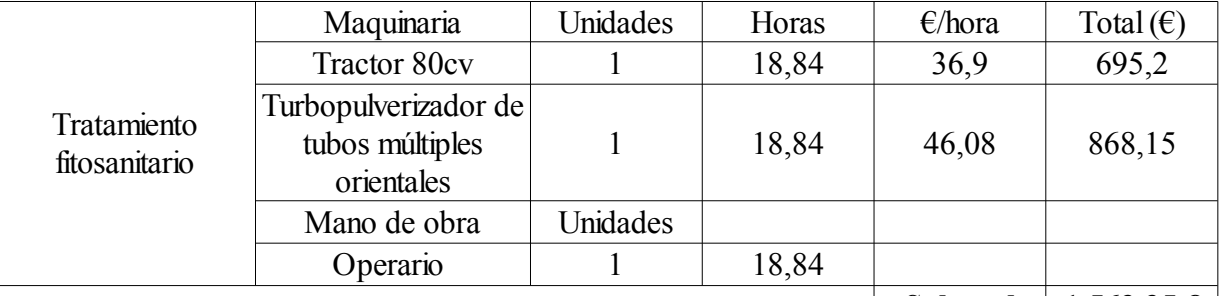

**1.563,35 € Subtotal**

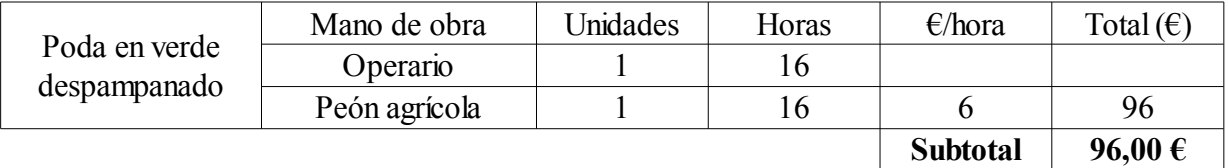

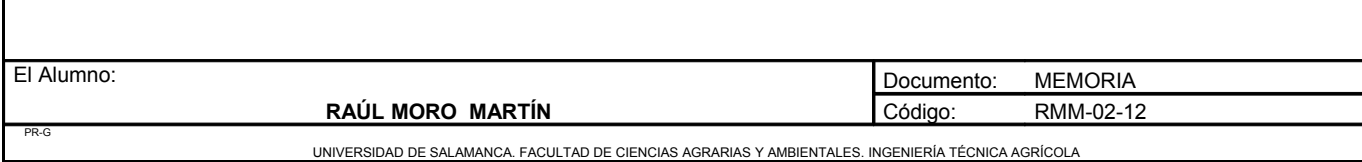

**Proyecto**: **"Proyecto de un vivero de viñedo en el término municipal de Corporario (Adeadávila de la Ribera)".** HOJA 19 DE 44

## AÑO 5

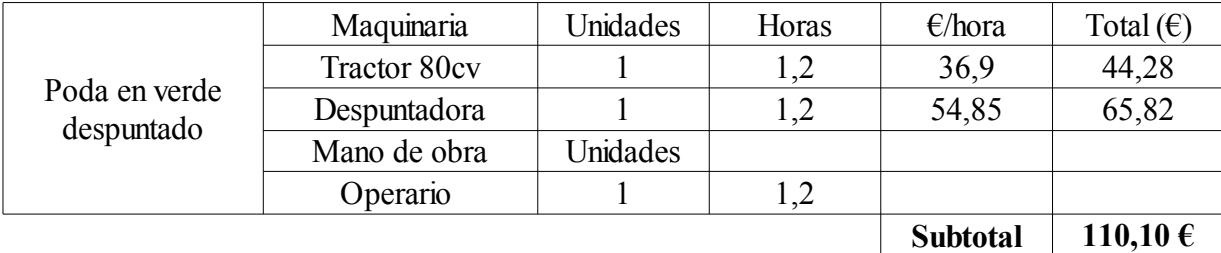

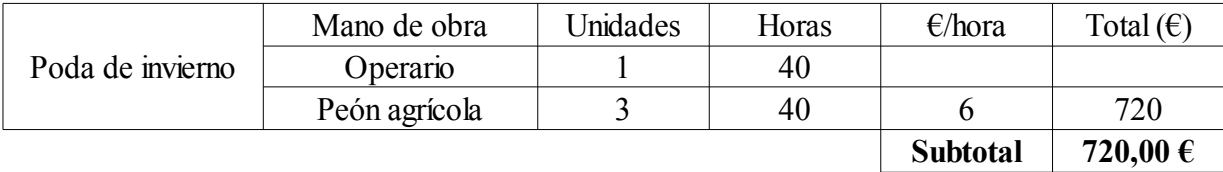

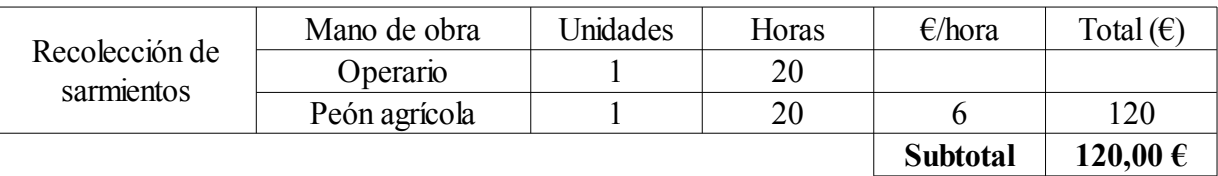

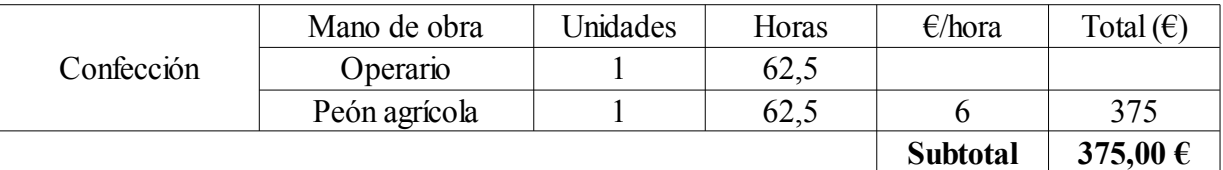

### **TOTAL LABORES DE CULTIVO AÑO 5 = 5118,79 €**

#### **2. Coste de las materias primas**

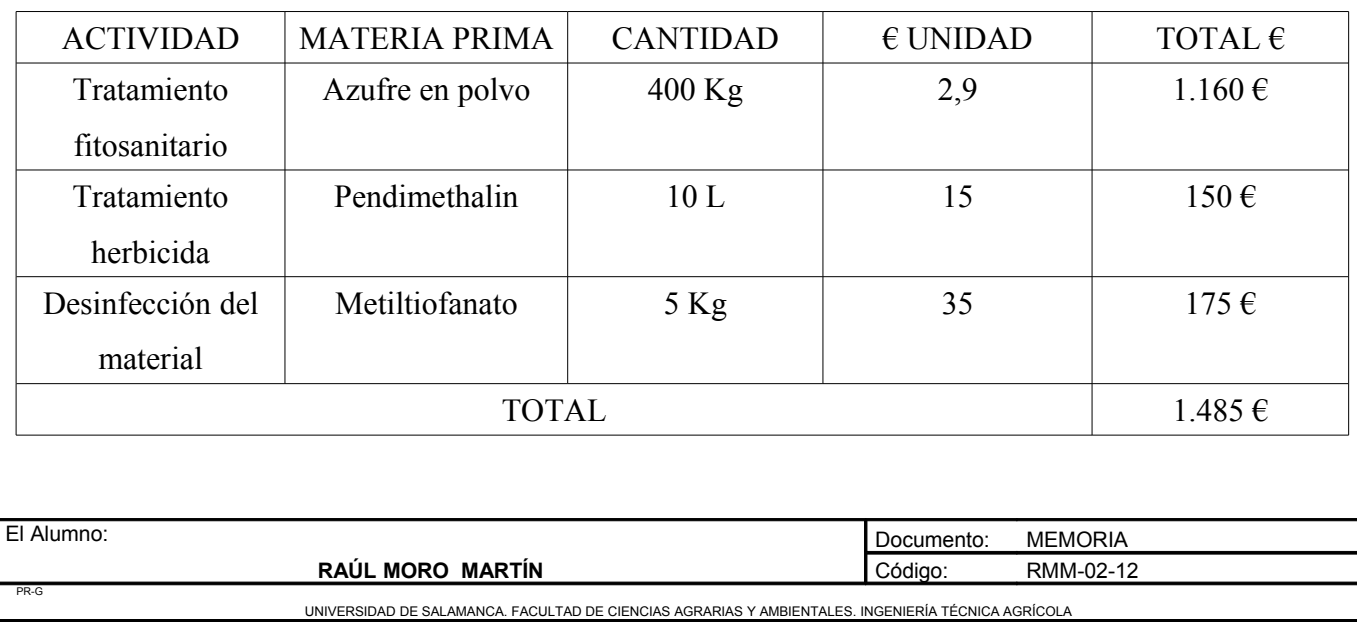

**Proyecto**: **"Proyecto de un vivero de viñedo en el término municipal de Corporario (Adeadávila de la Ribera)".** HOJA 20 DE 44

#### **Agua**

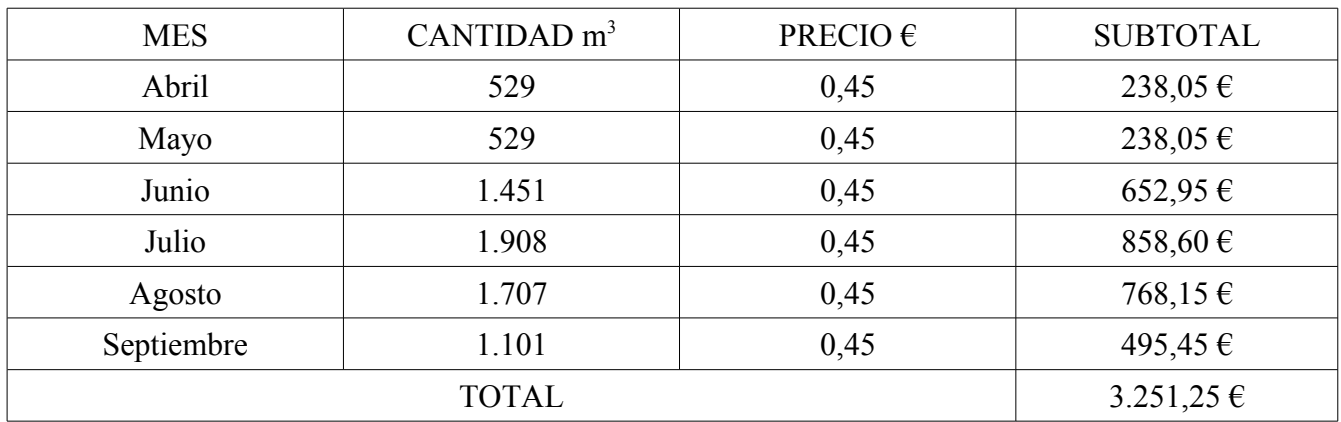

#### **3. Coste de la energía**

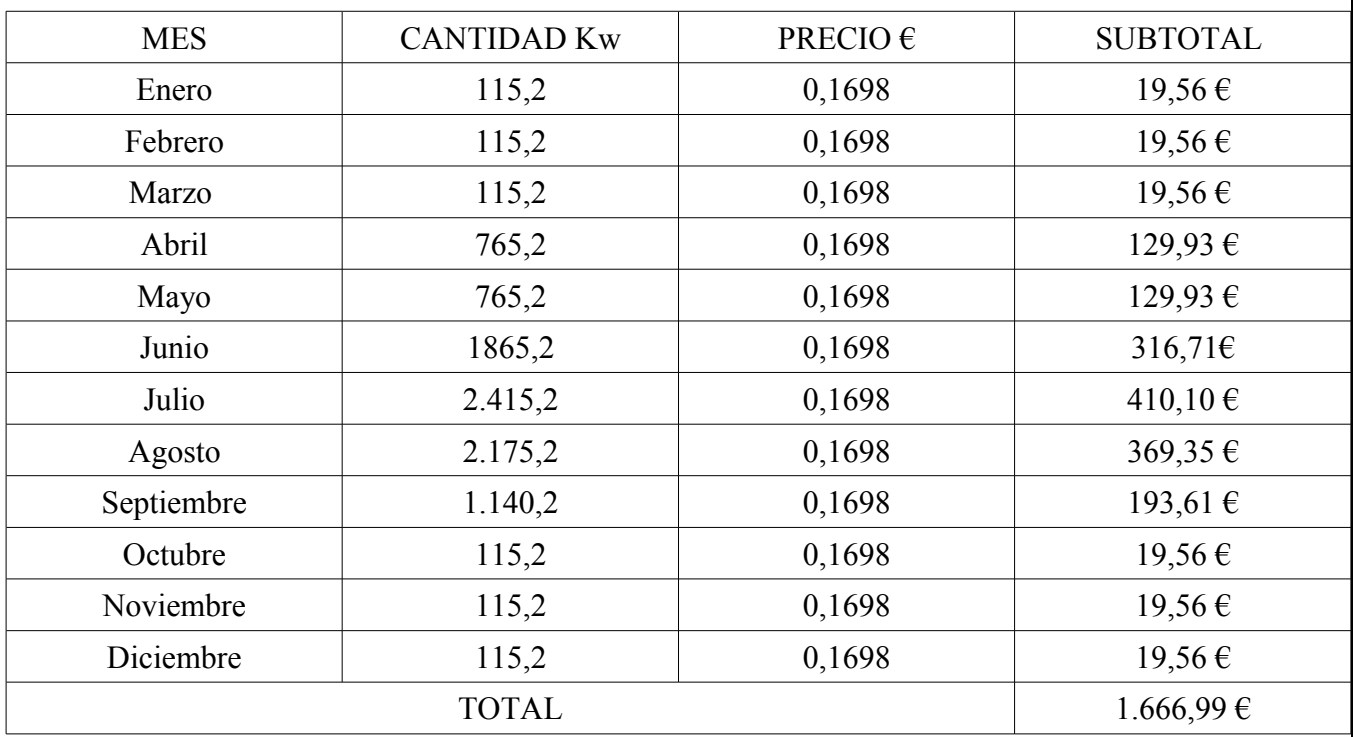

## **4. Contribuciones e impuestos**

Contribución Territorial, Rústica y Pecuaria en la explotación: 2,08€/ha · 6,6ha = 13,94 €

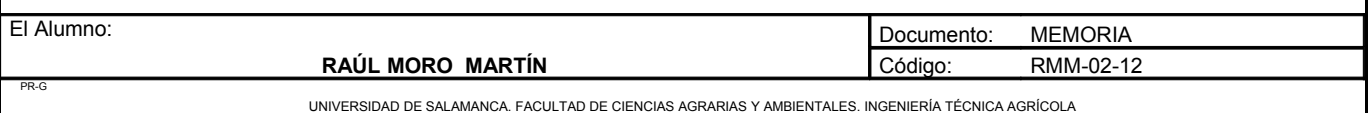

**Proyecto**: **"Proyecto de un vivero de viñedo en el término municipal de Corporario (Adeadávila de la Ribera)".** HOJA 21 DE 44

#### **5. Interés del capital al 5%**

Interés del capital circulante = (costes/2) · i = (11535,97 / 2) · 0,05 = 288,40  $\epsilon$ 

#### **6. Coste del operario**

Coste del operario: 16.998,92€

## **TOTAL COSTES AÑO 5: 28.823,29 €**

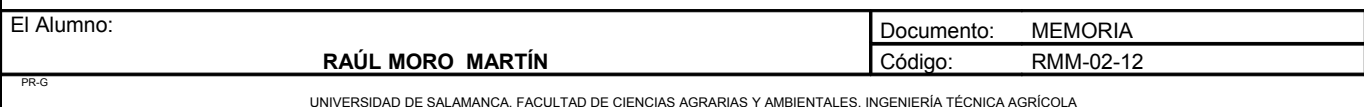

**Proyecto**: **"Proyecto de un vivero de viñedo en el término municipal de Corporario (Adeadávila de la Ribera)".** HOJA 22 DE 44

## **AÑO 6 Y SIGUIENTES**

PR-G

#### **1. Coste de las labores de cultivo**

## AÑO 6

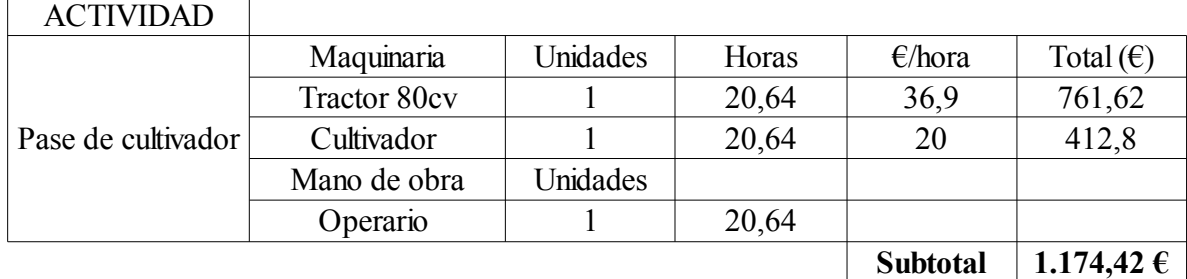

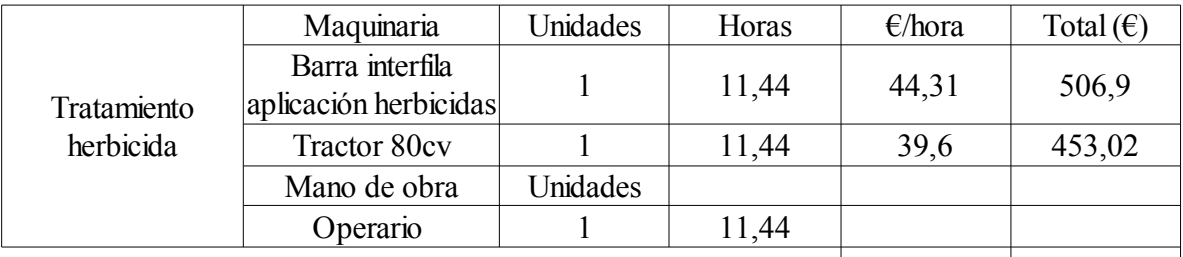

**959,92 € Subtotal**

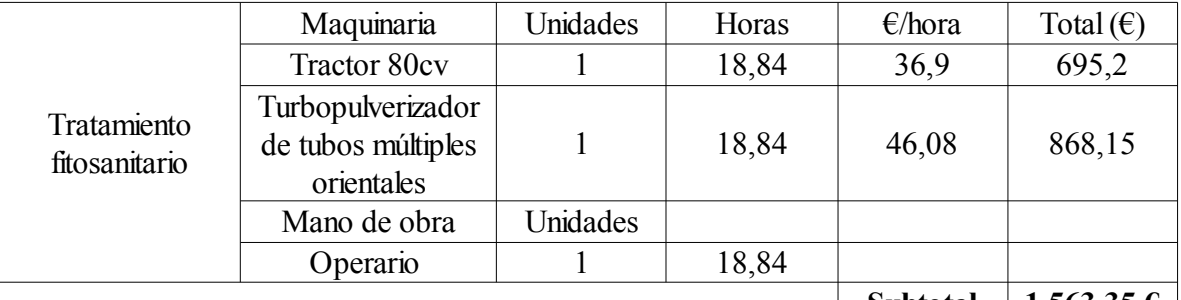

**1.563,35 € Subtotal**

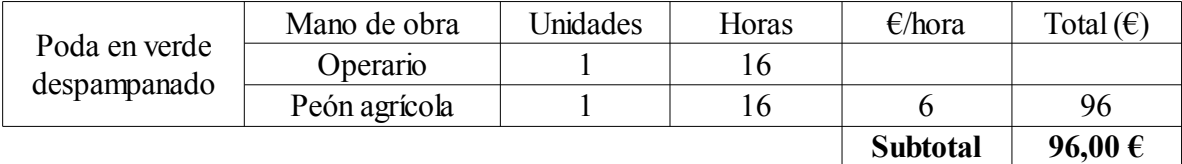

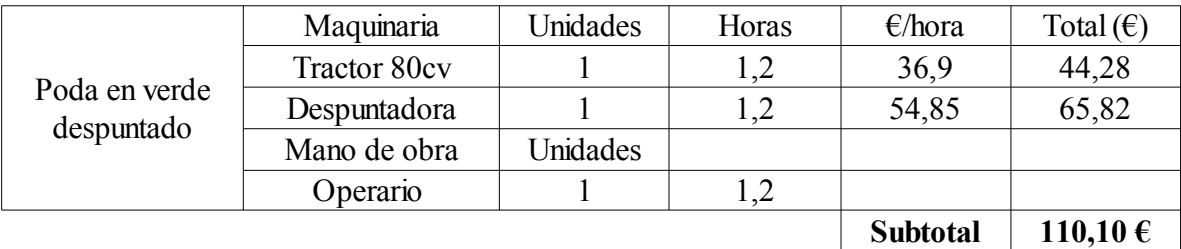

El Alumno: **RAÚL MORO MARTÍN** Documento: MEMORIA Código: RMM-02-12

**Proyecto**: **"Proyecto de un vivero de viñedo en el término municipal de Corporario (Adeadávila de la Ribera)".** HOJA 23 DE 44

## AÑO 6

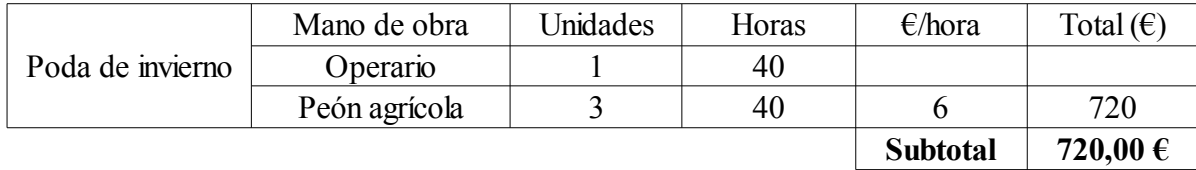

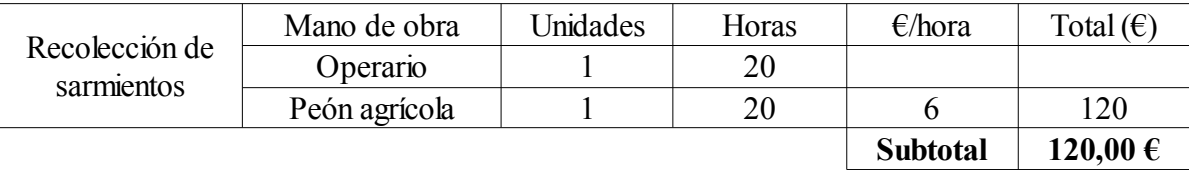

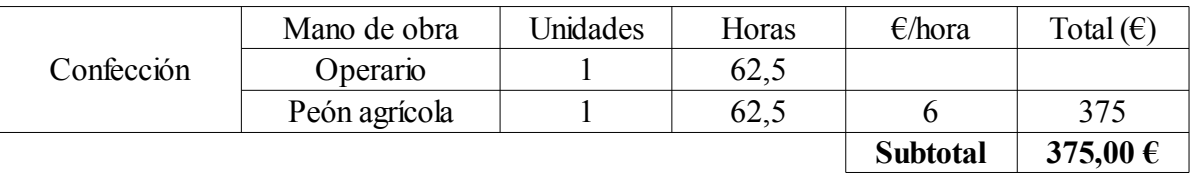

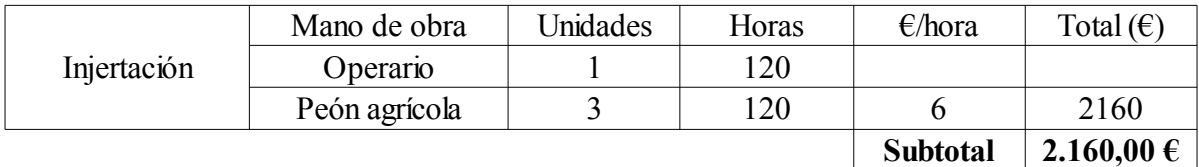

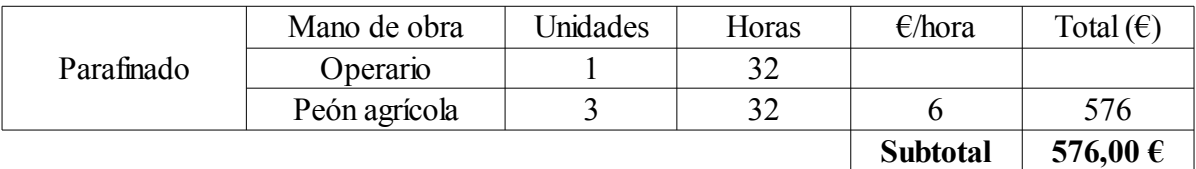

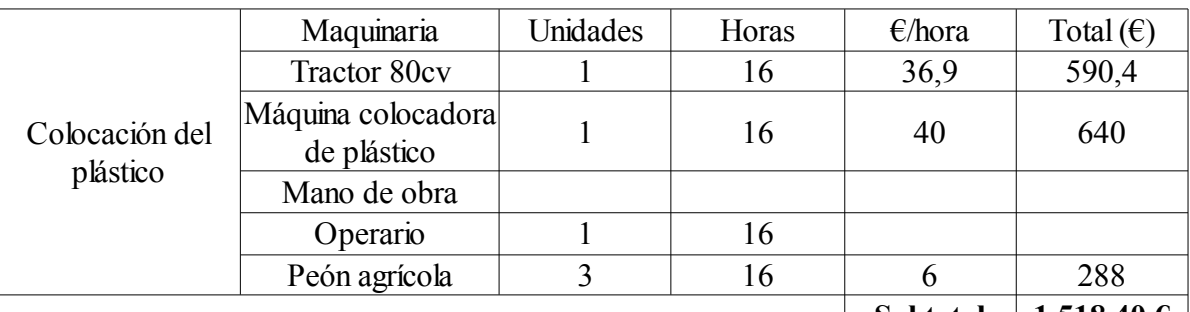

**1.518,40 € Subtotal** $\overline{\phantom{a}}$ 

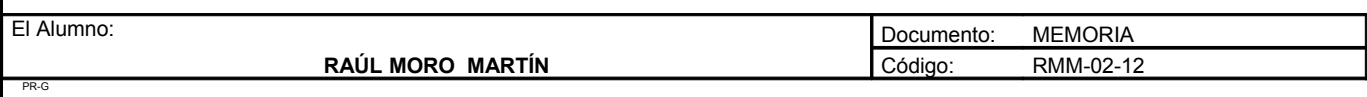

**Proyecto**: **"Proyecto de un vivero de viñedo en el término municipal de Corporario (Adeadávila de la Ribera)".** HOJA 24 DE 44

## AÑO 6

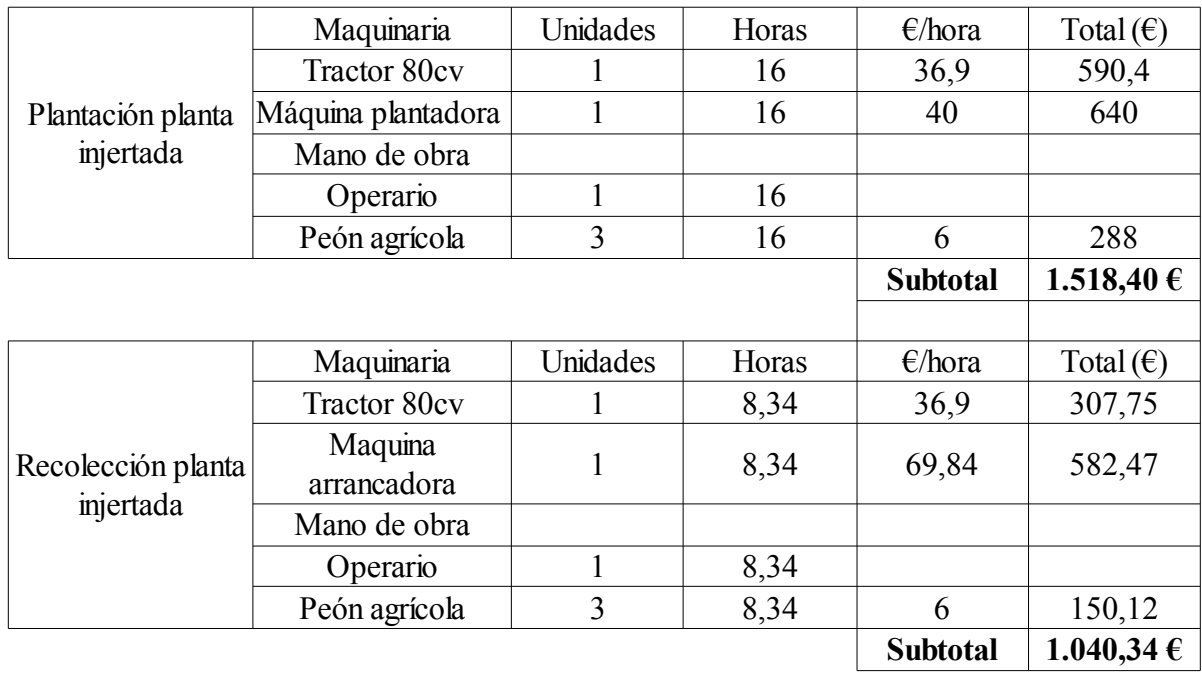

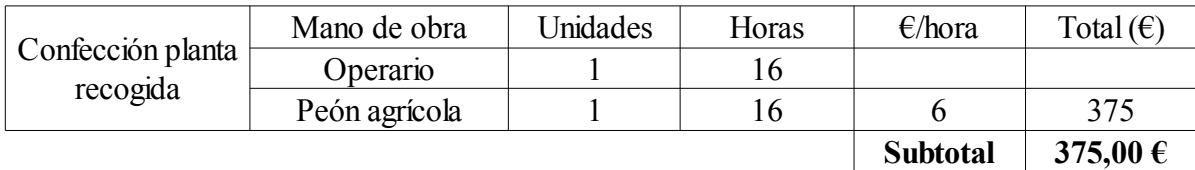

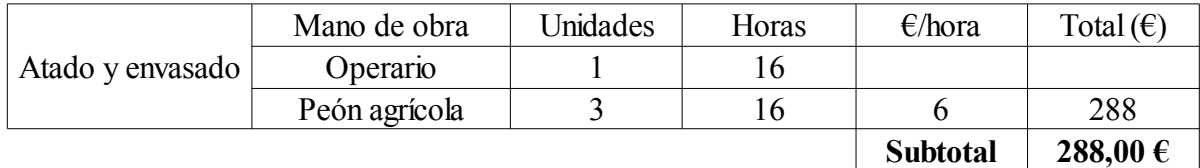

#### **TOTAL LABORES DE CULTIVO AÑO 6 = 12594,93 €**

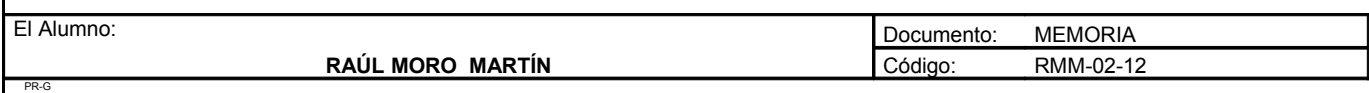

**Proyecto**: **"Proyecto de un vivero de viñedo en el término municipal de Corporario (Adeadávila de la Ribera)".** HOJA 25 DE 44

## **2. Coste de las materias primas**

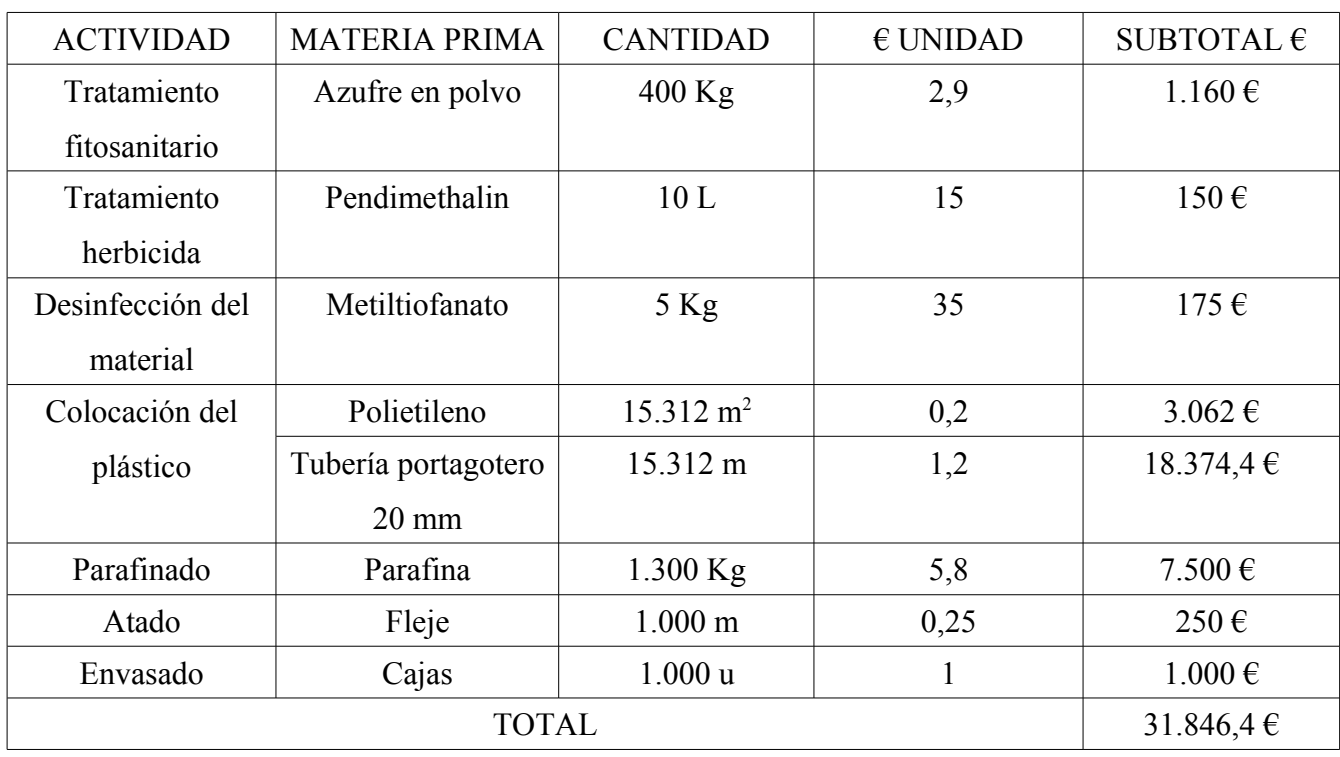

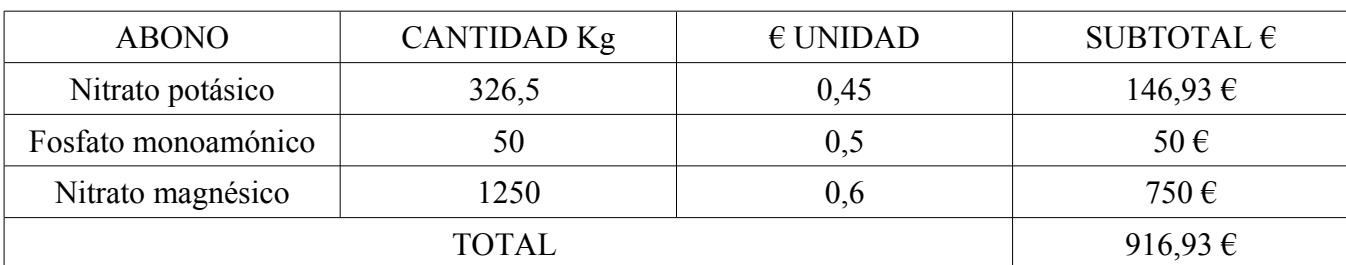

#### **Agua**

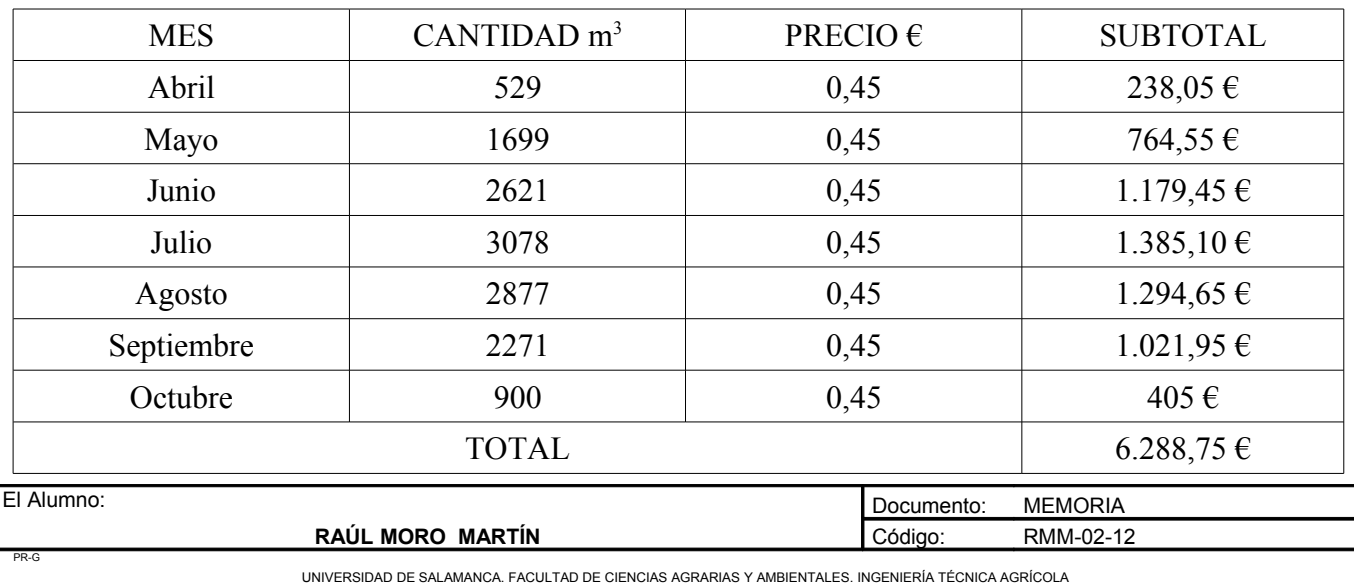

**Proyecto**: **"Proyecto de un vivero de viñedo en el término municipal de Corporario (Adeadávila de la Ribera)".** HOJA 26 DE 44

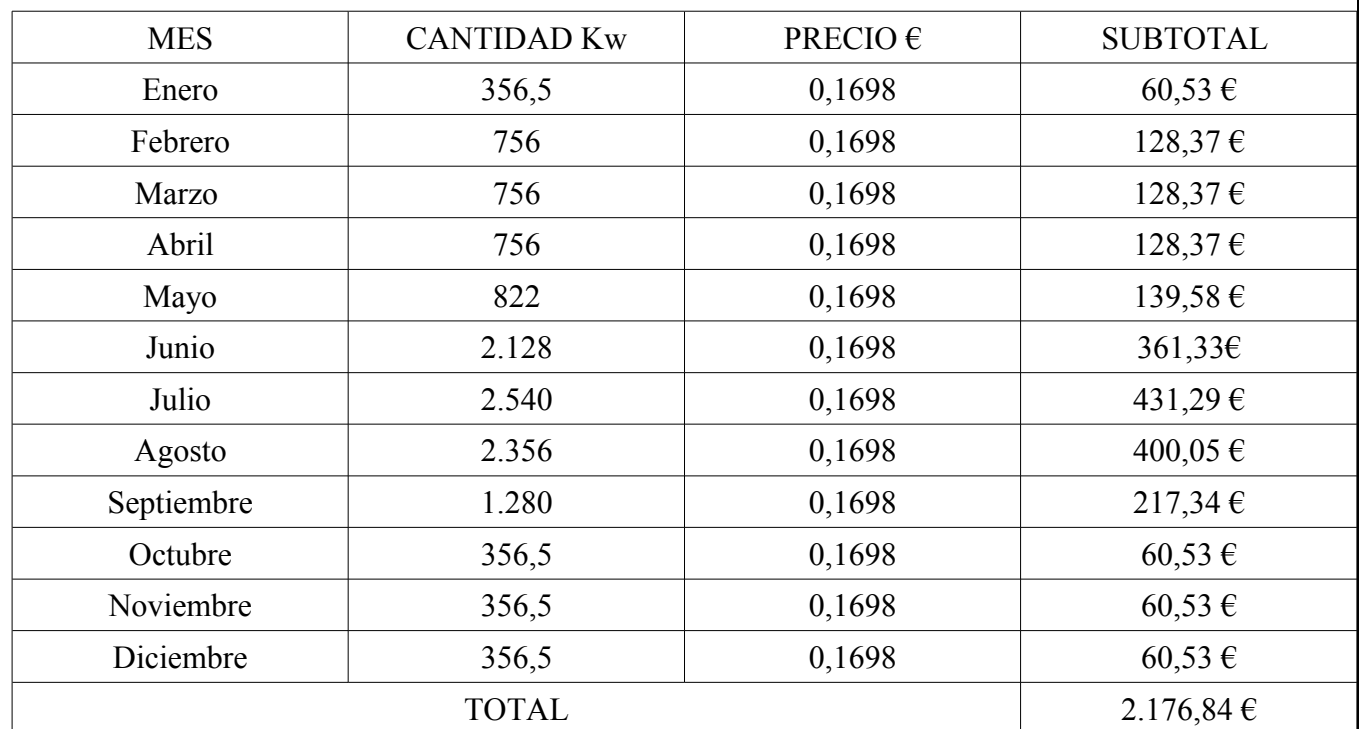

#### **3. Coste de la energía**

#### **4. Contribuciones e impuestos**

Contribución Territorial, Rústica y Pecuaria en la explotación: 2,08€/ha · 6,6ha = 13,94 €

#### **5. Interés del capital circulante al 5%**

Interés del capital circulante = (costes/2) · i = (52319,39 / 2) · 0,05 = 1.307,98 €

## **6. Coste del operario**

Coste del operario: 16.998,92€

## **TOTAL COSTES AÑO 6: 72.144,69 €**

A partir del año 6 todos los costes de cada año son iguales.

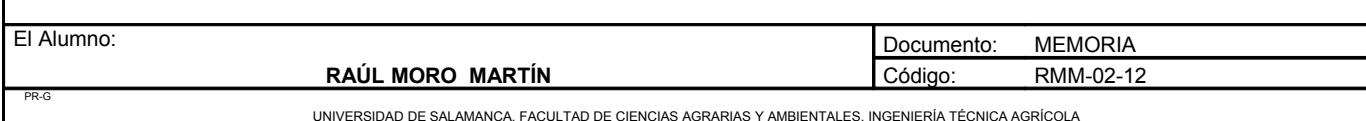

#### Resumen de los costes anuales de explotación

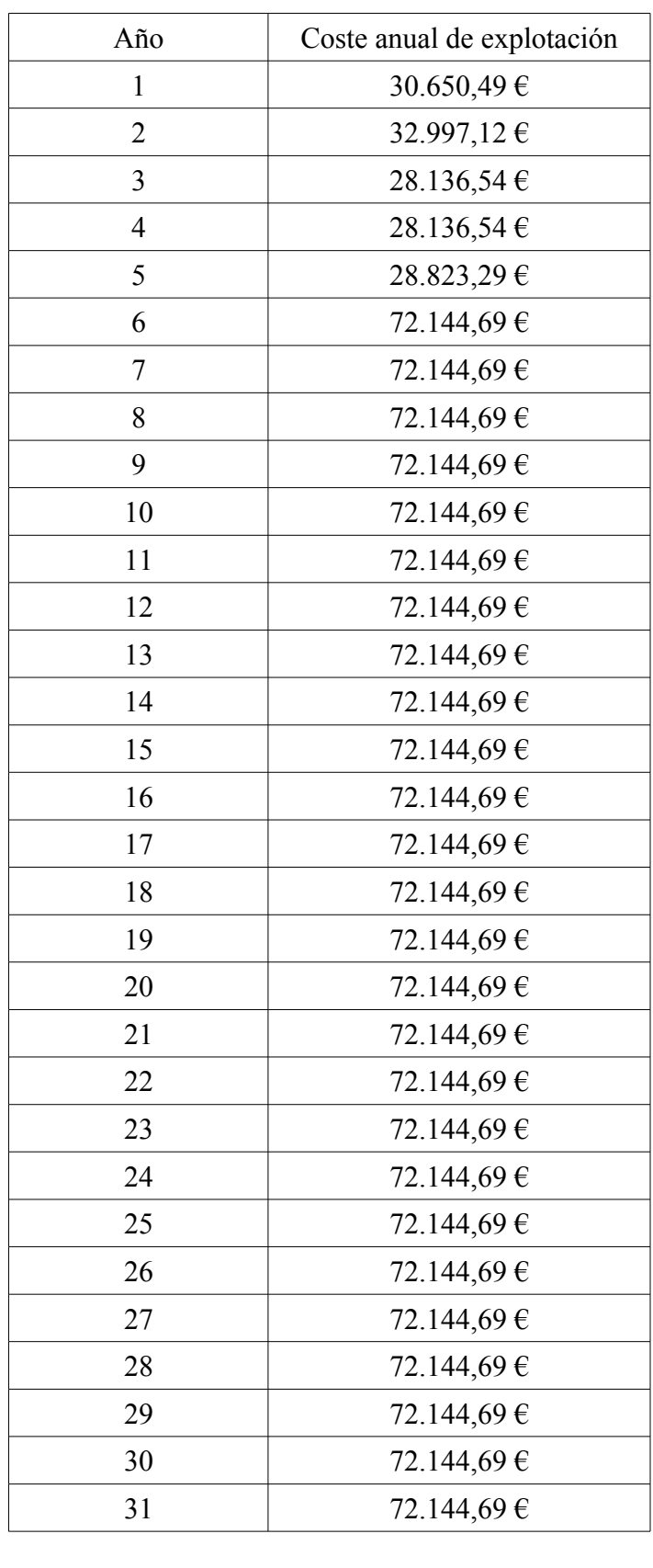

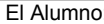

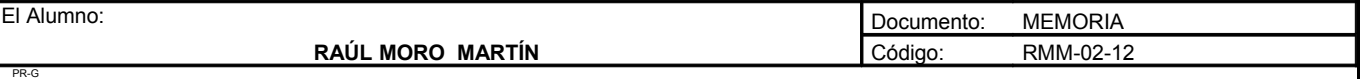

## 3.1.4. Costes totales

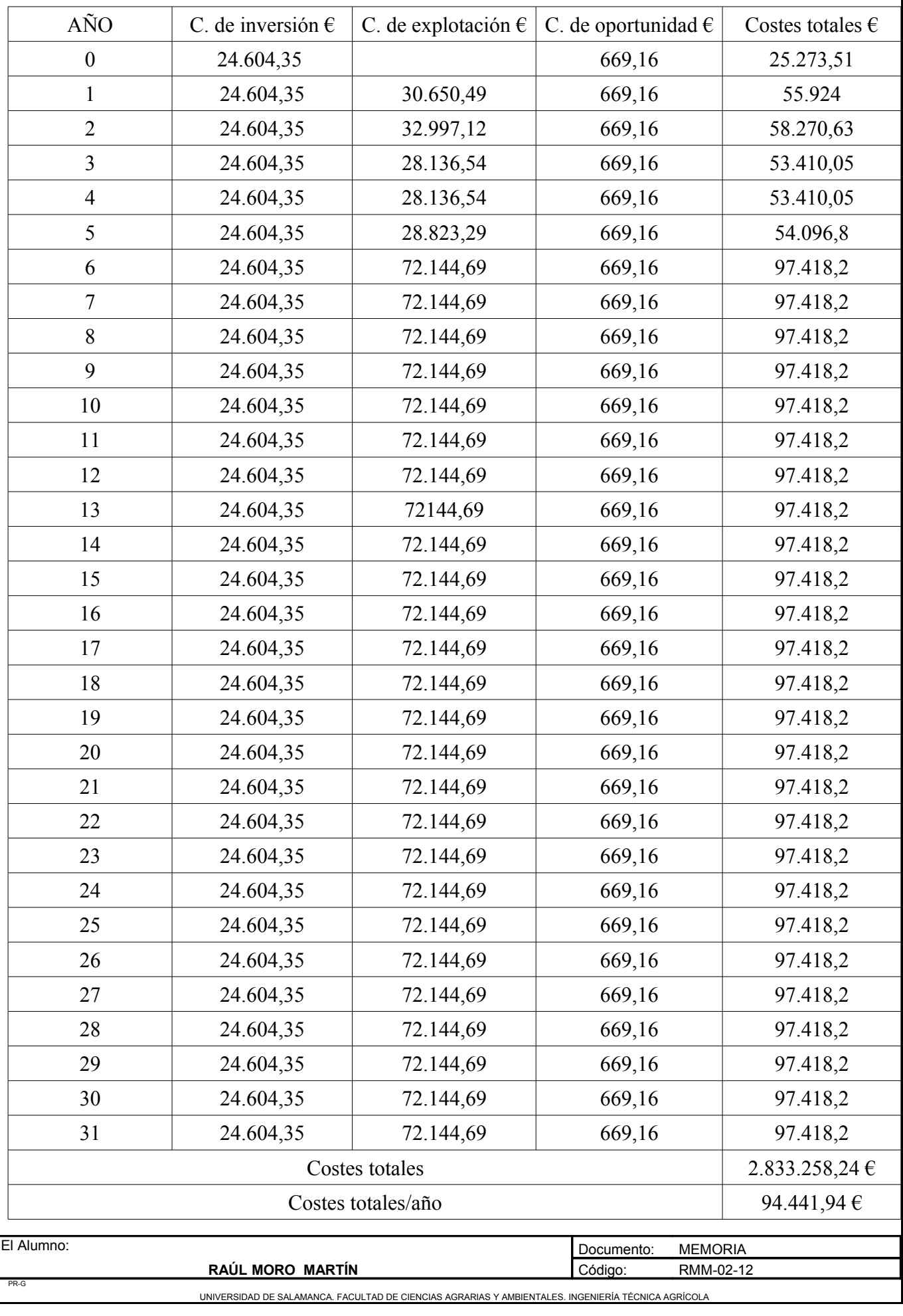

**Proyecto**: **"Proyecto de un vivero de viñedo en el término municipal de Corporario (Adeadávila de la Ribera)".** HOJA 29 DE 44

## *3.2. Ingresos*

#### 3.2.1. Ingresos ordinarios

Son los obtenidos por la venta de la planta producida. Se estipula un precio de 1,25€/planta. Durante los 5 primeros años no se producirán ventas, ya que las plantas no estarán formadas. El primer año que se injertaría planta sería el quinto, que completaría el ciclo en ese año para ser vendida en el sexto año.

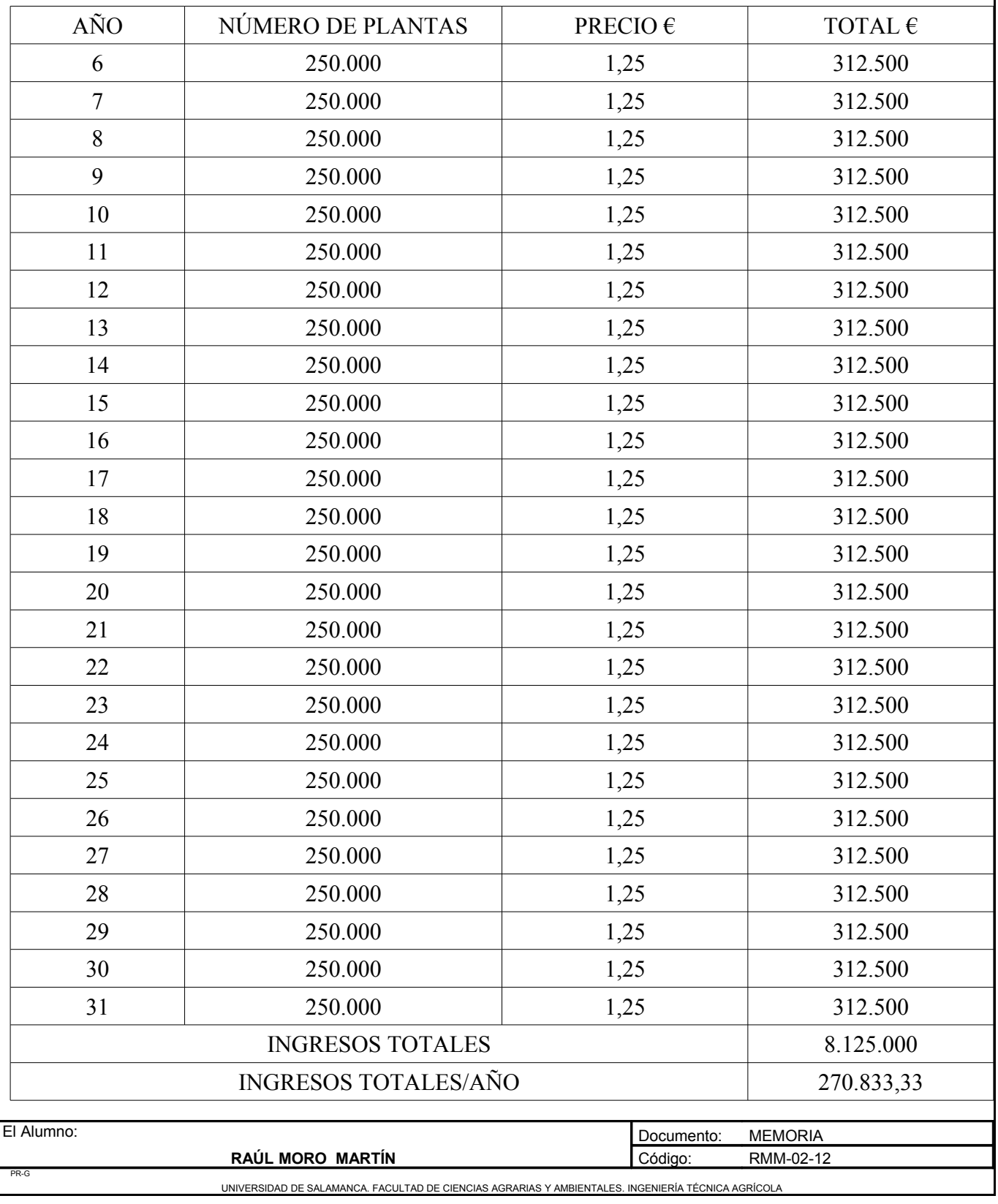

## 3.2.2. Ingresos extraordinarios

En este vivero no existen ingresos extraordinarios.

## 3.2.3. Ingresos totales

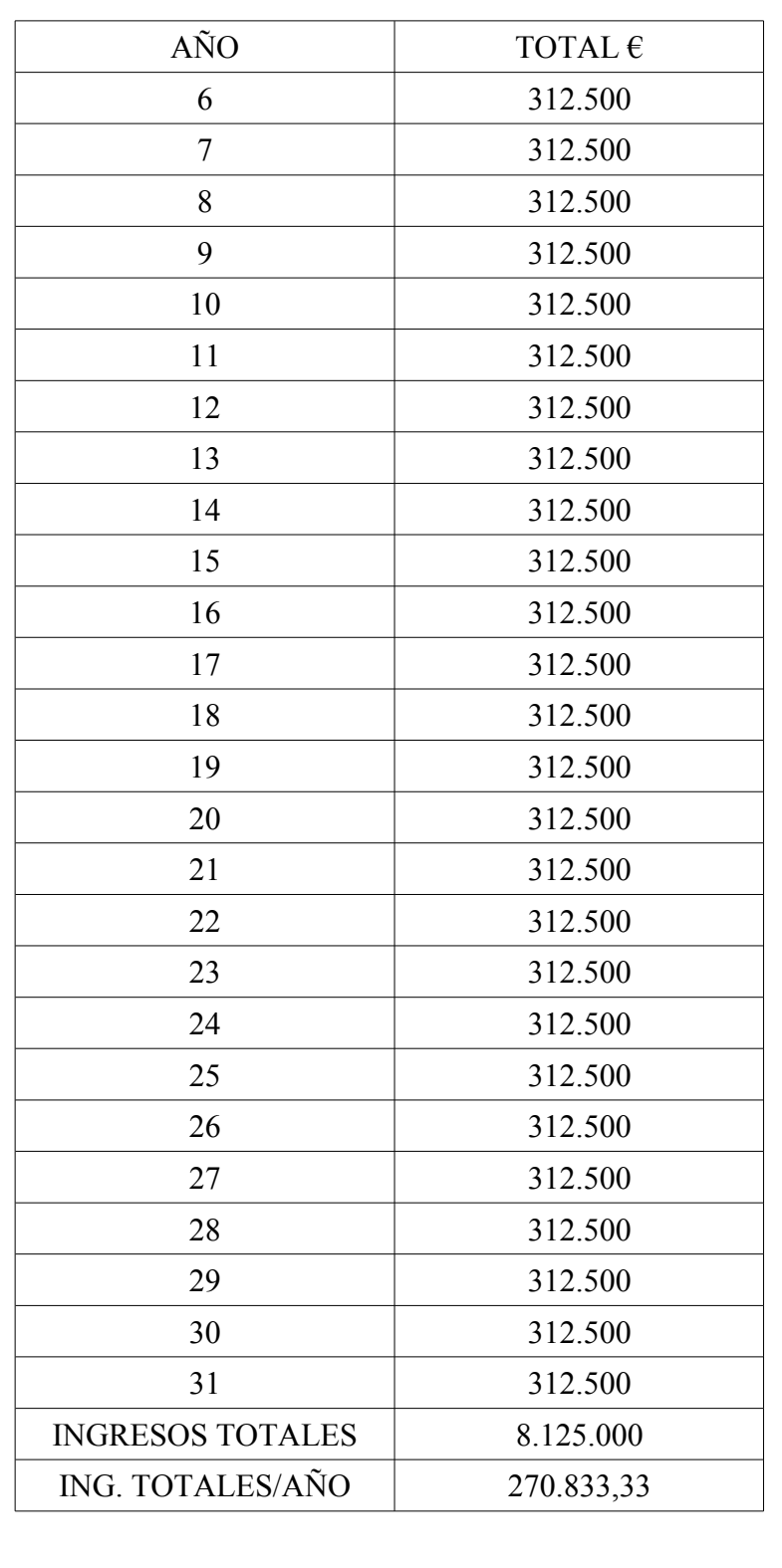

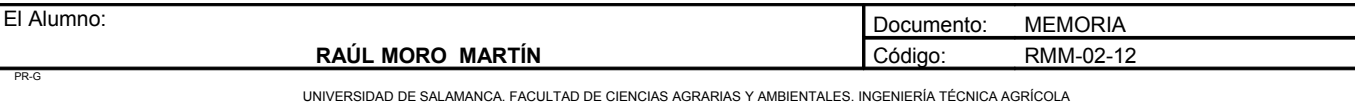

## *3.3. Cálculo del beneficio*

Beneficio/año = (Ingresos totales/año) – (Costes totales/año)

270833,33 – 94441,94 = 177391,39 €/año

## *3.4. Rentabilidad económica*

(Beneficio · 100) / Coste de la inversión = (177406,2 · 100) / 428261,14 = 41,42%

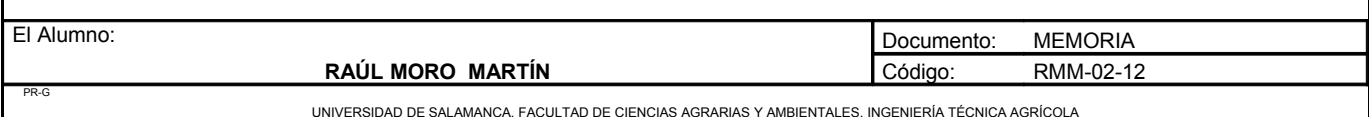

# **4. EVALUACIÓN FINANCIERA**

La evaluación financiera se realizará con cobros y pagos, y por diferencia entre ambos, obtenemos los flujos de caja.

Para realizar este tipo de análisis se necesitan una serie de factores que se indican a continuación:

– Pago de la inversión:

Se entiende como pago de la inversión, la cantidad de unidades monetarias que es necesario desembolsar para que el proyecto comience a funcionar.

En este caso se va a considerar que en el año 0 se realiza el pago de los honorarios del proyecto y del presupuesto de ejecución por contrata.

– Vida útil del proyecto:

Se considera como vida útil 31 años, que será los que el proyecto se encuentre en funcionamiento, aunque en este caso el año 0 y 1 el proyecto se encuentre en fase de construcción. Algunos accesorios y maquinaria no tienen esa vida útil, como el tractor, las tijeras de podar o la tubería portagoteros de los campos de cepas madre productora de yemas.

– Flujos de caja:

Para calcular los flujos de caja hay que contemplar las dos corrientes de signo opuesto que se dan en el mismo. Estas dos corrientes son la corriente de cobros y de pagos.

Los pagos son desembolsos anuales resultado de la actividad empresarial.. Estos pagos se dividen en pagos ordinarios y pagos extraordinarios. Si se suman resultan los pagos totales.

Los cobros son entradas de dinero en la caja de la empresa y pueden ser cobros ordinarios o extraordinarios. Si se suman resultan los cobros totales.

– Tasa de actualización:

Se entiende como tasa de actualización la tasa que equipara cantidades de dinero presentes con cantidades de dinero futuras, es decir, la tasa de intercambio entre valores actuales y futuros. Esta tasa servirá para actualizar los flujos de caja. En este caso se considerará un tasa de actualización del 5%.

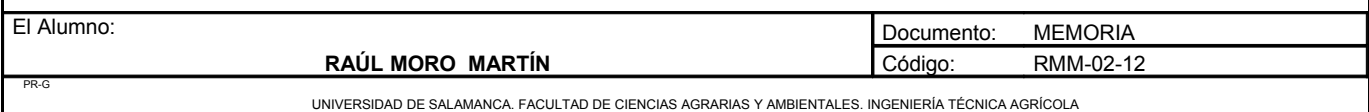

**Proyecto**: **"Proyecto de un vivero de viñedo en el término municipal de Corporario (Adeadávila de la Ribera)".** HOJA 33 DE 44

## *4.1. Pagos*

## 4.1.1. Pagos ordinarios

Los pagos ordinarios resultan de los costes totales, excepto los costes de amortización, el coste de oportunidad y los intereses.

#### **Año 1**

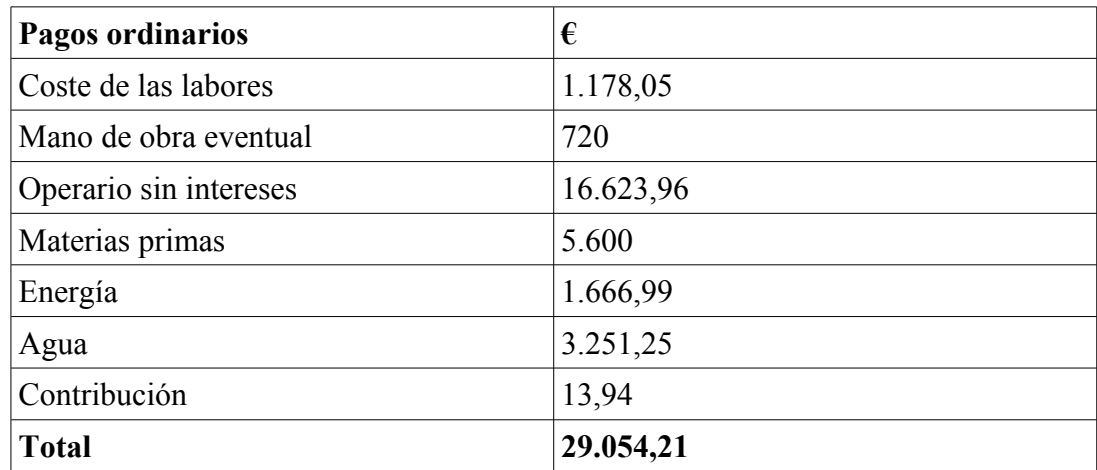

#### **Año 2**

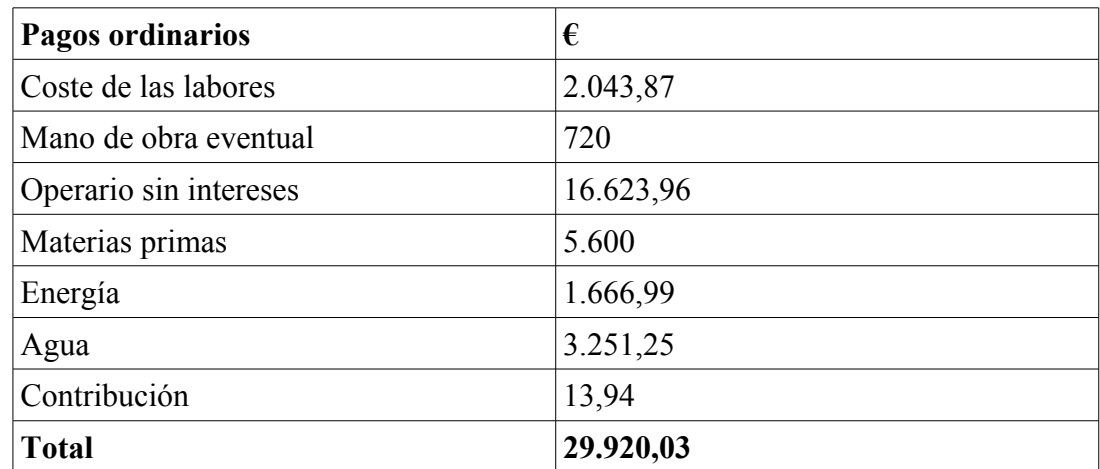

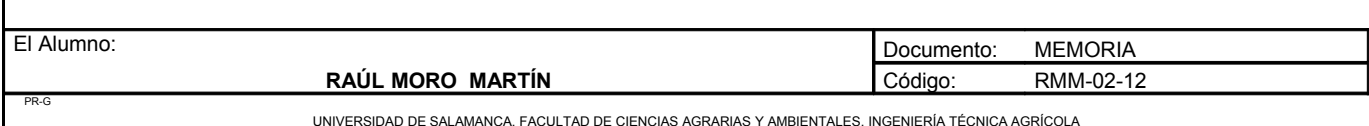

**Proyecto**: **"Proyecto de un vivero de viñedo en el término municipal de Corporario (Adeadávila de la Ribera)".** HOJA 34 DE 44

**Año 3**

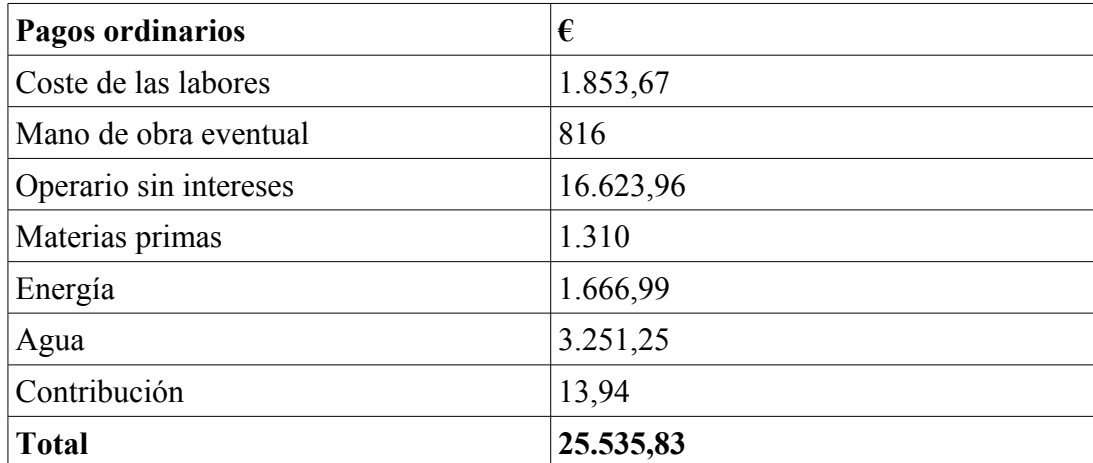

#### **Año 4**

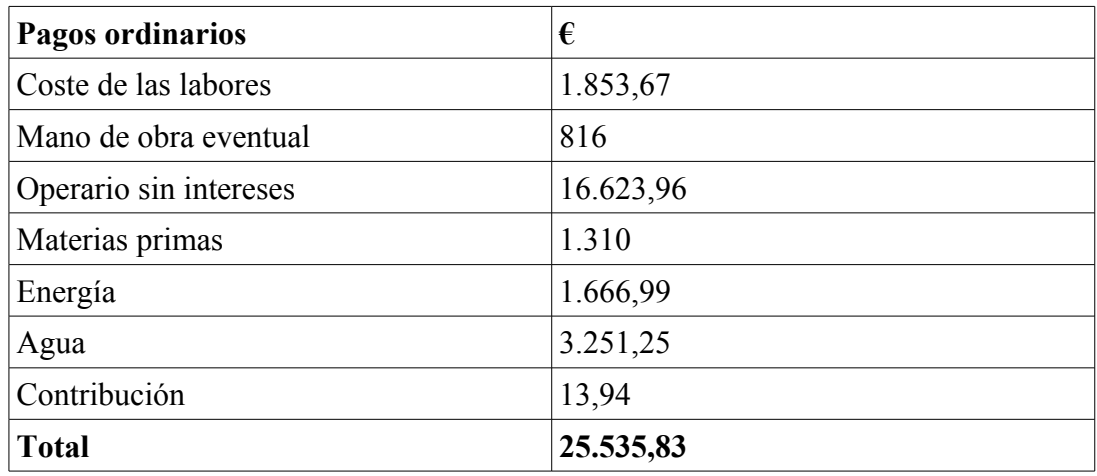

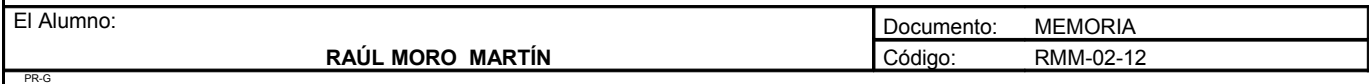

**Proyecto**: **"Proyecto de un vivero de viñedo en el término municipal de Corporario (Adeadávila de la Ribera)".** HOJA 35 DE 44

#### **Año 5**

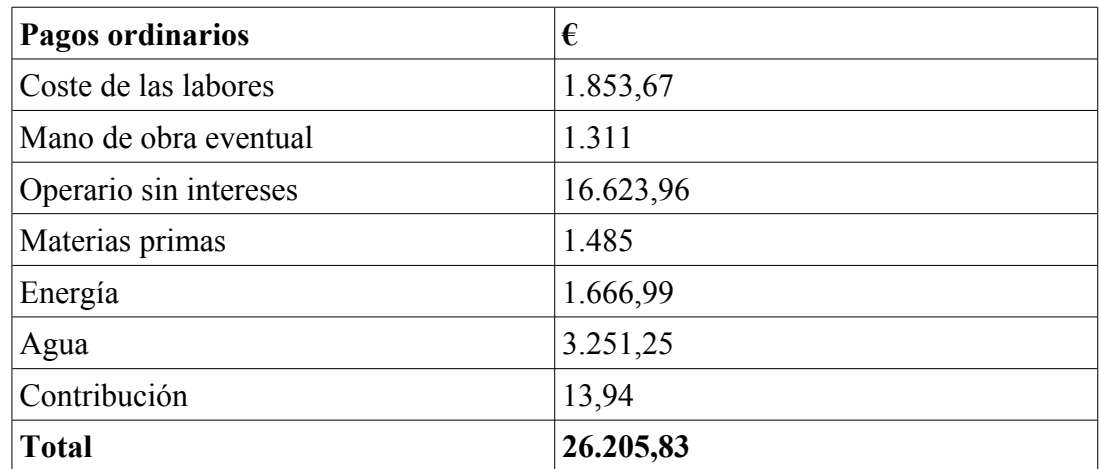

## **Año 6 y siguientes**

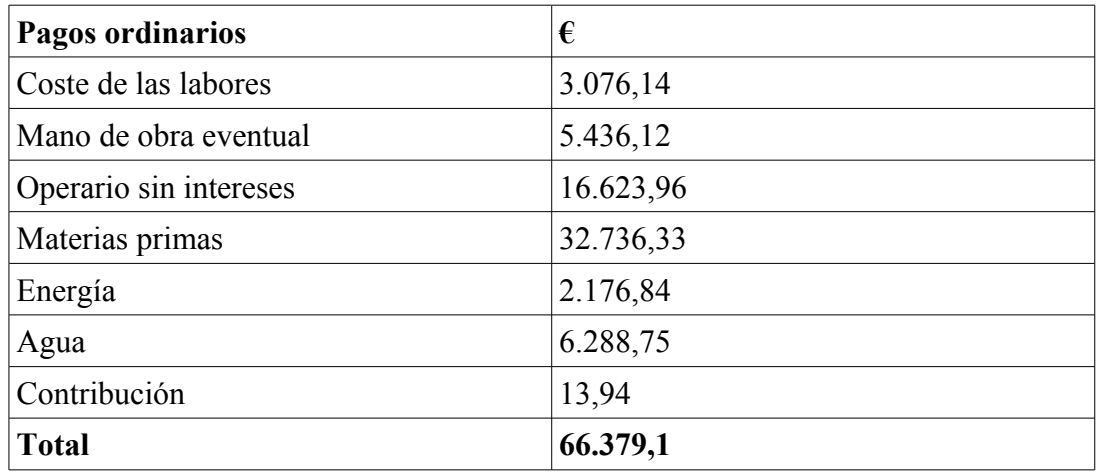

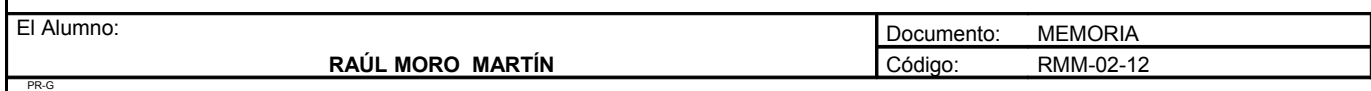

Resumen de los pagos ordinarios

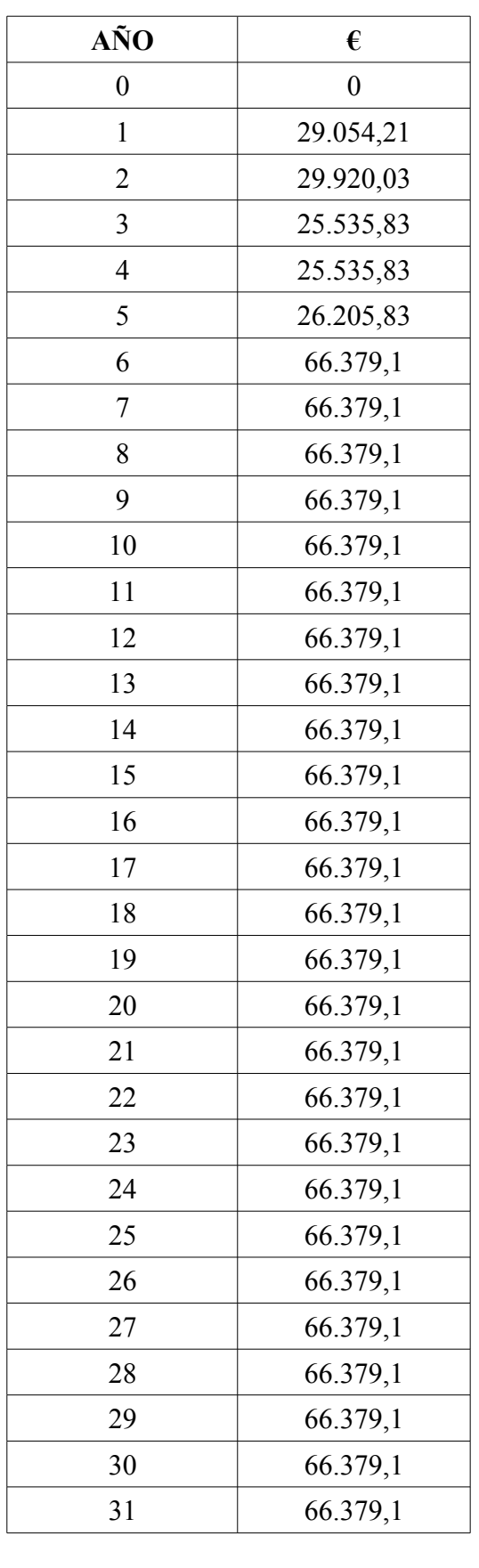

El Alumno:

PR-G

**RAÚL MORO MARTÍN** Documento: MEMORIA Código: RMM-02-12

#### 4.1.2. Pagos extraordinarios

#### A. Reposición de maquinaria-equipo

Algunos elementos de la explotación serán renovados durante la fase de explotación, generando un pago por la compra de los nuevos elementos y un cobro por el valor residual de los que había, porque tienen una vida útil inferior a la vida útil del proyecto. Con ello, serán objeto de renovación las instalaciones de equipamiento.

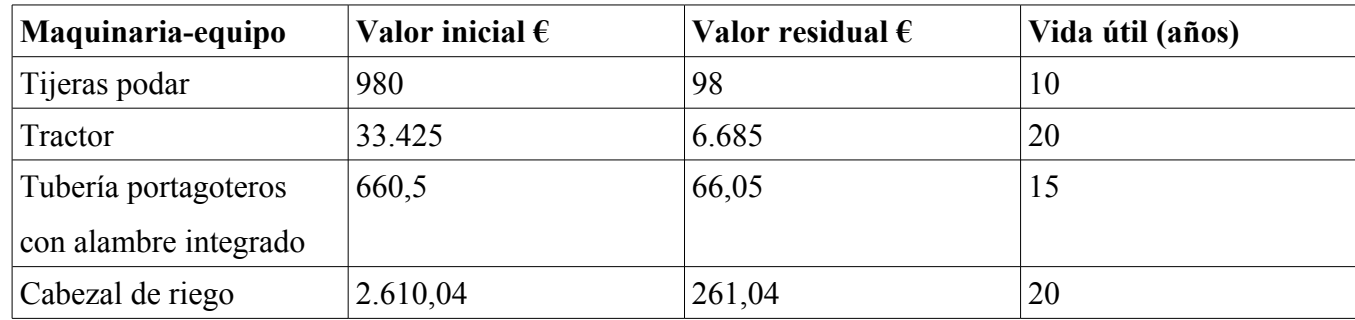

B. Financiación del proyecto.

El presupuesto de ejecución por contrata asciende a 428261,14  $\epsilon$ . Puesto que esta cantidad es muy elevada, el promotor hace frente a una parte de la inversión, y para la otra tiene que solicitar un crédito de 294149,68 €. Esta cantidad responde a los honorarios del proyecto mas el presupuesto de las infraestructuras construidas en el año 0. El resto se pagará en el año 1. Este crédito tendrá un tipo de interés del 5%, y se devolverá en 10 años, de manera que queda una anualidad de:

$$
A = [C \cdot (1 + i)^{n} \cdot i] / [(1+i)^{n-1})]
$$

Siendo:

- A: Cuota anual.
- $C: Capital = 294149,68.$
- n: Número de años = 10 años.
- i: Interés =  $5\%$ .

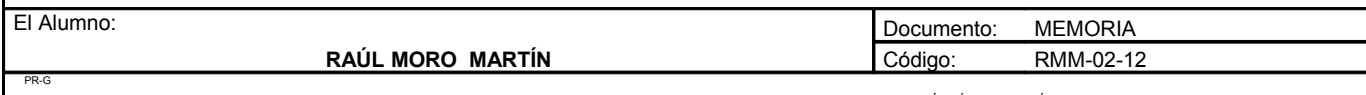

**Proyecto**: **"Proyecto de un vivero de viñedo en el término municipal de Corporario (Adeadávila de la Ribera)".** HOJA 38 DE 44

A = 38093,73€ cada año.

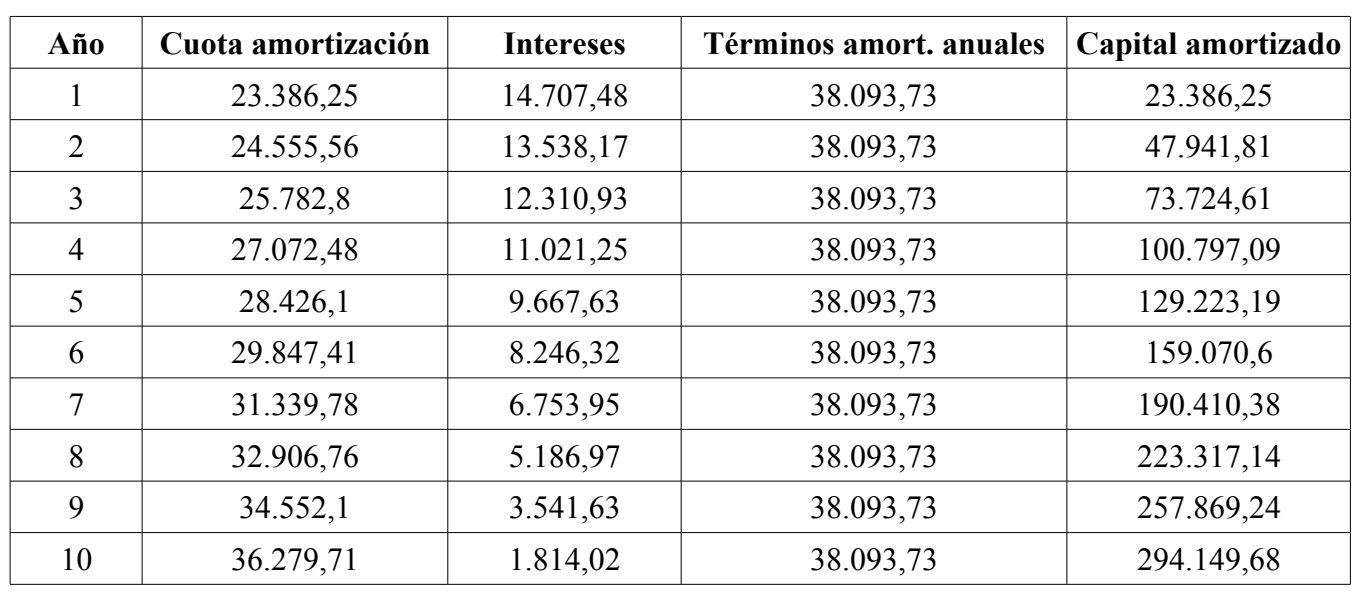

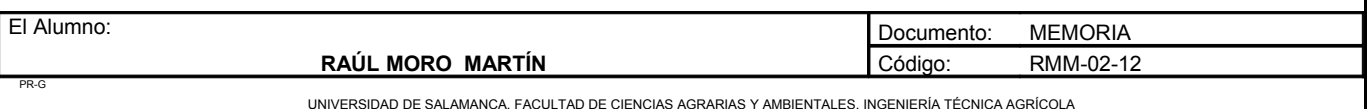

**Proyecto**: **"Proyecto de un vivero de viñedo en el término municipal de Corporario (Adeadávila de la Ribera)".** HOJA 39 DE 44

## *4.2. Cobros*

## 4.2.1. Cobros ordinarios

Los cobros ordinarios son aquellos que proceden de la venta de las plantas injertadas.

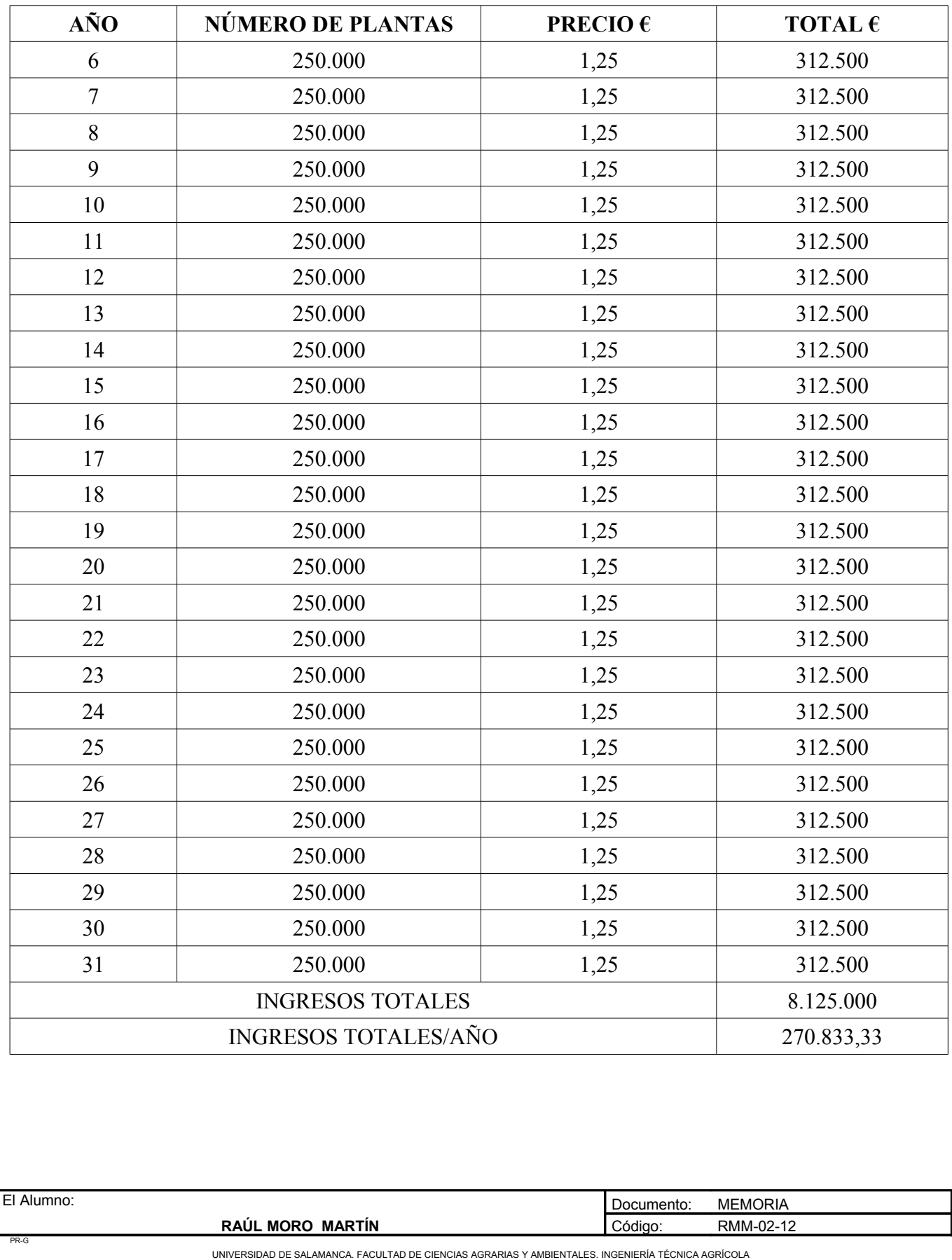

#### 4.2.2. Cobros extraordinarios

Los cobros extraordinarios pertenecen a los ingresos debidos al valor residual de los elementos renovados en la explotación y el crédito bancario. Estos cobros se corresponden con los siguientes:

A. Elementos renovados en la explotación

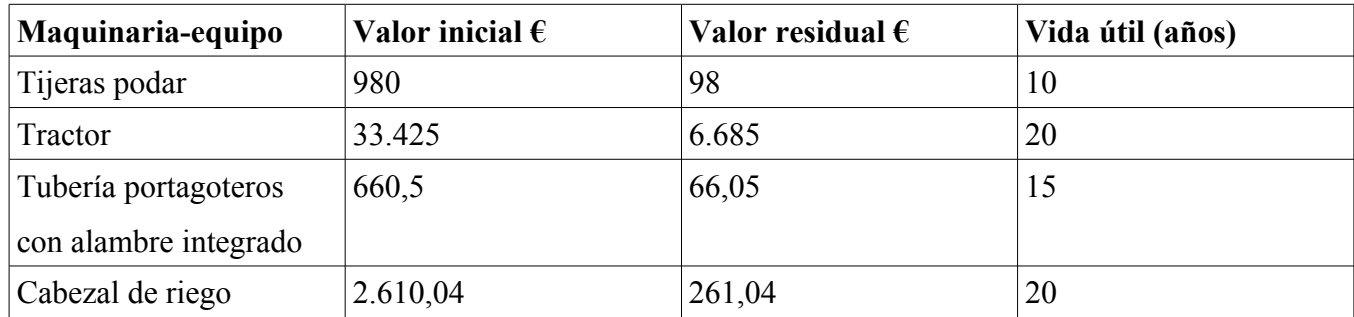

Los cobros extraordinarios derivados de la renovación de la maquinaria, se corresponden con el valor residual de los mismos en el año en que son sustituidos.

#### B. Crédito bancario

El crédito bancario se solicitará en el año 0 y asciende a la cantidad de 294149,68 euros.

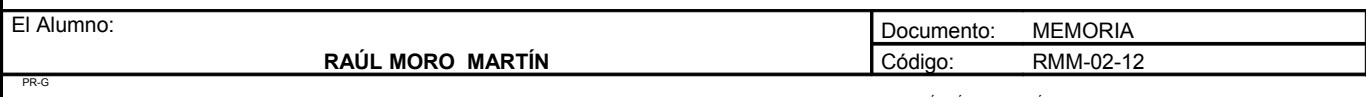

## *4.3. Flujo de caja*

Con los cobros y pagos justificados en apartados anteriores, se elabora una tabla que los recoge, en la cual se pueden calcular los flujos de caja por diferencia de los mismos para los 30 años de vida útil del proyecto.

Como montante de la inversión realizada se considera el presupuesto por contrata mas los honorarios del proyecto, que serán repartidos entre los años 0 y 1 en función del año en que sean realizadas las construcciones.

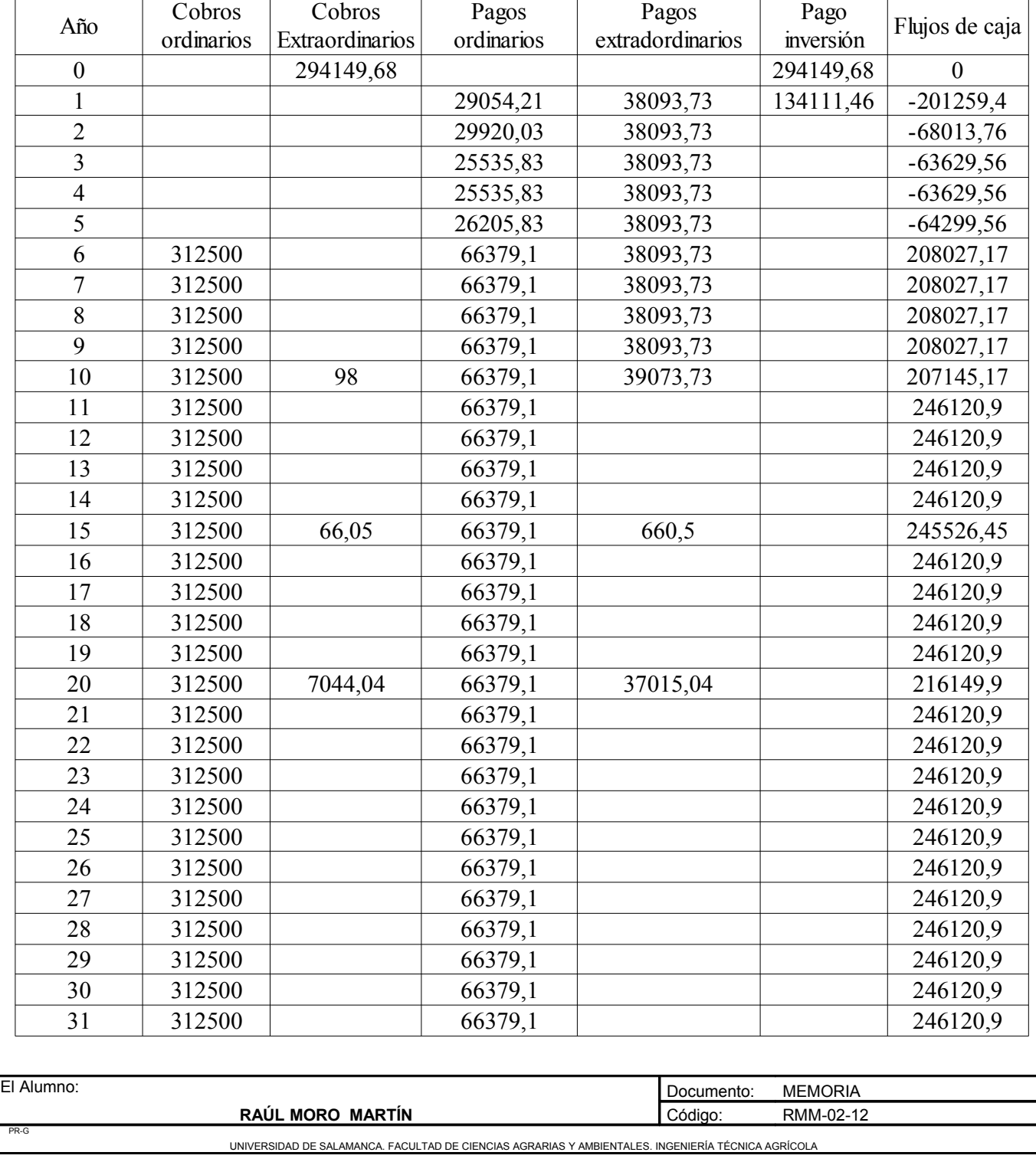

#### **FLUJOS DE CAJA**

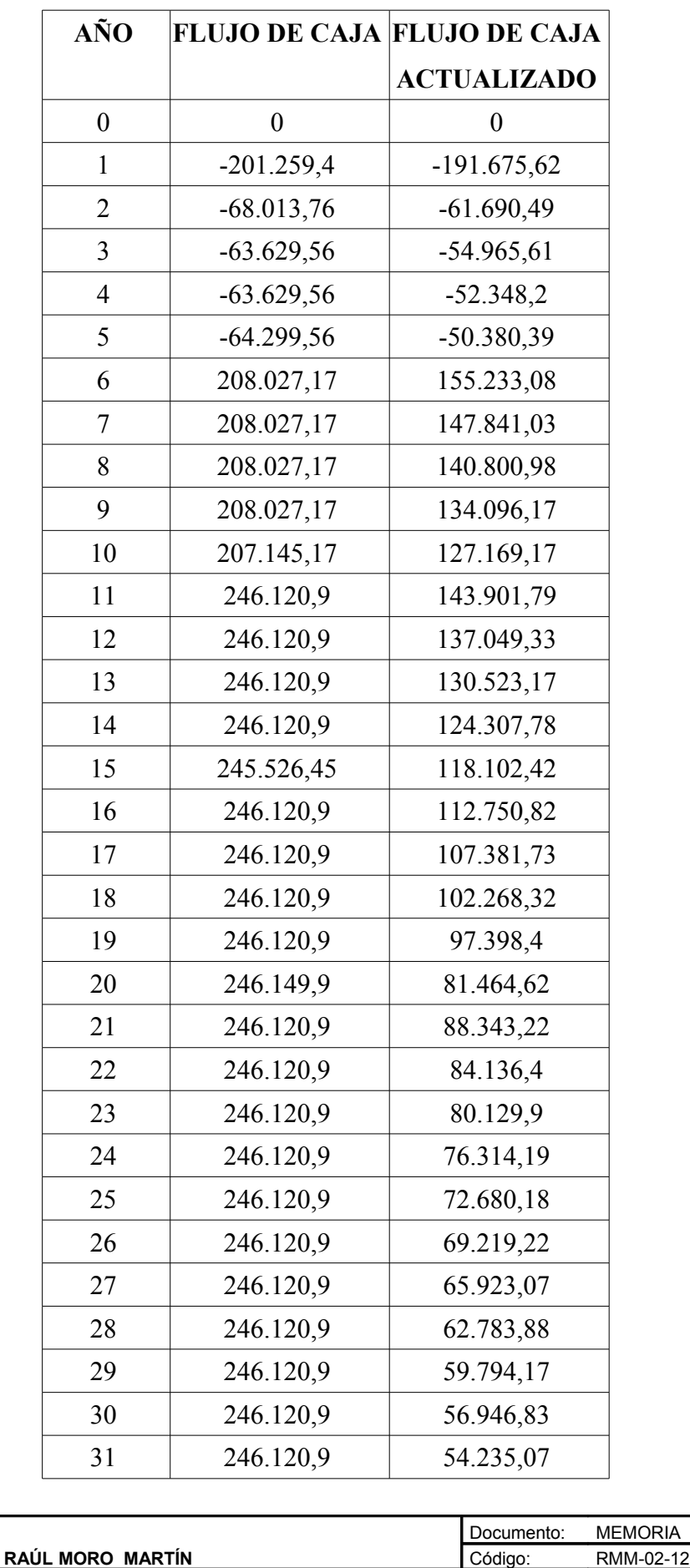

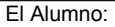

PR-G

#### 4.3.1. Valor actual neto

En VAN consiste en comparar los flujos de caja de la inversión con el desembolso inicial o pago de la inversión, se calcula de la siguiente forma:

$$
VAN = -K + \Sigma((Fn/(1+i)^n))
$$

Siendo:

- k: Desembolso inicial
- i: Tipo de interés
- Fn: Flujo de caja año n

El VAN se calcula a partir de la tabla anteriormente expuesta, teniendo en cuenta los flujos de caja actualizados. El valor del VAN, es la suma de los flujos actualizados. En este caso es 2219734,63.

Al ser el VAN mayor que cero se puede decir que el proyecto es rentable.

#### 4.3.2. Tasa interna de rendimiento

La tasa interna de rendimiento nos permite conocer que tasa de interés recibe el inversor por el dinero invertido.

Para obtener el valor del TIR, se hace el VAN = 0, y se calcula la tasa de interés que lo hace 0. Aplicando esta función en la hoja de cálculo a los flujos de caja obtenidos, el TIR es del 19,22%, lo que significa que el proyecto es rentable, ya que se ha estimado que la entidad bancaria ofrece 5%.

#### 4.3.3. Pay-back o plazo de recuperación

El plazo de recuperación es el año en que la suma de los flujos actualizados de caja empieza a ser positivo. Para este proyecto se produce en el año 8.

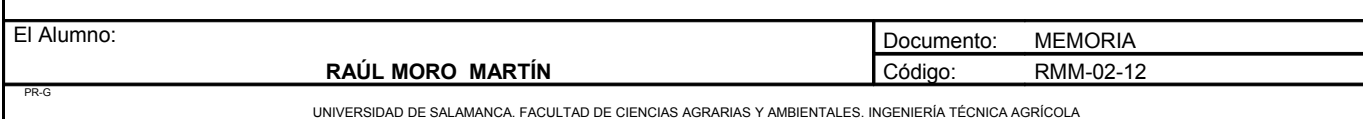

#### 4.3.4. Relación beneficio inversión

Indica el porcentaje de beneficios obtenidos sobre la inversión realizada. Se calcula realizando el cociente entre el VAN obtenido y el dinero invertido para la puesta en funcionamiento del proyecto.

 $B/I = 2.219.734,63 / [294.149,68 + (134.111,46/(1+0,05)^{1})] = 5,26 = 526\%$ 

Por cada euro que se invierta en el proyecto, al cabo de 31 años de vida útil del mismo, se producirán 5,26 €

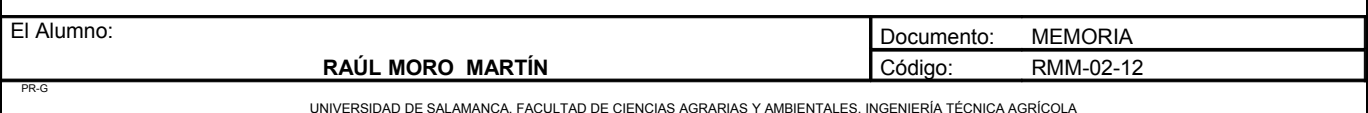

**ANEJO Nº11: TOPOGRAFÍA**

**ANEJO Nº10: FICHA URBANÍSTICA**

# **ANEJO Nº10: FICHA URBANÍSTICA**

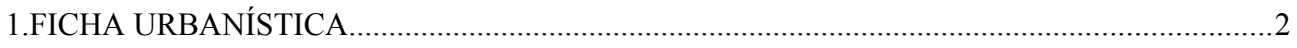
## **FICHA URBANÍSTICA**

## **1. FICHA URBANÍSTICA**

Recientemente, en Aldeadávila de la Ribera, y por consiguiente en Corporario, se ha realizado la concentración parcelaria. La solicitud de la Concentración Parcelaria de Aldeadávila de la Ribera se realizó con fecha 18 de enero de 1989, por la mayoría de los agricultores y propietarios de la misma en los términos previstos en el art<sup>o</sup>. 16.1 de la Ley 14/1990 de 28 de noviembre, de Concentración Parcelaria de Castilla y León. La Concentración parcelaria de de Aldeadávila de la Ribera (Salamanca), fue declarada de Utilidad Pública y Urgente Ejecución por Decreto nº 98/2000 de fecha 4 de mayo, de la Junta de Castilla y León, (BOC y L nº 88, de fecha 9 de mayo de 2000). Los trabajos de investigación de la propiedad, dieron comienzo el 13 de noviembre de 2000, en el local del Ayuntamiento (BOP nº 214, de 7 de noviembre de 2000).

Las Bases Provisionales fueron aprobadas por la Comisión Local el 29 de marzo de 2004, sometiéndose a encuesta por un periodo de 30 días hábiles, durante el cual se recogieron las alegaciones que se informaron en la memoria de las Bases Definitivas. Las Bases Definitivas fueron aprobadas por la Dirección General de Desarrollo Rural el día 8 de julio de 2005 y se publicaron en el BOP de fecha 29 de julio de 2005, sometiéndose a encuesta por un periodo de 30 días hábiles, finalizando el plazo para presentar recursos el día 5 de septiembre de 2005.

El Plan de Mejoras Territoriales y Obras de la zona fue aprobado por Orden AYG/438/2006 de 15 de marzo, de la Consejería de Agricultura y Ganadería (BOC y L nº 58 de 23 de marzo de 2006). Por ORDEN AYG/1259/2005, de 26 de septiembre (BOC y L nº 191, de 3 de octubre de 2005) el Excmo. Sr. Consejero de Agricultura y Ganadería encomienda al Instituto Tecnológico Agrario de Castilla y León, la gestión de las actuaciones del Proyecto de Concentración parcelaria de la Zona de Aldeadávila de la Ribera, (Salamanca).

A fecha de redacción del proyecto, la concentración parcelaria acaba de finalizar. Actualmente se están realizando las fichas urbanísticas de las distintas parcelas, por lo que no es posible presentarlas en este proyecto. La extensión de las parcelas están reflejadas en el anejo 1, al igual que el polígono y masa al que pertenecen.

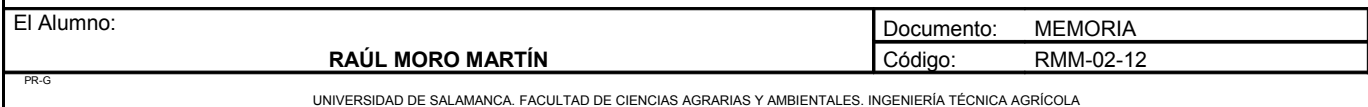

**ANEJO Nº11: TOPOGRAFÍA**

## ANEJO Nº 11: TOPOGRAFÍA

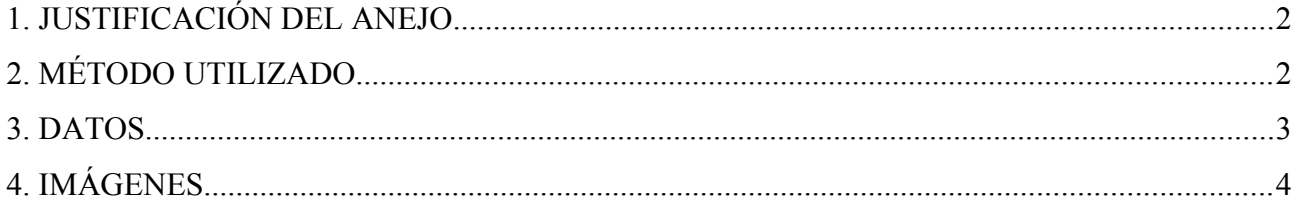

## **TOPOGRAFÍA**

## **1. JUSTIFICACIÓN DEL ANEJO**

Debido a que el lugar de emplazamiento del proyecto se encuentra en un desnivel, se ha decidido realizar dicho anejo para facilitar una mejor comprensión de la curvatura del terreno.

## **2. MÉTODO UTILIZADO**

Para representar la forma topográfica del terreno se acudió al lugar de emplazamiento del terreno con un GPS. El GPS utilizado para tomar las muestras fue el GPSMAP 60Cx de la marca Garmin.

Una vez que se ubicó el GPS, con el menor error posible, se fue tomando puntos en linea a lo largo de las parcelas siempre que fue posible. Se tomaron también puntos de los límites de la parcela. En total se contó con 186 puntos con sus respectivas coordenadas X Y y su altitud.

Posteriormente estos puntos se trasladaron al programa AUTOCAD donde se marcaron aquellos mas representativos eliminando aquellos que podrían contener algún error.

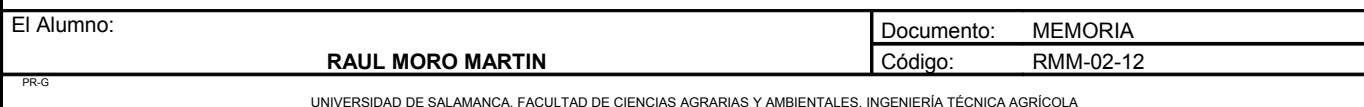

**Proyecto**: **"Proyecto de un vivero de viñedo en el término municipal de Coroporario (Aldeadávila de la Ribera)".** HOJA 3 DE 5

## **3. DATOS**

A continuación se exponen unos puntos que marcan la delimitación del terreno.

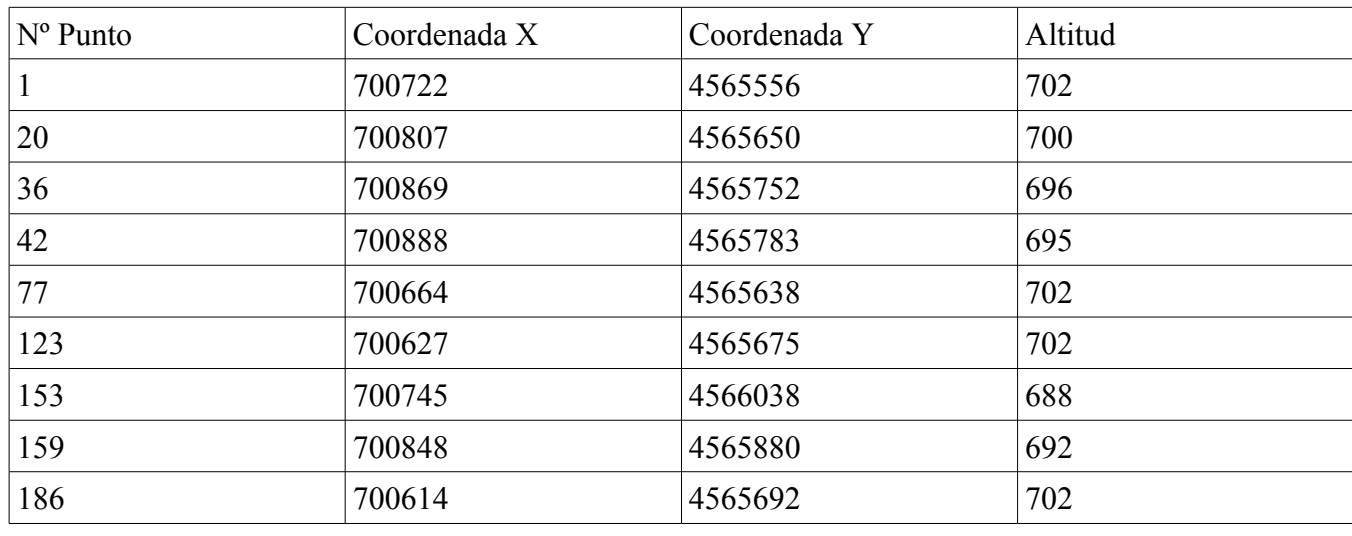

Estos puntos representan la delimitación del terreno y un par de puntos, el punto medio.

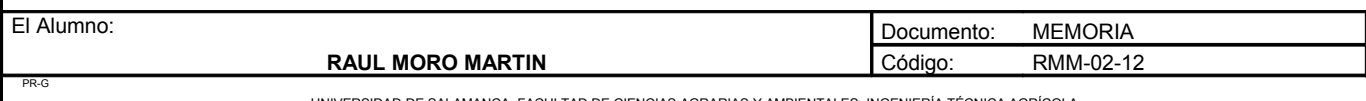

**Proyecto**: **"Proyecto de un vivero de viñedo en el término municipal de Coroporario (Aldeadávila de la Ribera)".** HOJA 4 DE 5

## **4. IMÁGENES**

A continuación se muestra una imagen de los puntos mas representativos tomados de la parcela.

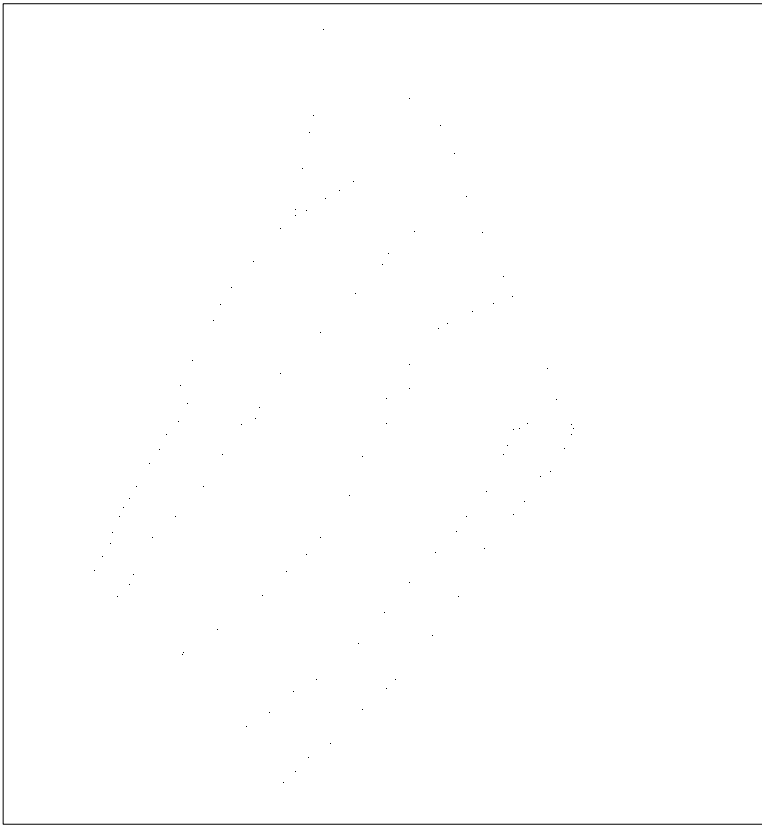

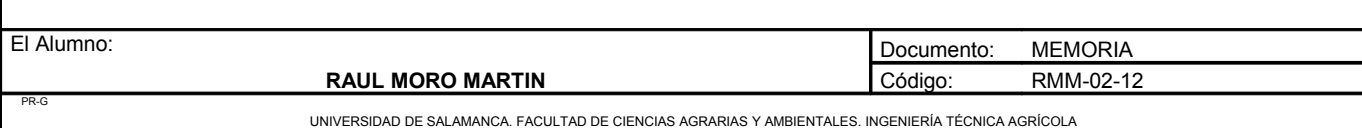

La siguiente imagen es un curvado del lugar de emplazamiento del proyecto, hecho con las cotas de los distintos puntos tomados. Para su realización sólo se utilizaron los puntos con distintas cotas.

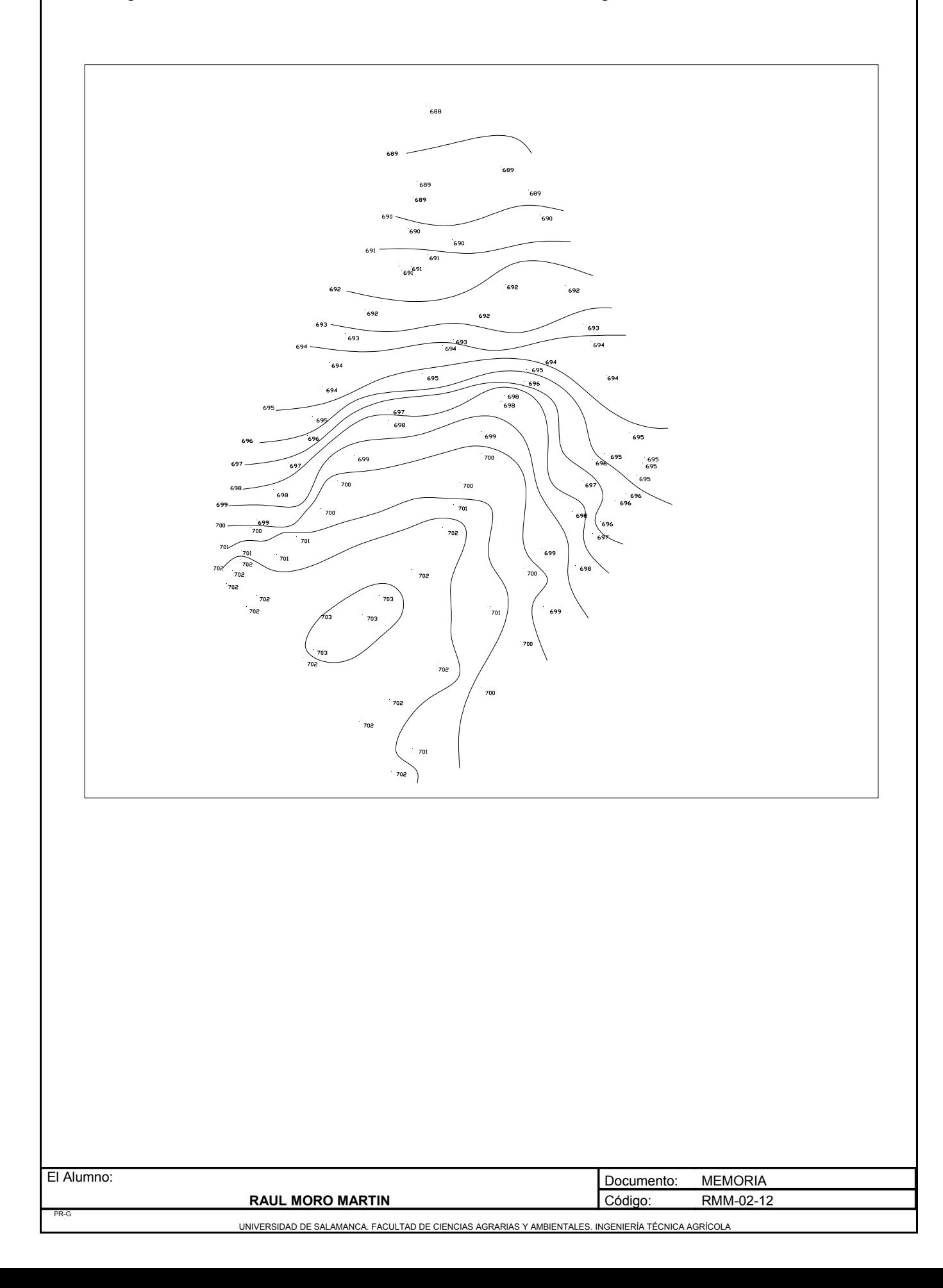

**ANEJO Nº12: ESTUDIO BÁSICO DE SEGURIDAD Y SALUD**

### **ANEJO Nº12**

## **ÍNDICE ESTUDIO BÁSICO DE SEGURIDAD Y SALUD**

- **MEMORIA**
- **PLIEGO DE CONDICIONES**

**DOCUMENTO Nº1: MEMORIA**

## **MEMORIA**

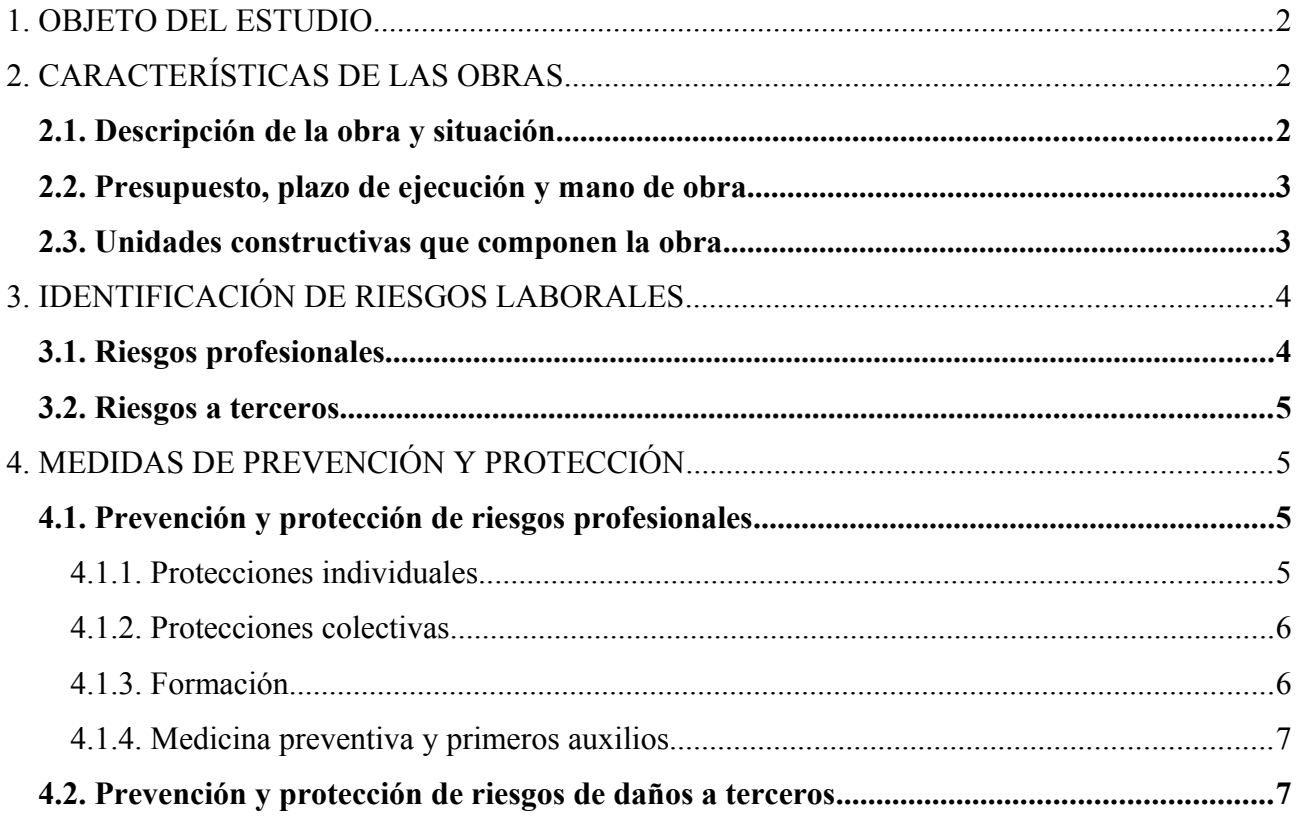

## **ESTUDIO BÁSICO DE SEGURIDAD Y SALUD**

#### **MEMORIA**

## **1. OBJETO DEL ESTUDIO**

De acuerdo con el Real decreto 1627/1997, de 24 de octubre, por el que se establecen disposiciones mínimas de seguridad y salud en las obras de construcción, el presente proyecto debe incorporar un Estudio Básico de Seguridad y Salud.

Este Estudio Básico de Seguridad y Salud establece, durante la ejecución de la obra, cuales son en primer lugar, los riesgos laborales evitables y, en segundo lugar, los riesgos laborales inevitables. Junto con los primeros se indican las medidas preventivas tendentes a controlar y reducir los riesgos citados.

Asimismo, se incorporan aquellas previsiones e informaciones útiles para efectuar los trabajos de ejecución que atiendan a una mejor aplicación de las normas en materia de seguridad y salud laboral.

## **2. CARACTERÍSTICAS DE LAS OBRAS**

#### *2.1. Descripción de la obra y situación*

La obra consiste en la construcción de un vivero de viñedo de 6,6 hectáreas en el término municipal de Corporario. Estas parcelas se encuentran en un estado mayoritario de abandono. El vivero se compondrá de una nave, sistema de riego con fertirriego y 5,5 hectáreas dedicadas a los campos de cepas madre de vid como a la formación de la nueva planta injertada.

Para este proyecto será indispensable la instalación de todos los elementos necesarios para llevar a cabo este tipo de riego como son tuberías superficiales, tuberías enterradas, distintos elementos del cabezal de riego, reguladores de presión, depósitos, llaves de paso.

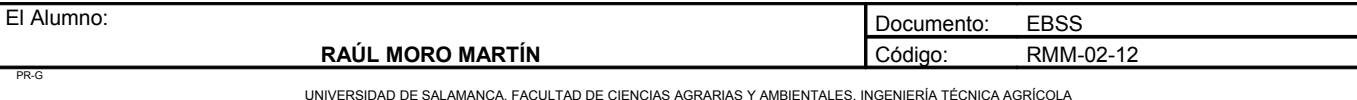

Se construirá una nave para la confección del material, también contendrá las cámaras frigoríficas y de calor y hará las funciones de almacén de maquinaria. La extensión de la nave será de 450m².

#### *2.2. Presupuesto, plazo de ejecución y mano de obra*

El presupuesto de ejecución por contrata del siguiente proyecto asciende a la cantidad de **428.261,14 €**

Las obras para la realización y puesta en marcha del proyecto comenzarán a realizarse en enero de 2013 con el desbrozado de la maleza existente en las parcelas y se darán finalizadas en mayo del 2014 con la reposición de marras. Entonces el proyecto habrá entrado en su fase de explotación, aunque no se empiece a injertar hasta 4 años después.

Una vez contratada la obra, cada parte entrante en la construcción de la misma, dispondrá de toda la mano de obra necesaria para la realización de las correspondientes partes de la misma.

#### *2.3. Unidades constructivas que componen la obra*

Las unidades constructivas de esta obra son las siguientes:

- Movimiento de tierras
- **Hormigones**
- Hierros y aceros
- Forjados
- Albañilería
- Cubiertas
- Carpintería metálica
- Construcciones hidráulicas y accesorios
- Plantación y tareas previas

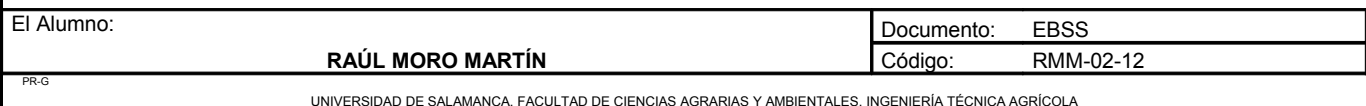

## **3. IDENTIFICACIÓN DE RIESGOS LABORALES**

#### *3.1. Riesgos profesionales*

Los riesgos profesionales de mayor importancia que se pueden originar como consecuencia de la ejecución de los trabajos anteriormente citados son:

- Durante el movimiento de tierras
	- Deslizamiento de tierras
	- Caídas en el frente de excavación
	- Caídas a distinto nivel
	- Atropellos
	- Atrapamientos
	- Colisiones y vuelcos de vehículos
	- Proyección de partículas
	- Desprendimientos
	- Inundación de zanjas o excavaciones
	- Aplastamiento por el movimiento de tubos o prefabricados mal colocados
	- Polvo
	- Ruido

• Durante el montaje y restantes obras de fábrica

- Golpes contra objetos
- Caídas a distinto nivel
- Caídas de objetos
- Erosiones y contusiones en manipulación.
- Atropellos con maquinaria
- Heridas por máquinas cortadoras
- Heridas producidas por las soldaduras

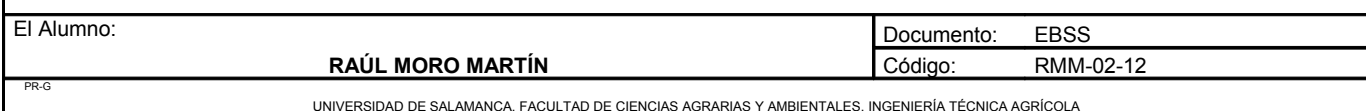

- En hormigones
	- Caídas de personal al mismo y distinto nivel
	- Caída de materiales
	- Dermatosis por cemento
	- Efecto nocivos por cemento, hormigones y morteros
	- Cortes y golpes
	- Salpicaduras
	- Proyección de partículas a los ojos
	- Heridas producidas por objetos punzantes y cortantes

#### *3.2. Riesgos a terceros*

Se van a producir fundamentalmente por la circulación de vehículos y maquinaria por las carreteras y caminos públicos próximos a la zona en la que se va a realizar el proyecto.

## **4. MEDIDAS DE PREVENCIÓN Y PROTECCIÓN**

#### *4.1. Prevención y protección de riesgos profesionales*

#### 4.1.1. Protecciones individuales

El material que será utilizado por el personal que va a trabajar en la obra será el siguiente:

- Cascos, tanto para los trabajadores como para los visitantes.
- Guantes de uso general para el manejo de materiales inertes y vegetales
- Guantes de goma para el manejo de hormigones y morteros
- Gafas antipolvo
- Gafas antiproyecciones
- Mascarillas autofiltrantes
- Protecciones auditivos

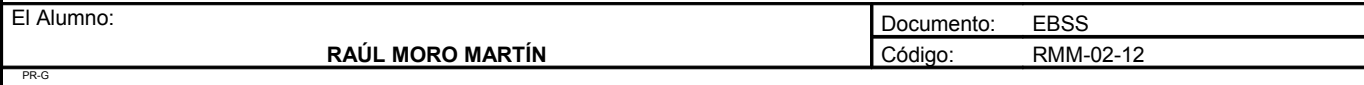

UNIVERSIDAD DE SALAMANCA. FACULTAD DE CIENCIAS AGRARIAS Y AMBIENTALES. INGENIERÍA TÉCNICA AGRÍCOLA

**Proyecto**: **"Proyecto de un vivero de viñedo en el término municipal de Corporario (Aldeadávila de la Ribera)".** HOJA 6 DE 7

- Botas de agua
- Botas de seguridad de cuero
- Monos de trabajo o buzos: se tendrán en cuenta las reposiciones según convenio colectivo provincial
- Trajes impermeables
- Equipo para soldador

#### 4.1.2. Protecciones colectivas

- Vallas de limitación y protección, con una altura mínima de 2 metros
- Señales de tráfico
- Señales de seguridad
- Cinta de balizamiento
- Topes de desplazamiento de vehículos
- Anclaje para tuberías
- Extintores
- Regado de pistas
- Jalones de señalización

#### 4.1.3. Formación

Todo el personal debe recibir, al ingresar en la obra, una exposición de los métodos de trabajo y los riesgos que éstos pudieran entrañar, junto con las medidas de seguridad que se deberían emplear.

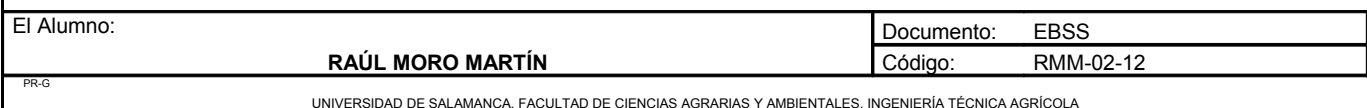

#### 4.1.4. Medicina preventiva y primeros auxilios

- Botiquines: Se dispondrá de un botiquín conteniendo el material específico en la Ordenanza General de Seguridad e Higiene en el Trabajo. Contendrá los productos necesarios para realizar curas de urgencia y de primeros auxilios.
- Asistencia de accidentados: Se informará al personal que trabaje en la obra del emplazamiento de los distintos centros médicos a los que se debe trasladar los accidentados para su más rápido y efectivo tratamiento. Es muy conveniente disponer en la obra, y en sitio bien visible, de una lista con los teléfonos y direcciones de los centros asignados para urgencias para garantizar un rápido transporte de los posibles accidentados a los centros de asistencia.
- Reconocimiento médico: Todo el personal que empiece a trabajar en la obra, deberá pasar un reconocimiento médico previo al trabajo, realizado una vez al año.

#### *4.2. Prevención y protección de riesgos de daños a terceros*

Con el fin de evitar posibles accidentes a terceros, se colocarán las oportunas señales de advertencia de salida de camiones y de limitación de la velocidad en las carreteras y caminos, tomando las medidas de seguridad que se requieran en cada caso y de acuerdo con la normativa vigente.

Se señalizarán los accesos naturales a la obra, prohibiéndose el paso a toda persona ajena, colocándose en su caso, los cerramientos necesarios.

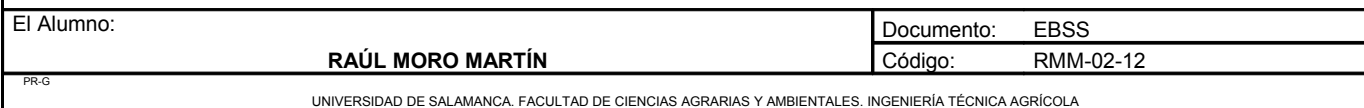

**DOCUMENTO Nº2: PLIEGO DE CONDICIONES**

## **PLIEGO DE CONDICIONES**

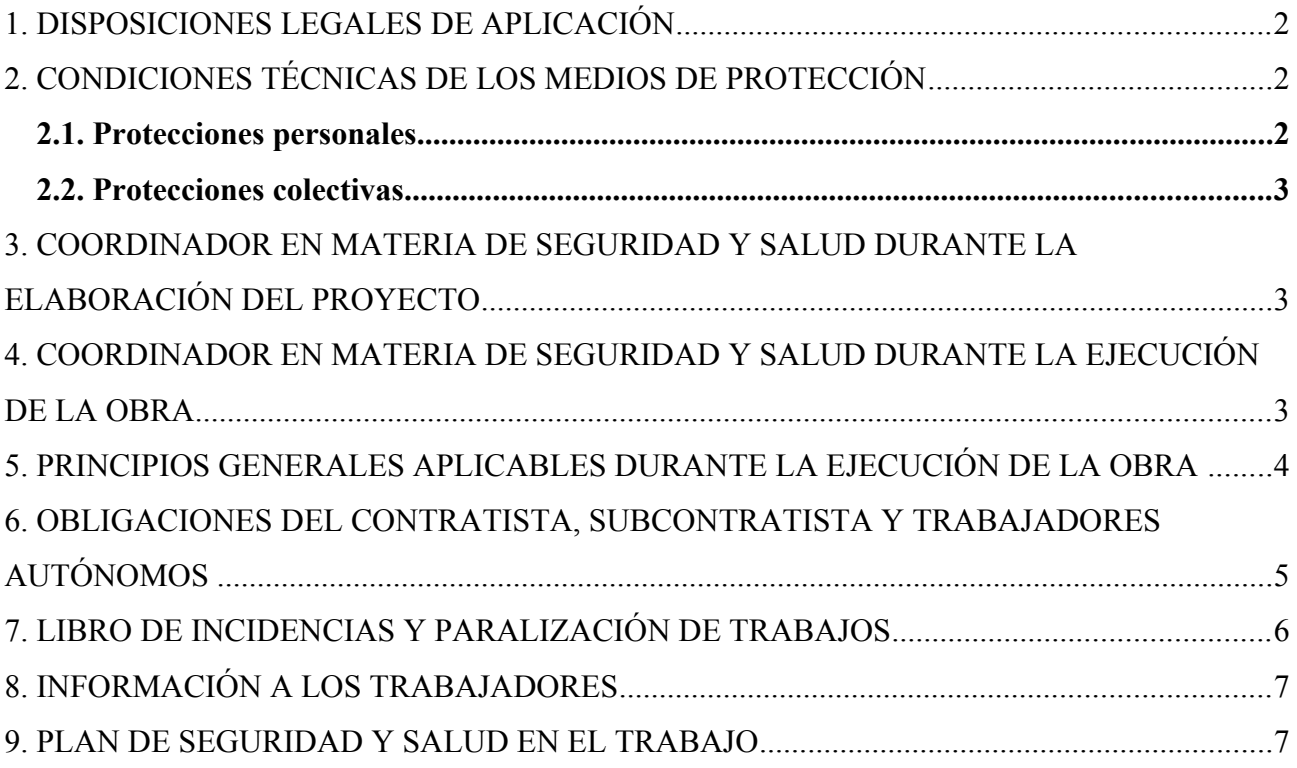

## **PLIEGO DE CONDICIONES**

## **1. DISPOSICIONES LEGALES DE APLICACIÓN**

Son de obligado cumplimiento las siguientes normas:

- Estatuto de los trabajadores.
- Ley de 31/1995 de prevención de riesgos laborales.
- Real Decreto 1627/1997, por el que se establecen disposiciones mínimas de seguridad y salud en las obras de construcción.
- Real Decreto 1215/1997, por el que se establecen las disposiciones mínimas de seguridad y salud para la utilización por los trabajadores de los equipos de trabajo.
- Real Decreto 773/1997, sobre disposiciones mínimas de seguridad y salud relativas a la utilización por los trabajadores de equipos de protección individual.
- Real Decreto 485/1997, sobre señalizaciones de seguridad y salud en el trabajo.

## **2. CONDICIONES TÉCNICAS DE LOS MEDIOS DE PROTECCIÓN**

#### *2.1. Protecciones personales*

Todo elemento de protección personal se ajustará a las normas de homologación del Ministerio de Trabajo (O.M 17-5-74) (BOE 29-5-74).

En los casos en los que no exista norma de homologación oficial, será de la calidad adecuada a las respectivas prestaciones. Es decir, todas las protecciones personales que se utilicen en las distintas fases en las que se ha dividido el proyecto deberán estar en perfectas condiciones de uso, sin roturas, perforaciones, grietas en los materiales que la forman las cuales pueden ser causa de accidente.

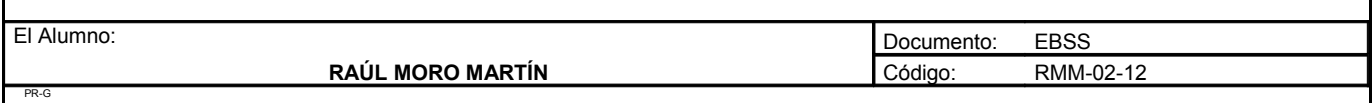

#### *2.2. Protecciones colectivas*

Al igual que el punto anterior, las protecciones colectivas deben cumplir las normas técnicas obligatorias, en cuanto a forma, color y tamaño, exponiéndose las mismas en lugares visibles.

- Topes de desplazamiento de vehículos: Se podrán realizar con un par de tablones fijados al suelo mediante hierros clavados en el suelo, o de cualquier otra forma siempre que resulte eficaz.
- Extintores: Serán adecuados en agente extintor y tamaño al tipo de incendio previsible y se revisarán cada año.
- Regado de pistas: Las pistas para vehículos se regarán convenientemente para que no se produzca levantamiento de polvo.

## **3. COORDINADOR EN MATERIA DE SEGURIDAD Y SALUD DURANTE LA ELABORACIÓN DEL PROYECTO**

De acuerdo con el Real Decreto 1627/1997, el promotor del proyecto, Don Ignacio Provedo Eguia designa como coordinador en materia de seguridad y salud durante la elaboración del proyecto de obra, al autor del presente proyecto Don Raúl Moro Martín.

## **4. COORDINADOR EN MATERIA DE SEGURIDAD Y SALUD DURANTE LA EJECUCIÓN DE LA OBRA**

Igualmente, el promotor del proyecto, Don Ignacio Provedo Eguia designa como coordinador en materia de seguridad y salud durante la ejecución de la obra, al técnico que desempeñe la dirección facultativa.

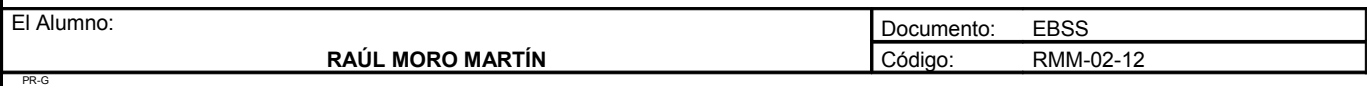

**Proyecto**: **"Proyecto de un vivero de viñedo en el término municipal de Corporario (Aldeadávila de la Ribera)".** HOJA 4 DE 8

## **5. PRINCIPIOS GENERALES APLICABLES DURANTE LA EJECUCIÓN DE LA OBRA**

Se consideran como principios de acción preventiva las disposiciones en la ley 31/1995 de prevención de riesgos laborales, es decir, los siguientes:

- La aplicación por parte del coordinador en materia de seguridad y salud durante la ejecución de la obra de las siguientes medidas generales:
	- Evitar los riesgos
	- Evaluar los riesgos que no se puedan evitar
	- Combatir los riesgos en su origen
	- Adaptar el trabajo a la persona
	- Tener en cuenta la evolución técnica
	- Sustituir lo peligroso por lo que entrañe poco o ningún riesgo
	- Planificar la prevención
	- Adoptar medidas que antepongan la prevención colectiva a la individual
	- Dar las debidas instrucciones a los trabajadores
- La toma en consideración por parte del coordinador en materia de seguridad y salud durante la ejecución de la obra de la capacidad profesional de los trabajadores en materia de seguridad y salud en el momento de encomendarles las tareas.
- La adopción de medidas que garanticen que solo los trabajadores con información suficiente puedan acceder a la zona de riesgo.
- La previsión de las distracciones o imprudencias que pudiera cometer el trabajador.
- La adopción de seguros que garanticen la cobertura en caso de accidente laboral.

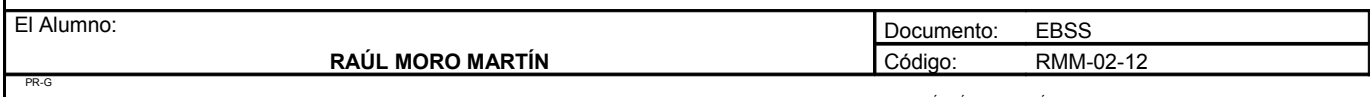

UNIVERSIDAD DE SALAMANCA. FACULTAD DE CIENCIAS AGRARIAS Y AMBIENTALES. INGENIERÍA TÉCNICA AGRÍCOLA

Los anteriores principios de acción preventiva se aplicarán durante las siguientes actividades presentes en la ejecución de la obra:

A) El mantenimiento de la obra en buen estado de orden y limpieza.

B) La elección del emplazamiento de los puestos y áreas de trabajo,teniendo en cuenta sus condiciones de acceso, y la determinación de las vías o zonas de desplazamiento o circulación.

C) La manipulación de los distintos materiales y la utilización de los medios auxiliares.

D) El mantenimiento, control previo a la puesta en servicio, control periódico de las instalaciones y dispositivos necesarios para la ejecución de la obra, con objeto de corregir los defectos que pudieran afectar a la seguridad y salud de los trabajadores.

E) La delimitación y acondicionamiento de las zonas de almacenamiento y depósitos de los distintos materiales, en particular si se trata de materias o sustancias peligrosas.

F) La recogida de materiales peligrosos utilizados.

G) El almacenamiento y la eliminación o evacuación de residuos o escombros.

H) La adaptación, en función de la evolución de la obra, del periodo de tiempo efectivo que habrá que dedicarle a los distintos trabajos o fases de trabajo.

I) La cooperación entre los contratistas, subcontratistas y trabajadores autónomos.

J) Las interacciones e incompatibilidades con cualquier otro tipo de trabajo o actividad que se realice en la obra o cerca del lugar de la obra.

## **6. OBLIGACIONES DEL CONTRATISTA, SUBCONTRATISTA Y TRABAJADORES AUTÓNOMOS**

El contratista, subcontratista y trabajadores autónomos están obligados a aplicar los principios de acción preventiva que se recogen en el articulo 15 de la Ley de Prevención de Riesgos Laborales, en las actividades o tareas de la ejecución de la obra anteriormente expuestos.

Igualmente están obligados a cumplir la normativa en materia de prevención de riesgos laborales (Ley 31/1995) y a atender las indicaciones e instrucciones del coordinador en materia de seguridad y salud durante la ejecución de la obra, o lo que es lo mismo, de la dirección facultativa.

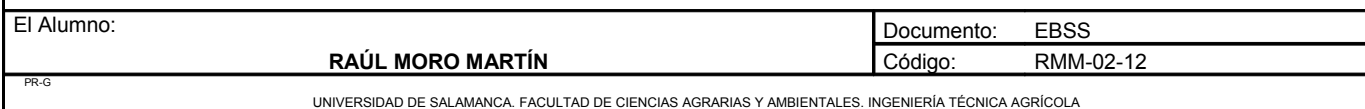

En lo que respecta a los trabajadores autónomos deberán además, utilizar equipos de trabajo que se ajusten a lo dispuesto en el Real Decreto 1215/1997, de 18 de julio, por el que se establecen las disposiciones mínimas de seguridad y salud para la utilización por los trabajadores de los equipos de trabajo. También deberán utilizar equipos de protección individual según el Real Decreto 773/1997, de 30 de mayo sobre disposiciones mínimas de seguridad y salud relativas a la utilización por los trabajadores de equipos de protección individual.

## **7. LIBRO DE INCIDENCIAS Y PARALIZACIÓN DE TRABAJOS**

Existirá un libro de incidencias en el lugar de trabajo con fines de control y seguimiento del plan de seguridad y salud. El libro de incidencias constará de hojas por duplicado y será facilitado por el colegio profesional o la oficina de supervisión de proyectos.

El libro de incidencias deberá permanecer siempre en la obra, y estará en poder del coordinador en materia de seguridad y salud durante la ejecución de la obra (en este caso, el director de obra). A este libro tendrá acceso, aparte del director de obra, los contratistas, subcontratistas y trabajadores autónomos, así como personas responsables u órganos responsables en materia de prevención, representantes de los trabajadores y los técnicos de los órganos especializados en materia de seguridad y salud en el trabajo de las administraciones públicas competentes. Todos ellos podrán hacer anotaciones en el mismo respecto al control y seguimiento del plan de seguridad y salud.

En el momento que se efectúe una anotación, el coordinador en materia de seguridad y salud durante la ejecución de la obra deberá remitir copia a la Inspección de Trabajo y Seguridad Social de Salamanca, en el plazo de veinticuatro horas. Igualmente deberá notificar las anotaciones en el libro el contratista afectado y a los representantes de los trabajadores en éste.

Cuando el coordinador en materia de seguridad y salud, en este caso, el director de obra, observase el incumplimiento de las medidas de seguridad y salud, advertirá al contratista de ello, dejando constancia en el libro de incidencias.

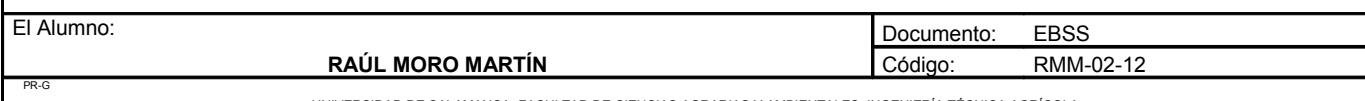

UNIVERSIDAD DE SALAMANCA. FACULTAD DE CIENCIAS AGRARIAS Y AMBIENTALES. INGENIERÍA TÉCNICA

Asimismo el coordinador en materia de seguridad y salud queda facultado para que en circunstancias de riesgo grave e inminente para la seguridad y salud de los trabajadores, paralizar los trabajos, o en su caso, la totalidad de la obra.

Una vez ordenada la paralización, deberá informarse a los inspectores de trabajo y seguridad social correspondiente, a los contratistas y, en su caso a los subcontratistas afectados por la paralización, así como a los representantes de los trabajadores de éstos.

## **8. INFORMACIÓN A LOS TRABAJADORES**

El contratista y subcontratistas deberán garantizar que los trabajadores reciban información adecuada de todas las medidas que se vayan a adoptar en lo que se refiere a su seguridad y salud en la obra. Asimismo, la información deberá ser comprensible por los trabajadores afectados.

## **9. PLAN DE SEGURIDAD Y SALUD EN EL TRABAJO**

Para la aplicación del presente estudio básico, y de acuerdo con el Real Decreto 1627/1997, el contratista de las obras elaborará el correspondiente plan de seguridad y salud en el trabajo. En este estudio se analizarán, estudiarán, desarrollarán y complementarán las previsiones contenidas en este estudio básico.

En el plan de seguridad y salud en el trabajo, podrán incluirse medidas alternativas con su correspondiente justificación técnica, y en ningún caso, podrán estas medidas alternativas implicar una disminución de los niveles de protección previstos en el presente estudio básico.

El plan de seguridad y salud en el trabajo deberá ser aprobado antes del inicio de la obra, por el coordinador en materia de seguridad y salud durante la ejecución de la obra.

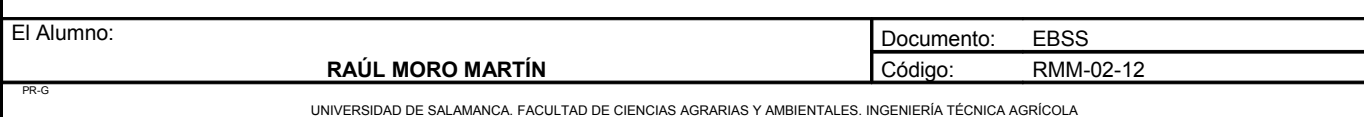

Igualmente, el plan de seguridad y salud podrá ser modificado por el contratista en función del proceso de ejecución de la obra, de la evolución de los trabajos y de las posibles incidencias que pudieran ocurrir, pero siempre con la aprobación expresa del coordinador en materia de seguridad y salud durante la ejecución de la obra.

Quienes intervengan en la ejecución de la obra, así como personas, representantes de los trabajadores y órganos con responsabilidad en materia de prevención que intervengan en la misma, podrán presentarse por escrito, y de forma razonada, las sugerencias y alternativas que estimen oportunas. A este particular, el plan de seguridad y salud estará en la obra a disposición permanente de los mismos. De la misma forma, el plan de seguridad y salud estará en la obra a disposición permanente de la dirección facultativa.

Una vez comunicada la autorización de la apertura del centro de trabajo, y por tanto de inicio de las obras, el plan de seguridad y salud estará a disposición permanente de la inspección de trabajo y seguridad social y de los técnicos de los órganos especializados en materia de seguridad y salud en las administraciones públicas correspondientes.

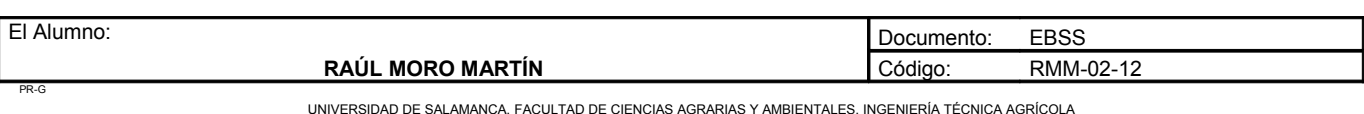

 **PLANOS**

## **ÍNDICE DE LOS PLANOS**

- Plano nº1: Localización del término municipal
- Plano nº2: Localización de la parcela
- Plano nº3: Situación actual
- Plano nº4: Curvado
- Plano nº5: Situación transformada
- Plano nº6: Detalle de espaldera y arqueta
- Plano nº7: Diseño hidráulico
- Plano nº8: Diseño hidráulico subunidades
- Plano nº9: Organización de la superficie
- Plano nº10: Cabezal de riego
- Plano nº11: Nave, planta y alzados
- Plano nº12: Secciones y alzados
- Plano nº13: Pórticos
- Plano nº14: Cimentación y zapatas
- Plano nº15: Planta distribución
- Plano nº16: Fosa séptica
- Plano nº17: Instalación eléctrica
- Plano n°18: Electricidad nave

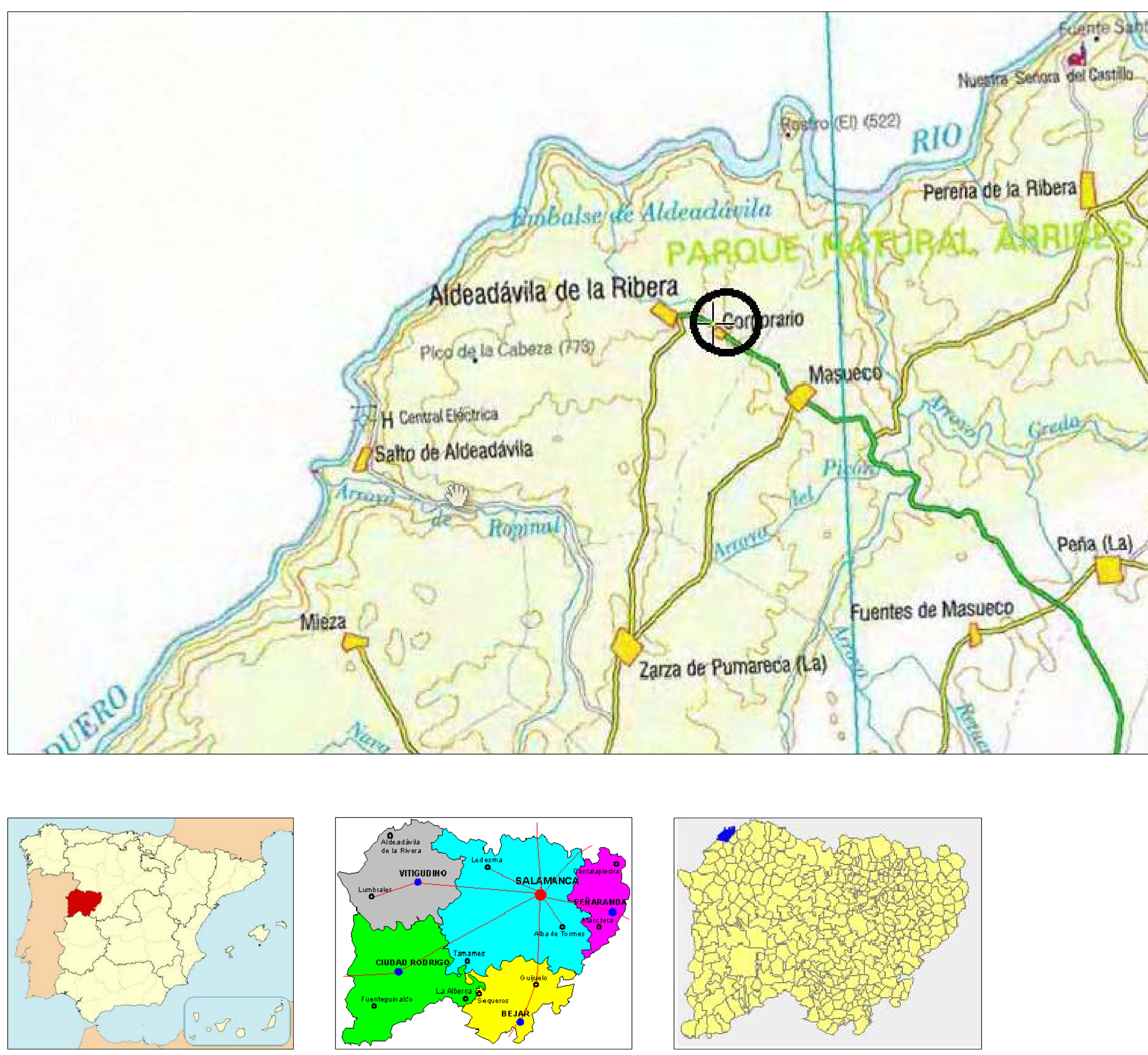

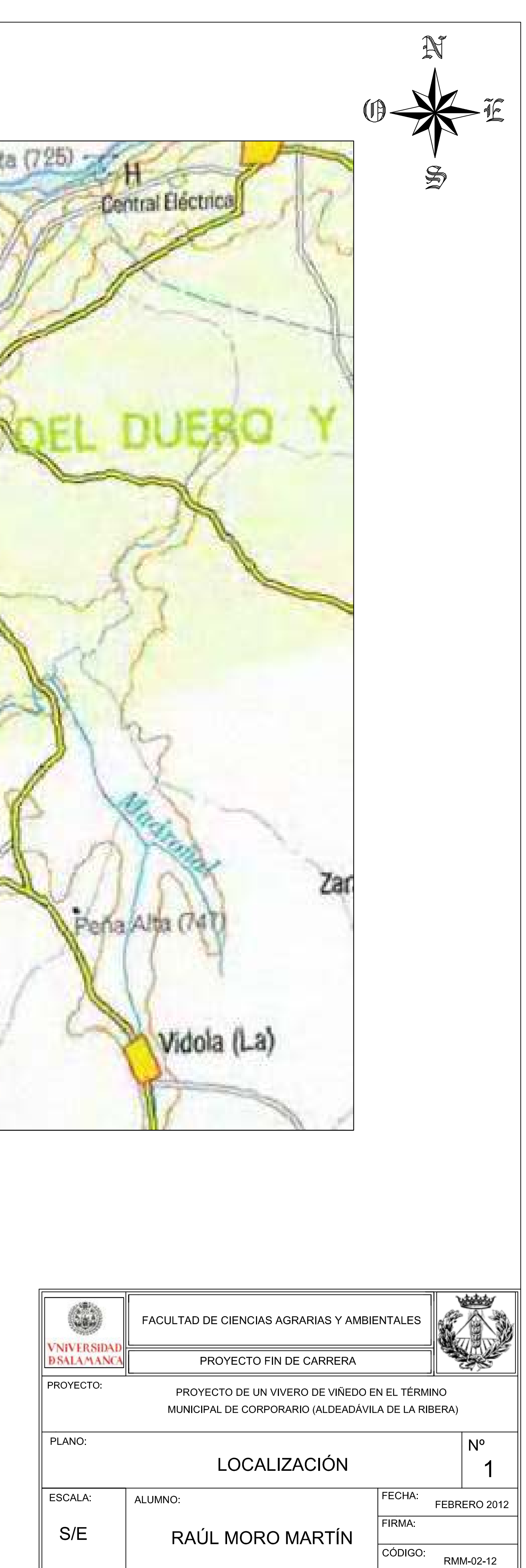

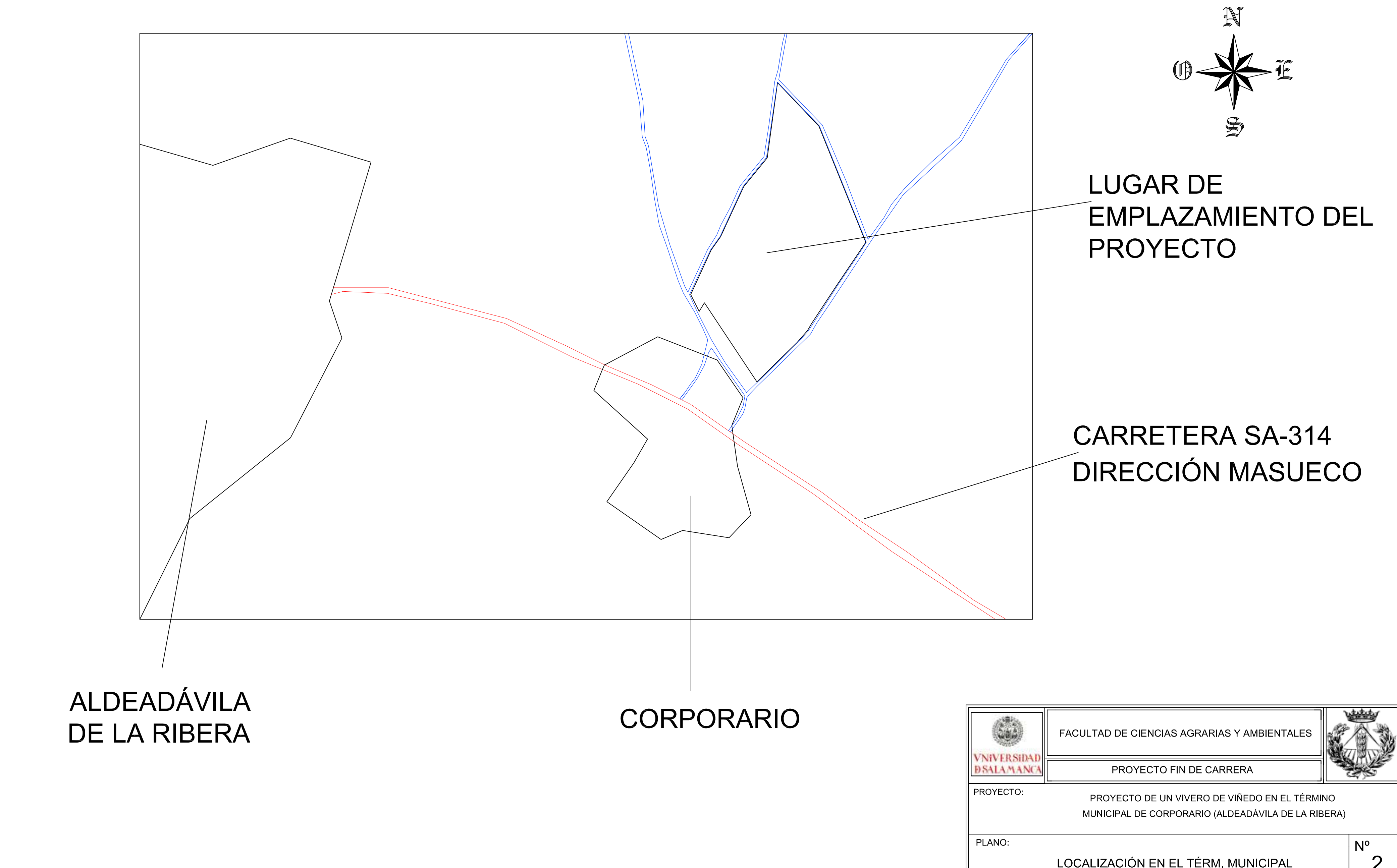

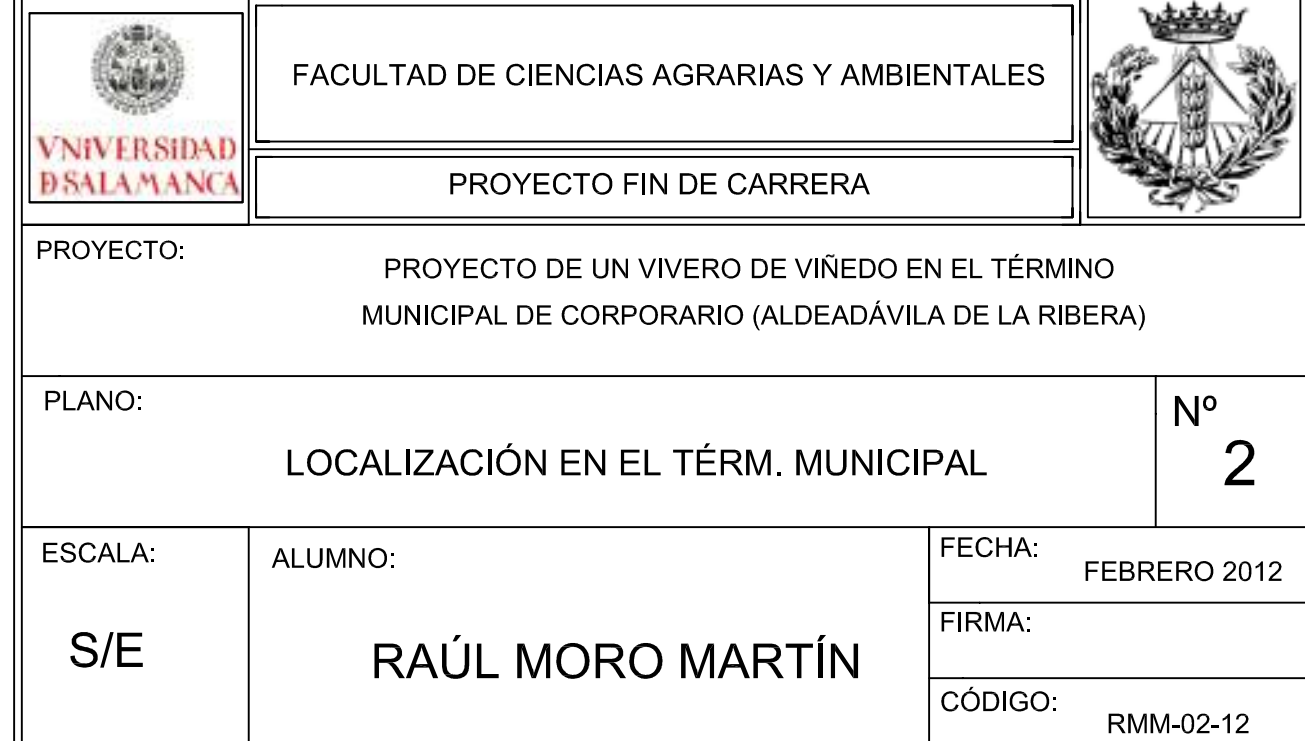

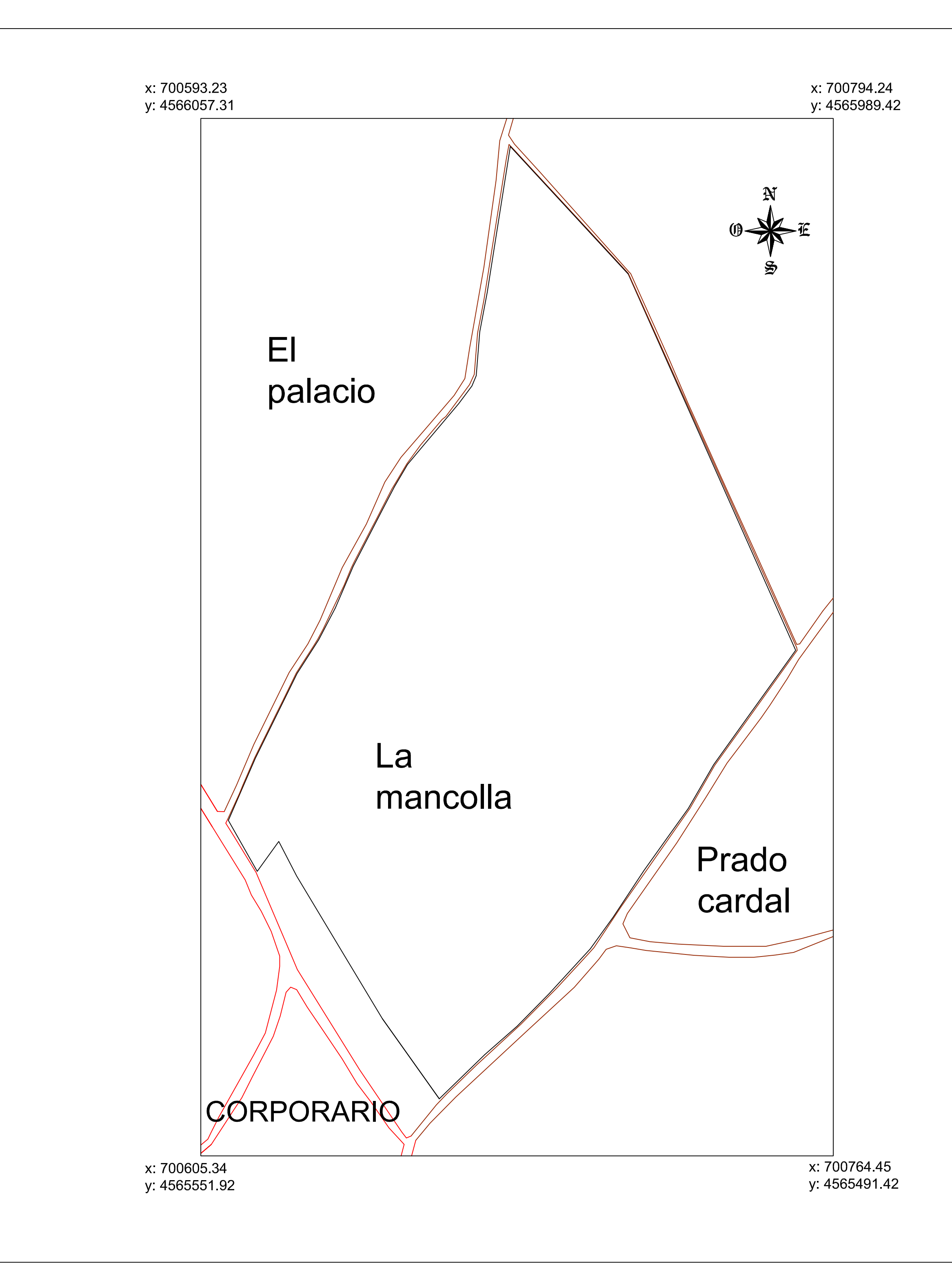

## CAMINO CALLE

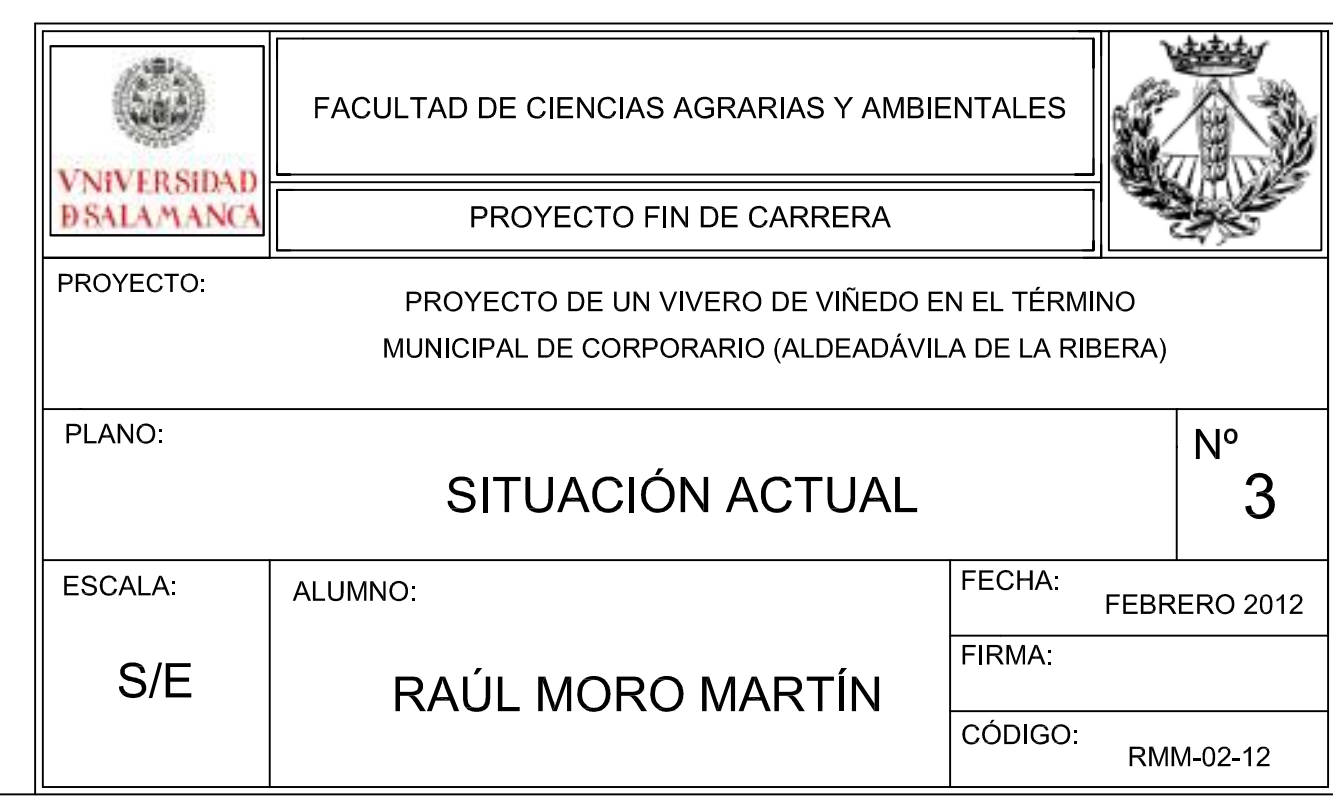

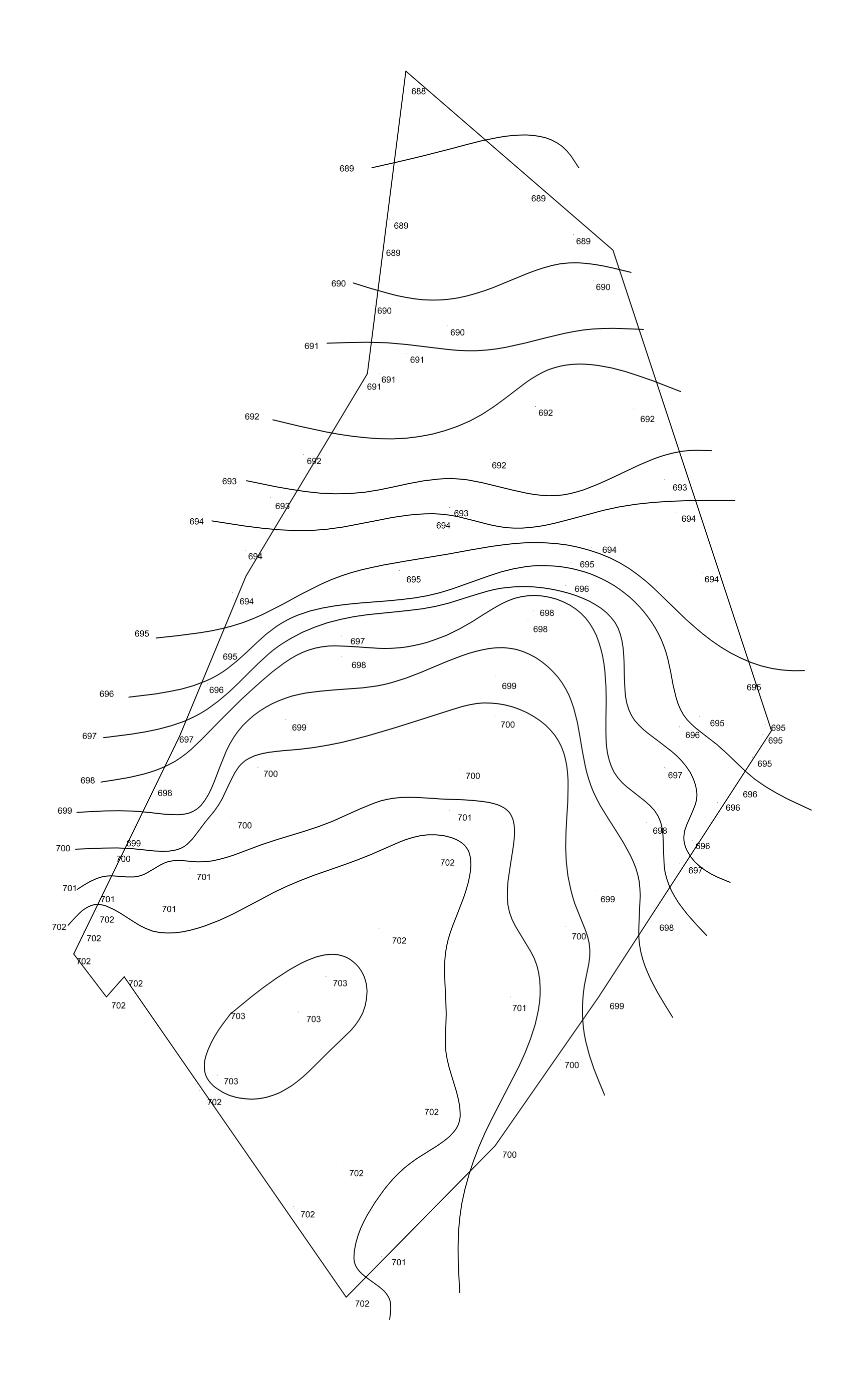

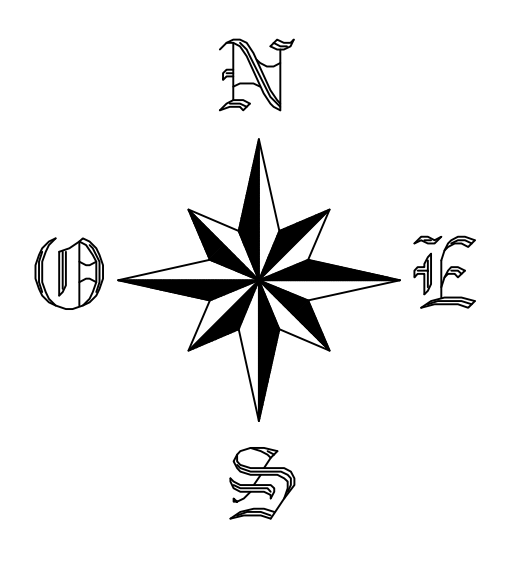

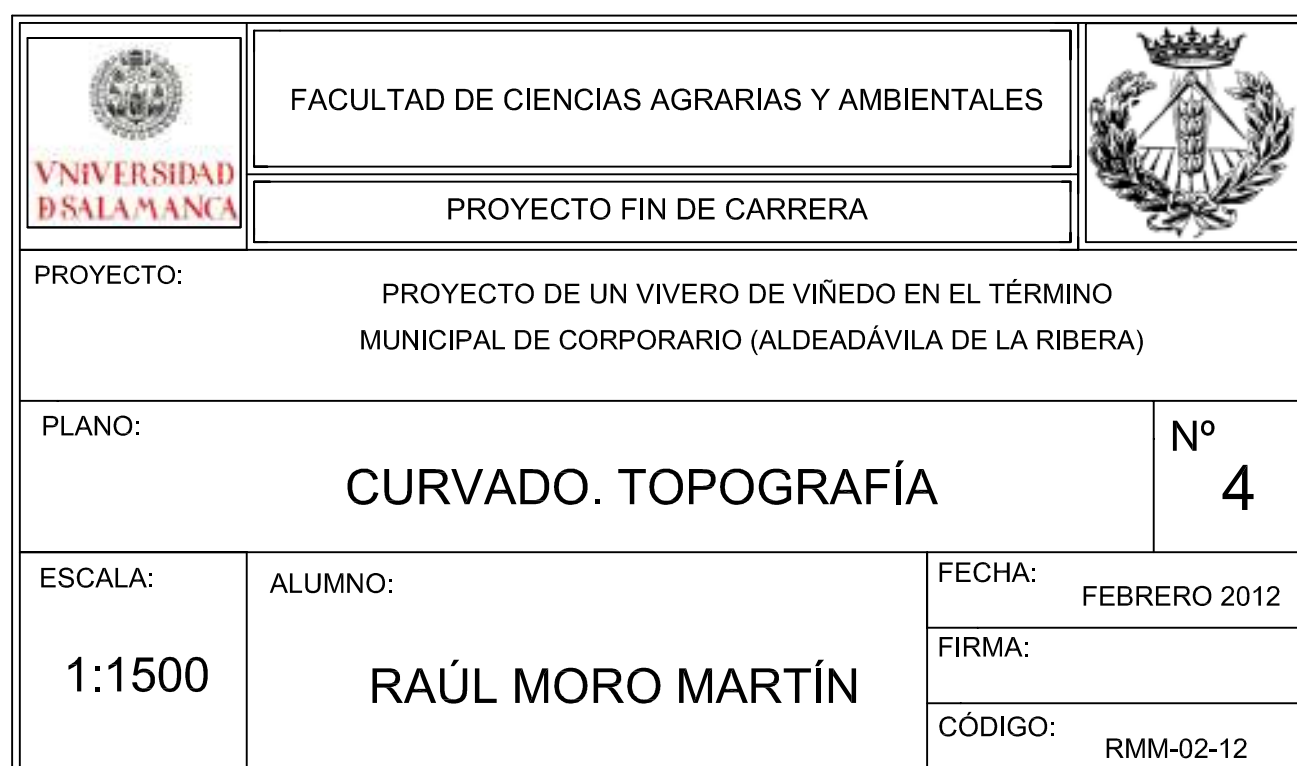

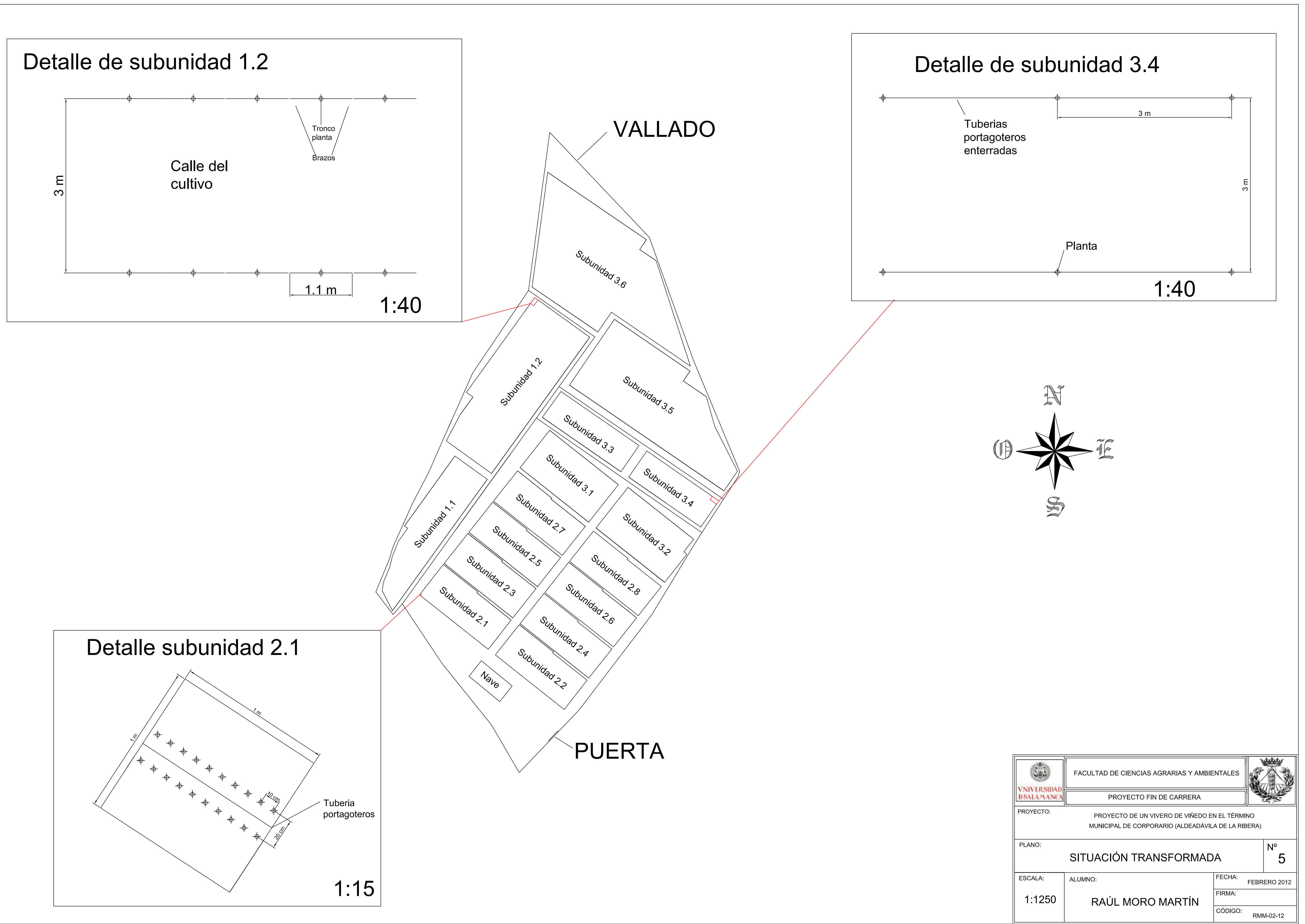

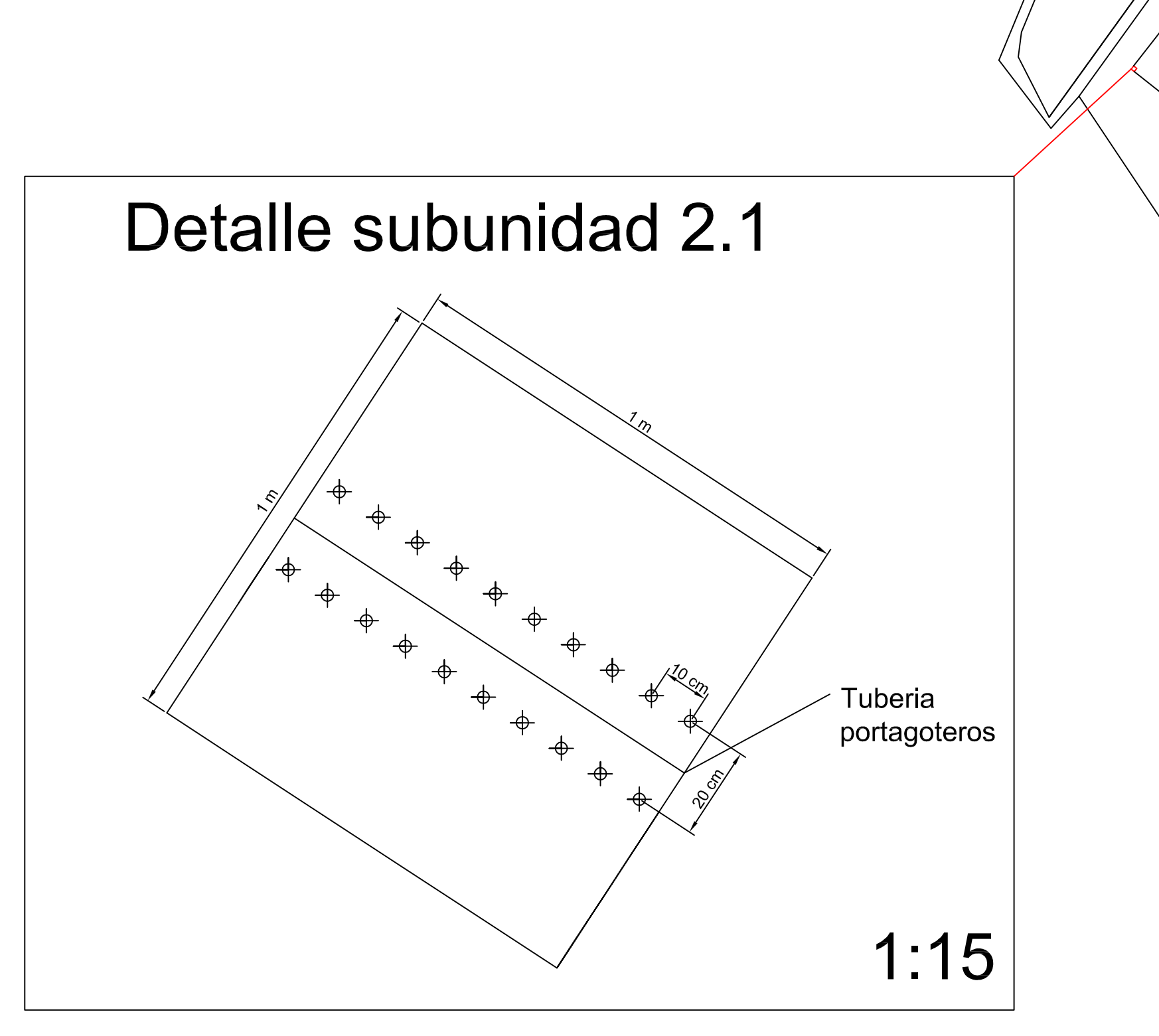

# DETALLE ESPALDERA

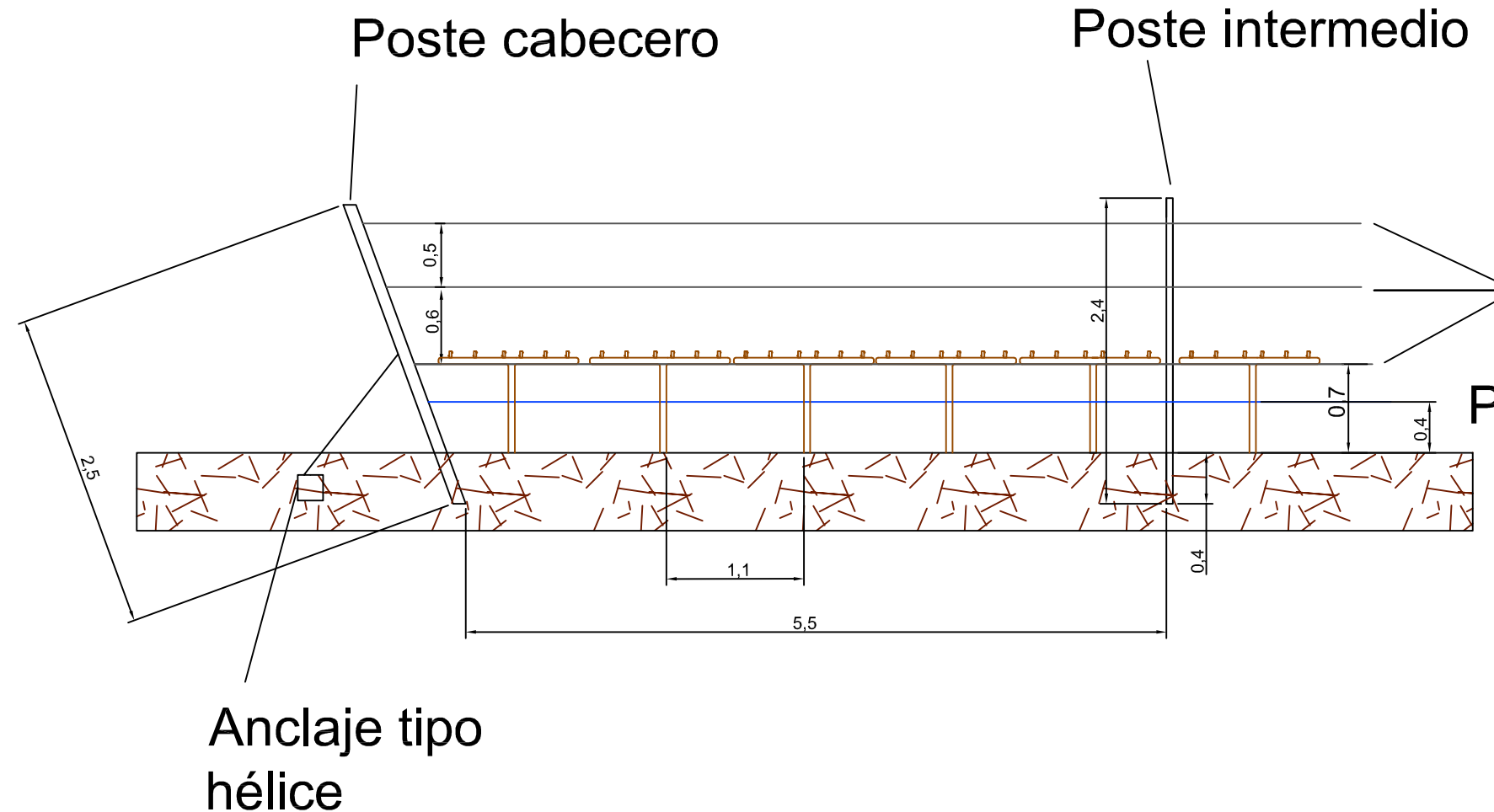

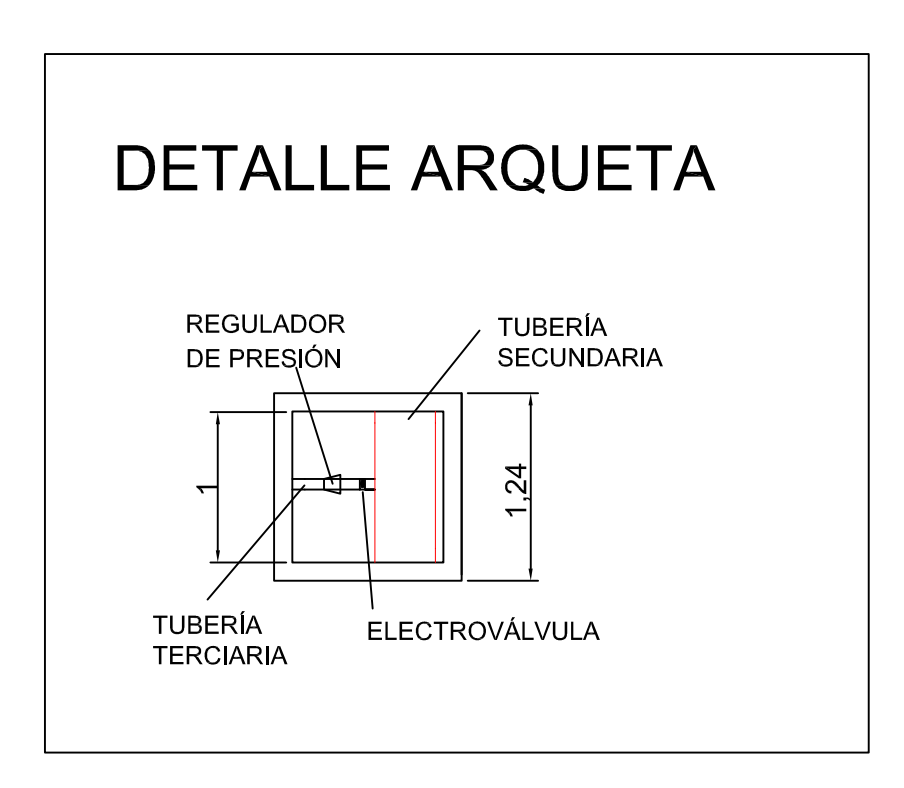

Alambre galvanizado nº14 (2.2mm)

Portagoteros-alambre integrado (20mm 4atm)

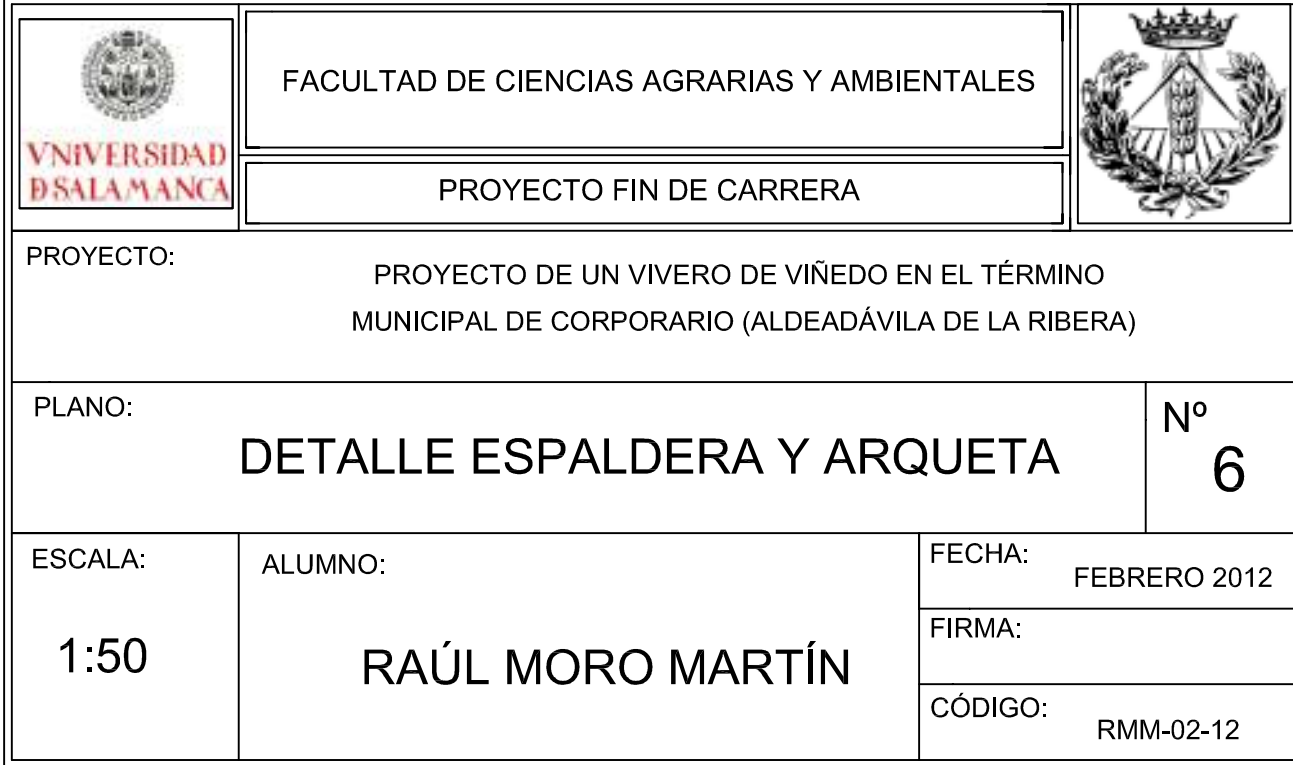

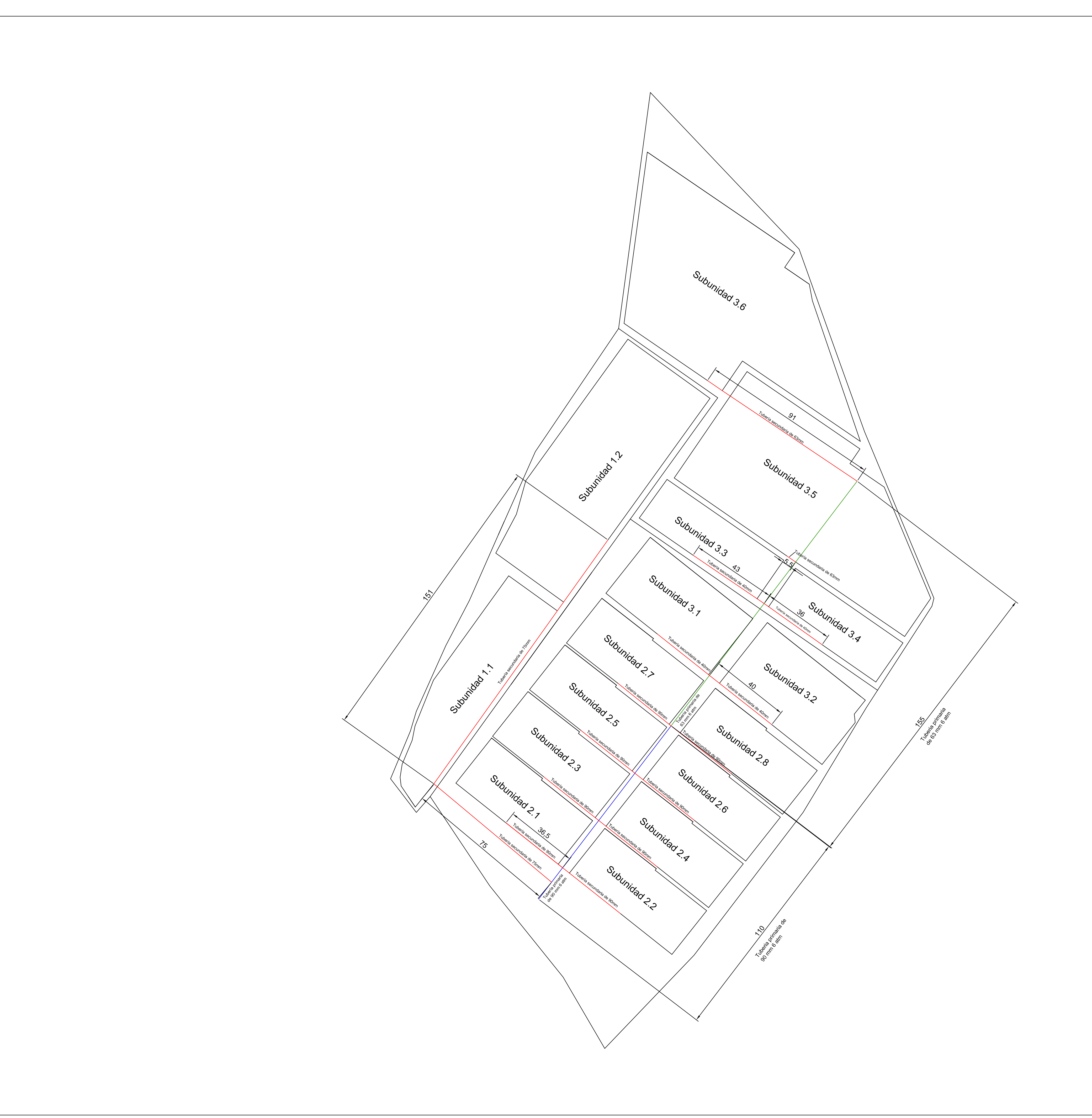

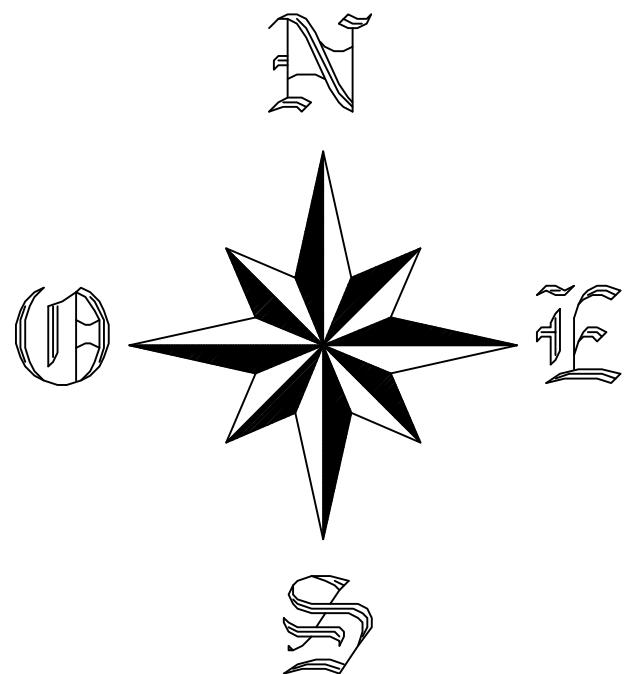

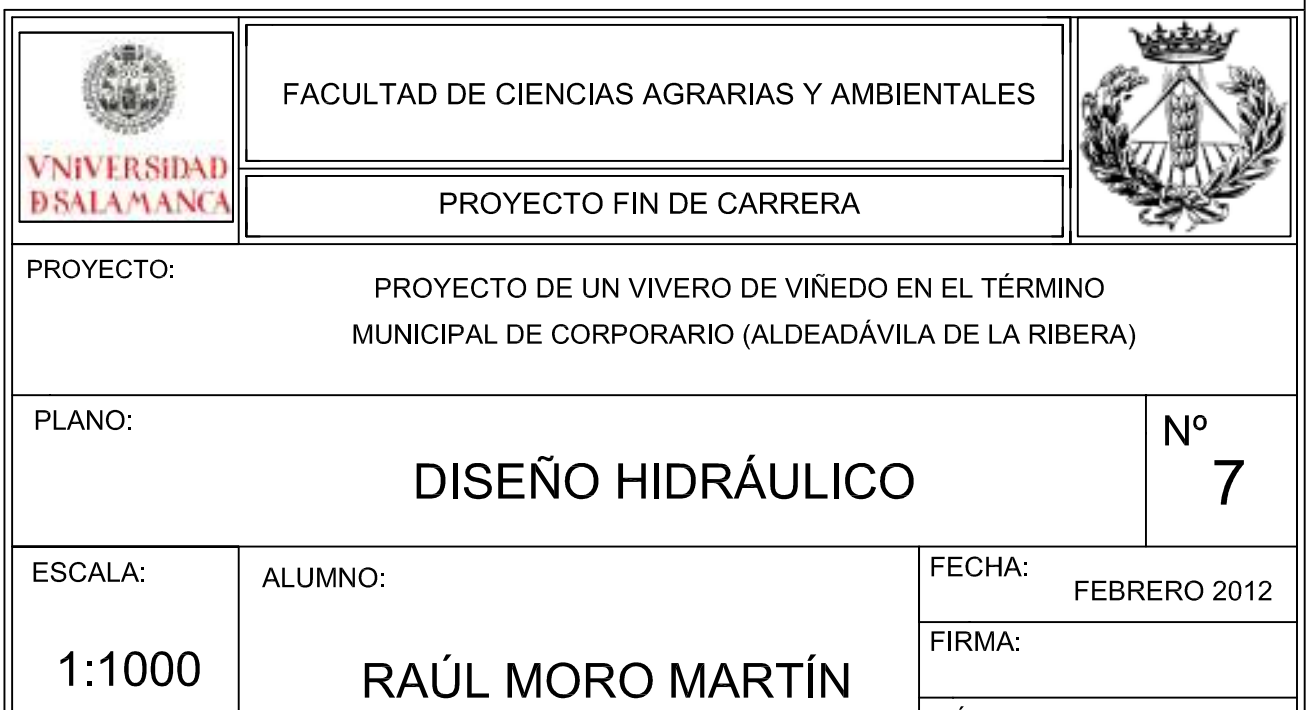

CÓDIGO:<br>RMM-02-12

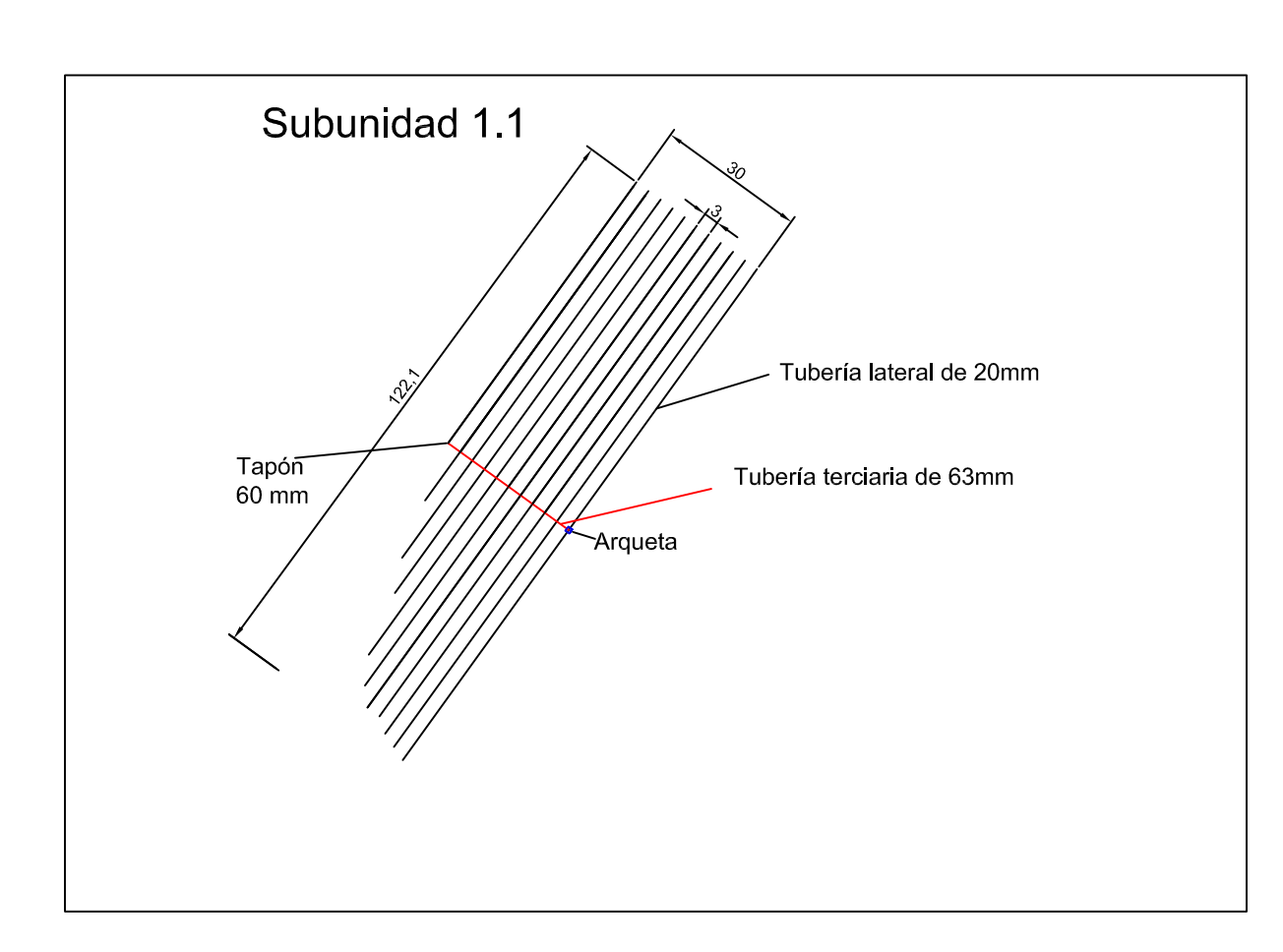

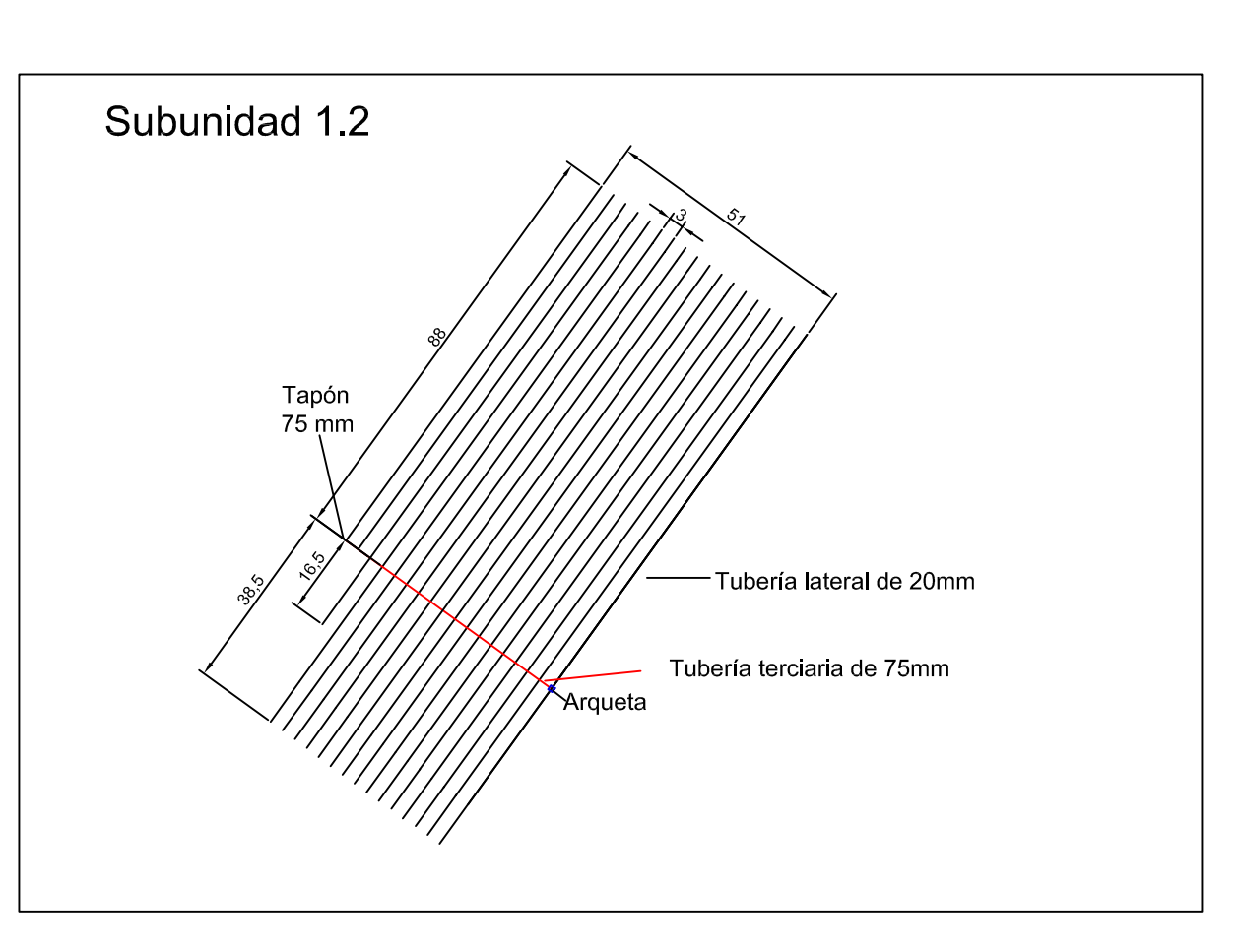

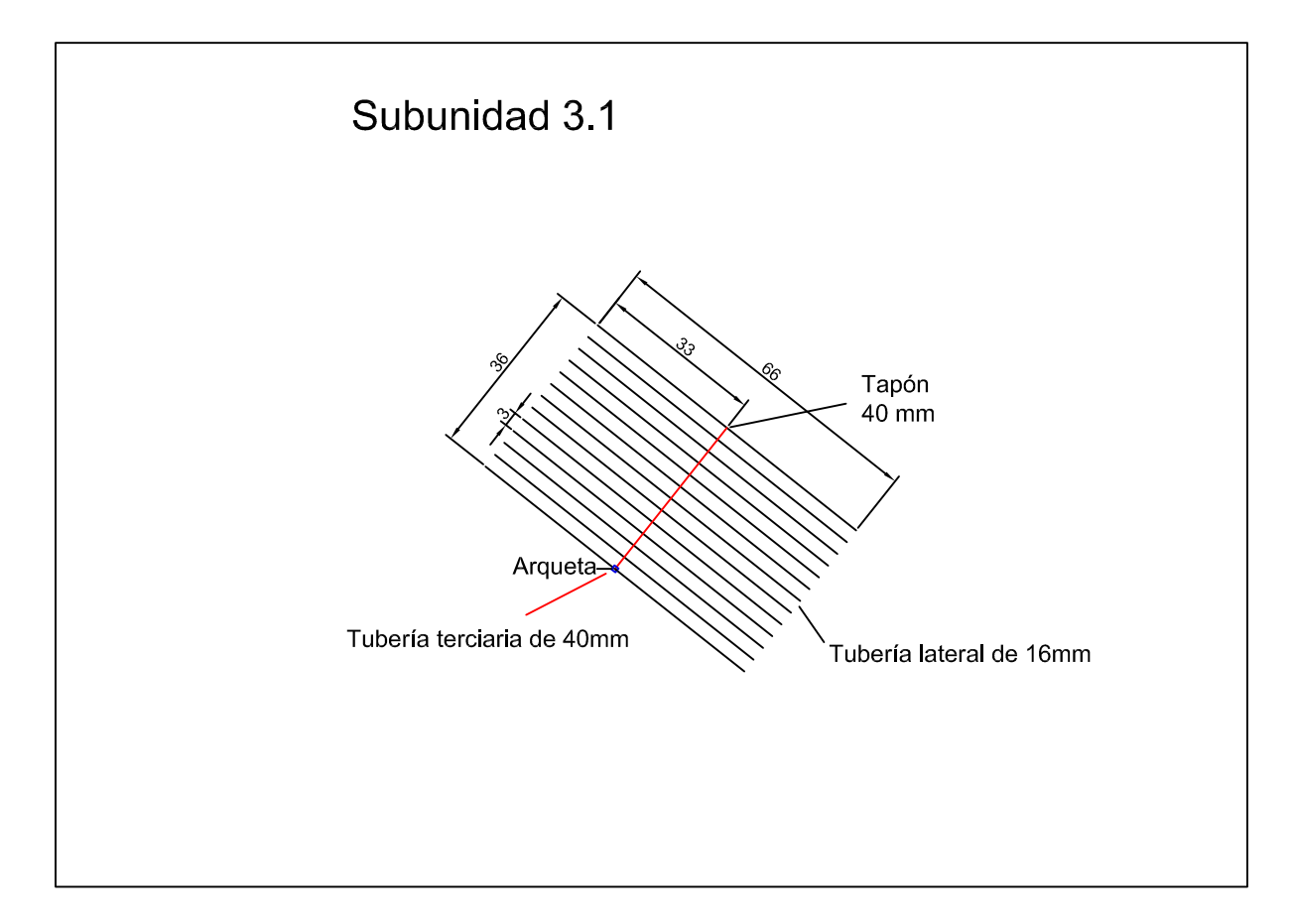

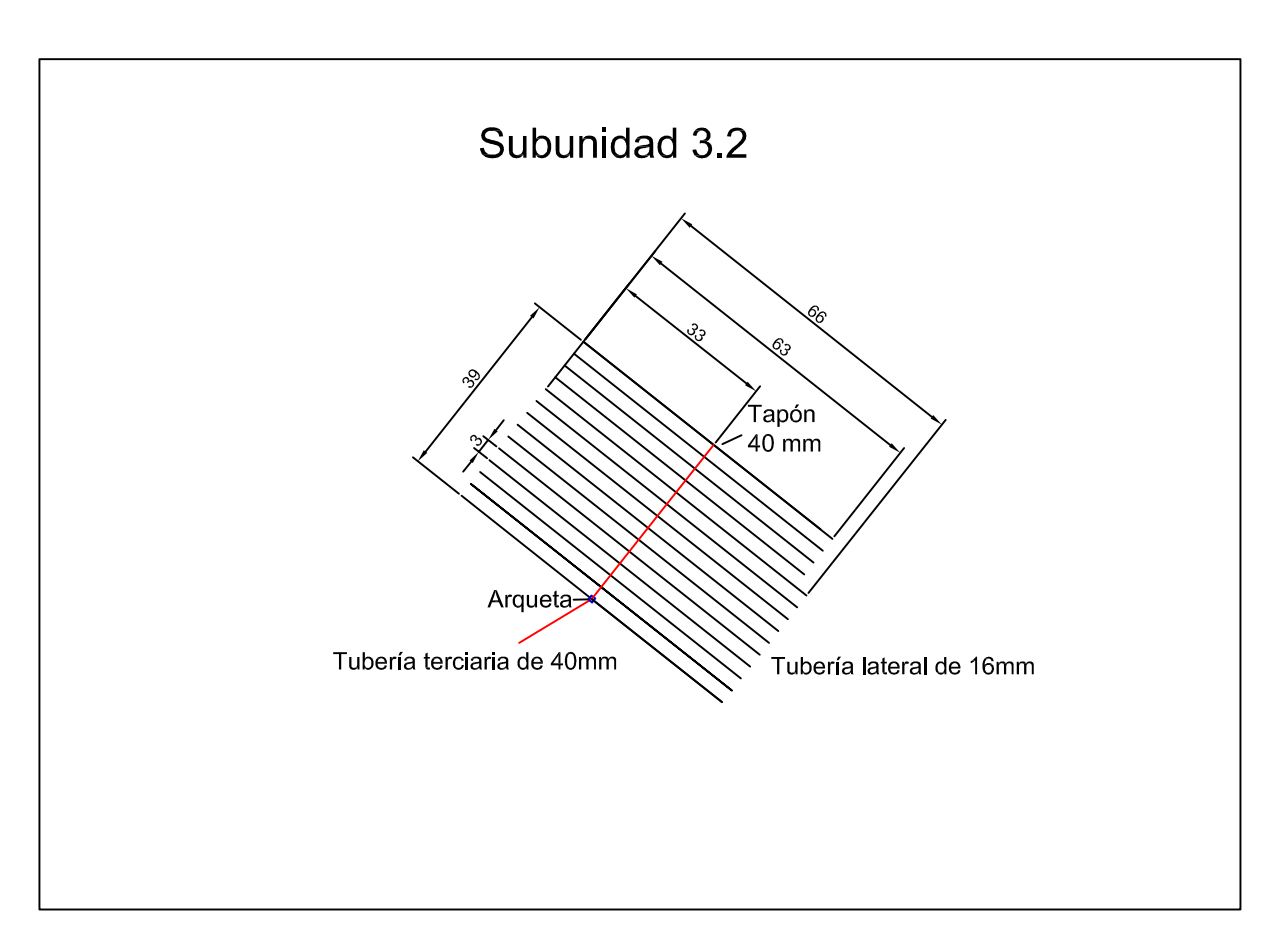

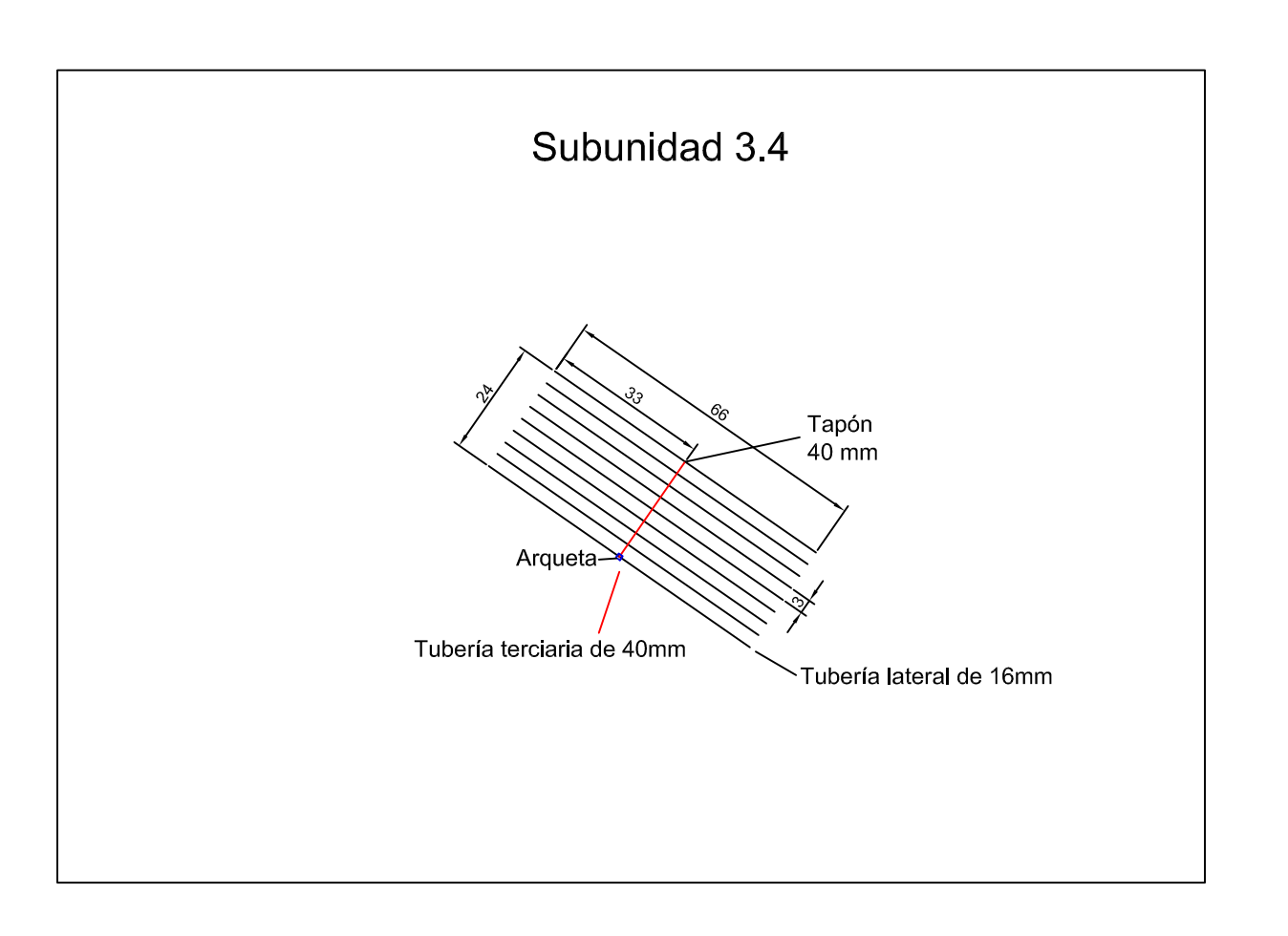

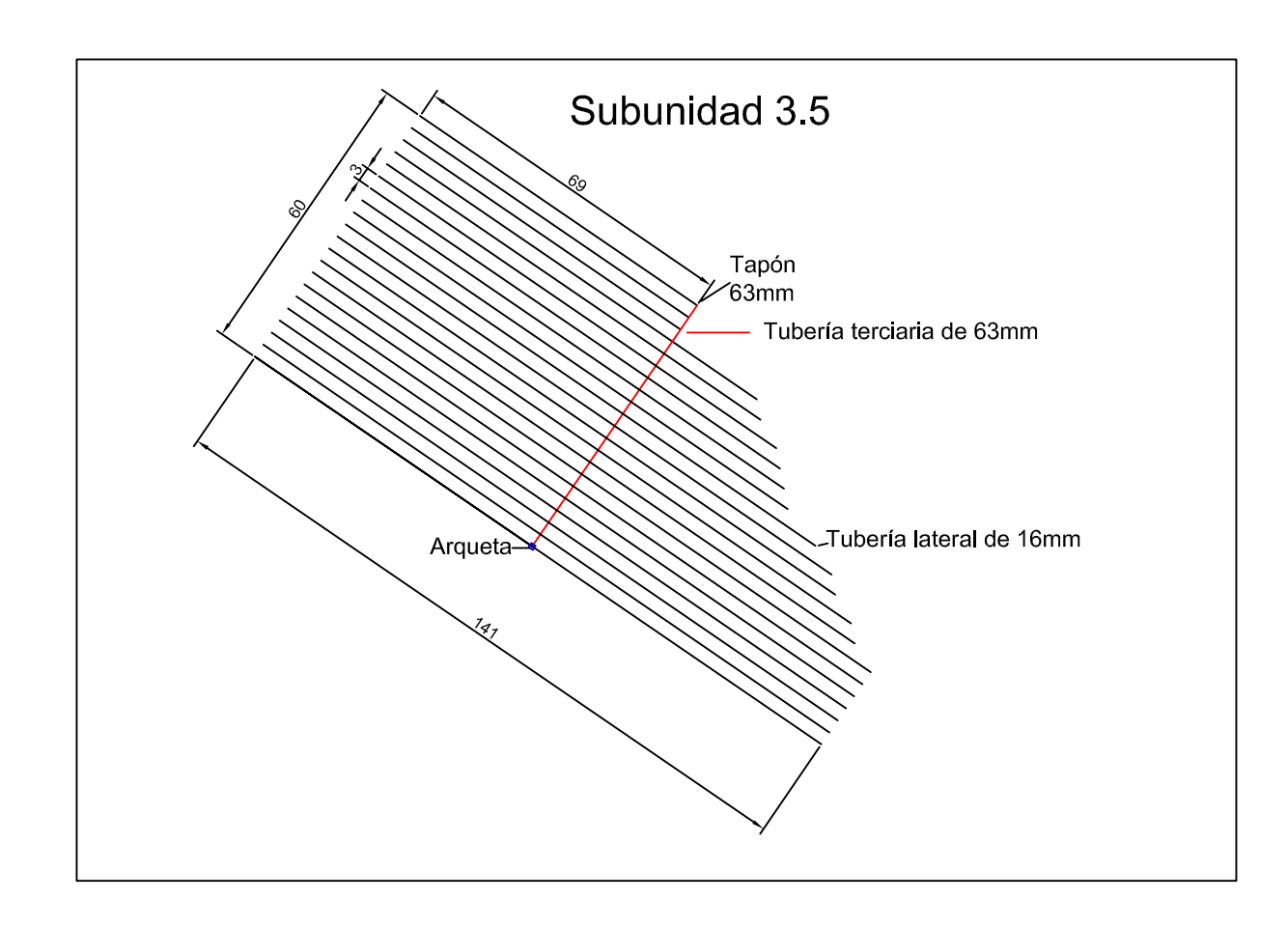

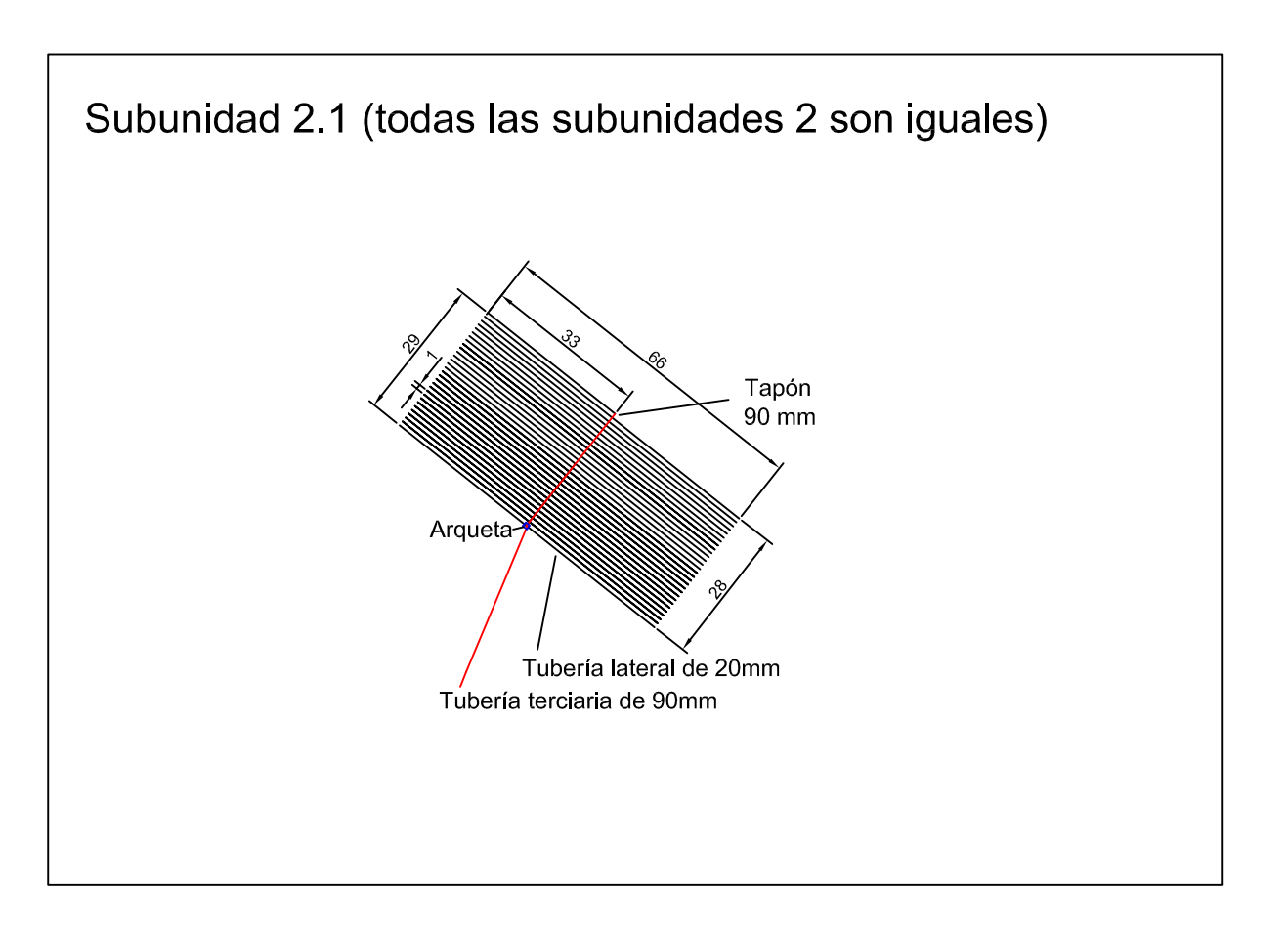

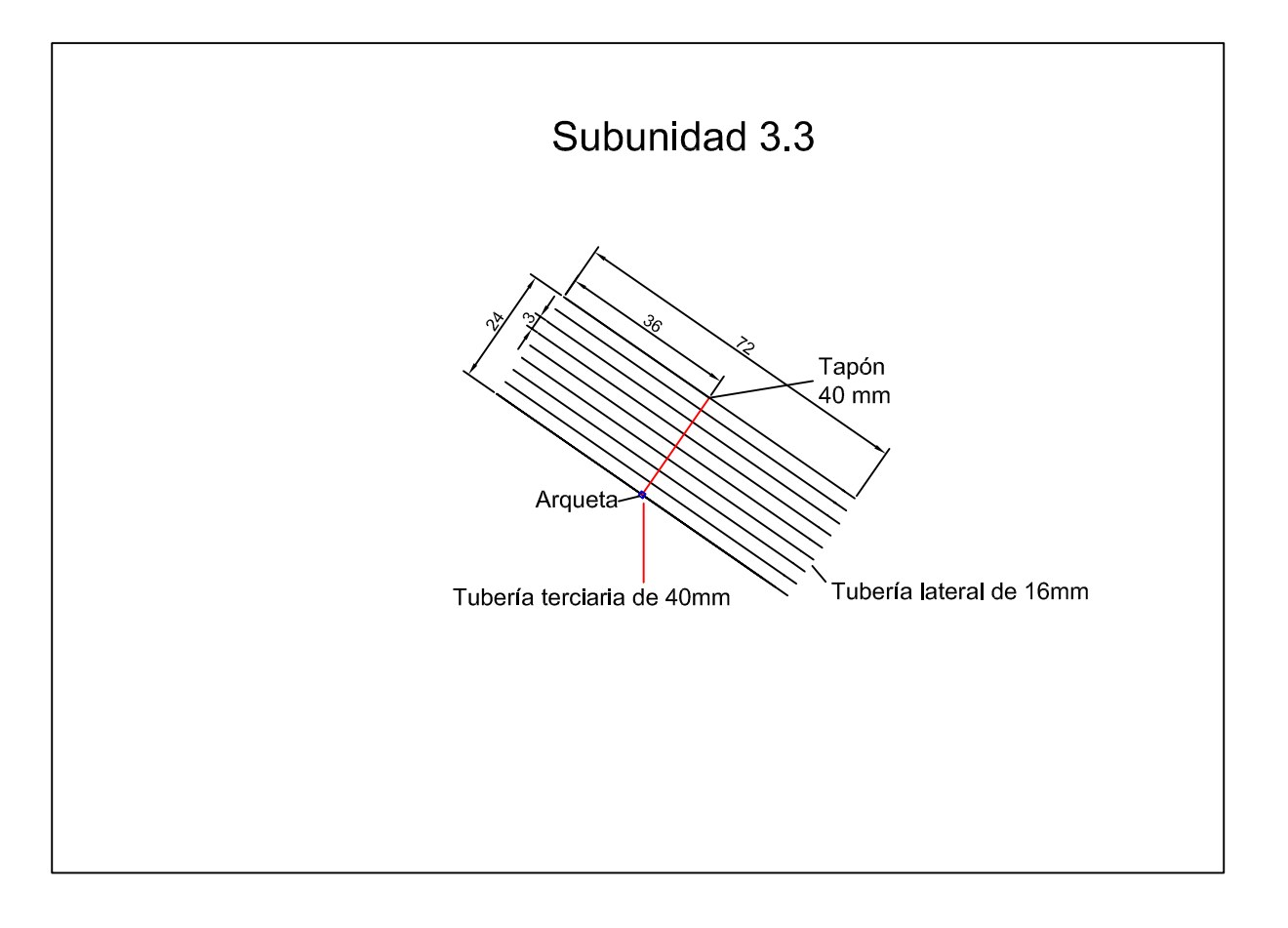

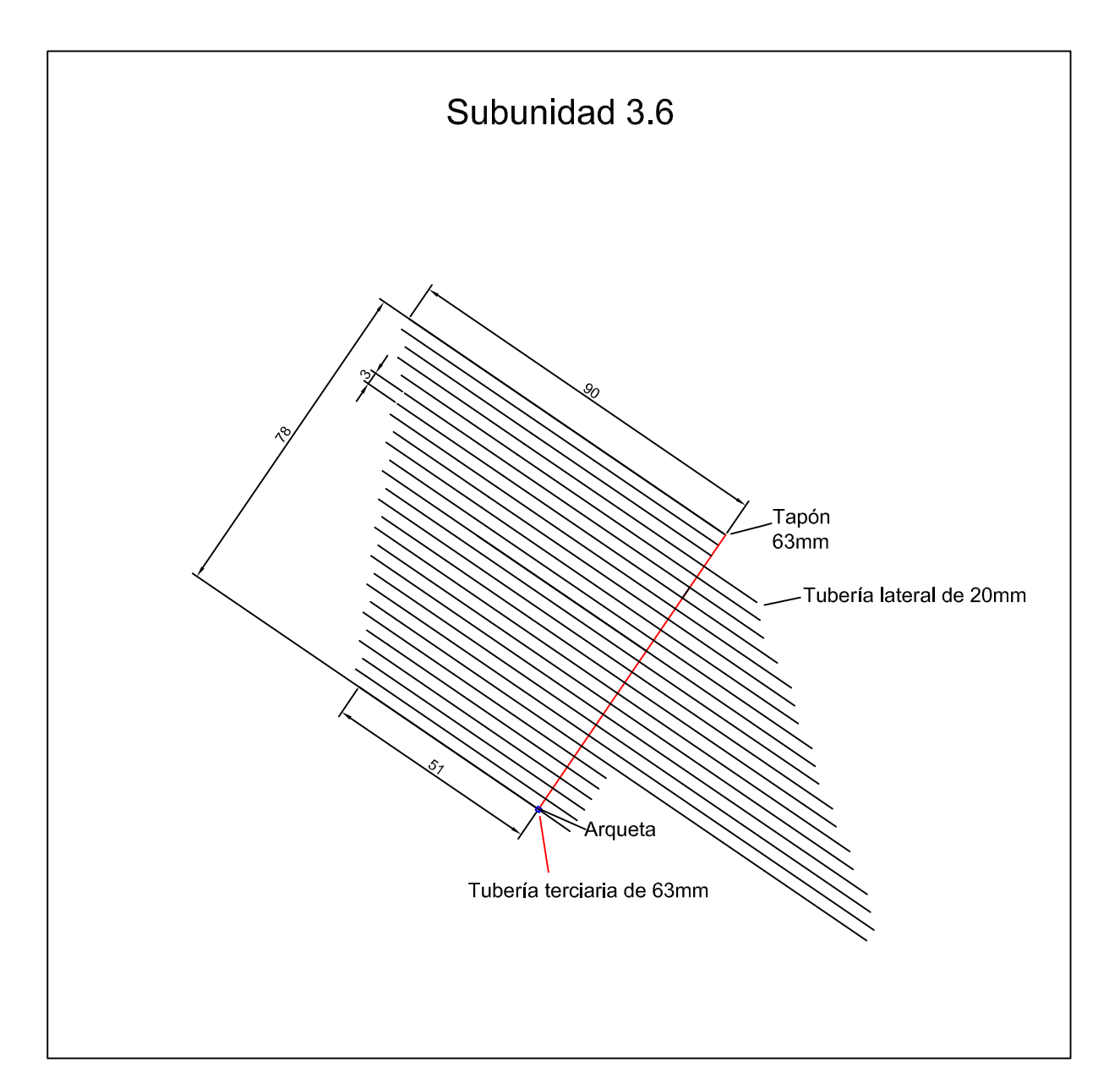

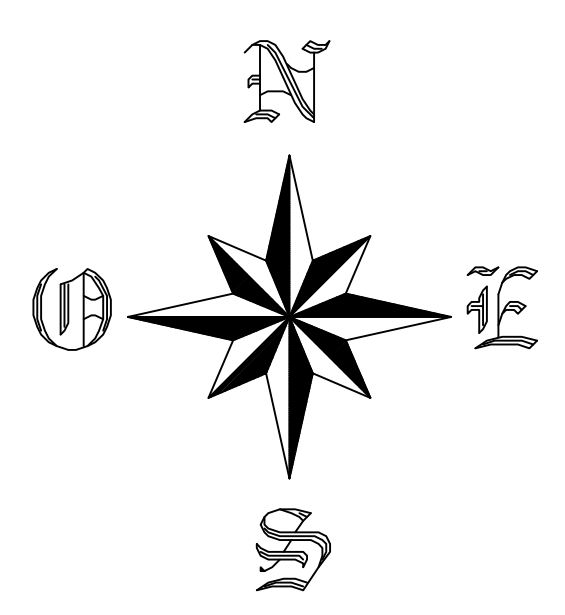

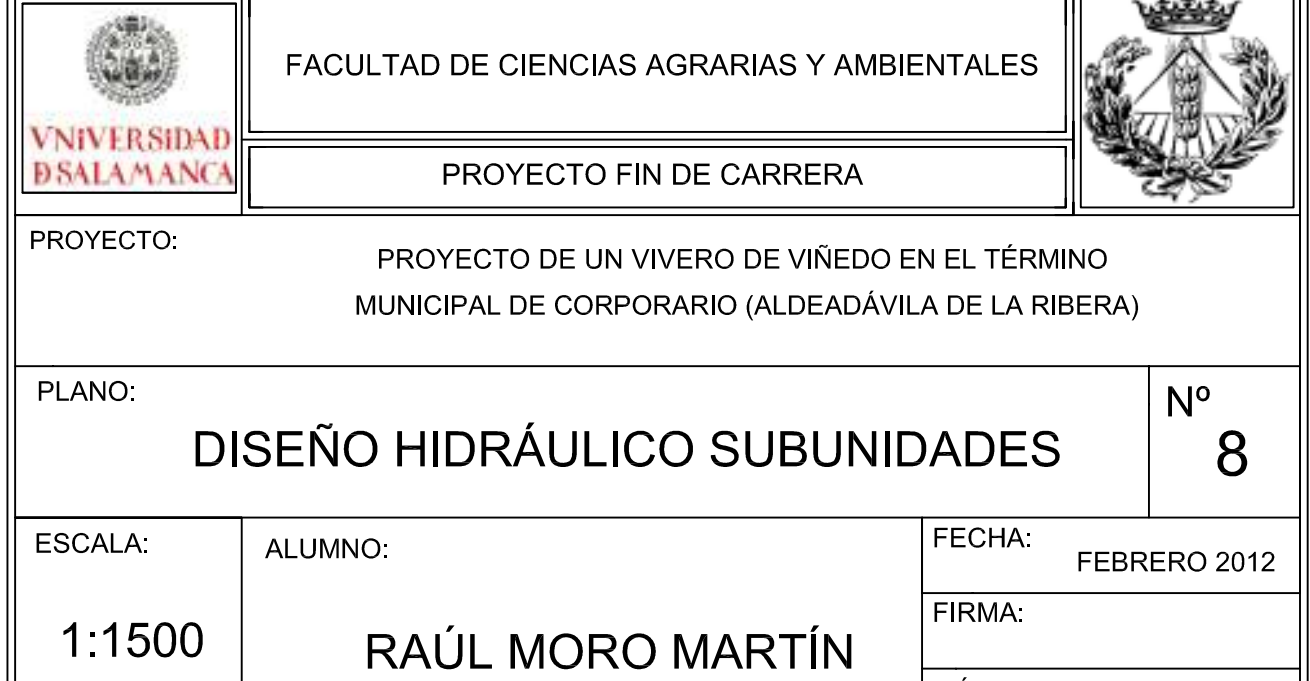

CÓDIGO: RMM-02-12
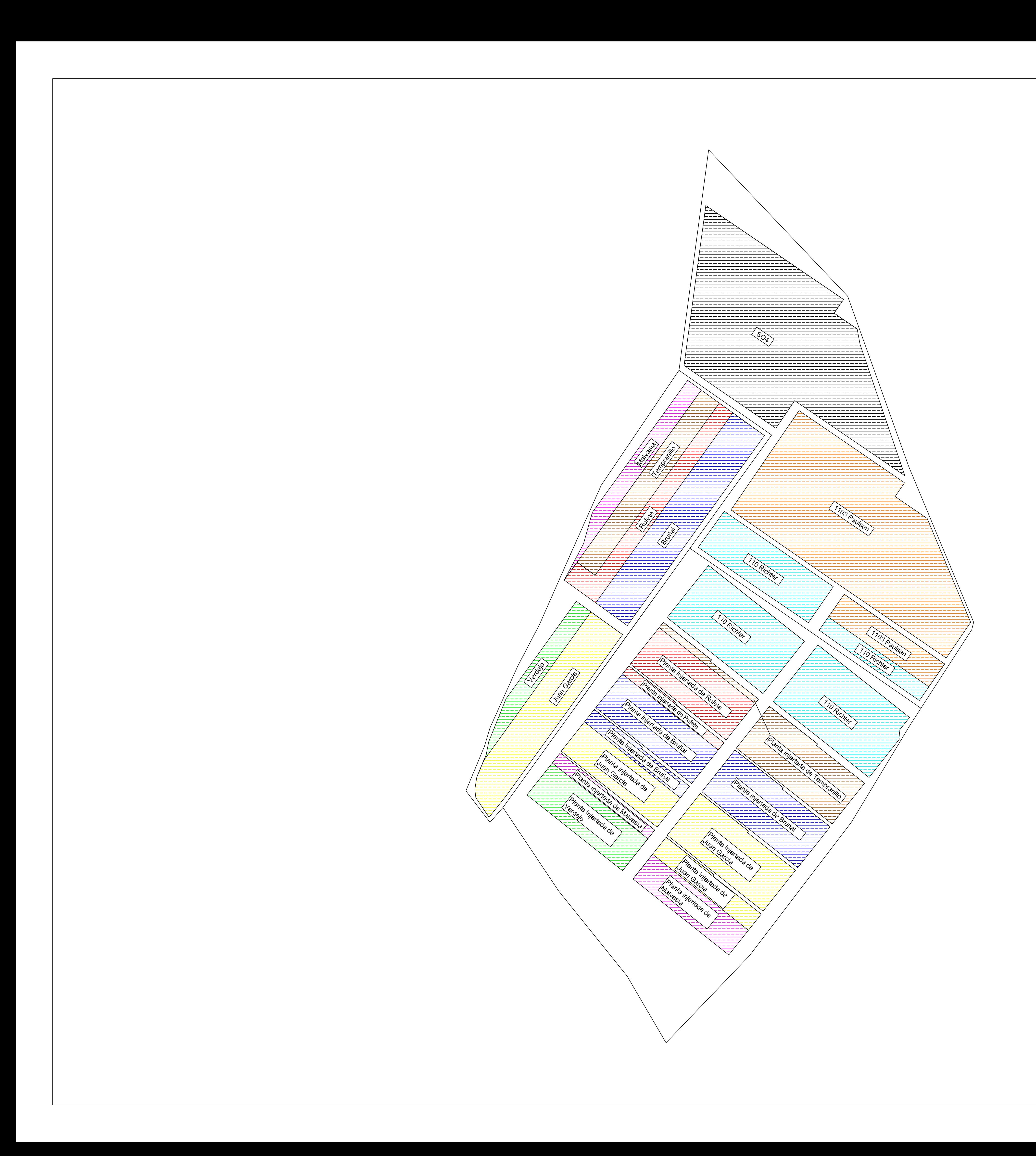

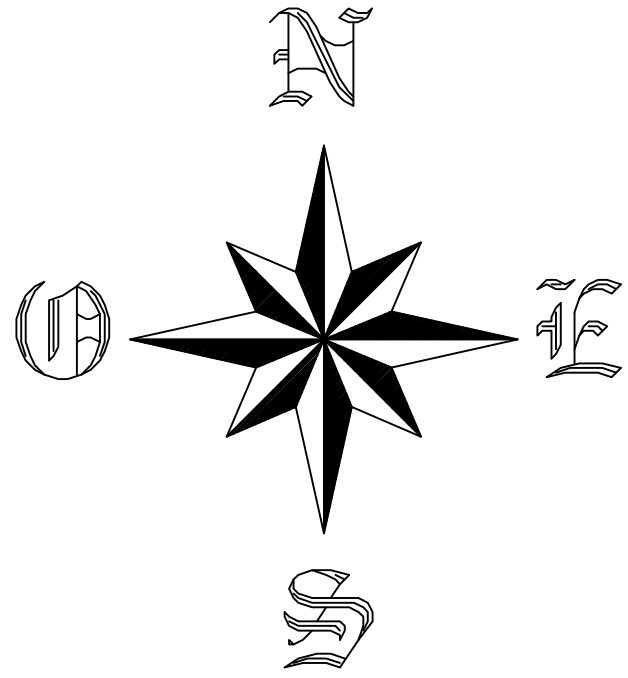

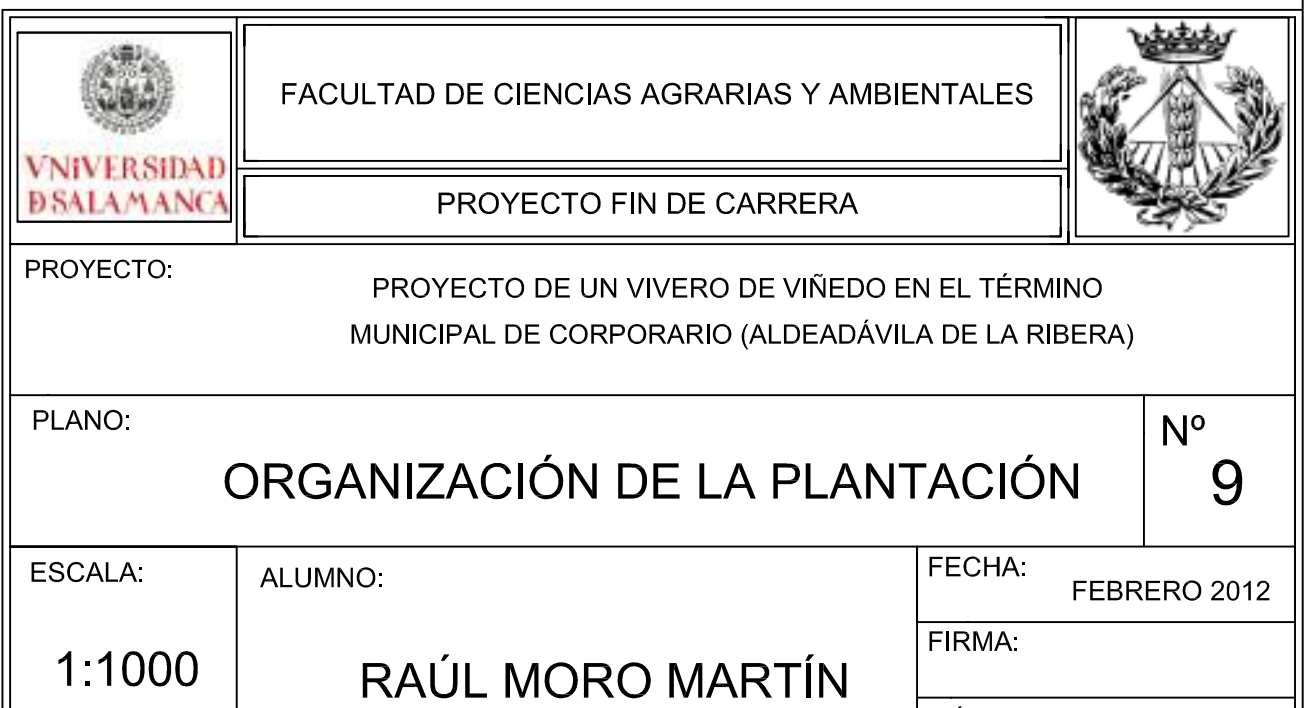

 $\overline{CODIGO}$ :<br>RMM-02-12

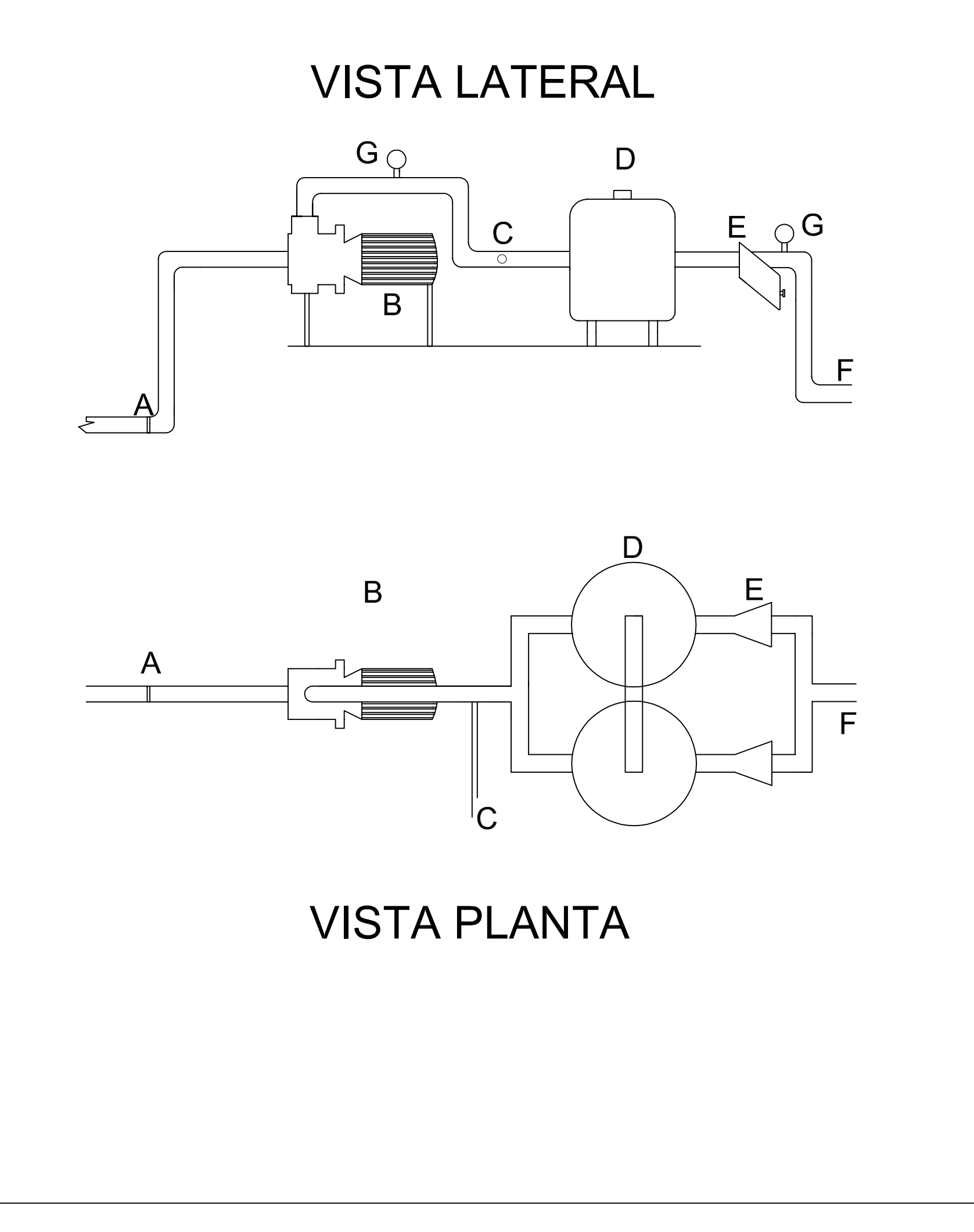

- A: Válvula de retención
- **B:** Bomba
- C: Inyección del fertirriego
- D: Filtro de arena
- E: Filtro de anillas
- F: Tubería primaria
- G: Manómetro

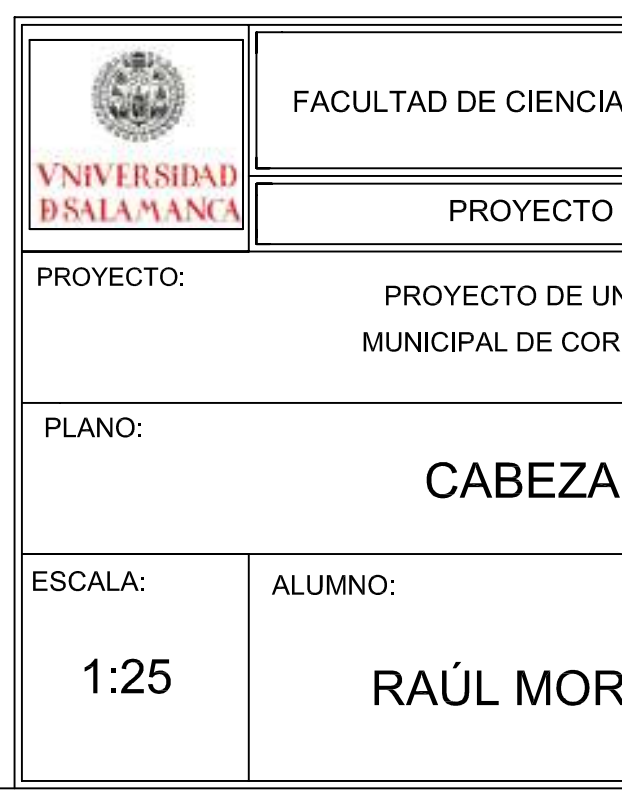

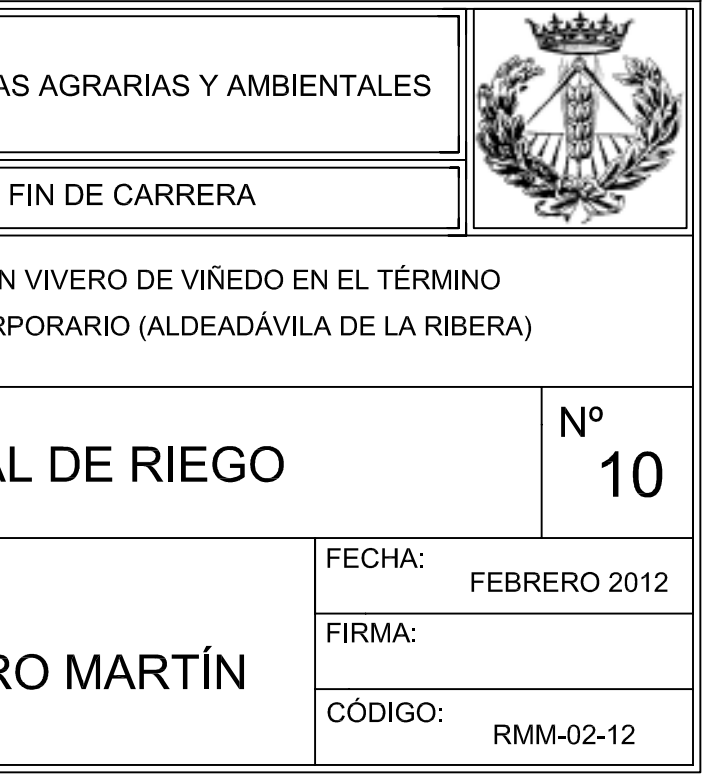

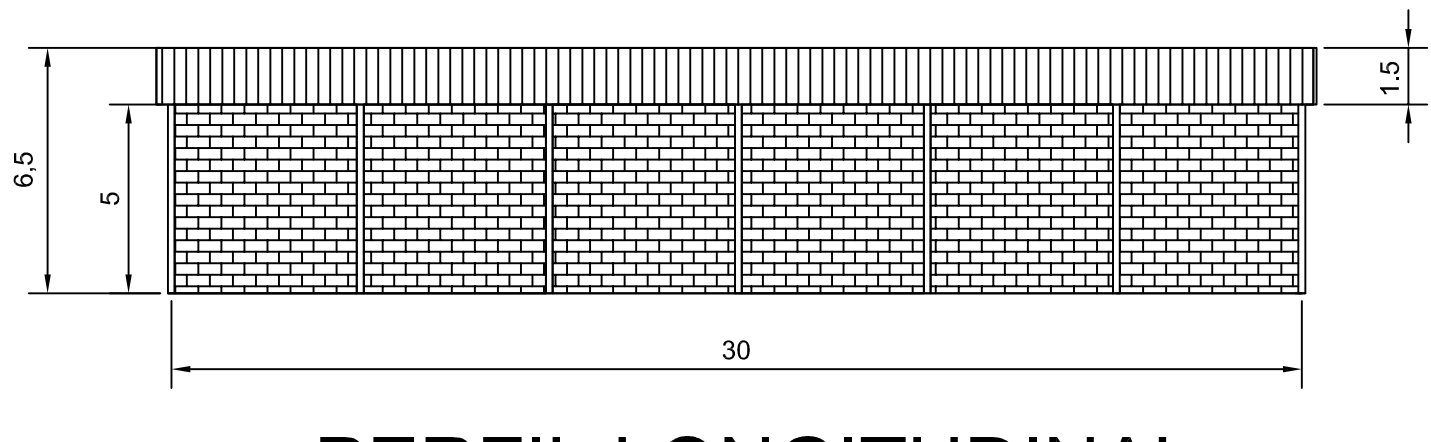

PERFIL LONGITUDINAL

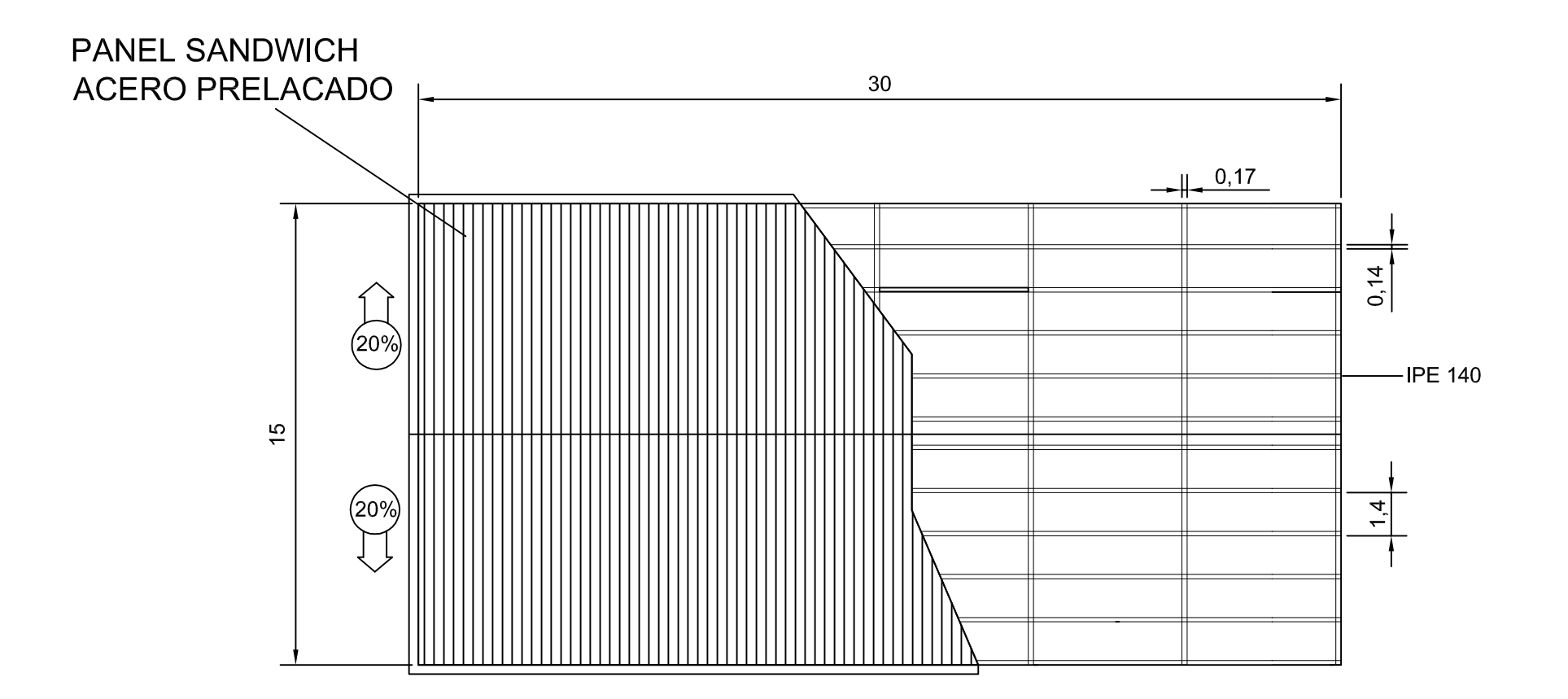

# PLANTA Y ESTRUCTURA DE LA CUBIERTA **CUBIERTA A DOS AGUAS**

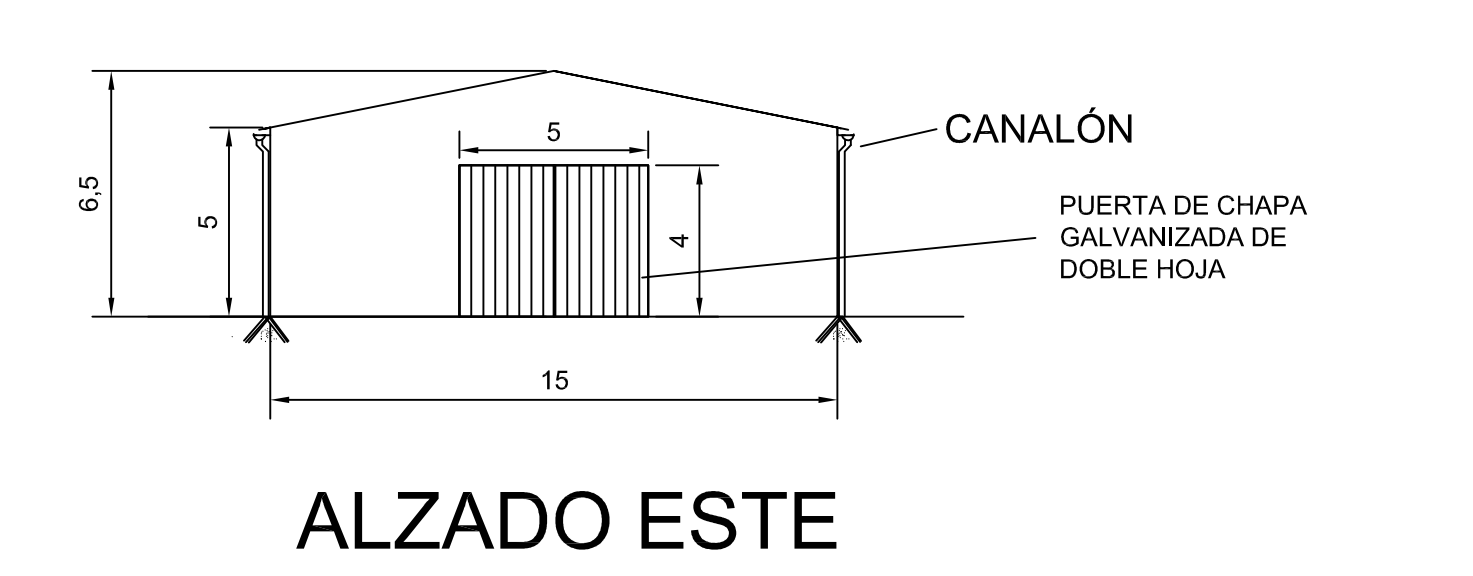

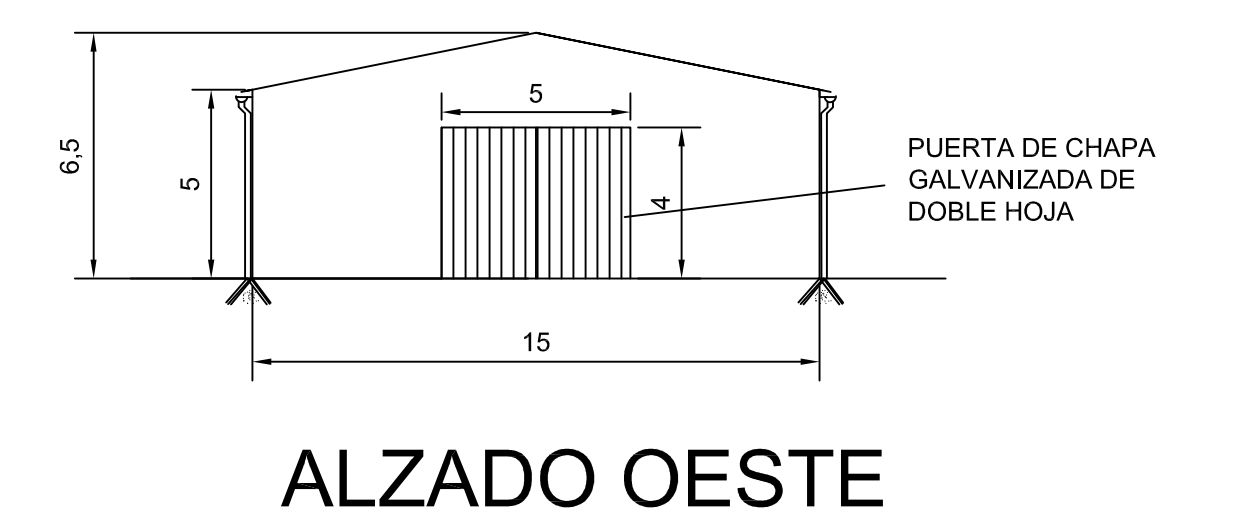

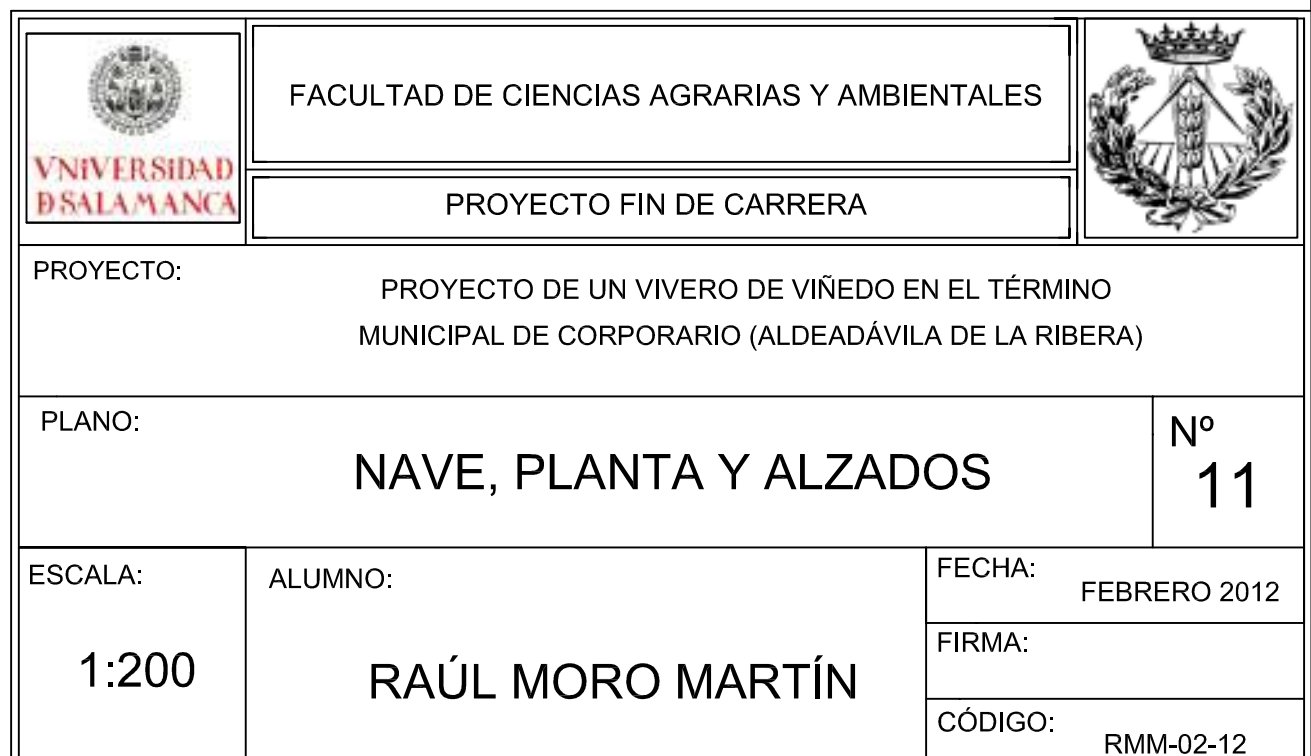

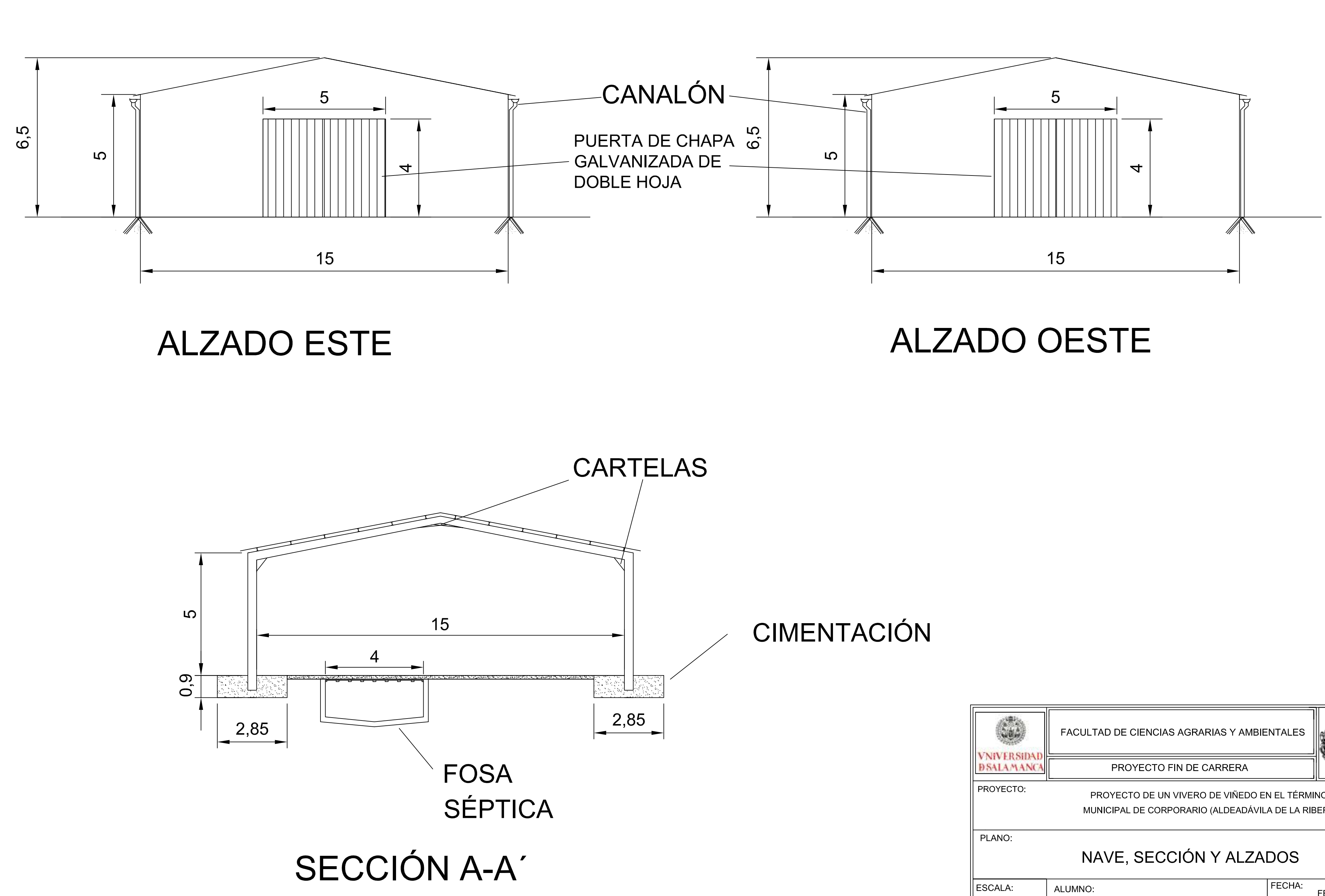

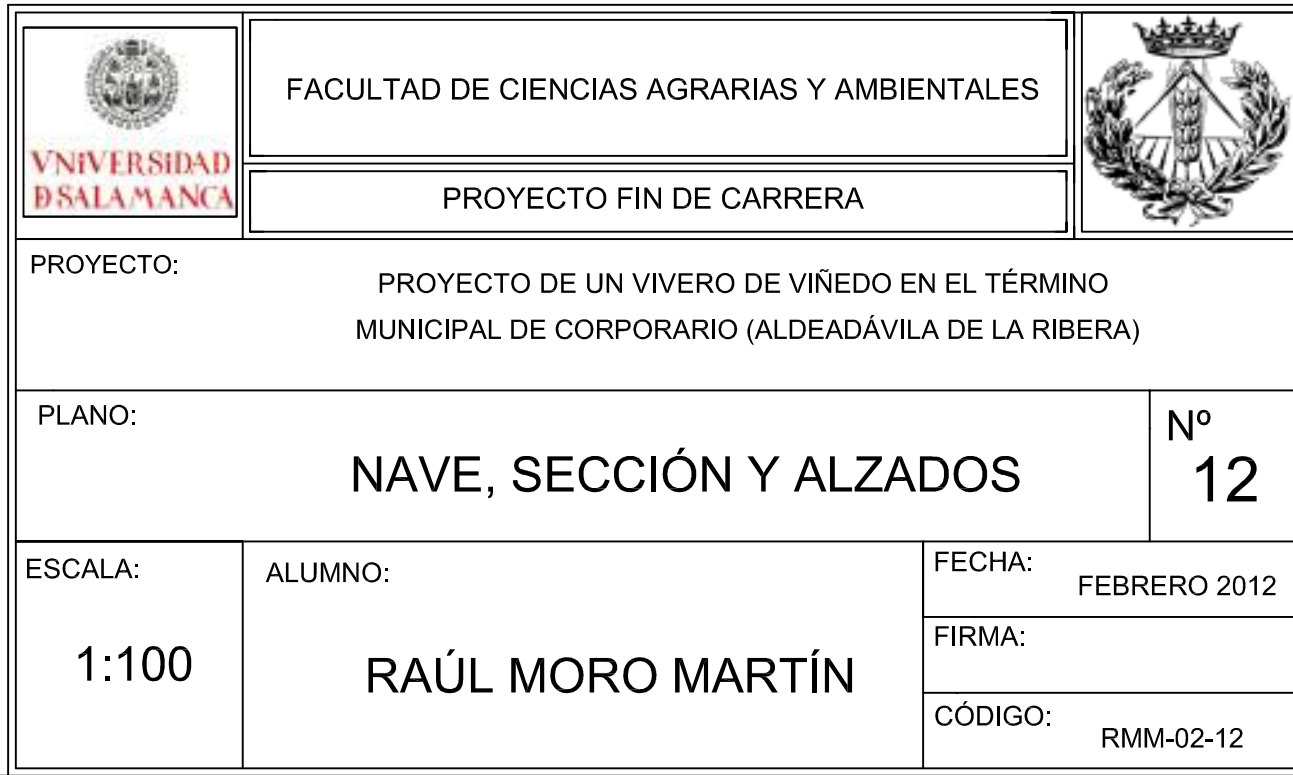

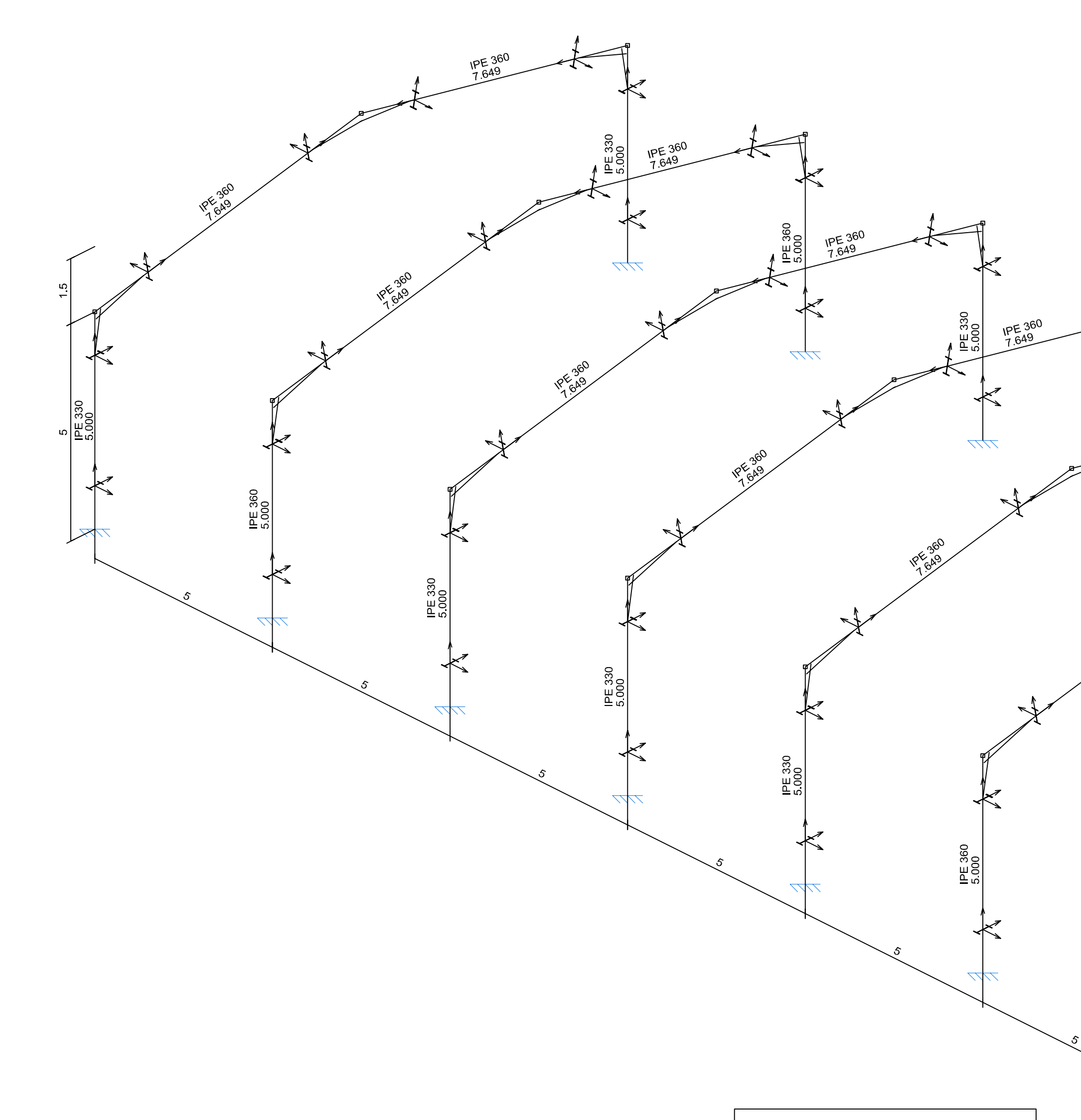

Norma de acero laminado: CTE DB-SE A Acero laminado: S275

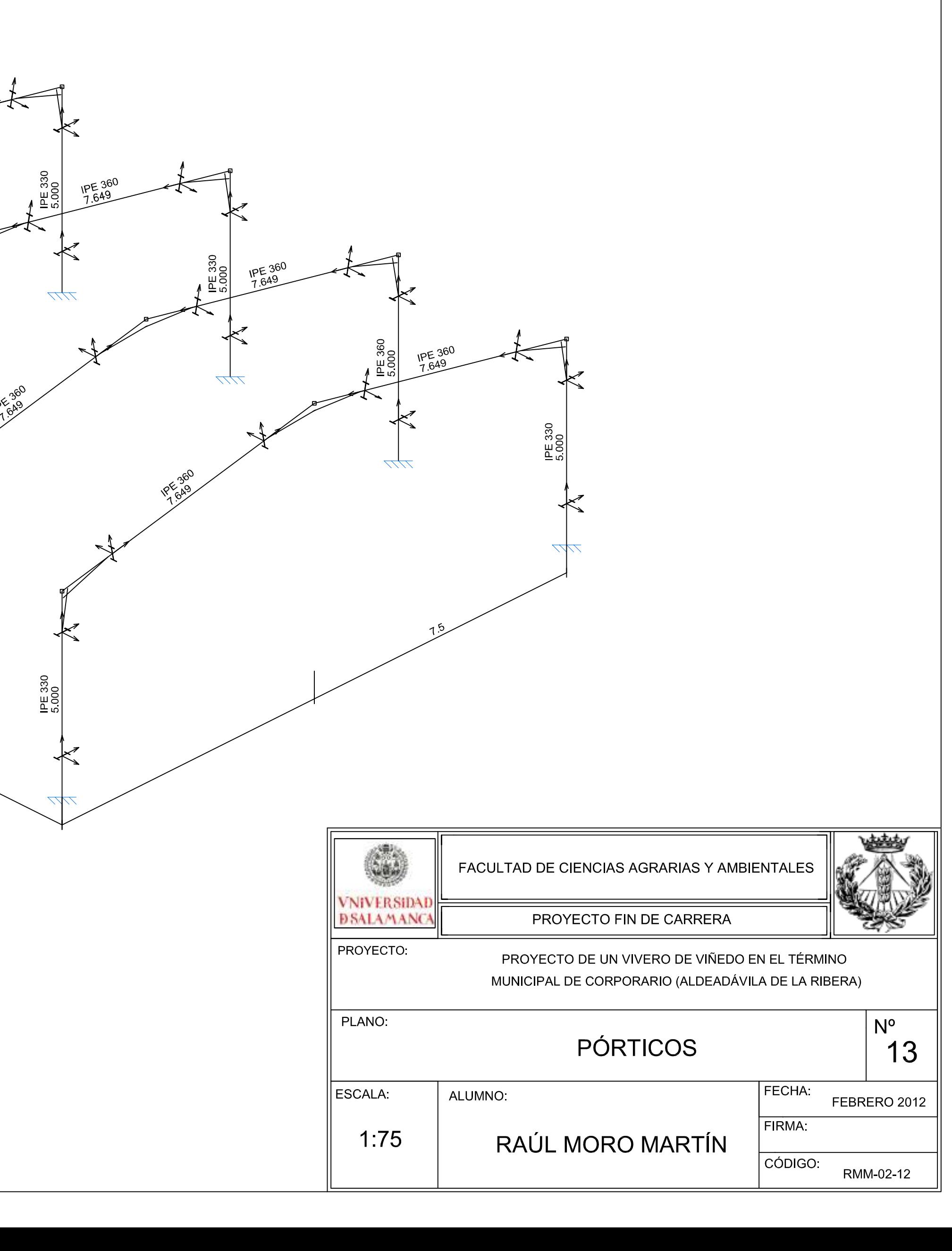

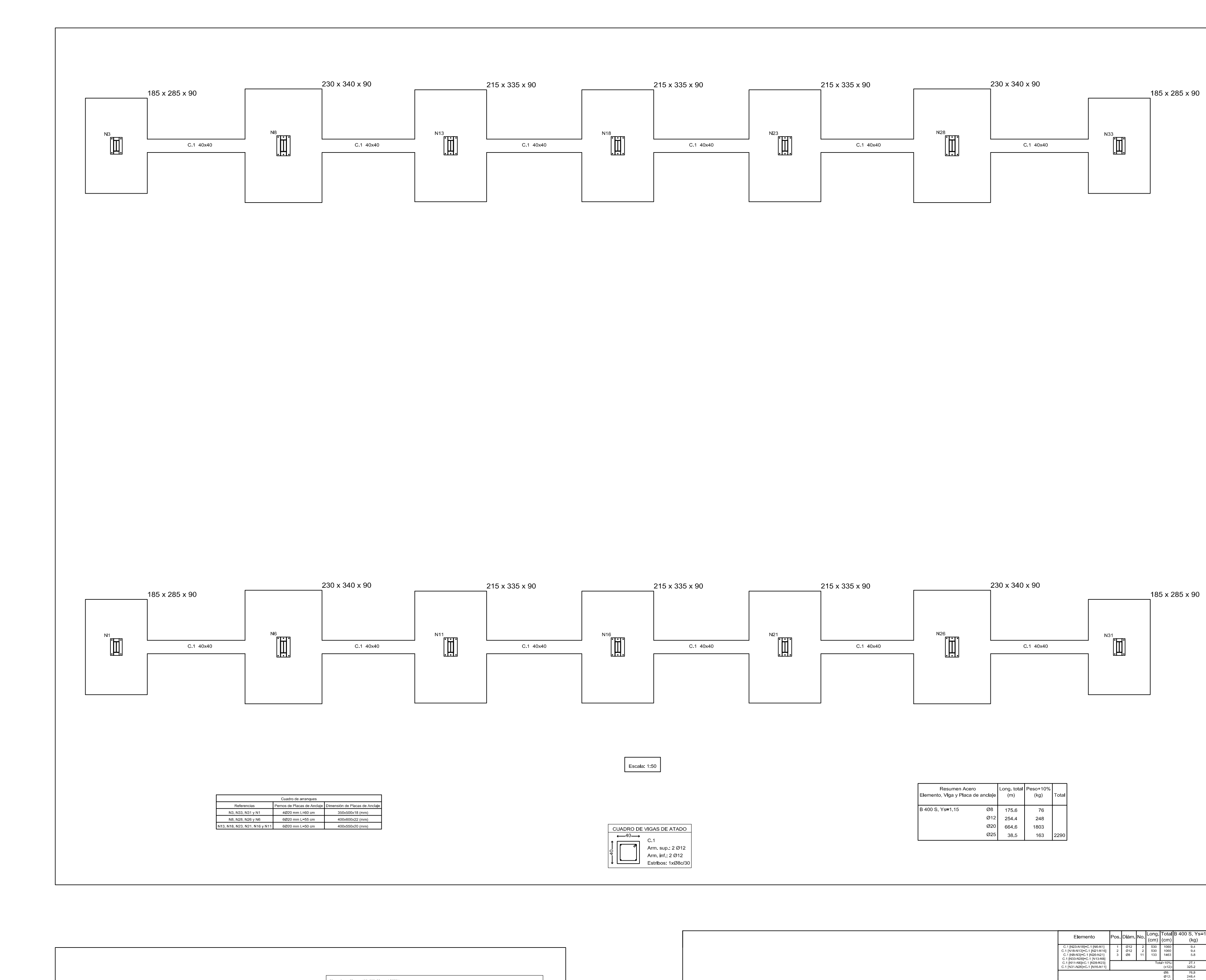

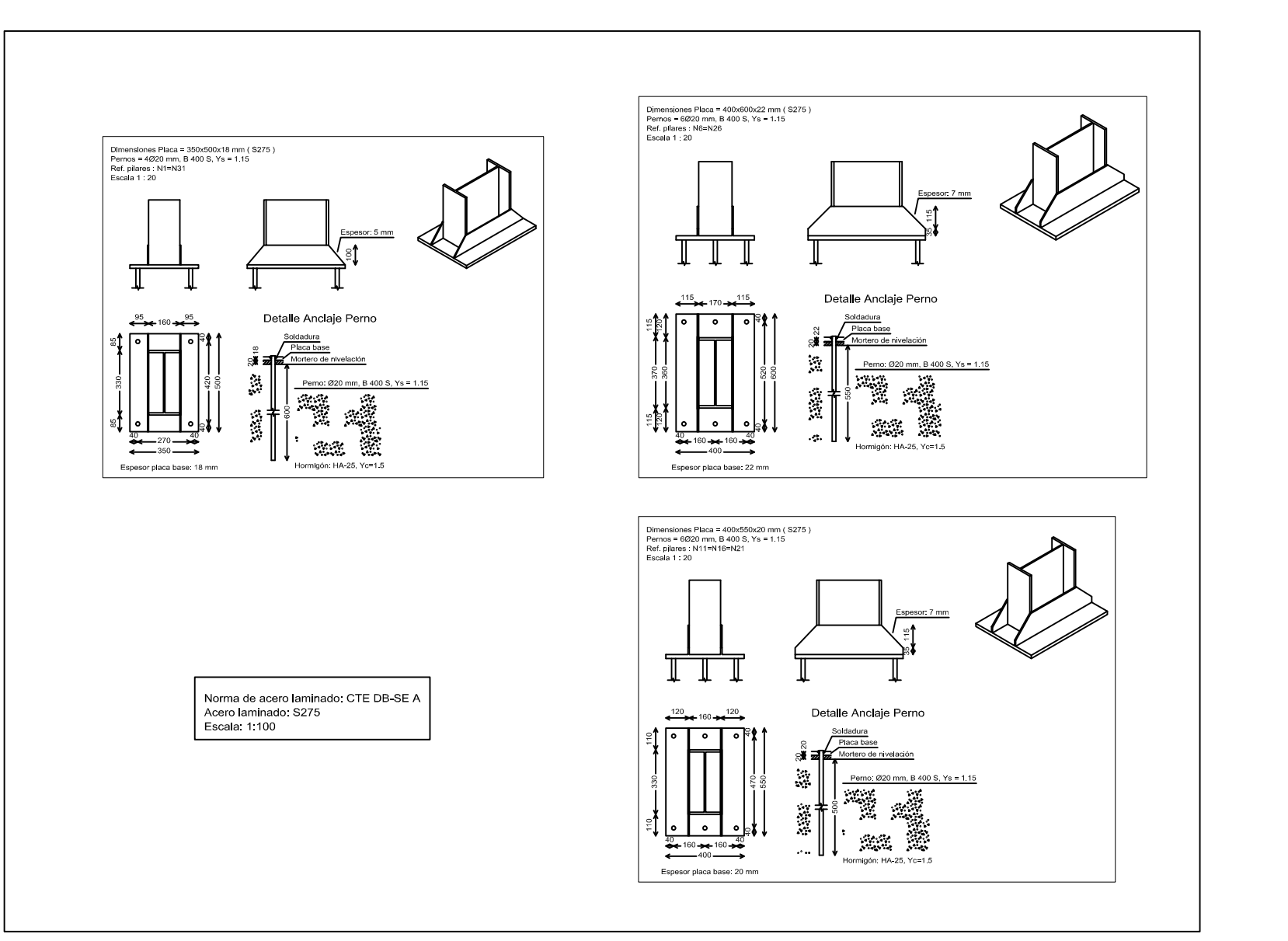

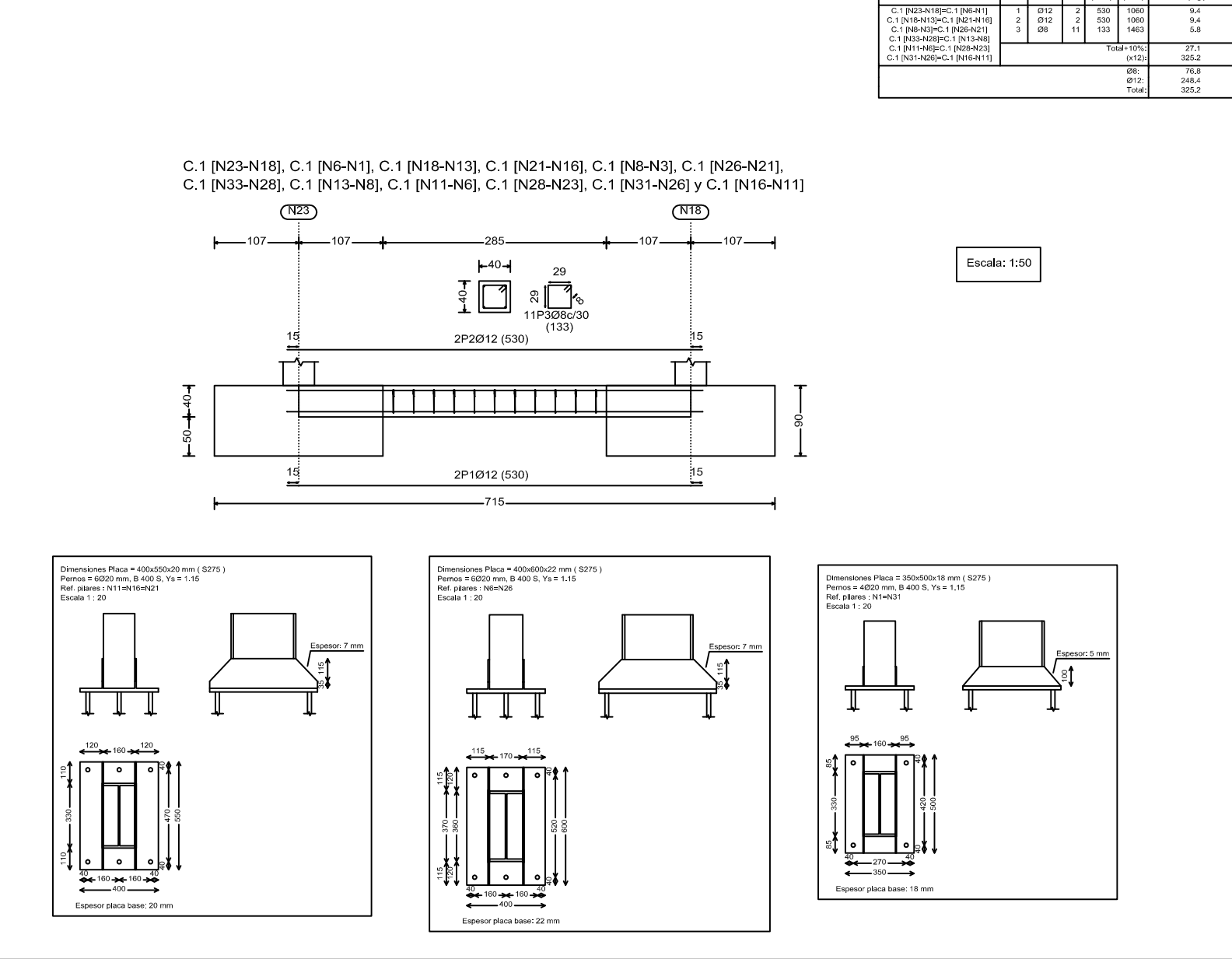

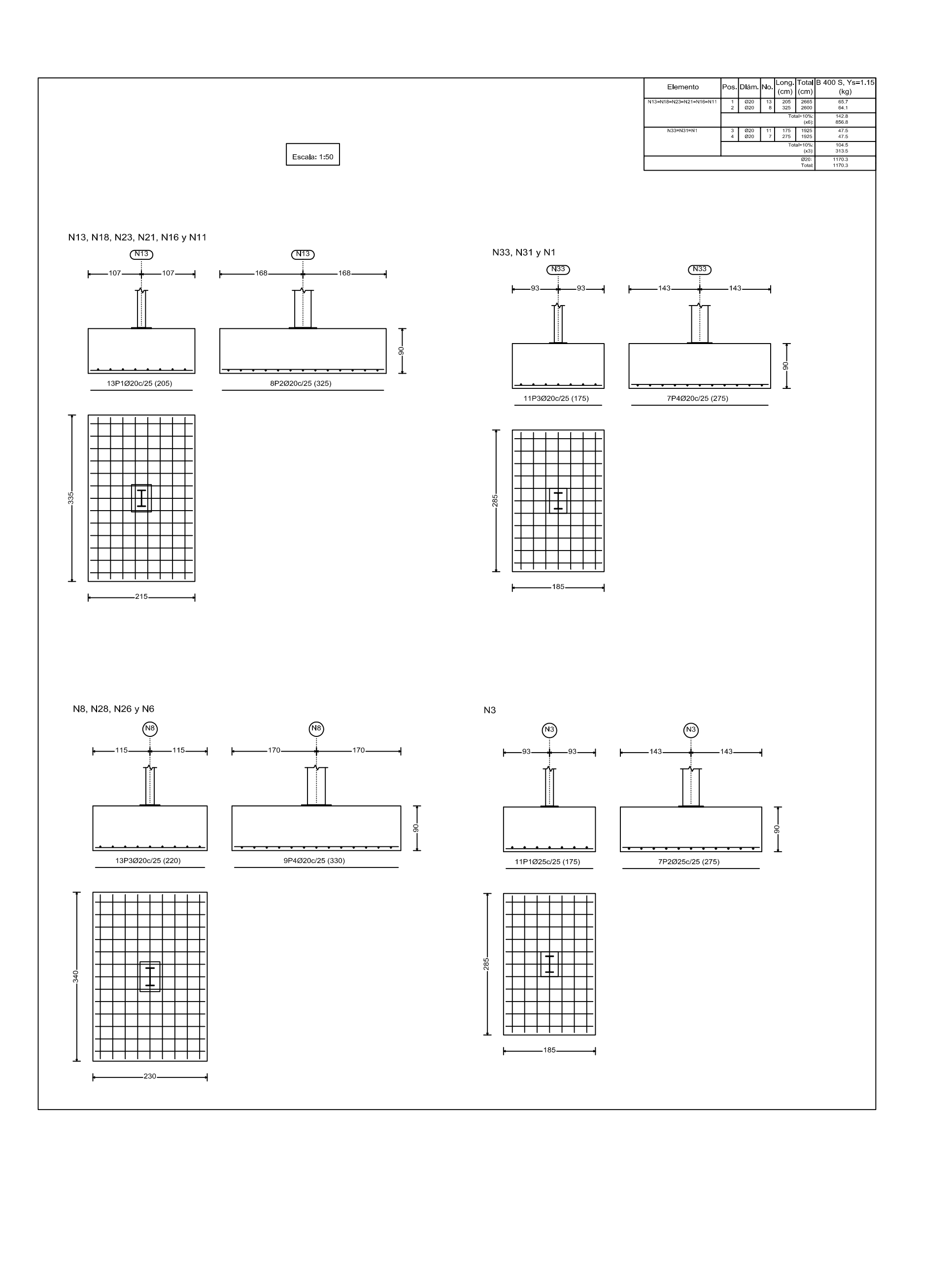

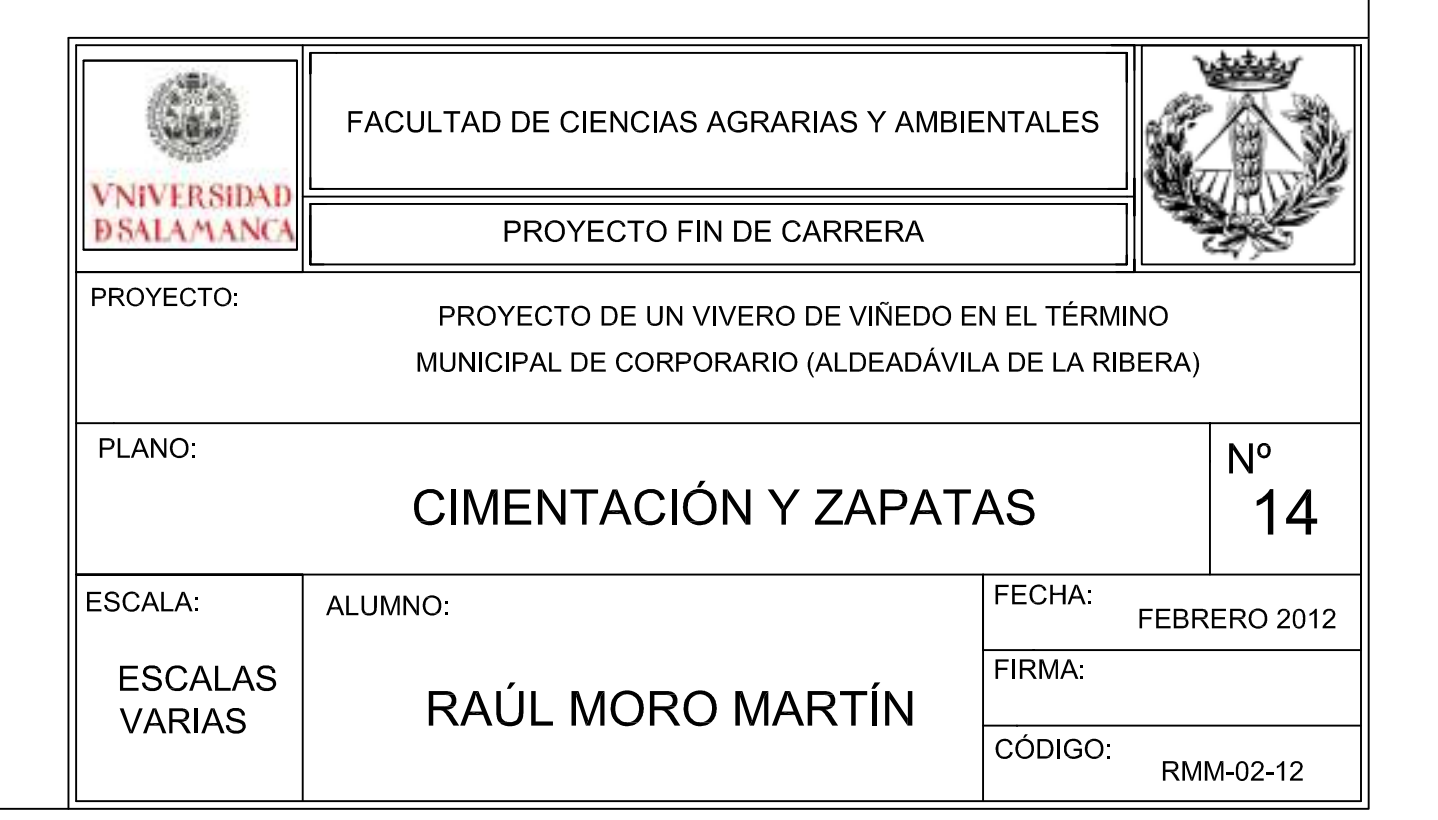

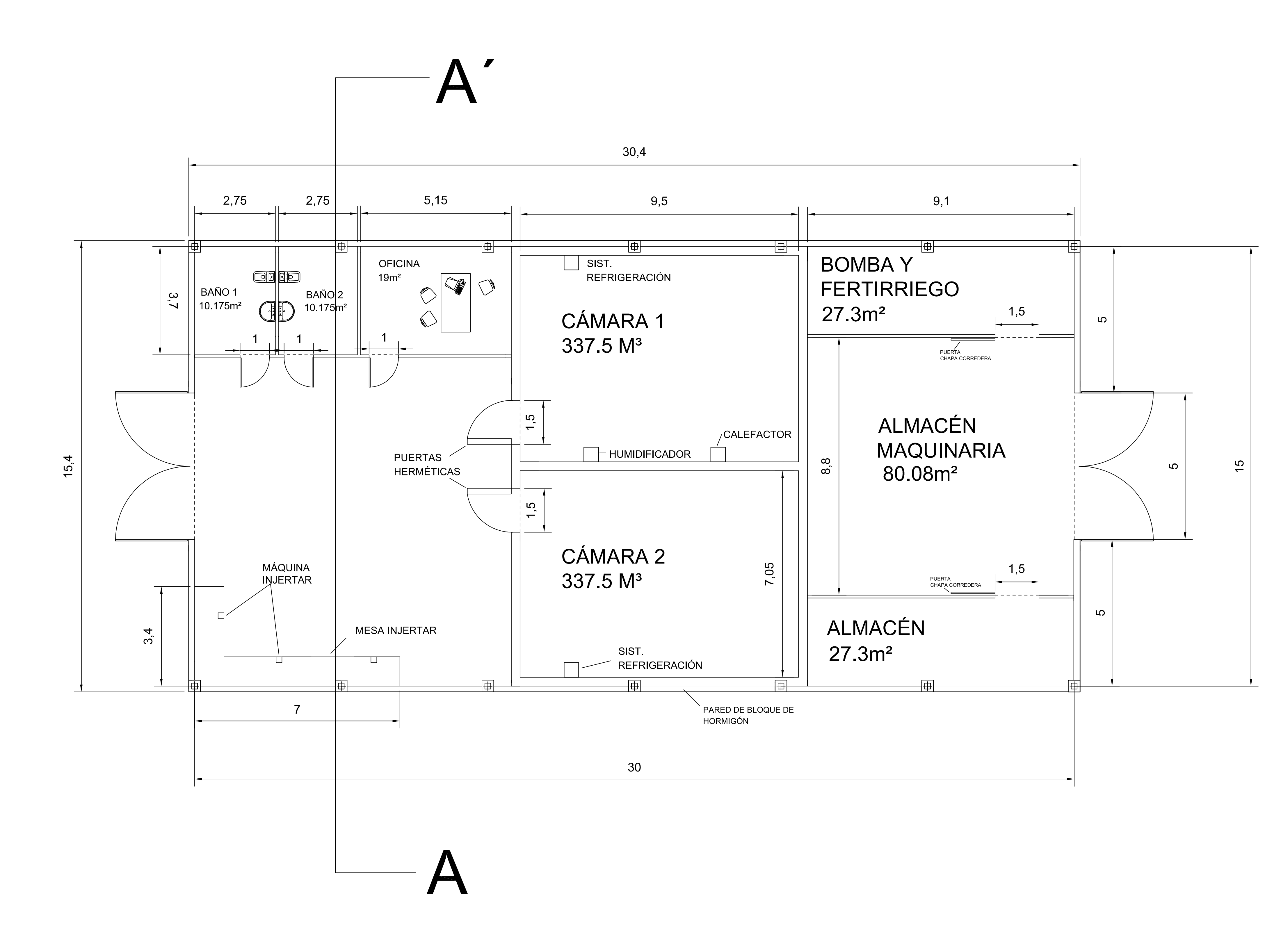

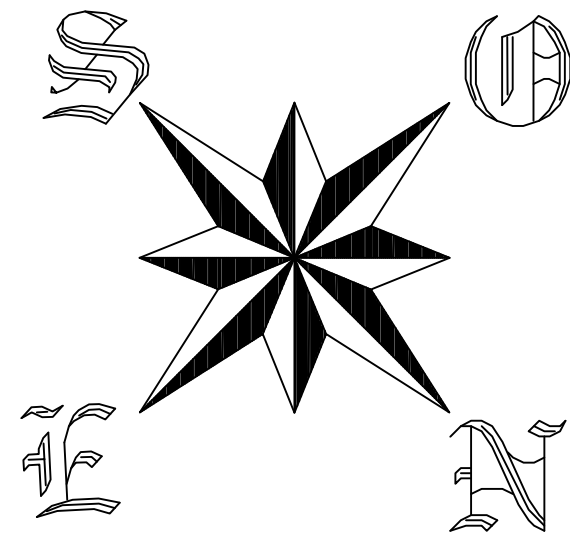

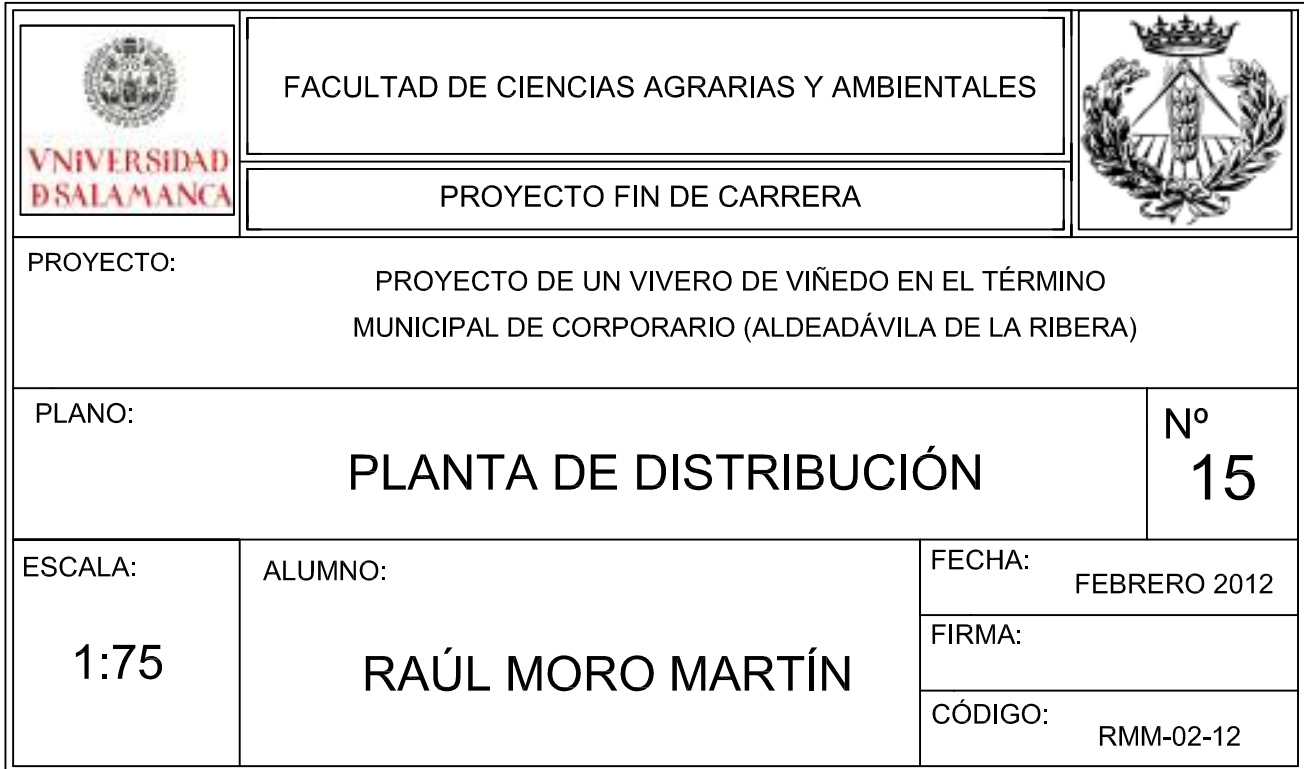

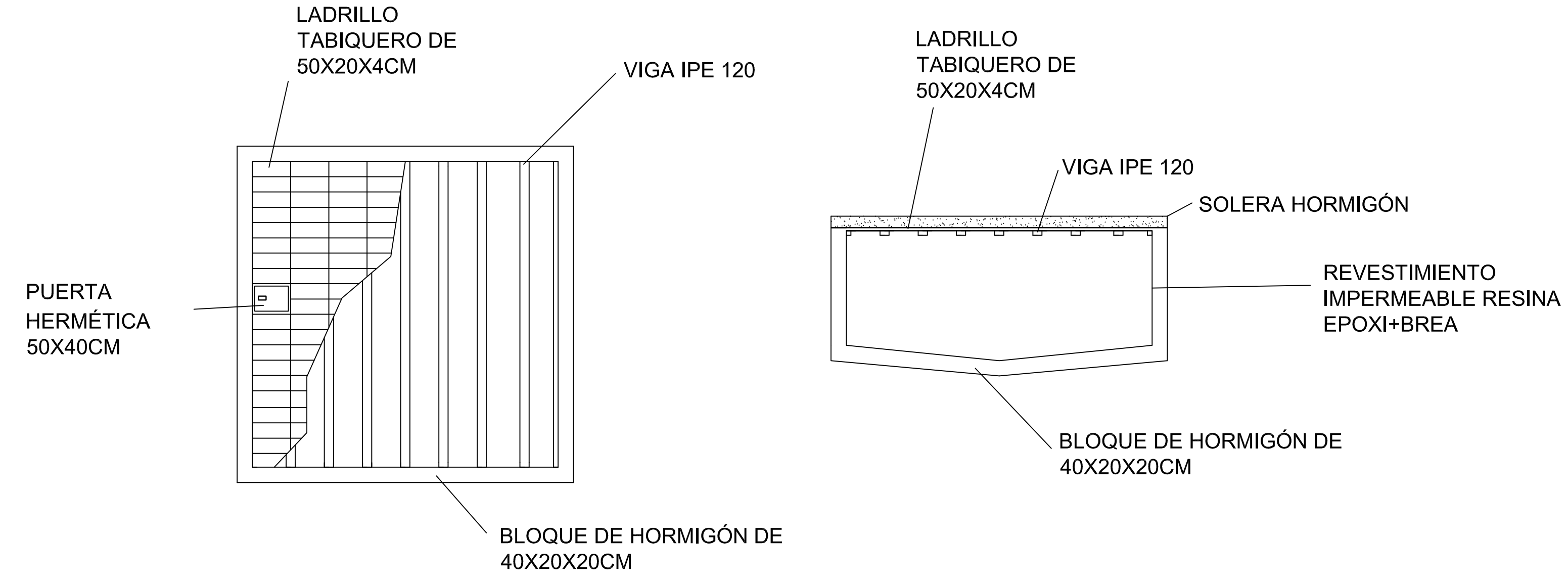

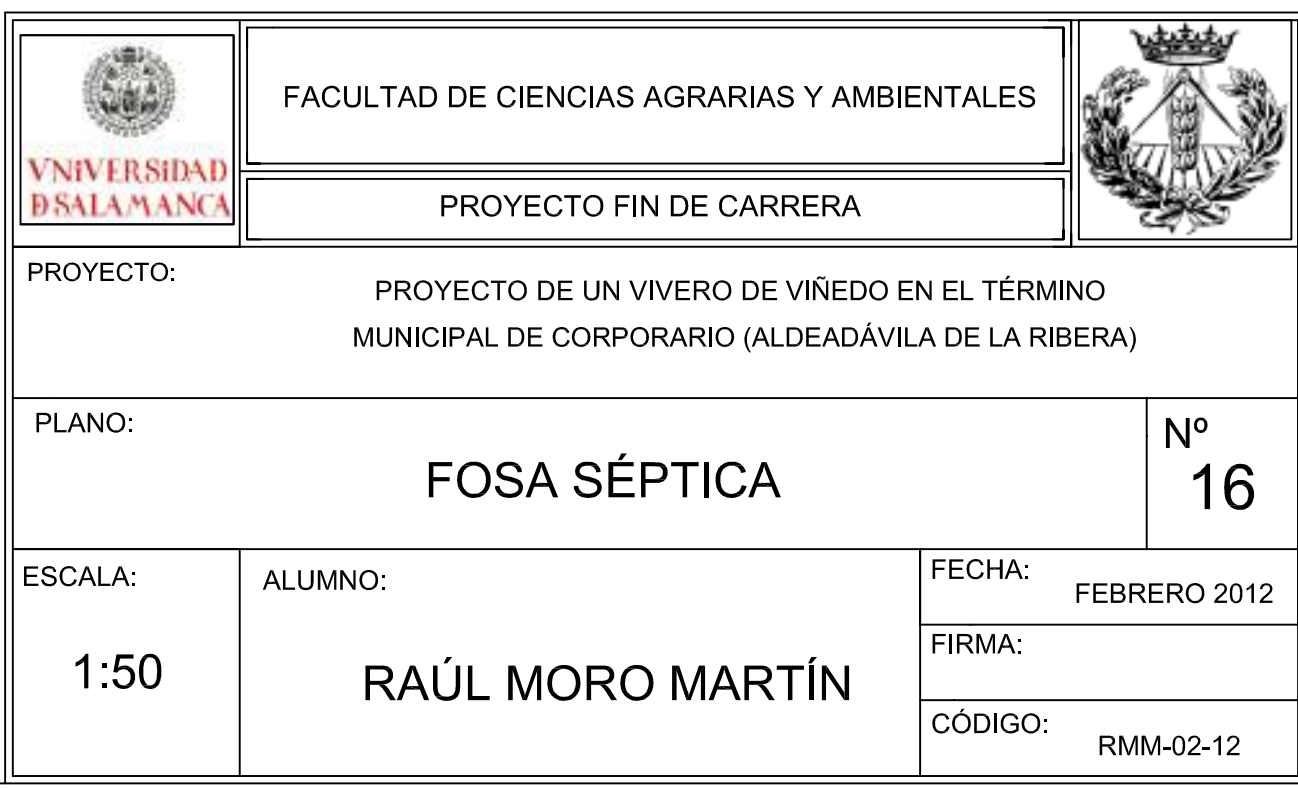

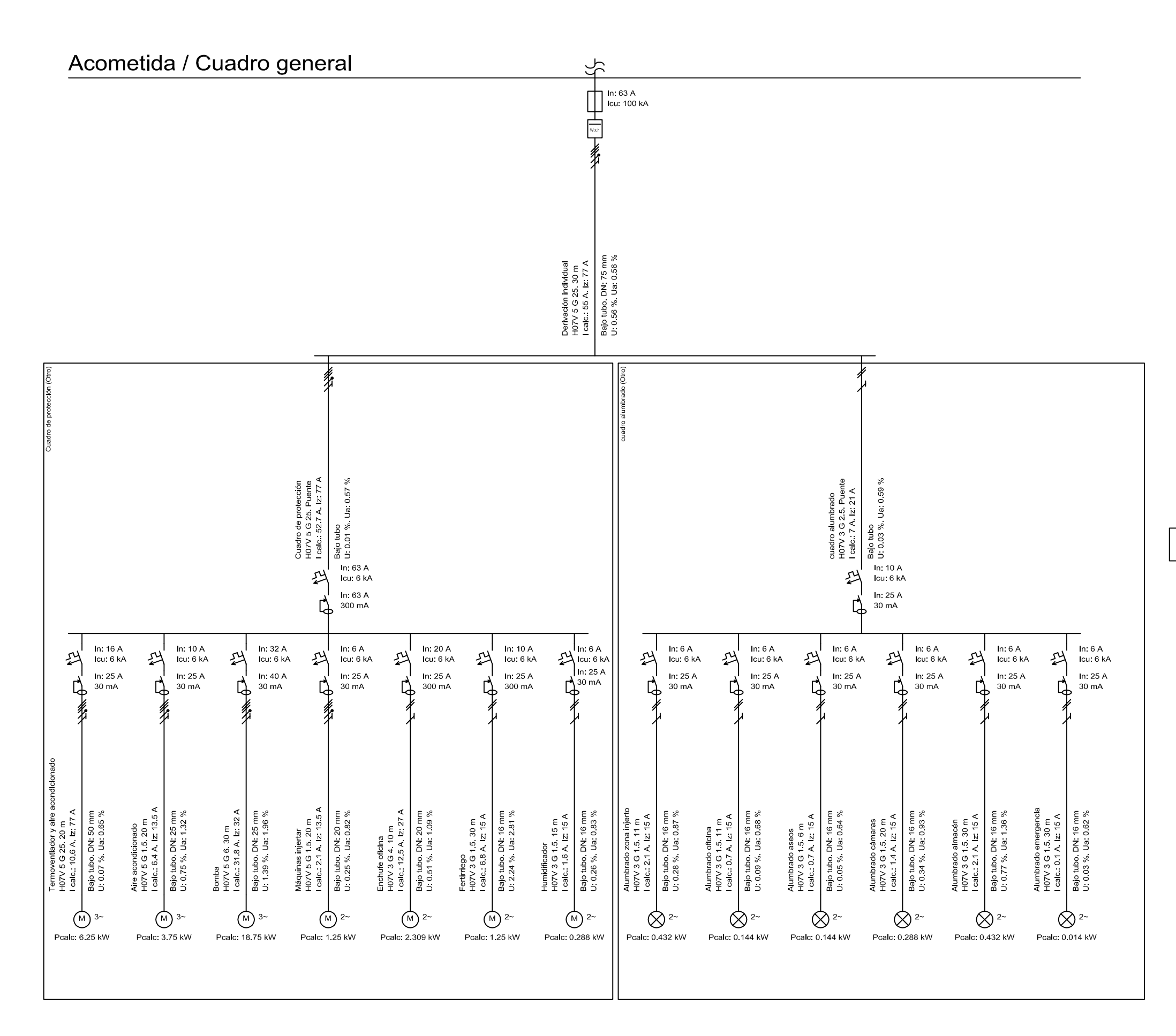

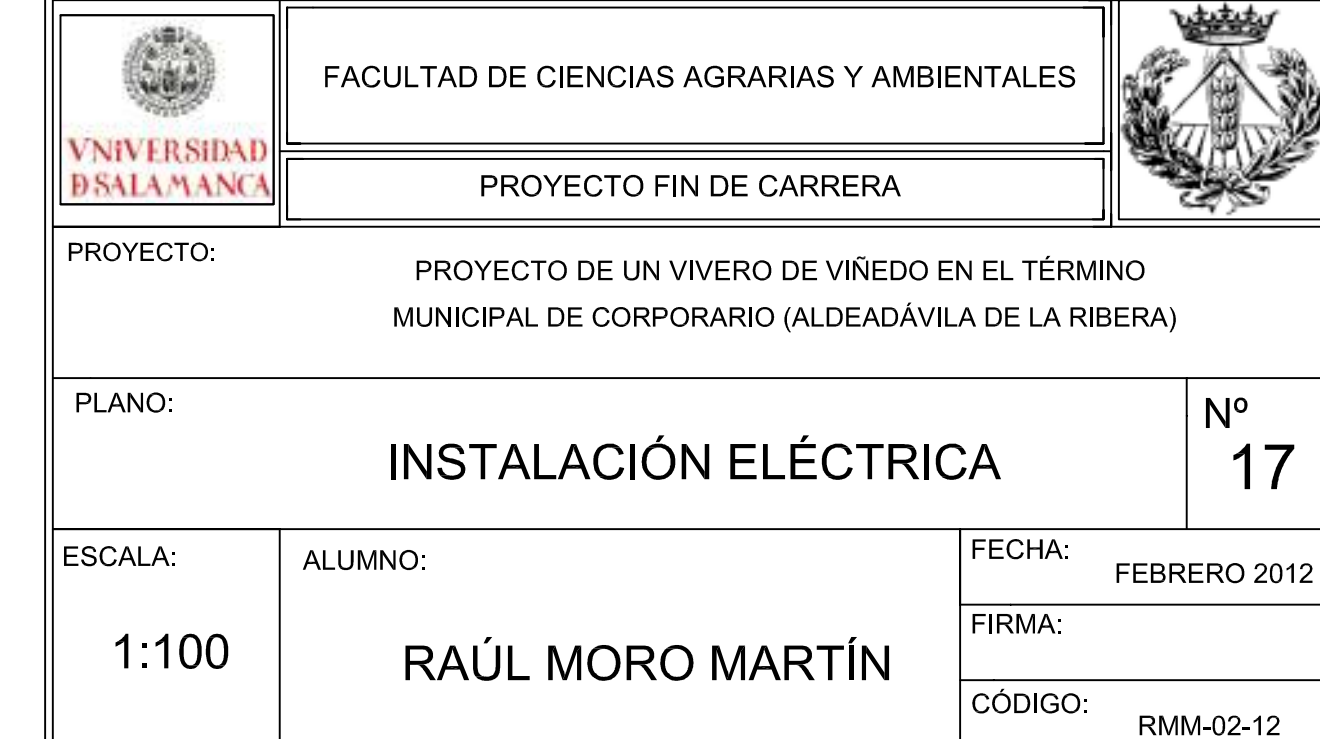

Potencia demandada: 27.89 kW

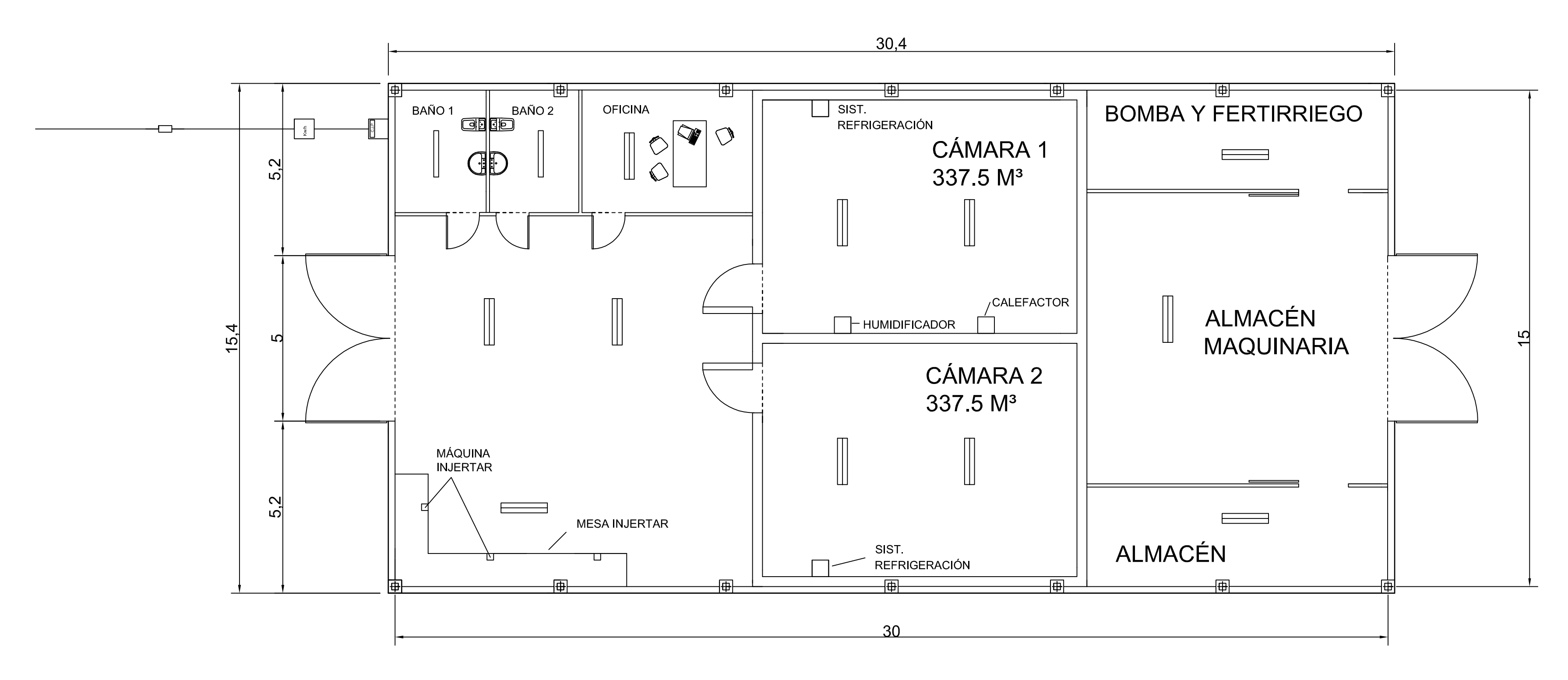

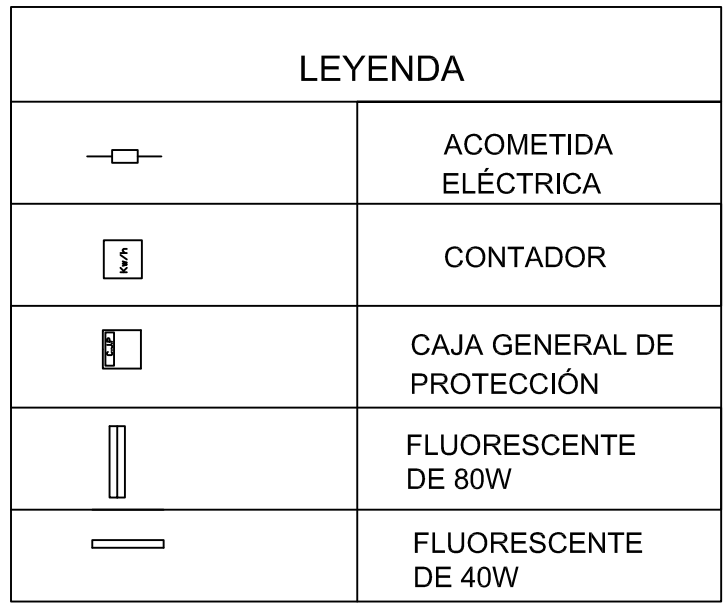

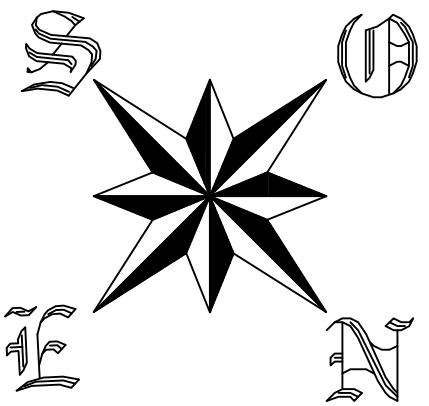

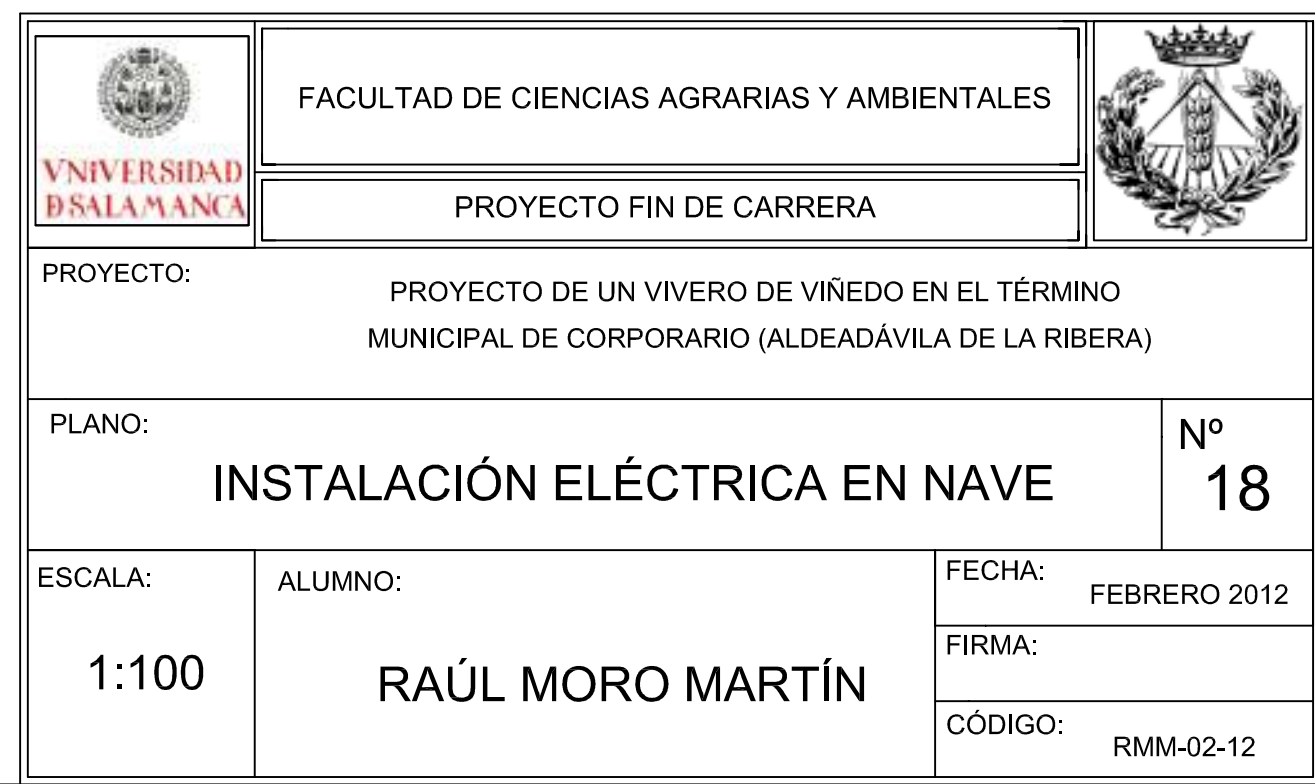

**DOCUMENTO Nº3: PLIEGO DE CONDICIONES**

# **PLIEGO DE CONDICIONES**

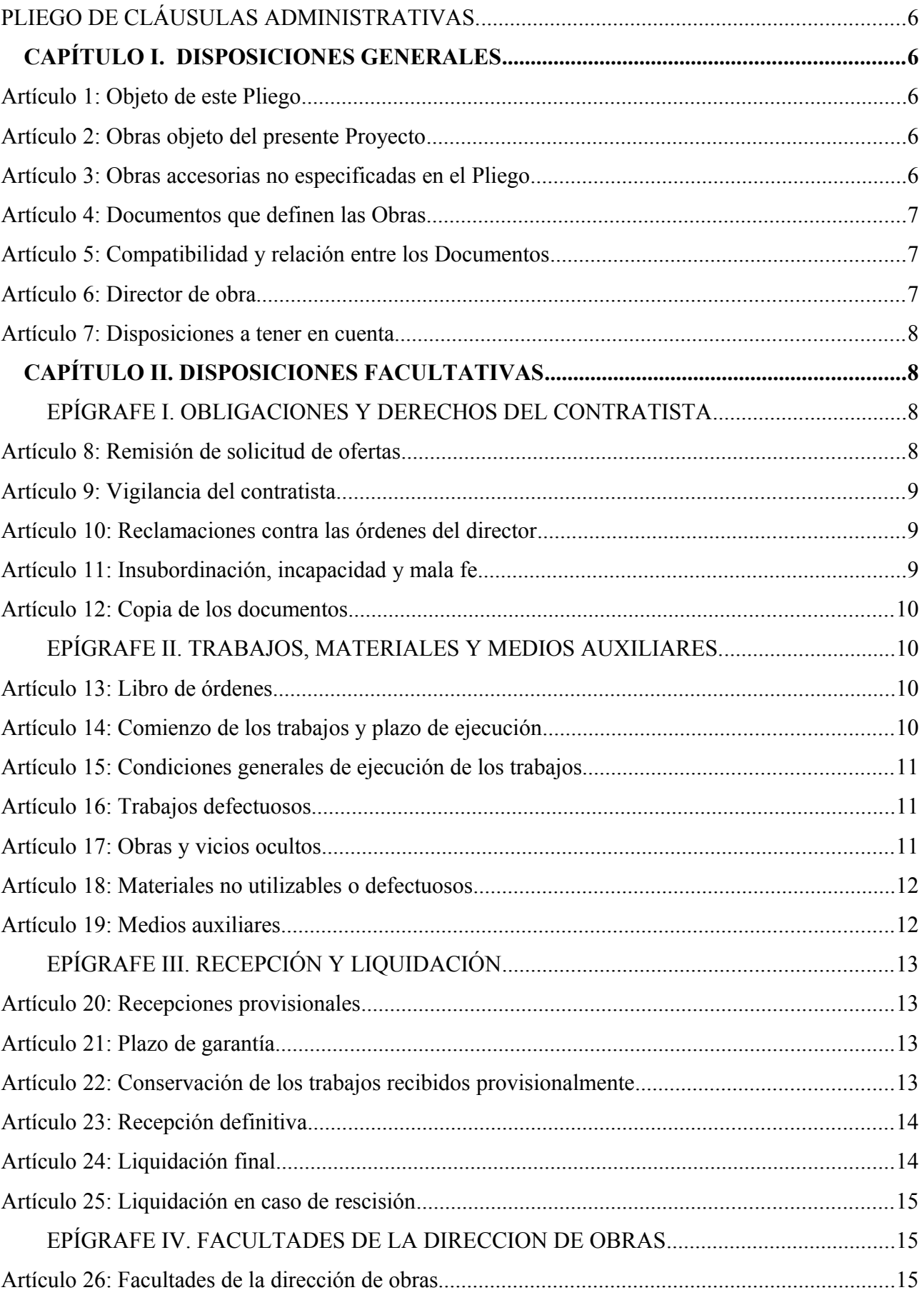

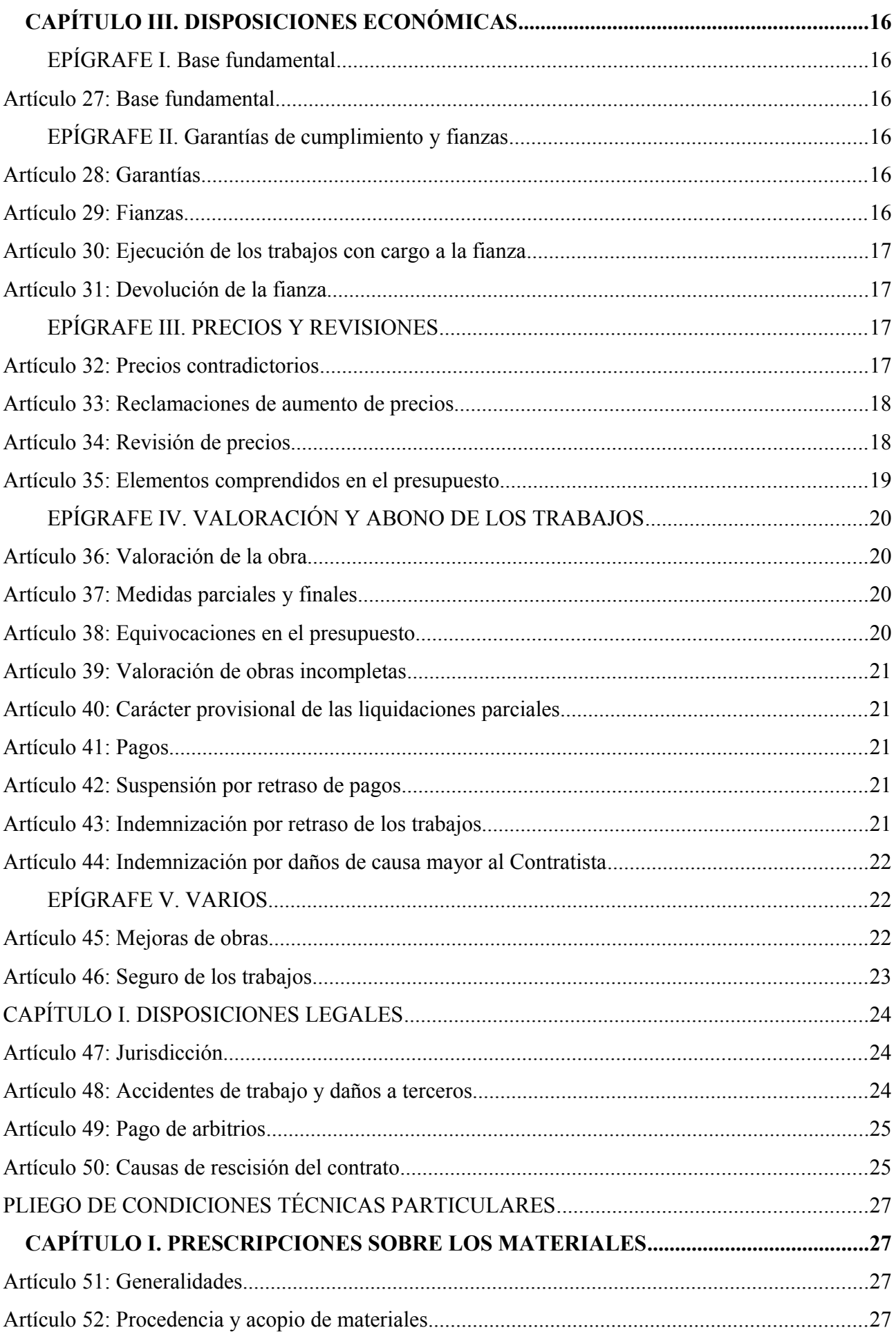

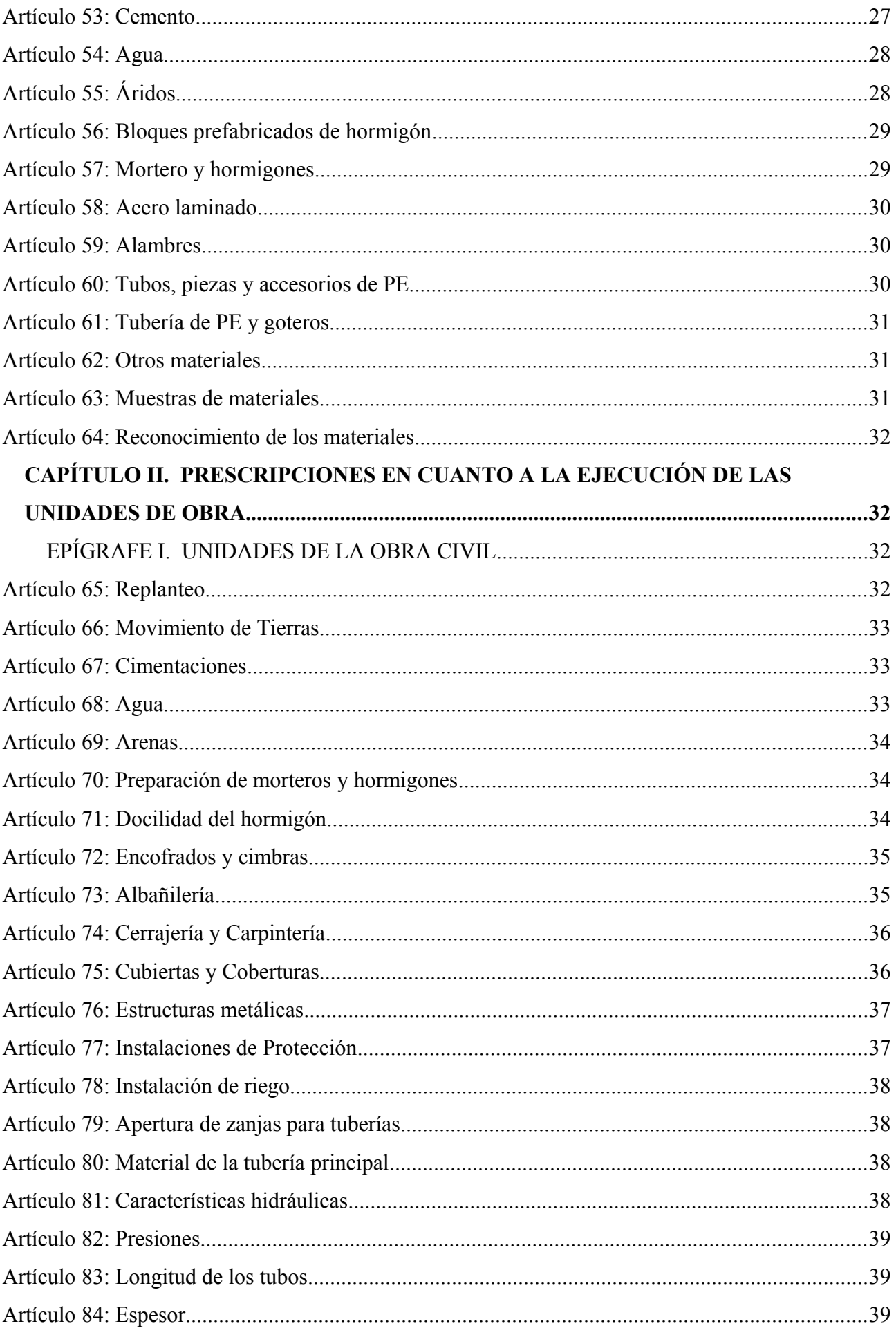

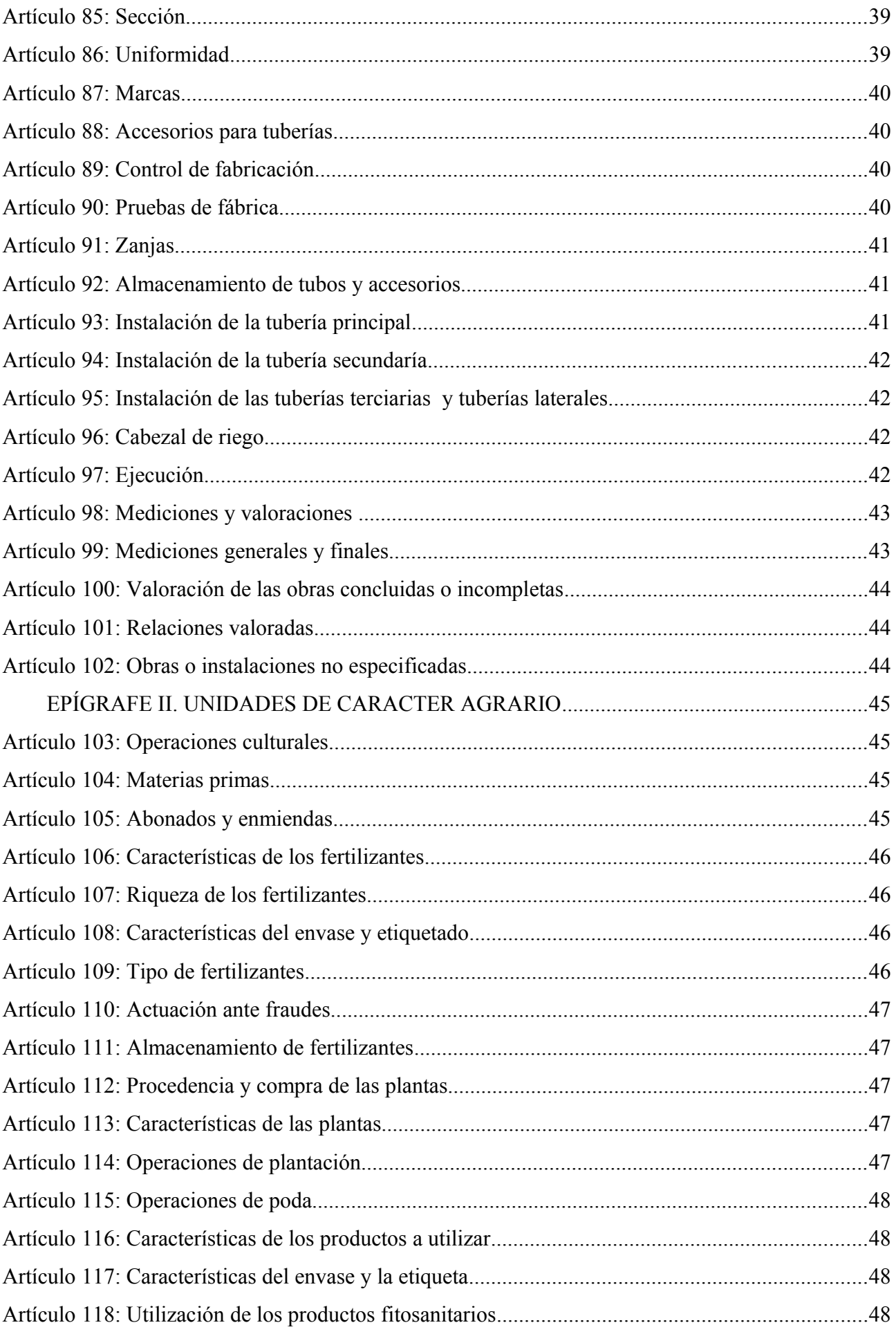

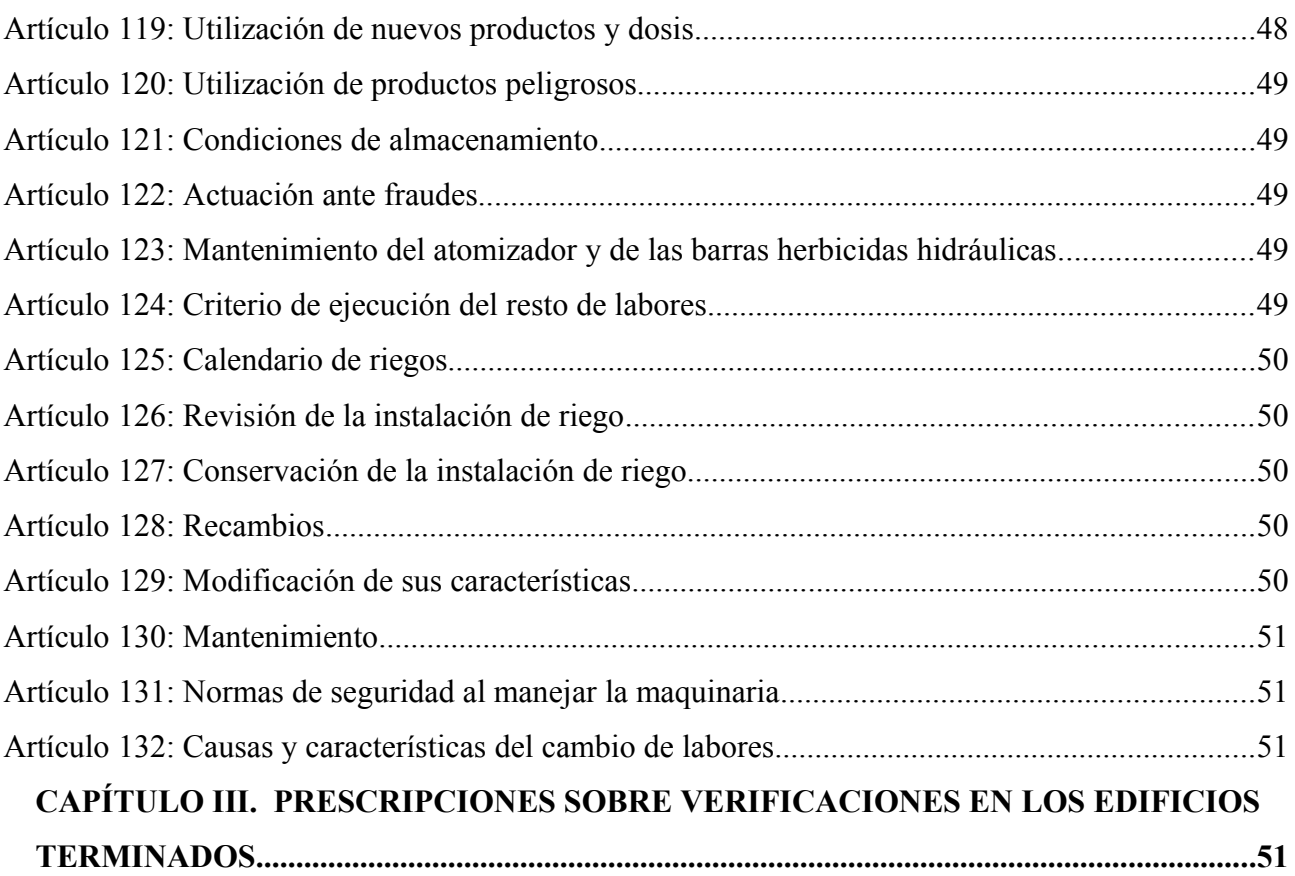

# **PLIEGO DE CLÁUSULAS ADMINISTRATIVAS.**

# *CAPÍTULO I. DISPOSICIONES GENERALES*

# *Artículo 1: Objeto de este Pliego*

El objeto de este Pliego es la enumeración de tipo general técnico de Control y de Ejecución a las que se han de ajustar las diversas unidades de la obra, para la ejecución del Proyecto.

Este Pliego se complementa con las especificaciones técnicas incluidas en cada anejo de la memoria descriptiva correspondiente a la estructura e instalaciones generales del proyecto.

# *Artículo 2: Obras objeto del presente Proyecto*

Se considerarán sujetas a las condiciones de este Pliego, todas las obras cuyas características, planos y presupuestos, se adjuntan en las partes correspondientes del presente Proyecto, así como todas las obras necesarias para dejar completamente terminados las construcciones e instalaciones con arreglo a los planos y documentos adjuntos.

Se entiende por obras accesorias, aquellas que, por su naturaleza, no pueden ser previstas en todos sus detalles, sino a medida que avanza la ejecución de los trabajos.

Las obras accesorias, se construirán según se vaya conociendo su necesidad. Cuando su importancia lo exija se construirán sobre la base de los proyectos particulares que se redacten. En los casos de menor importancia se llevarán a cabo conforme a la propuesta que formule el Ingeniero Director de la Obra.

# *Artículo 3: Obras accesorias no especificadas en el Pliego*

Si en el transcurso de los trabajos se hiciese necesario ejecutar cualquier clase de obras o instalaciones que no se encuentren descritas en este Pliego de Condiciones, el Adjudicatario estará obligado a realizarlas con estricta sujeción a las órdenes que, al efecto, reciba del Ingeniero Director de Obra y, en cualquier caso, con arreglo a las reglas del buen arte constructivo.

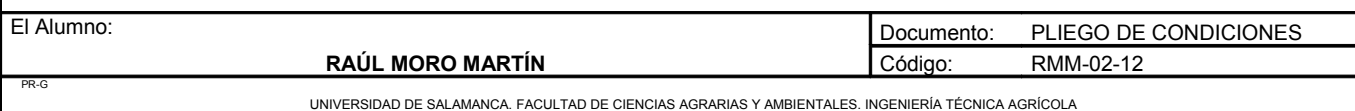

El Ingeniero Director de Obra tendrá plenas atribuciones para sancionar la idoneidad de los sistemas empleados, los cuales serán expuestos para su aprobación de forma que, a su juicio, las obras o instalaciones que resulten defectuosas total o parcialmente, deberán ser demolidas, desmontadas o recibidas en su totalidad o en parte, sin que ello de derecho a ningún tipo de reclamación por parte del Adjudicatario.

# *Artículo 4: Documentos que definen las Obras*

Los documentos que definen las obras y que la Propiedad entregue al Contratista, pueden tener carácter contractual o meramente informativo.

Son documentos contractuales los Planos, Pliego de Condiciones, Cuadros de Precios y Presupuestos Parcial y Total, que se incluyen en el presente Proyecto.

Los datos incluidos en la Memoria y Anejos, así como la Justificación de Precios tienen carácter meramente informativo.

Cualquier cambio en el planteamiento de la Obra que implique un cambio sustancial respecto de lo proyectado deberá ponerse en conocimiento de la Dirección Técnica para que lo apruebe, si procede, y redacte el oportuno proyecto reformado.

# *Artículo 5: Compatibilidad y relación entre los Documentos*

En caso de contradicción entre los Planos y el Pliego de Condiciones, prevalecerá lo prescrito en este último documento. Lo mencionado en los Planos y omitido en el Pliego de Condiciones o viceversa, habrá de ser ejecutado como si estuviera expuesto en ambos documentos.

# *Artículo 6: Director de obra*

La Propiedad nombrará en su representación a un Ingeniero Técnico Agrícola, en quien recaerán las labores de dirección, control y vigilancia de las obras del presente Proyecto. El Contratista proporcionará toda clase de facilidades para que el Ingeniero Director, o sus subalternos, puedan llevar a cabo su trabajo con el máximo de eficacia.

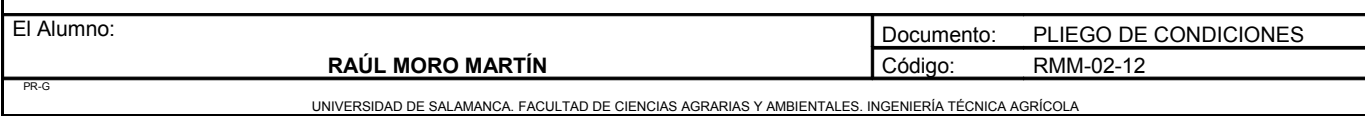

No será responsable ante la Propiedad de la tardanza de los Organismos competentes en la tramitación del Proyecto. La tramitación es ajena al Ingeniero Director, quien una vez conseguidos todos los permisos, dará la orden de comenzar la Obra.

# *Artículo 7: Disposiciones a tener en cuenta*

- Ley de contratos de las administraciones públicas aprobada por R.D.I 2/2000 de 16 de Junio
- Reglamento general de contratación para la aplicación de dicha ley, aprobada por el decreto 1093/2001 de 12 de octubre
- Pliegos de prescripciones técnicas generales vigentes del Ministerio de Fomento
- Normas básicas (NBE) y tecnológicas de la edificación (NTE)
- Instrucción EHE -para el proyecto y la ejecución de obras de hormigón en masa o armado
- Instrucción EP 80 para el proyecto y la ejecución de obras de hormigón pretensado
- Métodos y normas de ensayo de laboratorio central del M.O.P.U
- Reglamento electrotécnico de alta y baja tensión y normas MIBT complementarias
- Reglamento sobre recipientes y aparatos a presión.

# *CAPÍTULO II. DISPOSICIONES FACULTATIVAS*

# EPÍGRAFE I. OBLIGACIONES Y DERECHOS DEL CONTRATISTA

*Artículo 8: Remisión de solicitud de ofertas*

Por la Dirección Técnica se solicitarán ofertas a las Empresas especializadas del sector, para la realización de las instalaciones especificadas en el presente Proyecto para lo cual se pondrá a disposición de los ofertantes un ejemplar del citado Proyecto o un extracto con los datos suficientes.

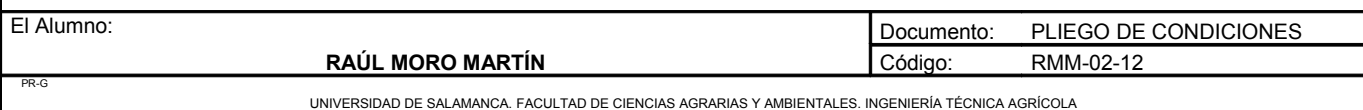

En el caso de que el ofertante lo estime de interés deberá presentar además de la mencionada, la o las soluciones que recomiende para resolver la instalación.

El plazo máximo fijado para la recepción de las ofertas será de un mes.

# *Artículo 9: Vigilancia del contratista*

Desde que se de principio a las obras, hasta su recepción definitiva, el contratista o un representante suyo autorizado deberá vigilar la zona de los trabajos. Cuando se falte a lo anterior preescrito, se considerarán válidas las notificaciones que se efectúen al individuo mas caracterizado o de mayor categoría de entre los empleados y operarios de cualquier ramo que, como dependientes de la contrata, intervengan en las obras.

# *Artículo 10: Reclamaciones contra las órdenes del director*

Las reclamaciones que el Contratista quiera hacer contra las órdenes emanadas del Ingeniero Director, sólo podrá presentarlas a través del mismo ante la Propiedad, si ellas son de orden económico y de acuerdo con las condiciones estipuladas en los Pliegos de Condiciones correspondientes; Contra disposiciones de orden técnico o facultativo del Ingeniero Director, no se admitirá reclamación alguna, pudiendo el Contratista salvar su responsabilidad, si lo estima oportuno, mediante exposición razonada, dirigida al Ingeniero Director, el cual podrá limitar su contestación al acuse de recibo que, en todo caso, será obligatorio para este tipo de reclamaciones.

# *Artículo 11: Insubordinación, incapacidad y mala fe*

Por falta del cumplimiento de las instrucciones del Ingeniero Director o sus subalternos de cualquier clase, encargados de la vigilancia de las obras; por manifiesta incapacidad o por actos que comprometan y perturben la marcha de los trabajos, el Contratista tendrá obligación de sustituir a sus dependientes y operarios, cuando el Ingeniero Director lo reclame.

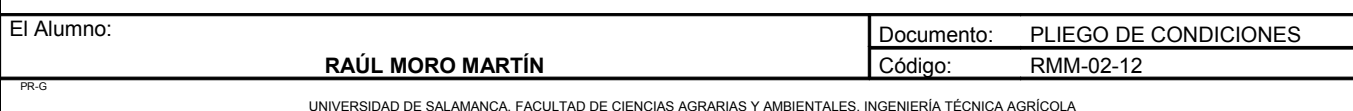

# *Artículo 12: Copia de los documentos*

El Contratista tiene derecho a sacar copias a su costa de los Pliegos de Condiciones, Presupuestos y demás documentos de la Contrata. El Ingeniero Director de la Obra, si el Contratista solicita éstos, autorizará las copias después de contratadas las obras.

# EPÍGRAFE II. TRABAJOS, MATERIALES Y MEDIOS AUXILIARES.

# *Artículo 13: Libro de órdenes*

En la casilla y oficina de la obra, tendrá el Contratista el Libro de Órdenes, en el que se anotarán las que el Ingeniero Director de Obra precise dar en el transcurso de la obra.

El cumplimiento de las órdenes expresadas en dicho Libro es tan obligatorio para el Contratista como las que figuran en el Pliego de Condiciones.

# *Artículo 14: Comienzo de los trabajos y plazo de ejecución*

Obligatoriamente y por escrito, deberá el Contratista dar cuenta al Ingeniero Director del comienzo de los trabajos, antes de transcurrir veinticuatro horas de su iniciación; previamente se habrá suscrito el acta de replanteo en las condiciones establecidas en el Artículo 51.

El Adjudicatario comenzará las obras dentro del plazo de 15 días de la fecha de adjudicación. Dará cuenta al Ingeniero Director, mediante oficio, del día en que se propone iniciar los trabajos, debiendo éste dar acuse de recibo.

El Contratista está obligado al cumplimiento de todo cuanto se dispone en la Reglamentación Oficial de Trabajo.

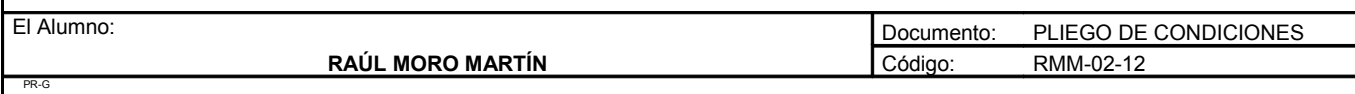

# *Artículo 15: Condiciones generales de ejecución de los trabajos*

El Contratista, como es natural, debe emplear los materiales y mano de obra que cumplan las condiciones exigidas en las "Condiciones Generales de Índole Técnica" del "Pliego General de Condiciones Varias de la Edificación" y realizará todos y cada uno de los trabajos contratados de acuerdo con lo especificado también en dicho documento.

Por ello, y hasta que tenga lugar la recepción definitiva de la obra, el Contratista es el único responsable de la ejecución de los trabajos que ha contratado y de las faltas y defectos que, en estos puedan existir, por su mala ejecución o por la deficiente calidad de los materiales empleados o aparatos colocados, sin que pueda servirle de excusa ni le otorgue derecho alguno, la circunstancia de que el Ingeniero Director o sus subalternos no le hayan llamado la atención sobre el particular, ni tampoco el hecho de que hayan sido valorados en las certificaciones parciales de la obra que siempre se supone que se extienden y abonan a buena cuenta.

# *Artículo 16: Trabajos defectuosos*

Como consecuencia de lo anteriormente expresado, cuando el Ingeniero Director o su representante en la obra adviertan vicios o defectos en los trabajos ejecutados, o que los materiales empleados, o los aparatos colocados no reúnen las condiciones preceptuadas, ya sea en el curso de la ejecución de los trabajos, o finalizados éstos y antes de verificarse la recepción definitiva de la obra, podrán disponer que las partes defectuosas sean demolidas y reconstruidas de acuerdo con lo contratado, y todo ello a expensas de la contrata. Si ésta no estimase justa la resolución y se negase a la demolición y reconstrucción ordenadas, se procederá de acuerdo con lo establecido en el Artículo 18.

# *Artículo 17: Obras y vicios ocultos*

Si el Ingeniero Director tuviese fundadas razones para creer en la existencia de vicios ocultos de construcción en las obras ejecutadas, ordenará efectuar en cualquier tiempo y antes de la recepción definitiva, las demoliciones que crea necesarias para reconocer los trabajos que suponga defectuosos. Los gastos de la demolición y de la reconstrucción que se ocasionen, serán de cuenta del Contratista, siempre que los vicios existan realmente; en caso contrario, correrán a cargo del Propietario.

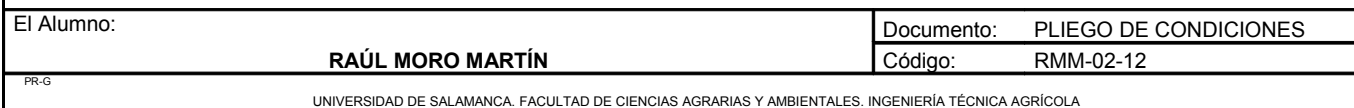

# *Artículo 18: Materiales no utilizables o defectuosos*

No se procederá al empleo y colocación de los materiales y de los aparatos sin que estos sean antes examinados y aceptados por el Ingeniero Director, en los términos que prescriben los Pliegos de Condiciones, depositando al efecto el Contratista, las muestras y modelos necesarios, previamente contraseñados, para efectuar sobre ellos comprobaciones, ensayos o pruebas preceptuadas en el Pliego de Condiciones, vigente en la obra.

Los gastos que ocasionen los ensayos, análisis, pruebas, etc. antes indicados serán a cargo del Contratista.

Cuando los materiales o aparatos no fueran de la calidad requerida o no estuviesen perfectamente preparados el Ingeniero Director dará orden al Contratista para que los reemplace por otros que se ajusten a las condiciones requeridas en los Pliegos, o a falta de éstos, a las órdenes del Ingeniero Director.

### *Artículo 19: Medios auxiliares*

Es obligación de la Contrata el ejecutar cuanto sea necesario para la buena construcción y aspecto de las obras aun cuando no se hallé expresamente estipulado en los Pliegos de Condiciones, siempre que, sin separarse de su espíritu y recta interpretación, lo disponga el Ingeniero Director y dentro de los límites de posibilidad que los presupuestos determinen para cada unidad de obra y tipo de ejecución.

Serán de cuenta y riesgo del Contratista, los andamios, cimbras, máquinas y demás medios auxiliares que para la debida marcha y ejecución de los trabajos se necesiten, no cabiendo, por tanto, al Propietario responsabilidad alguna por cualquier avería o accidente personal que pueda ocurrir en las obras por insuficiencia de dichos medios auxiliares.

Serán así mismo de cuenta del Contratista, los medios auxiliares de protección y señalización de la obra, tales como vallado, elementos de protección provisionales, señales de tráfico adecuadas, señales luminosas nocturnas, etc. y todas las necesarias para evitar accidentes previsibles en función del estado de la obra y de acuerdo con la legislación vigente.

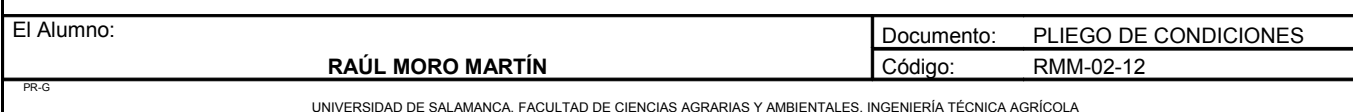

# EPÍGRAFE III. RECEPCIÓN Y LIQUIDACIÓN

# *Artículo 20: Recepciones provisionales*

Para proceder a la recepción provisional de las obras será necesaria la asistencia del Propietario, del Ingeniero Director de la Obra y del Contratista o su representante debidamente autorizado.

Si las obras se encuentran en buen estado y han sido ejecutadas con arreglo a las condiciones establecidas, se darán por percibidas provisionalmente, comenzando a correr en dicha fecha el plazo de garantía, que se considerará de tres meses.

Cuando las obras no se hallen en estado de ser recibidas, se hará constar en el acta y se especificarán en la misma las precisas y detalladas instrucciones que el Ingeniero Director debe señalar al Contratista para remediar los defectos observados, fijándose un plazo para subsanarlos, expirado el cual, se efectuará un nuevo reconocimiento en idénticas condiciones a fin de proceder a la recepción provisional de la obra.

Después de realizar un escrupuloso reconocimiento y si la obra estuviese conforme con las condiciones de este Pliego, se levantará un acta por duplicado, a la que acompañarán los documentos justificantes de la liquidación final. Una de las actas quedará en poder de la Propiedad y la otra se entregará al Contratista.

# *Artículo 21: Plazo de garantía*

Desde la fecha en que la recepción provisional quede hecha, comienza a contarse el plazo de garantía que será de un año. Durante este período, el Contratista se hará cargo de todas aquellas reparaciones de desperfectos imputables a defectos y vicios ocultos.

# *Artículo 22: Conservación de los trabajos recibidos provisionalmente*

Si el Contratista, siendo su obligación, no atiende a la conservación de la obra durante el plazo de garantía, en el caso de que la nave no haya sido ocupado por el propietario, procederá a disponer todo lo que se precise para que se atienda a la guardería, limpieza y todo lo que fuere menester para su buena conservación, abonándose todo aquello por cuenta de la Contrata.

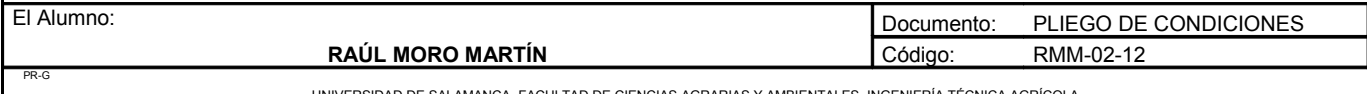

UNIVERSIDAD DE SALAMANCA. FACULTAD DE CIENCIAS AGRARIAS Y AMBIENTALES. INGENIERÍA TÉCNICA AGRÍCOLA

Después de la recepción provisional del edificio y en el caso de que la conservación del mismo corra a cargo del Contratista, no deberá haber en él más herramientas, útiles, materiales, muebles, etc. que los indispensables para su guardería y limpieza y para los trabajos que fuere preciso realizar.

En todo caso, ocupado o no el edificio, está obligado el Contratista a revisar y repasar la obra durante el plazo expresado, procediendo en la forma prevista en el presente "Pliego de Condiciones Económicas".

El Contratista se obliga a destinar a su costa a un vigilante de las obras que prestará su servicio de acuerdo con las órdenes recibidas de la Dirección Facultativa

# *Artículo 23: Recepción definitiva*

Terminado el plazo de garantía, se verificará la recepción definitiva con las mismas condiciones que la provisional, y si las obras están bien conservadas y en perfectas condiciones, el Contratista quedará relevado de toda responsabilidad económica; en caso contrario se retrasará la recepción definitiva hasta que, a juicio del Ingeniero Director de la Obra y dentro del plazo que se marque, queden las obras del modo y forma que se determinan en este Pliego.

Si en el nuevo reconocimiento resultase que el Contratista no hubiese cumplido, se declarará rescindida la Contrata con pérdida de la fianza, a no ser que la Propiedad crea conveniente conceder un nuevo plazo.

# *Artículo 24: Liquidación final*

Terminadas las obras, se procederá a la liquidación fijada, que incluirá el importe de las unidades de obra realizadas y las que constituyen modificaciones del Proyecto, siempre y cuando hayan sido previamente aprobadas por la Dirección Técnica con sus precios. De ninguna manera tendrá derecho el Contratista a formular reclamaciones por aumentos de obra que no estuviesen autorizados por escrito a la Entidad Propietaria con el visto bueno del Ingeniero Director.

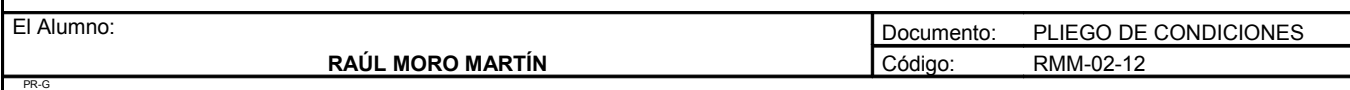

UNIVERSIDAD DE SALAMANCA. FACULTAD DE CIENCIAS AGRARIAS Y AMBIENTALES. INGENIERÍA TÉCNICA AGRÍCOLA

# *Artículo 25: Liquidación en caso de rescisión*

En este caso, la liquidación se hará mediante un contrato liquidatorio, que se redactará de acuerdo por ambas partes. Incluirá el importe de las unidades de obra realizadas hasta la fecha de la rescisión.

# EPÍGRAFE IV. FACULTADES DE LA DIRECCION DE OBRAS

# *Artículo 26: Facultades de la dirección de obras*

Además de todas las facultades particulares, que corresponden al Ingeniero Director, expresadas en los artículos precedentes, es misión específica suya la dirección y vigilancia de los trabajos que en las obras se realicen bien por sí o por medio de sus representantes técnicos y ello con autoridad técnica legal, completa e indiscutible, incluso en todo lo no previsto específicamente en el "Pliego General de Condiciones Varias de la Edificación", sobre las personas y cosas situadas en la obra y en relación con los trabajos que para la ejecución de los edificios y obras anejas se lleven a cabo, pudiendo incluso, pero con causa justificada, recusar al Contratista, si considera que, el adoptar esta resolución es útil y necesaria para la debida marcha de la obra.

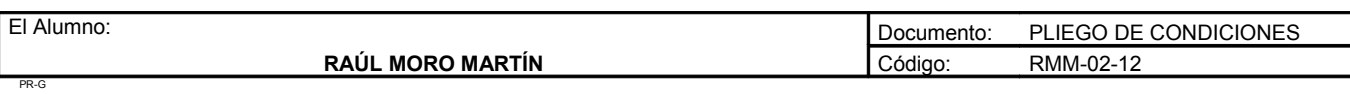

**Proyecto: "Proyecto de un vivero de viñedo en el término municipal de Corporario (Aldeadávila de la Ribera)".** HOJA 16 DE 51

# *CAPÍTULO III. DISPOSICIONES ECONÓMICAS*

EPÍGRAFE I. Base fundamental

# *Artículo 27: Base fundamental*

Como base fundamental de estas "Condiciones Generales de Índole Económica", se establece el principio de que el Contratista debe percibir el importe de todos los trabajos ejecutados, siempre que éstos se hayan realizado con arreglo y sujeción al Proyecto y Condiciones Generales y Particulares que rijan la construcción del edificio y obra aneja contratada.

EPÍGRAFE II. Garantías de cumplimiento y fianzas

# *Artículo 28: Garantías*

El Ingeniero Director podrá exigir al Contratista la presentación de referencias bancarias o de otras entidades o personas, al objeto de cerciorarse de si éste reúne todas las condiciones requeridas para el exacto cumplimiento del Contrato; dichas referencias, si le son pedidas, las presentará el Contratista antes de la firma del Contrato.

# *Artículo 29: Fianzas*

Se podrá exigir al Contratista, para que responda del cumplimiento de lo contratado, una fianza del 10% del presupuesto de las obras adjudicadas.

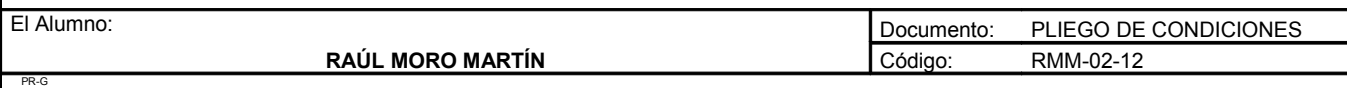

# *Artículo 30: Ejecución de los trabajos con cargo a la fianza*

Si el Contratista se negase a hacer por su cuenta los trabajos precisos para utilizar la Obra en las condiciones contratadas, el Ingeniero Director, en nombre y representación del Propietario, los ordenará ejecutar a un tercero, o directamente por administración, abonando su importe con la fianza depositada, sin perjuicio de las acciones legales a que tenga derecho el Propietario en el caso de que el importe de la fianza no baste para abonar el importe de los gastos efectuados en las unidades de obra que no fueran de recibo.

# *Artículo 31: Devolución de la fianza*

Si el Contratista se negase a hacer por su cuenta los trabajos precisos para utilizar la Obra en las condiciones contratadas, el Ingeniero Director, en nombre y representación del Propietario, los ordenará ejecutar a un tercero, o directamente por administración, abonando su importe con la fianza depositada, sin perjuicio de las acciones legales a que tenga derecho el Propietario en el caso de que el importe de la fianza no baste para abonar el importe de los gastos efectuados en las unidades de obra que no fueran de recibo.

# EPÍGRAFE III. PRECIOS Y REVISIONES

# *Artículo 32: Precios contradictorios*

Si ocurriese algún caso por virtud de la cual fuese necesario fijar un nuevo precio, se procederá a estudiarlo y convenirlo contradictoriamente de la siguiente forma:

El Adjudicatario formulará por escrito, bajo su firma, el precio que a su juicio debe aplicarse a la nueva unidad.

La Dirección Técnica estudiará el que según su criterio deba utilizarse.

Si ambos son coincidentes se formulará por la Dirección Técnica el Acta de Avenencia, igual que si cualquier pequeña diferencia o error fuesen salvados por simple exposición y convicción de una de las partes, quedando así formalizado el precio contradictorio.

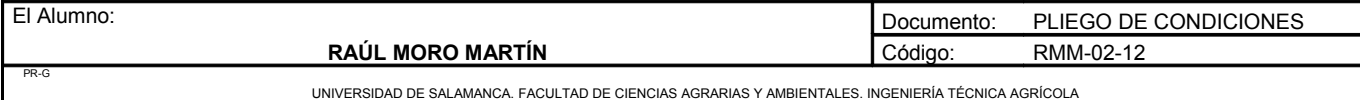

Si no fuera posible conciliar por simple discusión los resultados, el Director propondrá a la Propiedad que adopte la resolución que estime conveniente, que podrá ser aprobatoria del precio exigido por el Adjudicatario o, en otro caso, la segregación de la obra o instalación nueva, para ser ejecutada por administración o por otro Adjudicatario distinto.

La fijación del precio contradictorio habrá de proceder necesariamente al comienzo de la nueva unidad, puesto que, si por cualquier motivo ya se hubiese comenzado, el Adjudicatario estará obligado a aceptar el que buenamente quiera fijar el Director y a concluirlo a satisfacción de éste.

# *Artículo 33: Reclamaciones de aumento de precios*

Si el Contratista, antes de la firma del Contrato, no hubiese hecho la reclamación u observación oportuna, no podrá bajo ningún pretexto de error y omisión, reclamar aumento de los precios fijados en el cuadro correspondiente del presupuesto que sirve de base para la ejecución de las obras.

Tampoco se le admitirá reclamación de ninguna especie fundada en las indicaciones que, sobre las obras, se hagan en la Memoria, por no servir este documento de base a la Contrata. Las equivocaciones materiales o errores aritméticos en las unidades de obra o en su importe, se corregirán en cualquier época que se observen, pero no se tendrán en cuenta a los efectos de la rescisión de contrato, señalados en los documentos relativos a las "Condiciones Generales o Particulares de Índole Facultativa", sino en el caso de que el Ingeniero Director o el Contratista los hubieran hecho notar dentro del plazo de cuatro meses contados desde la fecha de adjudicación. Las equivocaciones materiales no alterarán la baja proporcional hecha en la Contrata, respecto del importe del presupuesto que ha de servir de base a la misma, pues esta baja se fijará siempre por la relación entre las cifras de dicho presupuesto, antes de las correcciones y la cantidad ofrecida.

# *Artículo 34: Revisión de precios*

Contratándose las obras a riesgo y ventura, es natural por ello, que no se debe admitir la revisión de los precios contratados. No obstante y dada la variabilidad continua de los precios de los jornales y sus cargas sociales, así como la de los materiales y transportes, que es característica de determinadas épocas anormales, se admite, durante ellas, la revisión de los precios contratados, bien en alza o en baja y en anomalía con las oscilaciones de los precios en el mercado.

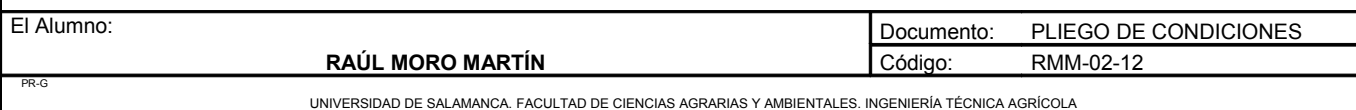

Por ello y en los casos de revisión al alza, el Contratista puede solicitarla del Propietario, en cuanto se produzca cualquier alteración de precio, que repercuta, aumentando los contratos. Ambas partes convendrán el nuevo precio unitario antes de comenzar o de continuar la ejecución de la unidad de obra en que intervenga el elemento cuyo precio en el mercado, y por causa justificada, sufra un aumento al alza, especificándose y acordándose, también previamente, la fecha a partir de la cual se aplicará el precio revisado y elevado; para lo cual se tendrá en cuenta y cuando así proceda, el acopio de materiales de obra, en el caso de que estuviesen total o parcialmente abonados por el Propietario.

Si el Propietario o el Ingeniero Director, en su representación, no estuviese conforme con los nuevos precios de los materiales, transportes, etc., que el Contratista desee percibir como normales en el mercado, aquel tiene la facultad de proponer al Contratista, y éste la obligación de aceptarlos, los materiales, transportes, etc., a precios inferiores a los pedidos por el Contratista, en cuyo caso lógico y natural, se tendrán en cuenta para la revisión, los precios de los materiales, transportes, etc. adquiridos por el Contratista merced a la información del Propietario.

Cuando el propietario o el Ingeniero Director, en su representación, no estuviese conforme con los nuevos precios de los materiales, transportes, etc. concertará entre las dos partes la baja a realizar en los precios unitarios vigentes en la obra, en equidad por la experimentada por cualquiera de los elementos constitutivos de la unidad de obra y la fecha en que empezarán a regir los precios revisados.

Cuando, entre los documentos aprobados por ambas partes, figurase el relativo a los precios unitarios contratados descompuestos, se seguirá un procedimiento similar al preceptuado en los casos de revisión por alza de precios.

# *Artículo 35: Elementos comprendidos en el presupuesto*

Al fijar los precios de las diferentes unidades de obra en el presupuesto, se ha tenido en cuenta el importe de andamios, vallas, elevación y transporte del material, es decir, todos los correspondientes a medios auxiliares de la construcción, así como toda suerte de indemnizaciones, impuestos, multas o pagos que tengan que hacerse por cualquier concepto, con los que se hallen gravados o se graven los materiales o las obras por el Estado, Provincia o Municipio.

Por esta razón no se abonará al Contratista cantidad alguna por dichos conceptos.

En el precio de cada unidad también van comprendidos los materiales accesorios y operaciones necesarias para dejar la obra completamente terminada y en disposición de recibirse.

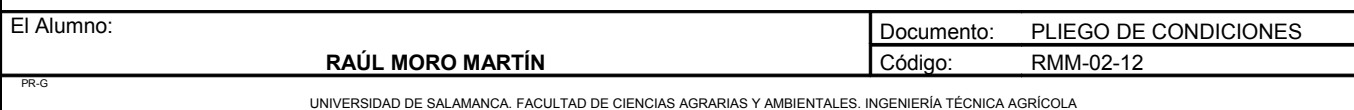

**Proyecto: "Proyecto de un vivero de viñedo en el término municipal de Corporario (Aldeadávila de la Ribera)".** HOJA 20 DE 51

# EPÍGRAFE IV. VALORACIÓN Y ABONO DE LOS TRABAJOS

# *Artículo 36: Valoración de la obra*

La medición de la obra concluida se hará por el tipo de unidad fijada en el correspondiente presupuesto. La valoración deberá obtenerse aplicando a las diversas unidades de obra, el precio que tuviesen asignado en el Presupuesto, añadiendo a este importe el de los tantos por ciento que correspondan al beneficio industrial y descontando el tanto por ciento que corresponda a la baja en la subasta hecha por el Contratista.

# *Artículo 37: Medidas parciales y finales*

Las mediciones parciales se verificarán en presencia del Contratista, de cuyo acto se levantará acta por duplicado, que será firmada por ambas partes. La medición final se hará después de terminadas las obras con precisa asistencia del Contratista.

En el acta que se extienda, de haberse verificado la medición y en los documentos que le acompañan, deberá aparecer la conformidad del Contratista o de su representación legal. En caso de no haber conformidad, lo expondrá sumariamente y a reserva de ampliar las razones que a ello obliga.

# *Artículo 38: Equivocaciones en el presupuesto*

Se supone que el Contratista ha hecho detenido estudio de los documentos que componen el Proyecto, y por tanto al no haber hecho ninguna observación sobre posibles errores o equivocaciones en el mismo, se entiende que no hay lugar a disposición alguna en cuanto afecta a medidas o precios de tal suerte, que la obra ejecutada con arreglo al Proyecto contiene mayor número de unidades de las previstas, no tiene derecho a reclamación alguna. Si por el contrario, el número de unidades fuera inferior, se descontará del presupuesto.

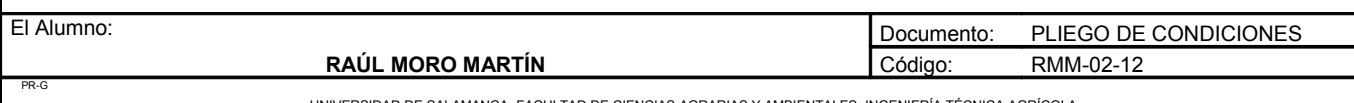

# *Artículo 39: Valoración de obras incompletas*

Cuando por consecuencia de rescisión u otras causas fuera preciso valorar las obras incompletas, se aplicarán los precios del presupuesto, sin que pueda pretenderse hacer la valoración de la unidad de obra fraccionándola en forma distinta a la establecida en los cuadros de descomposición de precios.

# *Artículo 40: Carácter provisional de las liquidaciones parciales*

Las liquidaciones parciales tienen carácter de documentos provisionales a buena cuenta, sujetos a certificaciones y variaciones que resulten de la liquidación final. No suponiendo tampoco dichas certificaciones, aprobación ni recepción de las obras que comprenden. La Propiedad se reserva en todo momento y especialmente al hacer efectivas las liquidaciones parciales, el derecho de comprobar que el Contratista ha cumplido los compromisos referentes al pago de jornales y materiales invertidos en la Obra, a cuyo efecto deberá presentar dicho Contratista los comprobantes que se exijan.

# *Artículo 41: Pagos*

Los pagos se efectuarán por el Propietario en los plazos previamente establecidos y su importe corresponderá precisamente al de las Certificaciones de obra expedidas por el Ingeniero Director, en virtud de las cuales se verifican aquellos.

# *Artículo 42: Suspensión por retraso de pagos*

En ningún caso podrá el Contratista, alegando retraso en los pagos, suspender trabajos ni ejecutarlos a menor ritmo del que les corresponda, con arreglo al plazo en que deben terminarse.

*Artículo 43: Indemnización por retraso de los trabajos*

El importe de la indemnización que debe abonar el Contratista por causas de retraso no justificado, en el plazo de terminación de las obras contratadas, será: el importe de la suma de perjuicios materiales causados por la imposibilidad de ocupación del inmueble, debidamente justificados.

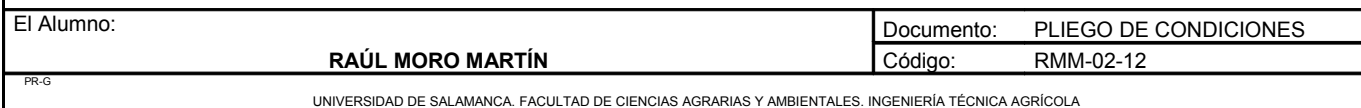

### *Artículo 44: Indemnización por daños de causa mayor al Contratista*

El Contratista no tendrá derecho a indemnización por causas de pérdidas, averías o perjuicio ocasionados en las obras, sino en los casos de fuerza mayor. Para los efectos de este artículo, se considerarán como tales casos únicamente los que siguen:

1. Los incendios causados por electricidad atmosférica.

- 2. Los daños producidos por terremotos y maremotos.
- 3. Los producidos por vientos huracanados, mareas y crecidas de ríos superiores a las que sean de prever en el país, y siempre que exista constancia inequívoca de que el Contratista tomó las medidas posibles, dentro de sus medios, para evitar o atenuar los daños.
- 4. Los que provengan de movimientos del terreno en que estén construidas las obras.
- 5. Los destrozos ocasionados violentamente, a mano armada, en tiempo de guerra, movimientos sediciosos populares o robos tumultuosos.

La indemnización se referirá, exclusivamente, al abono de las unidades de obra ya ejecutadas o materiales acopiados a pie de obra; en ningún caso comprenderá medios auxiliares, maquinaria o instalaciones, etc., propiedad de la Contrata.

# EPÍGRAFE V. VARIOS

### *Artículo 45: Mejoras de obras*

No se admitirán mejoras de obra, más que en el caso en que el Ingeniero Director haya ordenado por escrito la ejecución de los trabajos nuevos o que mejoren la calidad de los contratados, así como la de los materiales y aparatos previstos en el Contrato. Tampoco se admitirán aumentos de obra en las unidades contratadas, salvo caso de error en las mediciones del Proyecto, a menos que el Ingeniero Director ordene, también por escrito, la ampliación de las contratadas.

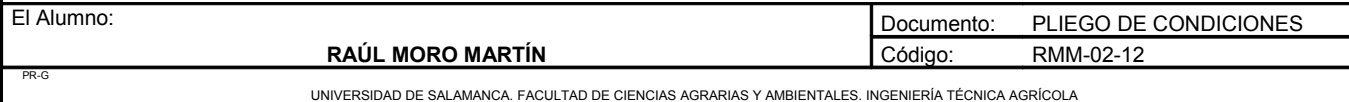

# *Artículo 46: Seguro de los trabajos*

El Contratista está obligado a asegurar la obra contratada, durante todo el tiempo que dure su ejecución, hasta la recepción definitiva; la cuantía del seguro coincidirá, en todo momento, con el valor que tengan, por Contrata, los objetos asegurados. El importe abonado por la Sociedad Aseguradora, en caso de siniestro, se ingresará a cuenta, a nombre del Propietario, para que, con cargo a ella, se abone la obra que se construya y a medida que ésta se vaya realizando. El reintegro de dicha cantidad al Contratista se efectuará por certificaciones, como el resto de los trabajos de la construcción. En ningún caso, salvo conformidad expresa del Contratista, hecha en documento público, el Propietario podrá disponer de dicho importe para menesteres ajenos a los de la construcción de la parte siniestrada; la infracción de lo anteriormente expuesto será motivo suficiente para que el Contratista pueda rescindir la Contrata, con devolución de la fianza, abono completo de gastos, materiales acopiados, etc., y una indemnización equivalente al importe de los daños causados al Contratista por el siniestro y que no le hubiesen abonado, pero sólo en proporción equivalente a lo que suponga la indemnización abonada por la Compañía Aseguradora, respecto al importe de los daños causados por el siniestro, que serán tasados a estos efectos por el Ingeniero Director.

En las obras de reforma o reparación se fijará previamente la proporción de edificio que se debe asegurar y su cuantía, y si nada se previese, se entenderá que el seguro ha de comprender toda parte de edificio afectado por la obra.

Los riesgos asegurados y las condiciones que figuran en la póliza de seguros, los pondrá el Contratista antes de contratarlos en conocimiento del Propietario, al objeto de recabar de éste su previa conformidad o reparos.

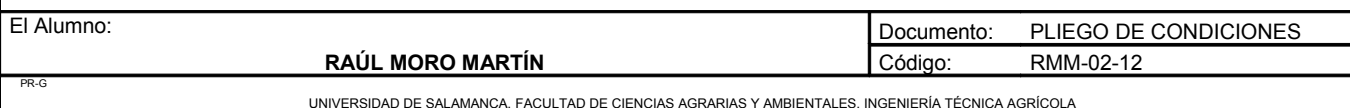

# **CAPÍTULO I. DISPOSICIONES LEGALES**

# *Artículo 47: Jurisdicción*

Para cuantas cuestiones, litigios o diferencias pudieran surgir durante o después de los trabajos, las partes se someterán a juicio de amigables componedores nombrados en número igual por ellas y presidido por el Ingeniero Director de la Obra, y en último término, a los Tribunales de Justicia del lugar en que radique la propiedad, con expresa renuncia del fuero domiciliario.

El Contratista es responsable de la ejecución de las obras en las condiciones establecidas en el Contrato y en los documentos que componen el Proyecto (la Memoria no tendrá consideración de documento del Proyecto).

El Contratista se obliga a lo establecido en la Ley de Contratos de Trabajo y además a lo dispuesto por la de Accidentes de Trabajo, Subsidio Familiar y Seguros Sociales.

Serán de cargo y cuenta del Contratista el vallado y la policía del solar, cuidando de la conservación de sus líneas de lindero y vigilando que, por los poseedores de las fincas contiguas, si las hubiese, no se realicen durante las obras actos que mermen o modifiquen la propiedad.

Toda observación referente a este punto será puesta inmediatamente en conocimiento del Ingeniero Director.

El Contratista es responsable de toda falta relativa a la Política Urbana y a las Ordenanzas Municipales a estos aspectos vigentes en la localidad en que la edificación está emplazada.

# *Artículo 48: Accidentes de trabajo y daños a terceros*

En caso de accidentes ocurridos con motivo y en el ejercicio de los trabajos para la ejecución de las obras, el Contratista se atendrá a lo dispuesto a estos respectos, en la legislación vigente, y siendo, en todo caso, único responsable de su cumplimiento y sin que, por ningún concepto pueda quedar afectada la Propiedad por responsabilidades en cualquier aspecto.

El Contratista está obligado a adoptar todas las medidas de seguridad que las disposiciones vigentes preceptúan para evitar, en lo posible, accidentes a los obreros o viandantes, no sólo en los andamios, sino en todos los lugares peligrosos de la obra.

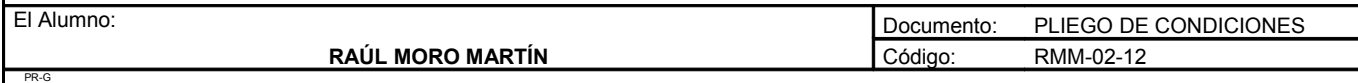

UNIVERSIDAD DE SALAMANCA. FACULTAD DE CIENCIAS AGRARIAS Y AMBIENTALES. INGENIERÍA TÉCNICA AGRÍCOLA

De los accidentes o perjuicios de todo género que, por no cumplir el Contratista lo legislado sobre la materia, pudieran acaecer o sobrevenir, será este el único responsable, o sus representantes en la obra, ya que se considera que en los precios contratados están incluidos todos los gastos precisos para cumplimentar debidamente dichas disposiciones legales.

El Contratista será responsable de todos los accidentes que, por inexperiencia o descuido, sobrevinieran tanto en la edificación donde se efectúen las obras como en las contiguas. Será por tanto de su cuenta el abono de las indemnizaciones a quien corresponda y cuando a ello hubiera lugar, de todos los daños y perjuicios que puedan causarse en las operaciones de ejecución de las obras.

El Contratista cumplirá los requisitos que prescriben las disposiciones vigentes sobre la materia, debiendo exhibir, cuando a ello fuera requerido, el justificante de tal cumplimiento.

# *Artículo 49: Pago de arbitrios*

El pago de impuestos y arbitrios en general, municipales o de otro origen, sobre vallas, alumbrado, etc., cuyo abono debe hacerse durante el tiempo de ejecución de las obras por concepto inherente a los propios trabajos que se realizan, correrá a cargo de la Contrata, siempre que en las condiciones particulares del Proyecto no se estipule lo contrario. No obstante, el Contratista deberá ser reintegrado del importe de todos aquellos conceptos en los que el Ingeniero Director considere justo hacerlo.

# *Artículo 50: Causas de rescisión del contrato*

Se considerarán causas suficientes de rescisión las que a continuación se señalan:

1. La muerte o incapacidad del Contratista.

2 La quiebra del Contratista.

En los casos anteriores, si los herederos o síndicos ofrecieran llevar a cabo las obras, bajo las mismas condiciones estipuladas en el Contrato, el Propietario puede admitir o rechazar el ofrecimiento, sin que en este último caso tengan aquellos derechos a indemnización alguna.

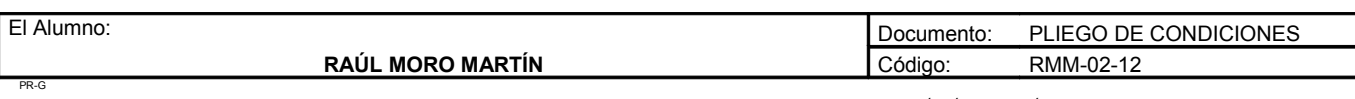
- 3. Las alteraciones del Contrato por las causas siguientes:
	- a) La modificación del Proyecto en forma tal que presente alteraciones fundamentales del mismo, a juicio del Ingeniero Director y, en cualquier caso siempre que la variación del presupuesto de ejecución, como consecuencia de estas modificaciones, represente en más o menos, el 40 por 100 como mínimo, de alguna de las unidades del Proyecto modificadas.
	- b) La modificación de unidades de obra, siempre que estas modificaciones representen variaciones en más o en menos, del 40 por 100, como mínimo, de las unidades del Proyecto modificadas.
- 4. La suspensión de la obra comenzada y, en todo caso, siempre que, por causas ajenas a la Contrata, no se dé comienzo a la obra adjudicada dentro del plazo de tres meses, a partir de la adjudicación, en este caso, la devolución de la fianza será automática.
- 5. La suspensión de la obra comenzada, siempre que el plazo de suspensión haya excedido un año.
- 6. El no dar comienzo la Contrata a los trabajos, dentro del plazo señalado en las condiciones particulares del proyecto.
- 7. El incumplimiento de las condiciones del Contrato, cuando implique descuido o mala fe, con perjuicio de los intereses de la obra.
- 8. La terminación del plazo de ejecución de la obra, sin haberse llegado a la conclusión de esta.
- 9. El abandono de la obra sin causa justificada.
- 10. La mala fe en la ejecución de los trabajos.

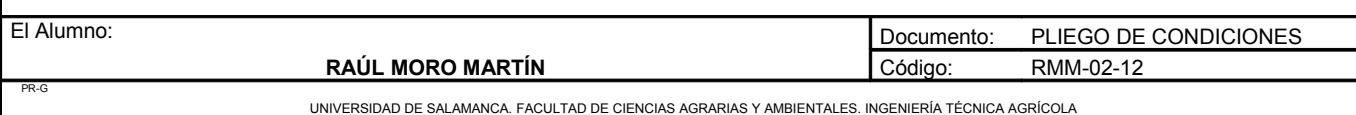

# **PLIEGO DE CONDICIONES TÉCNICAS PARTICULARES** *CAPÍTULO I. PRESCRIPCIONES SOBRE LOS MATERIALES*

#### *Artículo 51: Generalidades*

Todos los materiales empleados en estas obras reunirán las condiciones de naturaleza requerida para cada uno, a juicio del Ingeniero, quien dentro del criterio de justicia, se reserva el derecho de ordenar que sean retirados, demolidos o reemplazados, dentro de cualquiera de las épocas de las obras o de sus plazos de garantía, los productos, materiales, etc., que a su parecer perjudiquen en cualquier grado el aspecto, seguridad o bondad de la obra.

#### *Artículo 52: Procedencia y acopio de materiales*

Éstos serán de producción Nacional y se dará preferencia a los de la localidad, siempre que reúnan las condiciones exigidas por este pliego de condiciones, detalladas en los artículos correspondientes. El acopio de materiales se efectuará de tal modo que puedan ser revisados todos ellos a pie de obra. La descarga y acopio de materiales deberá cuidarse que se efectúe con precaución y apilando cuidadosamente las piezas.

#### *Artículo 53: Cemento*

El cemento que se utilice en la obra, tanto en morteros como en hormigón, cumplirá los requisitos del presente Pliego de Condiciones Técnicas Generales para la recepción de cementos.

Debe recibirse en obra en los mismos envases en que fue expedido en fábrica; se almacenará en sitios ventilados, defendido de la intemperie y de la humedad del suelo y paredes.

Se someterán a las pruebas y requisitos establecidos en el mismo pliego citado, en cuanto sean aplicables a la adquisición por contrata.

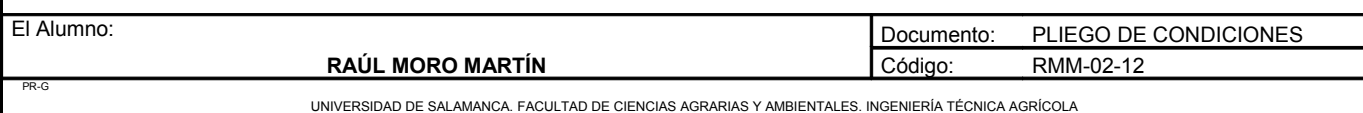

#### *Artículo 54: Agua*

El agua de amasado y curado no tendrá sustancias perjudiciales en cantidad suficiente para alterar el fraguado, ni disminuir con el tiempo las condiciones útiles exigibles al hormigón.

Son admisibles, sin necesidad de ensayos previos, todas aquellas que por sus caracteres físicos y químicos sean potables.

Las aguas no potables se analizarán, rechazando todas las que rebasen los límites siguientes (según la Instrucción EHE-08), salvo que se haga un estudio especial de la resistencia del cemento empleado bajo la acción de las mismas:

- pH: inferior a 5.

- Total de sustancias disueltas: superior a 15 g/l.
- Sulfatos expresados en SO4 2: superior a 1 g/l.
- Hidratos de Carbono: en cualquier cantidad.
- Sustancias orgánicas solubles en éter: superior a 15 g/l.

La toma de muestras y los análisis anteriormente prescritos, deberán realizarse en la forma indicada en los métodos de ensayo UNE 72,36, UNE 72,34, UNE 7130, UNE 7131, UNE 7178, UNE 7132 y UNE 7235.

Aquellas que se empleen para la confección de hormigones en estructura cumplirán las condiciones que se exigen en la Instrucción EHE-08.

#### *Artículo 55: Áridos*

Las arenas serán naturales, silíceas, de grano anguloso, no contendrán ni yeso ni magnesio y estarán perfectamente limpias de tierra y materia orgánica, no llevarán ni un décimo de su peso en humedad, ni formarán cuerpo al apretarlas.

El árido que se usará para la fabricación de hormigones será duro, silicio, compacto y de suficiente consistencia. Los áridos no deberán pasar en todos los sentidos por anillos cuyo diámetro sea inferior a 2 centímetros, y en cambio deberán pasar en todos los sentidos por anillos cuyo diámetro superior sea 8

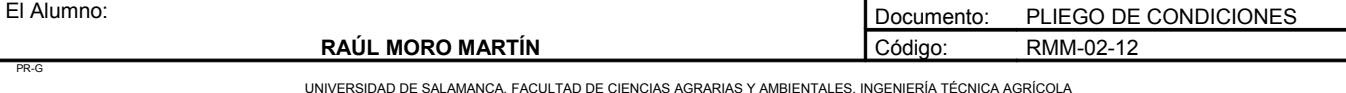

centímetros, salvo en casos especiales y en fábrica de hormigón armado, en las que deberán pasar por anillos comprendidos entre 0,5 y 2,5 centímetros en elementos finos y de 1 a 6 centímetros en elementos de gran espesor.

La composición de los áridos, tanto química como granulométrica, será tal, que los hormigones con ellos construidos, dosificados en la proporción que señale el proyecto, proporcionen las resistencias capaces de soportar en los distintos elementos de obra, las cargas a que estarán sometidos.

El machacado será de forma que no predominen las piedras de un tamaño sobre las demás.

Deberán ser inalterables al fraguado de los morteros. Será de aplicación la norma EHE-08.

#### *Artículo 56: Bloques prefabricados de hormigón*

El bloque prefabricado de hormigón estará perfectamente moldeado y cortado, muy bien cocido y producirá al golpearlo una sonoridad clara. No presentará grietas, ni curvaturas, ni hendiduras y tendrá formas iguales.

#### *Artículo 57: Mortero y hormigones*

Se refiere el presente artículo a las condiciones relativas a los materiales y equipos de origen industrial relacionados con la ejecución de las obras de hormigón en masa, armado y pretensado, fabricados en obra o prefabricados, así como las condiciones generales de ejecución, criterios de medición, valoración y mantenimiento.

Regirá lo prescrito en la Instrucción EH-91 para las obras de hormigón en masa y hormigón armado. Así mismo se adopta lo establecido en el CTE-DB-SE C "Cimientos" y sus normas UNE.

Las características mecánicas de los materiales, dosificaciones y niveles de control son las que se fijan en el presente proyecto (Cuadro de características EH-91 y especificaciones de los materiales).

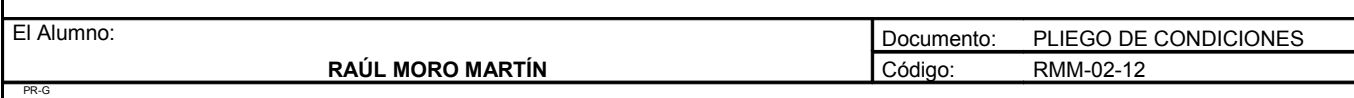

#### *Artículo 58: Acero laminado*

Se establecen en el presente artículo las condiciones relativas a los materiales y equipos industriales relacionados con los aceros laminados utilizados en las estructuras de edificación, tanto en sus elementos estructurales, como en sus elementos de unión. Así mismo se fijan las condiciones relativas a la ejecución, seguridad en el trabajo, control de la ejecución, valoración y mantenimiento.

Se adopta lo establecido en el CTE:

CTE-DB-SE A: "Acero" y sus correspondientes normas UNE.

#### *Artículo 59: Alambres*

Los alambres utilizados deberán ser homogéneos, de acero inoxidable, sin presentar señales que puedan comprometer su resistencia; estarán bien calibrados, de acuerdo con las necesidades expresadas en los anejos.

#### *Artículo 60: Tubos, piezas y accesorios de PE*

Serán de las dimensiones y calidades que figuran en los cuadros de precios, admitiéndose una tolerancia de un 5 % en peso y 1 mm de espesor.

Los tubos de PE a su llegada a la instalación y antes de proceder a su colocación, se ensayarán si así lo desea el Ingeniero Director, debiendo soportar éstos el doble de la presión de servicio de la tubería, teniendo cuidado de expulsar previamente el aire antes de aplicar la presión.

Toda pieza o accesorio de PE que no responda a las características establecidas, será desechada, siendo suplantada por otra que cumpla las características reseñadas, corriendo de cuenta del contratista los gastos que de ello pudieran derivarse.

Todos los tubos, piezas y accesorios llevarán marcados de forma indeleble los siguientes datos:

- Designación comercial.
- Anagrama de la marca de fábrica.
- Diámetro nominal.

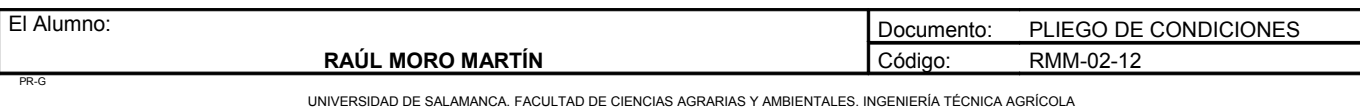

- Presión normalizada (PN).
- Año de fabricación.
- Referencia a la norma UNE vigente para tubos, piezas y accesorios.
- Indicación PE.
- Espesor nominal.

No se admitirá ningún tubo que no contenga estas especificaciones.

#### *Artículo 61: Tubería de PE y goteros*

Las tuberías portagoteros y los goteros serán seleccionados mediante concurso entre las distintas casas comerciales, debiendo cumplir el material las siguientes condiciones:

- Los tubos serán de PE flexible de alta duración, resistentes a la rotura, inalterable a la acción de los rayos solares y de probada resistencia a los agentes atmosféricos.
- Los goteros serán de plástico, presentando una curva de distribución de agua uniforme.

#### *Artículo 62: Otros materiales*

Los restantes materiales que sean necesarios para la ejecución de las obras, no detallados en los artículos anteriores, satisfarán, en cuanto a calidad y preparación, las condiciones exigibles en la construcción esmerada y las que sobre ellas indique el Ingeniero Director, siendo en todo caso los de mayor calidad que ofrezca el mercado.

#### *Artículo 63: Muestras de materiales*

De cada clase de material presentará oportunamente el contratista muestras al Ingeniero Director para su aprobación, las cuales se conservarán para comprobar en su día los materiales que se empleen.

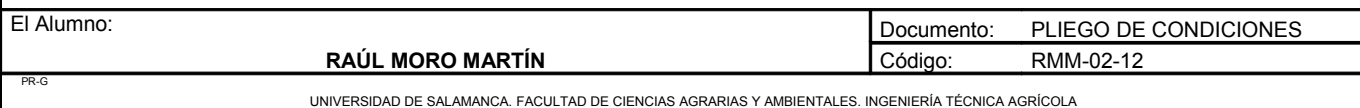

#### *Artículo 64: Reconocimiento de los materiales*

Todos los materiales serán reconocidos por el Ingeniero Director de las obras, o persona delegada po él, antes de su empleo, sin cuya aprobación no podrá procederse a su colocación.

Este reconocimiento previo no supone aprobación definitiva y el Ingeniero Director podrá hacer retirar, aún después de colocados, aquellos materiales, que a su juicio, presenten defectos no percibidos en el primer reconocimiento.

Los gastos ocasionados en cada caso, correrán a cargo del contratista.

### *CAPÍTULO II. PRESCRIPCIONES EN CUANTO A LA EJECUCIÓN DE LAS UNIDADES DE OBRA*

EPÍGRAFE I. UNIDADES DE LA OBRA CIVIL

#### *Artículo 65: Replanteo*

Antes de dar comienzo las obras, el Ingeniero Director de la Obra, auxiliado del personal subalterno necesario y en presencia del Contratista o de su representante, procederá a efectuar el replanteo general de la obra. Una vez finalizado el mismo, se levantará acta de comprobación del replanteo.

Los replanteos de detalle se llevarán a cabo de acuerdo con las instrucciones y órdenes del Ingeniero Director de la Obra, quien realizará las comprobaciones necesarias en presencia del Contratista o de su representante.

El Contratista se hará cargo de las estacas, señales y referencias que se dejen en el terreno como consecuencia del replanteo.

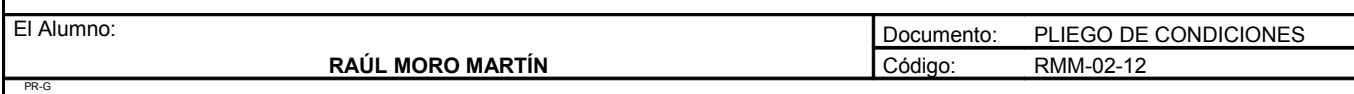

#### *Artículo 66: Movimiento de Tierras*

Se refiere el presente artículo a los desmontes y terraplenes para dar al terreno la rasante de explanación, la excavación a cielo abierto realizada con medios manuales y/o mecánicos y a la excavación de zanjas y pozos.

Se adoptan las condiciones generales de seguridad en el trabajo así como las condiciones relativas a los materiales, control de la ejecución, valoración y mantenimiento que especifican las normas:

- NTE - ADD: "Acondicionamiento del Terreno, Desmontes".

- NTE ADE: "Explanaciones".
- NTE ADV: "Vaciados".
- NTE ADZ: "Zanjas y pozos".

#### *Artículo 67: Cimentaciones*

Las secciones y cotas de profundidad serán las que el Ingeniero Director señale, con independencia de lo señalado en el Proyecto, que tienen carácter meramente informativo. No se rellenarán los cimientos hasta que lo ordene el Director.

El Ingeniero Director queda facultado para introducir las cimentaciones especiales o modificaciones que juzgue oportuno en función de las características particulares que presente el terreno.

#### *Artículo 68: Agua*

El agua utilizada para el amasado, lavado y curado, cumplirá lo prescrito en el artículo 27 de la Instrucción EHE-08. Se realizarán ensayos descritos en dicho artículo para la comprobación de las características exigidas.

Su temperatura en el momento del amasado no será inferior a 6º C ni superior a 40º C.

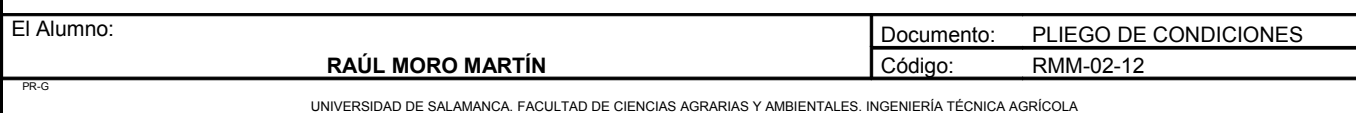

#### *Artículo 69: Arenas*

Tanto los áridos finos como gruesos, cumplirán las condiciones establecidas en el artículo 28 de la Instrucción EHE-08.

#### *Artículo 70: Preparación de morteros y hormigones*

La dosificación de áridos y cemento deberá hacerse en las proporciones exigidas en el artículo 31 de la Instrucción EHE-08.

La duración del amasado será necesaria para producir un hormigón completo y homogéneo.

No se empleará el hormigón después de haber comenzado el fraguado del cemento.

En el transporte y puesta en obra del hormigón, se evitará la disgregación de los elementos.

El hormigón será totalmente vibrado, debiendo la contrata proponer el tipo de vibradores para su aprobación por la dirección de obras.

El hormigón se extenderá de forma que llene bien todos los huecos y esté en contacto con paredes y armaduras, conservando su homogeneidad, asegurando el desprendimiento de bolsas de aire y procurando que las superficies que hayan de ser vistas estén exentas de huecos y rugosidades. Las superficies de cada capa serán aproximadamente horizontales.

Cuando sea preciso disponer de juntas de hormigonado, antes de reanudar el hormigonado se limpiarán las juntas de toda suciedad o árido que haya quedado suelto, retirándose la capa superficial de mortero y dejando los áridos al descubierto.

#### *Artículo 71: Docilidad del hormigón*

La docilidad del hormigón se valorará determinando su consistencia por medio del ensayo de asentamiento, según UNE-EN 12350-2, explicado en el artículo 31 de la Instrucción EHE-08.

Las relaciones máximas agua/cemento a emplear, salvo especificación expresa y por escrito del Ingeniero Directo, será 0,65.

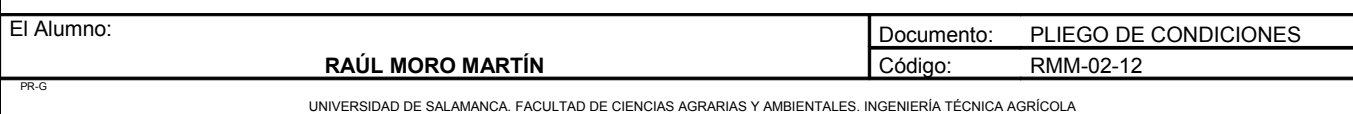

#### *Artículo 72: Encofrados y cimbras*

Los encofrados serán metálicos o de madera. Los modelos de encofrados deberán ser presentados al director de obra, quien podrá rechazarlos si no los encontrase adecuados al fin perseguido.

Lo mismo ocurrirá con las cimbras, a pocas estribaciones que puedan presentarse.

#### *Artículo 73: Albañilería*

Se refiere el presente artículo a la fábrica de bloques de hormigón, ladrillo o piedra, a tabiques de ladrillo o prefabricados y revestimientos de paramentos, suelos, escaleras y techos.

Las condiciones funcionales y de calidad relativa a los materiales y equipos de origen industrial, control de ejecución y seguridad en el trabajo, así como los criterios de valoración y mantenimiento son las que especifican las normas:

- NTE FFB: "Fachadas de bloque".
- NTE FFL: "Fachadas de ladrillo".
- NTE EFB: "Estructuras de fábrica de bloque".
- NTE EFL: "Estructuras de fábrica de ladrillo".
- NTE EFP: "Estructuras de fábrica de piedra".
- NTE RPA: "Revestimiento de paramentos. Alicatados".
- NTE RPE: "Revestimiento de paramentos. Enfoscado".
- NTE RPG: "Revestimiento de paramentos. Guarnecidos y enlucidos".
- NTE RPP: "Revestimiento de paramentos. Pinturas".
- NTE RPR: "Revestimiento de paramentos. Revocos".
- NTE RSS: "Revestimiento de suelos y escaleras. Soleras".
- NTE RSB: "Revestimiento de suelos y escaleras. Terrazos".
- NTE RSB: "Revestimiento de suelos y escaleras. Placas".
- NTE RTC: "Revestimiento de techos. Continuos".
- NTE PTL: "Tabiques de ladrillo".
- NTE PTP: "Tabiques prefabricados".

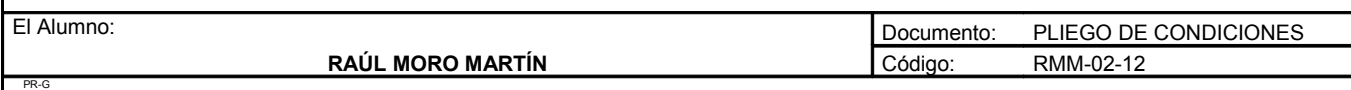

#### *Artículo 74: Cerrajería y Carpintería*

Se refiere el presente artículo a las condiciones de funcionalidad y calidad que han de reunir los materiales y equipos industriales relacionados con la ejecución y montaje de puertas, ventanas y demás elementos utilizados en particiones y accesos interiores.

Así mismo, regula el presente artículo las condiciones de ejecución, medición, valoración y criterios de mantenimiento.

Se adoptará lo establecido en las normas NTE - PPA "Puertas de acero", NTE - PPM "Puertas de madera", NTE - PPV "Puertas de vidrio", NTE - PMA "Mamparas de madera", NTE - PML "Mamparas de aleaciones ligeras".

#### *Artículo 75: Cubiertas y Coberturas*

Se refiere el presente artículo a la cobertura de edificios con placas, tejas o plaquetas de fibrocemento, chapas finas o paneles formados por doble hoja de chapa con interposición de aislamiento de acero galvanizado, chapas de aleaciones ligeras, piezas de pizarra, placas de poliéster reforzado, cloruro de polivinilo rígido o polimetacrilato de metilo, tejas cerámicas o de cemento o chapas lisas de zinc, en el que el propio elemento proporciona la estanqueidad. Así mismo se regulan las azoteas y los lucernarios. Las condiciones funcionales y de calidad relativa a los materiales y equipos de origen industrial y control de la ejecución, condiciones generales de ejecución y seguridad en el trabajo, así como los criterios de valoración y mantenimiento son los especificados en las siguientes normas:

- NTE - QTF: "Cubiertas. Tejados de fibrocemento".

- NTE – QTG: "Cubiertas. Tejados galvanizados".

- NTE - QTL: "Cubiertas. Tejados de aleaciones ligeras".

- NTE - QTP: "Cubiertas. Tejados de pizarra".

- NTE - QTS: "Cubiertas. Tejados sintéticos".

- NTE - QTT: "Cubiertas. Tejados de tejas".

- NTE - QTZ: "Cubiertas. Tejados de zinc".

- NTE - QAA: "Azoteas ajardinadas".

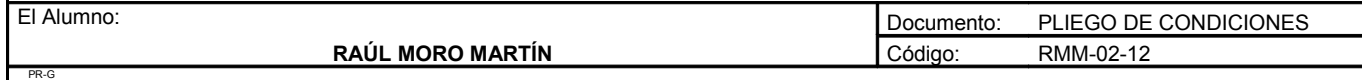

- NTE QAN: "Cubiertas. Azoteas no transitables".
- NTE QAT: "Azoteas transitables".
- NTE QLC: "Cubiertas. Lucernarios. Claraboyas".
- NTE QLH: "Cubiertas. Lucernarios de hormigón translúcido".

#### *Artículo 76: Estructuras metálicas*

La ejecución de las estructuras metálicas se ajustará a las normas que le correspondan en el CTE. En el montaje se realizará el ensamblaje de los distintos elementos de modo que la estructura se adapte a los planos; se comprobará la exacta colocación de los elementos. No se comenzará la soldadura definitiva hasta que no se haya efectuado la comprobación de la posición de los elementos y coincida con la indicada en los planos, y sea autorizada por el Ingeniero Director de Obra. Además, éste vigilará que las uniones entre los distintos elementos metálicos se hagan de forma que se adapten a las hipótesis de cálculo reflejadas en el proyecto.

Todos los elementos metálicos de la estructura deberán ir pintados con una pintura antioxidante.

Al colocar en obra cualquier armadura de hierro, no se adosará completamente el tope de los muros ni obra alguna, para que quede espacio para la dilatación.

En cualquier clase de construcciones metálicas, trabajos o detalles de construcción que no consten con la necesaria claridad en el proyecto, las obras se ejecutarán con estricta sujeción a las instrucciones, dibujos, plantillas o reglas, que dicte o facilite el Ingeniero Director de la Obra.

El acero laminado se medirá en unidades y se abonará en número de unidades completamente montado. El acero corrugado se medirá en metros lineales realmente colocados.

#### *Artículo 77: Instalaciones de Protección*

Se refiere el presente artículo a las condiciones de ejecución, de los materiales de control de la ejecución, seguridad en el trabajo, medición, valoración y mantenimiento, relativas a las instalaciones de protección contra fuego y rayos.

Se cumplirán las normas UNE reseñadas en el CTE-DB-SI "Seguridad en caso de incendio".

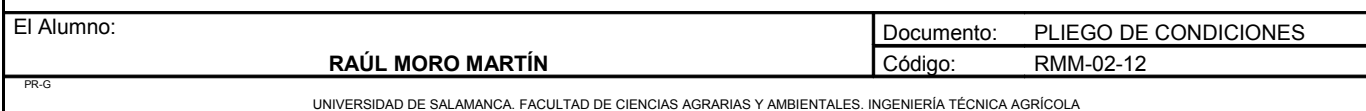

#### *Artículo 78: Instalación de riego*

La instalación de riego se hará estrictamente según las indicaciones dadas en el Documento Nº 1 (Memoria), según la distribución dada en al documento Nº 2 (Planos), salvo orden expresa y firmada por el Ingeniero Proyectista.

#### *Artículo 79: Apertura de zanjas para tuberías*

Las excavaciones de estas zanjas se harán con arreglo a las alineaciones fijadas en el replanteo y a los planos de detalle que facilita el Ingeniero Director de la Obra.

#### *Artículo 80: Material de la tubería principal*

Los tubos de PVC serán homologados debiendo poseer la inscripción de sus características y la norma UNE correspondiente.

Las tuberías y piezas especiales a ellas unidas tendrán un dieléctrico tal que la conducción no se verá afectada en ningún caso por corrientes parásitas o de otro tipo.

Los accesorios de PVC se fabricarán con la materia prima definida anteriormente.

Asimismo, se rechazarán aquellas tuberías que presenten irregularidades en la superficie o se aparten de las medidas anunciadas por el fabricante.

#### *Artículo 81: Características hidráulicas*

El pulido y la uniformidad de la superficie cilíndrica interior de los tubos y juntas serán tales que podrá aplicarse la siguiente fórmula:

Para  $Re < 2.000$  f = 64/Re (régimen laminar).

Para  $Re > 2.000$  1/f = 2.log (Re.f) – 0,8 (régimen turbulento).

Siendo f el factor de rozamiento y Re el número de Reynolds.

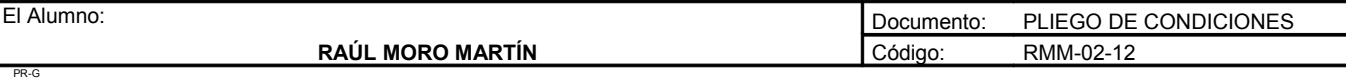

*Artículo 82: Presiones*

Los tubos comerciales habrán sufrido en fábrica la prueba a presión normalizada sin acusar falta de estanqueidad.

El coeficiente de seguridad de las tuberías de PE será como mínimo 3, en función de las siguientes relaciones:

- Pr (Presión de rotura)/Pn (Presión nominal) = 1,5
- Pn/Pt (presión de trabajo) = 2

#### *Artículo 83: Longitud de los tubos*

Las longitudes de los tubos no serán inferiores a 6 metros. Cuando sea necesario emplear piezas de menor longitud, se obtendrán mediante corte a escuadra de los tubos.

#### *Artículo 84: Espesor*

El espesor de los siguientes tubos vendrá de acuerdo con el diámetro nominal, no siendo menor que 1,5 ni mayor que 19,1 mm.

#### *Artículo 85: Sección*

La sección del tubo perpendicular a su eje debe ser una corona circular, y las generatrices de las superficies cilíndricas interior y exterior del mismo serán dos rectas paralelas con las tolerancias de ovalización y rectitud requeridas.

#### *Artículo 86: Uniformidad*

El suministro de tubos y accesorios tendrán características geométricas uniformes dentro de cada diámetro y tipo establecido.

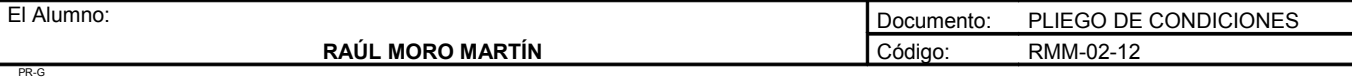

**Proyecto: "Proyecto de un vivero de viñedo en el término municipal de Corporario (Aldeadávila de la Ribera)".** HOJA 40 DE 51

#### *Artículo 87: Marcas*

Los tubos y accesorios de PE llevarán un marcaje conteniendo los siguientes datos:

- Designación comercial.
- Logotipo de la fábrica.
- Indicación de PE.
- Presión nominal.
- Diámetro nominal.
- Espesor nominal.
- Año de fabricación.
- Referencia a la norma.

*Artículo 88: Accesorios para tuberías*

Podrán ser de PVC y de fundición de hierro y otros metales siempre que vayan provistos de adaptadores y juntas adecuadas para su conexión.

*Artículo 89: Control de fabricación*

La dirección de obra controlará el proceso de fabricación y los materiales empleados en todos los elementos integrantes.

*Artículo 90: Pruebas de fábrica*

El proveedor clasificará los elementos por lotes de 200 unidades iguales. Por un procedimiento adecuado se elegirá de cada lote el número necesario de elementos para cada etapa de control.

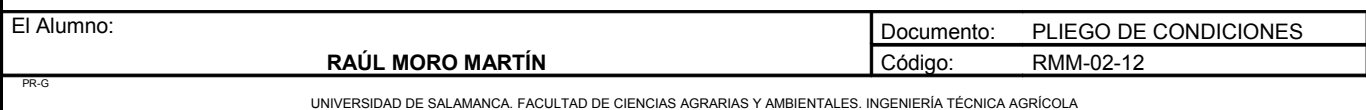

Las pruebas que realizará la fábrica serán:

- Examen del aspecto exterior.
- Pruebas de forma y dimensiones.
- Prueba de estanqueidad.
- Prueba de rotura bajo presión hidráulica interior.
- Prueba de rotura por impacto.
- Prueba de tracción.
- Prueba de aplastamiento.
- Prueba de rugosidad.

#### *Artículo 91: Zanjas*

Con preferencia se emplearán para la apertura de zanjas máquinas adecuadas para este tipo de movimientos de tierra o a mano en casos especiales. Las tierras procedentes de la excavación se extenderán por la parcela.

#### *Artículo 92: Almacenamiento de tubos y accesorios*

La altura de las pilas de tubos no debe superar la mitad de carga de rotura por aplastamiento.

#### *Artículo 93: Instalación de la tubería principal*

La tubería principal irá colocada en el fondo de la zanja y será montada por personal especializado. Se limpiará el interior de los tubos de modo que no queden en ellos materiales extraños. Antes de ejecutar las juntas, se comprobará la exacta colocación de los tubos en planta y perfil, sin que existan grietas ni defectos. El apisonado de los tubos lateralmente se hará para efectuar el relleno de la zanja, continuando hasta 20 centímetros por encima del tubo.

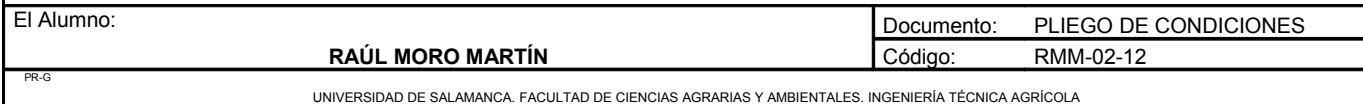

El resto del relleno, hasta la profundidad total de la zanja se hará con tierra procedente de la excavación, apisonando con energía y cuidadosamente. Los codos y piezas que así lo requieran quedarán anclados convenientemente.

#### *Artículo 94: Instalación de la tubería secundaría*

También irá enterrada y la operación de control de calidad de los tubos es análoga al caso anterior, así como la instalación.

#### *Artículo 95: Instalación de las tuberías terciarias y tuberías laterales*

Serán montadas por especialistas y el control de calidad se llevará a cabo igual que las otras tuberías. Las tuberías terciarias no estarán enterradas y estarán acopladas a las secundarias formando 90º por medio de arquetas debido a que la secundaria está enterrada.

#### *Artículo 96: Cabezal de riego*

El contratista suministrará los equipos de impulsión y el resto de los elementos y accesorios del cabezal de riego de las características especificadas en el proyecto.

#### *Artículo 97: Ejecución*

Todo el control de supervisión de la instalación estará a cargo del Ingeniero Director del Proyecto. El contratista tendrá capacidad para realizar la instalación recurriendo a la subcontrata, en el caso de que así lo desee.

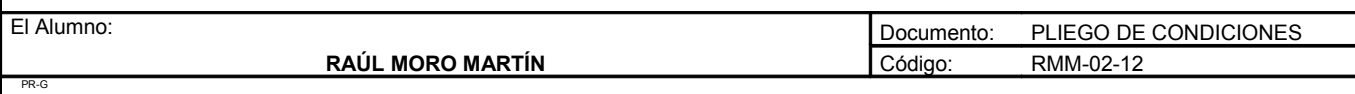

#### *Artículo 98: Mediciones y valoraciones*

En los precios que figuran en el cuadro de precios están comprendidos todos los gastos necesarios para dejar cada unidad de obra completamente terminada con arreglo a las condiciones y planos del proyecto. Entre otros gastos están comprendidos: los de replanteo, adquisición y transporte de materiales, medios auxiliares, herramientas, mano de obra, seguridad social, de accidentes, ocupación temporal de terrenos y restitución en su estado de los mismos, los de ejecución y terminación de las obras, los ensayos y pruebas, el montaje y retirada de instalaciones auxiliares.

Solamente serán abonadas las unidades completamente terminadas, ejecutadas con arreglo a las condiciones de este Pliego y a los datos y dimensiones de los Planos o que hayan sido ordenados por escrito por el Ingeniero Director.

Se realizarán mediciones en presencia del contratista y se redactarán certificaciones de los trabajos realizados, con la frecuencia que el volumen de obra así lo aconseje.

El abono se realizará en base a esas certificaciones.

#### *Artículo 99: Mediciones generales y finales*

Las mediciones parciales se harán en presencia del contratista, levantándose acta por duplicado, que se firmará por ambas partes. La medición se hará después de terminada la obra con asistencia del contratista.

En el acta extendida después de efectuada dicha medición deberá aparecer la conformidad del contratista o su representante. En caso de no haber conformidad expondrá sumariamente a la reserva de ampliarlas, las razones que a ello le obliguen.

Tanto las mediciones parciales como la final, comprenderán las unidades de obra realmente ejecutadas, no teniendo el contratista derecho a reclamación alguna por las diferencias que resultasen entre dichas mediciones y las consignadas en el proyecto, así como tampoco por los errores de clasificación, que se hará con toda exactitud por el Ingeniero Director, el cual se atendrá estrictamente a todo lo dispuesto y consignado en este apartado del Pliego de Condiciones.

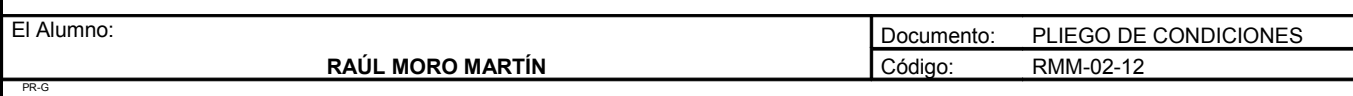

#### *Artículo 100: Valoración de las obras concluidas o incompletas*

Las obras concluidas se abonarán de acuerdo a los precios consignados en el presupuesto.

Cuando por rescisión u otra causa fuera preciso valorar obras incompletas, se aplicarán los mismos precios del presupuesto sin fraccionar cada unidad de obra de otra forma que la establecida en los precios descompuestos. Toda unidad compuesta o mixta no especificada en el cuadro de precios anterior, se valorará descomponiéndola y aplicando los precios unitarios de dicho cuadro a cada una de las partidas que la integran.

En ningún caso tendrá derecho el contratista a reclamación alguna fundada en la insuficiencia, error u omisión en los cuadros de precios o en omisiones del coste de cualquiera de los elementos que constituyen dichos precios.

#### *Artículo 101: Relaciones valoradas*

El Ingeniero hará mensualmente una relación valorada en los trabajos ejecutados desde la anterior liquidación, con sujeción a los precios del presupuesto.

El contratista presenciará las operaciones de medición necesarias para esta realización y tendrá un plazo de diez días para examinarlas, a cuyo fin deberá dar su conformidad o hacer las reclamaciones que considere convenientes.

#### *Artículo 102: Obras o instalaciones no especificadas*

Si en el transcurso de los trabajos fuera necesario ejecutar alguna clase de obra no regulada en el presente Pliego de Condiciones, el Contratista queda obligado a ejecutarla con arreglo a las instrucciones que reciba el Ingeniero Director quien, a su vez, cumplirá la normativa vigente sobre el particular. El Contratista no tendrá derecho a reclamación alguna.

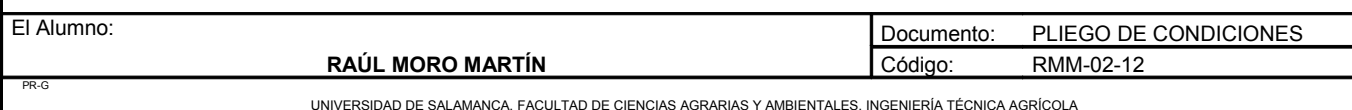

#### EPÍGRAFE II. UNIDADES DE CARACTER AGRARIO

Este título se refiere a todas las labores necesarias para la realización, puesta en marcha y explotación del regadío objeto del proyecto.

Todas las labores se efectuarán de acuerdo con la descripción, normas e indicaciones realizadas en los anejos a la memoria.

#### *Artículo 103: Operaciones culturales*

Las labores y operaciones de preparación para el establecimiento de la plantación, fertirrigación, operaciones de cultivo, se ejecutarán siguiendo las normas al respecto que se citan en la memoria y sus anejos.

#### *Artículo 104: Materias primas*

Las materias primas y energía que se utilicen serán las especificadas en el proyecto. La dirección técnica de la explotación asumirá las responsabilidades derivadas de las modificaciones sustanciales de lo establecido.

#### *Artículo 105: Abonados y enmiendas*

El abonado de mantenimiento se realizará incorporando los fertilizantes con el agua de riego, por medio de fertirrigación. Se realizará un análisis de suelo cada tres años para ver la progresión del suelo y de sus características químicas.

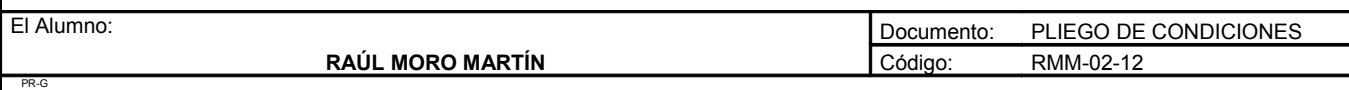

#### *Artículo 106: Características de los fertilizantes*

Los abonos empleados deben cumplir las normas dictadas el Real Decreto 877/1991 de 31 de Mayo (modificación del Real Decreto 72/1988 de 5 de Febrero). Éste establece las listas de fertilizantes y afines que pueden ser destinados al consumo agrícola, así como los contenidos máximos y mínimos y las características de composición.

#### *Artículo 107: Riqueza de los fertilizantes*

La riqueza de los fertilizantes se expresará de la forma siguiente:

- Para el nitrógeno: Porcentaje de forma amoniacal y porcentaje de forma nitrica.
- Para el fósforo: en  $P_2O_5$
- Para el potasio: en  $K_2O$ .

#### *Artículo 108: Características del envase y etiquetado*

Todos los abonos se comprarán envasados y deberán llevar en el envase, expresados en letra, el porcentaje de riqueza de cada elemento, clase de los abonos con su denominación, peso neto y dirección del fabricante o comerciante que los elabore o manipule. Los envases deberán ir precintados.

Las facturas, además de los detalles expresados en el artículo anterior, deberán expresar el número y clase de envase y el peso total de la partida.

#### *Artículo 109: Tipo de fertilizantes*

Se usarán los fertilizantes escogidos en el apartado de fertilización. En caso de no poder disponer de algunos, el capataz no decidirá la utilización de otro tipo.

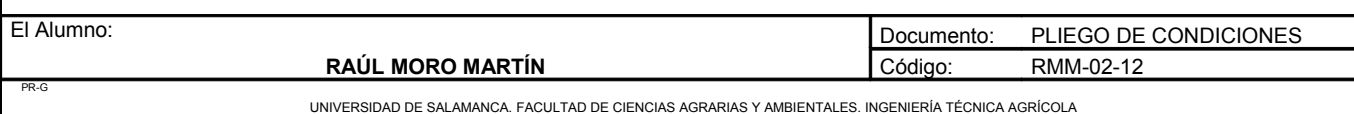

#### *Artículo 110: Actuación ante fraudes*

Si se sospecha que hubiera fraude se inmovilizará la partida en cuestión y se tomarán tres muestras por Ingenieros Agrónomos o Ingenieros Técnicos Agrícolas del Servicio de Defensa contra fraudes, que actuarán en consecuencia con los resultados obtenidos.

#### *Artículo 111: Almacenamiento de fertilizantes*

Los fertilizantes se almacenan en una parte de la caseta de bombeo, procurando preservarlos de la humedad.

#### *Artículo 112: Procedencia y compra de las plantas*

Las plantas procederán de un vivero adquiridas a través de la Cooperativa del pueblo que, a su vez, las recibe de la Agrupación de Cooperativas del Valle del Jerte, que suministra los plantones a buen precio y garantiza su calidad.

La compra se hará mediante contrato suministro-precio en el que se especifique el tipo de planta y variedad a suministrar, fecha tope y forma de entrega, así como las responsabilidades en caso de incumplimiento por ambas partes.

#### *Artículo 113: Características de las plantas*

Las plantas que se adquieran deberán reunir las condiciones de sanidad y vigor marcadas por la legislación vigente.

#### *Artículo 114: Operaciones de plantación*

La plantación se realizará siguiendo rigurosamente las normas y orden expresados en el apartado de plantación del Anejo de Ingeniería de Proceso.

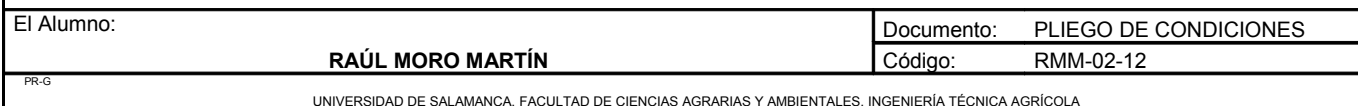

#### *Artículo 115: Operaciones de poda*

Se seguirán los criterios descritos en el apartado de poda.

Cuando a juicio del encargado, exista una causa que justifique una variación en los plazos de realización de estas operaciones, ésta deberá consultarse previamente al capataz.

#### *Artículo 116: Características de los productos a utilizar*

Los productos fitosanitarios que se empleen en la explotación deberán cumplir la normativa vigente. En consecuencia deberán estar inscritos en el Registro Oficial Central de Productos y Material Fitosanitario.

#### *Artículo 117: Características del envase y la etiqueta*

Los productos deberán estar envasados, precintados según el modelo oficial. En él constará el número de registro del producto, el nombre del productor y composición química, la expresión en riqueza de elementos útiles, así como su categoría toxicológica.

Las facturas de compra de productos fitosanitarios consignarán todos los datos que se relacionan con las etiquetas, así como el número y clase de los envases y el peso total de la partida.

#### *Artículo 118: Utilización de los productos fitosanitarios*

El uso de productos fitosanitarios se hará como se especifica en el apartado correspondiente del Anejo de Ingeniería del Proceso.

#### *Artículo 119: Utilización de nuevos productos y dosis*

El encargado jefe de la explotación usará productos fitosanitarios y variará las dosis de los que utilice siempre que lo estime conveniente.

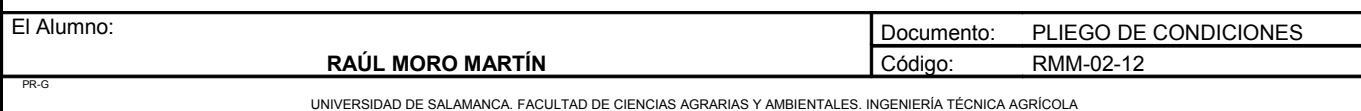

#### *Artículo 120: Utilización de productos peligrosos*

En el caso de utilizar productos peligrosos se adoptarán medidas estrictas de seguridad para el personal que los maneje.

#### *Artículo 121: Condiciones de almacenamiento*

Los productos fitosanitarios se almacenarán, al igual que los fertilizantes, bajo llave, en la caseta de bombeo, y su manejo será supervisado por el encargado.

#### *Artículo 122: Actuación ante fraudes*

En caso de duda sobre la autenticidad de los productos y de sus etiquetas, se realizarán los análisis correspondientes en el Departamento Central de Defensa contra Fraudes del Ministerio de Agricultura.

#### *Artículo 123: Mantenimiento del atomizador y de las barras herbicidas hidráulicas*

La maquinaria que se emplee en el tratamiento deberá lavarse completamente y limpiarse de residuos una vez terminado éste. En esta limpieza se seguirán las normas que el fabricante haya introducido. El encargado será el responsable de la operación.

*Artículo 124: Criterio de ejecución del resto de labores*

Se efectuará todas las descritas y previstas en la memoria y anejos correspondientes. También todas aquellas no descritas, de menor importancia, y realizables a criterio del encargado especialista.

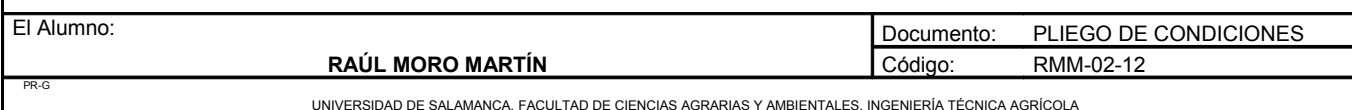

#### *Artículo 125: Calendario de riegos*

Los calendarios de riego propuestos son indicativos y en ningún caso deben imponerse. Se deja a criterio del capataz las oportunas modificaciones; se seguirá, sin embargo, lo establecido en cuanto a los riegos de fertirrigación.

#### *Artículo 126: Revisión de la instalación de riego*

El encargado de riego tendrá la obligación de revisar completamente el sistema de riego, siendo responsabilidad suya cualquier perjuicio que pudiera ocasionar el incumplimiento.

*Artículo 127: Conservación de la instalación de riego*

Para asegurar su conservación, el encargado procederá periódicamente al engrase y limpieza de las piezas del cabezal de riego.

#### *Artículo 128: Recambios*

Se tendrá en la finca un número de recambios lo más completo posible de aquellas piezas que se estropeen con más frecuencia, y todas aquellas herramientas necesarias para efectuar reparaciones en el sistema, con el fin de interrumpir al mínimo el riego.

#### *Artículo 129: Modificación de sus características*

Si por cualquier circunstancia fuese necesario modificar la maquinaria prevista, el encargado de su explotación está facultado para introducir las variantes oportunas, siempre y cuando las innovaciones introducidas no modifiquen sustancialmente los principios que rigen la realización de las labores.

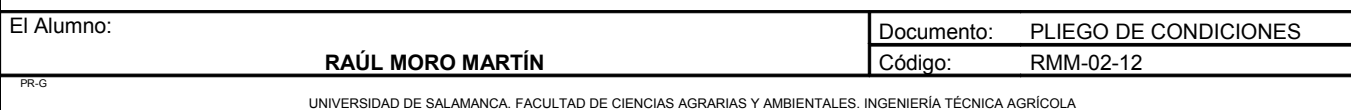

**DOCUMENTO Nº4: MEDICIONES Y PRESUPUESTO**

#### *Artículo 130: Mantenimiento*

Todas las piezas y máquinas que así lo exijan deberán mantenerse engrasadas y en perfecto estado de conservación, siendo responsable de ello el capataz.

*Artículo 131: Normas de seguridad al manejar la maquinaria*

Los obreros trabajarán con las máximas condiciones de seguridad durante el manejo de la maquinaria.

*Artículo 132: Causas y características del cambio de labores*

El encargado de la explotación, previa consulta al personal especializado y consentimiento del propietario, podrá realizar cambios en algunas labores, siempre que estos cambios sean ocasionados por nuevas características producidas en la explotación.

### *CAPÍTULO III. PRESCRIPCIONES SOBRE VERIFICACIONES EN LOS EDIFICIOS TERMINADOS*

Se realizarán todas las verificaciones y pruebas de servicio que deban realizarse para comprobar las prestaciones finales del edificio Control de la obra terminada.

En la obra terminada, bien sobre el edificio en su conjunto, o bien sobre sus diferentes partes y sus instalaciones, parcial o totalmente terminadas, deben realizarse, además de las que puedan establecerse con carácter voluntario, las comprobaciones y pruebas de servicio previstas en el proyecto u ordenada por la dirección facultativa y las exigidas por la legislación aplicable.

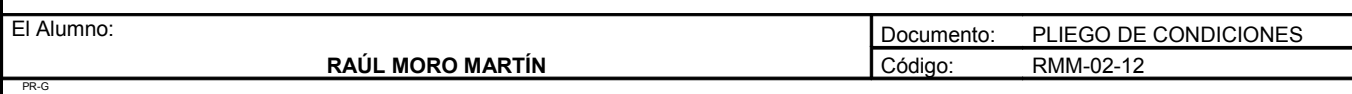

### **PRESUPUESTO**

## **Índice**

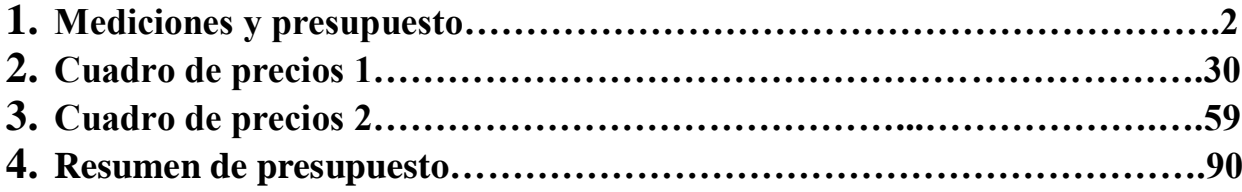

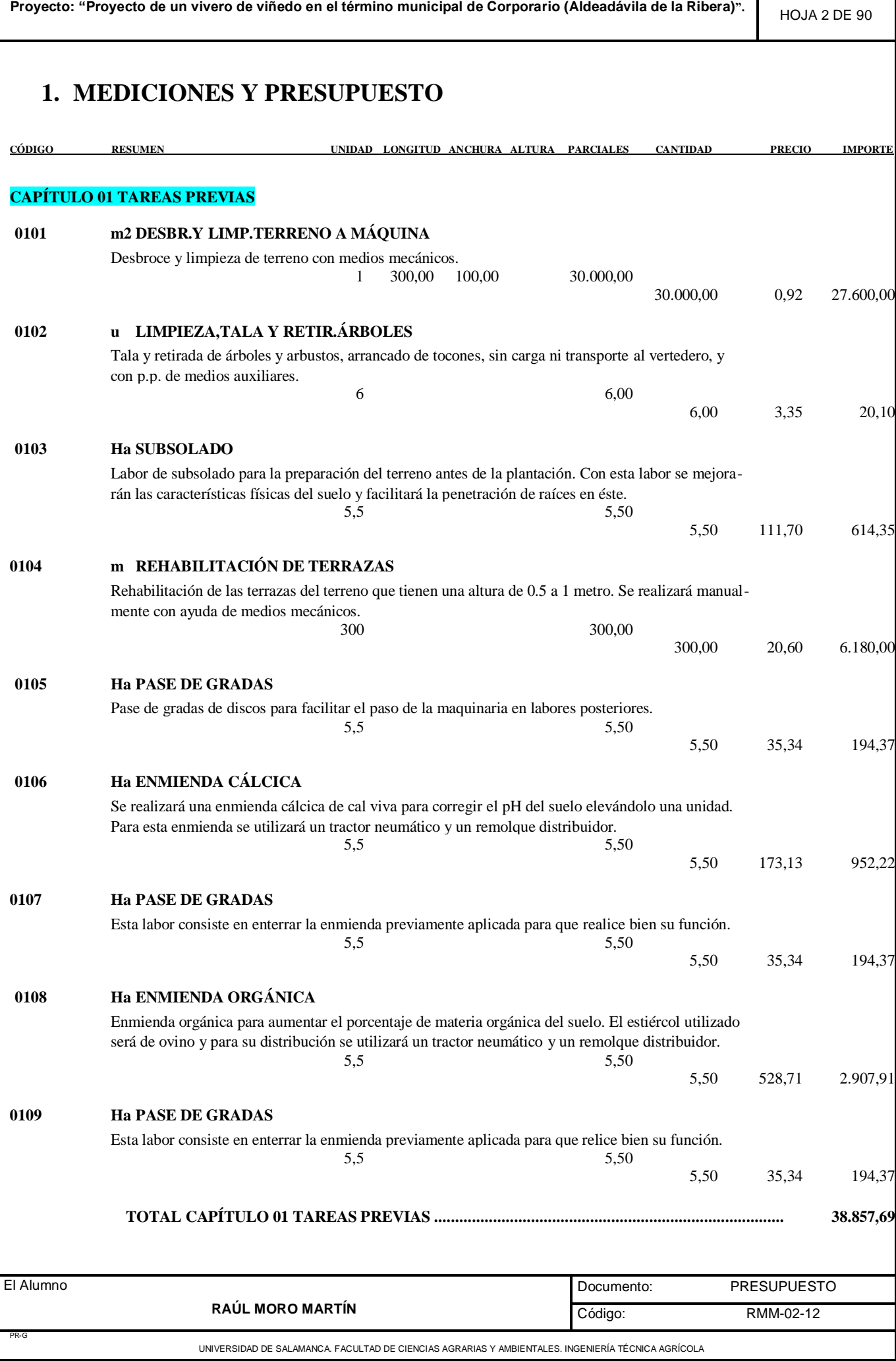

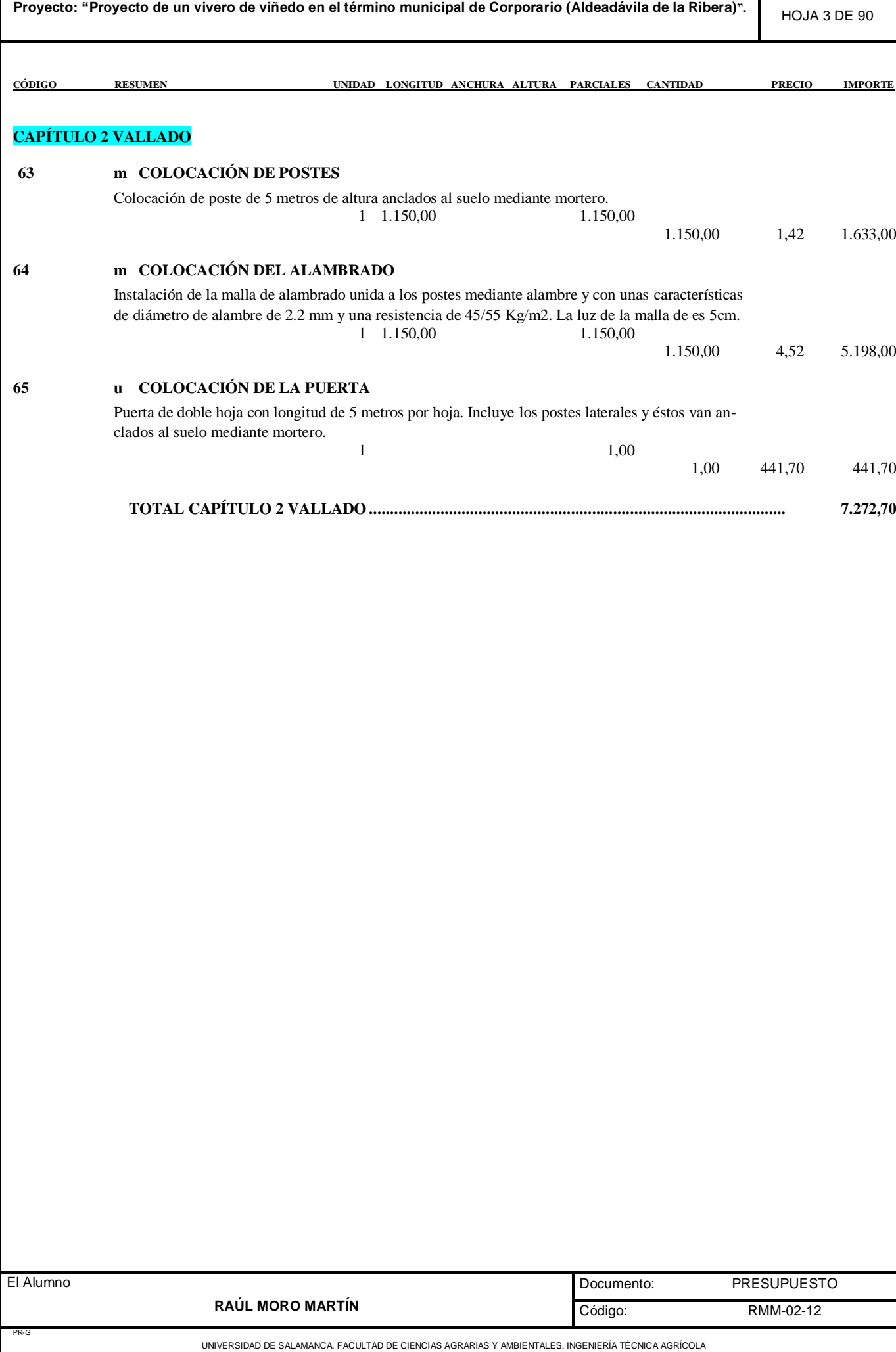

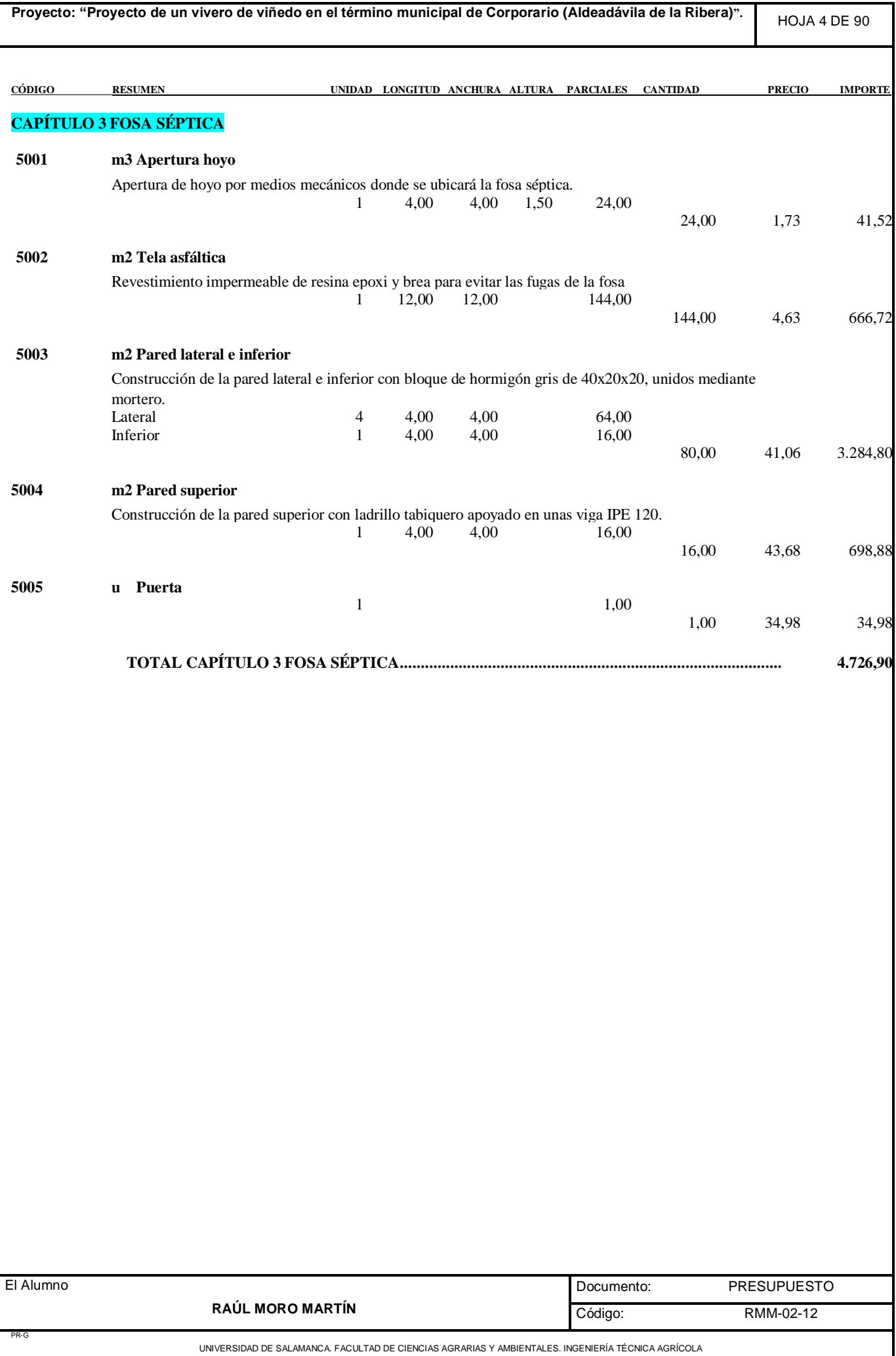

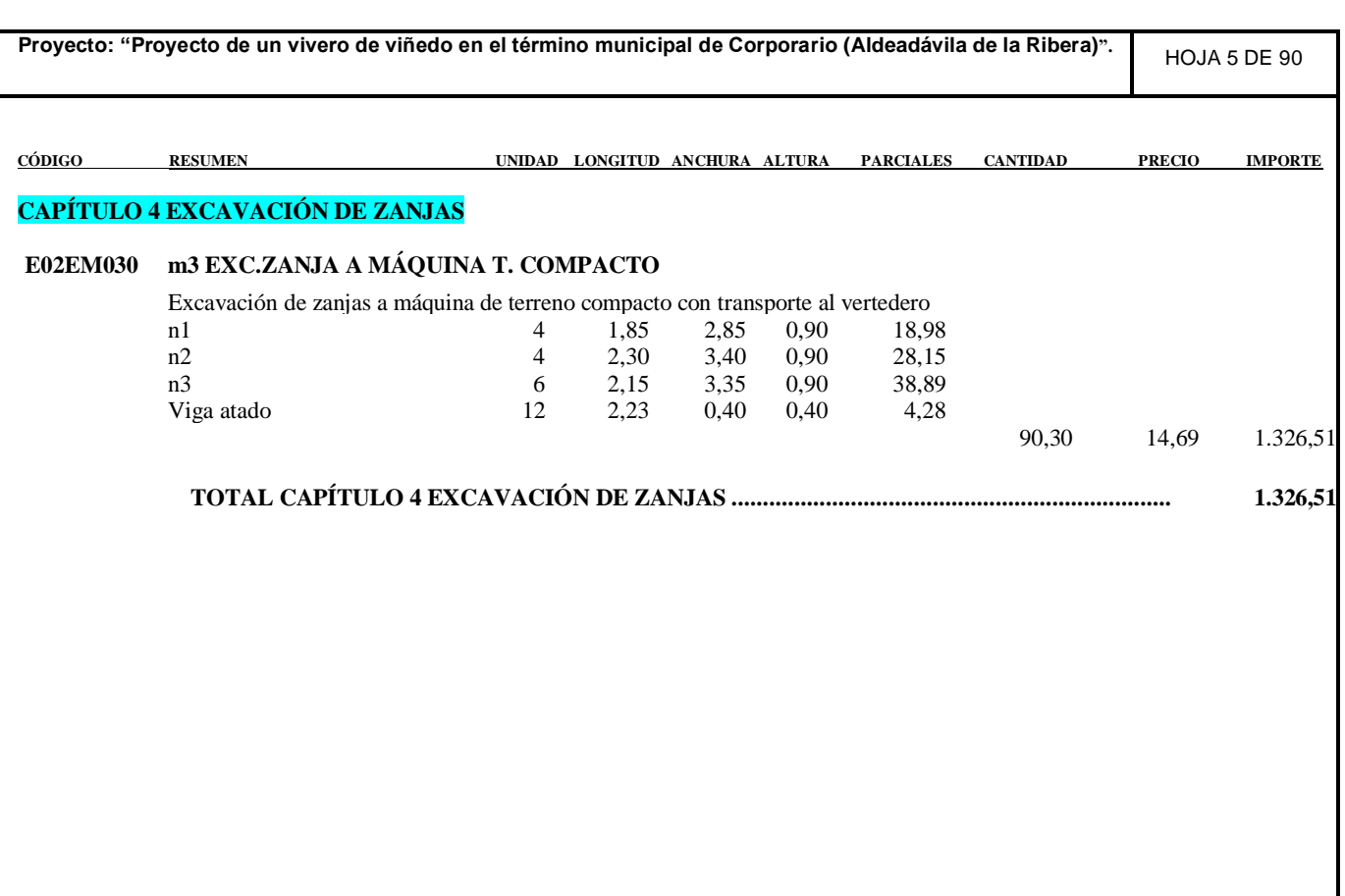

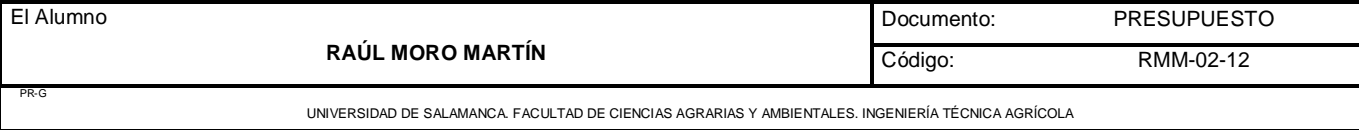

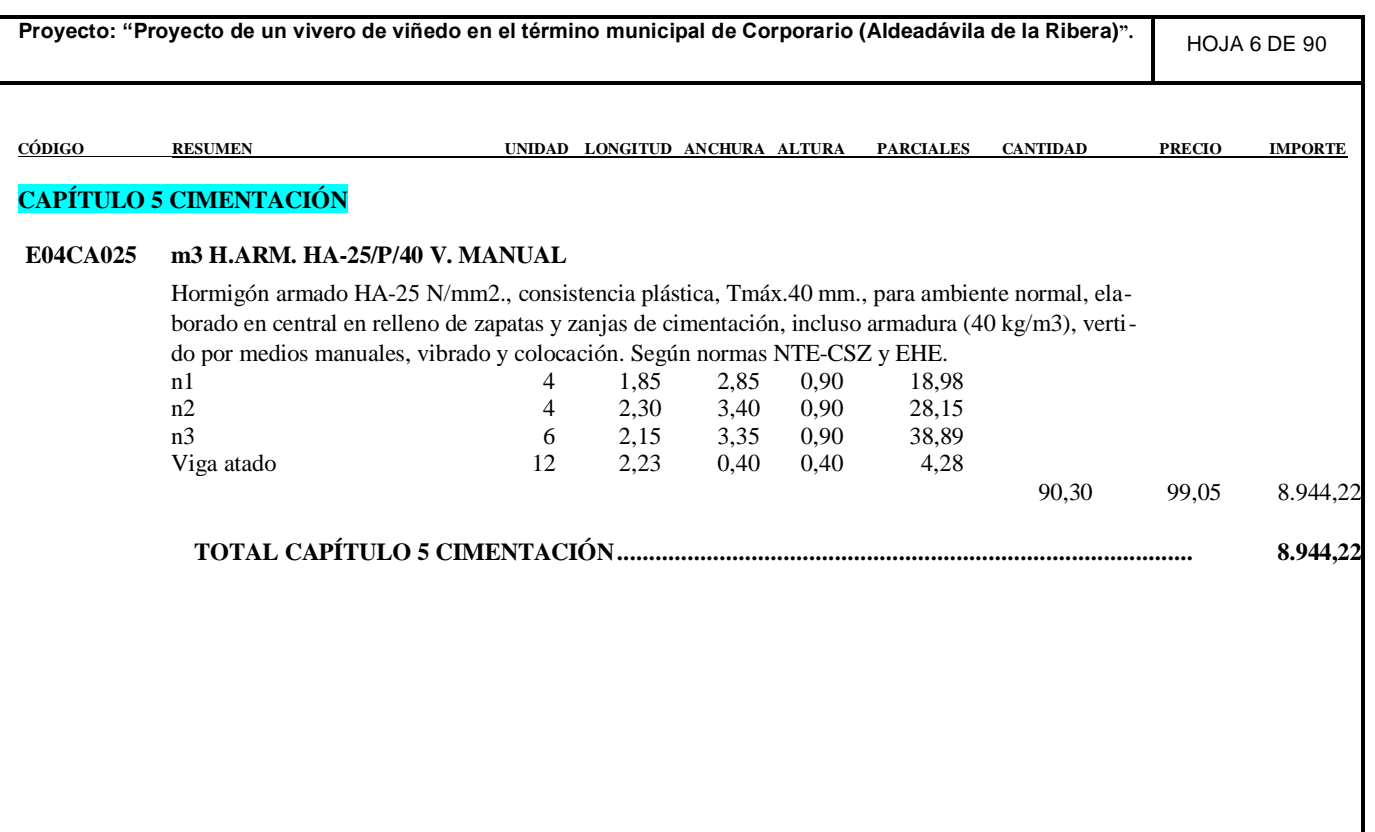

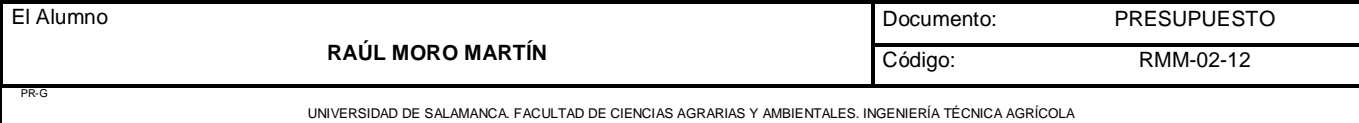

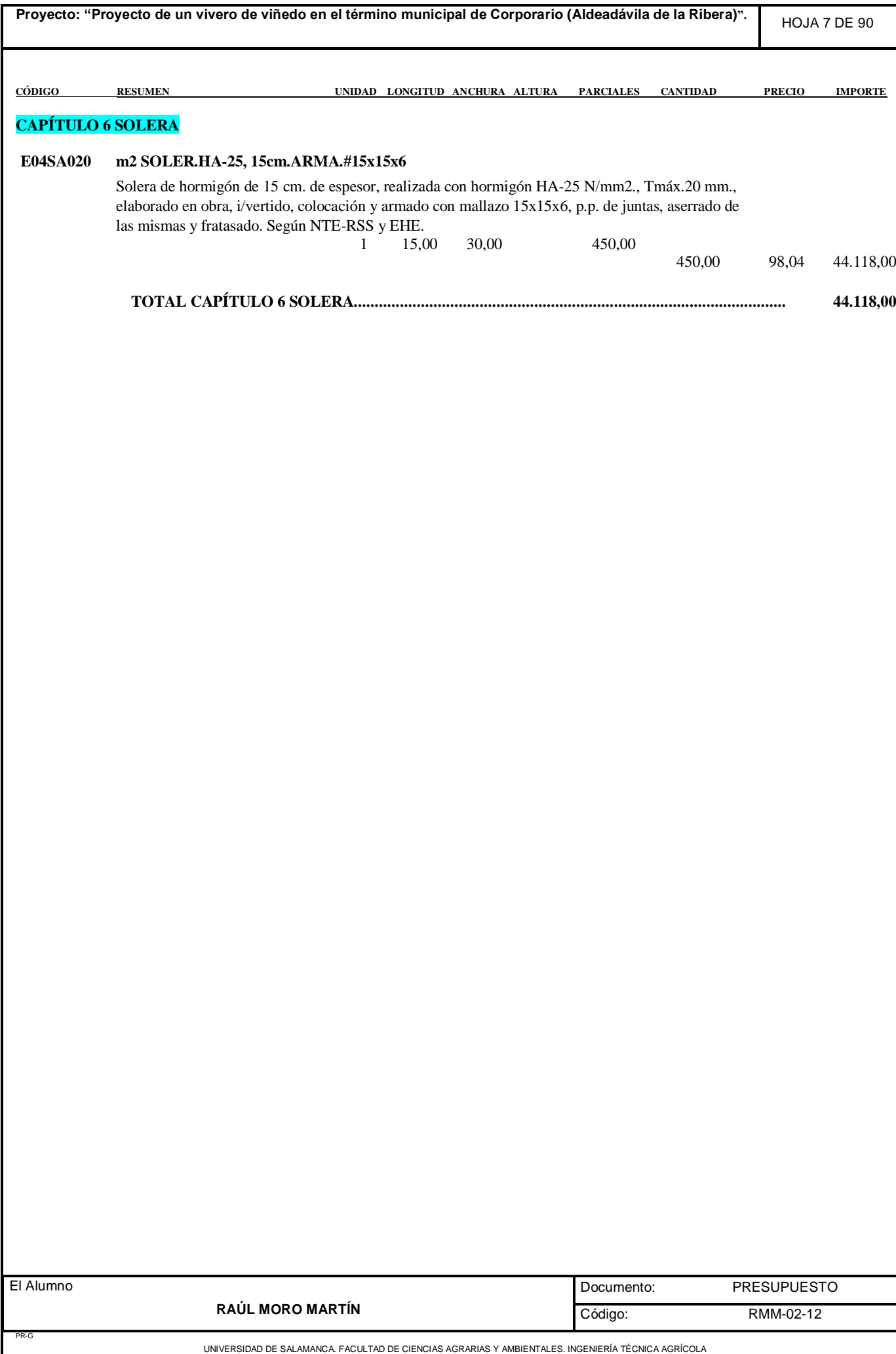

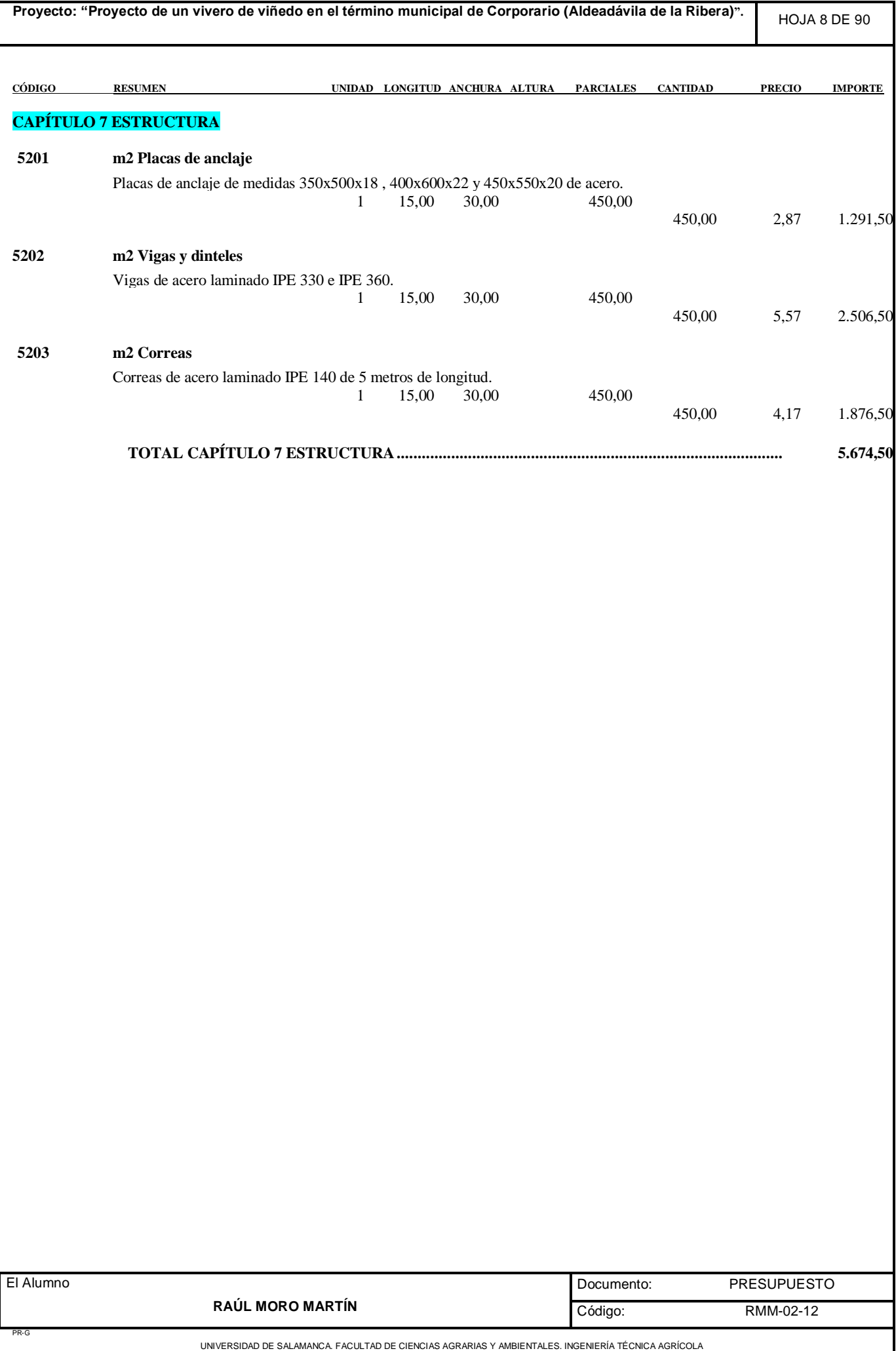

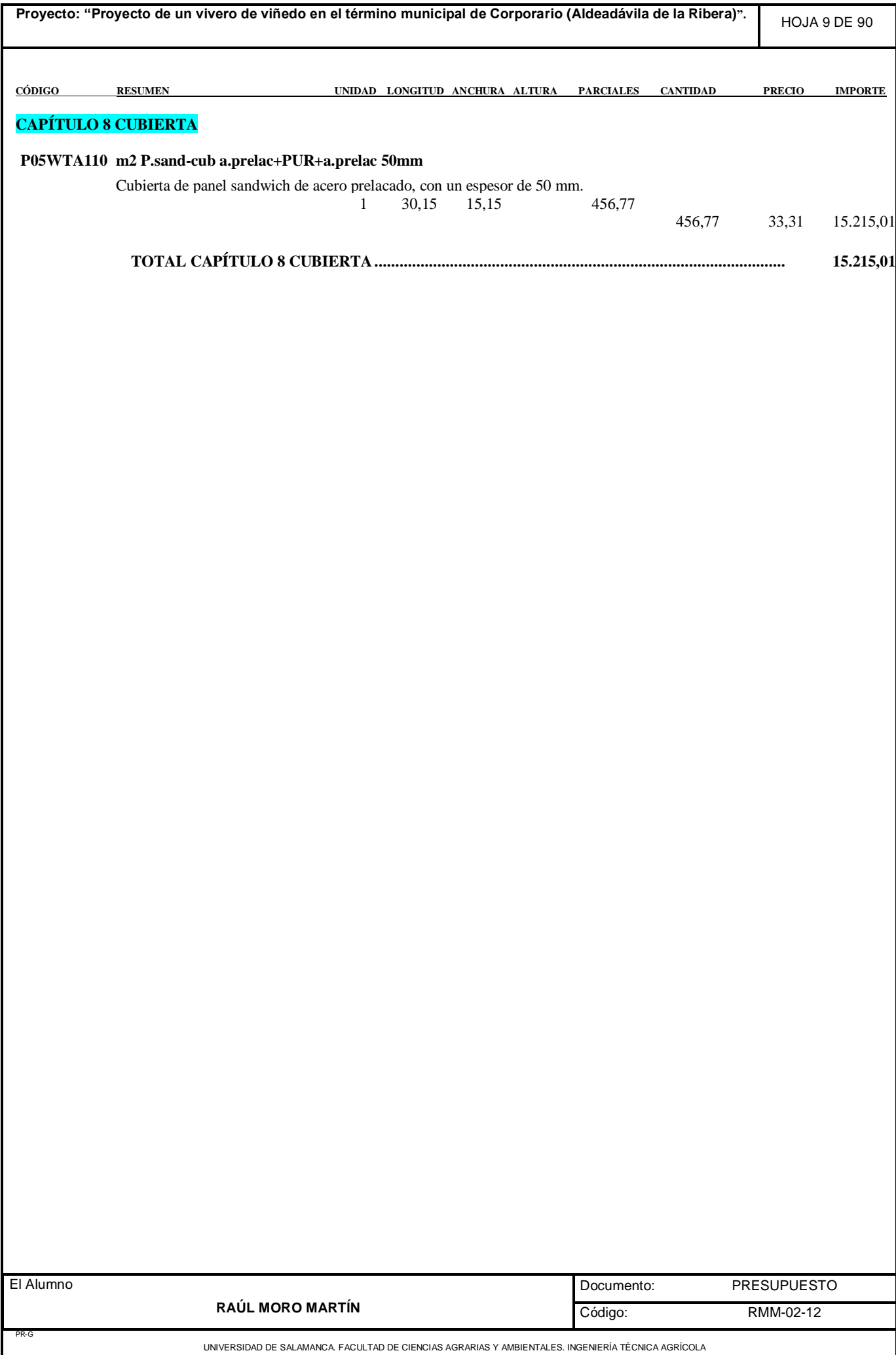

 $\overline{\phantom{a}}$
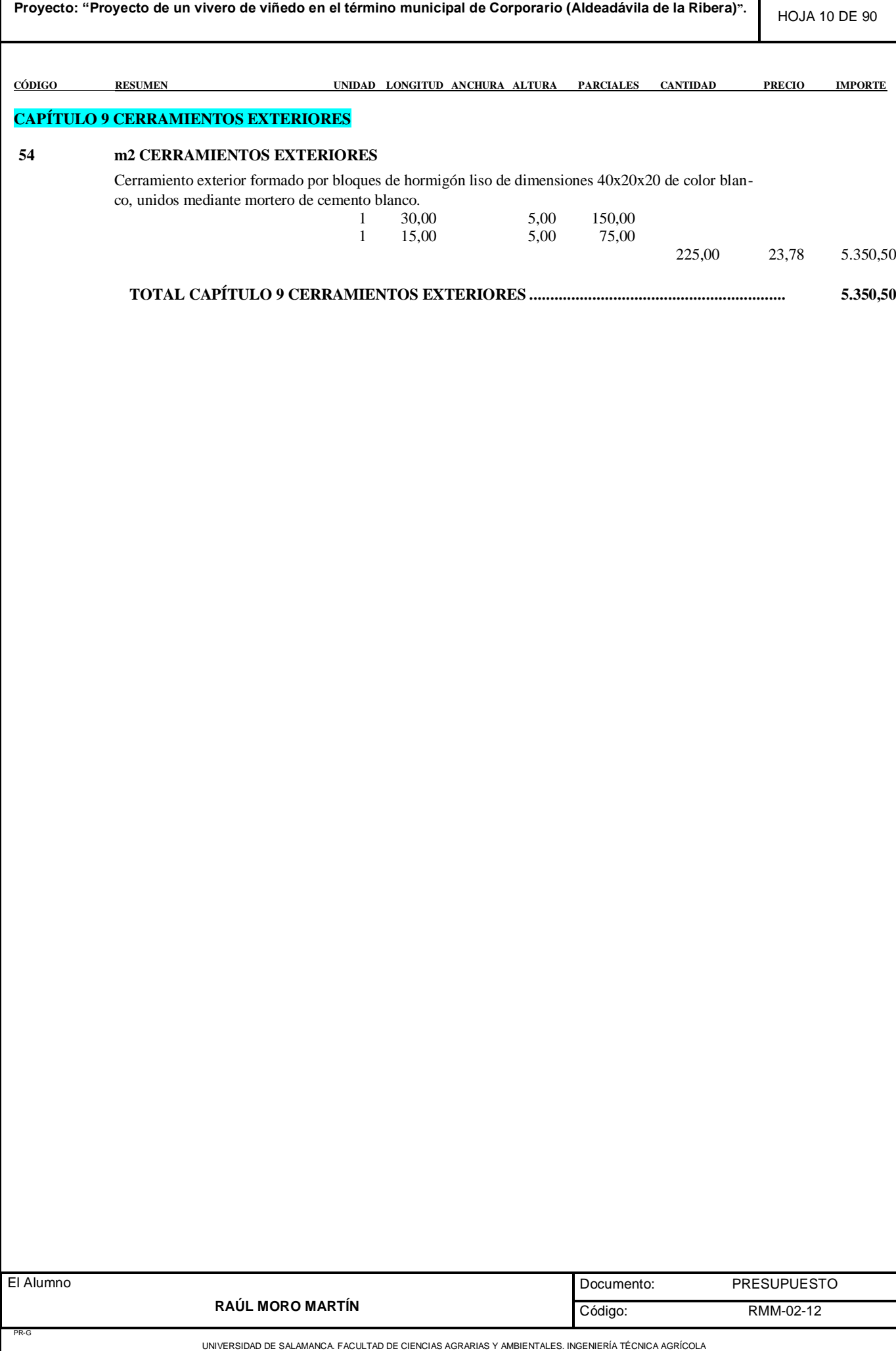

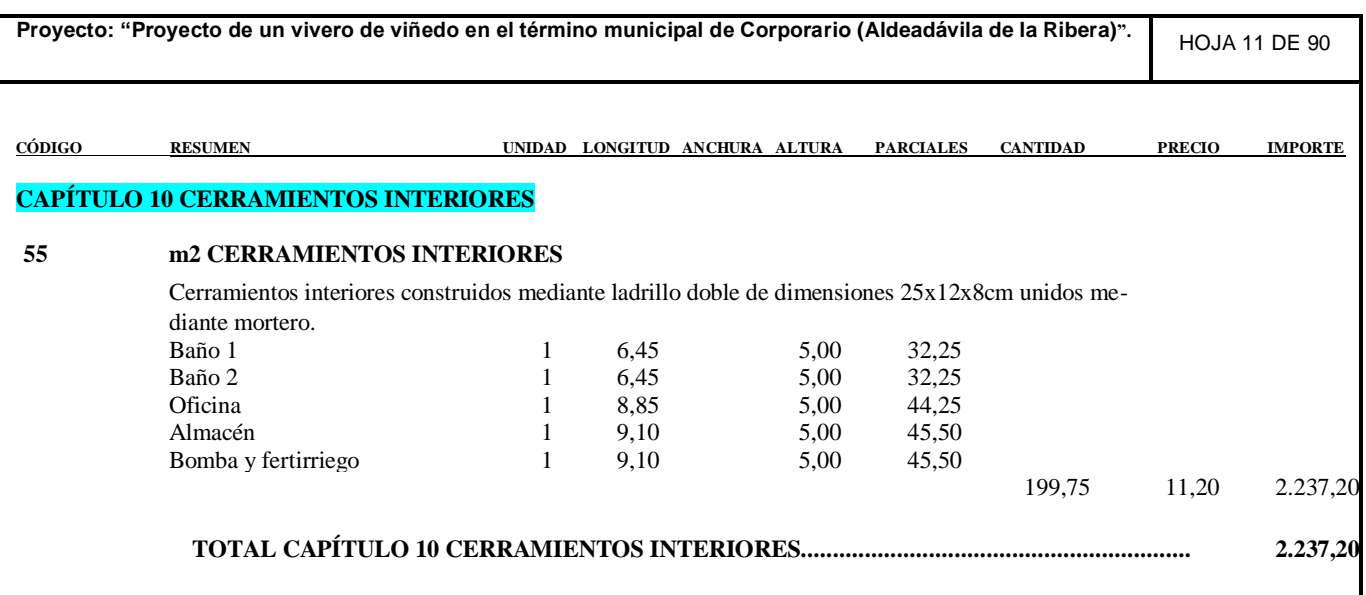

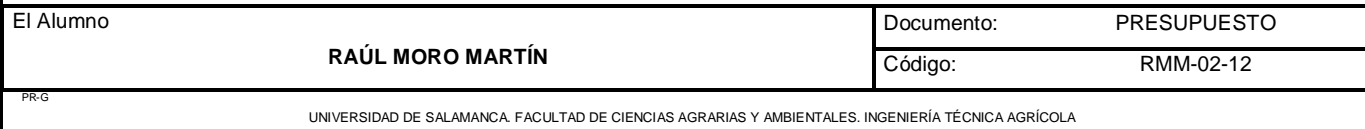

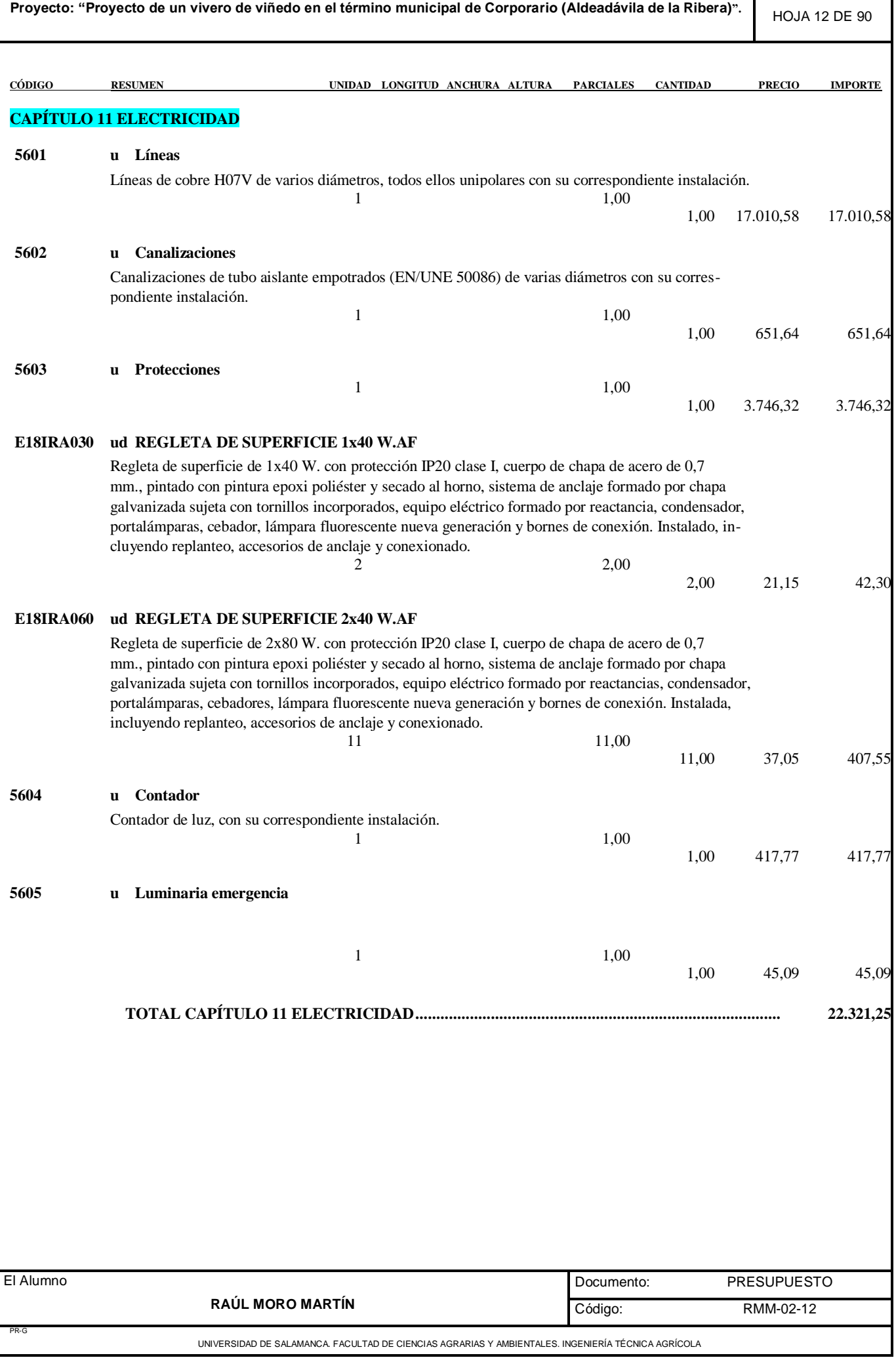

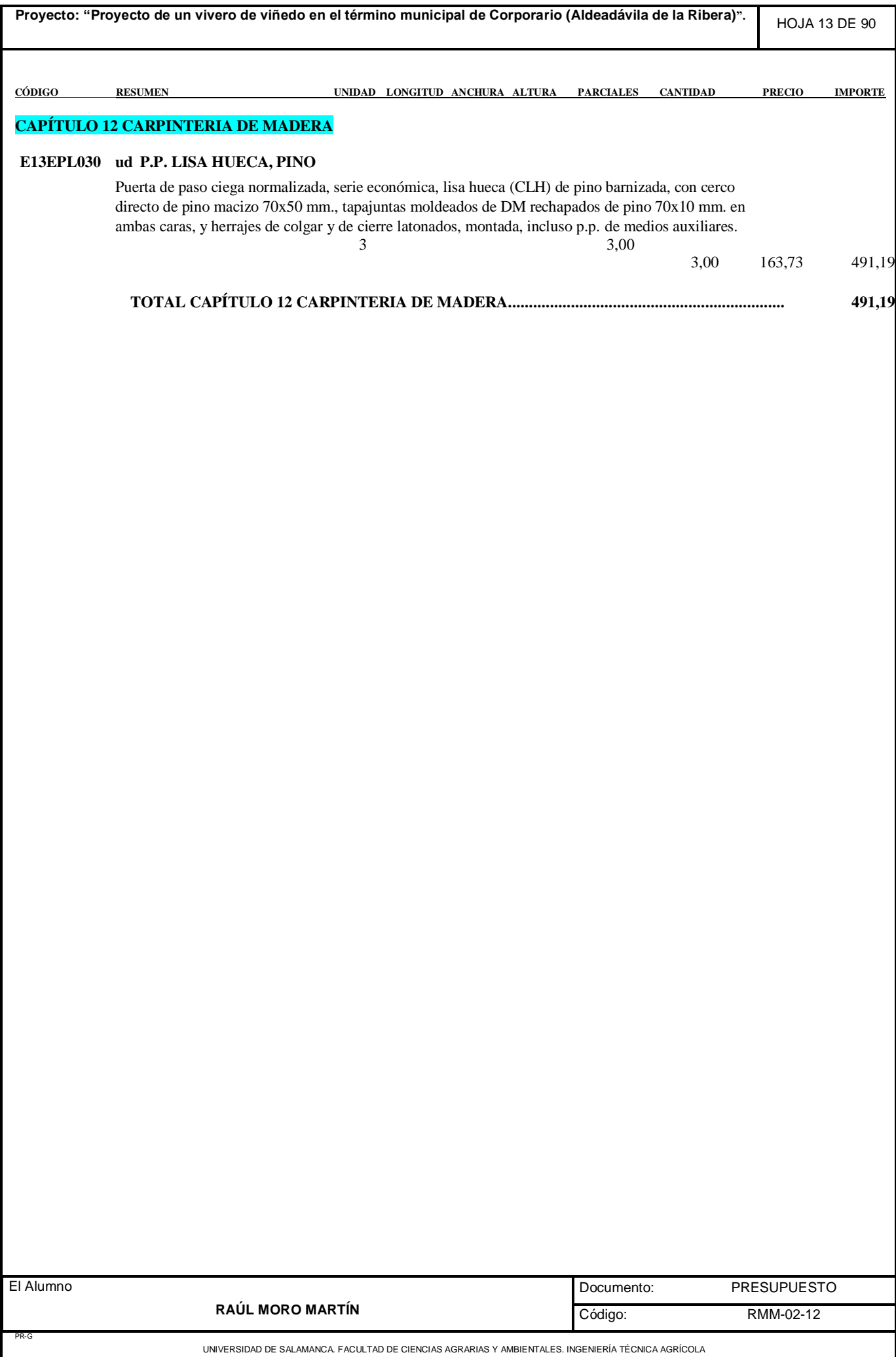

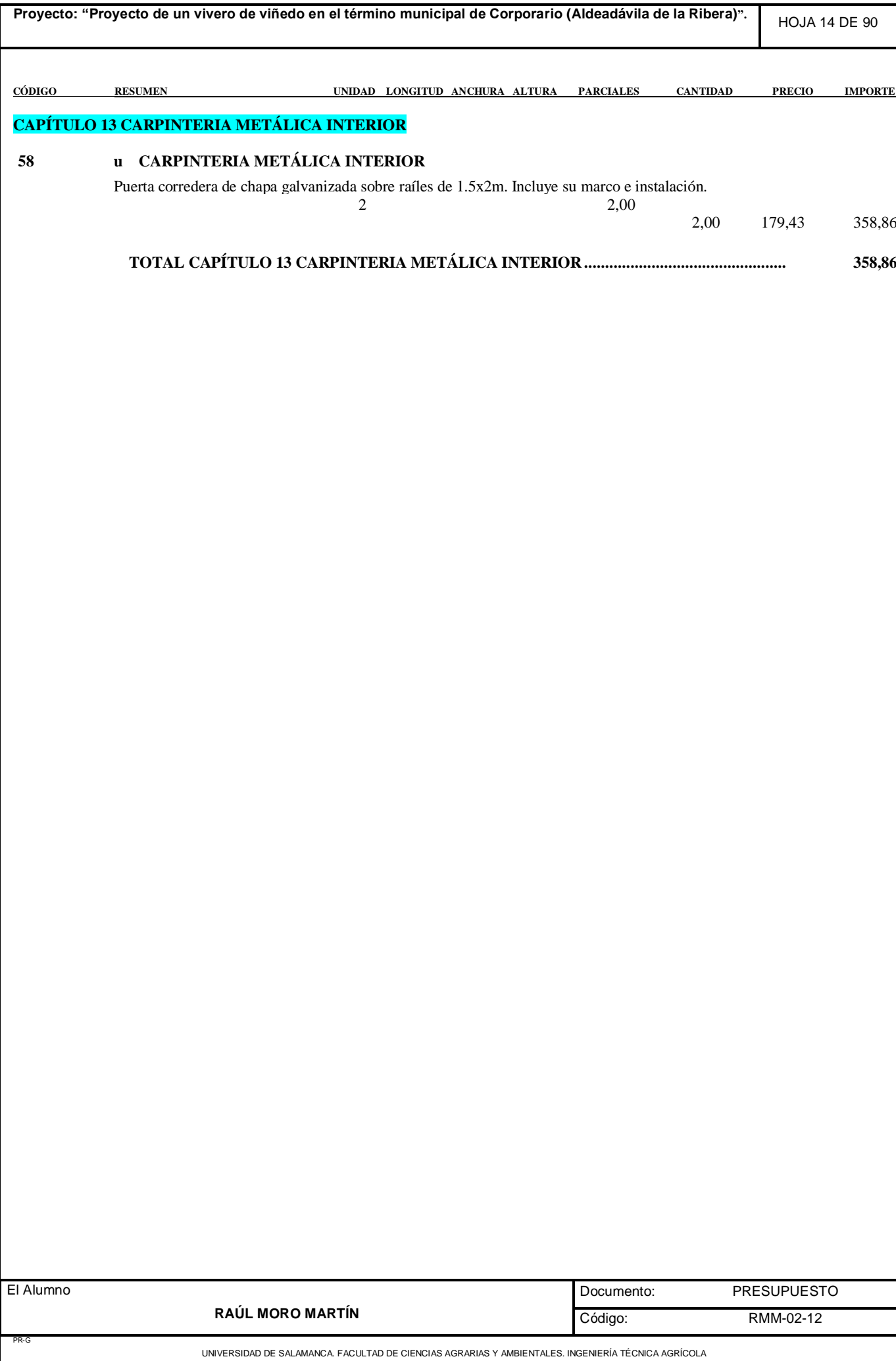

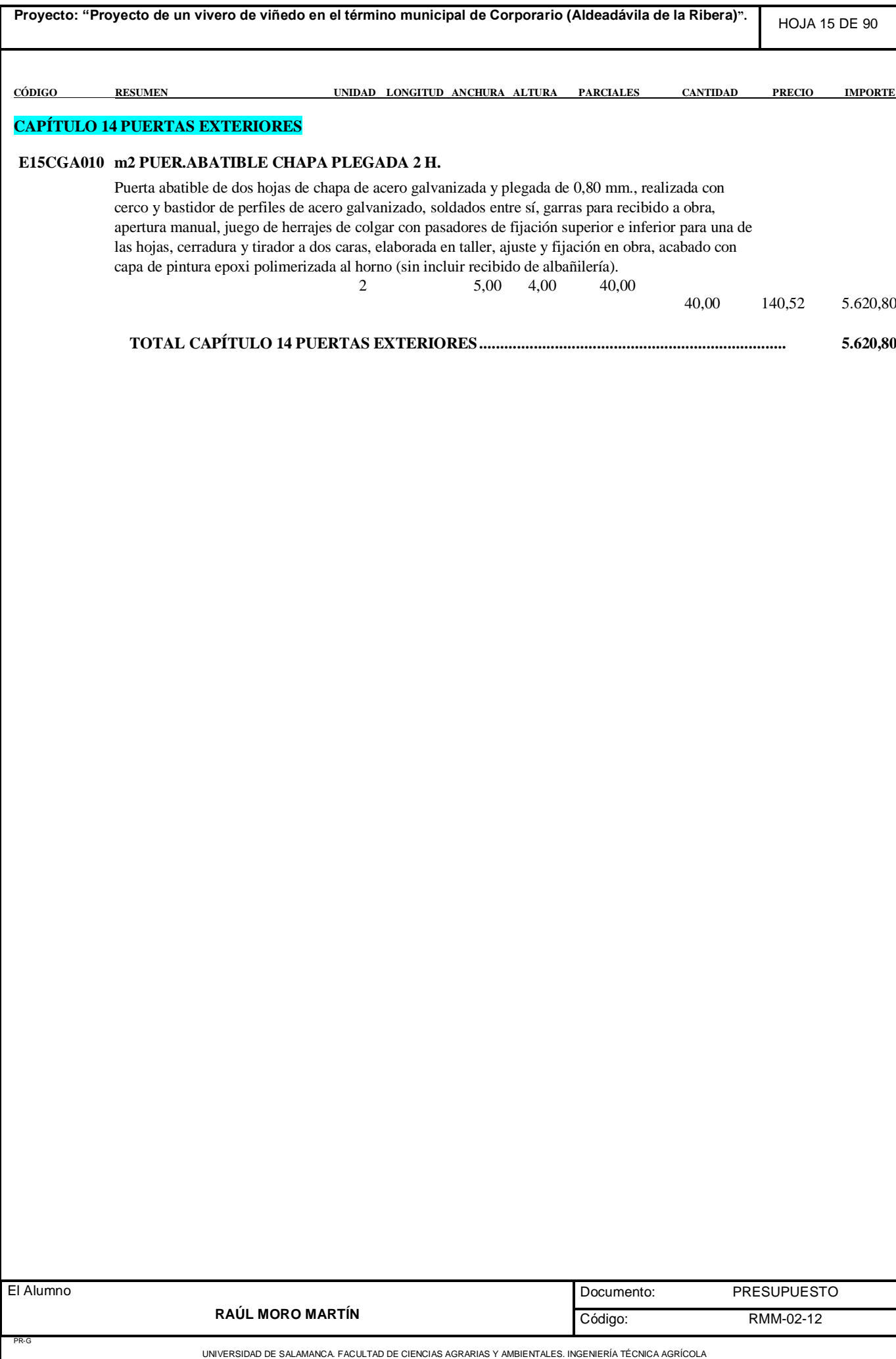

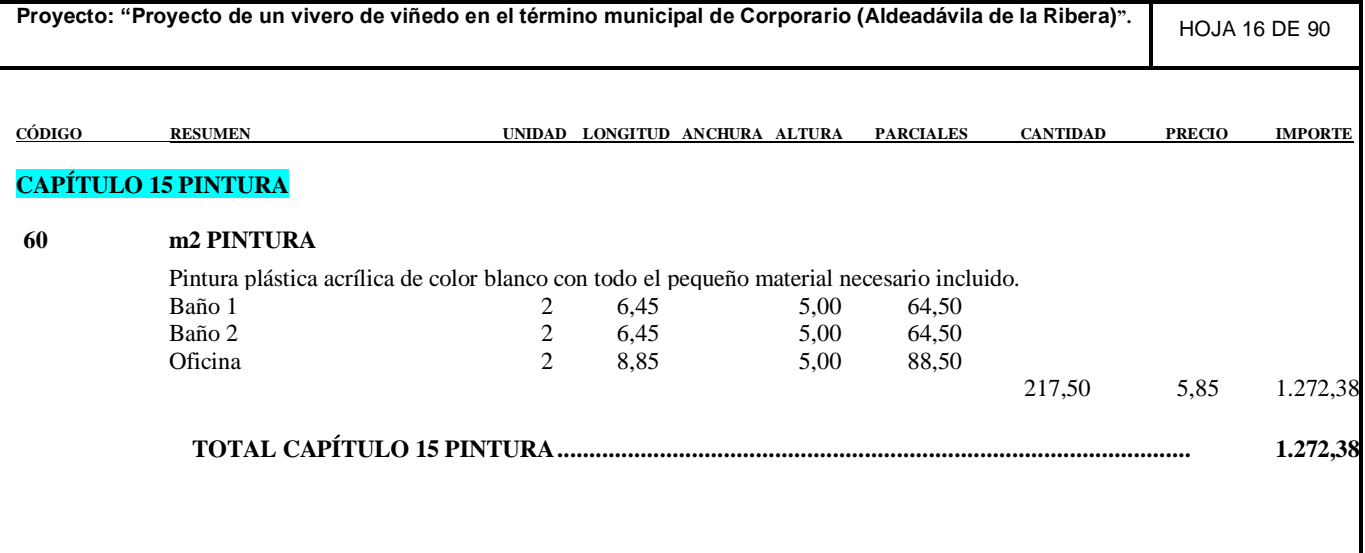

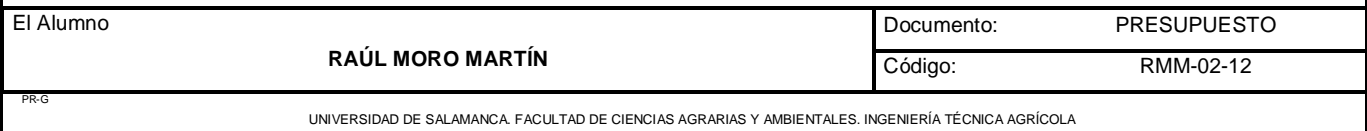

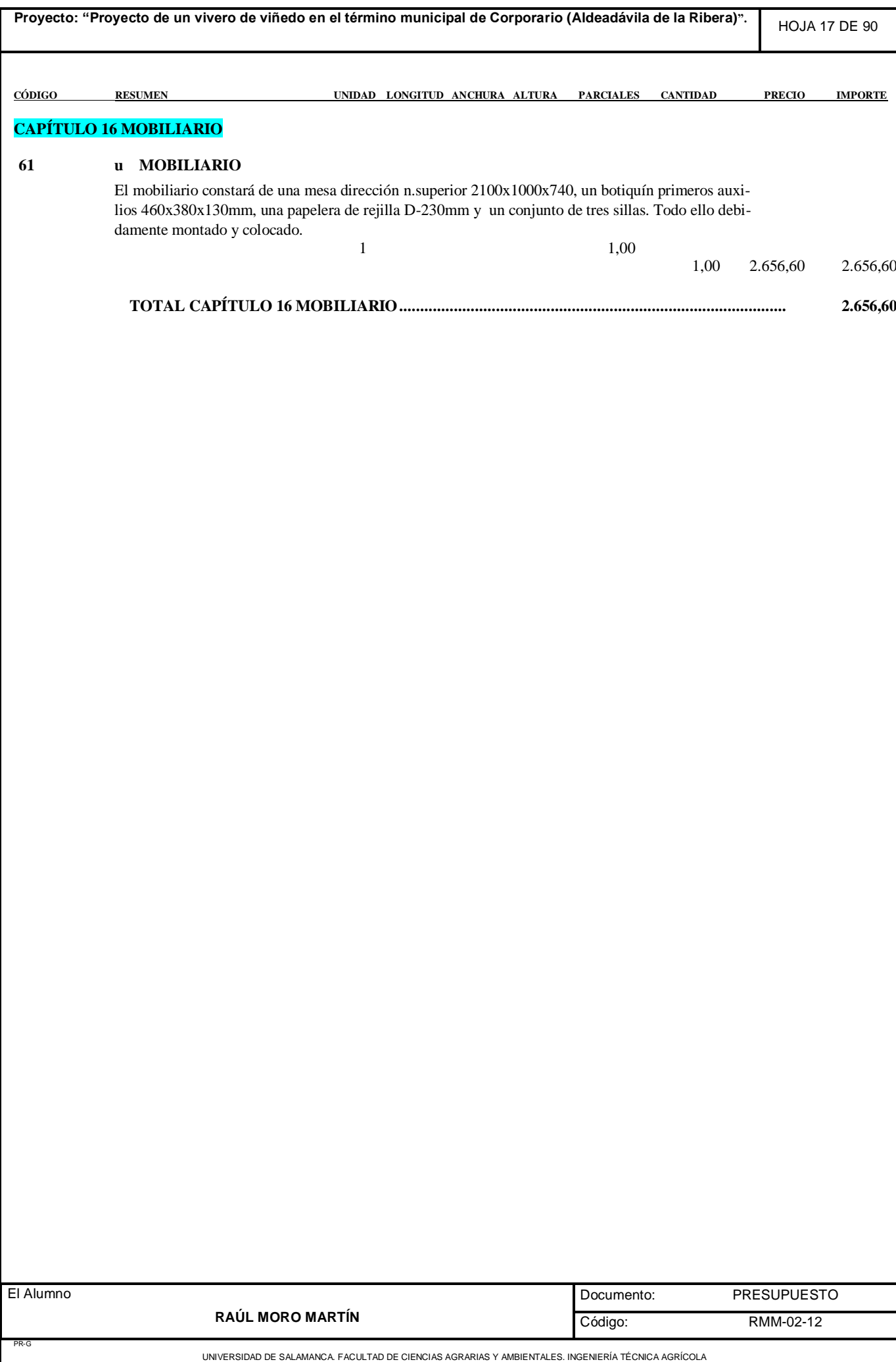

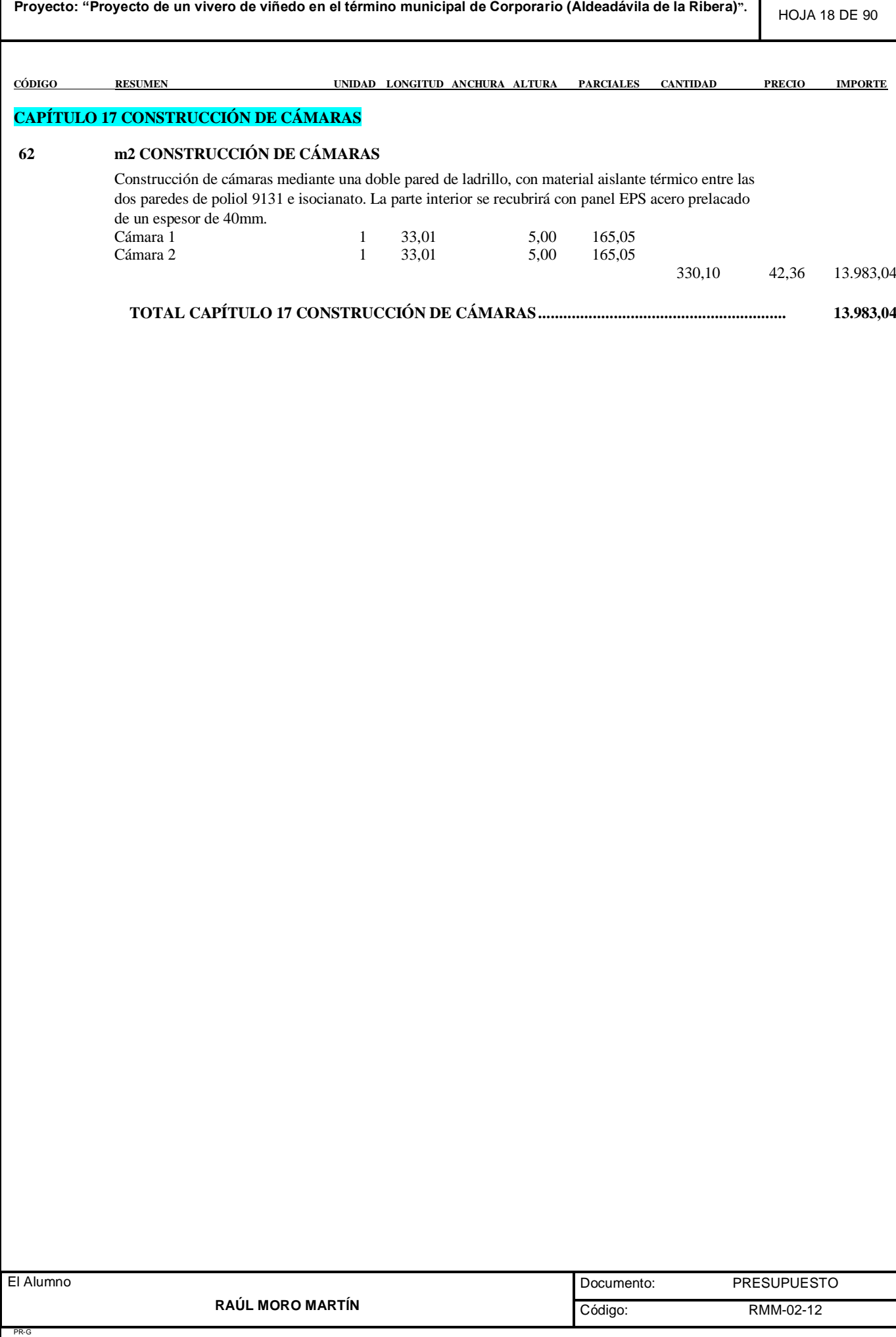

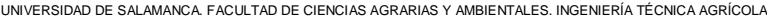

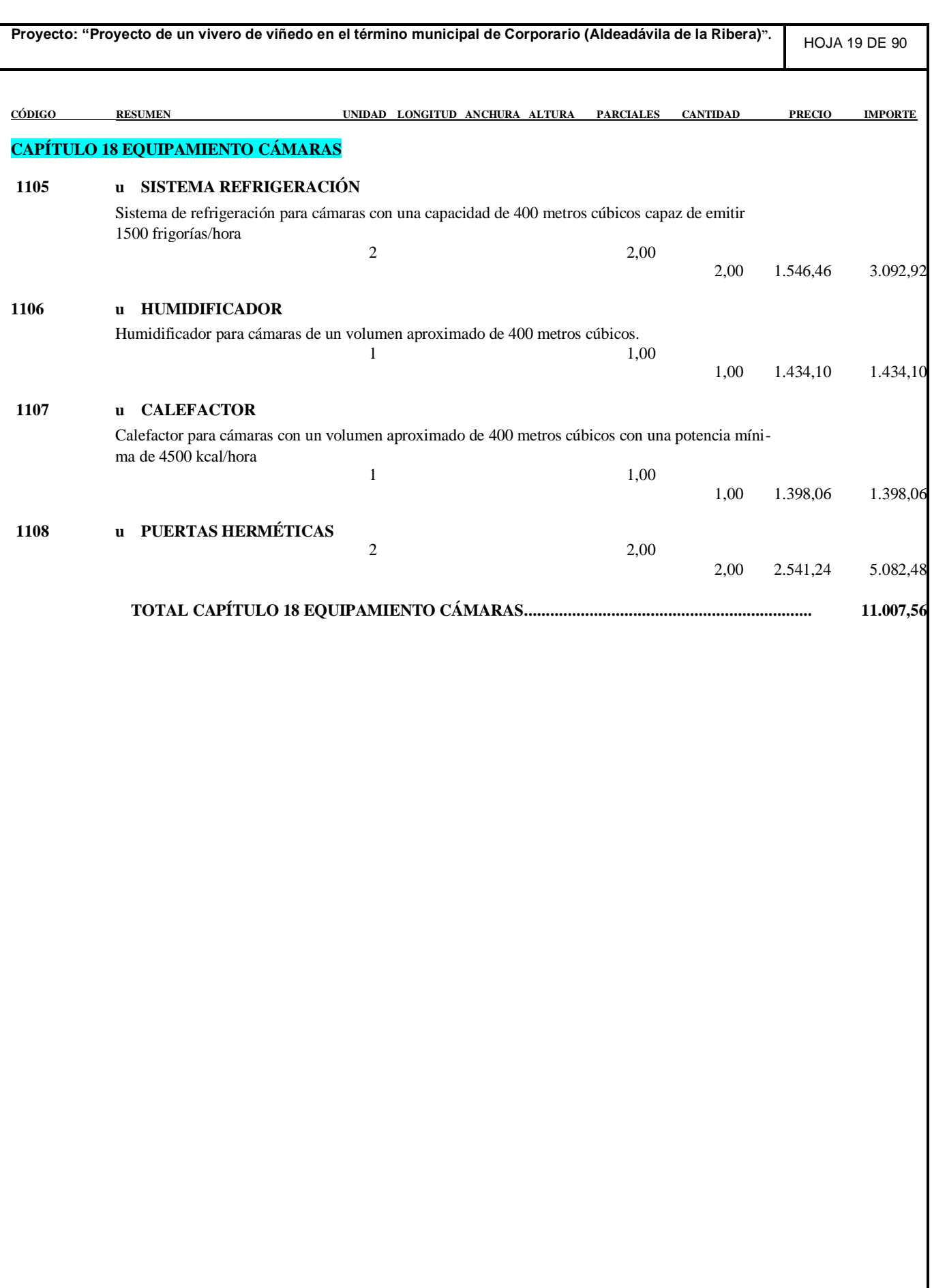

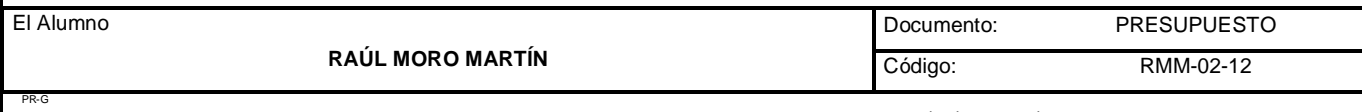

UNIVERSIDAD DE SALAMANCA. FACULTAD DE CIENCIAS AGRARIAS Y AMBIENTALES. INGENIERÍA TÉCNICA AGRÍCOLA

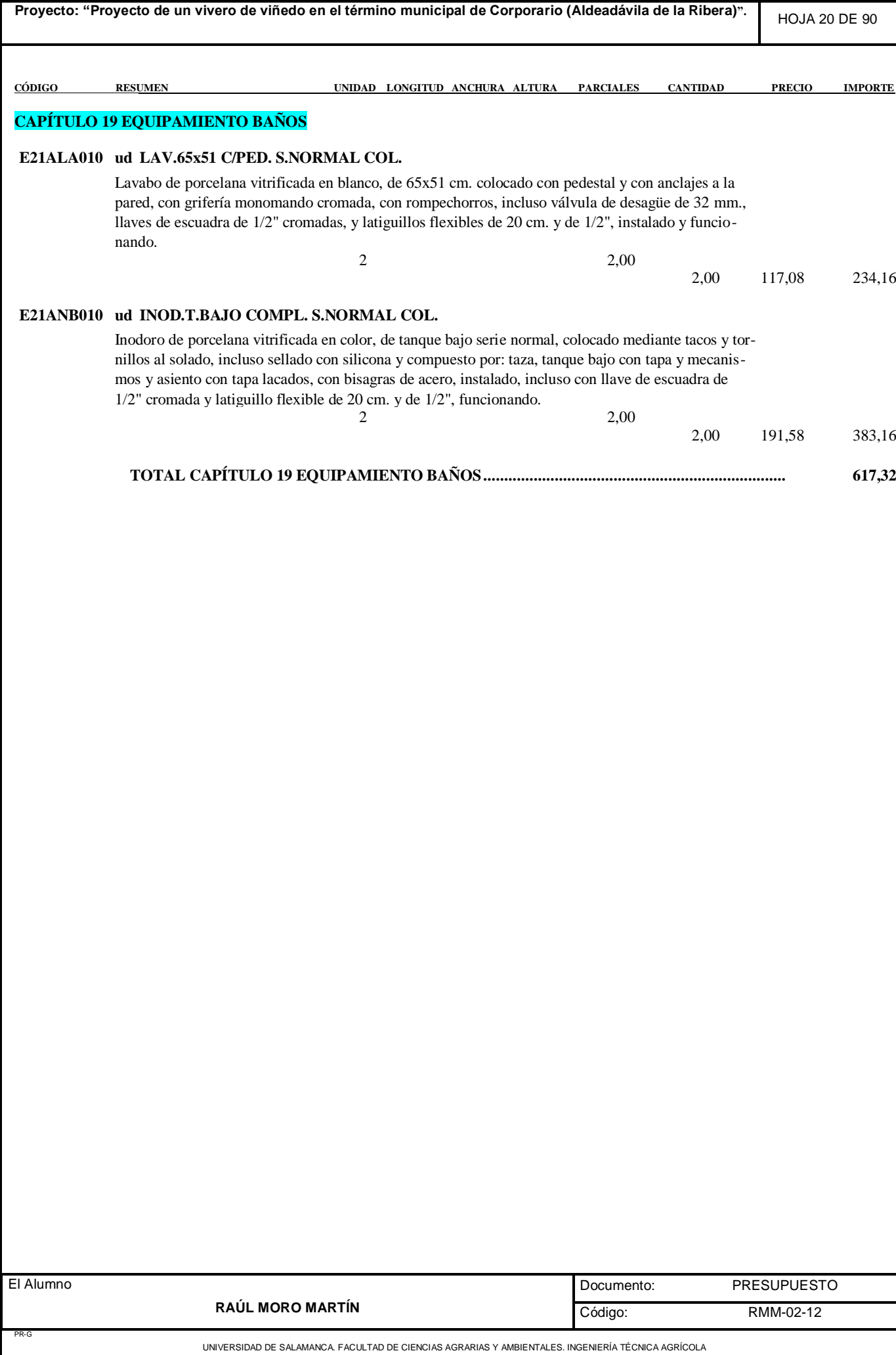

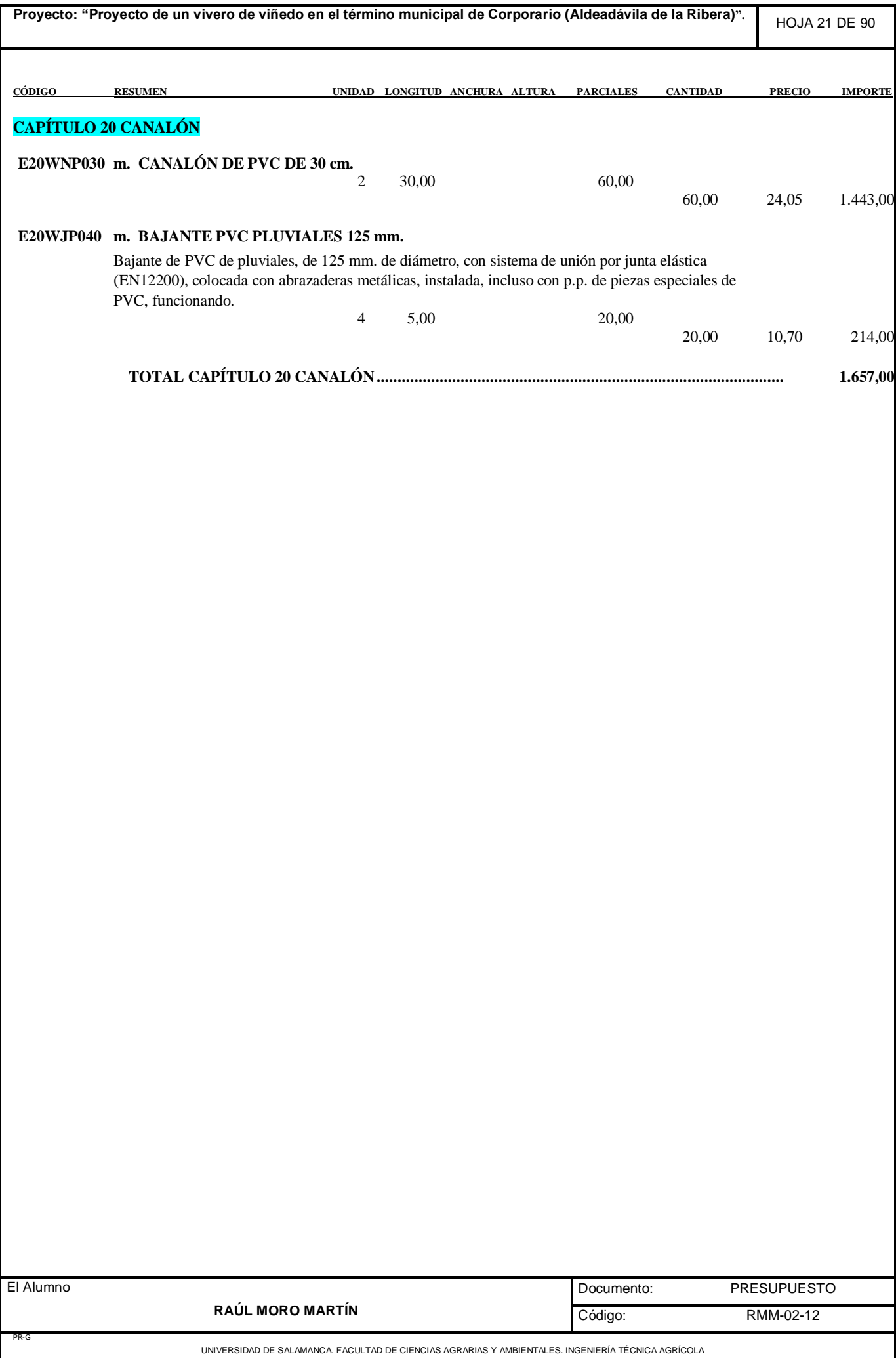

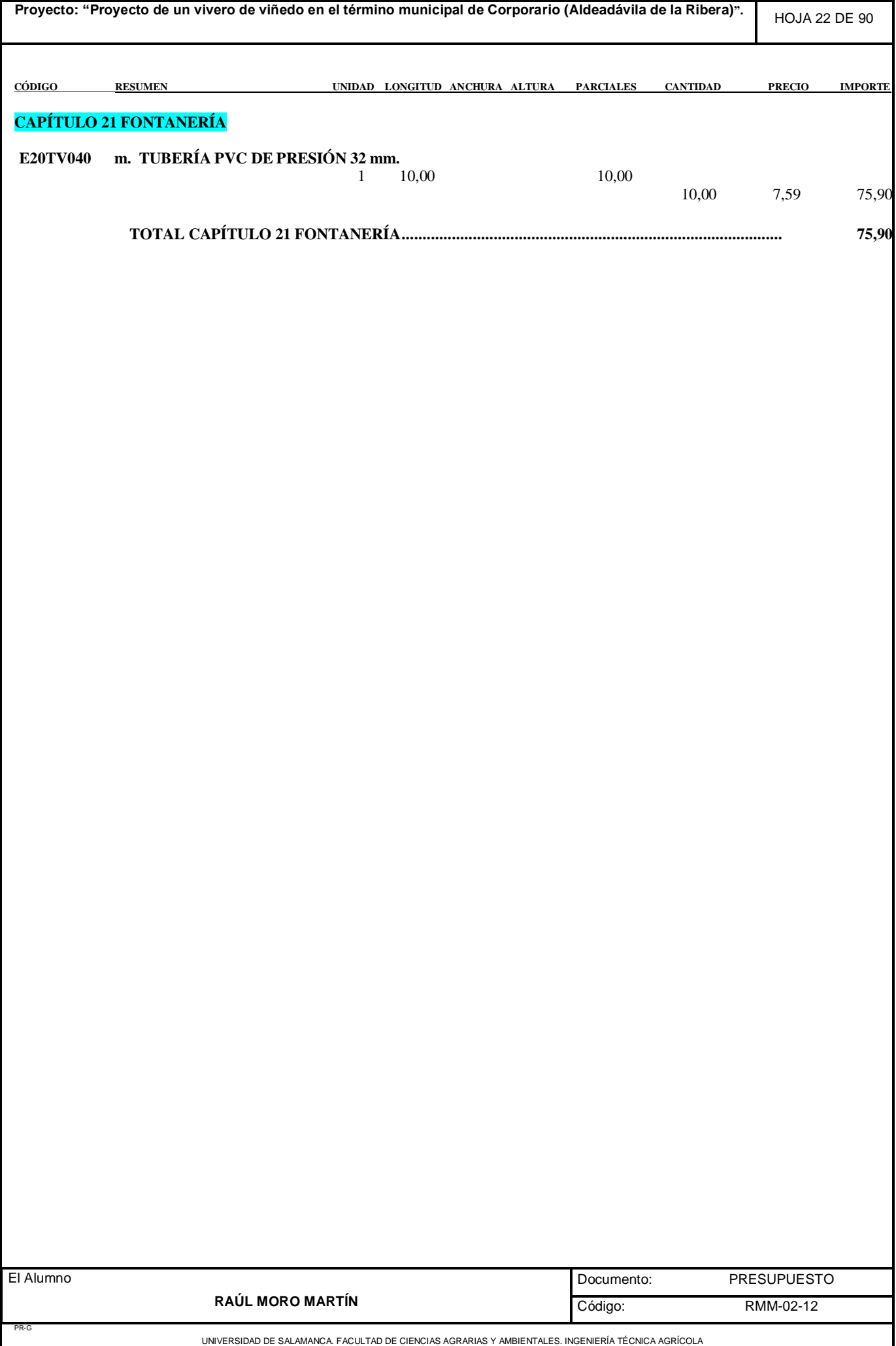

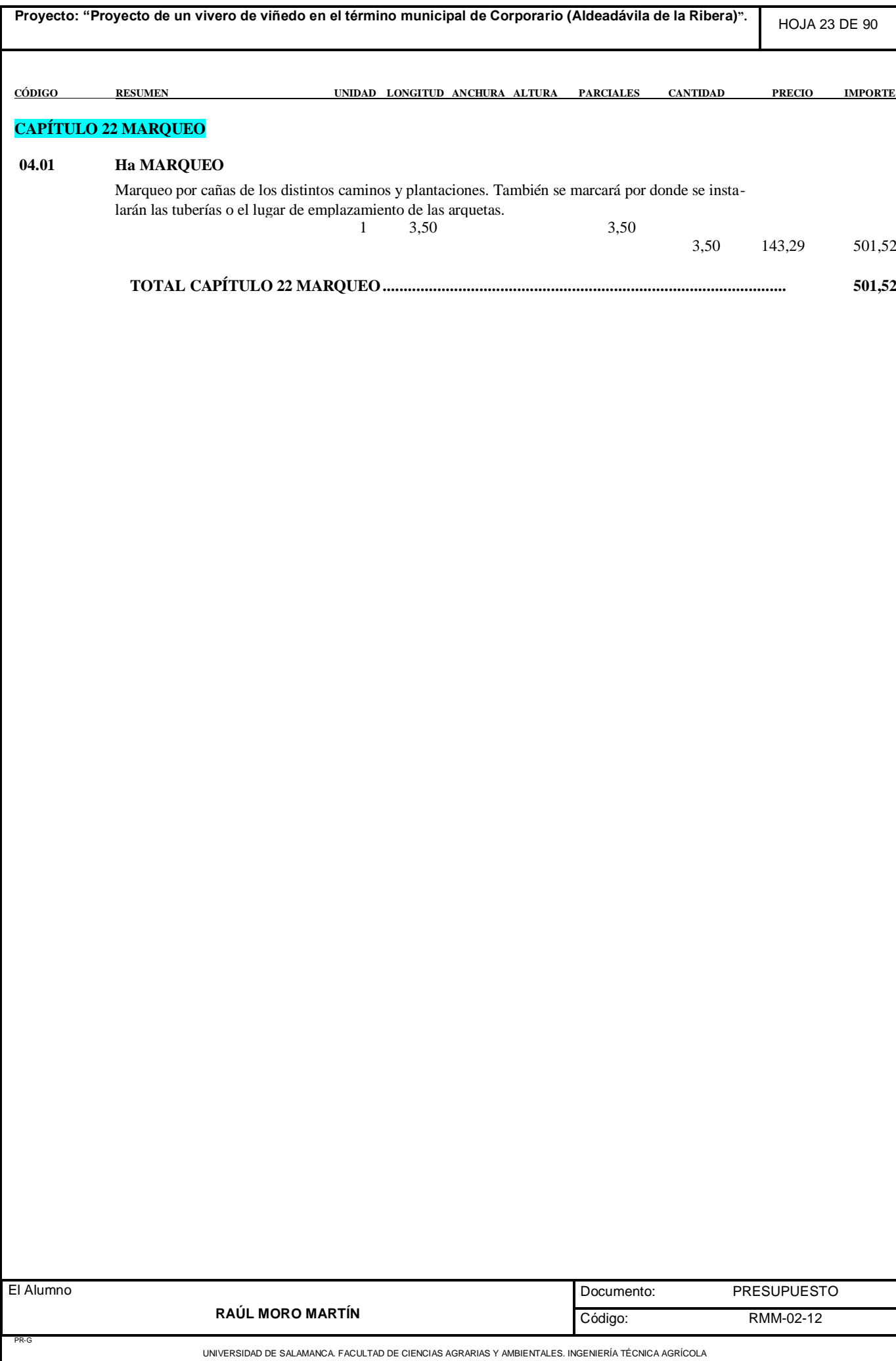

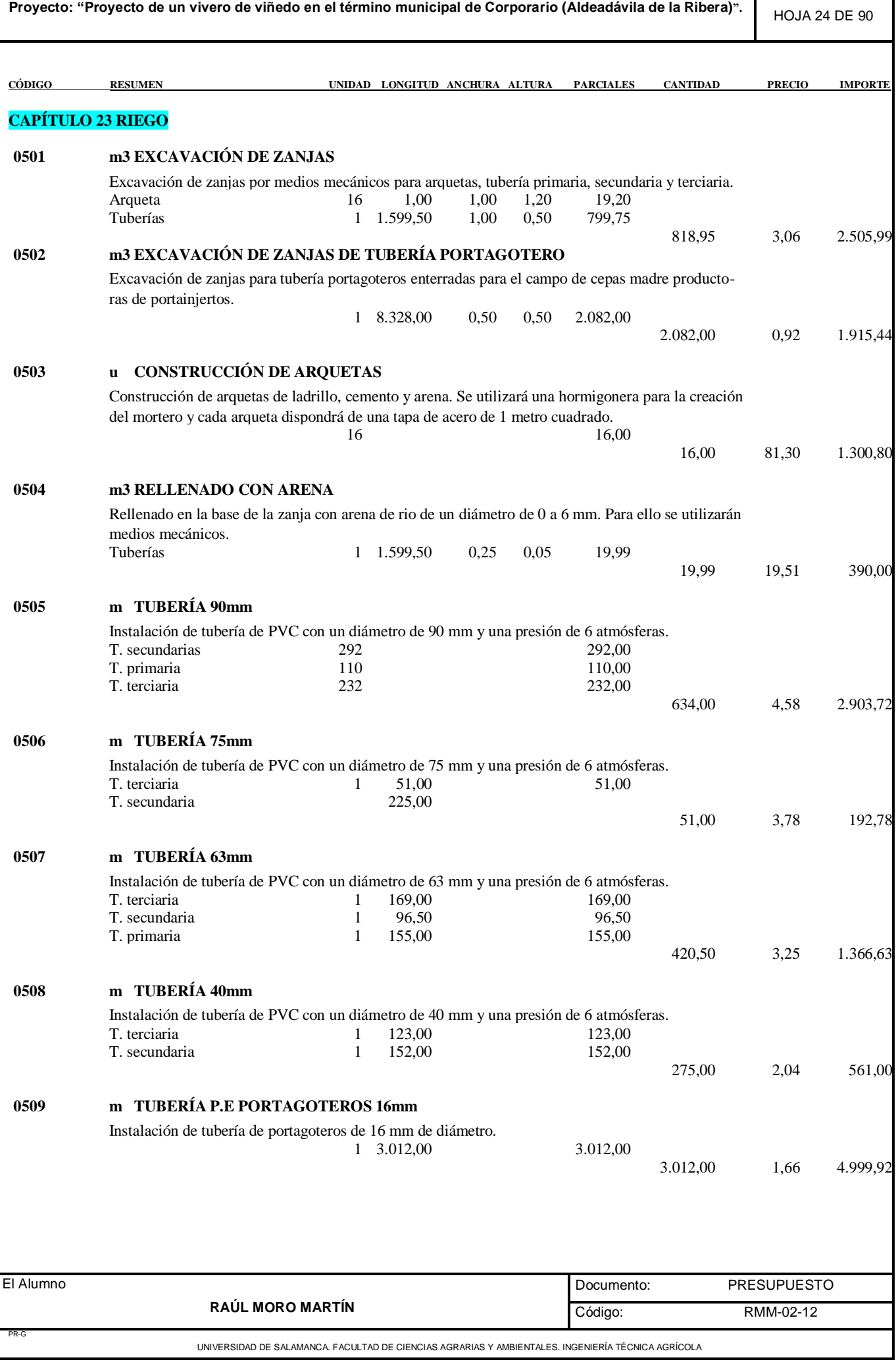

**Proyecto: "Proyecto de un vivero de viñedo en el término municipal de Corporario (Aldeadávila de la Ribera)".** HOJA 25 DE 90 **CÓDIGO RESUMEN UNIDAD LONGITUD ANCHURA ALTURA PARCIALES CANTIDAD PRECIO IMPORTE 0510 m TUBERÍA PORTAGOTEROS 20mm** Instalación de tubería de portagoteros de 20 mm de diámetro. 1 5.316,00 5.316,00 5.316,00 2,14 11.376,24 **0511 u INSTALACIÓN DE ACCESORIOS** Instalación de diversos accesorios necesarios para el correcto funcionamiento del sistema de riego. 1 1,00 1,00 1.412,14 1.412,14 **0512 m3 TAPADO** Tapado de las zanjas una vez ya instaladas las tuberías y diversos accesorios. Se realizará con medios mecánicos. Tubería primaria secundaria y terciaria1 1.599,50 0,50 0,35 279,91 Tuberías portagoteros 1 8.328,00 0,50 0,35 1.457,40 1.737,31 2,13 3.700,47 **TOTAL CAPÍTULO 23 RIEGO........................................................................................................ 32.625,13**

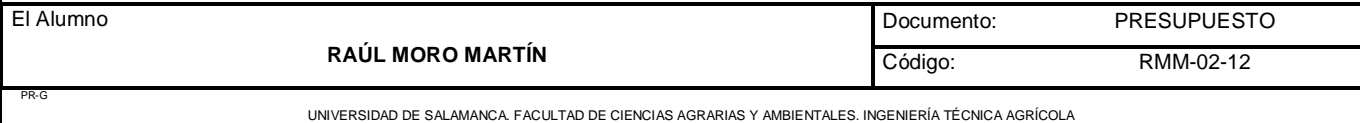

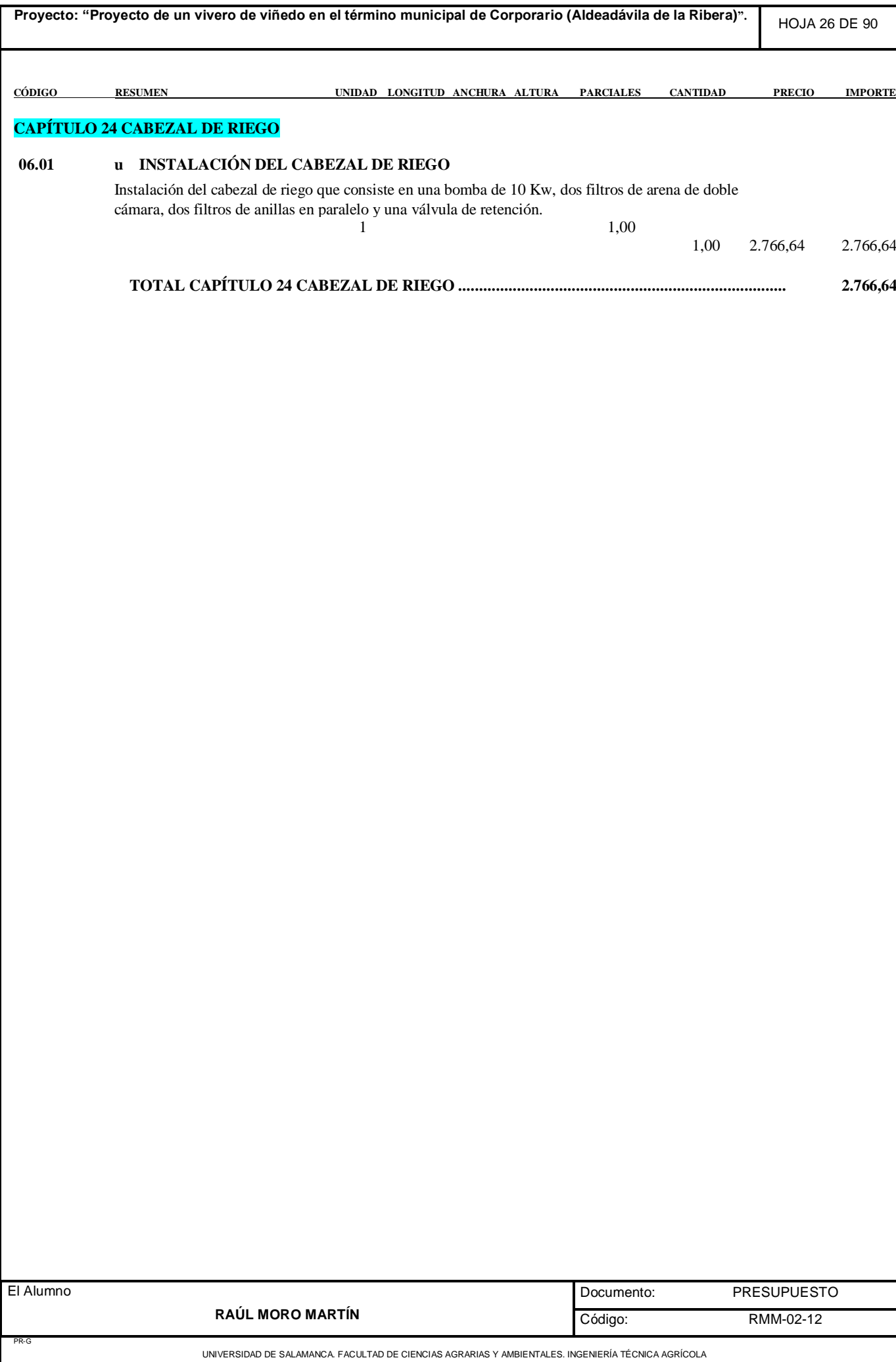

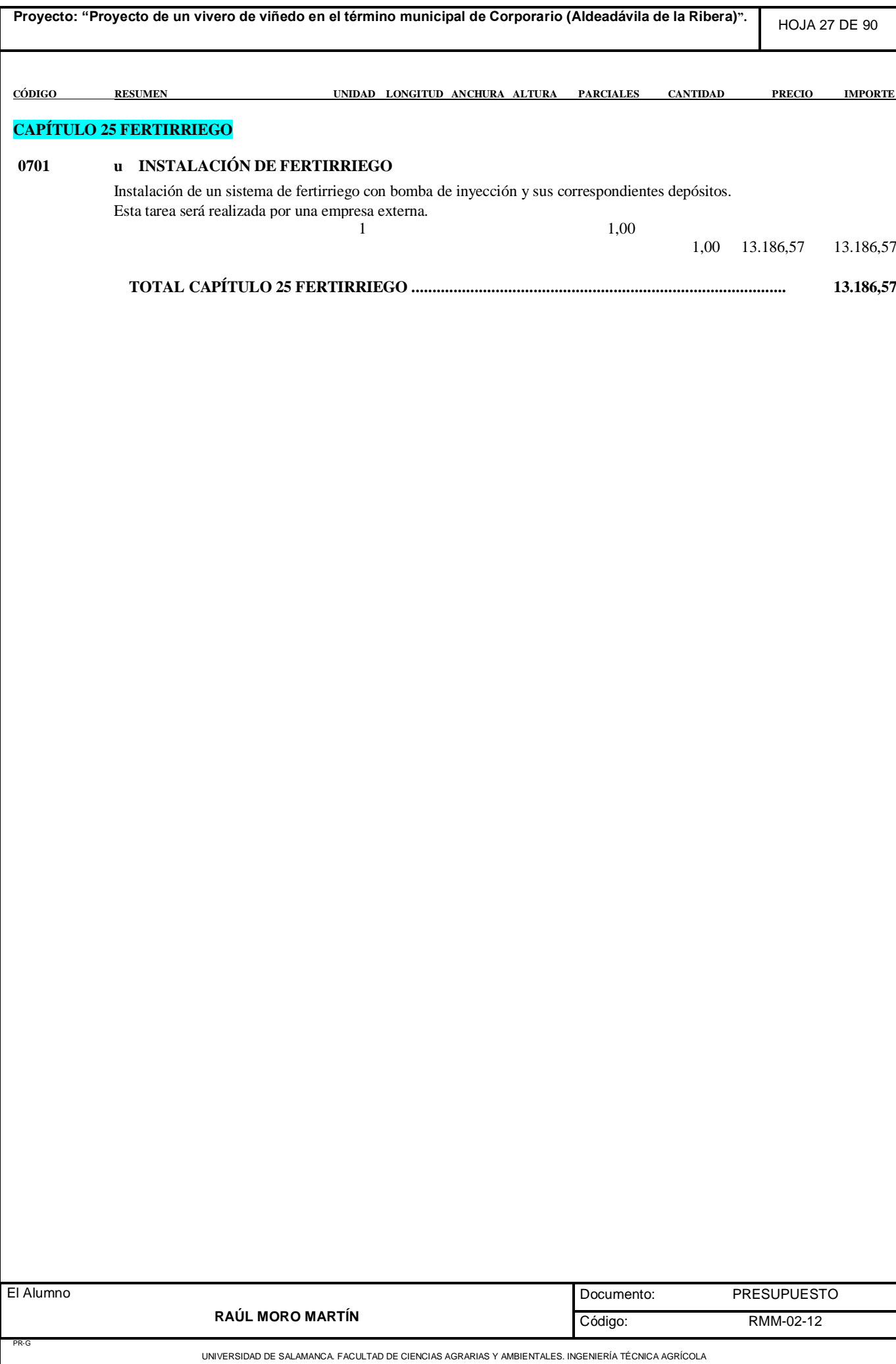

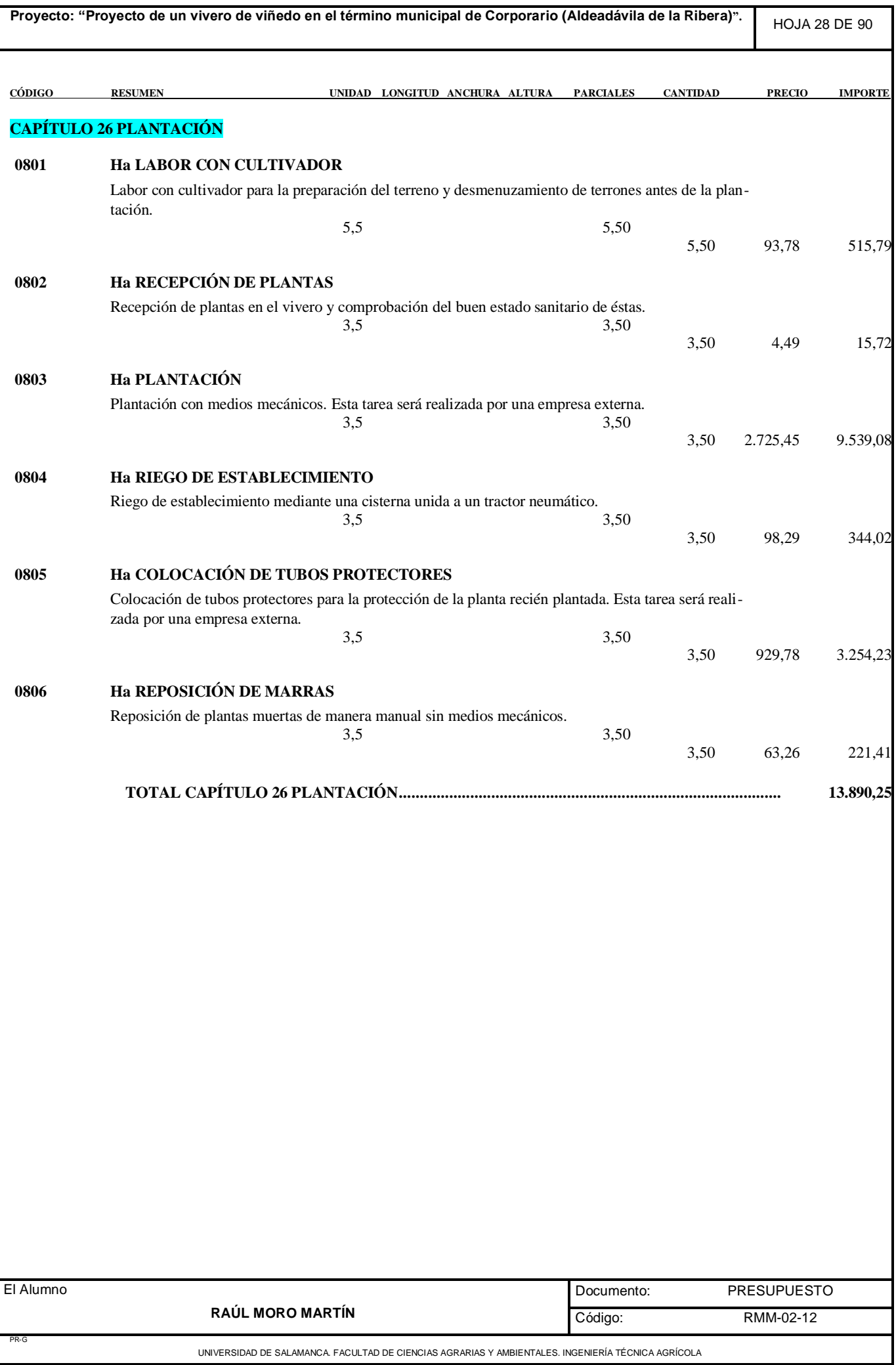

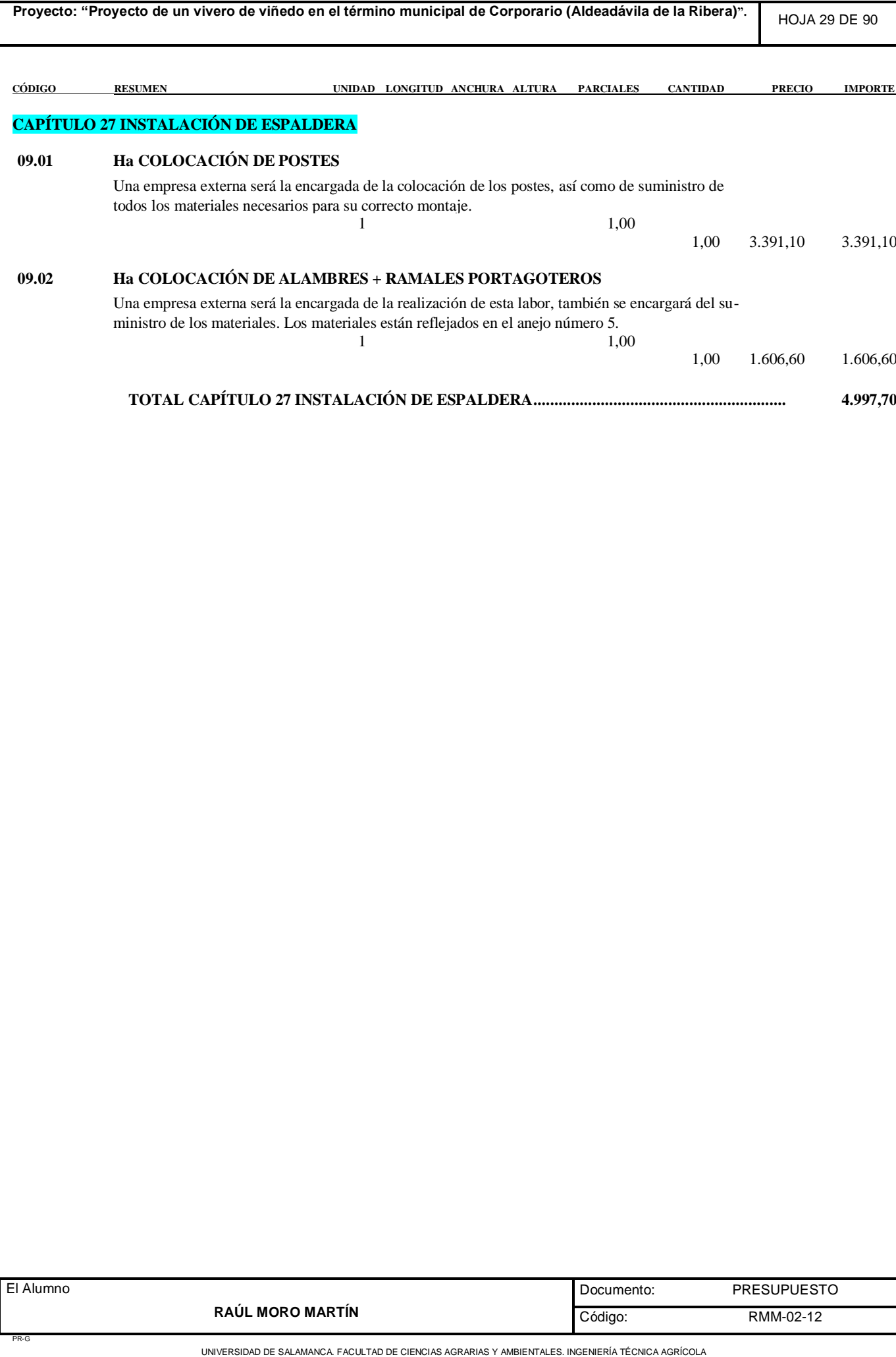

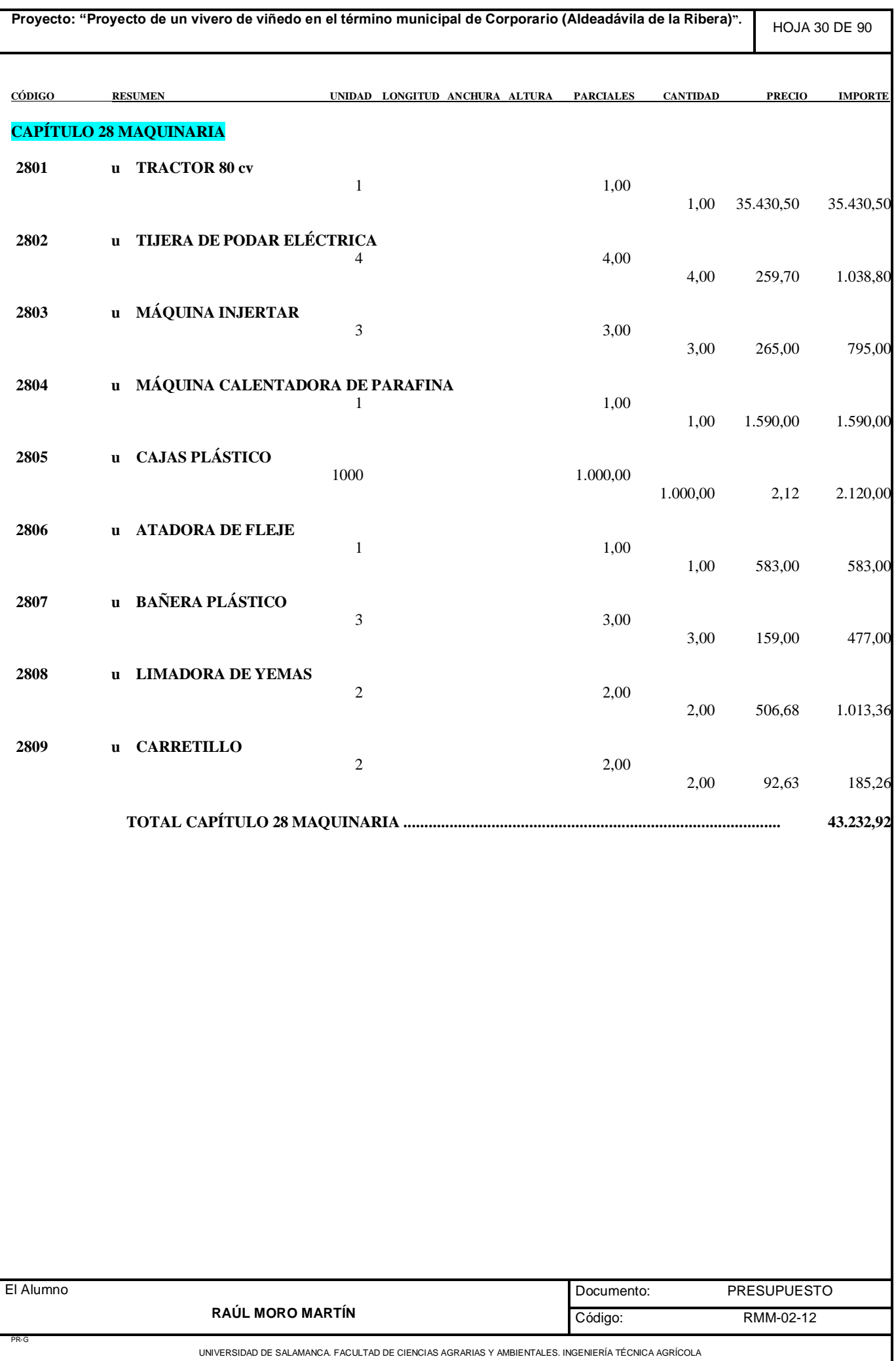

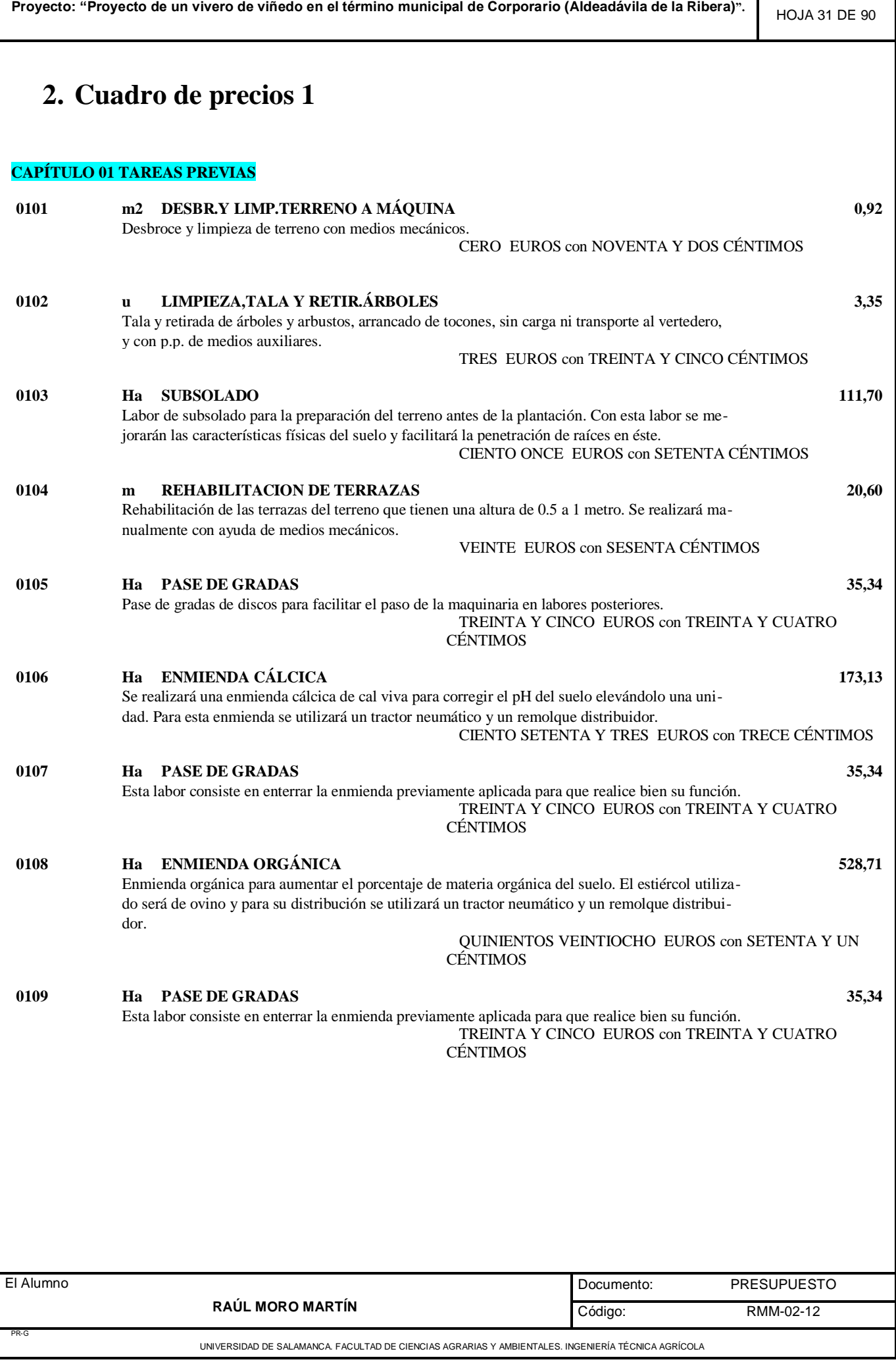

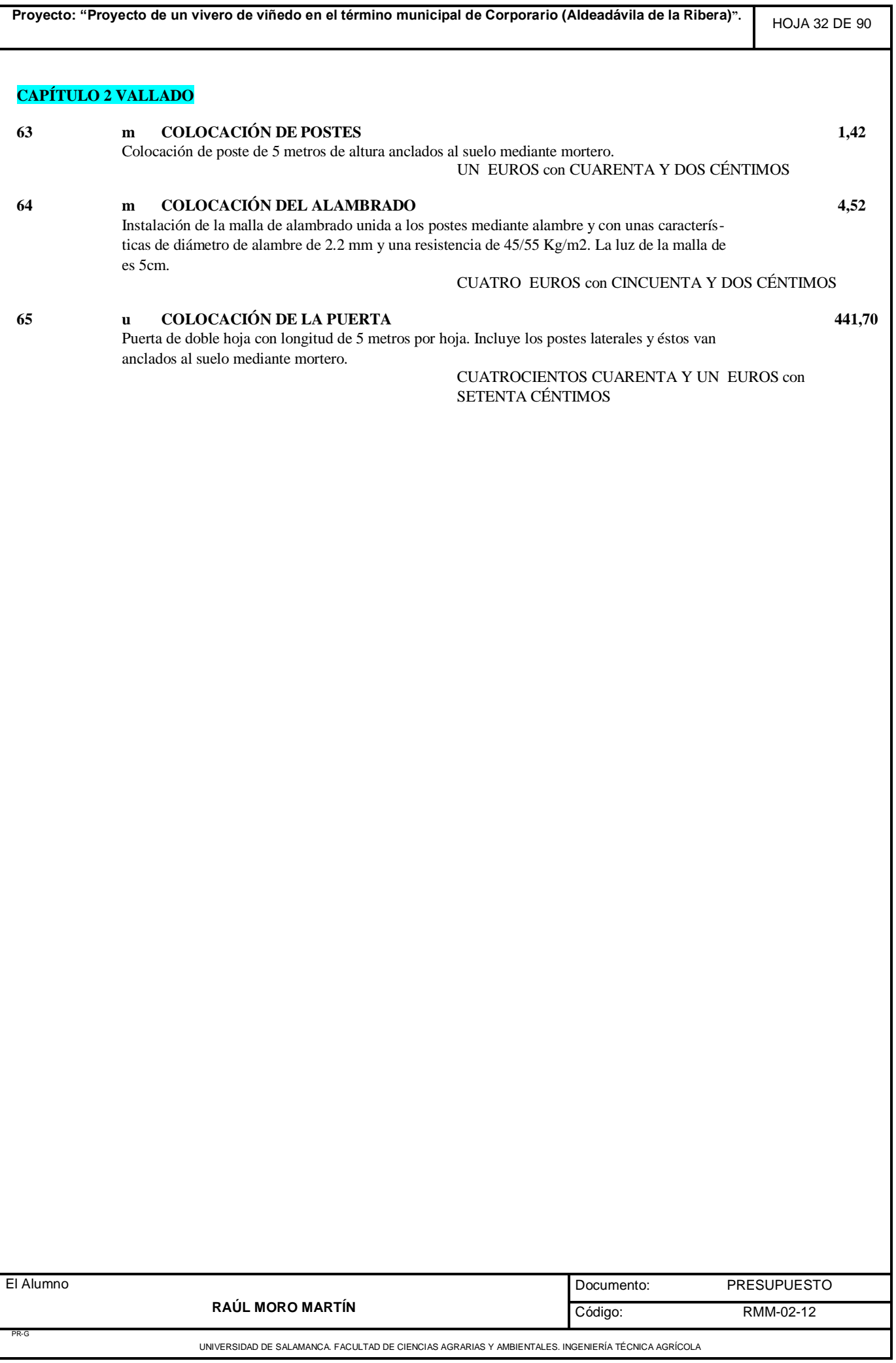

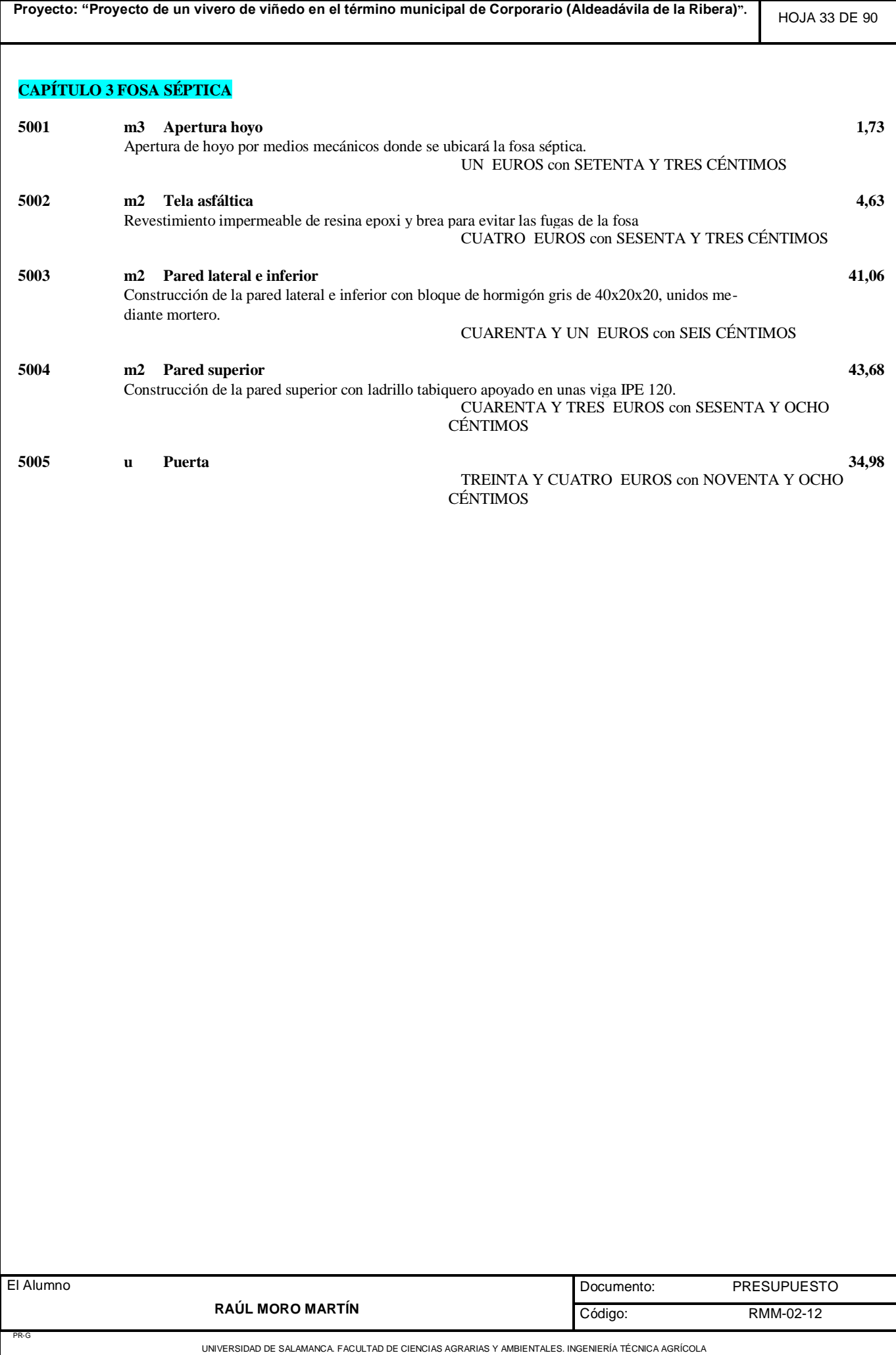

#### **CAPÍTULO 4 EXCAVACIÓN DE ZANJAS**

**E02EM030 m3 EXC.ZANJA A MÁQUINA T. COMPACTO 14,69** Excavación de zanjas a máquina de terreno compacto con transporte al vertedero CATORCE EUROS con SESENTA Y NUEVE CÉNTIMOS

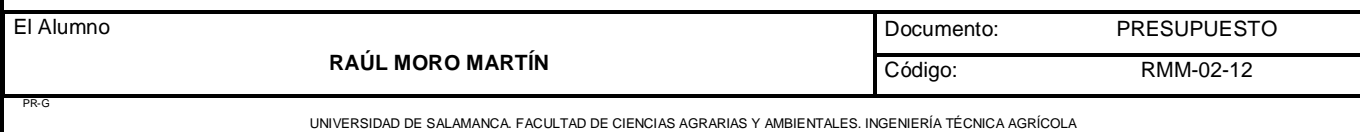

**Proyecto: "Proyecto de un vivero de viñedo en el término municipal de Corporario (Aldeadávila de la Ribera)".**

# **CAPÍTULO 5 CIMENTACIÓN**

#### **E04CA025 m3 H.ARM. HA-25/P/40 V. MANUAL 99,05** Hormigón armado HA-25 N/mm2., consistencia plástica, Tmáx.40 mm., para ambiente normal, elaborado en central en relleno de zapatas y zanjas de cimentación, incluso armadura (40 kg/m3), vertido por medios manuales, vibrado y colocación. Según normas NTE-CSZ y EHE.

NOVENTA Y NUEVE EUROS con CINCO CÉNTIMOS

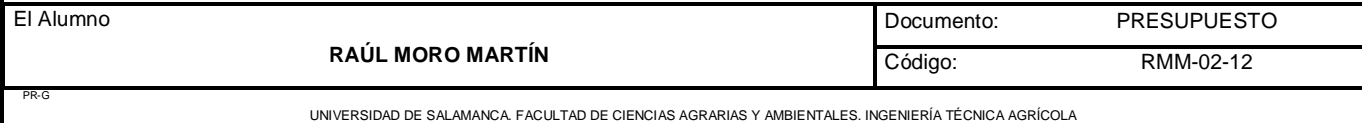

# **CAPÍTULO 6 SOLERA**

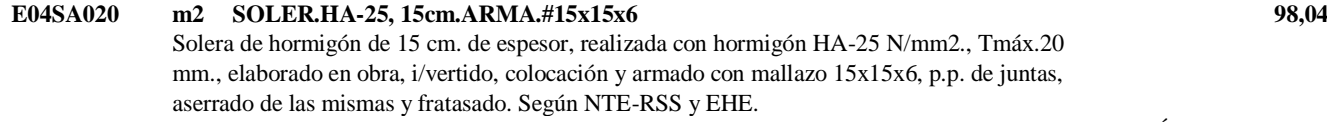

NOVENTA Y OCHO EUROS con CUATRO CÉNTIMOS

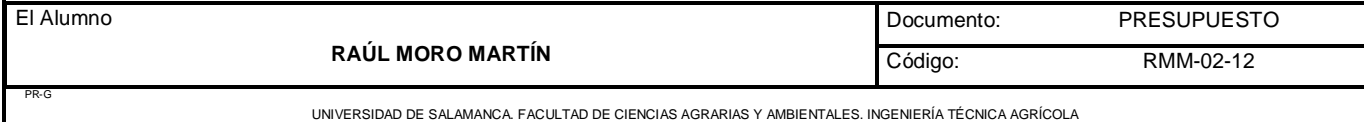

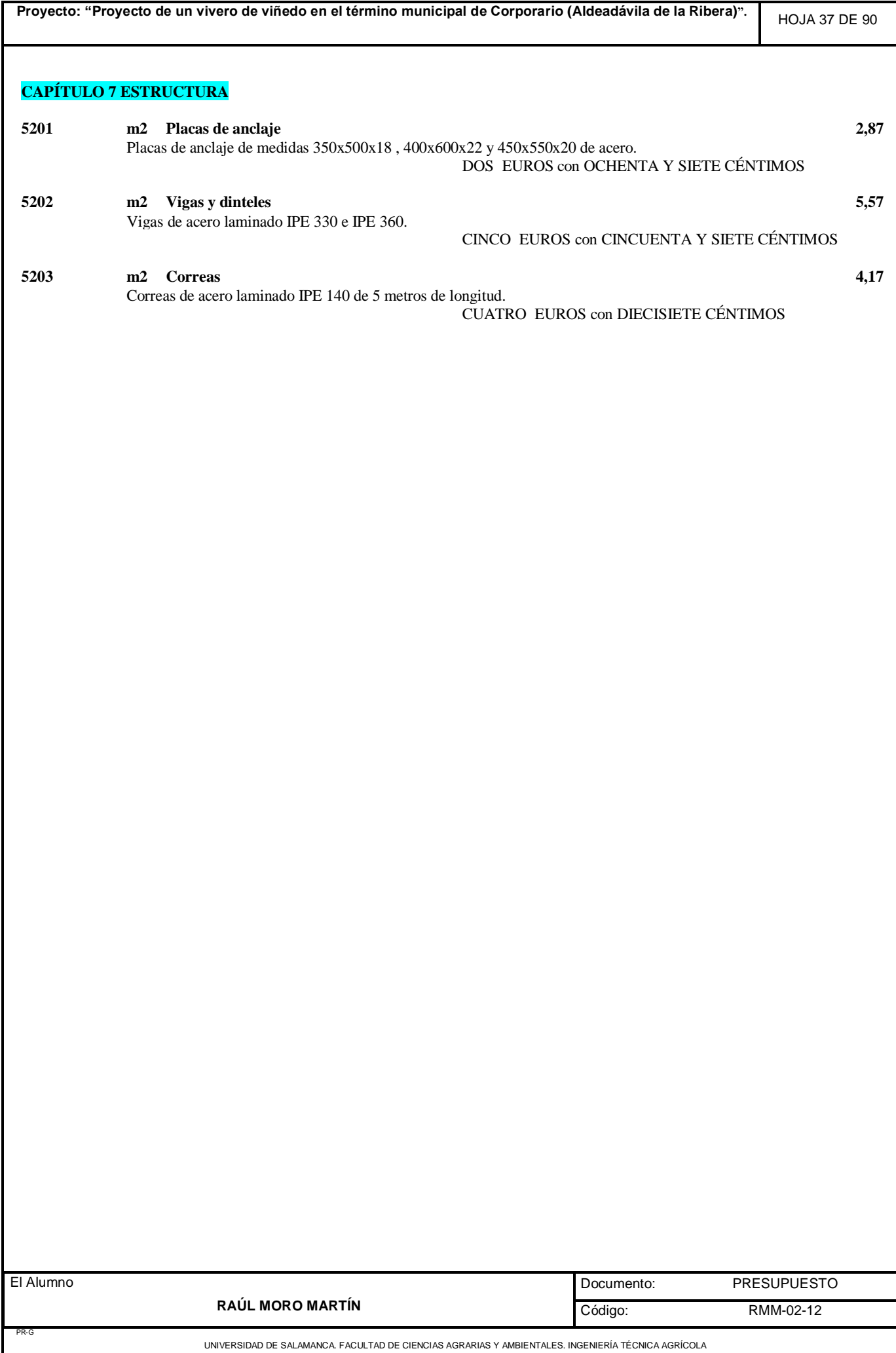

# **CAPÍTULO 8 CUBIERTA**

**P05WTA110 m2 P.sand-cub a.prelac+PUR+a.prelac 50mm 33,31** Cubierta de panel sandwich de acero prelacado, con un espesor de 50 mm. TREINTA Y TRES EUROS con TREINTA Y UN CÉNTIMOS

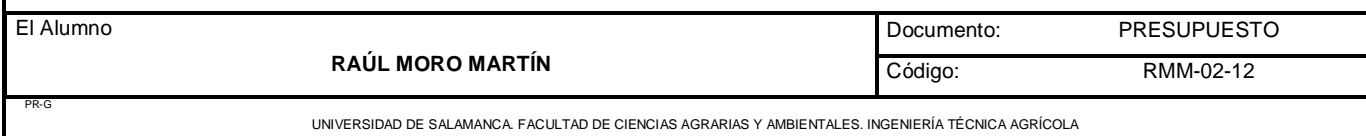

# **CAPÍTULO 9 CERRAMIENTOS EXTERIORES**

# **54 m2 CERRAMIENTOS EXTERIORES 23,78**

Cerramiento exterior formado por bloques de hormigón liso de dimensiones 40x20x20 de color blanco, unidos mediante mortero de cemento blanco.

VEINTITRES EUROS con SETENTA Y OCHO CÉNTIMOS

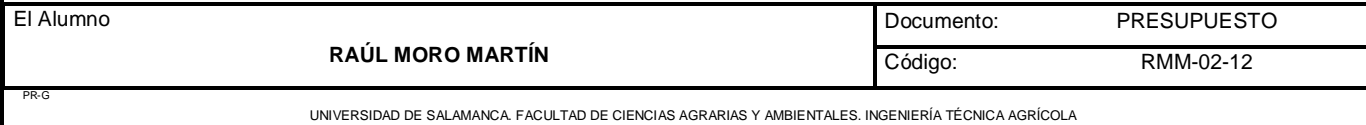

### **CAPÍTULO 10 CERRAMIENTOS INTERIORES**

**55 m2 CERRAMIENTOS INTERIORES 11,20** Cerramientos interiores construidos mediante ladrillo doble de dimensiones 25x12x8cm unidos mediante mortero.

ONCE EUROS con VEINTE CÉNTIMOS

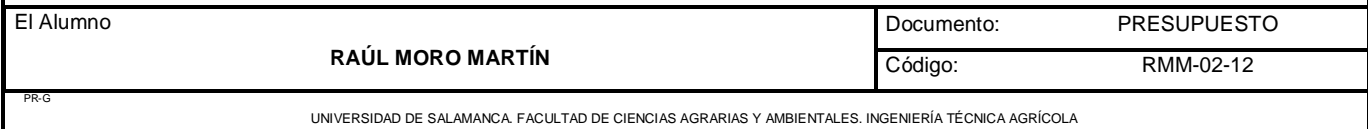

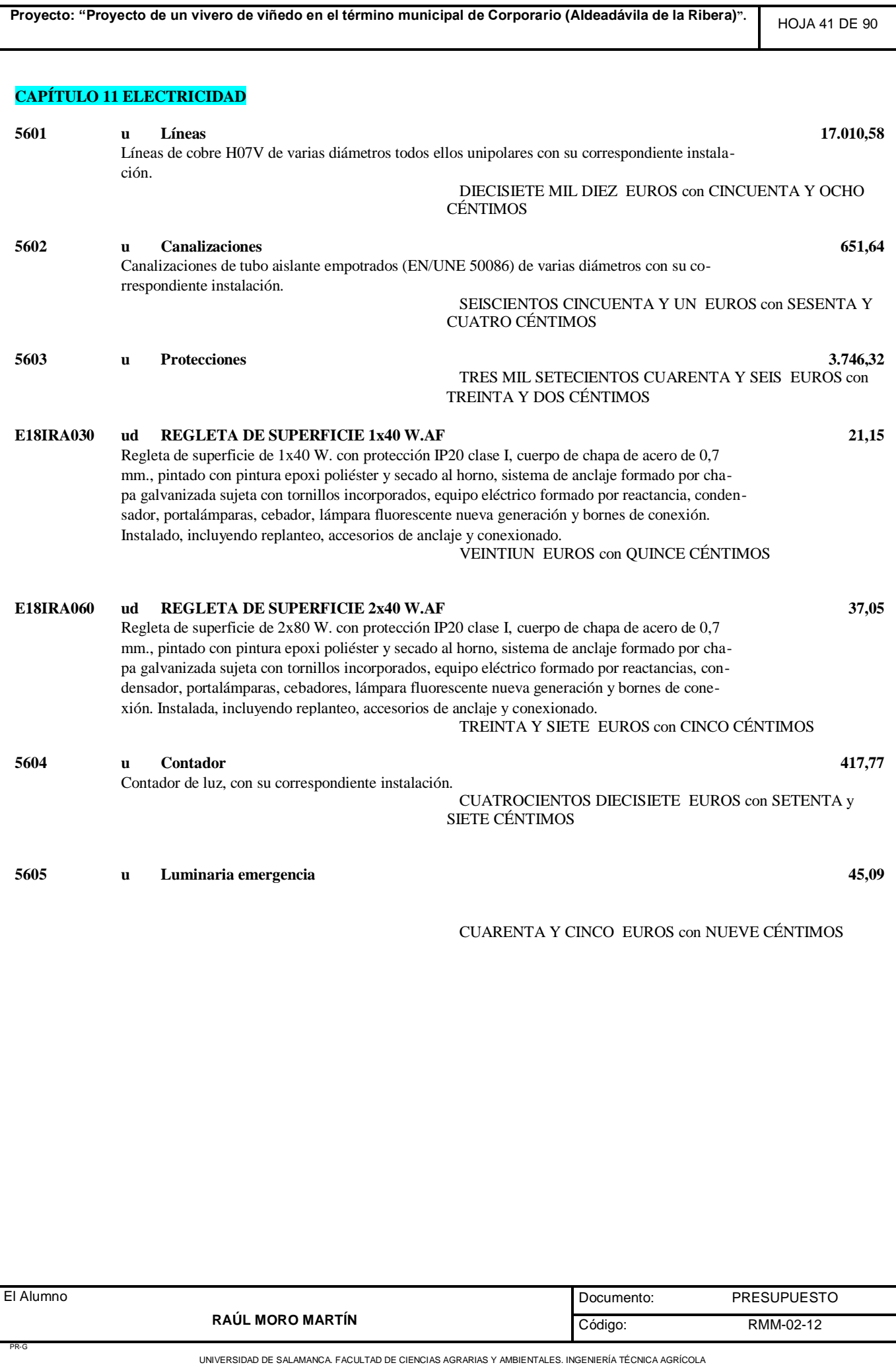

### **CAPÍTULO 12 CARPINTERIA DE MADERA**

#### **E13EPL030 ud P.P. LISA HUECA, PINO 163,73** Puerta de paso ciega normalizada, serie económica, lisa hueca (CLH) de pino barnizada, con cerco directo de pino macizo 70x50 mm., tapajuntas moldeados de DM rechapados de pino 70x10 mm. en ambas caras, y herrajes de colgar y de cierre latonados, montada, incluso p.p. de medios auxiliares.

CIENTO SESENTA Y TRES EUROS con SETENTA Y TRES **CÉNTIMOS** 

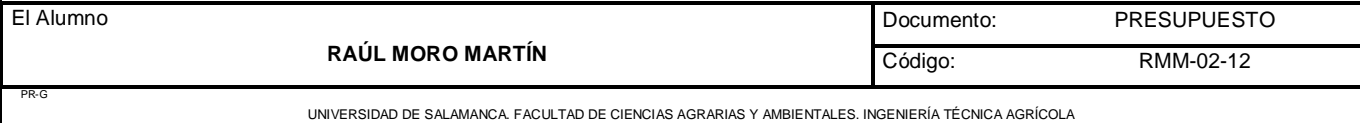

# **CAPÍTULO 13 CARPINTERIA METÁLICA INTERIOR**

**58 u CARPINTERIA METÁLICA INTERIOR 179,43** Puerta corredera de chapa galvanizada sobre raíles de 1.5x2m. Incluye su marco e instalación.

> CIENTO SETENTA Y NUEVE EUROS con CUARENTA Y TRES CÉNTIMOS

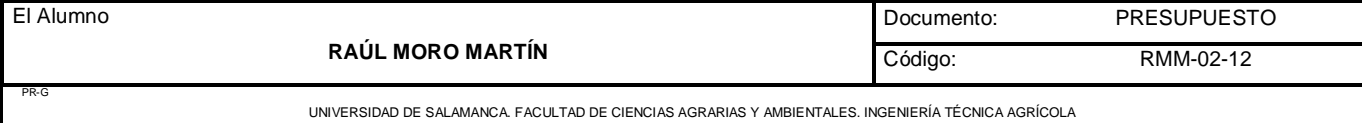

#### **CAPÍTULO 14 PUERTAS EXTERIORES**

# **E15CGA010 m2 PUER.ABATIBLE CHAPA PLEGADA 2 H. 140,52**

Puerta abatible de dos hojas de chapa de acero galvanizada y plegada de 0,80 mm., realizada con cerco y bastidor de perfiles de acero galvanizado, soldados entre sí, garras para recibido a obra, apertura manual, juego de herrajes de colgar con pasadores de fijación superior e inferior para una de las hojas, cerradura y tirador a dos caras, elaborada en taller, ajuste y fijación en obra, acabado con capa de pintura epoxi polimerizada al horno (sin incluir recibido de albañilería).

> CIENTO CUARENTA EUROS con CINCUENTA Y DOS CÉNTIMOS

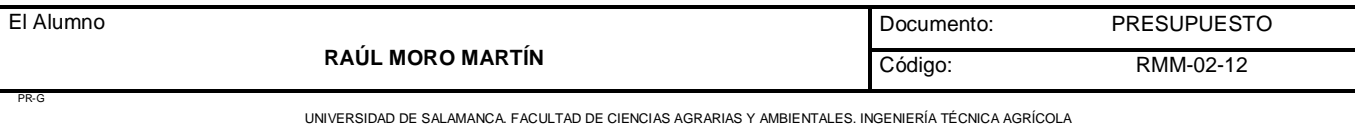

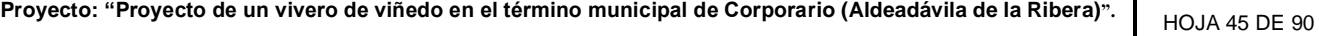

# **CAPÍTULO 15 PINTURA**

**60 m2 PINTURA 5,85** Pintura plástica acrílica de color blanco con todo el pequeño material necesario incluido.

CINCO EUROS con OCHENTA Y CINCO CÉNTIMOS

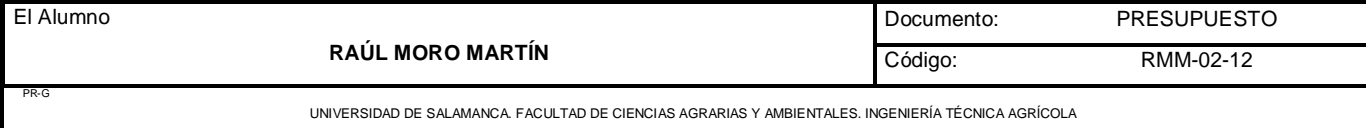
# HOJA 46 DE 90

#### **CAPÍTULO 16 MOBILIARIO**

## **61 u MOBILIARIO 2.656,60**

El mobiliario constará de una mesa dirección n.superior 2100x1000x740, un botiquín primeros auxilios 460x380x130mm, una papelera de rejilla D-230mm y un conjunto de tres sillas. Todo ello debidamente montado y colocado.

DOS MIL SEISCIENTOS CINCUENTA Y SEIS EUROS con SESENTA CÉNTIMOS

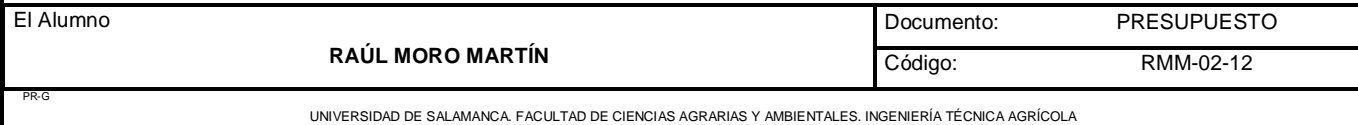

#### **CAPÍTULO 17 CONSTRUCCIÓN DE CÁMARAS**

#### **62 m2 CONSTRUCCIÓN DE CÁMARAS 42,36** Construcción de cámaras mediante una doble pared de ladrillo, con material aislante térmico entre las dos paredes de poliol 9131 e isocianato. La parte interior se recubrirá con panel EPS acero prelacado de un espesor de 40mm.

CUARENTA Y DOS EUROS con TREINTA Y SEIS CÉNTIMOS

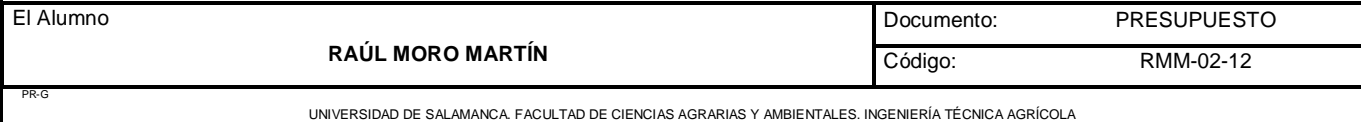

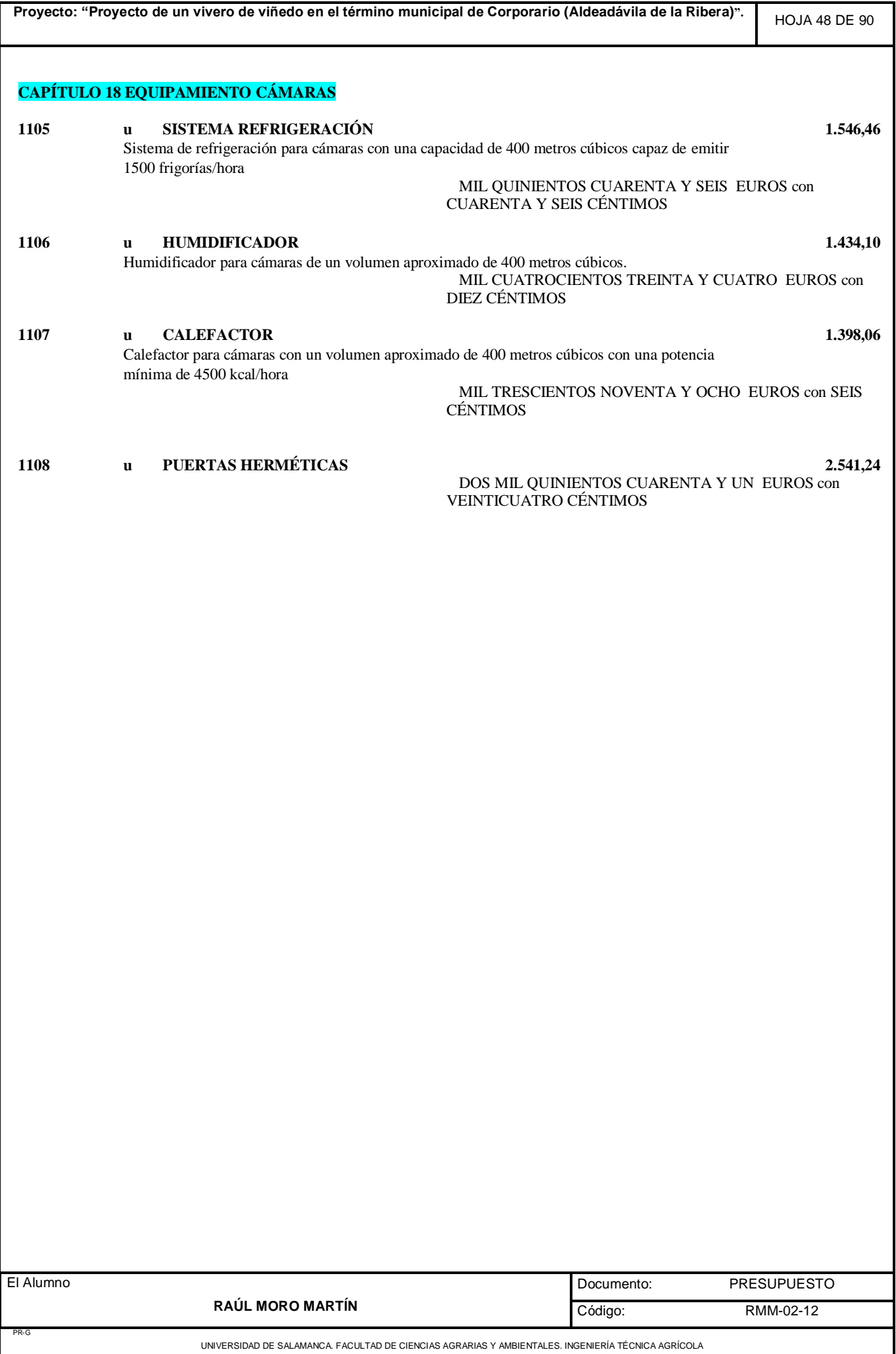

#### **CAPÍTULO 19 EQUIPAMIENTO BAÑOS**

#### **E21ALA010 ud LAV.65x51 C/PED. S.NORMAL COL. 117,08** Lavabo de porcelana vitrificada en blanco, de 65x51 cm. colocado con pedestal y con anclajes a la pared, con grifería monomando cromada, con rompechorros, incluso válvula de desagüe de 32 mm., llaves de escuadra de 1/2" cromadas, y latiguillos flexibles de 20 cm. y de 1/2", instalado y funcionando. CIENTO DIECISIETE EUROS con OCHO CÉNTIMOS **E21ANB010 ud INOD.T.BAJO COMPL. S.NORMAL COL. 191,58** Inodoro de porcelana vitrificada en color, de tanque bajo serie normal, colocado mediante tacos y tornillos al solado, incluso sellado con silicona y compuesto por: taza, tanque bajo con tapa y

mecanismos y asiento con tapa lacados, con bisagras de acero, instalado, incluso con llave de

escuadra de 1/2" cromada y latiguillo flexible de 20 cm. y de 1/2", funcionando.

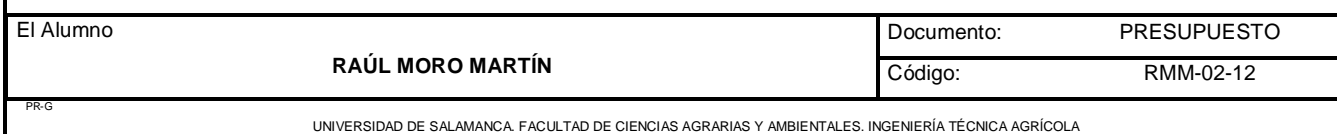

CIENTO NOVENTA Y UN EUROS con CINCUENTA Y OCHO CÉNTIMOS

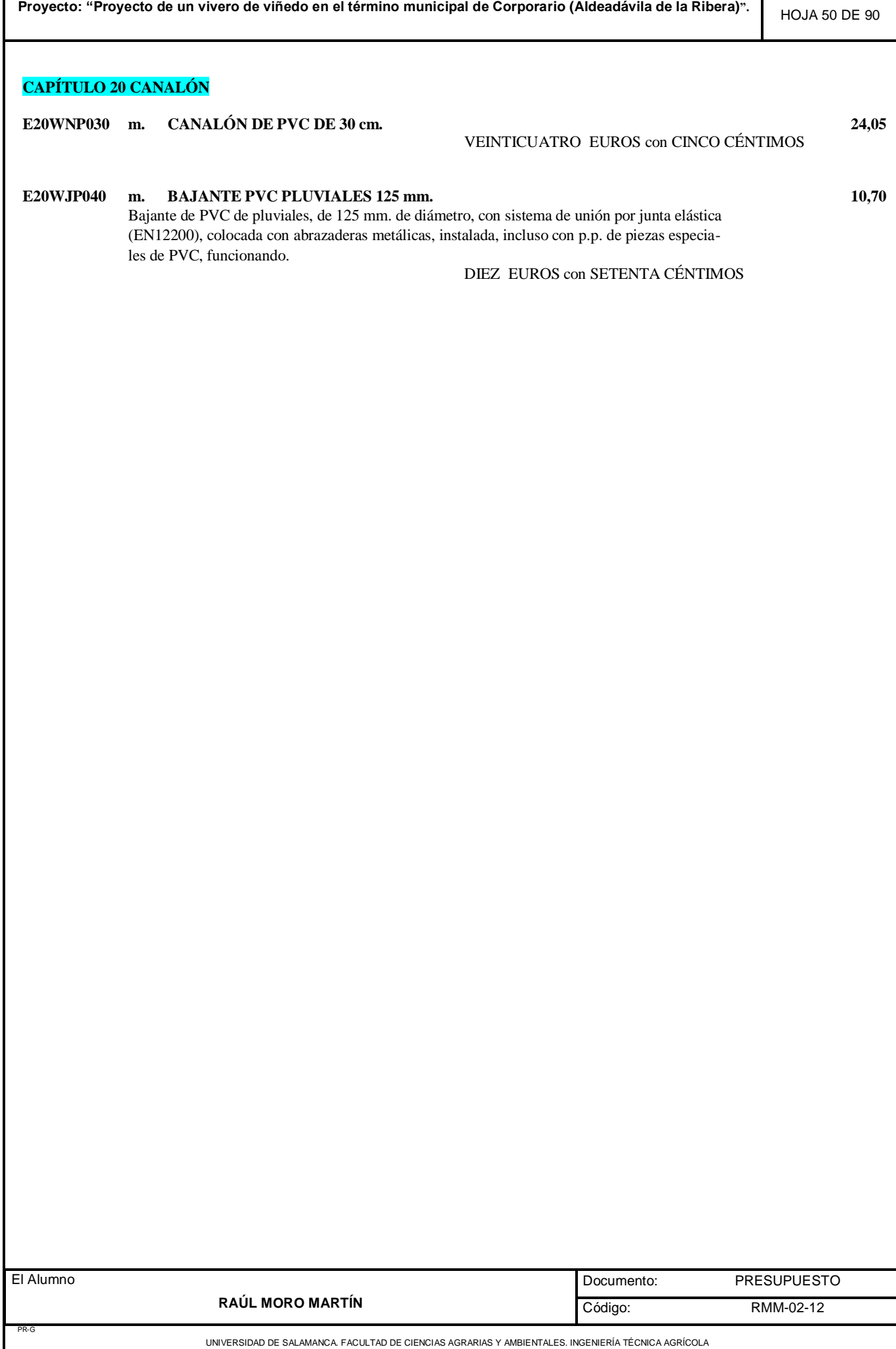

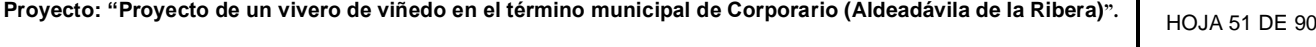

# **CAPÍTULO 21 FONTANERÍA**

**E20TV040 m. TUBERÍA PVC DE PRESIÓN 32 mm. 7,59**

SIETE EUROS con CINCUENTA Y NUEVE CÉNTIMOS

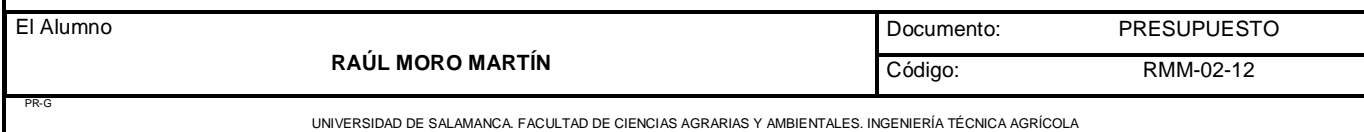

## **CAPÍTULO 22 MARQUEO**

**04.01 Ha MARQUEO 143,29** Marqueo por cañas de los distintos caminos y plantaciones. También se marcará por donde se instalarán las tuberías o el lugar de emplazamiento de las arquetas.

CIENTO CUARENTA Y TRES EUROS con VEINTINUEVE CÉNTIMOS

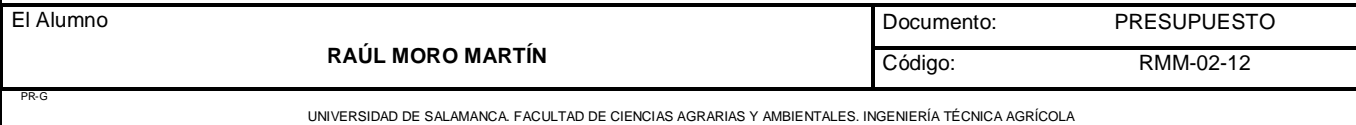

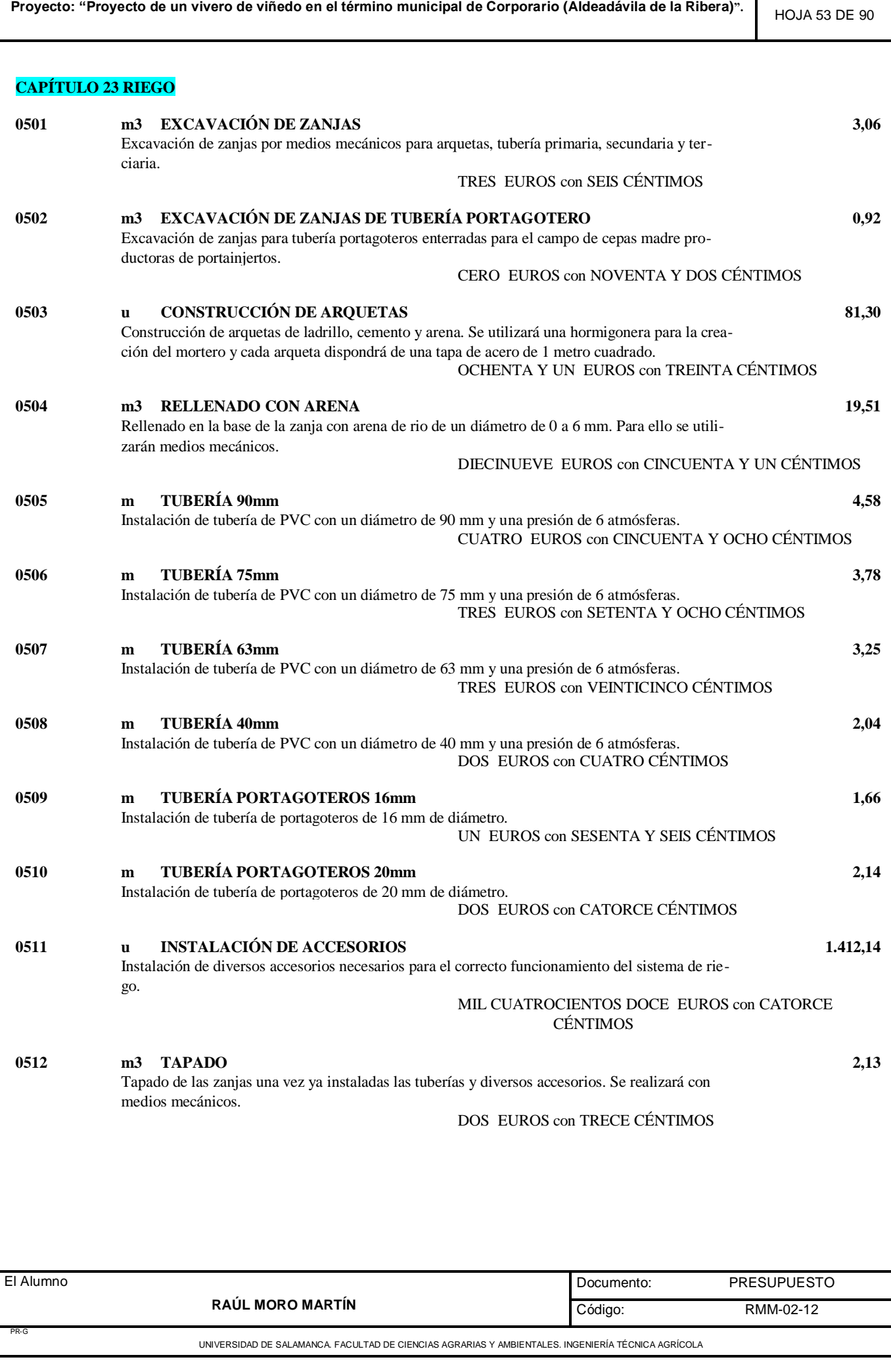

## **CAPÍTULO 24 CABEZAL DE RIEGO**

**06.01 u INSTALACION DEL CABEZAL DE RIEGO 2.766,64** Instalación del cabezal de riego que consiste en una bomba de 10 Kw, dos filtros de arena de doble cámara, dos filtros de anillas en paralelo y una válvula de retención.

**Proyecto: "Proyecto de un vivero de viñedo en el término municipal de Corporario (Aldeadávila de la Ribera)".**

DOS MIL SETECIENTOS SESENTA Y SEIS EUROS con SESENTA Y CUATRO CÉNTIMOS

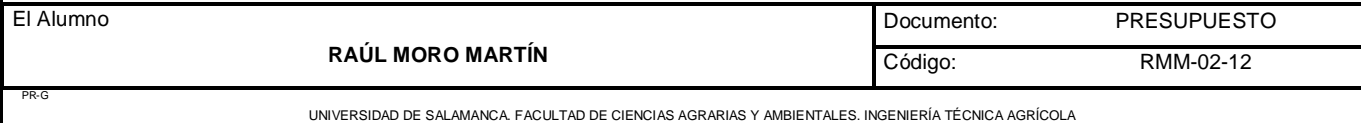

#### **CAPÍTULO 25 FERTIRRIEGO**

#### **0701 u INSTALACIÓN DE FERTIRRIEGO 13.186,57**

Instalación de un sistema de fertirriego con bomba de inyección y sus correspondientes depósitos. Esta tarea será realizada por una empresa externa.

TRECE MIL CIENTO OCHENTA Y SEIS EUROS con CINCUENTA Y SIETE CÉNTIMOS

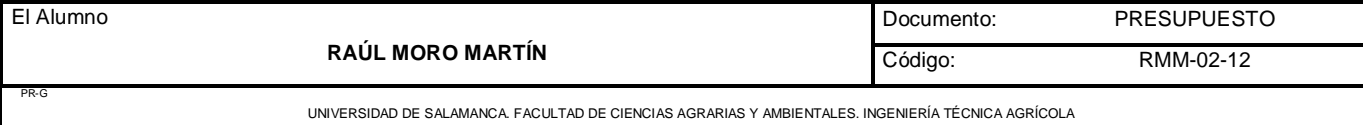

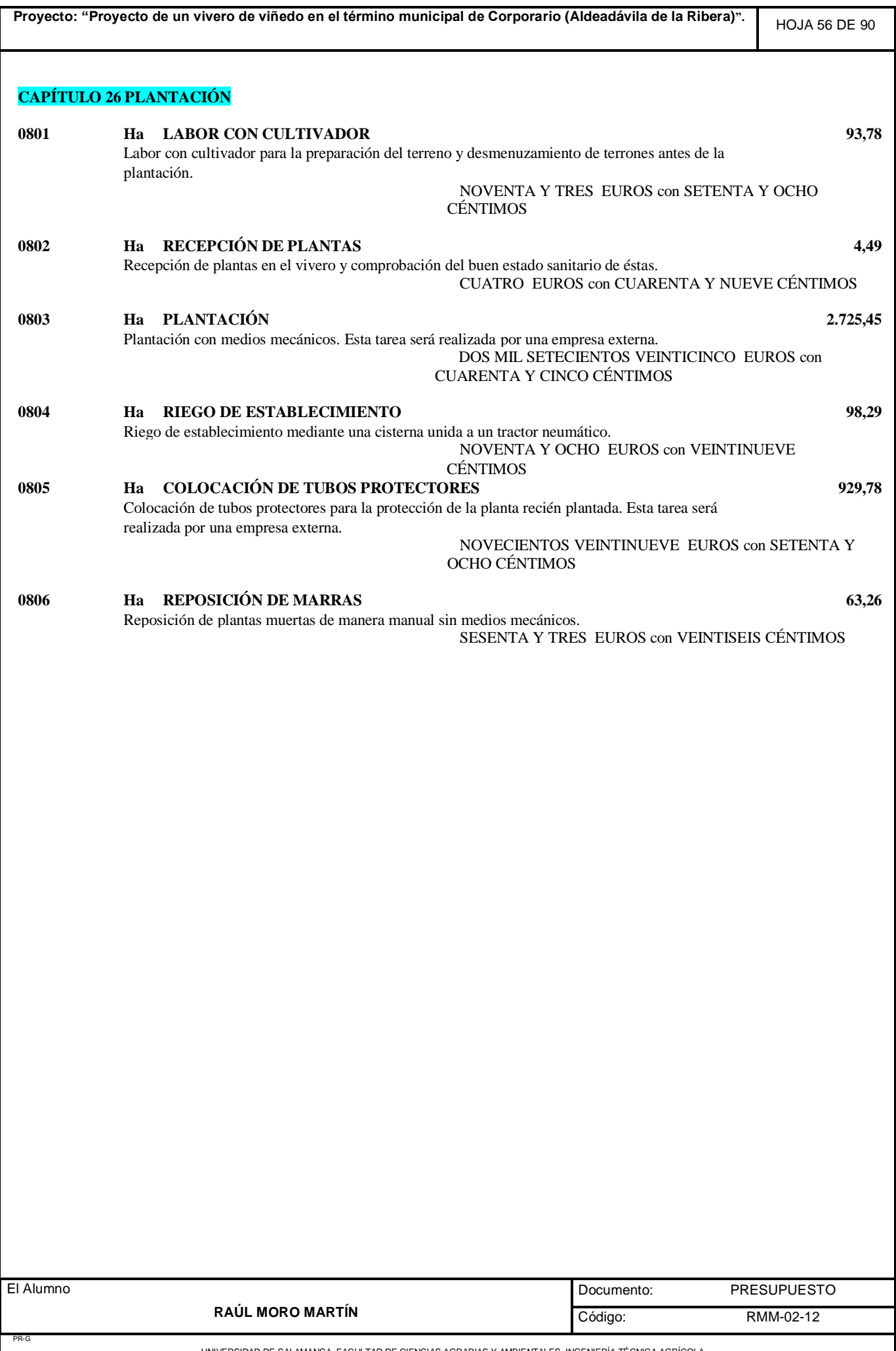

UNIVERSIDAD DE SALAMANCA. FACULTAD DE CIENCIAS AGRARIAS Y AMBIENTALES. INGENIERÍA TÉCNICA AGRÍCOLA

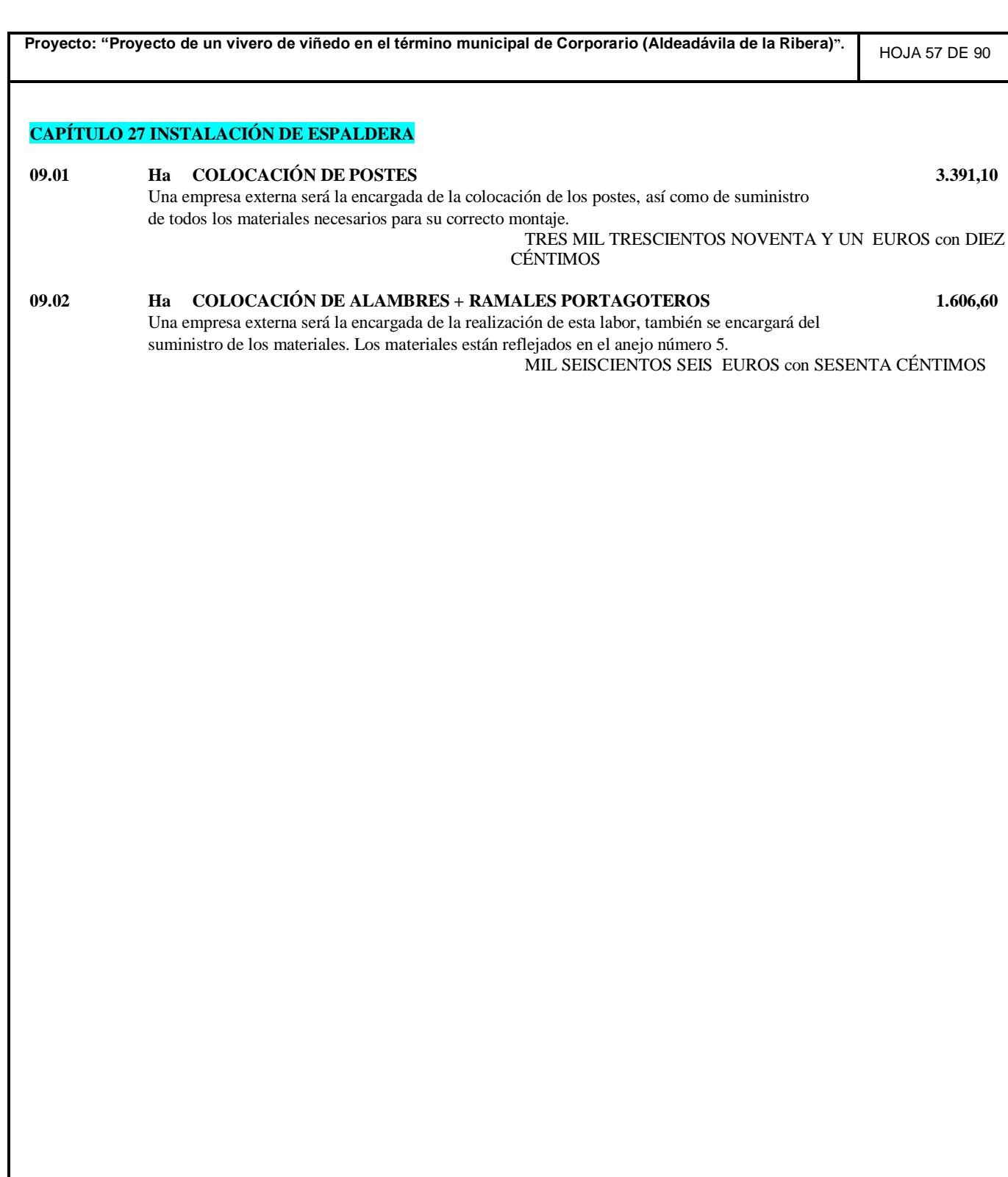

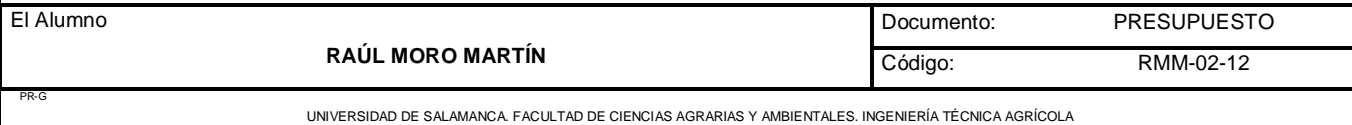

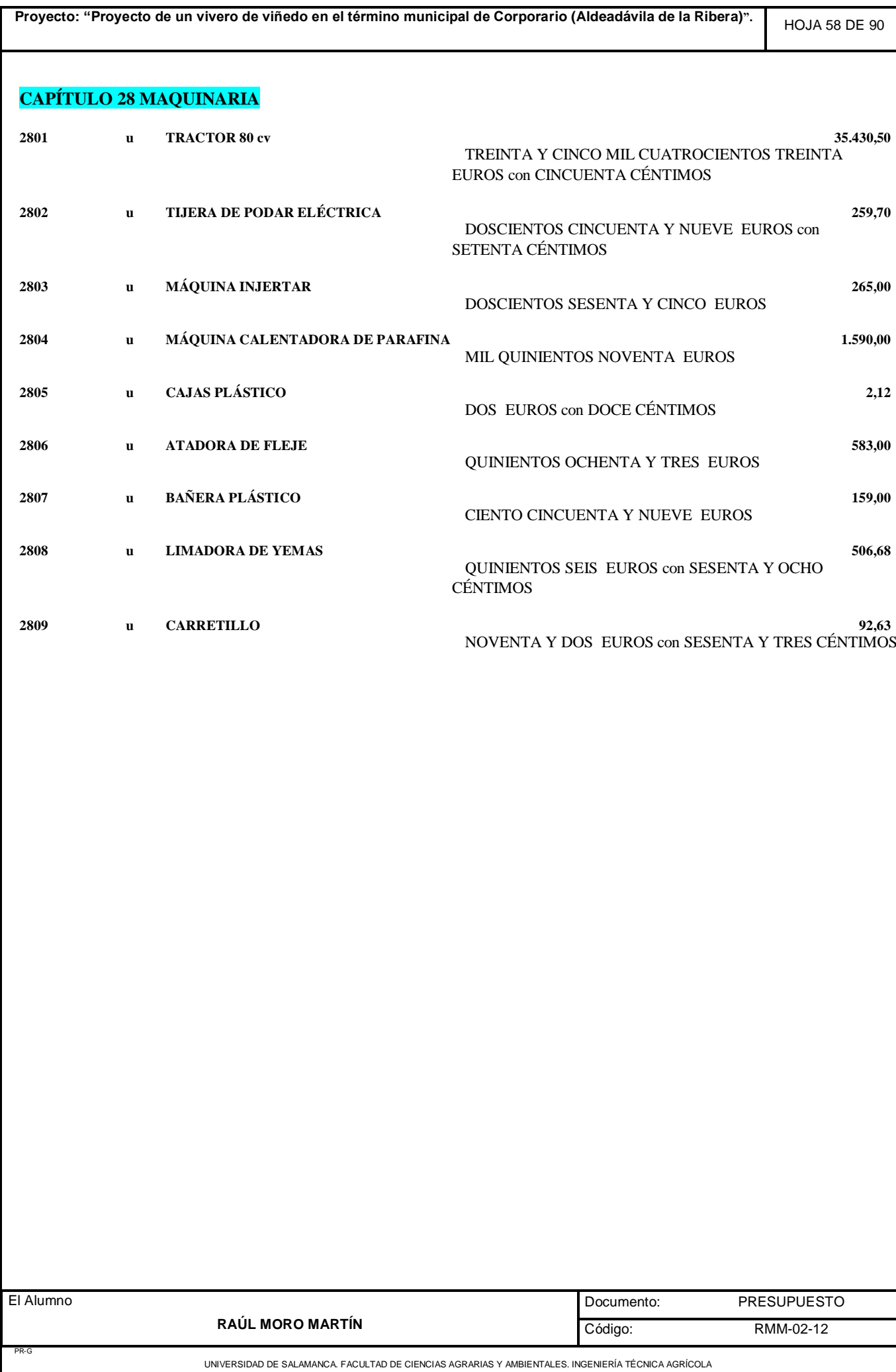

**Proyecto: "Proyecto de un vivero de viñedo en el término municipal de Corporario (Aldeadávila de la Ribera)".** HOJA 59 DE 90 **3. Cuadro de precios 2 CAPÍTULO 01 TAREAS PREVIAS**

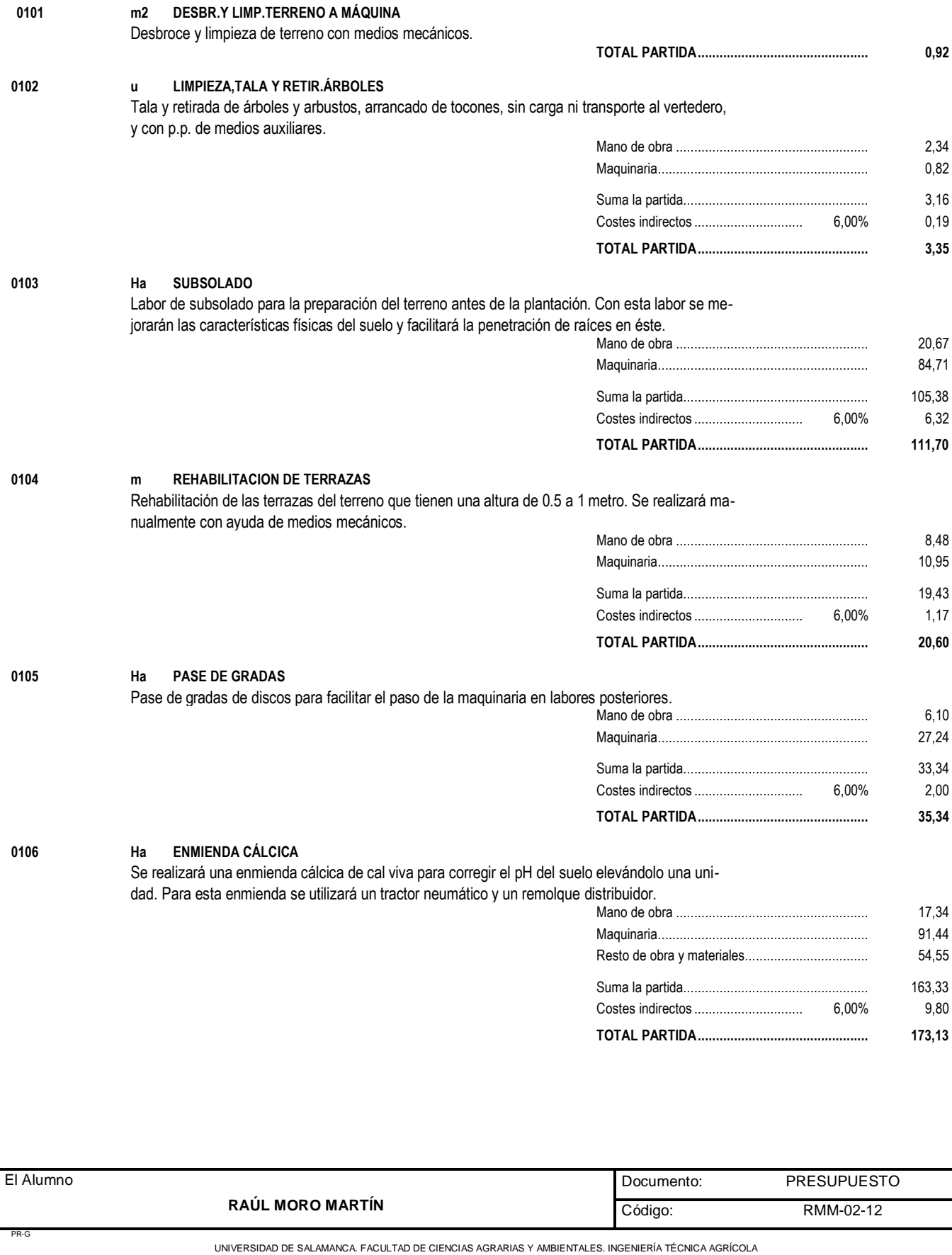

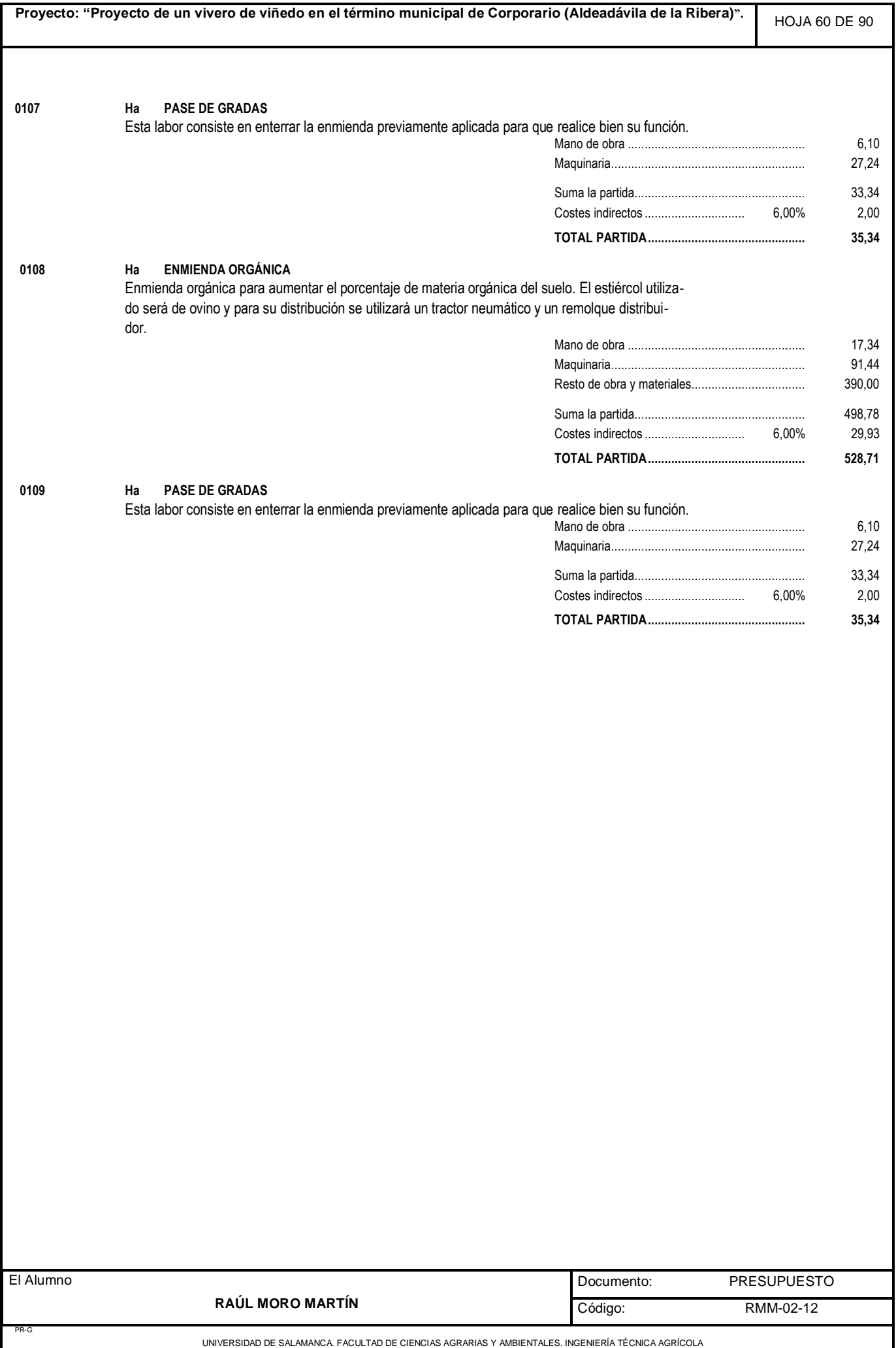

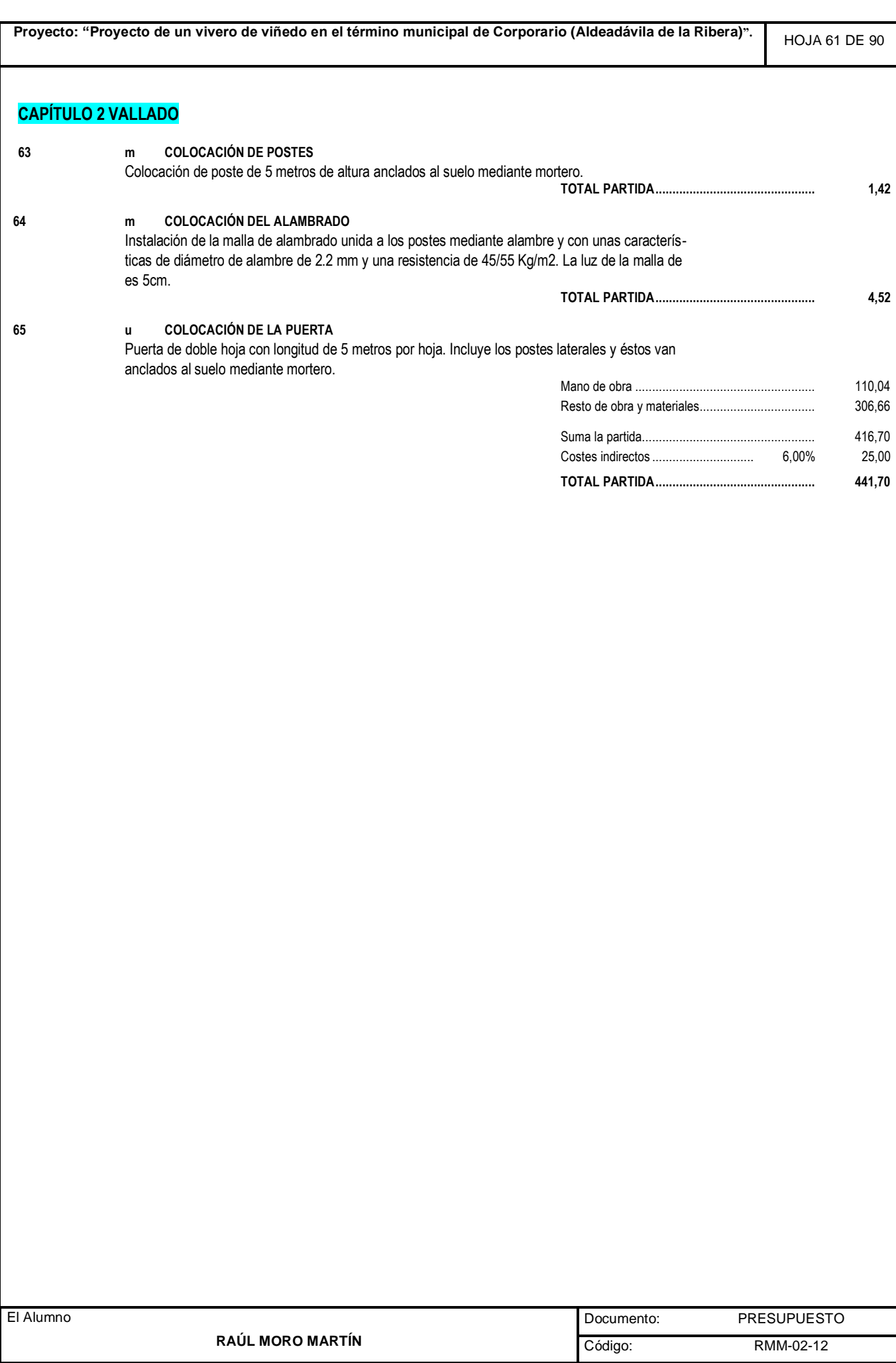

UNIVERSIDAD DE SALAMANCA. FACULTAD DE CIENCIAS AGRARIAS Y AMBIENTALES. INGENIERÍA TÉCNICA AGRÍCOLA

PR-G

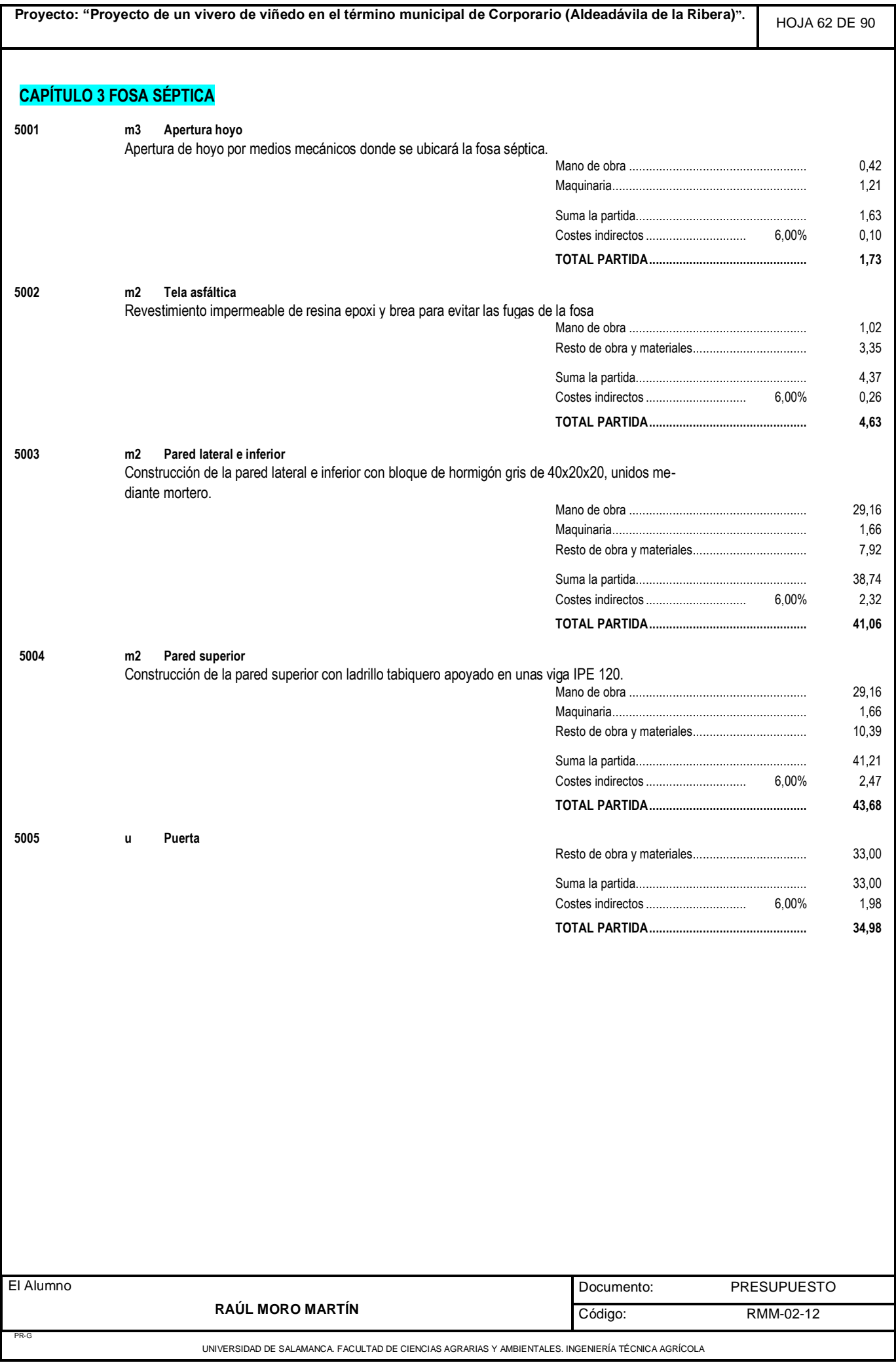

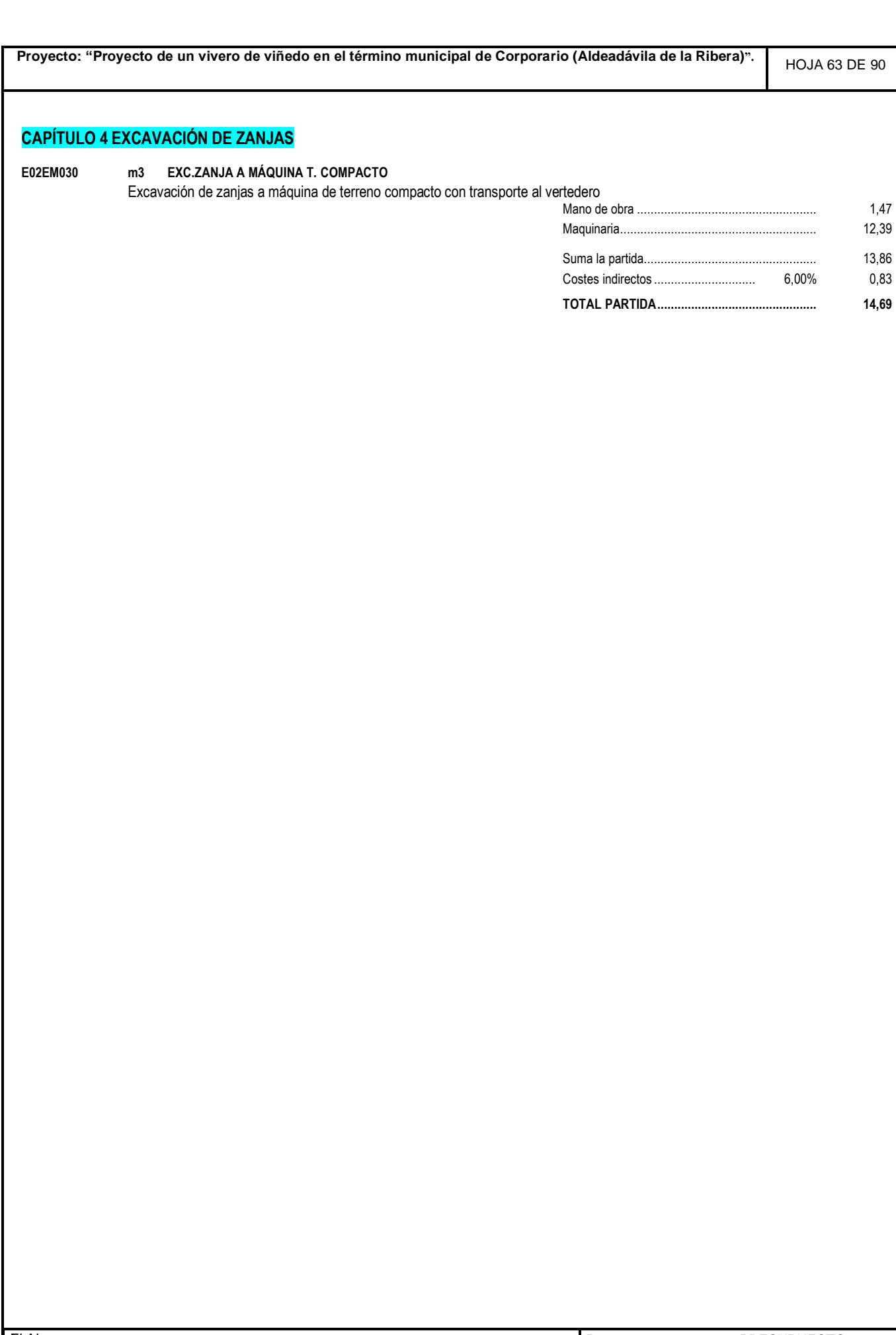

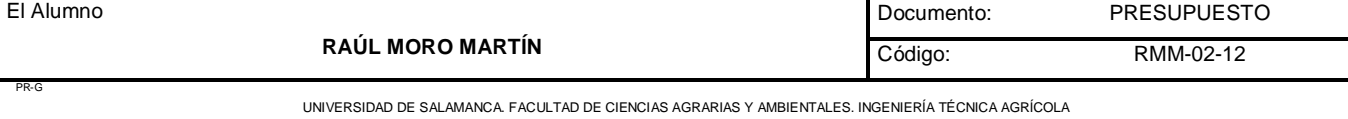

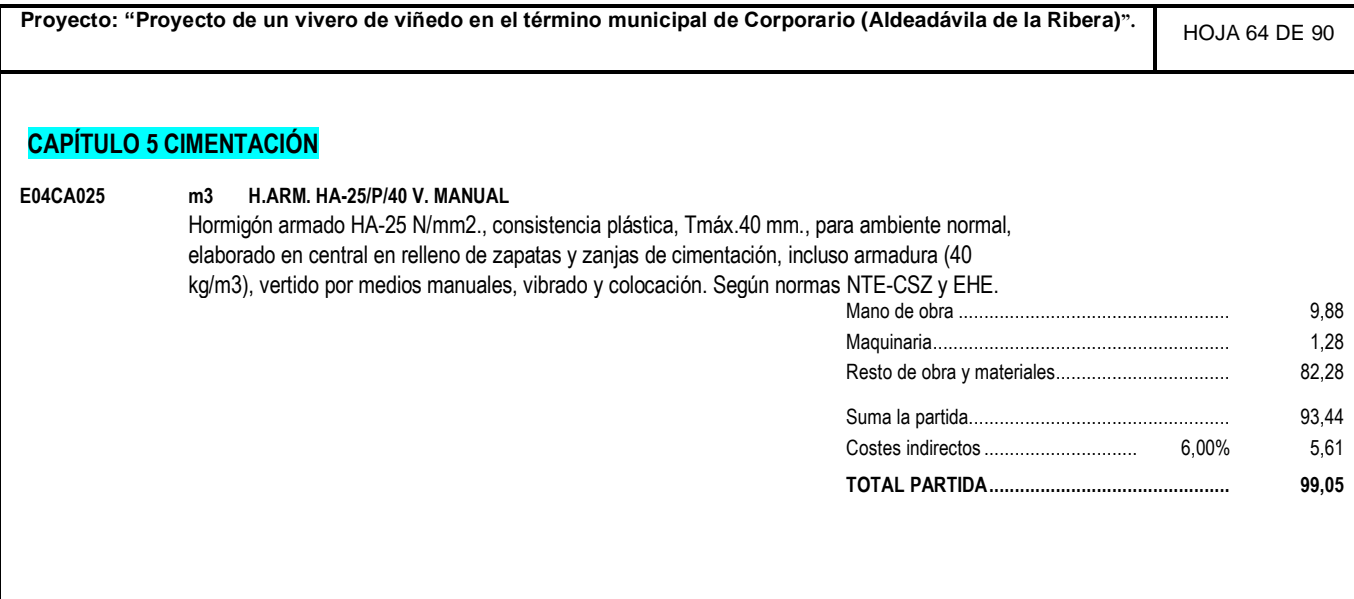

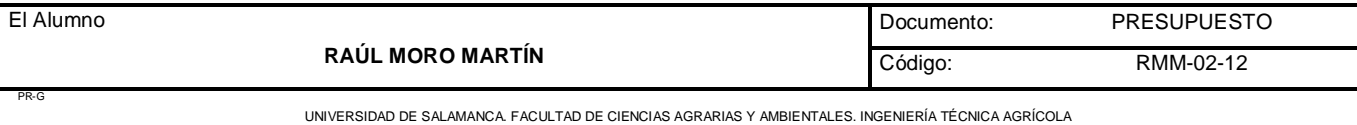

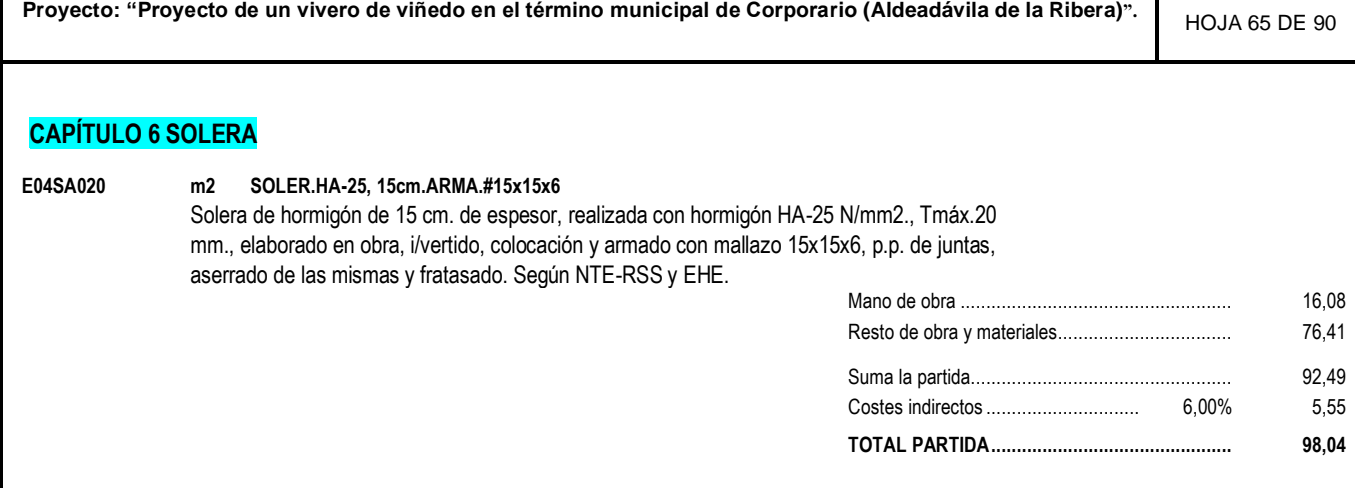

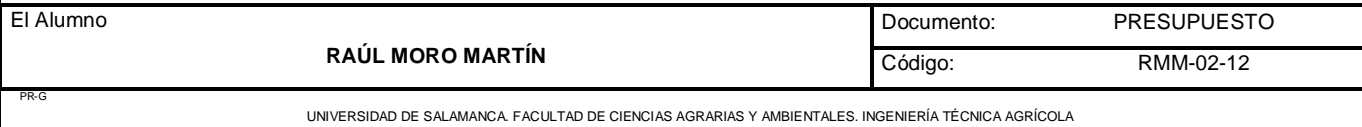

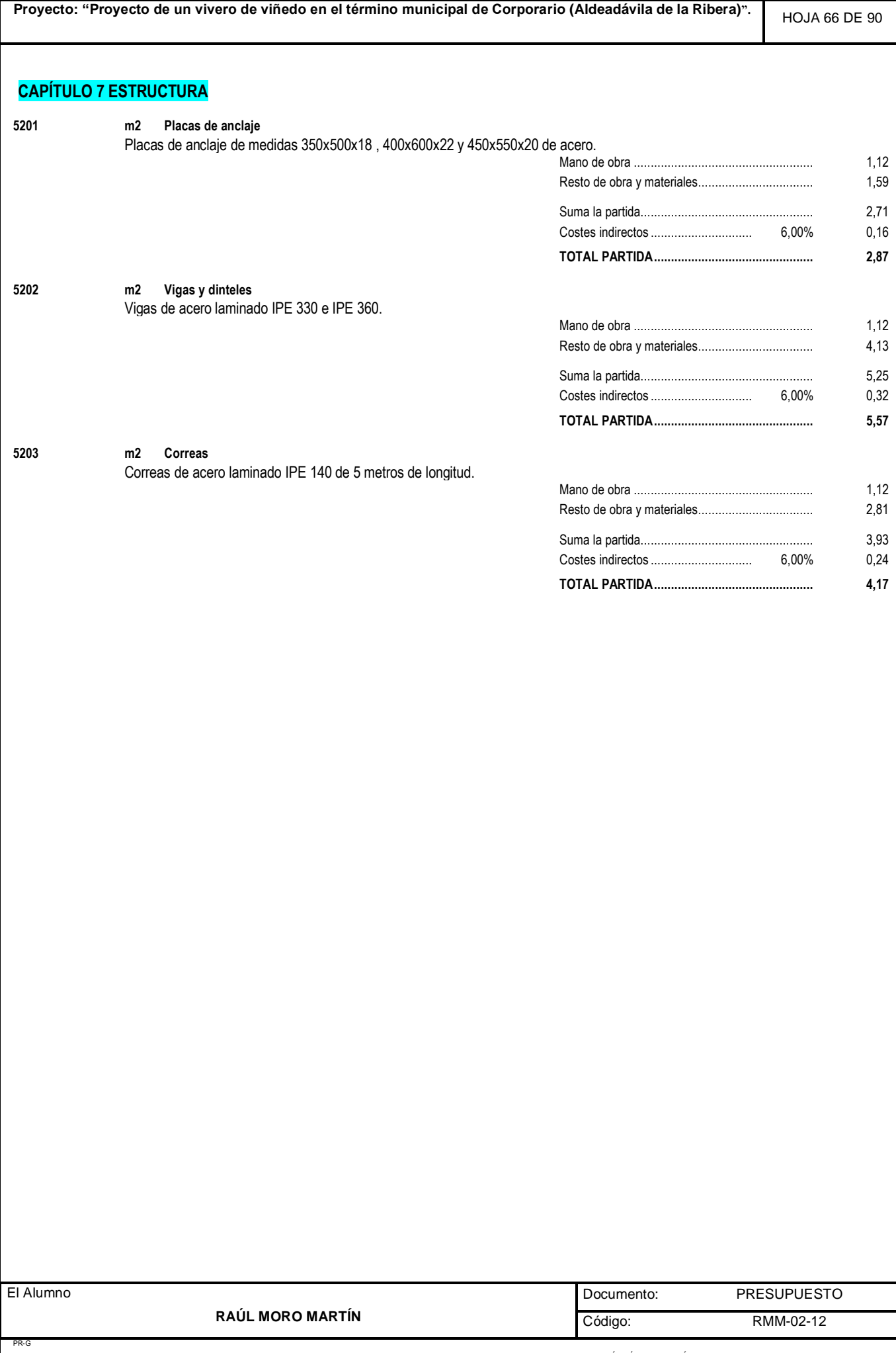

UNIVERSIDAD DE SALAMANCA. FACULTAD DE CIENCIAS AGRARIAS Y AMBIENTALES. INGENIERÍA TÉCNICA AGRÍCOLA

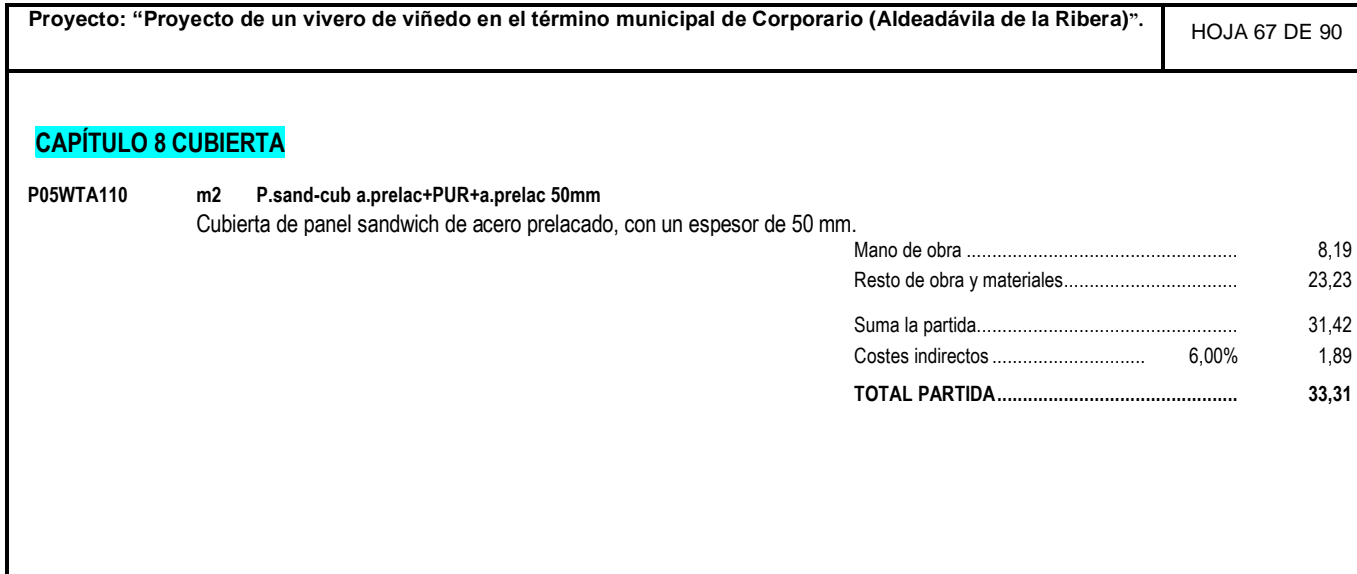

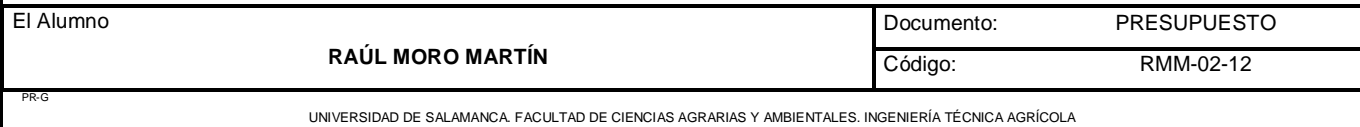

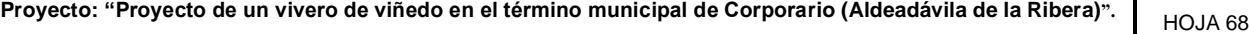

## **CAPÍTULO 9 CERRAMIENTOS EXTERIORES**

# **54 m2 CERRAMIENTOS EXTERIORES**

Cerramiento exterior formado por bloques de hormigón liso de dimensiones 40x20x20 de color blanco, unidos mediante mortero de cemento blanco.

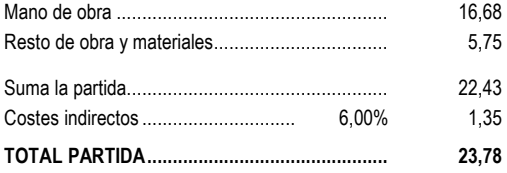

DE 90

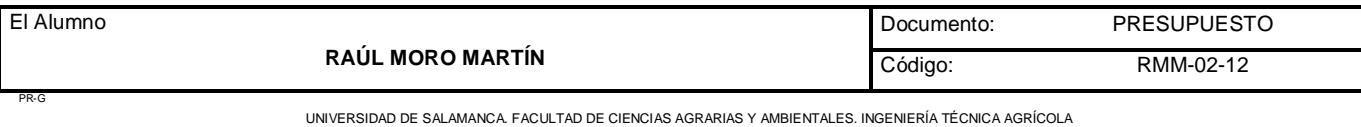

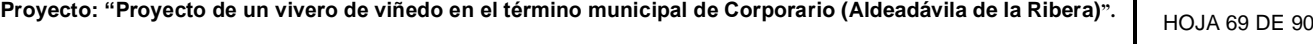

# **CAPÍTULO 10 CERRAMIENTOS INTERIORES**

**55 m2 CERRAMIENTOS INTERIORES** Cerramientos interiores construidos mediante ladrillo doble de dimensiones 25x12x8cm unidos mediante mortero.

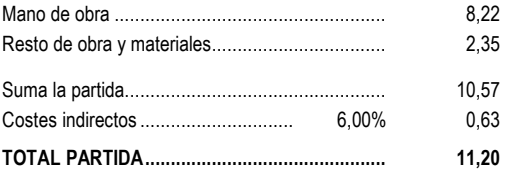

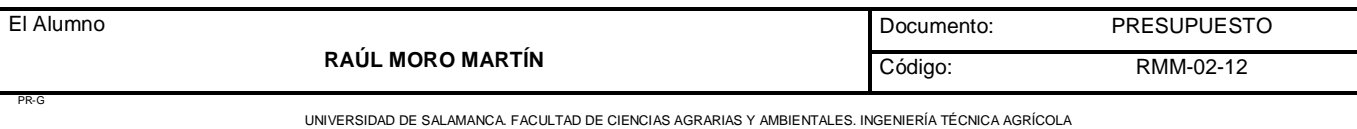

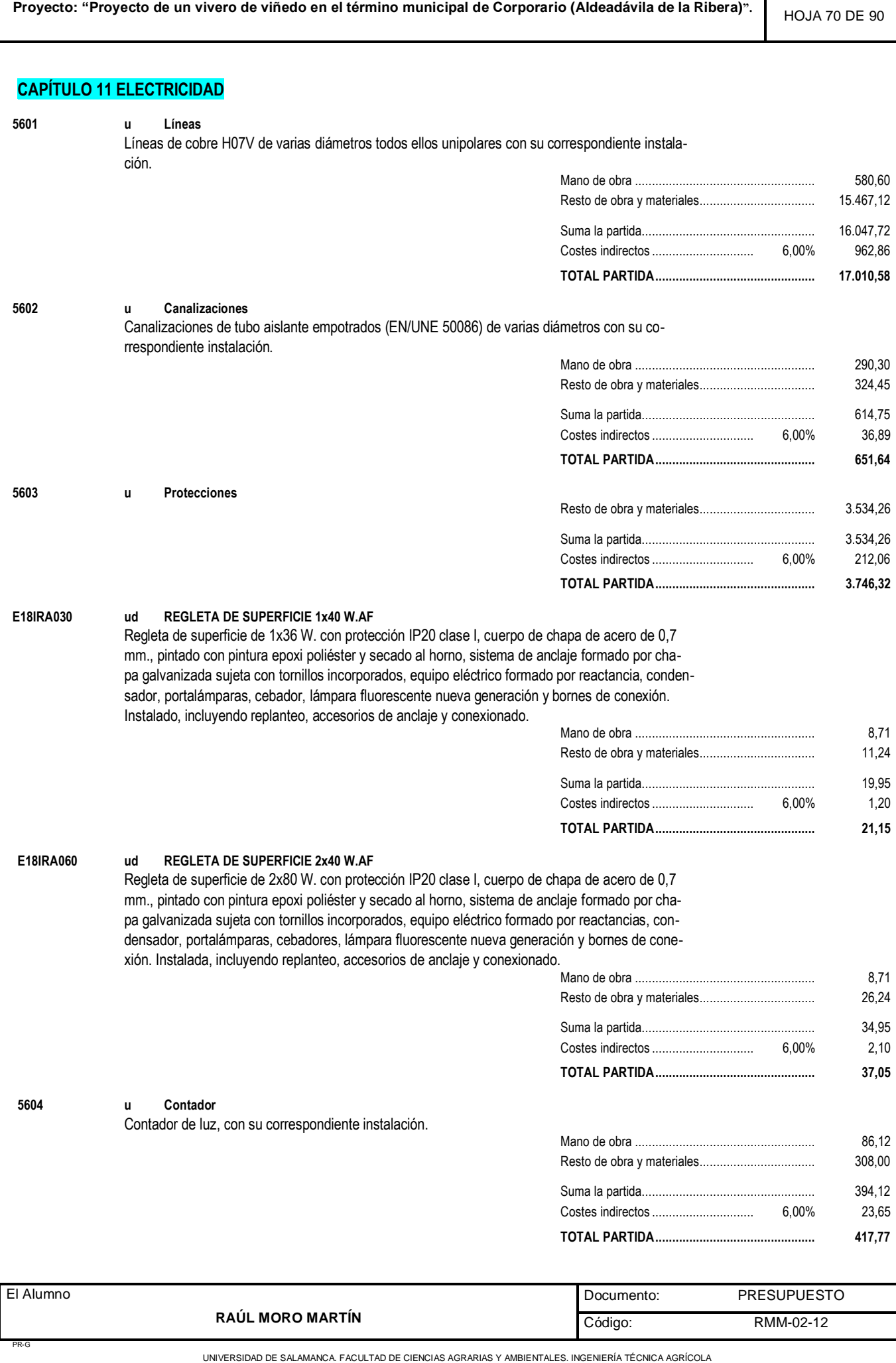

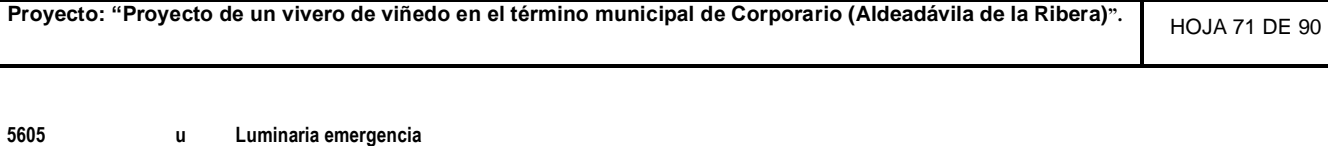

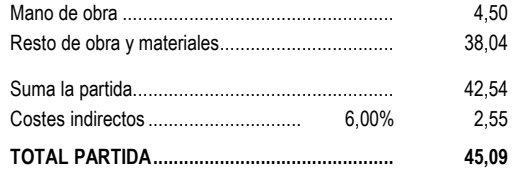

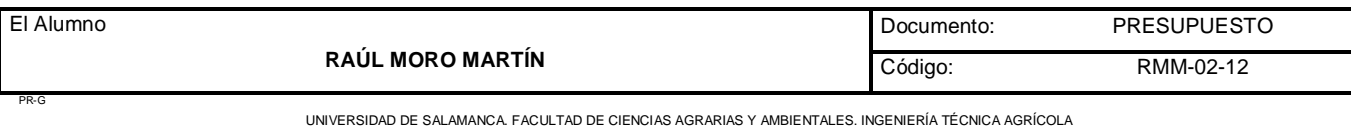

## **CAPÍTULO 12 CARPINTERIA DE MADERA**

**E13EPL030 ud P.P. LISA HUECA, PINO** Puerta de paso ciega normalizada, serie económica, lisa hueca (CLH) de pino barnizada, con cerco directo de pino macizo 70x50 mm., tapajuntas moldeados de DM rechapados de pino 70x10 mm. en ambas caras, y herrajes de colgar y de cierre latonados, montada, incluso p.p. de medios auxiliares.

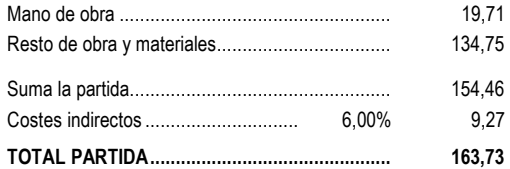

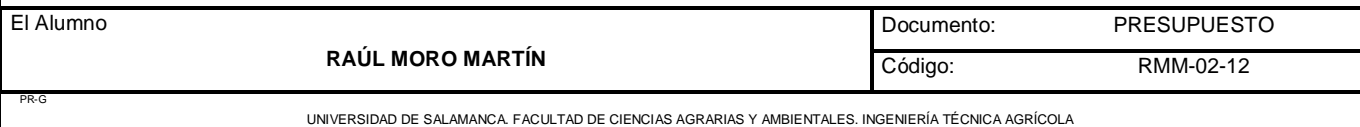

# **CAPÍTULO 13 CARPINTERIA METÁLICA INTERIOR**

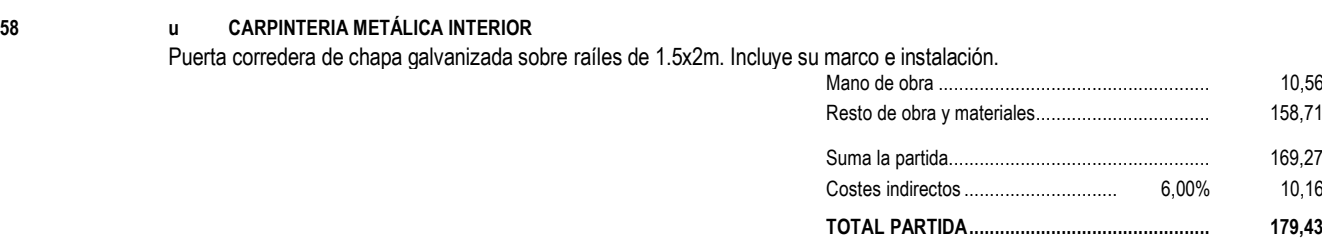

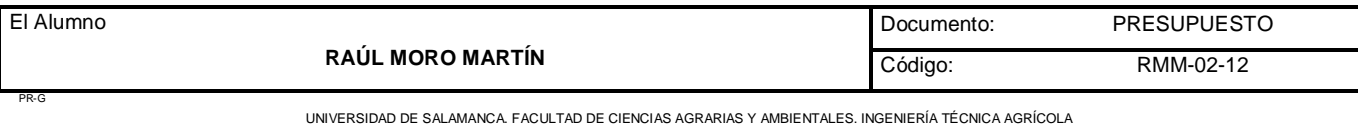

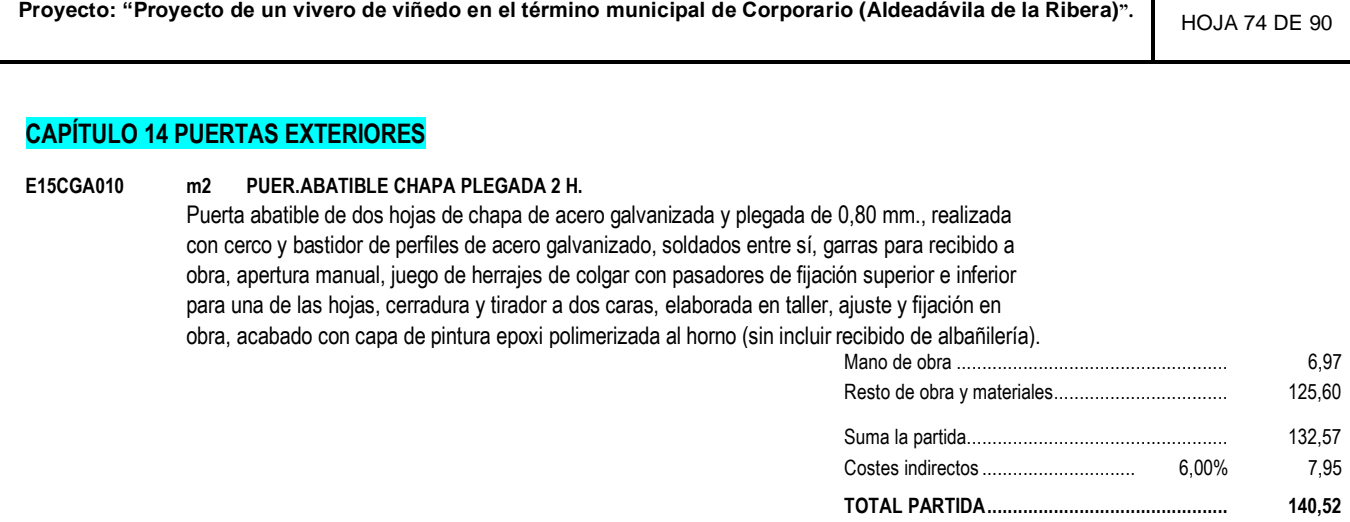

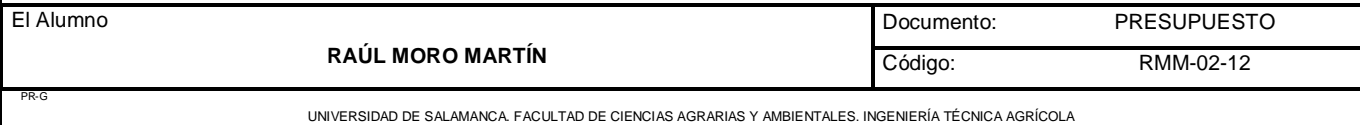

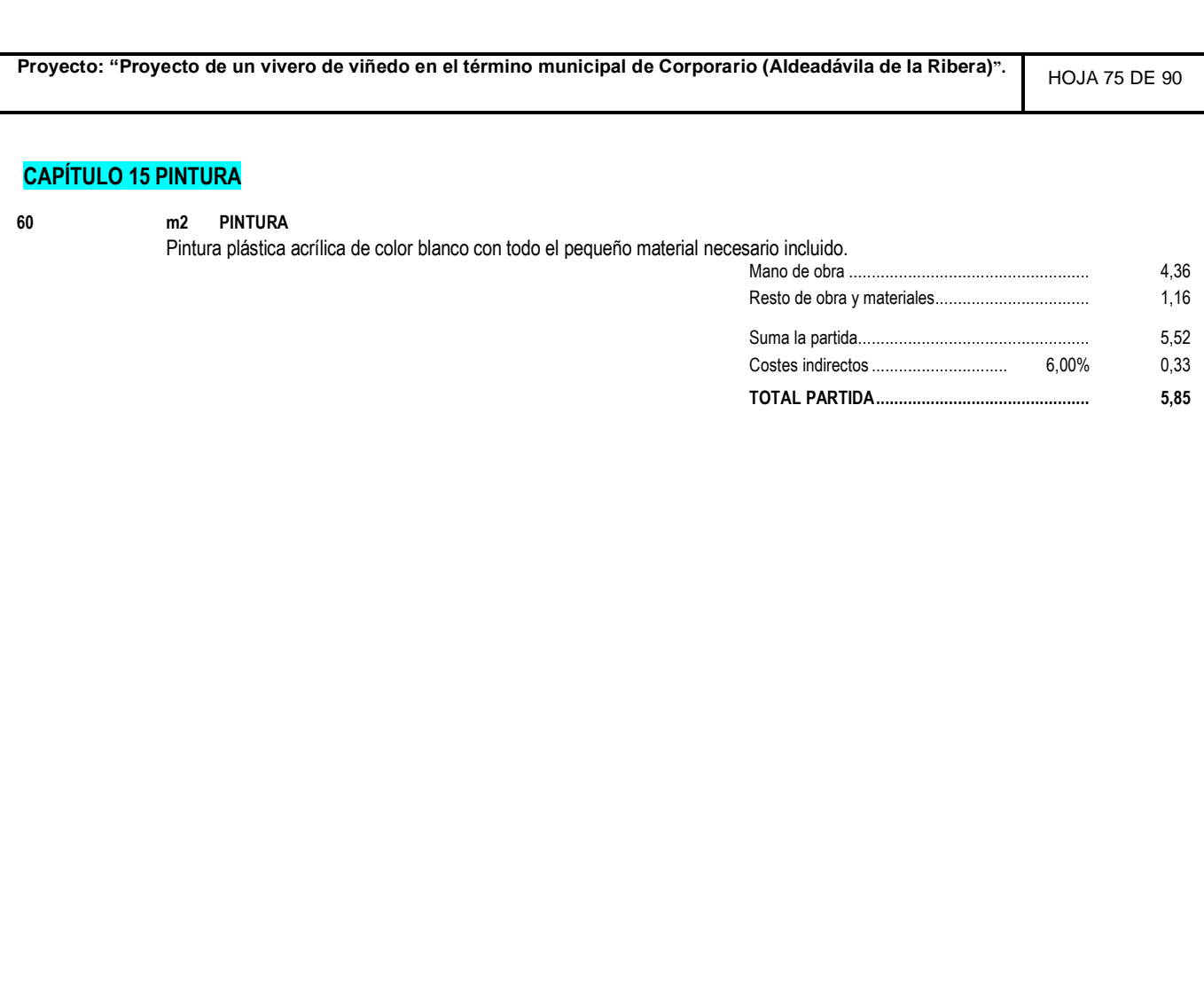

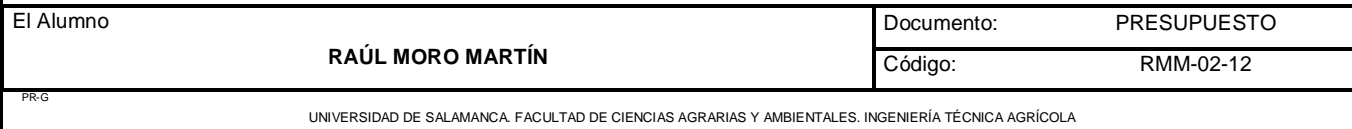

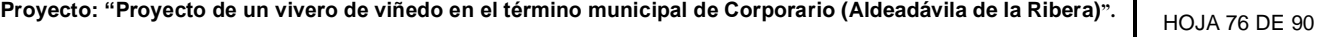

## **CAPÍTULO 16 MOBILIARIO**

#### **61 u MOBILIARIO**

El mobiliario constará de una mesa dirección n.superior 2100x1000x740, un botiquín primeros auxilios 460x380x130mm, una papelera de rejilla D-230mm y un conjunto de tres sillas. Todo ello debidamente montado y colocado.

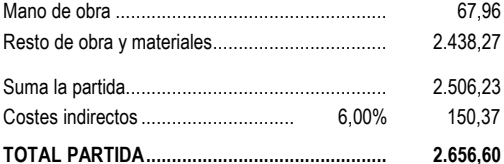

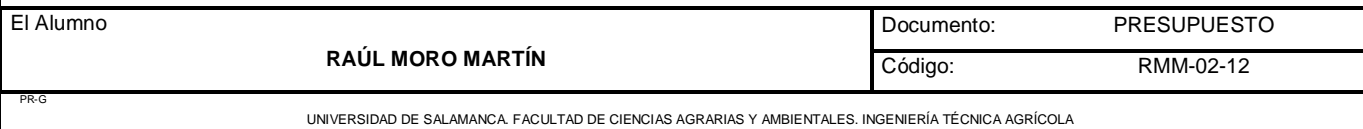

#### **CAPÍTULO 17 CONSTRUCCIÓN DE CÁMARAS**

**62 m2 CONSTRUCCIÓN DE CÁMARAS** Construcción de cámaras mediante una doble pared de ladrillo, con material aislante térmico entre las dos paredes de poliol 9131 e isocianato. La parte interior se recubrirá con panel EPS acero prelacado de un espesor de 40mm. Mano de obra ..................................................... 13,47 Resto de obra y materiales.................................. 26,49 Suma la partida................................................... 39,96 Costes indirectos .............................. 6,00% 2,40 **TOTAL PARTIDA............................................... 42,36**

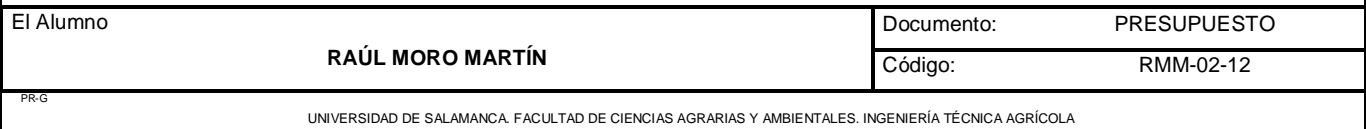

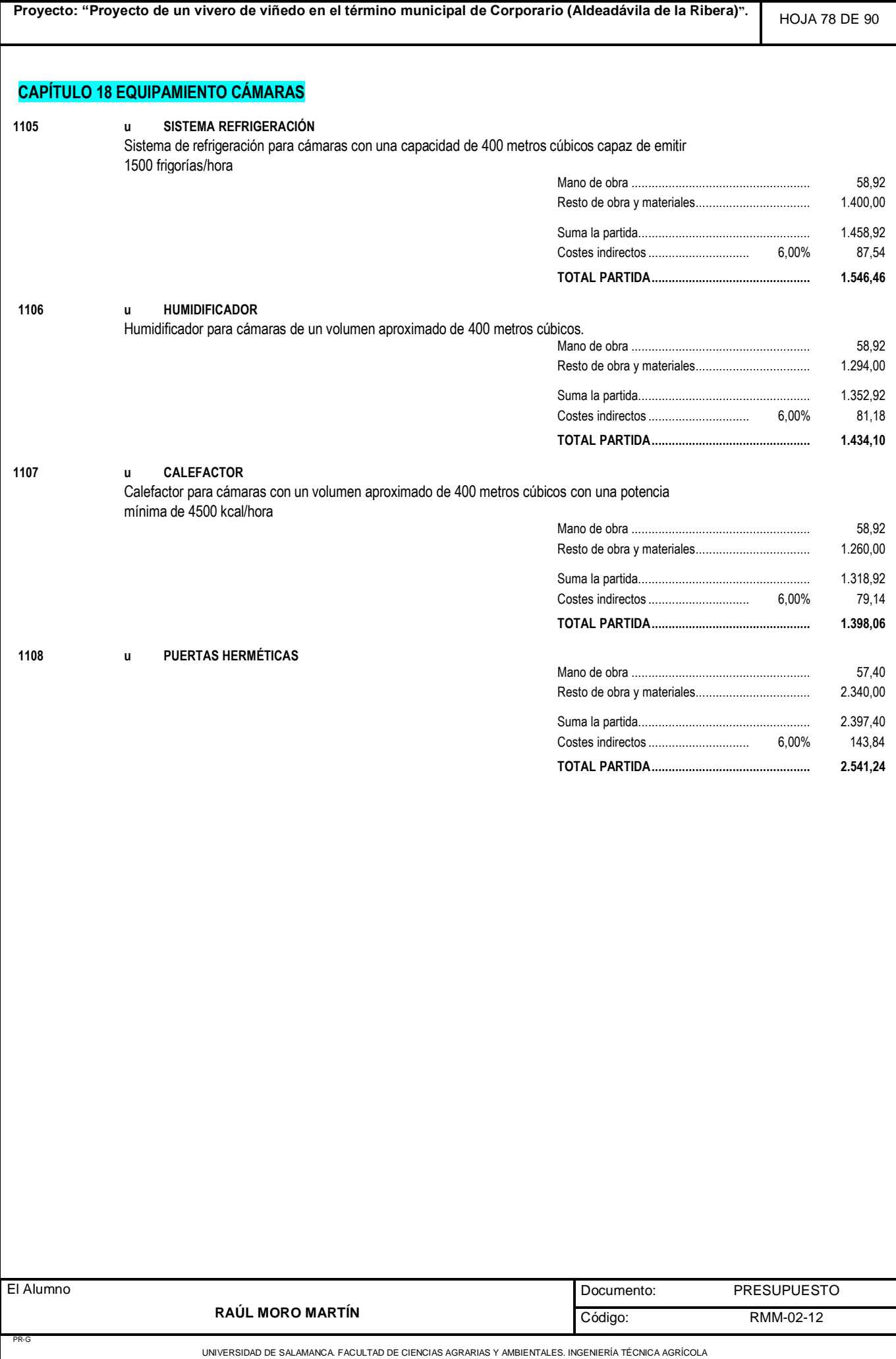

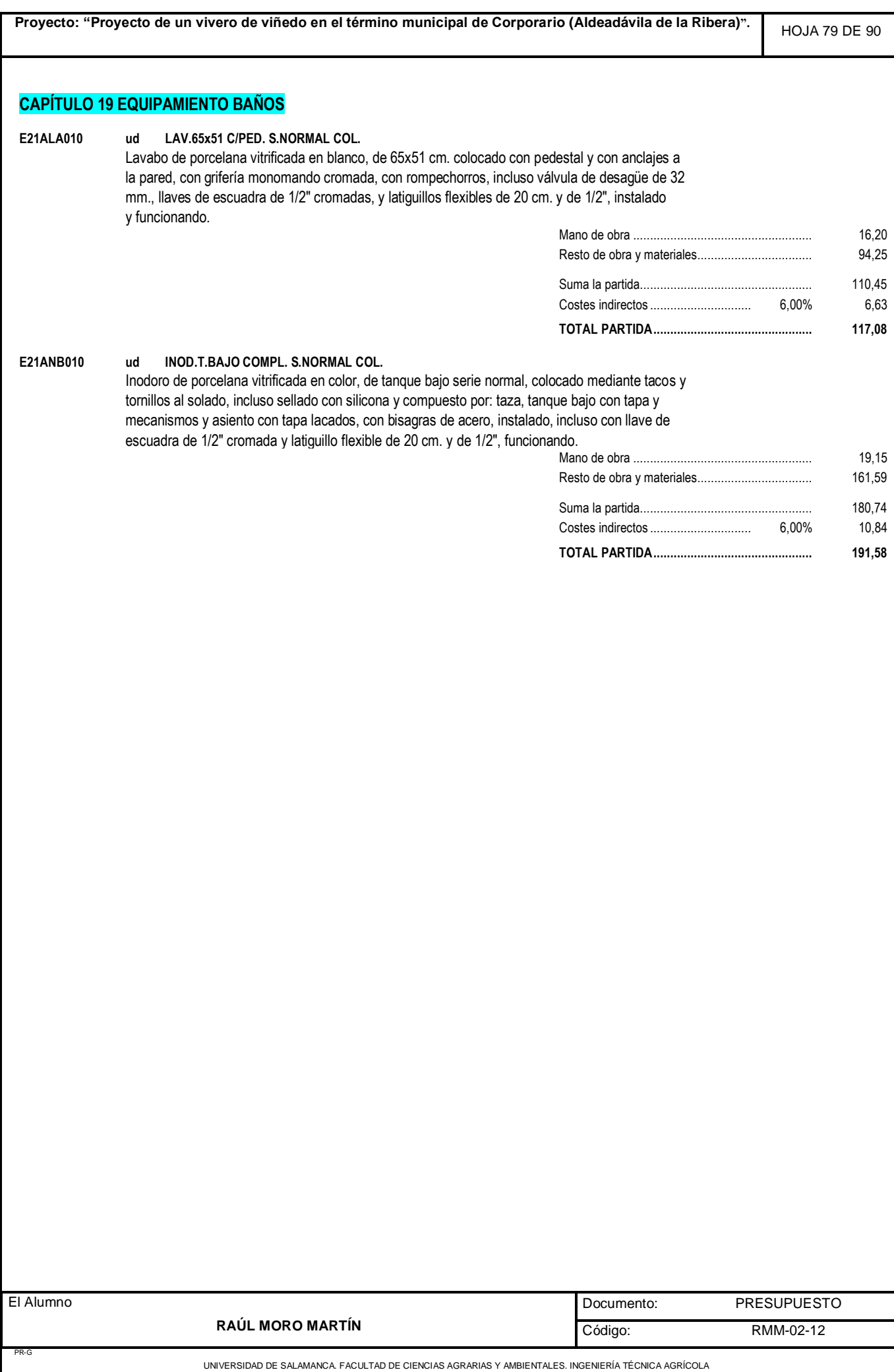

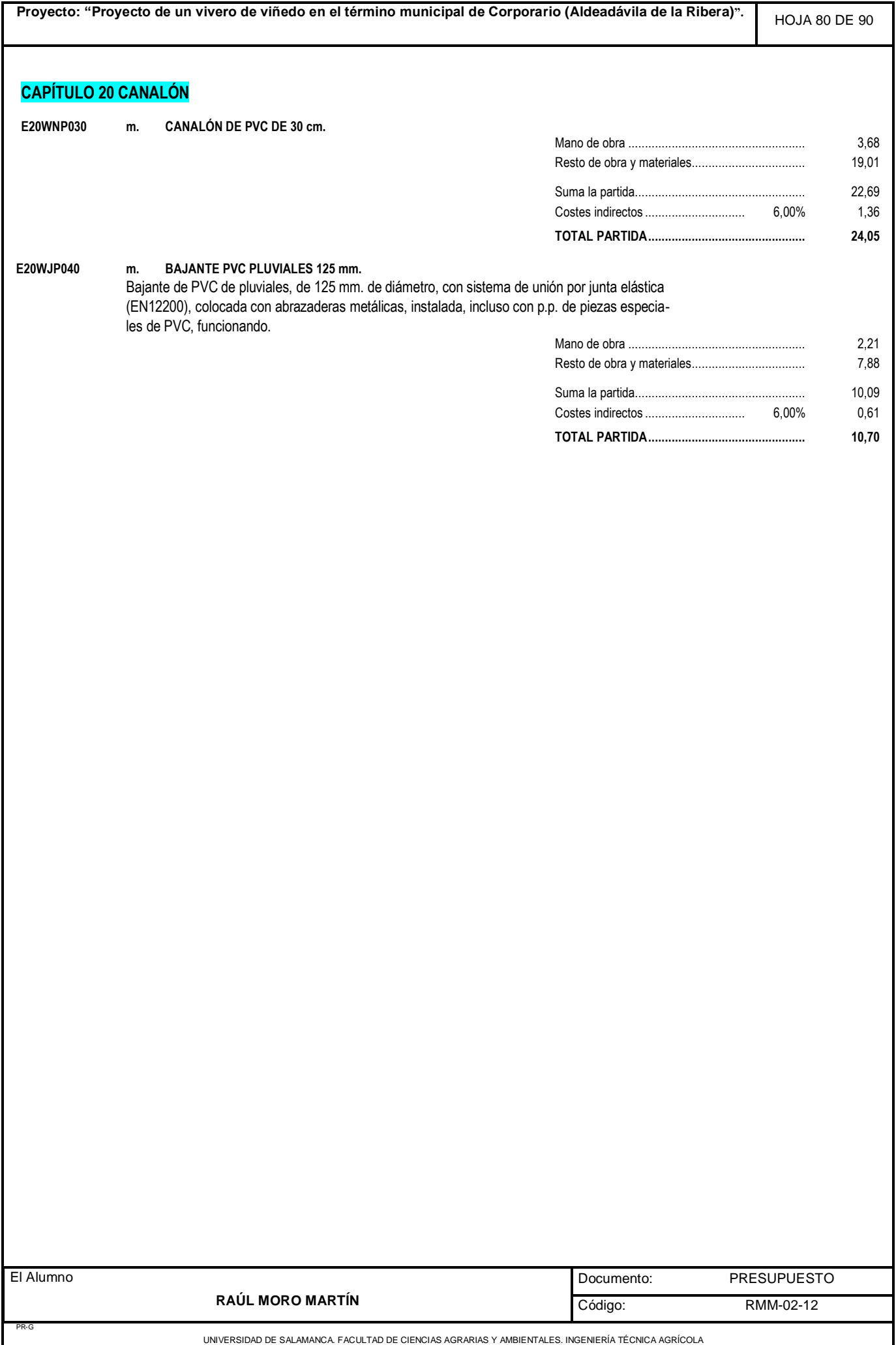

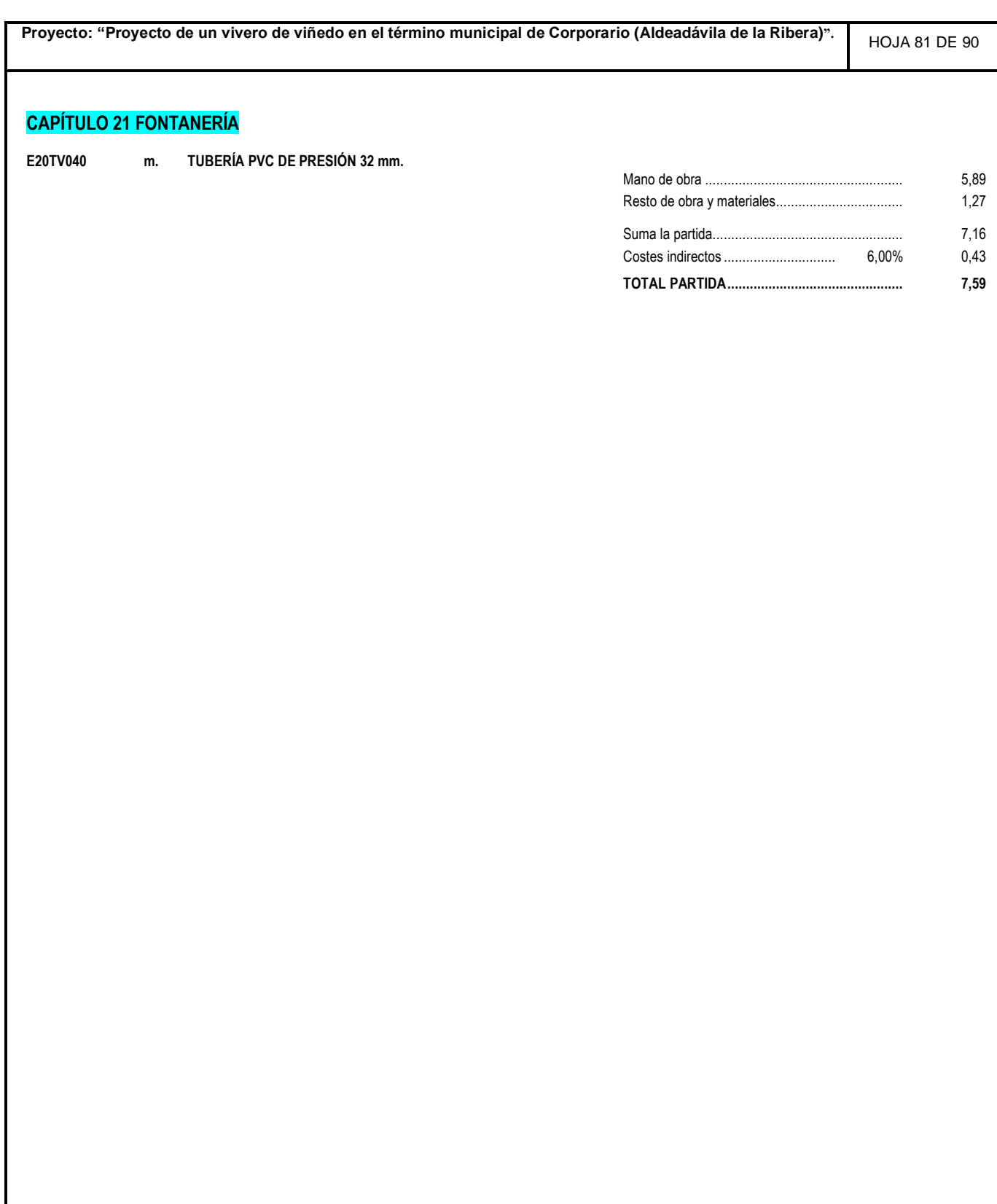

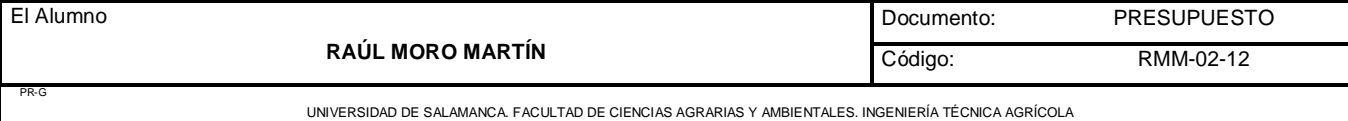
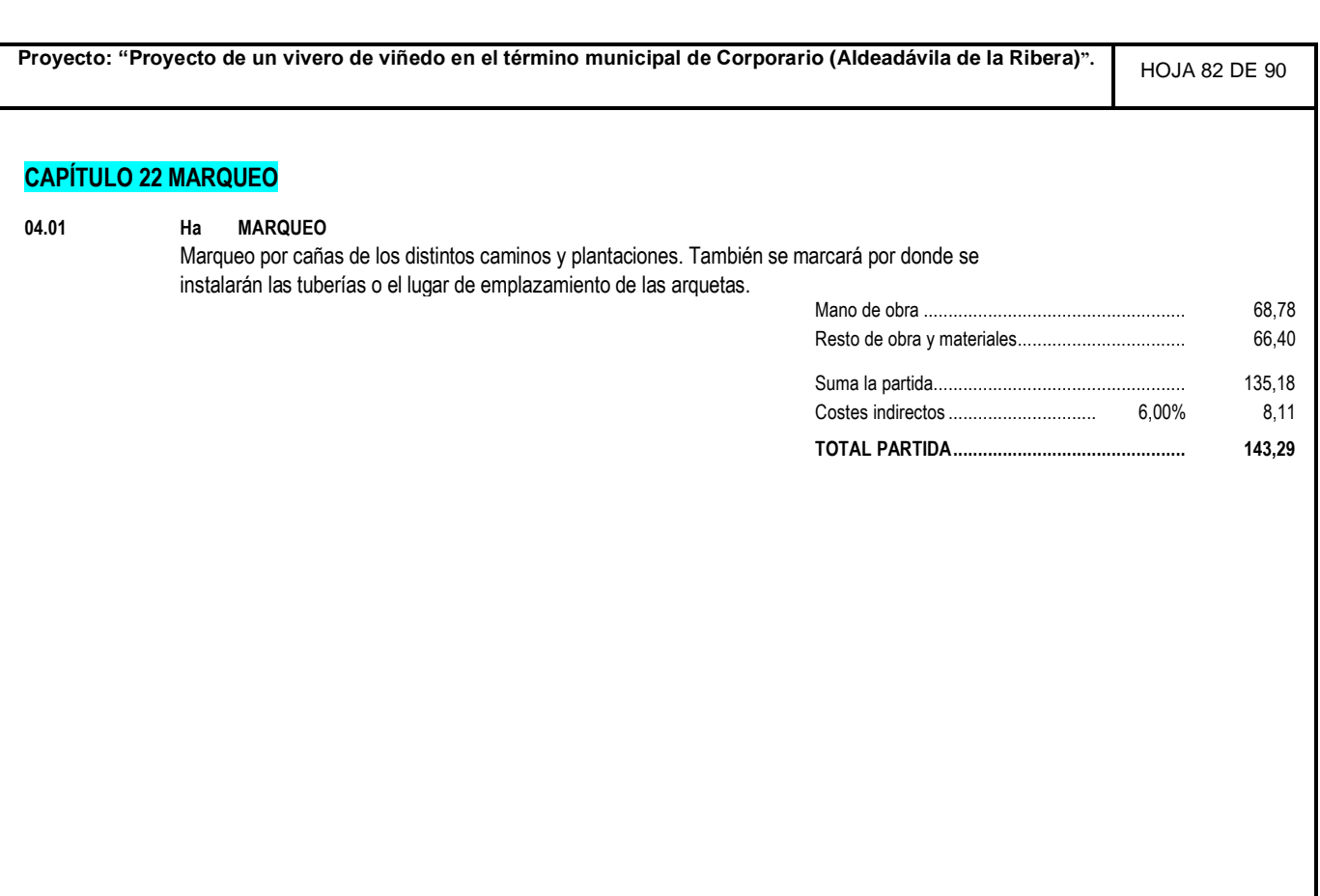

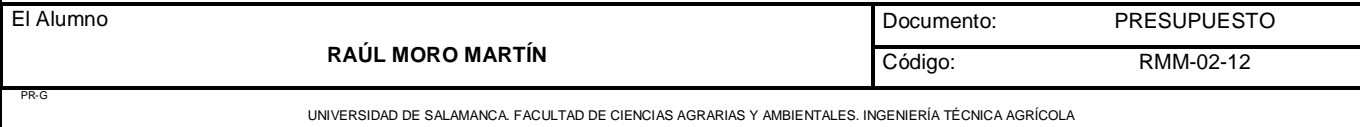

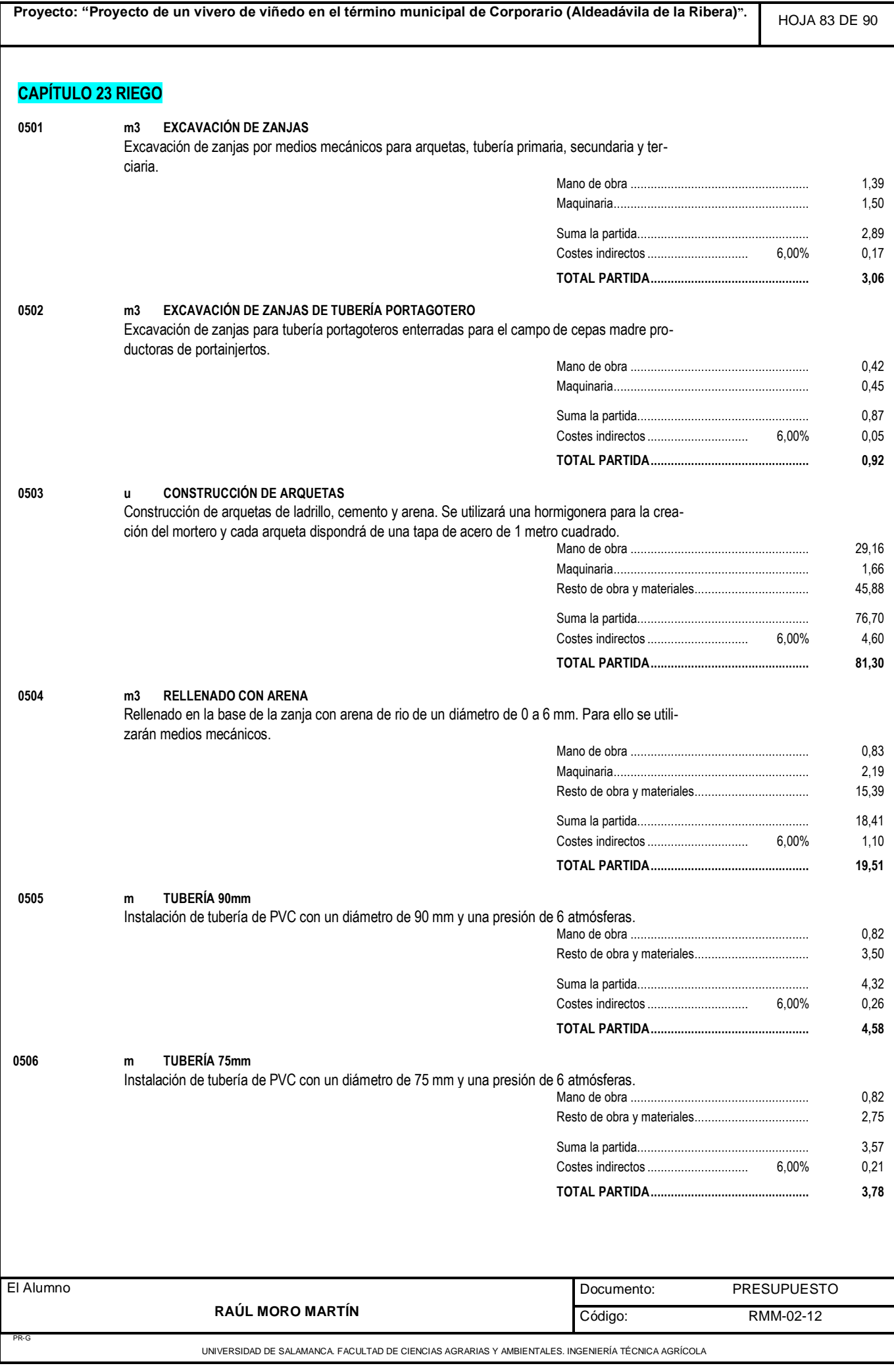

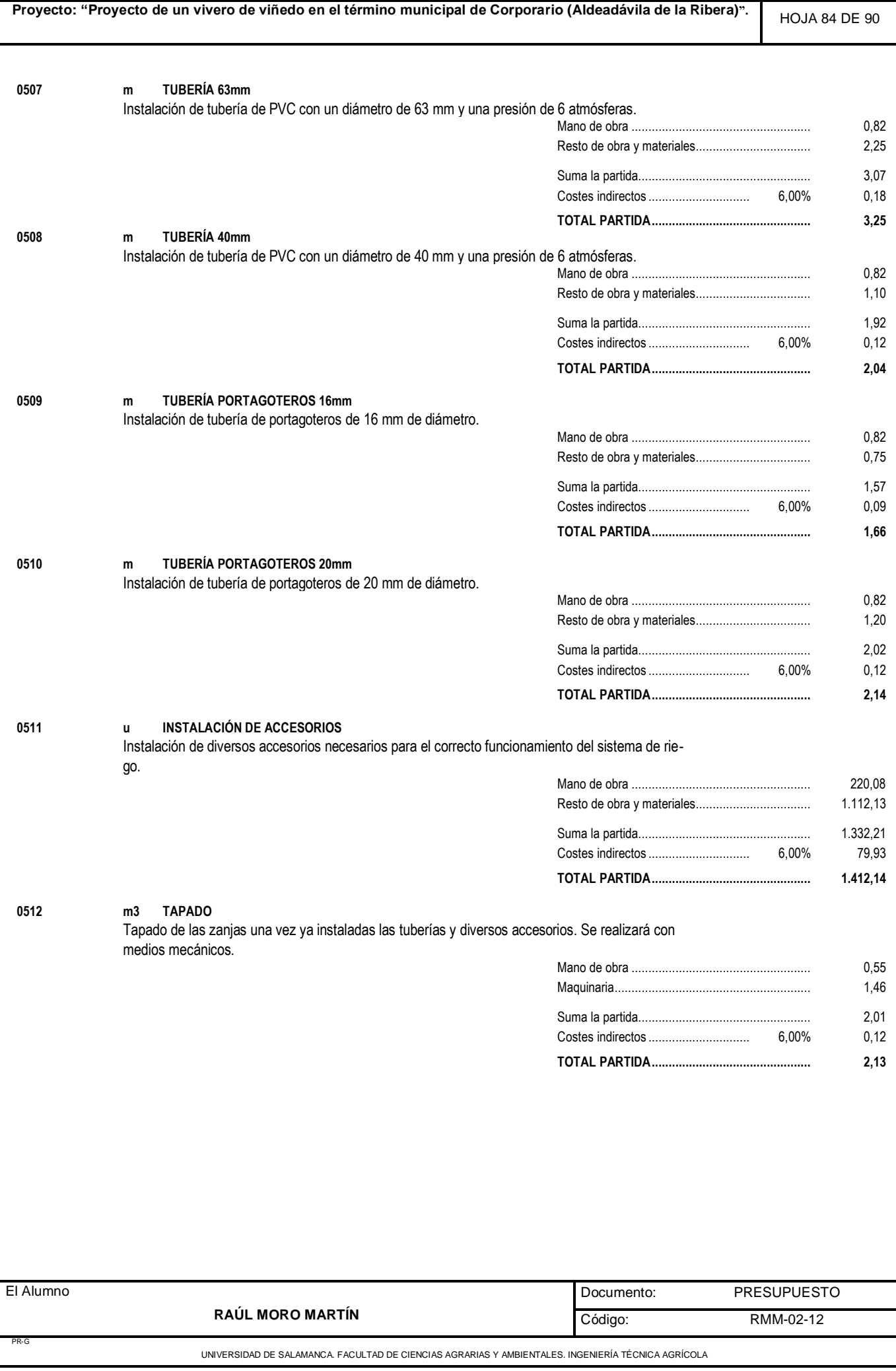

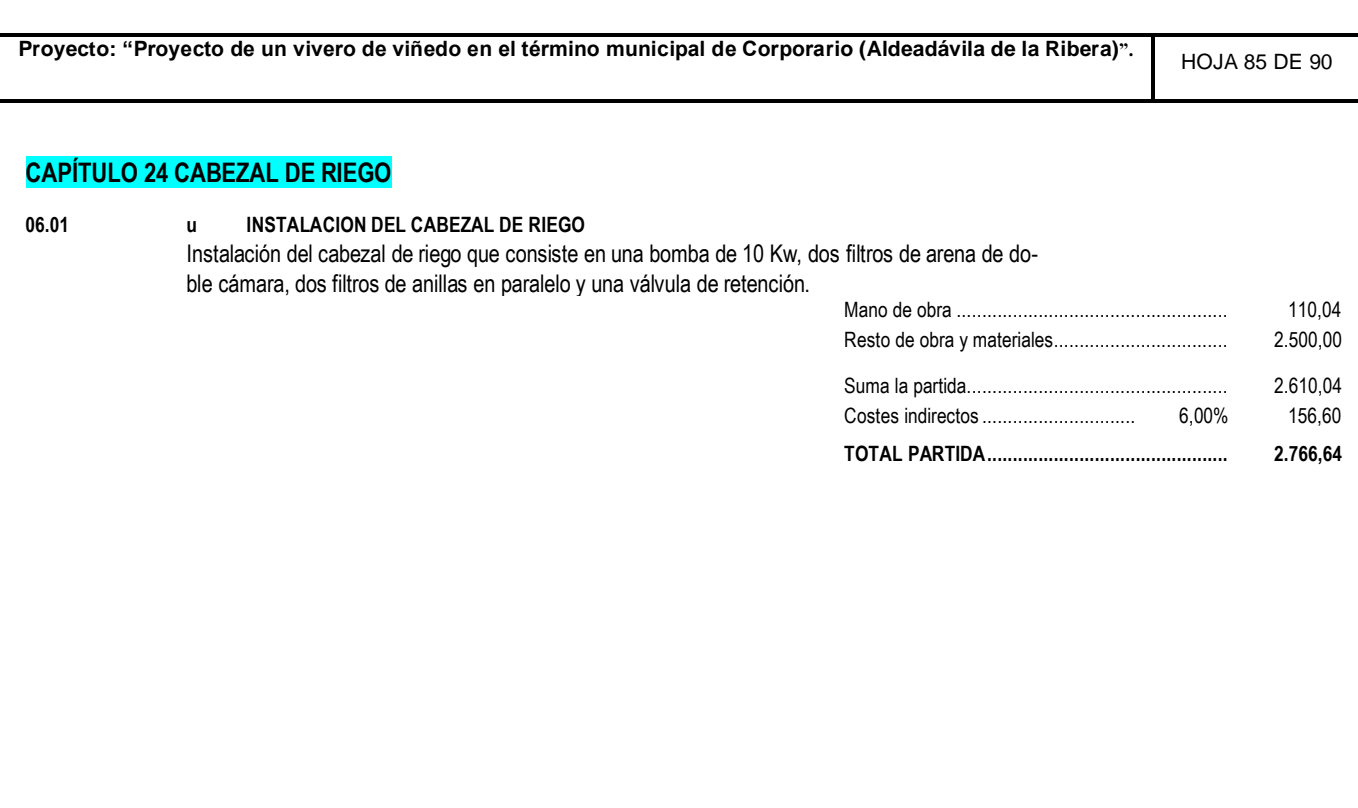

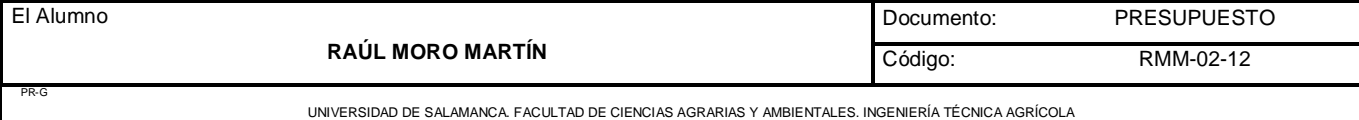

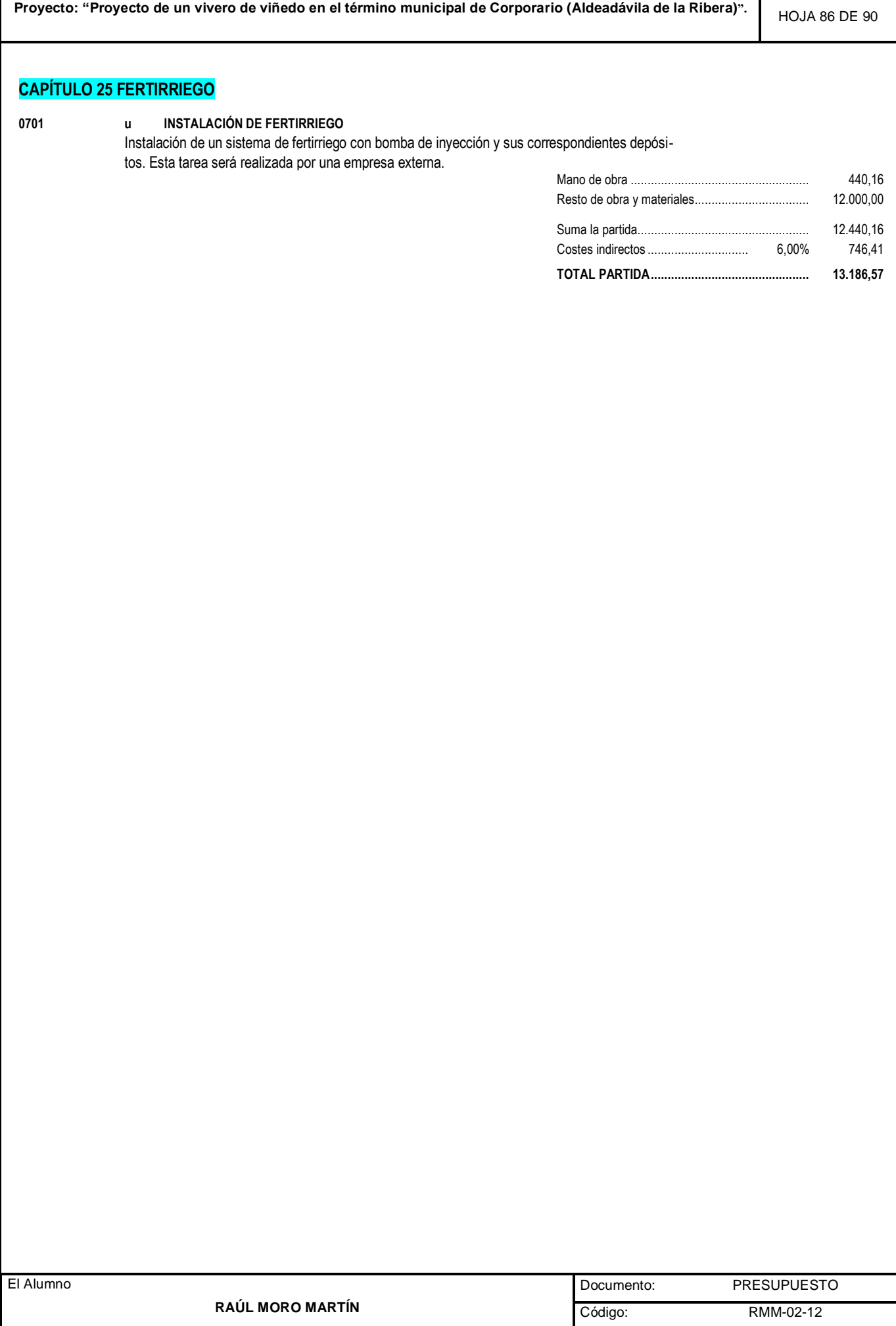

UNIVERSIDAD DE SALAMANCA. FACULTAD DE CIENCIAS AGRARIAS Y AMBIENTALES. INGENIERÍA TÉCNICA AGRÍCOLA

PR-G

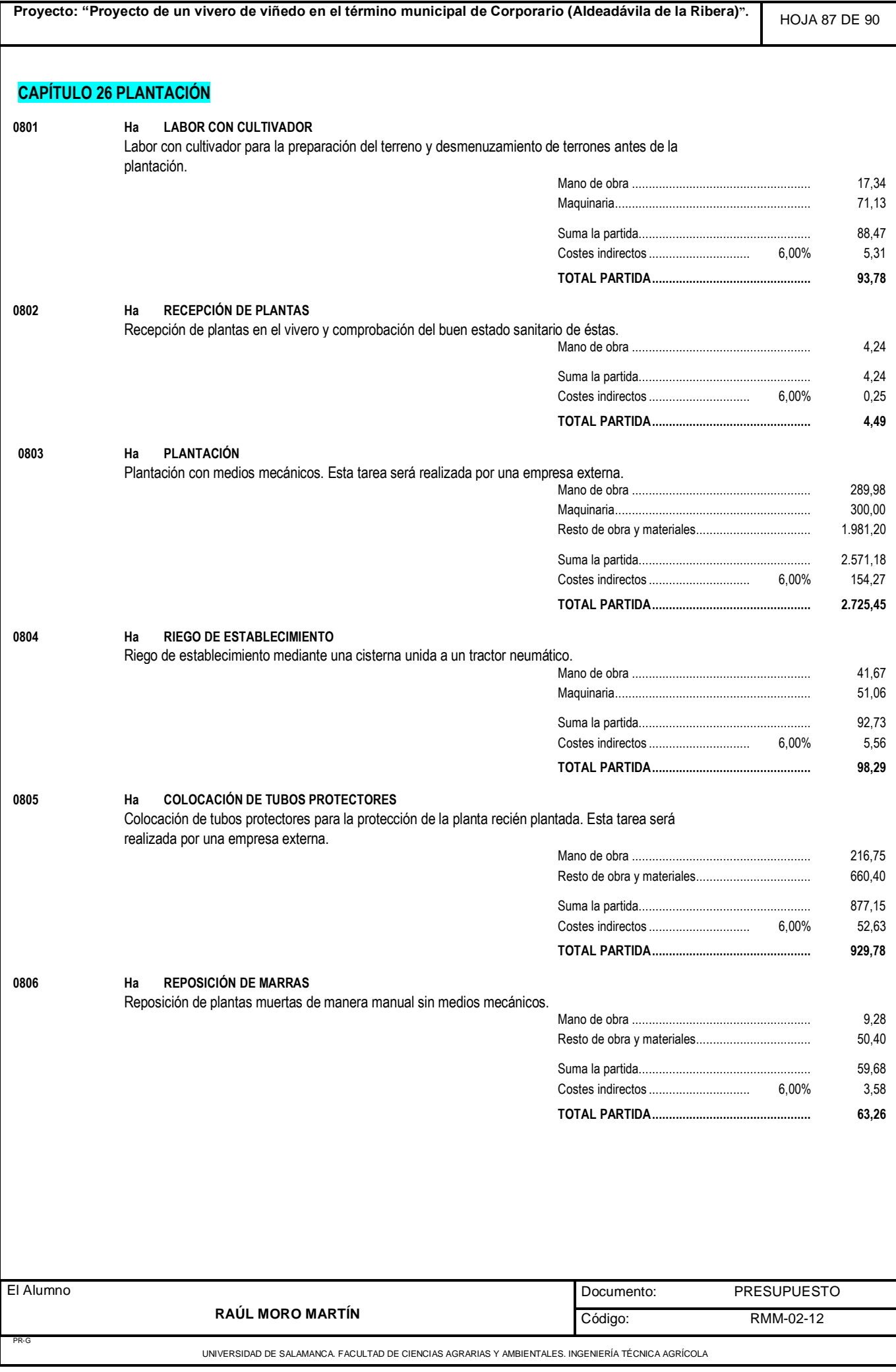

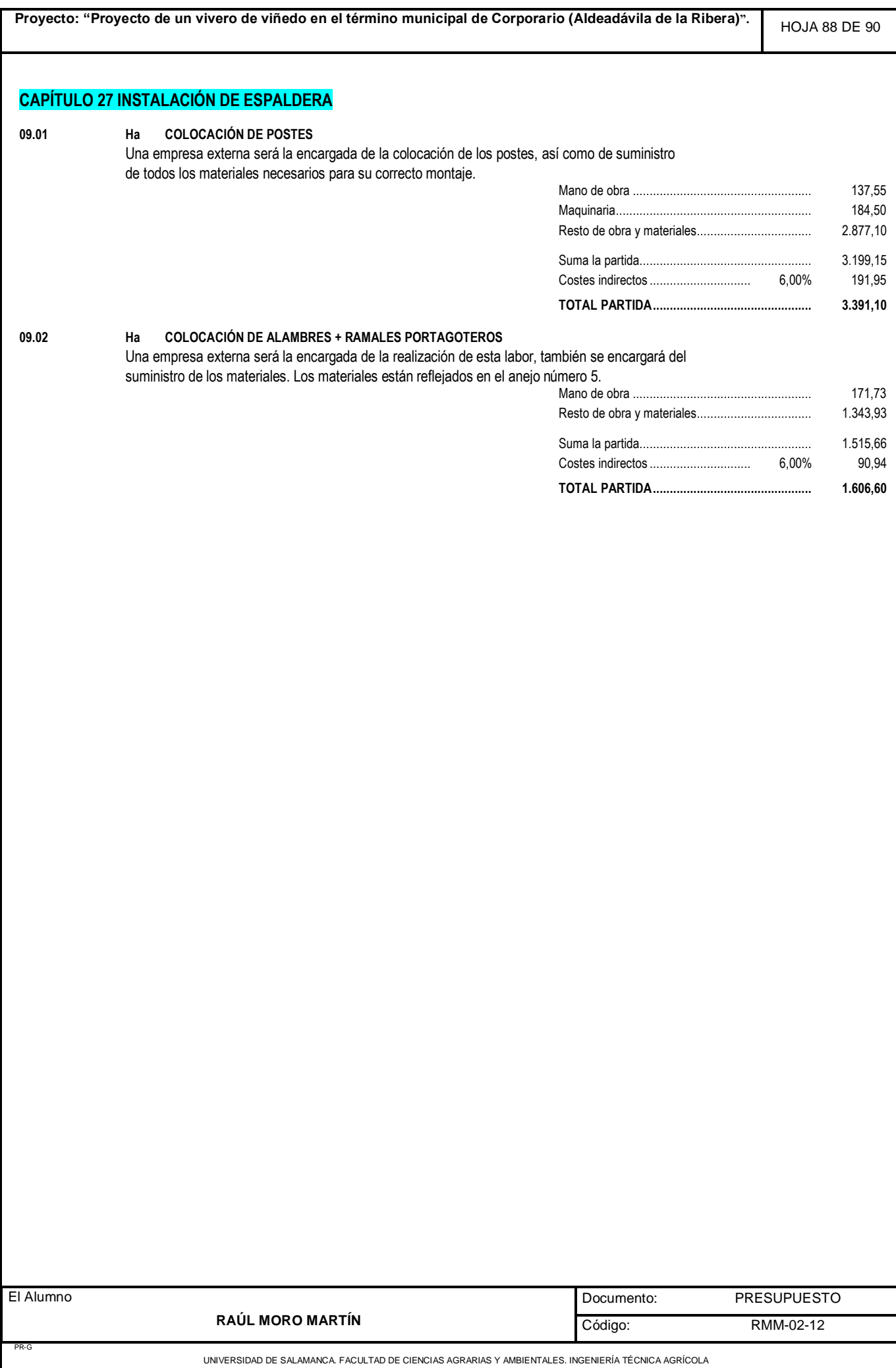

 $\overline{\phantom{a}}$ 

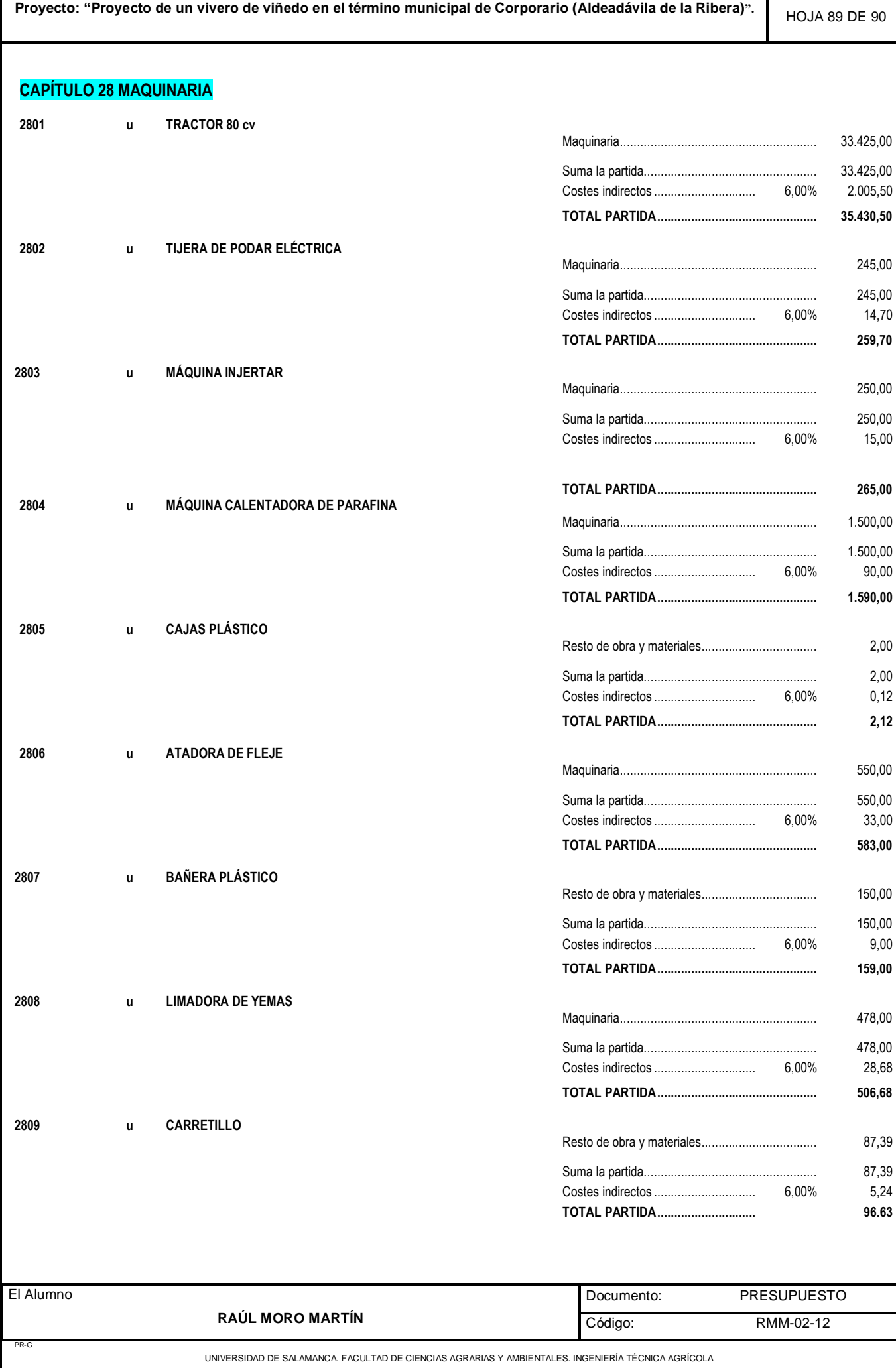

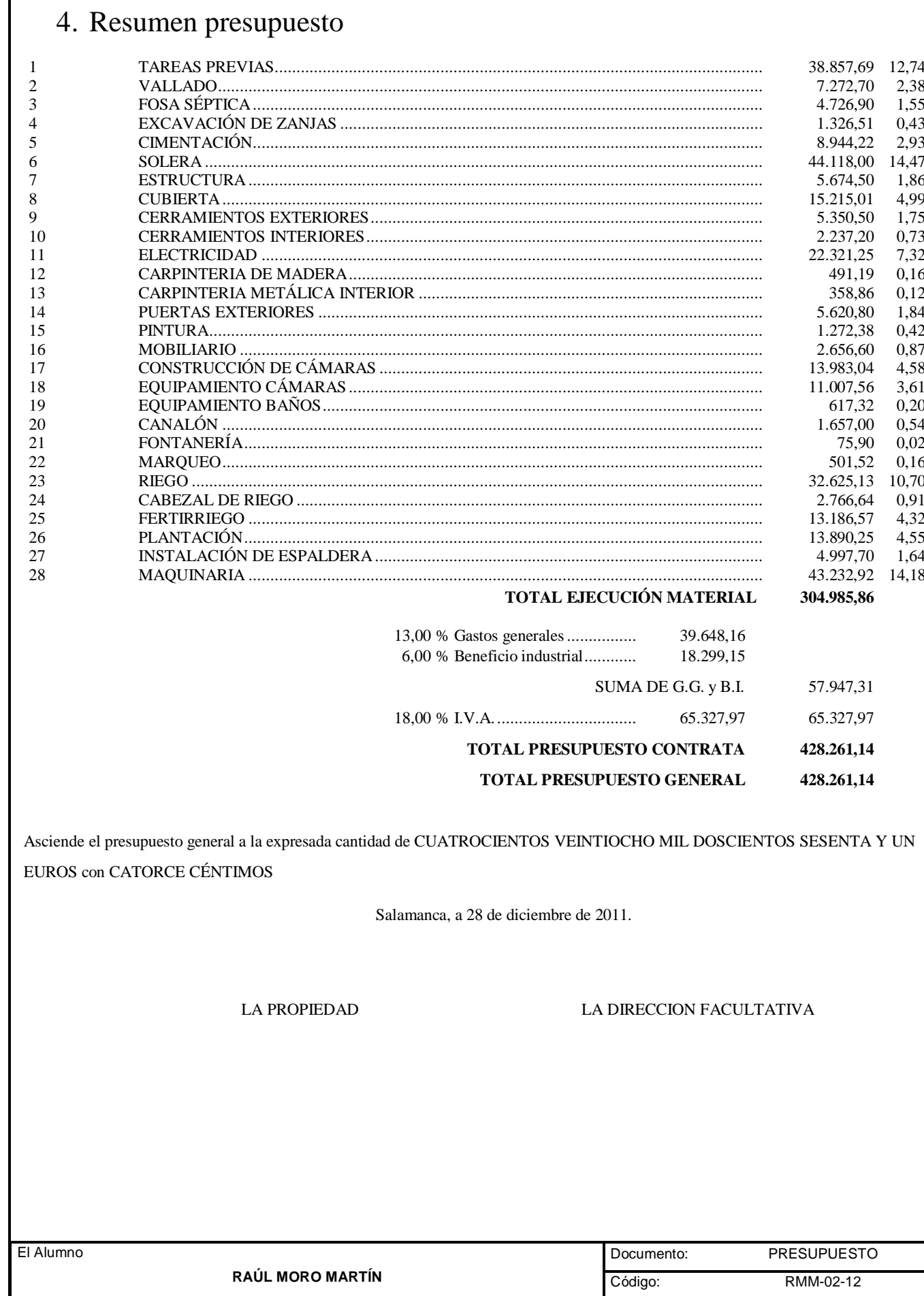

Proyecto: "Proyecto de un vivero de viñedo en el término municipal de Corporario (Aldeadávila de la Ribera)".

UNIVERSIDAD DE SALAMANCA. FACULTAD DE CIENCIAS AGRARIAS Y AMBIENTALES. INGENIERÍA TÉCNICA AGRÍCOLA